федеральное государственное бюджетное образовательное учреждение высшего образования «Алтайский государственный университет»

# **Рабочие программы дисциплин**

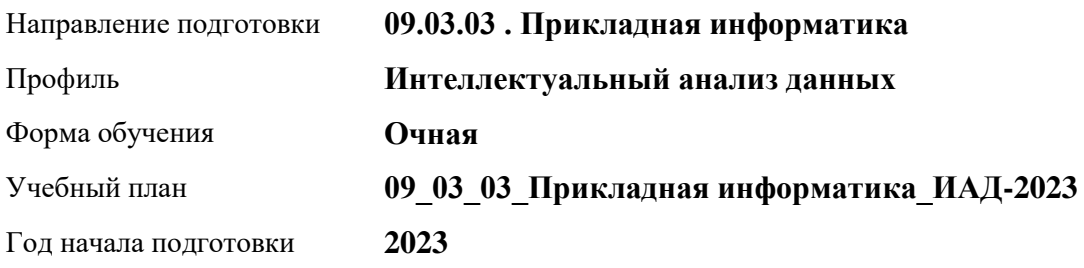

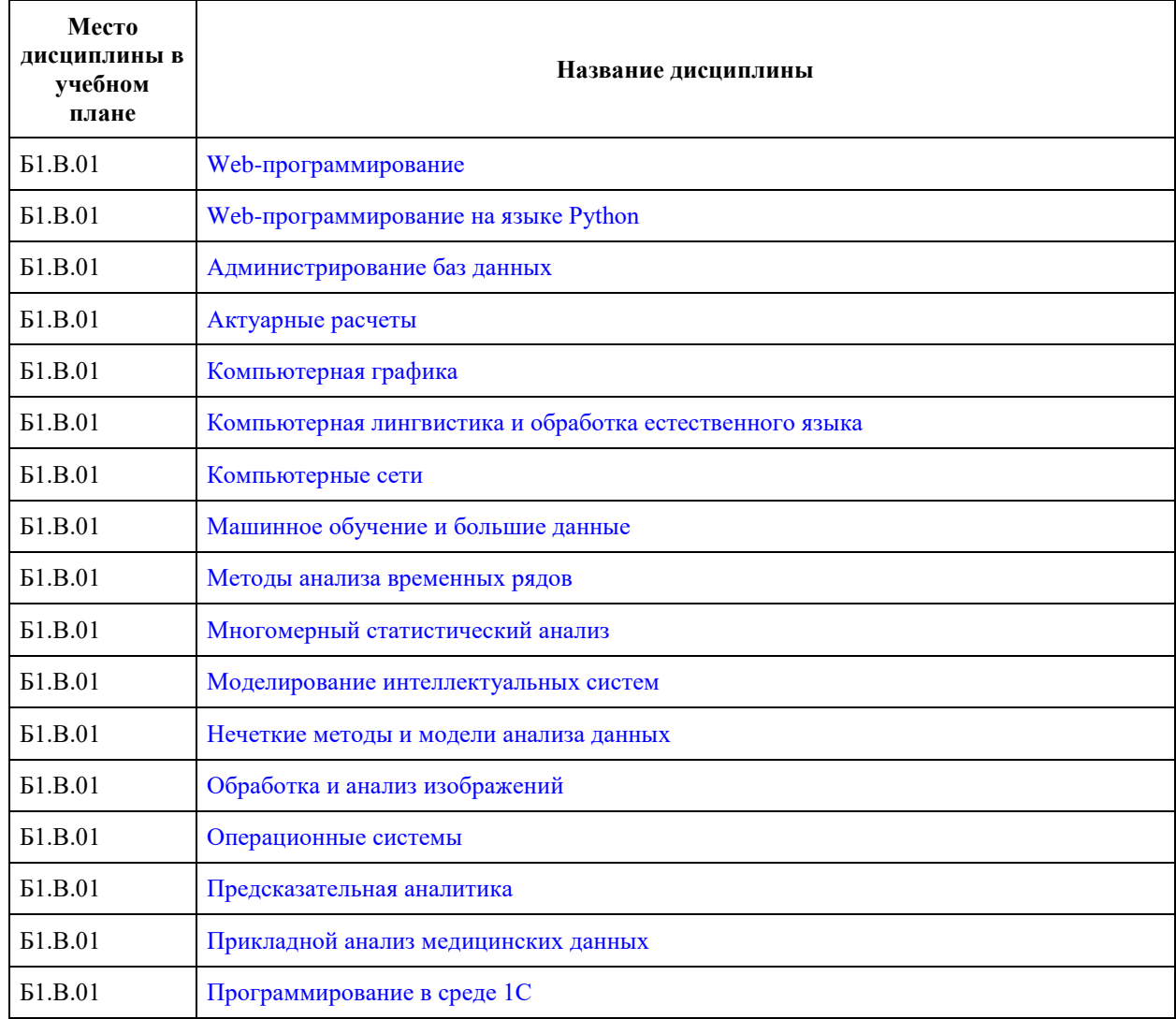

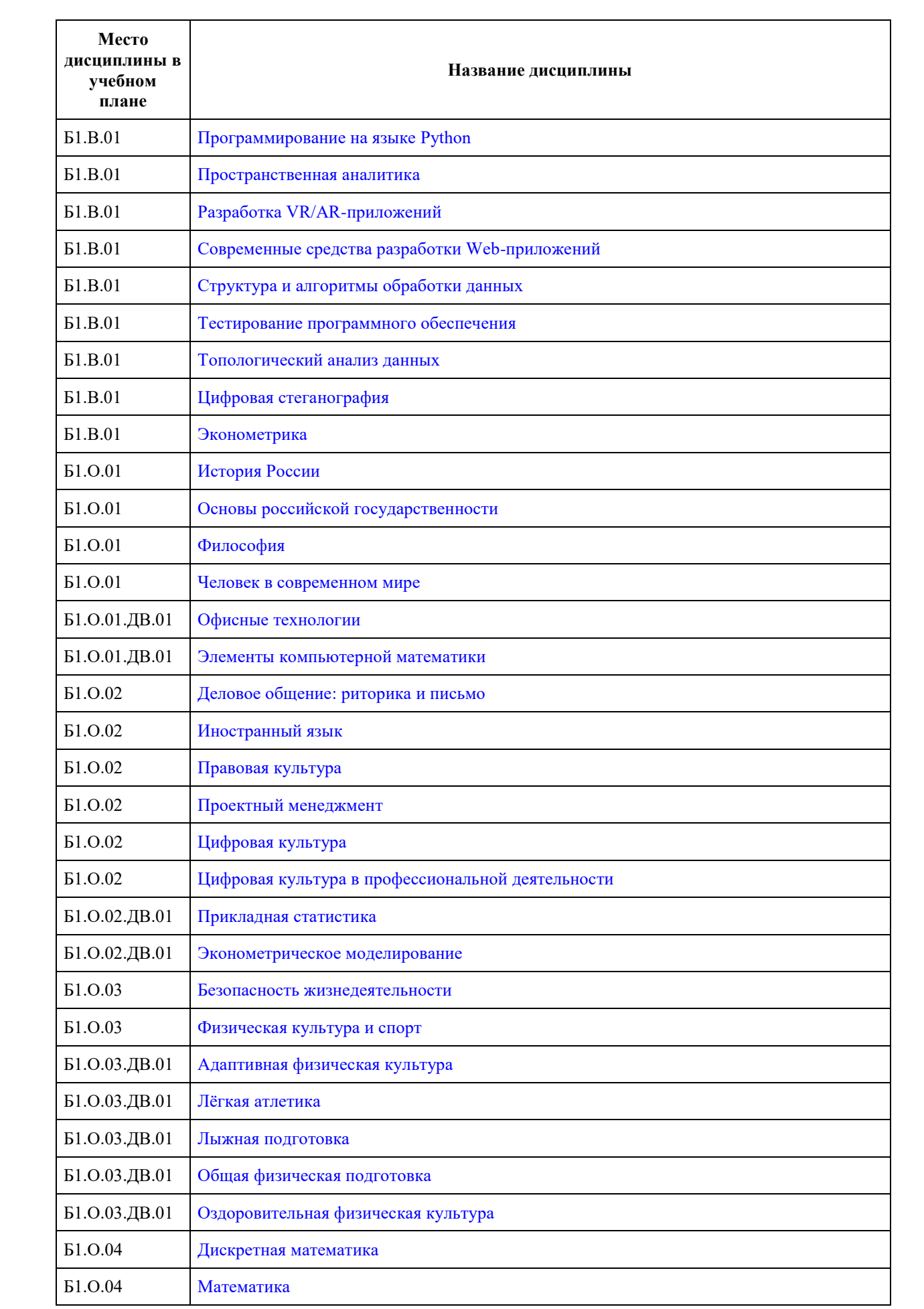

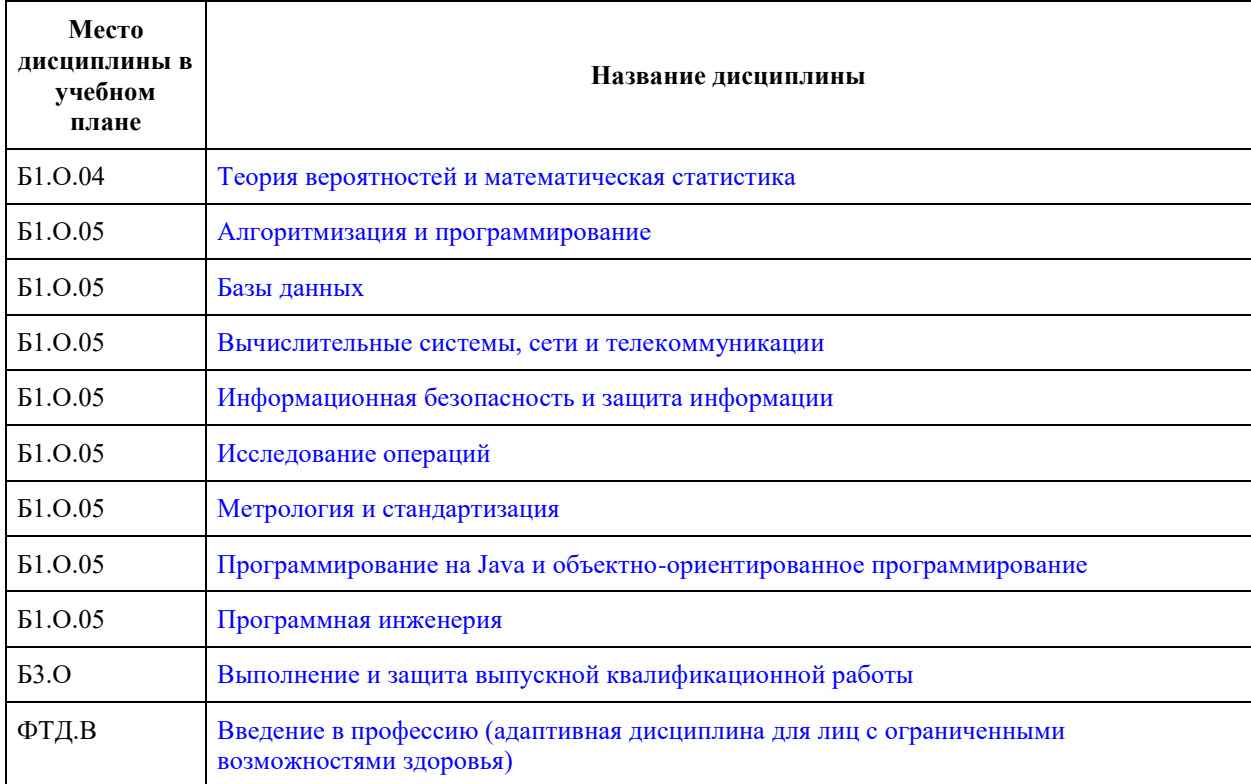

<span id="page-3-0"></span>федеральное государственное бюджетное образовательное учреждение высшего образования «Алтайский государственный университет»

# **Web-программирование**

рабочая программа дисциплины

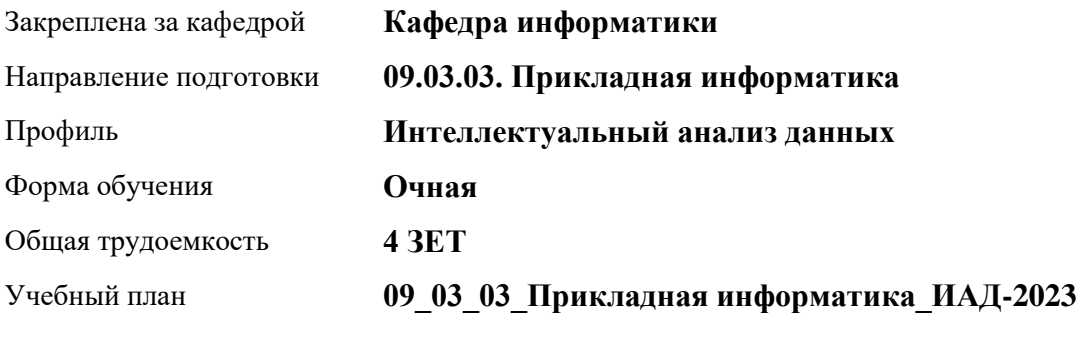

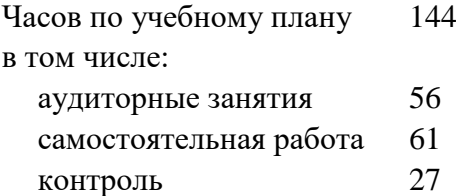

Виды контроля по семестрам экзамены: 4

#### **Распределение часов по семестрам**

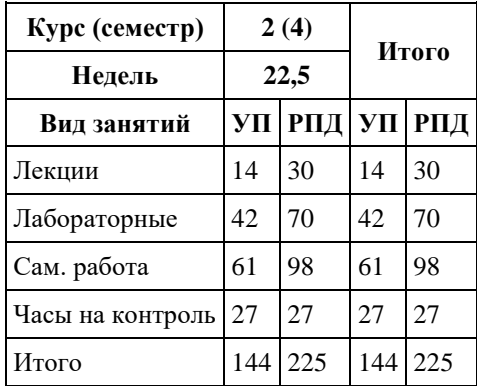

Программу составил(и): *канд. физ.-мат. наук, доцент, Журенков Олег Викторович*

Рецензент(ы): *канд. физ.-мат. наук, доцент, Пономарев Игорь Викторович*

Рабочая программа дисциплины **Web-программирование**

разработана в соответствии с ФГОС: *Федеральный государственный образовательный стандарт высшего образования - бакалавриат по направлению подготовки 09.03.03 Прикладная информатика (приказ Минобрнауки России от 19.09.2017 г. № 922)*

составлена на основании учебного плана: *09.03.03 Прикладная информатика* утвержденного учёным советом вуза от *26.06.2023* протокол № *4*.

Рабочая программа одобрена на заседании кафедры **Кафедра информатики**

Протокол от *29.06.2022* г. № *11* Срок действия программы: *2022-2023* уч. г.

Заведующий кафедрой *канд. физ.-мат. наук, доцент Козлов Денис Юрьевич*

#### **Визирование РПД для исполнения в очередном учебном году**

Рабочая программа пересмотрена, обсуждена и одобрена для исполнения в *2023-2024* учебном году на заседании кафедры

#### **Кафедра информатики**

Протокол от *29.06.2022* г. № *11* Заведующий кафедрой *канд. физ.-мат. наук, доцент Козлов Денис Юрьевич*

## **1. Цели освоения дисциплины**

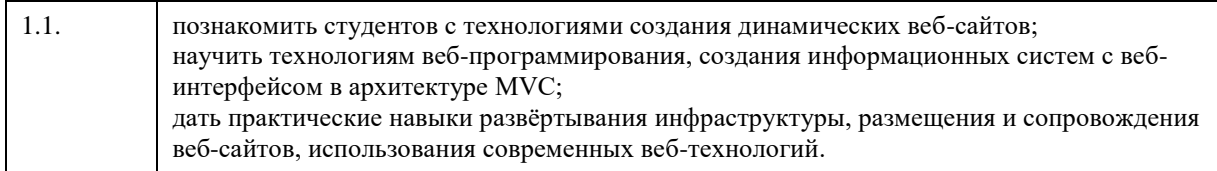

#### **2. Место дисциплины в структуре ООП**

## Цикл (раздел) ООП: **Б1.В.01**

## **3. Компетенции обучающегося, формируемые в результате освоения дисциплины**

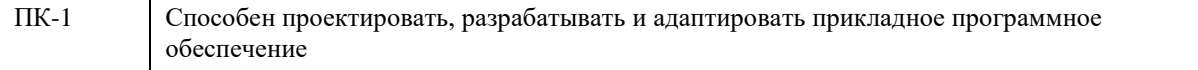

#### **В результате освоения дисциплины обучающийся должен**

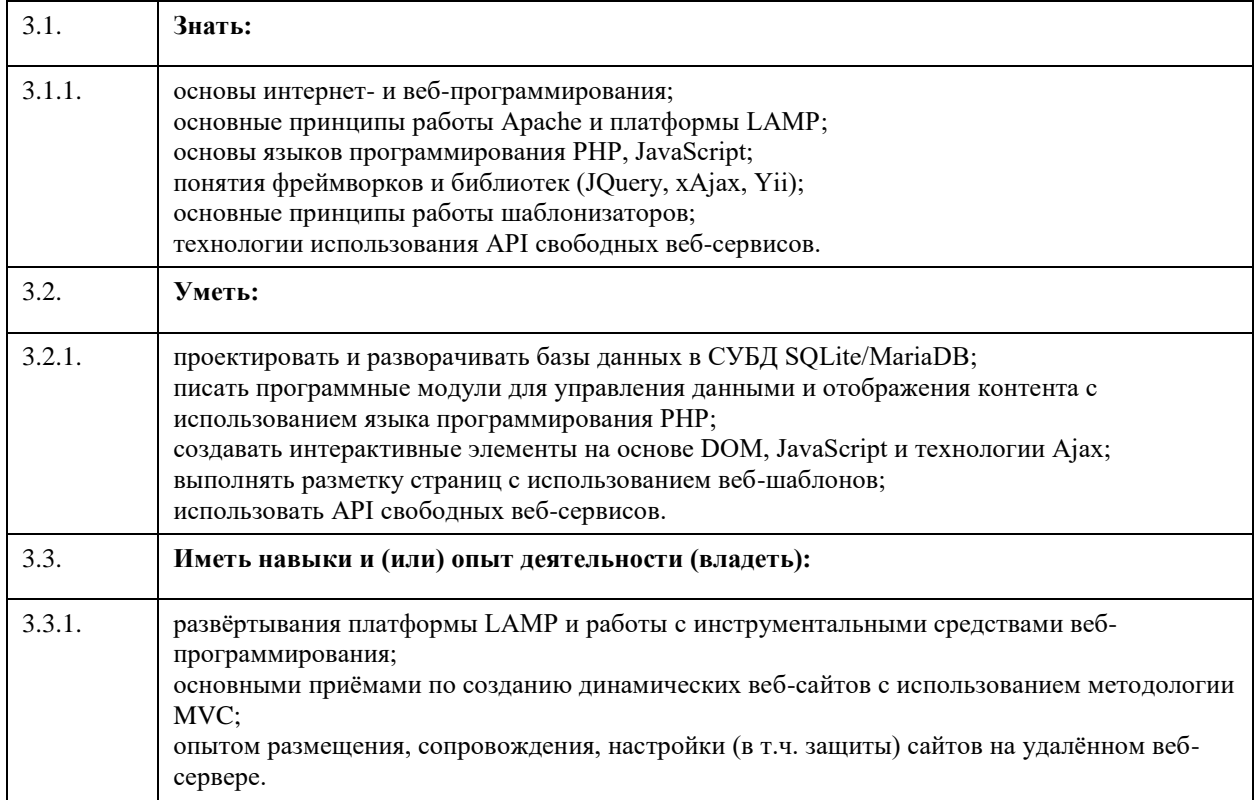

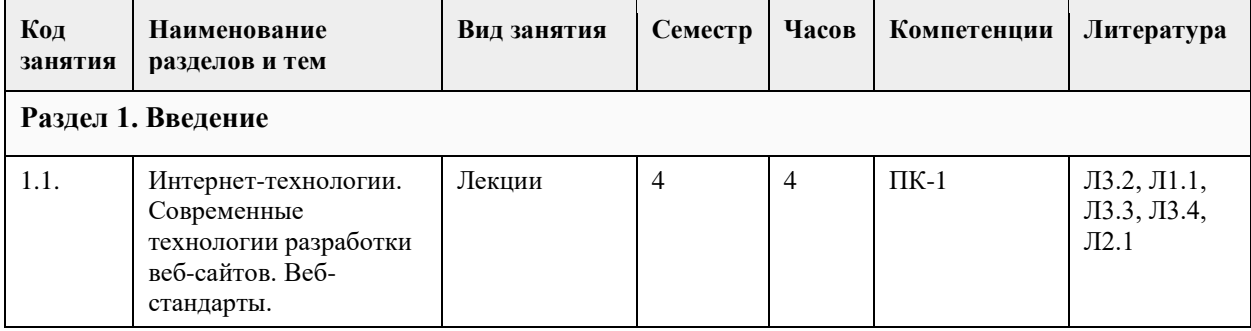

## **4. Структура и содержание дисциплины**

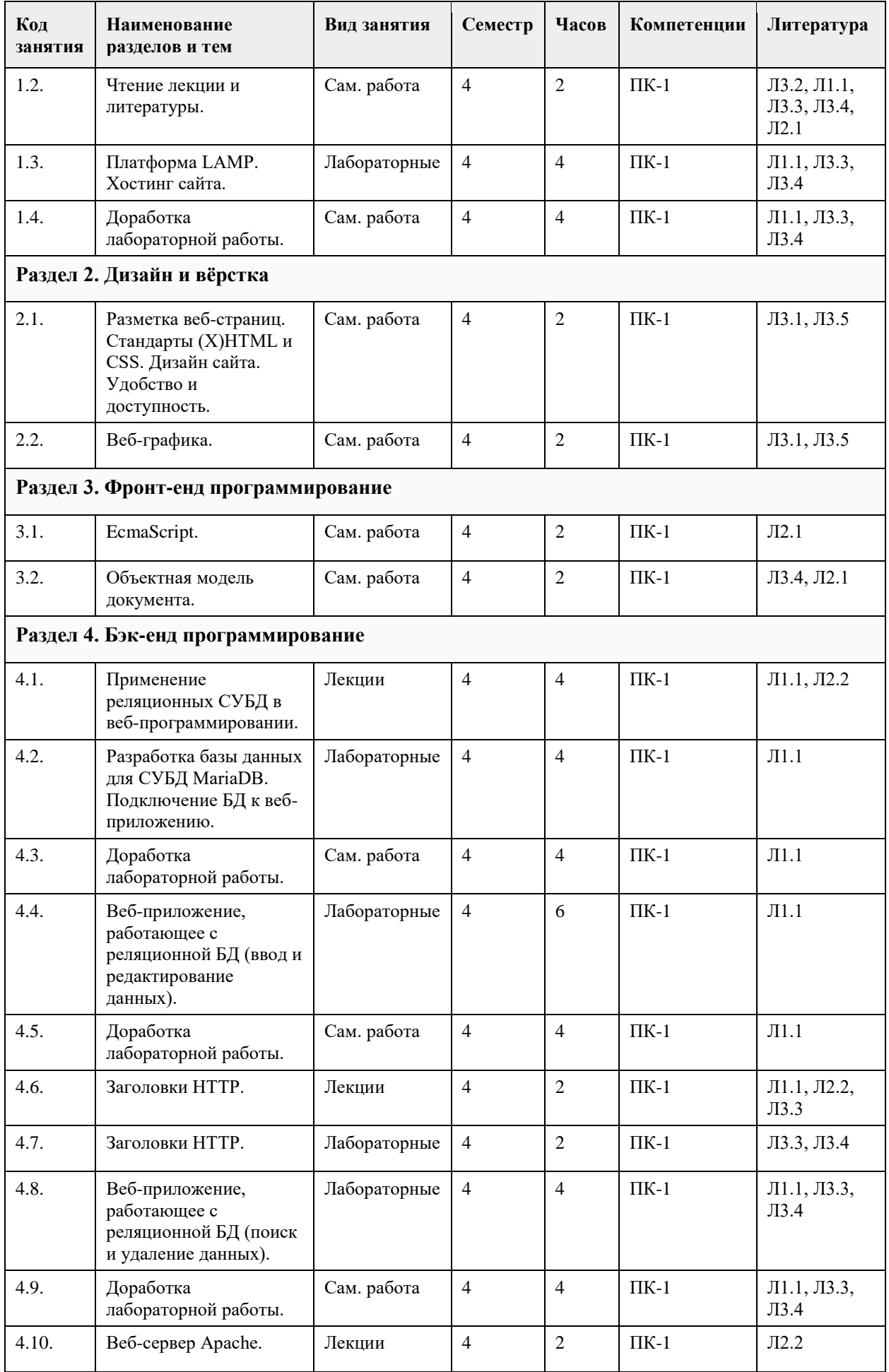

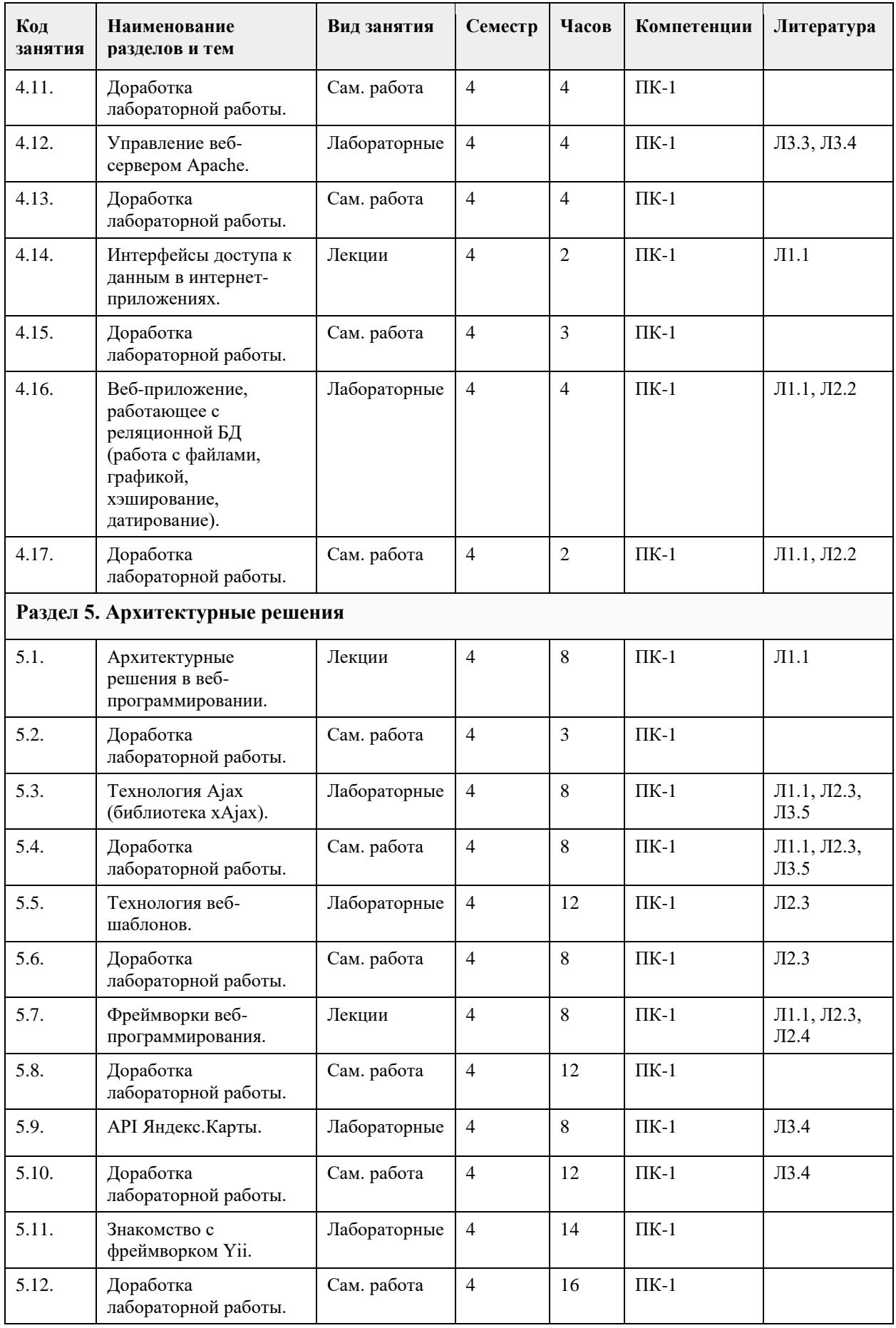

## **5. Фонд оценочных средств**

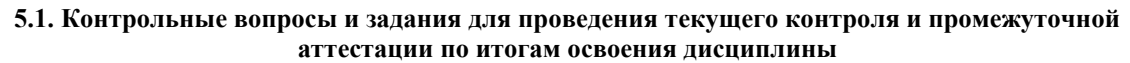

См. приложения.

**5.2. Темы письменных работ для проведения текущего контроля (эссе, рефераты, курсовые работы и др.)**

Не предусмотрены.

**5.3. Фонд оценочных средств для проведения промежуточной аттестации**

См. приложения.

**Приложения**

Приложение 1. <sup>ФО</sup> [ФОС\\_Web-программирование.docx](https://www.asu.ru/sveden/education/programs/subject/378756/fos403043/)

#### **6. Учебно-методическое и информационное обеспечение дисциплины**

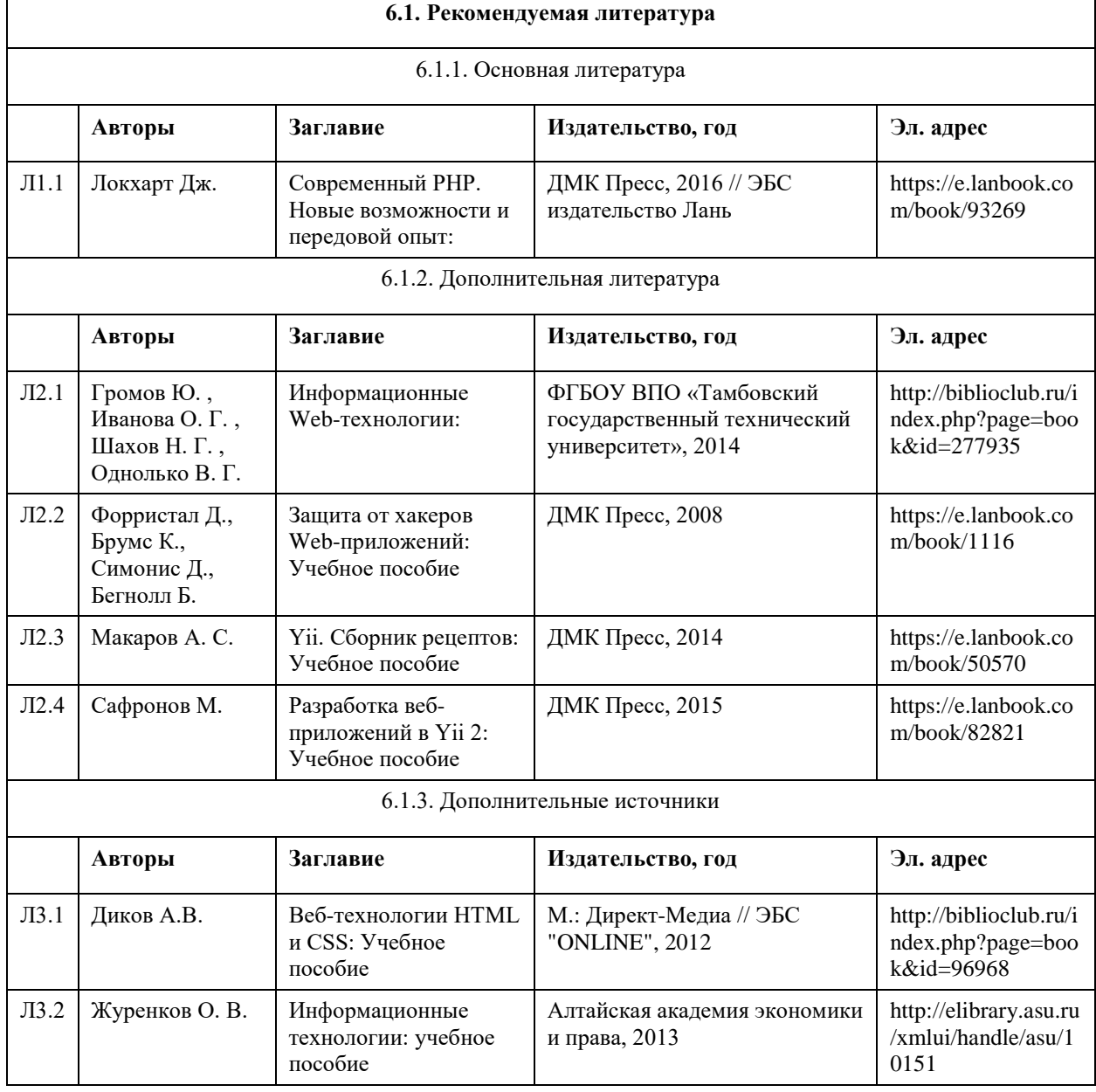

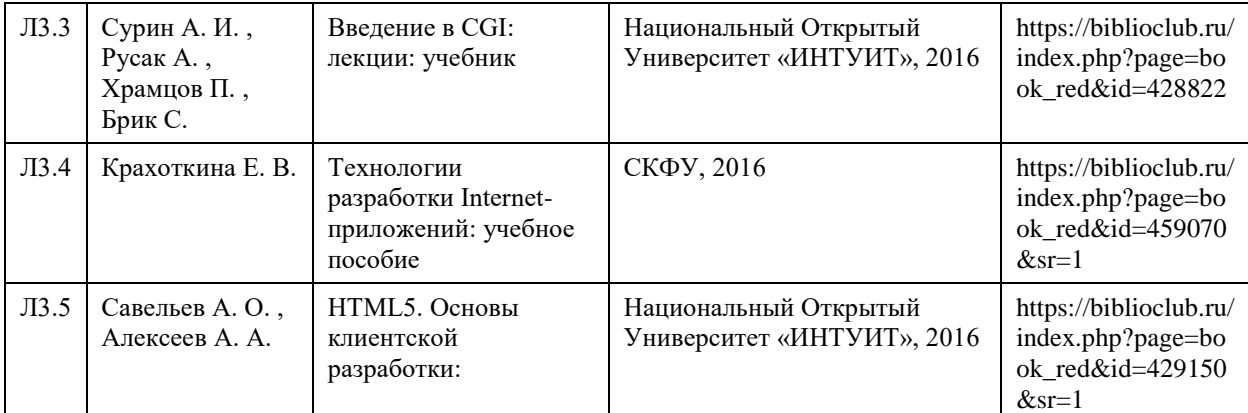

#### **6.2. Перечень ресурсов информационно-телекоммуникационной сети "Интернет"**

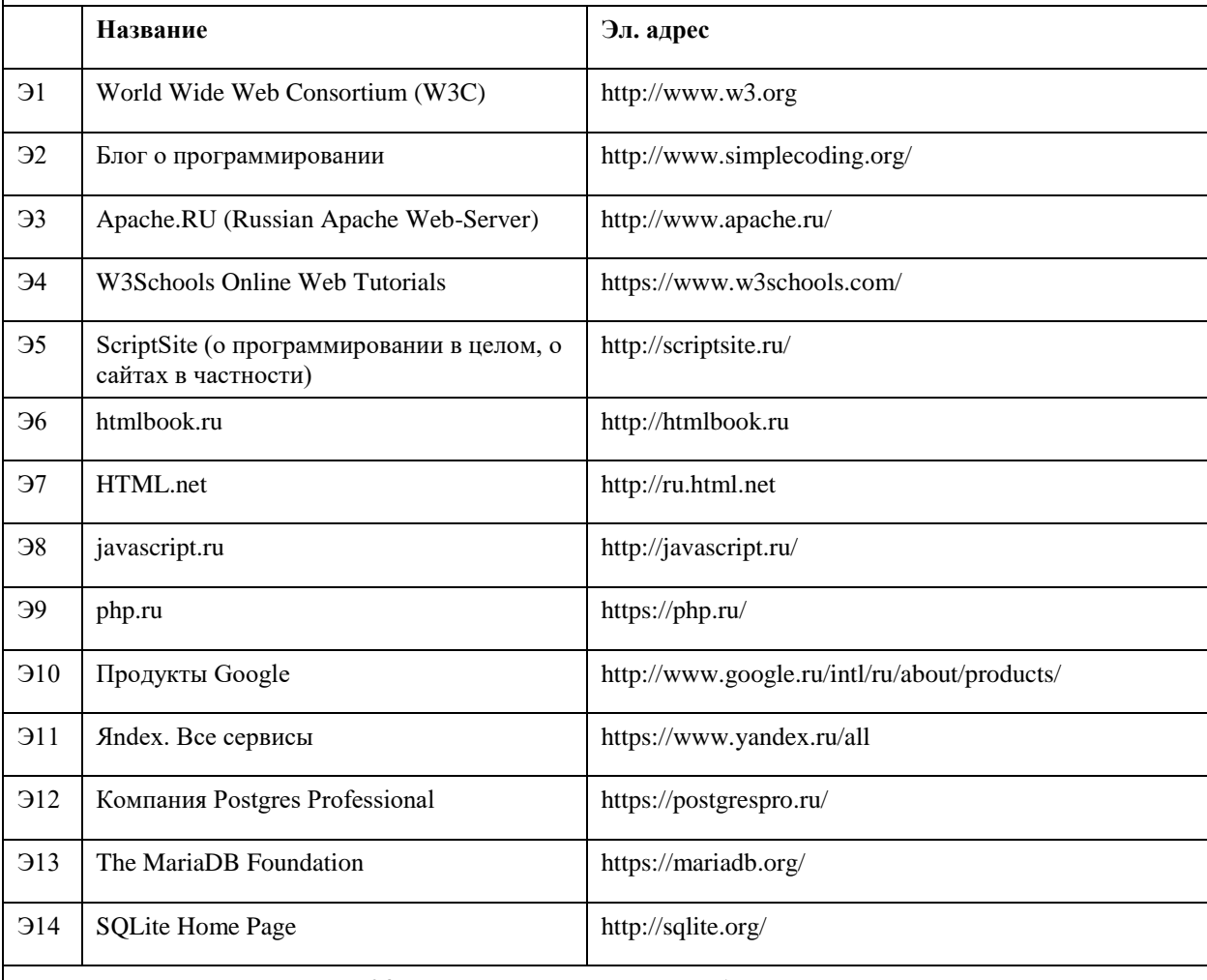

#### **6.3. Перечень программного обеспечения**

GNU/Linux (любой дистрибутив); Opera, Google Chrome/Chromium, Mozilla Firefox, links; FileZilla, Dolphin/Nautilus; Amaya, BlueFish; Apache; MariaDB, phpMyAdmin; PHP, phpStorm/NetBeans; SQLite3, sqliteman/sqlitebrowser. Microsoft Windows Microsoft Office 7-Zip AcrobatReader

## **6.4. Перечень информационных справочных систем**

Не предусмотрены.

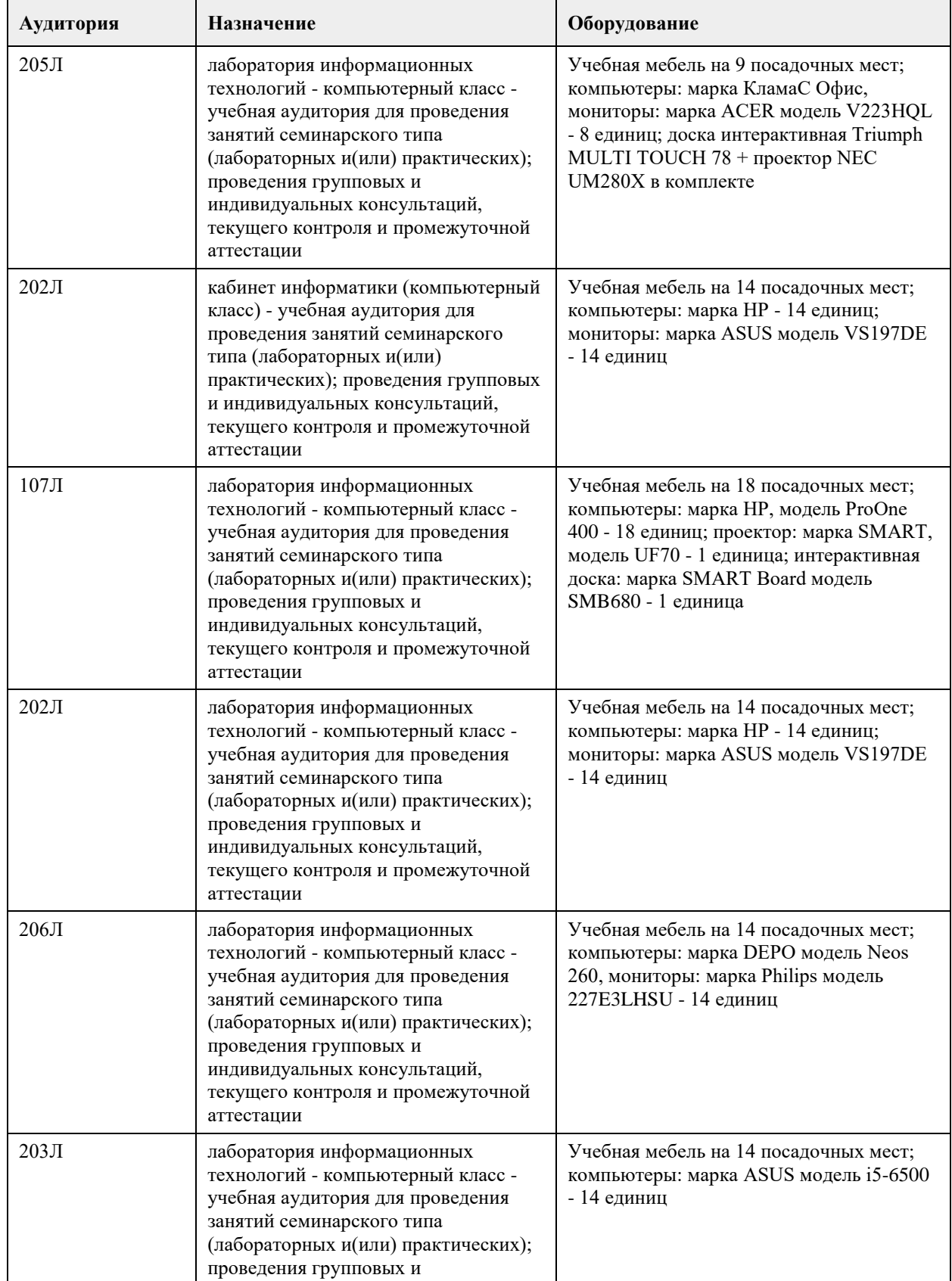

## **7. Материально-техническое обеспечение дисциплины**

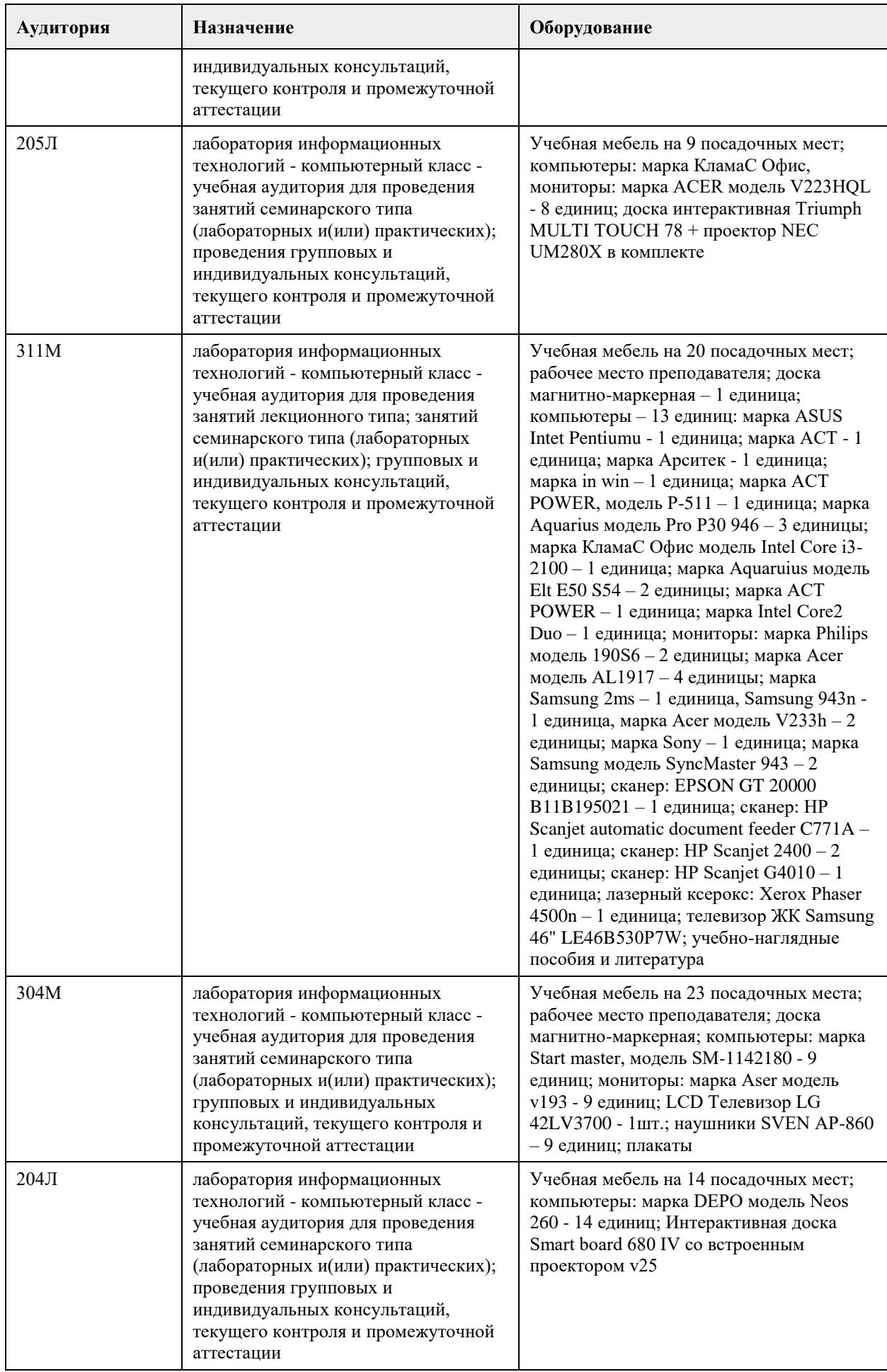

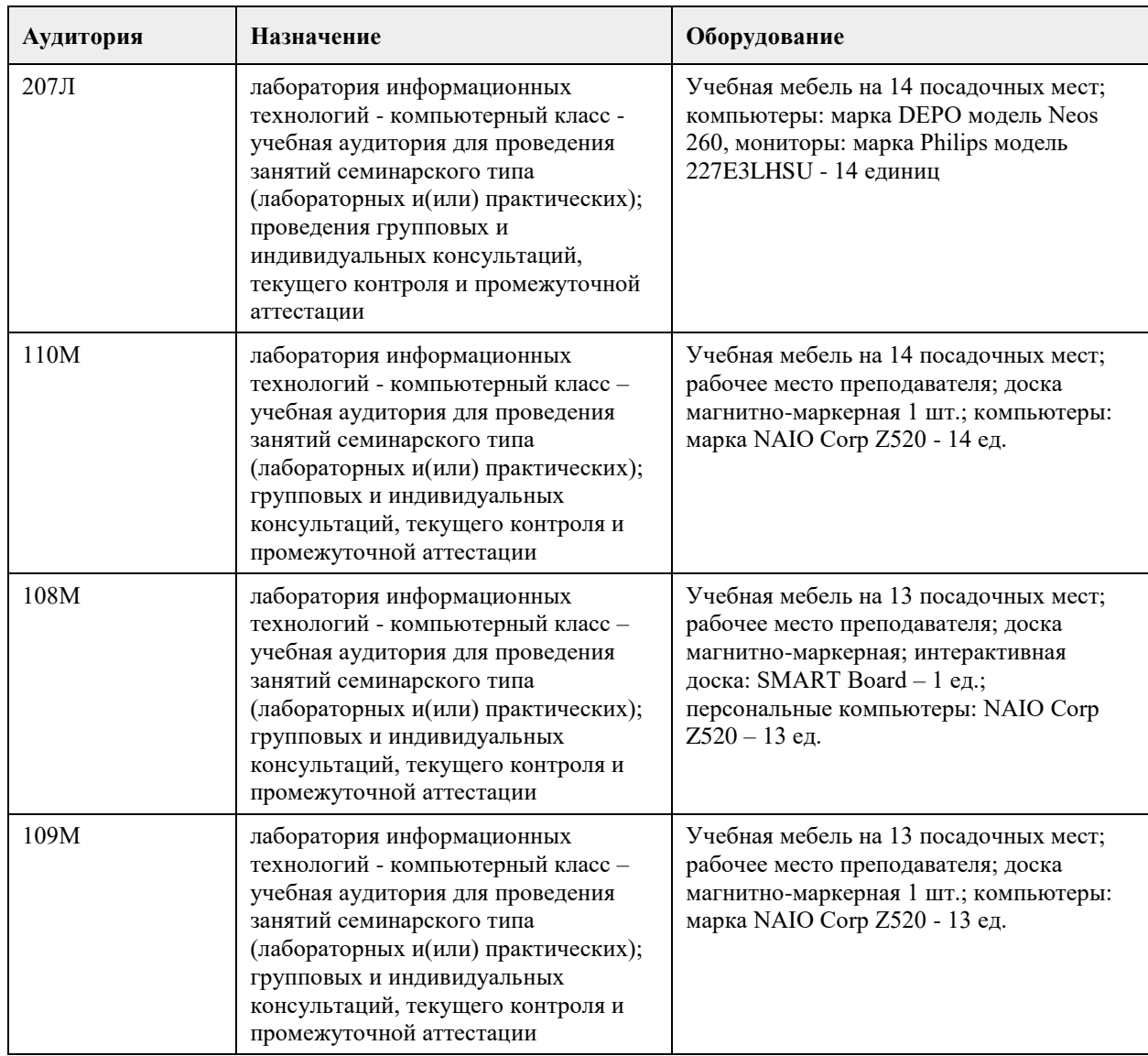

#### **8. Методические указания для обучающихся по освоению дисциплины**

На лекциях преподаватель знакомит слушателей с основными понятиями и положениями по текущей теме. На лекциях слушатель получает только основной объём информации по теме. Только посещение лекций является недостаточным для подготовки к лабораторным занятиям и экзамену. Требуется также самостоятельная работа по изучению основной и дополнительной литературы и закрепление полученных на лабораторных занятиях навыков.

Практические задания по темам выполняются на лабораторных занятиях в компьютерном классе. Если лабораторные занятия пропущены (по уважительной или неуважительной причине), то соответствующие задания необходимо выполнить самостоятельно и представить результаты преподавателю на очередном занятии, консультации или через образовательный портал.

Самостоятельная работа студентов – способ активного, целенаправленного приобретения студентом новых для него знаний, умений и навыков без непосредственного участия в этом процессе преподавателя. Качество получаемых студентом знаний напрямую зависит от качества и количества необходимого доступного материала, а также от желания (мотивации) студента их получить. При обучении осуществляется целенаправленный процесс взаимодействия студента и преподавателя для формирования знаний, умений и навыков.

<span id="page-13-0"></span>федеральное государственное бюджетное образовательное учреждение высшего образования «Алтайский государственный университет»

# **Web-программирование на языке Python**

рабочая программа дисциплины

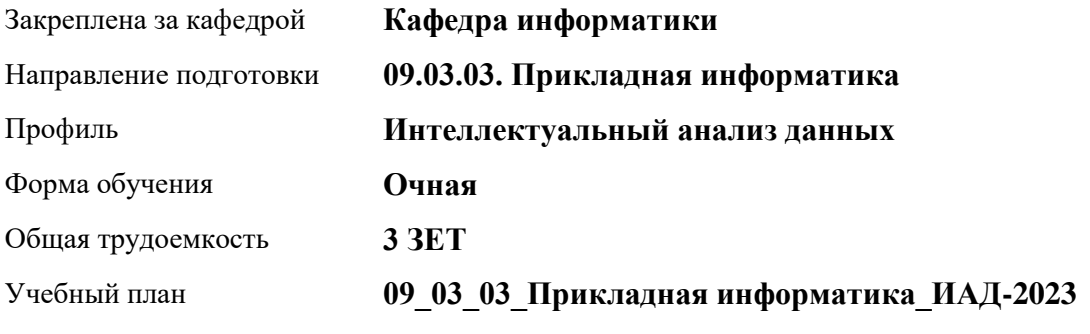

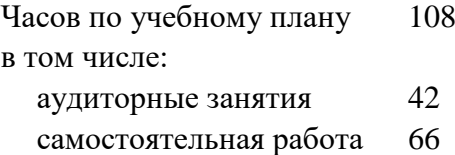

Виды контроля по семестрам зачеты: 7

#### **Распределение часов по семестрам**

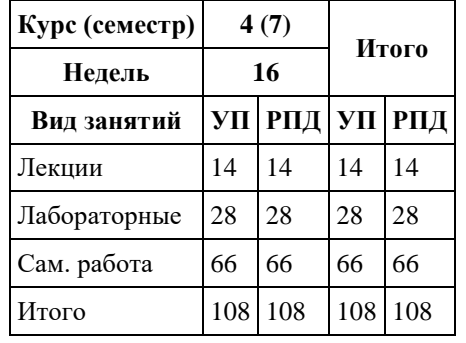

Программу составил(и): *к.ф.-м.н., доцент , Козлов Д.Ю.* 

Рецензент(ы): *к.ф.-м.н., доцент , Пономарев И.В.*

Рабочая программа дисциплины **Web-программирование на языке Python**

разработана в соответствии с ФГОС: *Федеральный государственный образовательный стандарт высшего образования - бакалавриат по направлению подготовки 09.03.03 Прикладная информатика (приказ Минобрнауки России от 19.09.2017 г. № 922)*

составлена на основании учебного плана: *09.03.03 Прикладная информатика* утвержденного учёным советом вуза от *26.06.2023* протокол № *4*.

Рабочая программа одобрена на заседании кафедры **Кафедра информатики**

Протокол от *29.06.2022* г. № *11* Срок действия программы: *2022-2023* уч. г.

Заведующий кафедрой *к.ф.-м.н., доцент Козлов Д.Ю.* 

#### **Визирование РПД для исполнения в очередном учебном году**

Рабочая программа пересмотрена, обсуждена и одобрена для исполнения в *2023-2024* учебном году на заседании кафедры

#### **Кафедра информатики**

Протокол от *29.06.2022* г. № *11* Заведующий кафедрой *к.ф.-м.н., доцент Козлов Д.Ю.* 

### **1. Цели освоения дисциплины**

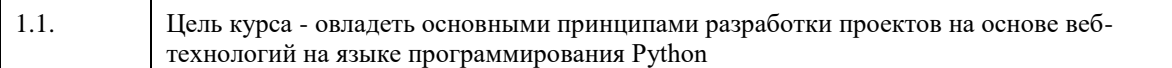

## **2. Место дисциплины в структуре ООП**

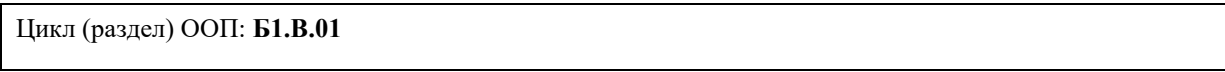

## **3. Компетенции обучающегося, формируемые в результате освоения дисциплины**

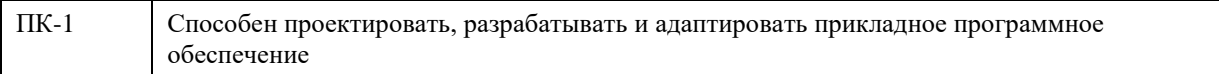

#### **В результате освоения дисциплины обучающийся должен**

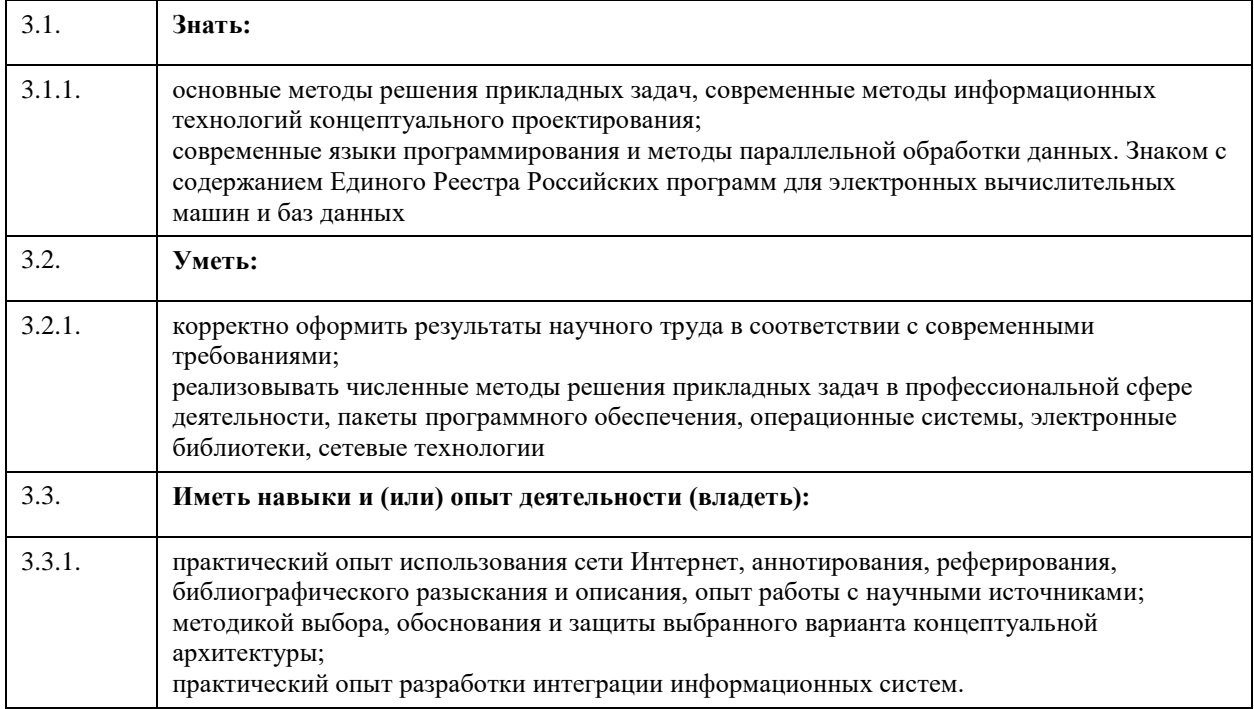

## **4. Структура и содержание дисциплины**

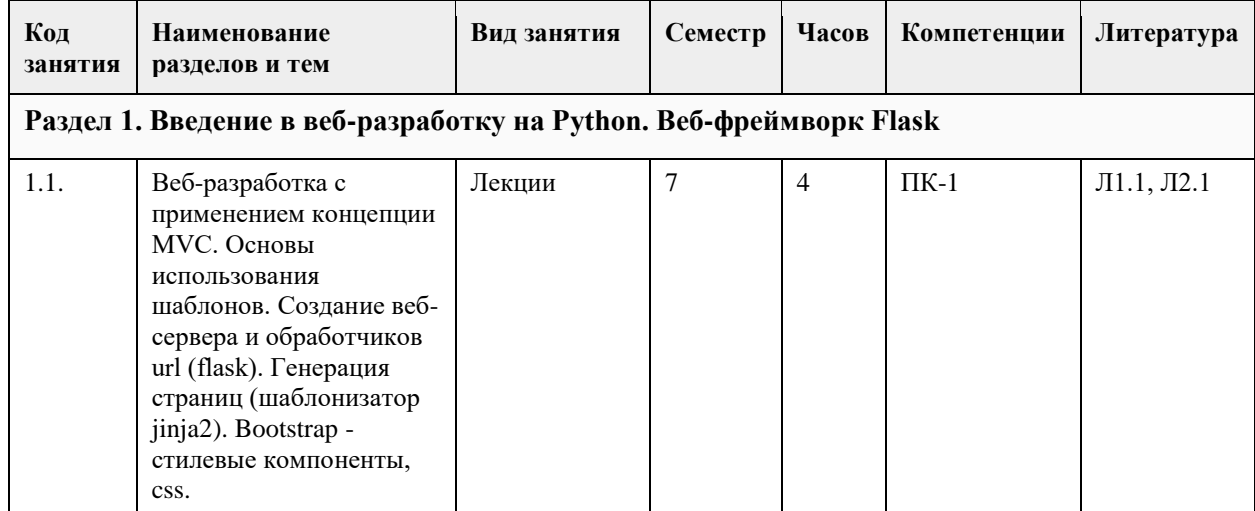

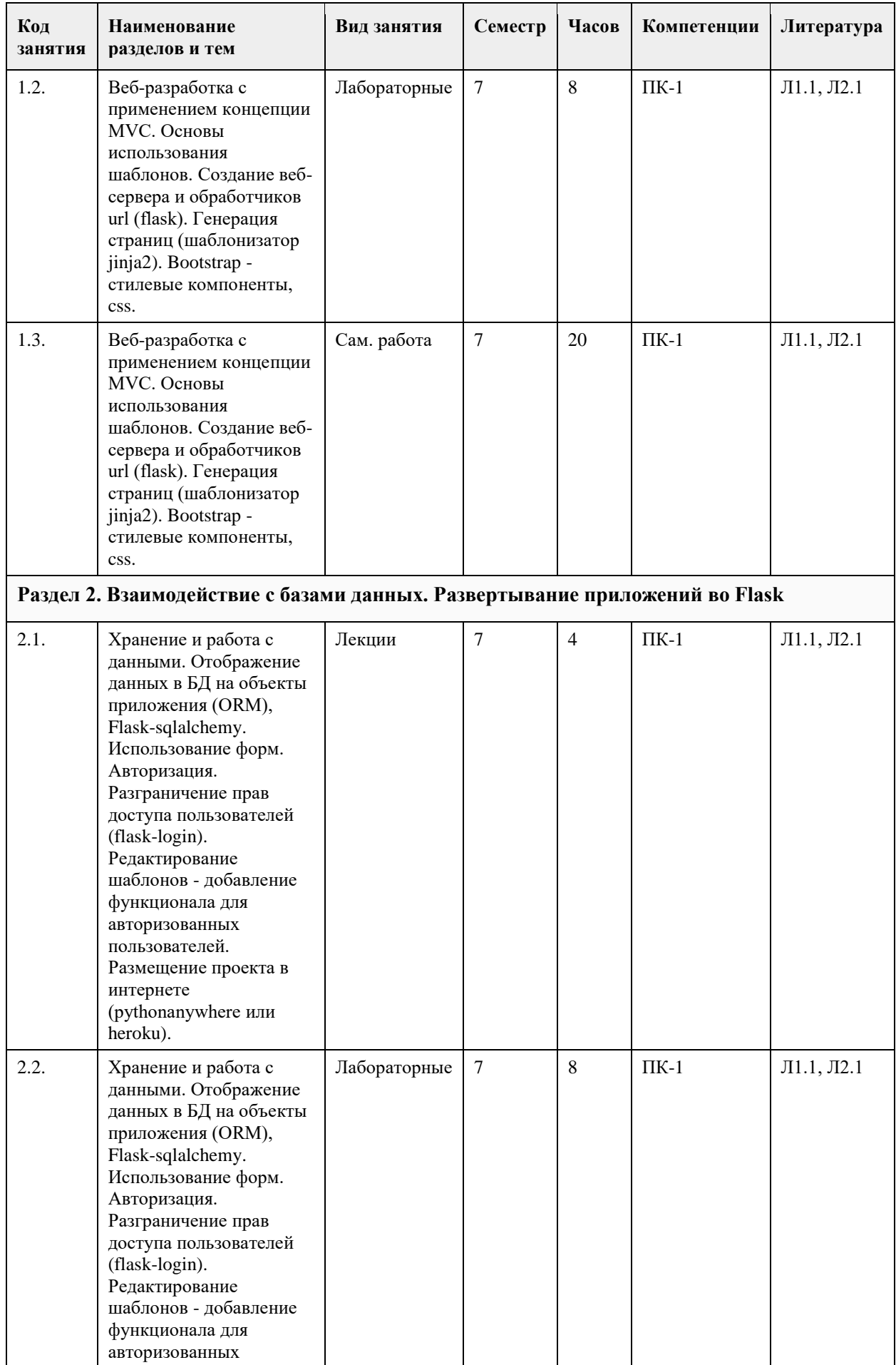

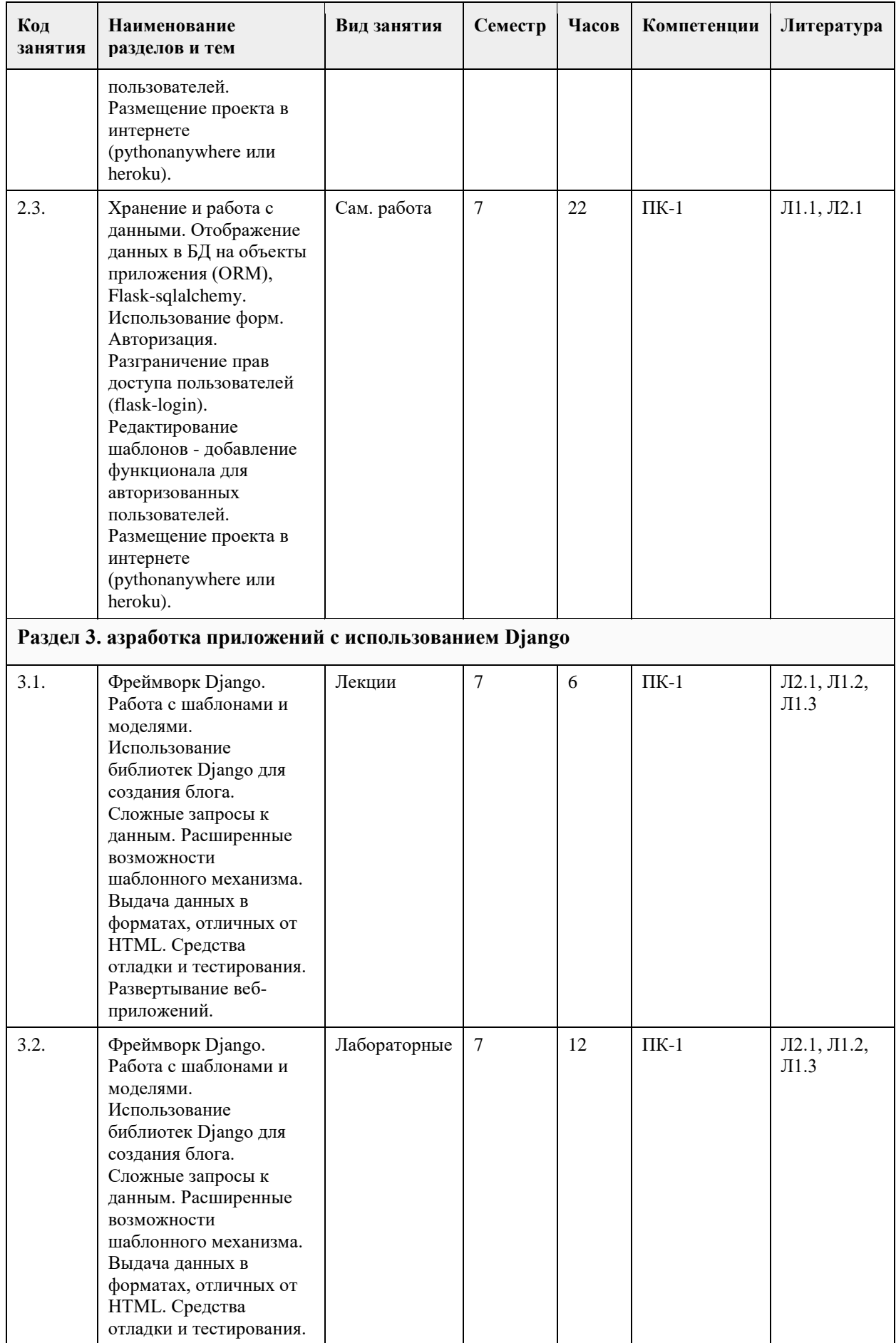

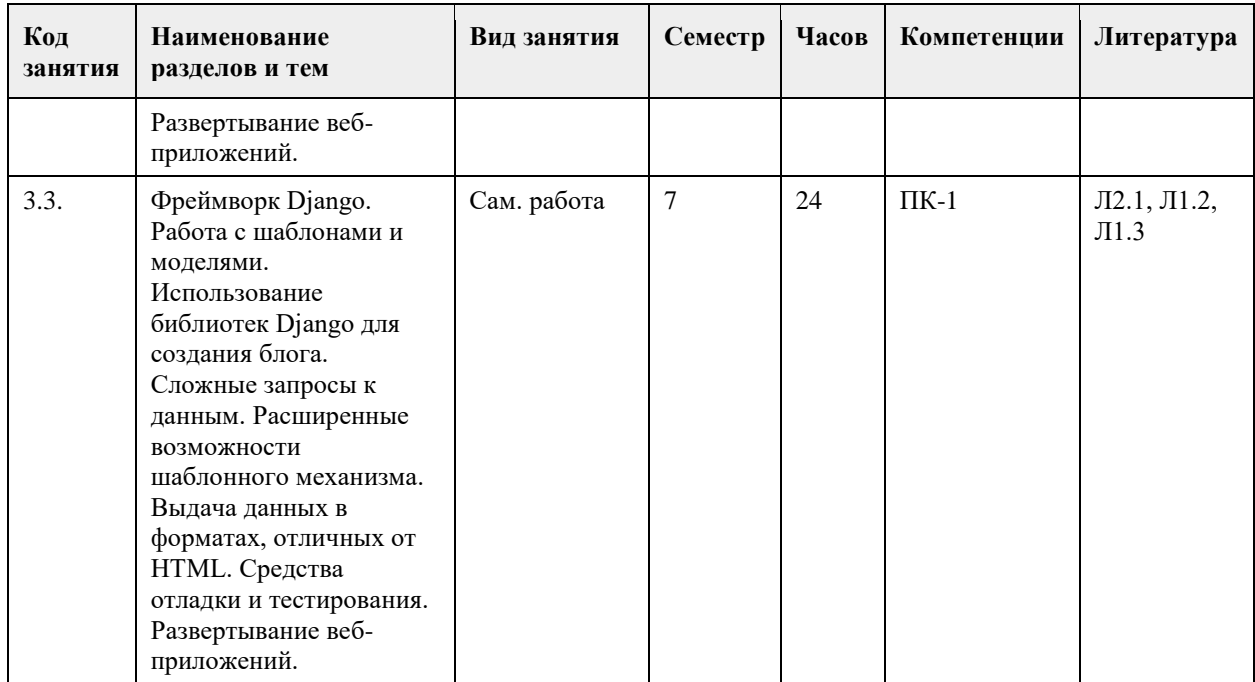

## **5. Фонд оценочных средств**

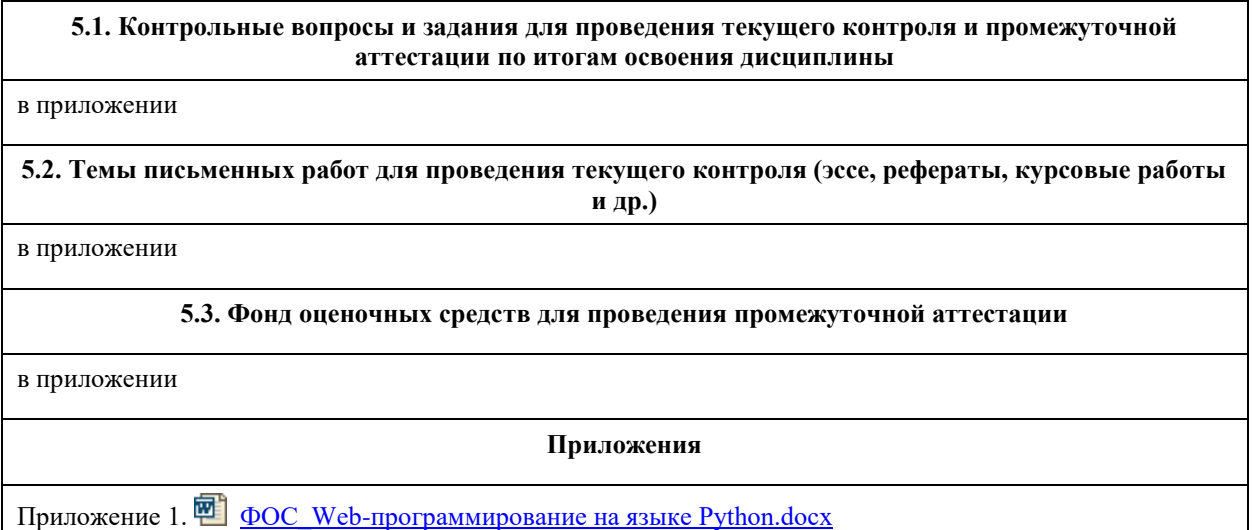

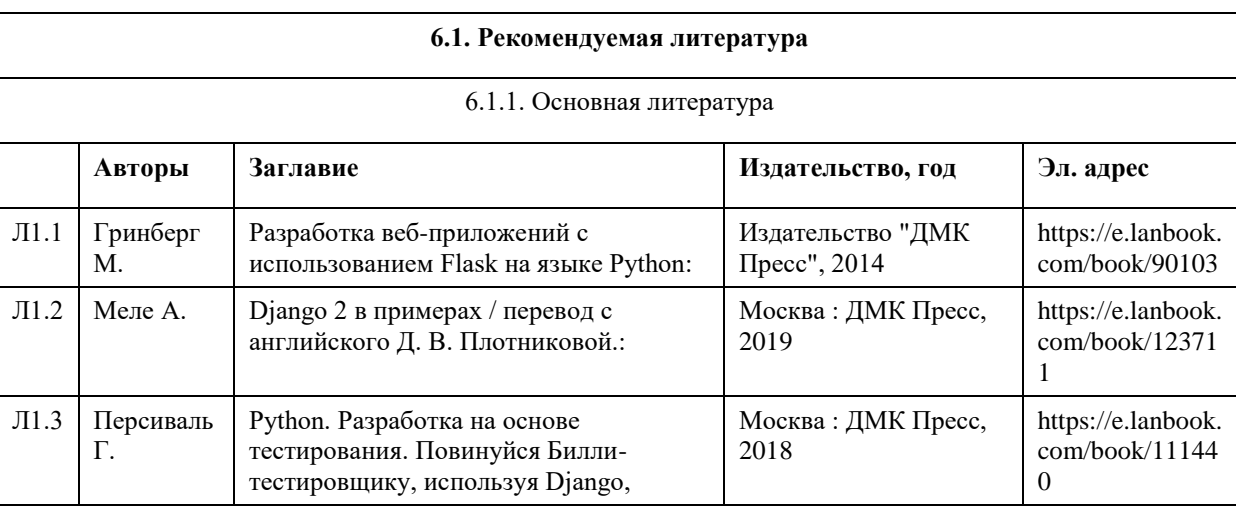

## **6. Учебно-методическое и информационное обеспечение дисциплины**

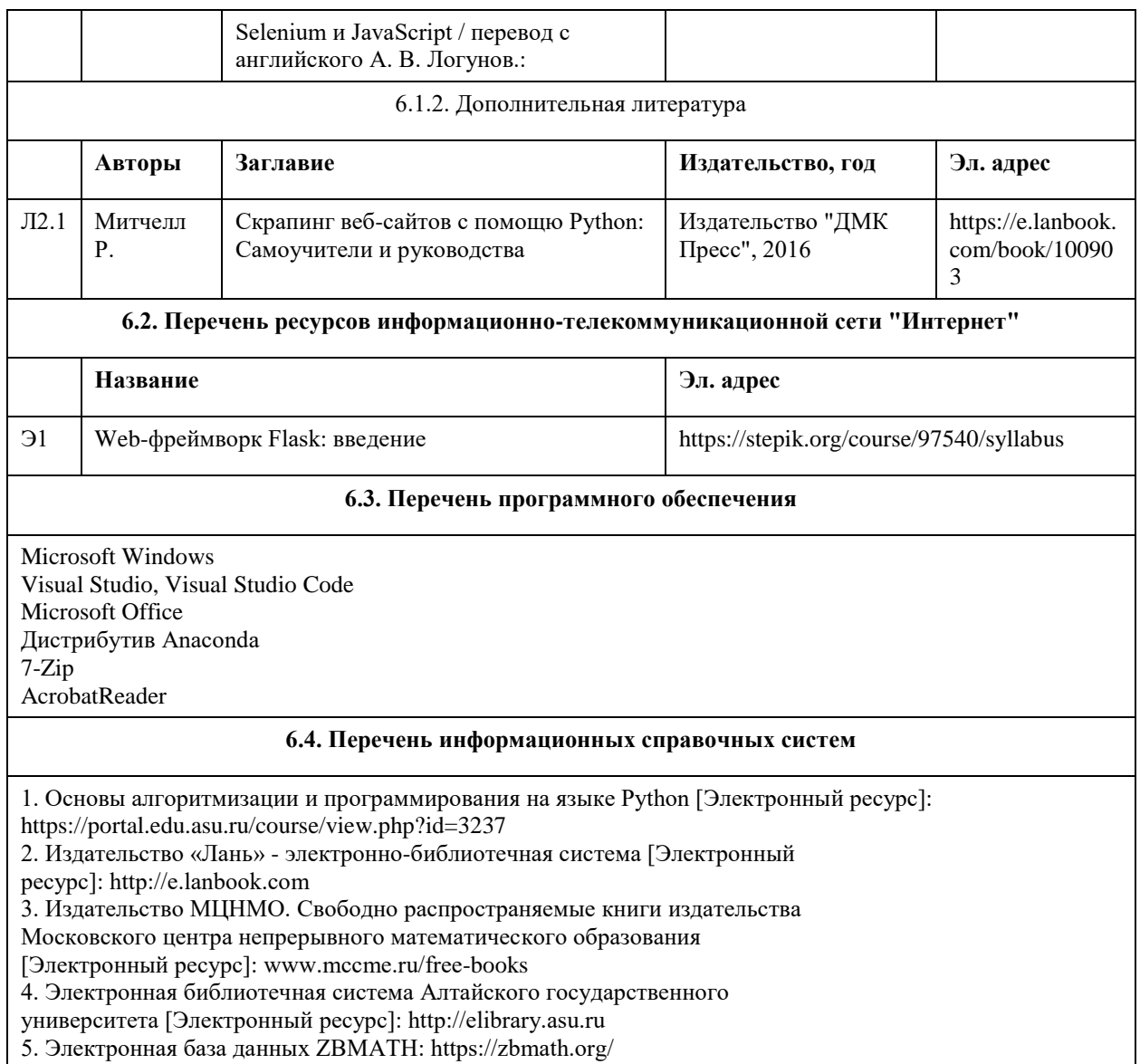

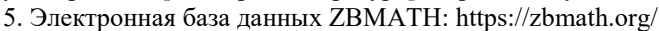

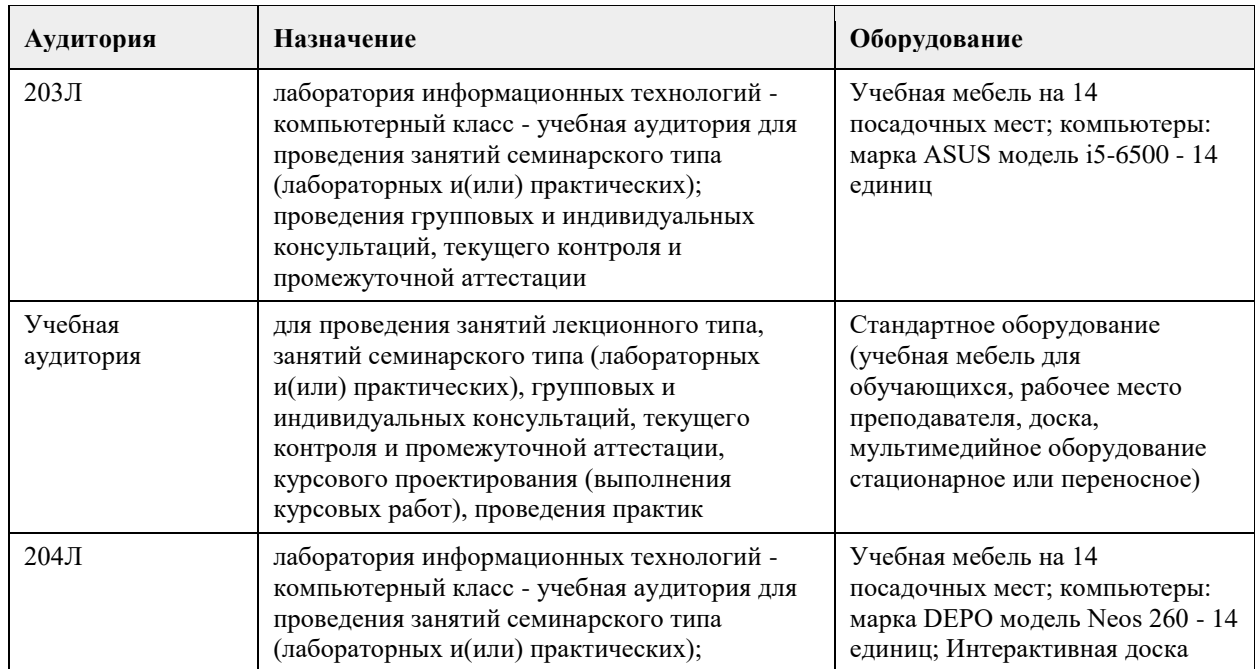

## **7. Материально-техническое обеспечение дисциплины**

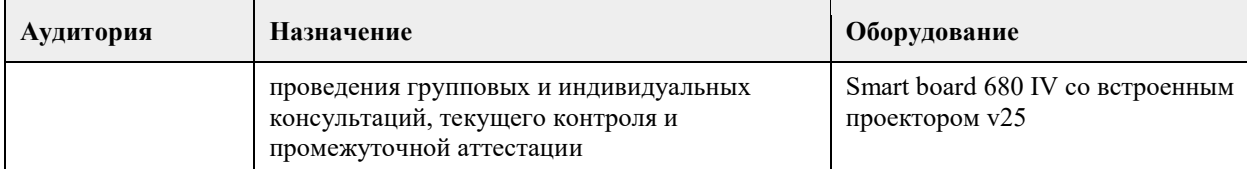

#### **8. Методические указания для обучающихся по освоению дисциплины**

Для успешного освоения содержания дисциплины необходимо посещать лекции, принимать активное участие в работе на лабораторных занятиях, а также выполнять задания, предлагаемые преподавателем для индивидуального выполнения или самостоятельного изучения.

Для подготовки к зачету используйте перечень примерных вопросов и заданий, предложенный в ФОС.

- В списке вопросов выделите те, которые были рассмотрены на лекции, лабораторных занятиях.

Обратитесь к своим записям, выделите существенное.

- Если в списке вопросов есть те, которые не рассматривались на лекции, лабораторном занятии, изучите их самостоятельно. Если есть сомнения, задайте вопросы на консультации.

- Продумайте свой ответ на зачете, его логику.

<span id="page-21-0"></span>федеральное государственное бюджетное образовательное учреждение высшего образования «Алтайский государственный университет»

# **Администрирование баз данных**

рабочая программа дисциплины

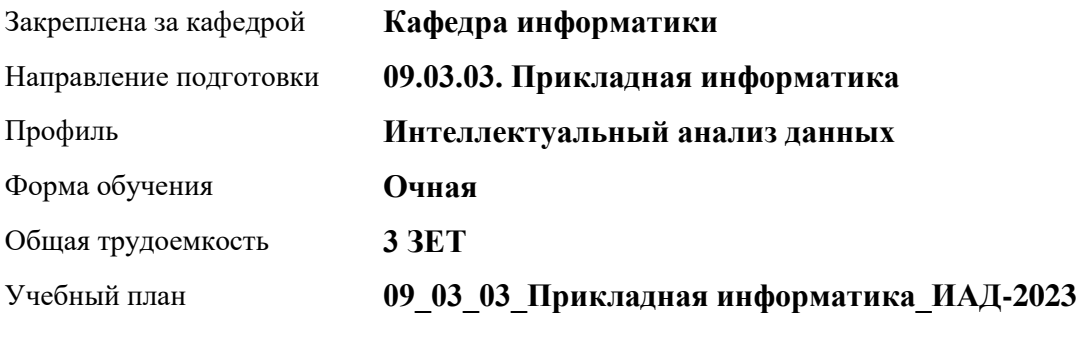

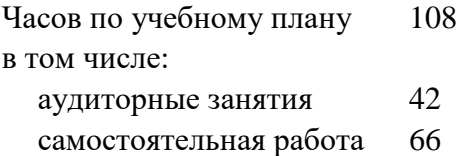

Виды контроля по семестрам зачеты: 6

#### **Распределение часов по семестрам**

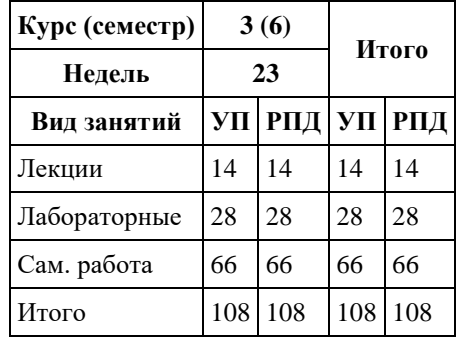

Программу составил(и): *к.ф.-м.н., доцент, Козлов Д.Ю.*

Рецензент(ы): *к.ф.-м.н., доцент, Пономарев И.В.*

#### Рабочая программа дисциплины **Администрирование баз данных**

разработана в соответствии с ФГОС: *Федеральный государственный образовательный стандарт высшего образования - бакалавриат по направлению подготовки 09.03.03 Прикладная информатика (приказ Минобрнауки России от 19.09.2017 г. № 922)*

составлена на основании учебного плана: *09.03.03 Прикладная информатика* утвержденного учёным советом вуза от *26.06.2023* протокол № *4*.

Рабочая программа одобрена на заседании кафедры **Кафедра информатики**

Протокол от *29.06.2022* г. № *11* Срок действия программы: *2022-2022* уч. г.

Заведующий кафедрой *к.ф.-м.н., доцент Козлов Д.Ю.*

#### **Визирование РПД для исполнения в очередном учебном году**

Рабочая программа пересмотрена, обсуждена и одобрена для исполнения в *2023-2024* учебном году на заседании кафедры

#### **Кафедра информатики**

Протокол от *29.06.2022* г. № *11* Заведующий кафедрой *к.ф.-м.н., доцент Козлов Д.Ю.*

### **1. Цели освоения дисциплины**

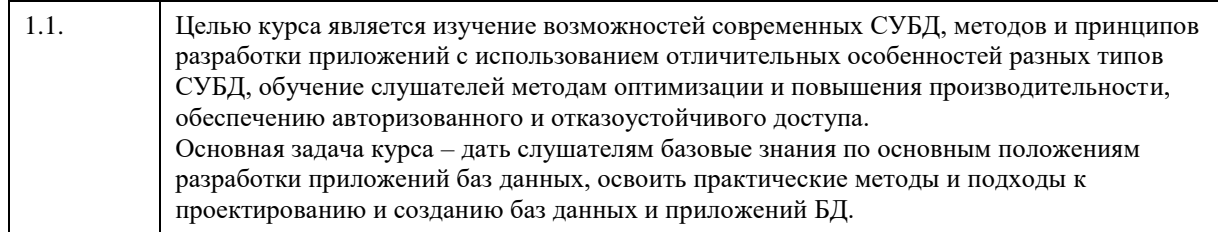

## **2. Место дисциплины в структуре ООП**

Цикл (раздел) ООП: **Б1.В.01**

## **3. Компетенции обучающегося, формируемые в результате освоения дисциплины**

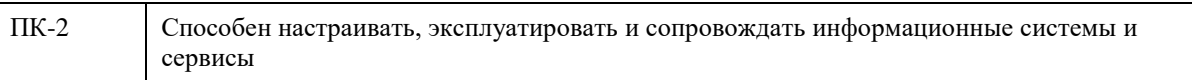

#### **В результате освоения дисциплины обучающийся должен**

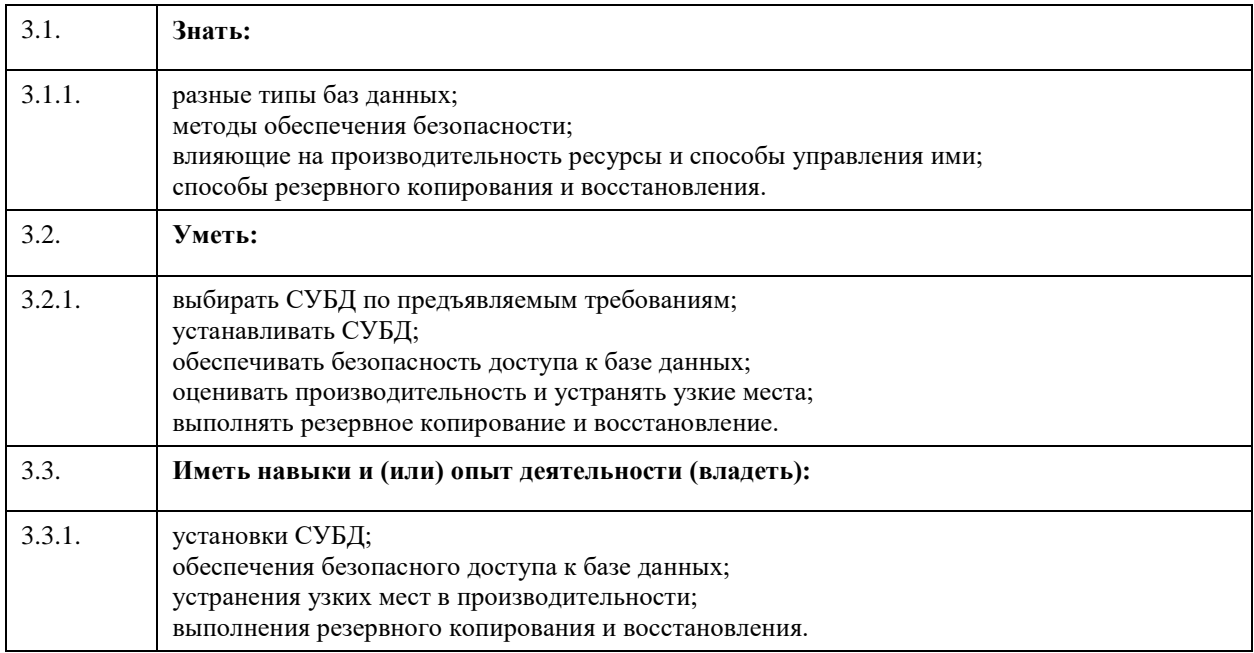

## **4. Структура и содержание дисциплины**

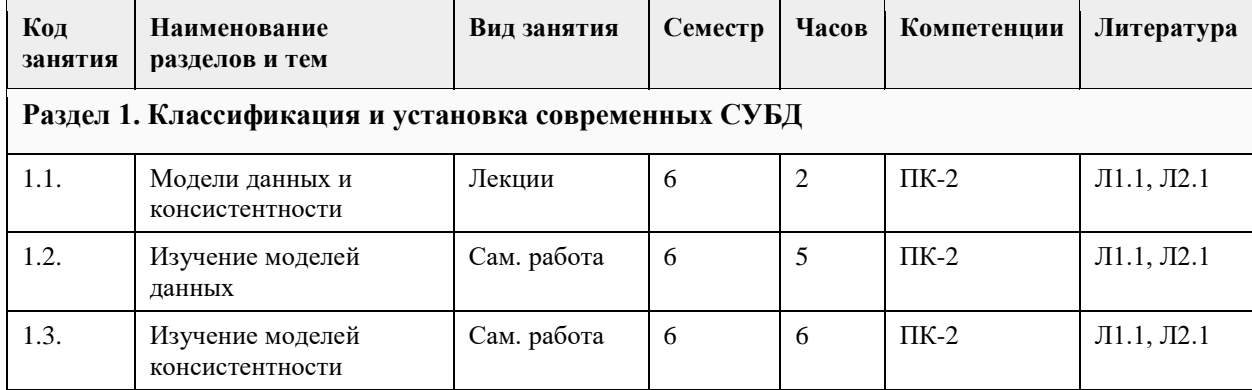

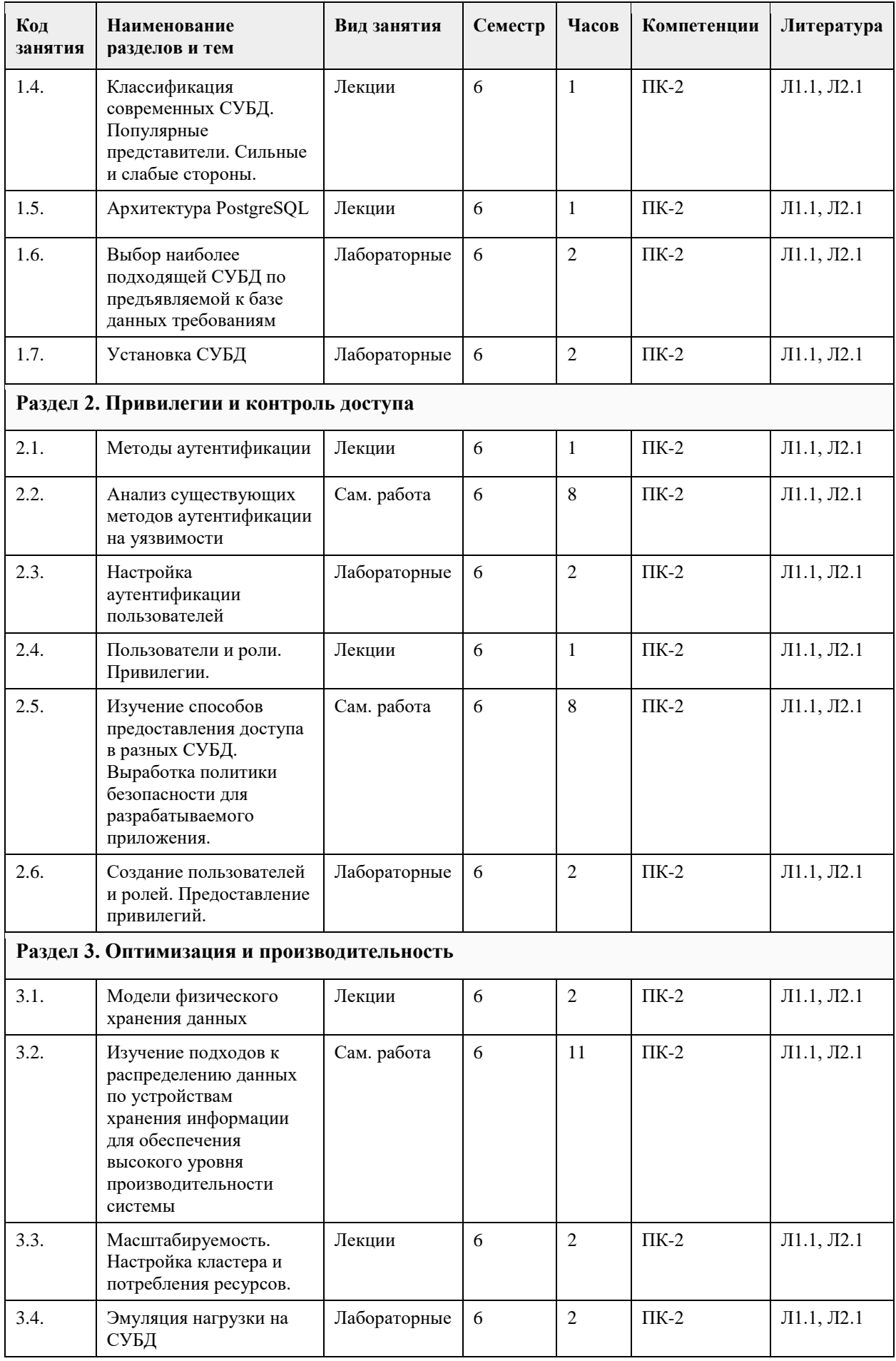

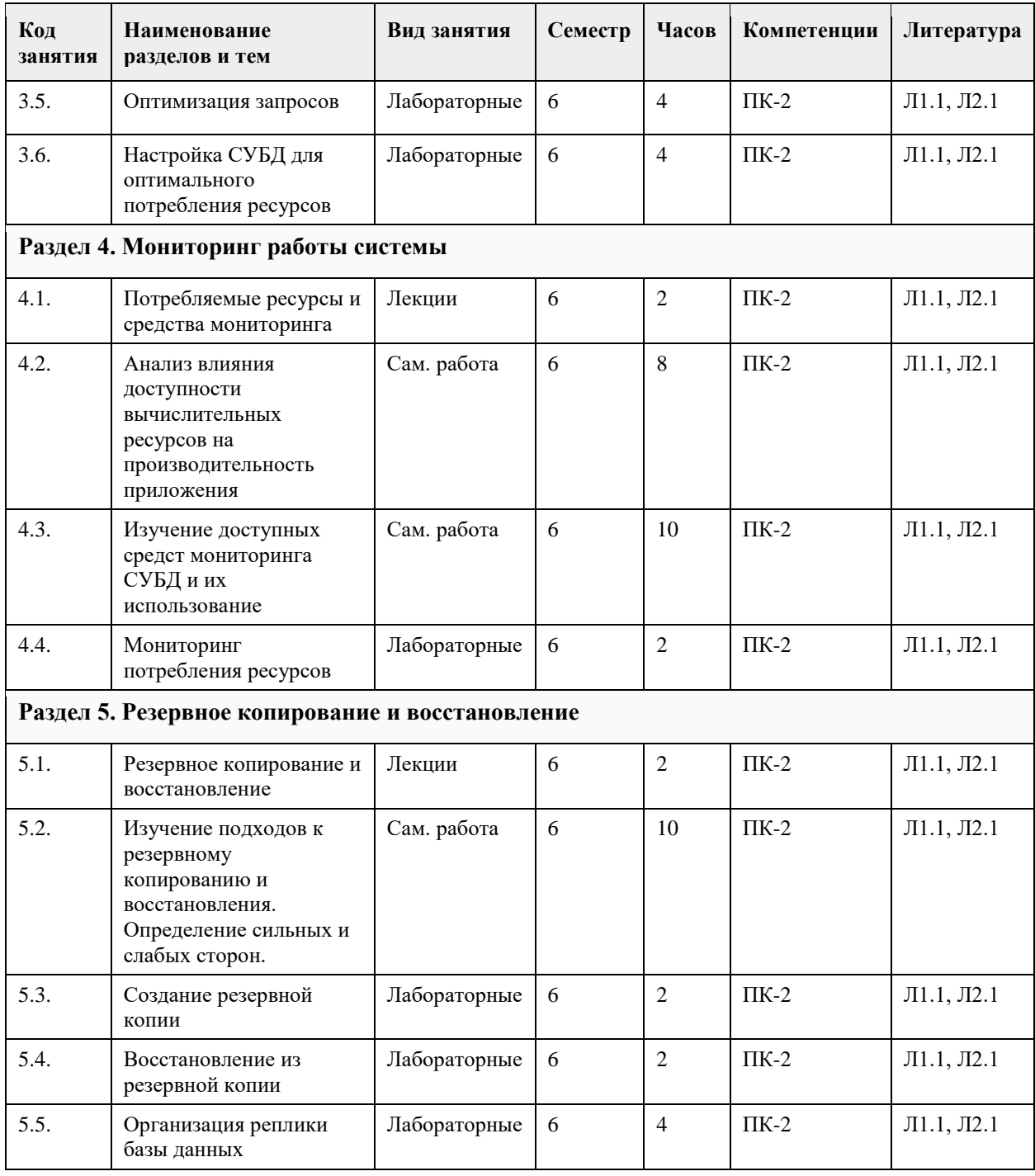

#### **5. Фонд оценочных средств**

**5.1. Контрольные вопросы и задания для проведения текущего контроля и промежуточной аттестации по итогам освоения дисциплины**

в приложении

**5.2. Темы письменных работ для проведения текущего контроля (эссе, рефераты, курсовые работы и др.)**

в приложении

#### **5.3. Фонд оценочных средств для проведения промежуточной аттестации**

в приложении

Приложение 1. [ФОС\\_Адм\\_БД\\_старый фгос.docx](https://www.asu.ru/sveden/education/programs/subject/378760/fos403047/)

## **6. Учебно-методическое и информационное обеспечение дисциплины**

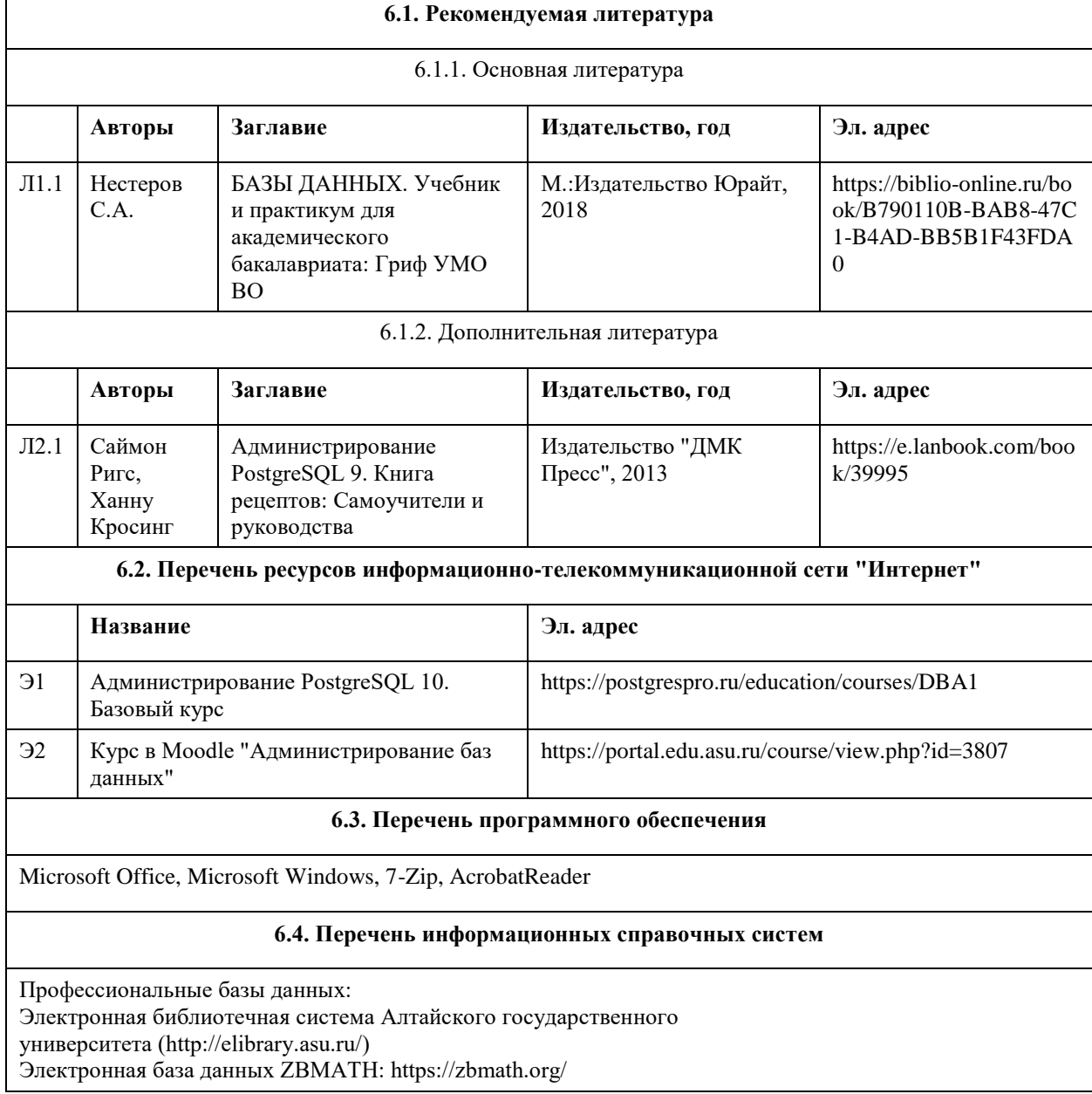

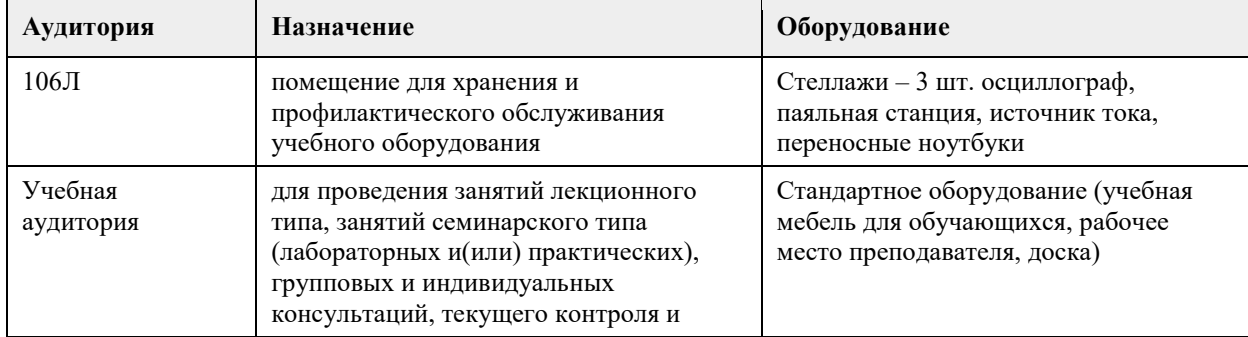

## **7. Материально-техническое обеспечение дисциплины**

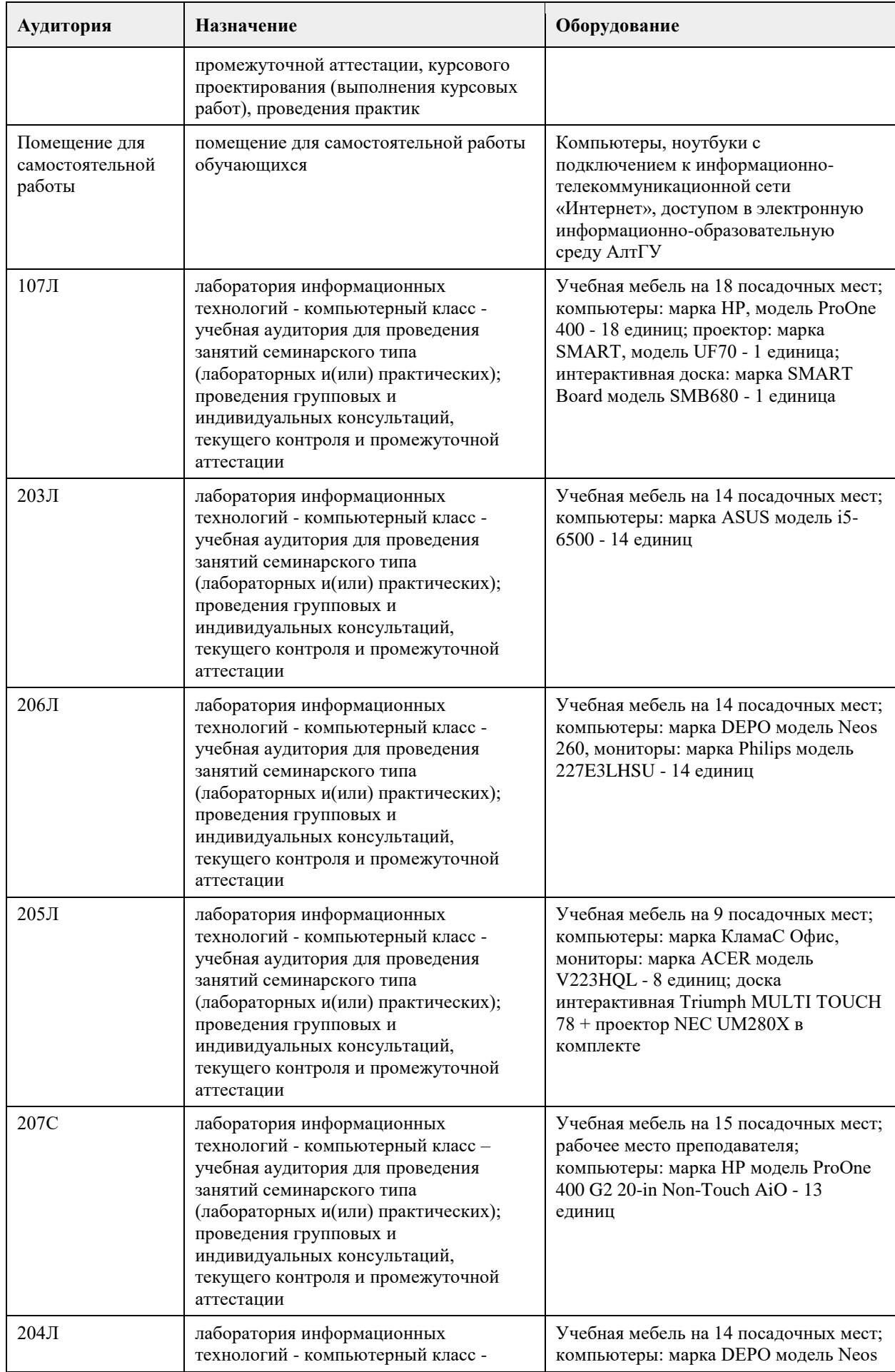

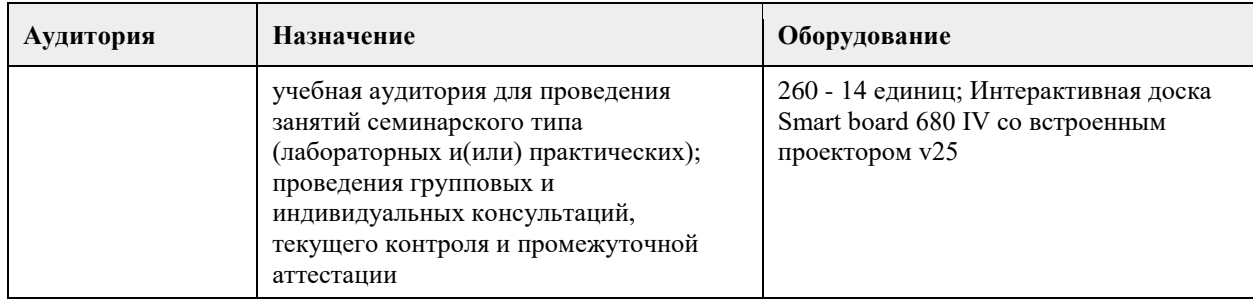

#### **8. Методические указания для обучающихся по освоению дисциплины**

Изучение дисциплины завершается экзаменом. Успешное изучение дисциплины требует посещения лекций, активной работы на лабораторных работах, выполнения всех практических заданий преподавателя, ознакомления с основной и дополнительной литературой. Во время лекции студент должен вести краткий конспект. При этом обучающийся должен стараться найти ответы на затруднительные вопросы, используя рекомендуемую литературу или общедоступные ресурсы. Если ему самостоятельно не удалось разобраться в материале, необходимо сформулировать вопросы и обратится за помощью к преподавателю на консультации или ближайшей лекции. Выполнение студентами практических заданий направлено на:

- обобщение, систематизацию, углубление, закрепление полученных теоретических знаний по конкретным темам дисциплин;

- формирование необходимых профессиональных умений и навыков.

Помимо собственно выполнения практических заданий для каждого задания предусмотрена процедура защиты, в ходе которой преподаватель проводит устный или письменный опрос студентов для контроля понимания выполненных ими действий по теме занятия. При подготовке к экзамену в дополнение к изучению конспектов лекций, учебно-методических материалов и слайдов, необходимо пользоваться учебной литературой, рекомендованной настоящей программой. При подготовке к экзамену нужно изучить определения всех понятий и теоретические подходы до состояния понимания материала, а также выполнить все практические задания в курсе.

<span id="page-29-0"></span>федеральное государственное бюджетное образовательное учреждение высшего образования «Алтайский государственный университет»

# **Актуарные расчеты**

рабочая программа дисциплины

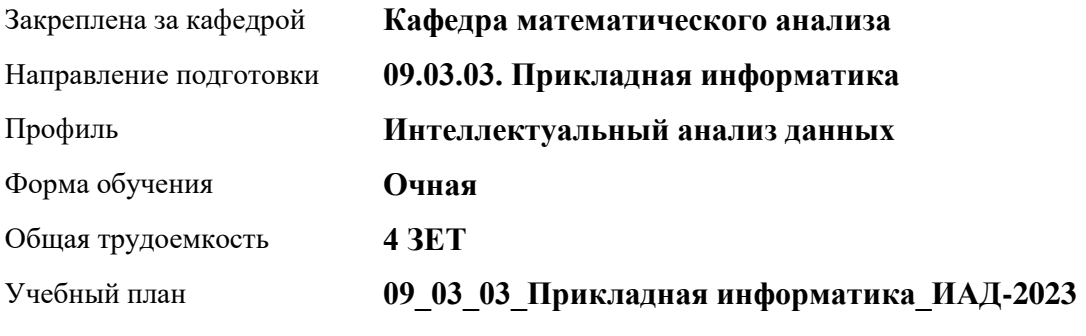

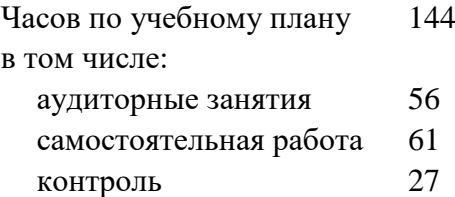

Виды контроля по семестрам экзамены: 8

#### **Распределение часов по семестрам**

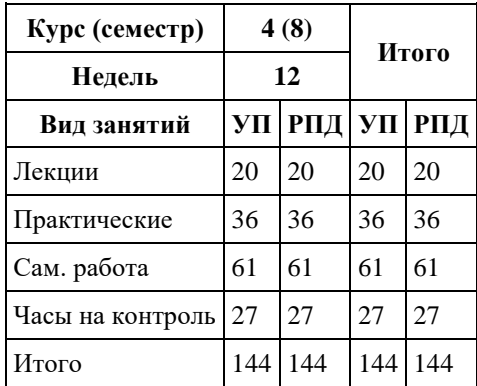

Программу составил(и): *к.ф.-м.н., Доцент, Пономарев И.В.*

Рецензент(ы): *д.ф.-м.н., Профессор, Родионов Е.Д.*

Рабочая программа дисциплины **Актуарные расчеты**

разработана в соответствии с ФГОС: *Федеральный государственный образовательный стандарт высшего образования - бакалавриат по направлению подготовки 09.03.03 Прикладная информатика (приказ Минобрнауки России от 19.09.2017 г. № 922)*

составлена на основании учебного плана: *09.03.03 Прикладная информатика* утвержденного учёным советом вуза от *26.06.2023* протокол № *4*.

Рабочая программа одобрена на заседании кафедры **Кафедра математического анализа**

Протокол от *27.06.2023* г. № *6* Срок действия программы: *2023-2024* уч. г.

Заведующий кафедрой *Саженков Александр Николаевич*

#### **Визирование РПД для исполнения в очередном учебном году**

Рабочая программа пересмотрена, обсуждена и одобрена для исполнения в *2023-2024* учебном году на заседании кафедры

#### **Кафедра математического анализа**

Протокол от *27.06.2023* г. № *6* Заведующий кафедрой *Саженков Александр Николаевич*

## **1. Цели освоения дисциплины**

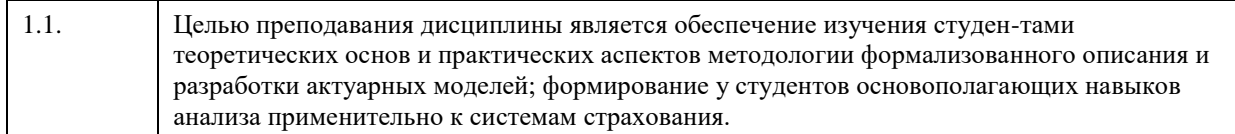

## **2. Место дисциплины в структуре ООП**

#### Цикл (раздел) ООП: **Б1.В.01**

## **3. Компетенции обучающегося, формируемые в результате освоения дисциплины**

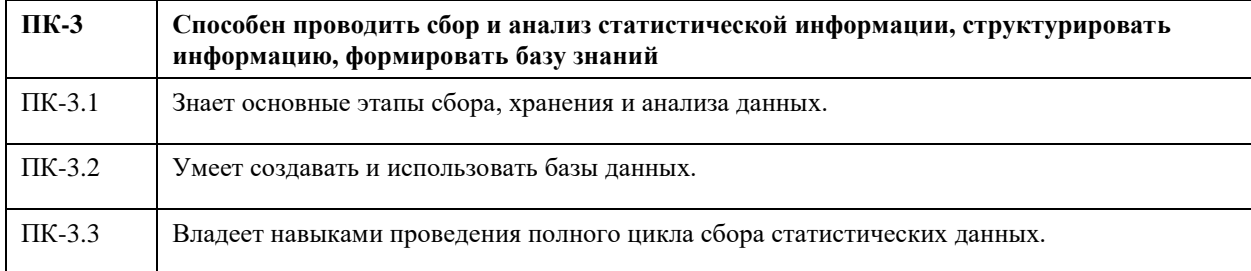

#### **В результате освоения дисциплины обучающийся должен**

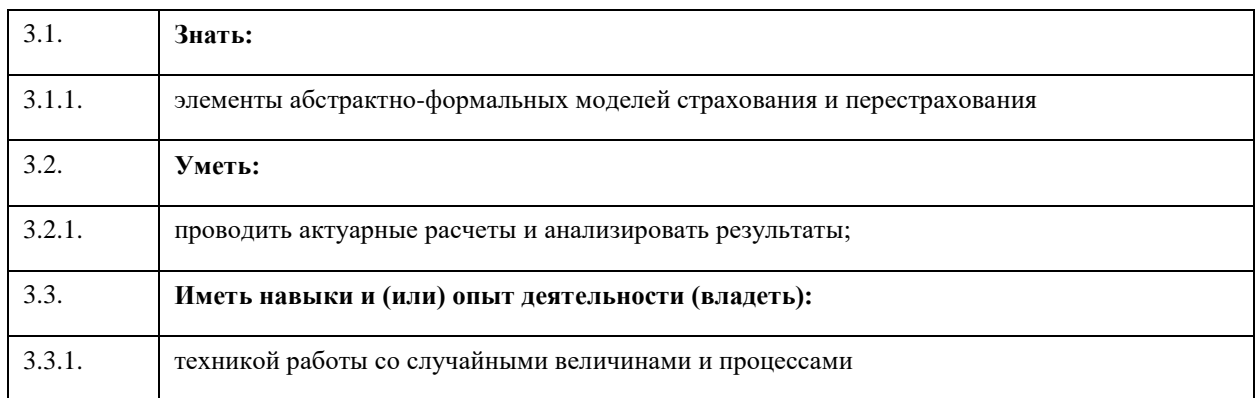

## **4. Структура и содержание дисциплины**

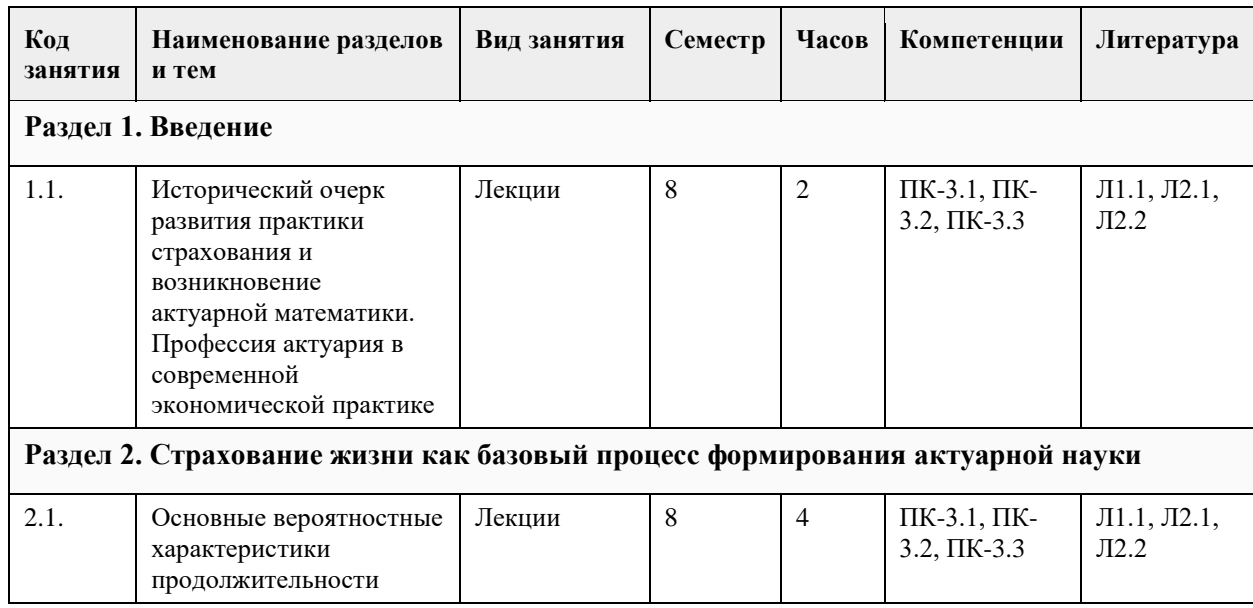

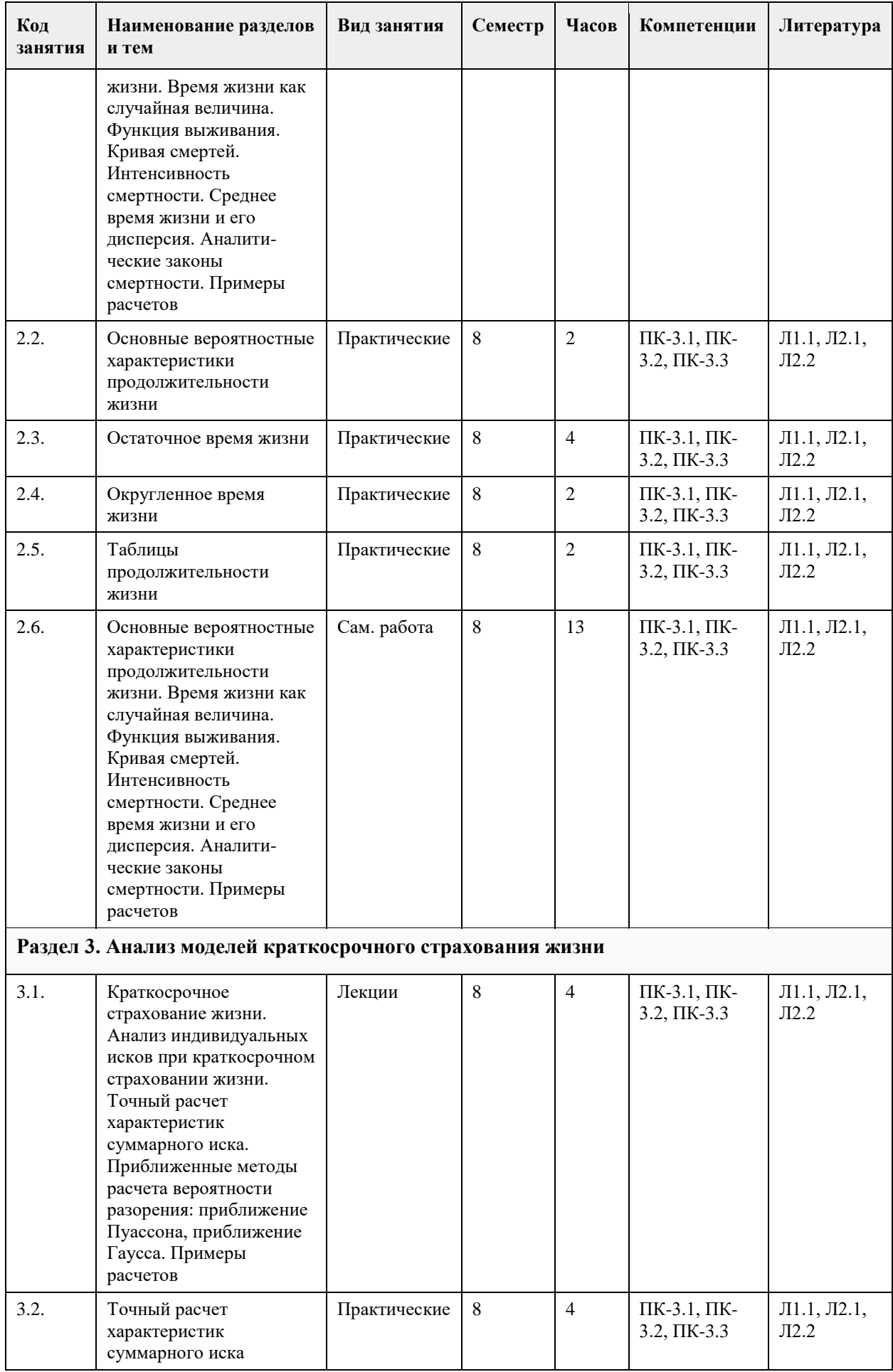

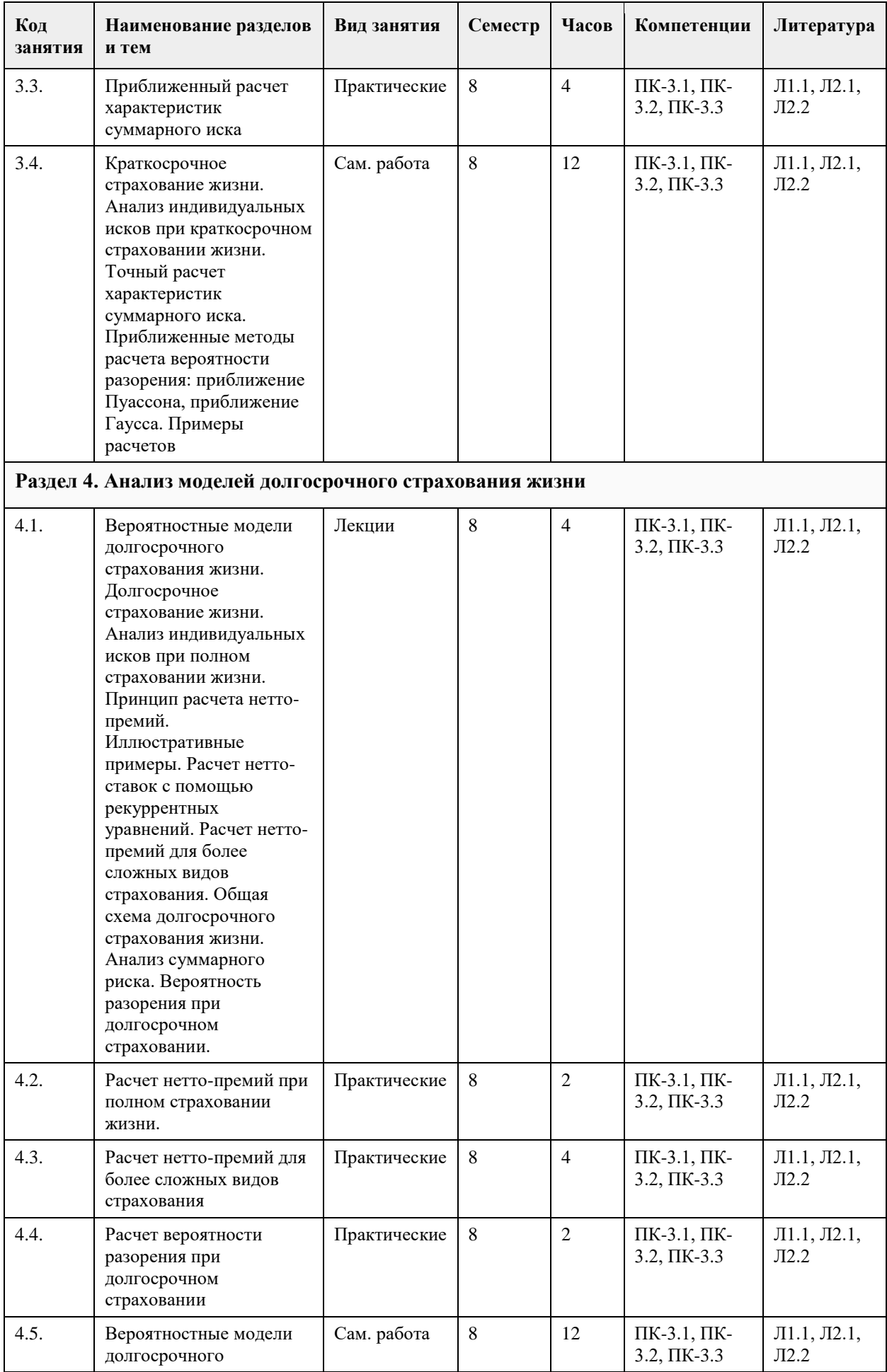

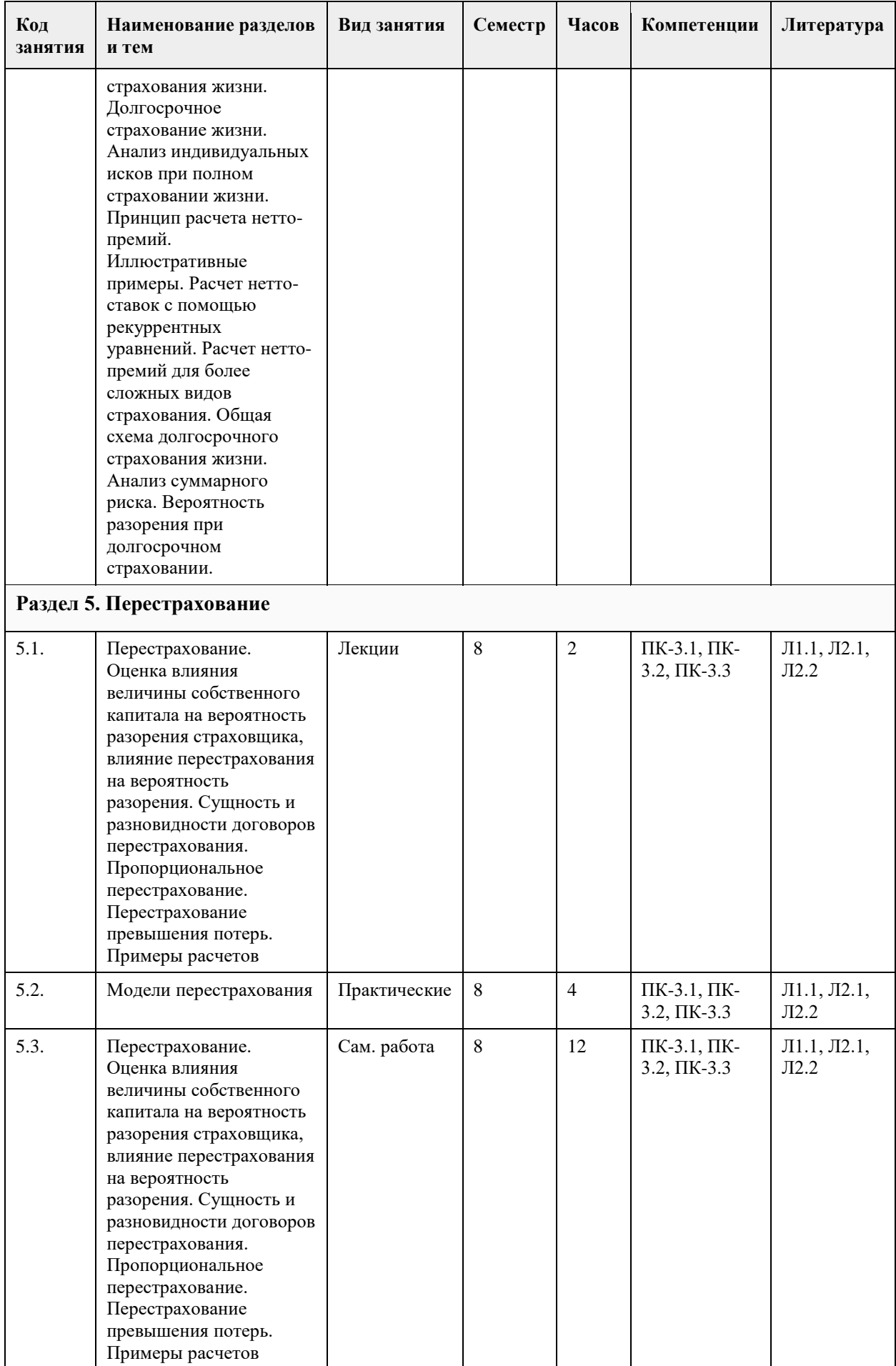

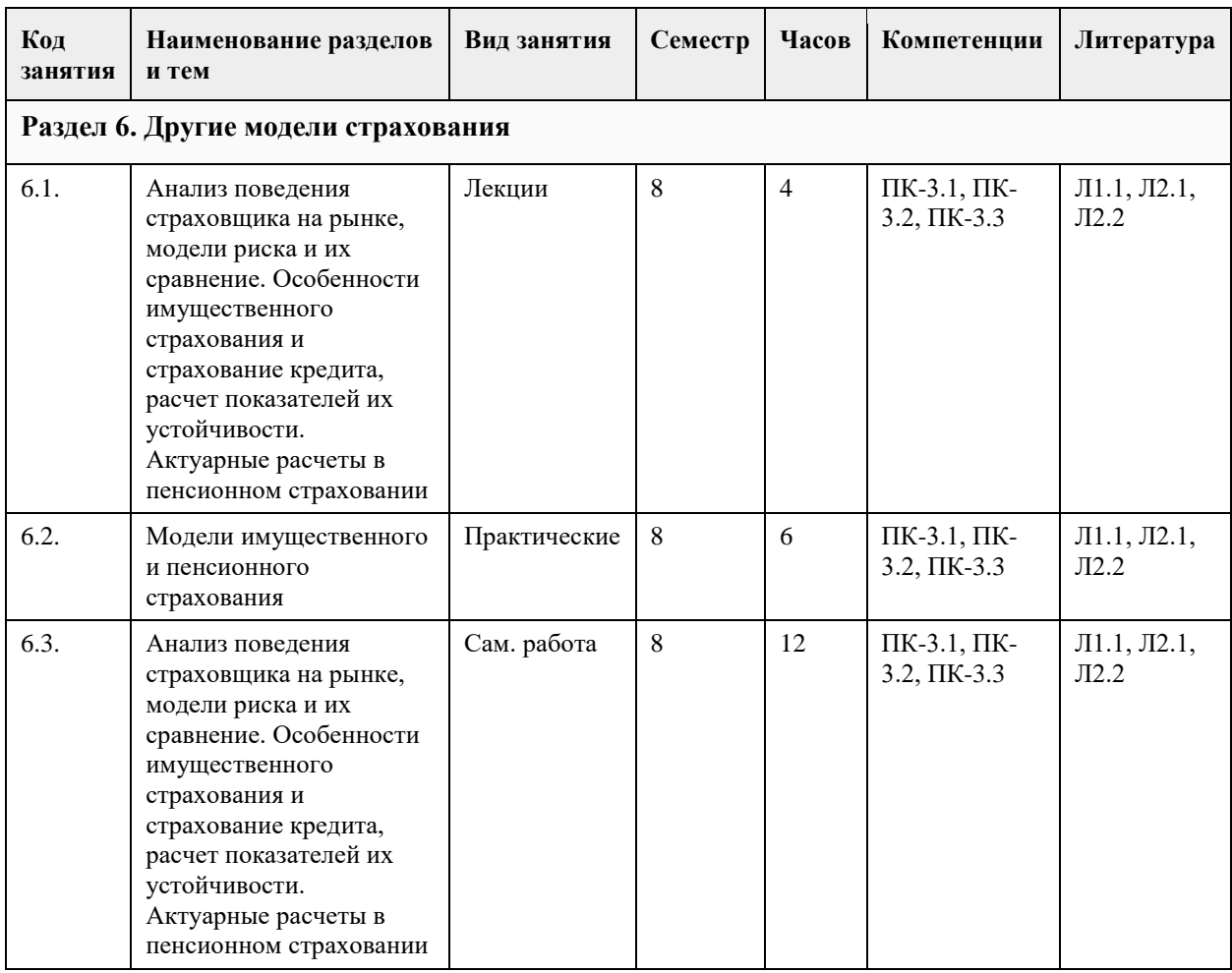

## **5. Фонд оценочных средств**

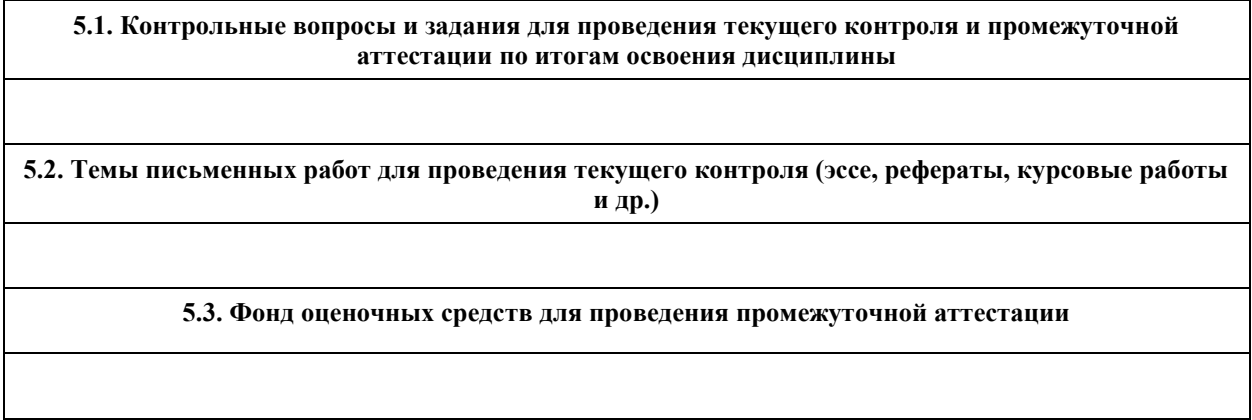

## **6. Учебно-методическое и информационное обеспечение дисциплины**

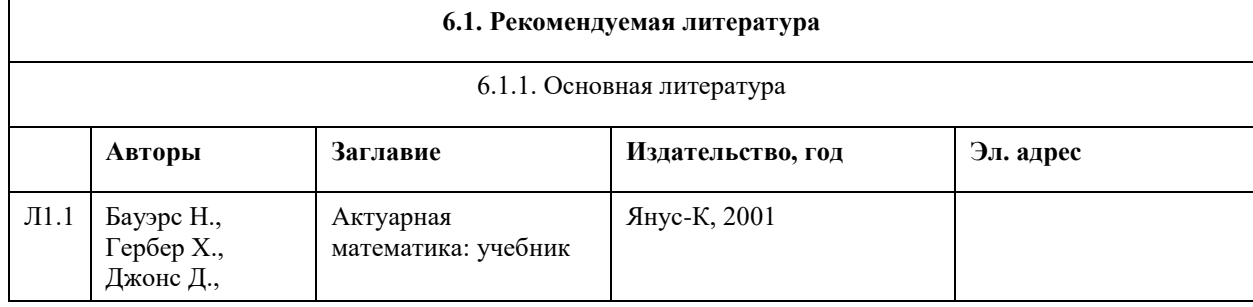
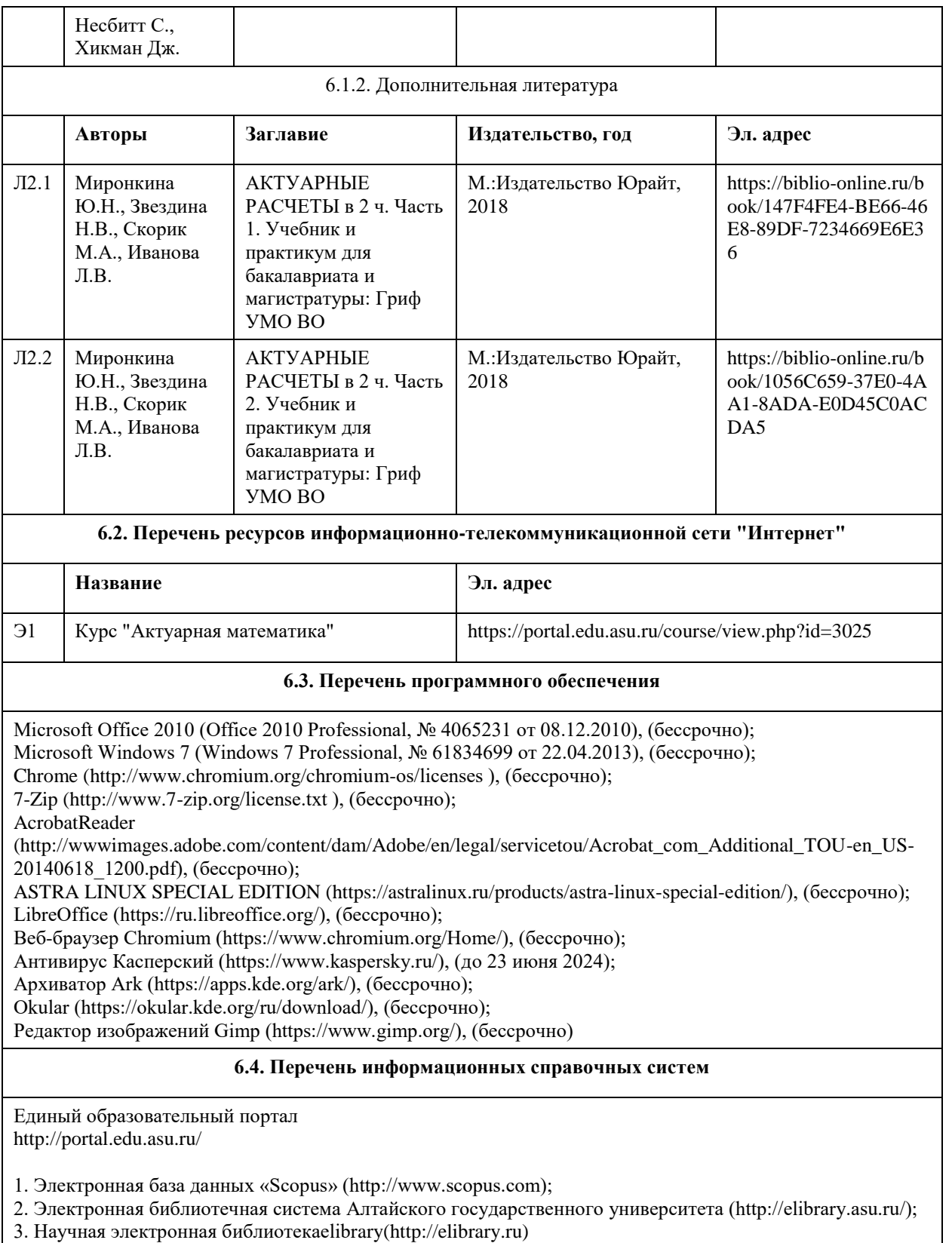

# **7. Материально-техническое обеспечение дисциплины**

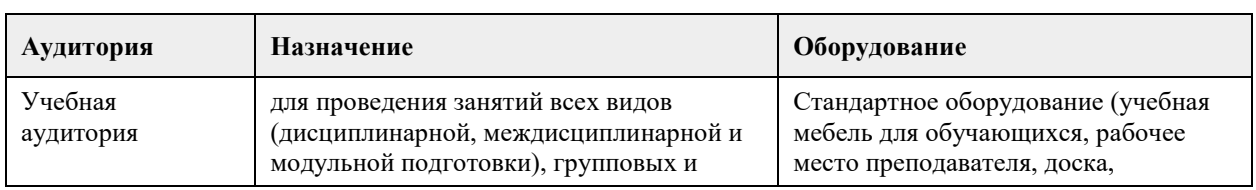

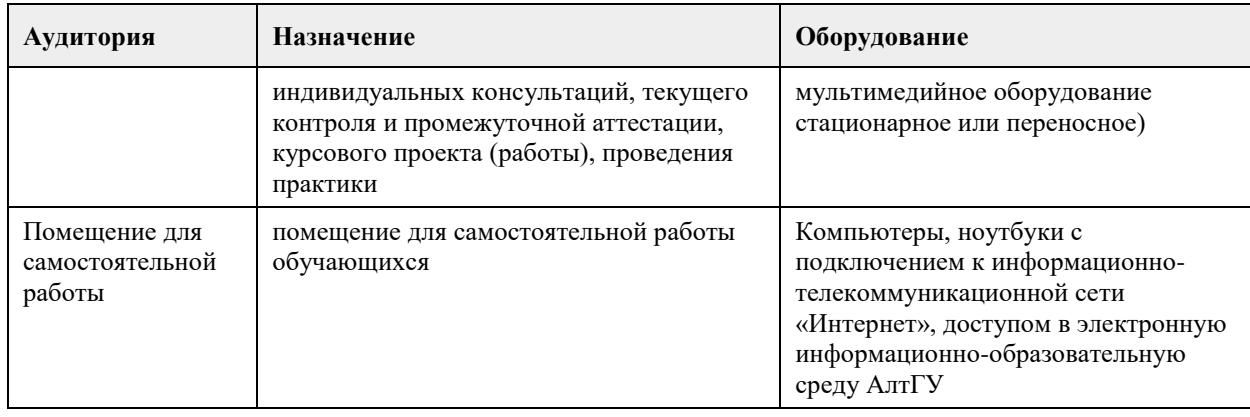

### **8. Методические указания для обучающихся по освоению дисциплины**

На лекционных занятиях необходимо конспектировать изучаемый материал.

- Для систематизации лекционного материала, который будет полезен при подготовке к итоговому контролю знаний, записывайте на каждой лекции тему, вопросы для изучения, рекомендуемую литературу.

- В каждом вопросе выделяйте главное, обязательно запишите ключевые моменты (определение, факты, законы, правила и т.д.), подчеркните их.

- Если по содержанию материала возникают вопросы, не нужно выкрикивать, запишите их и задайте по окончании лекции или на семинарском занятии.

- Перед следующей лекцией обязательно прочитайте предыдущую, чтобы актуализировать знания и осознанно приступить к освоению нового содержания

Практическое занятие – это форма работы, где студенты максимально активно участвуют в обсуждении темы.

- Самостоятельную подготовку к занятию необходимо начинать с изучения понятийного аппарата темы. Рекомендуем использовать справочную литературу (словари, справочники, энциклопедии), целесообразно создать и вести свой словарь терминов.

- Важно запомнить, что любой источник должен нести достоверную информацию, особенно это относится к Internet-ресурсам. При использовании Internet - ресурсов в процессе подготовки не нужно их автоматически «скачивать», они должны быть проанализированы. Не нужно «скачивать» готовые рефераты, так как их однообразие преподаватель сразу выявляет, кроме того, они могут быть сомнительного качества.

- В процессе изучения темы анализируйте несколько источников. Используйте периодическую печать специальные журналы.

- Полезным будет работа с электронными учебниками и учебными пособиями в Internet-библиотеках. Зарегистрируйтесь в них: университетская библиотека Онлайн (http://www.biblioclub.ru/) и электроннобиблиотечная система «Лань» (http://e.lanbook.com/).

- В процессе подготовки и построения ответов при выступлении не просто пересказывайте текст учебника, но и выражайте свою личностно-профессиональную оценку прочитанного.

- Если к занятиям предлагаются задания практического характера, продумайте план их выполнения или решения при подготовке к семинару.

- При возникновении трудностей в процессе подготовки взаимодействуйте с преподавателем, консультируйтесь по самостоятельному изучению темы.

Самостоятельная работа.

- При изучении дисциплины не все вопросы рассматриваются на занятиях, часть вопросов рекомендуется преподавателем для самостоятельного изучения.

- Поиск ответов на вопросы и выполнение заданий для самостоятельной работы позволит вам расширить и углубить свои знания по курсу, применить теоретические знания в решении задач практического содержания, закрепить изученное ранее.

- Эти задания следует выполнять не «наскоком», а постепенно, планомерно, следуя порядку изучения тем курса.

- При возникновении вопросов обратитесь к преподавателю в день консультаций на кафедру.

- Выполнив их, проанализируйте качество их выполнения. Это поможет вам развивать умения самоконтроля и оценочные компетенции.

Итоговый контроль.

- Для подготовки к зачету/экзамену возьмите перечень примерных вопросов у преподавателя.

- В списке вопросов выделите те, которые были рассмотрены на занятиях. Обратитесь к своим записям,

выделите существенное. Для более детального изучения изучите рекомендуемую литературу.

- Если в списке вопросов есть те, которые не рассматривались на занятии, изучите их самостоятельно.

# **МИНОБРНАУКИ РОССИИ**

федеральное государственное бюджетное образовательное учреждение высшего образования «Алтайский государственный университет»

# **Компьютерная графика**

рабочая программа дисциплины

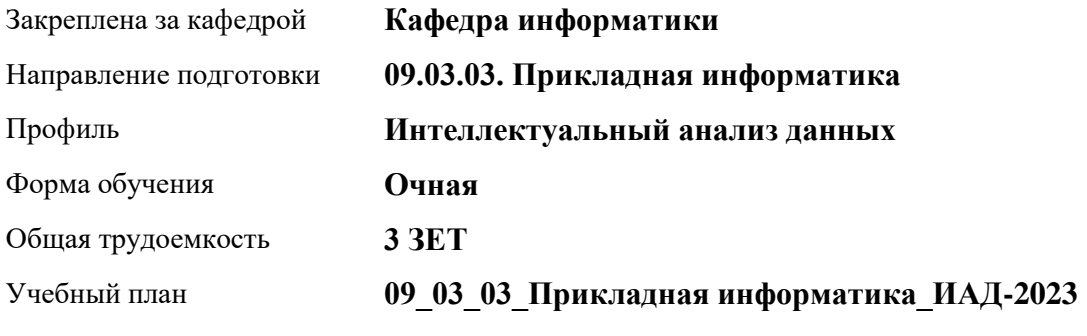

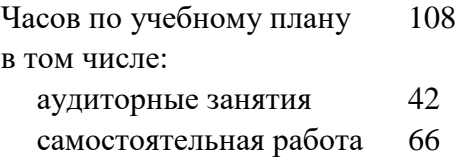

Виды контроля по семестрам зачеты: 6

## **Распределение часов по семестрам**

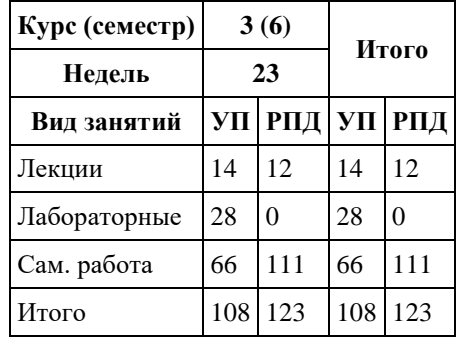

Программу составил(и): *д.и.н., Профессор, Владимиров В.Н.*

Рецензент(ы): *к.и.н., Доцент, Чекрыжова О.И.*

Рабочая программа дисциплины **Компьютерная графика**

разработана в соответствии с ФГОС: *Федеральный государственный образовательный стандарт высшего образования - бакалавриат по направлению подготовки 09.03.03 Прикладная информатика (приказ Минобрнауки России от 19.09.2017 г. № 922)*

составлена на основании учебного плана: *09.03.03 Прикладная информатика* утвержденного учёным советом вуза от *26.06.2023* протокол № *4*.

Рабочая программа одобрена на заседании кафедры **Кафедра информатики**

Протокол от *08.06.2022* г. № *11* Срок действия программы: *2022-2023* уч. г.

Заведующий кафедрой *Демчик Евгения Валентиновна*

#### **Визирование РПД для исполнения в очередном учебном году**

Рабочая программа пересмотрена, обсуждена и одобрена для исполнения в *2023-2024* учебном году на заседании кафедры

### **Кафедра информатики**

Протокол от *08.06.2022* г. № *11* Заведующий кафедрой *Демчик Евгения Валентиновна*

## **1. Цели освоения дисциплины**

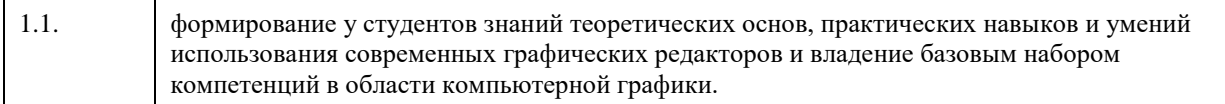

## **2. Место дисциплины в структуре ООП**

# Цикл (раздел) ООП: **Б1.В.01**

## **3. Компетенции обучающегося, формируемые в результате освоения дисциплины**

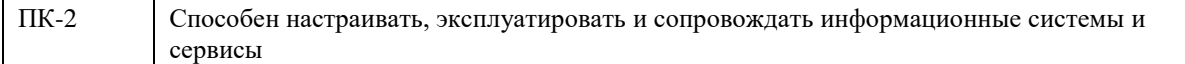

### **В результате освоения дисциплины обучающийся должен**

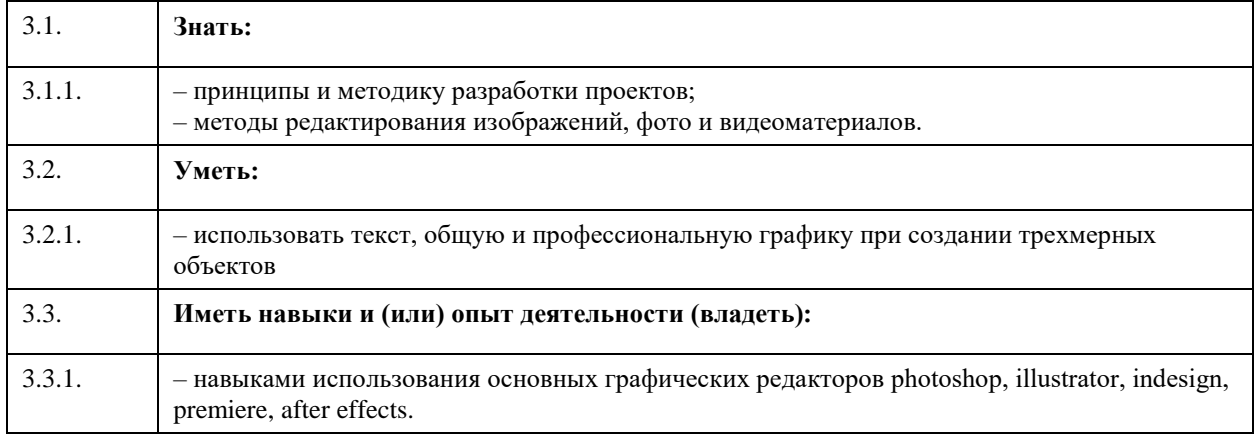

## **4. Структура и содержание дисциплины**

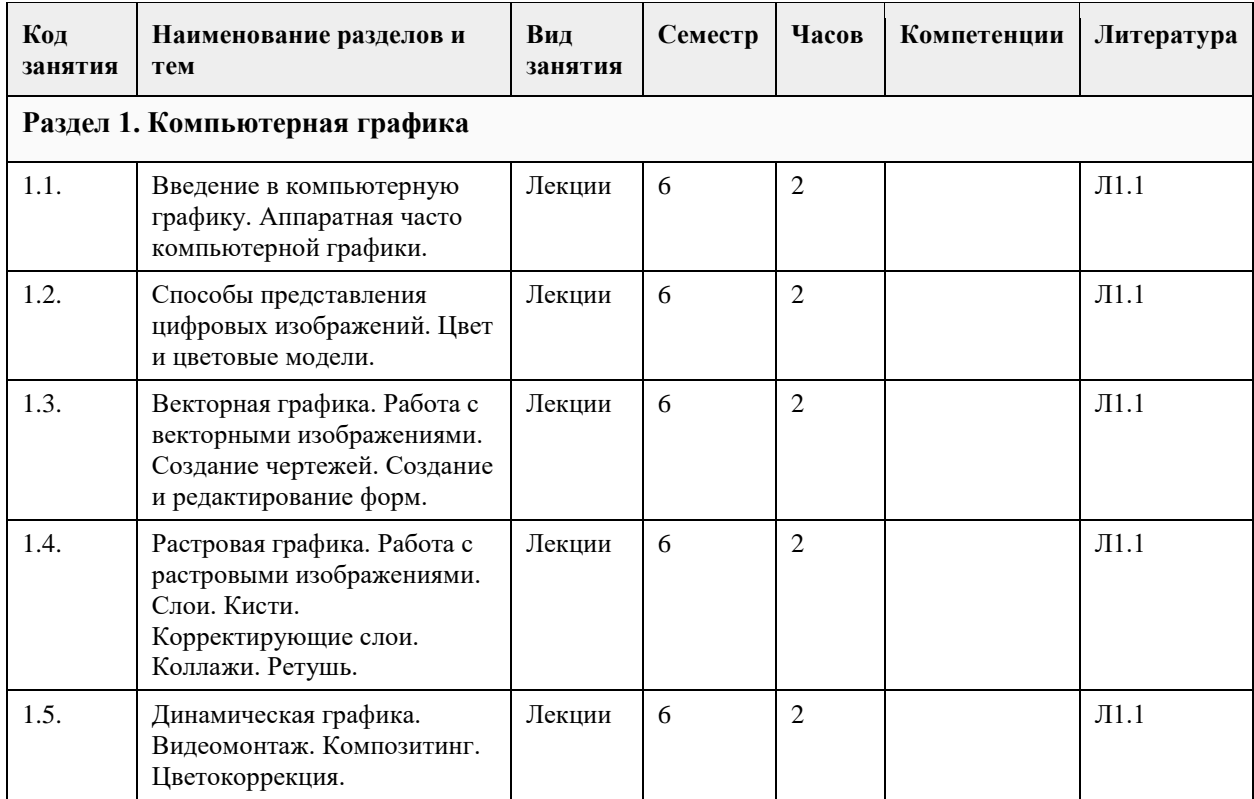

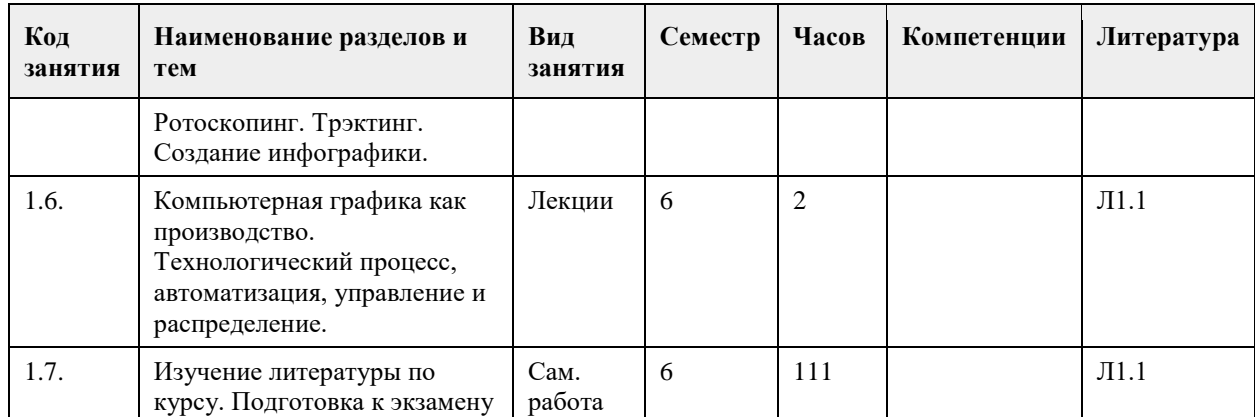

## **5. Фонд оценочных средств**

**5.1. Контрольные вопросы и задания для проведения текущего контроля и промежуточной аттестации по итогам освоения дисциплины**

Аппаратная часть компьютерной графики.

Способы представления цифровых изображений.

Цвет и цветовые модели.

Форматы графических файлов.

Программная часть компьютерной графики.

Основы композиции в фотографии, дизайне, вёрстке и 3d моделировании.

Понятие графического стиля в деловой, учебной и научной графике.

Динамическая и интерактивная графика.

Компьютерная графика как производство. Технологический процесс, автоматизация, управление и распределение.

Основные приемы работы с векторными изображениями в Adobe Illustrator.

Работа с растровыми изображениями в Adobe Photoshop.

Обзор приложений, основные функции, общий подход к работе в Premiere и After Effects.

Практика Создание движущихся диаграмм и графиков в Adobe After Effects. Дополнение видео презентации графикой.

Интерфейс, моделирование, шейдеры, анимация, освещение и визуализация в 3d приложении.

Практика: Использование векторной, растровой и динамической графики для создания 3D объектов.

Работа с цифровыми копиями документов, фото- и видеоматериалами.

Системы распознавания текстовых, фото- видео- аудиоматериалов.

**5.2. Темы письменных работ для проведения текущего контроля (эссе, рефераты, курсовые работы и др.)**

Конкретные примеры оценочных средств представлены в ФОС

#### **5.3. Фонд оценочных средств для проведения промежуточной аттестации**

См. в Приложении

**Приложения**

Приложение 1. [ФОС Компьютерная графика.doc](https://www.asu.ru/sveden/education/programs/subject/387901/fos411889/)

### **6. Учебно-методическое и информационное обеспечение дисциплины**

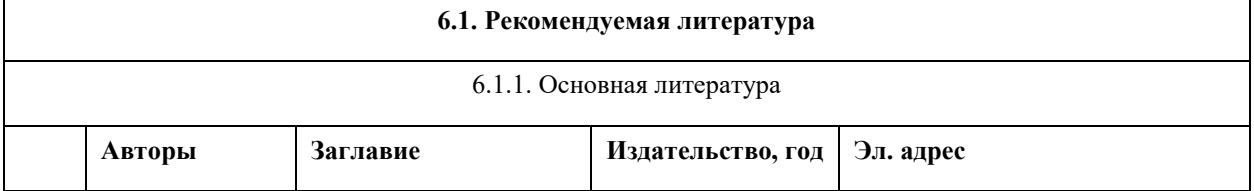

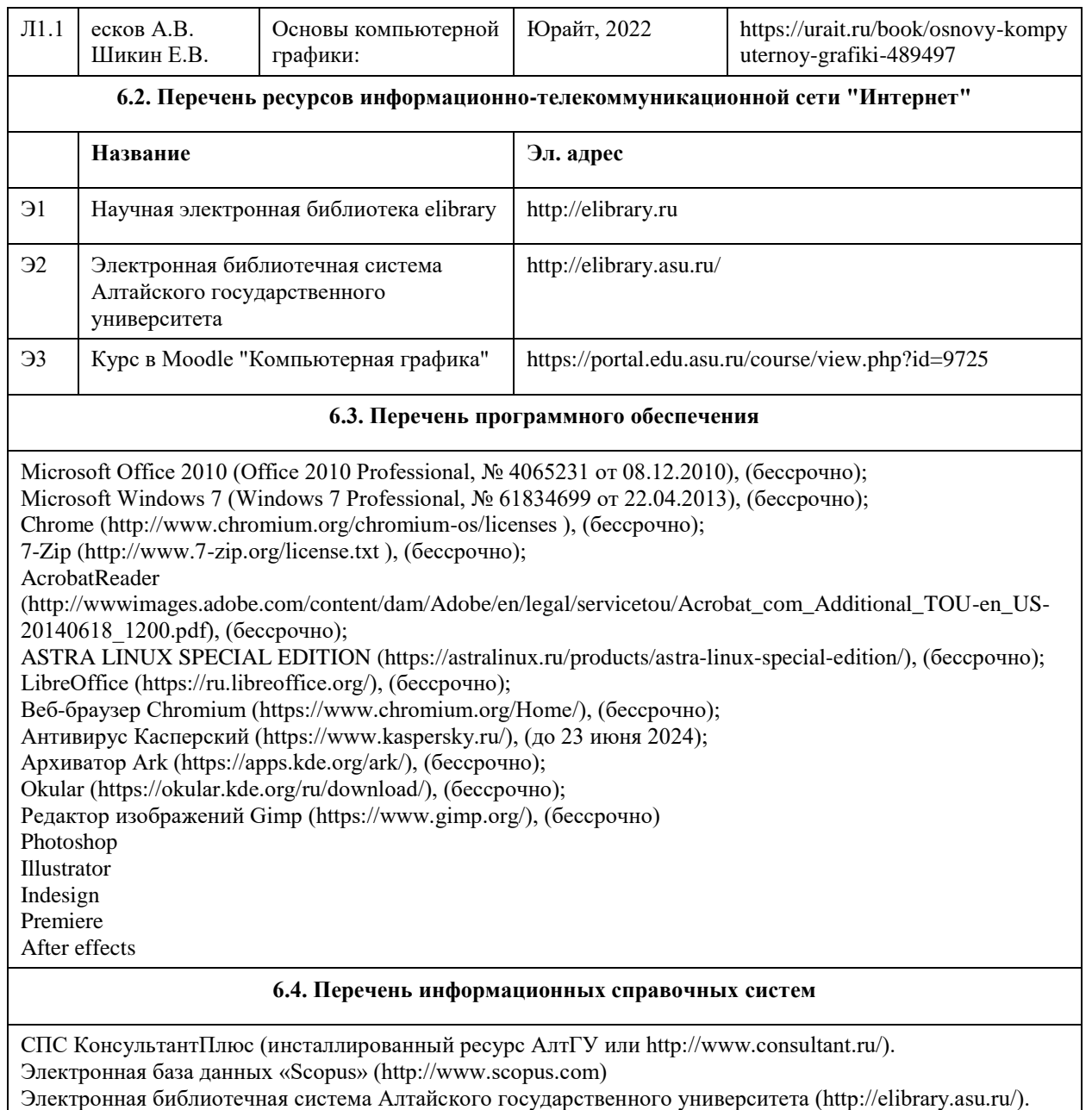

Научная электронная библиотека elibrary (http://elibrary.ru).

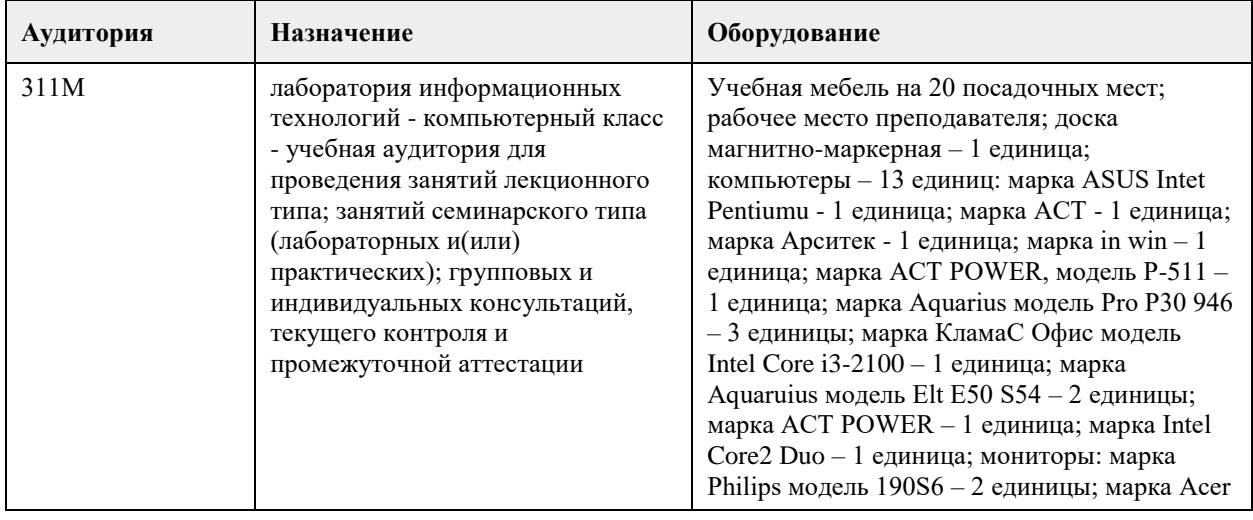

# **7. Материально-техническое обеспечение дисциплины**

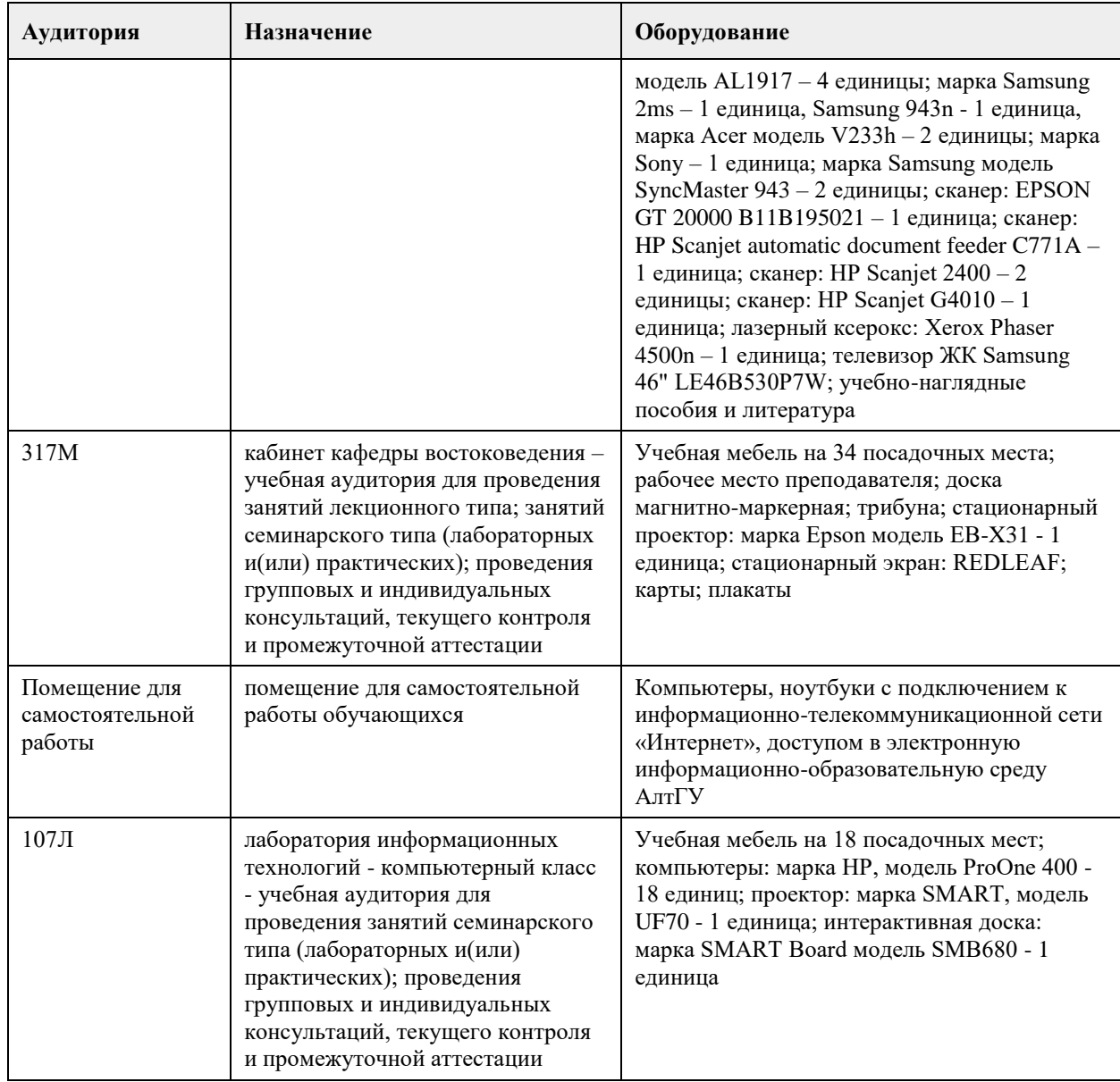

## **8. Методические указания для обучающихся по освоению дисциплины**

Основными эвристическими задачами курса являются освоение обучающимися методов компьютерной геометрии, растровой и векторной графики а также приобретение навыков работы с графическими библиотеками и в современных графических пакетах и системах. В рамках настоящего курса происходит знакомство обучающихся с современными проблемами и тенденциями развития как непосредственно компьютерной графики, так и соответствующего программного обеспечения. Дисциплина предполагает изучение студентами одного из направлений основного содержания своей будущей профессиональной деятельности, связанного с созданием качественно разработанных и грамотно оформленных проектов в гуманитарной области.

При изучении курса "Компьютерная графика" особое внимание уделено изучению алгоритмов обработки растровых изображений, технологиям неразрушающей компьютерной реставрации документов и ретуши фотографических изображений, а также методикам создания фотореалистичных развёрток реальных объектов для текстурирования трёхмерных моделей.

Важная часть курса – векторная графика. Изучаются основы математического и алгоритмического построения геометрических фигур. Закладываются навыки проектирования будущих реконструкций. Рассматриваются возможности создания инфографики, для визуального представления сложной информации.

Большое внимание уделяется изобразительной компьютерной графике. Студенты учатся создавать графические изображения используя знания о цвете, светотеневом рисунке и особенностях композиции: гармонии, балансе масс, ритме, выраженной доминанте и разноплановости.

Изучаются современные способы макетирования и вёрстки полиграфической и презентационной

продукции. Студенты создают макеты собственного портфолио. Приобретают навык вёрстки многостраничного издания с последующей подготовкой к печати.

В рамках курса приобретаются знания о современном видеопроизводстве. Студенты создают фильм о своей группе используя полный технологический цикл производства от написания сценария до видеосъёмки, монтажа и цветокоррекции.

Особое внимание уделяется самостоятельной работе студентов. Перед студентами ставятся как технические задачи, требующие глубокого изучения материала, так и творческие.

Практические занятия требуют использования достаточно мощных компьютеров с современной видеоподсистемой, а именно видеоадаптеров, поддерживающих технологии OpenGL, CUDA и DirectX12, а также мониторов с хорошей цветопередачей.

В качестве программного обеспечения используются различные графические приложения из комплекта Adobe Creative Suite.

В результате изучения данной учебной дисциплины формируются навыки проектирования сложных объектов и редактирования текстур для успешного создания моделей в рамках курса «Технологии трёхмерного моделирования». Появляются необходимые знания и умения для грамотного представления учебной или научной работы на бумажном носителе, в электронном виде в сопровождении графических, фото и видеоматериалов.

Учитывая большой объём курса, часть лекций являются обзорными с использованием визуализации данных. Темы, требующие углубленного изучения, рассматриваются на информативных лекциях, где могут привлекаться знания по физике, векторной алгебре, физиологии и т.д. Практические занятия позволяют приобрести навыки создания и обработки графических изображений с использованием современных средств и методов.

## **МИНОБРНАУКИ РОССИИ**

федеральное государственное бюджетное образовательное учреждение высшего образования «Алтайский государственный университет»

# **Компьютерная лингвистика и обработка естественного языка**

рабочая программа дисциплины

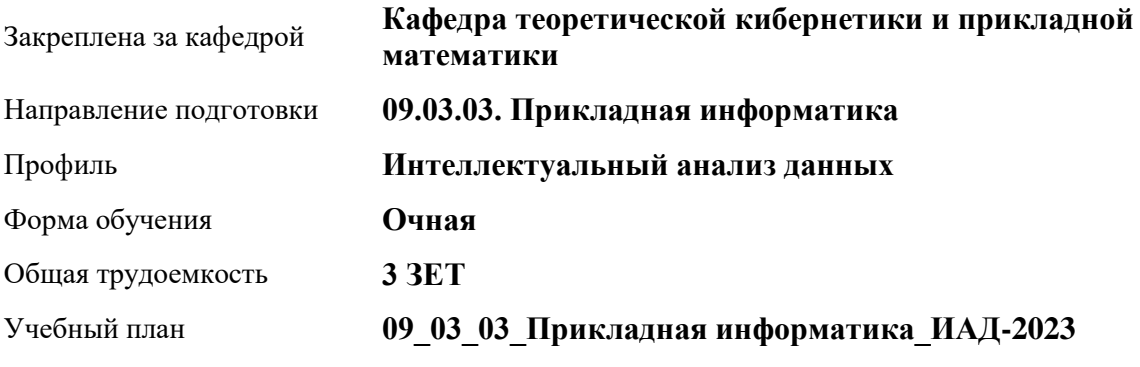

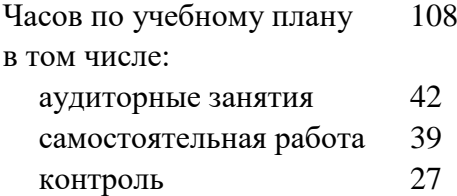

Виды контроля по семестрам экзамены: 8

## **Распределение часов по семестрам**

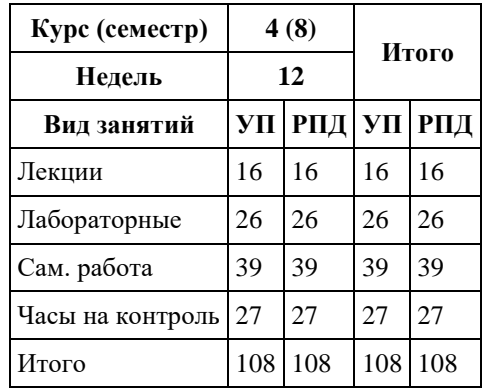

Программу составил(и): *к.т.н., доцент, Хворова Л.А.*

Рецензент(ы): *к.ф.-м.н., Доцент, Пономарев И.В.*

Рабочая программа дисциплины **Компьютерная лингвистика и обработка естественного языка**

разработана в соответствии с ФГОС: *Федеральный государственный образовательный стандарт высшего образования - бакалавриат по направлению подготовки 09.03.03 Прикладная информатика (приказ Минобрнауки России от 19.09.2017 г. № 922)*

составлена на основании учебного плана: *09.03.03 Прикладная информатика* утвержденного учёным советом вуза от *26.06.2023* протокол № *4*.

### Рабочая программа одобрена на заседании кафедры **Кафедра теоретической кибернетики и прикладной математики**

Протокол от *29.06.2022* г. № *11* Срок действия программы: *2022-2023* уч. г.

Заведующий кафедрой *к.т.н., доцент Понькина Е.В.*

#### **Визирование РПД для исполнения в очередном учебном году**

Рабочая программа пересмотрена, обсуждена и одобрена для исполнения в *2023-2024* учебном году на заседании кафедры

### **Кафедра теоретической кибернетики и прикладной математики**

Протокол от *29.06.2022* г. № *11* Заведующий кафедрой *к.т.н., доцент Понькина Е.В.*

## **1. Цели освоения дисциплины**

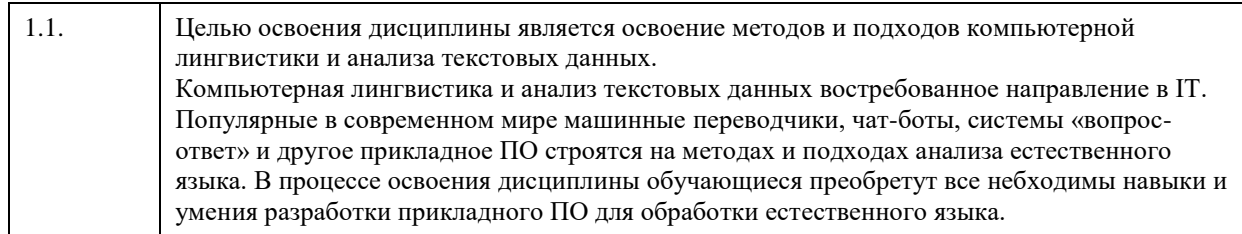

## **2. Место дисциплины в структуре ООП**

Цикл (раздел) ООП: **Б1.В.01**

## **3. Компетенции обучающегося, формируемые в результате освоения дисциплины**

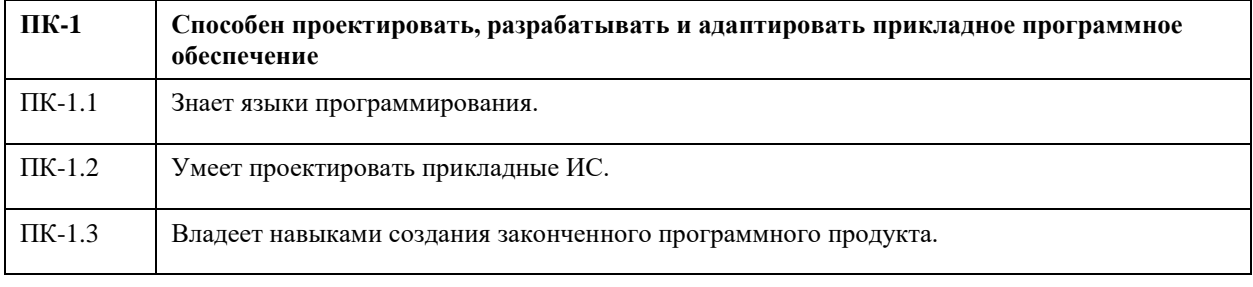

### **В результате освоения дисциплины обучающийся должен**

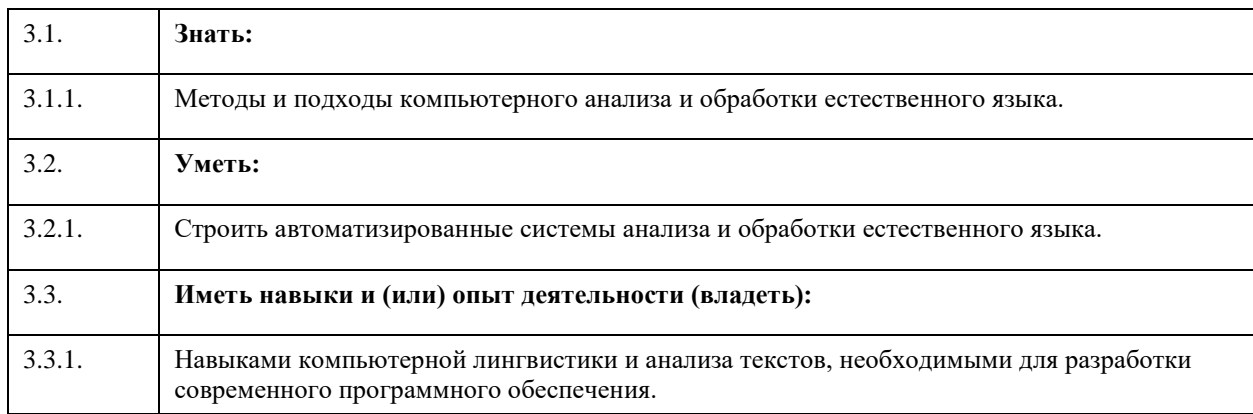

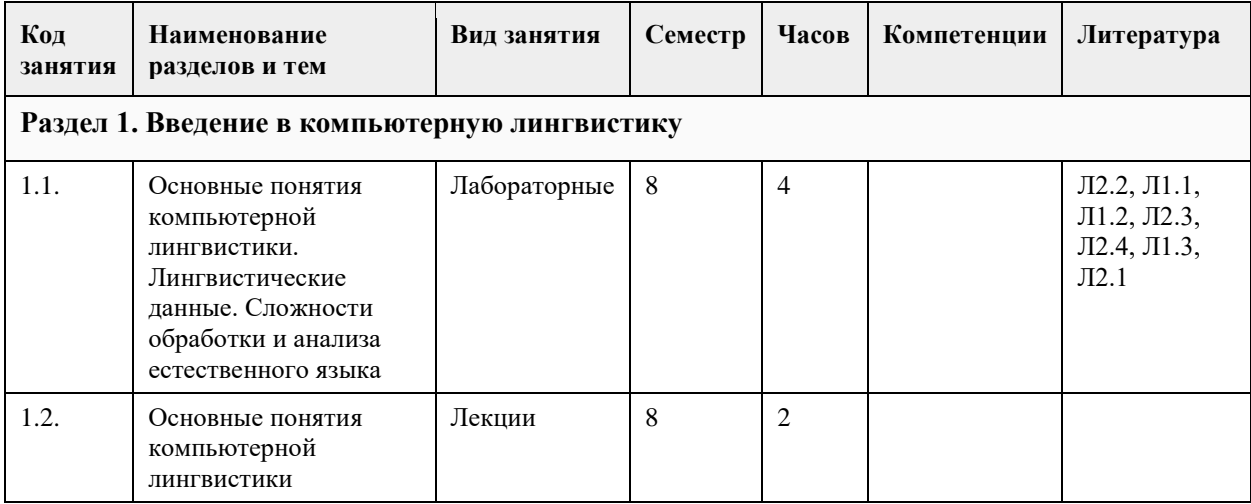

## **4. Структура и содержание дисциплины**

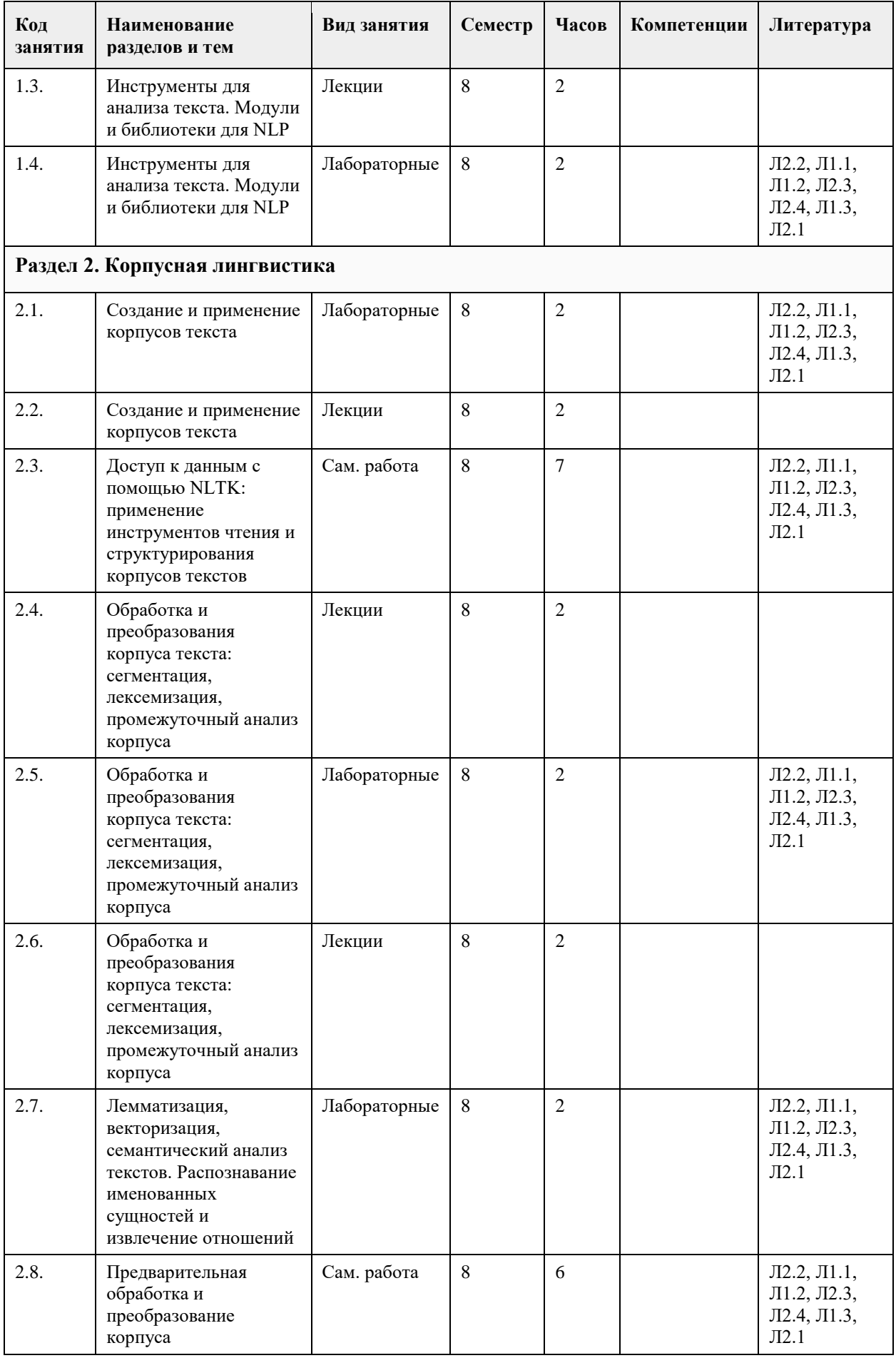

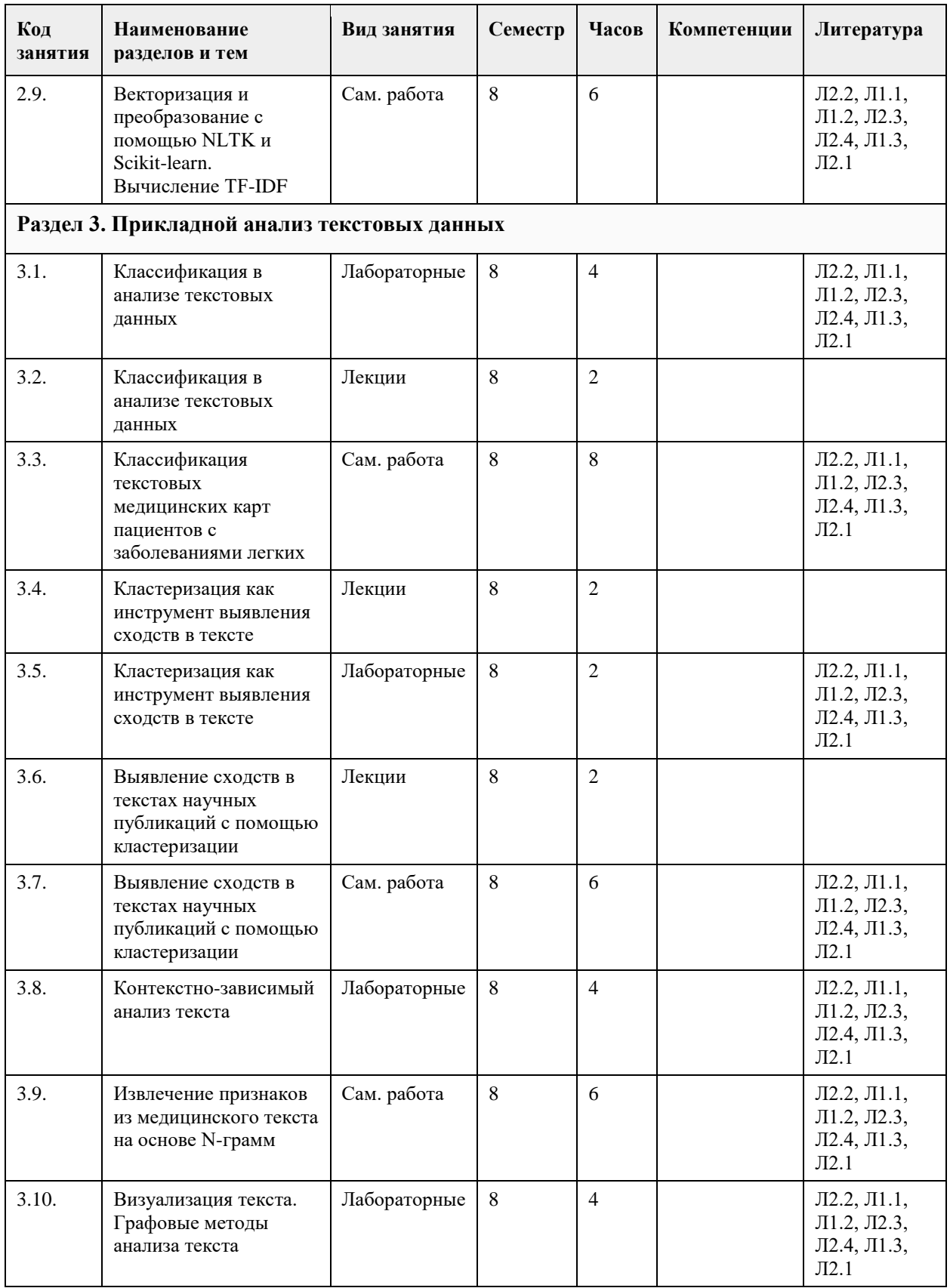

# **5. Фонд оценочных средств**

**5.1. Контрольные вопросы и задания для проведения текущего контроля и промежуточной аттестации по итогам освоения дисциплины**

См. ФОС дисциплины на яндекс диске: https://docs.yandex.ru/docs/view?url=yadisk%3A%2F%2F%2Fdisk%2F%D0%A4%D0%9E%D0%A1%2F%D0%A4%D0%9E%D0%A1\_%D0%9A%D0%BE%D0 %20%D0%98%D0%90%D0%94-2023.pdf&name=%D0%A4%D0%9E%D0%A1\_%D0%9A%D0%BE%D0%BC%D0%BF %20%D0%98%D0%90%D0%94-2023.pdf&uid=1892739876&nosw=1

5.2. Темы пись

Не предусмотрено

См. ФОС дисциплины на яндекс диске:

https://docs.yandex.ru/docs/view?url=ya-

disk%3A%2F%2F%2Fdisk%2F%D0%A4%D0%9E%D0%A1%2F%D0%A4%D0%9E%D0%A1\_%D0%9A%D0%BE%D0 %20%D0%98%D0%90%D0%94-2023.pdf&name=%D0%A4%D0%9E%D0%A1\_%D0%9A%D0%BE%D0%BC%D0%BF %20%D0%98%D0%90%D0%94-2023.pdf&uid=1892739876&nosw=1

Приложение 1. [ФОС\\_КЛиАТ.docx](https://www.asu.ru/sveden/education/programs/subject/378763/fos403050/)

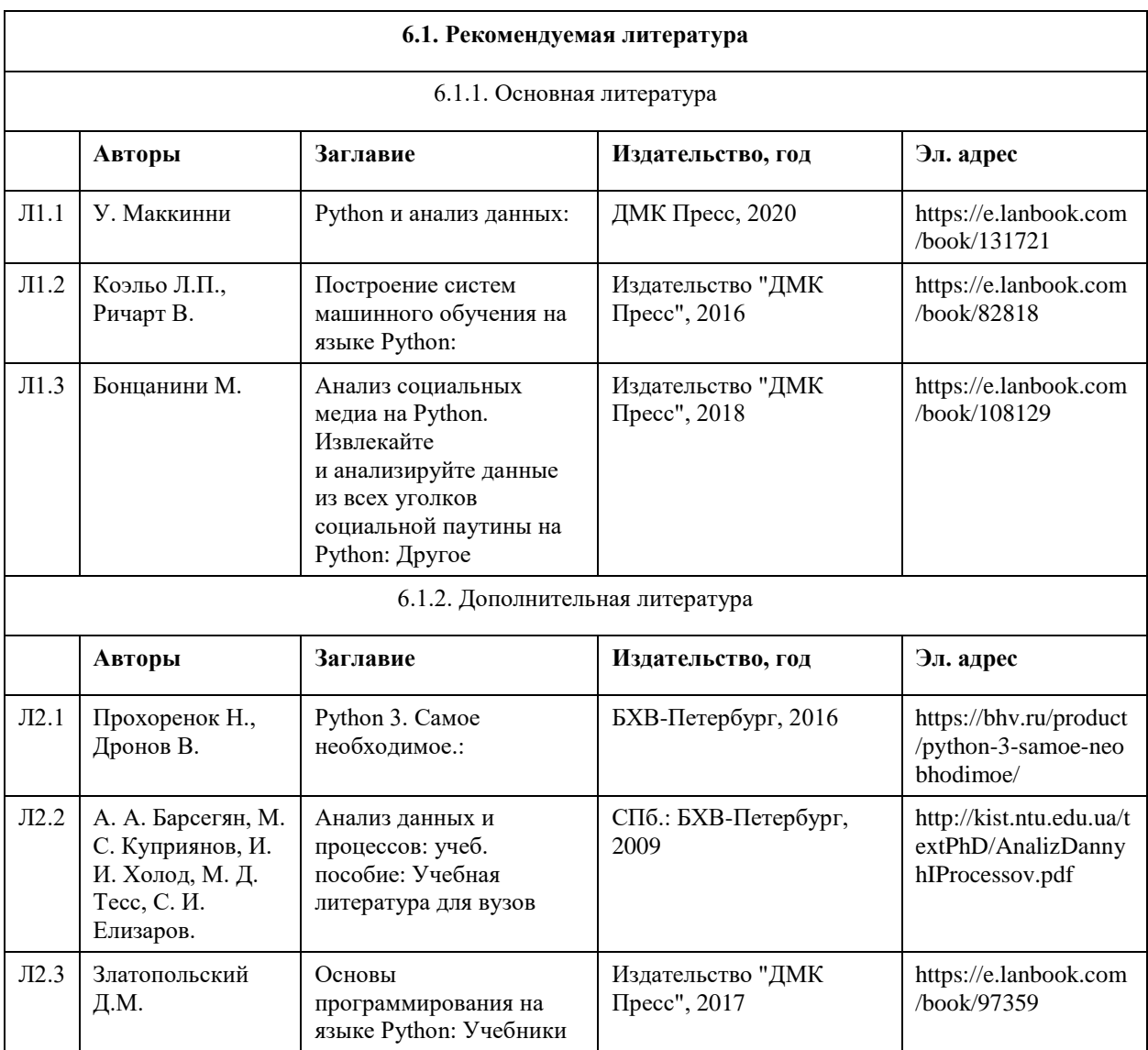

### **6. Учебно-методическое и информационное обеспечение дисциплины**

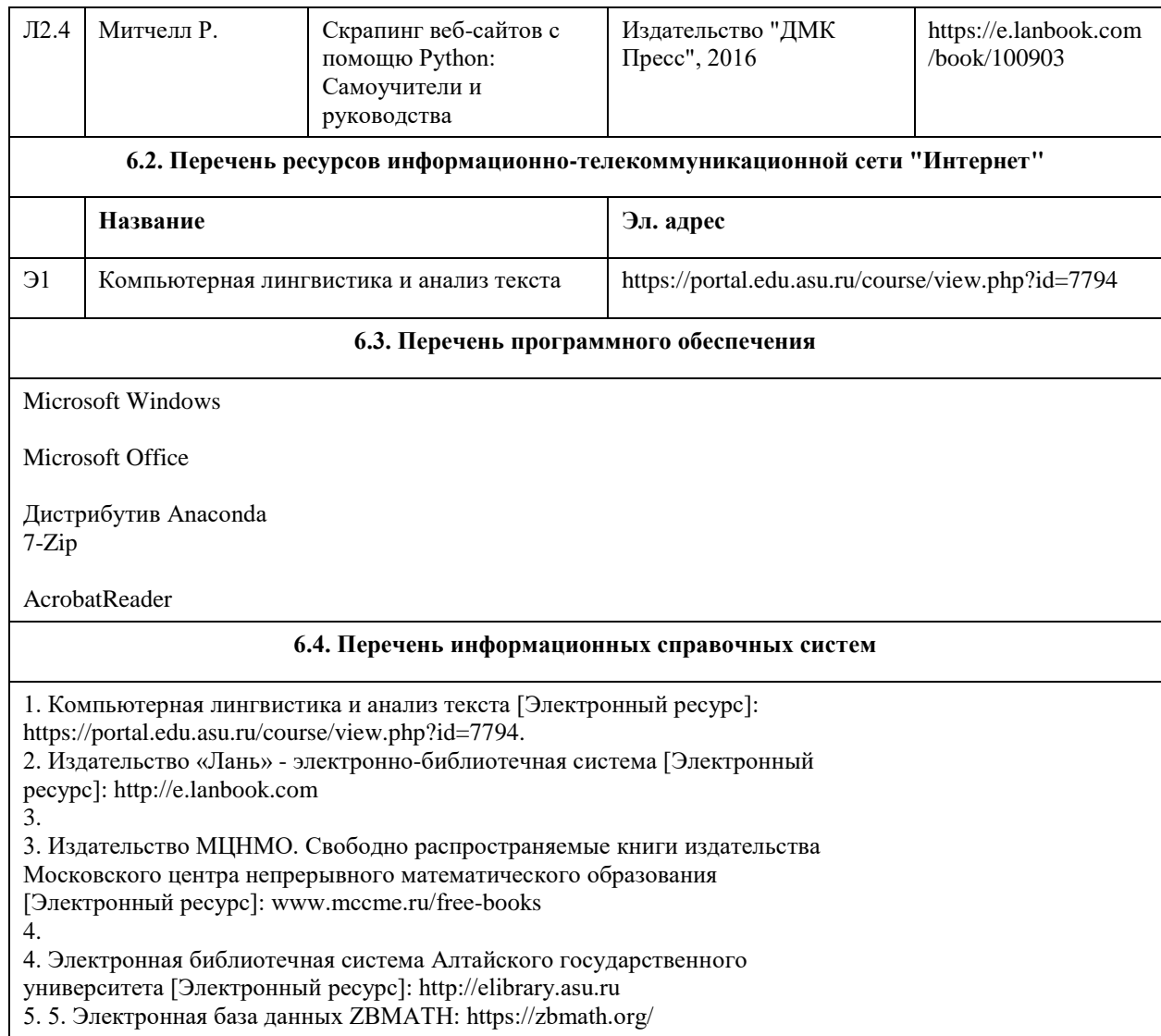

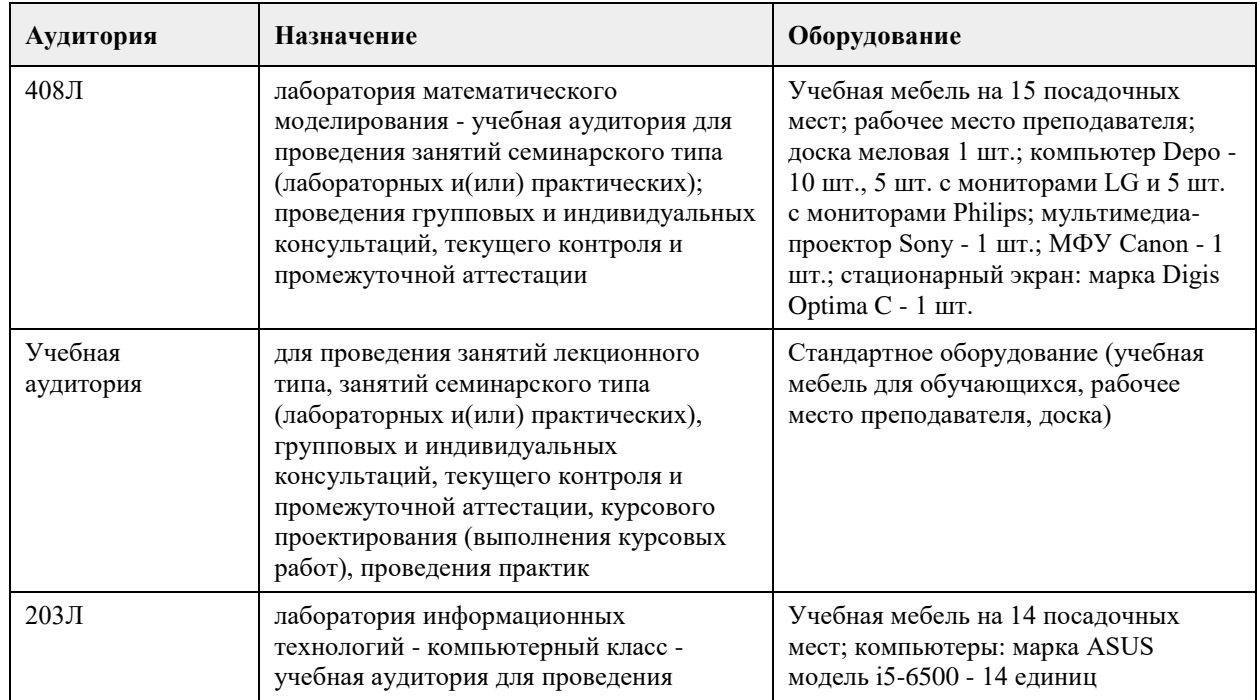

# **7. Материально-техническое обеспечение дисциплины**

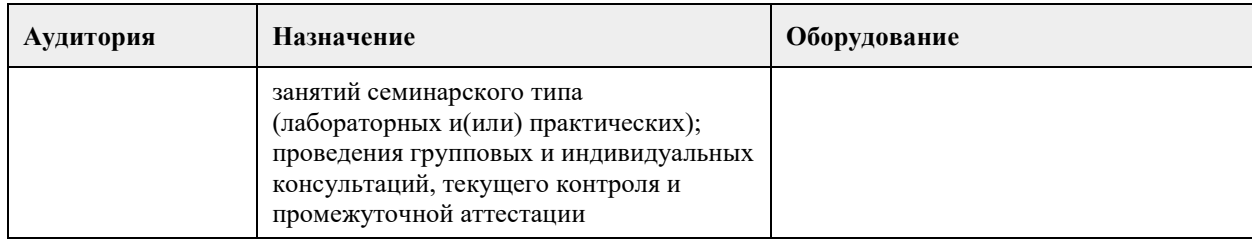

## **8. Методические указания для обучающихся по освоению дисциплины**

Для успешного освоения дисциплины студент должен посещать лекции и лабораторные занятия, вовремя выполнять все задания и тесты, пользоваться основной и дополнительной литературой, рекомендованной настоящей программой.

Для выполнения лабораторных заданий каждому студенту необходимо:

- получить вариант задания у преподавателя;

- скачать документ с описанием задания с образовательного портала;

- внимательно прочитать задание. Вопросы, возникающие в процессе выполнения лабораторных работ, необходимо грамотно сформулировать и обратиться за помощью к преподавателю на консультации или ближайшем занятии;

- разработать, отладить и оттестировать программы, решающие поставленные задачи.

Для каждого лабораторного задания предусмотрена процедура защиты, в ходе которой преподаватель проводит устный опрос студентов для контроля понимания выполненных ими заданий.

При подготовке к зачету в дополнение к изучению конспектов и учебной литературы, рекомендуется посещать консультации и пользоваться свободными Интернет-ресурсами.

## **МИНОБРНАУКИ РОССИИ**

федеральное государственное бюджетное образовательное учреждение высшего образования «Алтайский государственный университет»

# **Компьютерные сети**

рабочая программа дисциплины

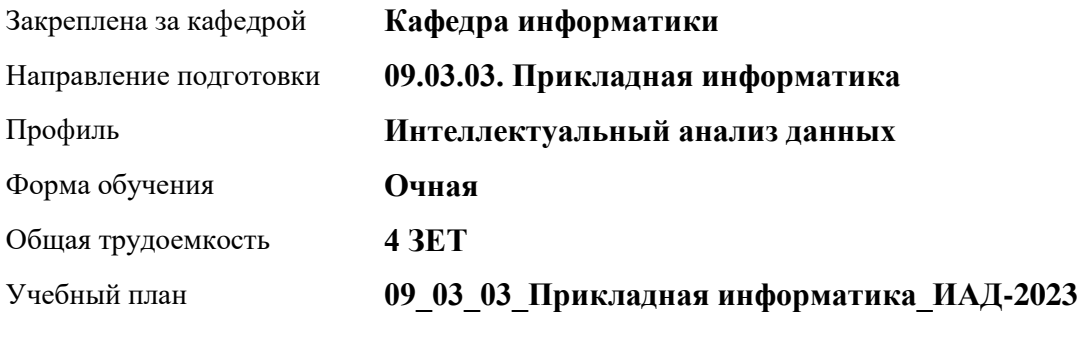

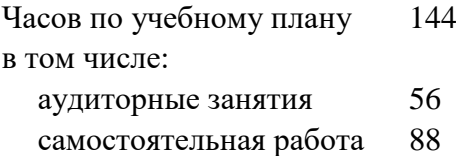

Виды контроля по семестрам зачеты: 1

## **Распределение часов по семестрам**

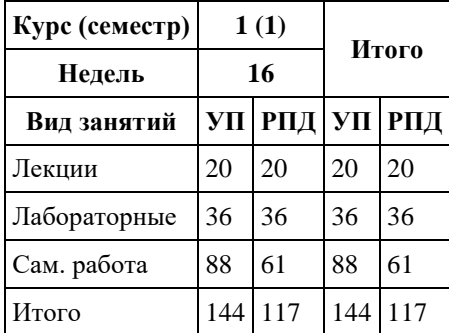

Программу составил(и): *ст.преподаватель , Калинин А.В.*

Рецензент(ы): *к.ф.-м.н., доцент, Пономарев И.В.*

Рабочая программа дисциплины **Компьютерные сети**

разработана в соответствии с ФГОС: *Федеральный государственный образовательный стандарт высшего образования - бакалавриат по направлению подготовки 09.03.03 Прикладная информатика (приказ Минобрнауки России от 19.09.2017 г. № 922)*

составлена на основании учебного плана: *09.03.03 Прикладная информатика* утвержденного учёным советом вуза от *26.06.2023* протокол № *4*.

Рабочая программа одобрена на заседании кафедры **Кафедра информатики**

Протокол от *29.06.2022* г. № *11* Срок действия программы: *2022-2026* уч. г.

Заведующий кафедрой *Козлов Д.Ю., к.ф.-м.н., доцент*

#### **Визирование РПД для исполнения в очередном учебном году**

Рабочая программа пересмотрена, обсуждена и одобрена для исполнения в *2023-2024* учебном году на заседании кафедры

### **Кафедра информатики**

Протокол от *29.06.2022* г. № *11* Заведующий кафедрой *Козлов Д.Ю., к.ф.-м.н., доцент*

## **1. Цели освоения дисциплины**

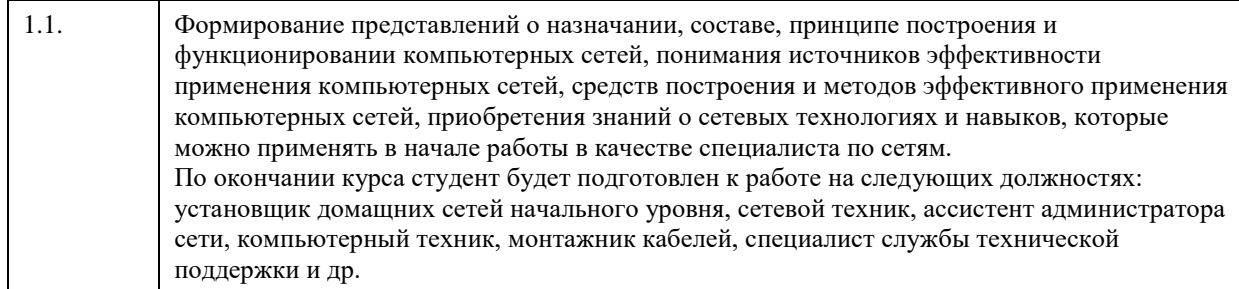

## **2. Место дисциплины в структуре ООП**

## Цикл (раздел) ООП: **Б1.В.01**

# **3. Компетенции обучающегося, формируемые в результате освоения дисциплины**

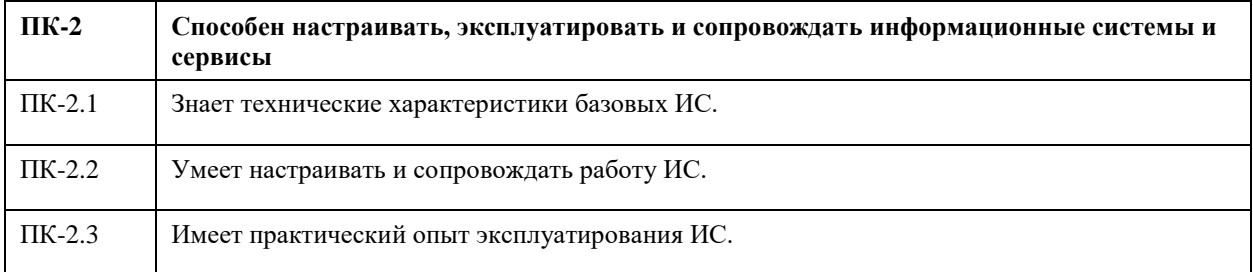

## **В результате освоения дисциплины обучающийся должен**

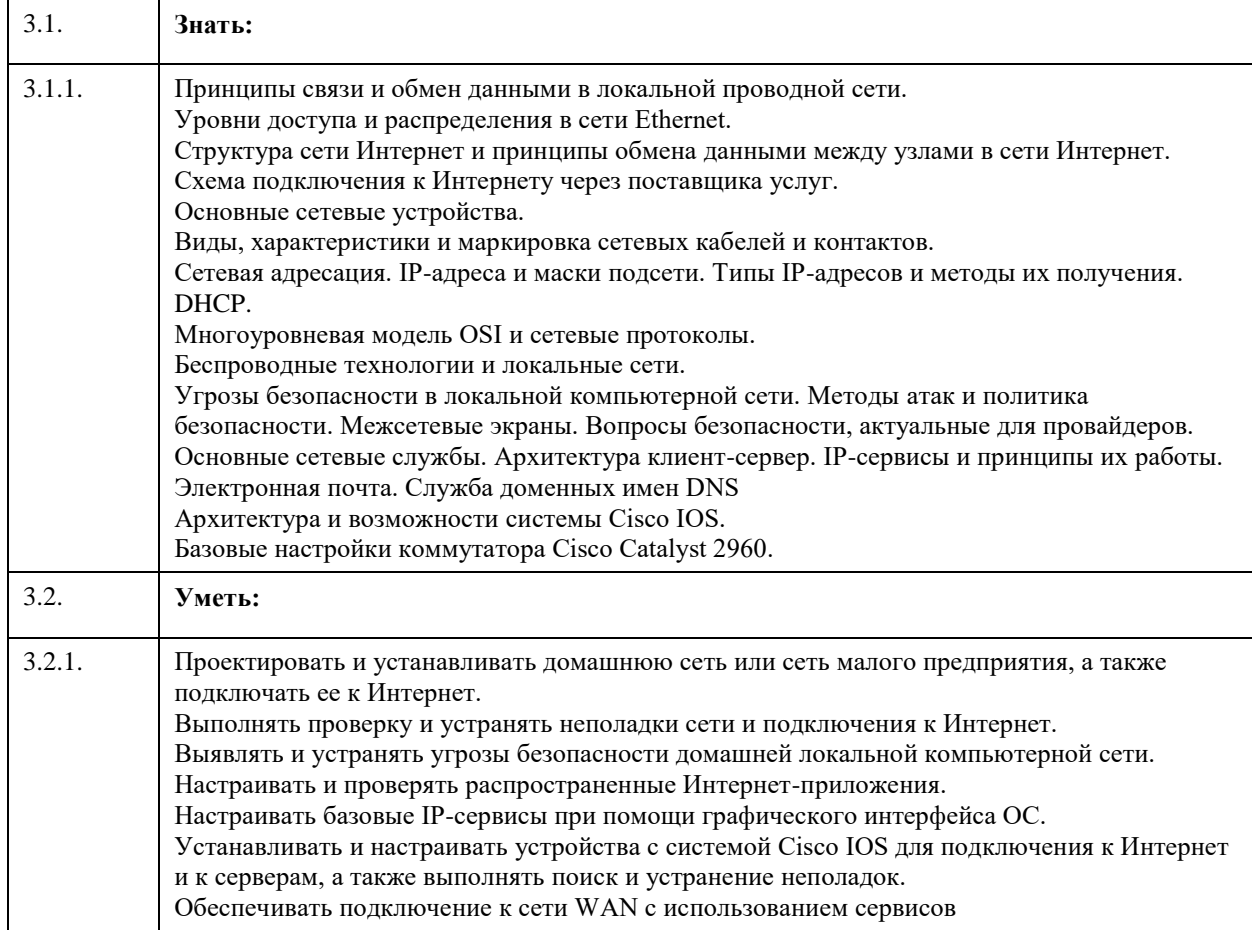

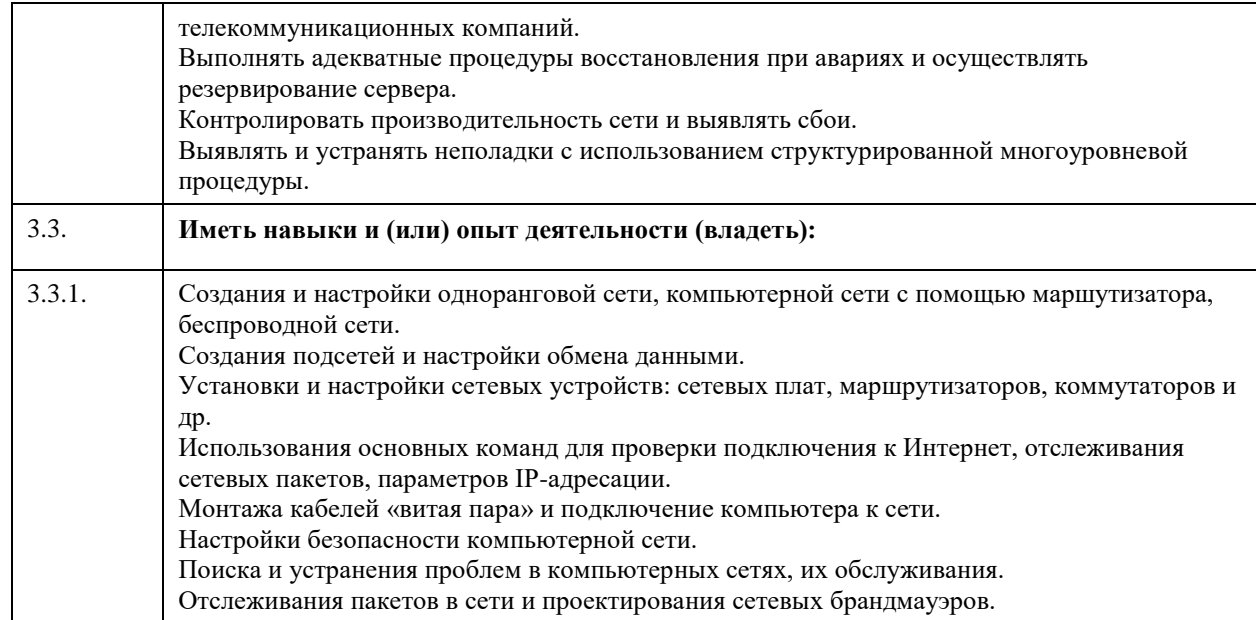

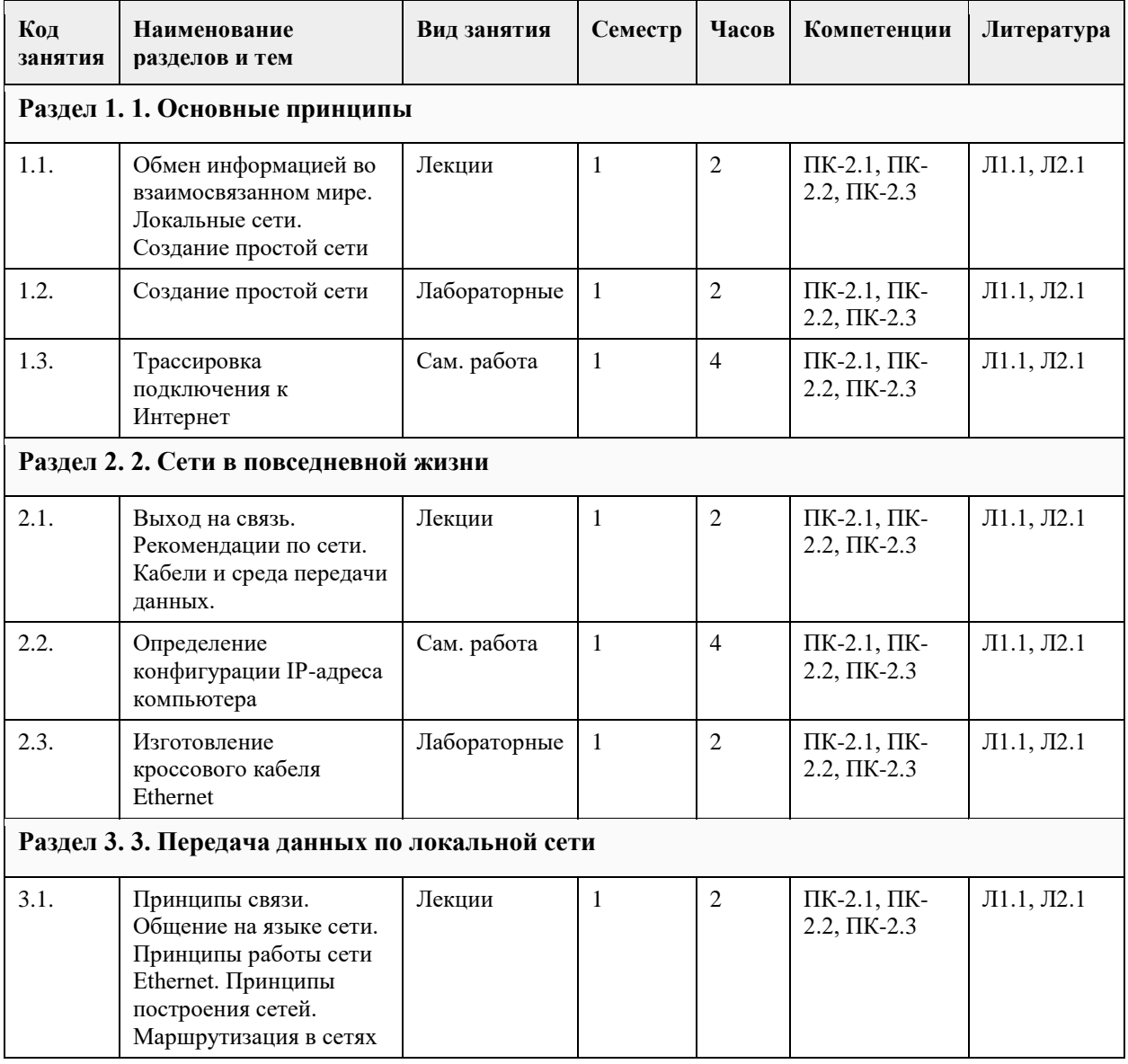

# **4. Структура и содержание дисциплины**

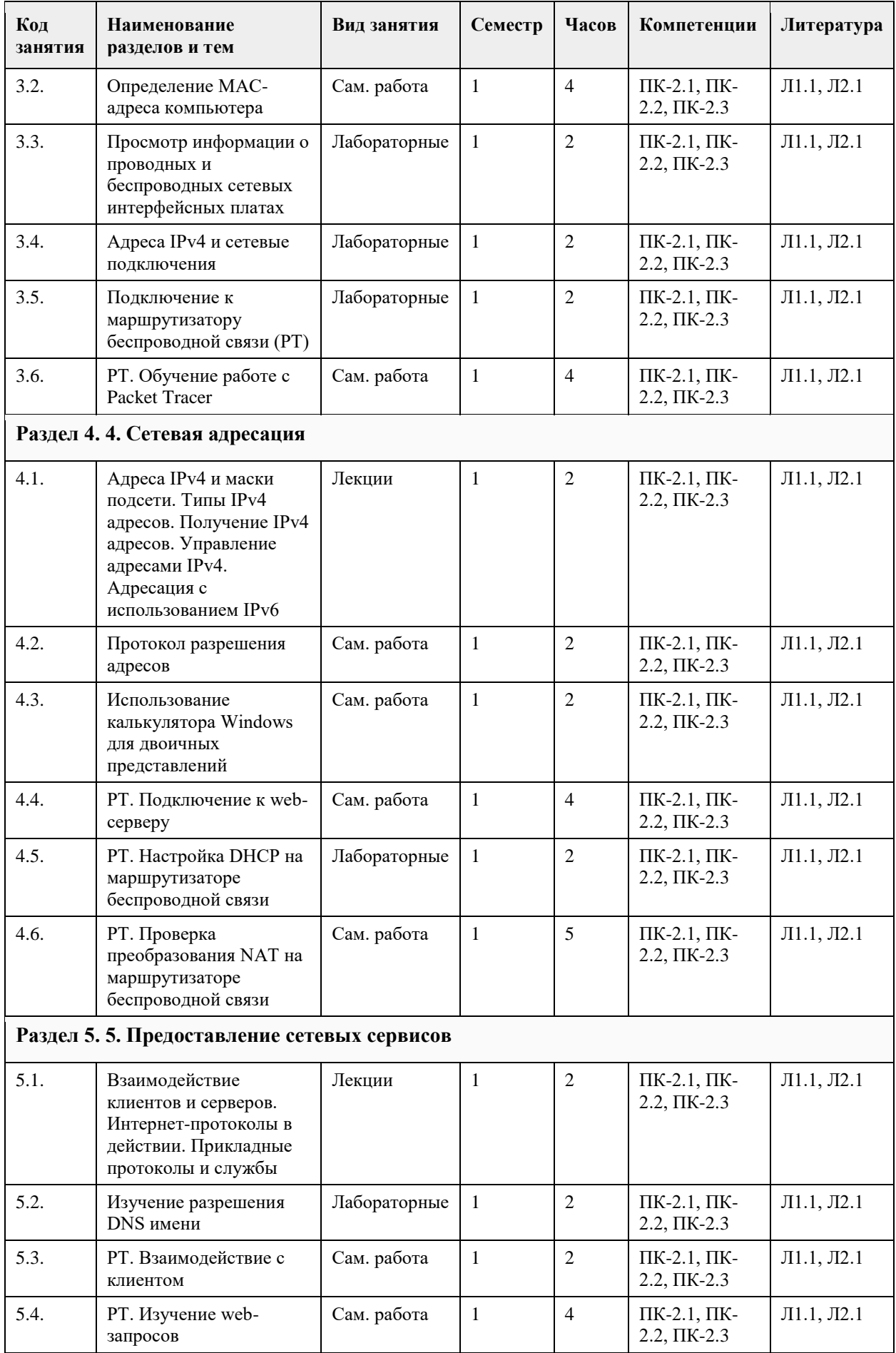

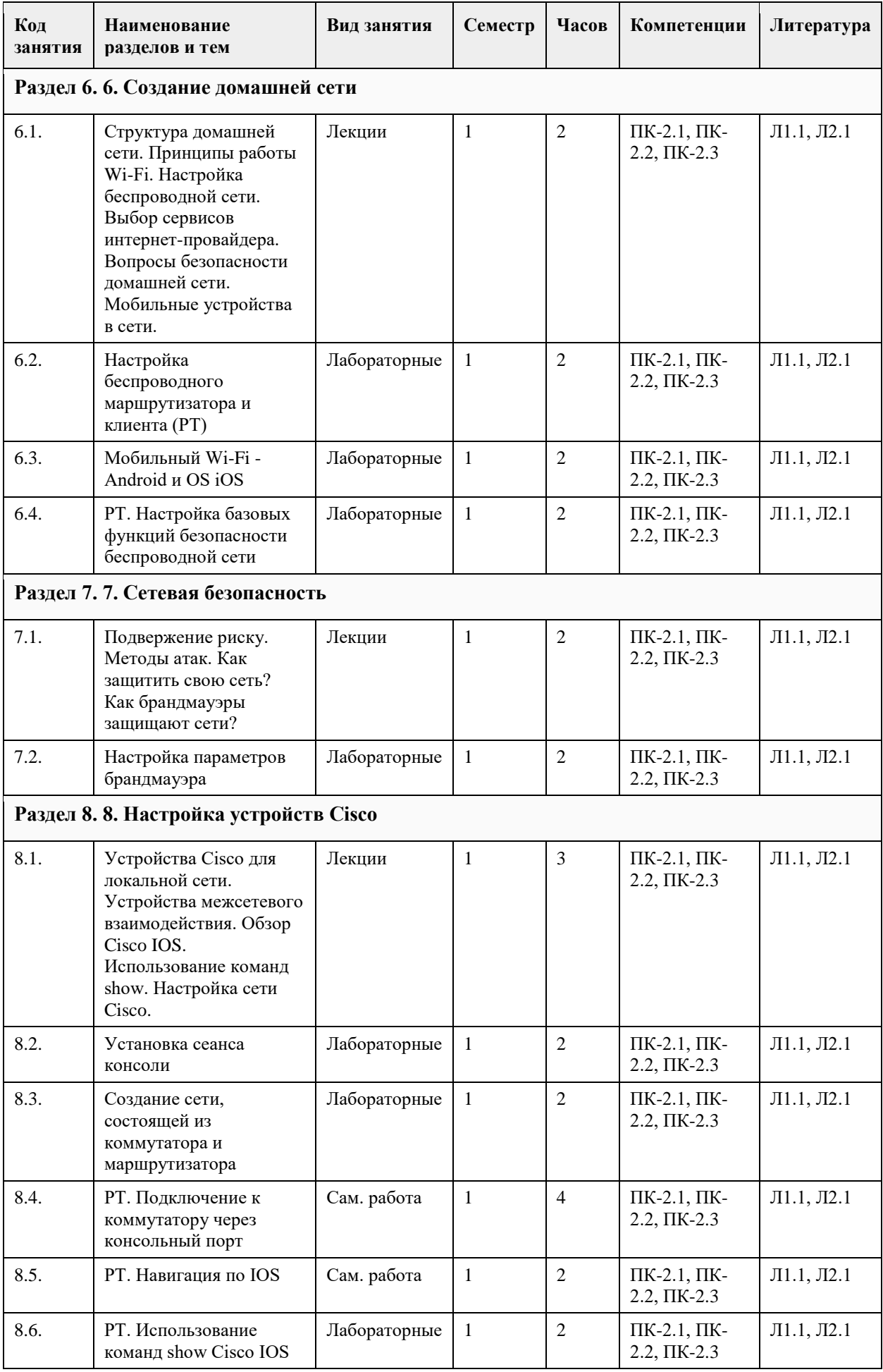

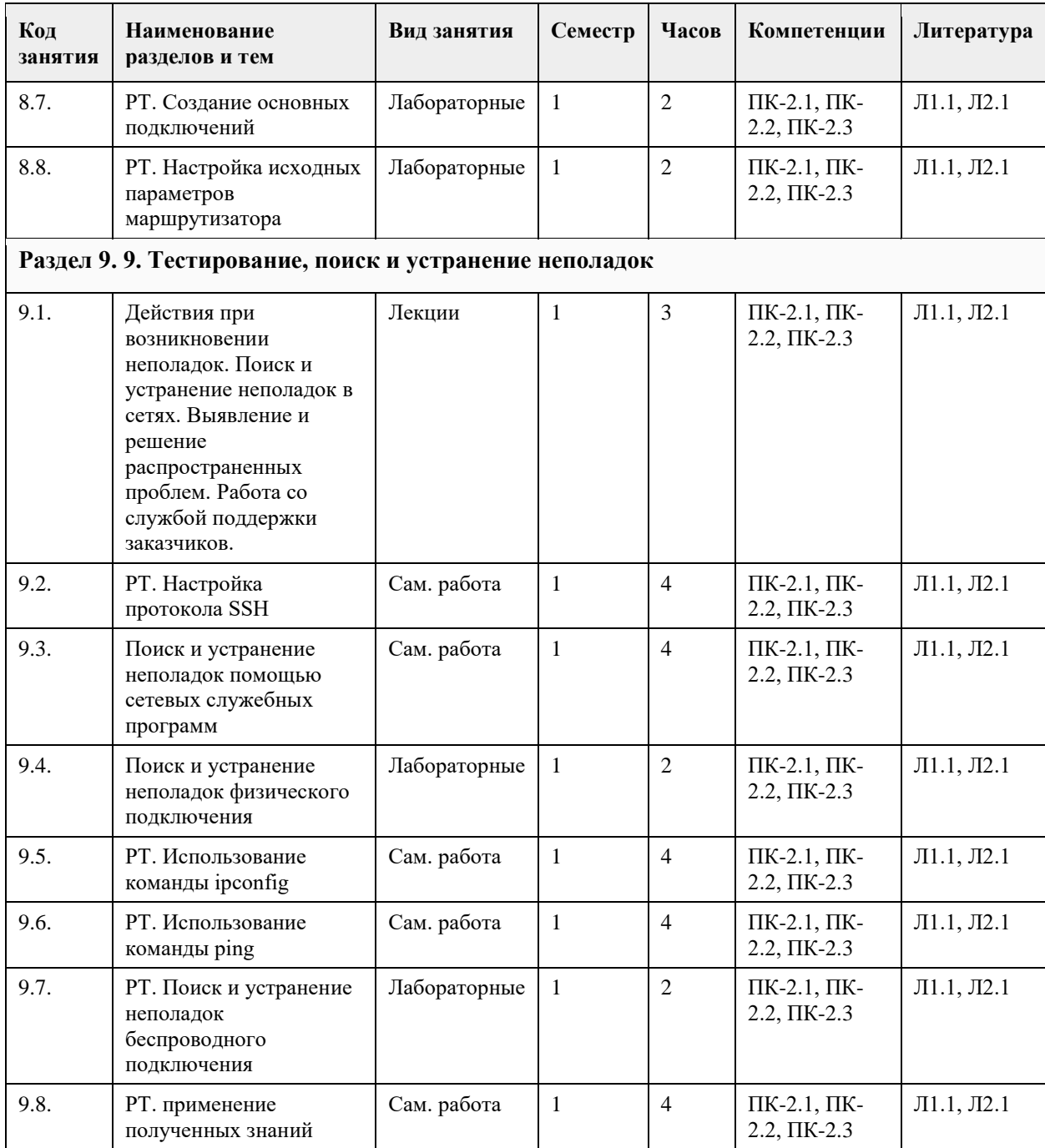

### **5. Фонд оценочных средств**

**5.1. Контрольные вопросы и задания для проведения текущего контроля и промежуточной аттестации по итогам освоения дисциплины**

Оценочные материалы для текущего контроля по разделам и темам дисциплины в полном объеме размещены в онлайн-курсе на образовательном портале «Цифровой университет АлтГУ» – https://portal.edu.asu.ru/course/view.php?id=2409. ОЦЕНКА СФОРМИРОВАННОСТИ КОМПЕТЕНЦИИ ПК-2: Способен настраивать, эксплуатировать и сопровождать информационные системы и сервисы ПРИМЕРЫ ЗАДАНИЙ ЗАКРЫТОГО ТИПА Вопрос 1. При помощи какой команды можно проверить имя компьютера и IP-адрес в командной строке? а) Ping;  $6)$  Cmd: в) ICMP; г) Tracert

Ответ: а

Вопрос 2. Какая утилита предназначена для получения информации о настройках сетевых интерфейсов? а) Tracert; б) Ping; в) Ipconfig; г) ICMP Ответ: в Вопрос 3. Пользователь открывает приложение и отправляет сообщение другу в другую страну. Какой тип приложения при этом использовался? а) Локальное б) Графика в) Сетевое г) Автономное Ответ: в Вопрос 4.Сетевой кабель какого типа обычно используется для подключения офисных компьютеров к локальной сети? а) Витая пара. б) Волоконно-оптический кабель. в) Коаксиальный кабель. г) Полимерный волоконно-оптический кабель. Ответ: а Вопрос 5. Какой тип сети позволит домашнему пользователю подключиться к онлайн магазину? а) сеть LAN б) сеть Intеrnet в) сеть Extranet г) сеть Intranet Ответ: а Вопрос 6. Зачем нужен IP адрес? а) Позволяет определить место в памяти, из которого запущена программа. б) Позволяет определить источник и место назначения пакетных данных. в) Позволяет определить физическое расположение центра обработки данных г) Позволяет определить обратный адрес для ответных электронных писем. Ответ: б Вопрос 7. Какие существуют топологии сети? а) "Звезда" б) Гибридные топологии в) "Шина" г) "Кольцо" Ответ: а, б, в, г Вопрос 8. Обобщенная геометрическая характеристика компьютерной сети – это а) Вид сети б) Топология сети в) Удаленность компьютеров сети г) Иерархия сети Ответ: б Вопрос 9. Компьютерная сеть-это а) Система компьютеров связанная каналами передачи информации б) Устройство для соединения компьютеров в) Система компьютеров стоящих в одном помещении. Ответ: а Вопрос 10. Компьютер, подключенный к сети Интернет, должен иметь а) Домашнюю Web страницу б) Web сервер в) IР адрес Ответ: в Вопрос 11. Какой протокол используется для передачи файлов по сети? а) HTTP б) DHCP в) NAT г) FTP Ответ: г Вопрос 12. Одним из признаков классификации компьютерной сети является: а) уровень использования

б) географическая площадь

в) набор протоколов

Ответ: б

Вопрос 13. Сеть, разрабатываемая в рамках одного учреждения, предприятия – сеть:

а) Локальная

б) Глобальная

в) Интранет

Ответ: а

Вопрос 14. Локальную компьютерную сеть обозначают:

а) LAN

б)MAN

в)WAN

Ответ: а

Вопрос 15. Основной (неделимой) единицей сетевого информационного обмена является:

а) Пакет

б) Бит

в) Канал

Ответ: а

КРИТЕРИИ ОЦЕНИВАНИЯ: Каждое задание оценивается 1 баллом. Оценивание КИМ теоретического характера в целом:

«зачтено» – верно выполнено более 50% заданий; «не зачтено» – верно выполнено 50% и менее 50% заданий.

### ПРИМЕРЫ ЗАДАНИЙ ОТКРЫТОГО ТИПА

1. Дайте определение компьютерной сети.

Ответ: Компьютерная сеть - это совокупность компьютеров, взаимосвязанных через каналы передачи данных для обеспечения обмена информацией и коллективного доступа пользователей к аппаратным, программным и информационным ресурсам сети.

2. Для чего служит сетевой адаптер?

Ответ: Сопряжение компьютера (или другого абонента) с сетью, то есть обеспечение обмена

информацией между компьютером и каналом связи в соответствии с принятыми правилами обмена. 3. Как разделяются сети по территориальному признаку?

Ответ: По территориальному признаку сети разделяются на локальные и глобальные.

Вопрос 4. Что такое совокупность правил, устанавливающих процедуры и формат обмена информацией? Ответ: Протокол

Вопрос 5. Дать определение стека протоколов.

Ответ: Стек протоколов — это иерархически организованный набор сетевых протоколов, достаточный для организации взаимодействия узлов в сети.

Вопрос 6.Что такое топология?

Ответ: Топологией (компоновкой, конфигурацией, структурой) компьютерной сети называют физическое расположение компьютеров сети друг относительно друга и способ соединения их линиями связи. Вопрос 7. Перечислите наиболее используемые типы топологий?

Ответ: Существуют четыре основных топологии: шина, кольцо , звезда и ячеистая топология. Вопрос 8. К какой топологии относится сеть при подсоединении всех компьютеров к общему концентратору?

Ответ: К топологии "звезда"

Вопрос 9. Что такое сетевая операционная система?

Ответ: Сетевые операционные системы – это комплекс программ, обеспечивающих обработку, хранение и передачу данных в сети. Сетевая операционная система выполняет функции прикладной платформы, предоставляет разнообразные виды сетевых служб и поддерживает работу прикладных процессов, выполняемых в абонентских системах.

Вопрос 10. Что такое ЛВС (Локальная вычислительная сеть)?

Ответ: ЛВС (Локальная вычислительная сеть) – это совокупность компьютеров, каналов связи, сетевых адаптеров, работающих под управлением сетевой операционной системы и сетевого программного обеспечения.

Вопрос 11. Что такое физическая среда?

Ответ: Физическая передающая среда – среда, которая обеспечивает перенос информации между абонентами вычислительной сети.

Вопрос 12. Назовите какие типы кабелей используют для передачи данных в сети?

Ответ: Наиболее распространены: коаксиальный кабель, витая пара, оптоволоконный кабель.

Вопрос 13. Опишите назначение сетевой утилиты ipconfig.

Ответ: ipcongig позволяет просматривать, проверять и изменять сетевые настройки.

Вопрос 14. Опишите назначение сетевой утилиты ipconfig.

Ответ: Tracert– это утилита, служащая для диагностики сети. Она отслеживает пути, по которым пакеты данных проходят от источника к хосту назначения.

Вопрос 15. Опишите назначение сетевой утилиты nslookup .

Ответ: nslookup (англ. name server lookup поиск на сервере имён) — утилита, предоставляющая пользователю интерфейс командной строки для обращения к системе DNS. Вопрос 16. Опишите назначение IP адреса.

Ответ: IP-адрес – это идентификатор, позволяющий передавать информацию между устройствами в сети: он содержит информацию о местоположении устройства и обеспечивает его доступность для связи. Вопрос 17. Что такое DNS?

Ответ: DNS (Система доменных имён) — это иерархическая децентрализованная система именования для интернет-ресурсов подключённых к Интернет, которая ведёт список доменных имён вместе с их числовыми IP-адресами или местонахождениями. DNS позволяет перевести простое запоминаемое имя хоста в IP-адрес.

Вопрос 18. Что такое основной шлюз?

Ответ: Основной шлюз — это сетевое устройство или специальная операционная система, в задачи которого входит передача сетевого трафика из одной локальной сети в другую, данный процесс называется маршрутизация.

Вопрос 19. Назовите виды компьютерных сетей.

Ответ: Компьютерные сети, в зависимости от охватываемой территории, подразделяются на: локальные (ЛВС, LAN — Local Area Network); региональные (PBC, MAN — Metropolitan Area Network); глобальные (ГВС, WAN — Wide Area Network).

Вопрос 20. Для чего используется протокол HTTP?

Ответ: HTTP — протокол прикладного уровня передачи данных, изначально — в виде гипертекстовых документов в формате HTML, в настоящее время используется для передачи произвольных данных.

КРИТЕРИИ ОЦЕНИВАНИЯ ОТКРЫТЫХ ВОПРОСОВ.

«Отлично» (зачтено): Ответ полный, развернутый. Вопрос точно и исчерпывающе передан, терминология сохранена, студент превосходно владеет основной и дополнительной литературой, ошибок нет. «Хорошо» (зачтено): Ответ полный, хотя краток, терминологически правильный, нет существенных недочетов. Студент хорошо владеет пройденным программным материалом; владеет основной литературой, суждения правильны.

«Удовлетворительно» (зачтено): Ответ неполный. В терминологии имеются недостатки. Студент владеет программным материалом, но имеются недочеты. Суждения фрагментарны.

«Неудовлетворительно» (не зачтено): Не использована специальная терминология. Ответ в сущности неверен. Переданы лишь отдельные фрагменты соответствующего материала вопроса. Ответ не соответствует вопросу или вовсе не дан.

**5.2. Темы письменных работ для проведения текущего контроля (эссе, рефераты, курсовые работы и др.)**

Не предусмотрено

**5.3. Фонд оценочных средств для проведения промежуточной аттестации**

Промежуточная аттестация заключается в проведении в конце семестра зачета (для обучающихся, не получивших зачет по результатам текущей успеваемости) по всему изученному курсу. Тест размещен в разделе «Итоговый тест» онлайн-курса на образовательном портале «Цифровой университет АлтГУ». Количество заданий в контрольно-измерительном материале (тесте) для промежуточной аттестации, составляет 50 вопросов.

КРИТЕРИИ ОЦЕНИВАНИЯ: Каждое задание оценивается 1 баллом. Оценивание КИМ в целом: Для зачета: «зачтено» – верно выполнено более 50% заданий; «не зачтено» – верно выполнено 50% и менее 50% заданий.

**Приложения**

Приложение 1.  $\bullet$  [ФОС++-Компьютерные сети 01.03.02 ПМиИ-1.docx](https://www.asu.ru/sveden/education/programs/subject/400253/fos426665/)

**6. Учебно-методическое и информационное обеспечение дисциплины**

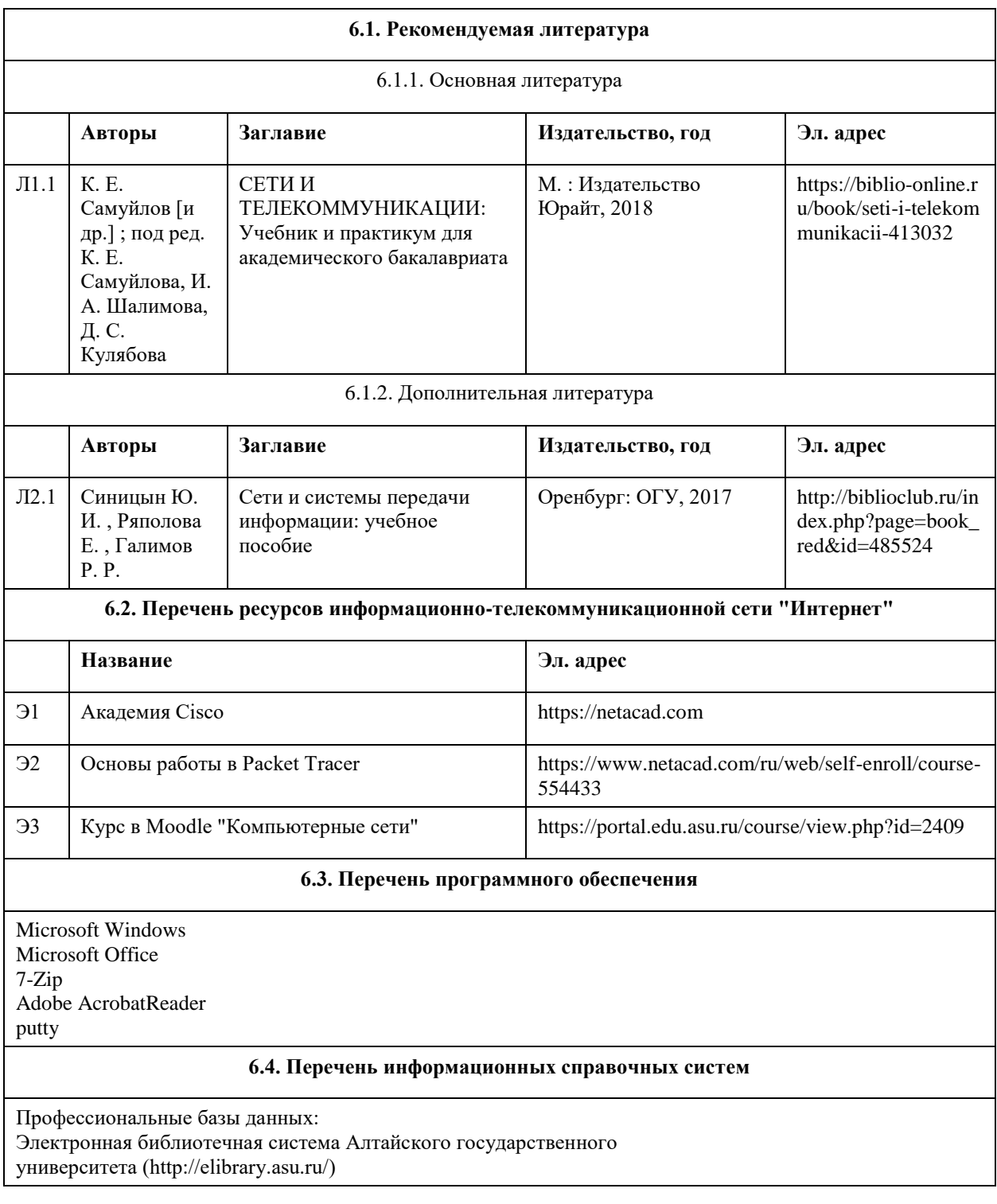

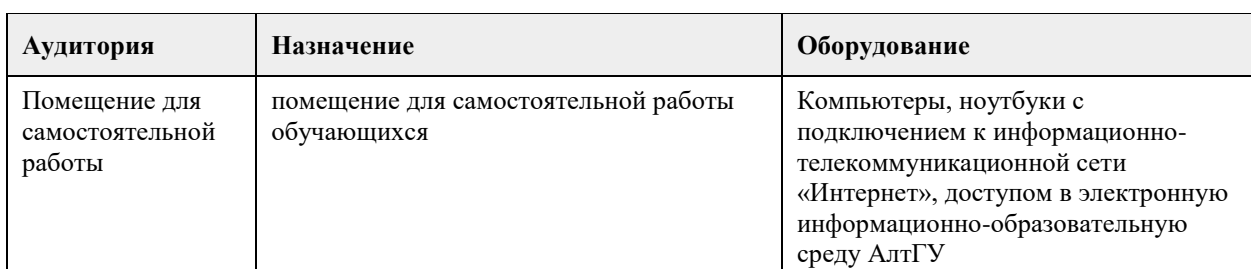

# **7. Материально-техническое обеспечение дисциплины**

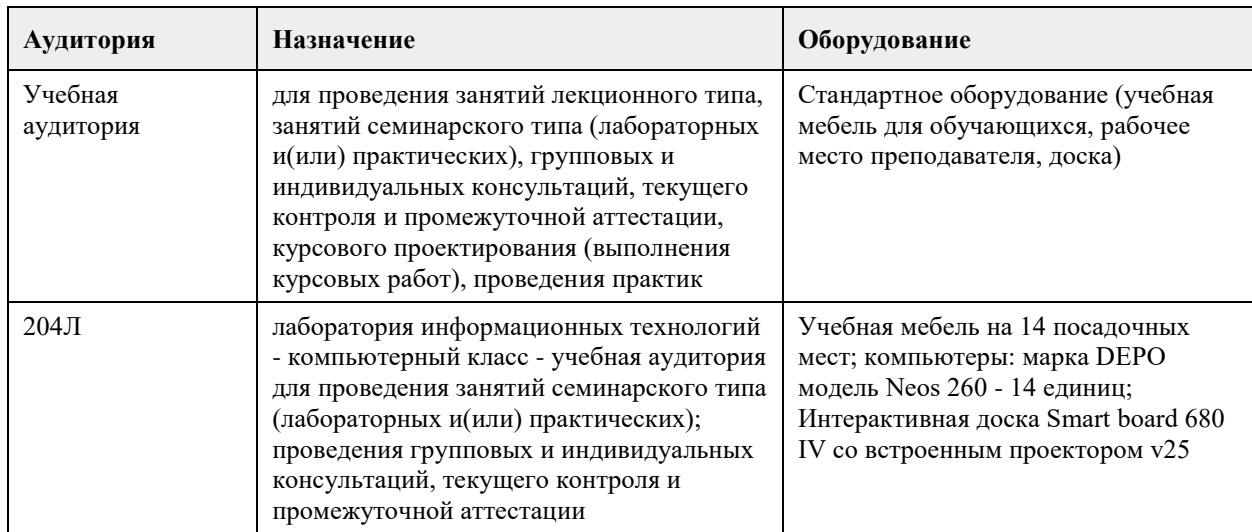

### **8. Методические указания для обучающихся по освоению дисциплины**

На лекционных занятиях необходимо конспектировать изучаемый материал.

- Для систематизации лекционного материала, который будет полезен при подготовке к итоговому контролю знаний, записывайте на каждой лекции тему, вопросы для изучения, рекомендуемую литературу.

- В каждом вопросе выделяйте главное, обязательно запишите ключевые моменты (определение, факты, законы, правила и т.д.), подчеркните их.

- Если по содержанию материала возникают вопросы, не нужно выкрикивать, запишите их и задайте по окончании лекции или на семинарском занятии.

- Перед следующей лекцией обязательно прочитайте предыдущую, чтобы актуализировать знания и осознанно приступить к освоению нового содержания

Лабораторные работы, где студенты максимально активно участвуют в практическом приложении изучаемого материала дисциплины.

- Самостоятельную подготовку к занятию необходимо начинать с изучения понятийного аппарата темы. Рекомендуем использовать справочную литературу (словари, справочники, энциклопедии), целесообразно создать и вести свой словарь терминов.

- Важно запомнить, что любой источник должен нести достоверную информацию, особенно это относится к Internet-ресурсам. При использовании Internet - ресурсов в процессе подготовки не нужно их автоматически «скачивать», они должны быть проанализированы. Не нужно «скачивать» готовые рефераты, так как их однообразие преподаватель сразу выявляет, кроме того, они могут быть сомнительного качества.

- В процессе изучения темы анализируйте несколько источников. Используйте периодическую печать специальные журналы.

- Полезным будет работа с электронными учебниками и учебными пособиями в Internet-библиотеках. Зарегистрируйтесь в них: университетская библиотека Онлайн (http://www.biblioclub.ru/) и электроннобиблиотечная система «Лань» (http://e.lanbook.com/).

- В процессе подготовки и построения решения, поставленных задач, не просто читайте текст учебника, но и выражайте свою личностно-профессиональную оценку прочитанного.

- Задания практического характера: продумайте план их выполнения или решения .

- При возникновении трудностей в процессе работы взаимодействуйте с преподавателем,

консультируйтесь по самостоятельному изучению темы.

Самостоятельная работа.

- При изучении дисциплины не все вопросы рассматриваются на занятиях, часть вопросов рекомендуется преподавателем для самостоятельного изучения.

- Поиск ответов на вопросы и выполнение заданий для самостоятельной работы позволит вам расширить

и углубить свои знания по курсу, применить теоретические знания в решении задач практического содержания, закрепить изученное ранее.

- Эти задания следует выполнять не «наскоком», а постепенно, планомерно, следуя порядку изучения тем курса.

- При возникновении вопросов обратитесь к преподавателю в день консультаций на кафедру.

- Выполнив их, проанализируйте качество их выполнения. Это поможет вам развивать умения

самоконтроля и оценочные компетенции.

Итоговый контроль.

- Для подготовки к зачету возьмите перечень примерных вопросов у преподавателя.

- В списке вопросов выделите те, которые были рассмотрены на занятиях. Обратитесь к своим записям, выделите существенное. Для более детального изучения изучите рекомендуемую литературу.

- Если в списке вопросов есть те, которые не рассматривались на занятии, изучите их самостоятельно.

Учебная дисциплина обеспечена электронным учебно-методическим комплексом, который доступен в полном объеме зарегистрированному студенту на портале Академии Cisco и включает следующие компоненты:

Интерактивный учебник по всем темам курса, содержащий анимационные и видеоролики, компьютерные тесты, мультимедийные практические задания;

Компьютерная среда для проектирования, моделирования работы и анализа компьютерных сетей; Методические рекомендации по выполнению лабораторных работ в виртуальной среде; Интерактивные тесты;

Методические рекомендации по выполнению лабораторных работ с реальным оборудованием.

Текущий контроль успеваемости осуществляется на основе проверки выполнения практических заданий и лабораторных работ, а также на основе интерактивных компьютерных тестов, которые содержат контрольные вопросы по каждой изучаемой теме и должны быть сданы студентами в ходе учебного периода.

Для оценки качества усвоения знаний и умений предусмотрены два рубежных контроля (промежуточный и итоговый экзамены) в соответствии с тематическим планом, которые проводятся в форме компьютерного тестирования.

## **МИНОБРНАУКИ РОССИИ**

федеральное государственное бюджетное образовательное учреждение высшего образования «Алтайский государственный университет»

# **Машинное обучение и большие данные**

рабочая программа дисциплины

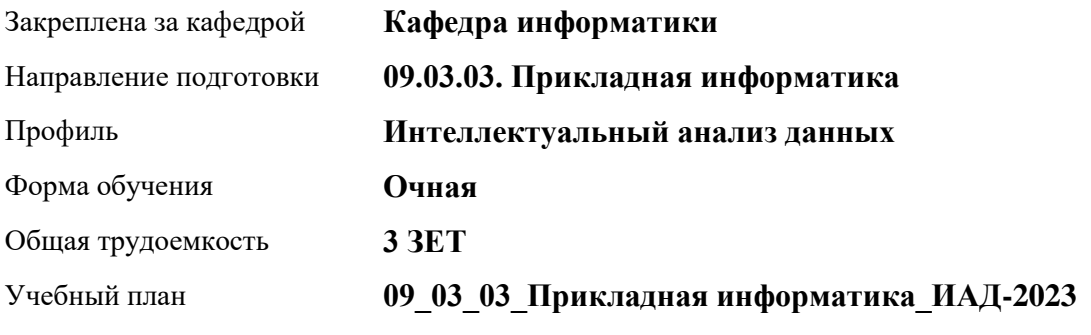

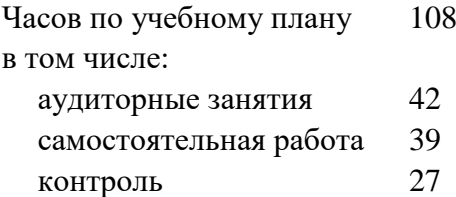

Виды контроля по семестрам экзамены: 5

### **Распределение часов по семестрам**

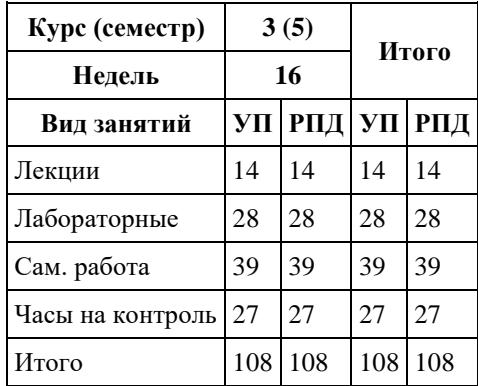

Программу составил(и): *к.ф-м.н., доцент, Козлов Д.Ю.*

Рецензент(ы): *к.ф-м.н., доцент, Пономарев И.В.*

Рабочая программа дисциплины **Машинное обучение и большие данные**

разработана в соответствии с ФГОС: *Федеральный государственный образовательный стандарт высшего образования - бакалавриат по направлению подготовки 09.03.03 Прикладная информатика (приказ Минобрнауки России от 19.09.2017 г. № 922)*

составлена на основании учебного плана: *09.03.03 Прикладная информатика* утвержденного учёным советом вуза от *26.06.2023* протокол № *4*.

Рабочая программа одобрена на заседании кафедры **Кафедра информатики**

Протокол от *26.06.2023* г. № *4* Срок действия программы: *20232025* уч. г.

Заведующий кафедрой *Козлов Денис Юрьевич*

#### **Визирование РПД для исполнения в очередном учебном году**

Рабочая программа пересмотрена, обсуждена и одобрена для исполнения в *2023-2024* учебном году на заседании кафедры

### **Кафедра информатики**

Протокол от *26.06.2023* г. № *4* Заведующий кафедрой *Козлов Денис Юрьевич*

## **1. Цели освоения дисциплины**

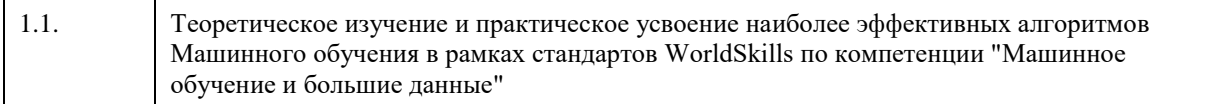

# **2. Место дисциплины в структуре ООП**

## Цикл (раздел) ООП: **Б1.В.01**

## **3. Компетенции обучающегося, формируемые в результате освоения дисциплины**

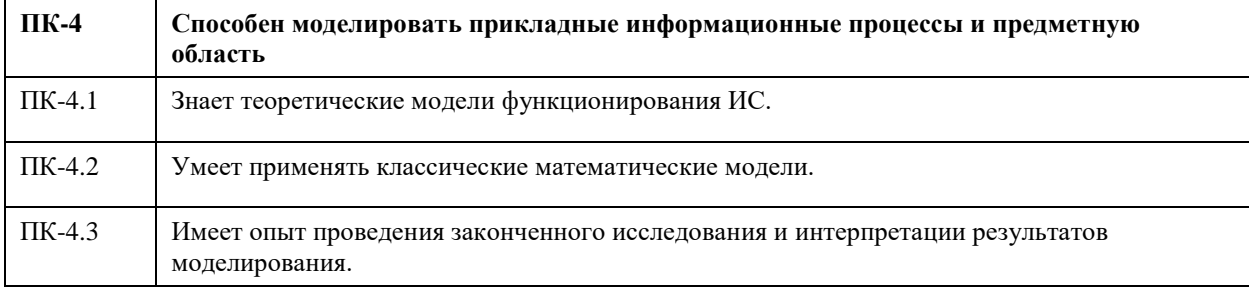

### **В результате освоения дисциплины обучающийся должен**

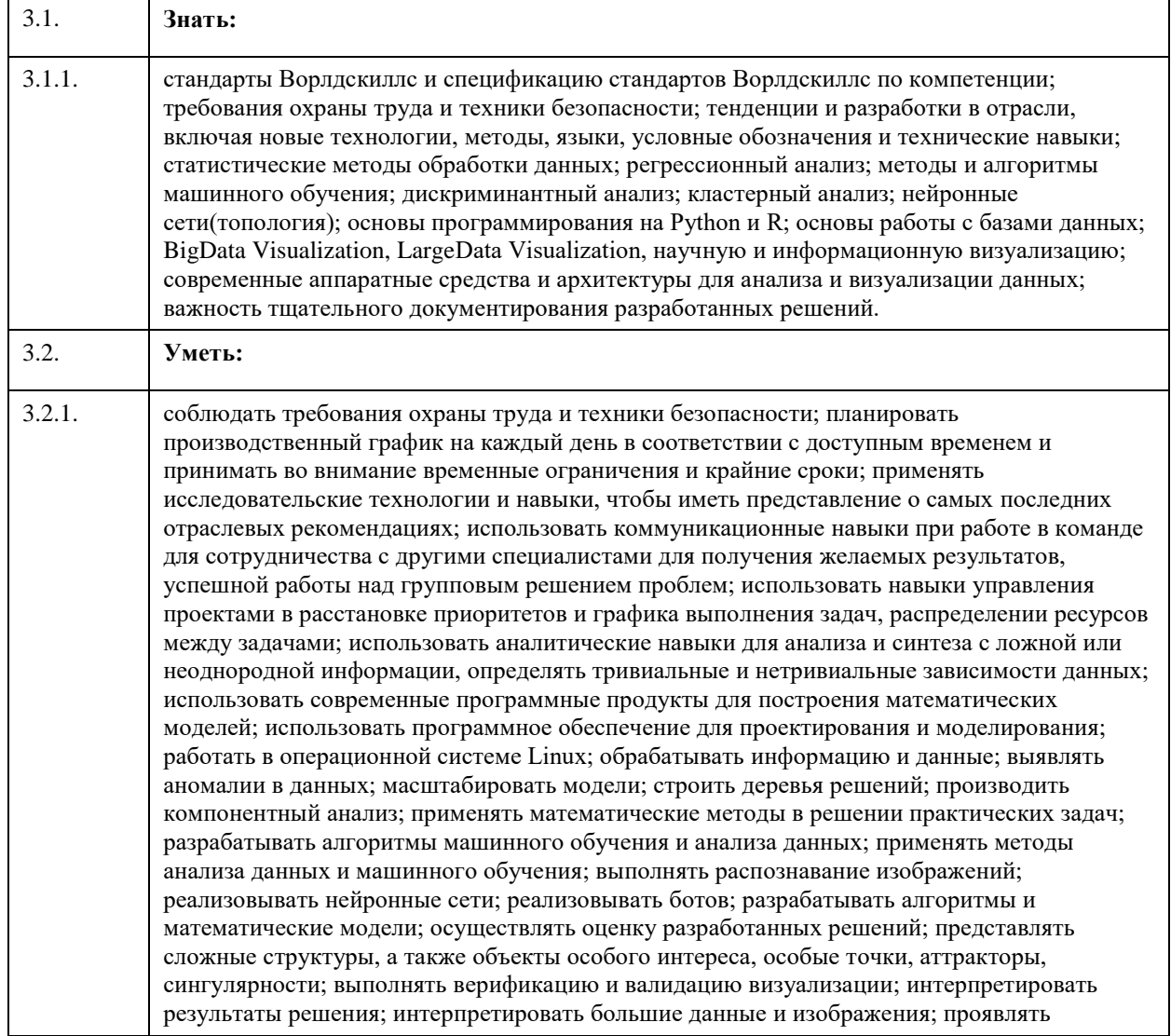

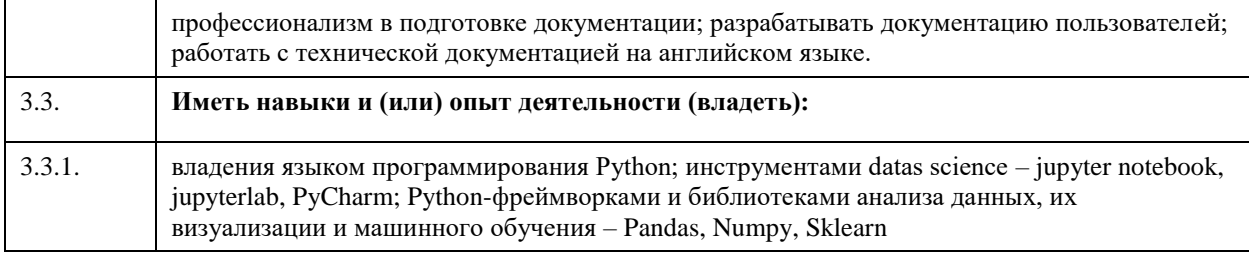

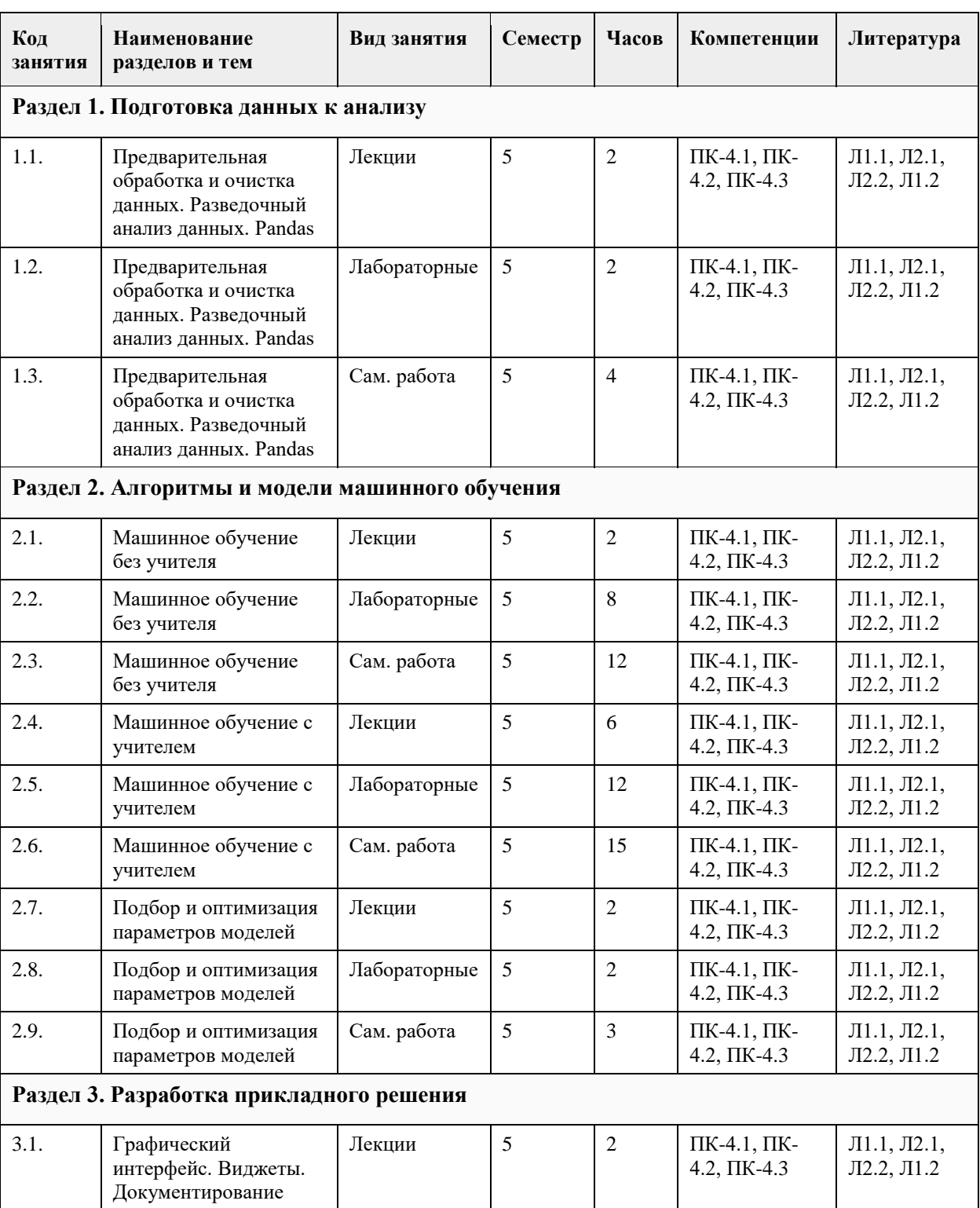

### **4. Структура и содержание дисциплины**  $\mathcal{L}$

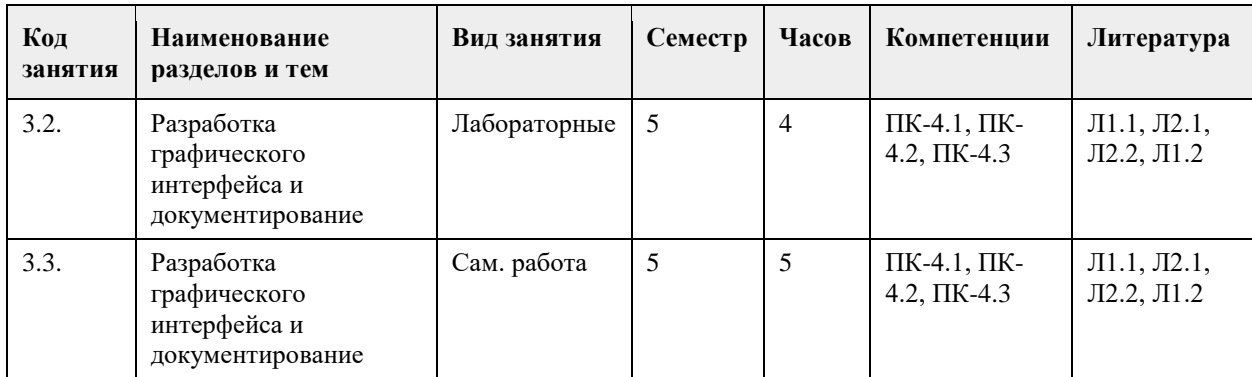

### **5. Фонд оценочных средств**

**5.1. Контрольные вопросы и задания для проведения текущего контроля и промежуточной аттестации по итогам освоения дисциплины**

ОЦЕНКА СФОРМИРОВАННОСТИ КОМПЕТЕНЦИИ ПК-4

### ПРИМЕРЫ ЗАДАНИЙ ЗАКРЫТОГО ТИПА

КРИТЕРИИ ОЦЕНИВАНИЯ: Каждое задание оценивается 1 баллом. Оценивание КИМ теоретического характера в целом:

• «зачтено» – верно выполнено более 50% заданий; «не зачтено» – верно выполнено 50% и менее 50% заданий;

• «отлично» – верно выполнено 85-100% заданий; «хорошо» – верно выполнено 70-84% заданий;

«удовлетворительно» – верно выполнено 51-69% заданий; «неудовлетворительно» – верно выполнено 50% или менее 50% заданий.

### ПРИМЕРЫ ЗАДАНИЙ ОТКРЫТОГО ТИПА

1.Что такое машинное обучение?

Машинное обучение - это процесс обучения компьютера на основе данных, чтобы он мог принимать решения или выполнять задачи без явного программирования.

2.Какие виды машинного обучения существуют?

Существует три основных вида машинного обучения: обучение с учителем, обучение без учителя и обучение с подкреплением.

3.Что такое обучение с учителем?

Обучение с учителем - это метод машинного обучения, при котором компьютеру предоставляются примеры данных с известными результатами, и он должен научиться распознавать закономерности в этих данных, чтобы делать предсказания.

4.Что такое обучение без учителя?

Обучение без учителя - это метод, при котором компьютер сам обнаруживает паттерны в данных без явного указания на то, какие паттерны искать.

5.Что такое обучение с подкреплением?

Обучение с подкреплением - это метод обучения, в котором компьютер учится выполнять задачи, получая положительное или отрицательное подкрепление за свои действия.

6.Какие алгоритмы машинного обучения вы знаете?

Некоторые популярные алгоритмы машинного обучения включают в себя: линейную регрессию, деревья решений, случайный лес, SVM, K-means, PCA, LDA и др.

7.Что такое большие данные?

Большие данные - это огромные объемы данных, которые слишком велики или сложны для традиционной обработки. Это может включать данные из интернета, социальных сетей, датчиков, научных экспериментов и т.д.

8.Какие типы больших данных существуют?

Существует несколько типов больших данных, включая структурированные, полуструктурированные и неструктурированные данные.

9. Какие виды алгоритмов машинного обучения используются в ИИ? В ИИ используются различные виды алгоритмов машинного обучения, такие как алгоритмы классификации, регрессии, кластеризации,
обнаружения аномалий и др.

10. Как работает алгоритм машинного обучения? Алгоритм машинного обучения работает путем обучения на наборах данных и затем использования полученных знаний для предсказания или классификации новых данных.

11. Что такое глубокое обучение и как оно используется в ИИ? Глубокое обучение - это подвид машинного обучения, который использует нейронные сети с множеством слоев для обработки данных. Оно используется в ИИ для решения сложных задач, таких как распознавание речи, изображений и текста.

12. Что такое обработка естественного языка и как она связана с ИИ? Обработка естественного языка (NLP) - это область ИИ, которая занимается анализом и пониманием человеческого языка. Она включает в себя такие задачи, как анализ текста, машинный перевод, ответы на вопросы и т.д.

13. Какие еще применения ИИ вы знаете? ИИ также используется в медицине, финансах, транспорте, производстве и многих других областях.

Он может помочь улучшить качество жизни людей, повысить эффективность работы и снизить затраты.

#### КРИТЕРИИ ОЦЕНИВАНИЯ ОТКРЫТЫХ ВОПРОСОВ.

«Отлично» (зачтено): Ответ полный, развернутый. Вопрос точно и исчерпывающе передан, терминология сохранена, студент превосходно владеет основной и дополнительной литературой, ошибок нет. «Хорошо» (зачтено): Ответ полный, хотя краток, терминологически правильный, нет существенных недочетов. Студент хорошо владеет пройденным программным материалом; владеет основной литературой, суждения правильны.

«Удовлетворительно» (зачтено): Ответ неполный. В терминологии имеются недостатки. Студент владеет программным материалом, но имеются недочеты. Суждения фрагментарны.

«Неудовлетворительно» (не зачтено): Не использована специальная терминология. Ответ в сущности неверен. Переданы лишь отдельные фрагменты соответствующего материала вопроса. Ответ не соответствует вопросу или вовсе не дан.

#### **5.2. Темы письменных работ для проведения текущего контроля (эссе, рефераты, курсовые работы и др.)**

Не предусмотрено

#### **5.3. Фонд оценочных средств для проведения промежуточной аттестации**

Промежуточная аттестация проводится в формате демонстрационного экзамена по стандартам WorldSkills

#### **6. Учебно-методическое и информационное обеспечение дисциплины**

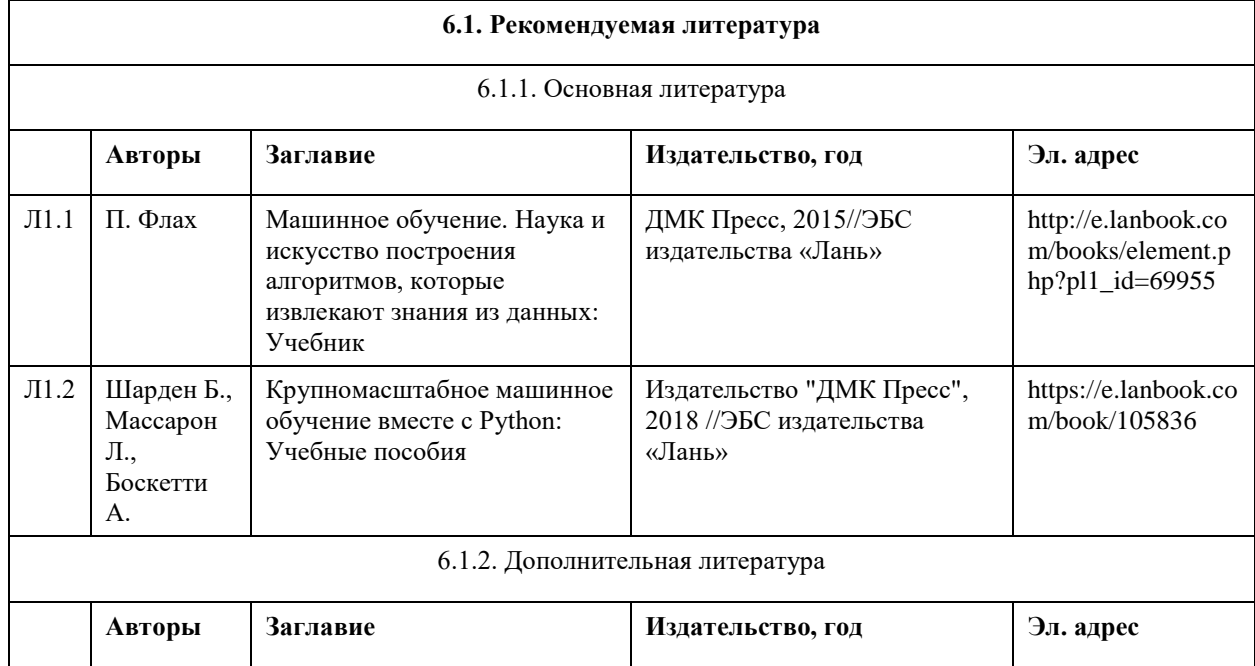

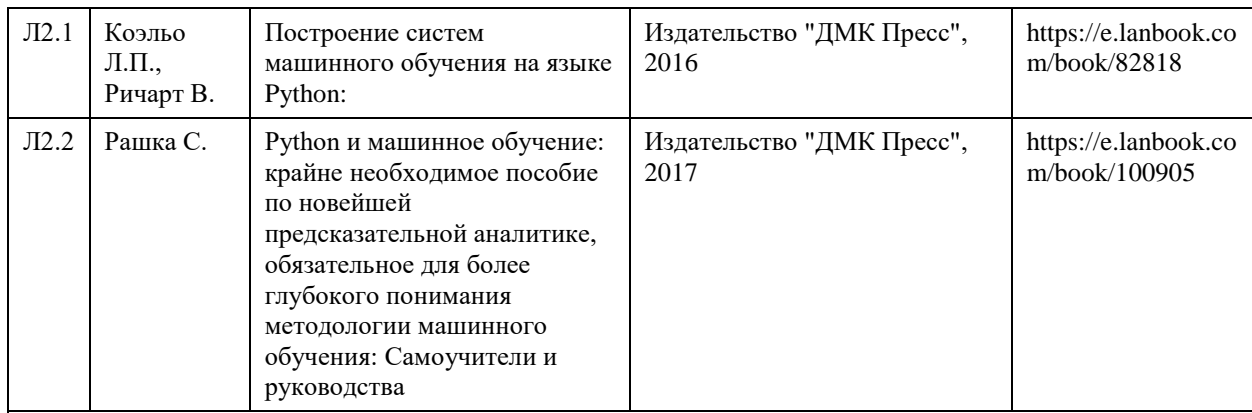

#### **6.2. Перечень ресурсов информационно-телекоммуникационной сети "Интернет"**

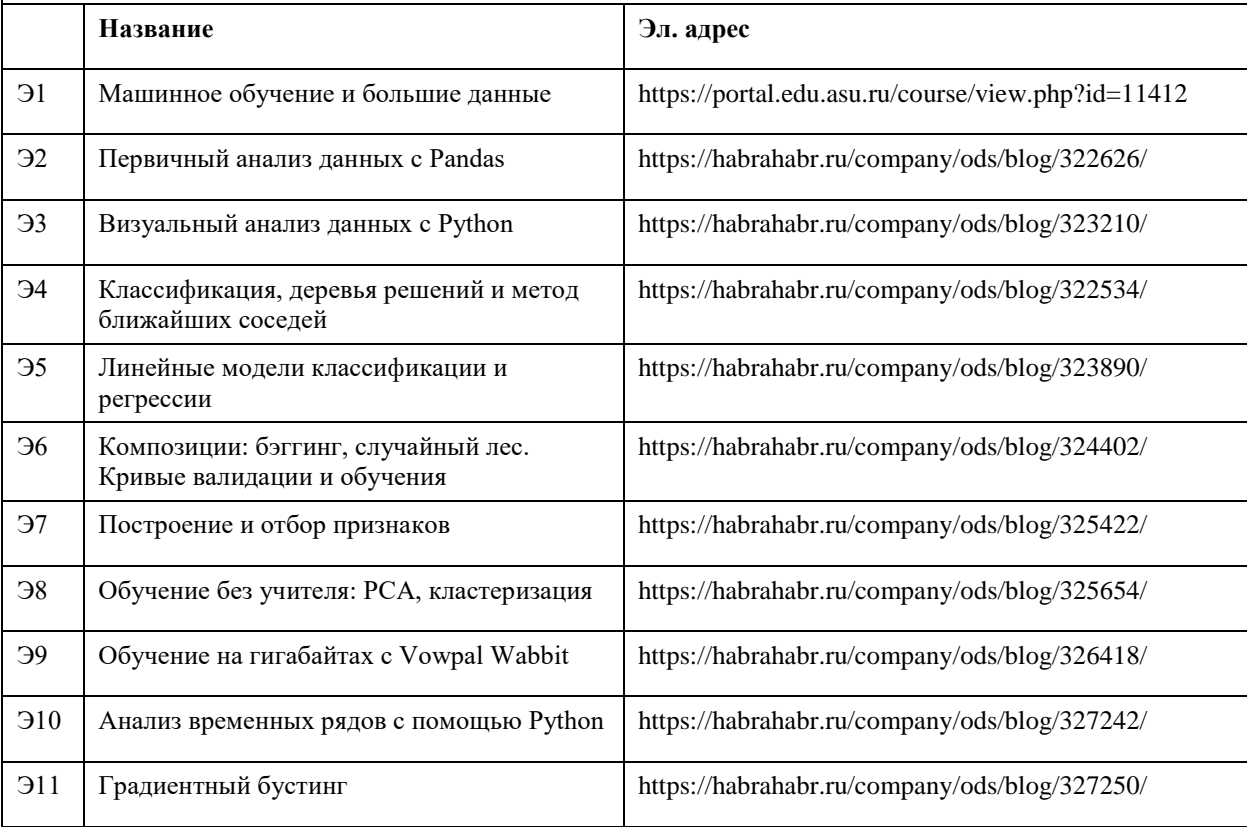

#### **6.3. Перечень программного обеспечения**

Браузер (Google Chrome, Яндекс.Браузер)

#### **6.4. Перечень информационных справочных систем**

Профессиональные базы данных, информационно-справочные системы

1. Цифровая библиотека научно-технических изданий Института инженеров по электротехнике и радиоэлектронике (Institute of Electrical and Electronic Engineers (IEEE)) на английском языке – http://www.ieee.org/ieeexplore

2. Oxford University Press – http://www.oxfordjournals.org/en/

3. Архив препринтов с открытым доступом – https://arxiv.org/

Материалы для лиц с ОВЗ

Весь контент ЭБС представлен в виде файлов специального формата для воспроизведения синтезатором речи, а также в тестовом виде, пригодном для прочтения с использованием экранной лупы и настройкой контрастности.

Базы данных, информационно-справочные и поисковые системы

1. Academic Search Ultimate EBSCO publishing – http://search.ebscohost.com

2. eBook Collections Springer Nature – https://link.springer.com/

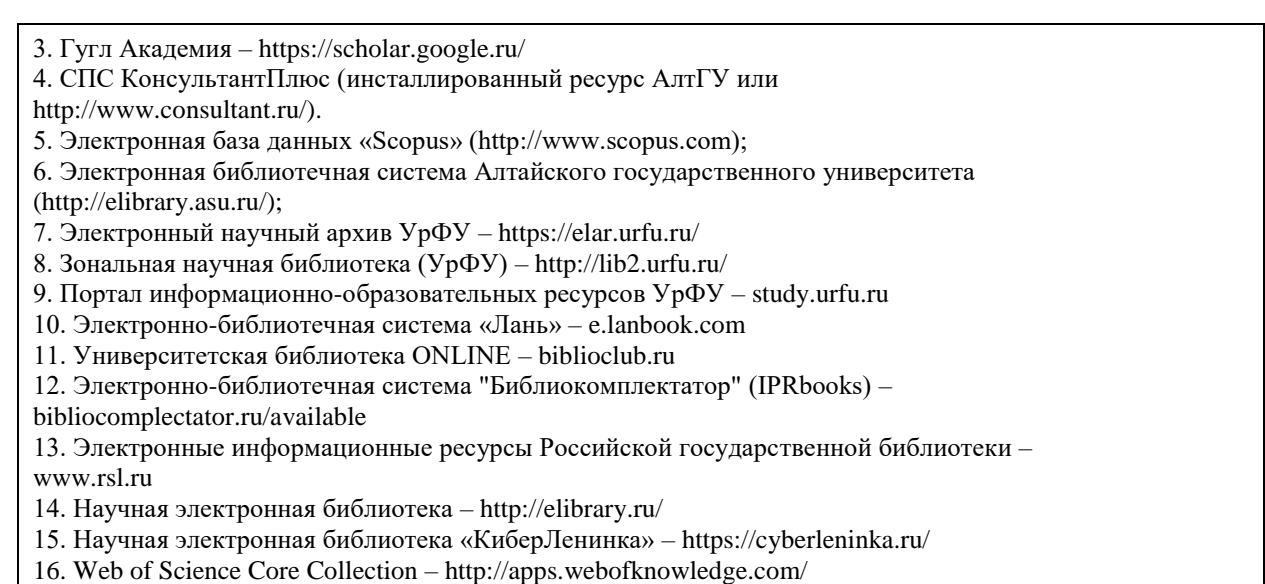

#### **7. Материально-техническое обеспечение дисциплины**

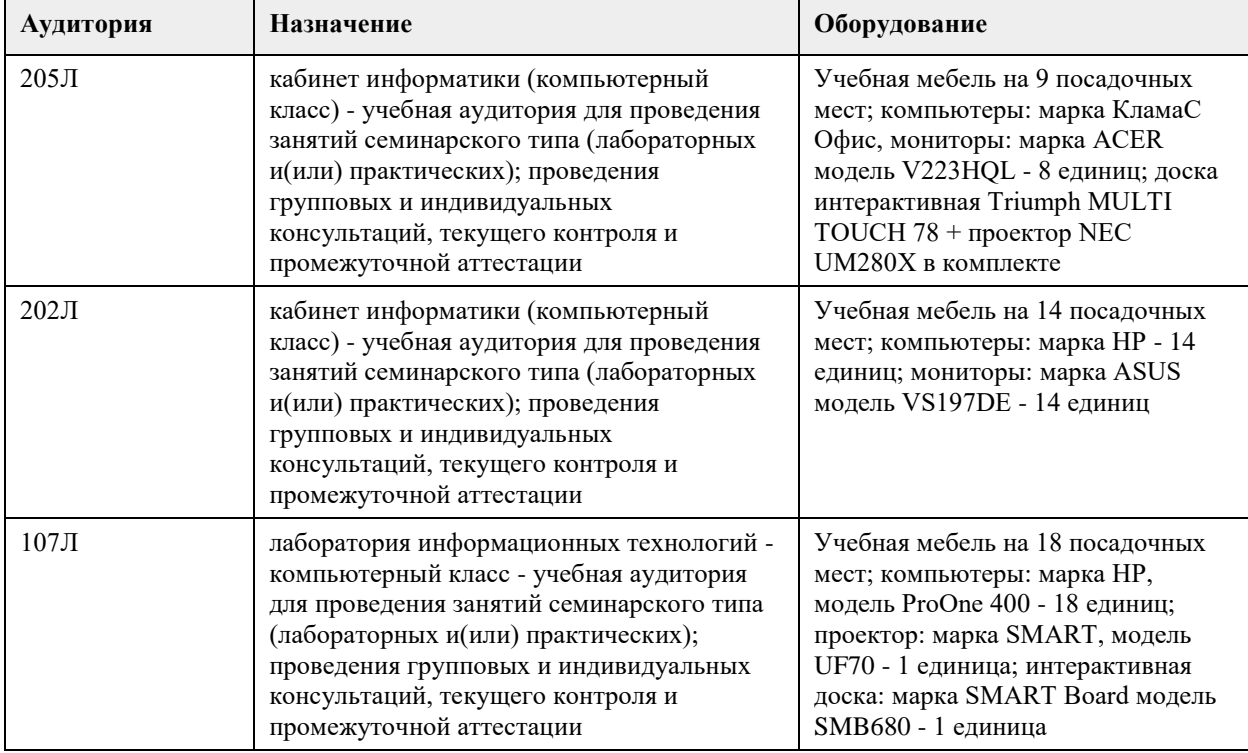

## **8. Методические указания для обучающихся по освоению дисциплины**

Изучение дисциплины завершается экзаменом. Успешное изучение дисциплины требует посещения лекций, активной работы на лабораторных работах, выполнения всех практических заданий преподавателя, ознакомления с основной и дополнительной литературой. Во время лекции студент должен вести краткий конспект. При этом обучающийся должен стараться найти ответы на затруднительные вопросы, используя рекомендуемую литературу или общедоступные ресурсы. Если ему самостоятельно не удалось разобраться в материале, необходимо сформулировать вопросы и обратится за помощью к преподавателю на консультации или ближайшей лекции. Выполнение студентами практических заданий направлено на:

- обобщение, систематизацию, углубление, закрепление полученных теоретических знаний по конкретным темам дисциплин;

- формирование необходимых профессиональных умений и навыков.

Помимо собственно выполнения практических заданий для каждого задания предусмотрена процедура

защиты, в ходе которой преподаватель проводит устный или письменный опрос студентов для контроля понимания выполненных ими действий по теме занятия.

Самостоятельная работа.

- При изучении дисциплины не все вопросы рассматриваются на занятиях, часть вопросов рекомендуется преподавателем для самостоятельного изучения.

- Поиск ответов на вопросы и выполнение заданий для самостоятельной работы позволит вам расширить и углубить свои знания по курсу, применить теоретические знания в решении задач практического содержания, закрепить изученное ранее.

- Эти задания следует выполнять не «наскоком», а постепенно, планомерно, следуя порядку изучения тем курса.

- При возникновении вопросов обратитесь к преподавателю в день консультаций на кафедру.

- Выполнив их, проанализируйте качество их выполнения. Это поможет вам развивать умения самоконтроля и оценочные компетенции.

При подготовке к экзамену в дополнение к изучению конспектов лекций, учебно-методических материалов и слайдов, необходимо пользоваться учебной литературой, рекомендованной настоящей программой. При подготовке к экзамену нужно изучить определения всех понятий и теоретические подходы до состояния понимания материала, а также выполнить все практические задания в курсе.

## **МИНОБРНАУКИ РОССИИ**

федеральное государственное бюджетное образовательное учреждение высшего образования «Алтайский государственный университет»

## **Методы анализа временных рядов**

рабочая программа дисциплины

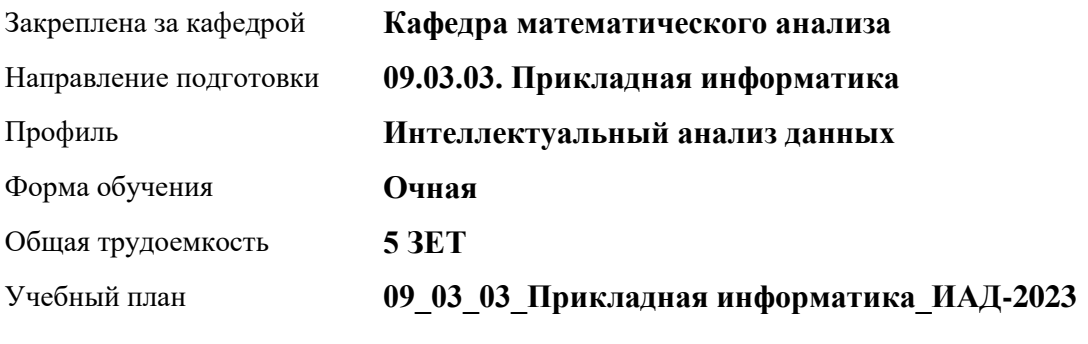

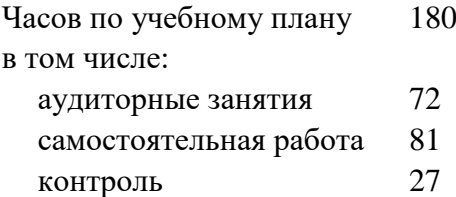

Виды контроля по семестрам экзамены: 6

#### **Распределение часов по семестрам**

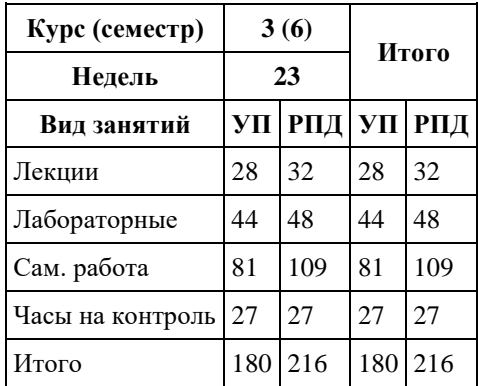

Программу составил(и): *доцент, Саженкова Т.В.*

Рецензент(ы): *к.ф.-м.н., доцент, Пономарёв И.В.*

Рабочая программа дисциплины **Методы анализа временных рядов**

разработана в соответствии с ФГОС: *Федеральный государственный образовательный стандарт высшего образования - бакалавриат по направлению подготовки 09.03.03 Прикладная информатика (приказ Минобрнауки России от 19.09.2017 г. № 922)*

составлена на основании учебного плана: *09.03.03 Прикладная информатика* утвержденного учёным советом вуза от *26.06.2023* протокол № *4*.

Рабочая программа одобрена на заседании кафедры **Кафедра математического анализа**

Протокол от *29.06.2022* г. № *6* Срок действия программы: *2022-2023* уч. г.

Заведующий кафедрой *к.ф.-м.н., доцент Саженков А.Н.*

#### **Визирование РПД для исполнения в очередном учебном году**

Рабочая программа пересмотрена, обсуждена и одобрена для исполнения в *2023-2024* учебном году на заседании кафедры

#### **Кафедра математического анализа**

Протокол от *29.06.2022* г. № *6* Заведующий кафедрой *к.ф.-м.н., доцент Саженков А.Н.*

## **1. Цели освоения дисциплины**

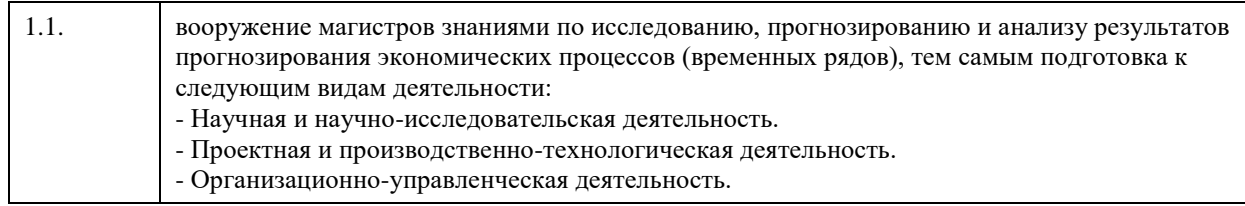

## **2. Место дисциплины в структуре ООП**

#### Цикл (раздел) ООП: **Б1.В.01**

## **3. Компетенции обучающегося, формируемые в результате освоения дисциплины**

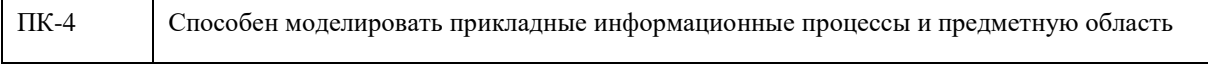

#### **В результате освоения дисциплины обучающийся должен**

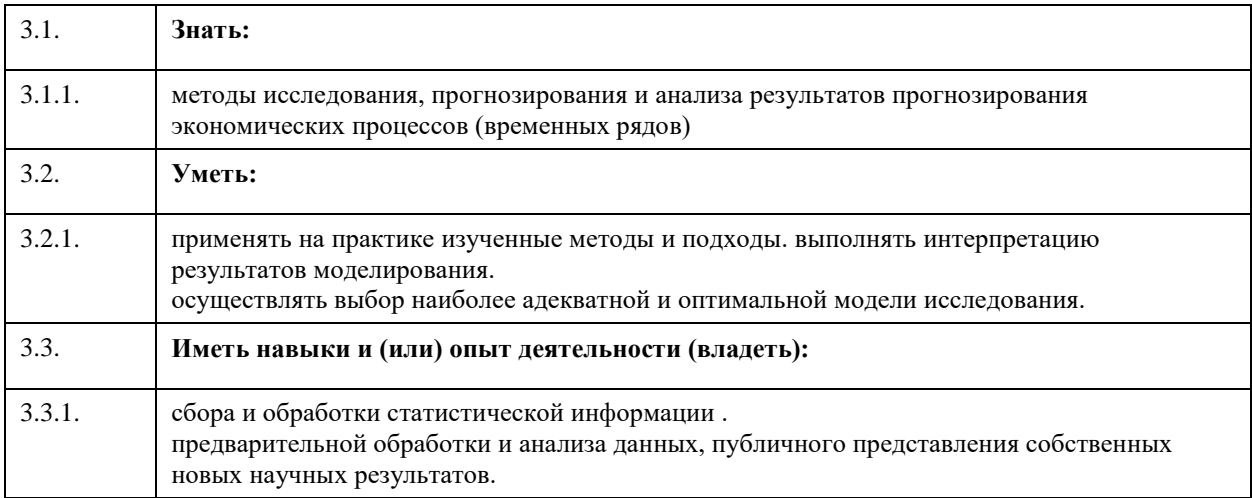

## **4. Структура и содержание дисциплины**

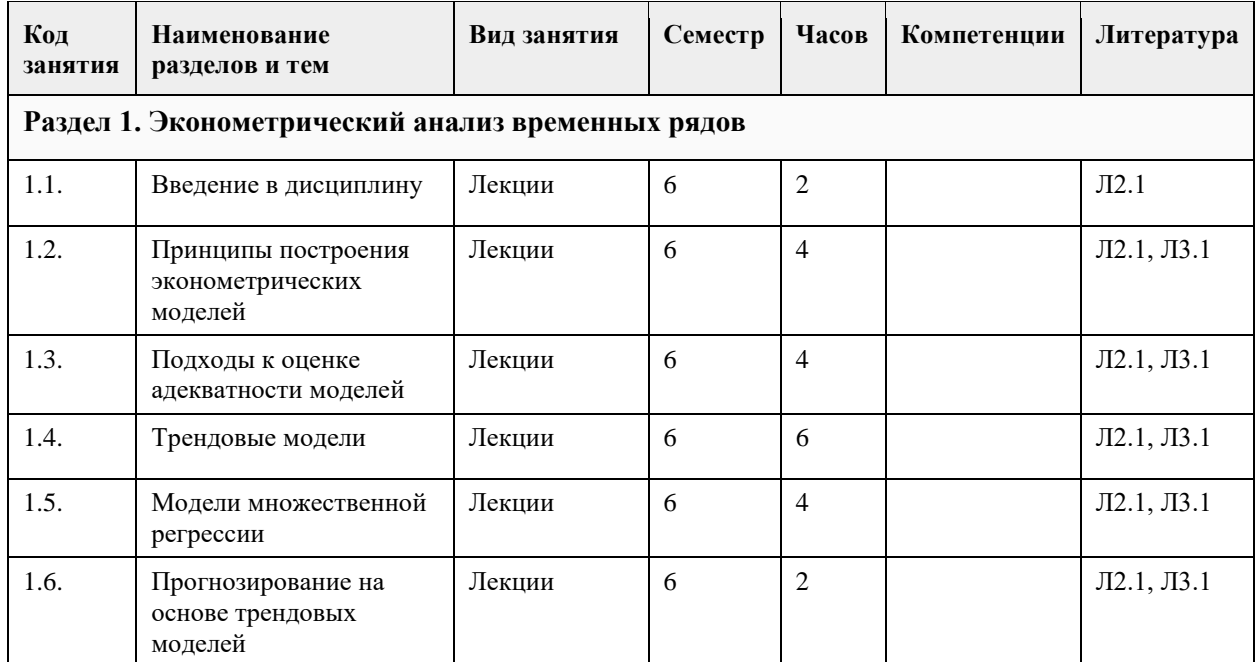

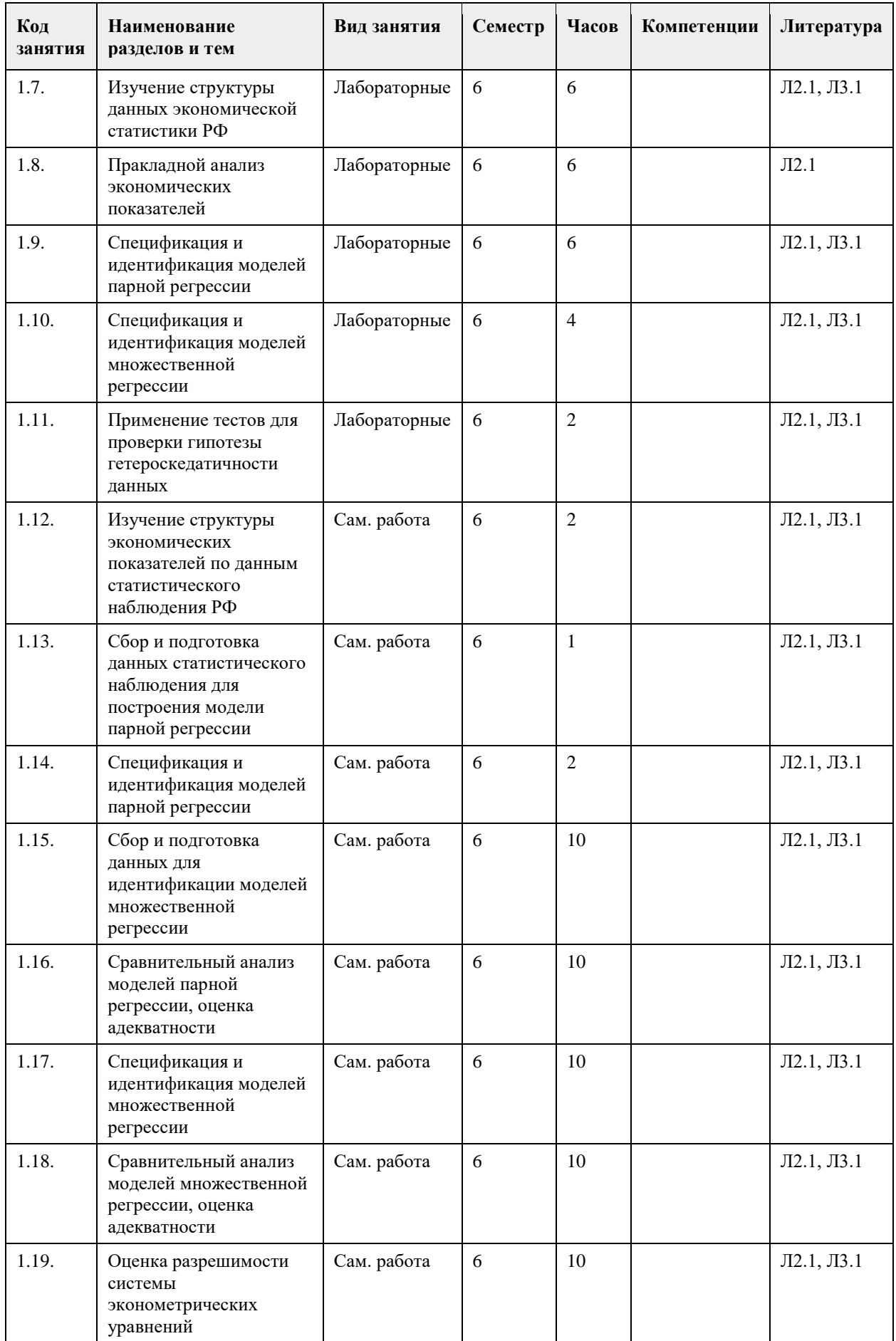

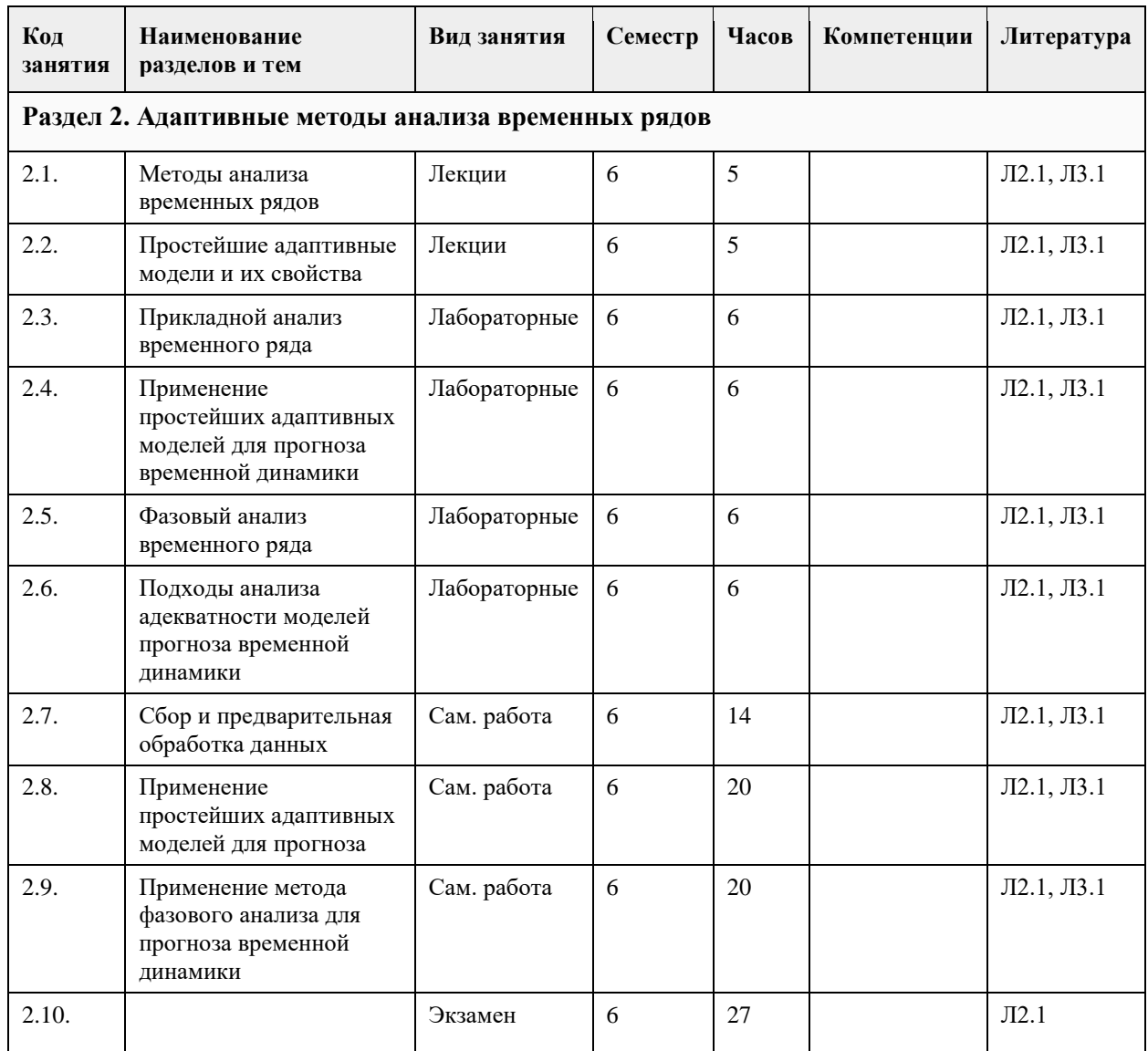

## **5. Фонд оценочных средств**

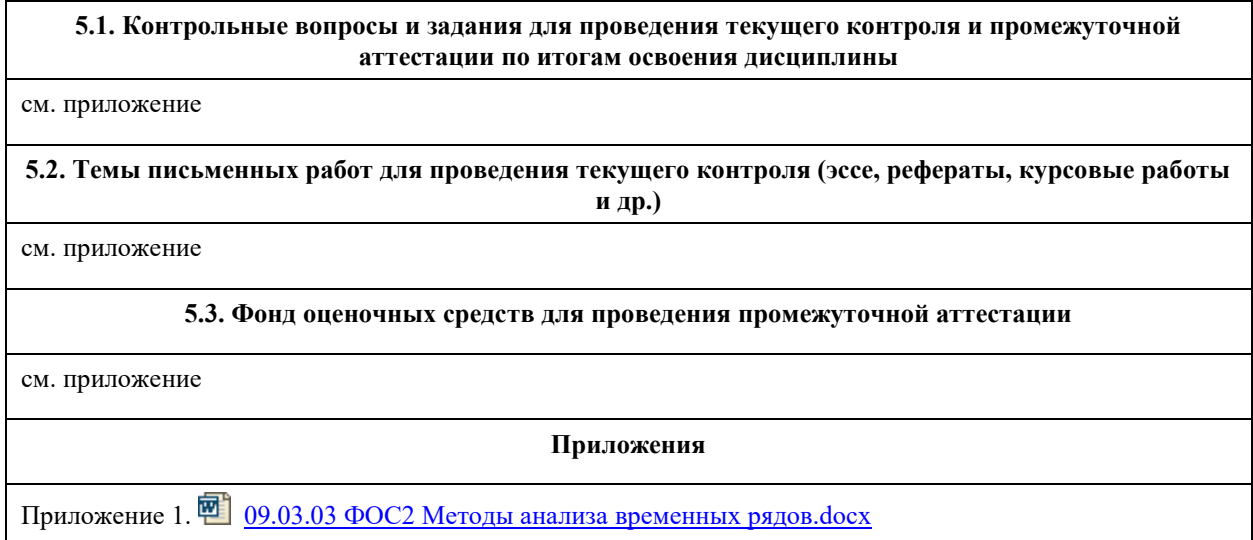

**6. Учебно-методическое и информационное обеспечение дисциплины**

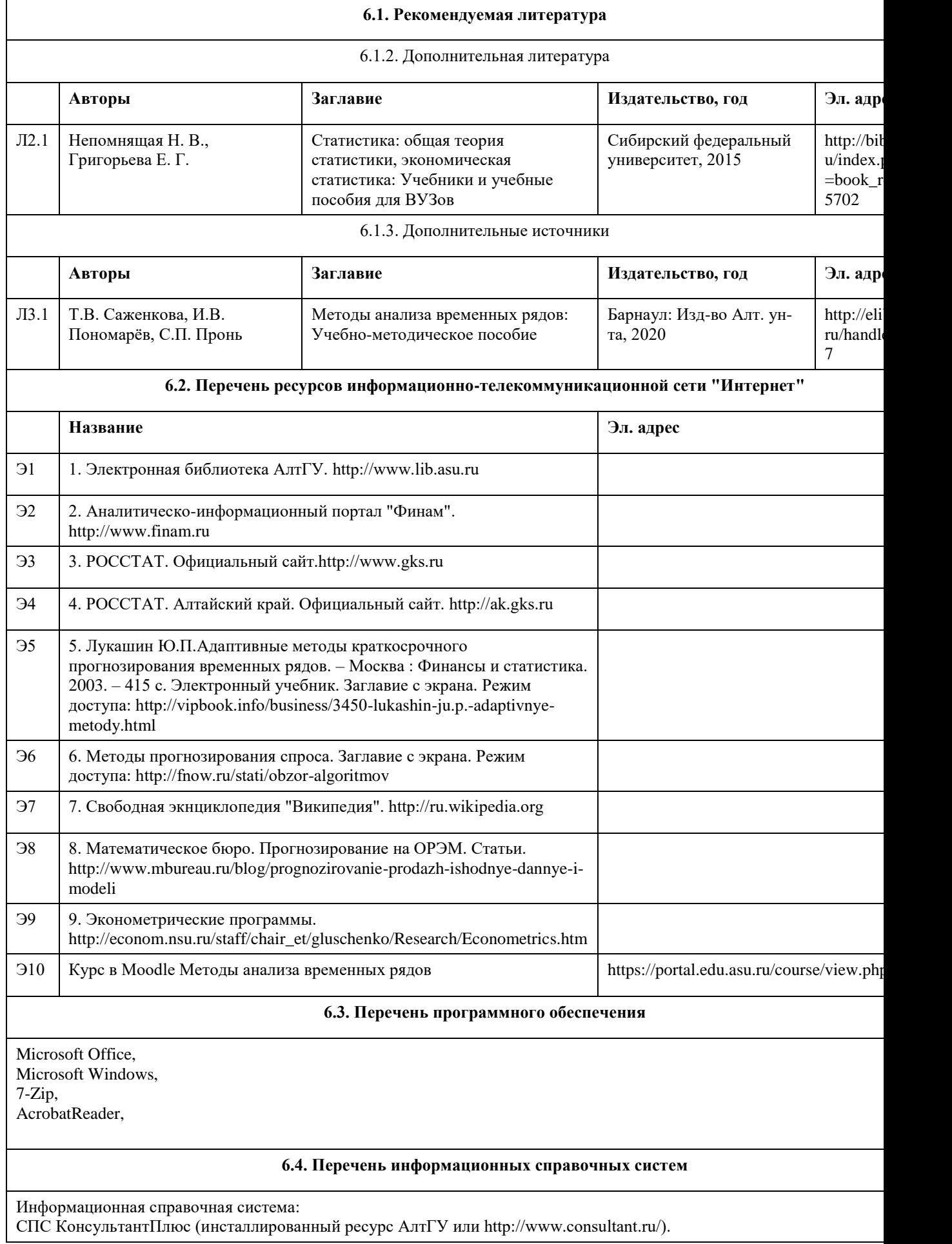

Профессиональные базы данных:

- 1. Электронная база данных «Scopus» (http://www.scopus.com);
- 2. Электронная библиотечная система Алтайского государственного университета (http://elibrary.asu.ru/);
- 3. Научная электронная библиотека elibrary (http://elibrary.ru)

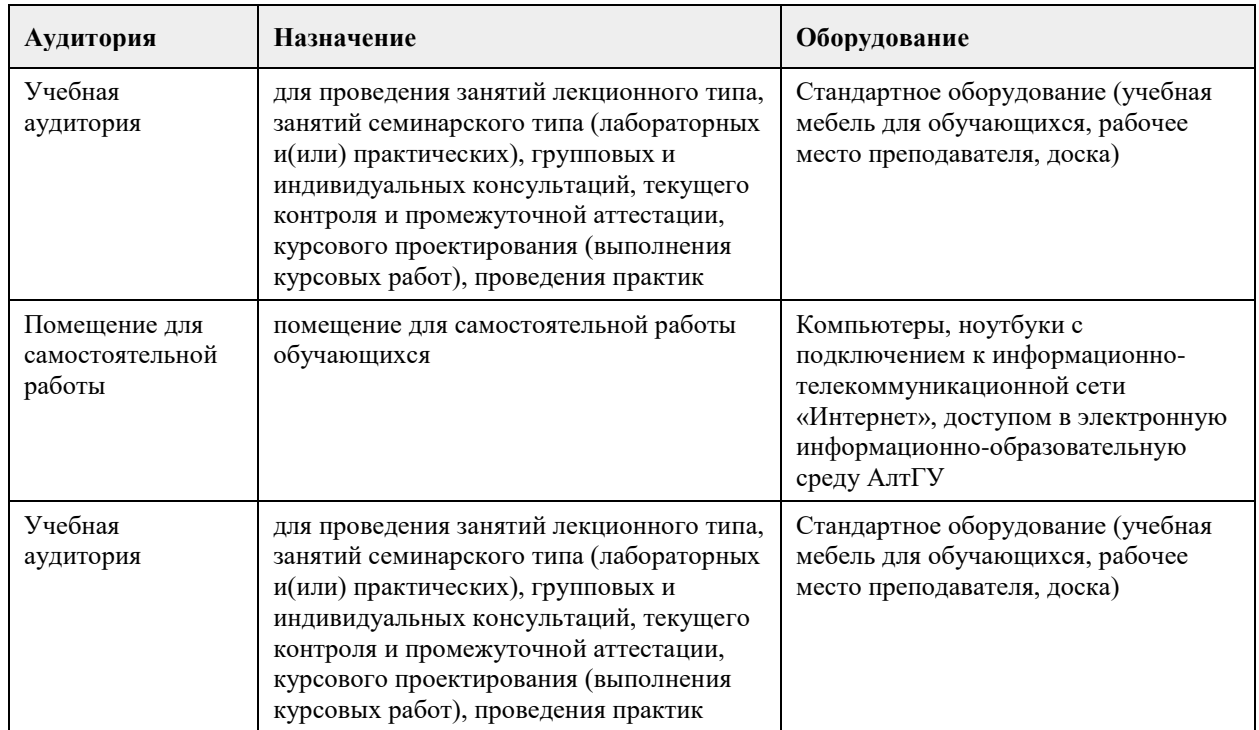

#### **7. Материально-техническое обеспечение дисциплины**

#### **8. Методические указания для обучающихся по освоению дисциплины**

Основу теоретического обучения студентов составляют лекции. Они дают систематизированные знания студентам о наиболее сложных и актуальных проблемах изучаемой дисциплины. На лекциях особое внимание уделяется не только усвоению студентами изучаемых проблем, но и стимулированию их активной познавательной деятельности, творческого мышления, развитию научного мировоззрения, профессионально-значимых свойств и качеств. Осуществляя учебные действия на лекционных занятиях, студенты должны внимательно воспринимать действия преподавателя, запоминать складывающиеся образы, мыслить, добиваться понимания изучаемого предмета, применения знаний на практике, при решении учебно-профессиональных задач. Подготовленный конспект и рекомендуемая литература используются при подготовке к семинарским и практическим занятиям. Подготовка сводится к внимательному прочтению учебного материала, к решению примеров, задач, к ответам на вопросы. Примеры, задачи, вопросы по теме являются средством самоконтроля.

При подготовке к практическим занятиям студентам рекомендуется сначала ознакомиться с учебным материалом, изложенным в лекциях и основной литературе, затем выполнить самостоятельные задания, при необходимости обращаясь к дополнительной литературе. Особое внимание при этом необходимо обратить на содержание основных положений и выводов, объяснение явлений и фактов, уяснение практического приложения рассматриваемых теоретических вопросов. В процессе этой работы студент должен стремиться понять и запомнить основные положения рассматриваемого материала, примеры, поясняющие его, разобраться в иллюстративном материале, задачах.

## **МИНОБРНАУКИ РОССИИ**

федеральное государственное бюджетное образовательное учреждение высшего образования «Алтайский государственный университет»

# **Многомерный статистический анализ**

рабочая программа дисциплины

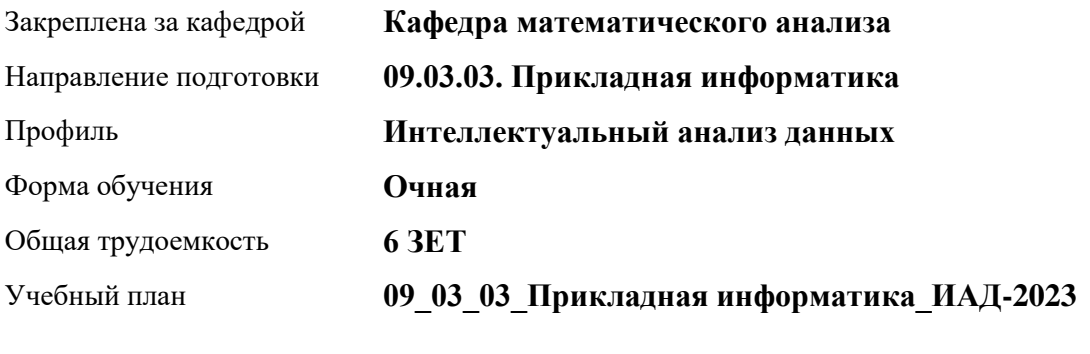

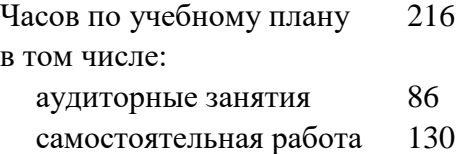

Виды контроля по семестрам диф. зачеты: 5

### **Распределение часов по семестрам**

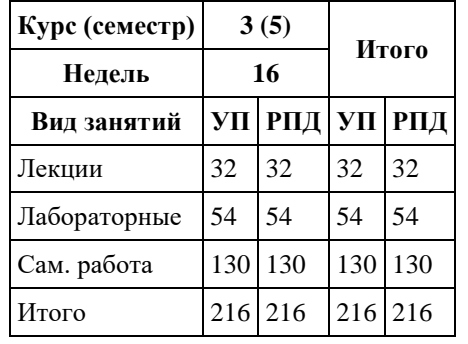

Программу составил(и): *к.ф.-м.н., доцент, Пономарев И.В.*

Рецензент(ы): *д.ф.-м.н., Профессор, Родионов Е.Д.*

Рабочая программа дисциплины **Многомерный статистический анализ**

разработана в соответствии с ФГОС: *Федеральный государственный образовательный стандарт высшего образования - бакалавриат по направлению подготовки 09.03.03 Прикладная информатика (приказ Минобрнауки России от 19.09.2017 г. № 922)*

составлена на основании учебного плана: *09.03.03 Прикладная информатика* утвержденного учёным советом вуза от *26.06.2023* протокол № *4*.

Рабочая программа одобрена на заседании кафедры **Кафедра математического анализа**

Протокол от *29.06.2022* г. № *6* Срок действия программы: *2021-2023* уч. г.

Заведующий кафедрой *к.ф.-м.н., доцент А.Н.Саженков*

#### **Визирование РПД для исполнения в очередном учебном году**

Рабочая программа пересмотрена, обсуждена и одобрена для исполнения в *2023-2024* учебном году на заседании кафедры

#### **Кафедра математического анализа**

Протокол от *29.06.2022* г. № *6* Заведующий кафедрой *к.ф.-м.н., доцент А.Н.Саженков*

### **1. Цели освоения дисциплины**

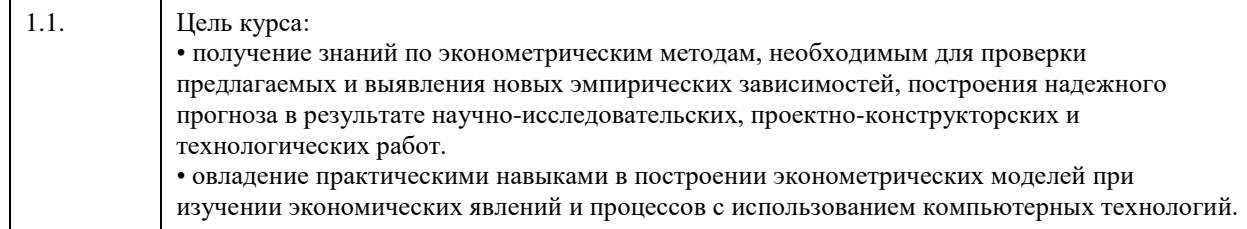

## **2. Место дисциплины в структуре ООП**

Цикл (раздел) ООП: **Б1.В.01**

## **3. Компетенции обучающегося, формируемые в результате освоения дисциплины**

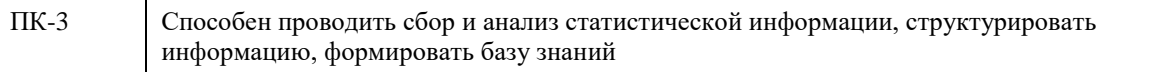

#### **В результате освоения дисциплины обучающийся должен**

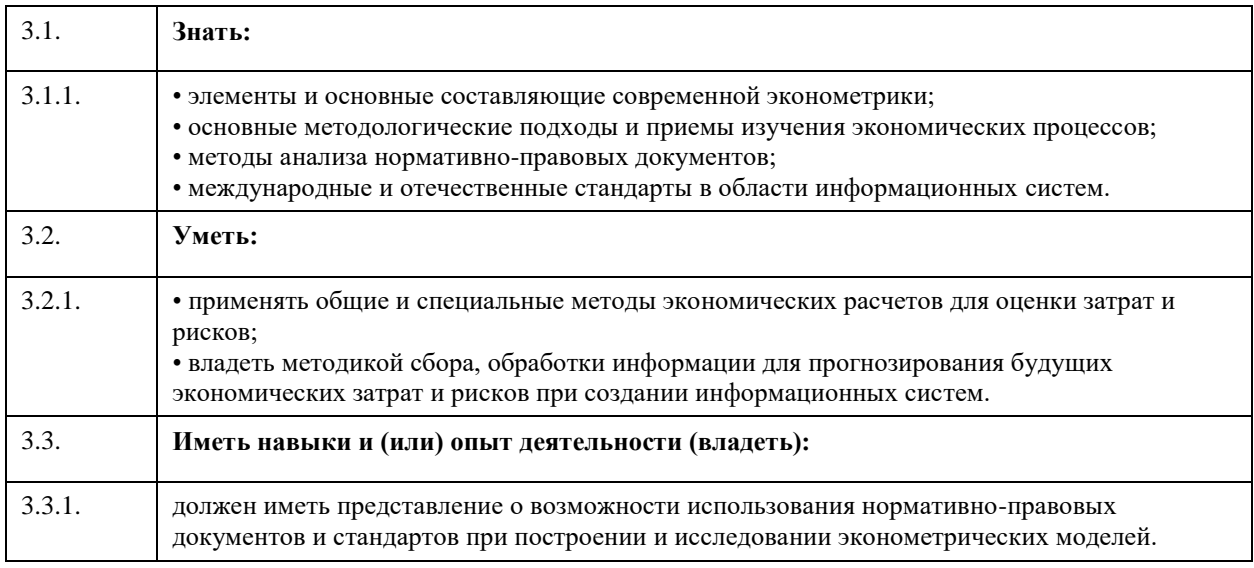

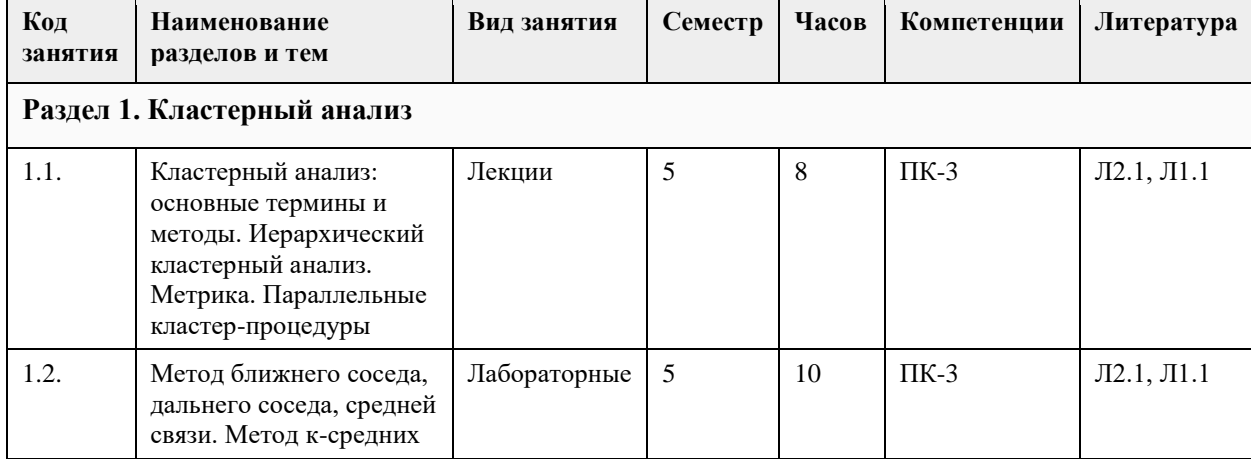

## **4. Структура и содержание дисциплины**

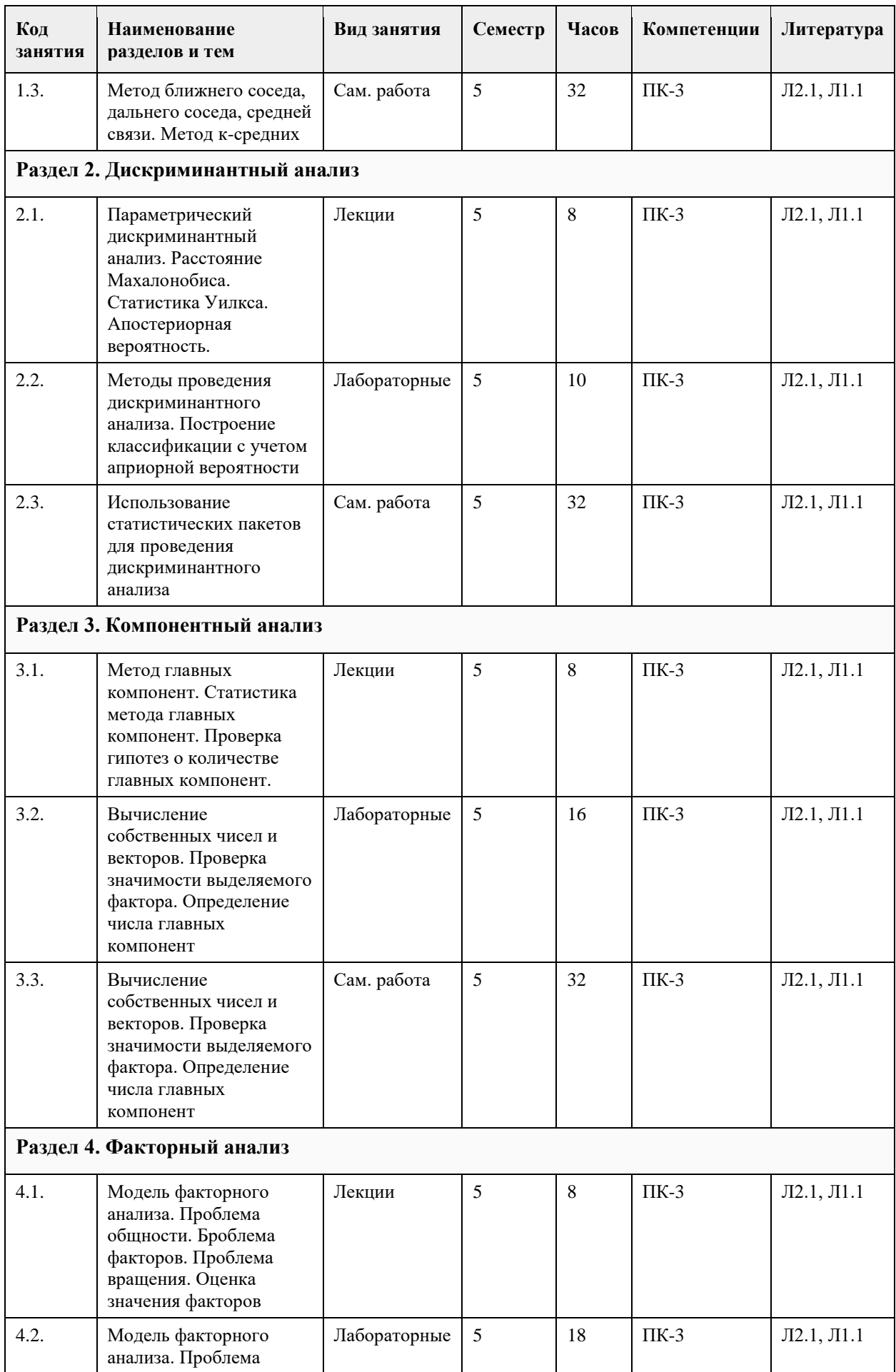

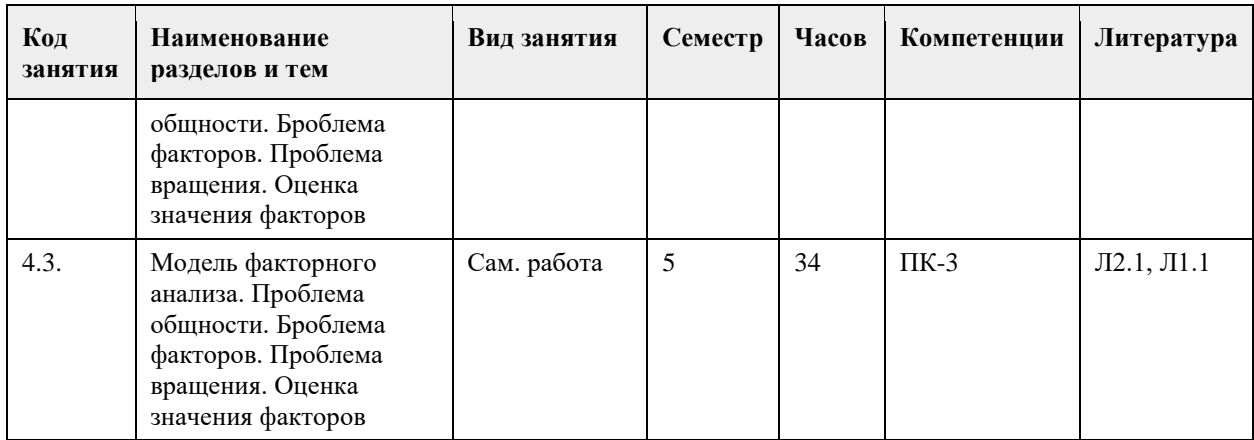

#### **5. Фонд оценочных средств**

**5.1. Контрольные вопросы и задания для проведения текущего контроля и промежуточной аттестации по итогам освоения дисциплины**

см. приложение

**5.2. Темы письменных работ для проведения текущего контроля (эссе, рефераты, курсовые работы и др.)**

см. приложение

**5.3. Фонд оценочных средств для проведения промежуточной аттестации**

см. приложение

**Приложения**

Приложение 1. 2 МСМ 090303.doc

#### **6. Учебно-методическое и информационное обеспечение дисциплины**

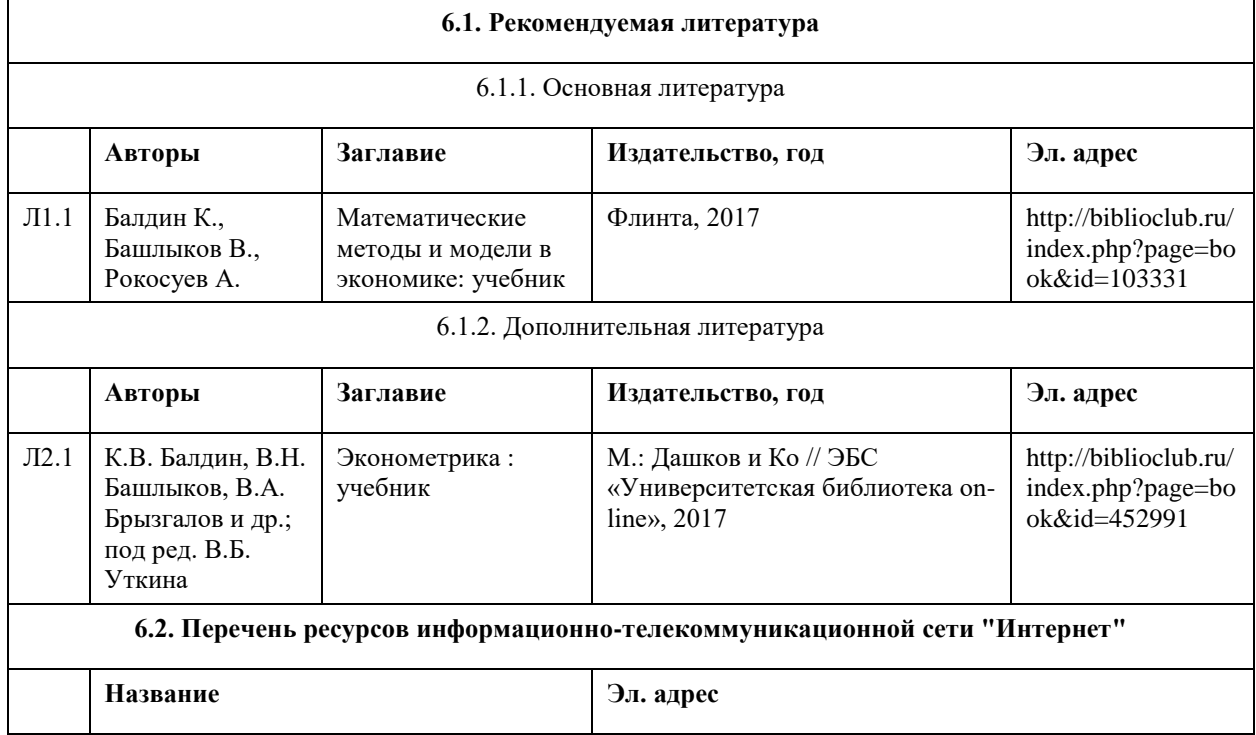

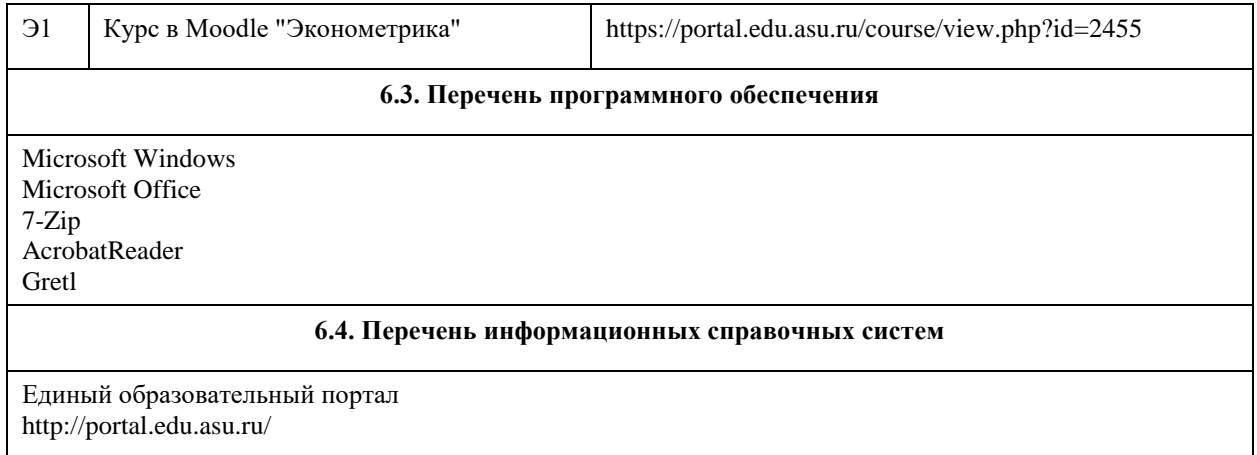

1. Электронная база данных «Scopus» (http://www.scopus.com);

- 2. Электронная библиотечная система Алтайского государственного университета (http://elibrary.asu.ru/);
- 3. Научная электронная библиотекаelibrary(http://elibrary.ru)

#### **7. Материально-техническое обеспечение дисциплины**

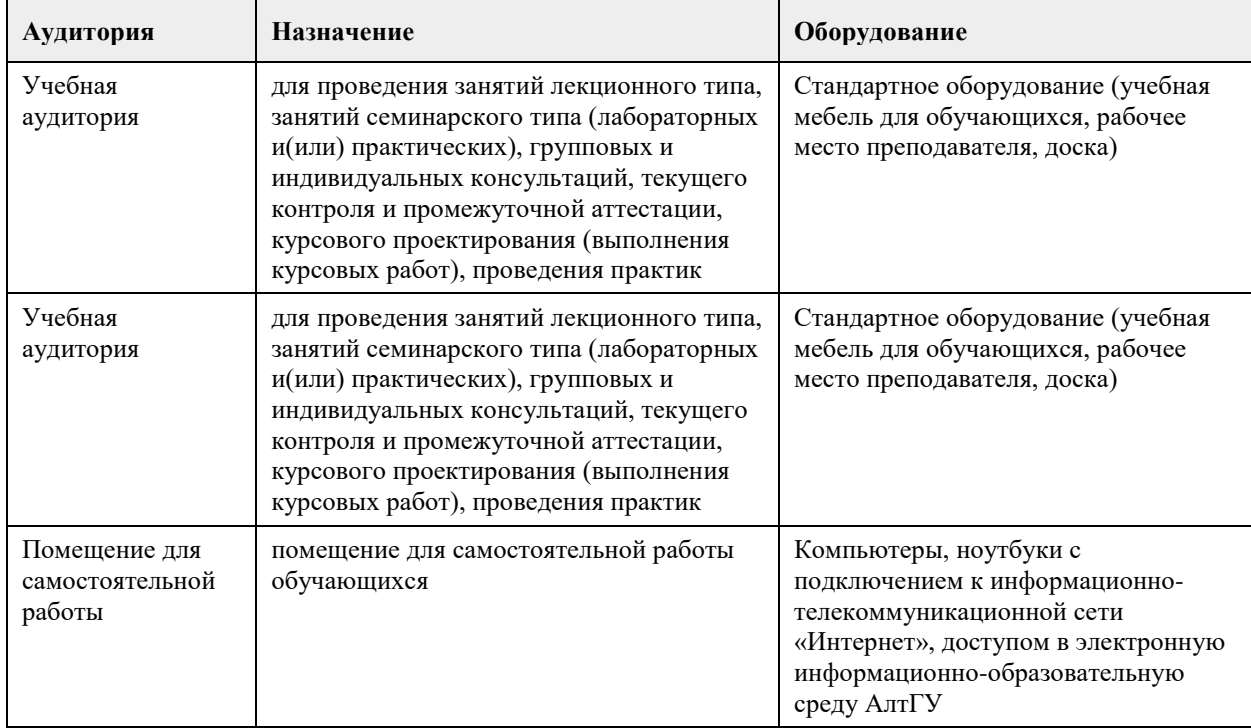

#### **8. Методические указания для обучающихся по освоению дисциплины**

На лекционных занятиях необходимо конспектировать изучаемый материал.

- Для систематизации лекционного материала, который будет полезен при подготовке к итоговому контролю знаний, записывайте на каждой лекции тему, вопросы для изучения, рекомендуемую литературу.

- В каждом вопросе выделяйте главное, обязательно запишите ключевые моменты (определение, факты, законы, правила и т.д.), подчеркните их.

- Если по содержанию материала возникают вопросы, не нужно выкрикивать, запишите их и задайте по окончании лекции или на семинарском занятии.

- Перед следующей лекцией обязательно прочитайте предыдущую, чтобы актуализировать знания и осознанно приступить к освоению нового содержания

Практическое занятие – это форма работы, где студенты максимально активно участвуют в обсуждении темы.

- Самостоятельную подготовку к занятию необходимо начинать с изучения понятийного аппарата темы. Рекомендуем использовать справочную литературу (словари, справочники, энциклопедии), целесообразно создать и вести свой словарь терминов.

- Важно запомнить, что любой источник должен нести достоверную информацию, особенно это относится к Internet-ресурсам. При использовании Internet - ресурсов в процессе подготовки не нужно их автоматически «скачивать», они должны быть проанализированы. Не нужно «скачивать» готовые рефераты, так как их однообразие преподаватель сразу выявляет, кроме того, они могут быть сомнительного качества.

- В процессе изучения темы анализируйте несколько источников. Используйте периодическую печать специальные журналы.

- Полезным будет работа с электронными учебниками и учебными пособиями в Internet-библиотеках. Зарегистрируйтесь в них: университетская библиотека Онлайн (http://www.biblioclub.ru/) и электроннобиблиотечная система «Лань» (http://e.lanbook.com/).

- В процессе подготовки и построения ответов при выступлении не просто пересказывайте текст учебника, но и выражайте свою личностно-профессиональную оценку прочитанного.

- Если к занятиям предлагаются задания практического характера, продумайте план их выполнения или решения при подготовке к семинару.

- При возникновении трудностей в процессе подготовки взаимодействуйте с преподавателем, консультируйтесь по самостоятельному изучению темы.

#### Самостоятельная работа.

- При изучении дисциплины не все вопросы рассматриваются на занятиях, часть вопросов рекомендуется преподавателем для самостоятельного изучения.

- Поиск ответов на вопросы и выполнение заданий для самостоятельной работы позволит вам расширить и углубить свои знания по курсу, применить теоретические знания в решении задач практического содержания, закрепить изученное ранее.

- Эти задания следует выполнять не «наскоком», а постепенно, планомерно, следуя порядку изучения тем курса.

- При возникновении вопросов обратитесь к преподавателю в день консультаций на кафедру.

- Выполнив их, проанализируйте качество их выполнения. Это поможет вам развивать умения самоконтроля и оценочные компетенции.

Итоговый контроль.

- Для подготовки к зачету/экзамену возьмите перечень примерных вопросов у преподавателя.

- В списке вопросов выделите те, которые были рассмотрены на занятиях. Обратитесь к своим записям,

выделите существенное. Для более детального изучения изучите рекомендуемую литературу.

- Если в списке вопросов есть те, которые не рассматривались на занятии, изучите их самостоятельно.

Современные экономические теории и исследования, опирающиеся в значительной степени на использование математических моделей и методов анализа, требуют от обучающихся достаточно свободного владения математическим аппаратом изучения статистических данных. Поэтому неудивительно, что эконометрика стала одним из базовых курсов в системе экономического образования. Предполагается, что студенты, изучающие эконометрику, уже прослушали базовые курсы по высшей математике, теории вероятностей и математической статистике, экономике. Поэтому изучение данной дисциплины имеет смысл начинать с повторения материала. При этом особое внимание должно уделяться экономическим приложениям рассматриваемых понятий.

Дальнейшее изучение материала можно организовать по принципу типа данных: сначала исследователь располагает только пространственными данными (различные регрессионные модели), затем рассматривают данные, распределенные по времени (временные ряды). Наличие реальных данных поможет заинтересовать студентов, даст им почувствовать себя исследователями. Для поиска таких данных возможно использование открытыми базами Государственного комитета статистики РФ и региональных комитетов статистики.

Построение качественных эконометрических моделей сопровождается наличием большого числа данных. Поэтому особое внимание следует также уделять современным эконометрическим ППП.

## **МИНОБРНАУКИ РОССИИ**

федеральное государственное бюджетное образовательное учреждение высшего образования «Алтайский государственный университет»

# **Моделирование интеллектуальных систем**

рабочая программа дисциплины

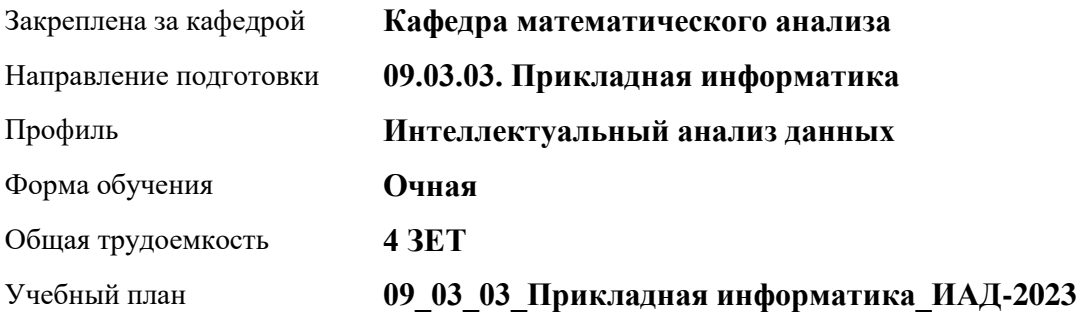

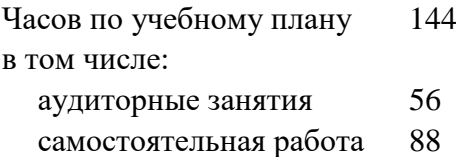

Виды контроля по семестрам зачеты: 7

#### **Распределение часов по семестрам**

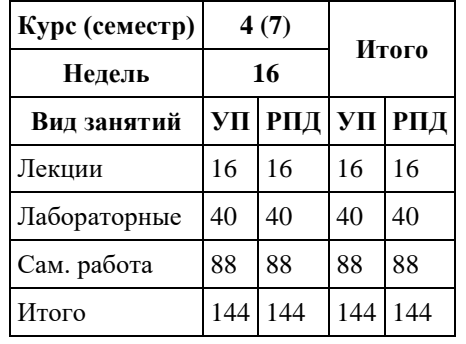

Программу составил(и): *к.ф.-м.н., доцент, Пономарев И.В.*

Рецензент(ы): *д.ф.-м.н., Профессор, Родионов Е.Д.*

Рабочая программа дисциплины **Моделирование интеллектуальных систем**

разработана в соответствии с ФГОС: *Федеральный государственный образовательный стандарт высшего образования - бакалавриат по направлению подготовки 09.03.03 Прикладная информатика (приказ Минобрнауки России от 19.09.2017 г. № 922)*

составлена на основании учебного плана: *09.03.03 Прикладная информатика* утвержденного учёным советом вуза от *26.06.2023* протокол № *4*.

Рабочая программа одобрена на заседании кафедры **Кафедра математического анализа**

Протокол от *27.06.2023* г. № *6* Срок действия программы: *20232024* уч. г.

Заведующий кафедрой *Козлов Д.Ю. к.ф.-м.н., доцент*

#### **Визирование РПД для исполнения в очередном учебном году**

Рабочая программа пересмотрена, обсуждена и одобрена для исполнения в *2023-2024* учебном году на заседании кафедры

#### **Кафедра математического анализа**

Протокол от *27.06.2023* г. № *6* Заведующий кафедрой *Козлов Д.Ю. к.ф.-м.н., доцент*

## **1. Цели освоения дисциплины**

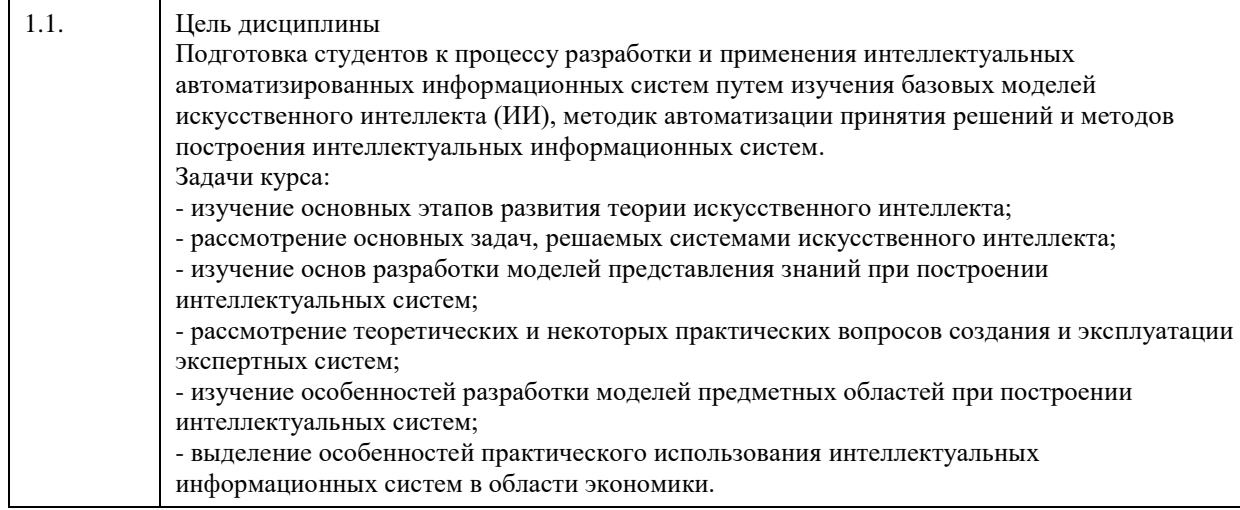

## **2. Место дисциплины в структуре ООП**

Цикл (раздел) ООП: **Б1.В.01**

## **3. Компетенции обучающегося, формируемые в результате освоения дисциплины**

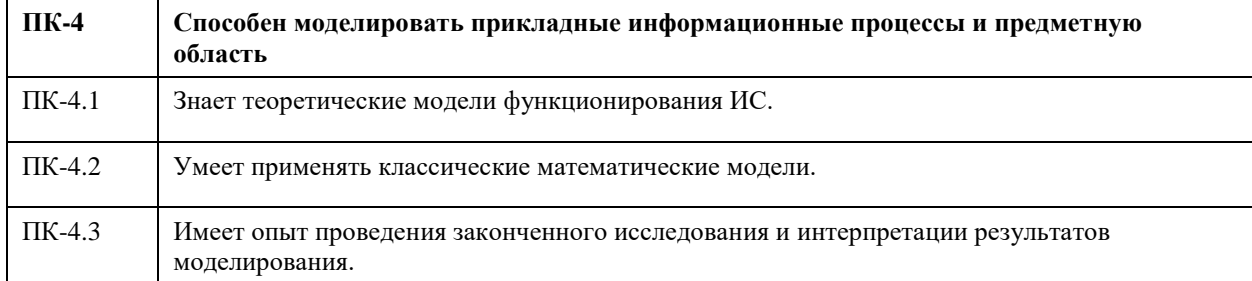

#### **В результате освоения дисциплины обучающийся должен**

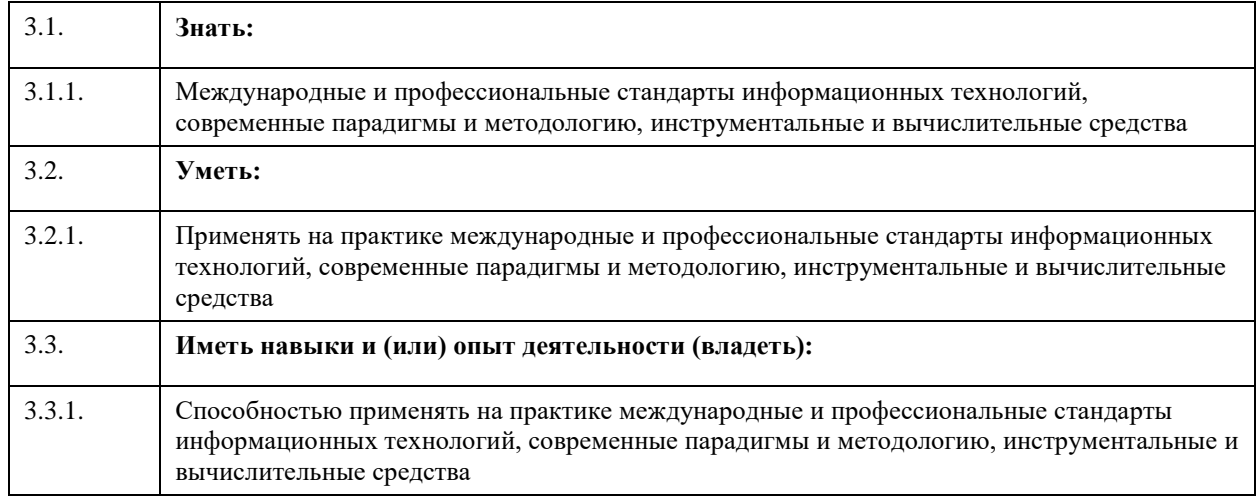

**4. Структура и содержание дисциплины**

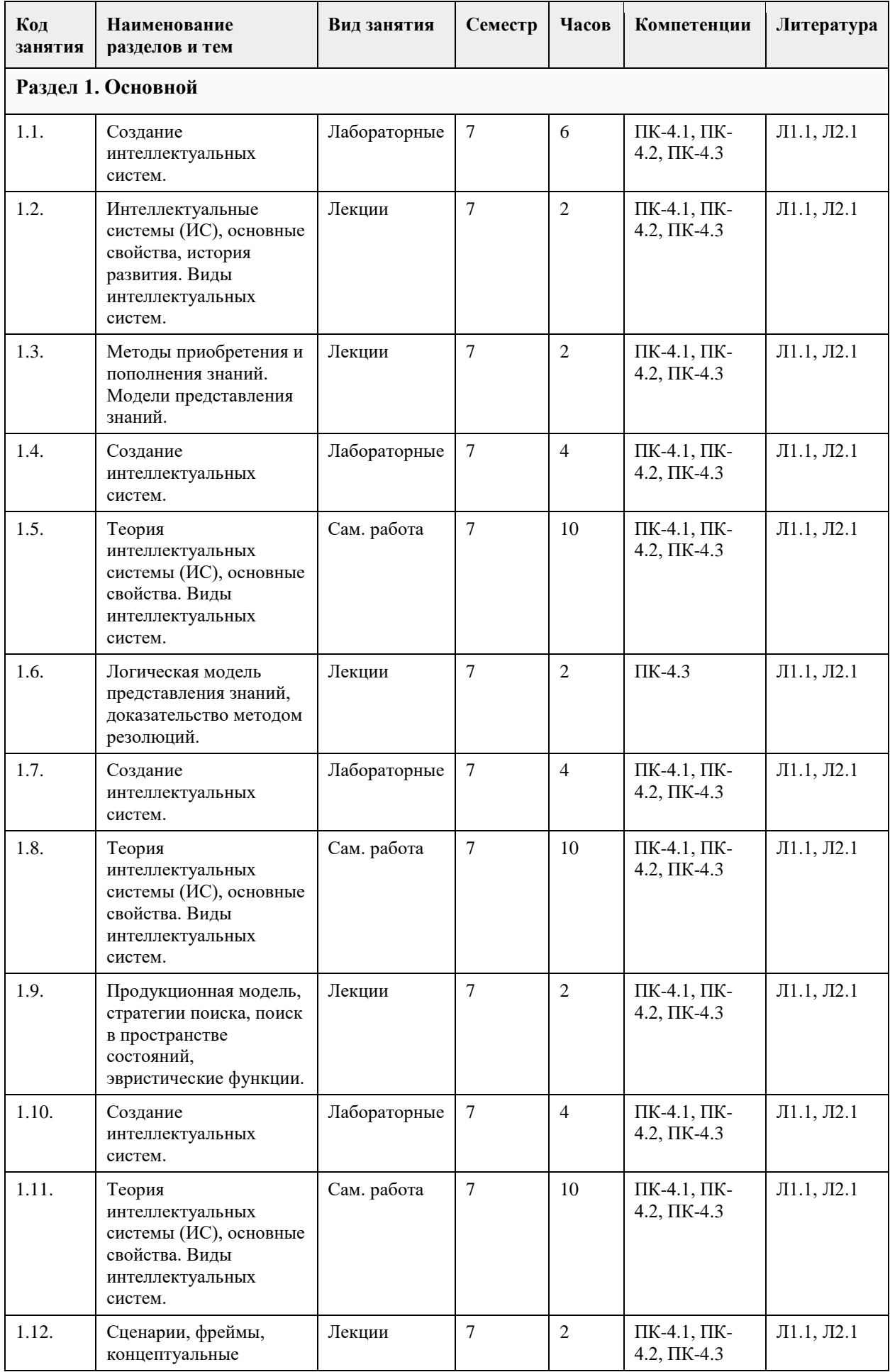

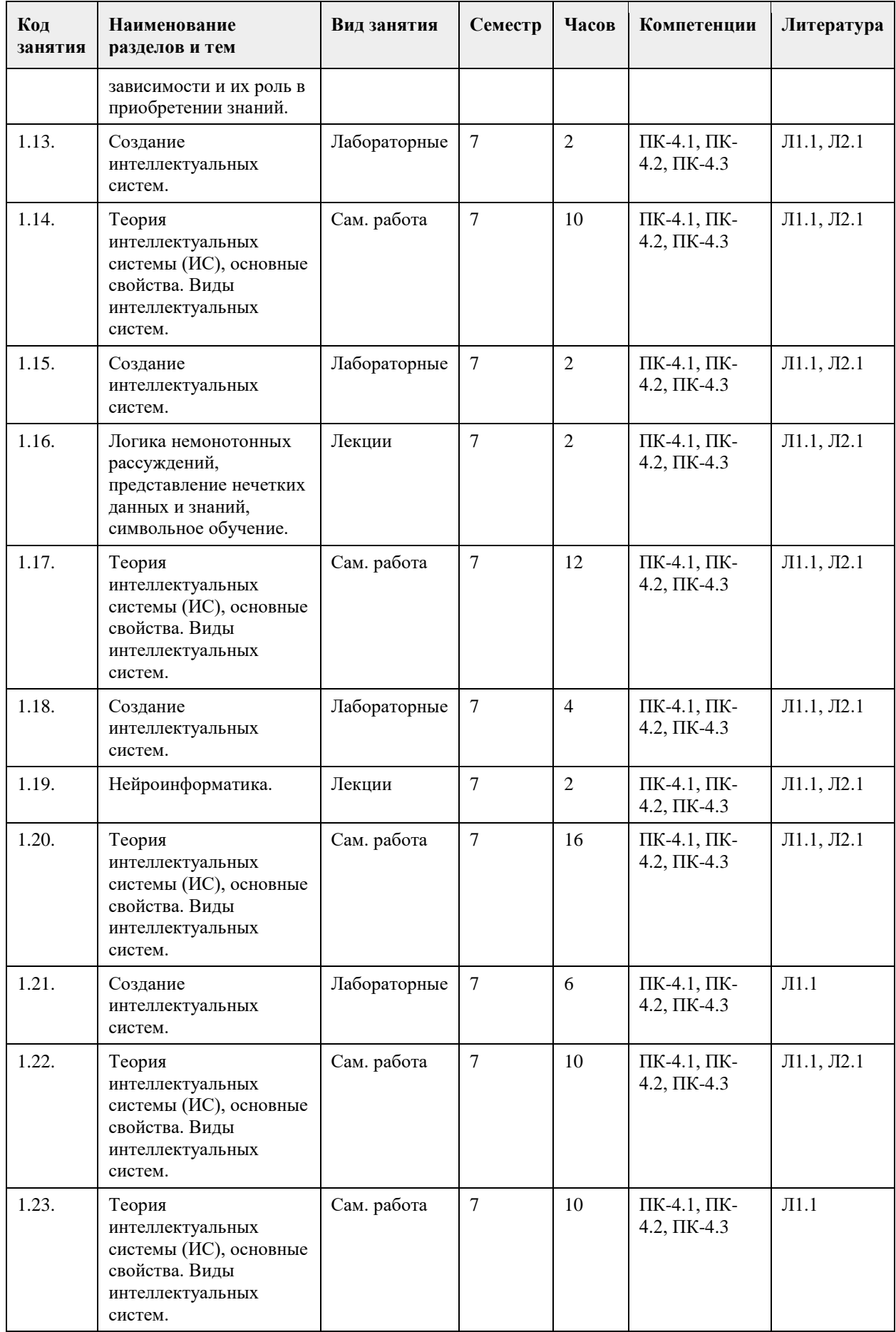

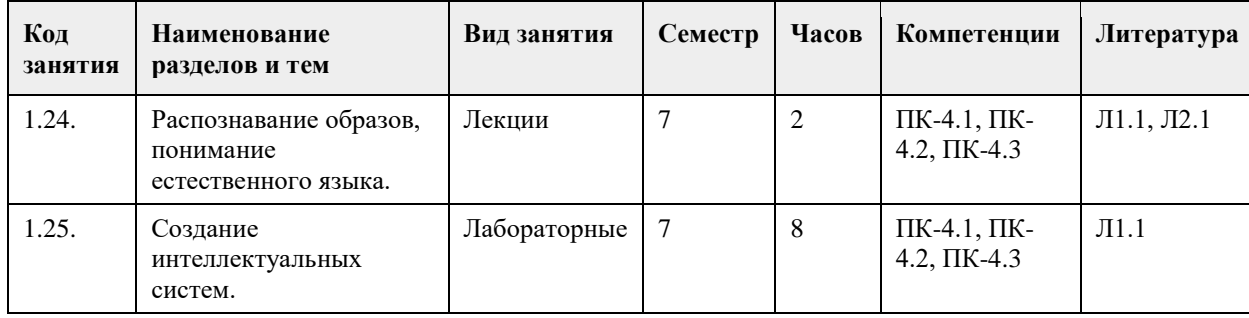

#### **5. Фонд оценочных средств**

#### **5.1. Контрольные вопросы и задания для проведения текущего контроля и промежуточной аттестации по итогам освоения дисциплины**

Оценочные материалы для текущего контроля по разделам и темам дисциплины в полном объеме размещены в онлайн-курсе на образовательном портале «Цифровой университет АлтГУ».

ОЦЕНКА СФОРМИРОВАННОСТИ КОМПЕТЕНЦИИ ПК-4:

Способен моделировать прикладные информационные процессы и предметную область

Примеры заданий закрытого типа:

1. Отметьте задачи, традиционно считающиеся интеллектуальными (творческими):

- а) задачи прогнозирования
- б) логические задачи

в) арифметические задачи

г) задачи диагностики

д) задачи поддержки принятия решений.

Ответ: а, г, д.

2. К пассивным коммуникативным методам извлечения знаний относят:

а) наблюдения

б) анализ протоколов «мыслей вслух»

в) лекции

г) анкетирование

д) свободный диалог.

Ответ: а, б, в.

3. Экспертные системы в зависимости от связи с реальным временем делятся на:

а) статические и динамические

б) статические, динамические и квазидинамические

в) автономные и интегрированные

Ответ: б.

4. Особенность модели математического нейрона МакКаллока-Питтса состоит в:

а) нейрон имеет несколько входных сигналов и один выходной сигнал

б) нейрон имеет несколько выходных сигналов и один входной сигнал

в) нейрон имеет несколько входных сигналов и несколько выходных сигналов Ответ: а.

5. Обучение нейронных сетей Кохонена соответствует:

а) парадигме обучения без учителя

б) парадигме обучения с учителем

в) одному из видов обучения с подкреплением.

Ответ: а.

6. Функция активации - это ...

а) функция, ограничивающая амплитуду выходного сигнала нейрона

б) функция, ставящая в соответствие каждому значению x из универсума X, некоторое действительное число из интервала [0; 1].

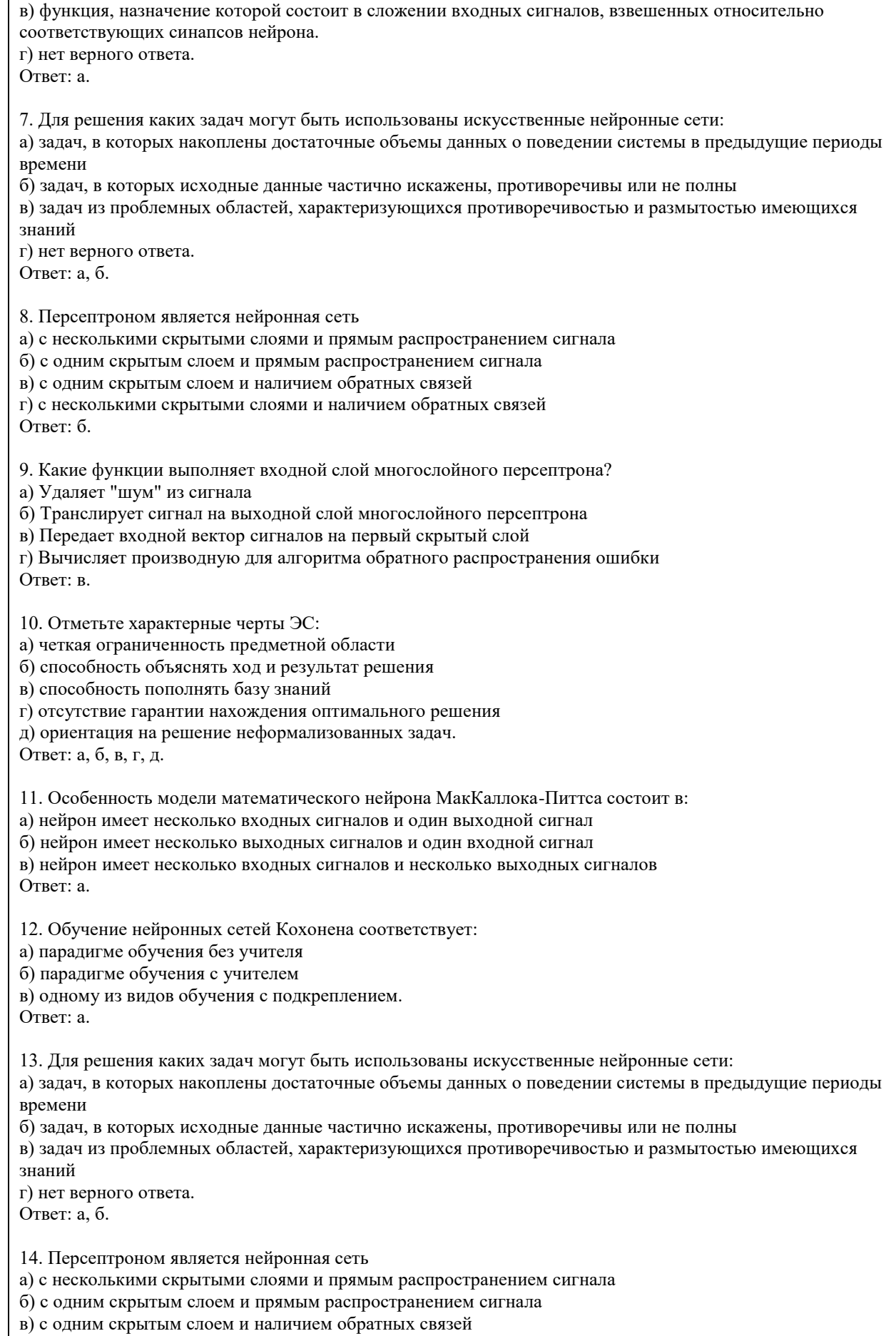

г) с несколькими скрытыми слоями и наличием обратных связей

Ответ: б.

15. Отметьте характерные черты ЭС:

а) четкая ограниченность предметной области

б) способность объяснять ход и результат решения

в) способность пополнять базу знаний

г) отсутствие гарантии нахождения оптимального решения

д) ориентация на решение неформализованных задач.

Ответ: а, б, в, г, д.

Примеры заданий открытого типа:

1. Реализовать базу знаний экспертной системы, используя CLIPS.

2. Реализовать интеллектуальную систему по выдаче информации о студентах из имеющейся базы знаний (используя CLIPS).

3. Реализовать интеллектуальную систему по поиску работника и информации о нем в имеющейся базе данных (используя CLIPS).

4. Реализовать экспертную систему по выдаче одной рекомендации из набора заранее установленных вариантов (используя CLIPS).

5. Реализовать экспертную систему по выбору смартфона, ноутбука и т.д., используя CLIPS.

6. Реализовать продукционную систему по решению задачи из области математической логики (используя CLIPS).

7. Создать, обучить и выбрать наиболее эффективный вариант нейронной сети для решения задачи аппроксимации функции (используя Python).

8. Создать, обучить и выбрать наиболее эффективный вариант нейронной сети для решения задачи классификации (используя Python).

9. Создать, обучить и выбрать наиболее эффективный вариант нейронной сети для решения задачи регрессии (используя Python).

10. Создать, обучить и выбрать наиболее эффективный вариант нейронной сети для решения задачи классификации изображений, используя PyTorch.

11. Решить задачу прогнозирования цены продажи дома с помощью полносвязной нейронной сети, реализованной с использованием PyTorch

12. Решить задачу сегментации покупателей с помощью полносвязной нейронной сети, реализованной с использованием TensorFlow

13. Решить задачу прогнозирования веса человека по его росту с помощью полносвязной нейронной сети, реализованной с использованием TensorFlow

14. Решить задачу классификации сложности паролей на группы с помощью полносвязной нейронной сети, реализованной с использованием PyTorch

15. Решить задачу классификации электронных писем на спам и полезные сообщения с помощью полносвязной нейронной сети, реализованной с использованием TensorFlow.

КРИТЕРИИ ОЦЕНИВАНИЯ заданий открытого типа:

«Отлично» (зачтено): студентом написан код в полном объеме, решающий поставленную задачу. Возможны минимальные неточности, не влияющие существенно на итоговый результат.

«Хорошо» (зачтено): студентом написан код в полном объеме, решающий поставленную задачу. Возможны некоторые неточности, оказывающие небольшое влияние на качество решения задачи. «Удовлетворительно» (зачтено): студентом написан код, практически полностью решающий поставленную задачу.

Возможны небольшие ошибки, неоптимальные параметры решения задачи. В целом код работоспособен и в общем может решить поставленную задачу.

«Неудовлетворительно» (не зачтено): студентом написан код, не решающий поставленную задачу. Студент не способен ответить на вопросы по решению задачи даже при дополнительных наводящих вопросах преподавателя.

#### **5.2. Темы письменных работ для проведения текущего контроля (эссе, рефераты, курсовые работы и др.)**

Не предусмотрено

#### **5.3. Фонд оценочных средств для проведения промежуточной аттестации**

Промежуточная аттестация заключается в проведении экзамена по всему изученному за семестр материалу. Экзамен проводится в виде ответов студентом на три вопроса: 2 вопроса теоретического характера и 1 вопрос практико-ориентированного характера.

#### ОЦЕНКА СФОРМИРОВАННОСТИ КОМПЕТЕНЦИИ ПК-1:

Способен создавать, развертывать, сопровождать и оптимизировать архитектуру программных средств и баз данных

Перечень примерных вопросов теоретического характера для промежуточной аттестации в конце семестра:

1) Определение ИИ. Основные этапы в истории развития дисциплины об ИИ.

2) Основные подходы к разработкам в области ИИ. Информационный процесс в рамках дисциплин об ИИ. Определение фактуальной и операционной составляющих знания.

3) Пути соединения операционного и фактуального знаний в рамках компьютерной программы.

Определение неформализованных задач, их основные типы.

4) Определение и общая схема интеллектуальных систем (ИС). Основная классификация ИС.

5) Направления развития искусственного интеллекта в будущем.

6) Классификация интеллектуальных информационных систем (ИИС). Краткая характеристика основных групп.

7) Экспертные системы (ЭС), основные понятия и определения. Структура ЭС.

8) Обобщенная структура базы знаний (БЗ) и ее взаимодействие с основными компонентами ЭС.

9) Классификация ЭС. Характерные черты ЭС. Определения статической, динамической, квазидинамической ЭС.

10) Структуры статической и динамической ЭС.

#### ОЦЕНКА СФОРМИРОВАННОСТИ КОМПЕТЕНЦИИ ПК-2:

Способен разрабатывать техническую документацию на продукцию в сфере информационных технологий, выполнять разработку технических документов информационно-методического и маркетингового назначения, управлять технической информацией

Перечень примерных вопросов теоретического характера для промежуточной аттестации в конце семестра:

1) Основные классификации моделей представления знаний.

2) Определение и структура продукционной модели представления знаний. Архитектура продукционной системы.

3) Достоинства и недостатки представления знаний с помощью продукций. Примеры продукционных систем.

4) Виды цепочек вывода в продукционных системах. Классификация стратегий разрешения конфликтов.

5) Характеристика основных видов поиска в пространстве состояний.

6) Семантические сети (основные сведения, примеры, классификация, преимущества и недостатки).

7) Сценарии и фреймы.

8) Основные понятия теории нечетких множеств (определение нечеткого множества, свойства нечетких множеств, основные типы функций принадлежности, определение лингвистической переменной,

основные типы нечетких высказываний).

9) Системы нечеткого вывода, этапы нечеткого вывода и пример решения задачи с использованием СНВ. 10) Нейронные сети. Основные сведения, алгоритм решения задач с применением нейронных сетей. Парадигмы обучения нейронных сетей.

#### ОЦЕНКА СФОРМИРОВАННОСТИ КОМПЕТЕНЦИИ ПК-4:

Способен осуществлять научно-исследовательскую деятельность в области разработки программноинформационных систем

Перечень примерных вопросов теоретического характера для промежуточной аттестации в конце семестра:

1) Инструментальные средства проектирования ЭС. Виды интерфейса пользователя ЭС.

2) Этапы и технология разработки ЭС.

3) Классификация ЭС по типам решаемых задач (основные задачи, примеры).

4) Преимущества и недостатки ЭС.

5) Классификация методов приобретения знаний.

6) Основные типы задач, решаемых при помощи искусственных нейронных сетей. Математический нейрон Маккаллока-Питтса.

7) Персептрон Розенблатта, ограниченность однослойного персептрона.

8) Многослойный персептрон. Типы архитектур нейронных сетей. Виды функций активации.

9) Особенности сверточных нейронных сетей. Для каких задач используется данный класс моделей?

10) Особенности рекуррентных нейронных сетей. Для каких задач используется данный класс моделей?

#### ОЦЕНКА СФОРМИРОВАННОСТИ КОМПЕТЕНЦИИ ПК-1:

Способен создавать, развертывать, сопровождать и оптимизировать архитектуру программных средств и баз данных

Перечень примерных вопросов практико-ориентированного характера:

1. Решить задачу прогнозирования цены продажи дома с помощью полносвязной нейронной сети, реализованной с использованием PyTorch

2. Решить задачу сегментации покупателей с помощью полносвязной нейронной сети, реализованной с использованием TensorFlow

3. Решить задачу прогнозирования веса человека по его росту с помощью полносвязной нейронной сети, реализованной с использованием TensorFlow

4. Решить задачу классификации сложности паролей на группы с помощью полносвязной нейронной сети, реализованной с использованием PyTorch

#### ОЦЕНКА СФОРМИРОВАННОСТИ КОМПЕТЕНЦИИ ПК-2:

Способен разрабатывать техническую документацию на продукцию в сфере информационных технологий, выполнять разработку технических документов информационно-методического и маркетингового назначения, управлять технической информацией

Перечень примерных вопросов практико-ориентированного характера:

1. Решить задачу классификации электронных писем на спам и полезные сообщения с помощью полносвязной нейронной сети, реализованной с использованием TensorFlow.

2. Решить задачу прогнозирования оценок студентов с помощью полносвязной нейронной сети, реализованной с использованием PyTorch

3. Решить задачу рекомендации специальности для студента с помощью полносвязной нейронной сети, реализованной с использованием PyTorch.

#### ОЦЕНКА СФОРМИРОВАННОСТИ КОМПЕТЕНЦИИ ПК-4:

Способен осуществлять научно-исследовательскую деятельность в области разработки программноинформационных систем

Перечень примерных вопросов практико-ориентированного характера:

1. Решить задачу прогнозирования цены продажи подержанного автомобиля с помощью полносвязной нейронной сети, реализованной с использованием TensorFlow

2. Решить задачу прогнозирования оттока покупателей с помощью полносвязной нейронной сети, реализованной с использованием PyTorch

3. Решить задачу прогнозирования курса акций компании с помощью полносвязной нейронной сети, реализованной с использованием TensorFlow

#### КРИТЕРИИ ОЦЕНИВАНИЯ:

"Отлично": студентом дан полный, в логической последовательности развернутый ответ на поставленные вопросы, где он продемонстрировал знания предмета в полном объеме учебной программы, достаточно глубоко осмысливает дисциплину, самостоятельно, и исчерпывающе отвечает на дополнительные вопросы, приводит собственные примеры по проблематике поставленного вопроса, решил предложенные практические задания без ошибок.

"Хорошо": студентом дан развернутый ответ на поставленный вопрос, где студент демонстрирует знания, приобретенные на лекционных и семинарских занятиях, а также полученные посредством изучения обязательных учебных материалов по курсу, дает аргументированные ответы, приводит примеры, в ответе присутствует свободное владение монологической речью, логичность и последовательность ответа. Однако допускаются неточности в ответе. Решил предложенные практические задания с небольшими неточностями.

"Удовлетворительно": студентом дан ответ, свидетельствующий в основном о знании процессов изучаемой дисциплины, отличающийся недостаточной глубиной и полнотой раскрытия темы, знанием основных вопросов теории, слабо сформированными навыками анализа явлений, процессов, недостаточным умением давать аргументированные ответы и приводить примеры, недостаточно свободным владением монологической речью, логичностью и последовательностью ответа. Допускается несколько ошибок в содержании ответа и решении практических заданий.

"Неудовлетворительно": студентом дан ответ, который содержит ряд

серьезных неточностей, обнаруживающий незнание процессов изучаемой предметной области, отличающийся неглубоким раскрытием темы, незнанием основных вопросов теории, неумением давать аргументированные ответы. Выводы поверхностны. Решение практических заданий не выполнено. Студент не способен ответить на вопросы даже при дополнительных наводящих вопросах преподавателя.

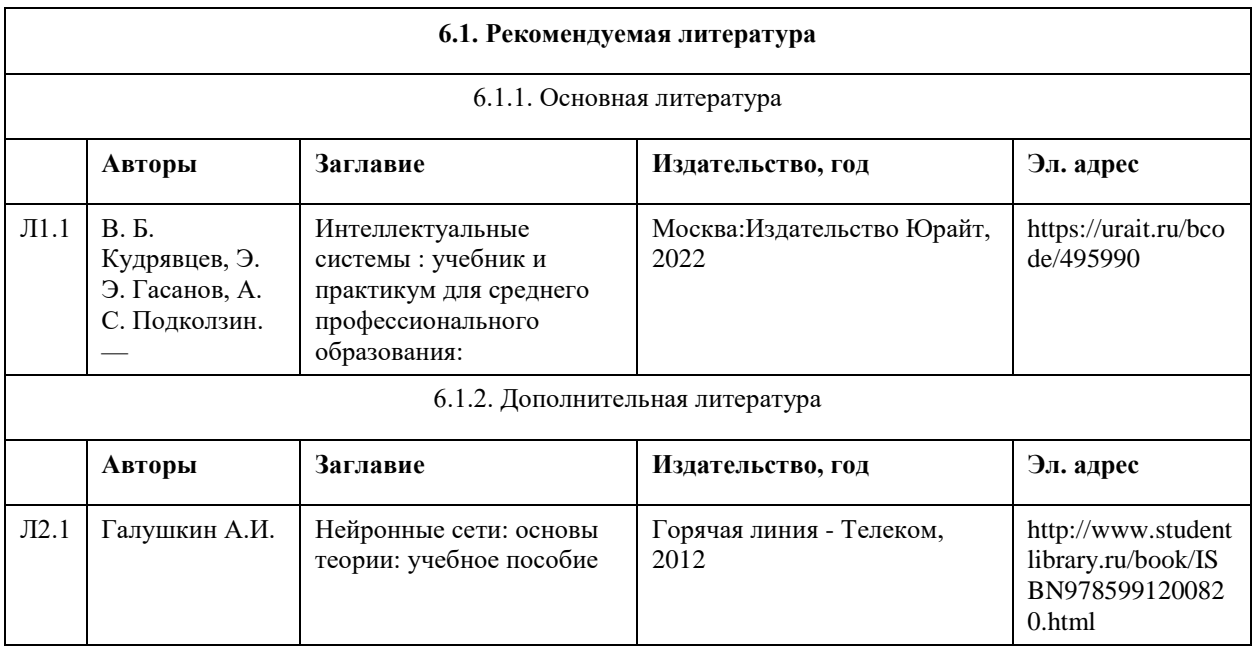

#### **6. Учебно-методическое и информационное обеспечение дисциплины**

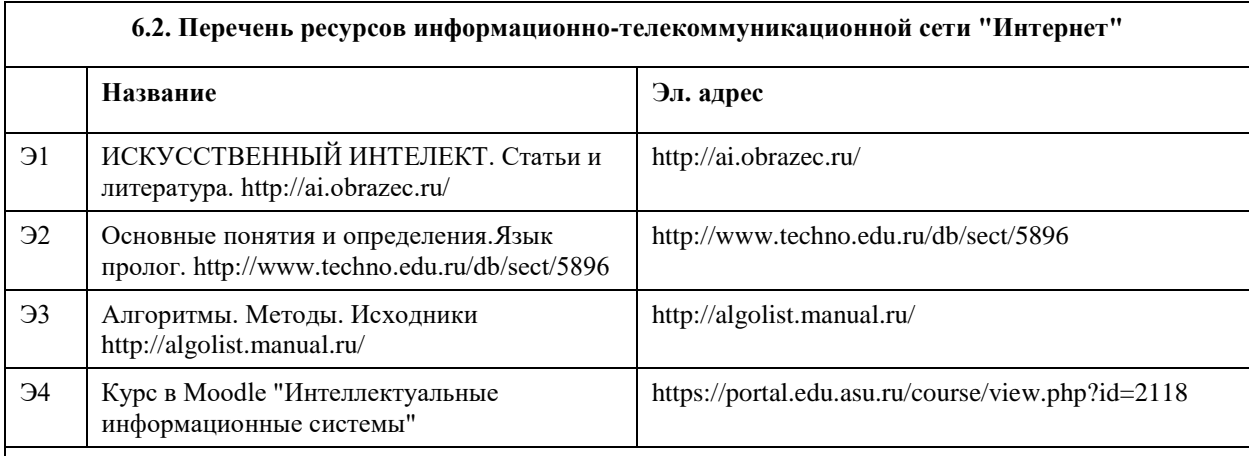

#### **6.3. Перечень программного обеспечения**

Microsoft Office 2010 (Office 2010 Professional, № 4065231 от 08.12.2010), (бессрочно);

Microsoft Windows 7 (Windows 7 Professional, № 61834699 от 22.04.2013), (бессрочно);

Chrome (http://www.chromium.org/chromium-os/licenses ), (бессрочно);

7-Zip (http://www.7-zip.org/license.txt ), (бессрочно);

AcrobatReader

(http://wwwimages.adobe.com/content/dam/Adobe/en/legal/servicetou/Acrobat\_com\_Additional\_TOU-en\_US-20140618\_1200.pdf), (бессрочно);

ASTRA LINUX SPECIAL EDITION (https://astralinux.ru/products/astra-linux-special-edition/), (бессрочно); LibreOffice (https://ru.libreoffice.org/), (бессрочно);

Веб-браузер Chromium (https://www.chromium.org/Home/), (бессрочно);

Антивирус Касперский (https://www.kaspersky.ru/), (до 23 июня 2024);

Архиватор Ark (https://apps.kde.org/ark/), (бессрочно);

Okular (https://okular.kde.org/ru/download/), (бессрочно);

Редактор изображений Gimp (https://www.gimp.org/), (бессрочно)

#### **6.4. Перечень информационных справочных систем**

Единый образовательный портал http://portal.edu.asu.ru/

1. Электронная база данных «Scopus» (http://www.scopus.com);

2. Электронная библиотечная система Алтайского государственного университета (http://elibrary.asu.ru/);

3. Научная электронная библиотекаelibrary(http://elibrary.ru)

### **7. Материально-техническое обеспечение дисциплины**

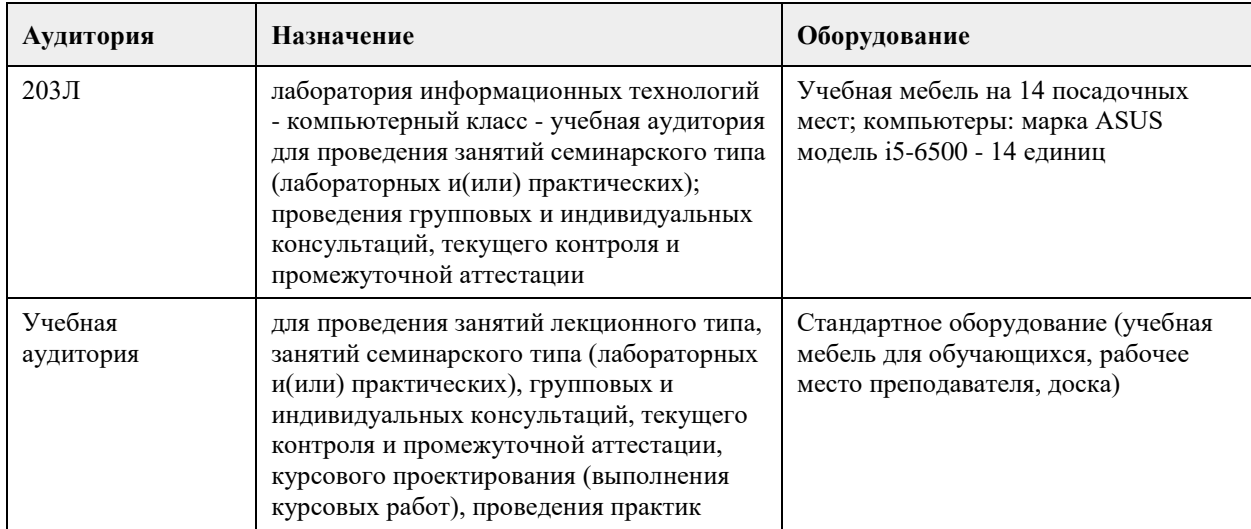

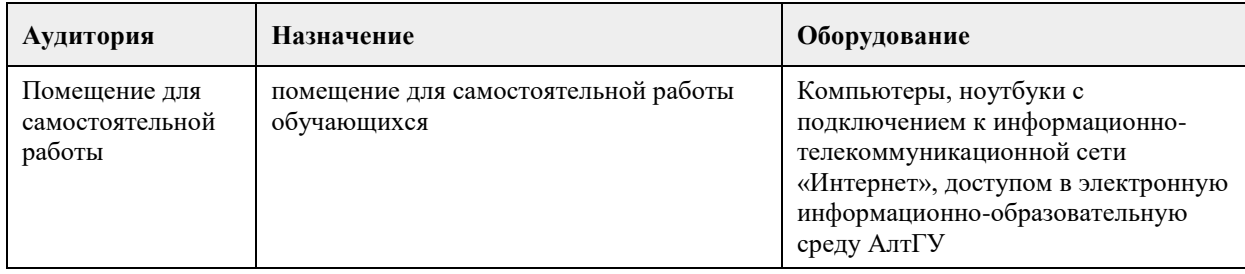

#### **8. Методические указания для обучающихся по освоению дисциплины**

Аудиторные занятия со студентами по курсу «Интеллектуальные системы» проходят в форме лекций, практических занятий. Во время лекций студенту предлагаются нормативные знания о развитии направления «Искусственный интеллект», задачах, решаемых в данной области, подходах к разработке систем искусственного интеллекта, методах и моделях представления знаний, а также о нейросетевых технологиях и теории нечетких систем.

Во время лекции рекомендуется составлять ее конспект, который может быть дополнен во время практических занятий, а также самостоятельной работы и использован для подготовки к сдаче итогового испытания.

Практические занятия по курсу «Интеллектуальные системы» ориентированы на то, чтобы студенты получили навыки работы по созданию экспертных систем, созданию и обучению нейронных сетей, нечетких систем.

При подготовке к практическому занятию следует просмотреть конспекты лекций по теме занятия и/или рекомендованную литературу. Все практические задания сформулированы в явном виде, многие задания имеют инструкцию по выполнению, кроме этого, студент может задать вопрос по правильности выполнения задания.

Основное внимание студента должно быть уделено пониманию методов работы по созданию базы знаний, набора правил, представления знаний в виде продукций, выбору модели нейронной сети и ее оптимизации. Список литературы, содержащийся в рабочей программе, носит справочный характер и дает студенту возможность восстановить пробелы в знаниях определенных тем.

Основная и дополнительная литература – необходимый минимум, в который включены базовые учебники и учебные пособия по курсу, из которых студент может почерпнуть необходимый материал для подготовки к занятиям, текущему контролю и промежуточной аттестации.

Знание студентом дополнительно рекомендуемой литературы является подтверждением успешного усвоения курса и приветствуется преподавателем.

С целью более глубокого усвоения изучаемого курса, формирования навыков практической работы и умения применять теоретические знания на практике, учебным планом предусмотрена самостоятельная работа студентов. Самостоятельная работа предполагает: повторение пройденного материала по конспектам лекций, ознакомление с рекомендованным списком литературы, выполнение заданий по темам практических занятий.

Примеры типовых практических заданий и вопросов для итогового контроля можно найти в приложении.

## **МИНОБРНАУКИ РОССИИ**

федеральное государственное бюджетное образовательное учреждение высшего образования «Алтайский государственный университет»

# **Нечеткие методы и модели анализа данных**

рабочая программа дисциплины

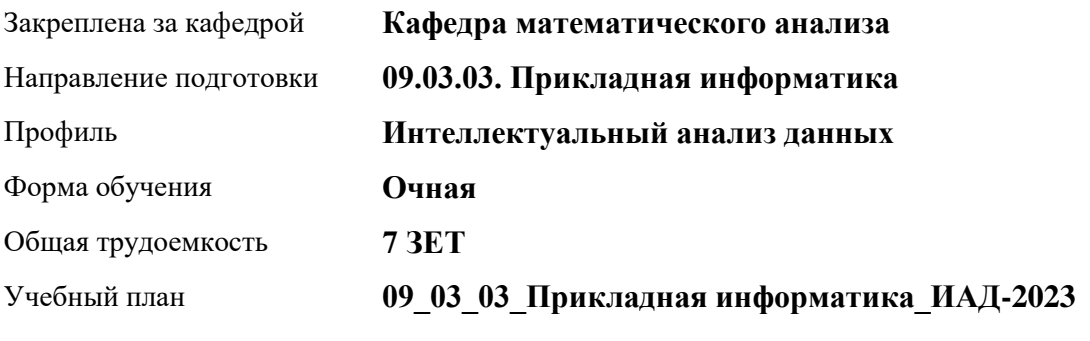

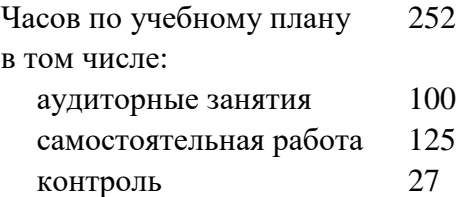

Виды контроля по семестрам экзамены: 6

#### **Распределение часов по семестрам**

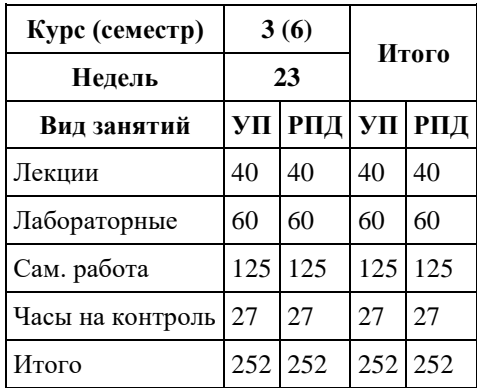

Программу составил(и): *к.ф.-м.н., доцент, Пономарев И.В.*

Рецензент(ы): *д.ф.-м.н., Профессор, Родионов Е.Д.*

Рабочая программа дисциплины **Нечеткие методы и модели анализа данных**

разработана в соответствии с ФГОС: *Федеральный государственный образовательный стандарт высшего образования - бакалавриат по направлению подготовки 09.03.03 Прикладная информатика (приказ Минобрнауки России от 19.09.2017 г. № 922)*

составлена на основании учебного плана: *09.03.03 Прикладная информатика* утвержденного учёным советом вуза от *26.06.2023* протокол № *4*.

Рабочая программа одобрена на заседании кафедры **Кафедра математического анализа**

Протокол от *27.06.2023* г. № *6* Срок действия программы: *2023-2024* уч. г.

Заведующий кафедрой *доцент, к.ф.-м.н., Саженков А.Н.*

#### **Визирование РПД для исполнения в очередном учебном году**

Рабочая программа пересмотрена, обсуждена и одобрена для исполнения в *2023-2024* учебном году на заседании кафедры

#### **Кафедра математического анализа**

Протокол от *27.06.2023* г. № *6* Заведующий кафедрой *доцент, к.ф.-м.н., Саженков А.Н.*

## **1. Цели освоения дисциплины**

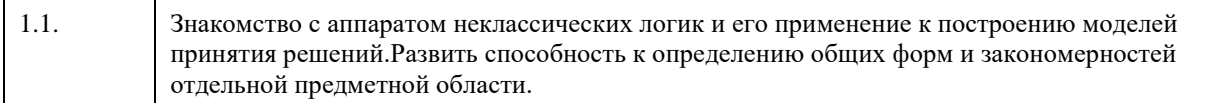

## **2. Место дисциплины в структуре ООП**

## Цикл (раздел) ООП: **Б1.В.01**

## **3. Компетенции обучающегося, формируемые в результате освоения дисциплины**

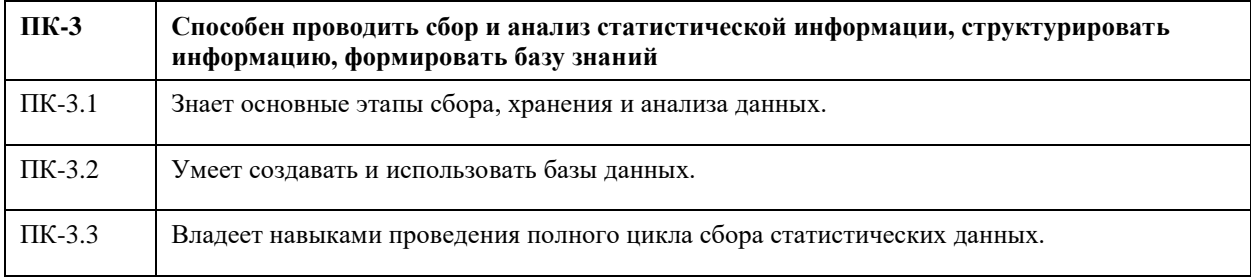

#### **В результате освоения дисциплины обучающийся должен**

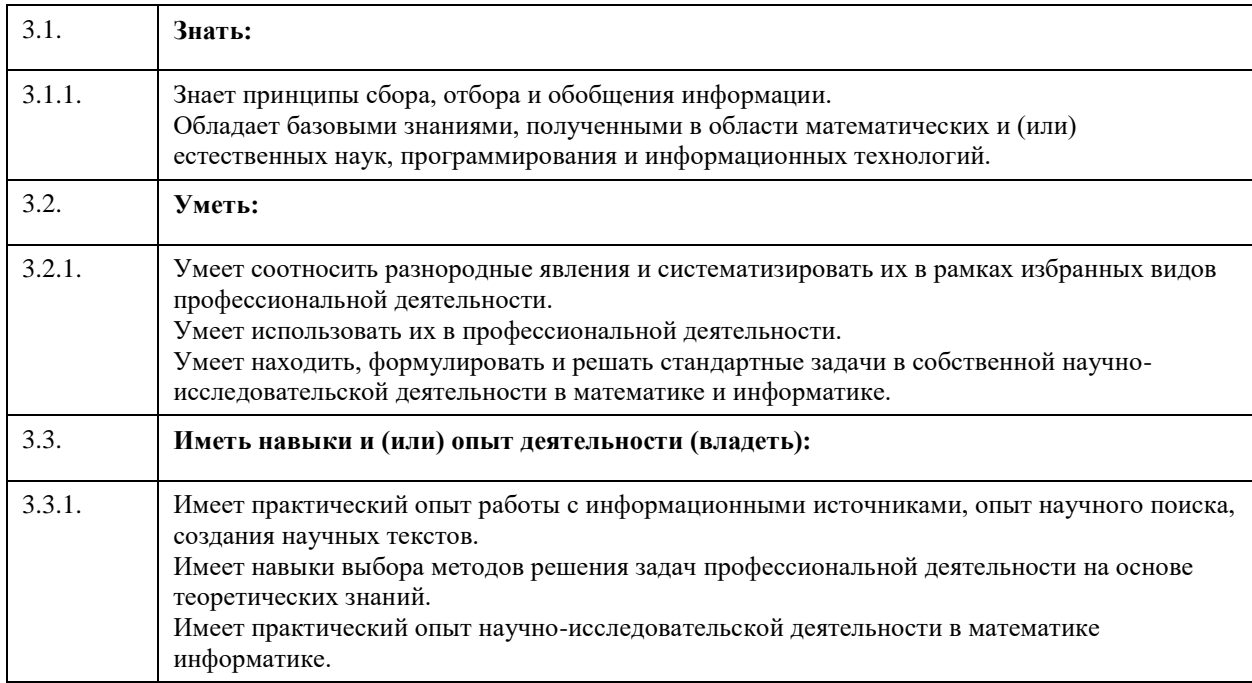

#### **4. Структура и содержание дисциплины**

 $\overline{\mathbf{r}}$ 

 $\overline{\phantom{a}}$ 

 $\overline{\phantom{a}}$ 

 $\mathbf{r}$ 

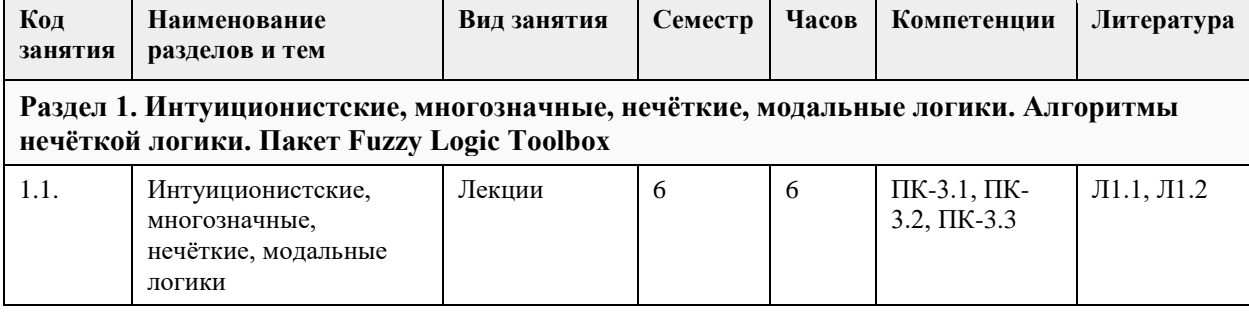

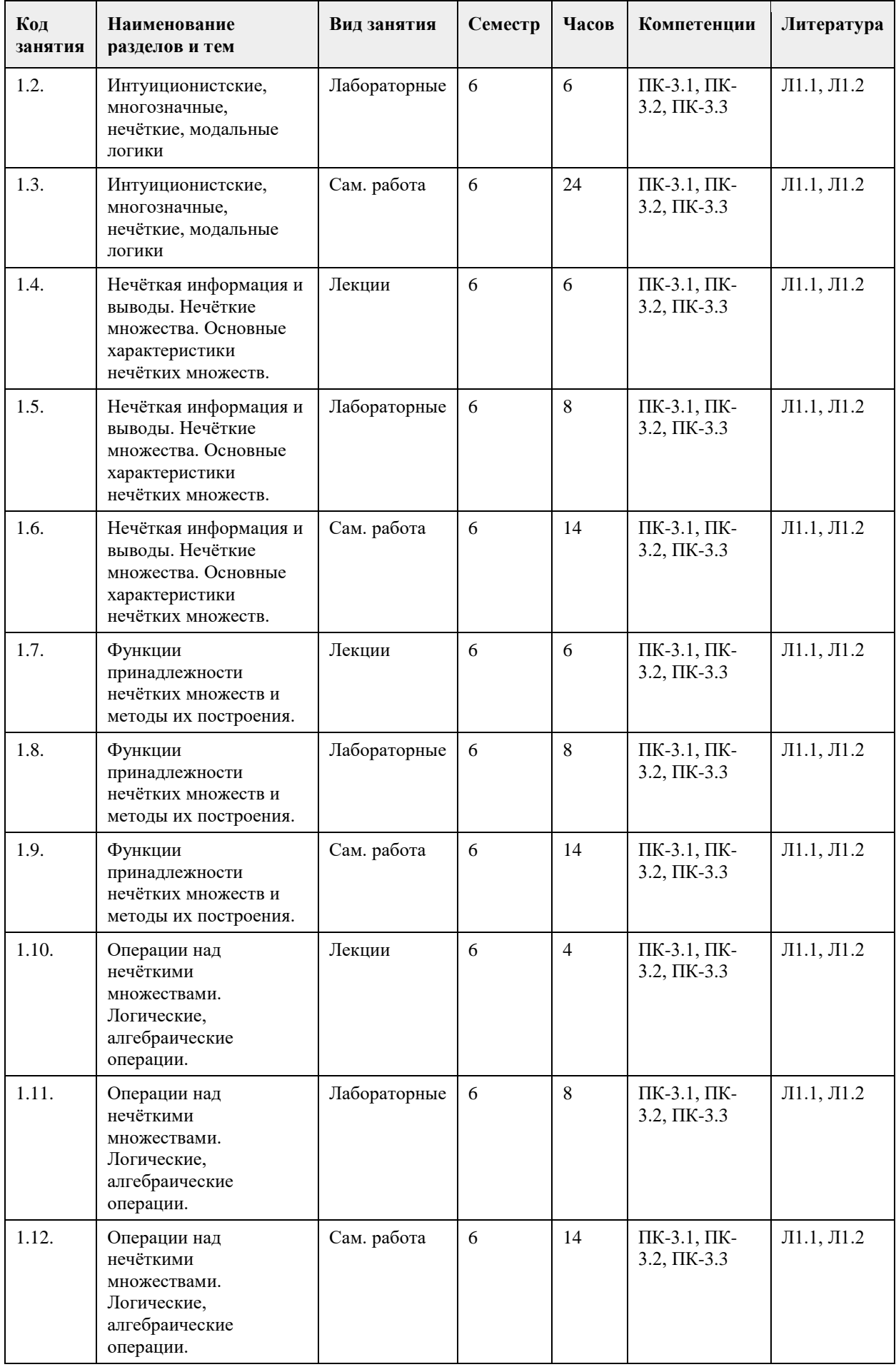

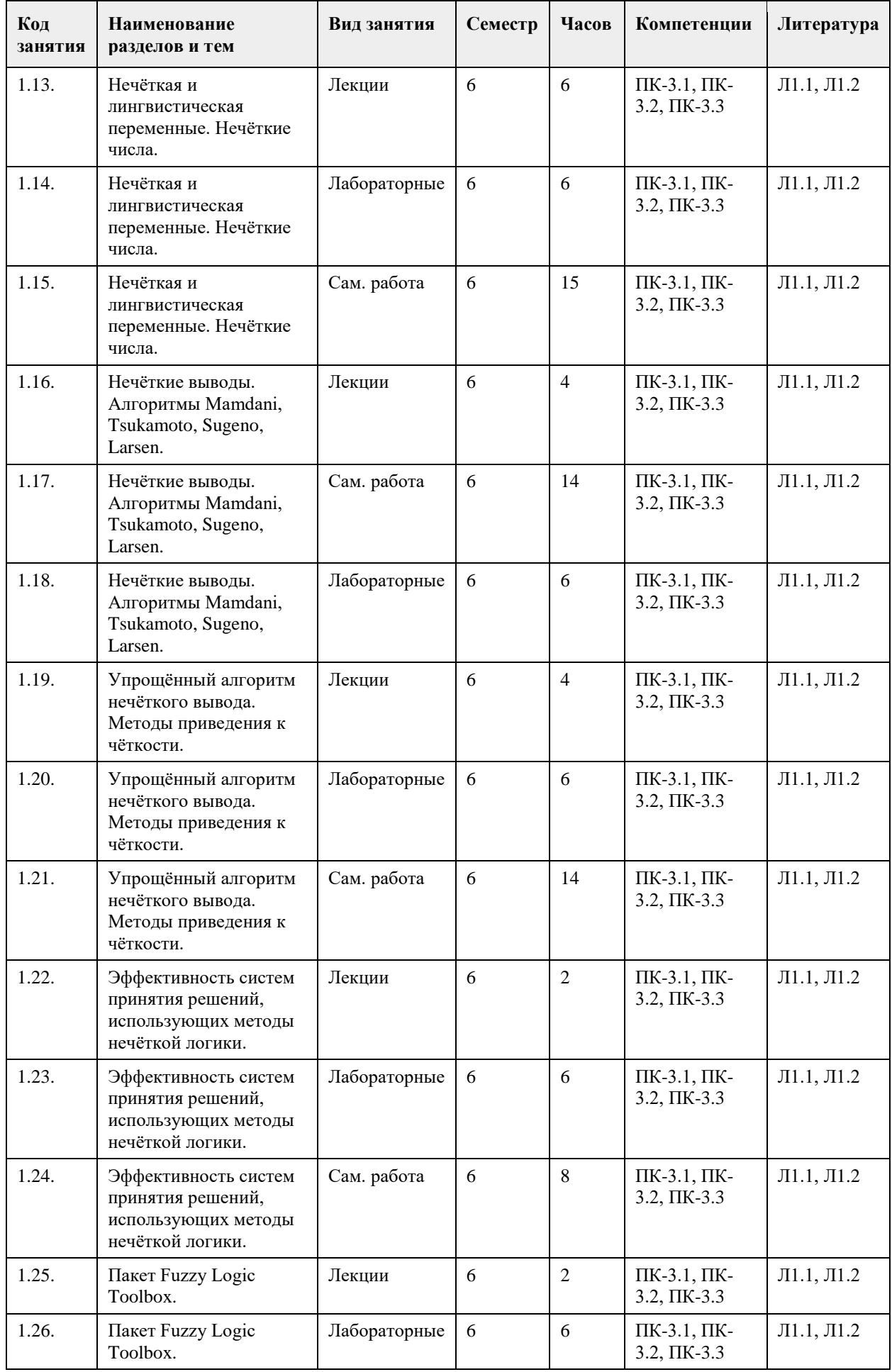
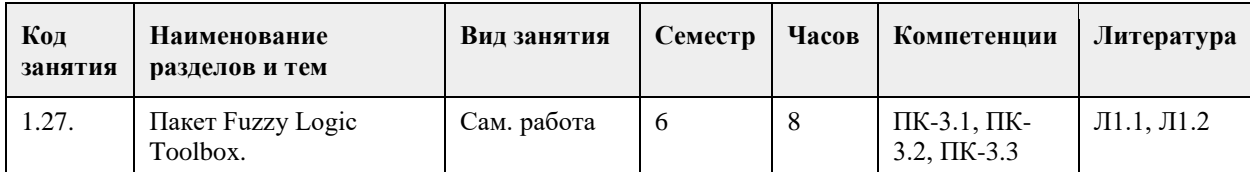

### **5. Фонд оценочных средств**

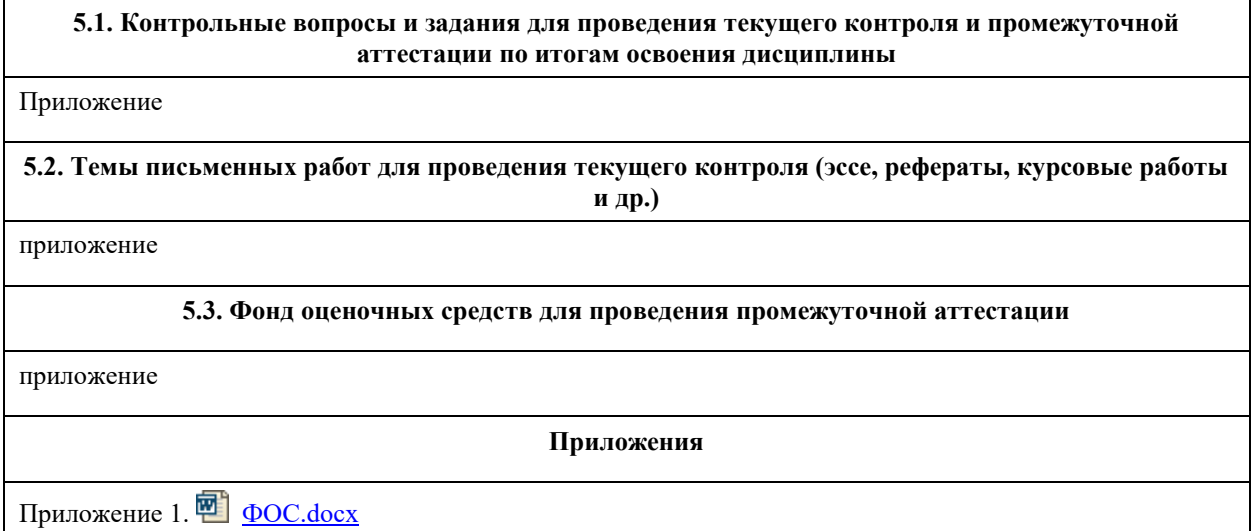

# **6. Учебно-методическое и информационное обеспечение дисциплины**

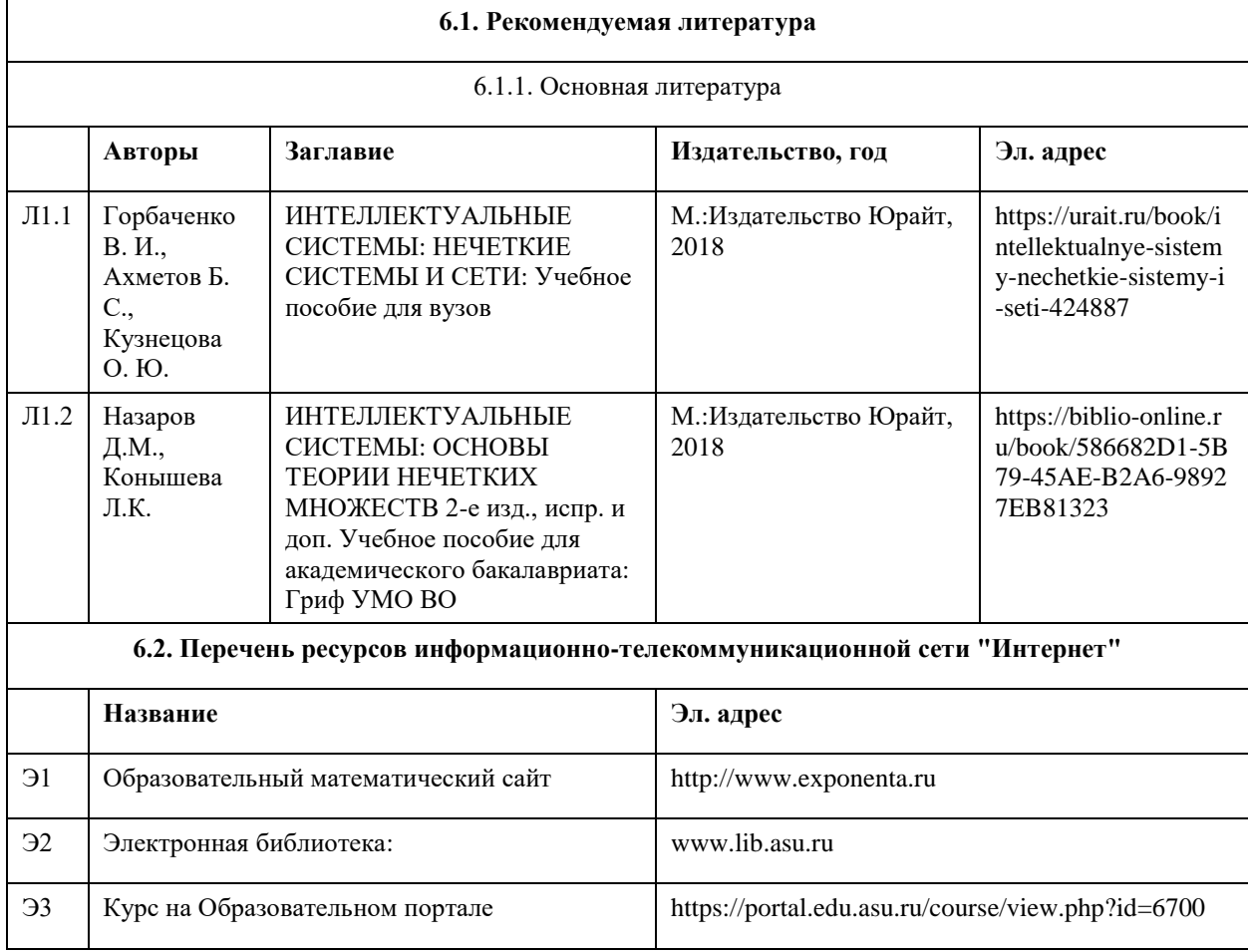

#### **6.3. Перечень программного обеспечения**

Microsoft Office 2010 (Office 2010 Professional, № 4065231 от 08.12.2010), (бессрочно); Microsoft Windows 7 (Windows 7 Professional, № 61834699 от 22.04.2013), (бессрочно);

Chrome (http://www.chromium.org/chromium-os/licenses ), (бессрочно);

7-Zip (http://www.7-zip.org/license.txt ), (бессрочно);

AcrobatReader

(http://wwwimages.adobe.com/content/dam/Adobe/en/legal/servicetou/Acrobat\_com\_Additional\_TOU-en\_US-20140618 1200.pdf), (бессрочно);

ASTRA LINUX SPECIAL EDITION (https://astralinux.ru/products/astra-linux-special-edition/), (бессрочно); LibreOffice (https://ru.libreoffice.org/), (бессрочно);

Веб-браузер Chromium (https://www.chromium.org/Home/), (бессрочно);

Антивирус Касперский (https://www.kaspersky.ru/), (до 23 июня 2024);

Архиватор Ark (https://apps.kde.org/ark/), (бессрочно);

Okular (https://okular.kde.org/ru/download/), (бессрочно);

Редактор изображений Gimp (https://www.gimp.org/), (бессрочно)

**6.4. Перечень информационных справочных систем**

Единый образовательный портал http://portal.edu.asu.ru/

1. Электронная база данных «Scopus» (http://www.scopus.com);

2. Электронная библиотечная система Алтайского государственного университета (http://elibrary.asu.ru/);

3. Научная электронная библиотекаelibrary(http://elibrary.ru)

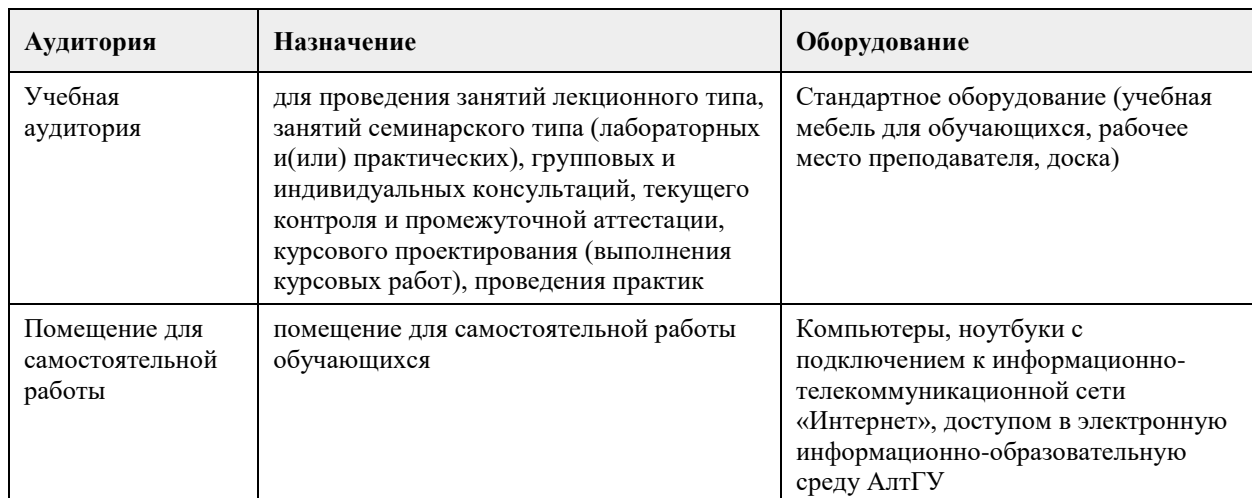

#### **7. Материально-техническое обеспечение дисциплины**

#### **8. Методические указания для обучающихся по освоению дисциплины**

1. Для успешного освоения содержания дисциплины необходимо посещать лекции, принимать активное участие в работе на семинаре, практическом занятии, а также выполнять задания, предлагаемые преподавателем для самостоятельного изучения.

2. Лекция.

-На лекцию приходите не опаздывая, так как это неэтично.

- На лекционных занятиях необходимо конспектировать изучаемый материал.

- Для систематизации лекционного материала, который будет полезен при подготовке к итоговому контролю знаний, записывайте на каждой лекции тему, вопросы для изучения, рекомендуемую литературу.

- В каждом вопросе выделяйте главное, обязательно запишите ключевые моменты (определение, факты, законы, правила и т.д.), подчеркните их.

- Если по содержанию материала возникают вопросы, не нужно выкрикивать, запишите их и задайте по окончании лекции или на семинарском занятии.

- Перед следующей лекцией обязательно прочитайте предыдущую, чтобы актуализировать знания и осознанно приступить к освоению нового содержания.

3.Семинарское (практическое) занятие – это форма работы, где студенты максимально активно участвуют в обсуждении темы.

- Для подготовки к семинару необходимо взять план семинарского занятия (у преподавателя).

- Самостоятельную подготовку к семинарскому занятию необходимо начинать с изучения понятийного аппарата темы. Рекомендуем использовать справочную литературу (словари, справочники, энциклопедии), целесообразно создать и вести свой словарь терминов.

- На семинар выносится обсуждение не одного вопроса, поэтому важно просматривать и изучать все вопросы семинара, но один из вопросов исследовать наиболее глубоко, с использованием дополнительных источников (в том числе тех, которые вы нашли самостоятельно). Не нужно пересказывать лекцию.

- Важно запомнить, что любой источник должен нести достоверную информацию, особенно это относится к Internet-ресурсам. При использовании Internet - ресурсов в процессе подготовки не нужно их автоматически «скачивать», они должны быть проанализированы. Не нужно «скачивать» готовые рефераты, так как их однообразие преподаватель сразу выявляет, кроме того, они могут быть сомнительного качества.

- В процессе изучения темы анализируйте несколько источников. Используйте периодическую печать специальные журналы.

- Полезным будет работа с электронными учебниками и учебными пособиями в Internet-библиотеках. Зарегистрируйтесь в них: университетская библиотека Онлайн (http://www.biblioclub.ru/) и электроннобиблиотечная система «Лань» (http://e.lanbook.com/).

- В процессе подготовки и построения ответов при выступлении не просто пересказывайте текст учебника, но и выражайте свою личностно-профессиональную оценку прочитанного.

- Если к семинарским занятиям предлагаются задания практического характера, продумайте план их выполнения или решения при подготовке к семинару.

- При возникновении трудностей в процессе подготовки взаимодействуйте с преподавателем,

консультируйтесь по самостоятельному изучению темы.

4. Самостоятельная работа.

- При изучении дисциплины не все вопросы рассматриваются на лекциях и семинарских занятиях, часть вопросов рекомендуется преподавателем для самостоятельного изучения.

- Поиск ответов на вопросы и выполнение заданий для самостоятельной работы позволит вам расширить и углубить свои знания по курсу, применить теоретические знания в решении задач практического содержания, закрепить изученное ранее.

- Эти задания следует выполнять не «наскоком», а постепенно, планомерно, следуя порядку изучения тем курса.

- При возникновении вопросов обратитесь к преподавателю в день консультаций на кафедру.

- Выполнив их, проанализируйте качество их выполнения. Это поможет вам развивать умения самоконтроля и оценочные компетенции.

5. Итоговый контроль.

- Для подготовки к зачету возьмите перечень примерных вопросов у преподавателя.

- В списке вопросов выделите те, которые были рассмотрены на лекции, семинарских занятиях. Обратитесь к своим записям, выделите существенное. Для более детального изучения изучите рекомендуемую литературу.

- Если в списке вопросов есть те, которые не рассматривались на лекции, семинарском занятии, изучите их самостоятельно. Если есть сомнения, задайте вопросы на консультации перед зачетом.

- Продумайте свой ответ на зачете, его логику. Помните, что ваш ответ украсит ссылка на источник литературы, иллюстрация практики применения теоретического знания, а также уверенность и наличие авторской аргументированной позиции как будущего субъекта профессиональной деятельности.

## **МИНОБРНАУКИ РОССИИ**

федеральное государственное бюджетное образовательное учреждение высшего образования «Алтайский государственный университет»

# **Обработка и анализ изображений**

рабочая программа дисциплины

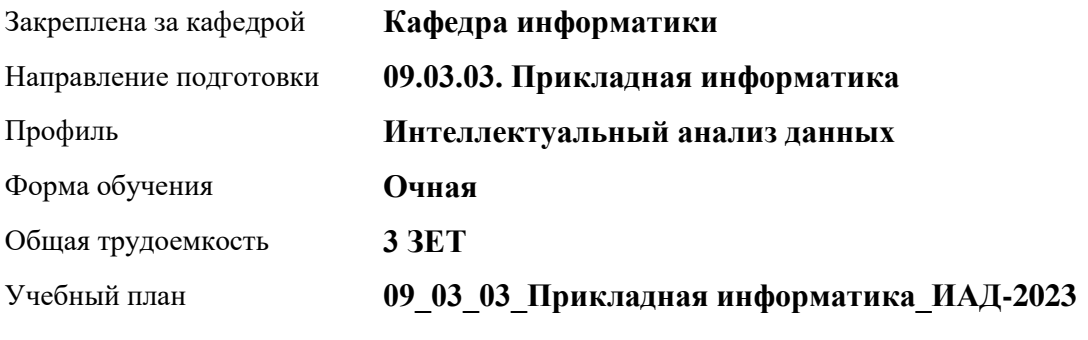

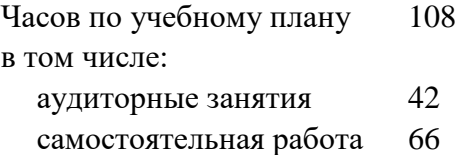

Виды контроля по семестрам зачеты: 8

#### **Распределение часов по семестрам**

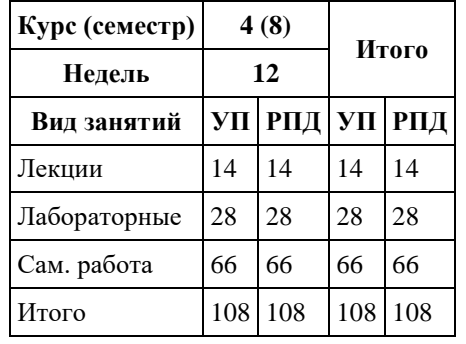

Программу составил(и): *ст.преп., Анисимов Д.С.*

Рецензент(ы): *к.ф.-м.н., доцент, Пономарев И.В.*

#### Рабочая программа дисциплины **Обработка и анализ изображений**

разработана в соответствии с ФГОС: *Федеральный государственный образовательный стандарт высшего образования - бакалавриат по направлению подготовки 09.03.03 Прикладная информатика (приказ Минобрнауки России от 19.09.2017 г. № 922)*

составлена на основании учебного плана: *09.03.03 Прикладная информатика* утвержденного учёным советом вуза от *26.06.2023* протокол № *4*.

Рабочая программа одобрена на заседании кафедры **Кафедра информатики**

Протокол от *29.06.2022* г. № *11* Срок действия программы: *2022-2023* уч. г.

Заведующий кафедрой *к.ф.-м.н., доцент Козлов Д.Ю.*

#### **Визирование РПД для исполнения в очередном учебном году**

Рабочая программа пересмотрена, обсуждена и одобрена для исполнения в *2023-2024* учебном году на заседании кафедры

#### **Кафедра информатики**

Протокол от *29.06.2022* г. № *11* Заведующий кафедрой *к.ф.-м.н., доцент Козлов Д.Ю.*

### **1. Цели освоения дисциплины**

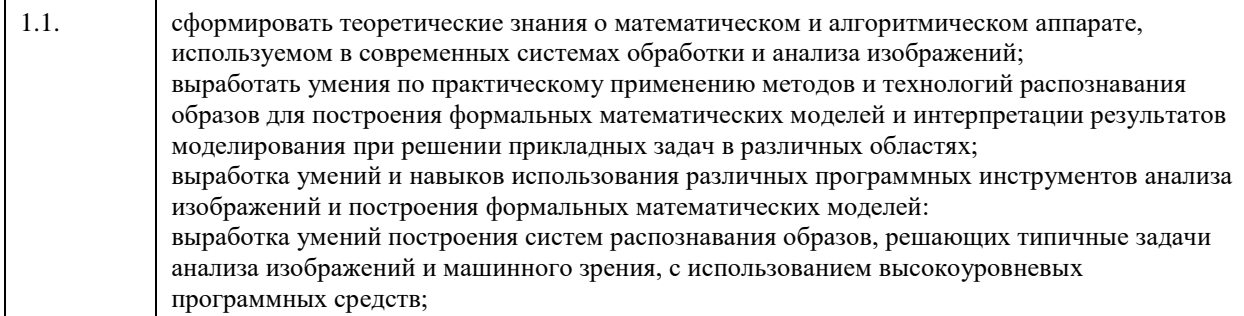

# **2. Место дисциплины в структуре ООП**

Цикл (раздел) ООП: **Б1.В.01**

# **3. Компетенции обучающегося, формируемые в результате освоения дисциплины**

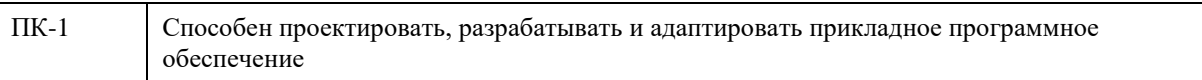

#### **В результате освоения дисциплины обучающийся должен**

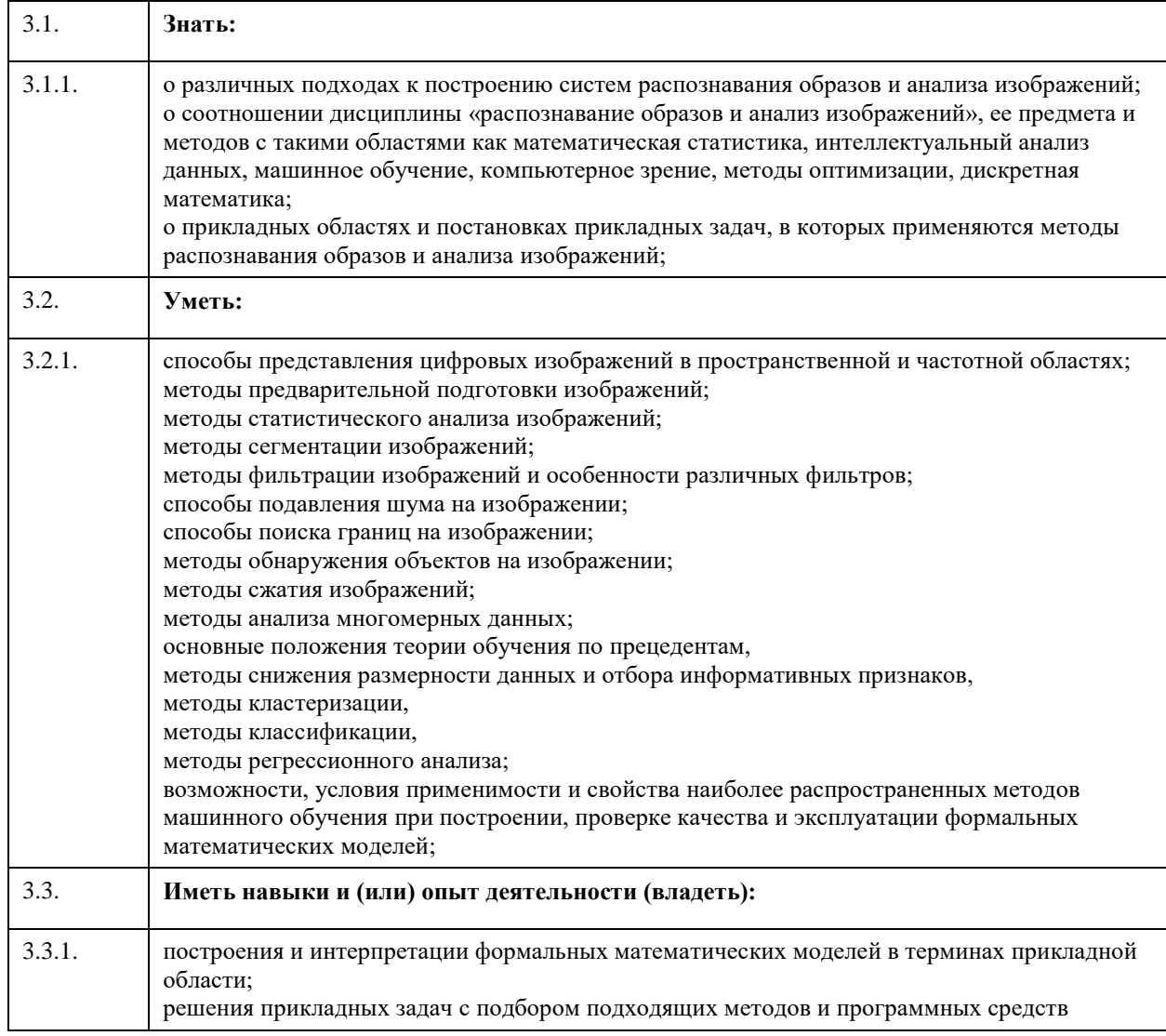

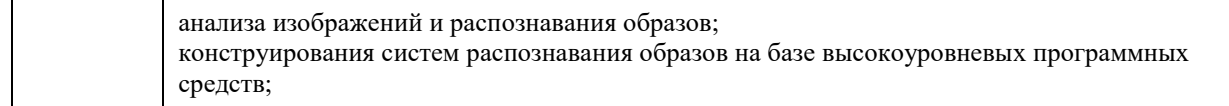

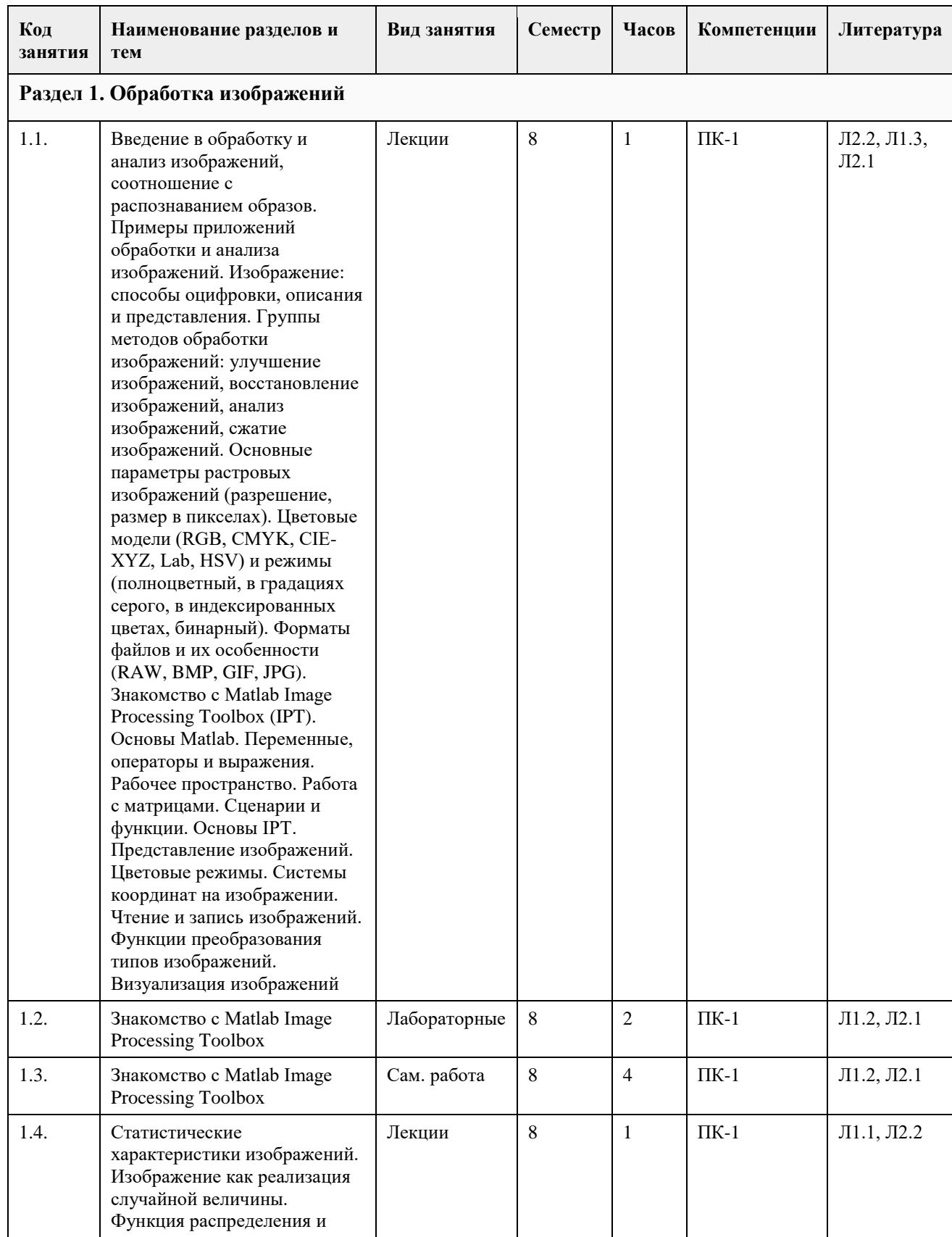

# **4. Структура и содержание дисциплины**

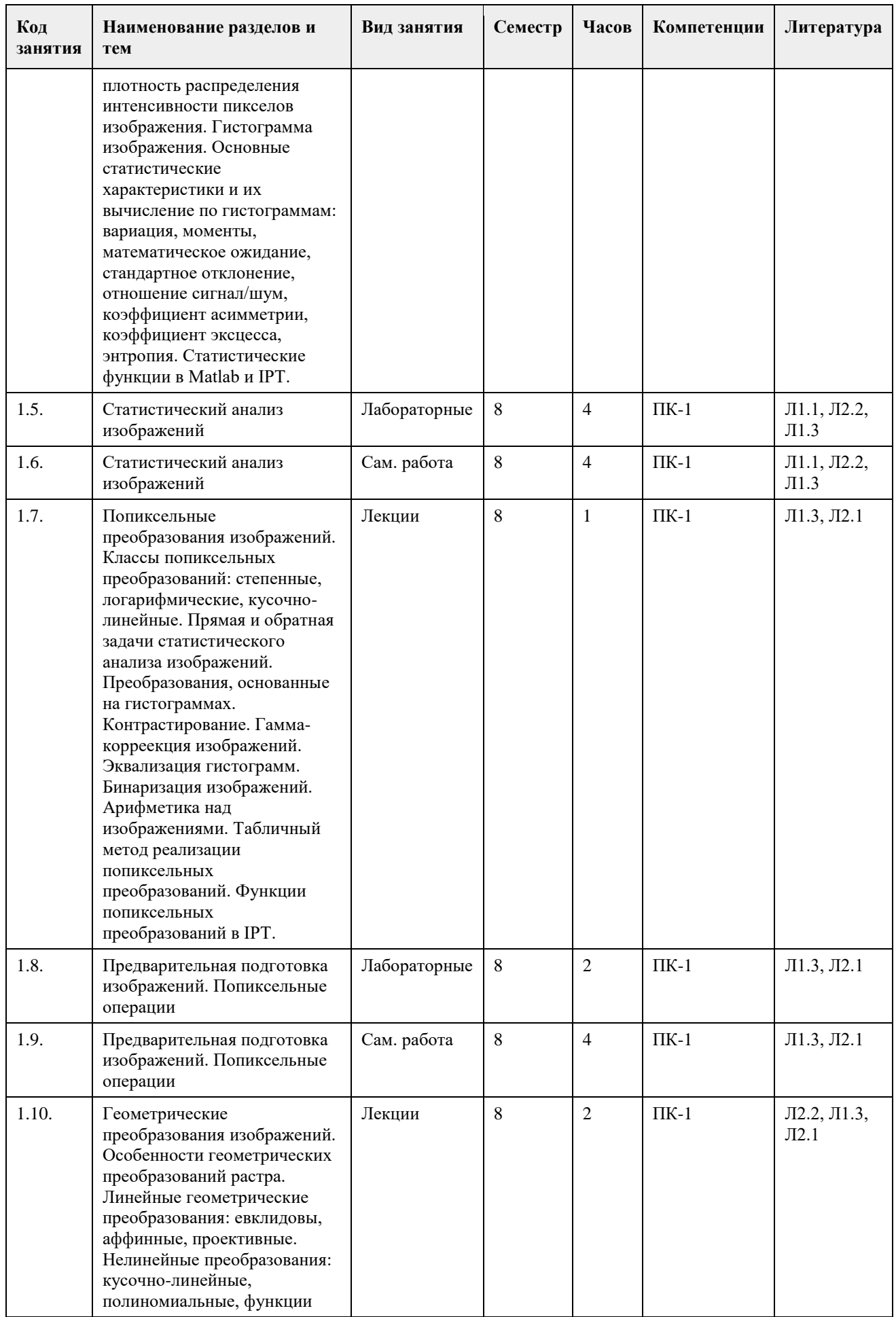

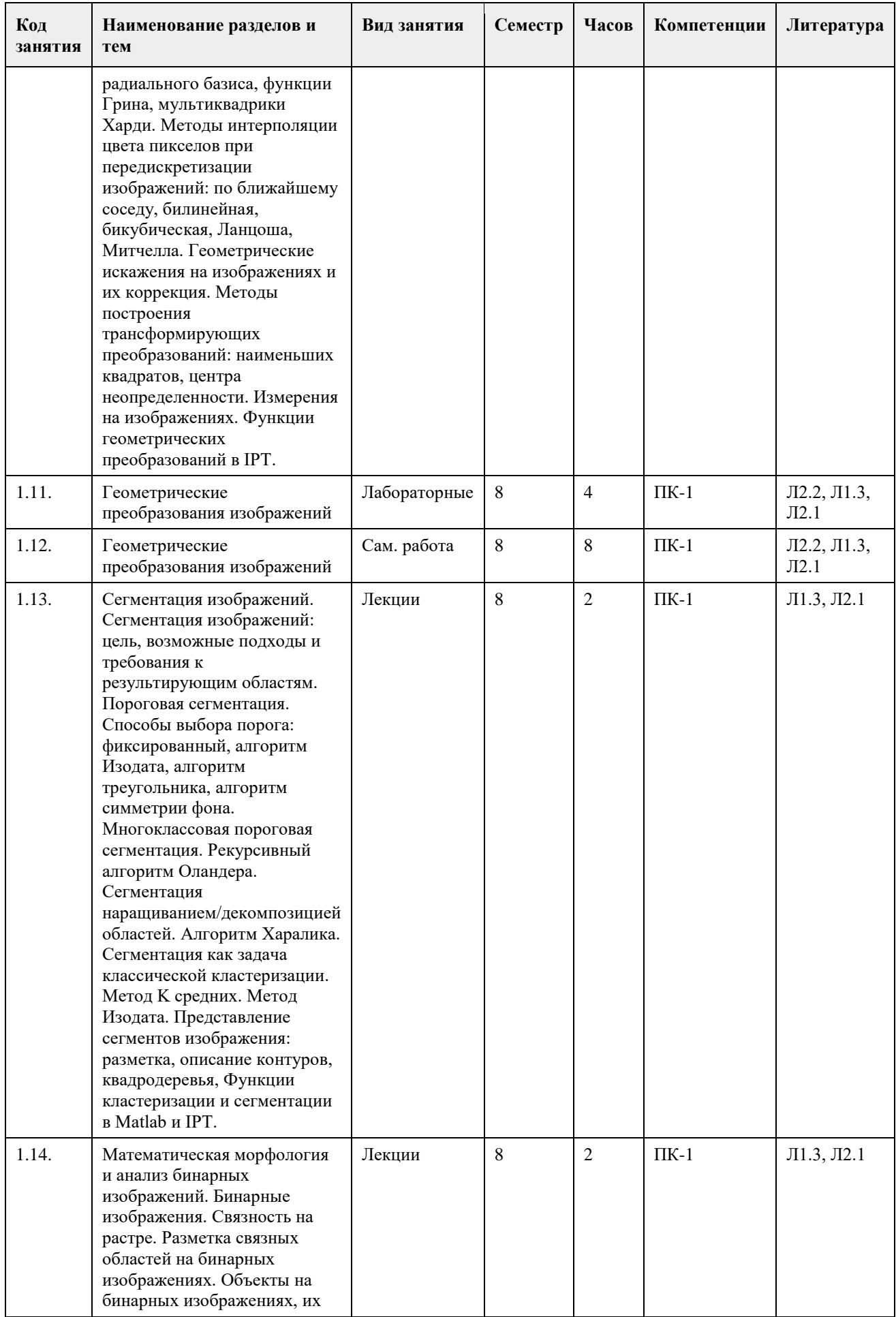

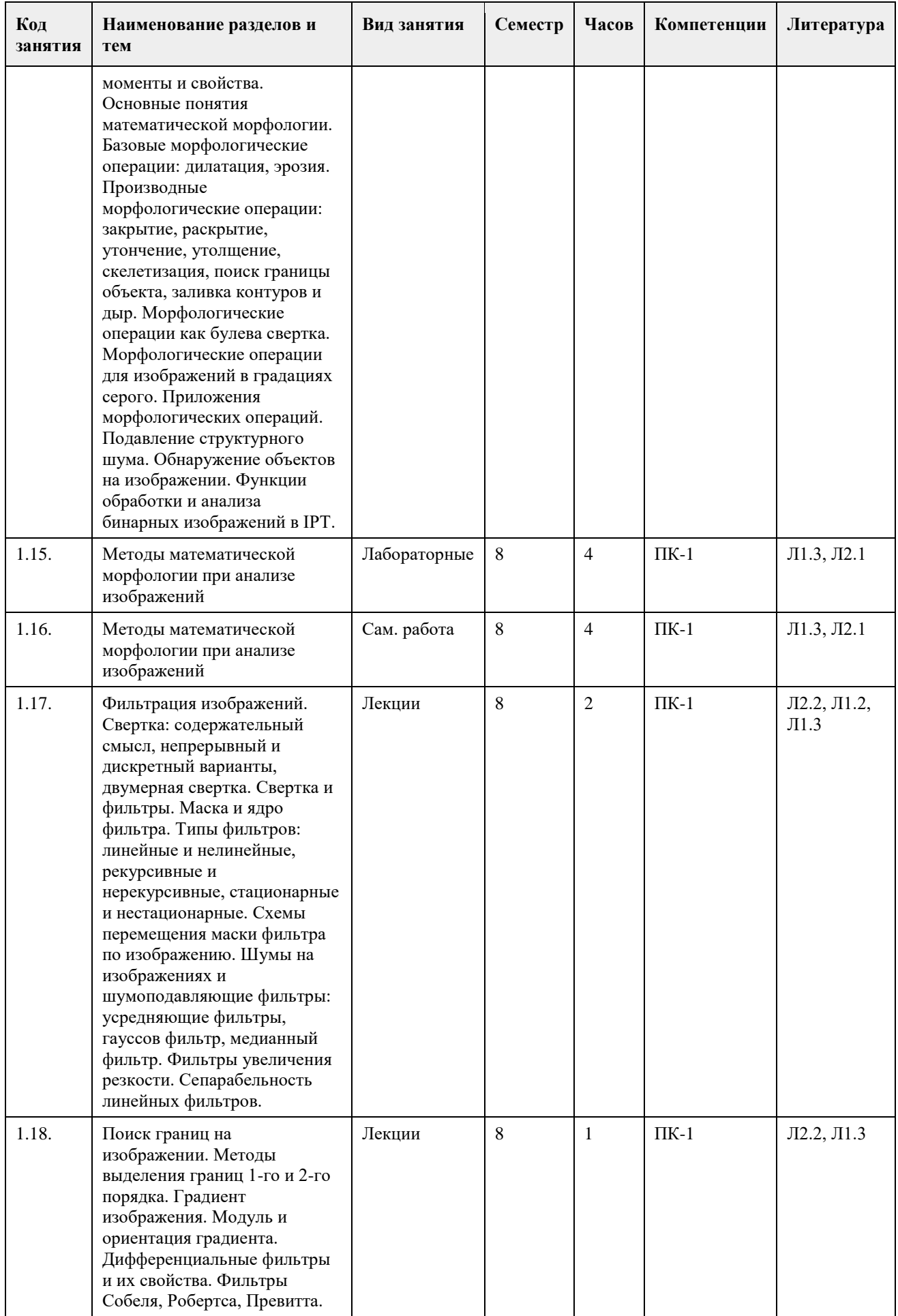

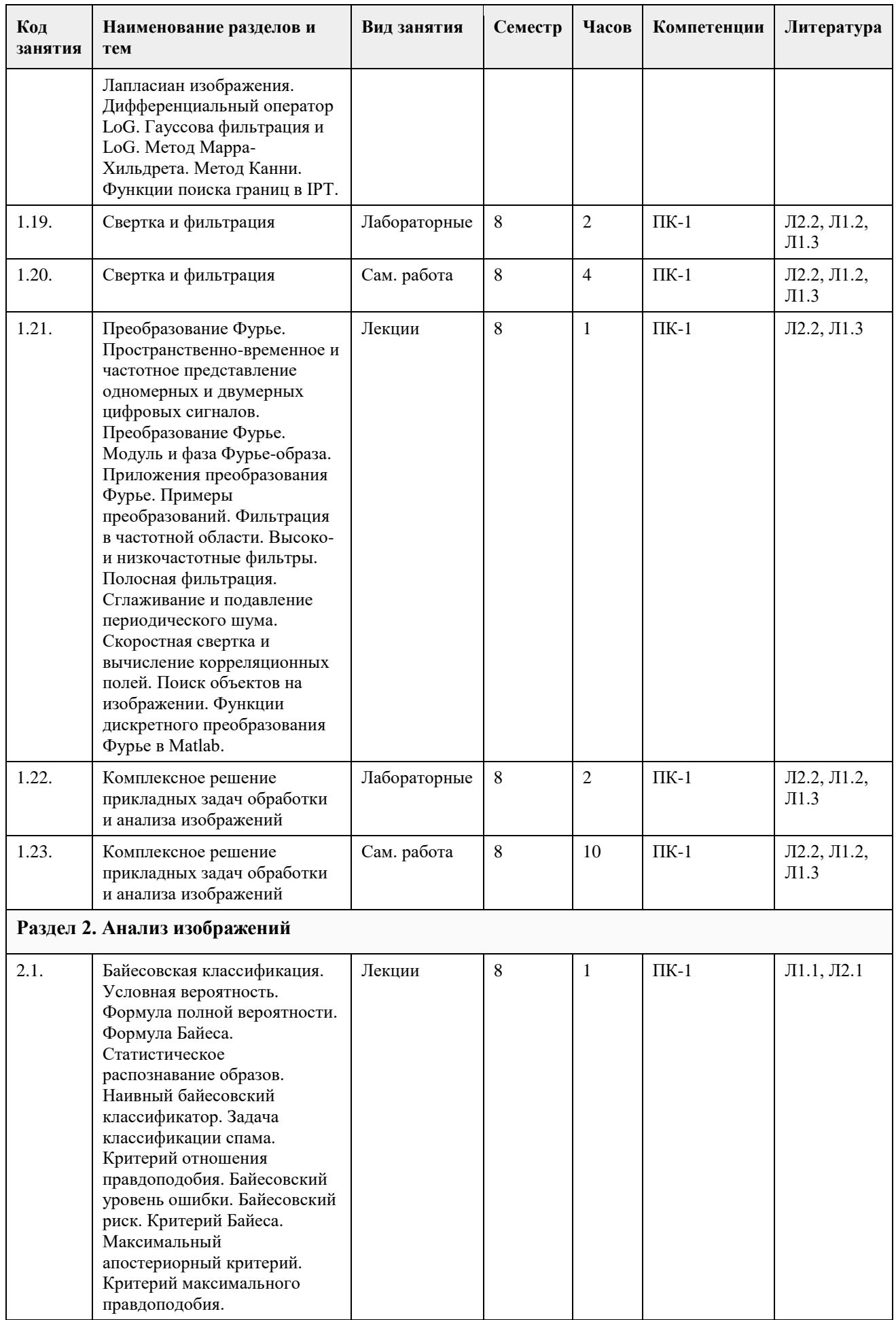

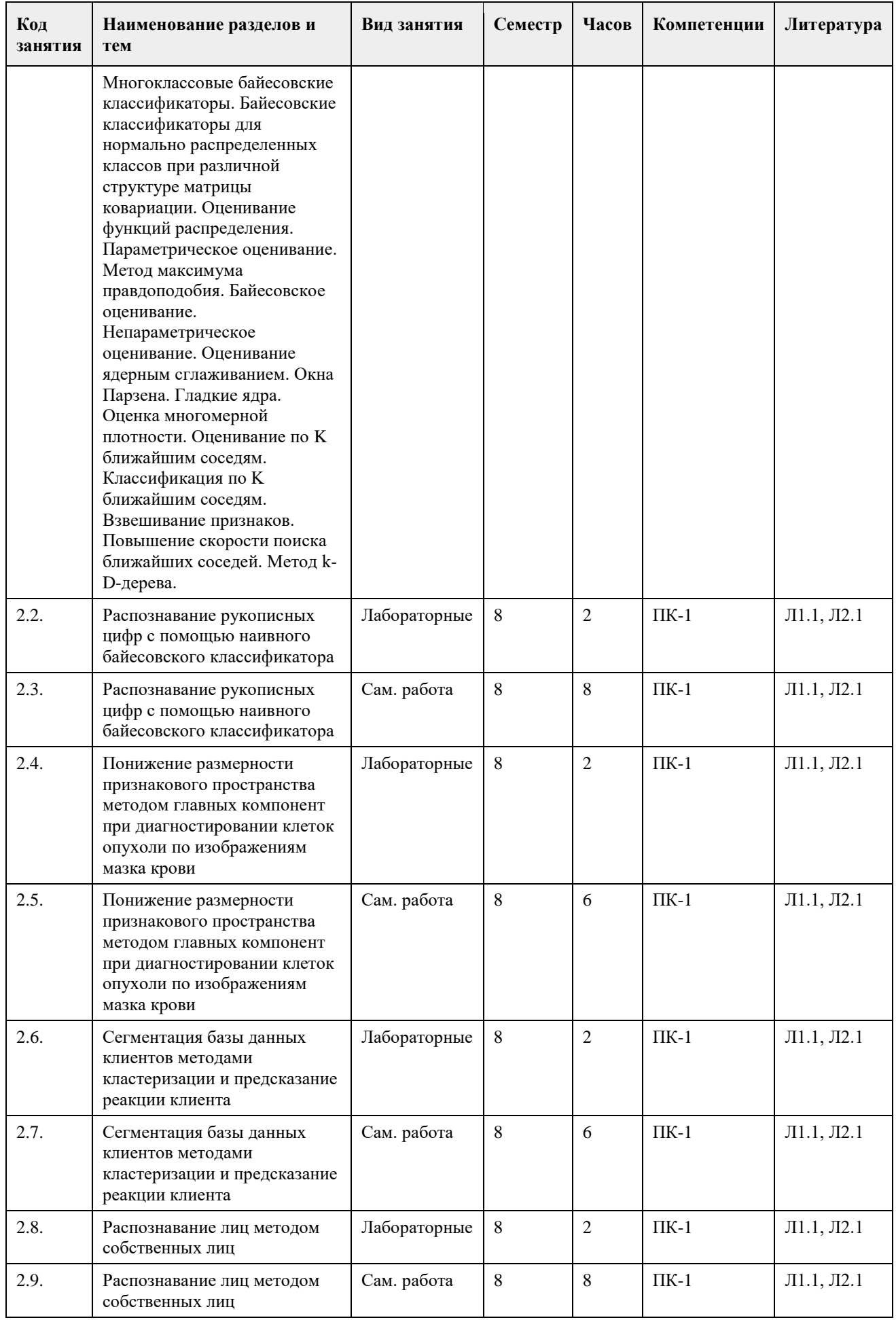

# **5. Фонд оценочных средств**

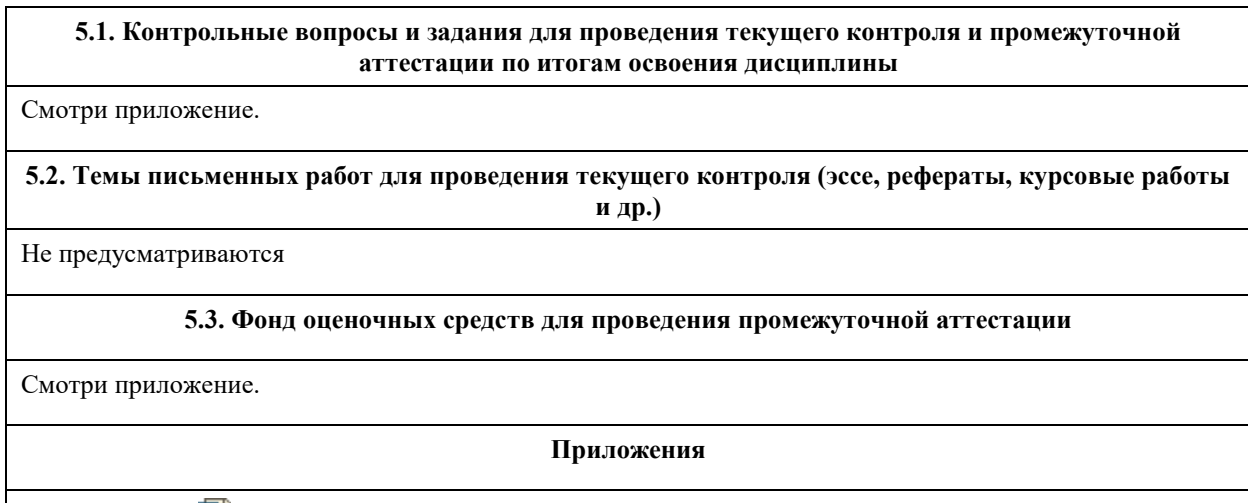

Приложение 1. <sup>Ф</sup>ОС-Обработка и анализ изображений (09\_03\_03\_ПИ 2020.plx).docx

# **6. Учебно-методическое и информационное обеспечение дисциплины**

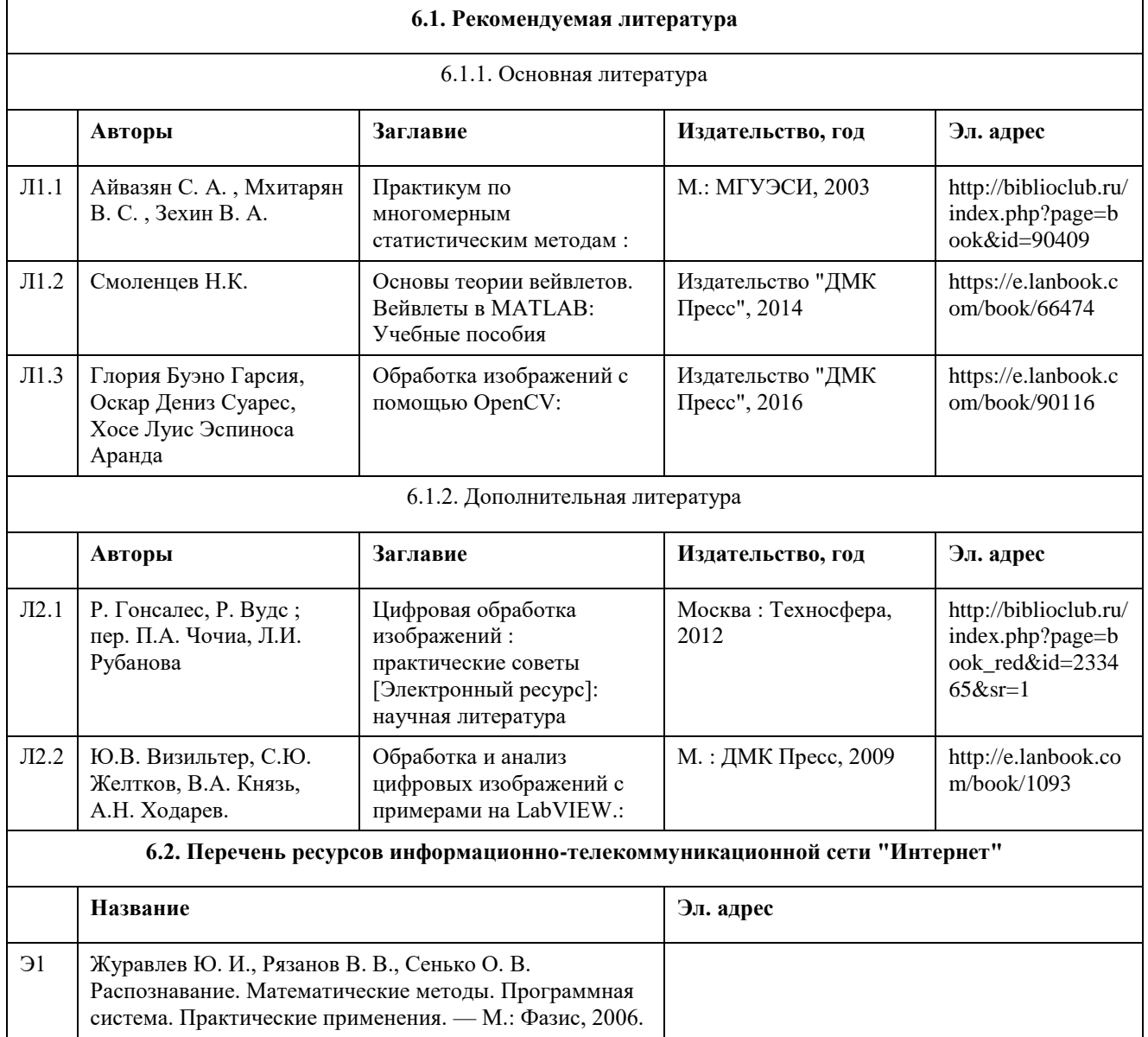

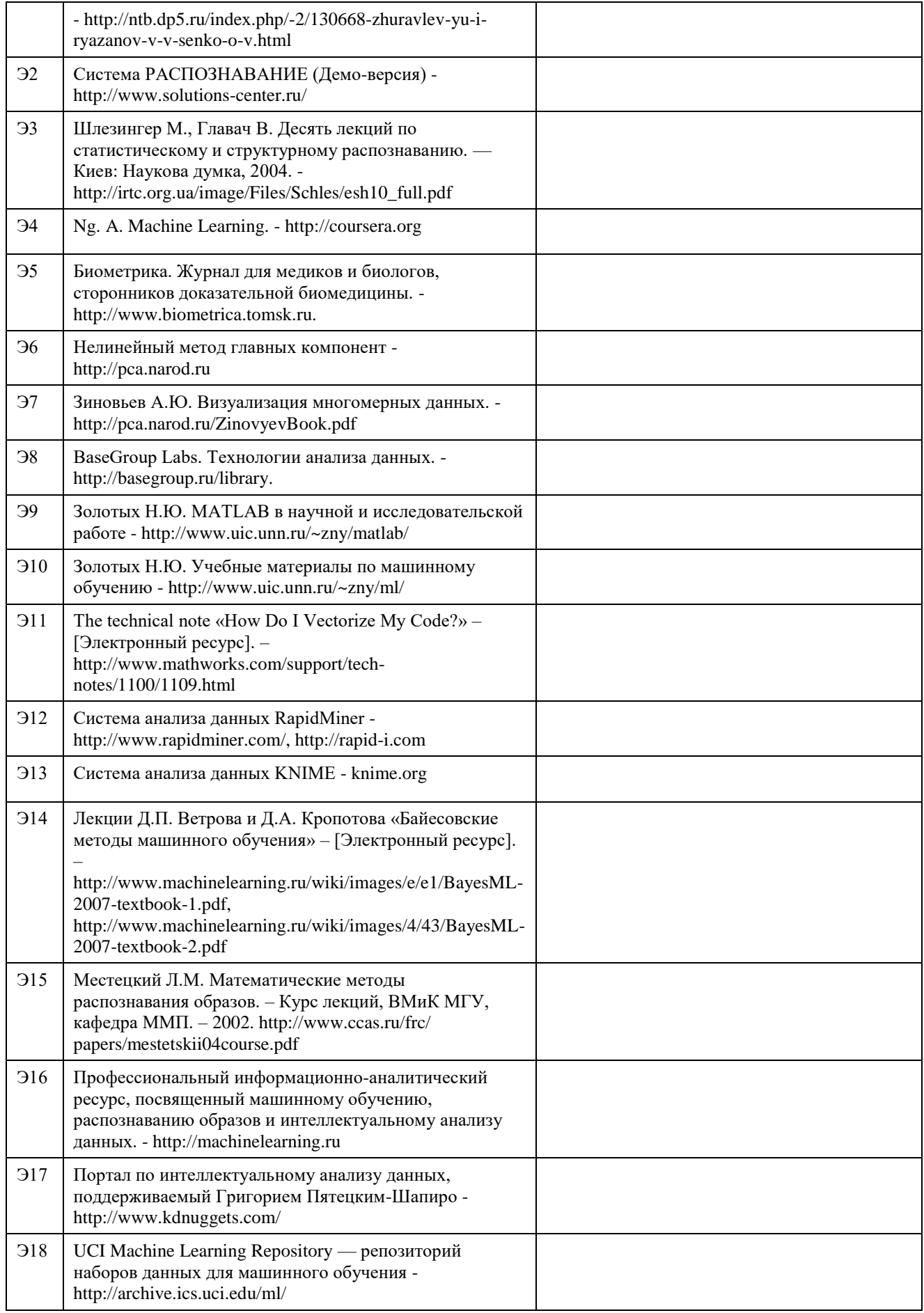

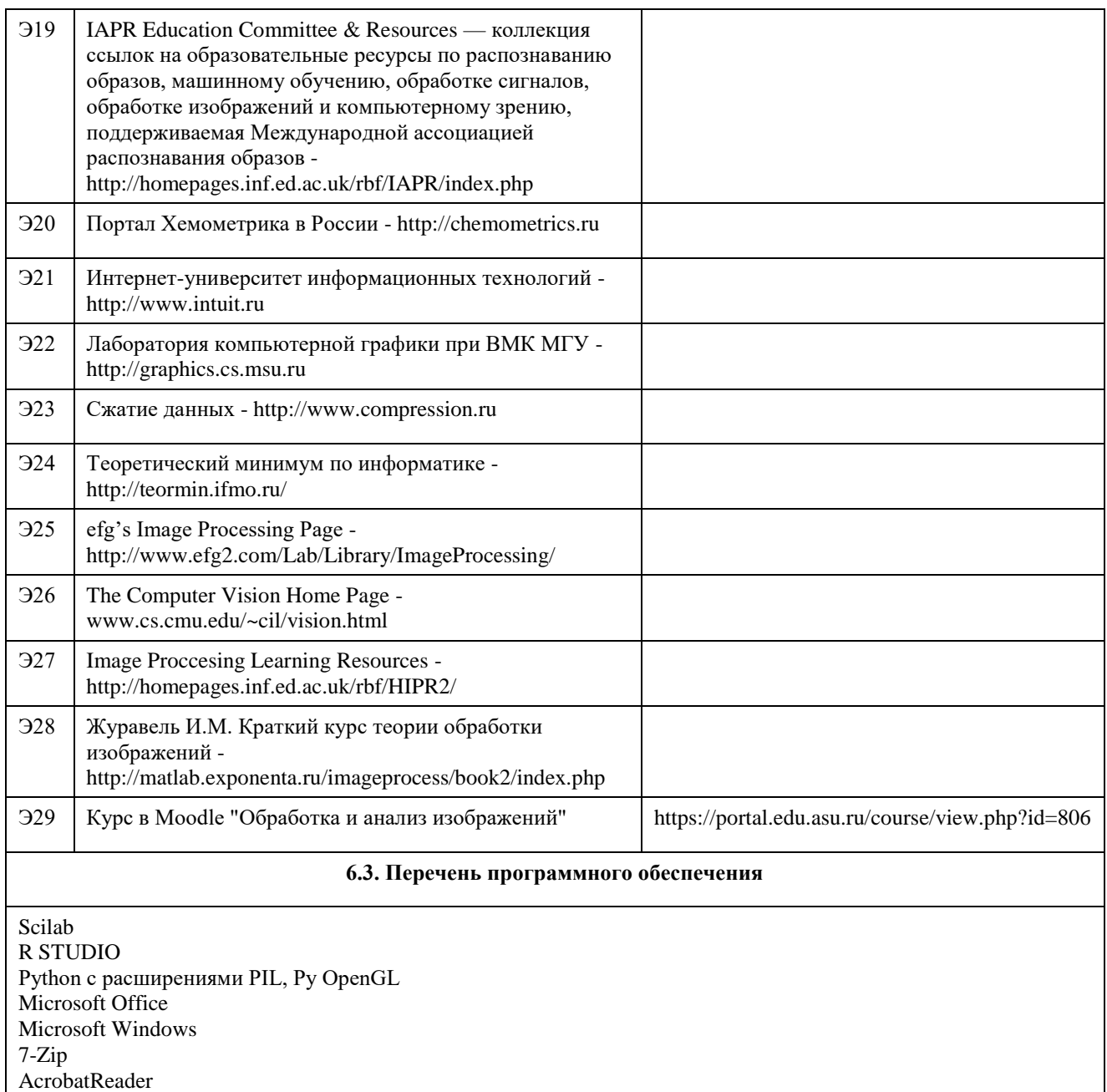

#### **6.4. Перечень информационных справочных систем**

Сайт библиотеки АлтГУ: www.lib.asu.ru; Электронно-библиотечная система издательства "Лань": www.e.lanbook.com; Электронно-библиотечная система "Университетская библиотека online": www.biblioclub.ru; Свободная энциклопедия "Википедия": http://ru.wikipedia.org; Единый образовательный портал http://portal.edu.asu.ru

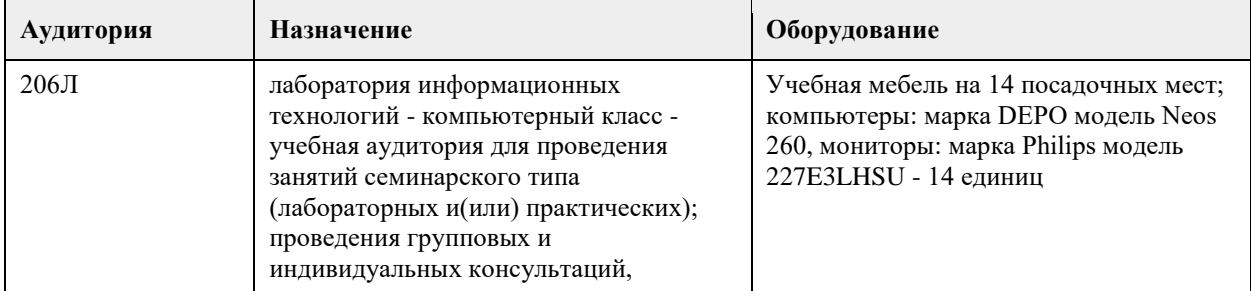

#### **7. Материально-техническое обеспечение дисциплины**

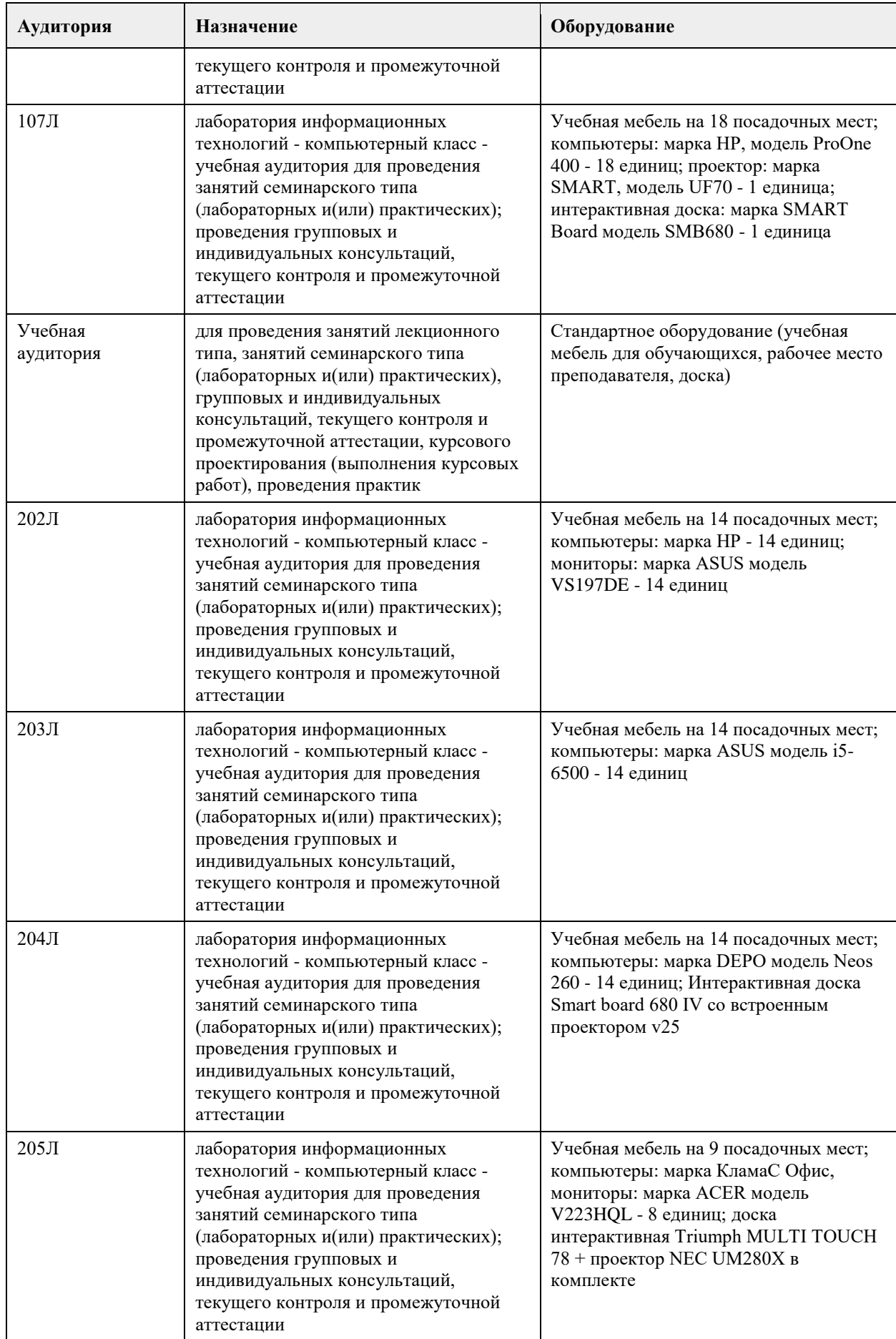

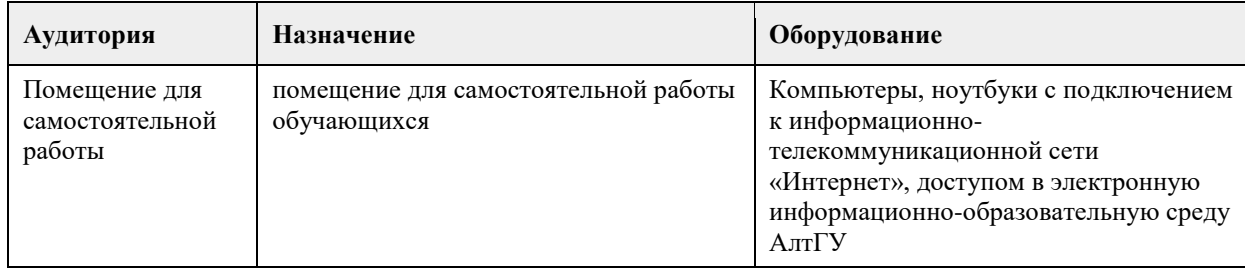

#### **8. Методические указания для обучающихся по освоению дисциплины**

#### 1. Лекция.

- На лекционных занятиях необходимо конспектировать изучаемый материал.

- Для систематизации лекционного материала, который будет полезен при подготовке к итоговому контролю знаний, записывайте на каждой лекции тему, вопросы для изучения, рекомендуемую литературу.

- В каждом вопросе выделяйте главное, обязательно запишите ключевые моменты (определение, факты, законы, правила и т.д.), подчеркните их.

- Если по содержанию материала возникают вопросы, не нужно выкрикивать, запишите их и задайте по окончании лекции или на семинарском занятии.

- Перед следующей лекцией обязательно прочитайте предыдущую, чтобы актуализировать знания и осознанно приступить к освоению нового содержания.

2.Семинарское (практическое) занятие – это форма работы, где студенты максимально активно участвуют в обсуждении темы.

- Для подготовки к семинару необходимо взять план семинарского занятия (у преподавателя, на кафедре или в методическом кабинете).

- Самостоятельную подготовку к семинарскому занятию необходимо начинать с изучения понятийного аппарата темы. Рекомендуем использовать справочную литературу (словари, справочники, энциклопедии), целесообразно создать и вести свой словарь терминов.

- На семинар выносится обсуждение не одного вопроса, поэтому важно просматривать и изучать все вопросы семинара, но один из вопросов исследовать наиболее глубоко, с использованием дополнительных источников (в том числе тех, которые вы нашли самостоятельно). Не нужно пересказывать лекцию.

- Важно запомнить, что любой источник должен нести достоверную информацию, особенно это относится к Internet-ресурсам. При использовании Internet - ресурсов в процессе подготовки не нужно их автоматически «скачивать», они должны быть проанализированы. Не нужно «скачивать» готовые рефераты, так как их однообразие преподаватель сразу выявляет, кроме того, они могут быть сомнительного качества.

- В процессе изучения темы анализируйте несколько источников. Используйте периодическую печать специальные журналы.

- Полезным будет работа с электронными учебниками и учебными пособиями в Internet-библиотеках. Зарегистрируйтесь в них: университетская библиотека Онлайн (http://www.biblioclub.ru/) и электроннобиблиотечная система «Лань» (http://e.lanbook.com/).

- В процессе подготовки и построения ответов при выступлении не просто пересказывайте текст

учебника, но и выражайте свою личностно-профессиональную оценку прочитанного.

- Принимайте участие в дискуссиях, круглых столах, так как они развивают ваши навыки коммуникативного общения.

- Если к семинарским занятиям предлагаются задания практического характера, продумайте план их выполнения или решения при подготовке к семинару.

- При возникновении трудностей в процессе подготовки взаимодействуйте с преподавателем,

консультируйтесь по самостоятельному изучению темы.

3. Самостоятельная работа.

- При изучении дисциплины не все вопросы рассматриваются на лекциях и семинарских занятиях, часть вопросов рекомендуется преподавателем для самостоятельного изучения.

- Поиск ответов на вопросы и выполнение заданий для самостоятельной работы позволит вам расширить и углубить свои знания по курсу, применить теоретические знания в решении задач практического содержания, закрепить изученное ранее.

- Эти задания следует выполнять не «наскоком», а постепенно, планомерно, следуя порядку изучения тем курса.

- При возникновении вопросов обратитесь к преподавателю в день консультаций на кафедру.

- Выполнив их, проанализируйте качество их выполнения. Это поможет вам развивать умения

самоконтроля и оценочные компетенции.

4. Итоговый контроль.

- Для подготовки к зачету/экзамену возьмите перечень примерных вопросов у методиста кафедры.

- В списке вопросов выделите те, которые были рассмотрены на лекции, семинарских занятиях. Обратитесь к своим записям, выделите существенное. Для более детального изучения изучите рекомендуемую литературу.

- Если в списке вопросов есть те, которые не рассматривались на лекции, семинарском занятии, изучите их самостоятельно. Если есть сомнения, задайте вопросы на консультации перед экзаменом.

- Продумайте свой ответ на экзамене, его логику. Помните, что ваш ответ украсит ссылка на источник литературы, иллюстрация практики применения теоретического знания, а также уверенность и наличие авторской аргументированной позиции как будущего субъекта профессиональной деятельности.

## **МИНОБРНАУКИ РОССИИ**

федеральное государственное бюджетное образовательное учреждение высшего образования «Алтайский государственный университет»

# **Операционные системы**

рабочая программа дисциплины

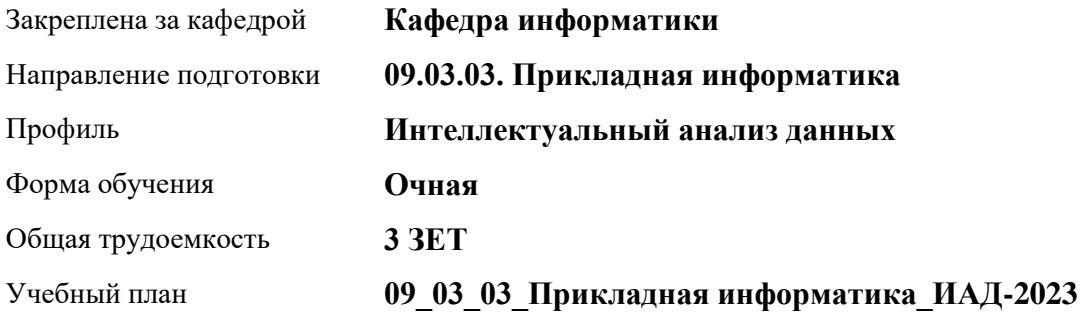

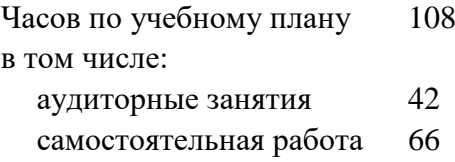

Виды контроля по семестрам зачеты: 2

#### **Распределение часов по семестрам**

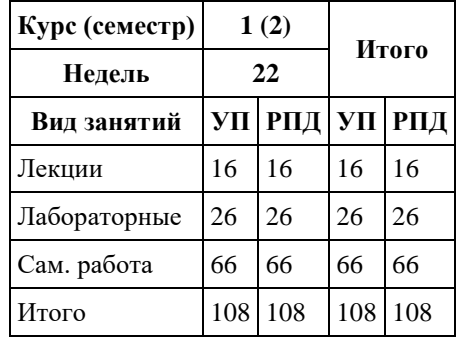

Программу составил(и): *к.ф.-м.н., доцент, Ласковец Екатерина Валерьевна*

Рецензент(ы): *д.ф.-м.н., профессор, Родионов Евгений Дмитриевич*

Рабочая программа дисциплины **Операционные системы**

разработана в соответствии с ФГОС: *Федеральный государственный образовательный стандарт высшего образования - бакалавриат по направлению подготовки 09.03.03 Прикладная информатика (приказ Минобрнауки России от 19.09.2017 г. № 922)*

составлена на основании учебного плана: *09.03.03 Прикладная информатика* утвержденного учёным советом вуза от *26.06.2023* протокол № *4*.

Рабочая программа одобрена на заседании кафедры **Кафедра информатики**

Протокол от *29.06.2022* г. № *11* Срок действия программы: *2022-2023* уч. г.

Заведующий кафедрой *к.ф.-м.н. доцент Жариков Александр Владимирович*

#### **Визирование РПД для исполнения в очередном учебном году**

Рабочая программа пересмотрена, обсуждена и одобрена для исполнения в *2023-2024* учебном году на заседании кафедры

#### **Кафедра информатики**

Протокол от *29.06.2022* г. № *11* Заведующий кафедрой *к.ф.-м.н. доцент Жариков Александр Владимирович*

### **1. Цели освоения дисциплины**

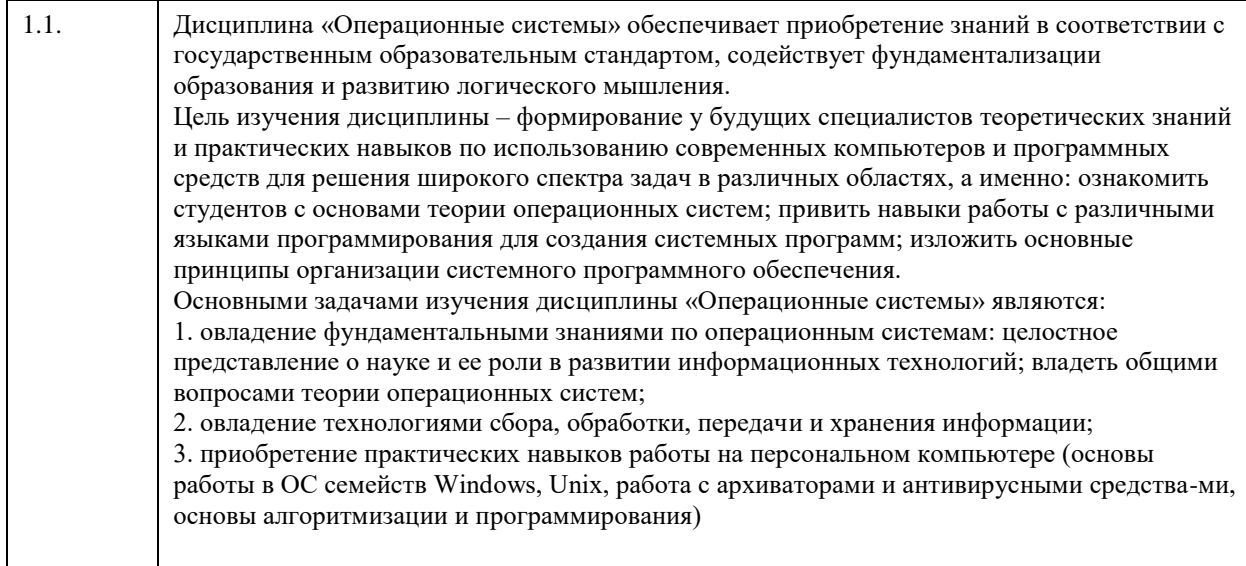

# **2. Место дисциплины в структуре ООП**

# Цикл (раздел) ООП: **Б1.В.01**

# **3. Компетенции обучающегося, формируемые в результате освоения дисциплины**

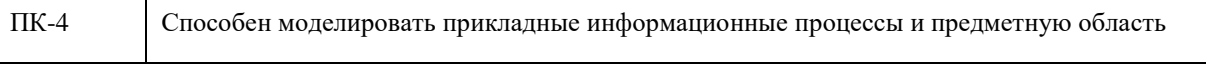

#### **В результате освоения дисциплины обучающийся должен**

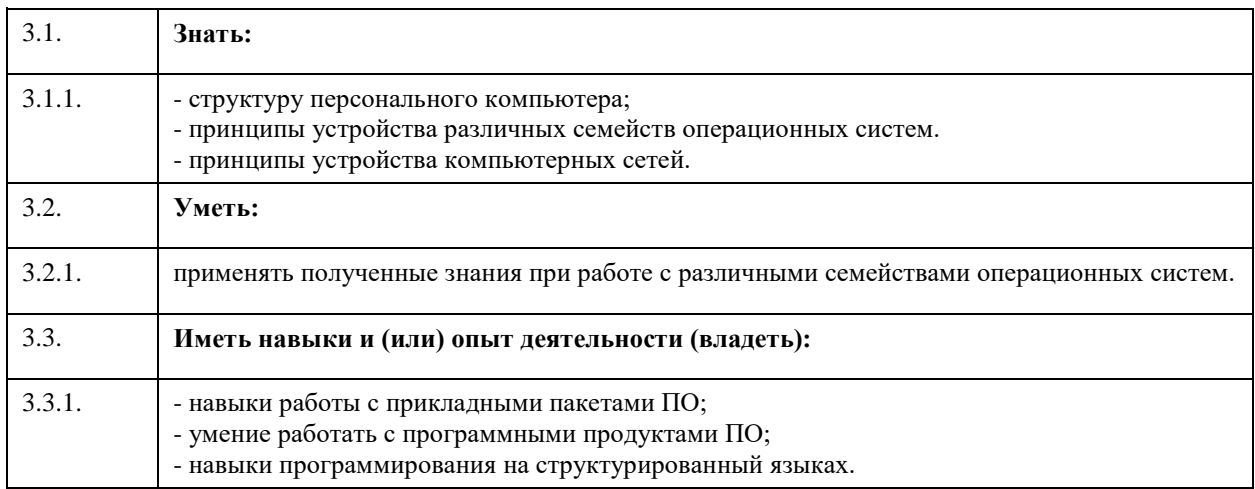

# **4. Структура и содержание дисциплины**

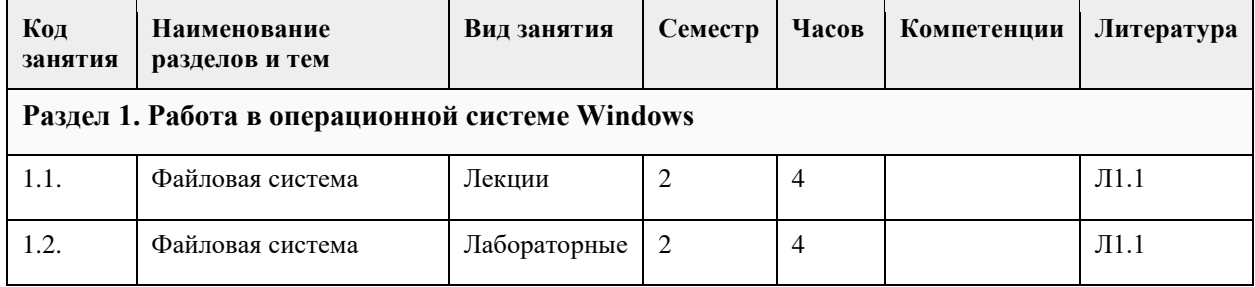

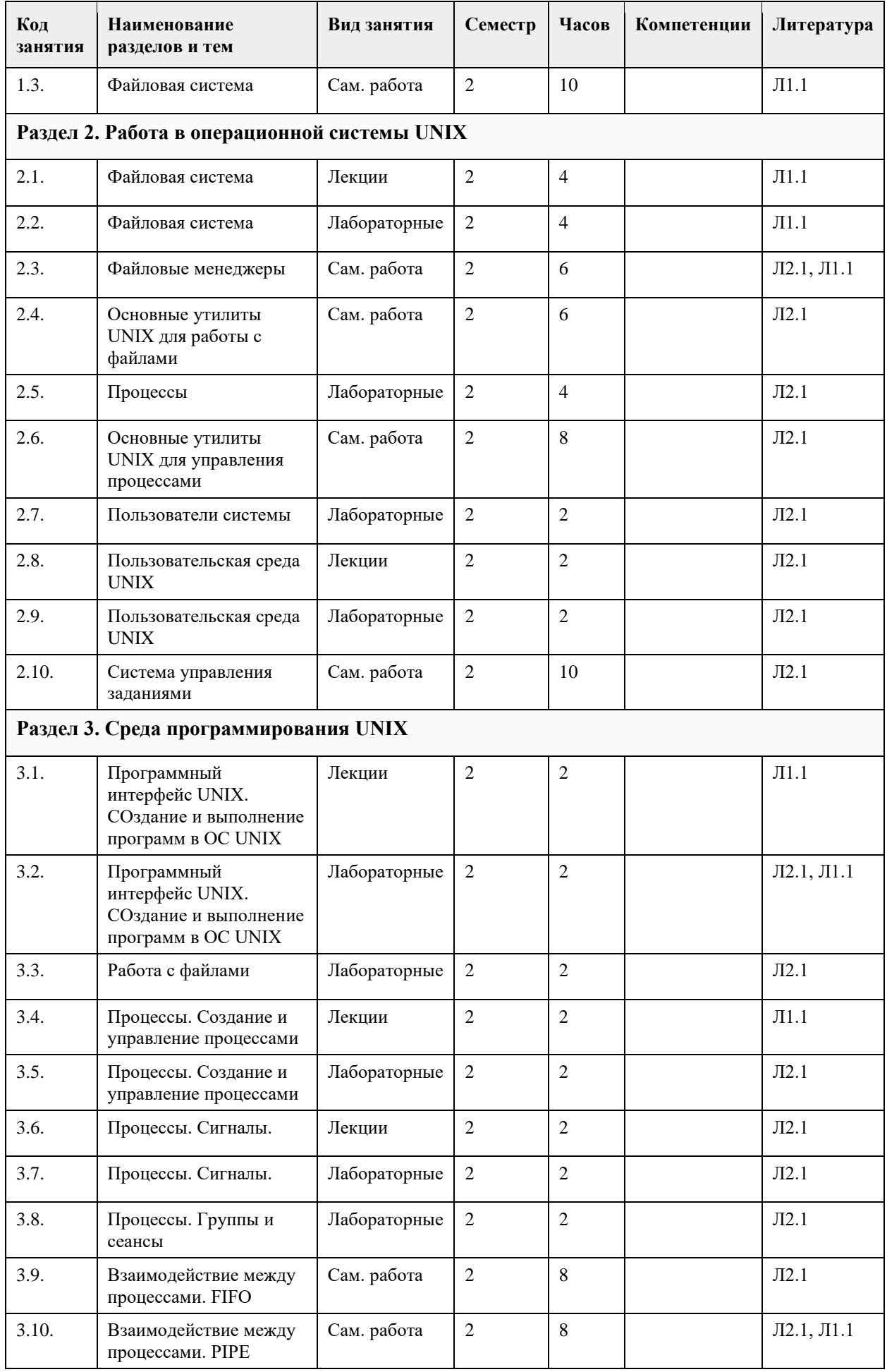

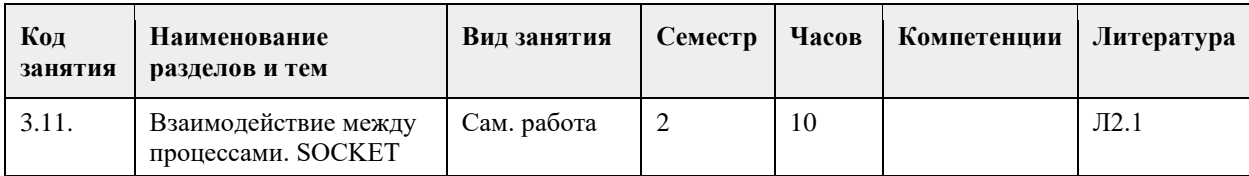

### **5. Фонд оценочных средств**

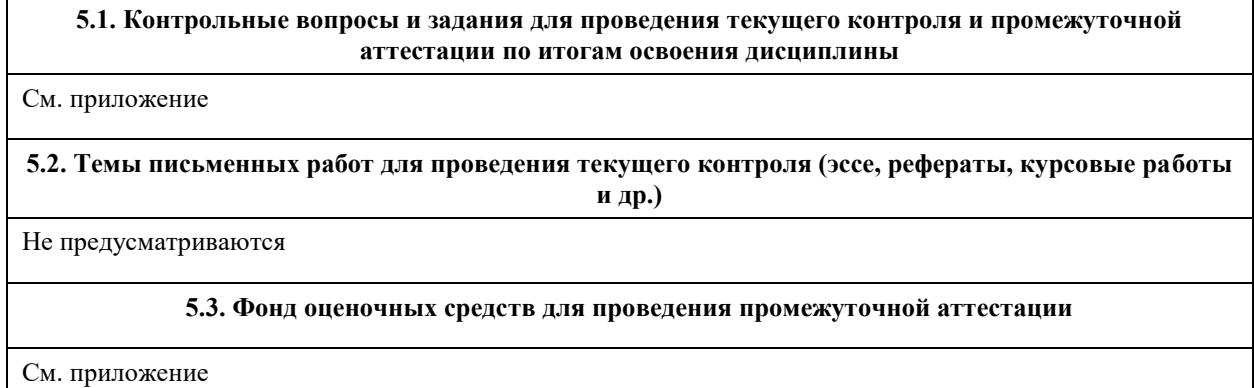

# **6. Учебно-методическое и информационное обеспечение дисциплины**

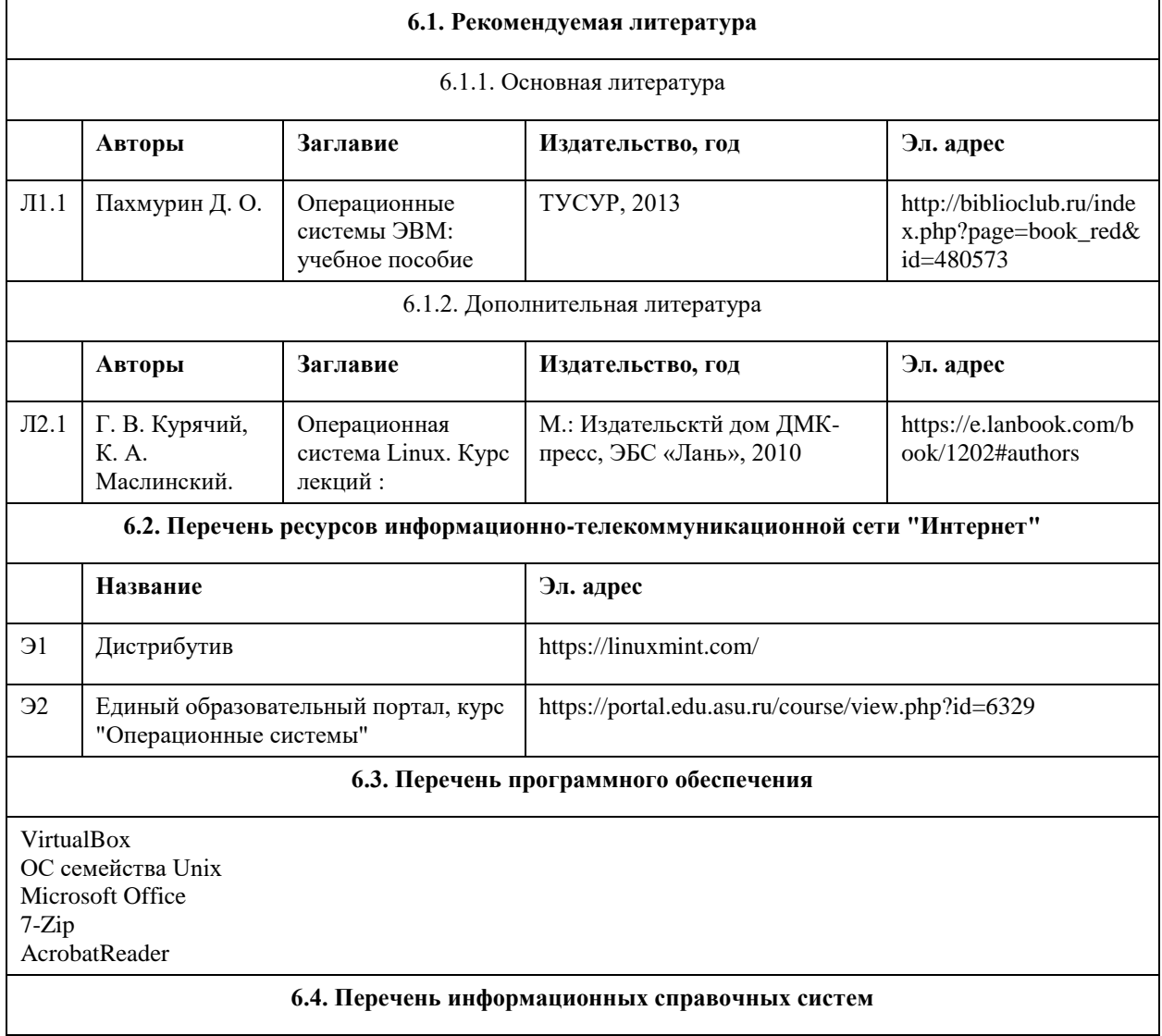

СПС КонсультантПлюс (инсталлированный ресурс АлтГУ или http://www.consultant.ru/); Электронная база данных «Scopus» (http://www.scopus.com); Электронная библиотечная система Алтайского государственного университета (http://elibrary.asu.ru/); Научная электронная библиотека elibrary (http://elibrary.ru); Портал исследовательской деятельности учащихся (www.researcher.ru); Российская национальная библиотека (http://www.nlr.ru:8101/ ); Научная библиотека МГУ им. М.В. Ломоносова (http://uwh.lib.msu.su/ ).

**7. Материально-техническое обеспечение дисциплины**

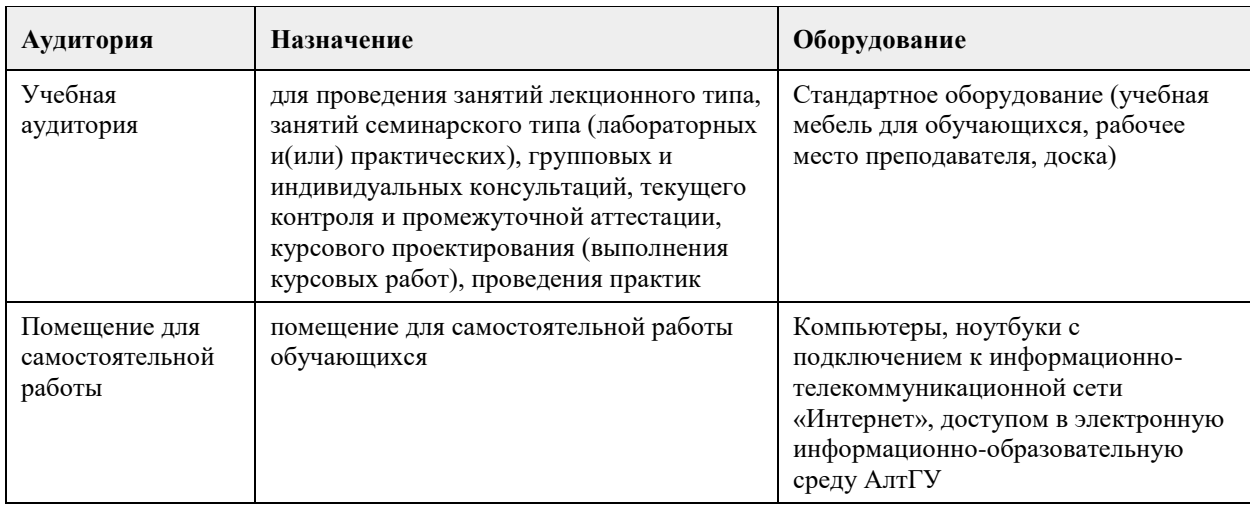

#### **8. Методические указания для обучающихся по освоению дисциплины**

В течение семестра предполгается сдача лабораторных работ и индивидуальных заданий непосредственно в ходе проведения занятий. В лабораторных работах 1-4 задания выполняются согласно варианту студента. Прием лабораторных работ сопровождается дополнительными вопросами по соответствующей теме.

# **МИНОБРНАУКИ РОССИИ**

федеральное государственное бюджетное образовательное учреждение высшего образования «Алтайский государственный университет»

# **Предсказательная аналитика**

рабочая программа дисциплины

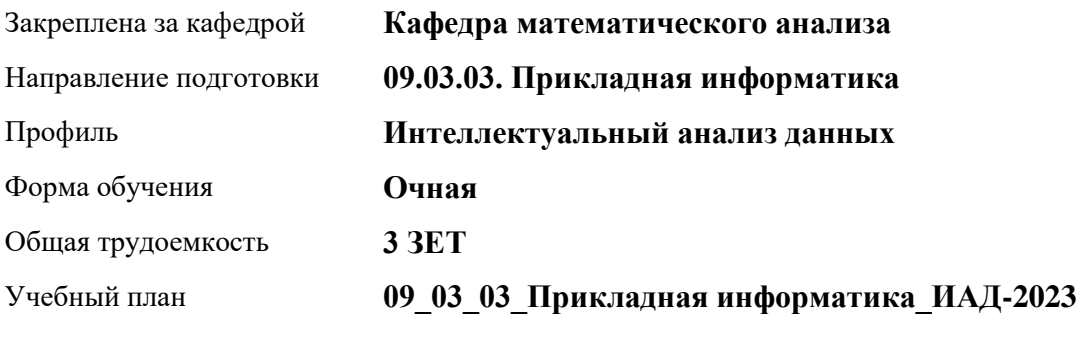

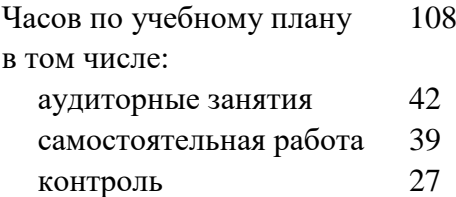

Виды контроля по семестрам экзамены: 7

#### **Распределение часов по семестрам**

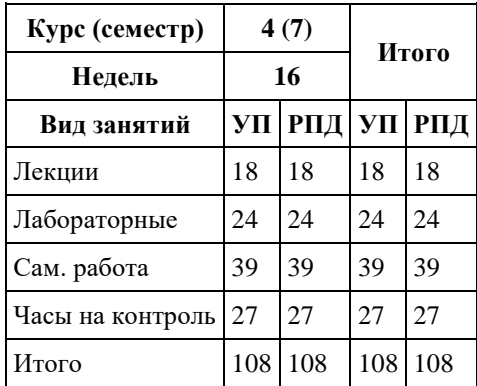

Программу составил(и): *к.ф.-м.н, доцент, Хромова О.П.*

Рецензент(ы): *к.ф.-м.н., доцент, Пономарев И.В.*

#### Рабочая программа дисциплины **Предсказательная аналитика**

разработана в соответствии с ФГОС: *Федеральный государственный образовательный стандарт высшего образования - бакалавриат по направлению подготовки 09.03.03 Прикладная информатика (приказ Минобрнауки России от 19.09.2017 г. № 922)*

составлена на основании учебного плана: *09.03.03 Прикладная информатика* утвержденного учёным советом вуза от *26.06.2023* протокол № *4*.

Рабочая программа одобрена на заседании кафедры **Кафедра математического анализа**

Протокол от *27.06.2023* г. № *6* Срок действия программы: *2023-2024* уч. г.

Заведующий кафедрой *к.ф.-м.н., доцент Саженков А.Н.*

#### **Визирование РПД для исполнения в очередном учебном году**

Рабочая программа пересмотрена, обсуждена и одобрена для исполнения в *2023-2024* учебном году на заседании кафедры

#### **Кафедра математического анализа**

Протокол от *27.06.2023* г. № *6* Заведующий кафедрой *к.ф.-м.н., доцент Саженков А.Н.*

### **1. Цели освоения дисциплины**

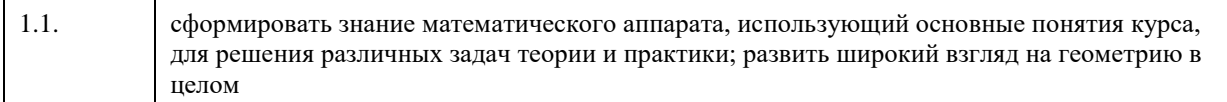

## **2. Место дисциплины в структуре ООП**

# Цикл (раздел) ООП: **Б1.В.01**

## **3. Компетенции обучающегося, формируемые в результате освоения дисциплины**

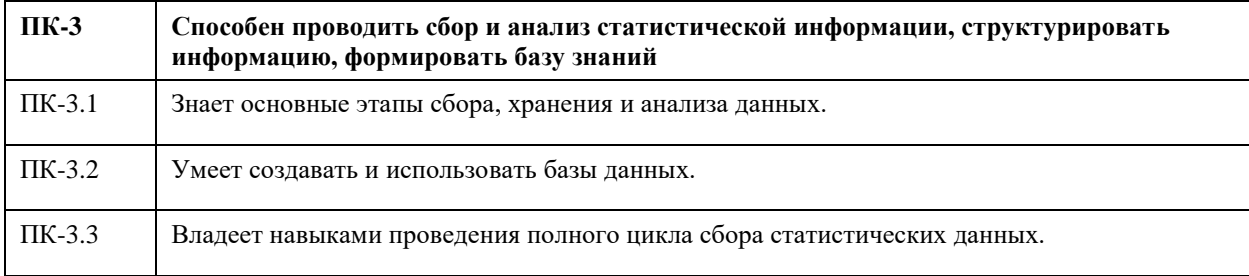

#### **В результате освоения дисциплины обучающийся должен**

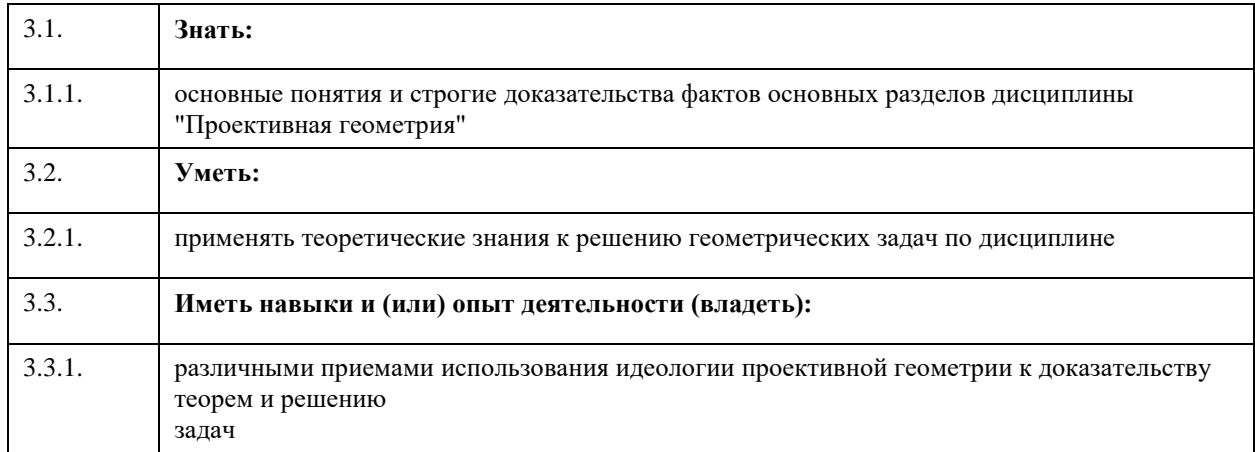

# **4. Структура и содержание дисциплины**

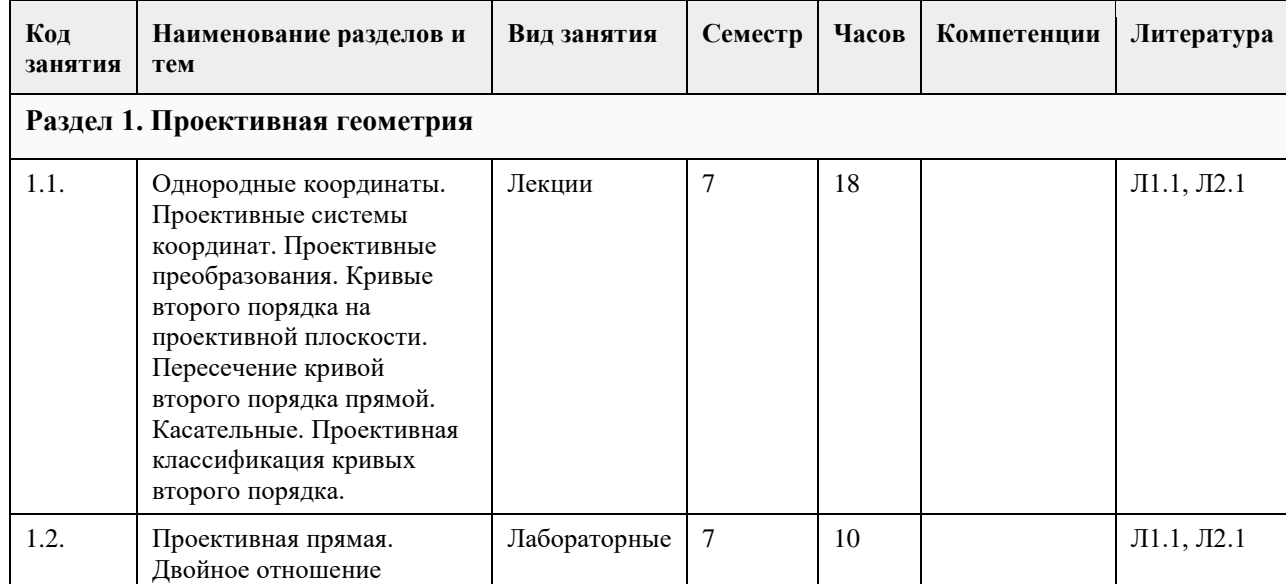

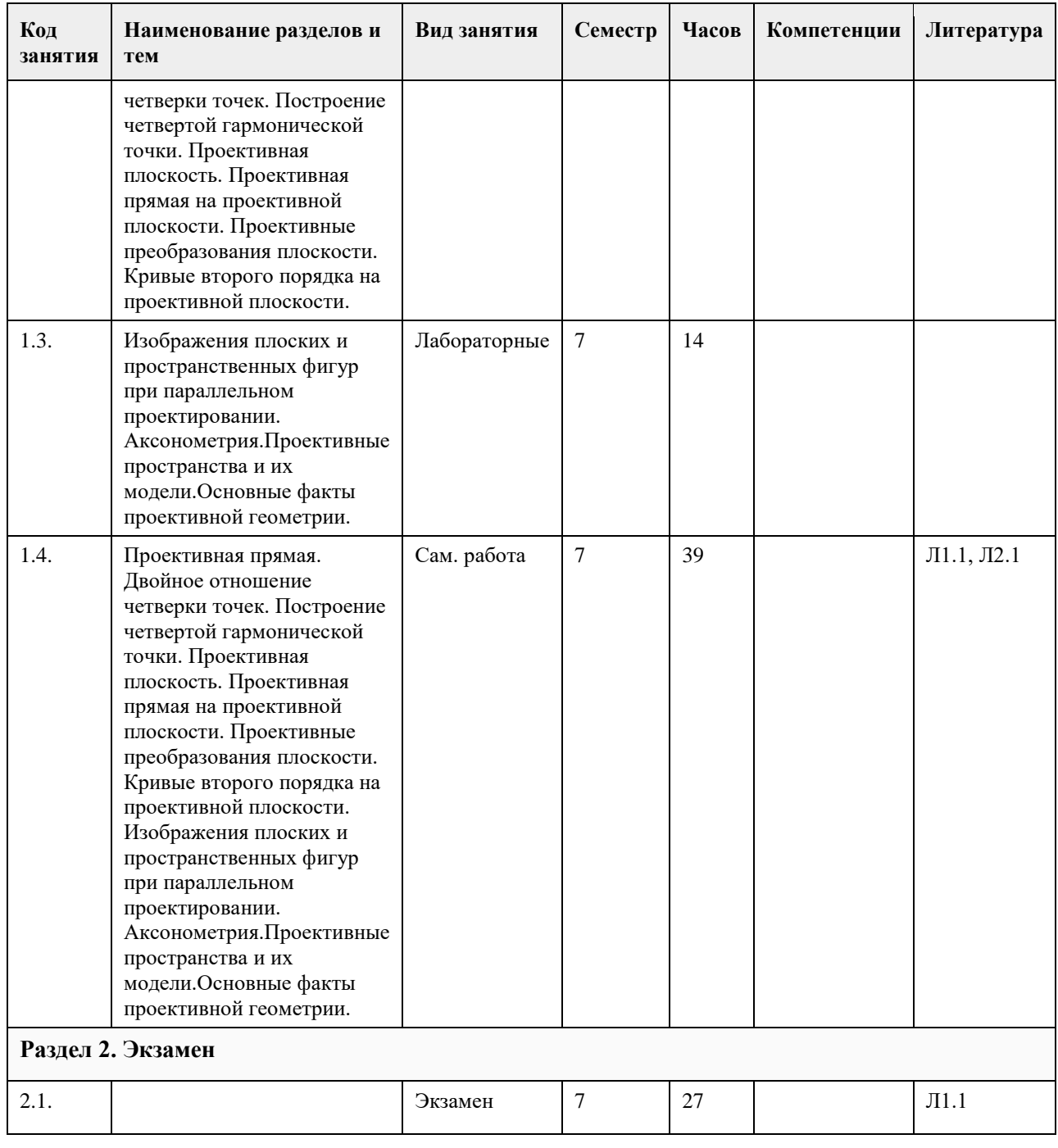

# **5. Фонд оценочных средств**

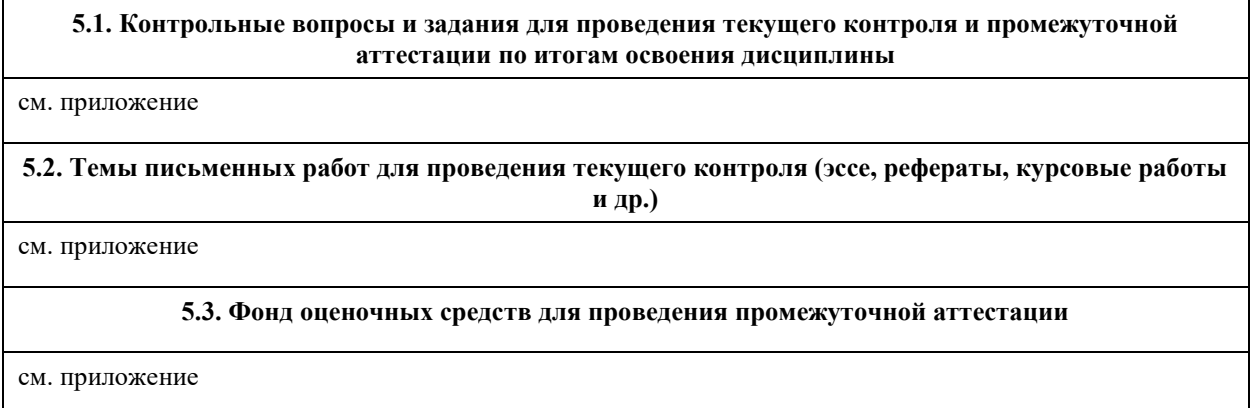

Приложение 1. [ФОС.docx](https://www.asu.ru/sveden/education/programs/subject/401012/fos428284/)

# **6. Учебно-методическое и информационное обеспечение дисциплины**

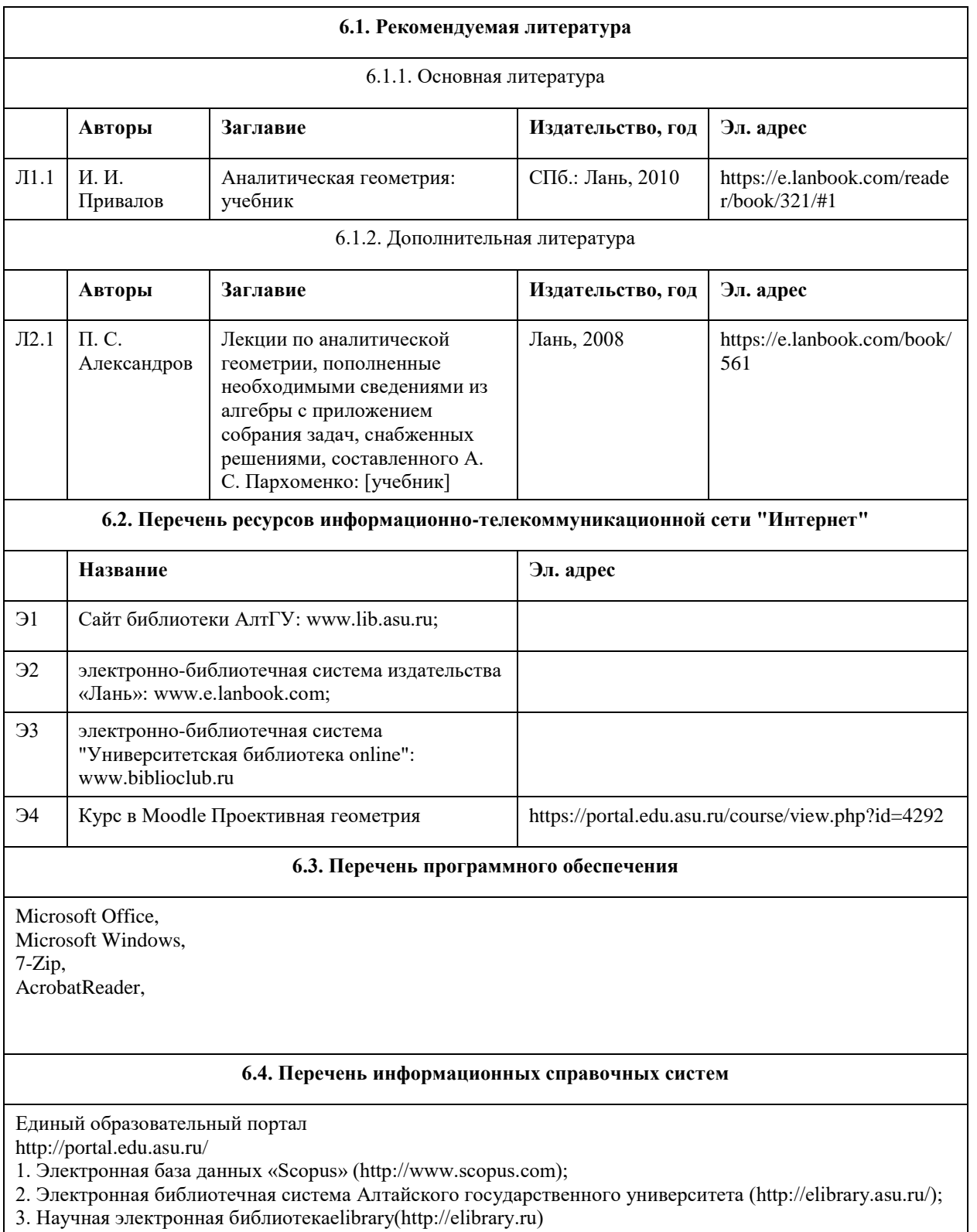

# **7. Материально-техническое обеспечение дисциплины**

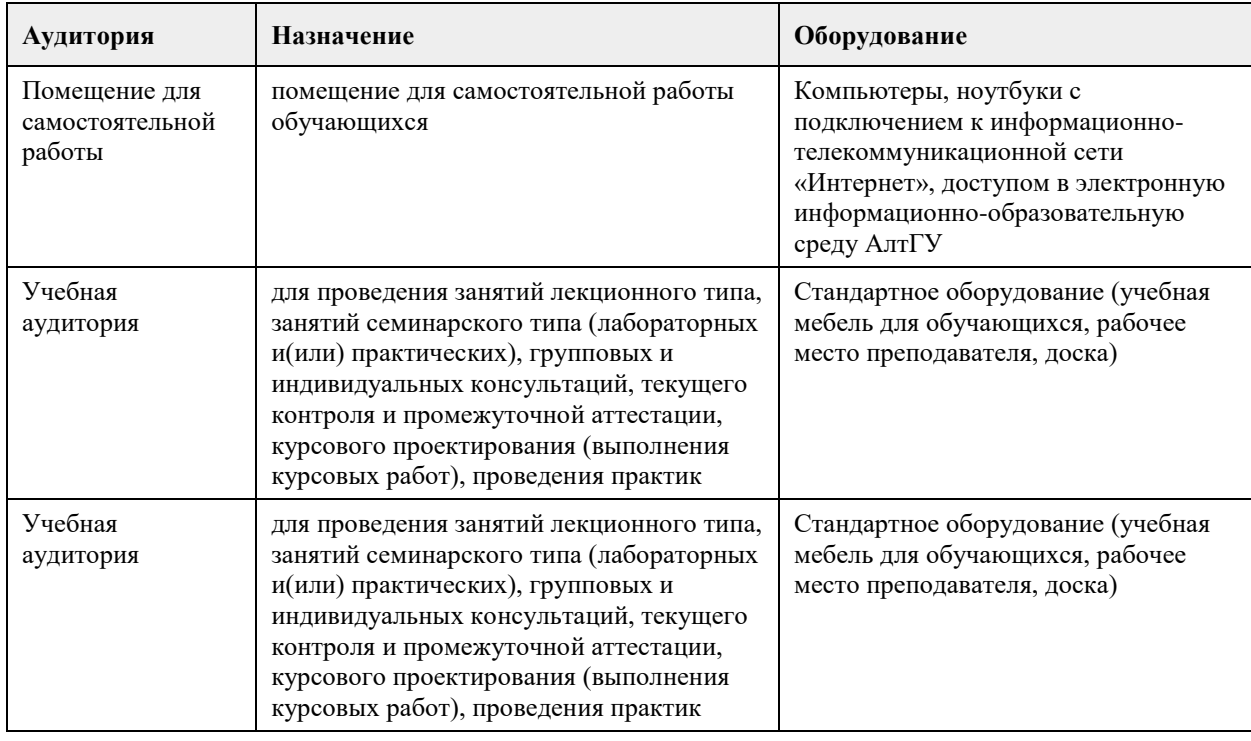

#### **8. Методические указания для обучающихся по освоению дисциплины**

На лекционных занятиях необходимо конспектировать изучаемый материал.

- Для систематизации лекционного материала, который будет полезен при подготовке к итоговому контролю знаний, записывайте на каждой лекции тему, вопросы для изучения, рекомендуемую литературу.

- В каждом вопросе выделяйте главное, обязательно запишите ключевые моменты (определение, факты, законы, правила и т.д.), подчеркните их.

- Если по содержанию материала возникают вопросы, не нужно выкрикивать, запишите их и задайте по окончании лекции или на семинарском занятии.

- Перед следующей лекцией обязательно прочитайте предыдущую, чтобы актуализировать знания и осознанно приступить к освоению нового содержания

Практическое занятие – это форма работы, где студенты максимально активно участвуют в обсуждении темы.

- Самостоятельную подготовку к занятию необходимо начинать с изучения понятийного аппарата темы. Рекомендуем использовать справочную литературу (словари, справочники, энциклопедии), целесообразно создать и вести свой словарь терминов.

- Важно запомнить, что любой источник должен нести достоверную информацию, особенно это относится к Internet-ресурсам. При использовании Internet - ресурсов в процессе подготовки не нужно их автоматически «скачивать», они должны быть проанализированы. Не нужно «скачивать» готовые рефераты, так как их однообразие преподаватель сразу выявляет, кроме того, они могут быть сомнительного качества.

- В процессе изучения темы анализируйте несколько источников. Используйте периодическую печать специальные журналы.

- Полезным будет работа с электронными учебниками и учебными пособиями в Internet-библиотеках. Зарегистрируйтесь в них: университетская библиотека Онлайн (http://www.biblioclub.ru/) и электроннобиблиотечная система «Лань» (http://e.lanbook.com/).

- В процессе подготовки и построения ответов при выступлении не просто пересказывайте текст учебника, но и выражайте свою личностно-профессиональную оценку прочитанного.

- Если к занятиям предлагаются задания практического характера, продумайте план их выполнения или решения при подготовке к семинару.

- При возникновении трудностей в процессе подготовки взаимодействуйте с преподавателем, консультируйтесь по самостоятельному изучению темы.

Самостоятельная работа.

- При изучении дисциплины не все вопросы рассматриваются на занятиях, часть вопросов рекомендуется

преподавателем для самостоятельного изучения.

- Поиск ответов на вопросы и выполнение заданий для самостоятельной работы позволит вам расширить и углубить свои знания по курсу, применить теоретические знания в решении задач практического содержания, закрепить изученное ранее.

- Эти задания следует выполнять не «наскоком», а постепенно, планомерно, следуя порядку изучения тем курса.

- При возникновении вопросов обратитесь к преподавателю в день консультаций на кафедру.

- Выполнив их, проанализируйте качество их выполнения. Это поможет вам развивать умения

самоконтроля и оценочные компетенции.

Итоговый контроль.

- Для подготовки к зачету/экзамену возьмите перечень примерных вопросов у преподавателя.

- В списке вопросов выделите те, которые были рассмотрены на занятиях. Обратитесь к своим записям,

выделите существенное. Для более детального изучения изучите рекомендуемую литературу.

- Если в списке вопросов есть те, которые не рассматривались на занятии, изучите их самостоятельно.

## **МИНОБРНАУКИ РОССИИ**

федеральное государственное бюджетное образовательное учреждение высшего образования «Алтайский государственный университет»

# **Прикладной анализ медицинских данных**

рабочая программа дисциплины

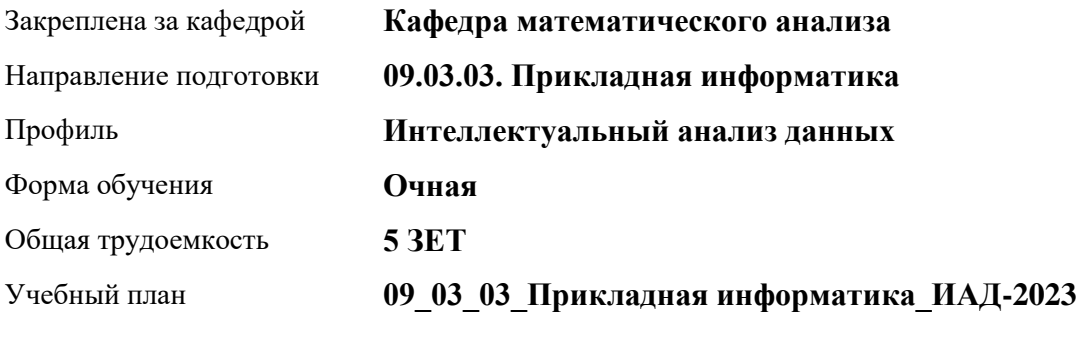

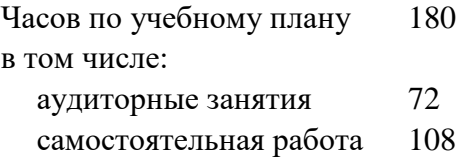

Виды контроля по семестрам зачеты: 7

#### **Распределение часов по семестрам**

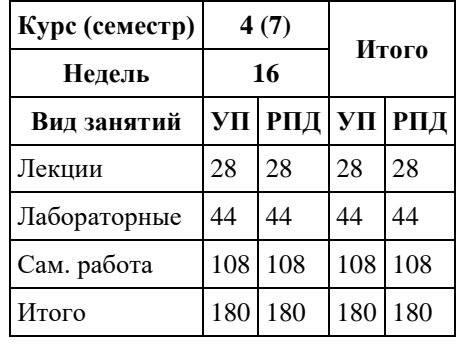

Программу составил(и): *к.ф.-м.н., доцент, Дронов Сергей Вадимович*

Рецензент(ы): *к.ф.-м.н., доцент, Баянова Надежда Владимировна*

Рабочая программа дисциплины **Прикладной анализ медицинских данных**

разработана в соответствии с ФГОС: *Федеральный государственный образовательный стандарт высшего образования - бакалавриат по направлению подготовки 09.03.03 Прикладная информатика (приказ Минобрнауки России от 19.09.2017 г. № 922)*

составлена на основании учебного плана: *09.03.03 Прикладная информатика* утвержденного учёным советом вуза от *26.06.2023* протокол № *4*.

Рабочая программа одобрена на заседании кафедры **Кафедра математического анализа**

Протокол от *27.06.2023* г. № *6* Срок действия программы: *2023-2024* уч. г.

Заведующий кафедрой *доцент, к.ф.-м.н. Саженков А.Н.*

#### **Визирование РПД для исполнения в очередном учебном году**

Рабочая программа пересмотрена, обсуждена и одобрена для исполнения в *2023-2024* учебном году на заседании кафедры

#### **Кафедра математического анализа**

Протокол от *27.06.2023* г. № *6* Заведующий кафедрой *доцент, к.ф.-м.н. Саженков А.Н.*

### **1. Цели освоения дисциплины**

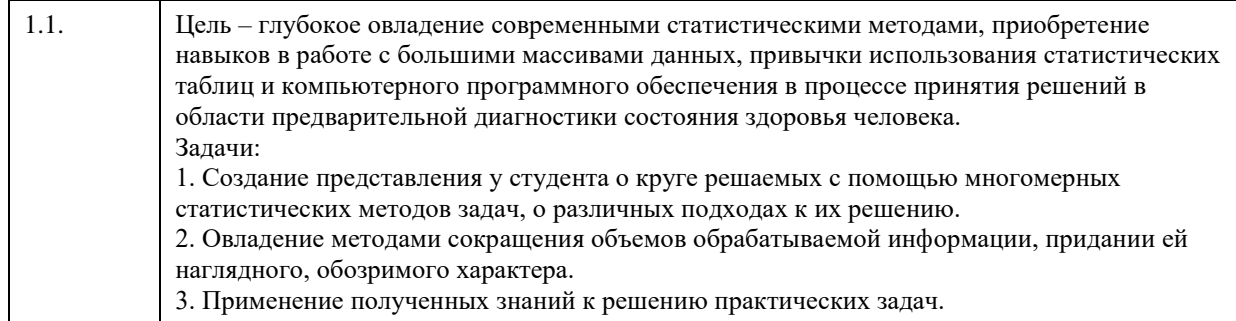

# **2. Место дисциплины в структуре ООП**

Цикл (раздел) ООП: **Б1.В.01**

# **3. Компетенции обучающегося, формируемые в результате освоения дисциплины**

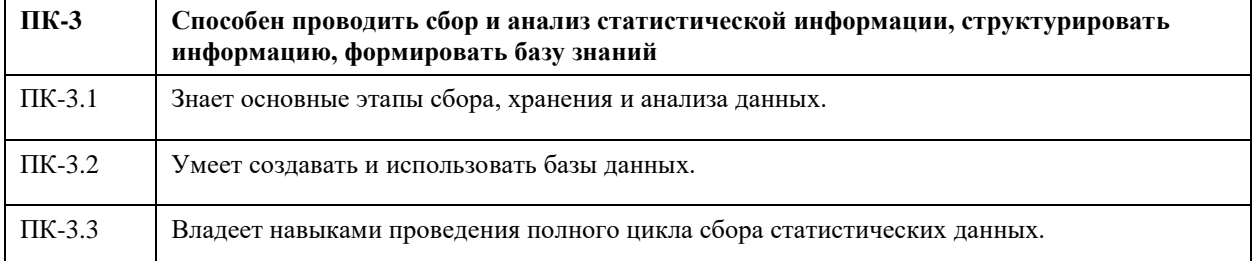

#### **В результате освоения дисциплины обучающийся должен**

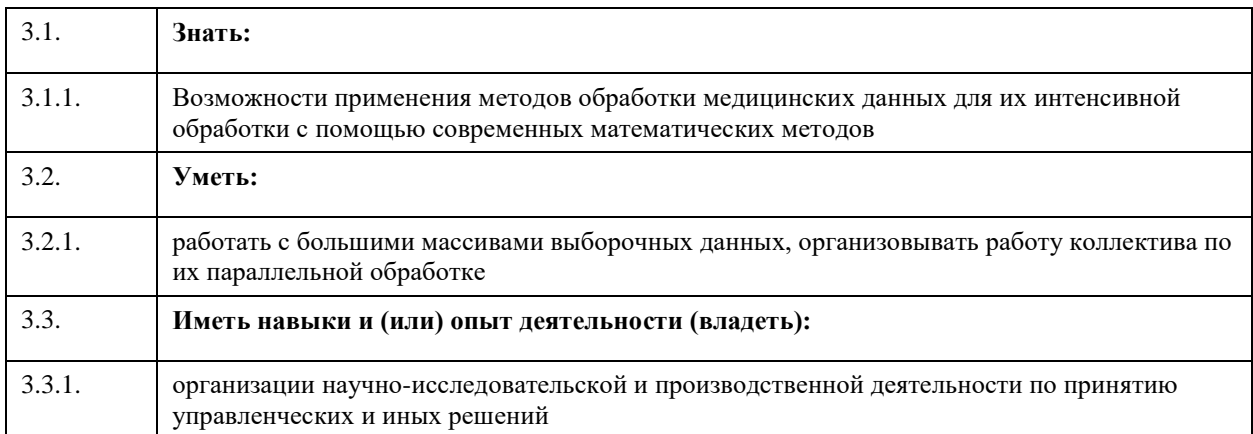

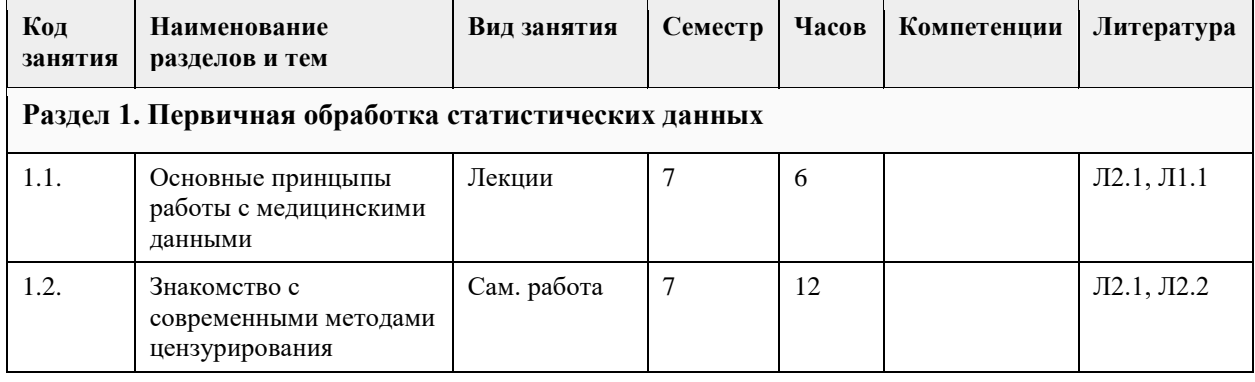

#### **4. Структура и содержание дисциплины**

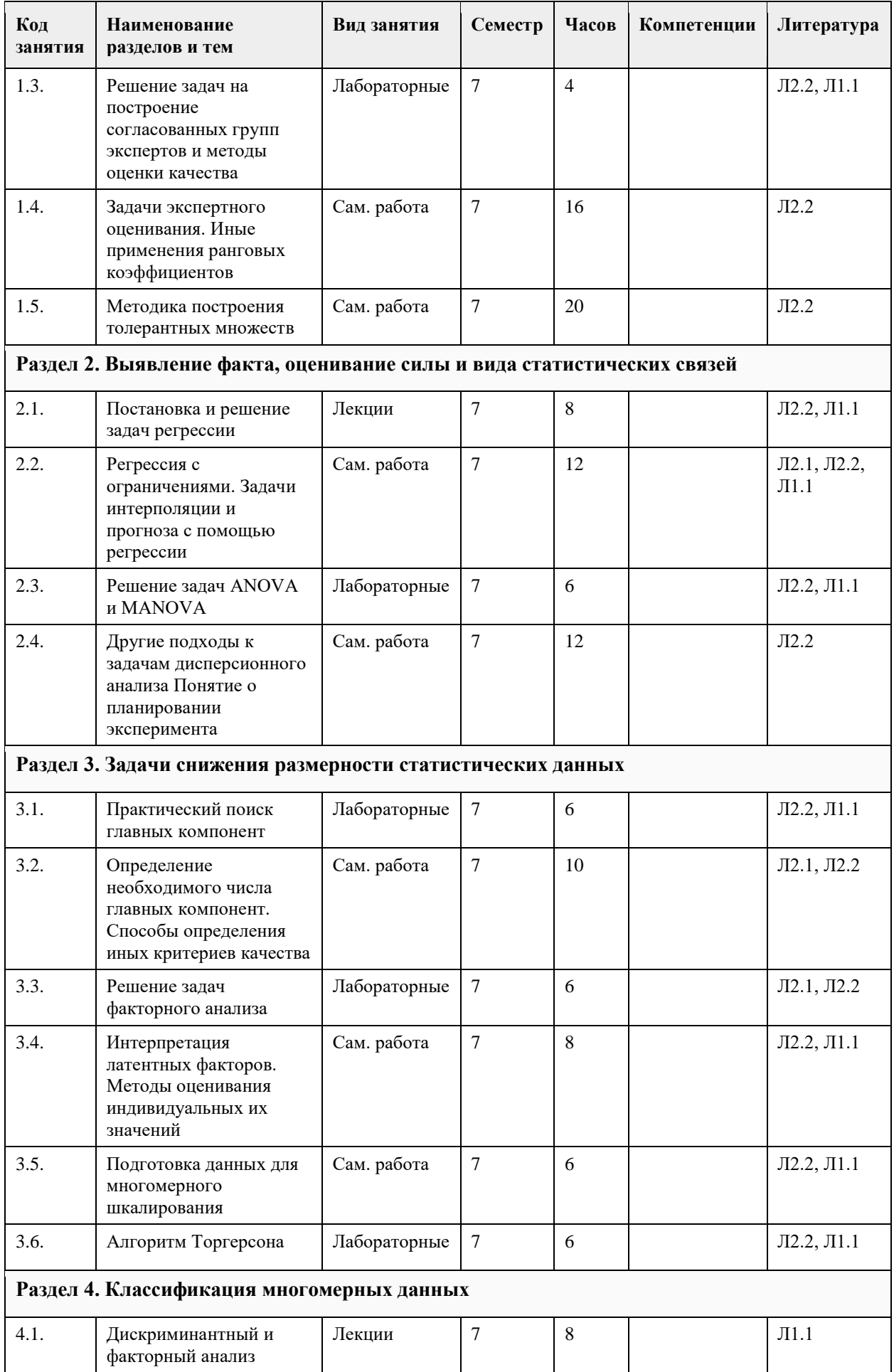

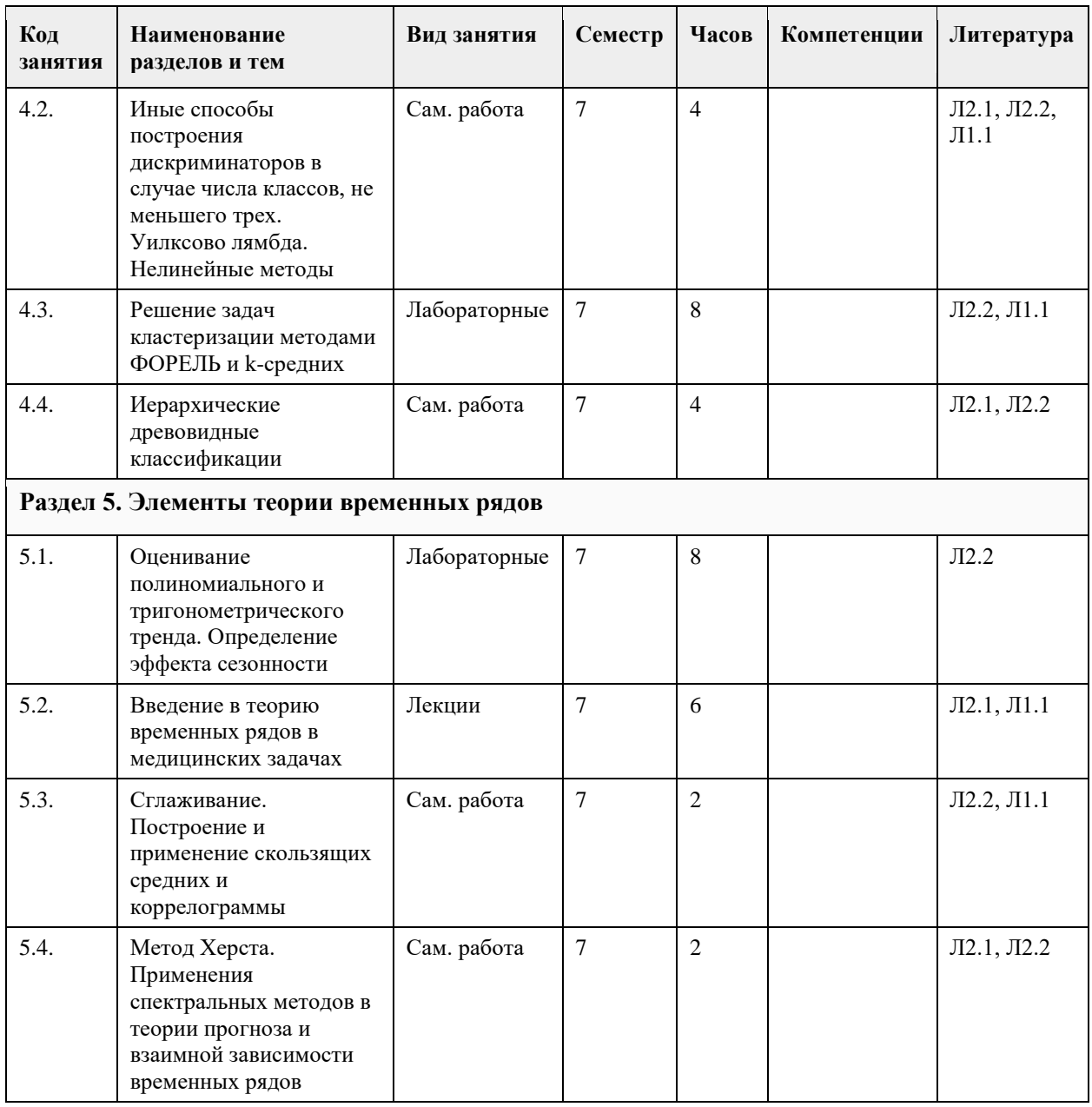

#### **5. Фонд оценочных средств**

**5.1. Ко** 

Материалы содержатся в интерактивном курсе по адресу https://portal.edu.asu.ru/pluginfile.php/713258/mod\_resource/content/2/%D0%9C%D0%B5%D1%82%D0%BE%D0%B4%D B8%D0%B0%D0%B3%D0%BD%D0%BE%D1%81%D1%82%D0%B8%D0%BA%D0%B8%20%D1%81%D0%BE%D1%81%D1%82%D0%BE%D1%8F%D0%BD%D0%B8%D1%8F%20%D0%B7%D0%B4%D0%BE%D1%80%D0%BE%D0%B2%D1%8C%D1%8F%20%D1%87%D0%B5%D0%BB%D0%BE%D0%B2%D0%B5%D0%BA%D0%B0%20u.docx не предусмотрены см приложение

Приложение 1.  $\boxed{02.04.01}$  Здоровье человека.docx
# **6. Учебно-методическое и информационное обеспечение дисциплины**

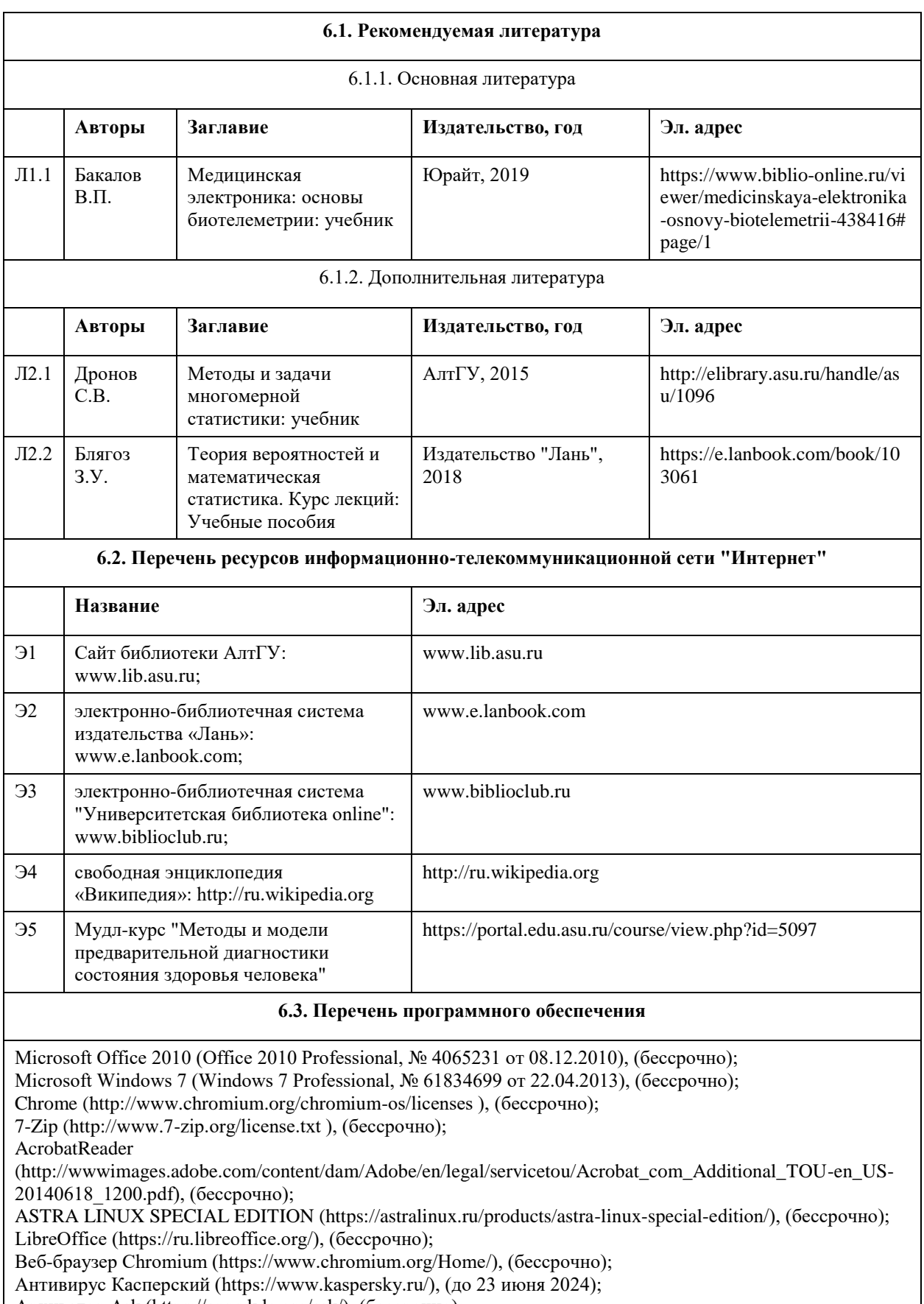

Архиватор Ark (https://apps.kde.org/ark/), (бессрочно);

Okular (https://okular.kde.org/ru/download/), (бессрочно);

Редактор изображений Gimp (https://www.gimp.org/), (бессрочно)

#### **6.4. Перечень информационных справочных систем**

Единый образовательный портал http://portal.edu.asu.ru/

- 1. Электронная база данных «Scopus» (http://www.scopus.com);
- 2. Электронная библиотечная система Алтайского государственного университета (http://elibrary.asu.ru/);
- 3. Научная электронная библиотекаelibrary(http://elibrary.ru)

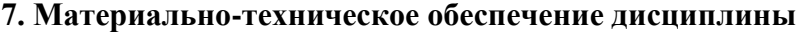

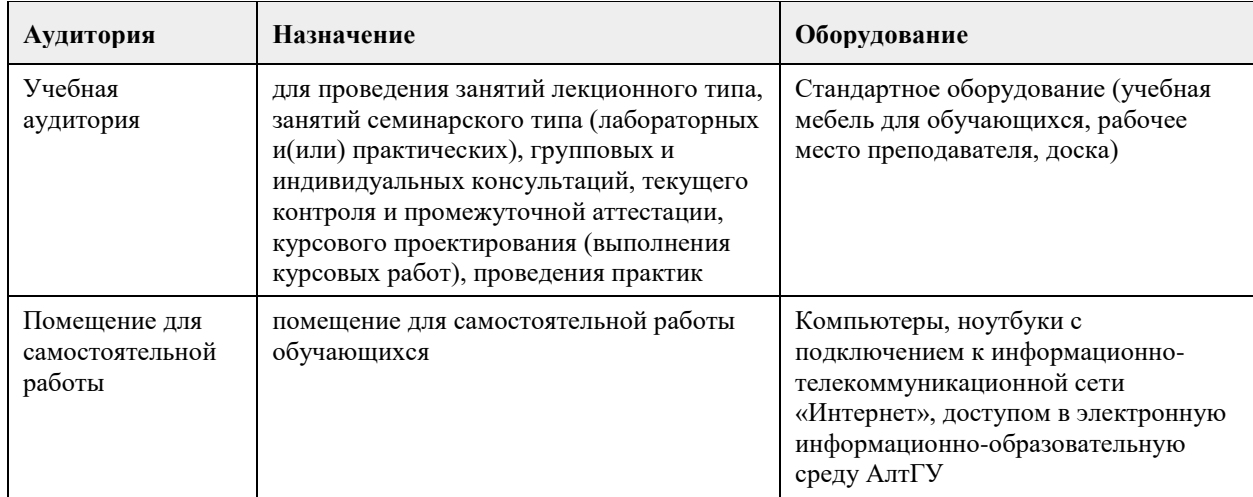

#### **8. Методические указания для обучающихся по освоению дисциплины**

1. Студенты, основываясь на своем предыдущем опыте изучения теории вероятностей и математической статистики, прослушав краткие обзорные лекции, решают ряд практических задач в компьютерном классе. С медициной данный курс связывает лишь то, что данные для работы взяты из опыта практического общения специалистов факультетта ФМиИТ с практикующими медиками. Фактически речь идет о применении совреманных статистических методов к реальным данным.

2. Для успешного освоения содержания дисциплины необходимо посещать лекции, принимать активное участие в работе на семинаре, практическом занятии, а также выполнять задания, предлагаемые преподавателем для самостоятельного изучения.

3.Семинарское (практическое) занятие – это форма работы, где студенты максимально активно участвуют в обсуждении темы.

- Для подготовки к семинару необходимо взять план семинарского занятия (у преподавателя ).

- Самостоятельную подготовку к семинарскому занятию необходимо начинать с изучения понятийного аппарата темы. Рекомендуем использовать справочную литературу (словари, справочники, энциклопедии), целесообразно создать и вести свой словарь терминов.

- На семинар выносится обсуждение не одного вопроса, поэтому важно просматривать и изучать все вопросы семинара, но один из вопросов исследовать наиболее глубоко, с использованием дополнительных источников (в том числе тех, которые вы нашли самостоятельно). Не нужно пересказывать лекцию.

- Важно запомнить, что любой источник должен нести достоверную информацию, особенно это относится к Internet-ресурсам. При использовании Internet - ресурсов в процессе подготовки не нужно их автоматически «скачивать», они должны быть проанализированы. Не нужно «скачивать» готовые рефераты, так как их однообразие преподаватель сразу выявляет, кроме того, они могут быть сомнительного качества.

- В процессе изучения темы анализируйте несколько источников. Используйте периодическую печать специальные журналы.

- Полезным будет работа с электронными учебниками и учебными пособиями в Internet-библиотеках. Зарегистрируйтесь в них: университетская библиотека Онлайн (http://www.biblioclub.ru/) и электроннобиблиотечная система «Лань» (http://e.lanbook.com/).

- В процессе подготовки и построения ответов при выступлении не просто пересказывайте текст

учебника, но и выражайте свою личностно-профессиональную оценку прочитанного.

- Принимайте участие в дискуссиях, круглых столах, так как они развивают ваши навыки коммуникативного общения.

- Если к семинарским занятиям предлагаются задания практического характера, продумайте план их выполнения или решения при подготовке к семинару.

- При возникновении трудностей в процессе подготовки взаимодействуйте с преподавателем,

консультируйтесь по самостоятельному изучению темы.

4. Самостоятельная работа.

- При изучении дисциплины не все вопросы рассматриваются на лекциях и семинарских занятиях, часть вопросов рекомендуется преподавателем для самостоятельного изучения.

- Поиск ответов на вопросы и выполнение заданий для самостоятельной работы позволит вам расширить и углубить свои знания по курсу, применить теоретические знания в решении задач практического

содержания, закрепить изученное ранее. - Эти задания следует выполнять не «наскоком», а постепенно, планомерно, следуя порядку изучения тем курса.

- При возникновении вопросов обратитесь к преподавателю в день консультаций на кафедру.

- Выполнив их, проанализируйте качество их выполнения. Это поможет вам развивать умения самоконтроля и оценочные компетенции.

5. Итоговый контроль.

- Для подготовки к 'rpfvtye возьмите перечень примерных вопросов у методиста кафедры.

- В списке вопросов выделите те, которые были рассмотрены на лекции, семинарских занятиях.

Обратитесь к своим записям, выделите существенное. Для более детального изучения изучите рекомендуемую литературу.

# **МИНОБРНАУКИ РОССИИ**

федеральное государственное бюджетное образовательное учреждение высшего образования «Алтайский государственный университет»

# **Программирование в среде 1С**

рабочая программа дисциплины

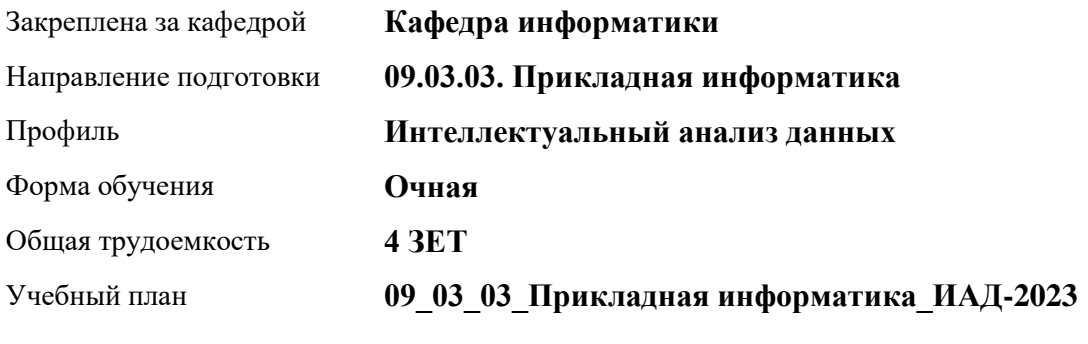

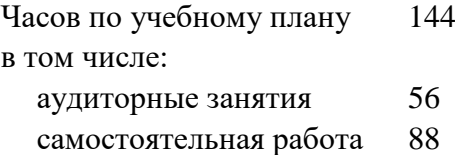

Виды контроля по семестрам зачеты: 7

### **Распределение часов по семестрам**

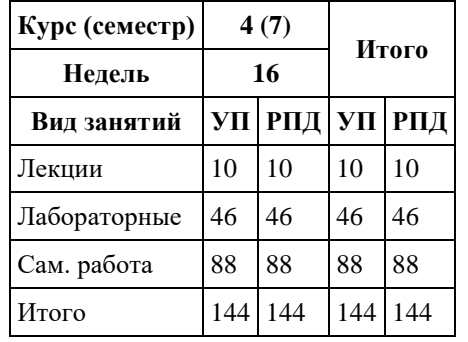

Программу составил(и): *к.ф.-м.н., доцент , Козлов Д.Ю.*

Рецензент(ы): *к.ф.-м.н., доцент , Пономарев И.В.*

#### Рабочая программа дисциплины **Программирование в среде 1С**

разработана в соответствии с ФГОС: *Федеральный государственный образовательный стандарт высшего образования - бакалавриат по направлению подготовки 09.03.03 Прикладная информатика (приказ Минобрнауки России от 19.09.2017 г. № 922)*

составлена на основании учебного плана: *09.03.03 Прикладная информатика* утвержденного учёным советом вуза от *26.06.2023* протокол № *4*.

Рабочая программа одобрена на заседании кафедры **Кафедра информатики**

Протокол от *29.06.2022* г. № *11* Срок действия программы: *2022-2023* уч. г.

Заведующий кафедрой *к.ф.-м.н., доцент Козлов Д.Ю.*

#### **Визирование РПД для исполнения в очередном учебном году**

Рабочая программа пересмотрена, обсуждена и одобрена для исполнения в *2023-2024* учебном году на заседании кафедры

#### **Кафедра информатики**

Протокол от *29.06.2022* г. № *11* Заведующий кафедрой *к.ф.-м.н., доцент Козлов Д.Ю.*

# **1. Цели освоения дисциплины**

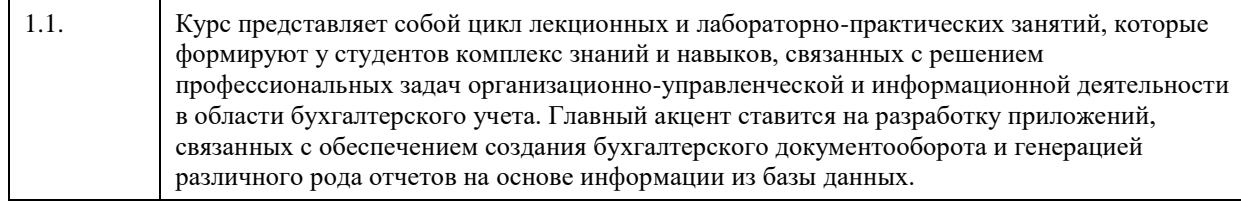

# **2. Место дисциплины в структуре ООП**

## Цикл (раздел) ООП: **Б1.В.01**

# **3. Компетенции обучающегося, формируемые в результате освоения дисциплины**

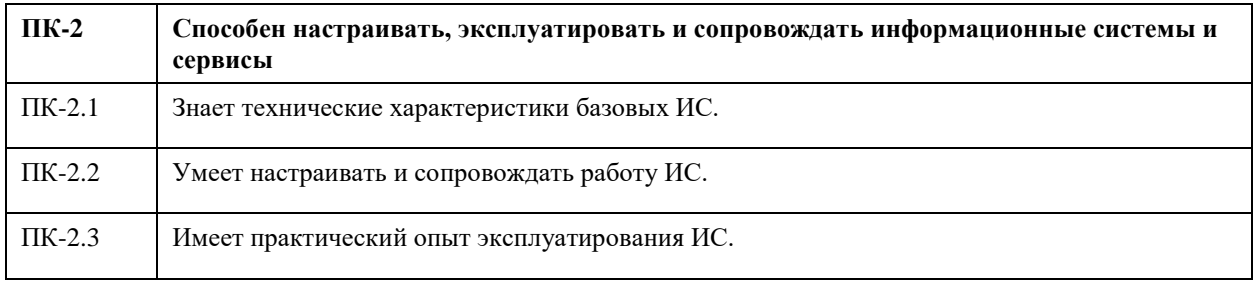

#### **В результате освоения дисциплины обучающийся должен**

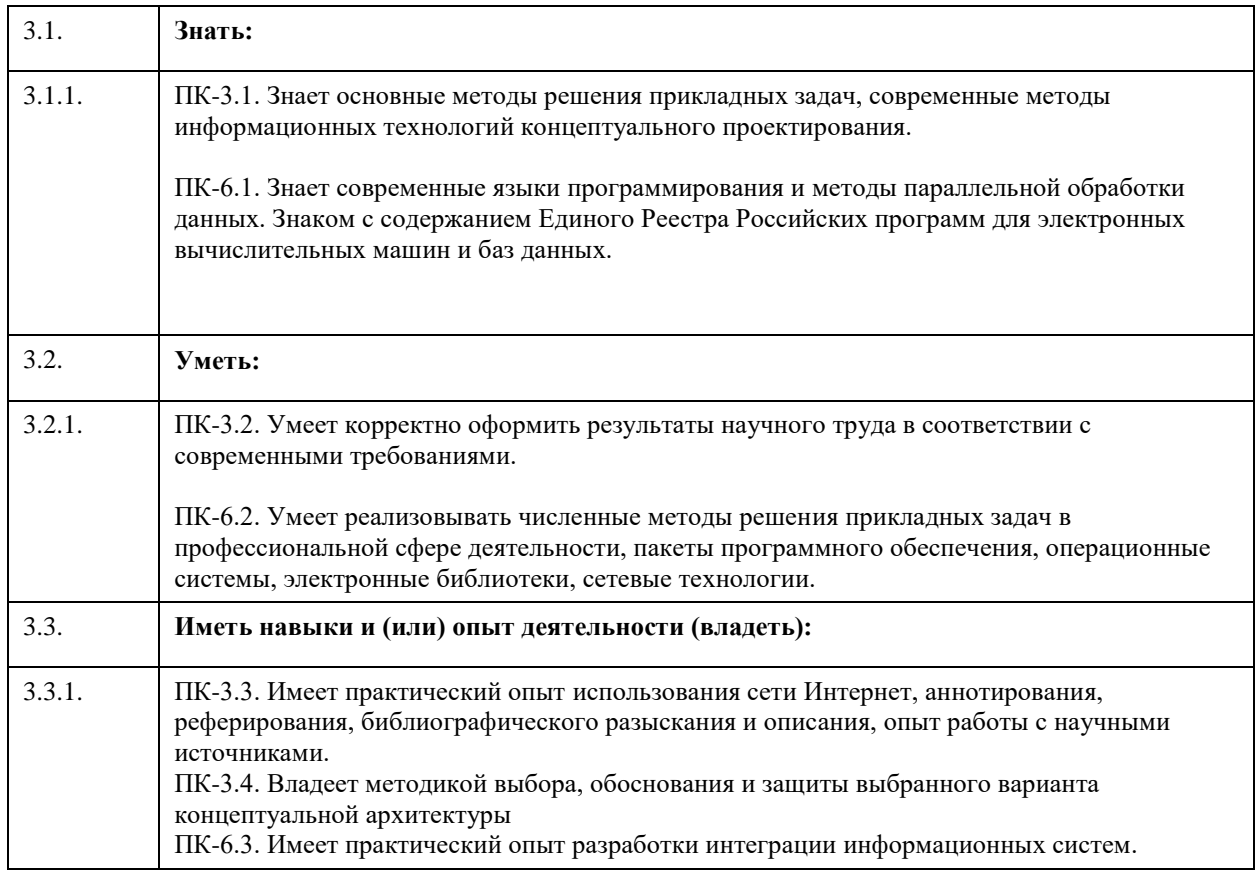

**4. Структура и содержание дисциплины**

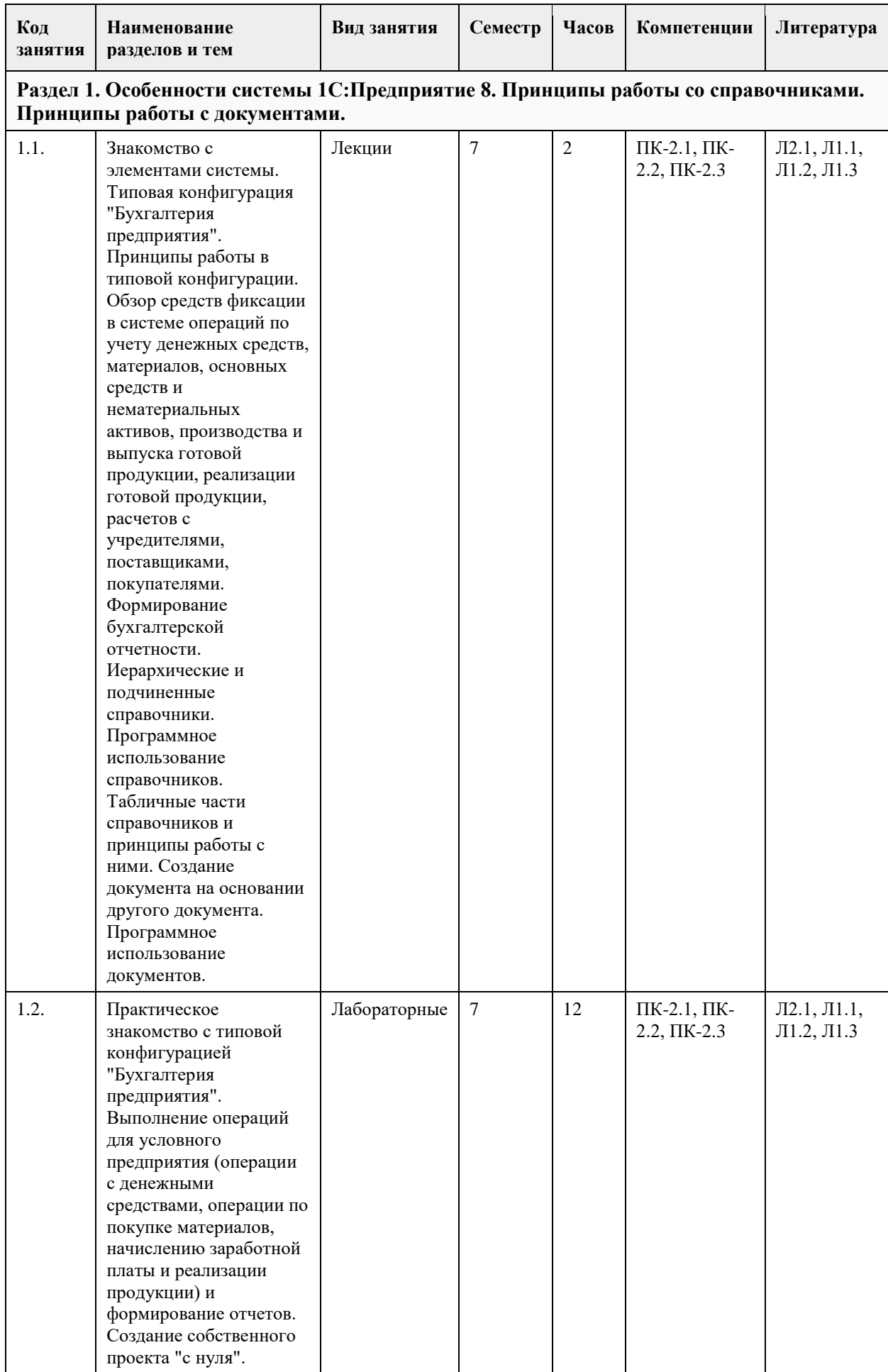

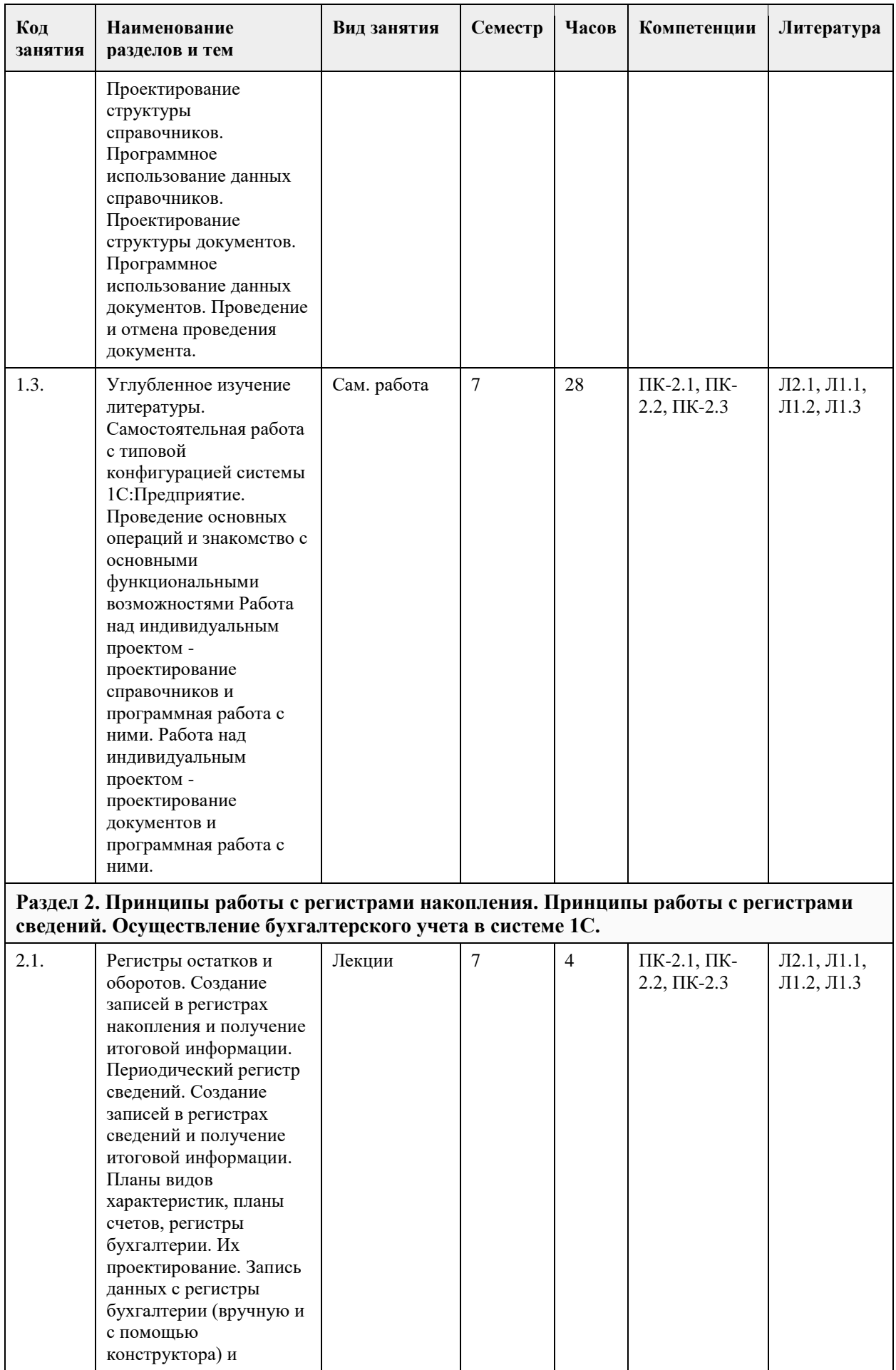

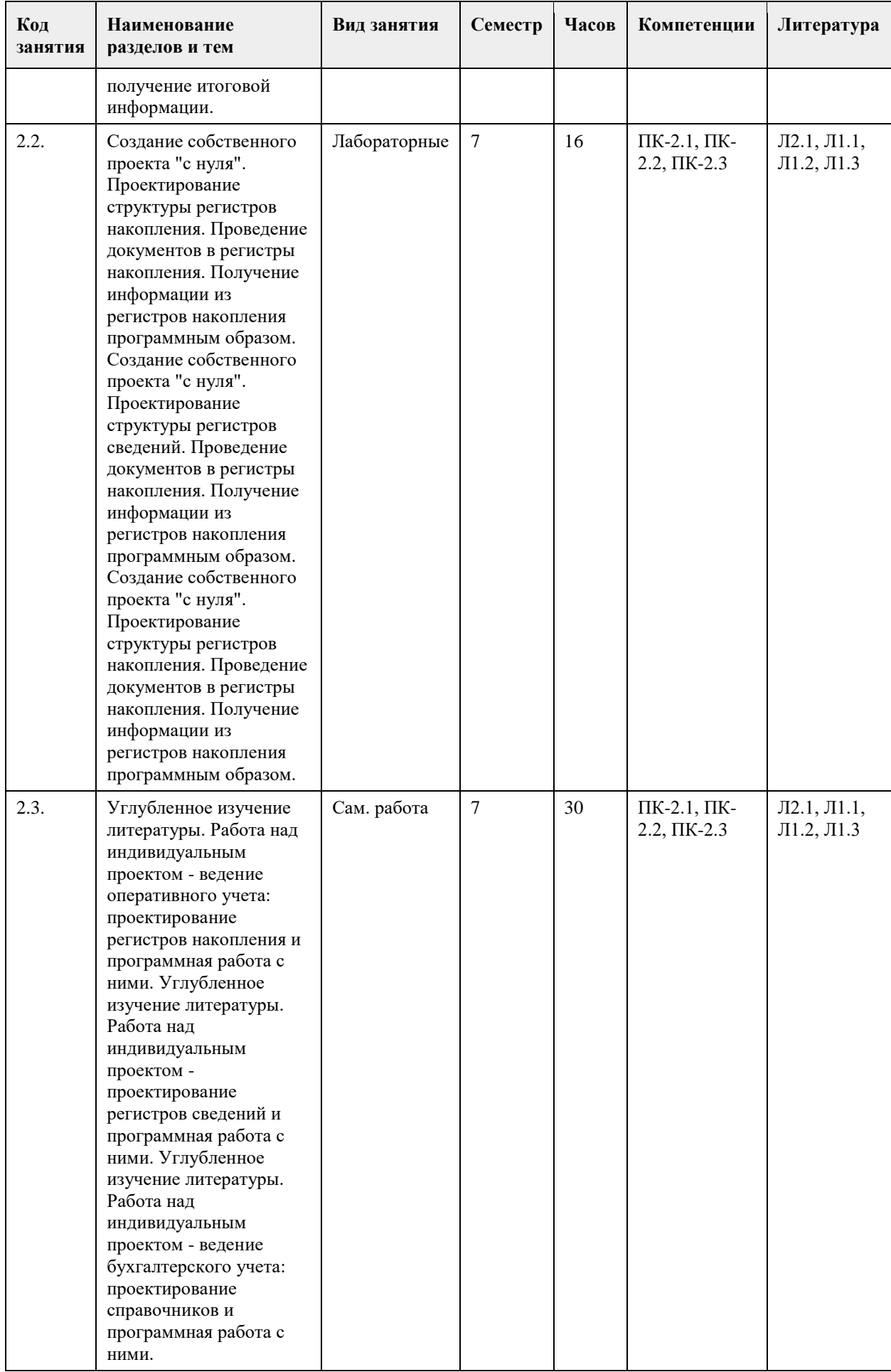

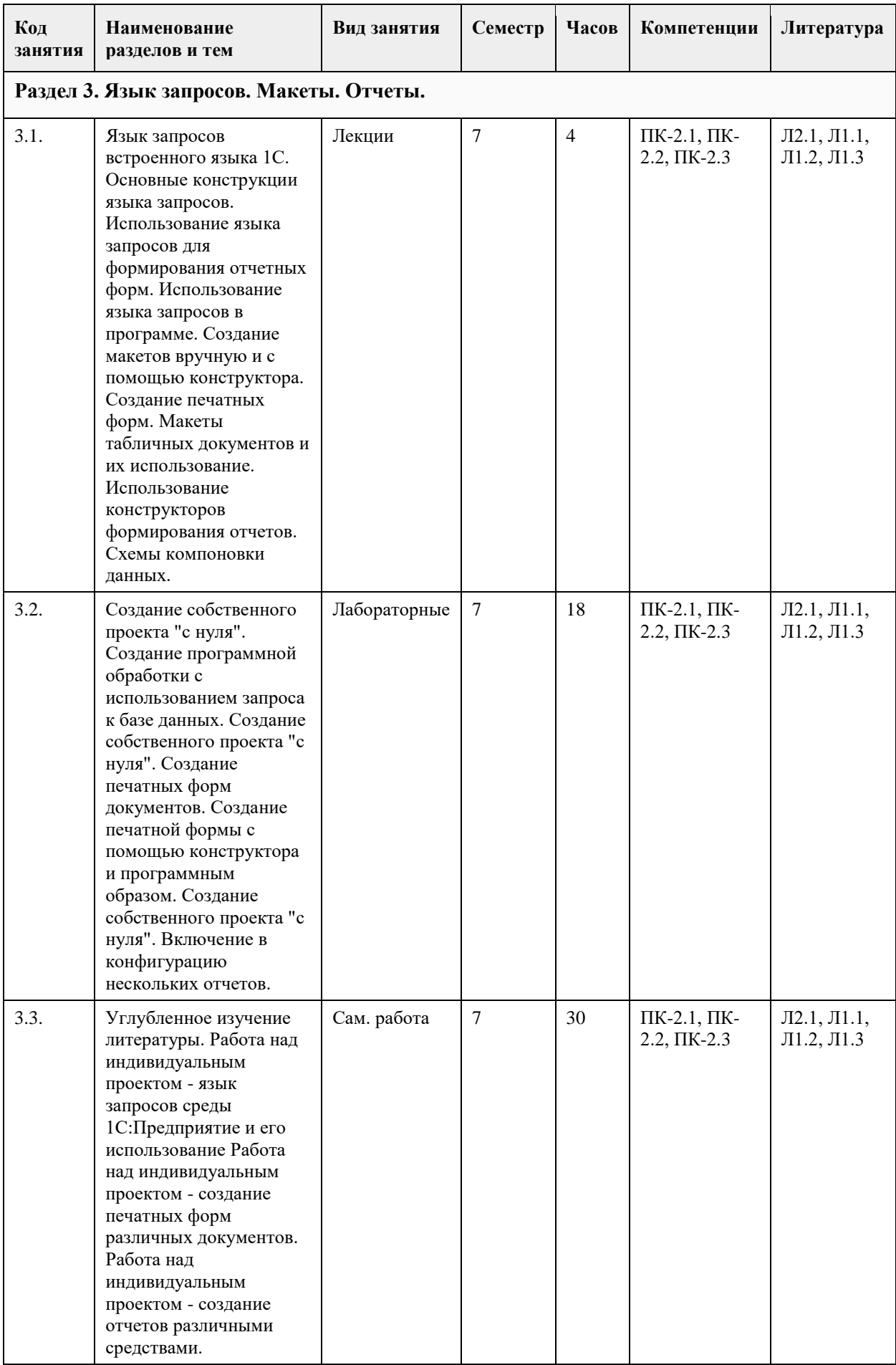

# **5. Фонд оценочных средств**

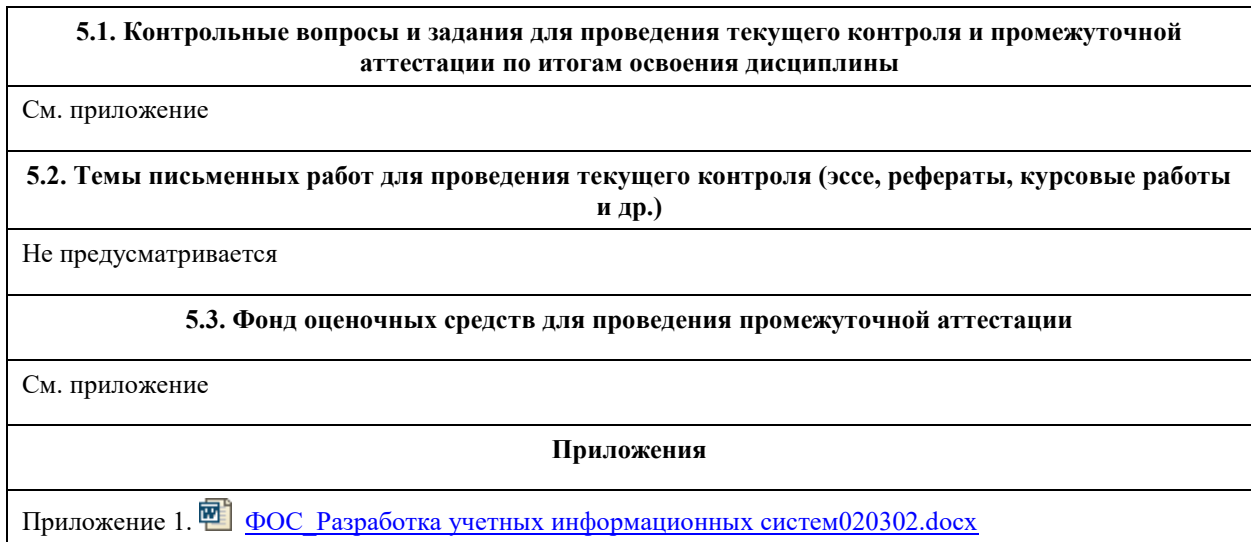

# **6. Учебно-методическое и информационное обеспечение дисциплины**

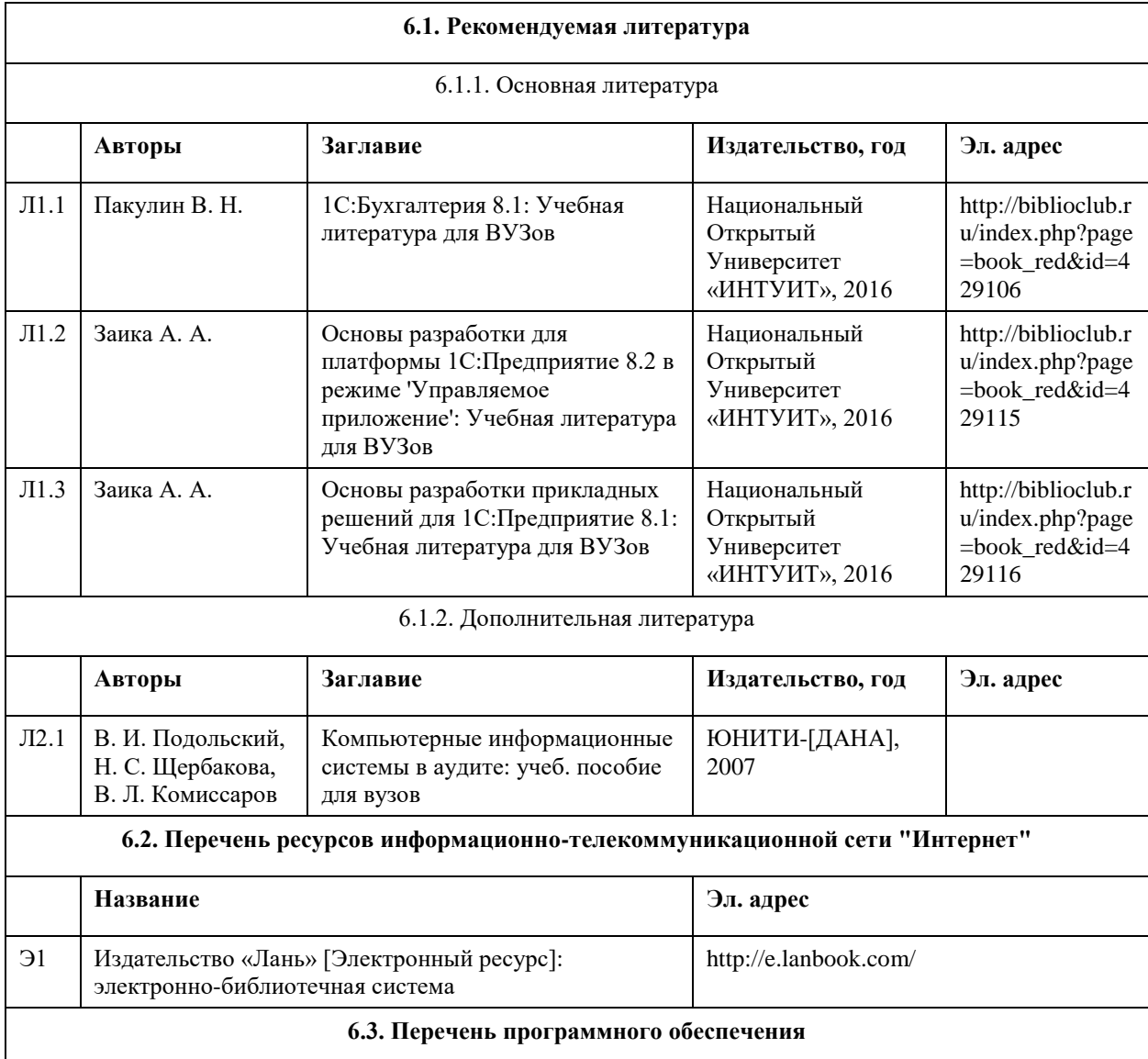

Visual Studio, Visual Studio Code Microsoft Office 8-Zip AcrobatReader

#### **6.4. Перечень информационных справочных систем**

СПС КонсультантПлюс (инсталлированный ресурс АлтГУ или http://www.consultant.ru/);

Электронная база данных «Scopus» (http://www.scopus.com);

Электронная библиотечная система Алтайского государственного университета (http://elibrary.asu.ru/);

Научная электронная библиотека elibrary (http://elibrary.ru);

Портал исследовательской деятельности учащихся (www.researcher.ru);

Российская национальная библиотека (http://www.nlr.ru:8101/ );

Научная библиотека МГУ им. М.В. Ломоносова (http://uwh.lib.msu.su/

Электронная база данных ZBMATH: https://zbmath.org/

# **7. Материально-техническое обеспечение дисциплины**

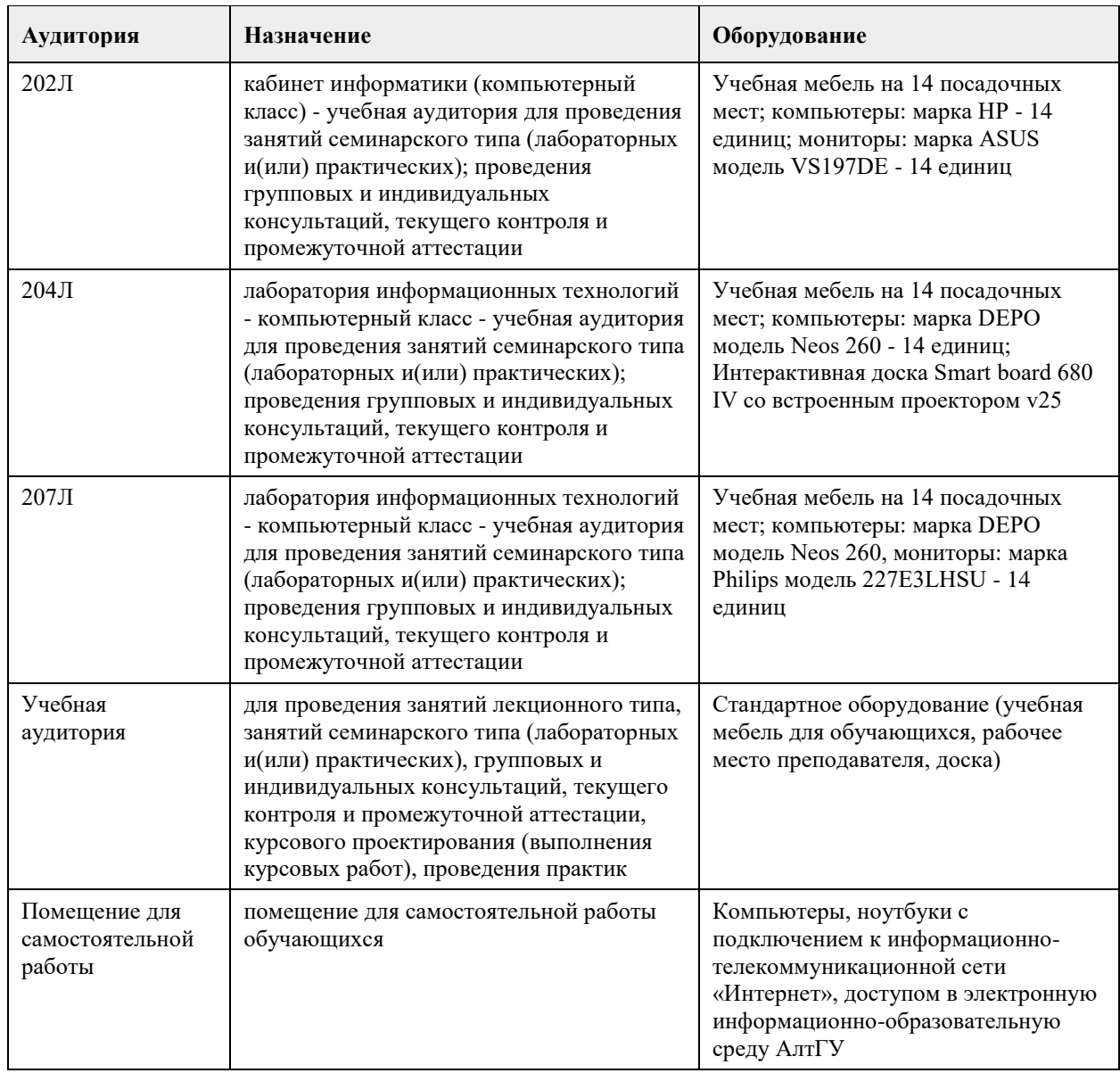

#### **8. Методические указания для обучающихся по освоению дисциплины**

Для успешного освоения содержания дисциплины необходимо посещать лекции, принимать активное участие в работе на лабораторных занятиях, а также выполнять задания, предлагаемые преподавателем для индивидуального выполнения или самостоятельного изучения.

Для подготовки к зачету используйте перечень примерных вопросов и заданий, предложенный в ФОС.

- В списке вопросов выделите те, которые были рассмотрены на лекции, лабораторных занятиях.

Обратитесь к своим записям, выделите существенное.

- Если в списке вопросов есть те, которые не рассматривались на лекции, лабораторном занятии, изучите их самостоятельно. Если есть сомнения, задайте вопросы на консультации.

- Продумайте свой ответ на зачете, его логику.

# **МИНОБРНАУКИ РОССИИ**

федеральное государственное бюджетное образовательное учреждение высшего образования «Алтайский государственный университет»

# **Программирование на языке Python**

рабочая программа дисциплины

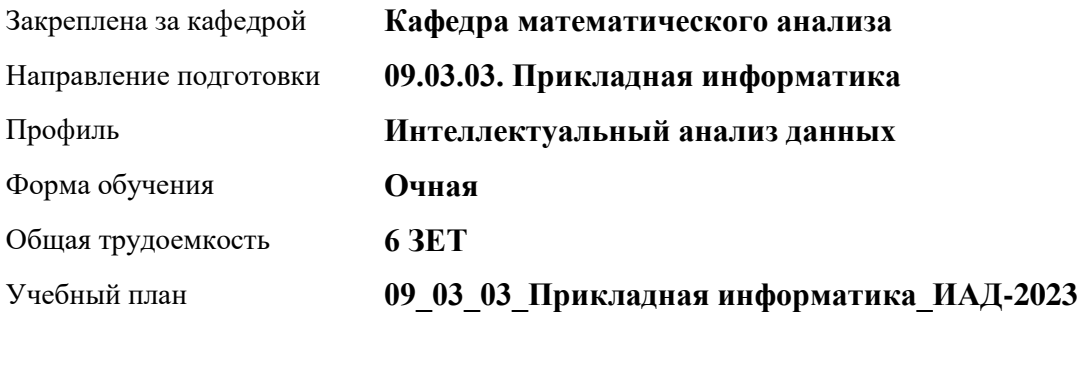

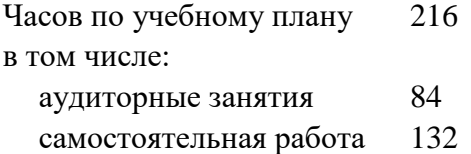

Виды контроля по семестрам зачеты: 4 диф. зачеты: 5

**Распределение часов по семестрам**

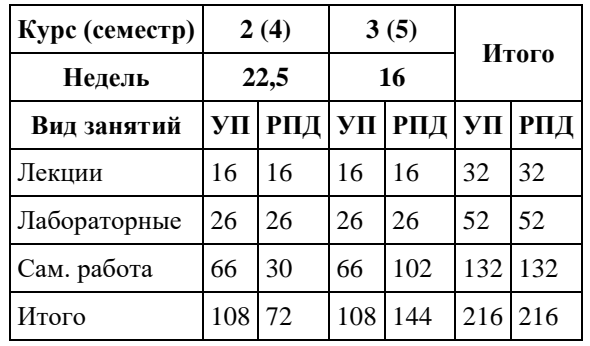

Программу составил(и): *Препод., Клепиков П.Н.*

Рецензент(ы): *к.ф.-м.н., Доцент, Пономарёв И.В.*

Рабочая программа дисциплины **Программирование на языке Python**

разработана в соответствии с ФГОС: *Федеральный государственный образовательный стандарт высшего образования - бакалавриат по направлению подготовки 09.03.03 Прикладная информатика (приказ Минобрнауки России от 19.09.2017 г. № 922)*

составлена на основании учебного плана: *09.03.03 Прикладная информатика* утвержденного учёным советом вуза от *26.06.2023* протокол № *4*.

Рабочая программа одобрена на заседании кафедры **Кафедра математического анализа**

Протокол от *29.06.2022* г. № *6* Срок действия программы: *2021-2023* уч. г.

Заведующий кафедрой *Саженков Александр Николаевич*

#### **Визирование РПД для исполнения в очередном учебном году**

Рабочая программа пересмотрена, обсуждена и одобрена для исполнения в *2023-2024* учебном году на заседании кафедры

#### **Кафедра математического анализа**

Протокол от *29.06.2022* г. № *6* Заведующий кафедрой *Саженков Александр Николаевич*

# **1. Цели освоения дисциплины**

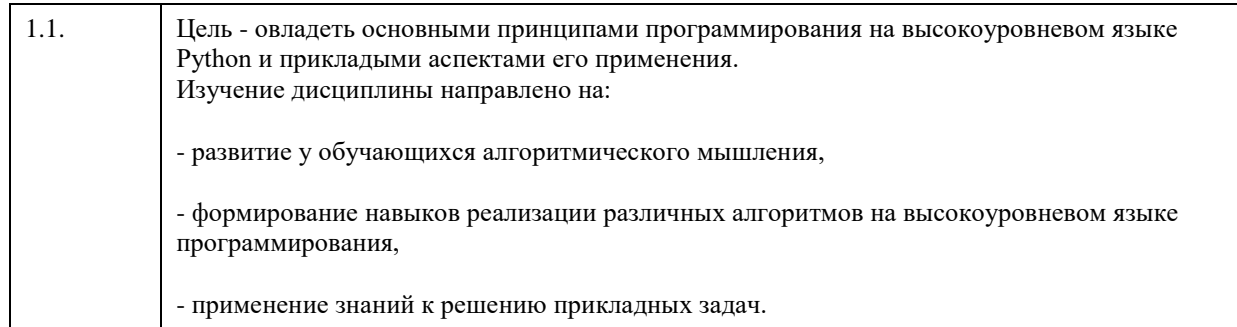

# **2. Место дисциплины в структуре ООП**

Цикл (раздел) ООП: **Б1.В.01**

# **3. Компетенции обучающегося, формируемые в результате освоения дисциплины**

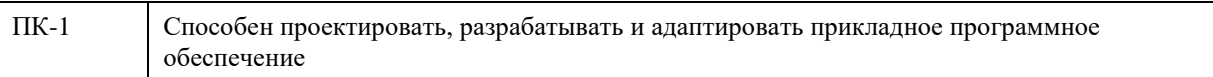

#### **В результате освоения дисциплины обучающийся должен**

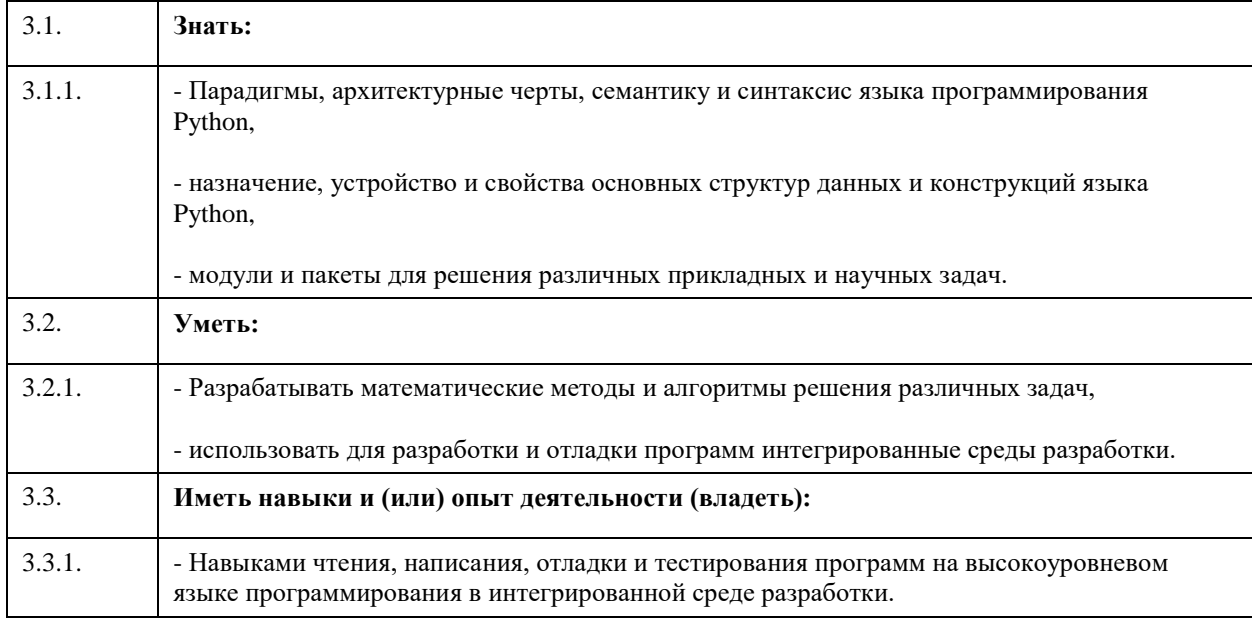

# **4. Структура и содержание дисциплины**

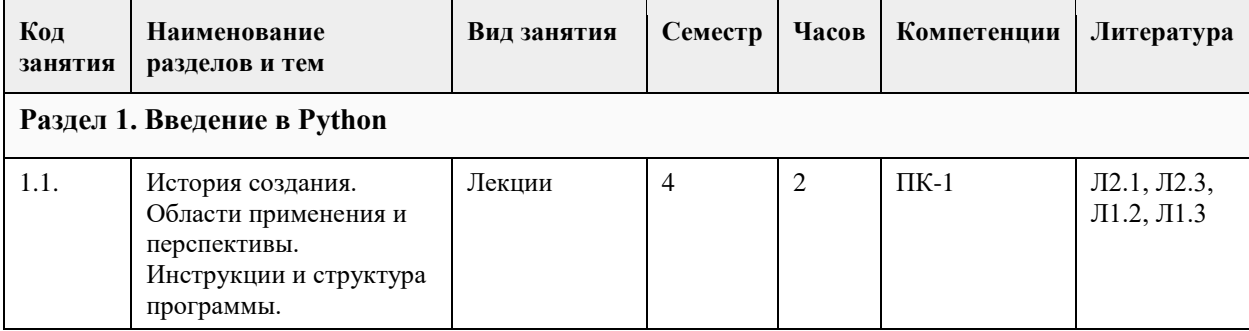

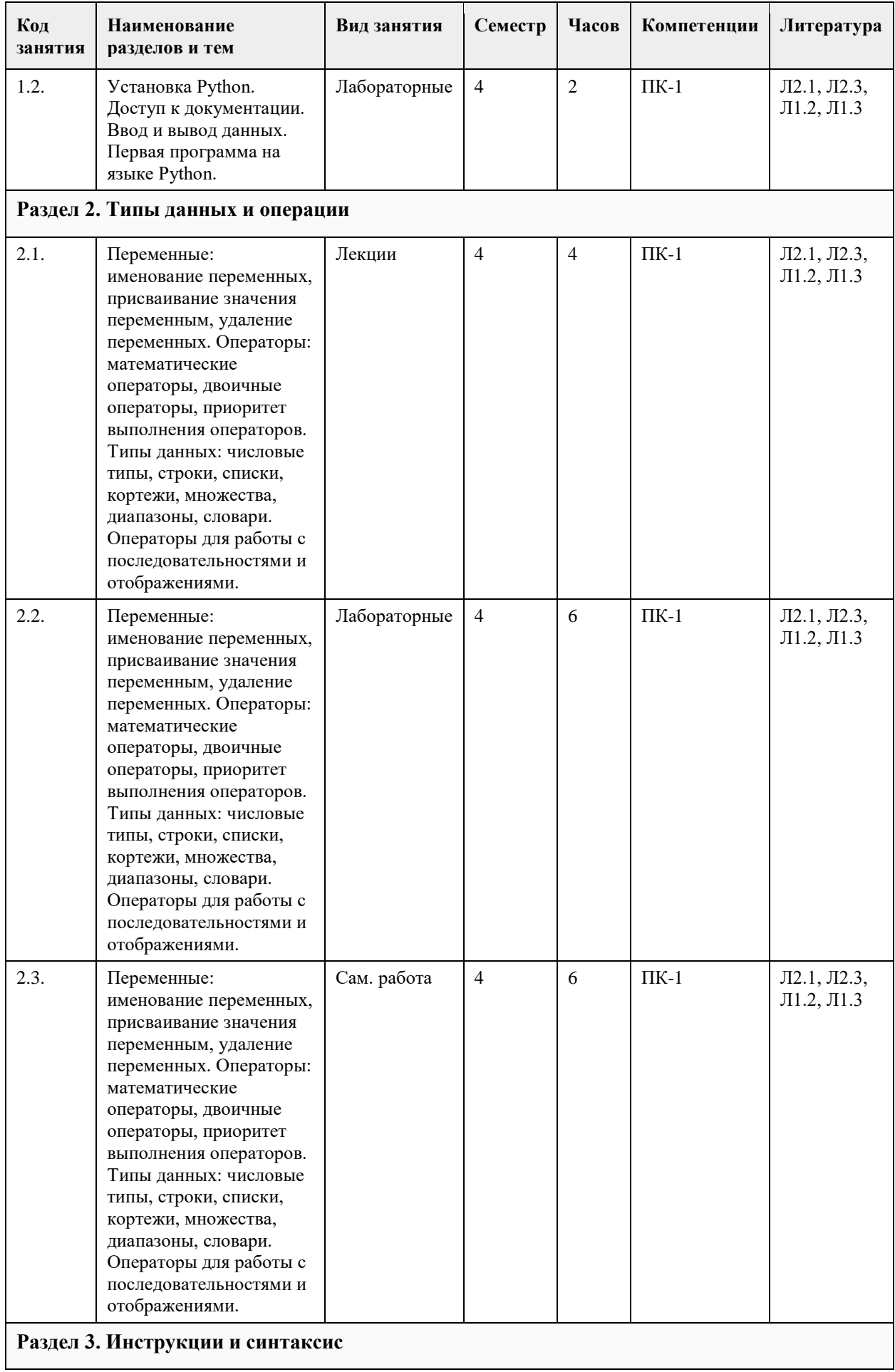

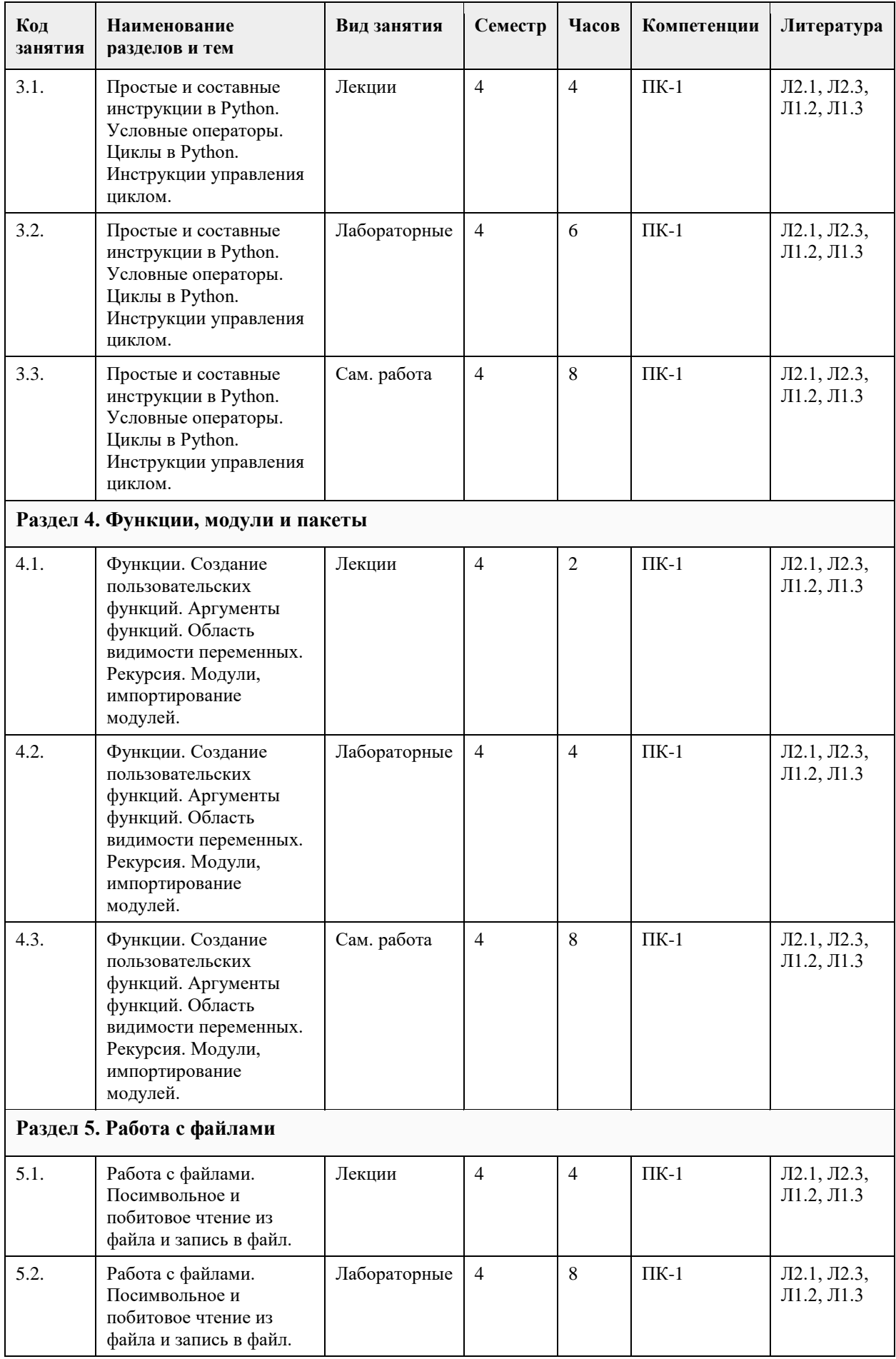

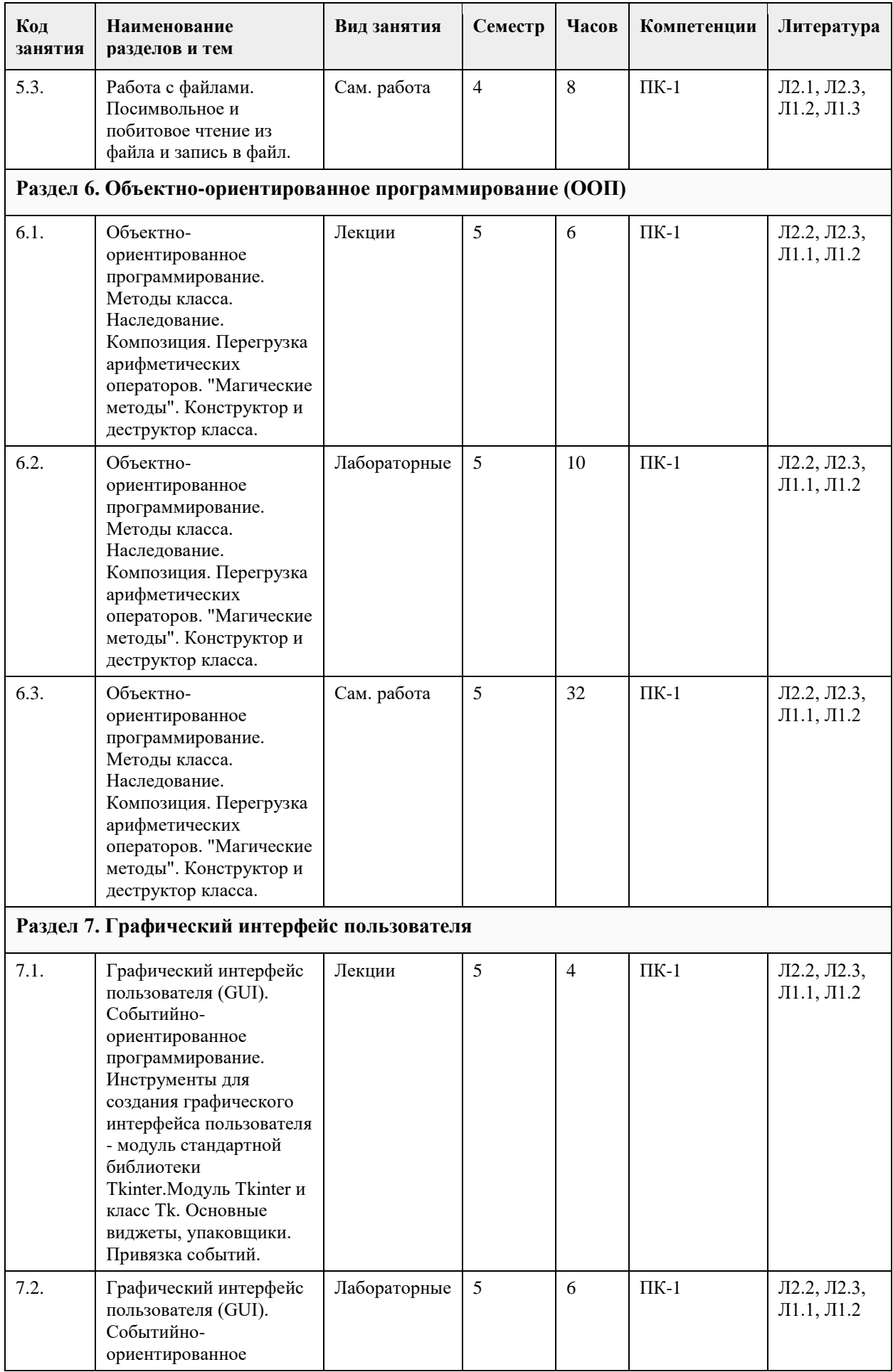

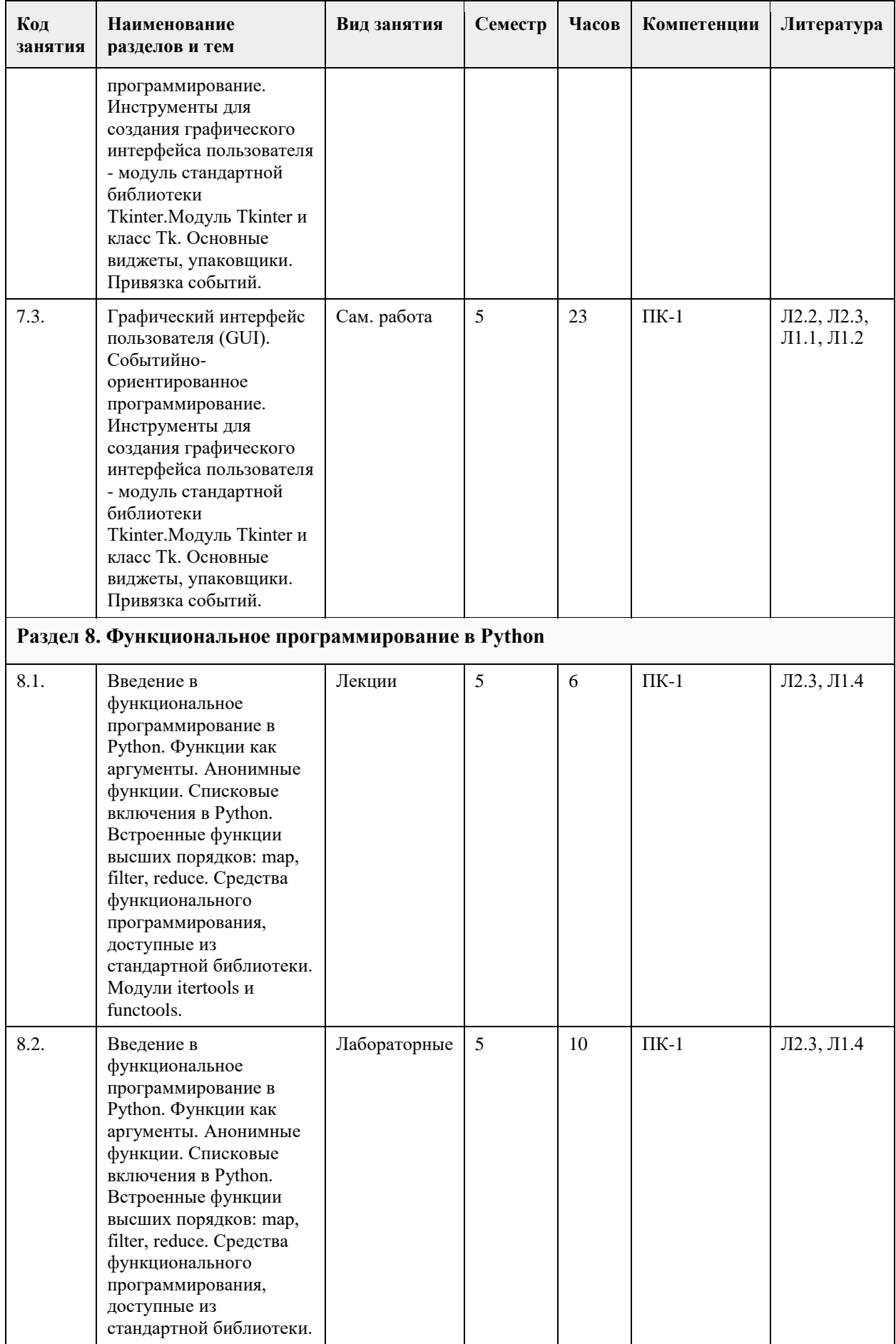

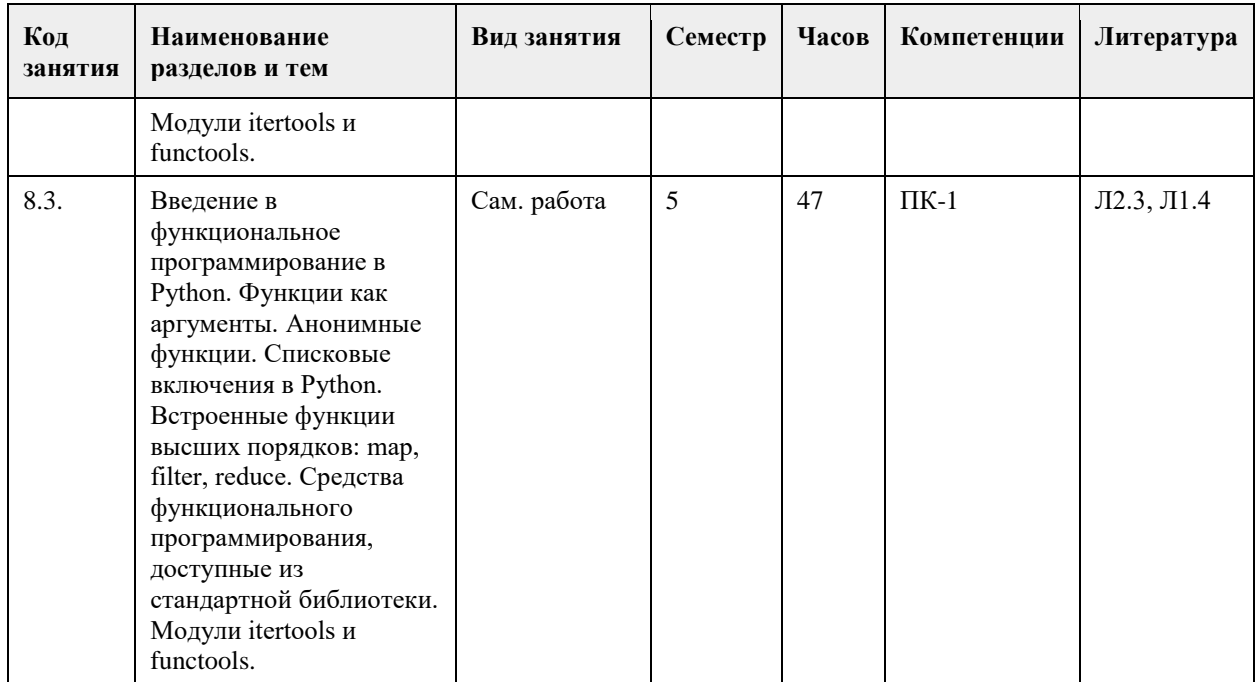

# **5. Фонд оценочных средств**

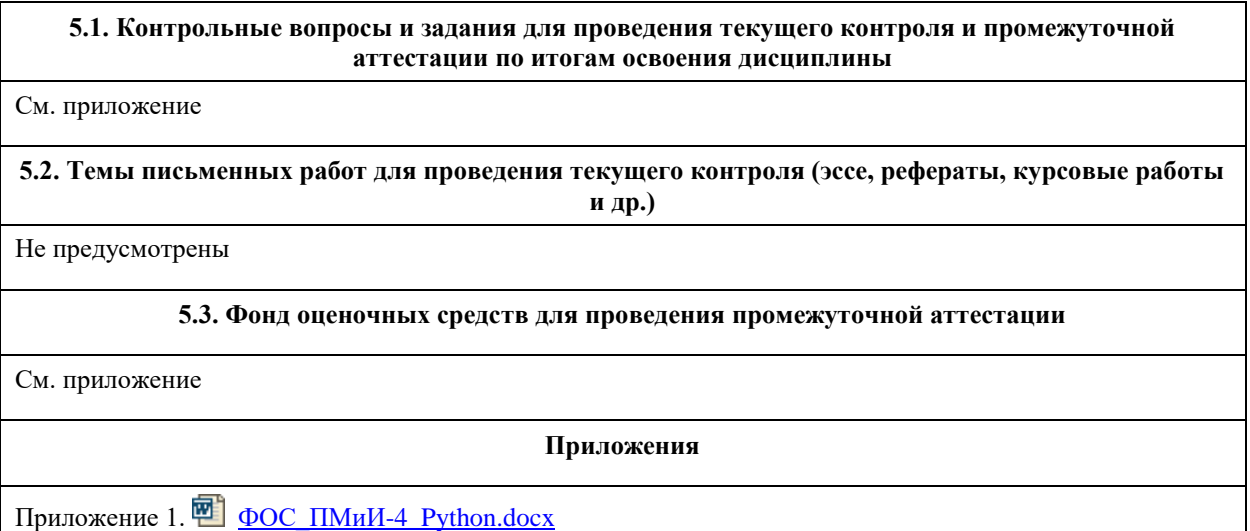

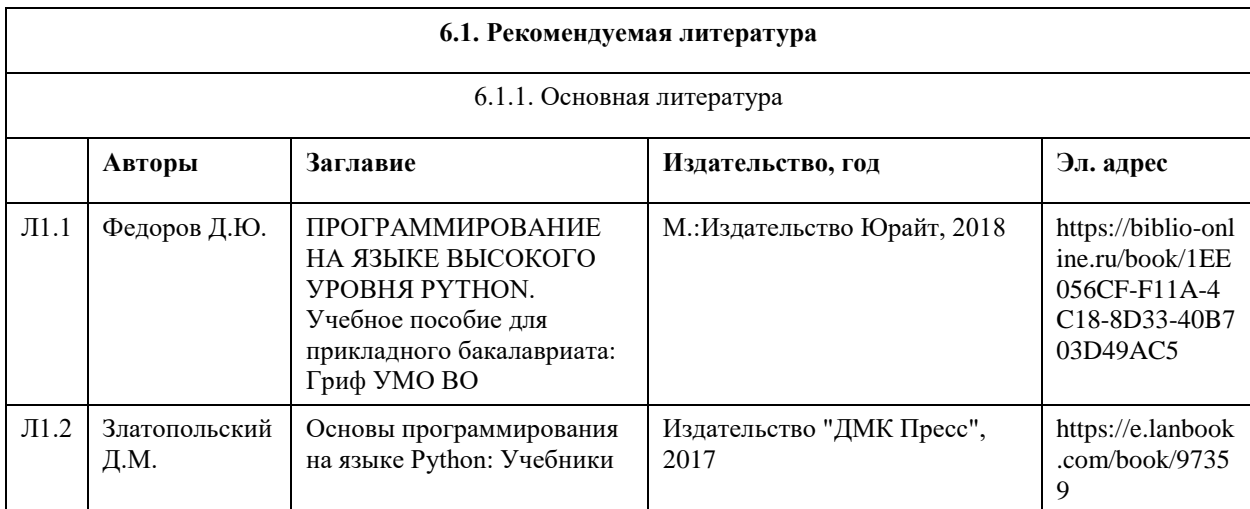

# **6. Учебно-методическое и информационное обеспечение дисциплины**

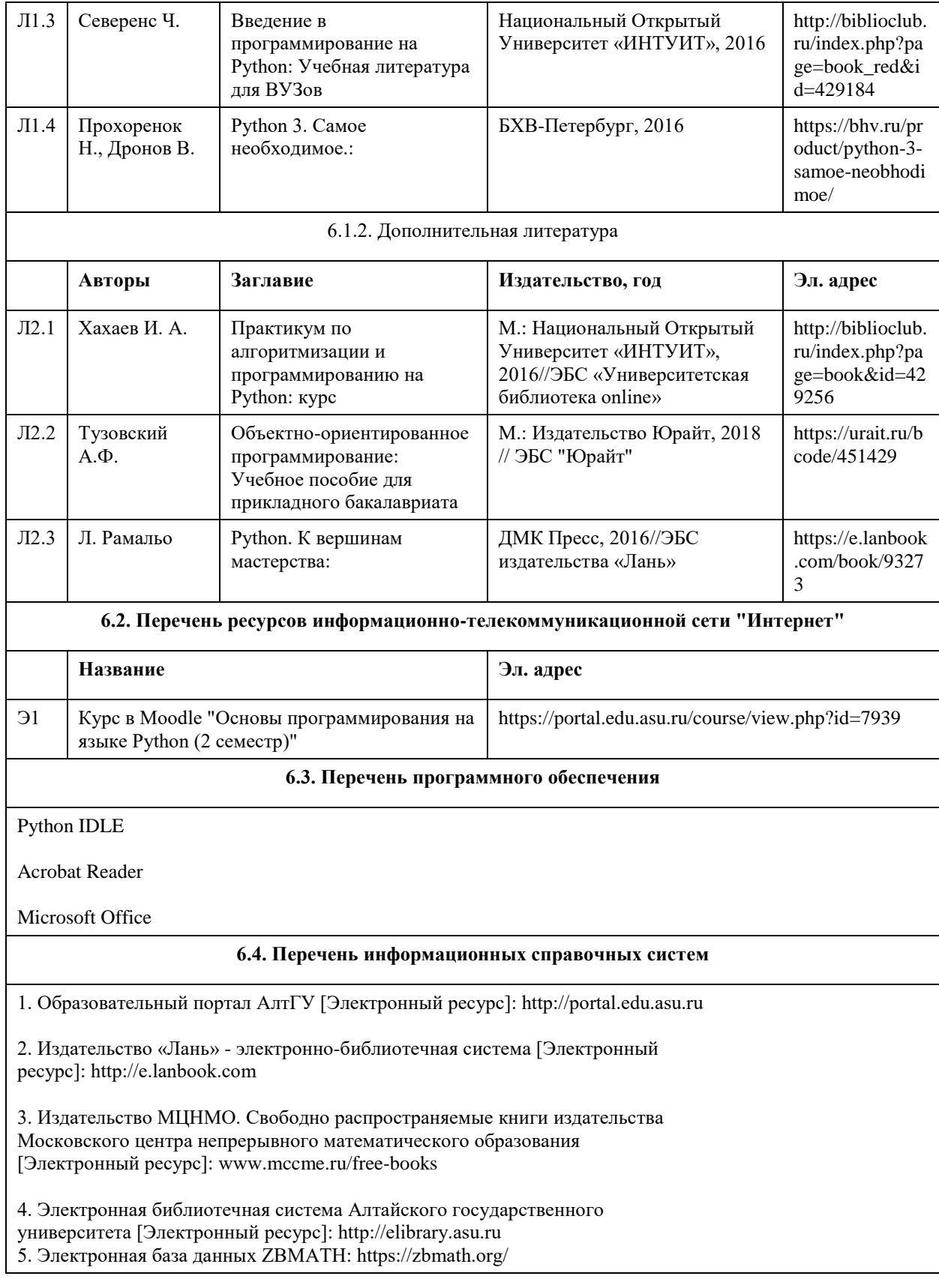

# **7. Материально-техническое обеспечение дисциплины**

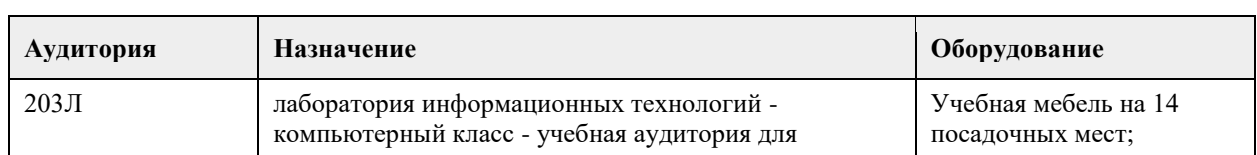

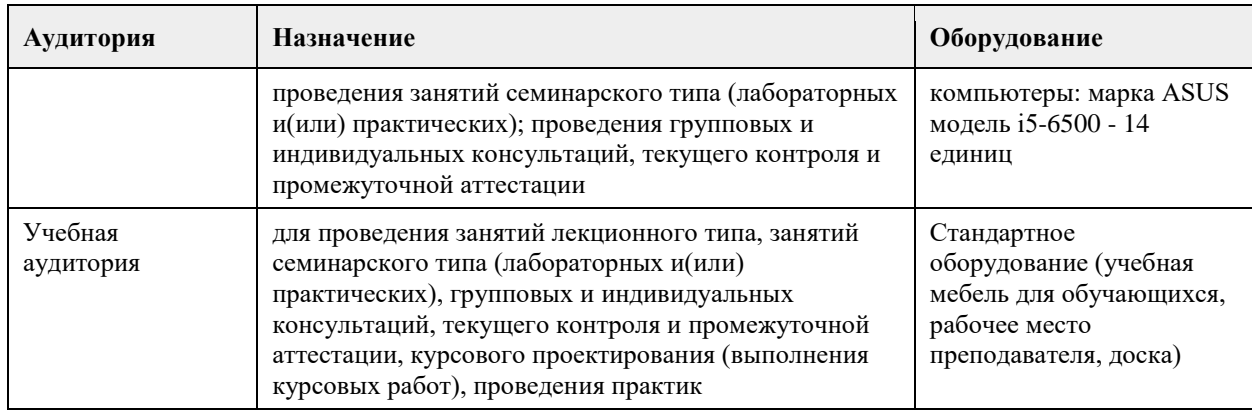

### **8. Методические указания для обучающихся по освоению дисциплины**

Для успешного освоения дисциплины студент должен посещать лекции и лабораторные занятия, вовремя выполять все задания и тесты, пользоваться основной и полнительноцй литературой, рекомендованной настоящей программой. Во время лекции рекомендуется вести краткий конспект. Навыки программирования на языке Python студент преобретает на лабораторных занятиях. Для выполнения лабораторных заданий каждому студенту необходимо:

- получить вариант задания у преподавателя;

- скачать документ с описанием задания с образовательного портала (https://portal.edu.asu.ru/????????????);

- внимательно прочитать задание. Вопросы, возникающие в процессе выполненпия лабораторных работ, необходимо грамотно сформулировать и обратиться за помощью к преподавателю на консультации или ближайшем занятии;

- разработать, отладить и протестировать программы, решающие поставленные задачи.

Для каждого лабораторного задания предусмотрена процедура защиты, в ходе которой преподаватель проводит устный опрос студентов для контроля понимания выполненных ими заданий. При подготовке к зачету в дополнение к изучению конспектов лекций и учебной литературы, рекомендуется посещать консультации и пользоваться свободными интернет-ресурсами. Кроме того, для получения зачета по данной дисциплине необходимо выполнить все лабораторные задания.

# **МИНОБРНАУКИ РОССИИ**

федеральное государственное бюджетное образовательное учреждение высшего образования «Алтайский государственный университет»

# **Пространственная аналитика**

рабочая программа дисциплины

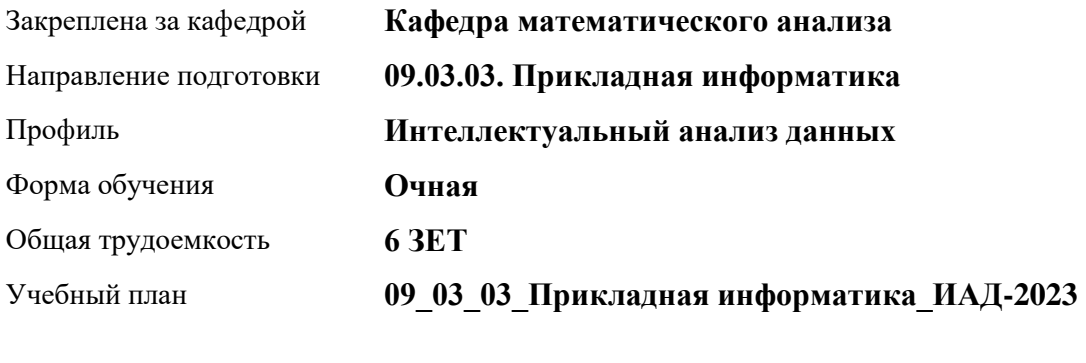

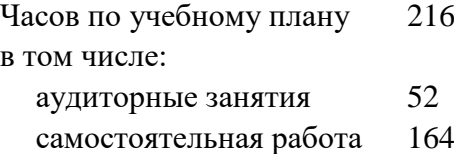

Виды контроля по семестрам зачеты: 6 курсовой проект: 6

### **Распределение часов по семестрам**

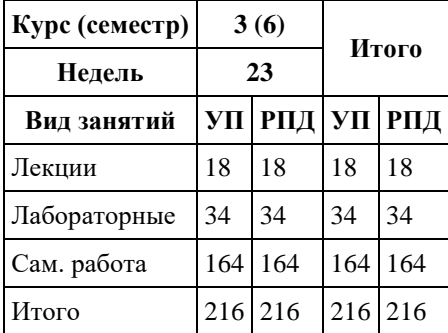

Программу составил(и): *к.ф.-м.н., доцент, Хромова О.П.;д.ф.-м.н., профессор, Родионов Е.Д.*

Рецензент(ы): *к.ф.-м.н., доцент, Оскорбин Д.Н.*

#### Рабочая программа дисциплины **Пространственная аналитика**

разработана в соответствии с ФГОС: *Федеральный государственный образовательный стандарт высшего образования - бакалавриат по направлению подготовки 09.03.03 Прикладная информатика (приказ Минобрнауки России от 19.09.2017 г. № 922)*

составлена на основании учебного плана: *09.03.03 Прикладная информатика* утвержденного учёным советом вуза от *26.06.2023* протокол № *4*.

Рабочая программа одобрена на заседании кафедры **Кафедра математического анализа**

Протокол от *27.06.2023* г. № *6* Срок действия программы: *2023-2024* уч. г.

Заведующий кафедрой *Саженков А.Н., к.ф.-м.н., доцент*

#### **Визирование РПД для исполнения в очередном учебном году**

Рабочая программа пересмотрена, обсуждена и одобрена для исполнения в *2023-2024* учебном году на заседании кафедры

#### **Кафедра математического анализа**

Протокол от *27.06.2023* г. № *6* Заведующий кафедрой *Саженков А.Н., к.ф.-м.н., доцент*

# **1. Цели освоения дисциплины**

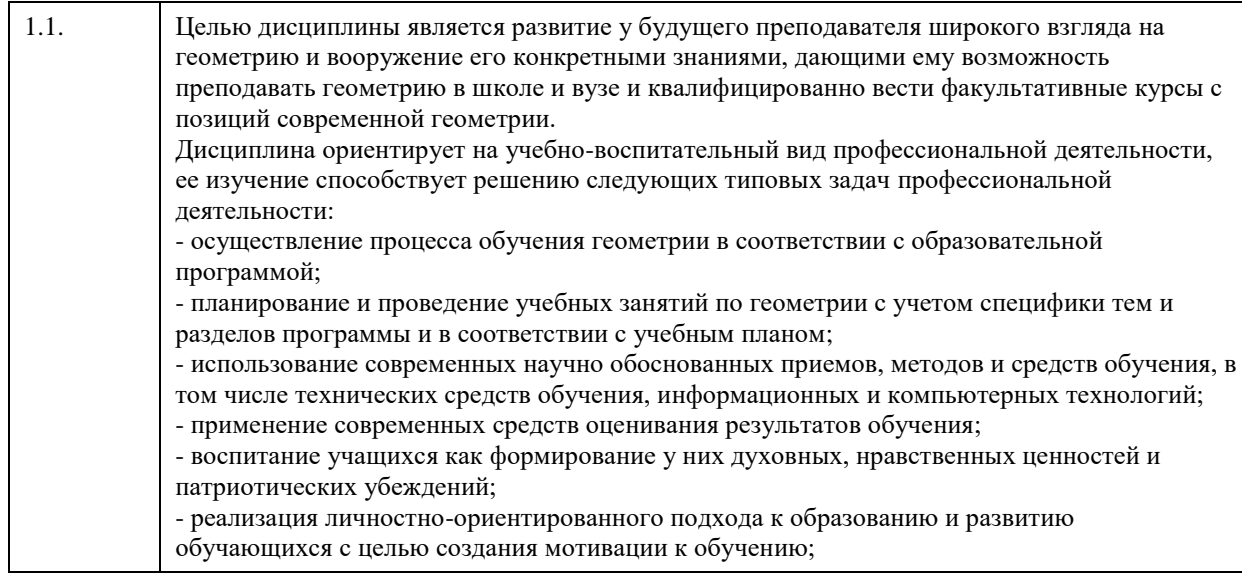

# **2. Место дисциплины в структуре ООП**

Цикл (раздел) ООП: **Б1.В.01**

# **3. Компетенции обучающегося, формируемые в результате освоения дисциплины**

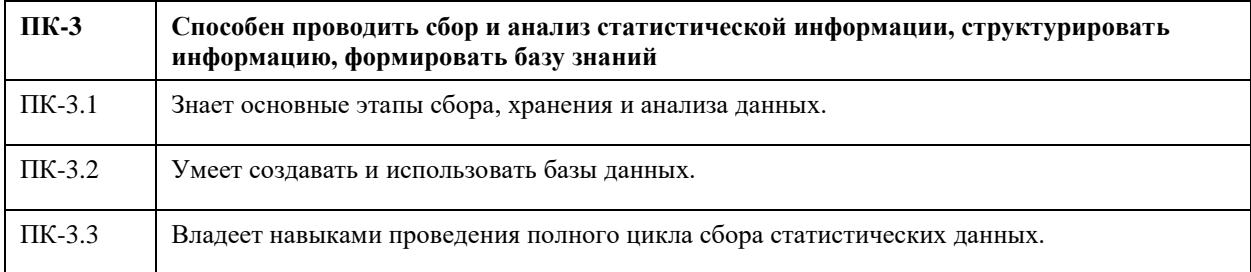

### **В результате освоения дисциплины обучающийся должен**

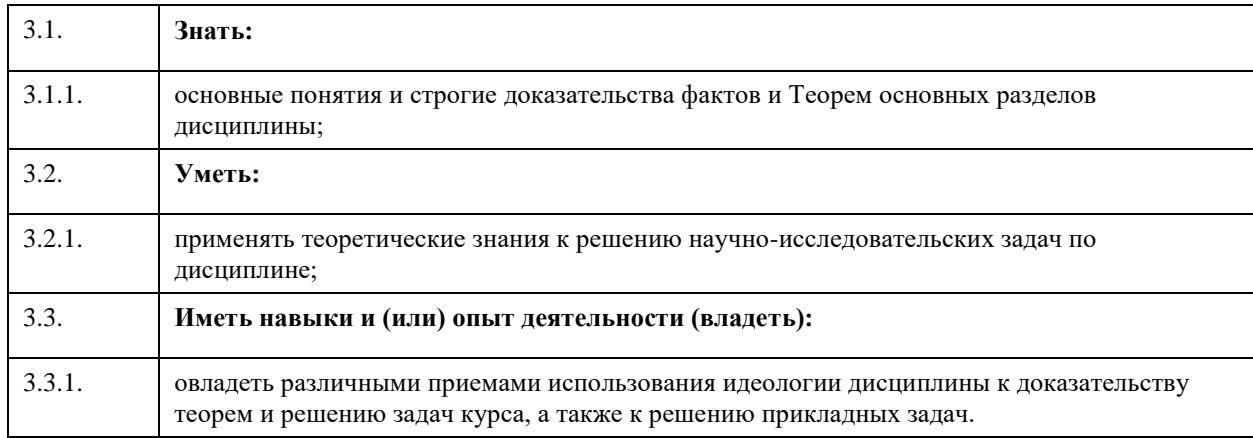

# **4. Структура и содержание дисциплины**

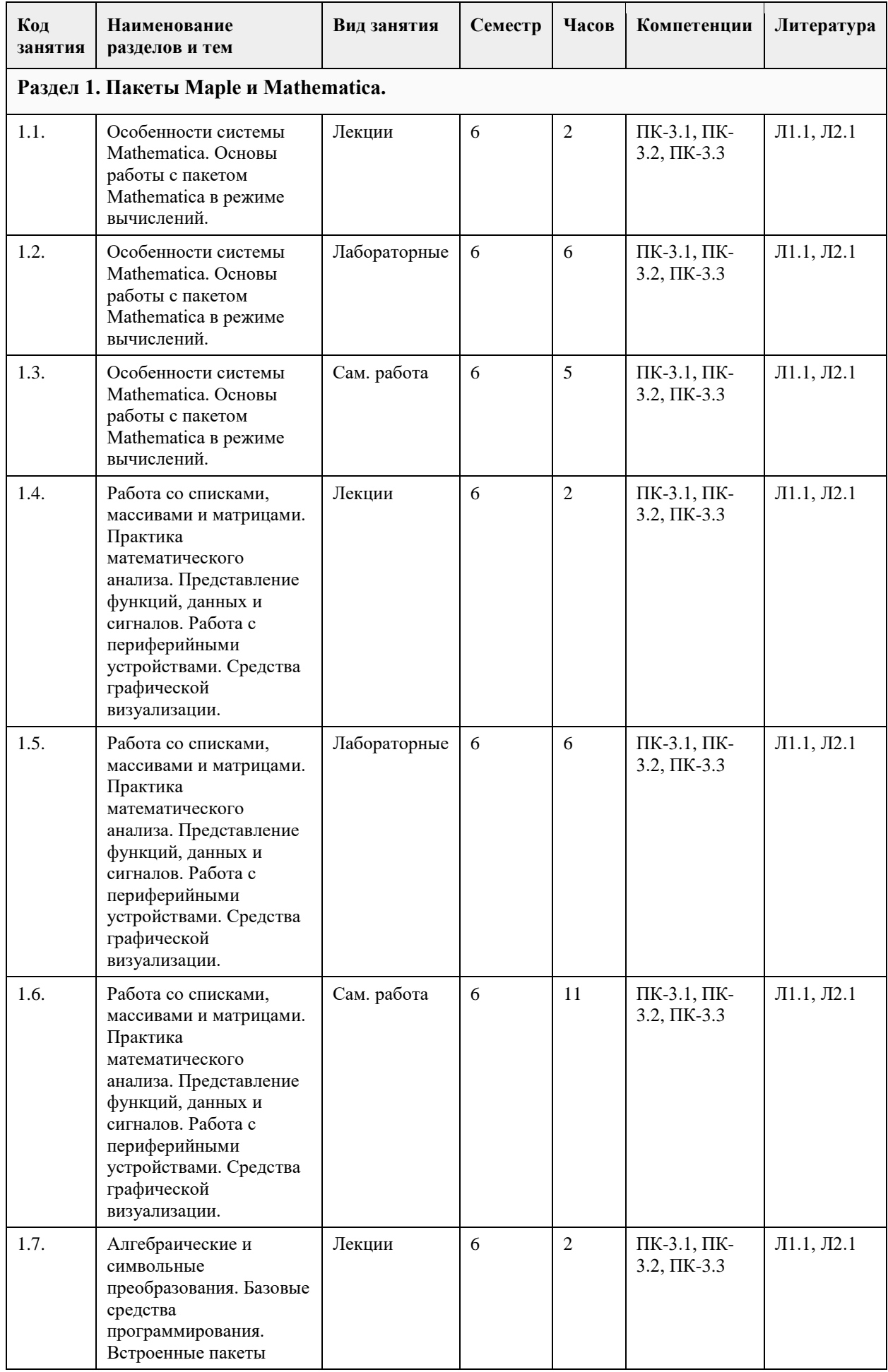

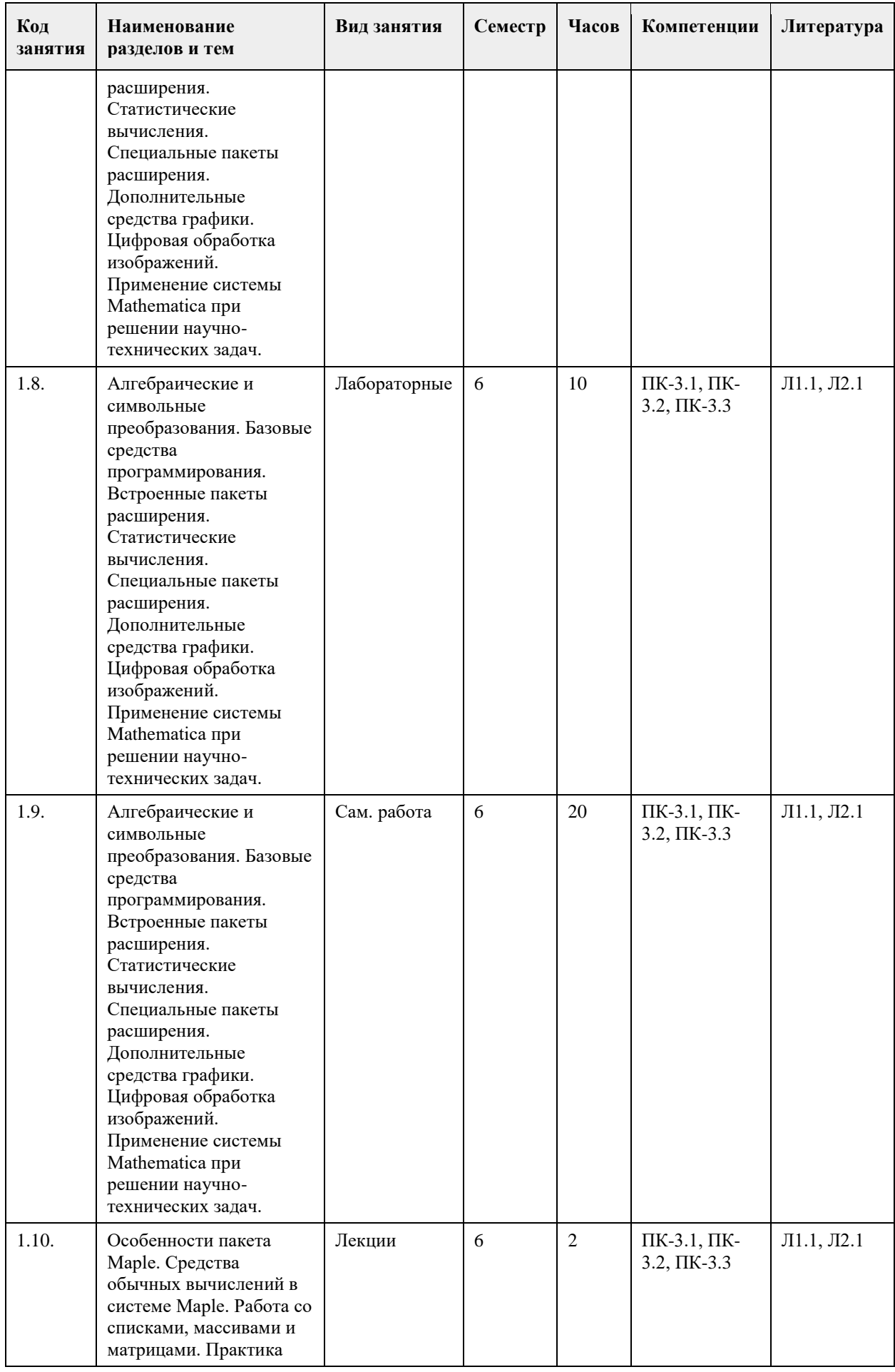

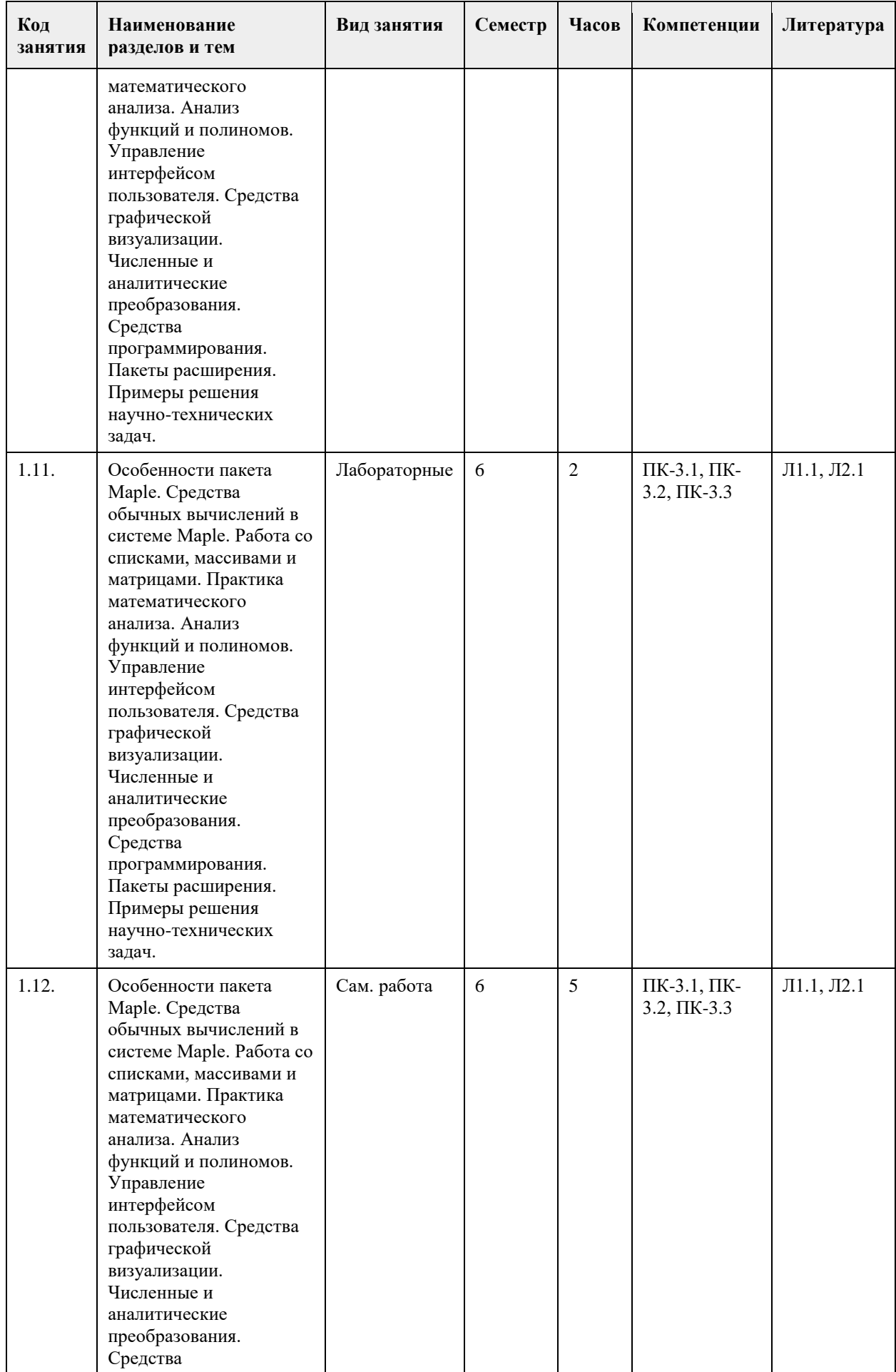

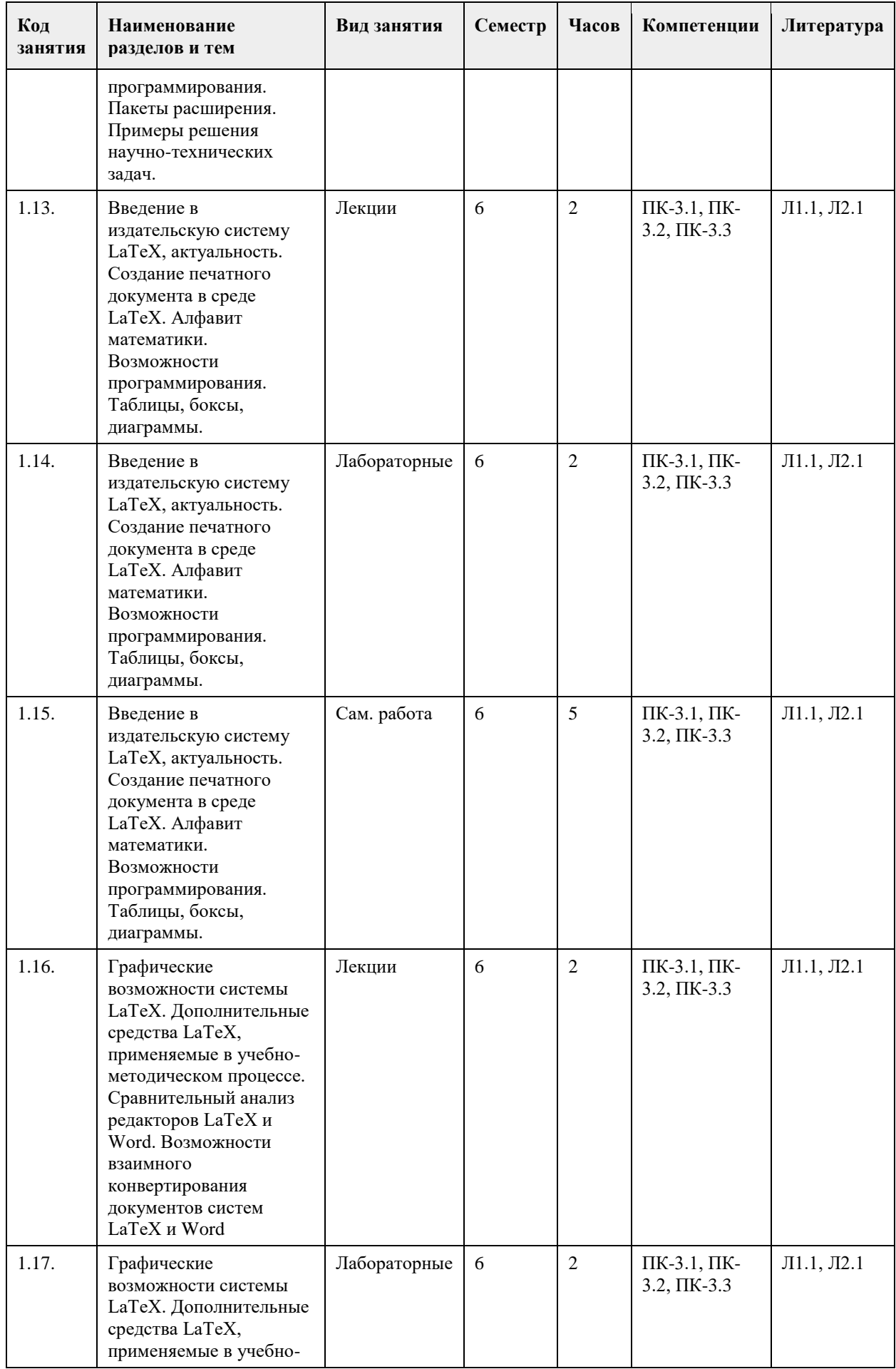

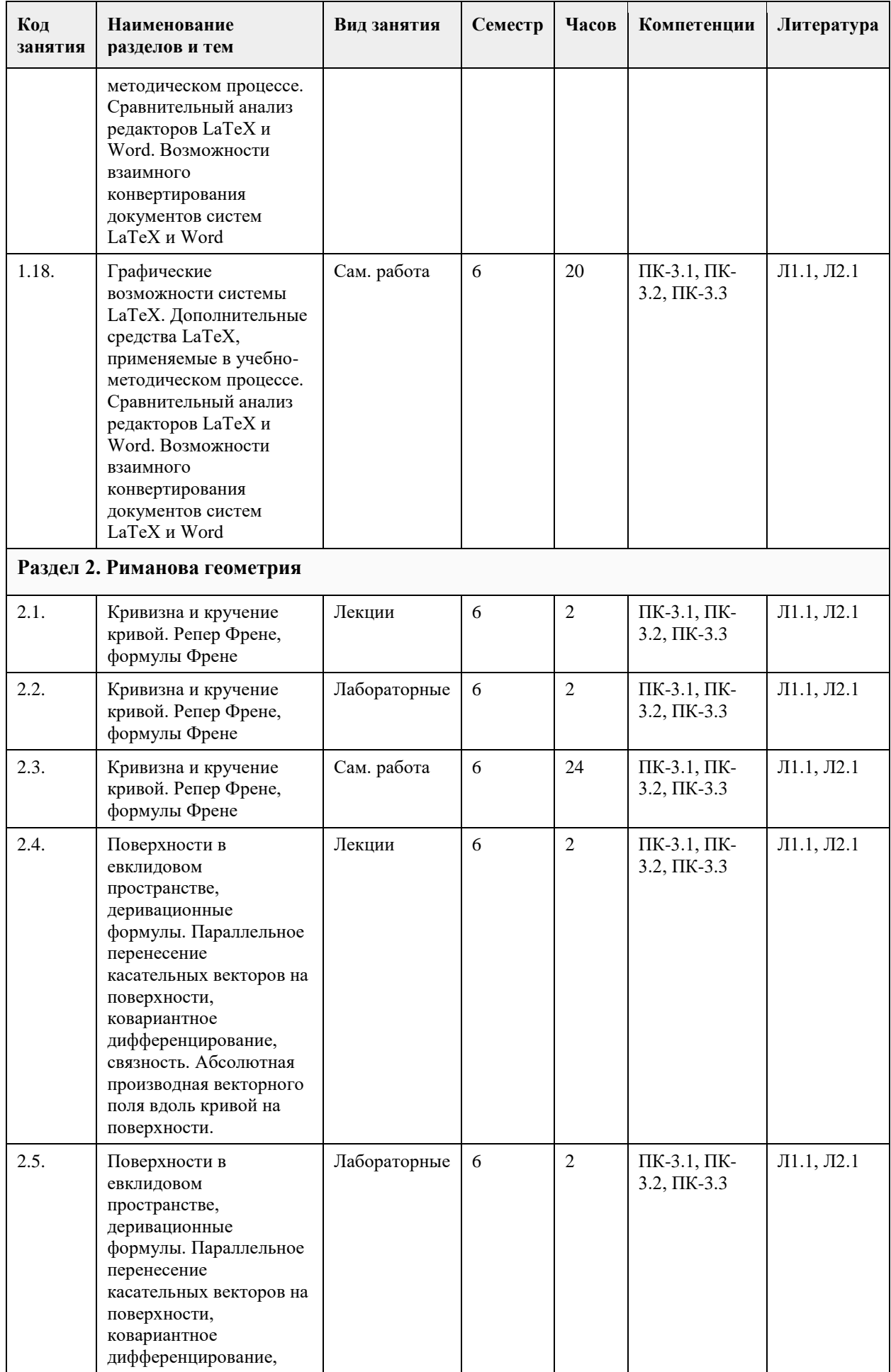

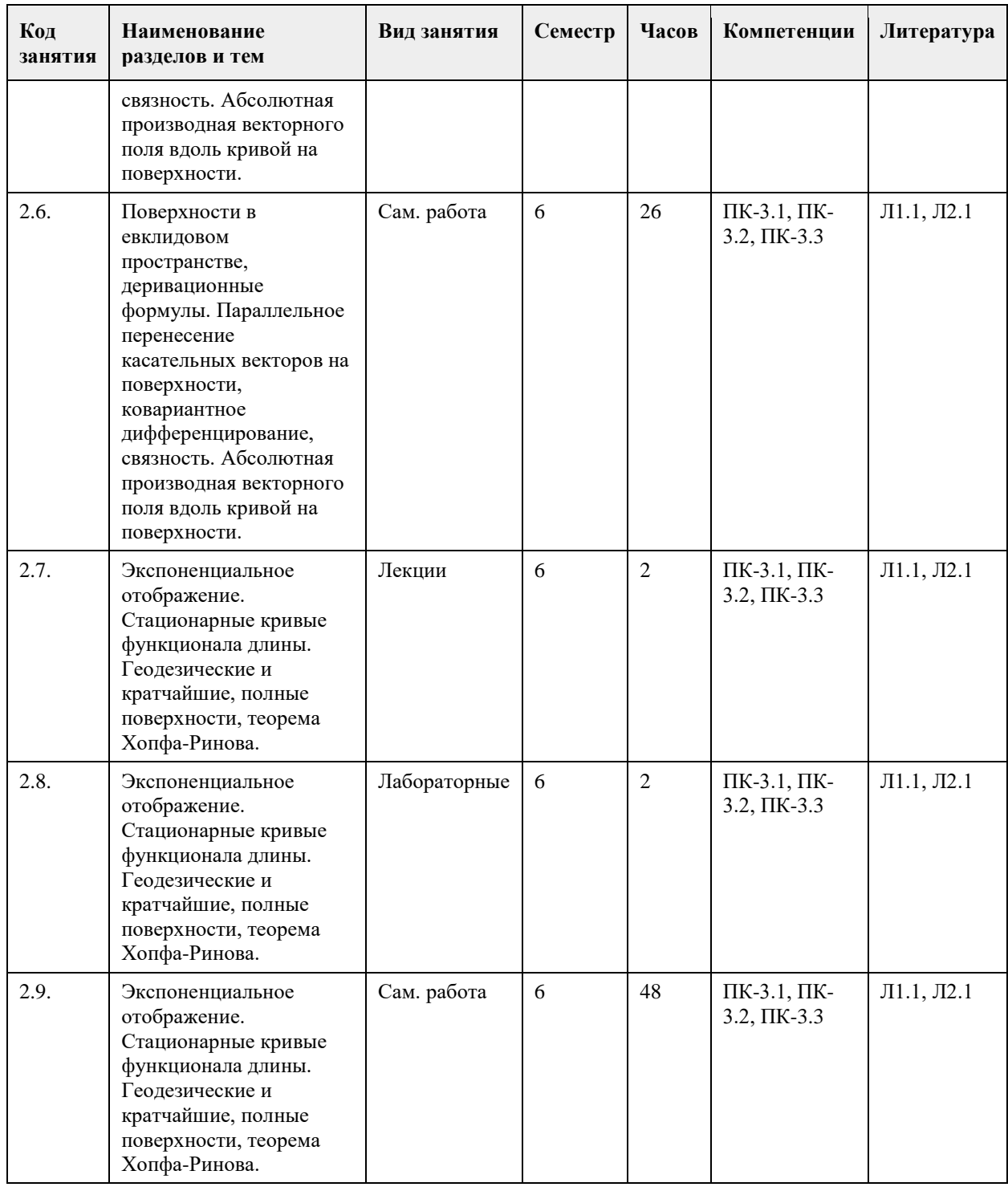

### **5. Фонд оценочных средств**

**5.1. Контрольные вопросы и задания для проведения текущего контроля и промежуточной аттестации по итогам освоения дисциплины**

1. Определение кривой. Соприкасающаяся плоскость. Кривизна и кручение кривой. Репер Френе, формулы Френе

2. Поверхности в евклидовом пространстве, деривационные формулы. Параллельное перенесение касательных векторов на поверхности, ковариантное дифференцирование, связность. Абсолютная производная векторного поля вдоль кривой на поверхности.

3. Экспоненциальное отображение. Стационарные кривые функционала длины. Гео-дезические и кратчайшие, полные поверхности, теорема Хопфа-Римана.

4. Риманова нормальная, полярная полугеодезическая системы координат на поверх-ности. Теорема

Гаусса-Бонне и ее следствия.

5. Сопряженное пространство линейных функционалов. Случай евклидова простран-ства. Базис и кобазис. Преобразование координат при замене базиса.

6. Полилинейные функционалы. Координаты полилинейных функционалов. Коорди-наты суммы и произведения. Преобразование координат полилинейных функцио-налов при замене базиса. Алгебра тензоров. Операции над тензорами: свертка, подъем и опускание индексов.

7. Симметрические и кососимметрические тензоры, альтернирование и симметриза-ция тензоров. 8. Криволинейные координаты в евклидовом пространстве. Координатные линии, локальный базис, преобразование локального базиса при замене координат. Векторные и тензорные поля в евклидовом пространстве, преобразование координат тензорного поля при замене координат. Дифференцирование векторных и тензорных полей.

9. Основные дифференциальные операторы в евклидовом пространстве в криволи-нейных координатах.

10. Основные понятия римановой геометрии: риманова метрика, длина кривой, объем области. Аффинные связности, Связность Леви-Чивита, ковариантное дифференцирование, параллельное перенесение вдоль кривых.

11. Геодезические и кратчайшие, экспоненциальное отображение. Римановы многооб-разия как метрические пространства. Полные римановы многообразия, теоремы Хопфа-Ринова.

12. Тензор кривизны, алгебраические свойства тензора кривизны. Кривизны: секцион-ная (риманова), Риччи , скалярная.

13. Особенности системы Mathematica. Основы работы с пакетом Mathematica в режи-ме вычислений. 14. Работа со списками, массивами и матрицами. Практика математического анализа. Представление функций, данных и сигналов. Работа с периферийными устройства-ми. Средства графической визуализации.

15. Алгебраические и символьные преобразования. Базовые средства программирова-ния. Встроенные пакеты расширения. Статистические вычисления. Специальные пакеты расширения. Дополнительные средства графики. Цифровая обработка изоб-ражений. Применение системы Mathematica при решении научно-технических за-дач.

16. Особенности пакета Maple. Средства обычных вычислений в системе Maple. Ра-бота со списками, массивами и матрицами. Практика математического анализа. Анализ функций и полиномов. Управление интерфейсом пользователя. Средства графической визуализации. Численные и аналитические преобразования. Средства программирования. Пакеты расширения. Примеры решения научнотехнических задач.

17. Введение в издательскую систему LaTeX, актуальность. Создание печатного доку-мента в среде LaTeX. Алфавит математики. Возможности программирования. Таб-лицы, боксы, диаграммы. Графические возможности системы LaTeX. Дополнитель-ные средства LaTeX, применяемые в учебнометодическом процессе. Сравнитель-ный анализ редакторов LaTeX и Word. Возможности взаимного конвертирования документов систем LaTeX и Word.

#### **5.2. Темы письменных работ для проведения текущего контроля (эссе, рефераты, курсовые работы и др.)**

1. Особенности системы Mathematica. Основы работы с пакетом Mathematica в режи-ме вычислений. 2. Работа со списками, массивами и матрицами. Практика математического анализа. Представление функций, данных и сигналов. Работа с периферийными устройства-ми. Средства графической визуализации.

3. Алгебраические и символьные преобразования. Базовые средства программирова-ния. Встроенные пакеты расширения. Статистические вычисления. Специальные пакеты расширения. Дополнительные средства графики. Цифровая обработка изоб-ражений. Применение системы Mathematica при решении научно-технических за-дач.

4. Особенности пакета Maple. Средства обычных вычислений в системе Maple. Ра-бота со списками, массивами и матрицами. Практика математического анализа. Анализ функций и полиномов. Управление интерфейсом пользователя. Средства графической визуализации. Численные и аналитические преобразования. Средства программирования. Пакеты расширения. Примеры решения научнотехнических задач.

5. Введение в издательскую систему LaTeX, актуальность. Создание печатного доку-мента в среде

LaTeX. Алфавит математики. Возможности программирования. Таб-лицы, боксы, диаграммы. 6. Графические возможности системы LaTeX. Дополнительные средства LaTeX, при-меняемые в учебнометодическом процессе. Сравнительный анализ редакторов LaTeX и Word. Возможности взаимного конвертирования документов систем LaTeX и Word

7. Кривизна и кручение кривой. Репер Френе, формулы Френе

8. Поверхности в евклидовом пространстве, деривационные формулы. Параллельное перенесение касательных векторов на поверхности, ковариантное дифференцирование, связность. Абсолютная производная векторного поля вдоль кривой на поверхности.

9. Экспоненциальное отображение. Стационарные кривые функционала длины. Гео-дезические и кратчайшие, полные поверхности, теорема Хопфа-Ринова.

10. Риманова нормальная, полярная полугеодезическая системы координат на поверх-ности. Теорема Гаусса-Бонне и ее следствия.

11. Основные понятия римановой геометрии: риманова метрика, длина кривой, объем области. Аффинные связности, Связность Леви-Чивита, ковариантное дифференцирование, параллельное перенесение вдоль кривых. Геодезические и кратчайшие, экспоненциальное отображение.

12. Римановы многообразия как метрические пространства. Полные римановы много-образия, теоремы Хопфа-Ринова.

13. Тензор кривизны, алгебраические свойства тензора кривизны.

14. Кривизны: секционная (риманова), Риччи , скалярная.

#### **5.3. Фонд оценочных средств для проведения промежуточной аттестации**

**Приложения**

Приложение  $1$ .  $\boxed{\blacksquare}$  [ФОС.docx](https://www.asu.ru/sveden/education/programs/subject/401058/fos428346/)

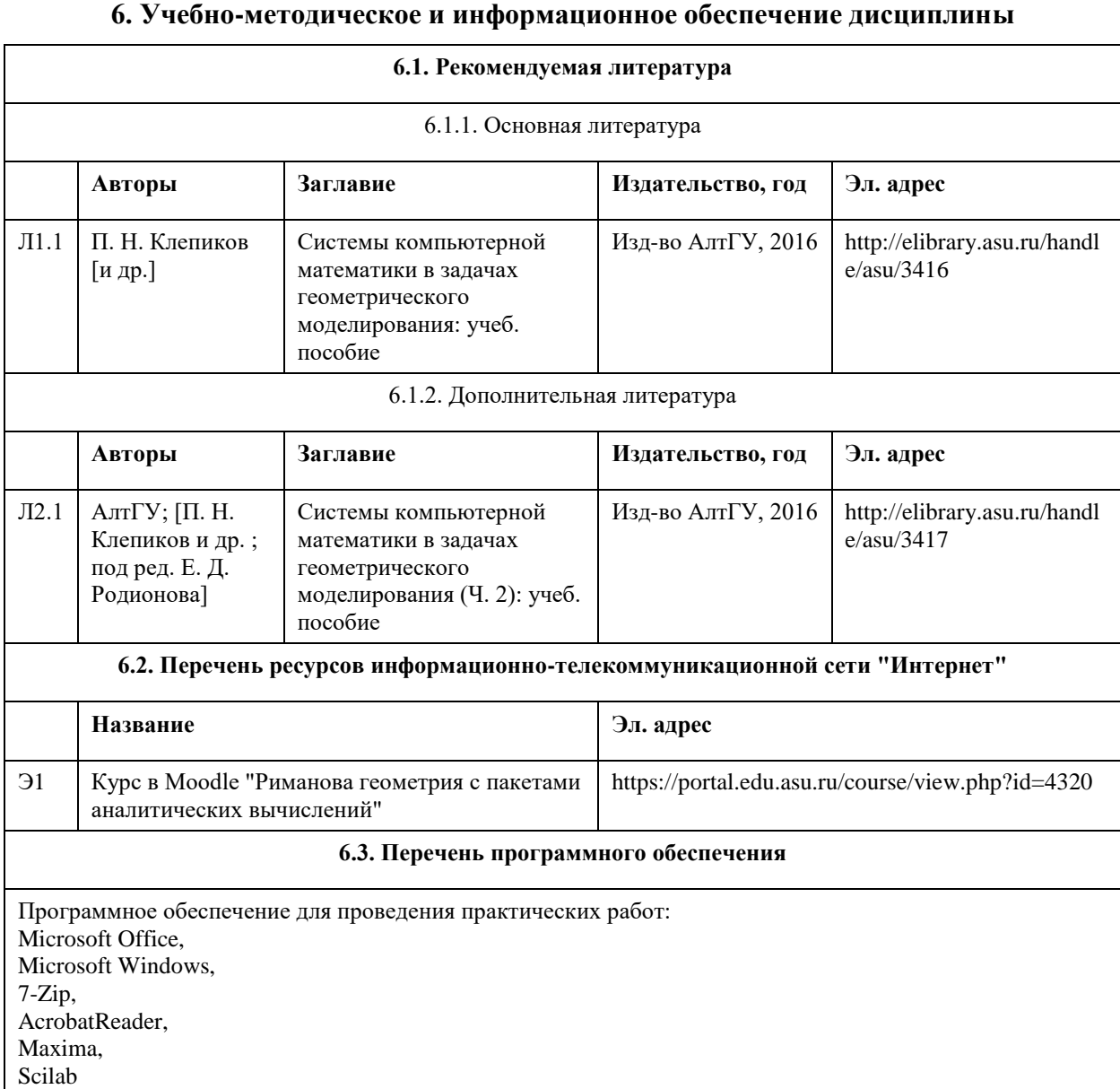

#### **6.4. Перечень информационных справочных систем**

Единый образовательный портал Алтайского государственного университета http://portal.edu.asu.ru/

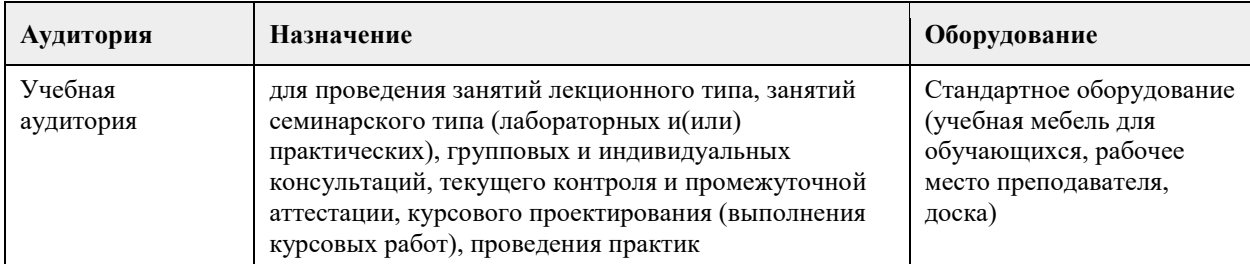

### **7. Материально-техническое обеспечение дисциплины**

### **8. Методические указания для обучающихся по освоению дисциплины**

По всем разделам дисциплины необходимо обратить внимание на приложение изучаемой теории к доказательству теорем и решению задач курса.

В связи с увеличением доли самостоятельной работы в общем количестве часов, отводимых учебным планом в соответствии с действующими стандартами, предлагается широко использовать систему индивидуальных заданий по отдельным темам курса.

# **МИНОБРНАУКИ РОССИИ**

федеральное государственное бюджетное образовательное учреждение высшего образования «Алтайский государственный университет»

# **Разработка VR/AR-приложений**

рабочая программа дисциплины

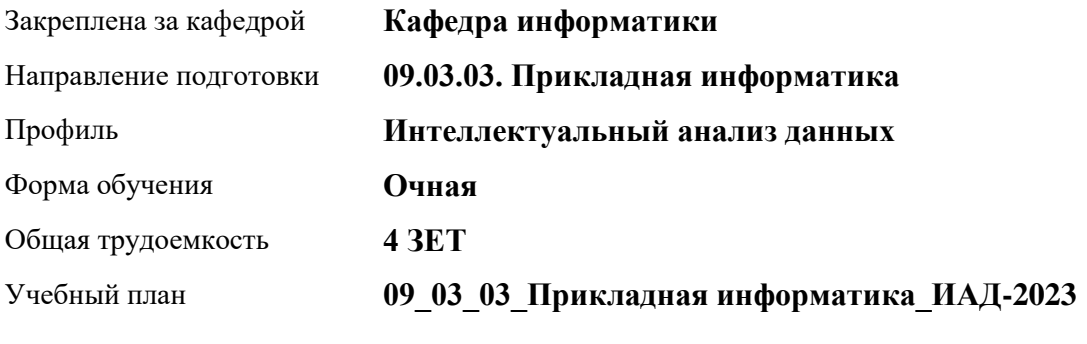

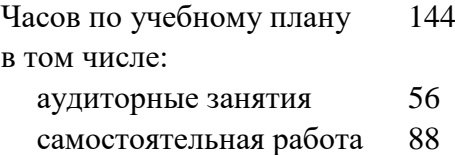

Виды контроля по семестрам зачеты: 8

### **Распределение часов по семестрам**

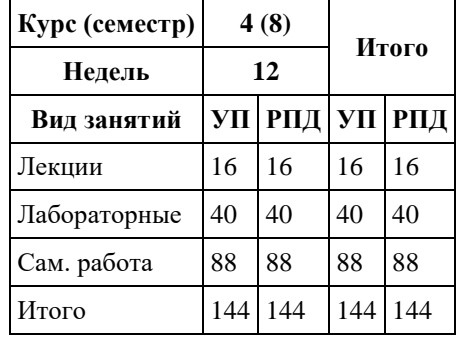
Программу составил(и): *к.ф.-м.н., доцент , Козлов Д.Ю.*

Рецензент(ы): *к.ф.-м.н., доцент , Пономарев И.В.*

#### Рабочая программа дисциплины **Разработка VR/AR-приложений**

разработана в соответствии с ФГОС: *Федеральный государственный образовательный стандарт высшего образования - бакалавриат по направлению подготовки 09.03.03 Прикладная информатика (приказ Минобрнауки России от 19.09.2017 г. № 922)*

составлена на основании учебного плана: *09.03.03 Прикладная информатика* утвержденного учёным советом вуза от *26.06.2023* протокол № *4*.

Рабочая программа одобрена на заседании кафедры **Кафедра информатики**

Протокол от *29.06.2022* г. № *11* Срок действия программы: *2022-2025* уч. г.

Заведующий кафедрой *к.ф.-м.н., доцент Козлов Д.Ю.*

#### **Визирование РПД для исполнения в очередном учебном году**

Рабочая программа пересмотрена, обсуждена и одобрена для исполнения в *2023-2024* учебном году на заседании кафедры

#### **Кафедра информатики**

Протокол от *29.06.2022* г. № *11* Заведующий кафедрой *к.ф.-м.н., доцент Козлов Д.Ю.*

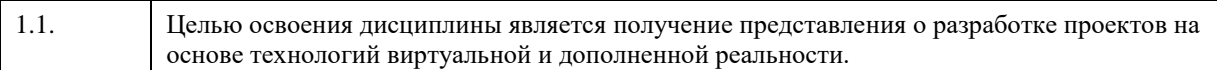

# **2. Место дисциплины в структуре ООП**

Цикл (раздел) ООП: **Б1.В.01**

# **3. Компетенции обучающегося, формируемые в результате освоения дисциплины**

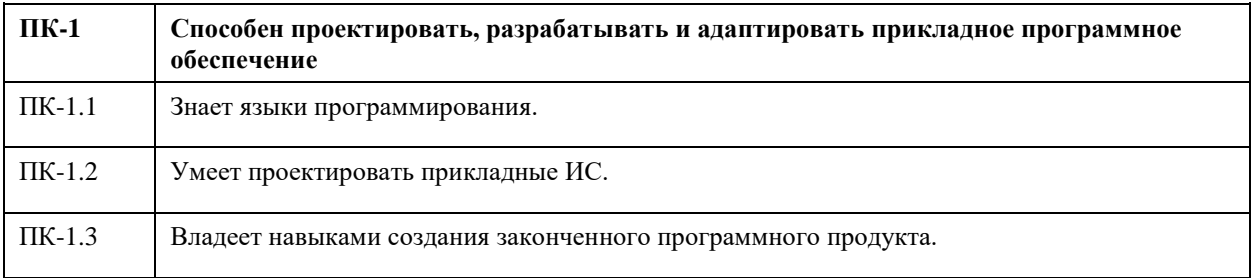

#### **В результате освоения дисциплины обучающийся должен**

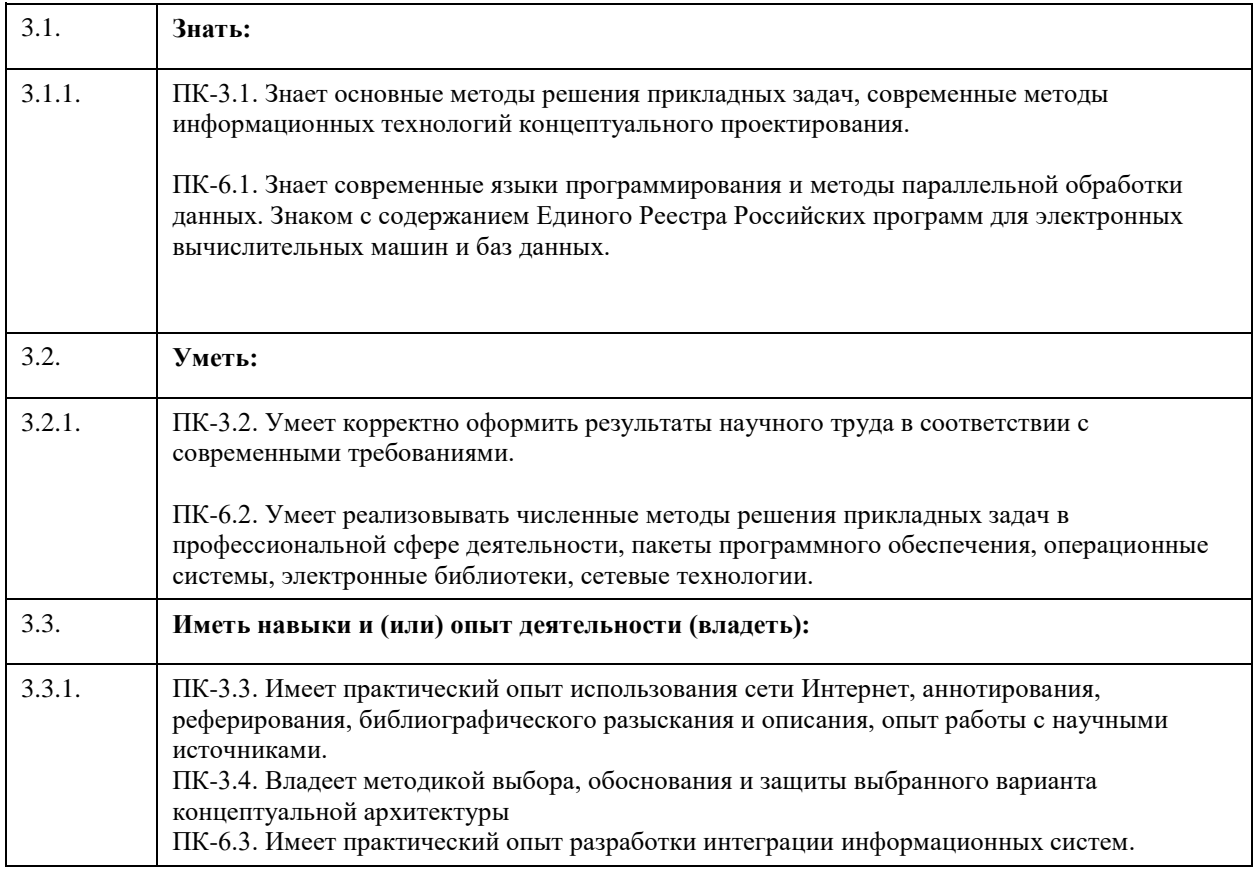

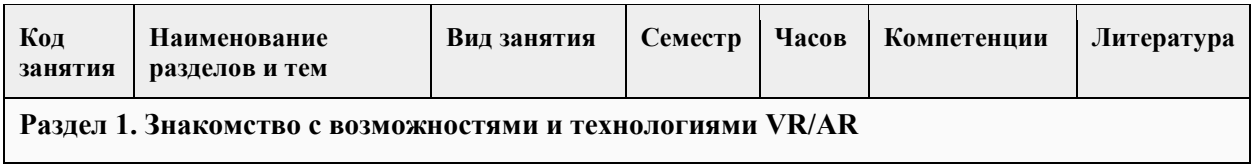

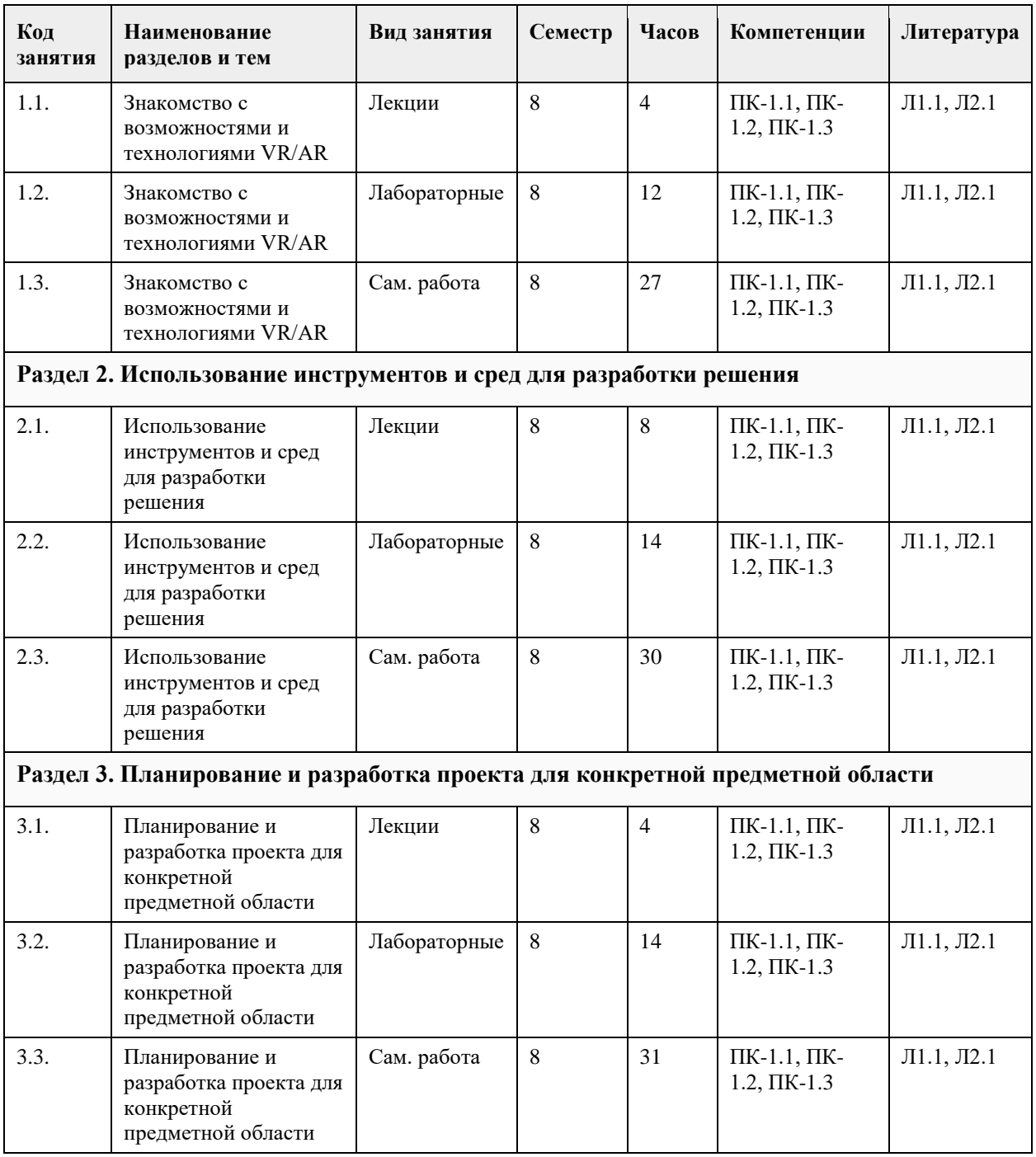

#### **5. Фонд оценочных средств**

**5.1. Контрольные вопросы и задания для проведения текущего контроля и промежуточной аттестации по итогам освоения дисциплины**

См. приложение

**5.2. Темы письменных работ для проведения текущего контроля (эссе, рефераты, курсовые работы и др.)**

Не предусматривается

**5.3. Фонд оценочных средств для проведения промежуточной аттестации**

См. приложение

#### **Приложения**

Приложение 1. [ФОС\\_Разработка VR-AR-приложений020302.docx](https://www.asu.ru/sveden/education/programs/subject/400268/fos426695/)

# **6. Учебно-методическое и информационное обеспечение дисциплины**

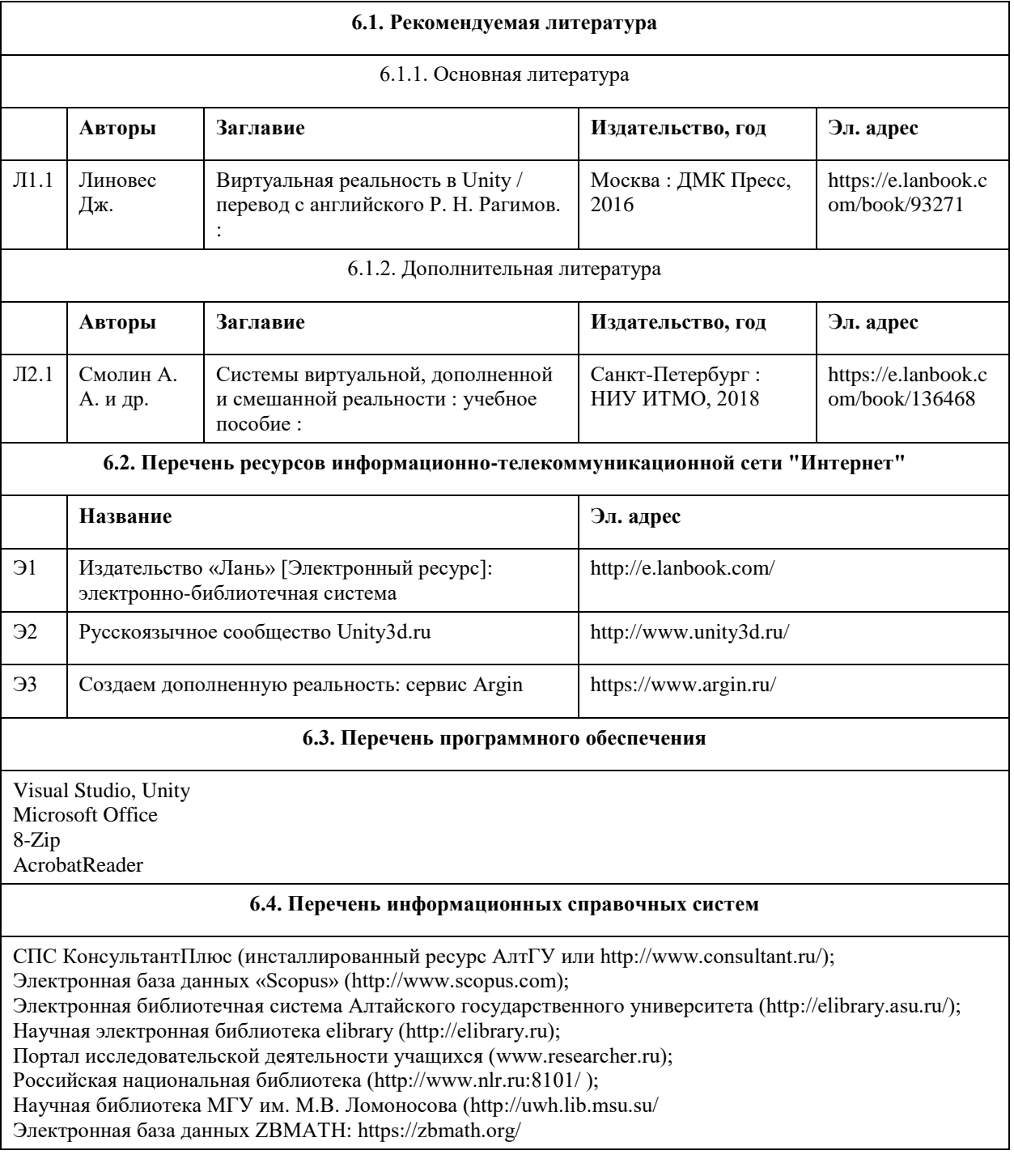

# **7. Материально-техническое обеспечение дисциплины**

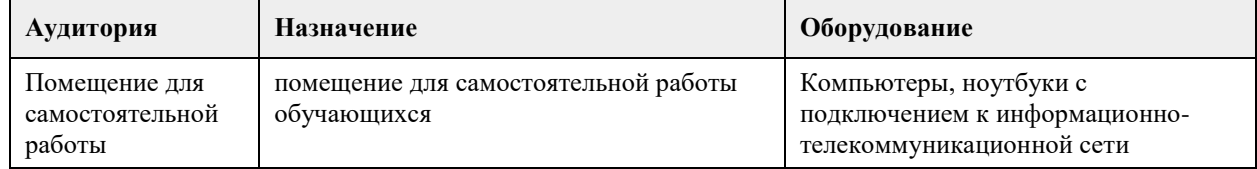

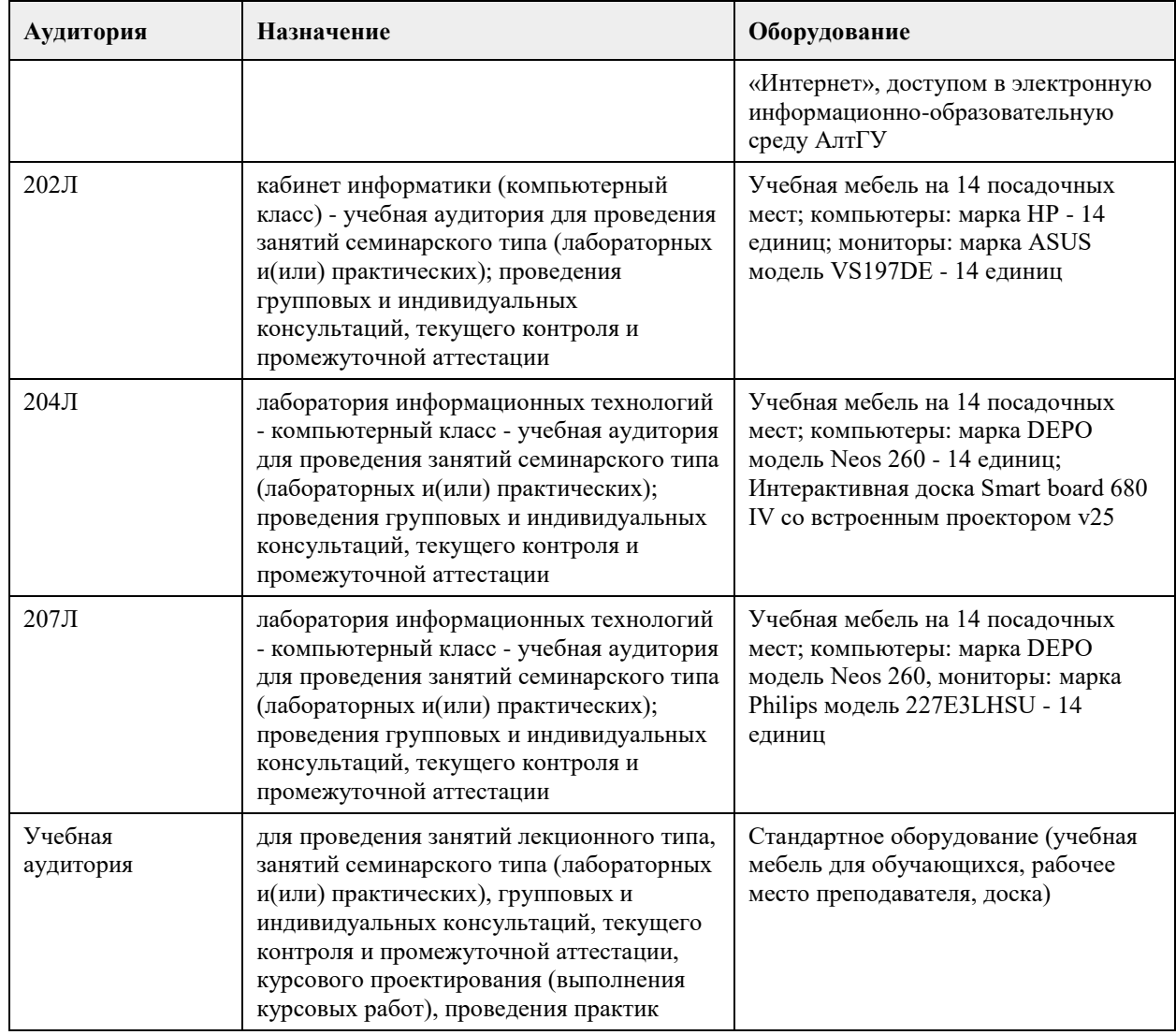

#### **8. Методические указания для обучающихся по освоению дисциплины**

Для успешного освоения содержания дисциплины необходимо посещать лекции, принимать активное участие в работе на лабораторных занятиях, а также выполнять задания, предлагаемые преподавателем для индивидуального выполнения или самостоятельного изучения.

Для подготовки к зачету используйте перечень примерных вопросов и заданий, предложенный в ФОС. - В списке вопросов выделите те, которые были рассмотрены на лекции, лабораторных занятиях.

Обратитесь к своим записям, выделите существенное.

- Если в списке вопросов есть те, которые не рассматривались на лекции, лабораторном занятии, изучите их самостоятельно. Если есть сомнения, задайте вопросы на консультации.

- Продумайте свой ответ на зачете, его логику.

### **МИНОБРНАУКИ РОССИИ**

федеральное государственное бюджетное образовательное учреждение высшего образования «Алтайский государственный университет»

# **Современные средства разработки Webприложений**

рабочая программа дисциплины

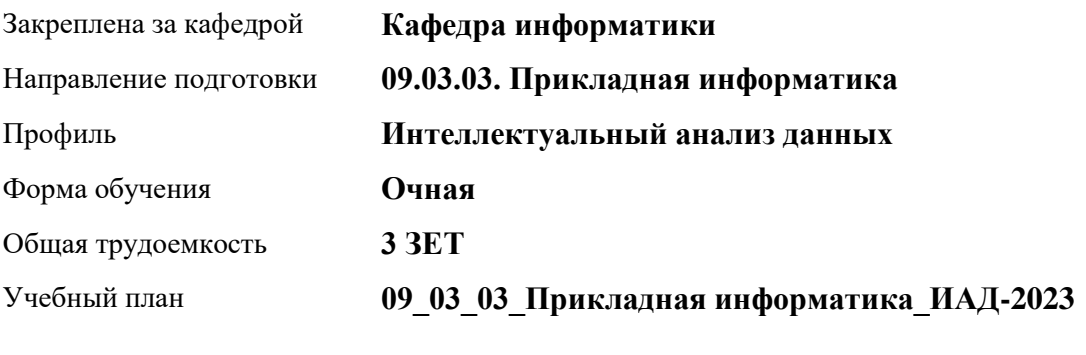

Часов по учебному плану 108 в том числе: аудиторные занятия 42

самостоятельная работа 66

Виды контроля по семестрам зачеты: 6

#### **Распределение часов по семестрам**

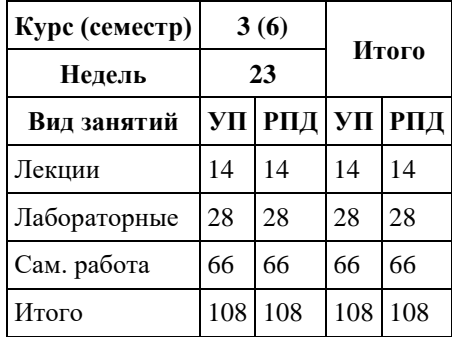

Программу составил(и): *к.ф.-м.н., доцент , Козлов Д.Ю.*

Рецензент(ы): *к.ф.-м.н., доцент , Пономарев И.В.*

#### Рабочая программа дисциплины **Современные средства разработки Web-приложений**

разработана в соответствии с ФГОС: *Федеральный государственный образовательный стандарт высшего образования - бакалавриат по направлению подготовки 09.03.03 Прикладная информатика (приказ Минобрнауки России от 19.09.2017 г. № 922)*

составлена на основании учебного плана: *09.03.03 Прикладная информатика* утвержденного учёным советом вуза от *26.06.2023* протокол № *4*.

Рабочая программа одобрена на заседании кафедры **Кафедра информатики**

Протокол от *29.06.2022* г. № *11* Срок действия программы: *2021-2024* уч. г.

Заведующий кафедрой *к.ф.-м.н., доцент Козлов Д.Ю.*

#### **Визирование РПД для исполнения в очередном учебном году**

Рабочая программа пересмотрена, обсуждена и одобрена для исполнения в *2023-2024* учебном году на заседании кафедры

#### **Кафедра информатики**

Протокол от *29.06.2022* г. № *11* Заведующий кафедрой *к.ф.-м.н., доцент Козлов Д.Ю.*

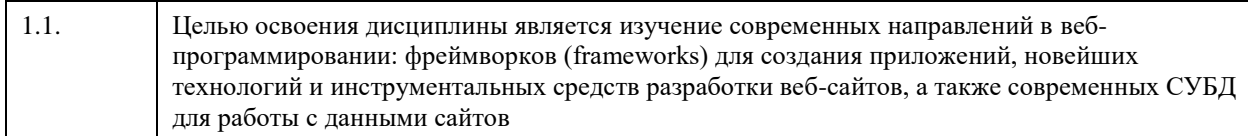

# **2. Место дисциплины в структуре ООП**

#### Цикл (раздел) ООП: **Б1.В.01**

# **3. Компетенции обучающегося, формируемые в результате освоения дисциплины**

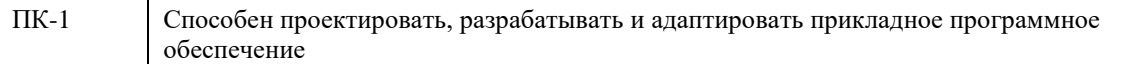

#### **В результате освоения дисциплины обучающийся должен**

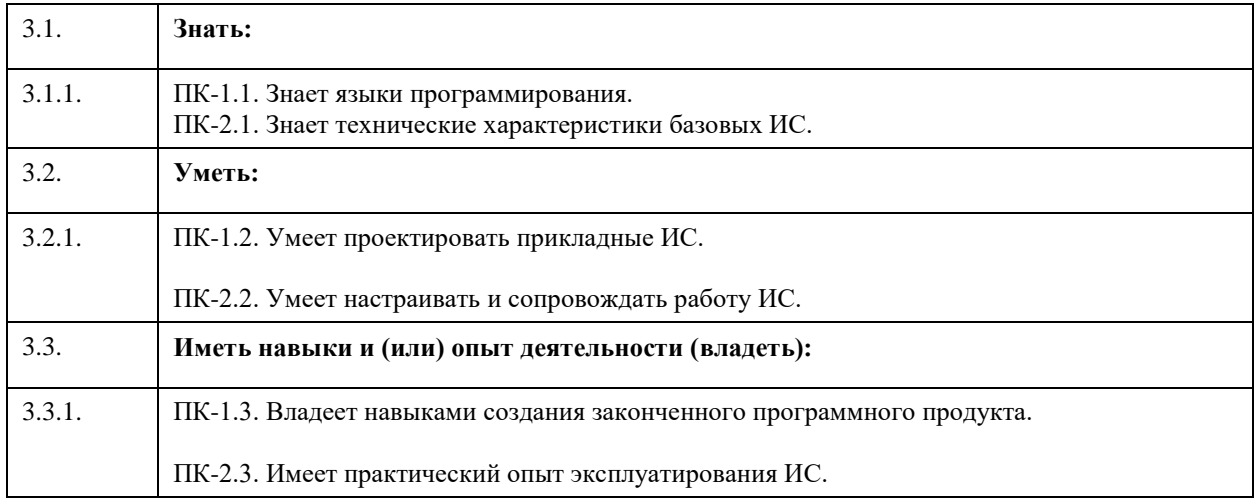

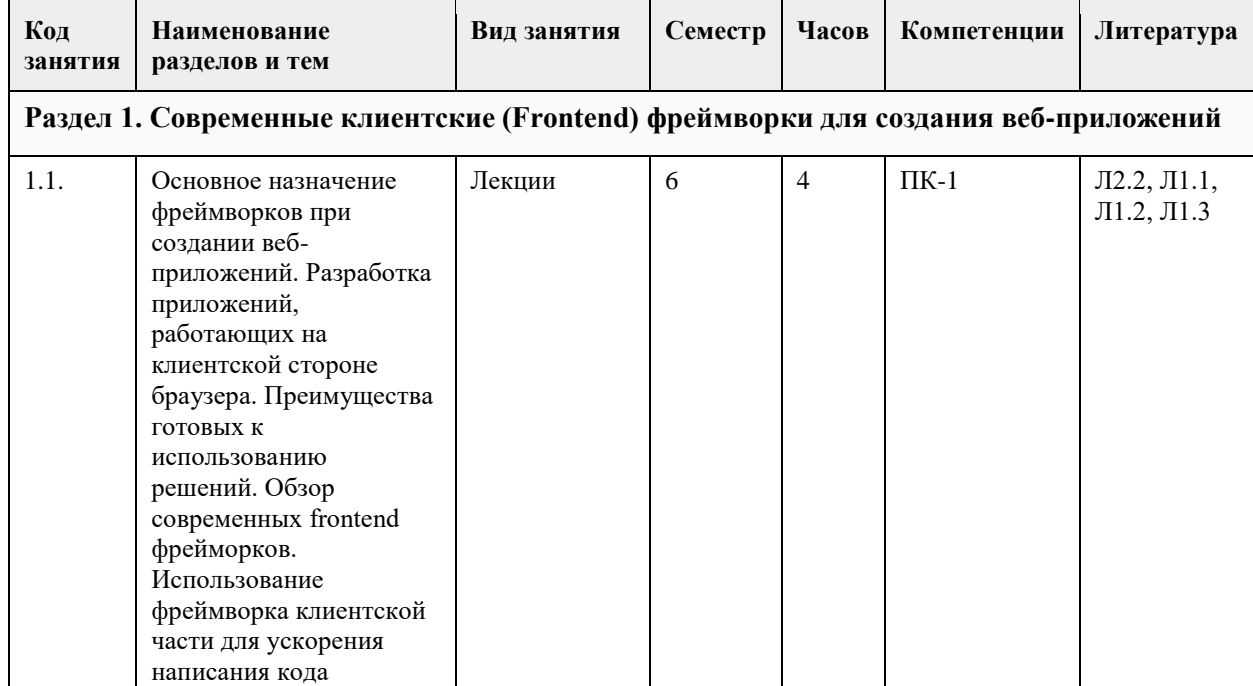

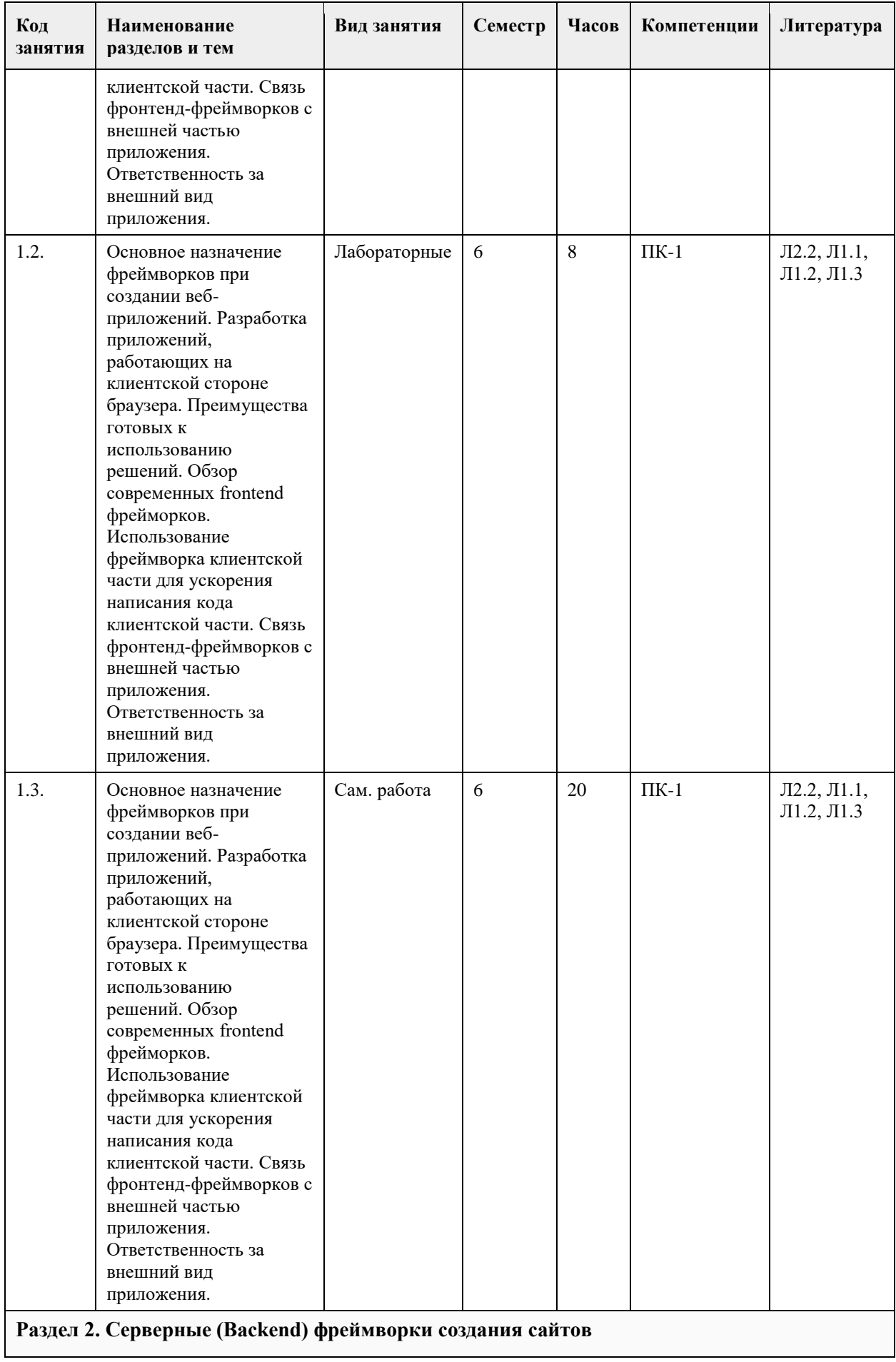

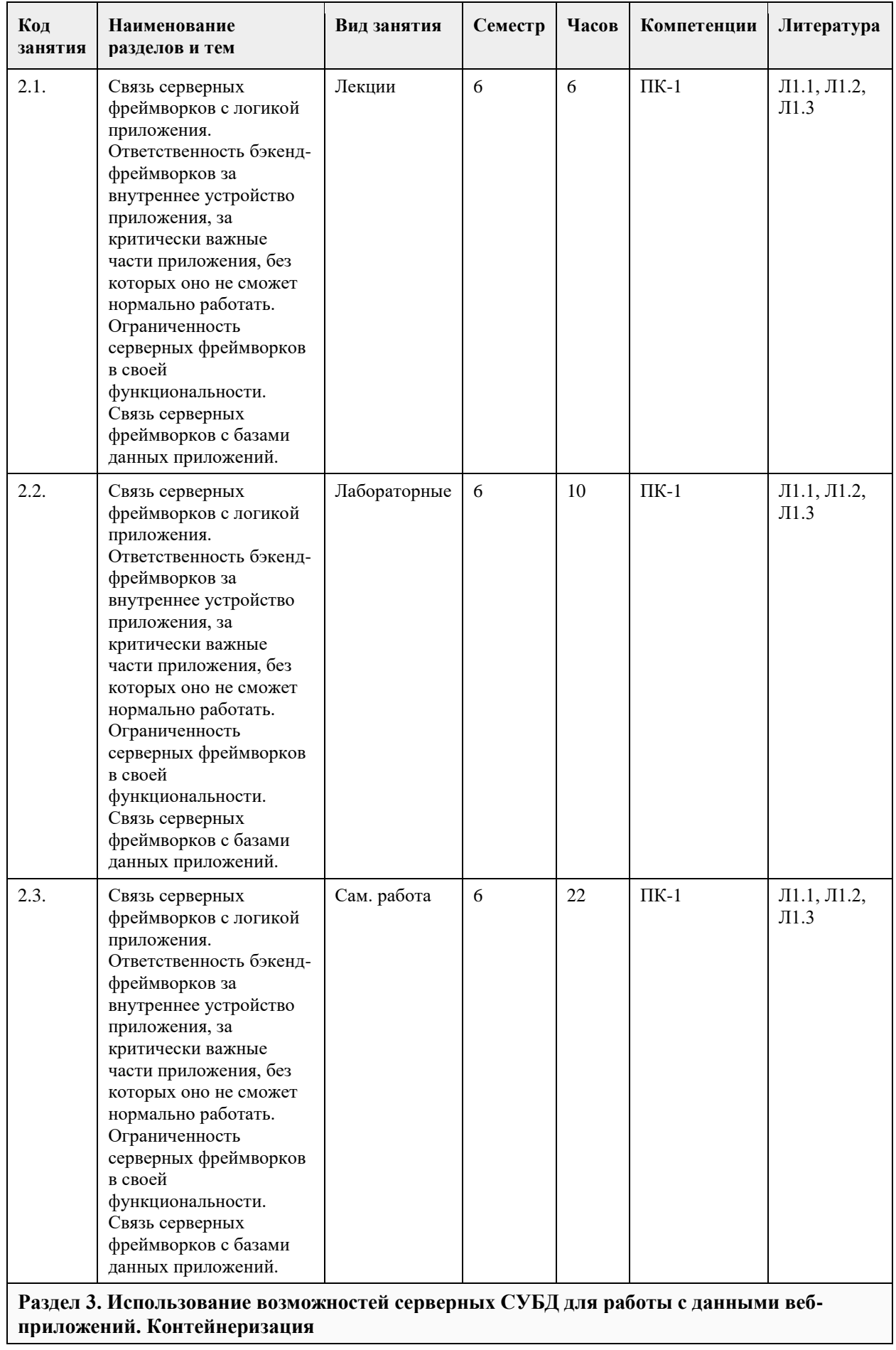

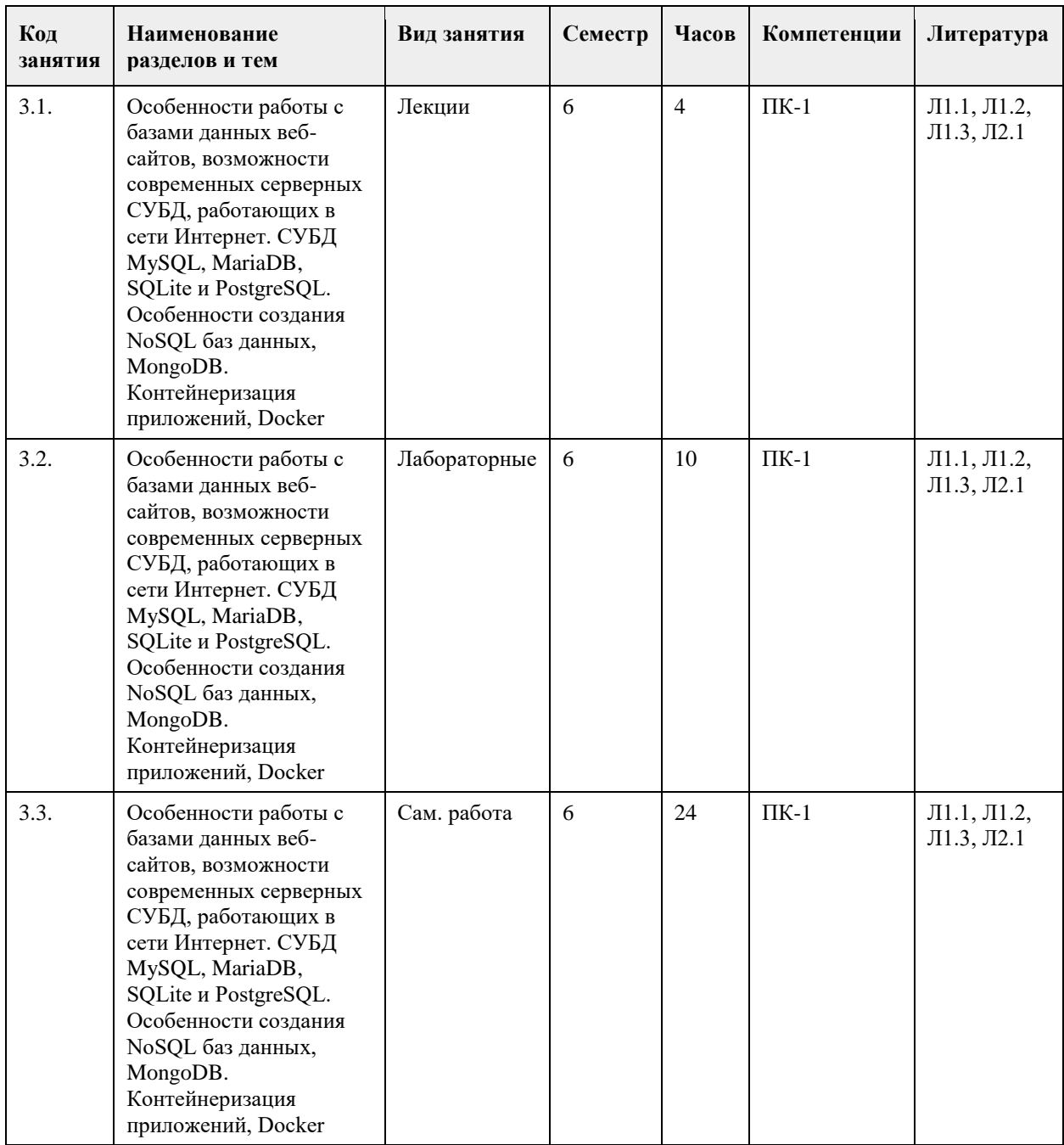

# **5. Фонд оценочных средств**

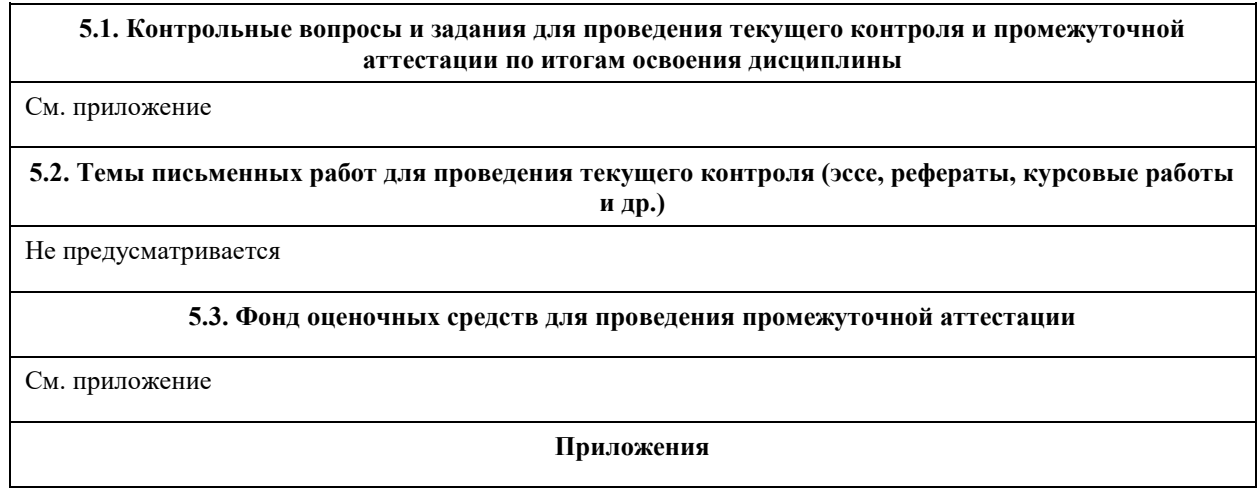

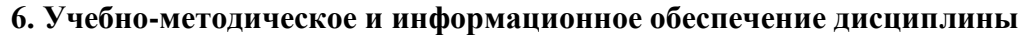

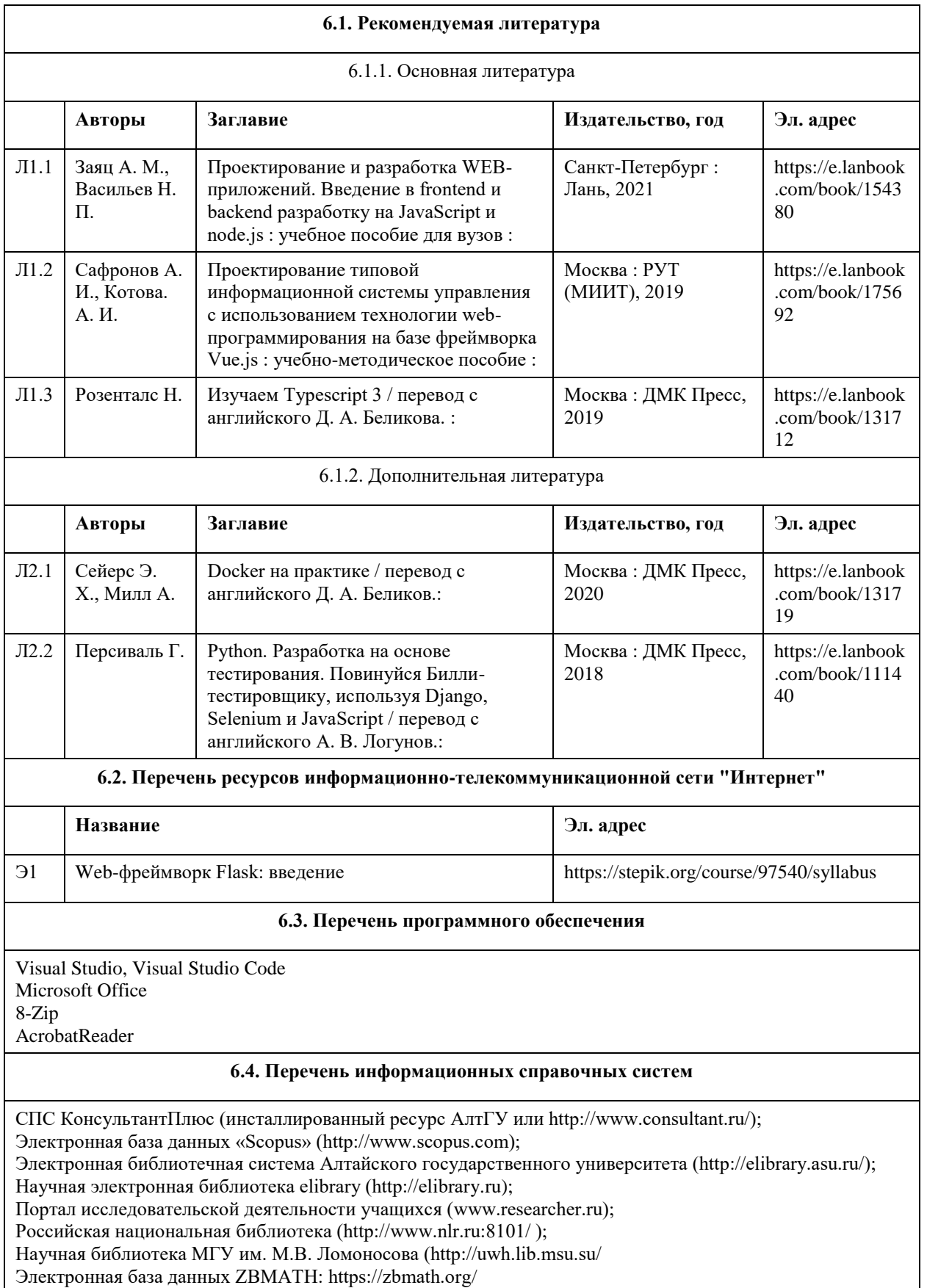

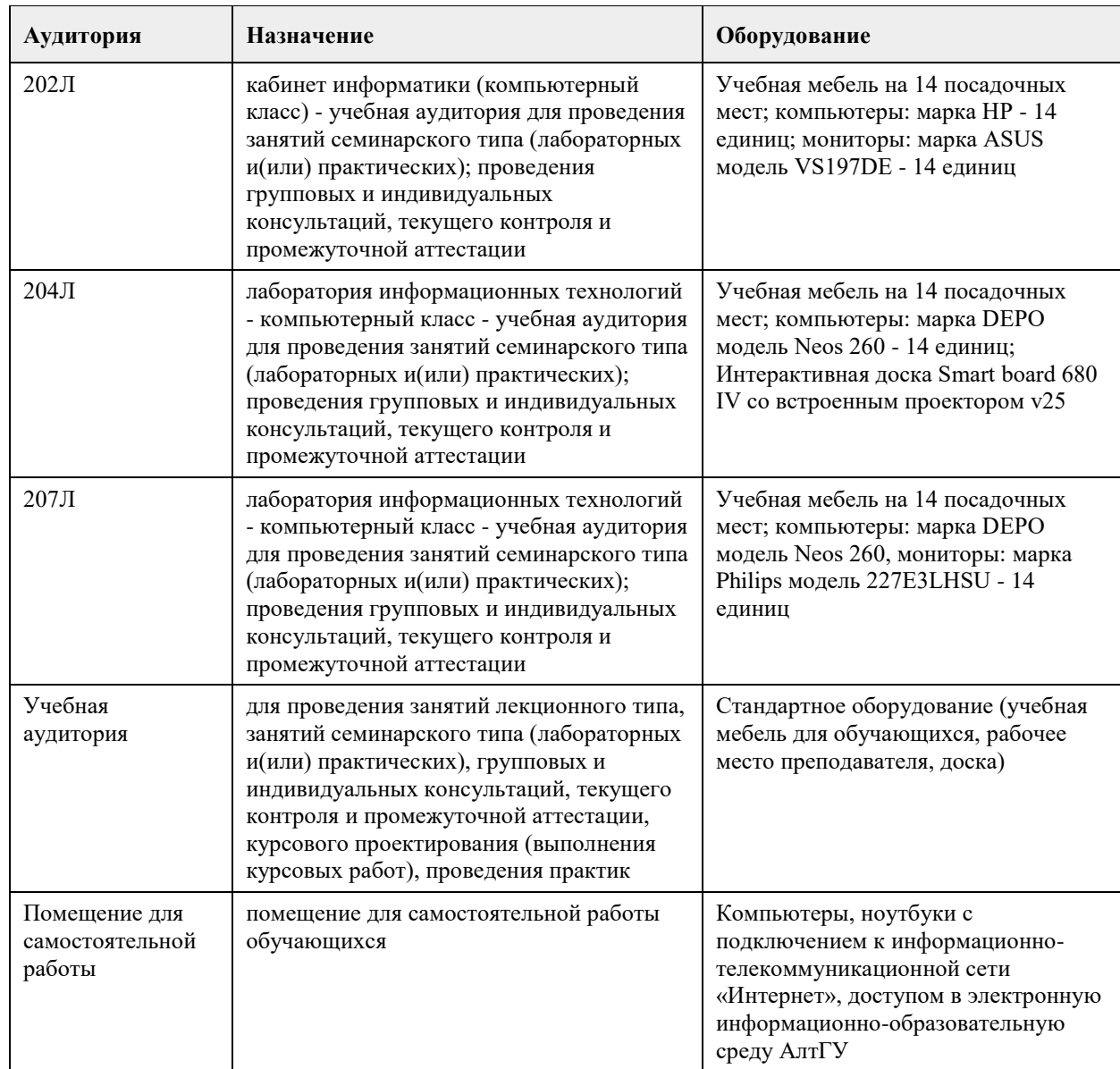

#### **7. Материально-техническое обеспечение дисциплины**

#### **8. Методические указания для обучающихся по освоению дисциплины**

Для успешного освоения содержания дисциплины необходимо посещать лекции, принимать активное участие в работе на лабораторных занятиях, а также выполнять задания, предлагаемые преподавателем для индивидуального выполнения или самостоятельного изучения.

Для подготовки к зачету используйте перечень примерных вопросов и заданий, предложенный в ФОС.

- В списке вопросов выделите те, которые были рассмотрены на лекции, лабораторных занятиях.

Обратитесь к своим записям, выделите существенное.

- Если в списке вопросов есть те, которые не рассматривались на лекции, лабораторном занятии, изучите их самостоятельно. Если есть сомнения, задайте вопросы на консультации.

- Продумайте свой ответ на зачете, его логику.

### **МИНОБРНАУКИ РОССИИ**

федеральное государственное бюджетное образовательное учреждение высшего образования «Алтайский государственный университет»

# **Структура и алгоритмы обработки данных**

рабочая программа дисциплины

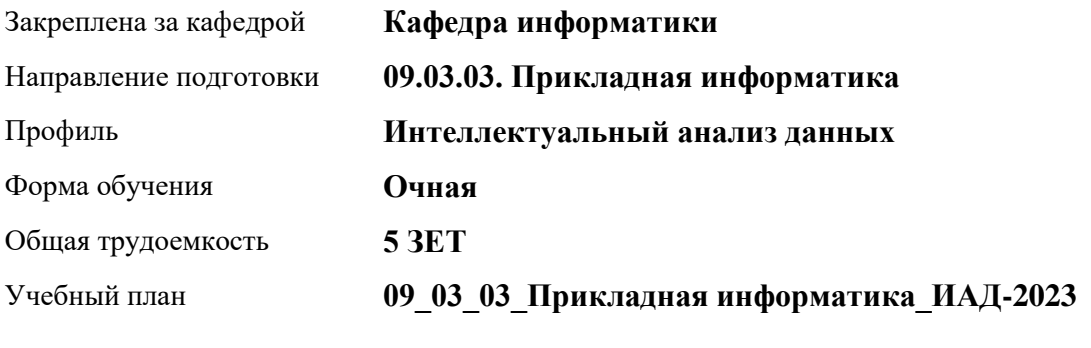

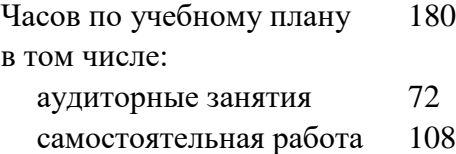

Виды контроля по семестрам зачеты: 4

#### **Распределение часов по семестрам**

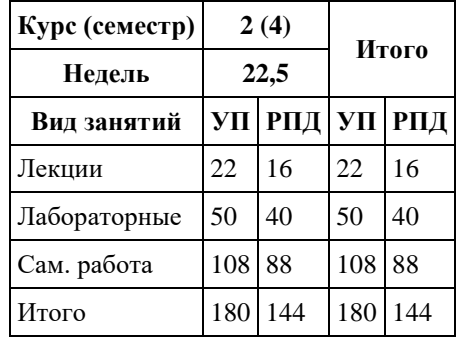

Программу составил(и): *к.ф.-м.н., доцент, Козлов Д.Ю.*

Рецензент(ы): *к.ф.-м.н., доцент, Пономарев И.В.*

#### Рабочая программа дисциплины **Структура и алгоритмы обработки данных**

разработана в соответствии с ФГОС: *Федеральный государственный образовательный стандарт высшего образования - бакалавриат по направлению подготовки 09.03.03 Прикладная информатика (приказ Минобрнауки России от 19.09.2017 г. № 922)*

составлена на основании учебного плана: *09.03.03 Прикладная информатика* утвержденного учёным советом вуза от *26.06.2023* протокол № *4*.

Рабочая программа одобрена на заседании кафедры **Кафедра информатики**

Протокол от *29.06.2022* г. № *11* Срок действия программы: *2022-2023* уч. г.

Заведующий кафедрой *к.ф.-м.н., доцент Козлов Д.Ю.*

#### **Визирование РПД для исполнения в очередном учебном году**

Рабочая программа пересмотрена, обсуждена и одобрена для исполнения в *2023-2024* учебном году на заседании кафедры

#### **Кафедра информатики**

Протокол от *29.06.2022* г. № *11* Заведующий кафедрой *к.ф.-м.н., доцент Козлов Д.Ю.*

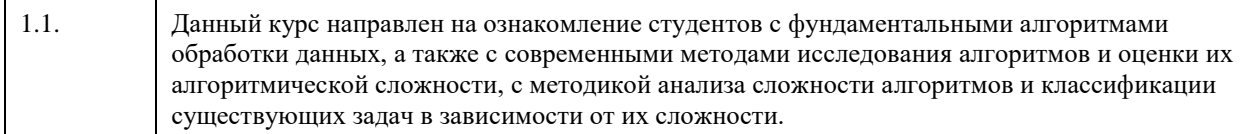

# **2. Место дисциплины в структуре ООП**

#### Цикл (раздел) ООП: **Б1.В.01**

# **3. Компетенции обучающегося, формируемые в результате освоения дисциплины**

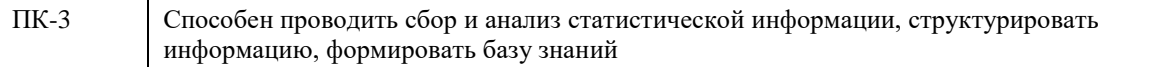

#### **В результате освоения дисциплины обучающийся должен**

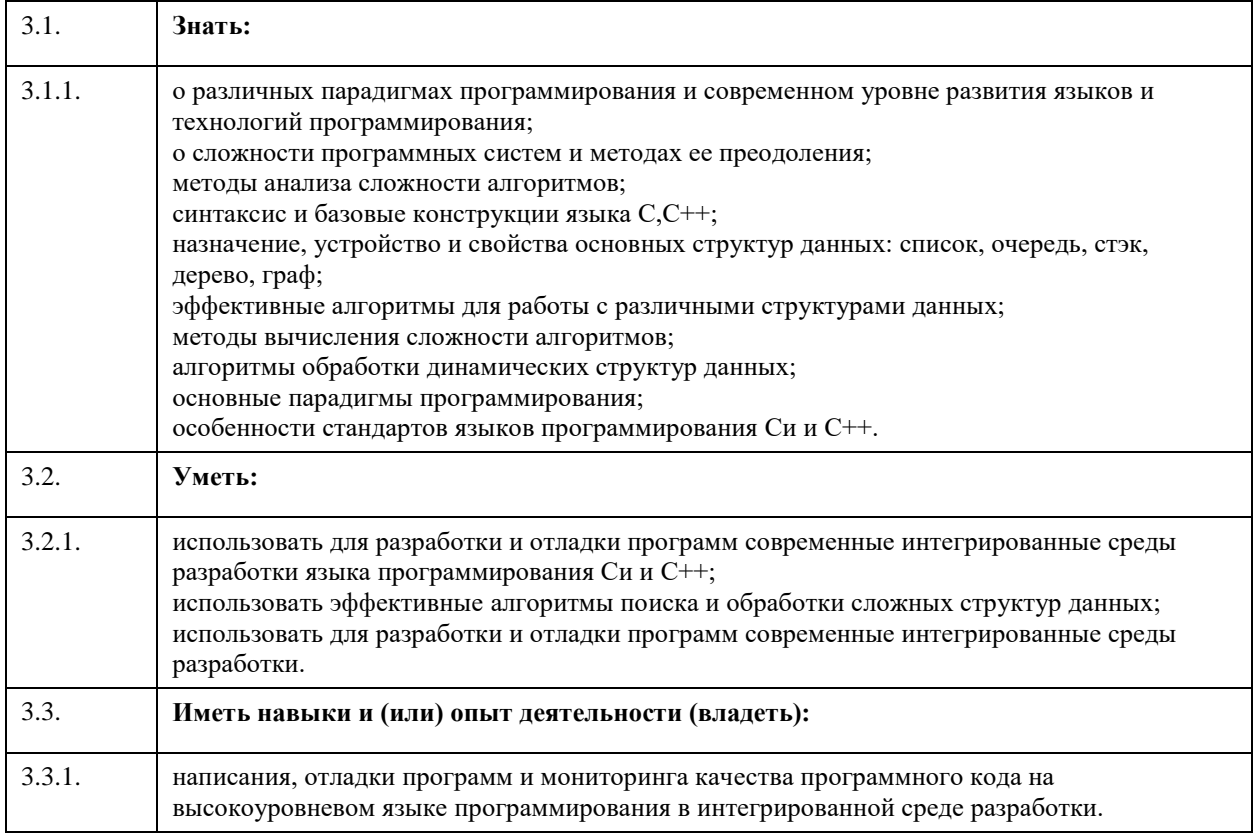

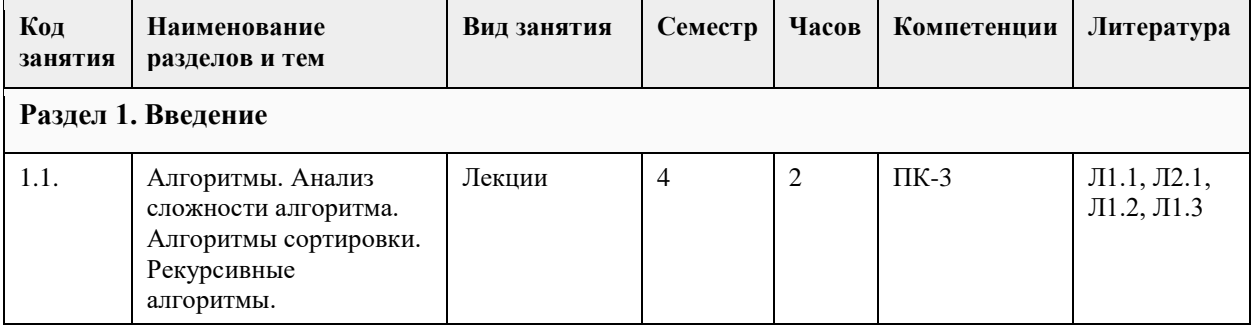

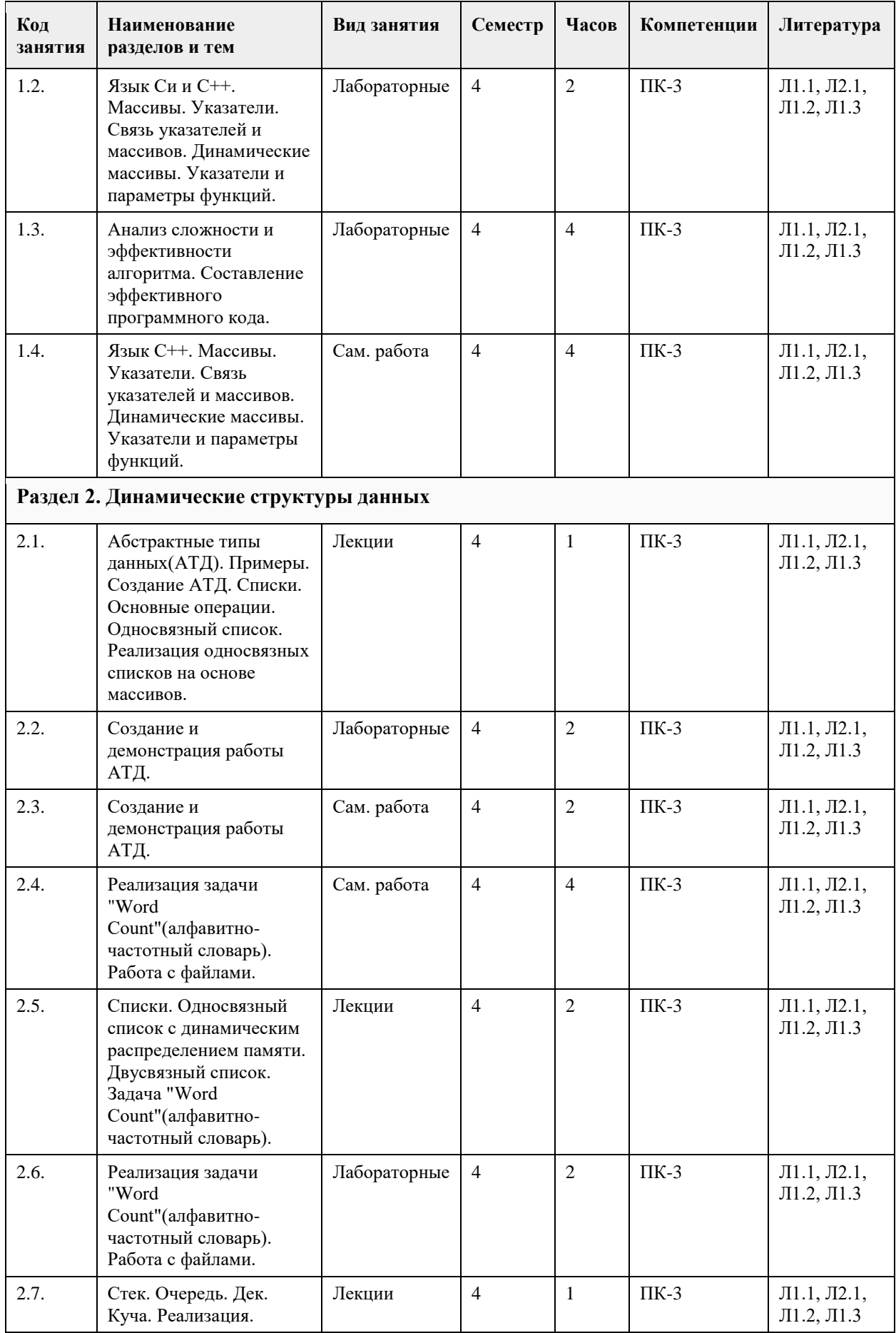

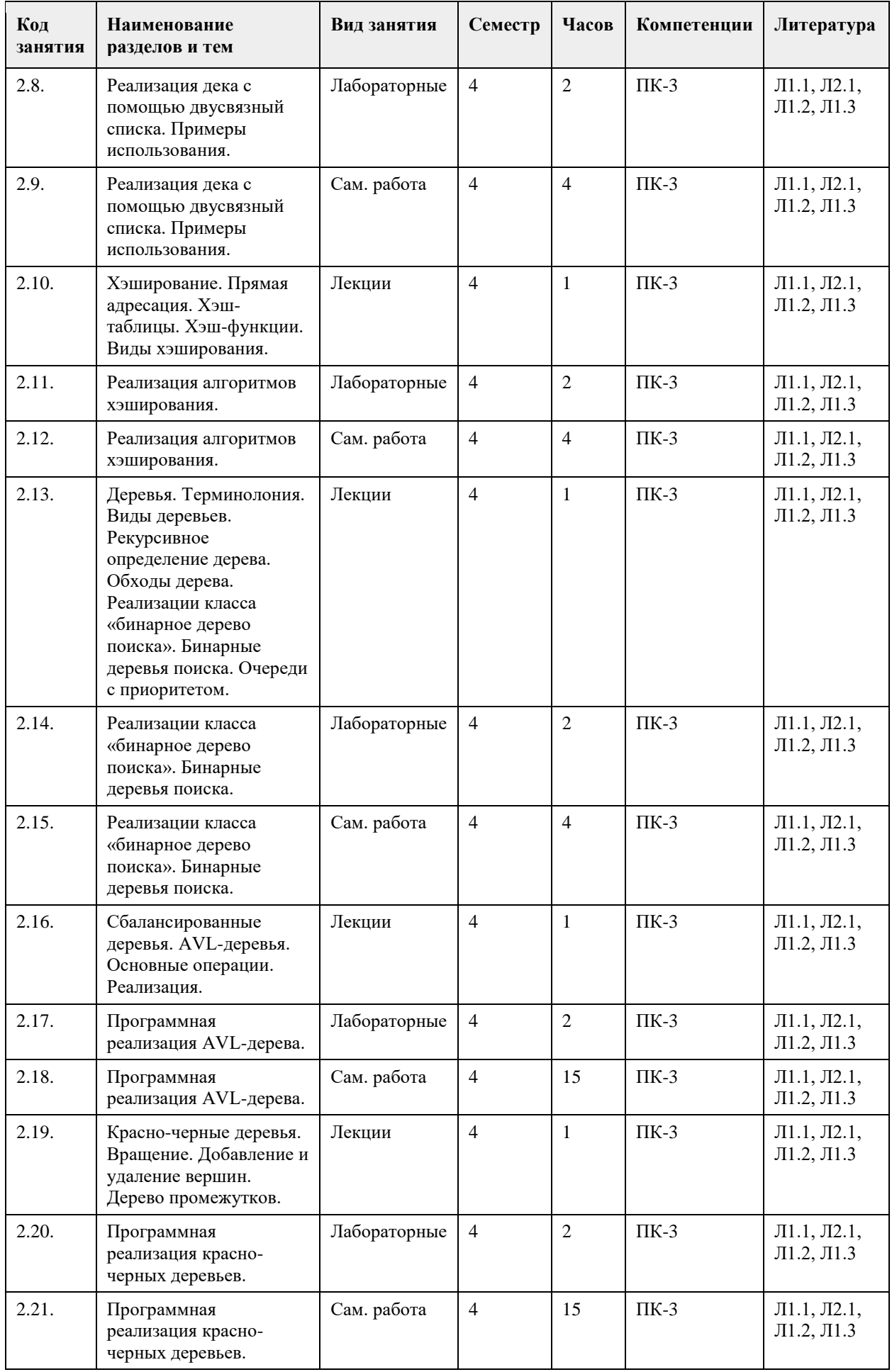

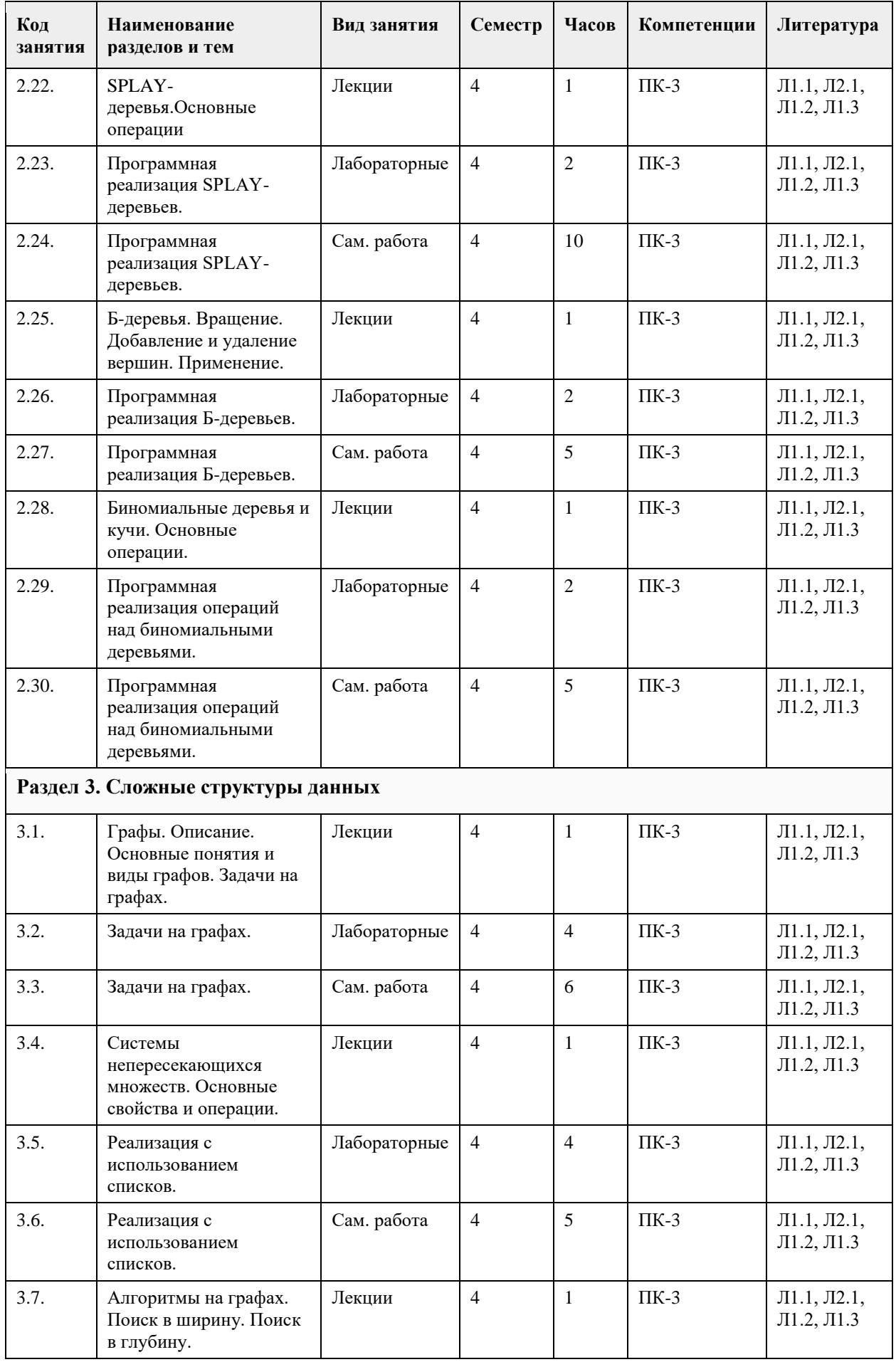

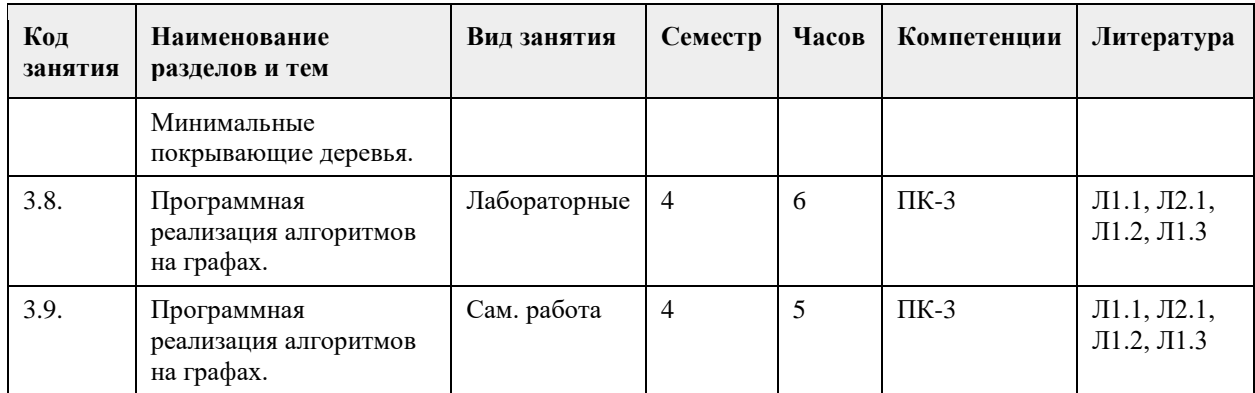

# **5. Фонд оценочных средств**

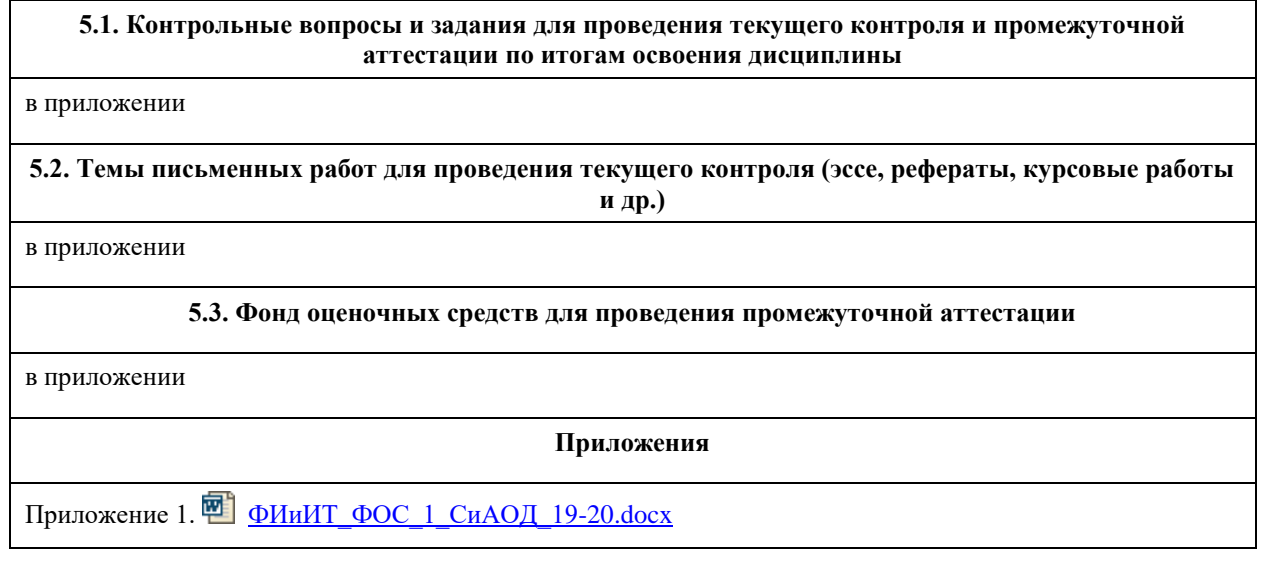

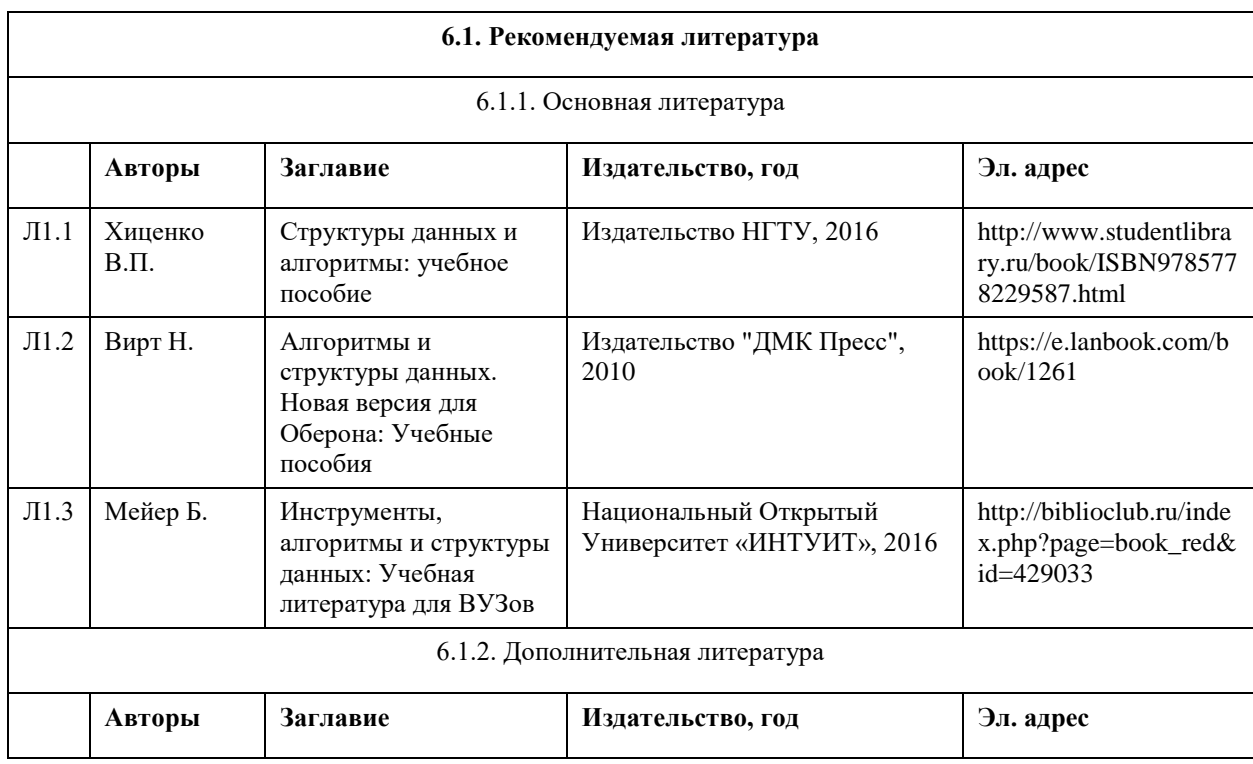

# **6. Учебно-методическое и информационное обеспечение дисциплины**

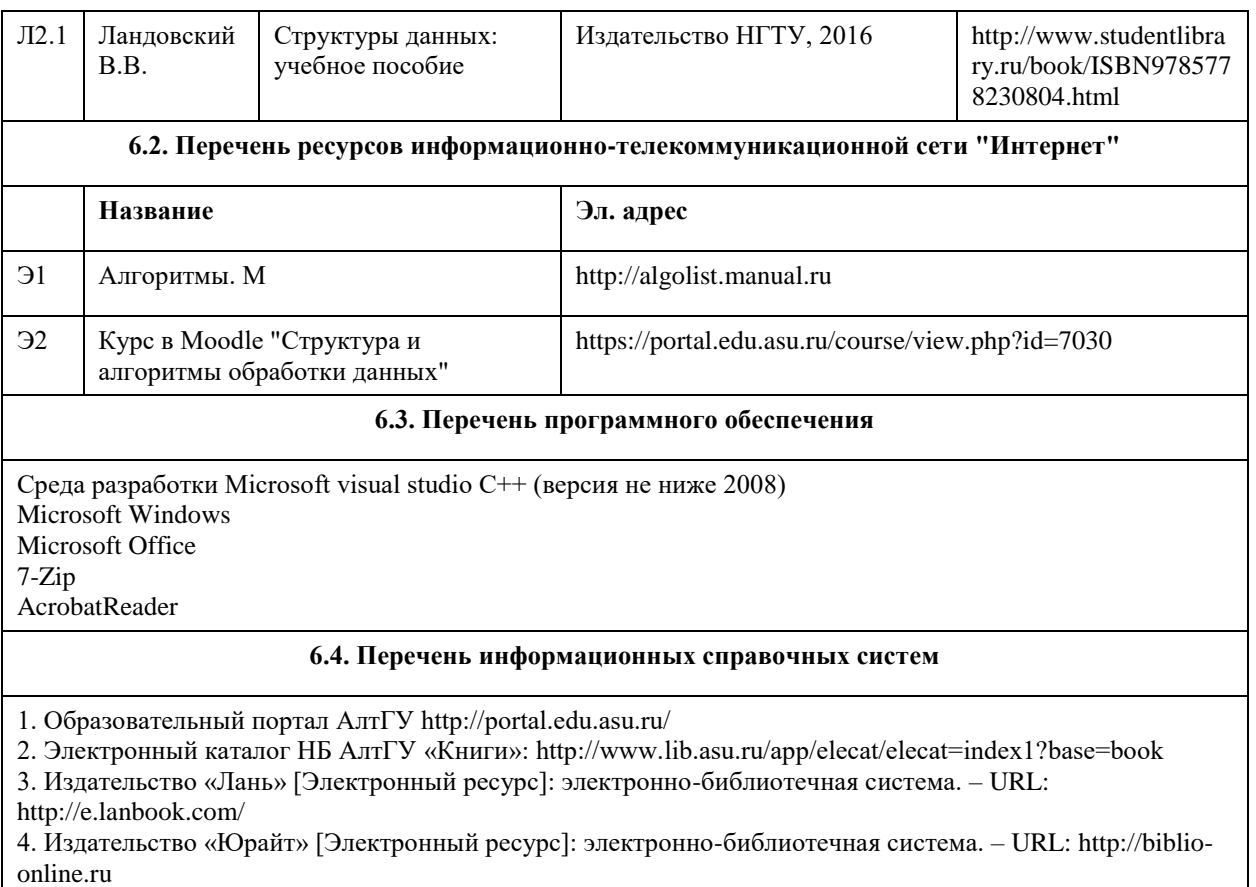

5. ЭБС «Университетская библиотека online»: https://biblioclub.ru/

6. ЭБС АлтГУ: http://elibrary.asu.ru/

# **7. Материально-техническое обеспечение дисциплины**

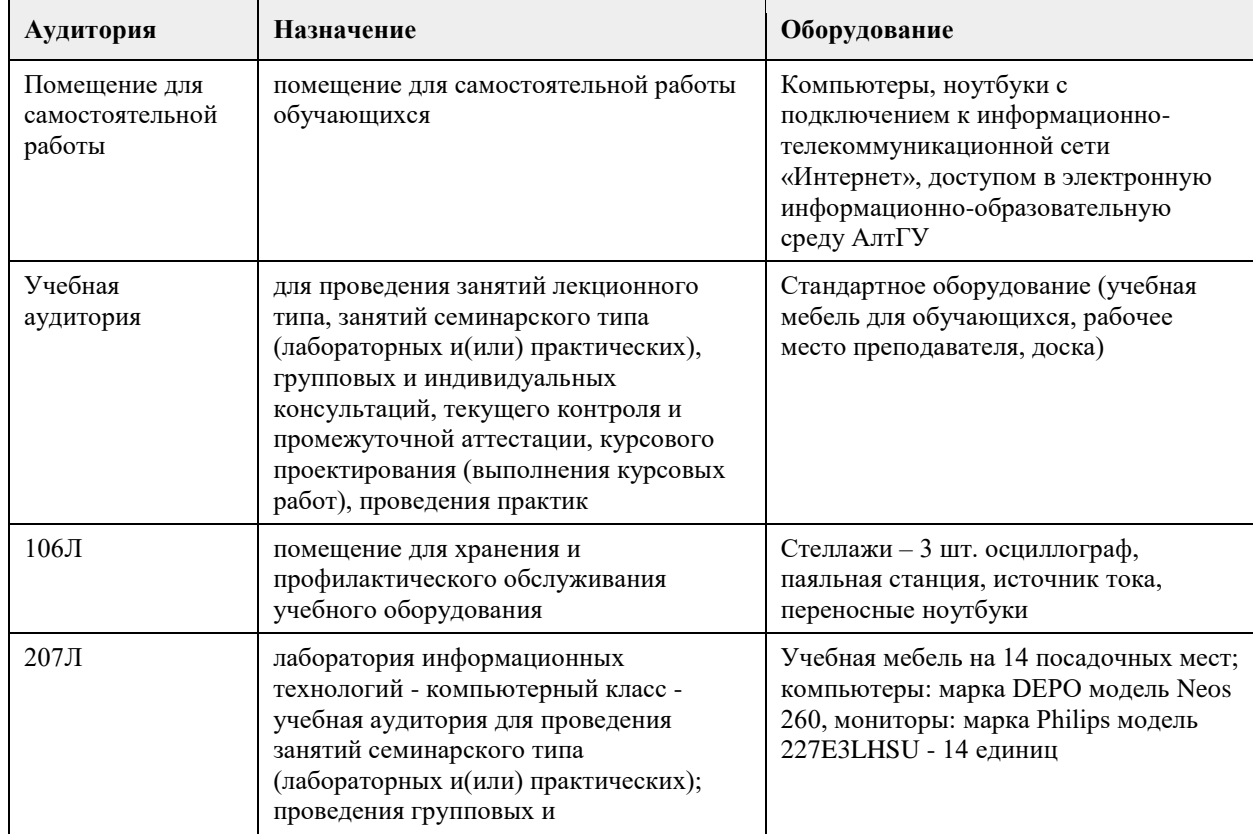

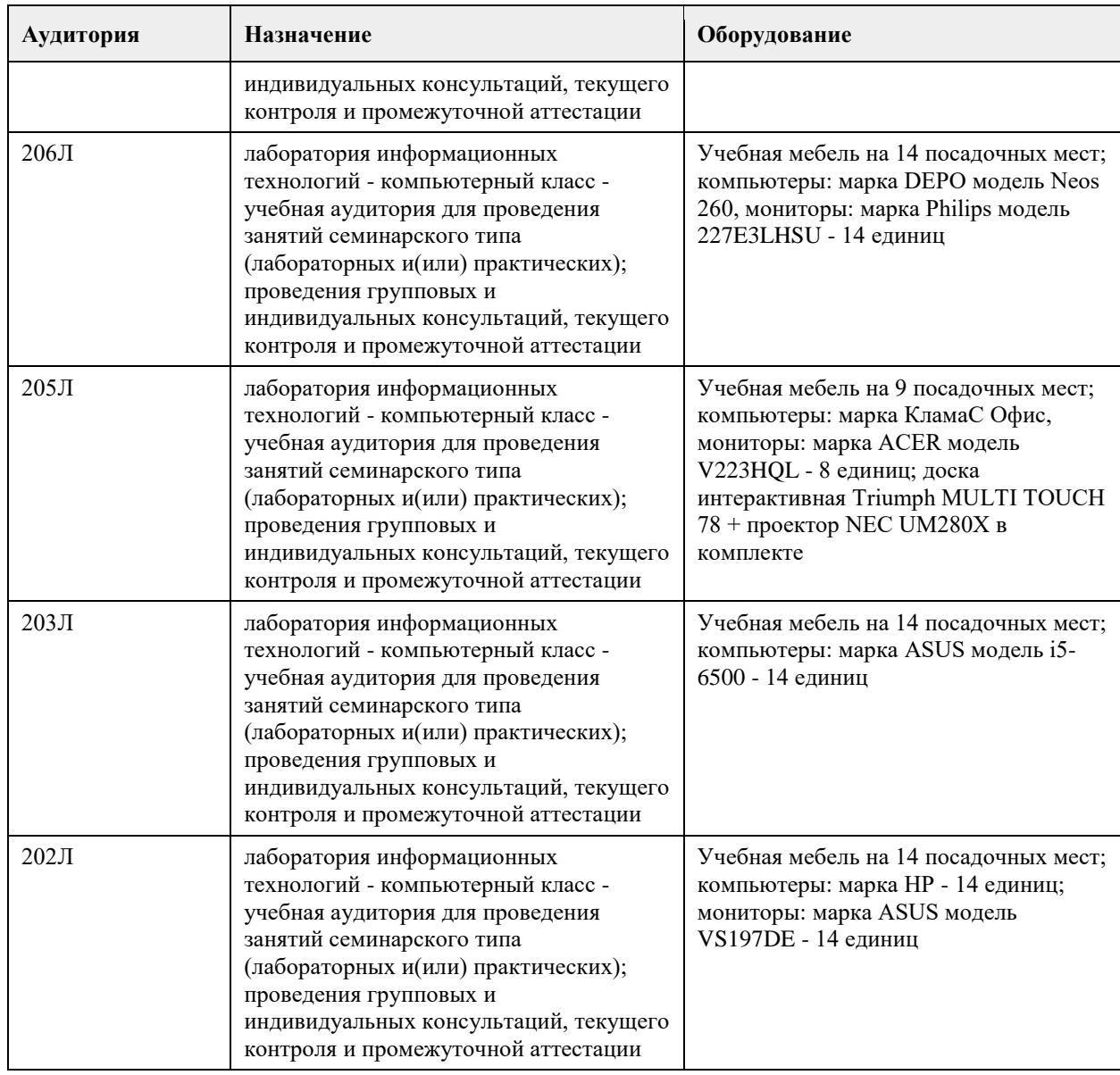

#### **8. Методические указания для обучающихся по освоению дисциплины**

Изучение дисциплины завершается зачетом в 3 семестре и экзаменом в 4 семестре. Успешное изучение дисциплины требует посещения лекций, активной работы на лабораторных работах, выполнения всех практических заданий преподавателя, ознакомления с основной и дополнительной литературой. Во время лекции студент должен вести краткий конспект. При этом обучающийся должен стараться найти ответы на затруднительные вопросы, используя рекомендуемую литературу или общедоступные ресурсы. Если ему самостоятельно не удалось разобраться в материале, необходимо сформулировать вопросы и обратится за помощью к преподавателю на консультации или ближайшей лекции. Выполнение студентами практических заданий направлено на:

- обобщение, систематизацию, углубление, закрепление полученных теоретических знаний по конкретным темам дисциплин;

- формирование необходимых профессиональных умений и навыков.

Помимо собственно выполнения практических заданий для каждого задания предусмотрена процедура защиты, в ходе которой преподаватель проводит устный или письменный опрос студентов для контроля понимания выполненных ими действий по теме занятия. При подготовке к зачету в дополнение к изучению конспектов лекций, учебно-методических материалов и слайдов, необходимо пользоваться учебной литературой, рекомендованной настоящей программой. При подготовке к зачету/экзамену нужно изучить определения всех понятий и теоретические подходы до состояния понимания материала, а также выполнить все практические задания в курсе.

### **МИНОБРНАУКИ РОССИИ**

федеральное государственное бюджетное образовательное учреждение высшего образования «Алтайский государственный университет»

# **Тестирование программного обеспечения**

рабочая программа дисциплины

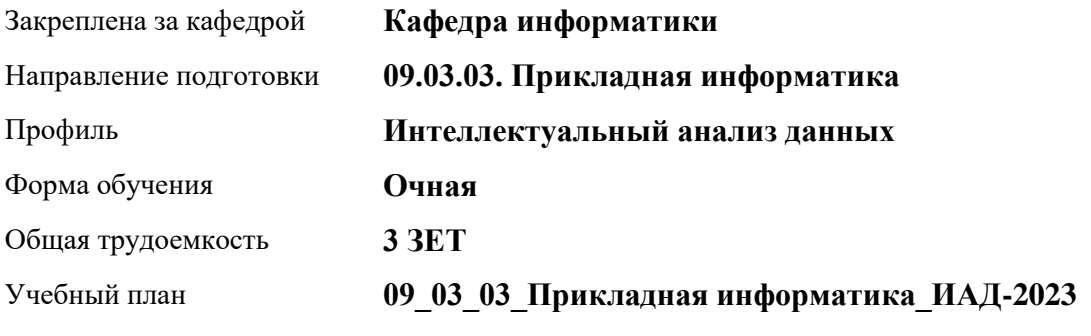

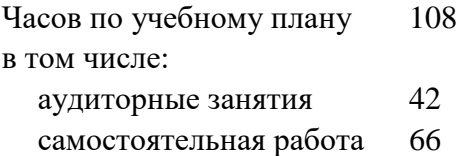

Виды контроля по семестрам зачеты: 8

#### **Распределение часов по семестрам**

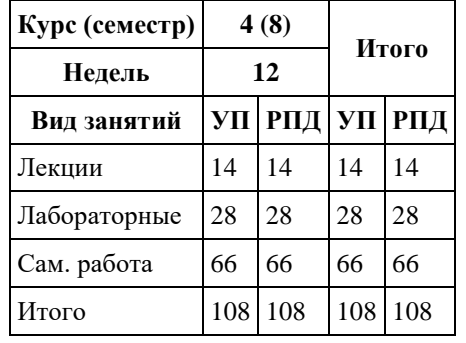

Программу составил(и): *к.ф.-м.н., доцент , Козлов Д.Ю.*

Рецензент(ы): *к.ф.-м.н., доцент , Пономарев И.В.*

Рабочая программа дисциплины **Тестирование программного обеспечения**

разработана в соответствии с ФГОС: *Федеральный государственный образовательный стандарт высшего образования - бакалавриат по направлению подготовки 09.03.03 Прикладная информатика (приказ Минобрнауки России от 19.09.2017 г. № 922)*

составлена на основании учебного плана: *09.03.03 Прикладная информатика* утвержденного учёным советом вуза от *26.06.2023* протокол № *4*.

Рабочая программа одобрена на заседании кафедры **Кафедра информатики**

Протокол от *29.06.2022* г. № *11* Срок действия программы: *2022-2023* уч. г.

Заведующий кафедрой *к.ф.-м.н., доцент Козлов Д.Ю.*

#### **Визирование РПД для исполнения в очередном учебном году**

Рабочая программа пересмотрена, обсуждена и одобрена для исполнения в *2023-2024* учебном году на заседании кафедры

#### **Кафедра информатики**

Протокол от *29.06.2022* г. № *11* Заведующий кафедрой *к.ф.-м.н., доцент Козлов Д.Ю.*

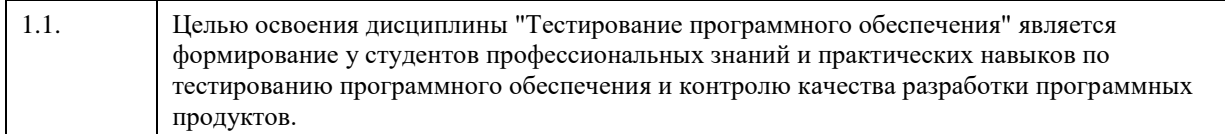

# **2. Место дисциплины в структуре ООП**

#### Цикл (раздел) ООП: **Б1.В.01**

# **3. Компетенции обучающегося, формируемые в результате освоения дисциплины**

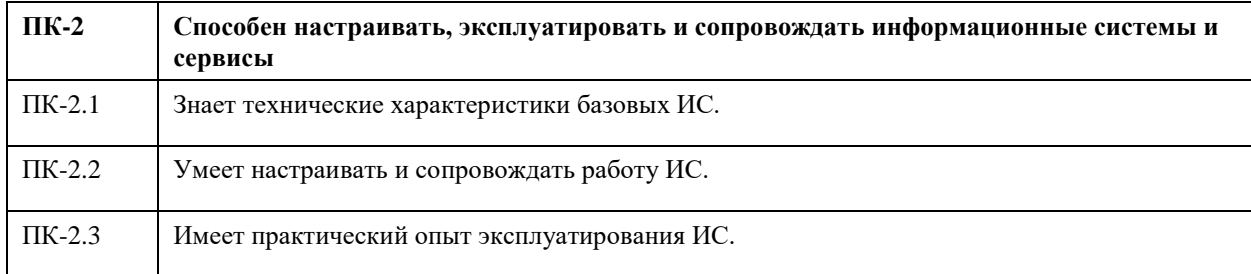

#### **В результате освоения дисциплины обучающийся должен**

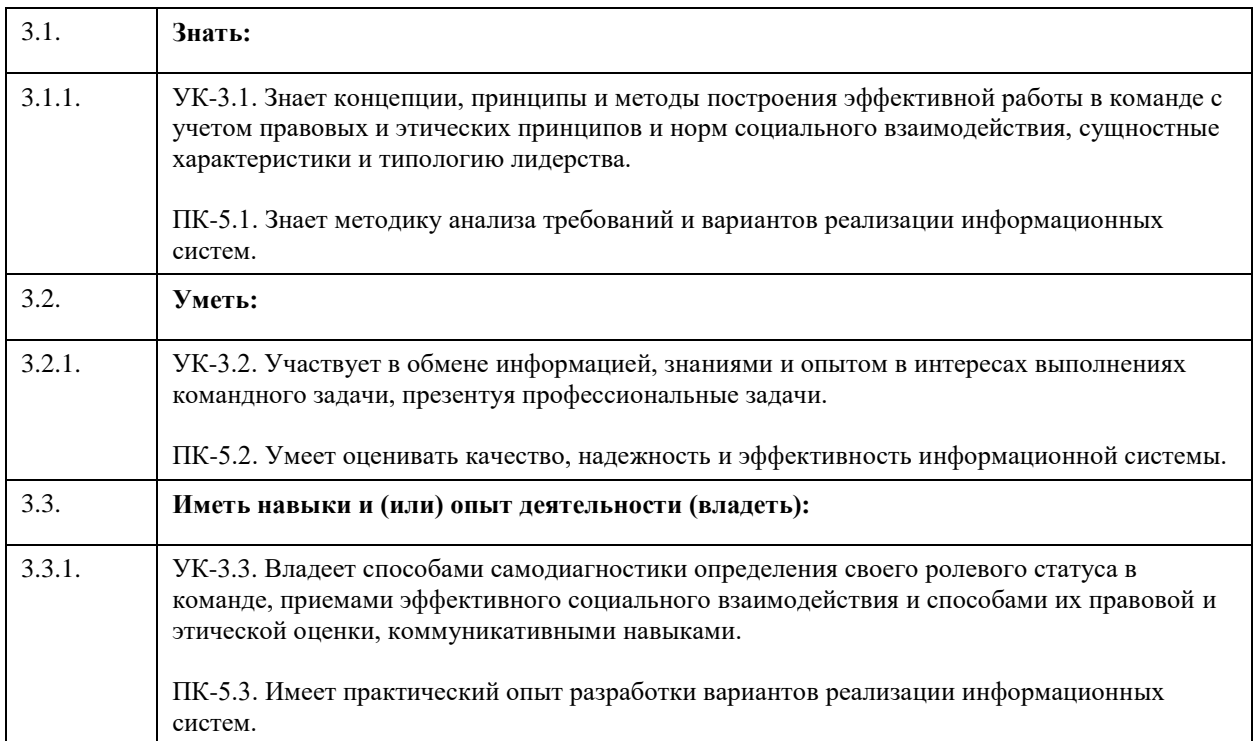

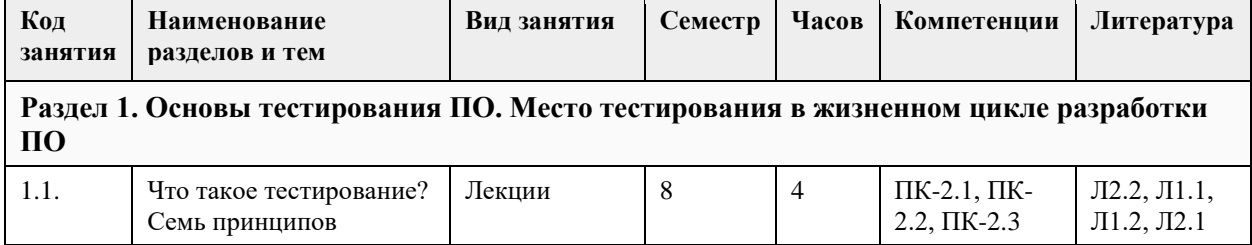

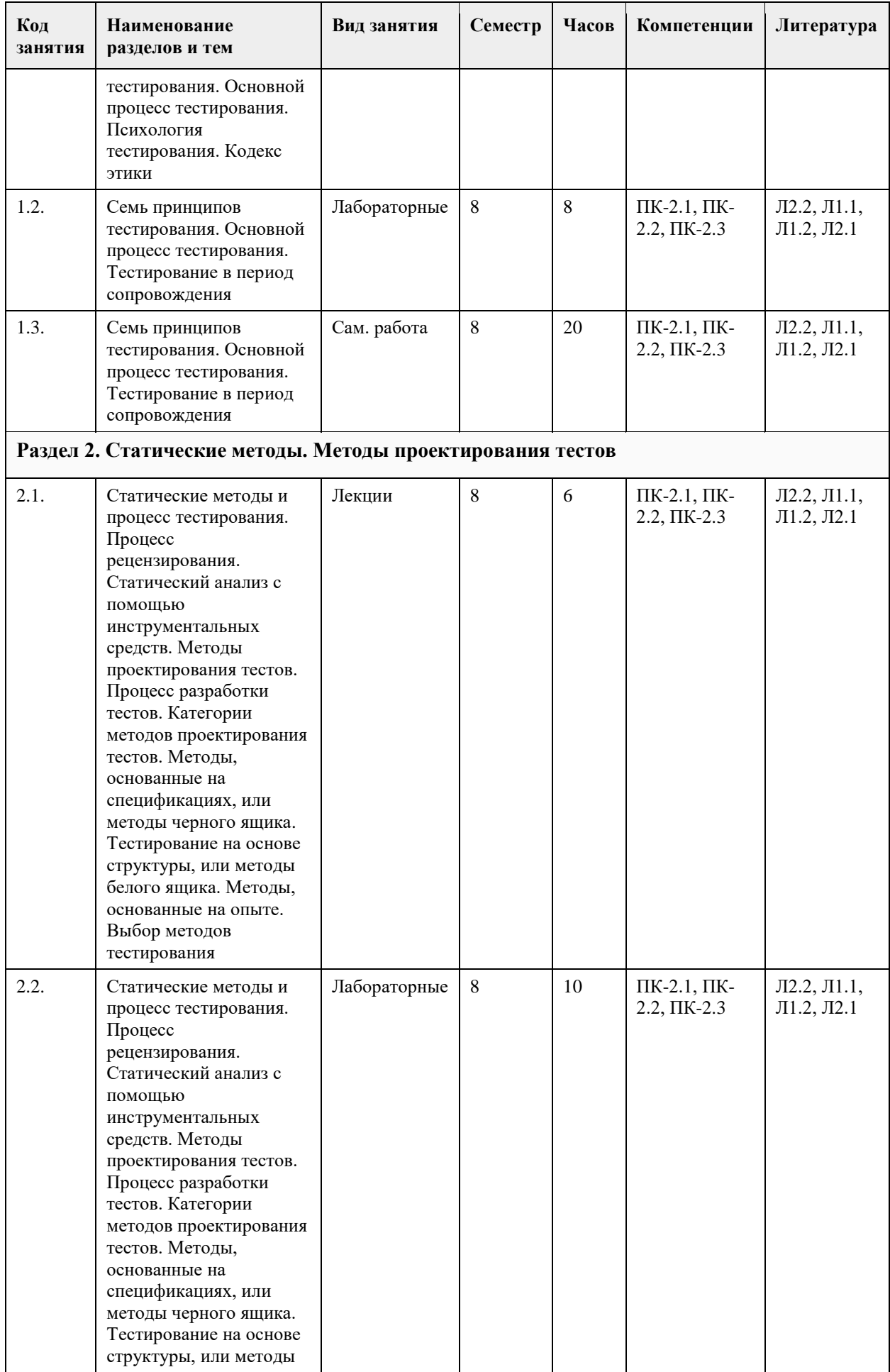

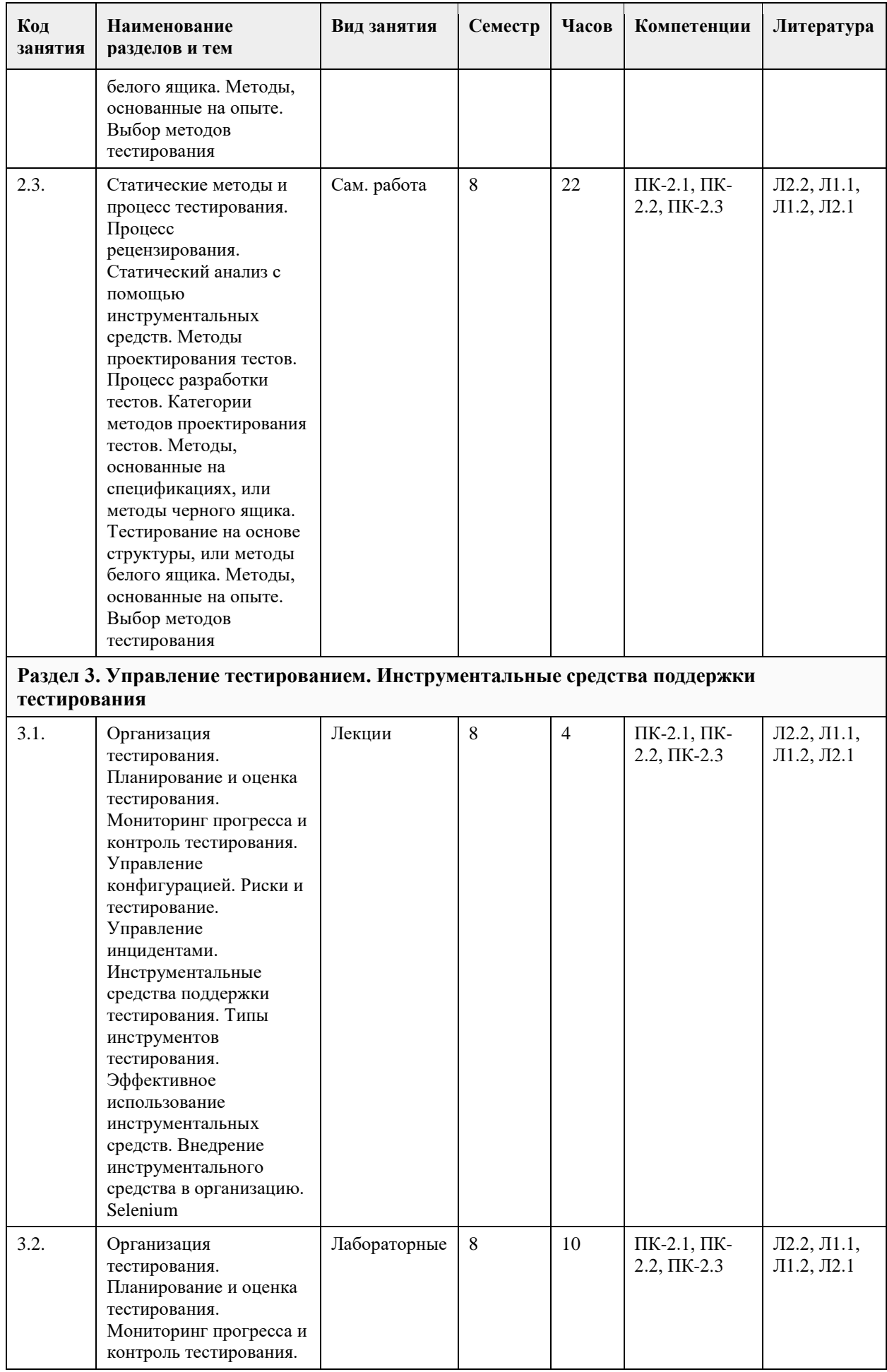

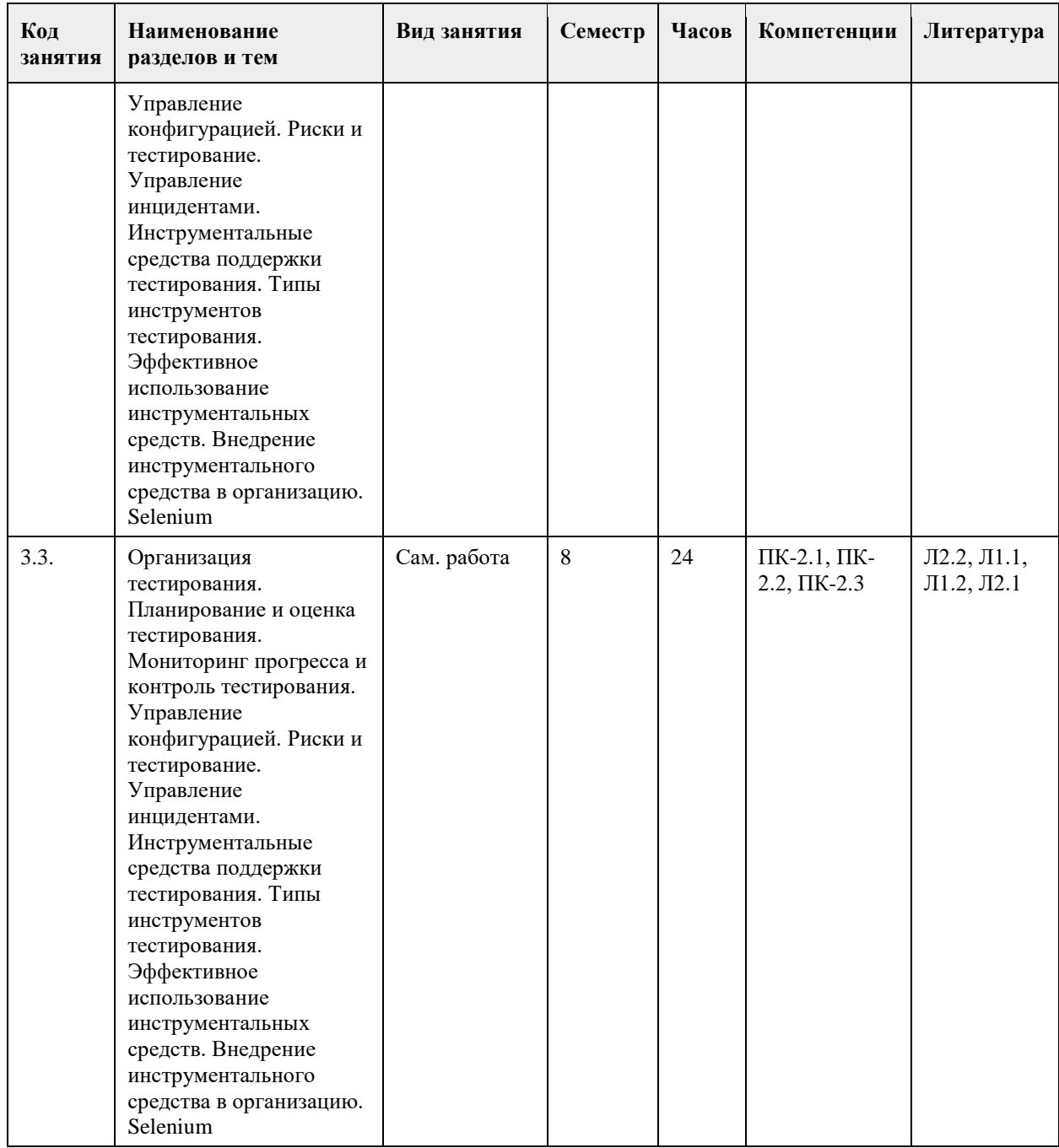

# **5. Фонд оценочных средств**

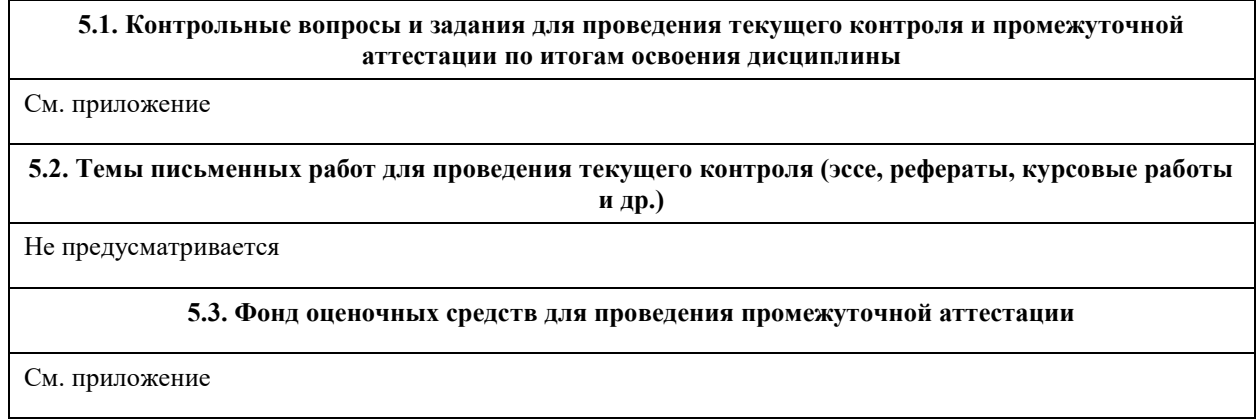

# **6. Учебно-методическое и информационное обеспечение дисциплины**

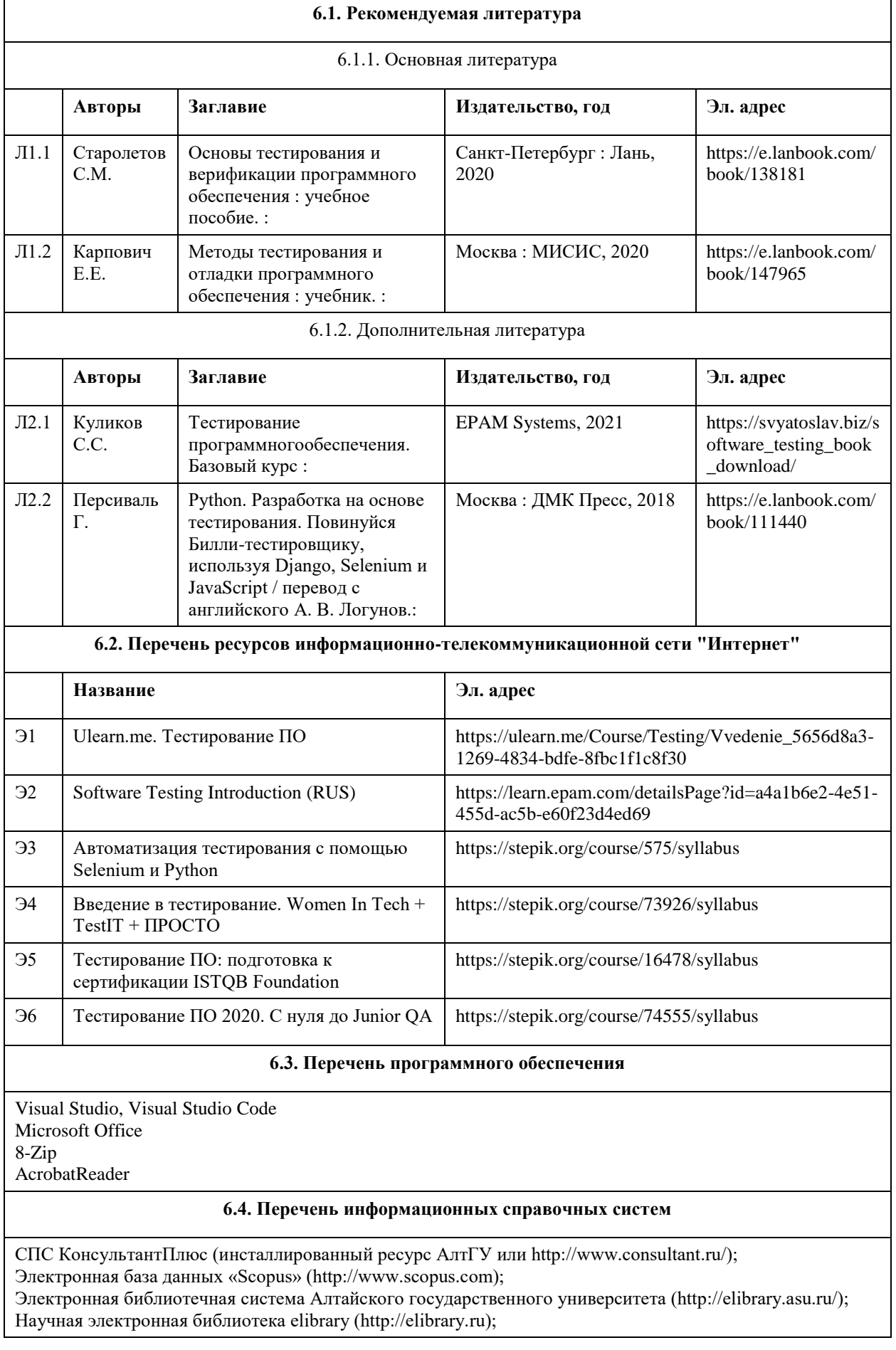

Портал исследовательской деятельности учащихся (www.researcher.ru); Российская национальная библиотека (http://www.nlr.ru:8101/ ); Научная библиотека МГУ им. М.В. Ломоносова (http://uwh.lib.msu.su/ Электронная база данных ZBMATH: https://zbmath.org/

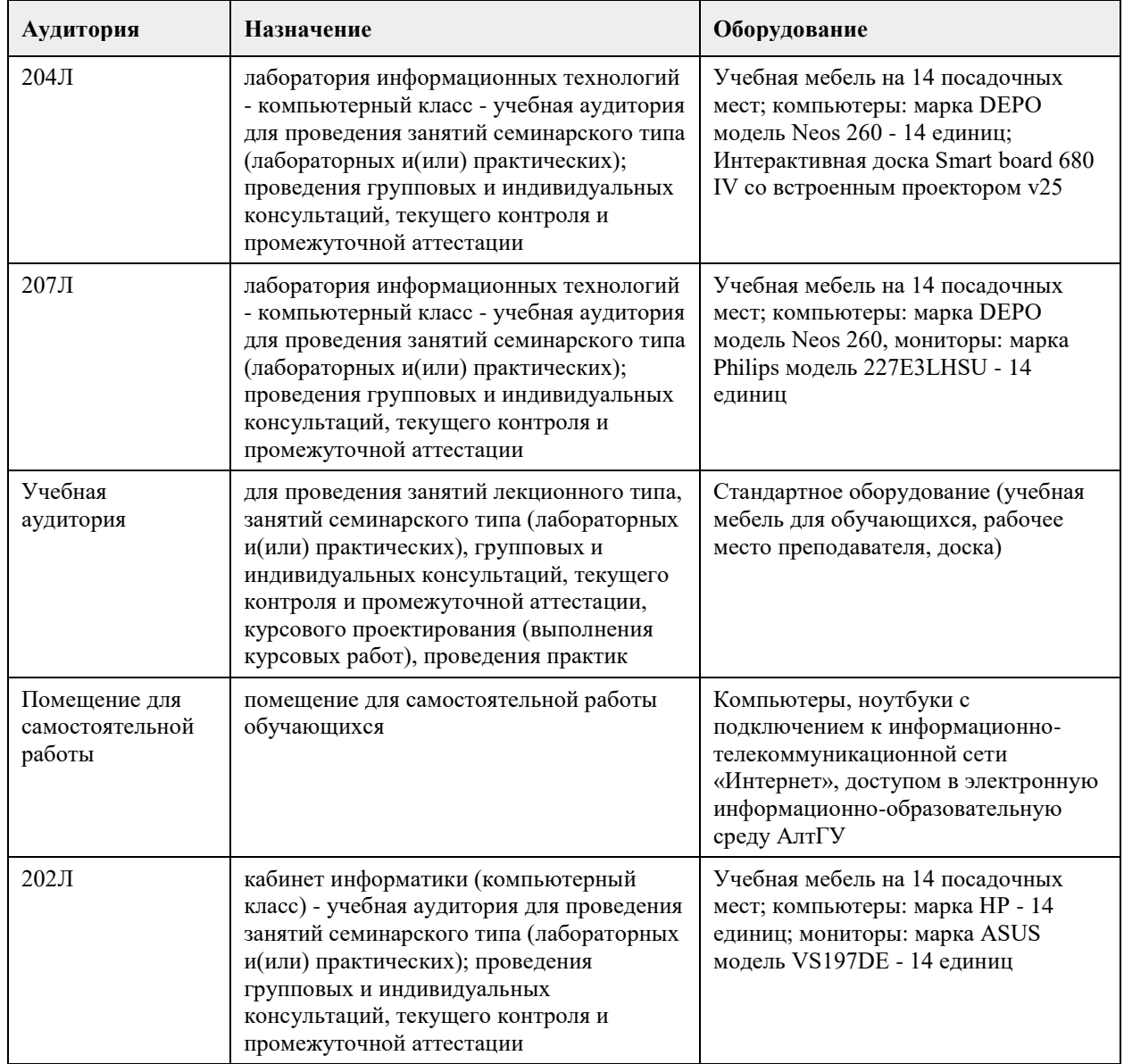

#### **7. Материально-техническое обеспечение дисциплины**

#### **8. Методические указания для обучающихся по освоению дисциплины**

Для успешного освоения содержания дисциплины необходимо посещать лекции, принимать активное участие в работе на лабораторных занятиях, а также выполнять задания, предлагаемые преподавателем для индивидуального выполнения или самостоятельного изучения.

Для подготовки к зачету используйте перечень примерных вопросов и заданий, предложенный в ФОС.

- В списке вопросов выделите те, которые были рассмотрены на лекции, лабораторных занятиях.

Обратитесь к своим записям, выделите существенное.

- Если в списке вопросов есть те, которые не рассматривались на лекции, лабораторном занятии, изучите их самостоятельно. Если есть сомнения, задайте вопросы на консультации.

- Продумайте свой ответ на зачете, его логику.

# **МИНОБРНАУКИ РОССИИ**

федеральное государственное бюджетное образовательное учреждение высшего образования «Алтайский государственный университет»

# **Топологический анализ данных**

рабочая программа дисциплины

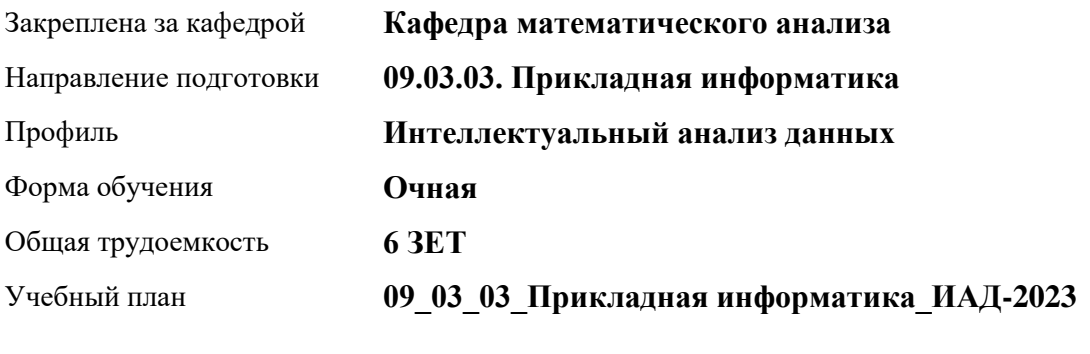

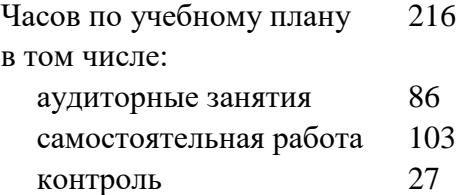

Виды контроля по семестрам экзамены: 7

**Распределение часов по семестрам**

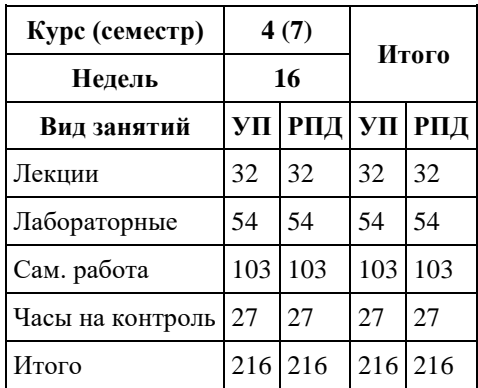

Программу составил(и): *к.ф.-м.н., доцент, Хромова О.П.;д.ф.-м.н., профессор, Родионов Е.Д.*

Рецензент(ы): *к.ф.-м.н., доцент, Оскорбин Д.Н.*

#### Рабочая программа дисциплины **Топологический анализ данных**

разработана в соответствии с ФГОС: *Федеральный государственный образовательный стандарт высшего образования - бакалавриат по направлению подготовки 09.03.03 Прикладная информатика (приказ Минобрнауки России от 19.09.2017 г. № 922)*

составлена на основании учебного плана: *09.03.03 Прикладная информатика* утвержденного учёным советом вуза от *26.06.2023* протокол № *4*.

Рабочая программа одобрена на заседании кафедры **Кафедра математического анализа**

Протокол от *29.06.2022* г. № *6* Срок действия программы: *2021-2023* уч. г.

Заведующий кафедрой *Саженков А.Н., к.ф.-м.н., доцент*

#### **Визирование РПД для исполнения в очередном учебном году**

Рабочая программа пересмотрена, обсуждена и одобрена для исполнения в *2023-2024* учебном году на заседании кафедры

#### **Кафедра математического анализа**

Протокол от *29.06.2022* г. № *6* Заведующий кафедрой *Саженков А.Н., к.ф.-м.н., доцент*

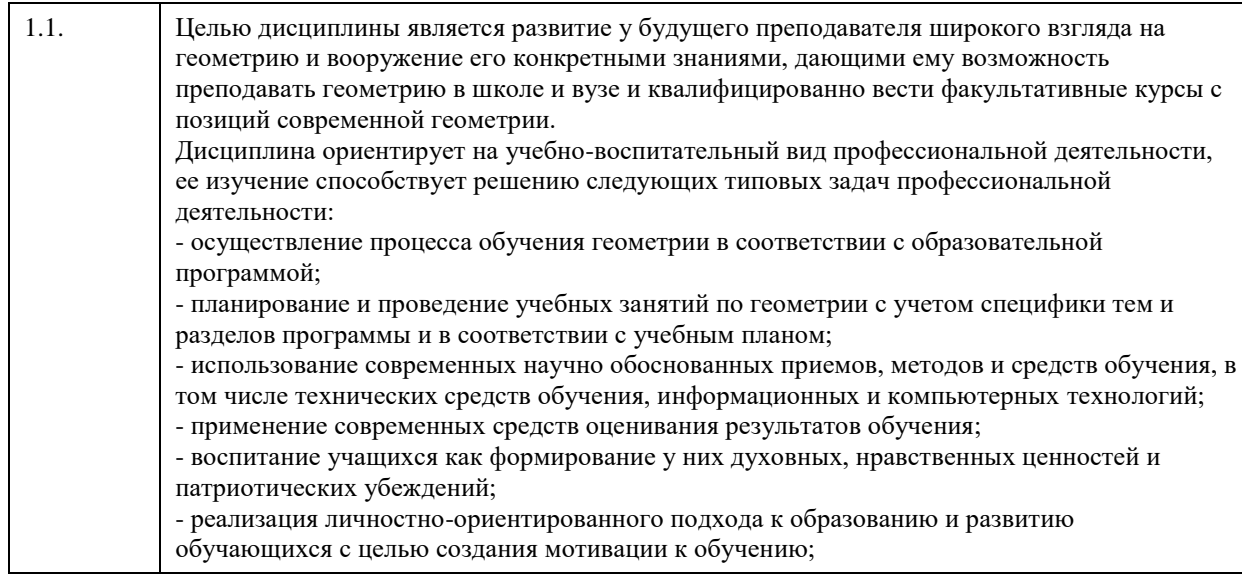

# **2. Место дисциплины в структуре ООП**

# Цикл (раздел) ООП: **Б1.В.01**

# **3. Компетенции обучающегося, формируемые в результате освоения дисциплины**

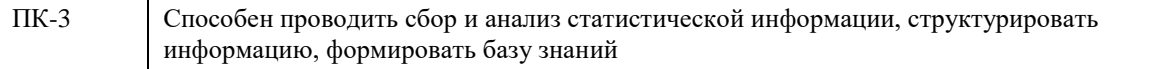

#### **В результате освоения дисциплины обучающийся должен**

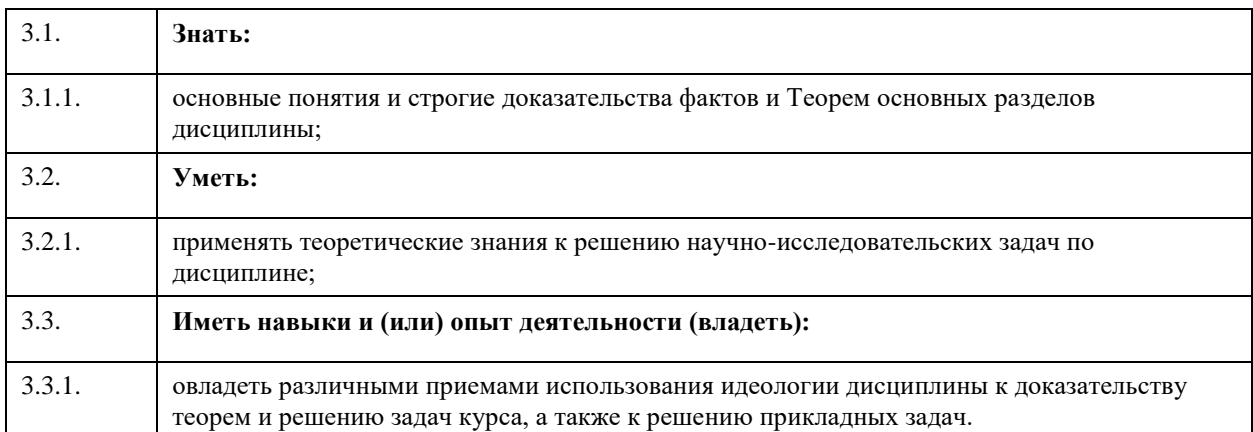

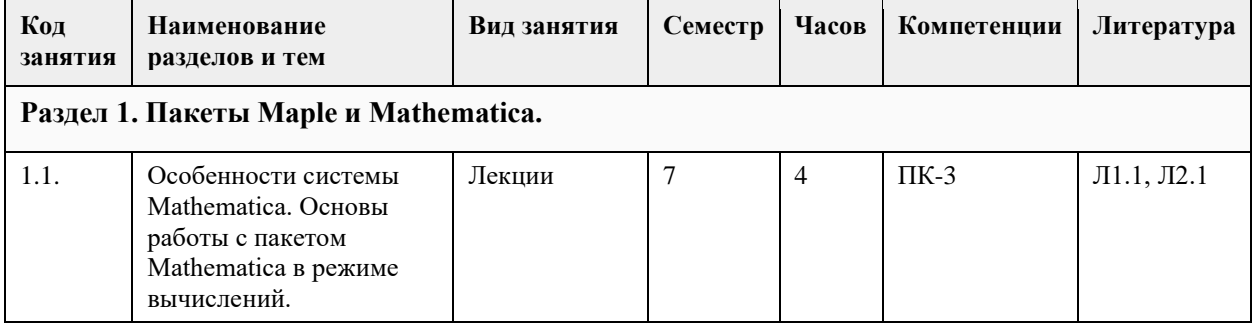

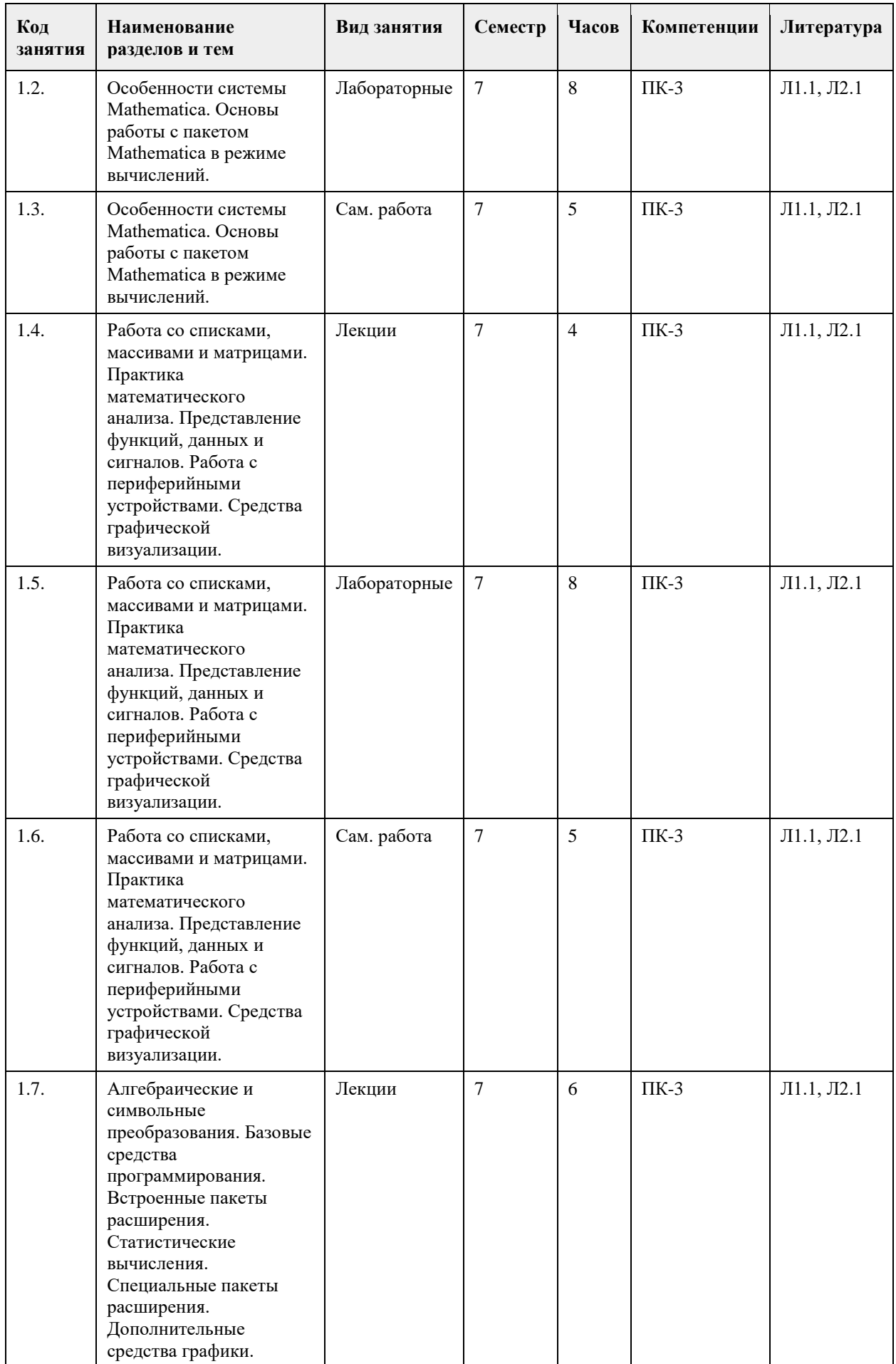

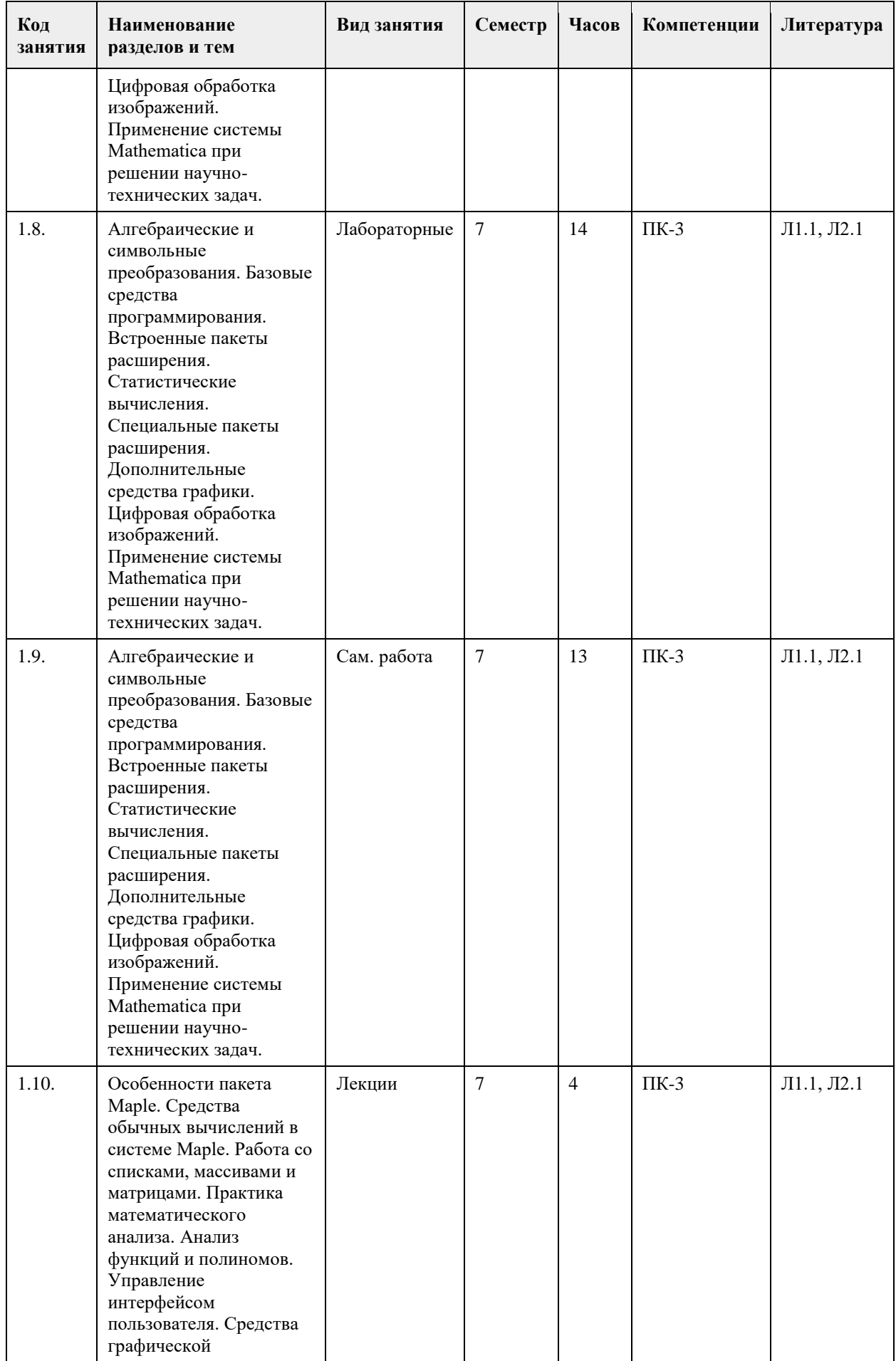

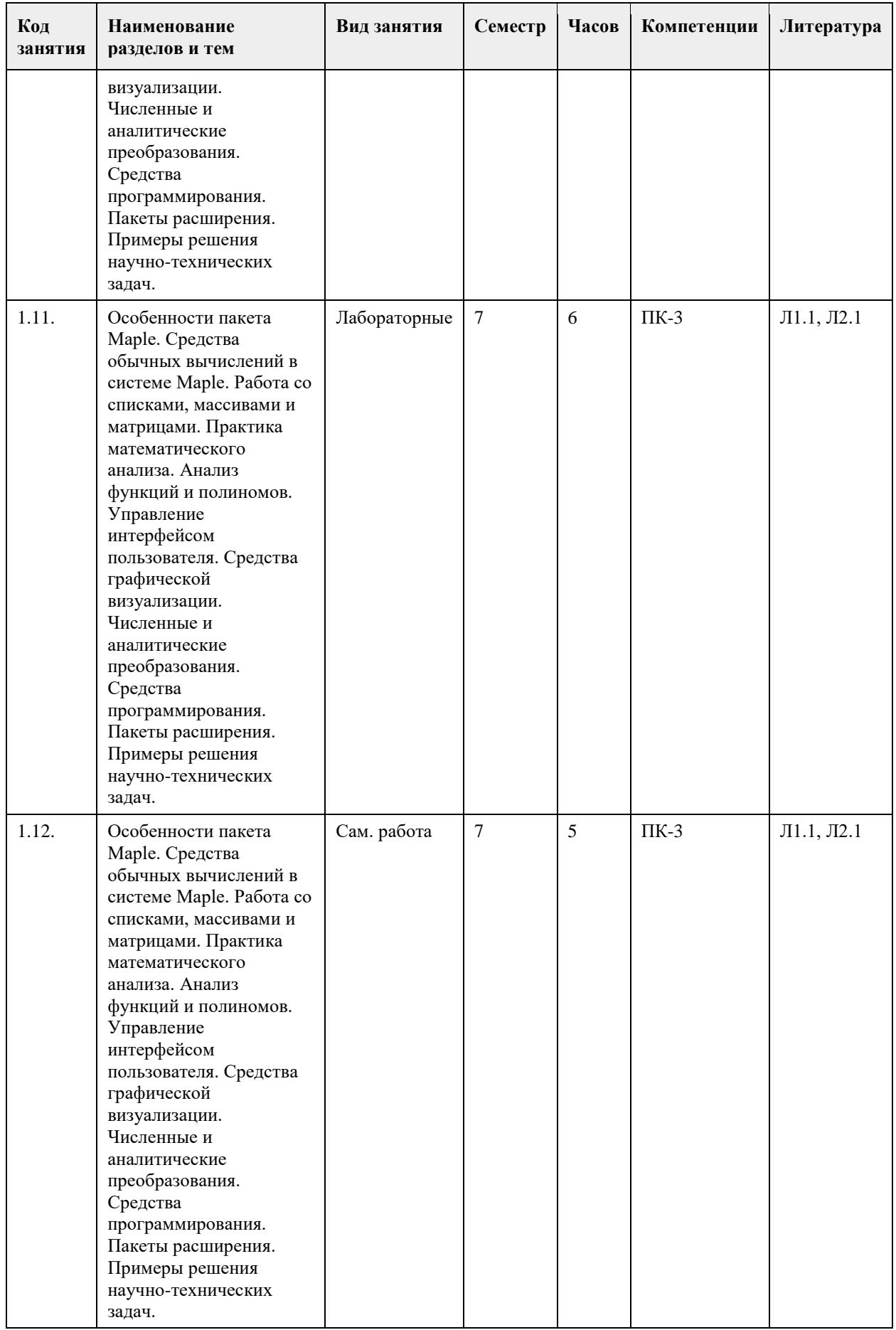
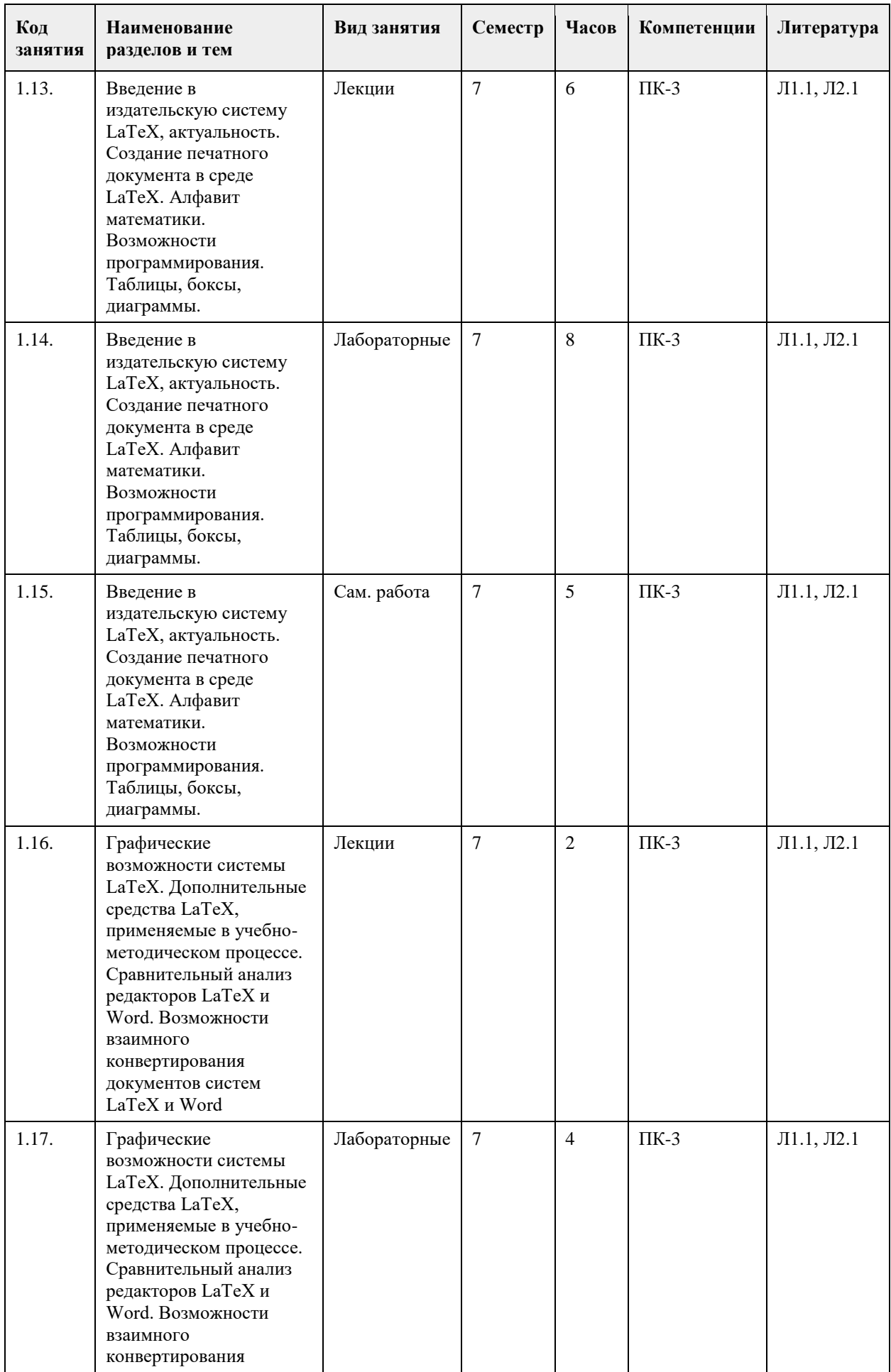

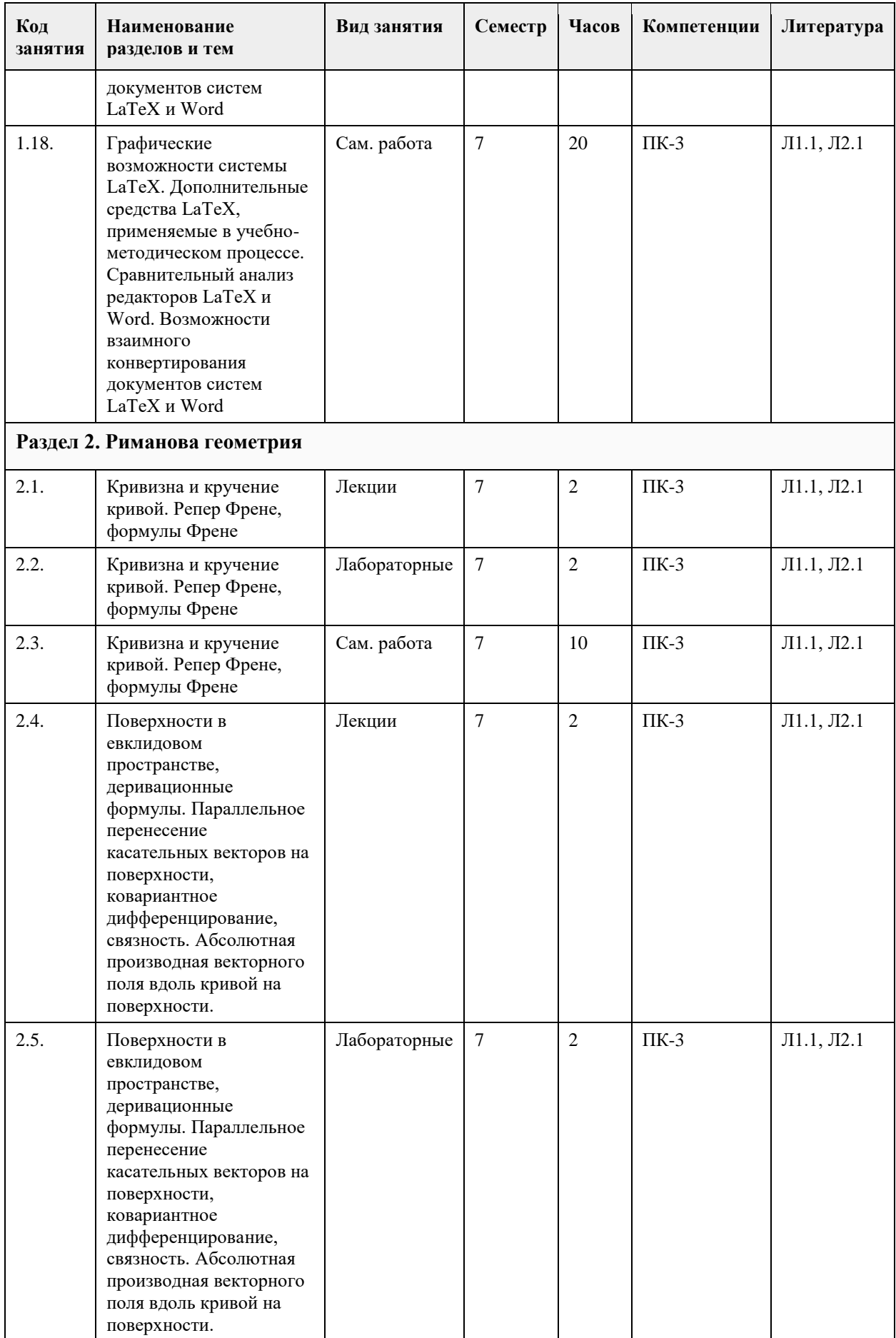

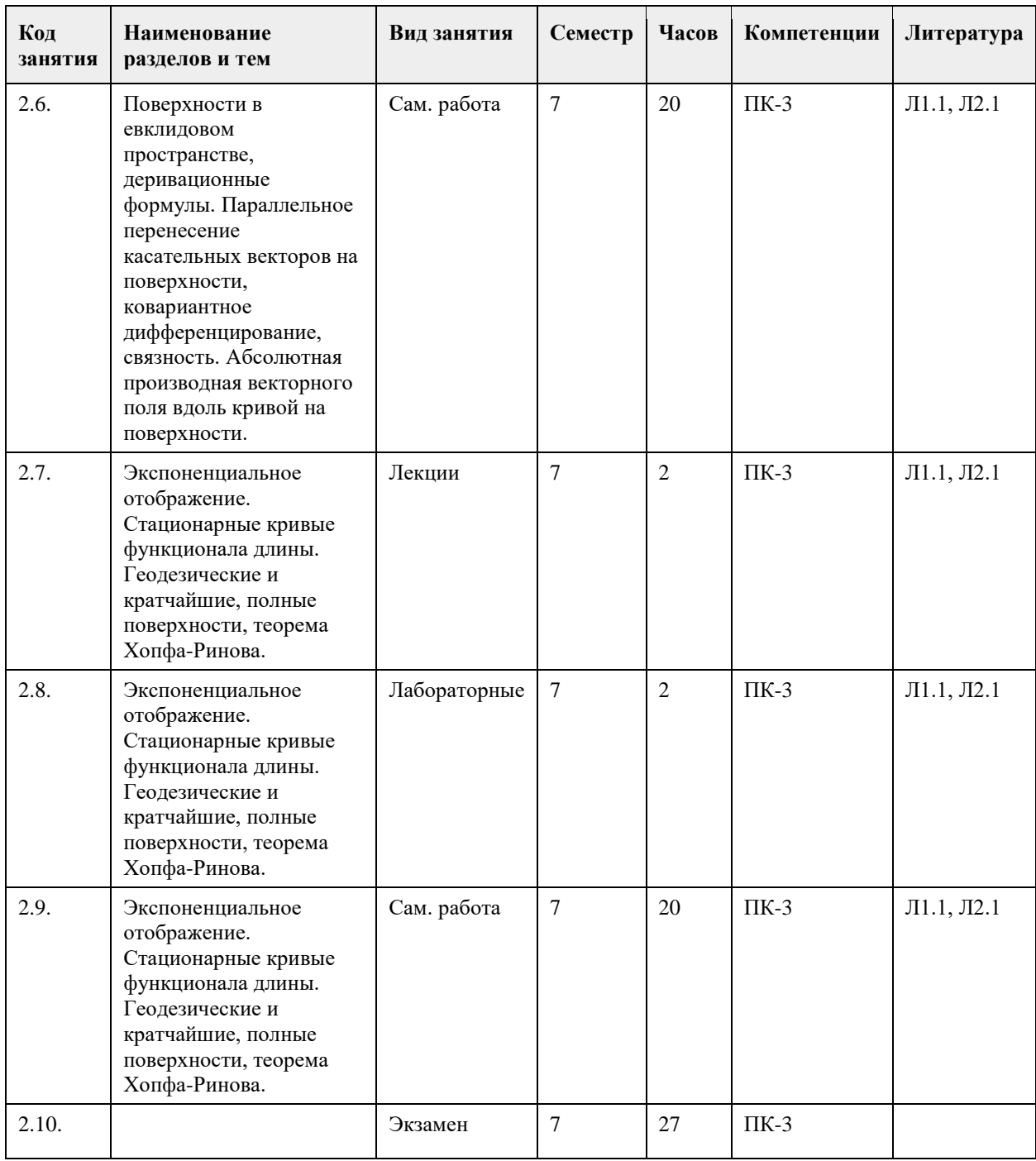

#### **5. Фонд оценочных средств**

**5.1. Контрольные вопросы и задания для проведения текущего контроля и промежуточной аттестации по итогам освоения дисциплины**

1. Определение кривой. Соприкасающаяся плоскость. Кривизна и кручение кривой. Репер Френе, формулы Френе

2. Поверхности в евклидовом пространстве, деривационные формулы. Параллельное перенесение касательных векторов на поверхности, ковариантное дифференцирование, связность. Абсолютная производная векторного поля вдоль кривой на поверхности.

3. Экспоненциальное отображение. Стационарные кривые функционала длины. Гео-дезические и кратчайшие, полные поверхности, теорема Хопфа-Римана.

4. Риманова нормальная, полярная полугеодезическая системы координат на поверх-ности. Теорема Гаусса-Бонне и ее следствия.

5. Сопряженное пространство линейных функционалов. Случай евклидова простран-ства. Базис и кобазис. Преобразование координат при замене базиса.

6. Полилинейные функционалы. Координаты полилинейных функционалов. Коорди-наты суммы и произведения. Преобразование координат полилинейных функцио-налов при замене базиса. Алгебра тензоров. Операции над тензорами: свертка, подъем и опускание индексов.

7. Симметрические и кососимметрические тензоры, альтернирование и симметриза-ция тензоров. 8. Криволинейные координаты в евклидовом пространстве. Координатные линии, локальный базис, преобразование локального базиса при замене координат. Векторные и тензорные поля в евклидовом пространстве, преобразование координат тензорного поля при замене координат. Дифференцирование векторных и тензорных полей.

9. Основные дифференциальные операторы в евклидовом пространстве в криволи-нейных координатах. 10. Основные понятия римановой геометрии: риманова метрика, длина кривой, объем области.

Аффинные связности, Связность Леви-Чивита, ковариантное дифференцирование, параллельное перенесение вдоль кривых.

11. Геодезические и кратчайшие, экспоненциальное отображение. Римановы многооб-разия как метрические пространства. Полные римановы многообразия, теоремы Хопфа-Ринова.

12. Тензор кривизны, алгебраические свойства тензора кривизны. Кривизны: секцион-ная (риманова), Риччи , скалярная.

13. Особенности системы Mathematica. Основы работы с пакетом Mathematica в режи-ме вычислений. 14. Работа со списками, массивами и матрицами. Практика математического анализа. Представление функций, данных и сигналов. Работа с периферийными устройства-ми. Средства графической визуализации.

15. Алгебраические и символьные преобразования. Базовые средства программирова-ния. Встроенные пакеты расширения. Статистические вычисления. Специальные пакеты расширения. Дополнительные средства графики. Цифровая обработка изоб-ражений. Применение системы Mathematica при решении научно-технических за-дач.

16. Особенности пакета Maple. Средства обычных вычислений в системе Maple. Ра-бота со списками, массивами и матрицами. Практика математического анализа. Анализ функций и полиномов. Управление интерфейсом пользователя. Средства графической визуализации. Численные и аналитические преобразования. Средства программирования. Пакеты расширения. Примеры решения научнотехнических задач.

17. Введение в издательскую систему LaTeX, актуальность. Создание печатного доку-мента в среде LaTeX. Алфавит математики. Возможности программирования. Таб-лицы, боксы, диаграммы.

Графические возможности системы LaTeX. Дополнитель-ные средства LaTeX, применяемые в учебнометодическом процессе. Сравнитель-ный анализ редакторов LaTeX и Word. Возможности взаимного конвертирования документов систем LaTeX и Word.

#### **5.2. Темы письменных работ для проведения текущего контроля (эссе, рефераты, курсовые работы и др.)**

1. Особенности системы Mathematica. Основы работы с пакетом Mathematica в режи-ме вычислений. 2. Работа со списками, массивами и матрицами. Практика математического анализа. Представление функций, данных и сигналов. Работа с периферийными устройства-ми. Средства графической визуализации.

3. Алгебраические и символьные преобразования. Базовые средства программирова-ния. Встроенные пакеты расширения. Статистические вычисления. Специальные пакеты расширения. Дополнительные средства графики. Цифровая обработка изоб-ражений. Применение системы Mathematica при решении научно-технических за-дач.

4. Особенности пакета Maple. Средства обычных вычислений в системе Maple. Ра-бота со списками, массивами и матрицами. Практика математического анализа. Анализ функций и полиномов. Управление интерфейсом пользователя. Средства графической визуализации. Численные и аналитические преобразования. Средства программирования. Пакеты расширения. Примеры решения научнотехнических задач.

5. Введение в издательскую систему LaTeX, актуальность. Создание печатного доку-мента в среде

LaTeX. Алфавит математики. Возможности программирования. Таб-лицы, боксы, диаграммы.

6. Графические возможности системы LaTeX. Дополнительные средства LaTeX, при-меняемые в учебнометодическом процессе. Сравнительный анализ редакторов LaTeX и Word. Возможности взаимного конвертирования документов систем LaTeX и Word

7. Кривизна и кручение кривой. Репер Френе, формулы Френе

8. Поверхности в евклидовом пространстве, деривационные формулы. Параллельное перенесение касательных векторов на поверхности, ковариантное дифференцирование, связность. Абсолютная производная векторного поля вдоль кривой на поверхности.

9. Экспоненциальное отображение. Стационарные кривые функционала длины. Гео-дезические и кратчайшие, полные поверхности, теорема Хопфа-Ринова.

10. Риманова нормальная, полярная полугеодезическая системы координат на поверх-ности. Теорема

Гаусса-Бонне и ее следствия.

11. Основные понятия римановой геометрии: риманова метрика, длина кривой, объем области. Аффинные связности, Связность Леви-Чивита, ковариантное дифференцирование, параллельное перенесение вдоль кривых. Геодезические и кратчайшие, экспоненциальное отображение.

12. Римановы многообразия как метрические пространства. Полные римановы много-образия, теоремы Хопфа-Ринова.

13. Тензор кривизны, алгебраические свойства тензора кривизны.

14. Кривизны: секционная (риманова), Риччи , скалярная.

#### **5.3. Фонд оценочных средств для проведения промежуточной аттестации**

**Приложения**

Приложение 1.  $\mathbf{E}$  [ФОС.docx](https://www.asu.ru/sveden/education/programs/subject/378764/fos403051/)

## **6. Учебно-методическое и информационное обеспечение дисциплины**

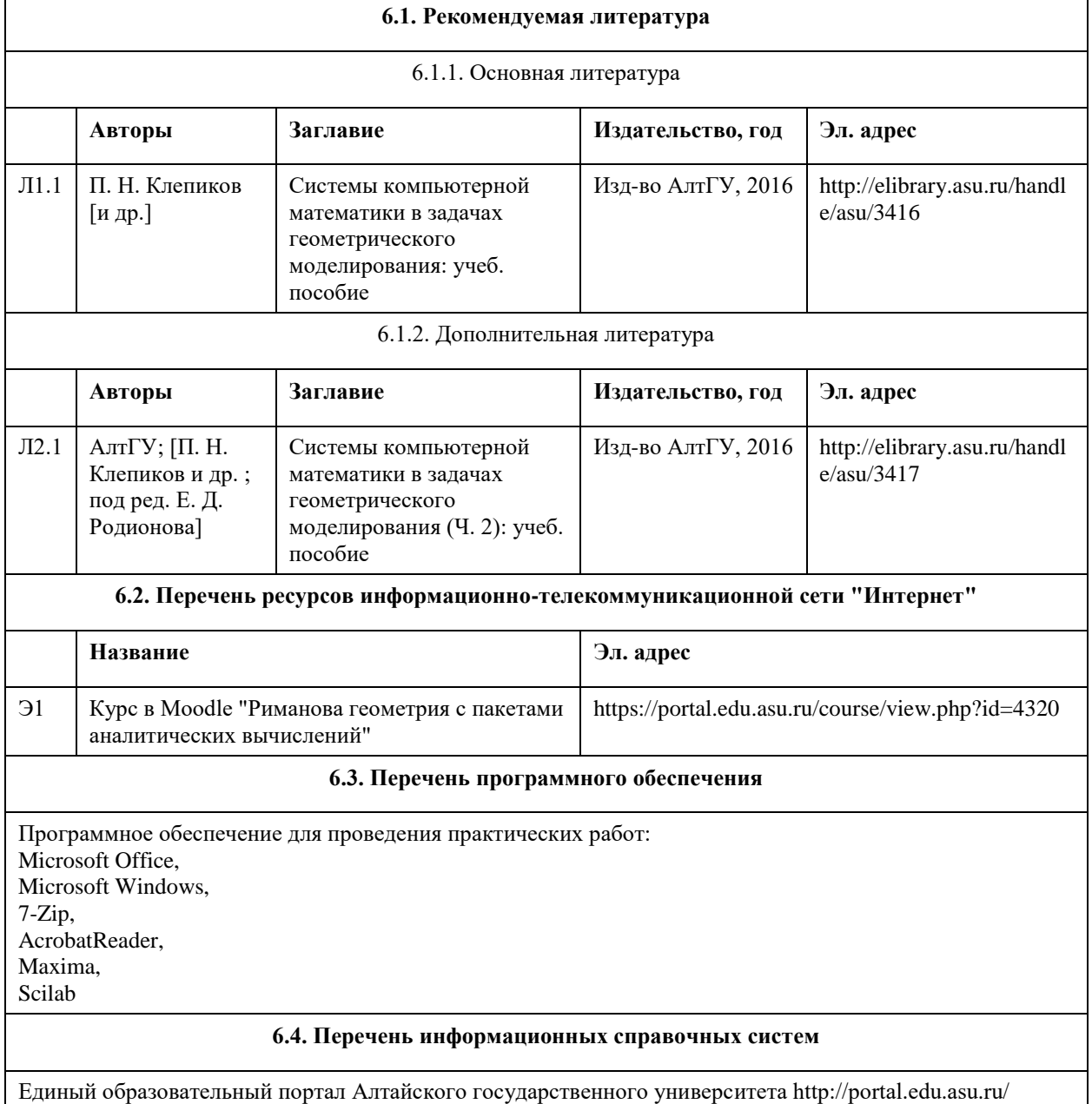

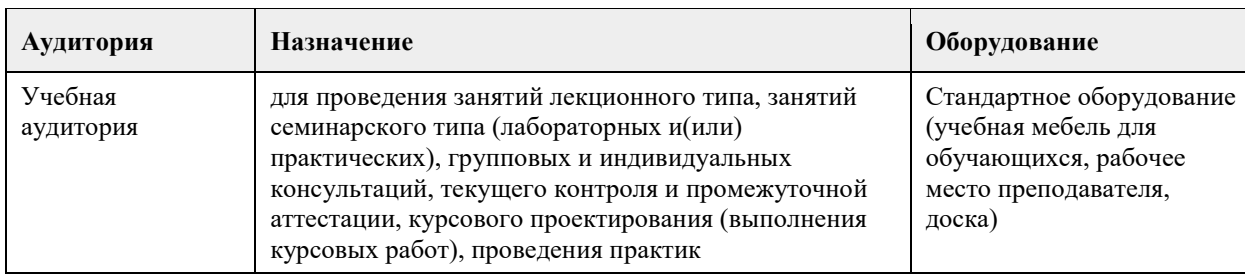

## **7. Материально-техническое обеспечение дисциплины**

## **8. Методические указания для обучающихся по освоению дисциплины**

По всем разделам дисциплины необходимо обратить внимание на приложение изучаемой теории к доказательству теорем и решению задач курса.

В связи с увеличением доли самостоятельной работы в общем количестве часов, отводимых учебным планом в соответствии с действующими стандартами, предлагается широко использовать систему индивидуальных заданий по отдельным темам курса.

## **МИНОБРНАУКИ РОССИИ**

федеральное государственное бюджетное образовательное учреждение высшего образования «Алтайский государственный университет»

## **Цифровая стеганография**

рабочая программа дисциплины

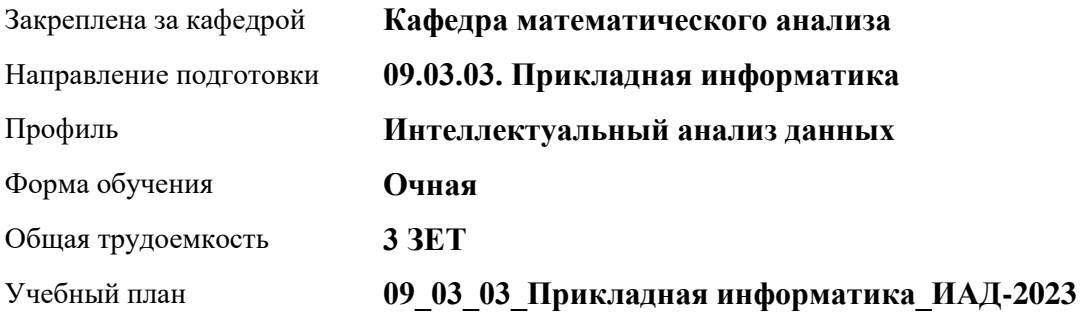

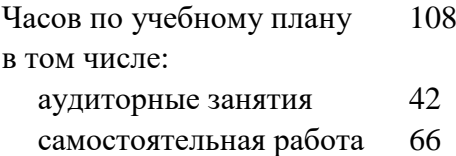

Виды контроля по семестрам зачеты: 4

## **Распределение часов по семестрам**

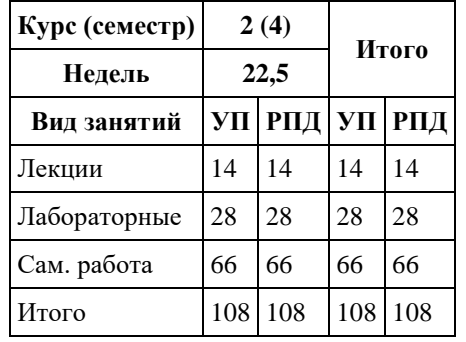

Программу составил(и): *к.ф.-м.н., Доцент, Пономарев И.В.*

Рецензент(ы): *д.ф.-м.н., Профессор, Родионов Е.Д.*

#### Рабочая программа дисциплины **Цифровая стеганография**

разработана в соответствии с ФГОС: *Федеральный государственный образовательный стандарт высшего образования - бакалавриат по направлению подготовки 09.03.03 Прикладная информатика (приказ Минобрнауки России от 19.09.2017 г. № 922)*

составлена на основании учебного плана: *09.03.03 Прикладная информатика* утвержденного учёным советом вуза от *26.06.2023* протокол № *4*.

Рабочая программа одобрена на заседании кафедры **Кафедра математического анализа**

Протокол от *27.06.2023* г. № *6* Срок действия программы: *2023-2024* уч. г.

Заведующий кафедрой *Саженков Александр Николаевич*

#### **Визирование РПД для исполнения в очередном учебном году**

Рабочая программа пересмотрена, обсуждена и одобрена для исполнения в *2023-2024* учебном году на заседании кафедры

#### **Кафедра математического анализа**

Протокол от *27.06.2023* г. № *6* Заведующий кафедрой *Саженков Александр Николаевич*

## **1. Цели освоения дисциплины**

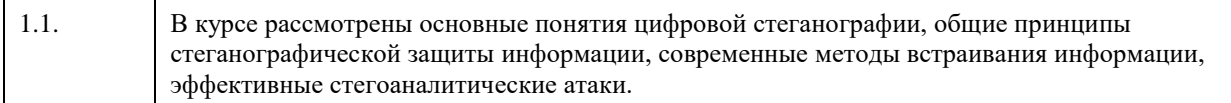

## **2. Место дисциплины в структуре ООП**

## Цикл (раздел) ООП: **Б1.В.01**

## **3. Компетенции обучающегося, формируемые в результате освоения дисциплины**

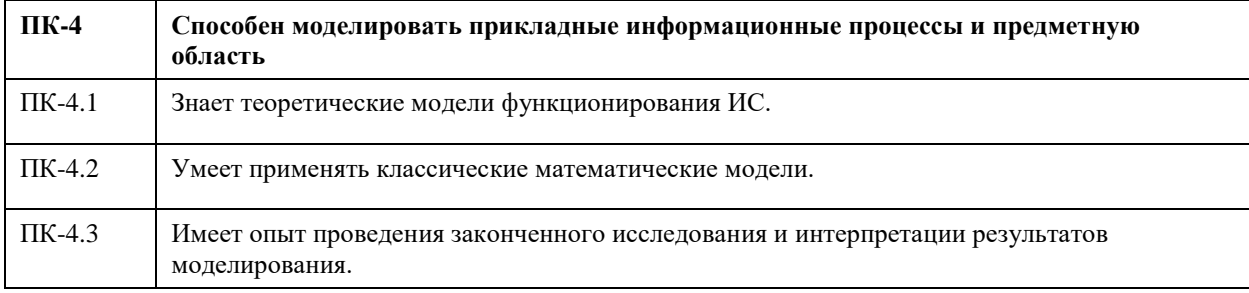

#### **В результате освоения дисциплины обучающийся должен**

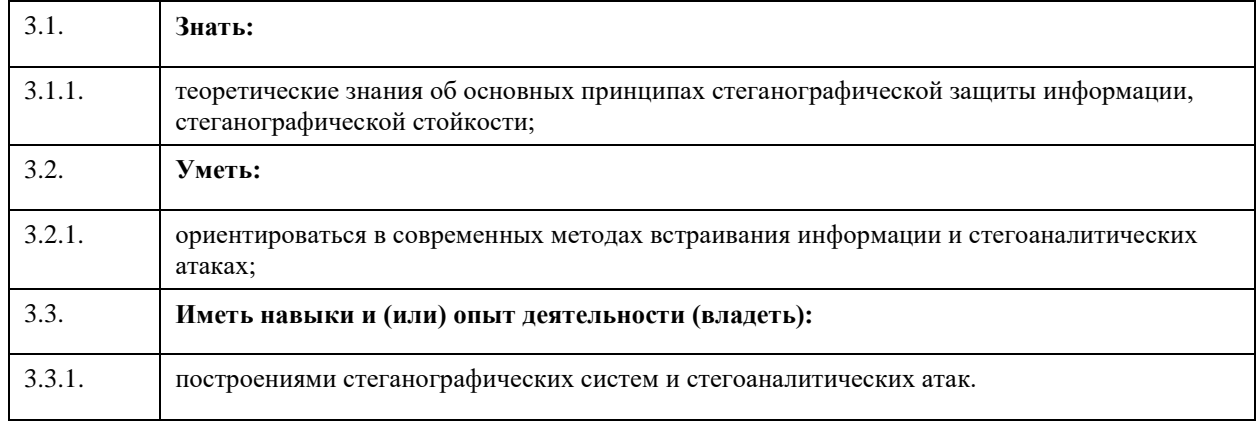

## **4. Структура и содержание дисциплины**

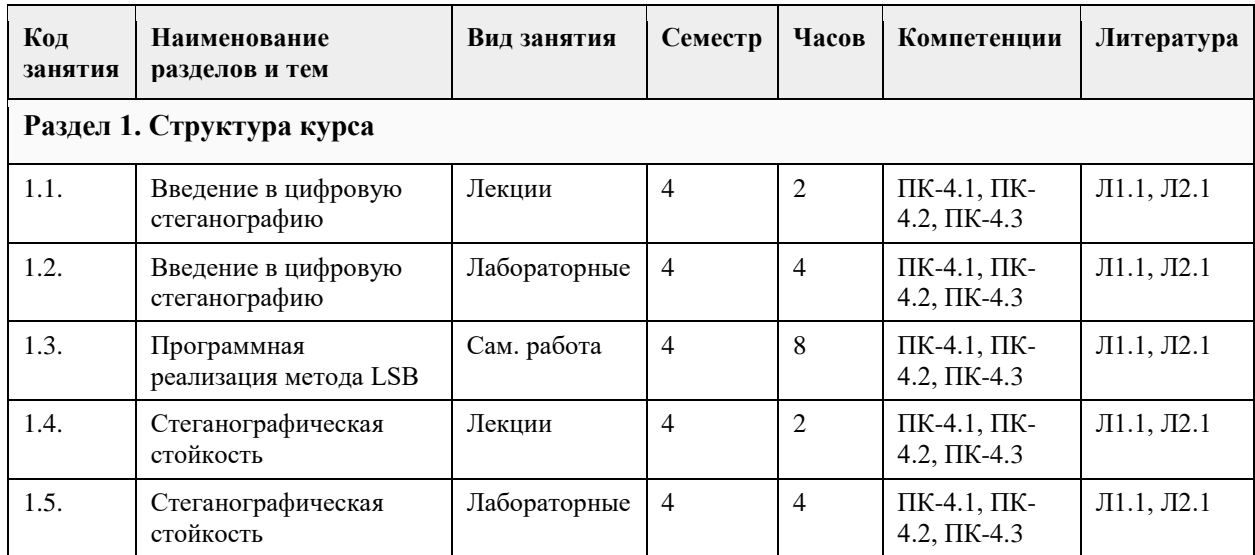

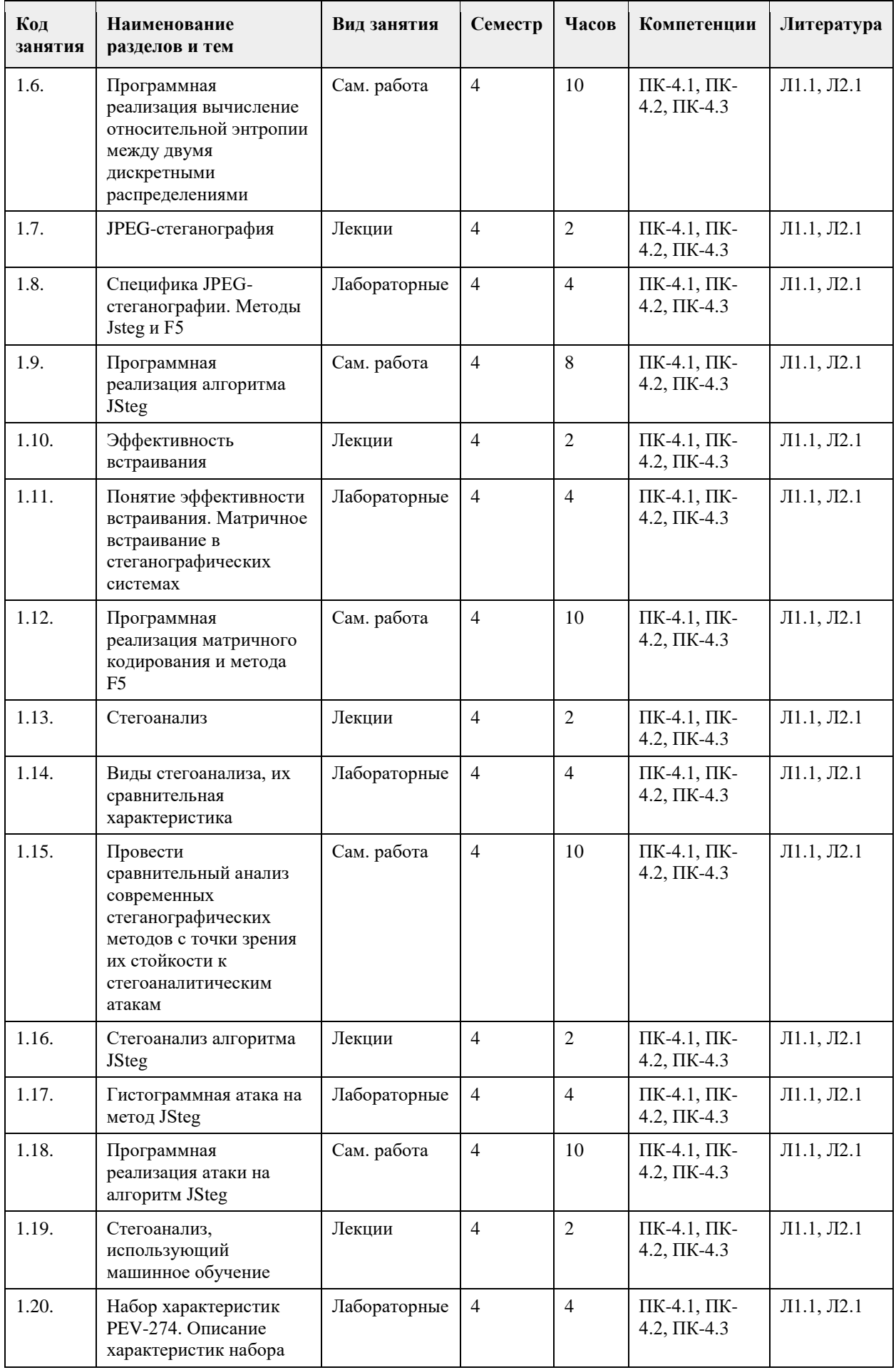

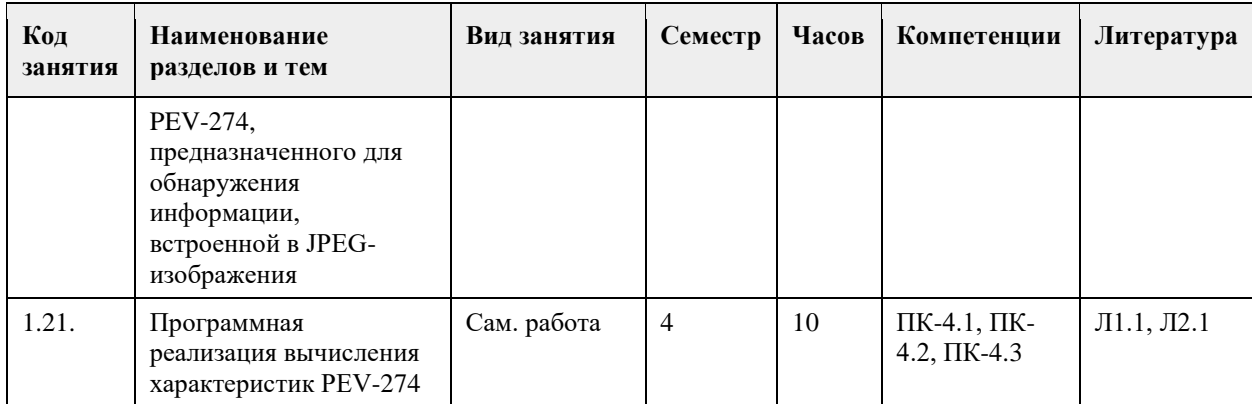

### **5. Фонд оценочных средств**

**5.1. Контрольные вопросы и задания для проведения текущего контроля и промежуточной аттестации по итогам освоения дисциплины**

**5.2. Темы письменных работ для проведения текущего контроля (эссе, рефераты, курсовые работы и др.)**

не предусмотрено

#### **5.3. Фонд оценочных средств для проведения промежуточной аттестации**

1. Что такое стеганография?

2. Какие специфические возможности предоставляет стеганография в отличие от других средств защиты информации?

3. Какие типы нарушителей рассматриваются в стеганографии?

4. Что такое стегосистема?

5. Что такое стеганографический контейнер? Примеры.

6. Какая стеганографическая система называется стойкой?

7. Что такое теоретическая стойкость стегосистемы?

8. Что такое практическая стойкость стегосистемы?

9. Какие факторы влияют на стойкость стегосистемы?

10. Что такое матричное встраивание?

11. Что такое стегоанализ?

12. Какие виды стегоанализа Вы знаете?

13. Что такое статистический стегоанализ? Каковы его плюсы и минусы?

14. Что такое стегоанализ, основанный на контролируемом обучении? Каковы его плюсы и минусы?

15. Каковы преимущества использования адаптивного правила выбора элементов стеганографического контейнера? Какие при этом могут возникнуть проблемы?

16. Почему JPEG является предпочтительным форматом для использования в качестве

стеганографического контейнера?

17. Алгоритм JSteg. Его недостатки.

18. Алгоритм F5. Его достоинства и недостатки.

19. Алгоритм матричного кодирования.

20. RS-стегоанализ.

#### **6. Учебно-методическое и информационное обеспечение дисциплины**

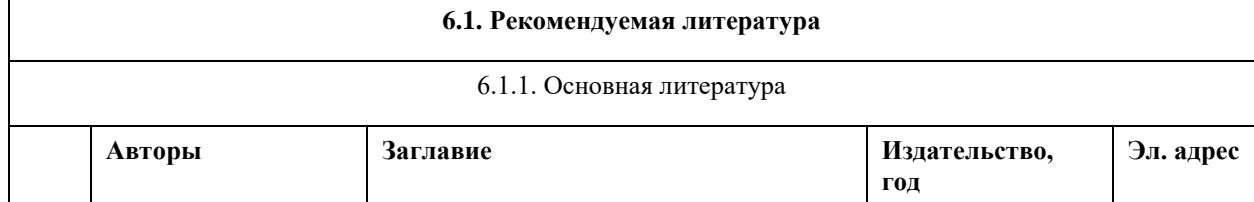

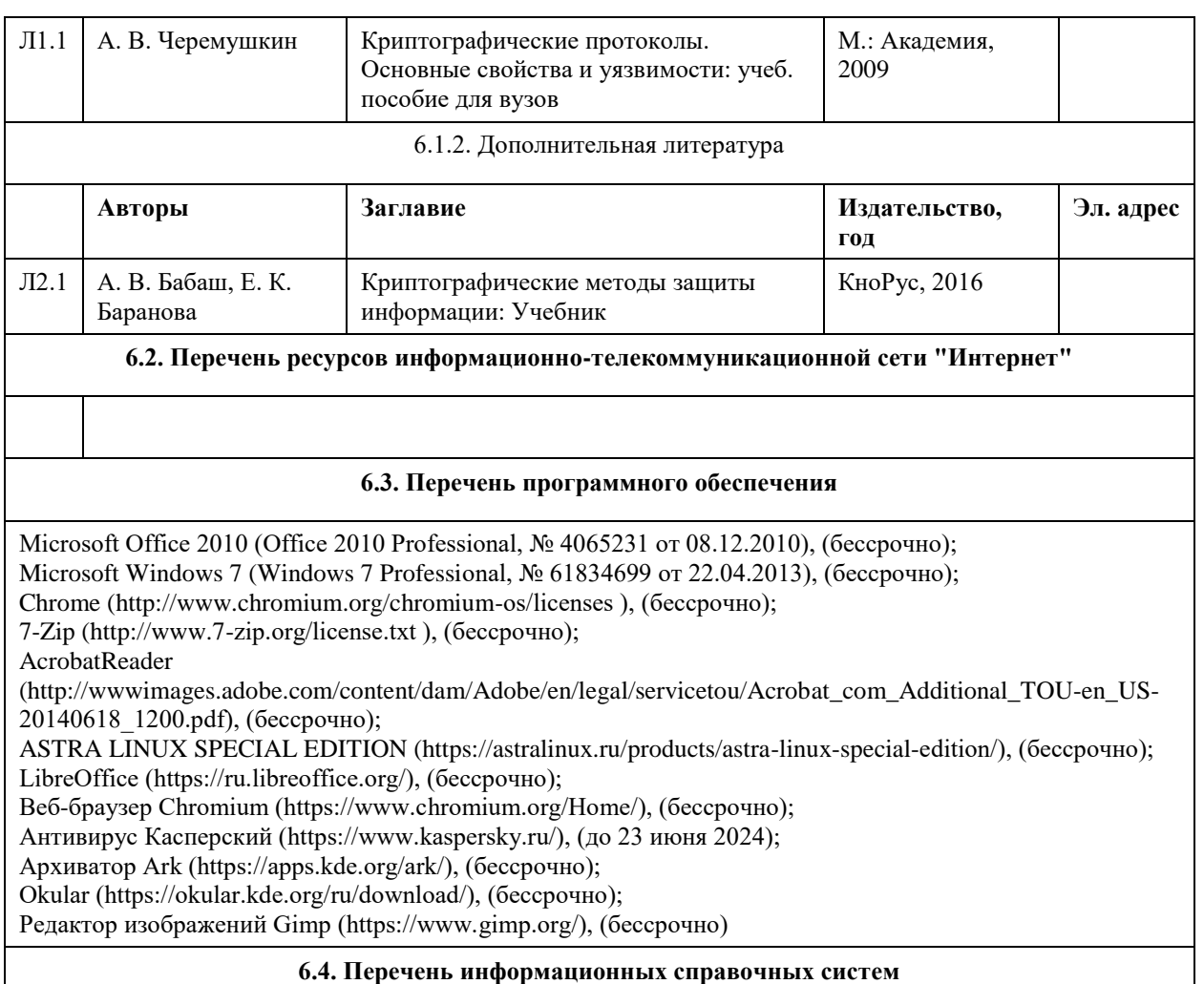

Единый образовательный портал http://portal.edu.asu.ru/

1. Электронная база данных «Scopus» (http://www.scopus.com);

2. Электронная библиотечная система Алтайского государственного университета (http://elibrary.asu.ru/);

3. Научная электронная библиотекаelibrary(http://elibrary.ru)

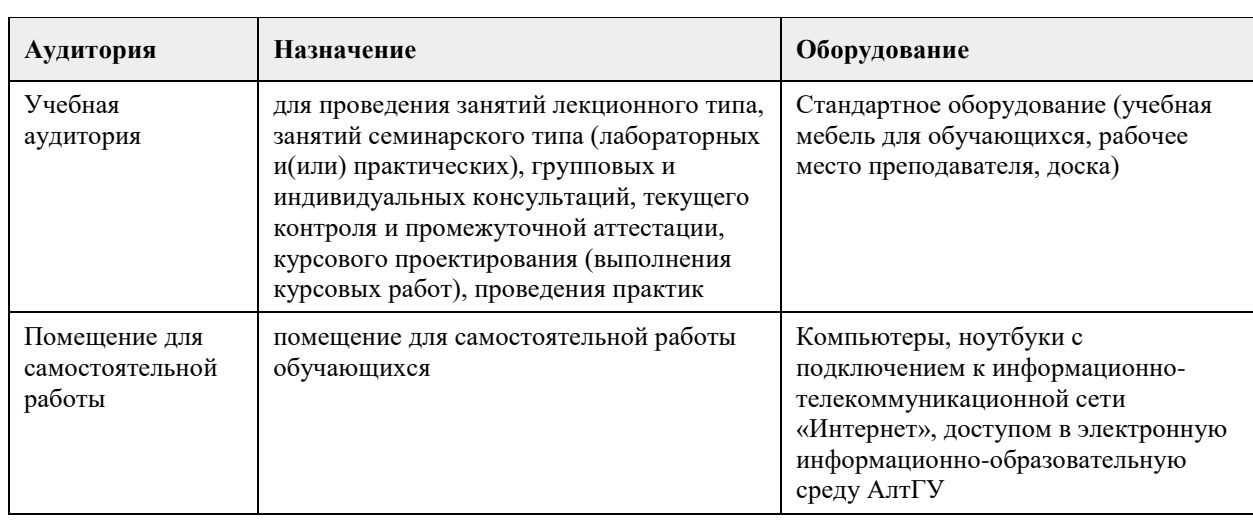

## **7. Материально-техническое обеспечение дисциплины**

## **8. Методические указания для обучающихся по освоению дисциплины**

На лекционных занятиях необходимо конспектировать изучаемый материал.

- Для систематизации лекционного материала, который будет полезен при подготовке к итоговому контролю знаний, записывайте на каждой лекции тему, вопросы для изучения, рекомендуемую литературу.

- В каждом вопросе выделяйте главное, обязательно запишите ключевые моменты (определение, факты, законы, правила и т.д.), подчеркните их.

- Если по содержанию материала возникают вопросы, не нужно выкрикивать, запишите их и задайте по окончании лекции или на семинарском занятии.

- Перед следующей лекцией обязательно прочитайте предыдущую, чтобы актуализировать знания и осознанно приступить к освоению нового содержания

Практическое занятие – это форма работы, где студенты максимально активно участвуют в обсуждении темы.

- Самостоятельную подготовку к занятию необходимо начинать с изучения понятийного аппарата темы. Рекомендуем использовать справочную литературу (словари, справочники, энциклопедии), целесообразно создать и вести свой словарь терминов.

- Важно запомнить, что любой источник должен нести достоверную информацию, особенно это относится к Internet-ресурсам. При использовании Internet - ресурсов в процессе подготовки не нужно их автоматически «скачивать», они должны быть проанализированы. Не нужно «скачивать» готовые рефераты, так как их однообразие преподаватель сразу выявляет, кроме того, они могут быть сомнительного качества.

- В процессе изучения темы анализируйте несколько источников. Используйте периодическую печать специальные журналы.

- Полезным будет работа с электронными учебниками и учебными пособиями в Internet-библиотеках. Зарегистрируйтесь в них: университетская библиотека Онлайн (http://www.biblioclub.ru/) и электроннобиблиотечная система «Лань» (http://e.lanbook.com/).

- В процессе подготовки и построения ответов при выступлении не просто пересказывайте текст

учебника, но и выражайте свою личностно-профессиональную оценку прочитанного.

- Если к занятиям предлагаются задания практического характера, продумайте план их выполнения или решения при подготовке к семинару.

- При возникновении трудностей в процессе подготовки взаимодействуйте с преподавателем, консультируйтесь по самостоятельному изучению темы.

Самостоятельная работа.

- При изучении дисциплины не все вопросы рассматриваются на занятиях, часть вопросов рекомендуется преподавателем для самостоятельного изучения.

- Поиск ответов на вопросы и выполнение заданий для самостоятельной работы позволит вам расширить и углубить свои знания по курсу, применить теоретические знания в решении задач практического содержания, закрепить изученное ранее.

- Эти задания следует выполнять не «наскоком», а постепенно, планомерно, следуя порядку изучения тем курса.

- При возникновении вопросов обратитесь к преподавателю в день консультаций на кафедру.

- Выполнив их, проанализируйте качество их выполнения. Это поможет вам развивать умения самоконтроля и оценочные компетенции.

Итоговый контроль.

- Для подготовки к зачету/экзамену возьмите перечень примерных вопросов у преподавателя.

- В списке вопросов выделите те, которые были рассмотрены на занятиях. Обратитесь к своим записям,

выделите существенное. Для более детального изучения изучите рекомендуемую литературу.

- Если в списке вопросов есть те, которые не рассматривались на занятии, изучите их самостоятельно.

## **МИНОБРНАУКИ РОССИИ**

федеральное государственное бюджетное образовательное учреждение высшего образования «Алтайский государственный университет»

# **Эконометрика**

рабочая программа дисциплины

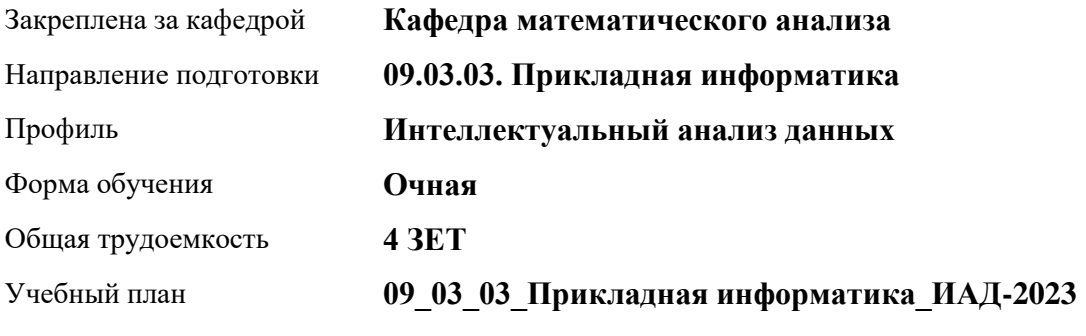

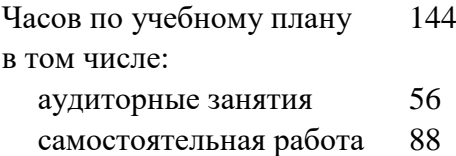

Виды контроля по семестрам зачеты: 4

## **Распределение часов по семестрам**

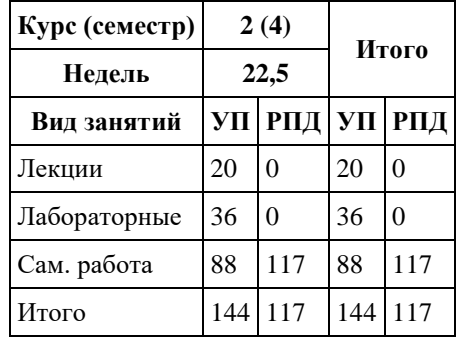

Программу составил(и): *кюфю-мюню, Доцент, Дронов С.В.*

Рецензент(ы): *д.ф.-м.н., Профессор, Родионов Е.Д.*

Рабочая программа дисциплины **Эконометрика**

разработана в соответствии с ФГОС: *Федеральный государственный образовательный стандарт высшего образования - бакалавриат по направлению подготовки 09.03.03 Прикладная информатика (приказ Минобрнауки России от 19.09.2017 г. № 922)*

составлена на основании учебного плана: *09.03.03 Прикладная информатика* утвержденного учёным советом вуза от *26.06.2023* протокол № *4*.

Рабочая программа одобрена на заседании кафедры **Кафедра математического анализа**

Протокол от *29.06.2022* г. № *6* Срок действия программы: *2022-2023* уч. г.

Заведующий кафедрой *к.ф.-м.н., доцент А.Н.Саженков*

#### **Визирование РПД для исполнения в очередном учебном году**

Рабочая программа пересмотрена, обсуждена и одобрена для исполнения в *2023-2024* учебном году на заседании кафедры

#### **Кафедра математического анализа**

Протокол от *29.06.2022* г. № *6* Заведующий кафедрой *к.ф.-м.н., доцент А.Н.Саженков*

## **1. Цели освоения дисциплины**

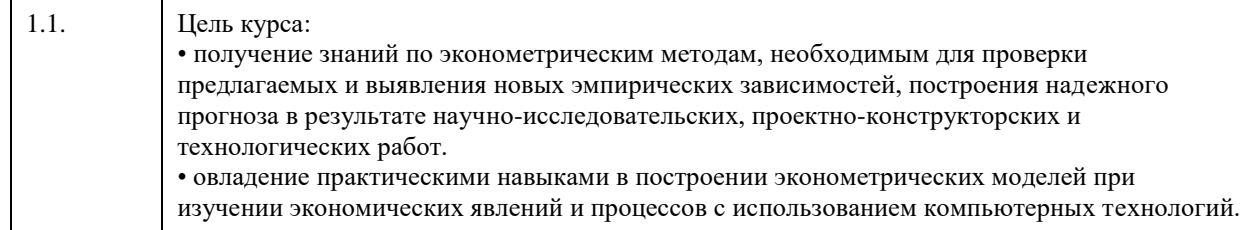

## **2. Место дисциплины в структуре ООП**

Цикл (раздел) ООП: **Б1.В.01**

## **3. Компетенции обучающегося, формируемые в результате освоения дисциплины**

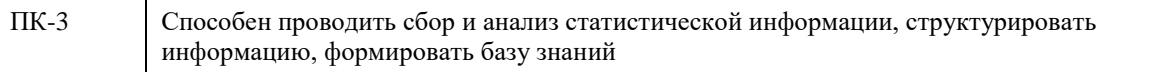

## **В результате освоения дисциплины обучающийся должен**

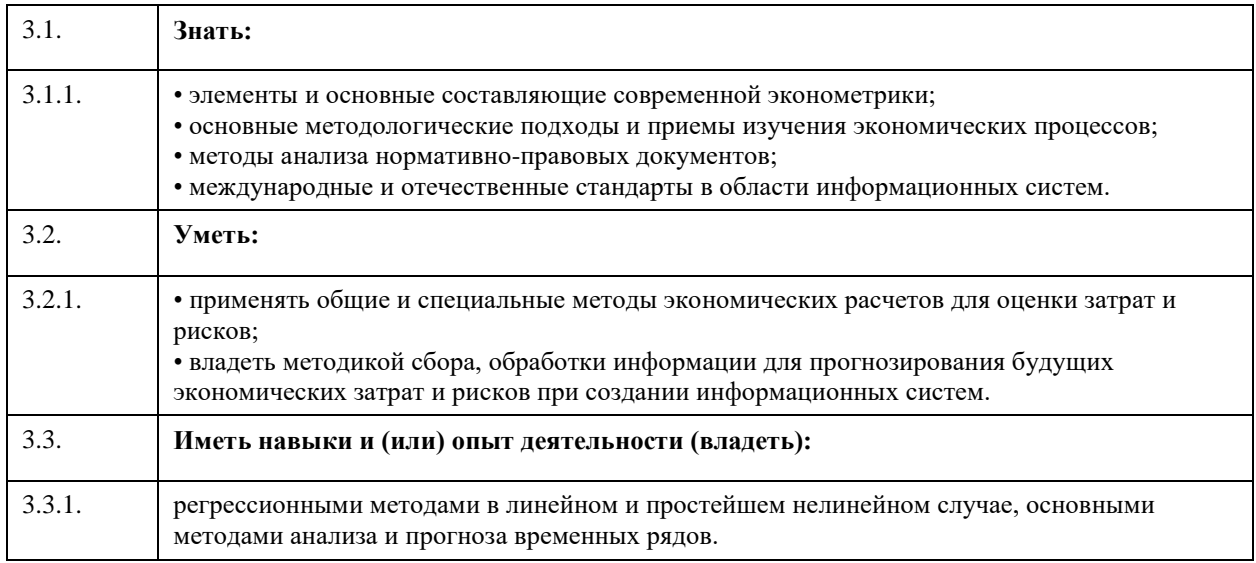

## **4. Структура и содержание дисциплины**

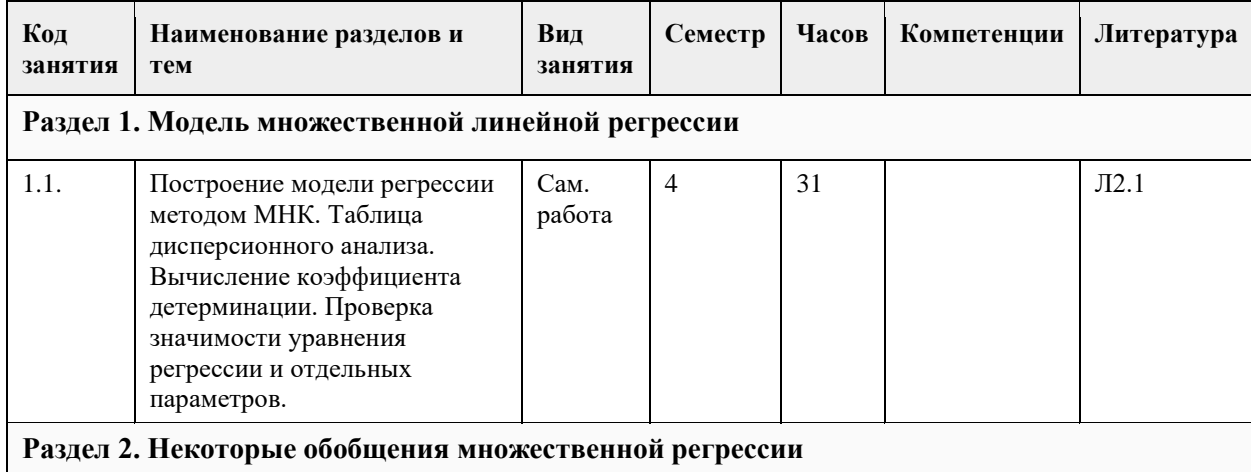

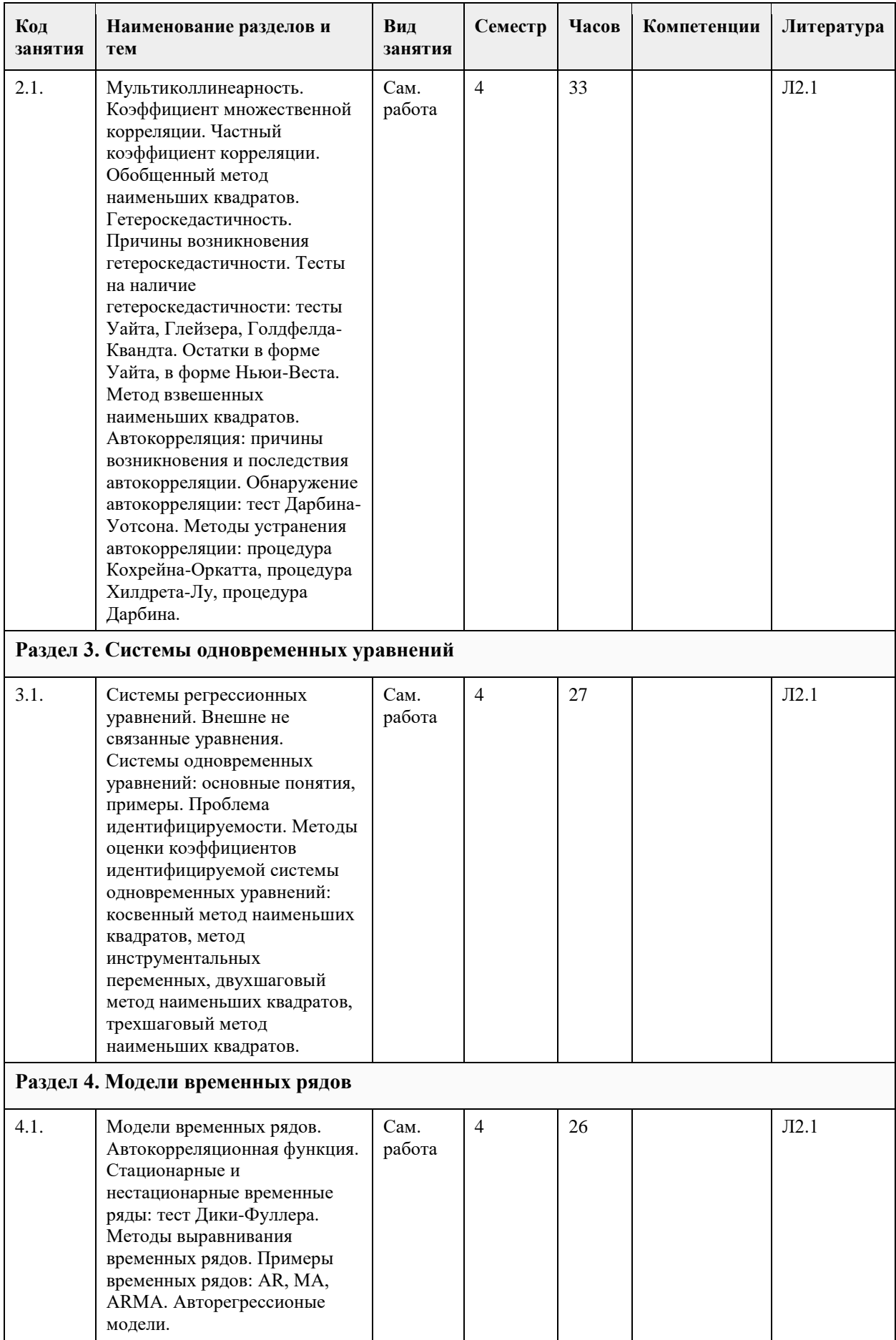

## **5. Фонд оценочных средств**

## **5.1. Контрольные вопросы и задания для проведения текущего контроля и промежуточной аттестации по итогам освоения дисциплины** см. приложение **5.2. Темы письменных работ для проведения текущего контроля (эссе, рефераты, курсовые работы и др.)** см. приложение **5.3. Фонд оценочных средств для проведения промежуточной аттестации** см. приложение **Приложения**

Приложение 1.  $\boxed{1}$  [09.03.03 Эконометрика \(2\).doc](https://www.asu.ru/sveden/education/programs/subject/378765/fos403052/)

## **6. Учебно-методическое и информационное обеспечение дисциплины**

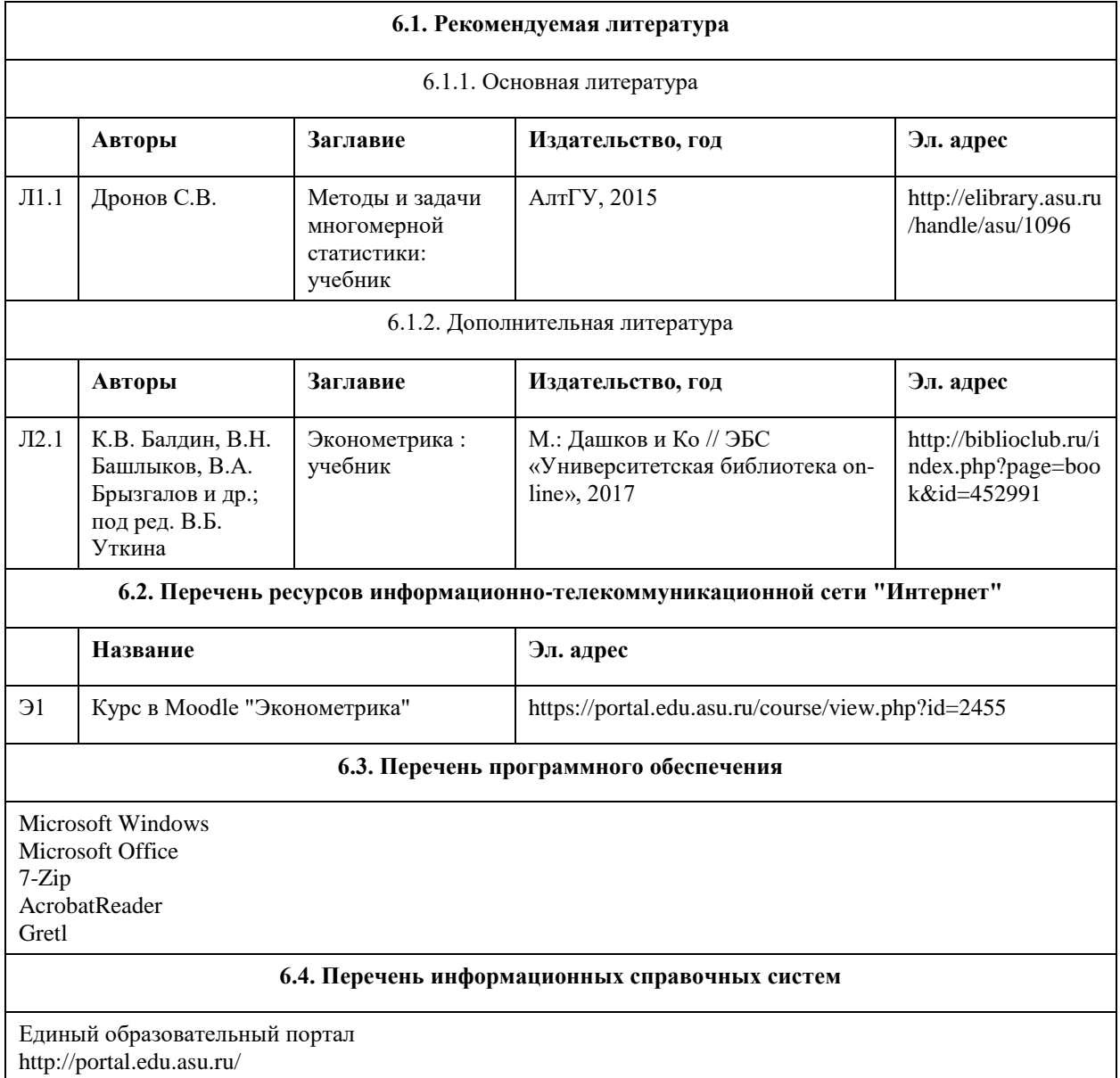

- 1. Электронная база данных «Scopus» (http://www.scopus.com);
- 2. Электронная библиотечная система Алтайского государственного университета (http://elibrary.asu.ru/);
- 3. Научная электронная библиотекаelibrary(http://elibrary.ru)

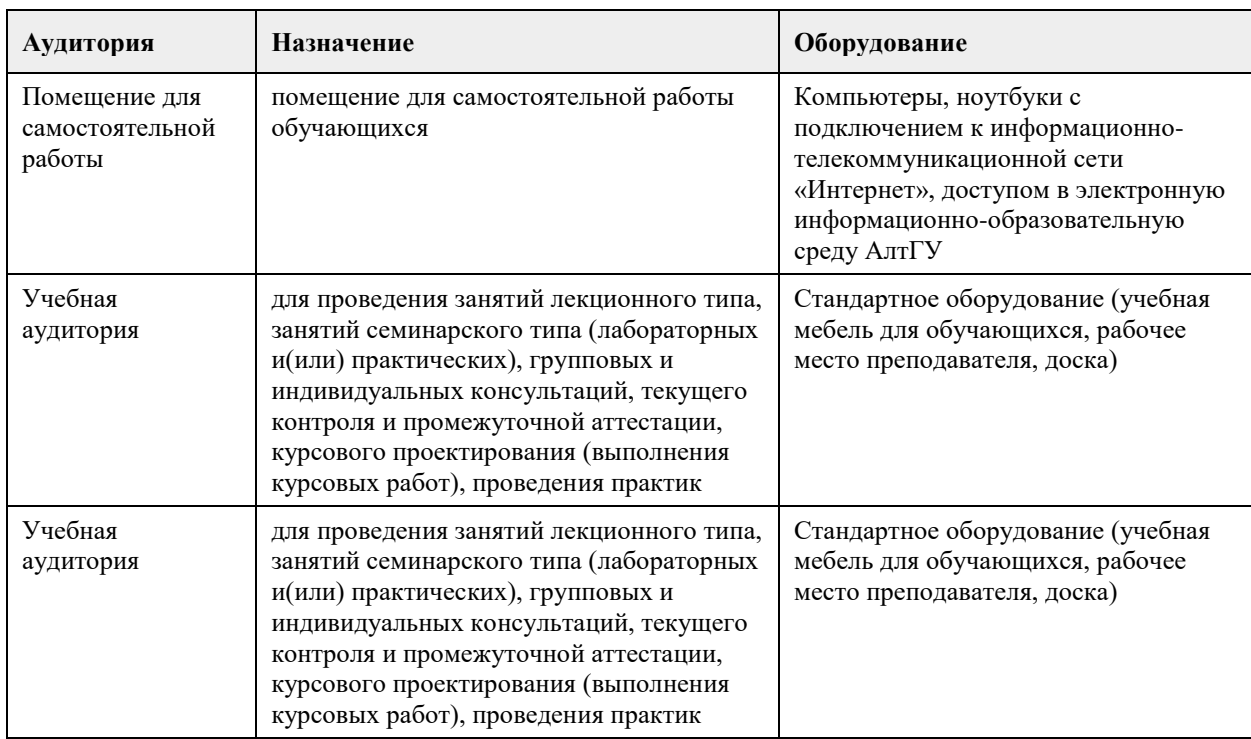

#### **7. Материально-техническое обеспечение дисциплины**

### **8. Методические указания для обучающихся по освоению дисциплины**

На лекционных занятиях необходимо конспектировать изучаемый материал.

- Для систематизации лекционного материала, который будет полезен при подготовке к итоговому контролю знаний, записывайте на каждой лекции тему, вопросы для изучения, рекомендуемую литературу.

- В каждом вопросе выделяйте главное, обязательно запишите ключевые моменты (определение, факты, законы, правила и т.д.), подчеркните их.

- Если по содержанию материала возникают вопросы, не нужно выкрикивать, запишите их и задайте по окончании лекции или на семинарском занятии.

- Перед следующей лекцией обязательно прочитайте предыдущую, чтобы актуализировать знания и осознанно приступить к освоению нового содержания

Практическое занятие – это форма работы, где студенты максимально активно участвуют в обсуждении темы.

- Самостоятельную подготовку к занятию необходимо начинать с изучения понятийного аппарата темы. Рекомендуем использовать справочную литературу (словари, справочники, энциклопедии), целесообразно создать и вести свой словарь терминов.

- Важно запомнить, что любой источник должен нести достоверную информацию, особенно это относится к Internet-ресурсам. При использовании Internet - ресурсов в процессе подготовки не нужно их автоматически «скачивать», они должны быть проанализированы. Не нужно «скачивать» готовые рефераты, так как их однообразие преподаватель сразу выявляет, кроме того, они могут быть сомнительного качества.

- В процессе изучения темы анализируйте несколько источников. Используйте периодическую печать специальные журналы.

- Полезным будет работа с электронными учебниками и учебными пособиями в Internet-библиотеках. Зарегистрируйтесь в них: университетская библиотека Онлайн (http://www.biblioclub.ru/) и электроннобиблиотечная система «Лань» (http://e.lanbook.com/).

- В процессе подготовки и построения ответов при выступлении не просто пересказывайте текст

учебника, но и выражайте свою личностно-профессиональную оценку прочитанного.

- Если к занятиям предлагаются задания практического характера, продумайте план их выполнения или решения при подготовке к семинару.

- При возникновении трудностей в процессе подготовки взаимодействуйте с преподавателем, консультируйтесь по самостоятельному изучению темы.

Самостоятельная работа.

- При изучении дисциплины не все вопросы рассматриваются на занятиях, часть вопросов рекомендуется преподавателем для самостоятельного изучения.

- Поиск ответов на вопросы и выполнение заданий для самостоятельной работы позволит вам расширить и углубить свои знания по курсу, применить теоретические знания в решении задач практического содержания, закрепить изученное ранее.

- Эти задания следует выполнять не «наскоком», а постепенно, планомерно, следуя порядку изучения тем курса.

- При возникновении вопросов обратитесь к преподавателю в день консультаций на кафедру.

- Выполнив их, проанализируйте качество их выполнения. Это поможет вам развивать умения самоконтроля и оценочные компетенции.

Итоговый контроль.

- Для подготовки к зачету/экзамену возьмите перечень примерных вопросов у преподавателя.

- В списке вопросов выделите те, которые были рассмотрены на занятиях. Обратитесь к своим записям,

выделите существенное. Для более детального изучения изучите рекомендуемую литературу.

- Если в списке вопросов есть те, которые не рассматривались на занятии, изучите их самостоятельно.

Современные экономические теории и исследования, опирающиеся в значительной степени на использование математических моделей и методов анализа, требуют от обучающихся достаточно свободного владения математическим аппаратом изучения статистических данных. Поэтому неудивительно, что эконометрика стала одним из базовых курсов в системе экономического образования. Предполагается, что студенты, изучающие эконометрику, уже прослушали базовые курсы по высшей математике, теории вероятностей и математической статистике, экономике. Поэтому изучение данной дисциплины имеет смысл начинать с повторения материала. При этом особое внимание должно уделяться экономическим приложениям рассматриваемых понятий.

Дальнейшее изучение материала можно организовать по принципу типа данных: сначала исследователь располагает только пространственными данными (различные регрессионные модели), затем рассматривают данные, распределенные по времени (временные ряды). Наличие реальных данных поможет заинтересовать студентов, даст им почувствовать себя исследователями. Для поиска таких данных возможно использование открытыми базами Государственного комитета статистики РФ и региональных комитетов статистики.

Построение качественных эконометрических моделей сопровождается наличием большого числа данных. Поэтому особое внимание следует также уделять современным эконометрическим ППП.

## **МИНОБРНАУКИ РОССИИ**

федеральное государственное бюджетное образовательное учреждение высшего образования «Алтайский государственный университет»

## **История России**

рабочая программа дисциплины

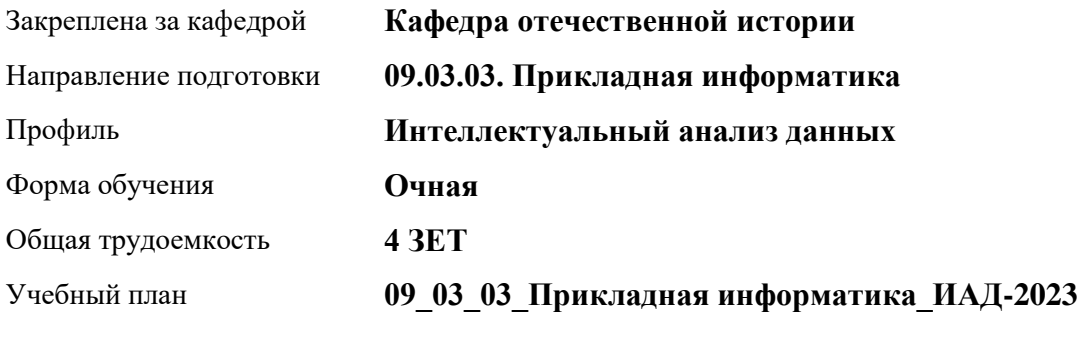

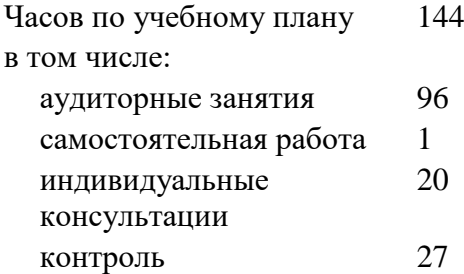

Виды контроля по семестрам экзамены: 2

## **Распределение часов по семестрам**

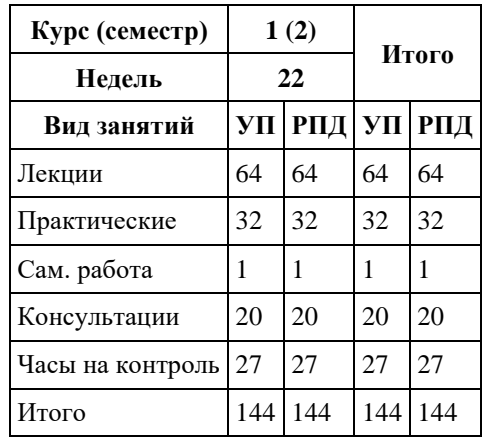

Программу составил(и):

*канд.ист.наук, доцент, Колокольцева Н.Ю.;канд.ист.наук, доцент, Пожарская К.А.;канд.ист.наук, доцент, Валькова К.В.;канд.ист.наук, ст.пр., Гряникова Г.А.*

Рецензент(ы): *д-р ист. наук, проф., Демчик Е.В.*

Рабочая программа дисциплины **История России**

разработана в соответствии с ФГОС: *Федеральный государственный образовательный стандарт высшего образования - бакалавриат по направлению подготовки 09.03.03 Прикладная информатика (приказ Минобрнауки России от 19.09.2017 г. № 922)*

составлена на основании учебного плана: *09.03.03 Прикладная информатика* утвержденного учёным советом вуза от *26.06.2023* протокол № *4*.

Рабочая программа одобрена на заседании кафедры **Кафедра отечественной истории**

Протокол от *30.06.2023* г. № *9* Срок действия программы: *20232024* уч. г.

Заведующий кафедрой *Демчик Евгения Валентиновна*

#### **Визирование РПД для исполнения в очередном учебном году**

Рабочая программа пересмотрена, обсуждена и одобрена для исполнения в *2023-2024* учебном году на заседании кафедры

#### **Кафедра отечественной истории**

Протокол от *30.06.2023* г. № *9* Заведующий кафедрой *Демчик Евгения Валентиновна*

## **1. Цели освоения дисциплины**

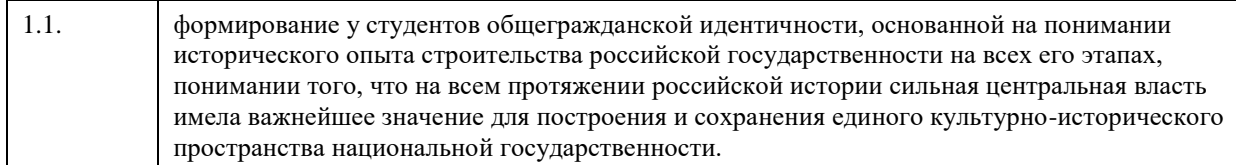

## **2. Место дисциплины в структуре ООП**

Цикл (раздел) ООП: **Б1.О.01**

## **3. Компетенции обучающегося, формируемые в результате освоения дисциплины**

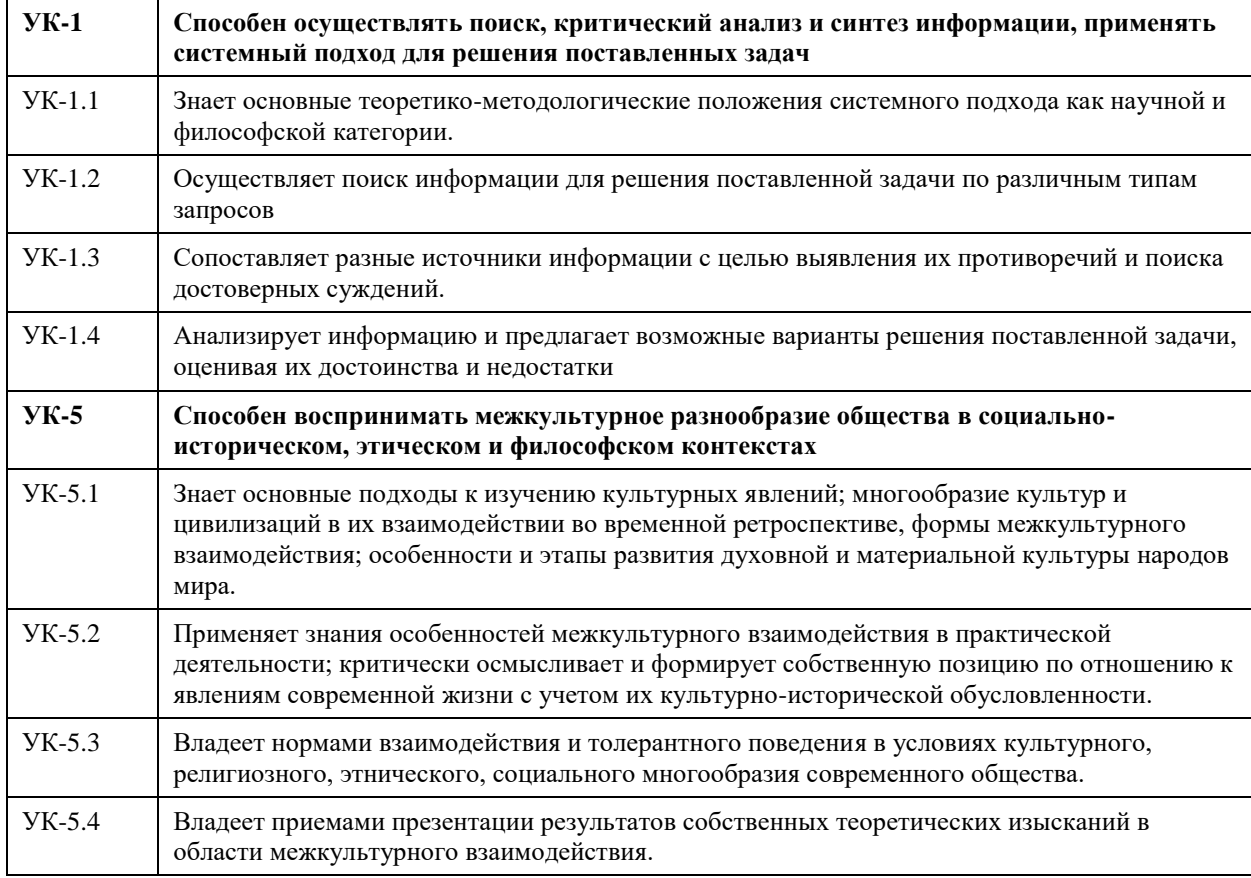

#### **В результате освоения дисциплины обучающийся должен**

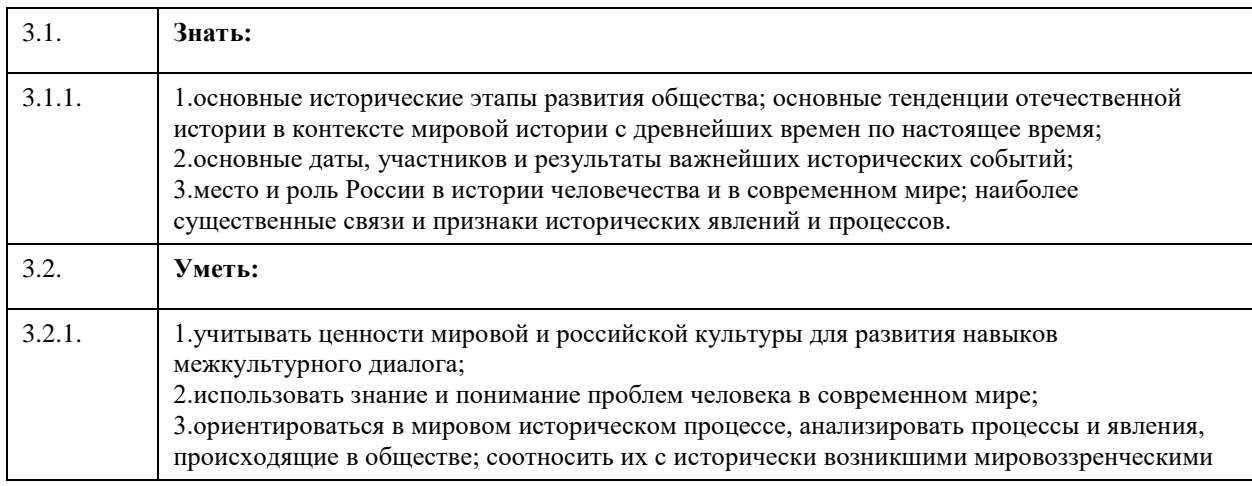

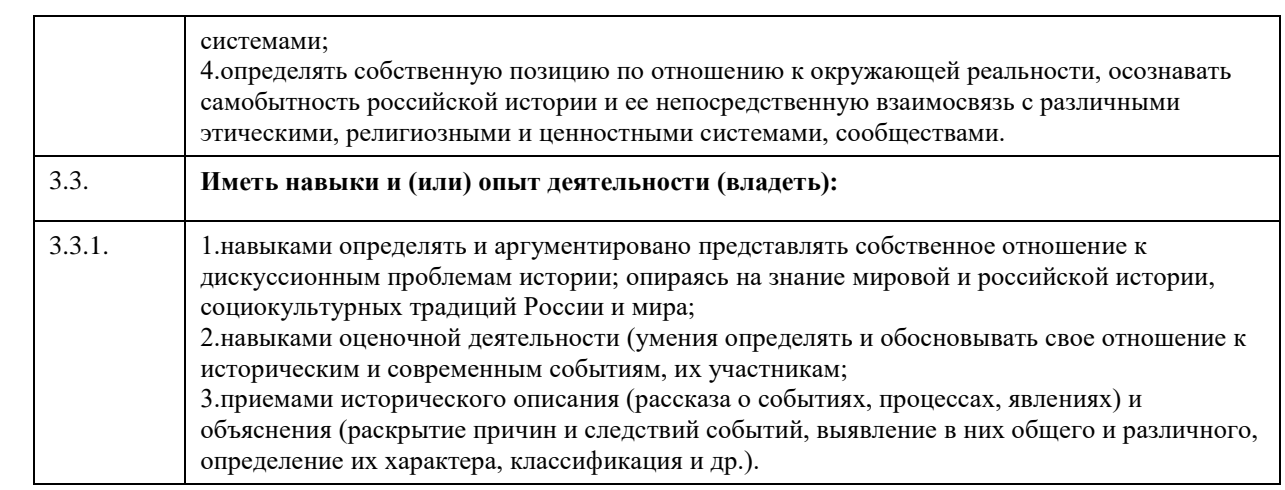

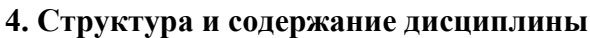

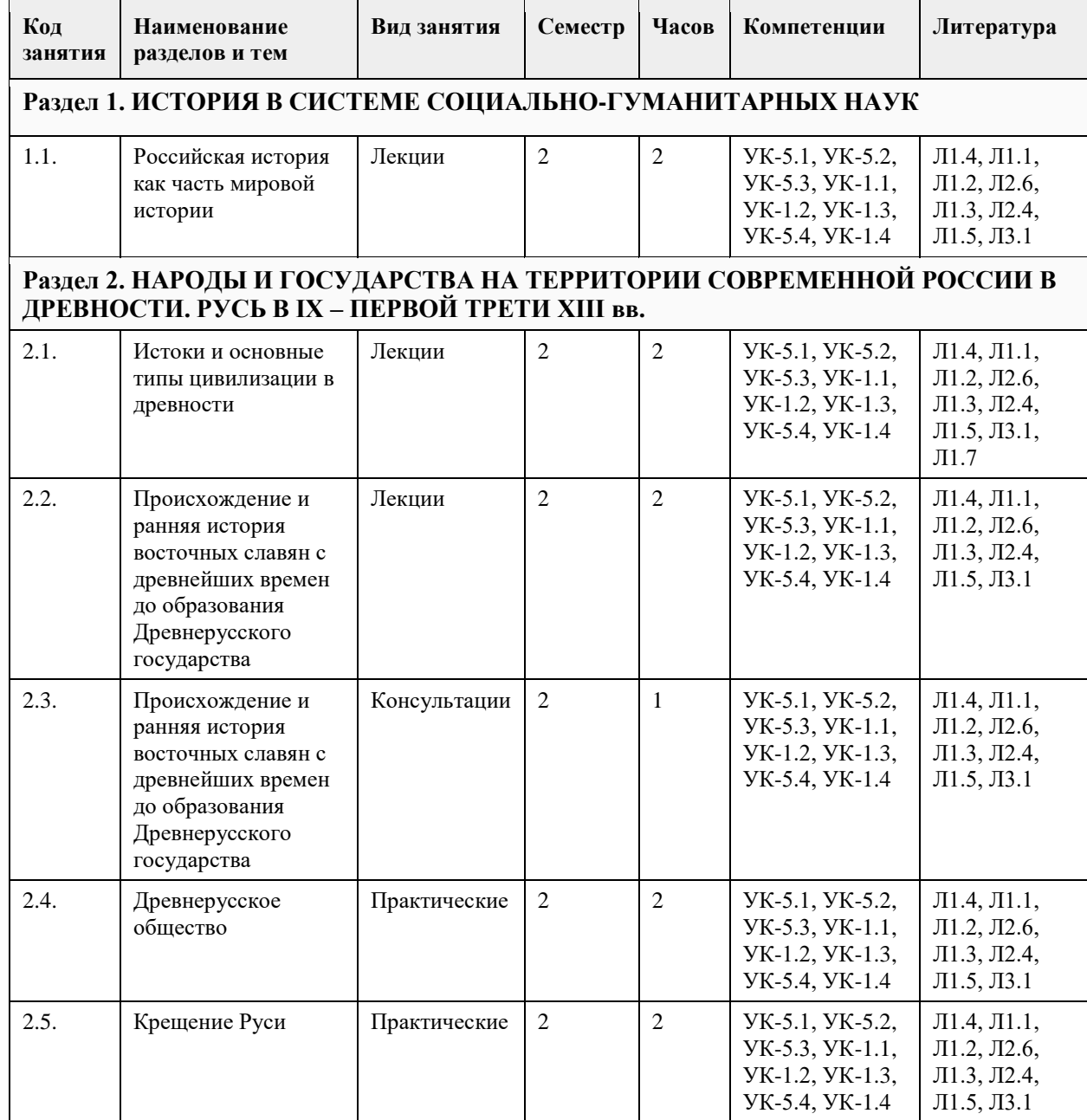

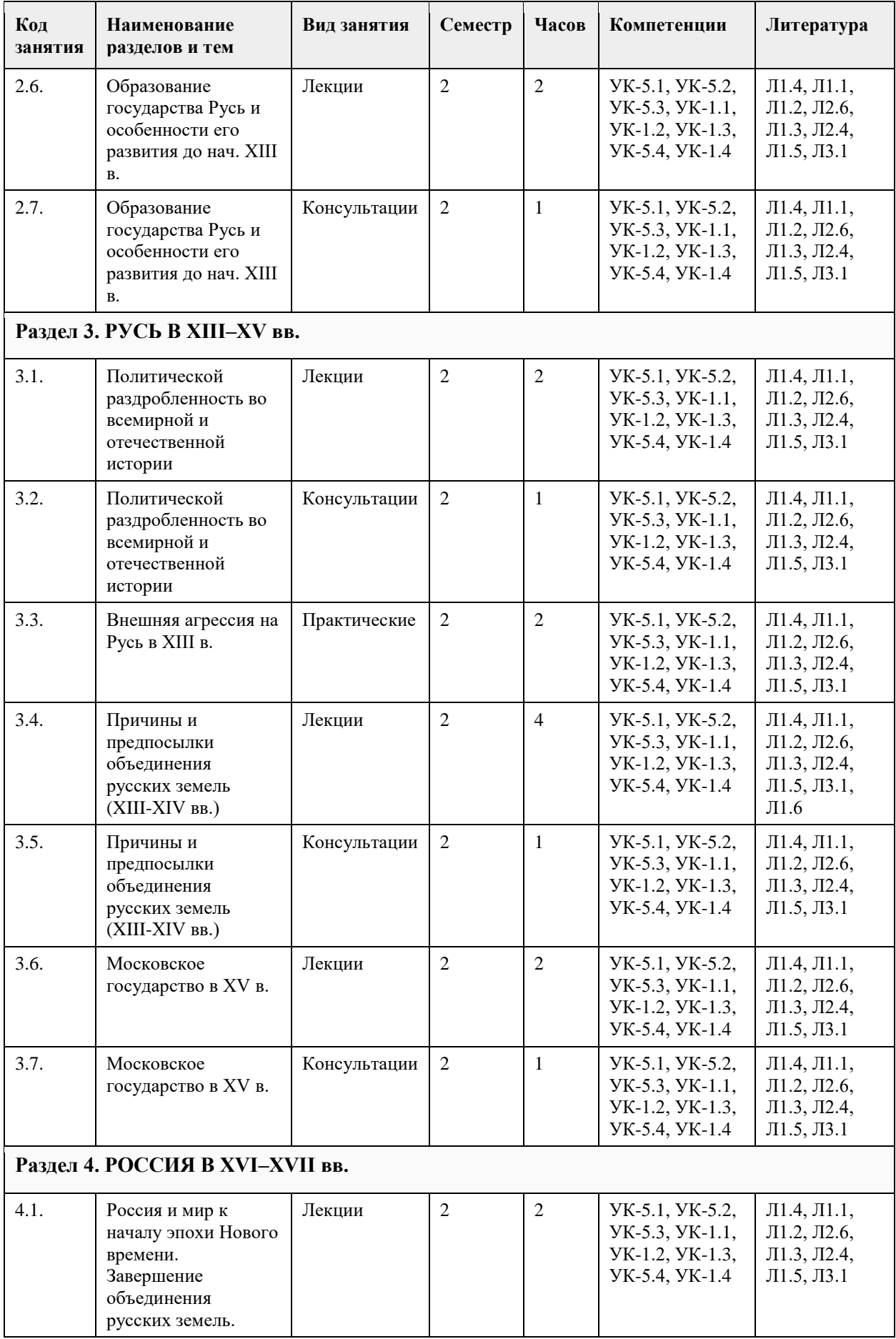

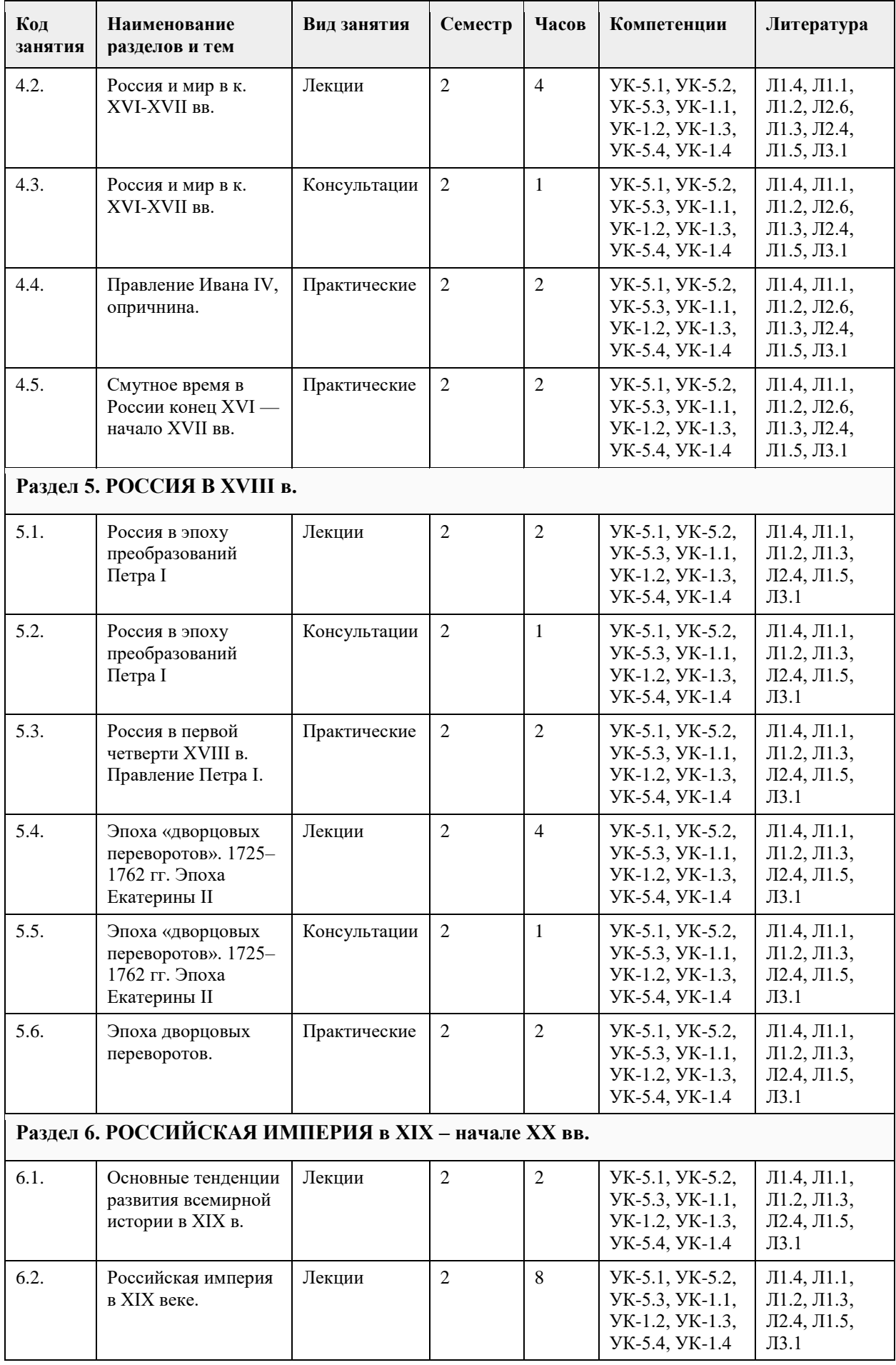

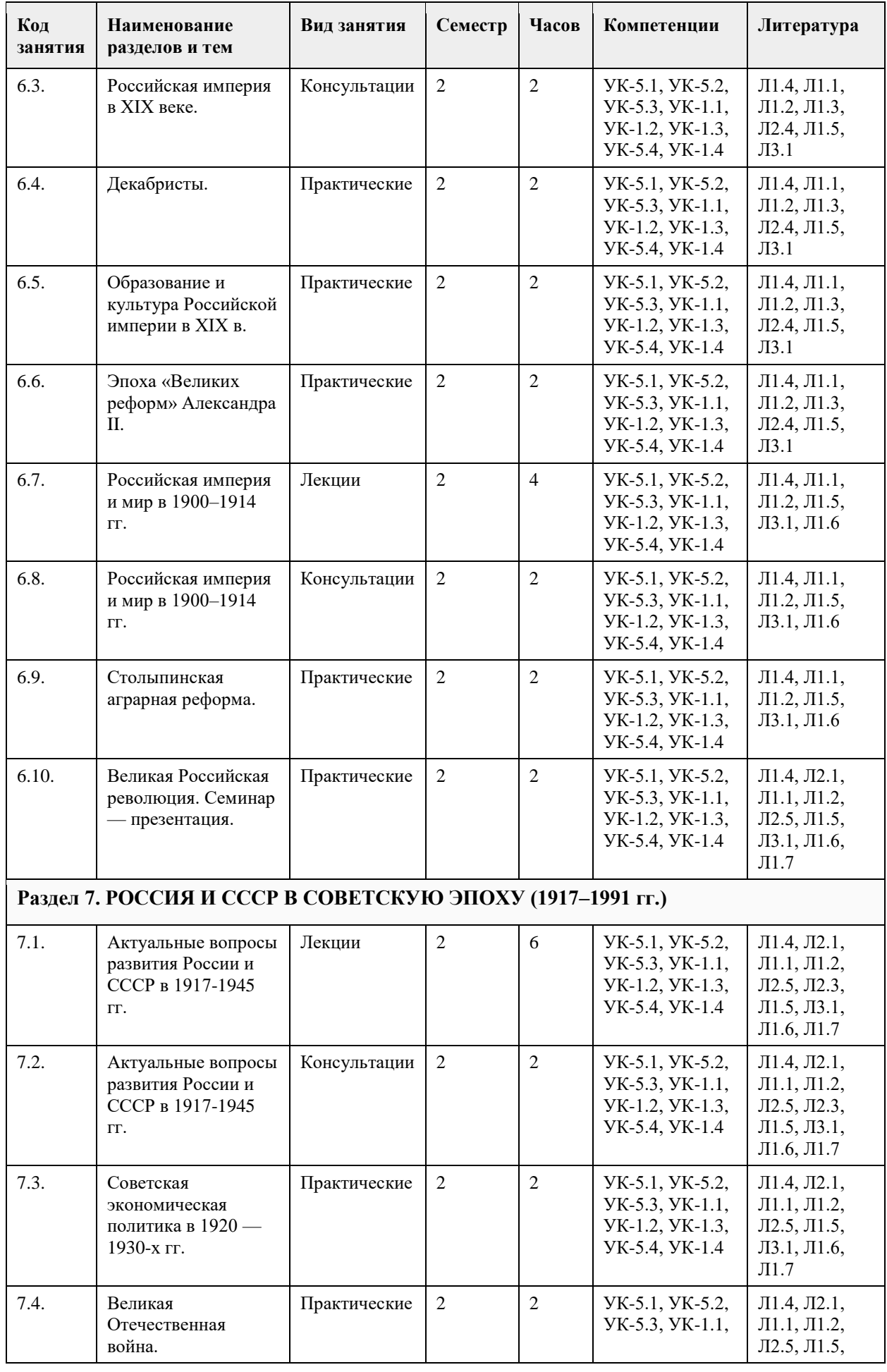

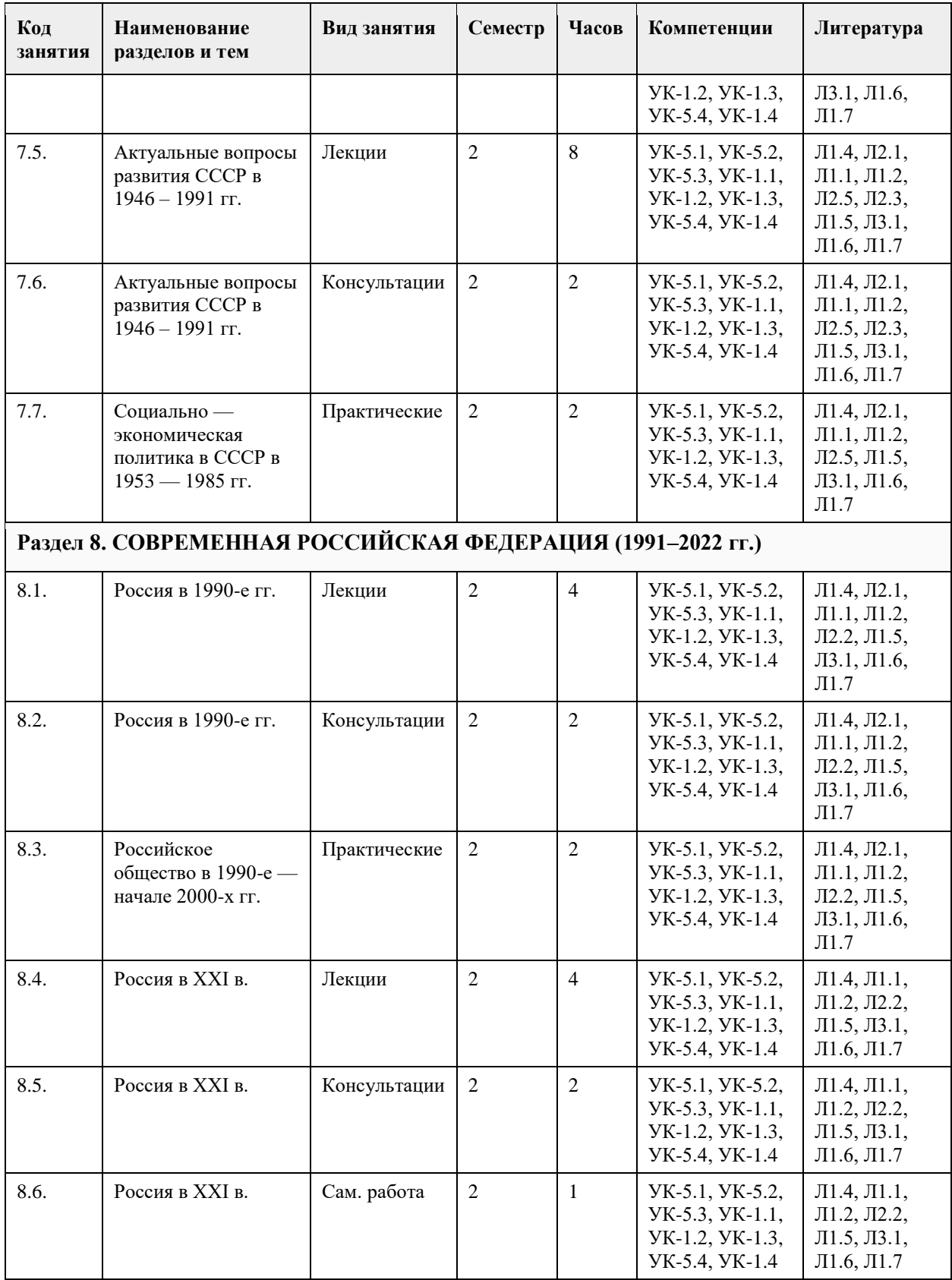

### **5. Фонд оценочных средств**

**5.1. Контрольные вопросы и задания для проведения текущего контроля и промежуточной аттестации по итогам освоения дисциплины**

Оценочные материалы для текущего контроля по разделам и темам дисциплины в полном объеме размещены в онлайн-курсе на образовательном портале «Цифровой университет АлтГУ» –

https://portal.edu.asu.ru/course/view.php?id=11208

ОЦЕНКА СФОРМИРОВАННОСТИ КОМПЕТЕНЦИИ УК-1: Способен осуществлять поиск, критический анализ и синтез информации, применять системный подход для решения поставленных задач

#### ПРИМЕРЫ ЗАДАНИЙ ЗАКРЫТОГО ТИПА

ВОПРОС 1. Исторический метод, выявляющий различия и сходство общественных явлений, называется: а) ретроспективный;

б) описательно-повествовательный;

в) сравнительно-исторический;

г) биографический.

ОТВЕТ:в

ВОПРОС 2:Одно действие, локализованное в историческом пространстве и историческом времени называется...

а)историческим фактом

б)историческим событием

в)историческим экспериментом

г)историческим процессом

 $OTRET: a$ 

ВОПРОС 3:Несколько исторических действий произошедших примерно в одно время и в одном месте называется ...

а)историческим фактом б)историческим событием в)историческим экспериментом г)историческим процессом

ОТВЕТ:б

ВОПРОС 4:Анализ исторического источника, проводимый с помощью методов исторического исследования, направленный на извлечение исторических фактов называется... а)историческим экспериментом

б)историческим процессом в)историческим событием

г)историческим фактом

ОТВЕТ:а

ВОПРОС 5:Методологический подход, положивший в основу изучения истории тот или иной способ производства, который характеризуется определенным уровнем и характером развития производительных сил и соответствующими этому уровню и характеру производственными отношениями, получил название...

а)цивилизационный подход

б)формационный подход

в)многофакторный подход

г)теория локальных цивилизаций

ОТВЕТ:б

ВОПРОС 6:Какое утверждение является верным? а)Ледовое побоище является событием XII в. б)Ледовое побоище является событием XIII в.  $OTBET6$ 

ВОПРОС 7:Какая пара исторических деятелей были современниками? а)Петр I и Екатерина Дашкова б)Александр I и Михаил Сперанский в)князь Игорь и хан Батый г)Борис Годунов и патриарх Никон ОТВЕТ:б

ВОПРОС 8:Какое утверждение является НЕ верным? а)Коллегии – центральные органы государственного управления, ведавшие отдельными отраслями

хозяйства и жизни государства. В России были образованы в 1802 г., существовали до 1917 г. б)Коллегии – центральные органы отраслевого управления в Российской империи, сформированные в петровскую эпоху взамен утратившей своё значение системы приказов. ОТВЕТ:а ВОПРОС 9:Какой ряд исторических событий относится к XVII в.? а)Полтавсская битва, учреждение Сената б)Смута, церковный раскол в)"стояние на р.Угра", феодальная война в Московском княжестве г)учреждение Земского собора, введение "урочных лет" ОТВЕТ:б ВОПРОС 10:Какой из приведенных исторических источников является законодательным источником? а)Повесть временных лет б)Слово о законе и благодати в)Соборное уложение г)Задонщина ОТВЕТ:в ВОПРОС 11:Какой из приведенных исторических источников повествует о Куликовской битве? а)Хождение за три моря б)Сказание о Мамаевом побоище в)Слово о полку Игореве г)Покон вирный ОТВЕТ: ВОПРОС 12:Какое утверждение является НЕ верным? а)Александр III, вступив на престол, под давлением общественности избрал курс на либеральные преобразования в стране. б)Александр I в 1801 г. заявил о приверженности внутриполитическому курсу Екатерины II. ОТВЕТ:а ВОПРОС 13:Какое утверждение является верным? а)Континентальная блокада – введенный Наполеоном I в 1806 г. запрет поддерживать отношения с Британской империей. Россия по Тильзитскому миру 1807 г. вынуждена была присоединиться к блокаде. б)Континентальная блокада – это запрет на присутствие военного флота в водах Черного моря по итогам Крымской войны. ОТВЕТ:а ВОПРОС 14:Историческая хронология изучает а)системы летосчисления и календари разных народов и государств, помогает устанавливать даты исторических событий и время создания исторических источников б)гербы, а также традиций и практики их использования в)печати (матрицы) и их оттиски на различных материалах г)историю монетной чеканки и монетного обращения ОТВЕТ:а ВОПРОС 15: Первые берестяные грамоты были обнаружены на территории а)Москвы б)Новгорода в)Пскова г)Киева  $OTBET6$ КРИТЕРИИ ОЦЕНИВАНИЯ: Каждое задание оценивается 1 баллом. Оценивание КИМ теоретического характера в целом: «отлично» – верно выполнено 85-100% заданий; «хорошо» – верно выполнено 70-84% заданий; «удовлетворительно» – верно выполнено 51-69% заданий; «неудовлетворительно» – верно выполнено 50% или менее 50% заданий. ПРИМЕРЫ ЗАДАНИЙ ОТКРЫТОГО ТИПА

ВОПРОС 1:Прочтите отрывок из Манифеста и укажите имя автора.

«Тяжкое бремя возложено на Меня волею Брата Моего, передавшего Мне Императорский Всероссийский Престол в годину беспримерной войны и волнений народных.

Одушевленный единою со всем народом мыслью, что выше всего благо Родины нашей, принял я твердое решение в том лишь случаи воспринять Верховную власть, если такова будет воля народа нашего, которому надлежит всенародным голосованием, чрез представителей своих в Учредительном собрании, установить образ правления и новые Основные Законы Государства Российского.

Посему, призывая благословение Божие, прошу всех граждан Державы Российской подчиняться Временному правительству, по почину Государственной Думы возникшему и обличенному всей полнотой власти, впредь до того, в возможно кратчайший срок, на основании всеобщего, прямого, равного и тайного голосования, Учредительное собрание своим решением об образе правления выразит волю народа.»

ОТВЕТ:Михаил Романов

ВОПРОС 2:Прочтите отрывок из сочинения историка В.О. Ключевского, назовите имя князя о котором идет речь:

«Молодость (умер в 39 лет), исключительные обстоятельства, с 11 лет посадившие его на боевого коня, четырехсторонняя борьба с Тверью, Литвой, Рязанью и Ордой, наполнявшая шумом и тревогами его 30 летнее княжение, и более всего великое побоище на Дону положили на него яркий отблеск Александра Невского».

ОТВЕТ:Дмитрий Донской

ВОПРОС 3:Прочтите отрывок из труда историка и напишите имя царя, при котором происходили указанные в отрывке события.

«Но недовольство народа не переходило в общее открытое сопротивление <царю>. Народ, правда, уходил от тяжести государственной жизни целыми массами — в казаки, в Сибирь, даже в Польшу. Однако обаяние грозной личности <царя>, отсутствие самостоятельных общественных союзов, наконец, отсутствие единодушного отношения к <царю> и реформе привели к тому, что против реформ были лишь отдельные местные вспышки. В …. году произошел бунт в Астрахани, не имевший ни твердой организации, ни ясно сознанной цели. Бунтовщики объявили, что встали за веру, но не против <царя>, а против бояр, воевод и немцев, утеснителей и веры, и народа. Перед бунтом в Астрахани ходили самые нелепые слухи о положении дел в государстве: так, астраханцы спешили выдать замуж дочерей, боясь, что будут присланы казенные женихи-немцы из Казани. Бунт был подавлен... В … году вспыхнул один бунт среди инородцев (башкир), в другой — на Дону у казаков под предводительством атамана Булавина. Казачье движение было очень серьезно и охватило обширный район: казаки штурмовали неудачно Азов и приближались к Тамбову. Направлялось неудовольствие казаков против той государственной опеки, которой с течением времени все более и более подпадали прежде вольные казачьи общины. Не знавшие прежде такого крутого отношения со стороны Москвы, казаки восстали против государства за свою отжившую вольность, но были усмирены..» ОТВЕТ:Петр I

ВОПРОС 4:Прочтите отрывок из записок современника и укажите название войны, о которой в нем говорится.

«Грустно... я болен Севастополем... Мученик – Севастополь!.. Что стало с нашими морями?.. Кого поражаем мы? Кто внимает нам? Наши корабли потоплены, сожжены или заперты в наших гаванях. Неприятельские флоты безнаказанно опустошают наши берега... Друзей и союзников у нас нет» ОТВЕТ:Крымская

ВОПРОС 5:Прочтите отрывок из письма правительству СССР (1930 гг.) и напишите фамилию автора письма

«…Борьба с цензурой, какая бы она ни была и при какой бы власти она не существовала – мой писательский долг…Последние мои черты в погубленных пьесах «Дни Турбиных», «Бег» и в романе «Белая гвардия»: упорное изображение творческой интеллигенции как лучшего слоя в нашей стране» ОТВЕТ:Булгаков Михаил

ВОПРОС 6:\_\_\_\_\_\_\_\_\_\_\_\_\_\_– русская дипломатическая миссия 1697–1698 гг. в Западную Европу с целью расширения союза для борьбы с Турцией, приглашения на русскую службу специалистов, закупку и заказ вооружения. Официально возглавлялась Ф. Лефортом, Ф.А. Головиным, а фактически руководилась Петром I, путешествующим под именем Петра Михайлова. ОТВЕТ:Великое посольство

ВОПРОС 7:Назовите два этапа источниковедческой критики:

ОТВЕТ:внешняя и внутренняя критика

ВОПРОС 8:Назовите виды письменных исторических источников. ОТВЕТ:летописи,законодательные,делопроизводственные, статистические, документы личного происхождения (мемуары, дневники, письма)

ВОПРОС 9:\_\_\_\_\_\_\_\_\_\_\_ — весь комплекс документов и предметов материальной культуры, непосредственно отразивших исторический процесс и запечатлевших отдельные факты и свершившиеся события, на основании которых воссоздается представление о той или иной исторической эпохе, выдвигаются гипотезы о причинах или последствиях, повлёкших за собой те или иные исторические события.

ОТВЕТ:Истори́ческий исто́чник

ВОПРОС 10: — это последовательная череда сменяющих друг друга событий, в которых проявилась деятельность многих поколений людей. ОТВЕТ:Исторический процесс

ВОПРОС 11:На основе анализа извлечения из статьи западного историка Б.Л. Гарта укажите город о котором идет речь:

«Трехмесячная борьба за овладение городом в тактическом плане для немцев свелась к таранным лобовым ударам... Чем глубже немцы втягивались в жилые районы города с их многочисленными домами, тем медленнее развивалось их наступление.

На последнем этапе осады линия фронта проходила в нескольких сотнях метров от западного берега Волги, но к этому времени немецкий натиск в результате исключительно тяжёлых потерь стал ослабевать. Каждый шаг вперед обходился им всё дороже и приносил всё меньше результатов. Сложные условия уличных боев с упорно обороняющимся противником более благоприятствовали русским, хотя они также находились в трудном положении. В сложившейся обстановке им приходилось перевозить подкрепления и боеприпасы на паромах и баржах через Волгу под артиллерийским огнем. Это ограничивало размеры сил, которые русские могли держать и обеспечивать снабжением на западном берегу реки для обороны города. В силу этого защитники города неоднократно подвергались тяжелым испытаниям...

Напряжение сил героических защитников достигло предела, но они выстояли». ОТВЕТ:Сталинград

ВОПРОС 12:Прочтите отрывок из выступления в Государственной Думе государственного деятеля начала ХХ в. и напишите его фамилию.

«В основу закона 9 ноября положена определенная мысль, определенный принцип… В тех местностях России, где личность крестьянина получила уже определенное развитие, где община как принудительный союз ставит преграду для его самодеятельности, там необходимо дать ему свободу трудиться, богатеть, распоряжаться своей собственностью; надо дать ему власть над землей, надо избавить его от кабалы отжившего общинного строя»

ОТВЕТ:Столыпин

ВОПРОС 13: — период российской истории с 1725 г. по 1762 г., когда в Российской империи смена власти происходила в основном путем переворотов, совершавшихся дворянскими группировками при содействии гвардейских полков. В переносном значении термин обозначает «тихий» переворот, смену власти, произведенную обычно ближайшими сподвижниками правителя или лидера партии, группы.

ОТВЕТ:Дворцовые перевороты

ВОПРОС 14:Прочтите отрывок из «Повести временных лет» и назовите имя князя, о котором идет речь: «Отпустил дружину свою домой, а сам с малой частью дружины вернулся, желая большего богатства. Древляне же, услышав, что идет снова, держали совет с князем своим Малом: «Если повадится волк к овцам, то вынесет все стадо, пока не убьют его; так и этот: если не убьем его, то всех нас погубит». И послали к нему, говоря: "Зачем идешь опять? Забрал уже всю дань". И не послушал их...» ОТВЕТ:Игорь

ВОПРОС 15:Прочтите отрывок из летописи и укажите, в чье правление произошли описываемые события:

«В том же году пришла весть к великому князю, что царь Ахмат идет со всею Ордою... Князь же великий послал своего сына и брата и воевод со всеми войсками на Угру. И придя, они стали на Угре и заняли броды и перевозы... Ахмат пришел к Угре со всем войском, желая перейти реку. И пришли татары и

начали стрелять в наших, а наши в них... И отбили татар от берега, и много дней они подступали и не могли перейти реку, и стояли, ожидая, когда замерзнет река...». ОТВЕТ:Ивана III

ВОПРОС 16:Прочтите отрывок из выступления Л.И. Брежнева на заседании Политбюро ЦК КПСС и напишите фамилию автора книги, о которой идет речь.

«Во Франции и США, по сообщениям наших представителей за рубежом и иностранной печати, выходит новое сочинение… – "Архипелаг ГУЛАГ"… Секретариат принял решение о развертывании в нашей печати работы по разоблачению писаний [этого автора] и буржуазной пропаганды в связи с выходом этой книги. Пока что этой книги никто не читал, но содержание ее уже известно. Это грубый антисоветский пасквиль… По нашим законам, мы имеем все основания посадить [автора] в тюрьму, ибо он посягнул на самое святое – …на наш советский строй, на советскую власть, на все, что нам дорого». ОТВЕТ:Солженицын

ВОПРОС 17:Прочтите отрывок из ноты Верховному правителю России А. В. Колчаку и напишите название упомянутой в тексте коалиции.

«Державы союзной коалиции желают формально заявить, что целью их политики является восстановление мира внутри России путём предоставления возможности русскому народу добиться контроля над своими внутренними делами при помощи свободно избранного Учредительного собрания, восстановить мир путём достижения соглашения в спорах, касающихся границ Русского государства» ОТВЕТ:Антанта

ВОПРОС 18:Прочтите отрывок из воспоминаний современника, о каком правители Российской империи идет речь?

«<…>, сперва враг французской революции, готовый на все пожертвования для её подавления, раздосадованный своими недавними союзниками, которым справедливо приписывал неудачи, испытанные его войсками – поражение генералов Римского-Корсакова в Швейцарии и Германа в Голландии – после славной кампании Суворова в Италии, вдруг совершенно изменяет свою политическую систему. Он не только мирится с первым консулом Французской республики, умевшим ловко польстить ему, но и становится его восторженным почитателем и угрожает войною Англии. Разрыв с ней наносил неизъяснимый вред нашей заграничной торговле. Англия снабжала нас произведениямии мануфактурными, и колониальными за сырые произведения нашей почвы. Разрыв с Англиею, нарушая материальное благосостояние дворянства, усиливал в нём ненависть к <…>, и без того возбуждённую его жестоким деспотизмом».

ОТВЕТ:Павел I

ВОПРОС 19:Прочтите отрывок из послания руководителя СССР и укажите его фамилию. «Советское правительство считает, что нарушение свободы пользования международными водами и международным воздушным пространством – это акт агрессии, толкающий человечество к пучине мировой ракетно-ядерной войны. Поэтому Советское правительство не может дать инструкции капитанам советских судов, следующих на Кубу, соблюдать предписания американских военно-морских сил, блокирующих этот остров… Конечно, мы не будем просто наблюдателями пиратских действий американских кораблей в открытом море. Мы будем тогда вынуждены со своей стороны предпринять меры, которые сочтём нужными и достаточными для того, чтобы оградить свои права». ОТВЕТ:Хрущёв

ВОПРОС 20:\_\_\_\_\_\_\_\_\_\_– название крупной операции советских партизан в августе – сентябре 1943 г. во время Великой Отечественной войны по выводу из строя железнодорожных коммуникаций противника на оккупированной территории ряда областей СССР. ОТВЕТ:«Рельсовая война»

#### КРИТЕРИИ ОЦЕНИВАНИЯ ОТКРЫТЫХ ВОПРОСОВ.

«Отлично» (зачтено): Ответ полный, развернутый. Вопрос точно и исчерпывающе передан, терминология сохранена, студент превосходно владеет основной и дополнительной литературой, ошибок нет. «Хорошо» (зачтено): Ответ полный, хотя краток, терминологически правильный, нет существенных недочетов. Студент хорошо владеет пройденным программным материалом; владеет основной литературой, суждения правильны.

«Удовлетворительно» (зачтено): Ответ неполный. В терминологии имеются недостатки. Студент владеет программным материалом, но имеются недочеты. Суждения фрагментарны.

«Неудовлетворительно» (не зачтено): Не использована специальная терминология. Ответ в сущности неверен. Переданы лишь отдельные фрагменты соответствующего материала вопроса. Ответ не соответствует вопросу или вовсе не дан.

ОЦЕНКА СФОРМИРОВАННОСТИ КОМПЕТЕНЦИИ УК-5:Способен воспринимать межкультурное разнообразие общества в социально-историческом, этическом и философском контекстах

## ПРИМЕРЫ ЗАДАНИЙ ЗАКРЫТОГО ТИПА

ВОПРОС 1: Что такое местничество:

а) иерархический порядок государственных должностей представителями всех сословий

б) иерархический порядок воинских чинов;

в) иерархический порядок знатных фамилий по старшинству и знатности родов;

г) иерархический порядок распределения мест в Государственной Думе.

ОТВЕТ:в

ВОПРОС 2: Как назывался коллектив единомышленников Ивана IV, помогавший ему в проведении реформ 1550-х гг.:

а) земский собор;

б) государственный совет;

в) тайный комитет;

г) Избранная Рада.

ОТВЕТ:д

ВОПРОС 3: Венская модель системы международных отношений получила название:

а) «марлезонского балета»;

б) «концерта Европы»;

в) «весны народов»;

г) «Европы без границ».

ОТВЕТ:б

ВОПРОС 4: Кто, по мнению Екатерины II, мог даровать народу «правильные» законы: а) сам народ посредством бессословного законодательного органа

б) дворянство посредством законосовещательного органа

в) духовенство посредством религиозного воспитания

г) самодержавное государство в лице просвещенного монарха

ОТВЕТ:г

ВОПРОС 5: С чем связан отказ Екатерины II от политики «просвещенного абсолютизма»:

а) с массовыми акциями протеста со стороны дворянства

б) с крестьянским восстанием под предводительством Емельяна Пугачева

в) с «королевской» революцией во Франции 1770 – 1774 гг.

г) с войной за независимость в Северной Америке 1775 – 1783 гг.

ОТВЕТ:б

ВОПРОС 6:Реформа управления государственными крестьянами была проведена П.Д. Киселёвым в…: а) 1801-1803 гг.

б) 1837-1841 гг. в) 1861-1863 гг. г) 1881-1884 гг.

ОТВЕТ:б

ВОПРОС 7:В первой четверти ХIХ в. с понятием «аракчеевщина» современниками связывали…:

а) разработку проектов, ограничивших власть царя

б) ослабление цензурного гнёта, распространение иностранных книг

в) возвращение из ссылки тех, кто попал в опалу при Павле I

г) создание военных поселений, ужесточение дисциплины в армии

ОТВЕТ:г

ВОПРОС 8:В Крымской войне 1853-1856 гг. Россия противостояла коалиции государств, в которую входили…

а) Пруссия, Венгрия, Англия

б) Персия, Турция, Англия

в) Турция, Англия, Франция

г) Франция, Персия, Греция

#### ОТВЕТ:в

ВОПРОС 9: Внешнеполитическое событие в период царствования Александра III: а) присоединение Средней Азии б) сближение с Францией в) сближение с Германией и Австро-Венгрией г) заключение Сан-Стефанского мира ОТВЕТ:а ВОПРОС 10:С каким министром Временного правительства связан апрельский правительственный кризис 1917 г.: а) Гучков; б) Керенский; в) Милюков; г) Некрасов. ОТВЕТ:в ВОПРОС 11: В годы «военного коммунизма» в Советской России существовала… а) плата за коммунальные услуги (жильё, свет и пр.) б) свобода рыночной торговли в) продразвёрстка г) оплата труда на предприятиях в денежной форме ОТВЕТ:в ВОПРОС 12: В декабре 1922 г. … а)подписан Договор об образовании СССР б)принята Конституция СССР в)подписан сепаратный мирный договор с Германией г)принята Декларация прав народов России ОТВЕТ:а ВОПРОС 13: В каком ряду названы выдающиеся военачальники Великой Отечественной войны? а)М.В. Фрунзе, М.Н. Тухачевский б)В.И. Чапаев, С.С. Каменев в)С.М. Киров, А.А. Брусилов г)А.М. Василевский, К.К. Рокоссовский ОТВЕТ:г ВОПРОС 14:Понятия «перестройка», «гласность» связаны с именем руководителя СССР … а)Н.С. Хрущева б)Ю.В. Андропова в)Л.И. Брежнева г)М.С. Горбачева ОТВЕТ:г ВОПРОС 15:Внешнеполитический курс М. С. Горбачева назывался а) «оттепель» б) «новое политическое мышление» в) «разрядка» г) «перезагрузка» ОТВЕТ:б КРИТЕРИИ ОЦЕНИВАНИЯ: Каждое задание оценивается 1 баллом. Оценивание КИМ теоретического характера в целом: «отлично» – верно выполнено 85-100% заданий; «хорошо» – верно выполнено 70-84% заданий; «удовлетворительно» – верно выполнено 51-69% заданий; «неудовлетворительно» – верно выполнено 50% или менее 50% заданий.

#### ПРИМЕРЫ ЗАДАНИЙ ОТКРЫТОГО ТИПА

ВОПРОС 1:На экономическое и общественно-политическое развитие восточных славян повлиял проходивший через Восточно-Европейскую равнину «путь

ОТВЕТ:из варяг в греки

ВОПРОС 2:В Московском государстве совещательным органом при государе была \_\_\_\_\_\_\_, состоявшая в XV в. из представителей двух чинов: бояр и окольничьих. ОТВЕТ:Боярская дума

ВОПРОС 3:Система чрезвычайных мероприятий, примененных русским царем Иваном IV Грозным в 1565–1572 во внутренней политике для разгрома боярско-княжеской оппозиции и укрепления Русского централизованного государства, называлась ОТВЕТ:опричнина

ВОПРОС 4:Сословно-представительный орган в России в XVI – XVII вв., созываемый по инициативе царя для решения государственно важных вопросов, назывался ОТВЕТ:Земский собор

ВОПРОС 5:После свержения Василия Шуйского в России у власти находилось боярское правительство, вошедшее в историю под названием ОТВЕТ:семибоярщина

ВОПРОС 6:Прочтите отрывок из сочинения историка В. О. Ключевского и укажите имя русского царя, о котором идёт речь.

«При доброте и мягкости характера это уважение к человеческому достоинству в подданном производило обаятельное действие на своих и чужих и заслужило ему прозвище «тишайшего царя». Иностранцы не могли надивиться тому, что этот царь при беспредельной власти своей над народом, привыкшим к полному рабству, не посягнул ни на чье имущество, ни чью жизнь, ни на чью честь». ОТВЕТ:Алексей Михайлович

ВОПРОС 7:Система содержания должностных лиц (наместников, волостелей и др.) за счёт местного населения называется ОТВЕТ:кормления

ВОПРОС 8:Служилые люди, составлявшие первое постоянное войско в России в XVI – XVII вв., имевшие на вооружении огнестрельное оружие, назывались ОТВЕТ:стрельцы

ВОПРОС 9:Прочтите отрывок из работы современного историка и напишите имя правителя, к которому он относится.

«На весь XVIII в. и шире – петербургский период русской истории – ложится одна гигантская тень. И пусть он действовал в том направлении, которое вполне определилось при его отце, пусть его реформы были рождены самой логикой исторического развития XVII века… – все равно нельзя отрицать, что именно он стал создателем новой России.» ОТВЕТ:Петр I

ВОПРОС 10:Прочтите отрывок из записок декабриста Н.И. Лорера и напишите фамилию участника движения декабристов, о котором идет речь.

«...Во всю длину его немногих комнат тянулись полки с книгами, более политическими, экономическими и вообще ученого содержания... Не знаю, чего этот человек не прочел на своем веку на многих иностранных языках. 12 лет писал он свою «Русскую правду» ОТВЕТ: Пестель Павел

ВОПРОС 11:Прочтите отрывок из труда историка и назовите войну, о завершении которой идет речь в тексте.

«13 февраля 1856 г. в Париже для подведения итогов войны открылся конгресс представителей великих европейских держав. Это был самый грандиозный европейский форум после 1815 г. В работе конгресса принимали участие представители Франции, Англии, России, Австрии, Турции и Сардинии. Позднее были приглашены и представители Пруссии.

Первым актом Парижского конгресса было заключение перемирия с прекращением военных действий. После семнадцати заседаний конгресса, 18 марта, в Париже был подписан мирный договор, главные постановления которого заключались в следующем. Восстанавливается довоенный территориальный статус-кво. В мирное время Турция закрывает Проливы для всех военных судов, независимо от их принадлежности, за исключением стационеров в Стамбуле. Черное море объявляется нейтральным и открытым для торговых судов всех наций. Россия и Турция обязуются не иметь на его берегах военно-
морских арсеналов». ОТВЕТ:Крымская

ВОПРОС 12:Как называлось объединение российских художников, существовавшее в последней трети XIX века, основателями которого были И. Н. Крамской, Г. Г. Мясоедов, Н. Н. Ге и В. Г. Перов? ОТВЕТ:Товарищество передвижных художественных выставок

ВОПРОС 13:Выборные органы самоуправления, учрежденные земской реформой 1864 года, назывались

\_\_\_\_\_\_\_\_\_\_\_\_ ОТВЕТ:земства

ВОПРОС 14:Прочтите отрывок из международного договора и напишите название государства, с которым Россия подписала данный договор.

«Российское императорское правительство уступает в вечное и полное владение… южную часть острова Сахалина и все прилегающие к последней острова, равно как и все общественные сооружения и имущества, там находящиеся».

#### ОТВЕТ:Япония

ВОПРОС 15:Представительное учреждение, избранное в конце 1918 г. для установления формы правления и выработки конституции, которое было распущено в январе 1918 г., называлось \_\_\_\_\_\_\_\_\_\_\_\_\_\_\_\_\_\_\_\_\_\_\_ собрание.

ОТВЕТ:Учредительное

ВОПРОС 16:Массовое создание коллективных сельских хозяйств в конце 1920-х – начале 1930-х гг. в СССР, сопровождавшееся ликвидацией единоличных хозяйств, называется ОТВЕТ:коллективизация

ВОПРОС 17:Прочтите отрывок из исторического источника и укажите название международной конференции, о которой идет речь. «Встреча руководителей антигитлеровской коалиции – Ф.Д. Рузвельта (США), У. Черчилля (Великобритания) и И.В. Сталина (СССР) проходила с 4 по 11 февраля 1945 г. На конференции шла речь об окончательной победе над врагом, об устройстве границ в послевоенной Европе. Участники конференции заявили, что их непреклонной целью является уничтожить германский милитаризм и нацизм и создать гарантии того, что «Германия никогда больше не будет в состоянии нарушить мир».

ОТВЕТ:Ялтинская/Крымская

ВОПРОС 18:Резкое обострение международной обстановки в ходе противостояния между СССР и США по поводу размещения ядерных ракет на Кубе получило название " и так по товоду размещения ядерных ракет на Кубе ОТВЕТ:Карибский/Кубинский

ВОПРОС 19:Соглашение о создании Содружества Независимых Государств, подписанное руководителями РСФСР, Белоруссии и Украины в декабре 1991 г., ознаменовавшее прекращение существования СССР, по месту подписания получило название \_\_\_\_\_\_\_\_\_\_\_\_\_\_\_\_\_\_\_\_\_\_ соглашение ОТВЕТ:Беловежское

ВОПРОС 20:Процесс передачи (полной или частичной) государственной или муниципальной собственности (промышленных предприятий, земельных участков, банков, средств транспорта, массовой информации, зданий и т.д.) в частные руки ОТВЕТ:приватизация

#### КРИТЕРИИ ОЦЕНИВАНИЯ ОТКРЫТЫХ ВОПРОСОВ.

«Отлично» (зачтено): Ответ полный, развернутый. Вопрос точно и исчерпывающе передан, терминология сохранена, студент превосходно владеет основной и дополнительной литературой, ошибок нет. «Хорошо» (зачтено): Ответ полный, хотя краток, терминологически правильный, нет существенных недочетов. Студент хорошо владеет пройденным программным материалом; владеет основной литературой, суждения правильны.

«Удовлетворительно» (зачтено): Ответ неполный. В терминологии имеются недостатки. Студент владеет программным материалом, но имеются недочеты. Суждения фрагментарны.

«Неудовлетворительно» (не зачтено): Не использована специальная терминология. Ответ в сущности неверен. Переданы лишь отдельные фрагменты соответствующего материала вопроса. Ответ не соответствует вопросу или вовсе не дан.

**5.2. Темы письменных работ для проведения текущего контроля (эссе, рефераты, курсовые работы и др.)**

Не предусмотрено

#### **5.3. Фонд оценочных средств для проведения промежуточной аттестации**

Промежуточная аттестация заключается в проведении в конце семестра экзамена по всему изученному курсу.

Тест размещен в разделе «Промежуточная аттестация по дисциплине» онлайн-курса на образовательном портале «Цифровой университет АлтГУ».

Количество заданий в контрольно-измерительном материале (тесте) для промежуточной аттестации, составляет 30 вопросов.

КРИТЕРИИ ОЦЕНИВАНИЯ: Каждое задание оценивается 1 баллом. Оценивание КИМ в целом:

«отлично» – верно выполнено 85-100% заданий;

«хорошо» – верно выполнено 70-84% заданий;

«удовлетворительно» – верно выполнено 51-69% заданий;

«неудовлетворительно» – верно выполнено 50% и менее 50% заданий.

#### **6. Учебно-методическое и информационное обеспечение дисциплины**

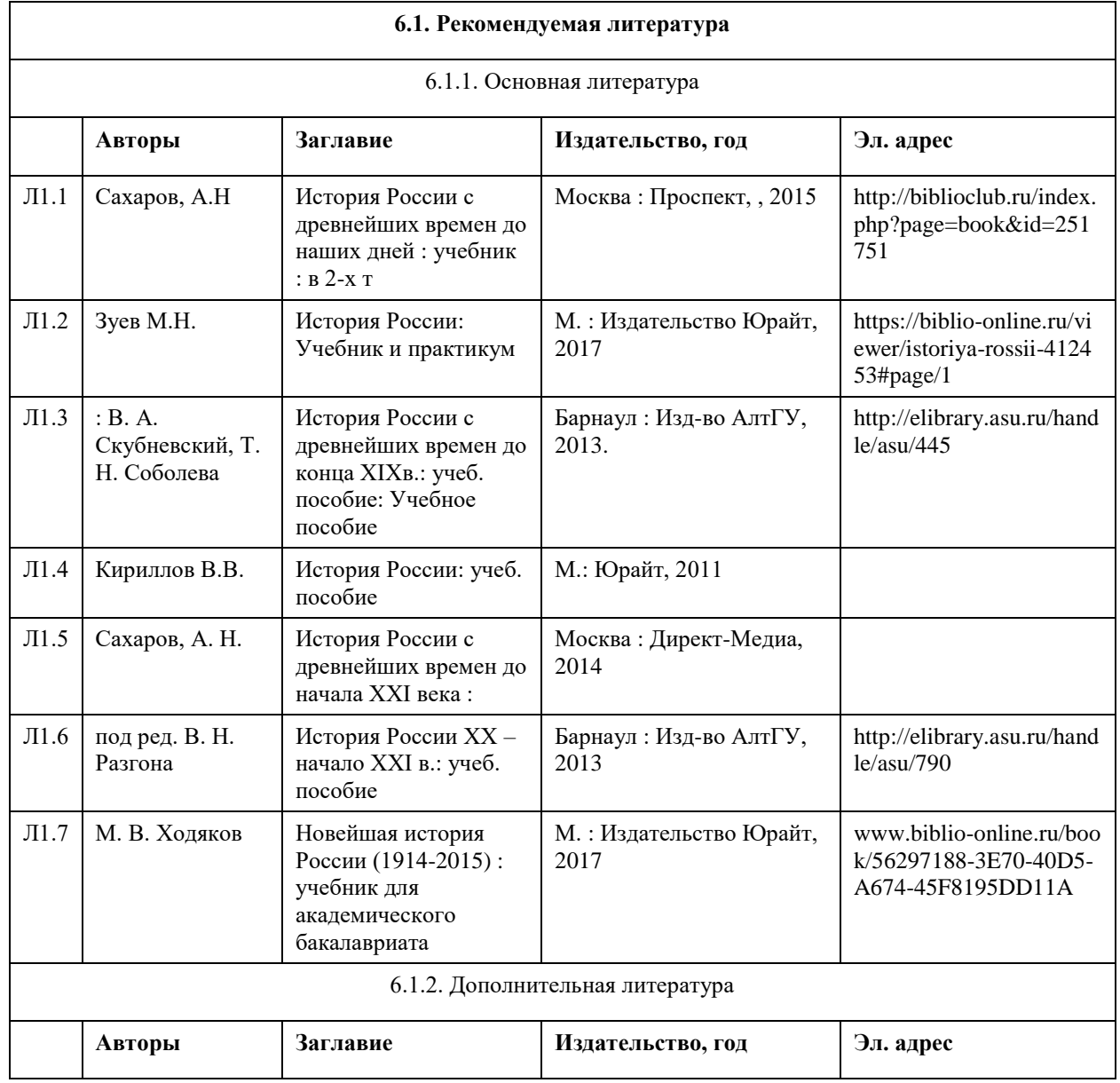

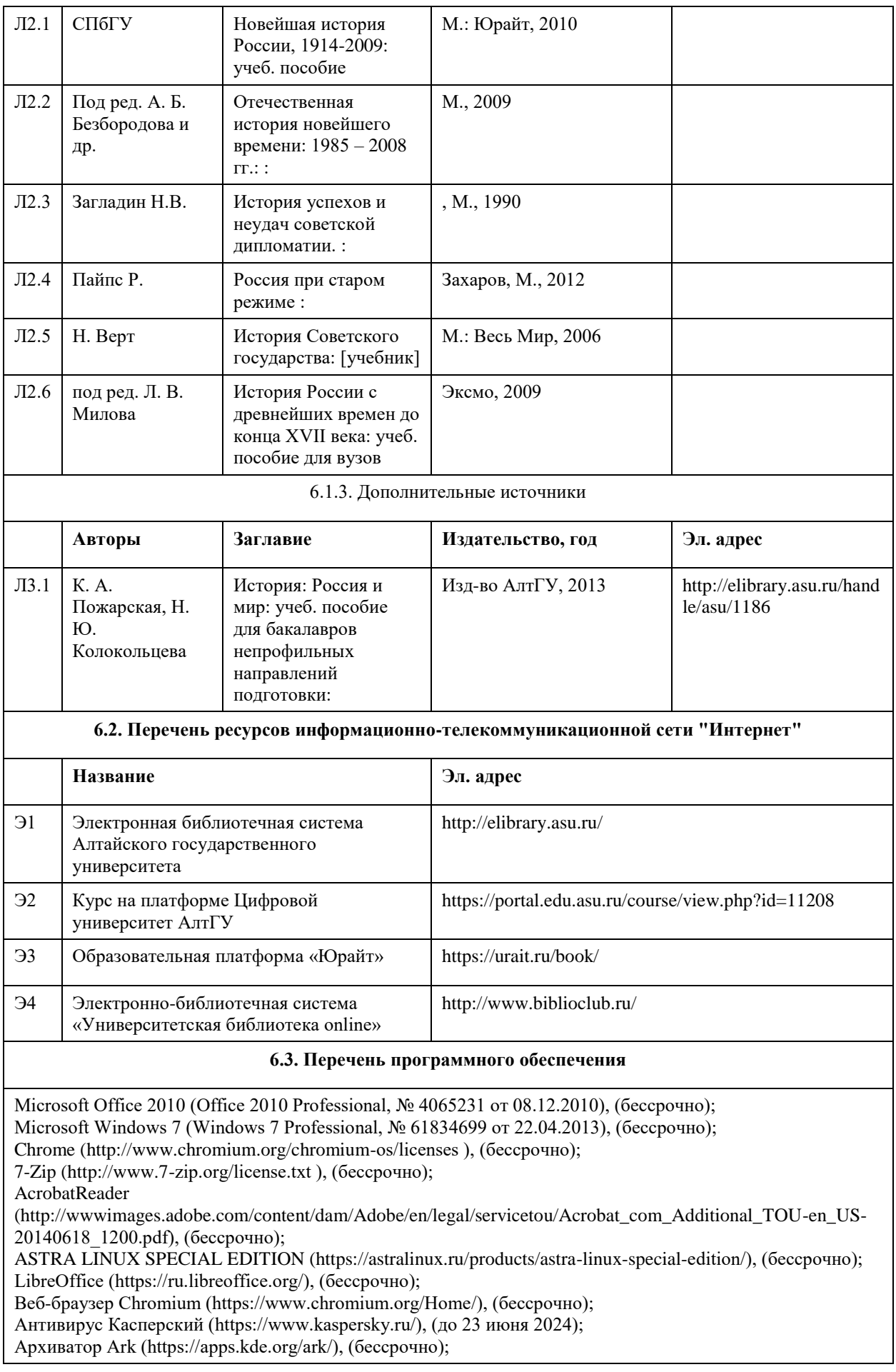

Okular (https://okular.kde.org/ru/download/), (бессрочно); Редактор изображений Gimp (https://www.gimp.org/), (бессрочно)

#### **6.4. Перечень информационных справочных систем**

не требуется

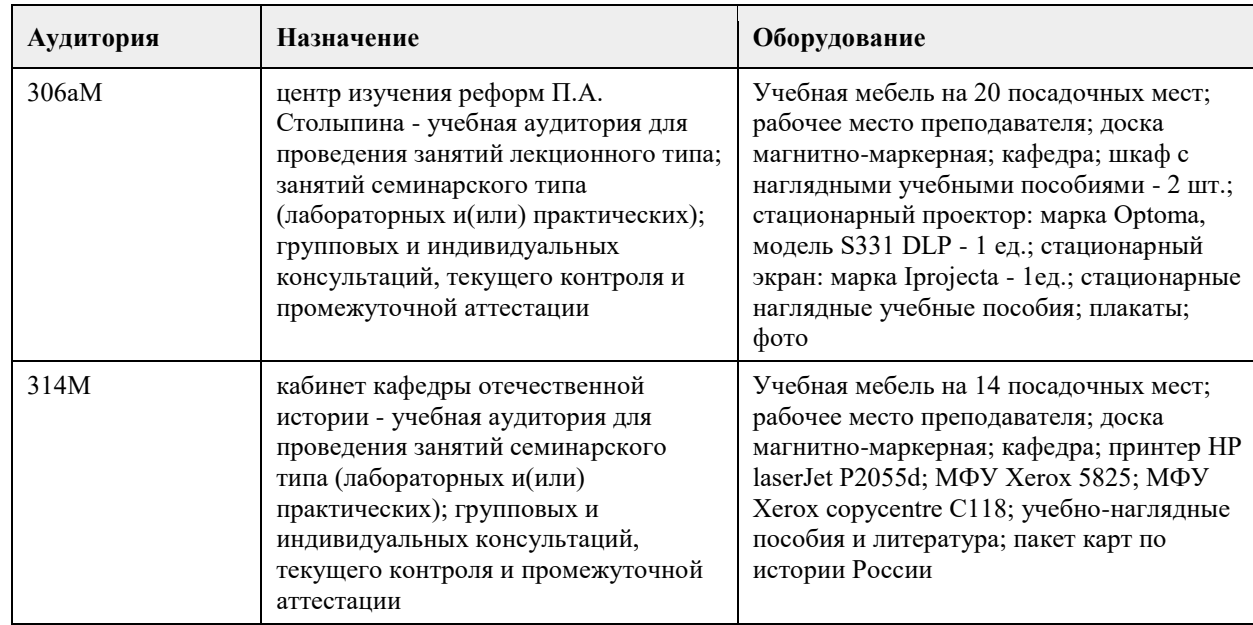

## **7. Материально-техническое обеспечение дисциплины**

#### **8. Методические указания для обучающихся по освоению дисциплины**

Основу теоретического обучения студентов по дисциплине "История России" составляют лекции. Они представляют систематизированные знания студентам о наиболее сложных и актуальных проблемах изучаемой дисциплины.

На лекциях особое внимание уделяется не только усвоению студентами изучаемых проблем, но и стимулированию их познавательной деятельности, творческого мышления, формированию

мировоззрения, профессионально-значимых свойств и качеств.

Подготовка к практическим занятиям состоит из 2 этапов:

1. организационный,

2. закрепление и углубление теоретических знаний.

Необходимо изучить рекомендованную литературу. Особое внимание при этом необходимо обратить на содержание основных положений и выводов, объяснение явлений и фактов, уяснение практического приложения рассматриваемых теоретических вопросов.

В процессе этой работы студент должен овладеть основными положениями рассматриваемого материала, примеры, поясняющие его, разобраться в иллюстративном материале, задачах.

Рекомендации по подготовке к ТЕСТАМ.

Перед прохождением тестов студент должен повторить материал лекций, практических занятий.

## **МИНОБРНАУКИ РОССИИ**

федеральное государственное бюджетное образовательное учреждение высшего образования «Алтайский государственный университет»

# **Основы российской государственности**

рабочая программа дисциплины

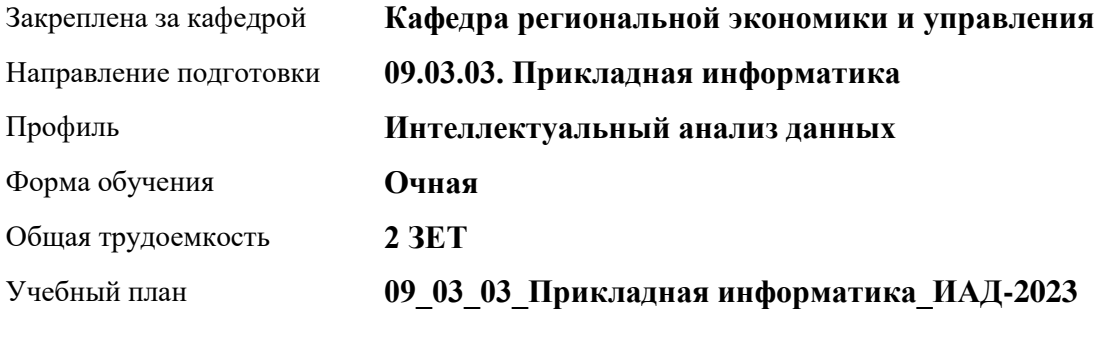

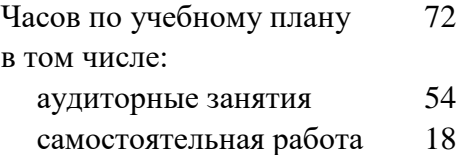

Виды контроля по семестрам зачеты: 1

**Распределение часов по семестрам**

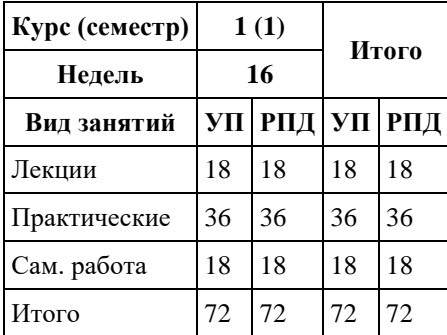

Программу составил(и): *к.э.н., Доцент, Капустян Л.А.*

Рецензент(ы): *д.э.н., Заведующий кафедрой, Мищенко В.В.*

Рабочая программа дисциплины **Основы российской государственности**

разработана в соответствии с ФГОС: *Федеральный государственный образовательный стандарт высшего образования - бакалавриат по направлению подготовки 09.03.03 Прикладная информатика (приказ Минобрнауки России от 19.09.2017 г. № 922)*

составлена на основании учебного плана: *09.03.03 Прикладная информатика* утвержденного учёным советом вуза от *26.06.2023* протокол № *4*.

Рабочая программа одобрена на заседании кафедры **Кафедра региональной экономики и управления**

Протокол от г. № Срок действия программы: *2023-2027* уч. г.

Заведующий кафедрой *Мищенко Виталий Викторович*

#### **Визирование РПД для исполнения в очередном учебном году**

Рабочая программа пересмотрена, обсуждена и одобрена для исполнения в *2023-2024* учебном году на заседании кафедры

#### **Кафедра региональной экономики и управления**

Протокол от г. № Заведующий кафедрой *Мищенко Виталий Викторович*

## **1. Цели освоения дисциплины**

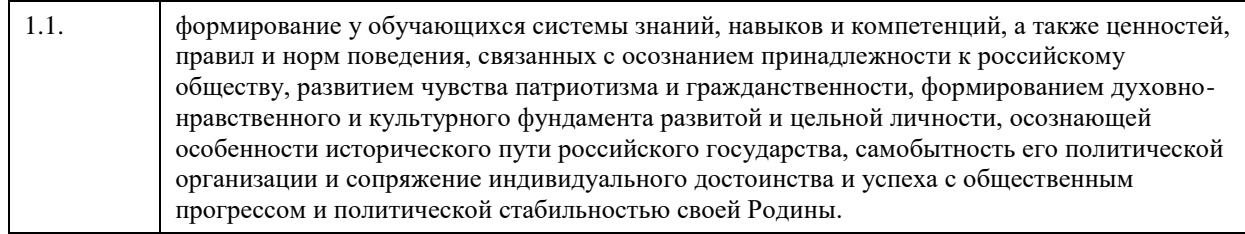

## **2. Место дисциплины в структуре ООП**

Цикл (раздел) ООП: **Б1.О.01**

## **3. Компетенции обучающегося, формируемые в результате освоения дисциплины**

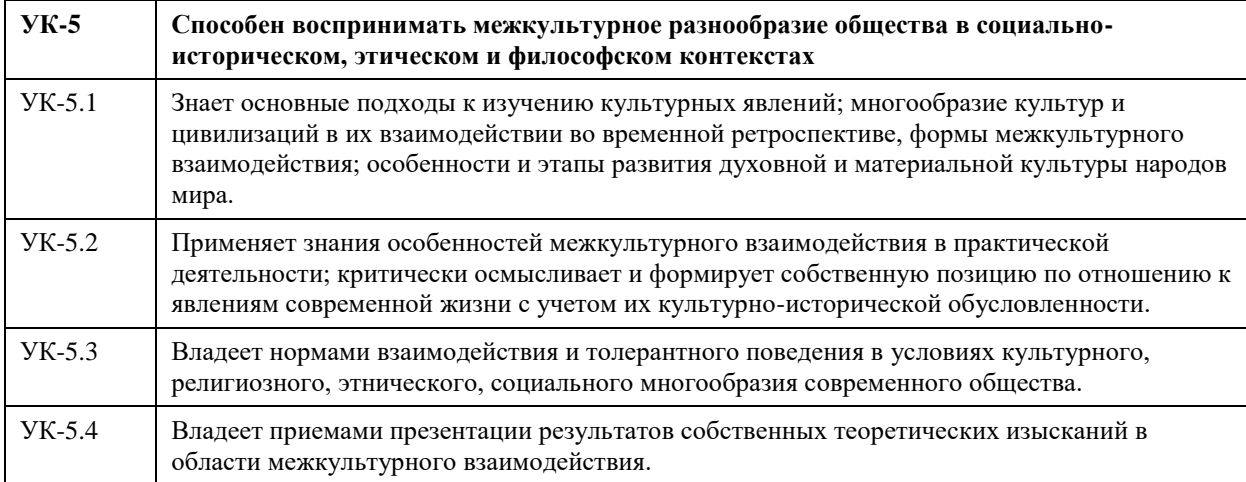

### **В результате освоения дисциплины обучающийся должен**

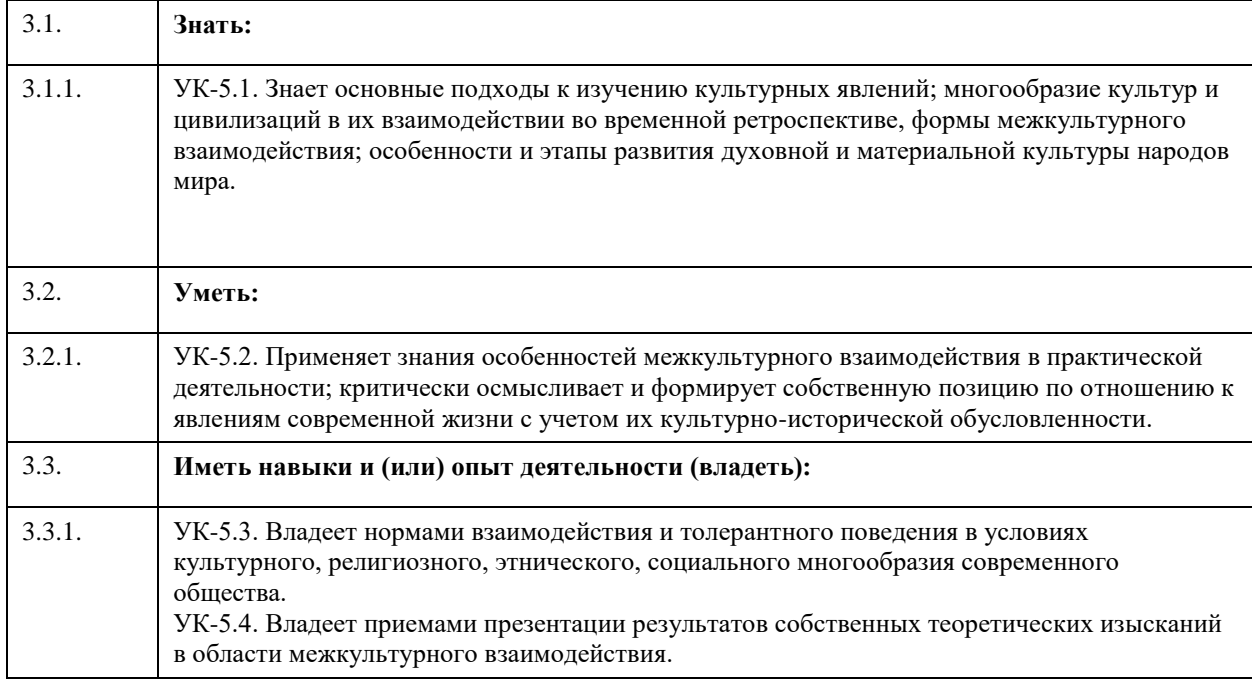

## **4. Структура и содержание дисциплины**

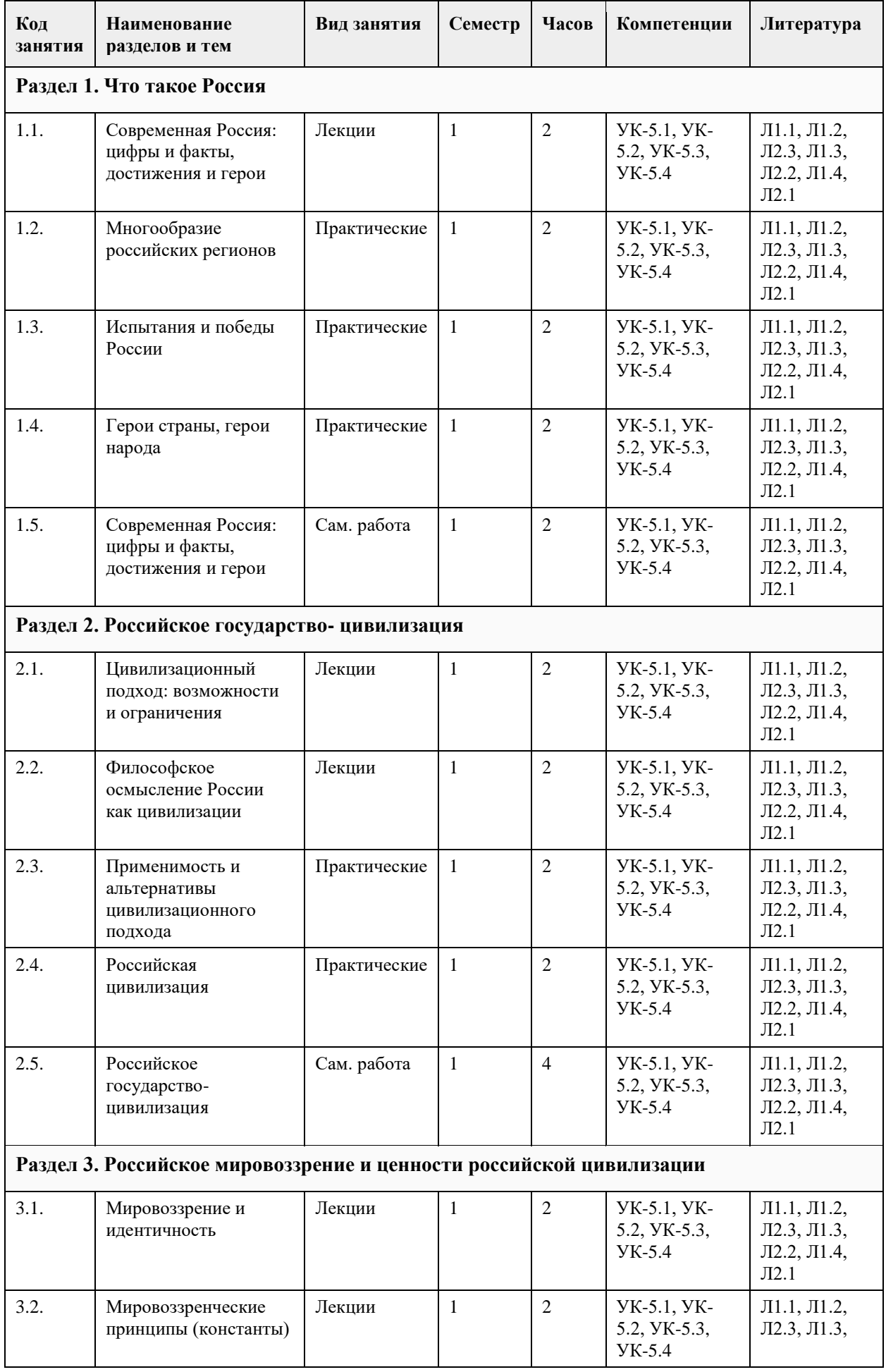

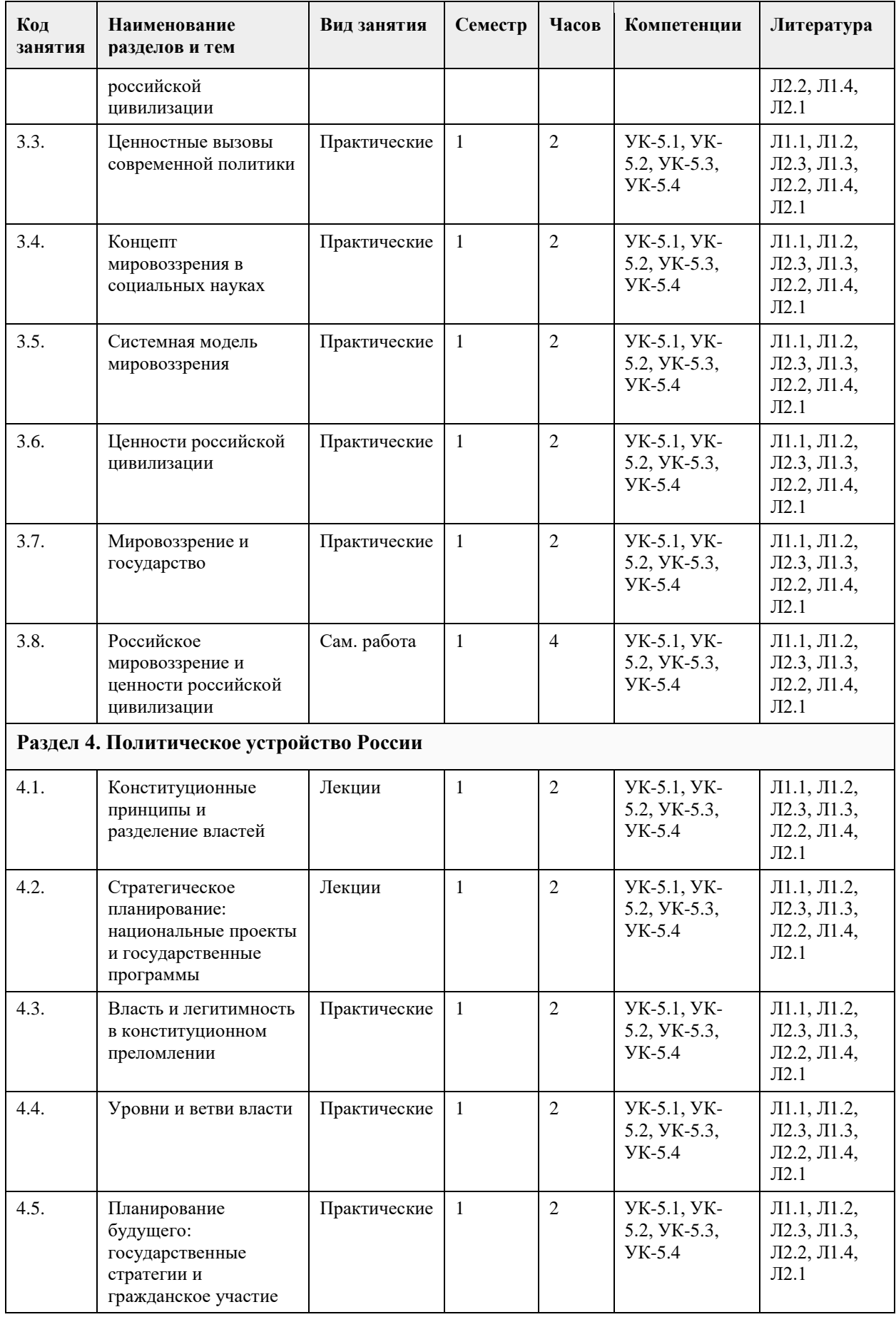

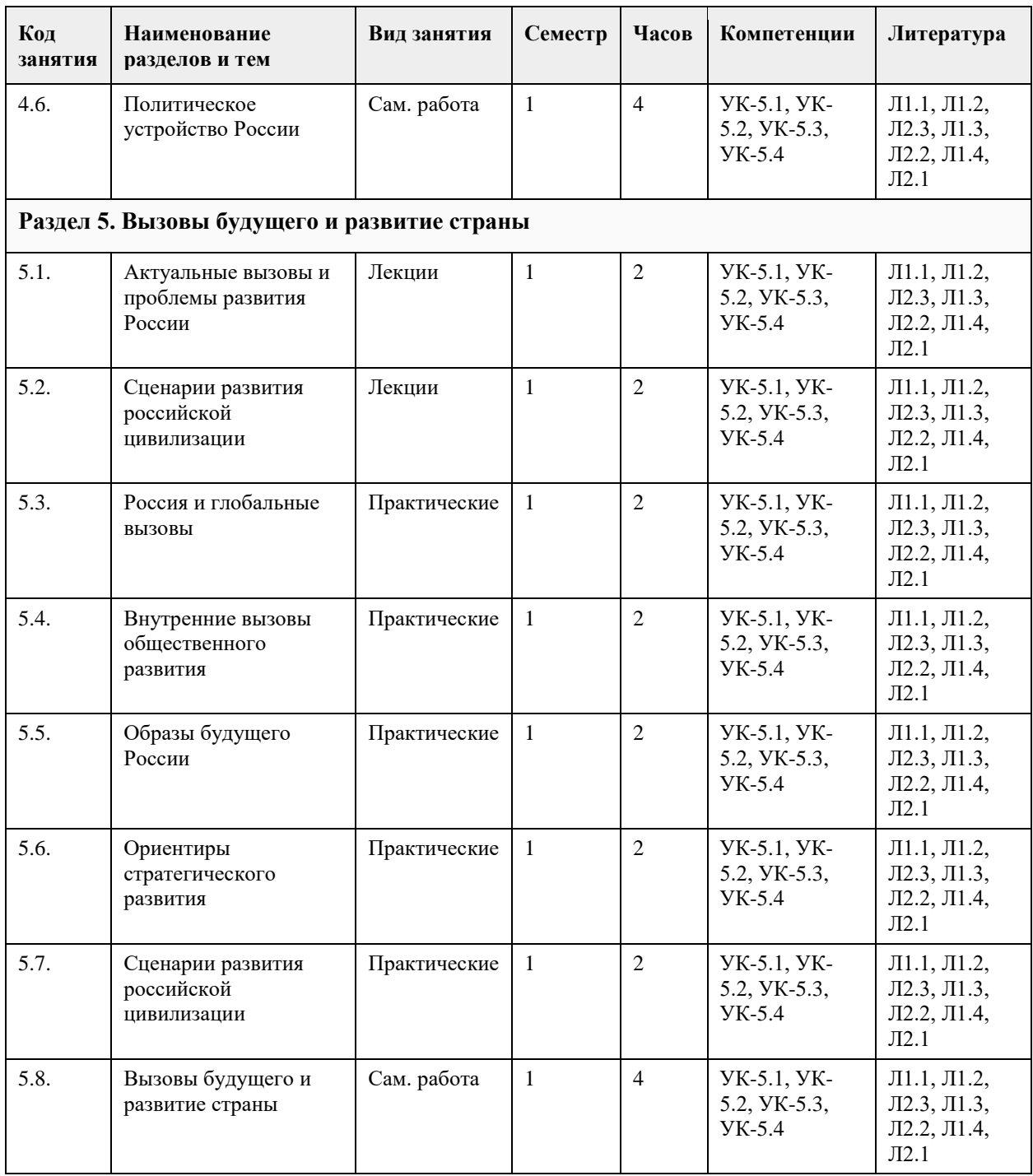

#### **5. Фонд оценочных средств**

**5.1. Контрольные вопросы и задания для проведения текущего контроля и промежуточной аттестации по итогам освоения дисциплины**

Оценочные материалы для текущего контроля по разделам и темам дисциплины в полном объеме размещены в онлайн-курсе на образовательном портале «Цифровой университет АлтГУ»

ОЦЕНКА СФОРМИРОВАННОСТИ КОМПЕТЕНЦИИ УК-5. Способен воспринимать межкультурное разнообразие общества в социально- историческом, этическом и философском контекстах

ПРИМЕРЫ ЗАДАНИЙ ЗАКРЫТОГО ТИПА

Вопрос 1

Действующая Конституция Российской Федерации была принята...

А) …в 2020 году Б) … в 2000 году В) …в 1993 году Г) …в 1995 году

Вопрос 2

Этап «цветущей сложности» в цивилизационном развитии выделял…

А) …Константин Леонтьев Б) … Арнольд Тойнби В) …Уильям Макнил Г) …Вадим Цымбурский

Вопрос 3

Какой (какие) из этих органов государственной власти РФ не входит (не входят) ни в одну из её ветвей?

А) Счетная Палата Б) Федеральное агентство по делам молодёжи В) Совет Федерации Г) Президент

Вопрос 4

«Система мероприятий и инструментов государственной политики, обеспечивающих в рамках реализации ключевых государственных функций достижение приоритетов и целей государственной политики в сфере социально-экономического развития и безопасности» - это…

А) …закон

Б) … государственный бюджет В) …государственная программа Г) …местное самоуправление

Правильные ответы

- 1 в 2 - а
- 3 а, г

4 - в

ПРИМЕРЫ ЗАДАНИЙ ОТКРЫТОГО ТИПА

1. ВЛАСТЬ – это

способность и право осуществить свою волю и реализовать свое намерение в рамках отношений с другими людьми, на чем бы такая способность ни была основана. 2. ГОСУДАРСТВО – это

уникальный ансамбль общественных институтов, обладающий легальной, легитимной и публичной верховной властью над любыми другими общественными институтами и обеспечивающий устойчивое воспроизводство такого верховенства для достижения социально значимых целей. 3. ГОСУДАРСТВО-ЦИВИЛИЗАЦИЯ – это

исторически устойчивое и культурно

преемственное сообщество, выработавшее собственную ценностную модель и обладающее значительным социально-политическим влиянием на мировую политику.

4. ГРАЖДАНСКИЙ МИР – это

бесконфликтное и основанное на сотрудничестве и

солидарности разрешение и преодоление социальных противоречий, стремление к консолидации общества, социальному компромиссу и консенсусу. 5 ДЕМОКРАТИЯ – это следование принципу народовластия в организации общественно-политической жизни, основанное на представлениях о народе как единственном источнике власти, равенстве людей между собой, а также естественности прав и свобод человека, гарантируемых государством. 6. ДОВЕРИЕ – это основанное на значимости социальной консолидации и политической солидарности представление о добровольном, сознательном и конструктивном идеале гражданской взаимопомощи, милосердия и подвижничества, добровольчества и бескорыстного человеколюбия. 7. КОММУНИТАРИЗМ (КОММУНИТАРНОСТЬ) – это система культурноценностных представлений о социокультурной обусловленности человеческой личности и неразрывности индивидуального и общественного развития. 8. ЛЕГИТИМНОСТЬ – это добровольное и свободное признание гражданами правильности решения, процесса принятия такого решения или системы, ответственной за процесс принятия решения. 9 ЛИЧНОСТЬ – это самостоятельный и обладающий соответствующей степенью ответственности человек как субъект общественных отношений и социальных взаимодействий. 10 МИРОВОЗЗРЕНИЕ – это система основополагающих для социальной идентичности человека схем и образов, включающих в себя познавательные, смысловые и эмоциональные компоненты восприятия в их неразрывном единстве. 11 МНОГОНАЦИОНАЛЬНЫЙ НАРОД – это сообщество свободных равноправных граждан Российской Федерации различной этнической, религиозной, социальной и иной принадлежности, обладающих гражданским самосознанием. 12. МНОГООБРАЗИЕ – это основанное на историческом опыте межкультурного и межрелигиозного взаимодействия, сохранении и сбережении исторического и культурного наследия всех народов Российской Федерации представление о равных правах на общественное развитие и равном доступе к социальным и культурным ценностям, необходимым для достижения целей и решении задач общественного развития. 13. ПАТРИОТИЗМ – это значимое чувство принадлежности и привязанности к истории России, ее передаваемых из поколения в поколение ценностям и культуре, готовность защищать, сохранять и преумножать достижения соотечественников, представление о неразрывной связи личностного развития и преуспевания всего российского общества. 14 ПРАВА И СВОБОДЫ ЧЕЛОВЕКА И ГРАЖДАНИНА – это высшая ценность равных и неотъемлемых возможностей личностного развития, определяющая внимание к достоинству человека и гражданина, обязательности учета его интересов и создание условий для его самореализации. 15. РОССИЙСКИЙ СОЦИОКУЛЬТУРНЫЙ МИР – это единство (пространственное,хозяйственное, социальное, политическое, духовное), созданное русским народом в сотворчестве с другими народами России. 16. РЕСПУБЛИКА – это представление об обязательном характере избираемости, публичности и подотчетности органов государственной власти народу, а также ее ориентации на общественное благо и вовлечение граждан в процесс выявления и реализации общих интересов. 17 РУССКАЯ ЗЕМЛЯ – это духовно-политический феномен, объединяющий многонациональный российский народ вокруг идеи общего дела по развитию

своей страны и общей культуры, освоению исторической территории России

и защите ее традиционных духовно-нравственных ценностей.

18 СОГЛАСИЕ – это

базирующееся на принципе единства правового пространства,

этнокультурного и языкового многообразия Российской Федерации

представление о значимости сохранения и поддержания культурноценностной солидарности российского общества, особого характера ее духовного развития и добродетельного признания, принятия и терпимого отношения к различным особенностям этнической, религиозной, социальной

и иной принадлежности.

19 СОЗИДАНИЕ – это

основанное на свойственных российской цивилизации

идеалах свободы и первопроходчества представление о значимости

творческого начала человеческой личности, уважительного отношения к

трудовой деятельности и поддержки конструктивной деятельности во имя

общественного блага.

20 СОЦИАЛЬНОЕ ГОСУДАРСТВО – это

направленность деятельности структур публичной власти на создание условий, обеспечивающих достойную жизнь и

свободное развитие личности.

#### КРИТЕРИИ ОЦЕНИВАНИЯ ЗАКРЫТЫХ ВОПРОСОВ:

Каждое задание оценивается 1 баллом. Оценивание КИМ теоретического характера в целом: • «зачтено» – верно выполнено более 50% заданий; «не зачтено» – верно выполнено 50% и менее 50% заданий;

• «отлично» – верно выполнено 85-100% заданий; «хорошо» – верно выполнено 70-84% заданий; «удовлетворительно» – верно выполнено 51-69% заданий; «неудовлетворительно» – верно выполнено 50% или менее 50% заданий.

#### КРИТЕРИИ ОЦЕНИВАНИЯ ОТКРЫТЫХ ВОПРОСОВ.

• «Отлично» (зачтено): Ответ полный, развернутый. Вопрос точно и исчерпывающе передан, терминология сохранена, студент превосходно владеет основной и дополнительной литературой, ошибок нет.

• «Хорошо» (зачтено): Ответ полный, хотя краток, терминологически правильный, нет существенных недочетов. Студент хорошо владеет пройденным программным материалом; владеет основной литературой, суждения правильны.

• «Удовлетворительно» (зачтено): Ответ неполный. В терминологии имеются недостатки. Студент владеет программным материалом, но имеются недочеты. Суждения фрагментарны.

• «Неудовлетворительно» (не зачтено): Не использована специальная терминология. Ответ в сущности неверен. Переданы лишь отдельные фрагменты соответствующего материала вопроса. Ответ не соответствует вопросу или вовсе не дан.

**5.2. Темы письменных работ для проведения текущего контроля (эссе, рефераты, курсовые работы и др.)**

Не предусмотрены

#### **5.3. Фонд оценочных средств для проведения промежуточной аттестации**

Промежуточная аттестация заключается в проведении в конце семестра зачета.

Обучающиеся, выполнившие в срок задания текущего контроля (в соответствии с технологической картой) и набравшие не менее 60 баллов, получают зачет автоматически.

Для обучающихся, не получивших зачет по результатам текущей успеваемости, организуется зачет в форме письменного опроса по всему изученному курсу.

Контрольно-измерительный материал для письменного опроса формируется из заданий открытого типа текущего контроля, размещенных в Контрольных вопросах и заданиях для проведения текущей

аттестации по дисциплины, а также заданий текущего контроля в онлайн-курсе на образовательном портале «Цифровой университет АлтГУ». Количество заданий в письменном опросе для промежуточной аттестации - 5.

#### КРИТЕРИИ ОЦЕНИВАНИЯ:

Каждое задание оценивается 1 баллом.

Оценивание КИМ в целом: «зачтено» – верно выполнено более 50% заданий; «не зачтено» – верно выполнено 50% и менее 50% заданий.

# **6. Учебно-методическое и информационное обеспечение дисциплины**

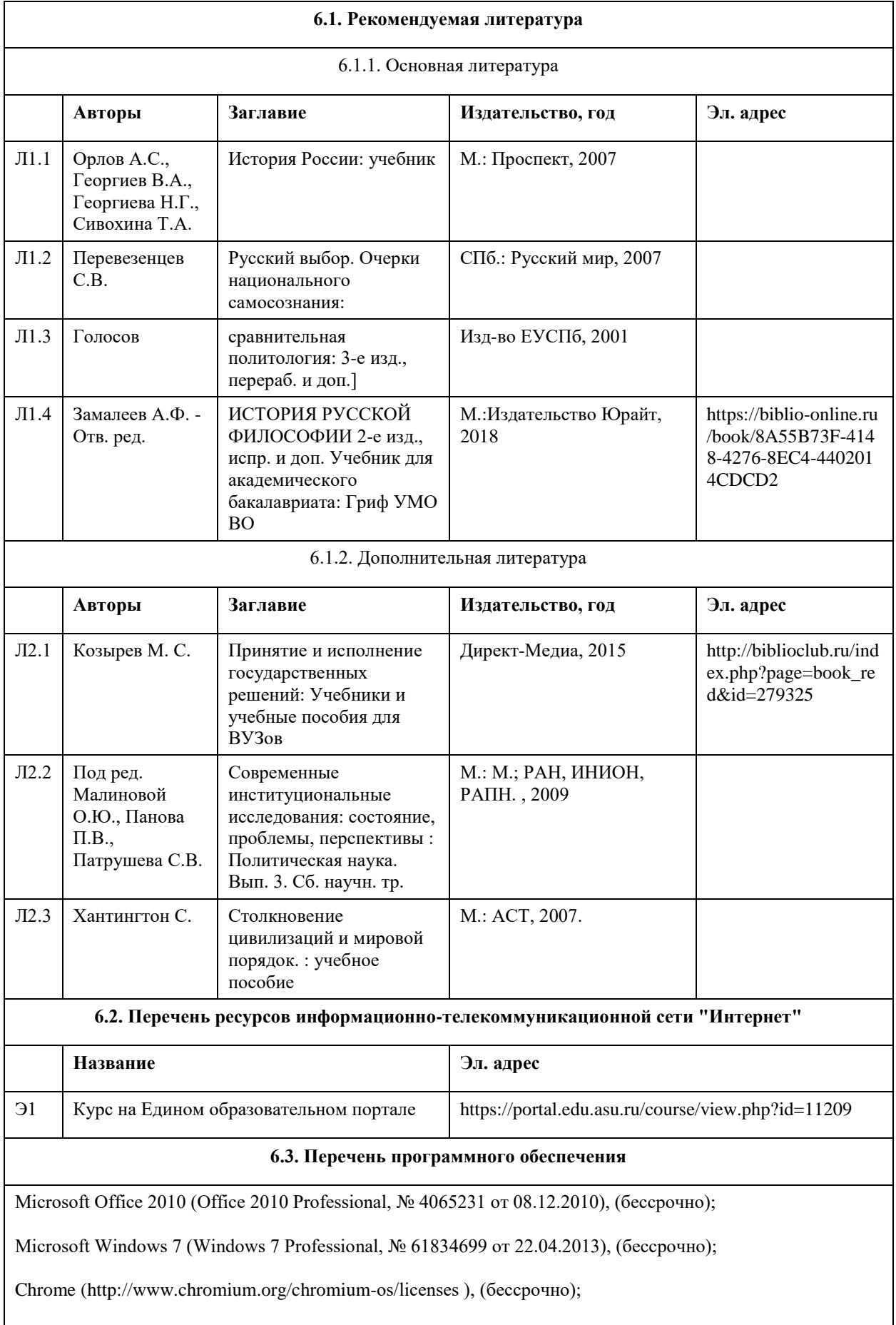

 $\overline{\phantom{a}}$ 

7-Zip (http://www.7-zip.org/license.txt ), (бессрочно);

#### **AcrobatReader**

(http://wwwimages.adobe.com/content/dam/Adobe/en/legal/servicetou/Acrobat\_com\_Additional\_TOU-en\_US-20140618 1200.pdf), (бессрочно);

ASTRA LINUX SPECIAL EDITION (https://astralinux.ru/products/astra-linux-special-edition/), (бессрочно);

LibreOffice (https://ru.libreoffice.org/), (бессрочно);

Веб-браузер Chromium (https://www.chromium.org/Home/), (бессрочно);

Антивирус Касперский (https://www.kaspersky.ru/), (до 23 июня 2024);

Архиватор Ark (https://apps.kde.org/ark/), (бессрочно);

**6.4. Перечень информационных справочных систем**

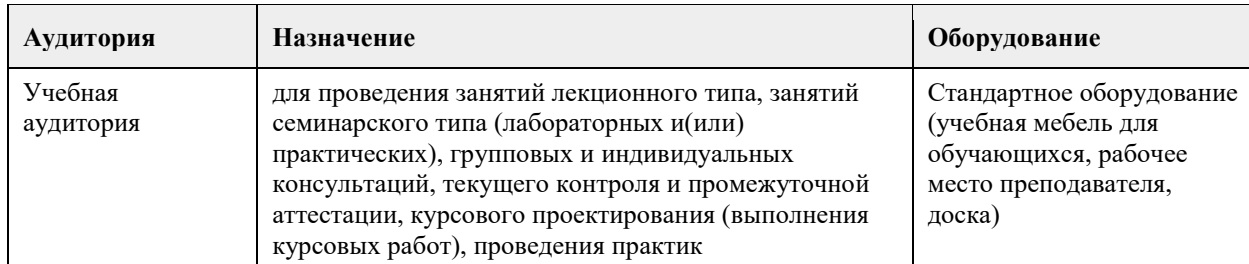

#### **7. Материально-техническое обеспечение дисциплины**

#### **8. Методические указания для обучающихся по освоению дисциплины**

Преподавание дисциплины «Основы российской государственности» должно быть ориентировано не столько на существующие компетентностные рамки образовательного стандарта или привычные образовательные технологии, сколько на глубокое и интерактивное погружение обучающихся в ключевые вопросы современных социальных наук, связанные с ценностно мировоззренческой составляющей общественного развития и государственной политики.

Одна из ключевых задач внедрения курса в образовательные программы высшего образования – инициировать создание полноценной научнообразовательной экосистемы, призванной поддерживать междисциплинарный диалог для обеспечения нового импульса к развитию российских общественных наук. Для создания подобного социального капитала должны

быть сформированы механизмы свободной академической коммуникации, обеспечивающей, среди прочего, межпоколенческий диалог и доверие, а также воспроизводство общего для преподавателей и студентов культурного пространства.

При освоении программы дисциплины рекомендуется прибегать к интерактивным и диалоговым формам образовательного процесса, не оставлять острые вопросы без ответов. Целесообразно применять в преподавании не только подход «субъект – объект», но и «субъект – субъект», то есть шире использовать обсуждения, дискуссии, создавать пространство диалога. Традиционные и новые образовательные технологии позволяют «прошивать» и развивать, настраивать и перенастраивать систему коммуникации для максимальной включенности студентов в освоение материала. Надо быть готовым к сложным вопросам, давать на них честные ответы и приводить научные доводы. Общественные науки в целом и каждый преподаватель должны быть готовы к работе в новых меняющихся условиях.

Качество преподавания может и должно позитивно изменить пространство – и вуза, и региона, и страны в целом.

Важно при этом поддерживать и другие направления развития научнообразовательной экосистемы. Речь в данном случае идет, во-первых, о привлечении к преподаванию лидеров общественного мнения и практиков из рядов экспертного сообщества, а во-вторых, об активном стимулировании коммуникации внутри самой преподавательской среды. Обсуждение

содержание и структуры дисциплины «Основы российской государственности» может стать отправной

точкой для обмена

образовательными технологиями, совершенствования используемой методологии, категориальнопонятийного аппарата. Предполагаемым средне- и долгосрочным результатом внедрения дисциплины «Основы российской государственности» в образовательные программы высшего образования, равно как и результатом действия упомянутой ранее научно-образовательной экосистемы, является качественное развитие существующих форм социализации и политической социализации обучающихся. При объективно присутствующей потребности страны в деятельных, ответственных, созидательных гражданах,поддерживающих не только порядок государственной системы, но и практики гражданского согласия и общественной консолидации, в преподавании «Основ российской государственности» важны не только формальные показатели успешного освоения программы, указывающие на эрудицию и мнемонические навыки. Ценностный ракурс обсуждения большей части разделов дисциплины повышает значимость творческого подхода к работе с обучающимися, а также развитию у них критического мышления и коммуникативных навыков. Для этого в преподавании дисциплины, помимо классических решений по организации лекционных и практических занятий, необходимо активно обращаться к форматам модерируемых дискуссий,дебатов, открытых обсуждений проблемных вопросов и самостоятельной проектной работы студентов, посвященной основам российской государственности, цивилизационному развитию, ценностным и мировоззренческим проблемам. Изучение российской государственности раскрывает историю и культуру, ценности и традиции, отмечает успехи, достижения, но не замалчивает ни трудности, ни ошибки. В рамках изучения дисциплины важно обращать внимание на исторические примеры. Вероятно, не только история России, но и история региона, города, семьи подскажет необходимые и значимые для образовательного процесса примеры. Модальность (смысловое содержание, основной коммуникативный аспект, отношение авторов к объекту исследования – государственности) данного УМК состоит в том, что наша российская государственность – данность, она нужна нам. Мы такие и не можем быть другими. Не отстающие,не догоняющие, самодостаточные! В рамках изучения данной дисциплины и в дальнейшем надо ответить на главный вопрос: ЧТО НУЖНО ДЛЯ ДАЛЬНЕЙШЕГО РАЗВИТИЯ И ПРОЦВЕТАНИЯ СТРАНЫ? В рамках преподавания дисциплины, наряду с классическими образовательными методиками, предполагающими обращение к таким формам работы, как лекции, семинары и коллоквиумы, возможно использовать и следующие образовательные технологии: - обращение к мультимедийному образовательному порталу «ДНК России»; - открытые лекции, проблемные лекции и публичные дискуссии по разделам дисциплины и отдельным тематическим рубрикам её содержания; - проведение сопроводительных научных конференций и олимпиад, связанных с тематикой дисциплины; - прикладные мастер-классы для совершенствования конкретных и специализированных навыков, в т.ч. в области политической грамотности, развития коммуникативных способностей, овладения переговорными техниками и пр.; - деловые игры, работа с кейсами (кейс-стади) и техники сценарного моделирования; - квесты, квизы, иные формы интерактивной работы по принципу викторины и интеллектуального конкурса; - студенческие дебаты, «печа-куча»; - анализ литературы и правовых актов, работа с источниками; - доклады, «мозговой штурм» и проектная деятельность студентов; - иммерсивные и интерактивные мероприятия, в т.ч. за пределами образовательных учреждений и организаций, - при содействии институтов культуры, просвещения, науки и образования; - просмотр актуальных обучающих и художественных видеоматериалов, в т.ч. специально спроектированных для преподавательских целей квалифицированными профессионалами в области социального знания.

## **МИНОБРНАУКИ РОССИИ**

федеральное государственное бюджетное образовательное учреждение высшего образования «Алтайский государственный университет»

# **Философия**

рабочая программа дисциплины

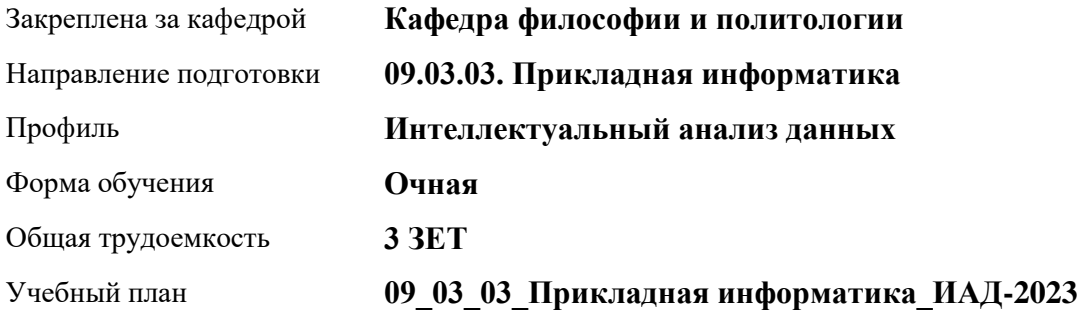

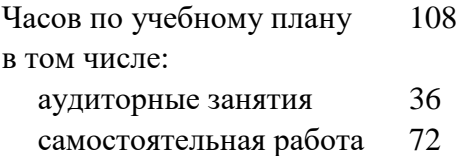

Виды контроля по семестрам зачеты: 5

## **Распределение часов по семестрам**

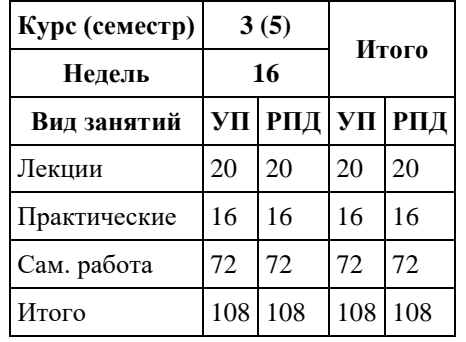

Программу составил(и): *к.филос.наук, Доцент, А.В. Бутина*

Рецензент(ы): *д.филос.н., Профессор, И.В. Черданцева*

Рабочая программа дисциплины **Философия**

разработана в соответствии с ФГОС: *Федеральный государственный образовательный стандарт высшего образования - бакалавриат по направлению подготовки 09.03.03 Прикладная информатика (приказ Минобрнауки России от 19.09.2017 г. № 922)*

составлена на основании учебного плана: *09.03.03 Прикладная информатика* утвержденного учёным советом вуза от *26.06.2023* протокол № *4*.

Рабочая программа одобрена на заседании кафедры **Кафедра философии и политологии**

Протокол от *01.06.2023* г. № *9* Срок действия программы: *2023-2024* уч. г.

Заведующий кафедрой *Черданцева Инна Владимировна*

#### **Визирование РПД для исполнения в очередном учебном году**

Рабочая программа пересмотрена, обсуждена и одобрена для исполнения в *2023-2024* учебном году на заседании кафедры

#### **Кафедра философии и политологии**

Протокол от *01.06.2023* г. № *9* Заведующий кафедрой *Черданцева Инна Владимировна*

## **1. Цели освоения дисциплины**

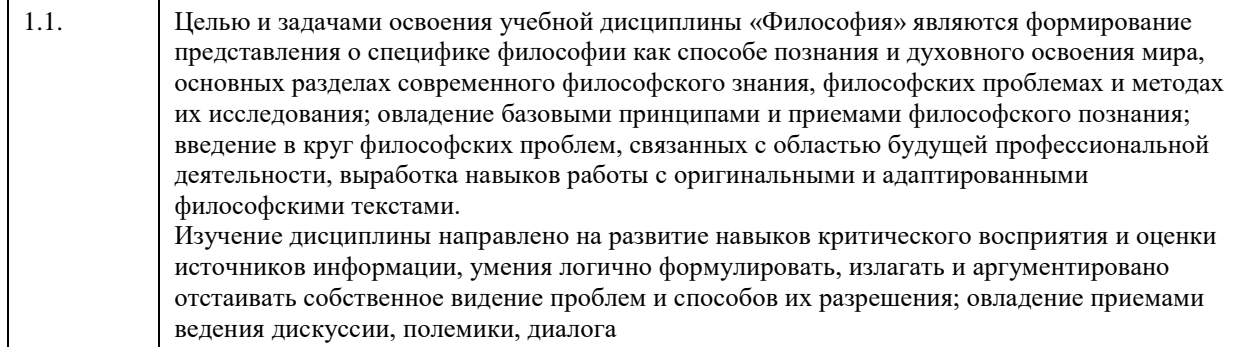

## **2. Место дисциплины в структуре ООП**

Цикл (раздел) ООП: **Б1.О.01**

## **3. Компетенции обучающегося, формируемые в результате освоения дисциплины**

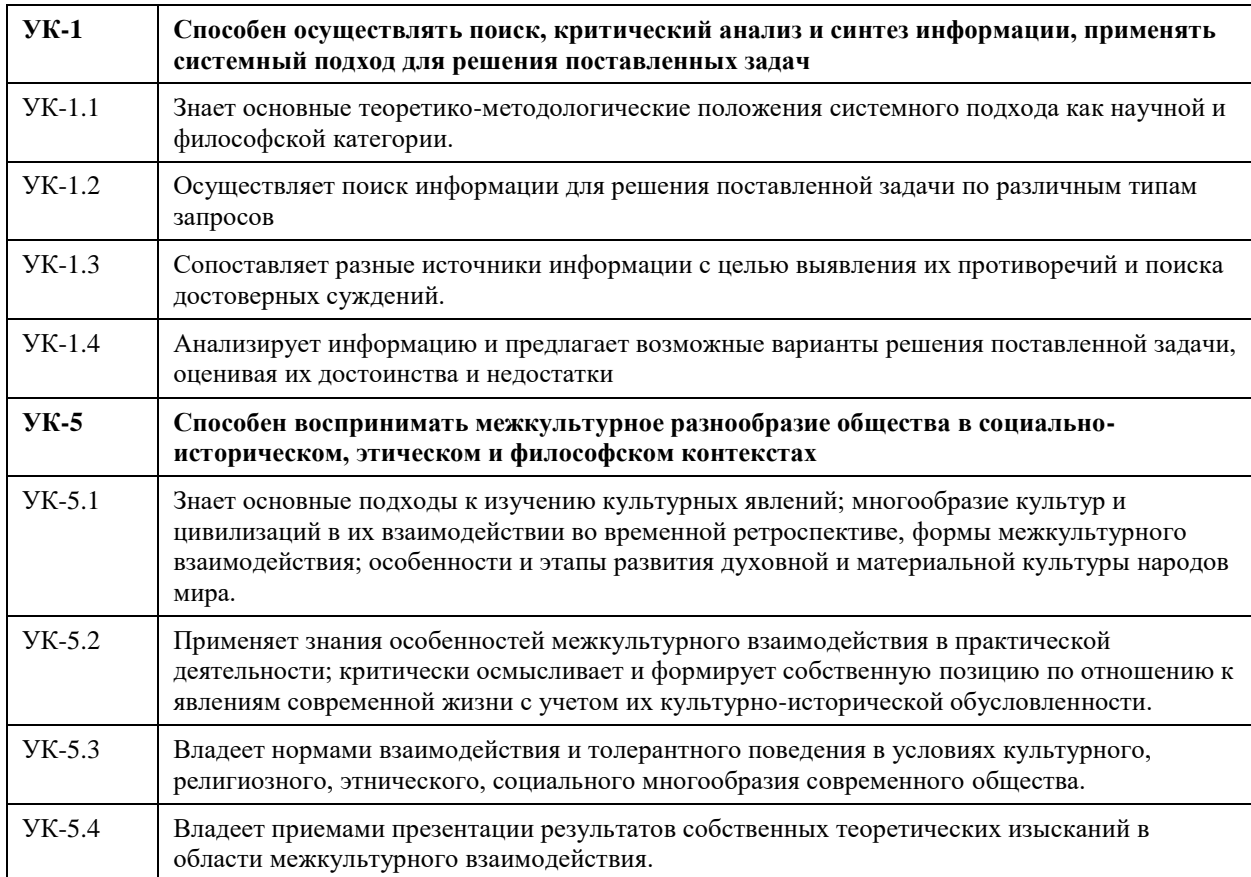

## **В результате освоения дисциплины обучающийся должен**

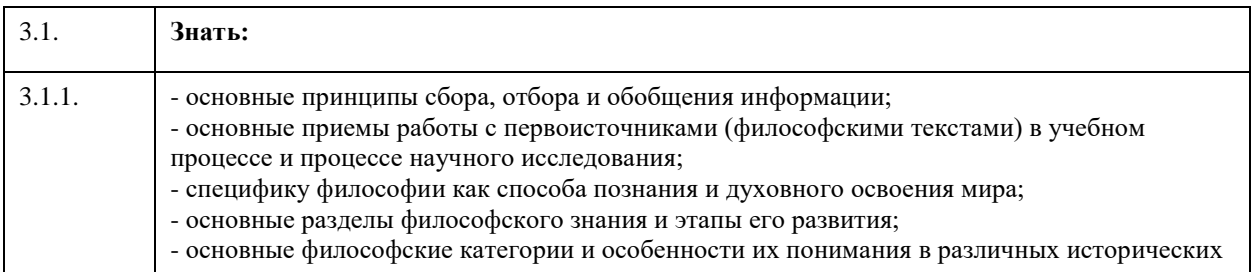

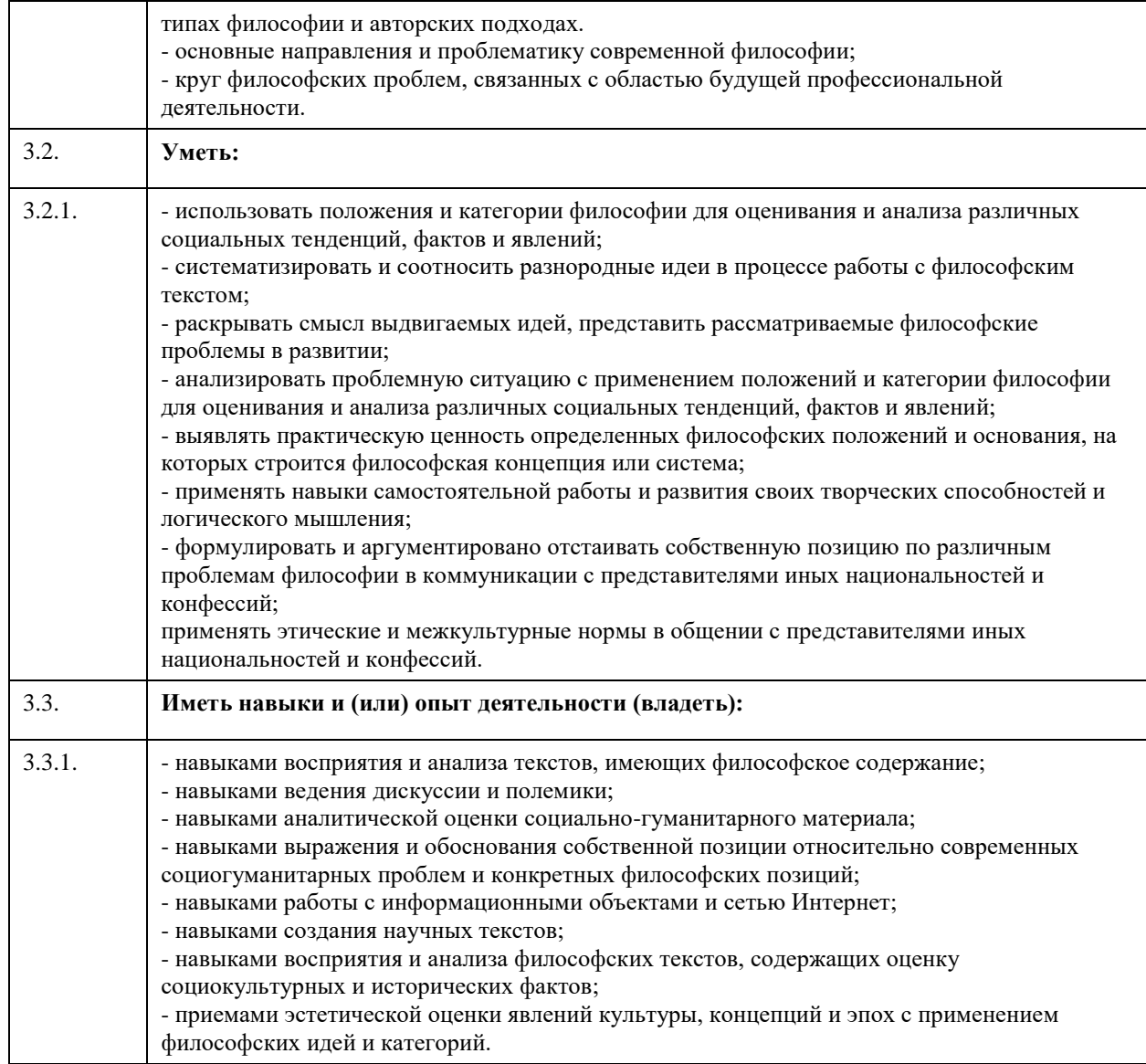

## **4. Структура и содержание дисциплины**

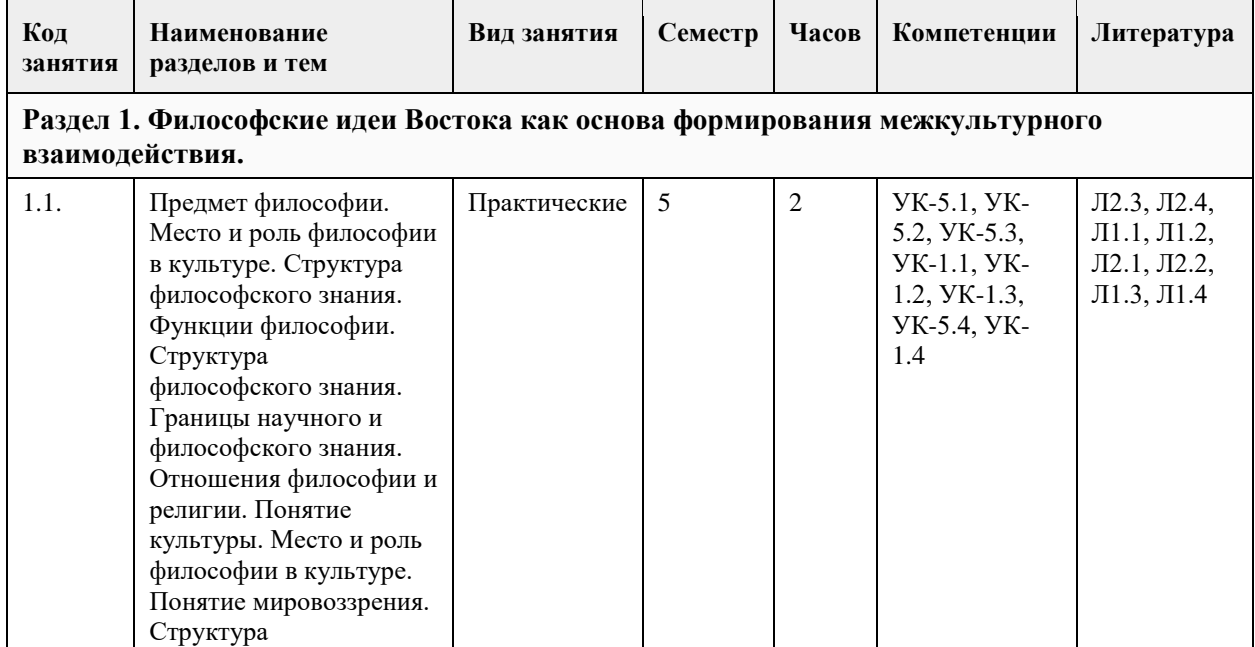

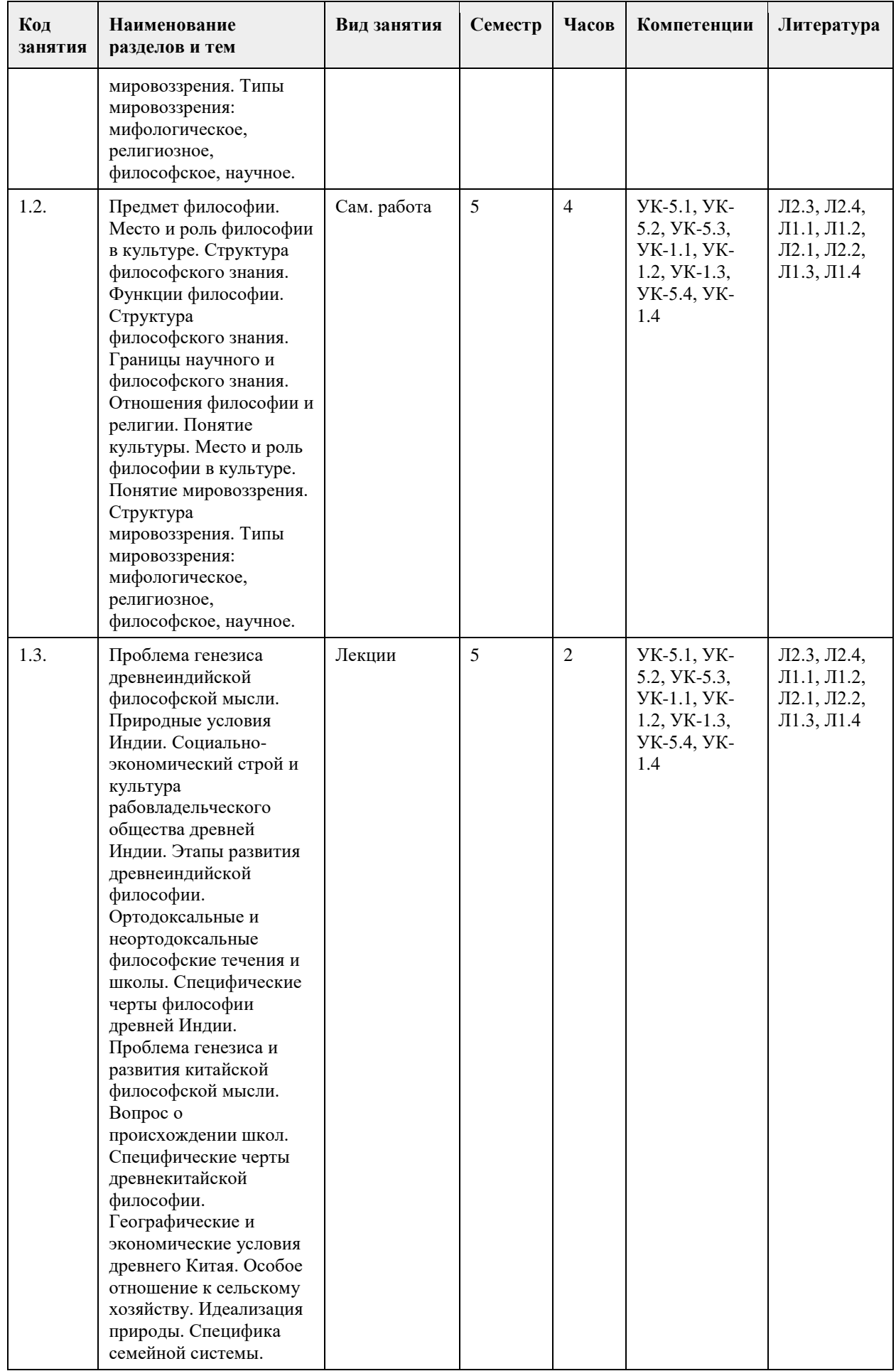

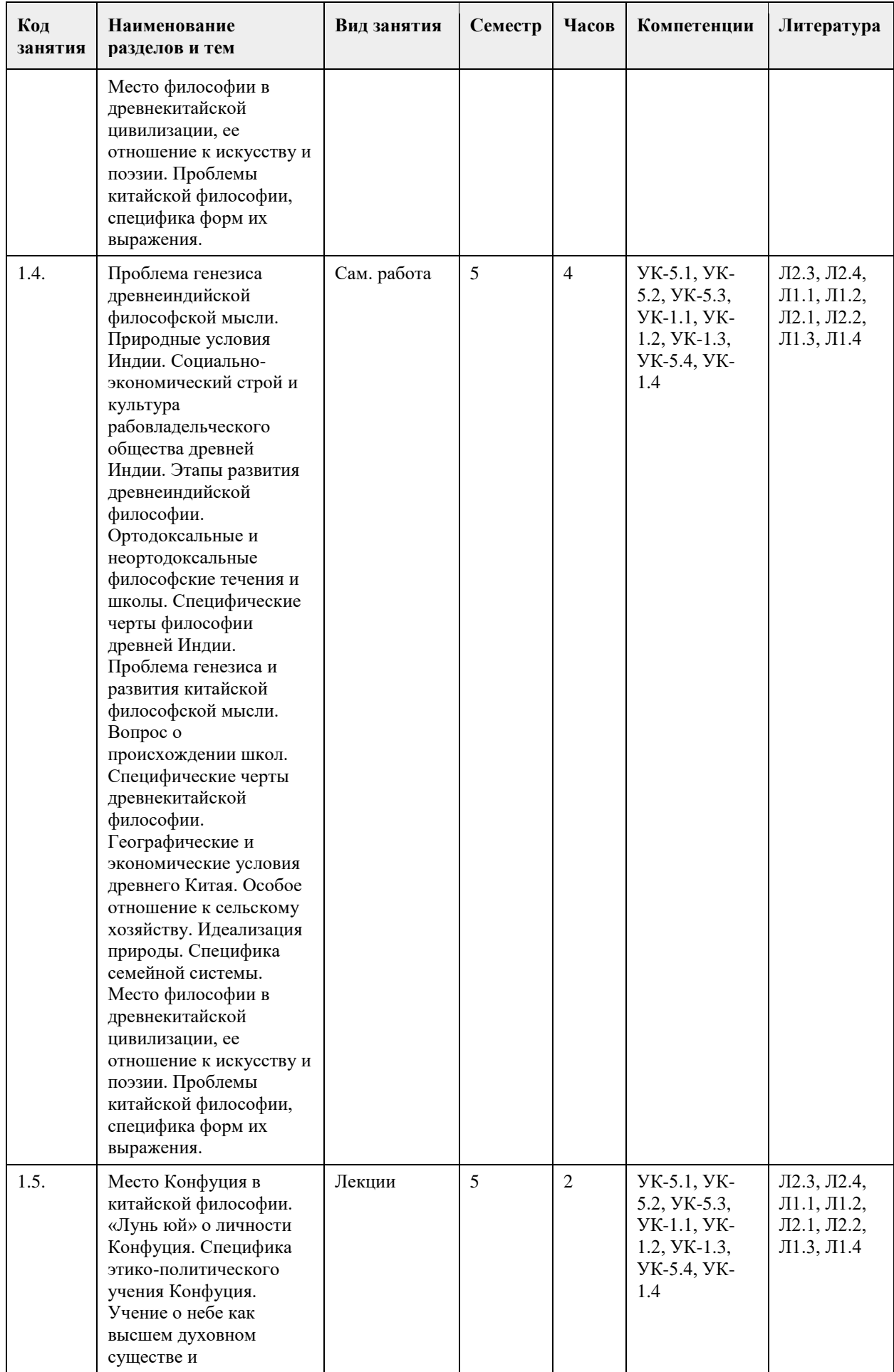

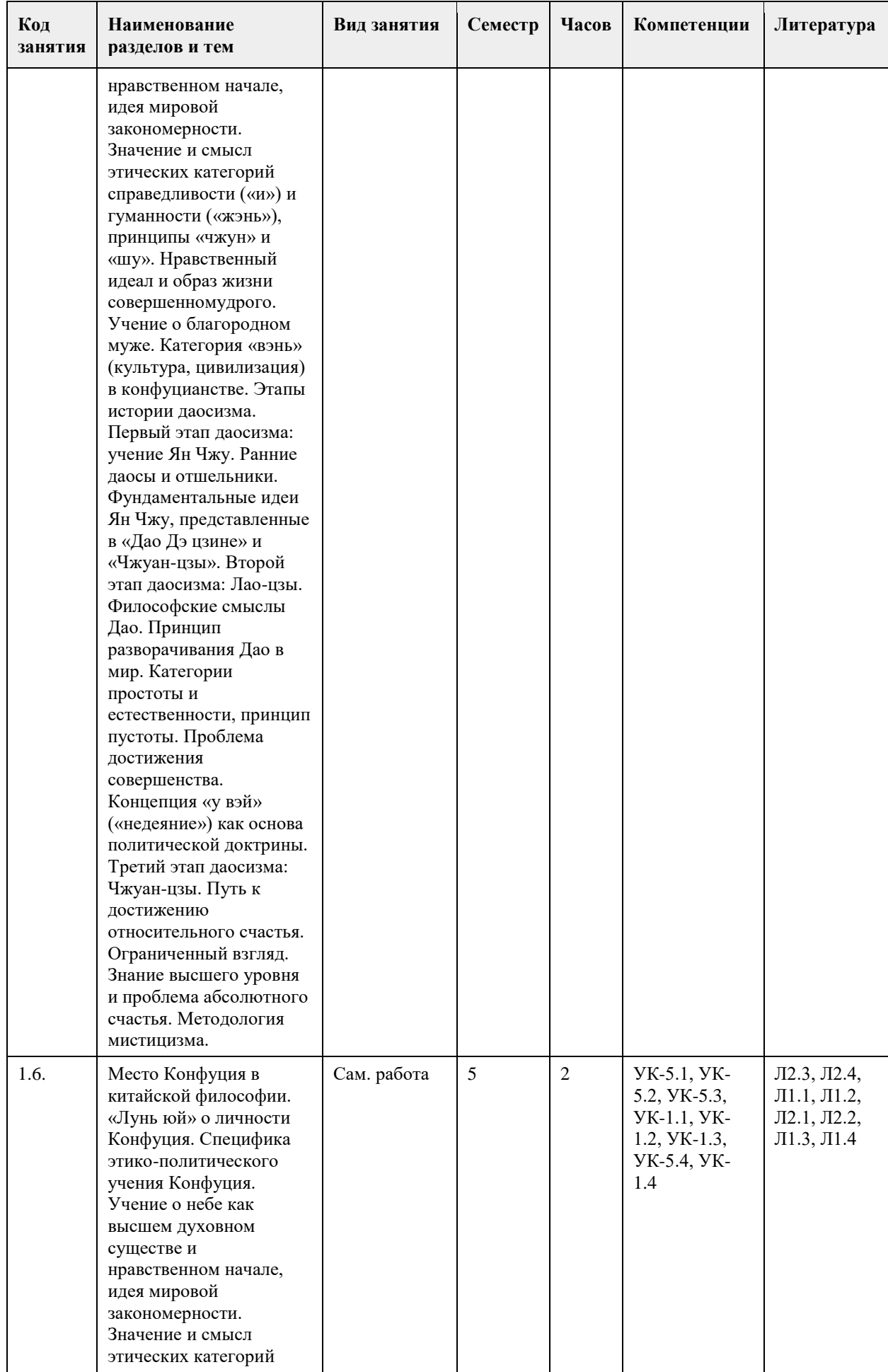

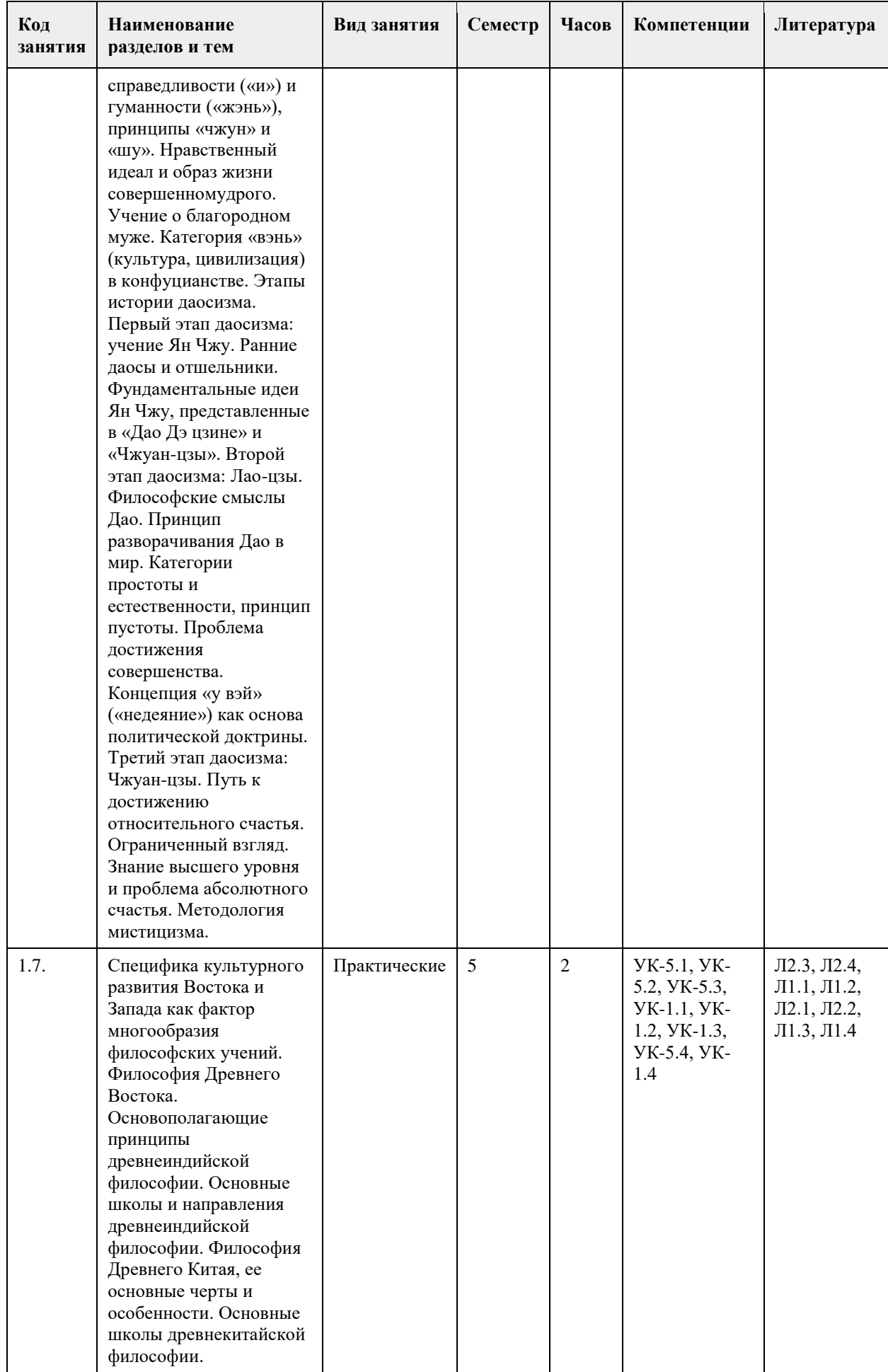

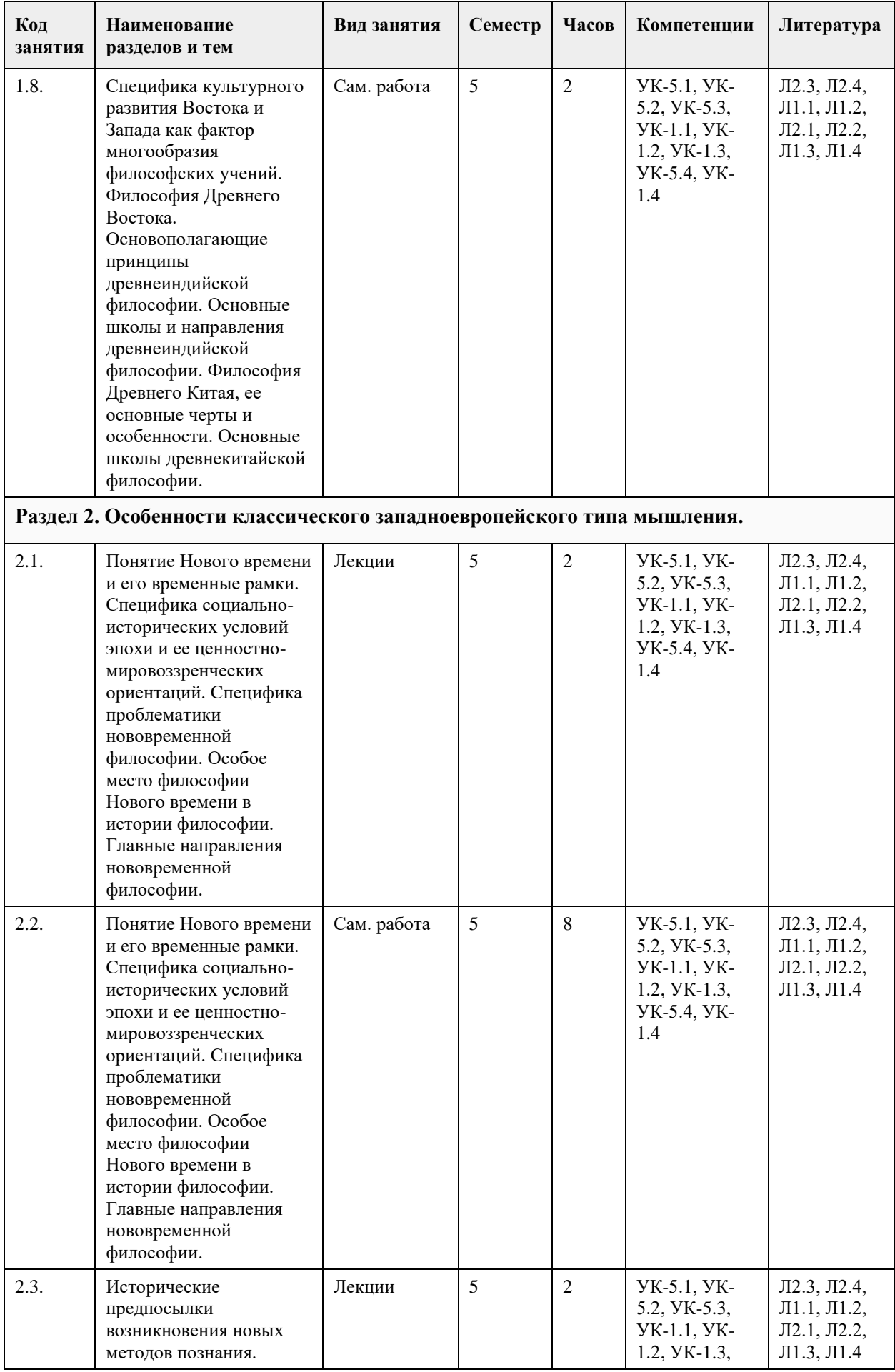

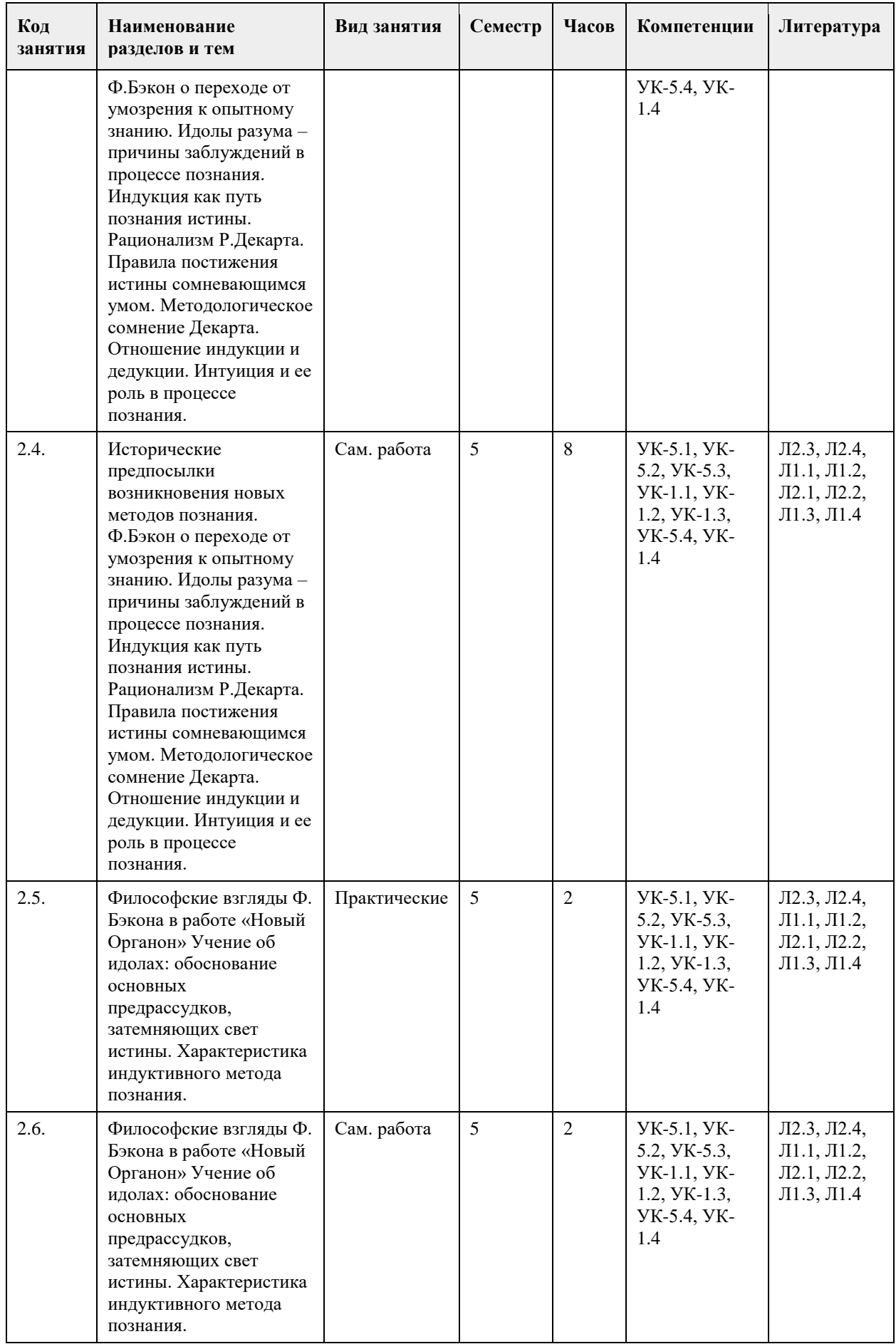

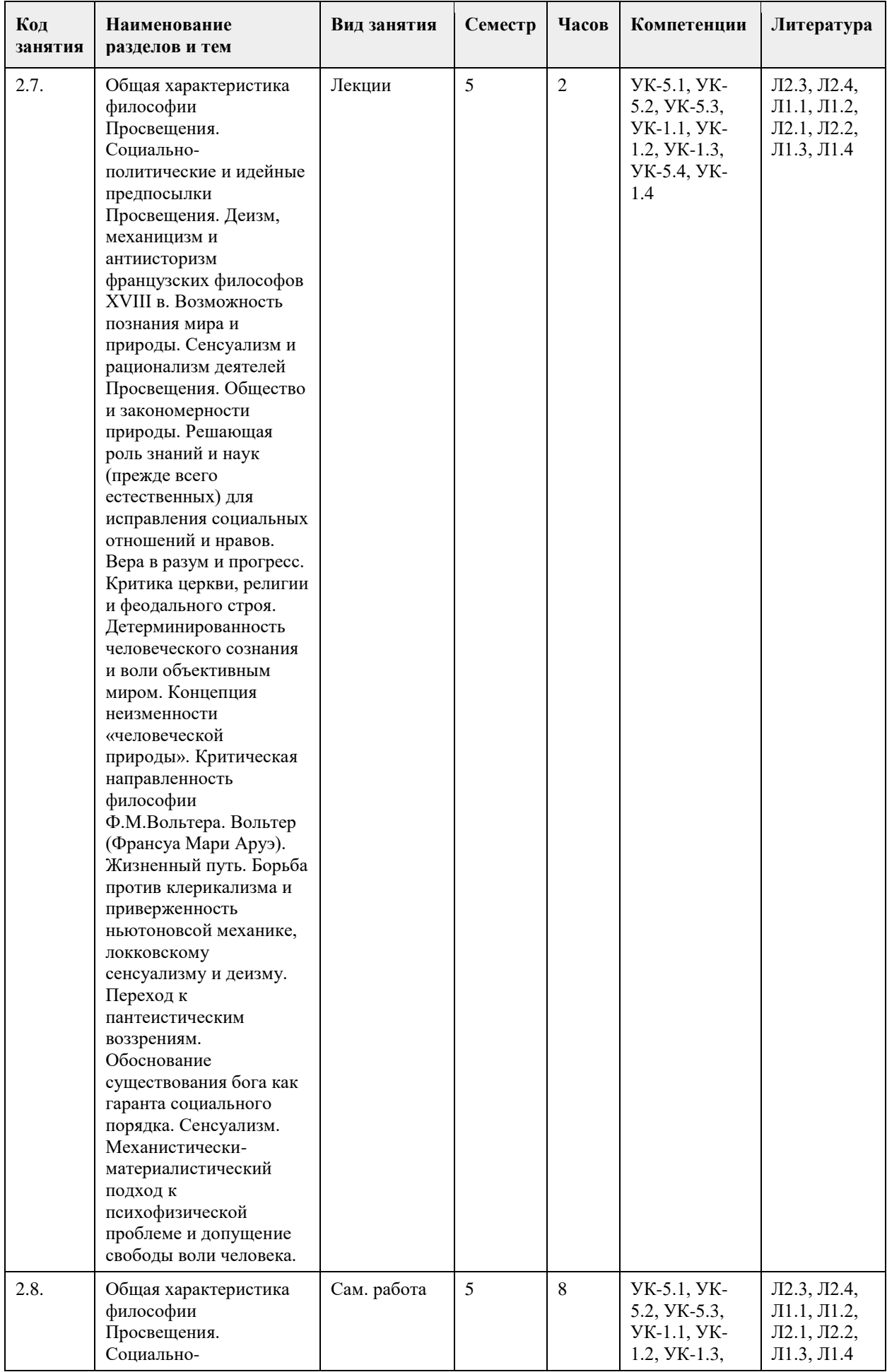

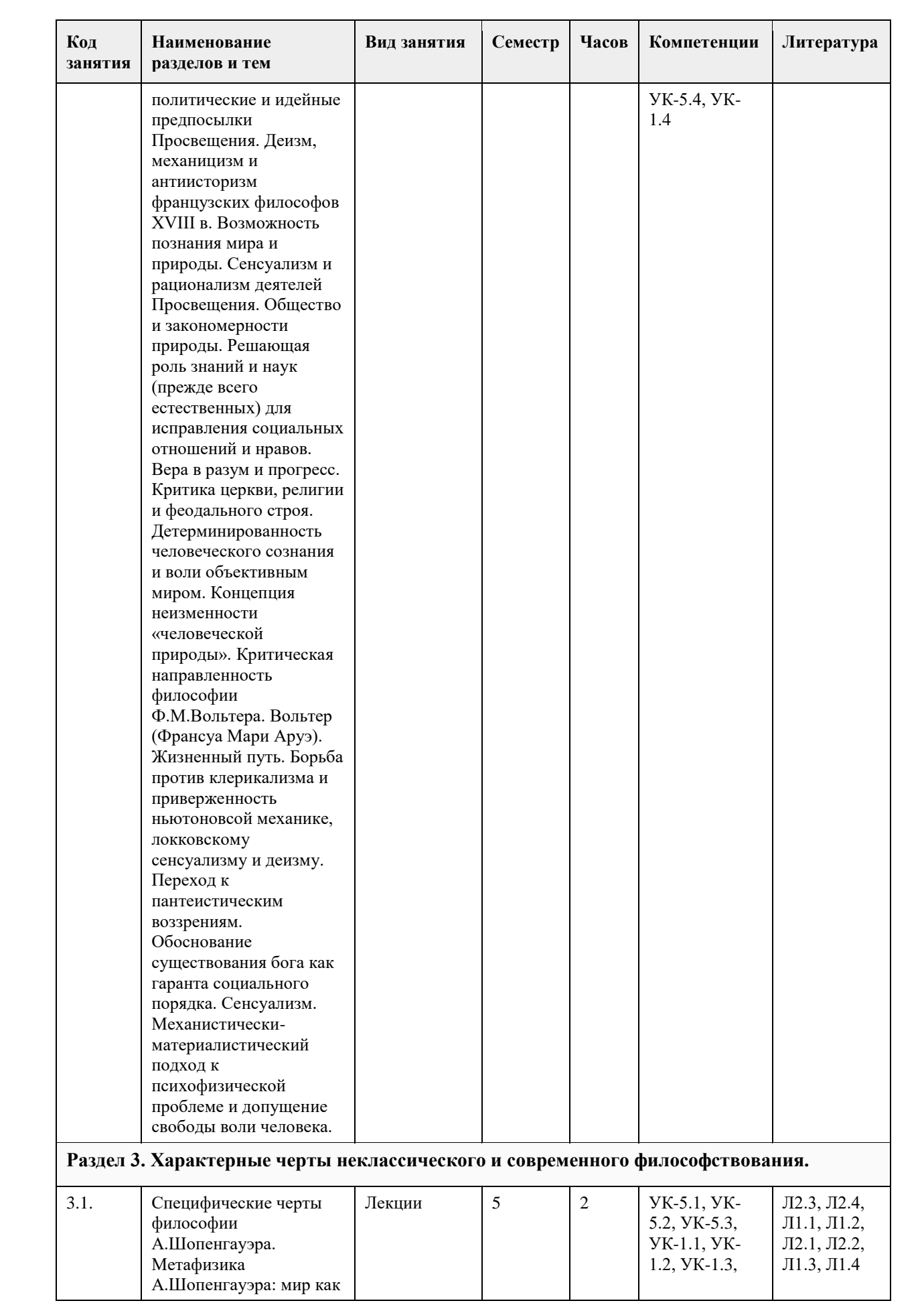

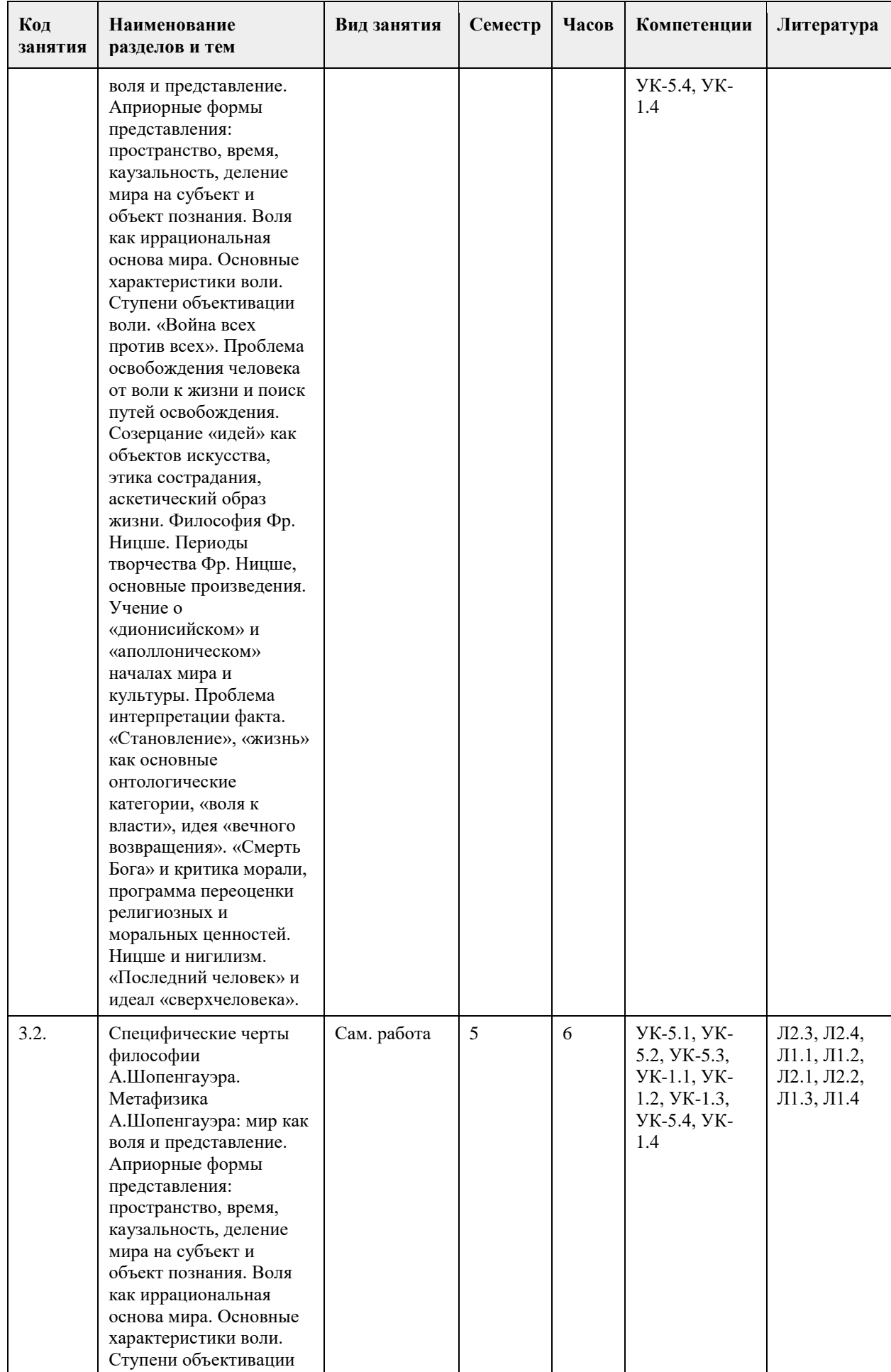

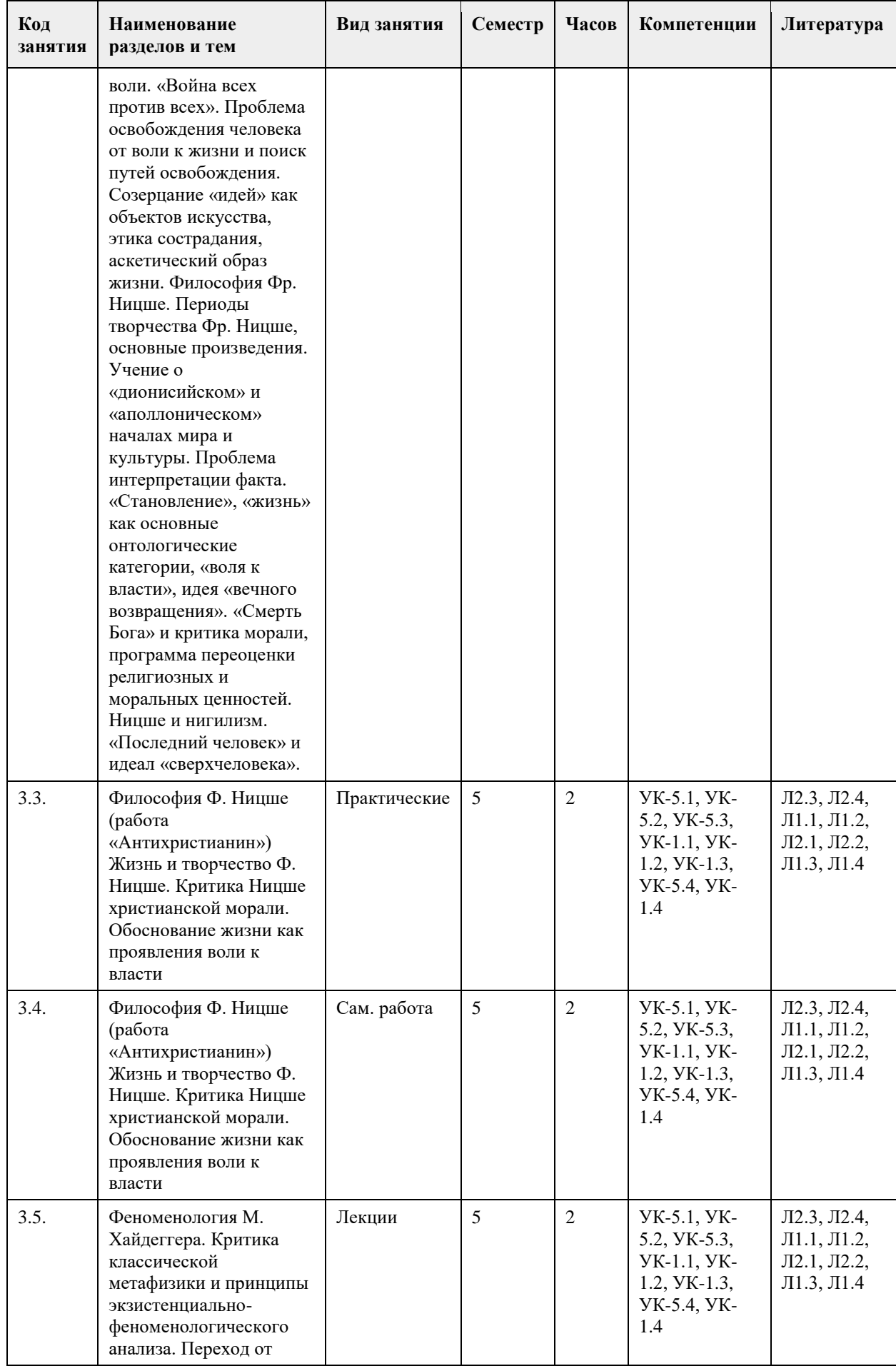

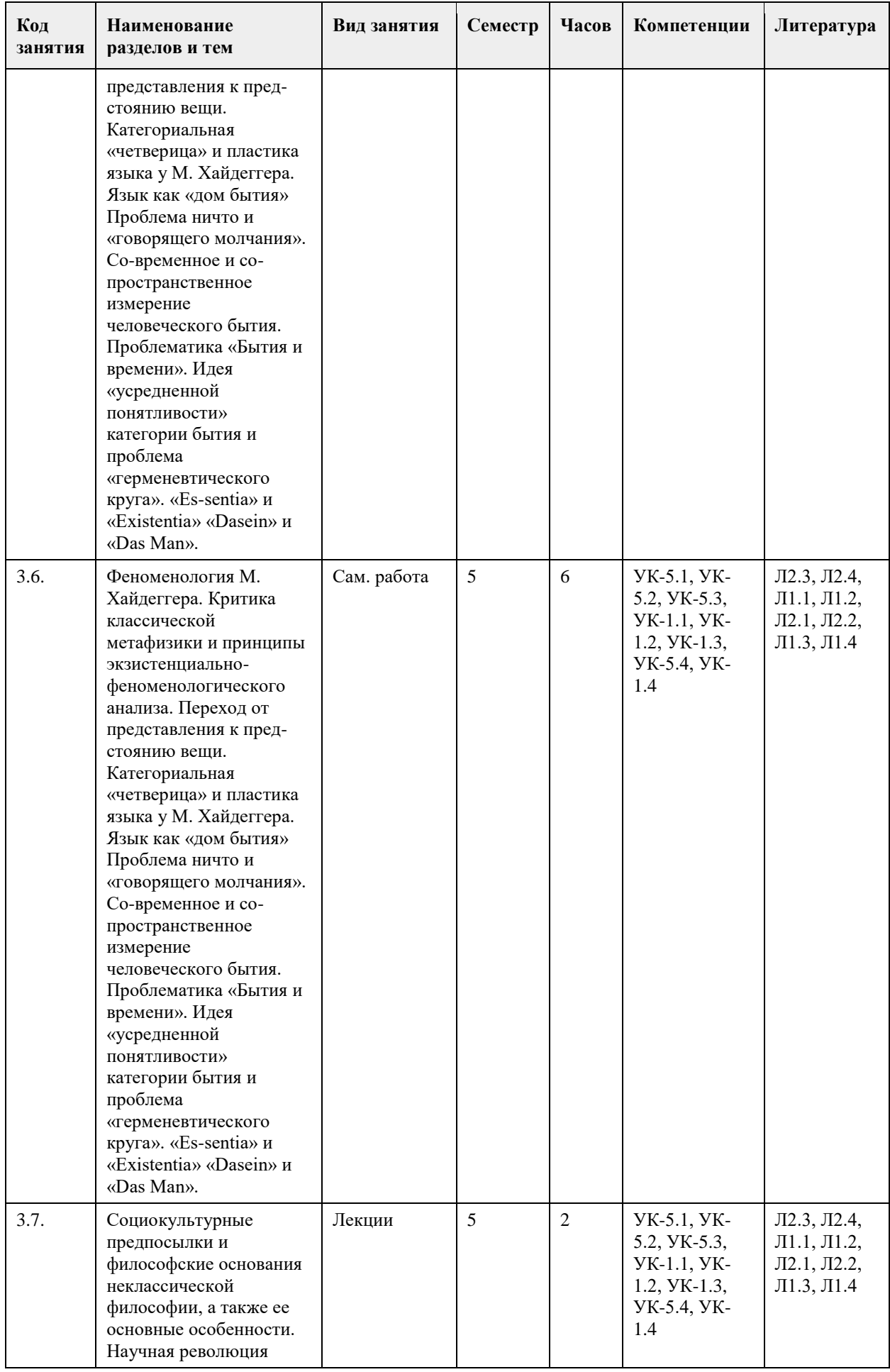

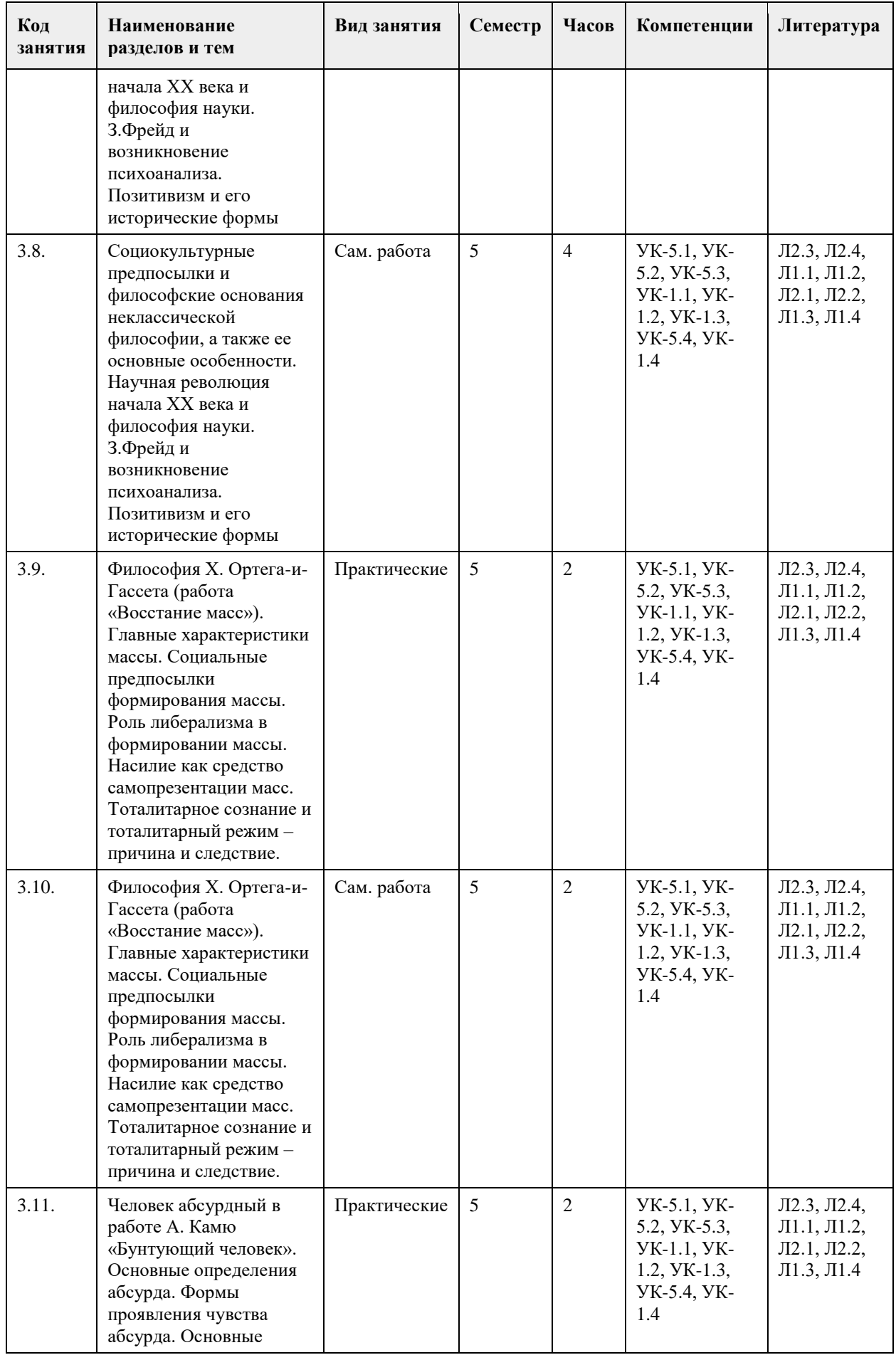

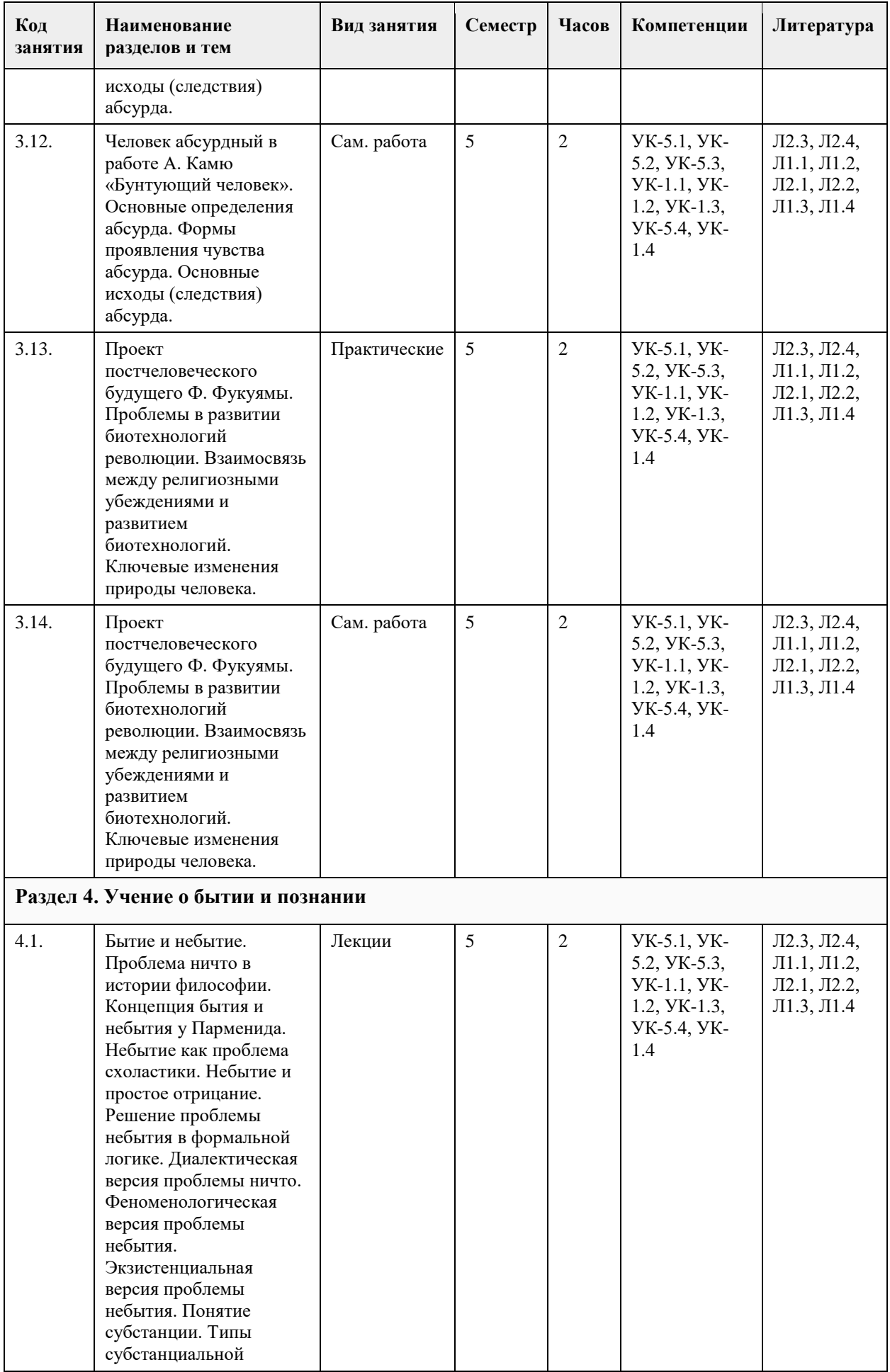

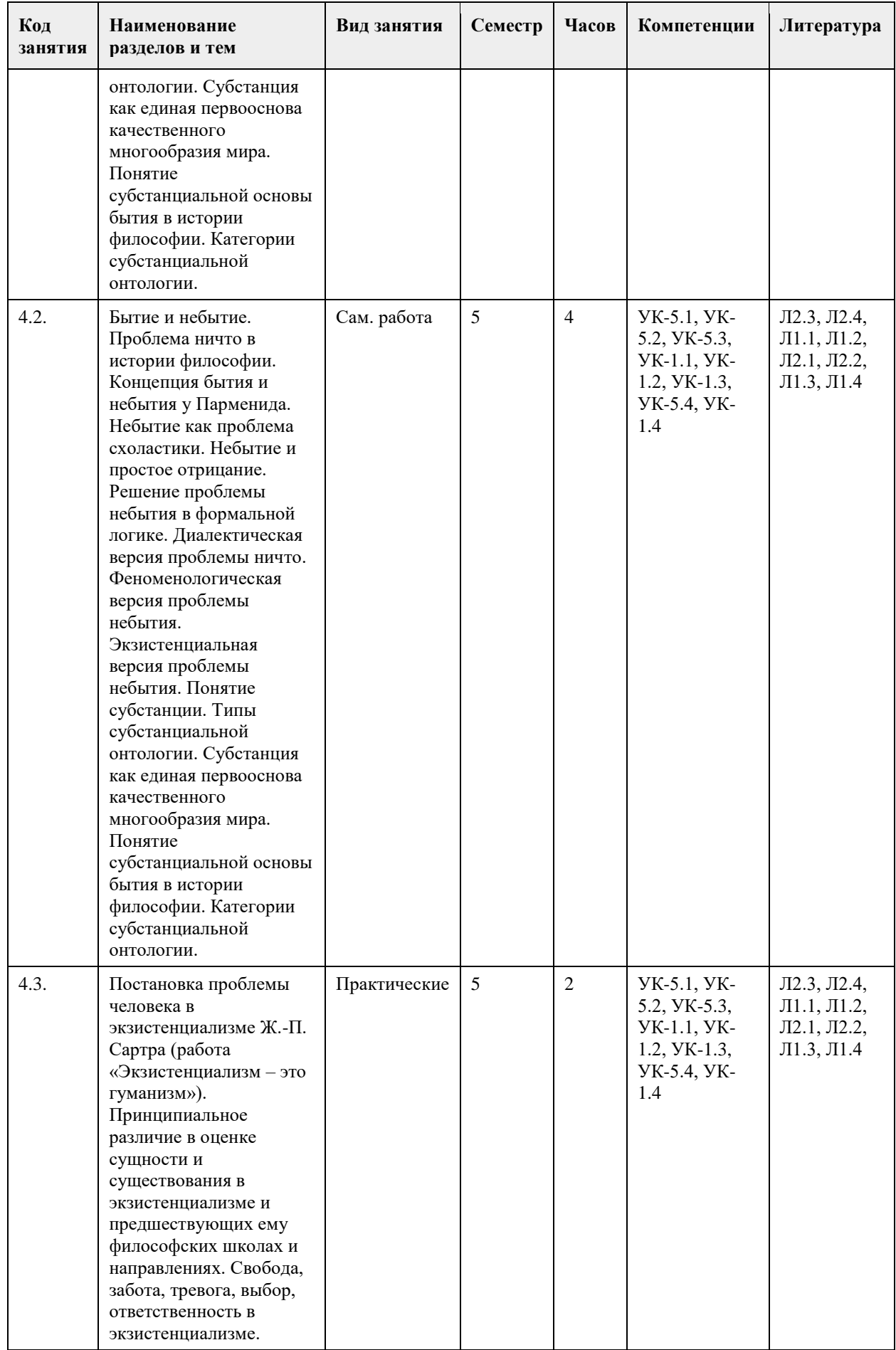

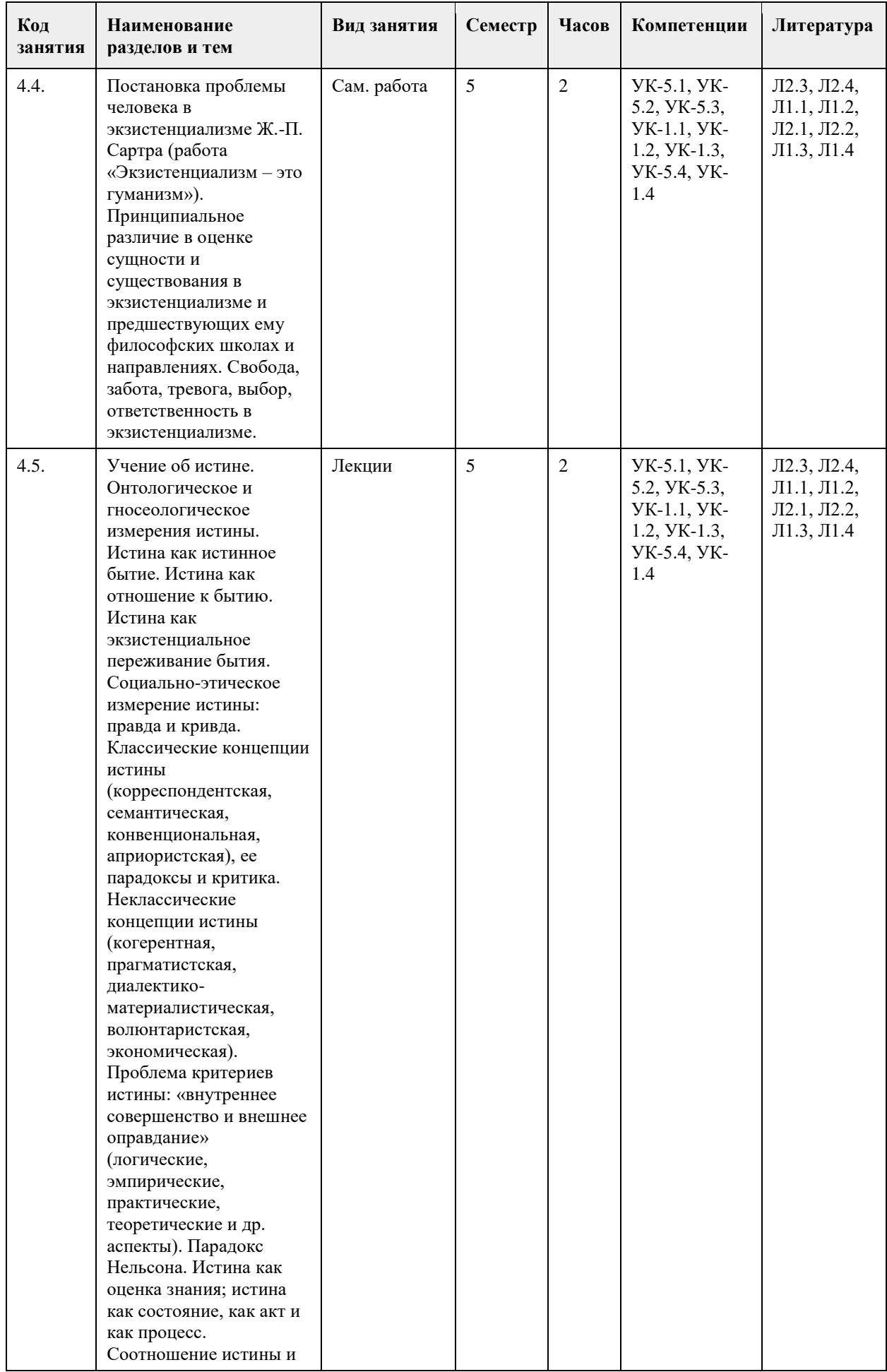

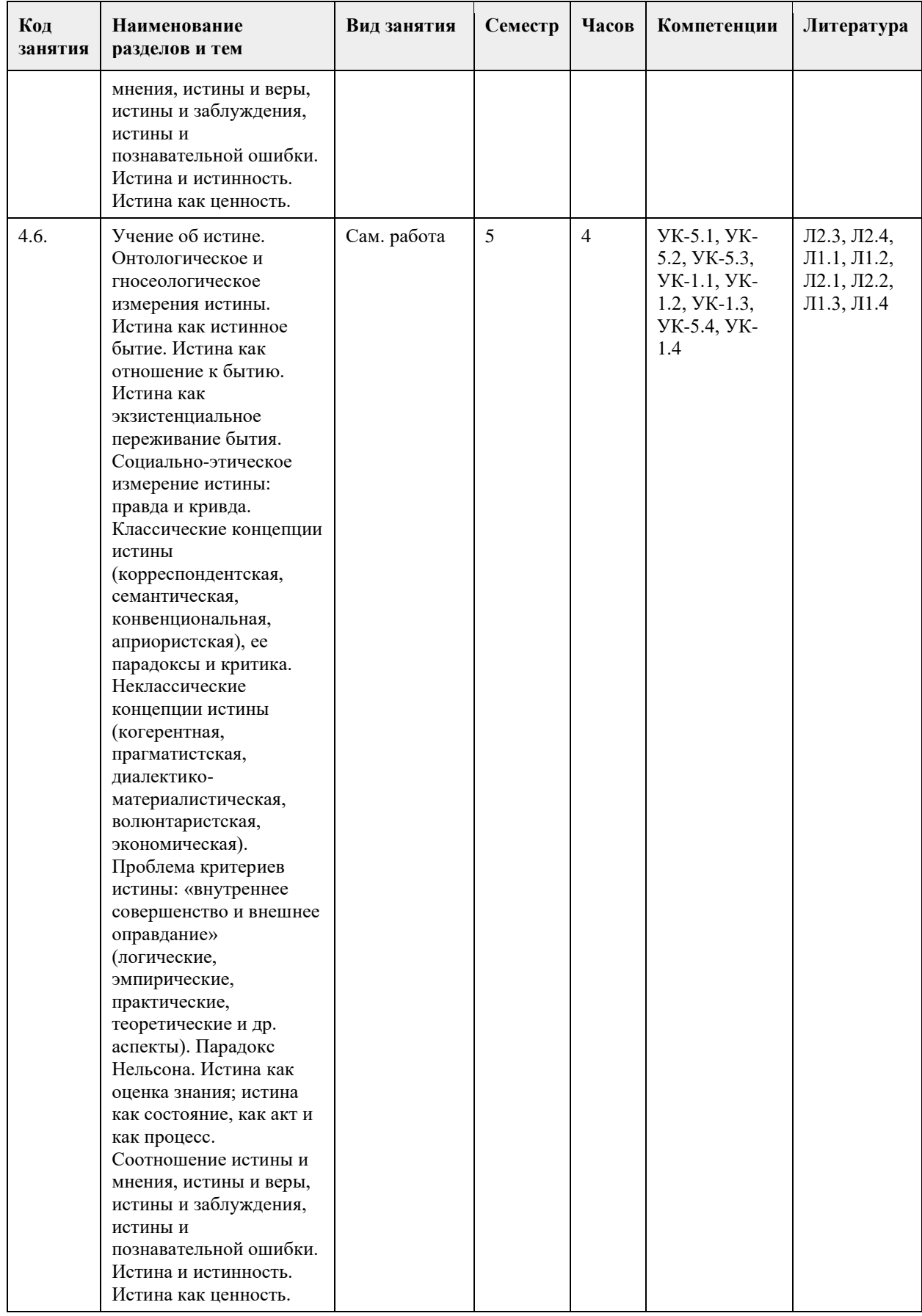

## **5. Фонд оценочных средств**
#### **5.1. Контрольные вопросы и задания для проведения текущего контроля и промежуточной аттестации по итогам освоения дисциплины**

Оценочные материалы для текущего контроля размещены в онлайн-курсе Курс: Философия (универсальное ядро) (asu.ru)на образовательном портале УК-1: Способен осуществлять поиск, критический анализ и синтез информации, применять системный подход для решения поставленных задач Тестовые задания (выбор одного ответа) 1. Ключевой категорией в философии А. Шопенгауэра является 1. воля 2. либидо 3. парадигма 4. экзистенция 5. вещь-в-себе 2. Философия А. Бергсона относится к направлению 1. философия жизни 2. философия Просвещения 3. неопозитивизм 4. аналитическая философия 5. структурализм 3. Кто из родоначальников философии первым назвал себя «философом», т.е. любящим мудрость, испытывающим к ней влечение? 1. Фалес; 2. Будда; 3. Гераклит; 4. Пифагор; 4.Какие из перечисленных школ, сформировавшихся в течение эпического периода древнеиндийской философии, отрицали авторитет вед? 1. веданта; 2. буддизм; 3. йога; 4. ньяя 5.Кто считается основателем джайнизма? 1. Конфуций; 2. Будда; 3. Махавира Вардхамана; 4. Кришна; 6. Определите содержание важнейшего философского понятия древнекитайской философии – сяо: 1. сыновняя почтительность и почитание старшего брата; 2. гуманность, милосердие, человечность; 3. совершенный, благородный человек; 4. ритуал, церемония, этикет; 7. Представителем экзистенциальной философии является: 1. Ж.-П. Сартр 2. О. Конт 3. З. Фрейд 4. Г. Риккерт 8. Важнейшей категорией в философии Ф. Ницше является: 1. воля к власти 2. экзистенция 3. парадигма 4. деконструкция 5. понимание 9. Важнейшей работой М. Хайдеггера является 1. «Бытие и время» 2. «Бытие и ничто» 3. «Истина и метод» 4. «Логико-философский трактат» 10.Мыслитель, полагавший, что человек движим, прежде всего, сексуальными инстинктами: 1. Г.В.Ф. Гегель; 2. Ф. Ницше; 3. З. Фрейд; 4. Ж.-П. Сартр.

11. Понятие общественно-экономической формации принадлежит:

1. позитивизму;

2. марксизму;

3. фрейдизму;

4. экзистенциализм

12. Философ – представитель направления «философия жизни»:

1. А. Бергсон;

2. И. Кант;

3. Г.В.Ф. Гегель;

4. Р. Декарт.

13. Впервые понятие «бытие» в философии использовал:

1. Боэций;

2. Плотин;

3. Парменид;

4. Г.В.Ф. Гегель.

14. Основная проблема, решавшаяся философами милетской школы:

1. проблема познаваемости мира;

2. проблема первичности материи или духа;

3. проблема первоначала;

4. проблема природы человеческой души.

15. Философ, автор «Феноменологии духа», «Науки логики», «Философии истории», «Философии права»:

1. Г.В.Ф. Гегель;

2. И. Кант;

3. Б. Спиноза;

4. Р. Декарт.

Ключ к тестам

№ ответ

- 6 1
- 7 1

8 1

9 1

10 3

11 2

12 1

15 1

Критерии оценивания:

Каждое задание оценивается 1 баллом. Оценивание КИМ: «зачтено» – верно выполнено более 60% заданий.

«не зачтено» – верно выполнено менее 60% задании

Контрольные вопросы

1.Что является первоосновой всего сущего согласно Анаксимену?

Ответ – воздух.

2. Что лежит в основе бытия по мнению античного философа Демокрита? Ответ – атомы.

3. Метод в философии, согласно которому истина «рождается» в диалоге?

Ответ – майевтика.

4.Основаная работа Конфуция?

Ответ - «Лунь-юй».

5. Кому принадлежит тезис «человек есть мера всех вещей»?

Ответ – Протагор.

9. Какие ситуации выдвигаются на первый план экзистенциалистами в понимании человеческого бытия? Ответ - пограничные ситуации. 10. «Философская позиция, отрицающая возможность достоверного познания сущности окружающей человека действительности, – это позиция …» Ответ – агностицизма. 11. Кого из древнегреческих философов называли «учителями мудрости»? Ответ – софистов. 12. Раздел философии исследующий проблемы познания? Ответ – гносеология. 13. Исторической формой социально-культурных и жизненных регулятивов наряду с мифологией и философией является? Ответ – религия. 14. Аристотель определяет человека как разумное и … животное? Ответ – политическое. 15. Заключительной философской частью вед являются? Ответ – упанишады. 16. Философское направление, разработавшее учение о четырёх благородных истинах? Ответ – буддизм. 17. Господствующая в философии средневековья концепция творения мира и соотношения Бога и мира? Ответ – креационизм. 18.Общественная модель, разработанная Т. Гоббсом? Ответ – теория общественного договора. 19.Какие формы правления выделял французский философ эпохи Просвещения Ш. Монтескье? Ответ – республиканская, монархическая, деспотическая. 20. Как И. Кант охарактеризовал воспринимаемую человеком действительность? Ответ – мир явлений. УК-5: Способен воспринимать межкультурное разнообразие общества в социально-историческом, этическом и философском контекстах 1. Направление современной философии, являющееся материалистическим: 1. неотомизм; 2. марксизм; 3. экзистенциализм; 4. феноменология. 2. В марксизме главным в развитии общества считается: 1. народонаселение; 2. географическая среда; 3. воля личности; 4. способ производства материальных благ. 3. Школа в древнекитайской философии, полагавшее главными принципами управления государством награды и наказания: 1. легизм; 2. даосизм; 3. моизм; 4. конфуцианство. 4. «Ошибка выжившего» впервые описана в работе этого философа: 1. Р.Декарт; 2. Вольтер; 3. Р.Бэкон; 4. Ф.Бэкон. 5. Исчезновение субъекта провозгласили представители этого философского направления: 1. постмодернизм; 2. метамодернизм; 3. модернизм; 4. домодернизм. 6. Одним из ключевых понятий, с помощью которого Ж.Бодрийяр описывает социальную реальность является: 1. ризома; 2. символ; 3. означающее; 4. симулякр. 7. К представителям философии 20 века относится: 1. Г.Миллер;

2. Ф.Кафка;

3. Ж.Делез;

4. Ж.Ламетри.

8. Основной объект исследования, мера вещей и отношений в эпоху Возрождения:

1. человек;

2. Бог;

3. природа;

4. космос.

9. Философия в средине века занимала подчиненное положение по отношению к:

1. богословию;

2. науке;

3. психологии;

4. этике.

10. Основным методом научного познания, согласно Ф. Бэкону, должен стать:

1. апофатический;

2. индуктивный;

3. дедуктивный;

4. диалектический.

11. Согласно психоаналитическому учению 3.Фрейда, жизнь в целом и большинство конкретных поступков человека определяется:

1. разумом;

2. мышлением;

3. рассудком;

4. бессознательным.

12. С именем какого философа связана традиция европейского рационализма:

1. Ф. Бэкон;

2. Р. Декарт;

3. Т. Гоббс;

4. Б. Спиноза.

5. Дж. Локк.

13. Кто из философов считал естественным состоянием «войну всех против всех»:

1. Д. Бруно;

2. Т. Мор;

3. Т. Гоббс.

4. Д. Дидро;

14. . Назовите форму бытия, находящуюся в центре проблематики экзистенциализма:

1. бытие природы;

2. индивидуальное бытие человека;

3. бытие абсолютного;

4. бытие общества.

15. Объектом философии является:

1. мир в целом

2. мир природы

3. общество

4. трансцендентное

Ключ к тестам

№ ответ

7 3

8 1

9 1

10 2

11 4

12 2

13 3

## 14 2

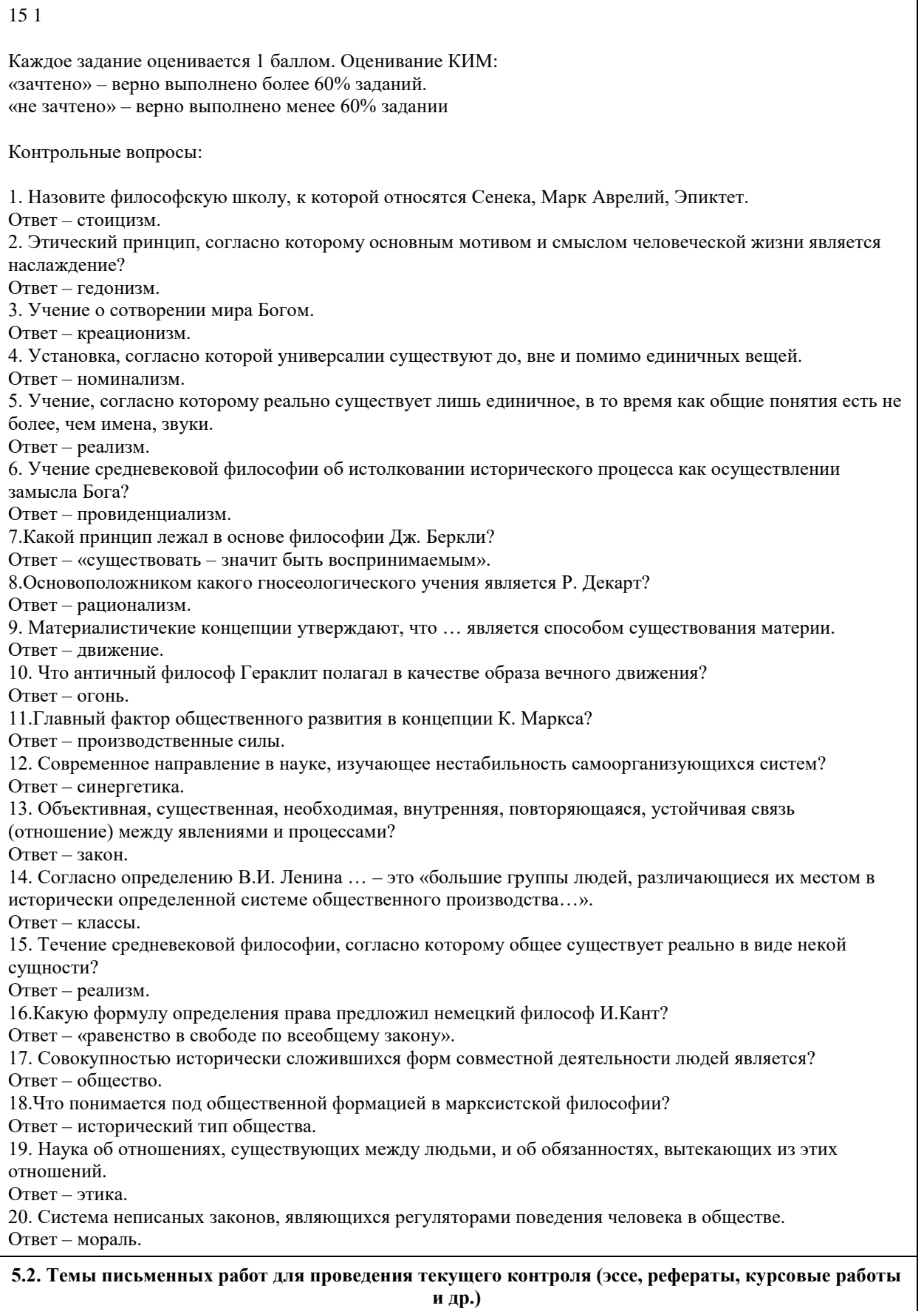

Не предусмотрены

#### **5.3. Фонд оценочных средств для проведения промежуточной аттестации**

1. Предмет философии. Функции философии. Место философии в духовной жизни общества.

2. Проблема генезиса древнеиндийской философской мысли.

3. Этапы развития древнеиндийской философии. Ортодоксальные и неортодоксальные философские течения и школы.

4. Специфические черты философии древней Индии.

5. Проблема генезиса и развития китайской философской мысли. Вопрос о происхождении школ.

6. Специфические черты древнекитайской философии.

7. Философские идеи Конфуция и основные категории даосской философии Основные школы

древнекитайской философии: даосизм, конфуцианство, дзен-буддизм.

8. Место философии Нового времени в истории философии.

9. Главные направления нововременной философии.

10. Эмпиризм Фр. Бэкона. Рационализм Р. Декарта.

11. Общая характеристика философии Просвещения: деизм, механицизм и антиисторизм французских философов XVIII в.

12. Сенсуализм и рационализм деятелей Просвещения.

13. Критическая направленность философии Ф.М.Вольтера. Вольтер (Франсуа Мари Аруэ).

14. Специфические черты философии А.Шопенгауэра.

15. Метафизика А.Шопенгауэра: мир как воля и представление.

16. Философия Фр. Ницше: учение о «дионисийском» и «аполлоническом» началах мира и культуры.

17. Программа переоценки религиозных и моральных ценностей в философии Фр. Ницше.

18. Феноменология М. Хайдеггера: критика классической метафизики и принципы экзистенциальнофеноменологического анализа.

19. Категориальная «четверица» и пластика языка у М. Хайдеггера. Язык как «дом бытия» Проблема ничто и «говорящего молчания».

20. Идея «усредненной понятливости» категории бытия в философии М. Хайдеггера и проблема «герменевтического круга». «Essentia» и «Existentia» «Dasein» и «Das Man».

21. Социокультурные предпосылки и философские основания неклассической философии, а также ее основные особенности.

22. Научная революция начала ХХ века и философия науки.

23. З.Фрейд и возникновение психоанализа.

24. Позитивизм и его исторические формы.

25. Бытие, сущее и существующее: критический анализ.

26. Субстанция как единая первооснова качественного многообразия мира. Понятие субстанциальной основы бытия в истории философии.

27. Человеческая жизнь как экзистенция. Феноменологические концепции бытия.

28. Знание и познание. Понятия субъекта и объекта познания.

29. Понятие истины. Абсолютная истина. Относительность истины. Абстрактная и конкретная истины.

30. Критерии истинности знаний.

#### **6. Учебно-методическое и информационное обеспечение дисциплины**

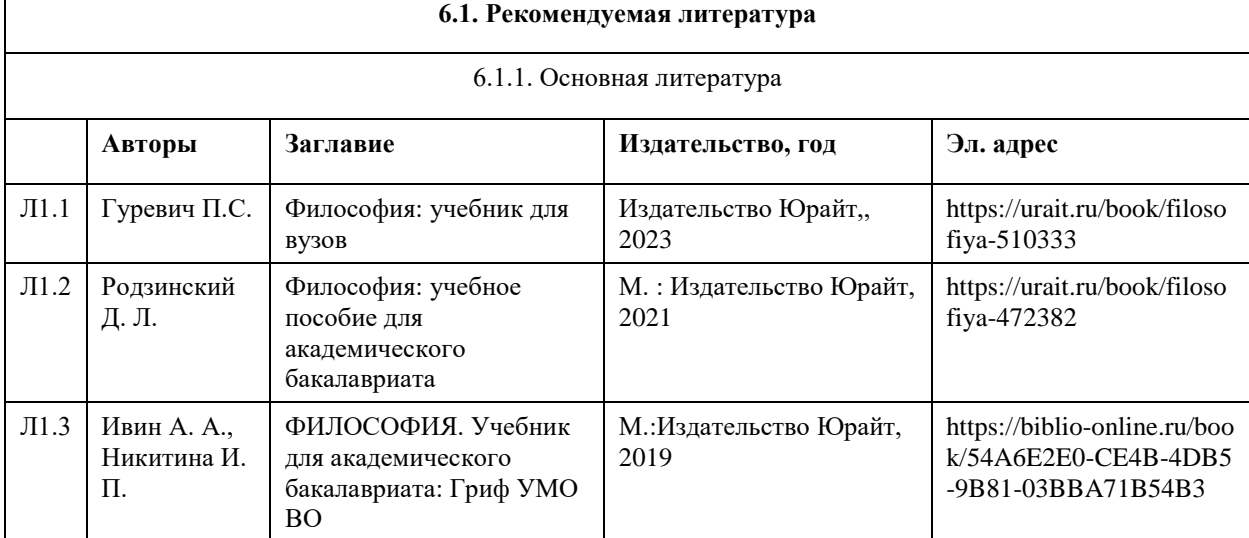

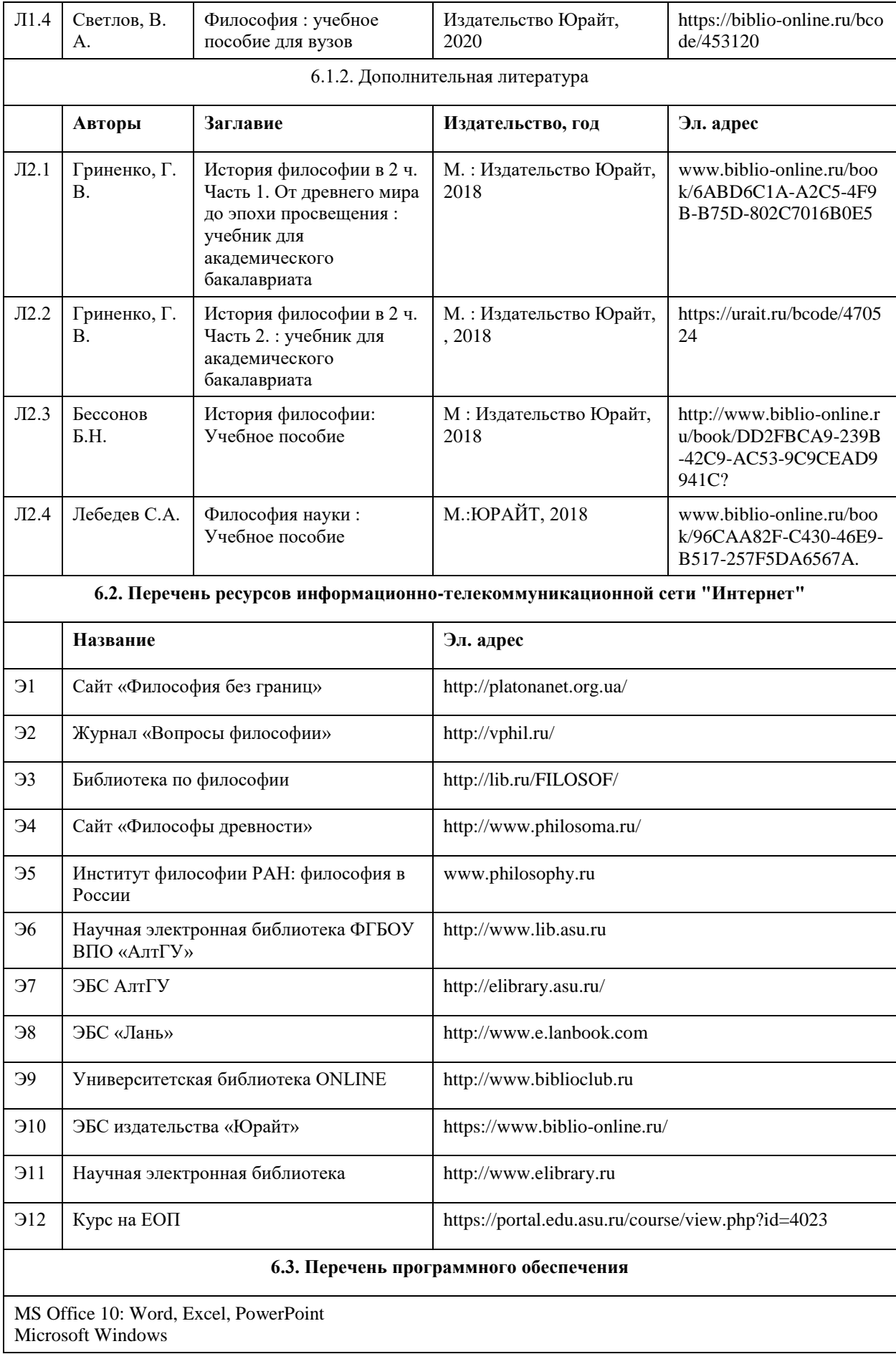

7-Zip AcrobatReader

#### **6.4. Перечень информационных справочных систем**

Сайт «Философия без границ». Режим доступа: http://platonanet.org.ua/ Журнал «Вопросы философии». Режим доступа: http://vphil.ru/ Библиотека по философии. Режим доступа: http://lib.ru/FILOSOF/ Сайт «Философы древности». Режим доступа: http://www.philosoma.ru/ Институт философии РАН: философия в России (www.philosophy.ru) LIBRARY.RU Информационно-справочный портал при поддержке Министерства культуры РФ (http://www.library.ru/) http://www.lib.asu.ru – Научная электронная библиотека ФГБОУ ВПО «АлтГУ»; http://elibrary.asu.ru/ - ЭБС АлтГУ; http://www.e.lanbook.com – ЭБС «Лань»; http://www.biblioclub.ru – Университетская библиотека ONLINE; https://www.biblio-online.ru/ - ЭБС издательства «Юрайт»; http://www.elibrary.ru – Научная электронная библиотека. Электронная библиотека но философии: http://rilosof.historic.ru; Интернет-библиотека Института философии РАН http://www.philosophy.ru/library/library.html Электронная база данных «Scopus» (http://www.scopus.com)

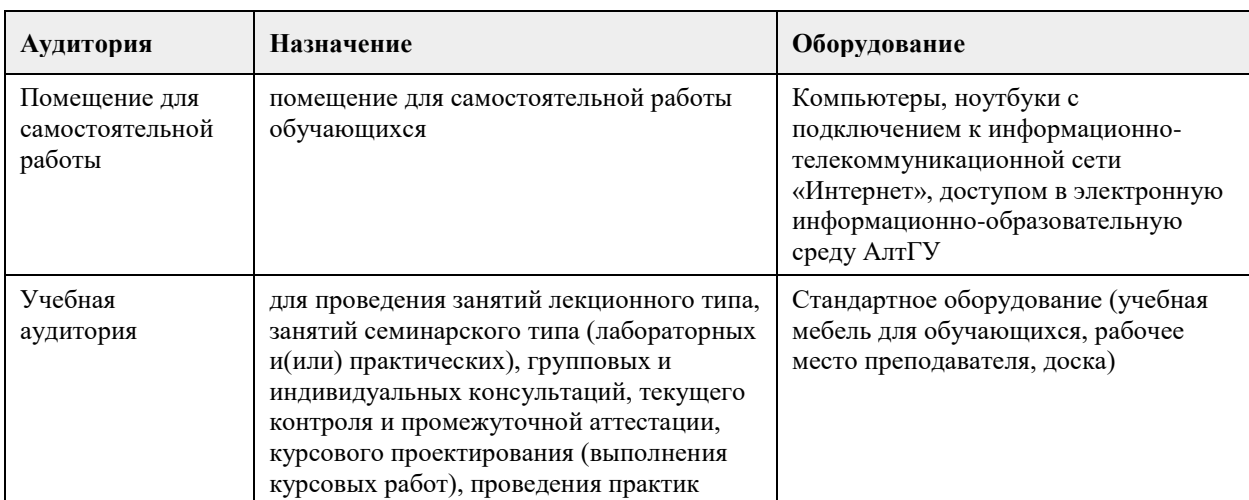

#### **7. Материально-техническое обеспечение дисциплины**

#### **8. Методические указания для обучающихся по освоению дисциплины**

Методические рекомендации по организации самостоятельной работы студентов.

В процессе освоения данного курса студенты должны усвоить его категориальный аппарат. Для наиболее эффективного усвоения материала в процессе изучения курса особое место уделяется развитию творческих способностей студентов. Учебный процесс ориентируется на саморазвивающуюся личность, которая стремится к самопознанию и принятию самостоятельных решений.

Самостоятельная работа студентов проводится с целью:

- 1. закрепления знаний обучающегося по изучаемой дисциплине;
- 2. углубления и расширения общекультурного уровня студента;
- 3. формирования умений подбирать и использовать научную, справочную и др. литературу;
- 4. развития познавательных способностей студента, а также его творческого потенциала;
- 5. формирования навыков научно-исследовательской работы.

Для достижения указанных целей студент должен решать следующие задачи:

- 1. изучить рекомендованную литературу, уделяя особое внимание первоисточникам;
- 2. выполнять предлагаемые задания;
- 3. выполнять требования, предъявляемые преподавателем при подготовке к практическим занятиям.

Методическое описание порядка проведения (процедуры) оценивания усвоенных компетенций в процессе практических занятий.

Практическое занятие проводится по оригинальному философскому источнику. Студенту для прочтения и анализа предлагается не более 30 страниц текста, а также учебная литература для оптимального его усвоения. Предлагаемые в плане практического занятия контрольные вопросы детализируют основные вопросы практического занятия и помогают студенту подготовить ответы на них. Основные вопросы практического занятия формулируются по оригинальному источнику и предполагают его анализ и аргументированную критику, а не комментирование или пассивное воспроизведение. Практическое занятие проходит в форме диалога и полилога. После ответа предлагаются дополнения, задаются вопросы на углубление материала, обсуждаются спорные моменты, расставляются необходимые акценты. Для формирования и закрепления умений и навыков студентам предлагается решение практических заданий по теме занятия. За практическое занятие студент по 4-балльной шкале может получить оценку «удовлетворительно», «хорошо» или «отлично» либо при условии отличного ответа на основной вопрос и решении практического задания, либо в случае непрерывного участия в работе практического занятия. По итогам практических занятий, при условии постоянной работы на них, студент может по 4-балльной шкале получить оценку «удовлетворительно», «хорошо» или «отлично» (медианная оценка), которая учитывается при проведении зачета.

Методическое описание порядка проведения (процедуры) оценивания усвоенных компетенций на зачете.

Студент может сдать зачет либо по итогам практических занятий, либо по вопросам к зачету в исключительно дистанционной форме.

По итогам практических занятий, студент может по 4-бальной шкале оценку «удовлетворительно», «хорошо» или «отлично», что соответствует оценке «зачтено».

По вопросам к зачету в исключительно дистанционной форме. В вопросы к зачету включены теоретические и практические вопросы по тематике курса. Данные вопросы определяют для студентов те основные дидактические единицы курса, которые будут вынесены на зачет и в рамках которых будут предложены теоретические и практические задания, соответствующие тематике и структуре курса, направленные на реализацию содержания формируемых компетенций.

Зачет в дистанционной форме проводится в электронном курсе «Философия (универсальное ядро)», размещенном на Едином образовательном портале АлтГУ

https://portal.edu.asu.ru/course/view.php?id=4023.

Контрольно-измерительный материал зачета включает 2 типа заданий: тестирование и индивидуальное практическое задание в виде эссе, требующее развернутого и аргументированного ответа с опорой на изученные в течение семестра философские концепции и источники.

Тест включает 20 конкретных теоретических и практических заданий по всем разделам курса,

соответствующих списку общих вопросов к зачету. На ответ на вопросы теста студенту отводится 30 минут. По итогам тестирования студент может получить от 50 до 100 баллов, что соответствует оценке «зачтено», либо от 0 до 49 баллов, что соответствует оценке «не зачтено».

На выполнение индивидуального практического задания в форме эссе студенту отводится 30 минут. По итогам выполнения этого задания студент может получить от 50 до 100 баллов, что соответствует оценке «зачтено», либо от 0 до 49 баллов, что соответствует оценке «не зачтено».

Общий порядок проведения процедур оценивания знаний, умений, навыков и (или) опыта деятельности, характеризующих этапы формирования компетенций определены в «Положении о проведении текущего контроля успеваемости и промежуточной аттестации обучающихся по образовательным программам высшего образования в ФГБОУ ВПО «Алтайский государственный университет» от 29.09.2017, №1181/п.

# **МИНОБРНАУКИ РОССИИ**

федеральное государственное бюджетное образовательное учреждение высшего образования «Алтайский государственный университет»

# **Человек в современном мире**

рабочая программа дисциплины

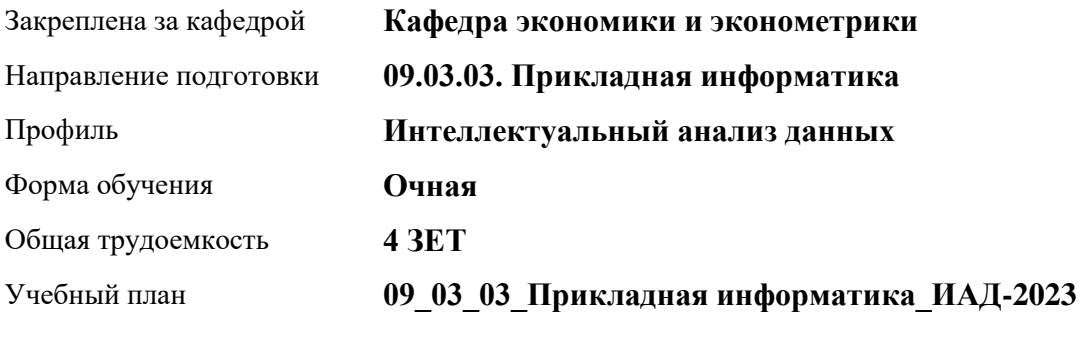

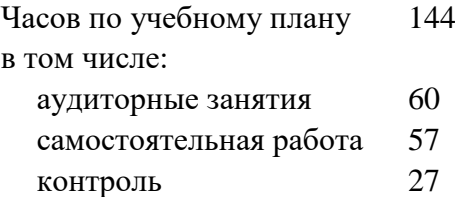

Виды контроля по семестрам экзамены: 1

#### **Распределение часов по семестрам**

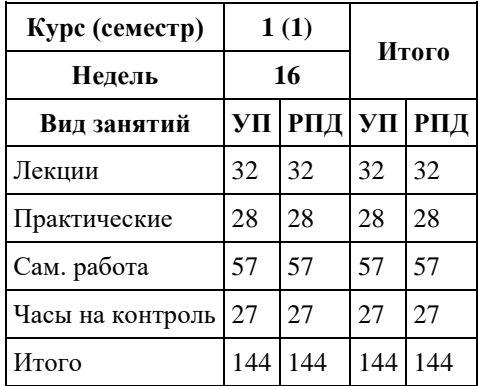

Программу составил(и): *д.э.н., Профессор, Шваков Евгений Евгеньевич*

Рецензент(ы): *к.э.н., Доцент, Деркач Н.О.*

Рабочая программа дисциплины **Человек в современном мире**

разработана в соответствии с ФГОС: *Федеральный государственный образовательный стандарт высшего образования - бакалавриат по направлению подготовки 09.03.03 Прикладная информатика (приказ Минобрнауки России от 19.09.2017 г. № 922)*

составлена на основании учебного плана: *09.03.03 Прикладная информатика* утвержденного учёным советом вуза от *26.06.2023* протокол № *4*.

Рабочая программа одобрена на заседании кафедры **Кафедра экономики и эконометрики**

Протокол от *07.06.2023* г. № *9* Срок действия программы: *20232024* уч. г.

Заведующий кафедрой *Шваков Евгений Евгеньевич*

#### **Визирование РПД для исполнения в очередном учебном году**

Рабочая программа пересмотрена, обсуждена и одобрена для исполнения в *2023-2024* учебном году на заседании кафедры

#### **Кафедра экономики и эконометрики**

Протокол от *07.06.2023* г. № *9* Заведующий кафедрой *Шваков Евгений Евгеньевич*

## **1. Цели освоения дисциплины**

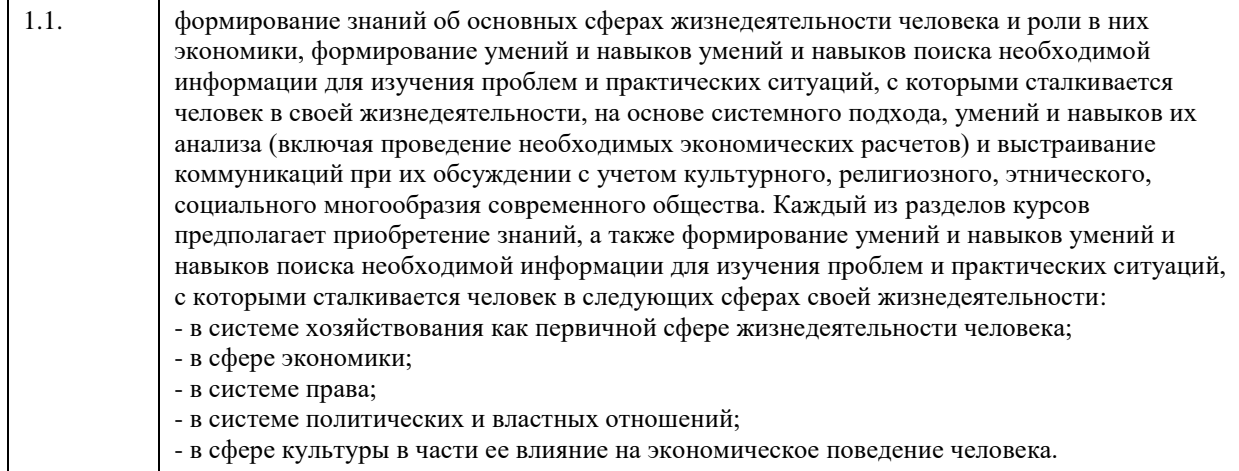

# **2. Место дисциплины в структуре ООП**

Цикл (раздел) ООП: **Б1.О.01**

# **3. Компетенции обучающегося, формируемые в результате освоения дисциплины**

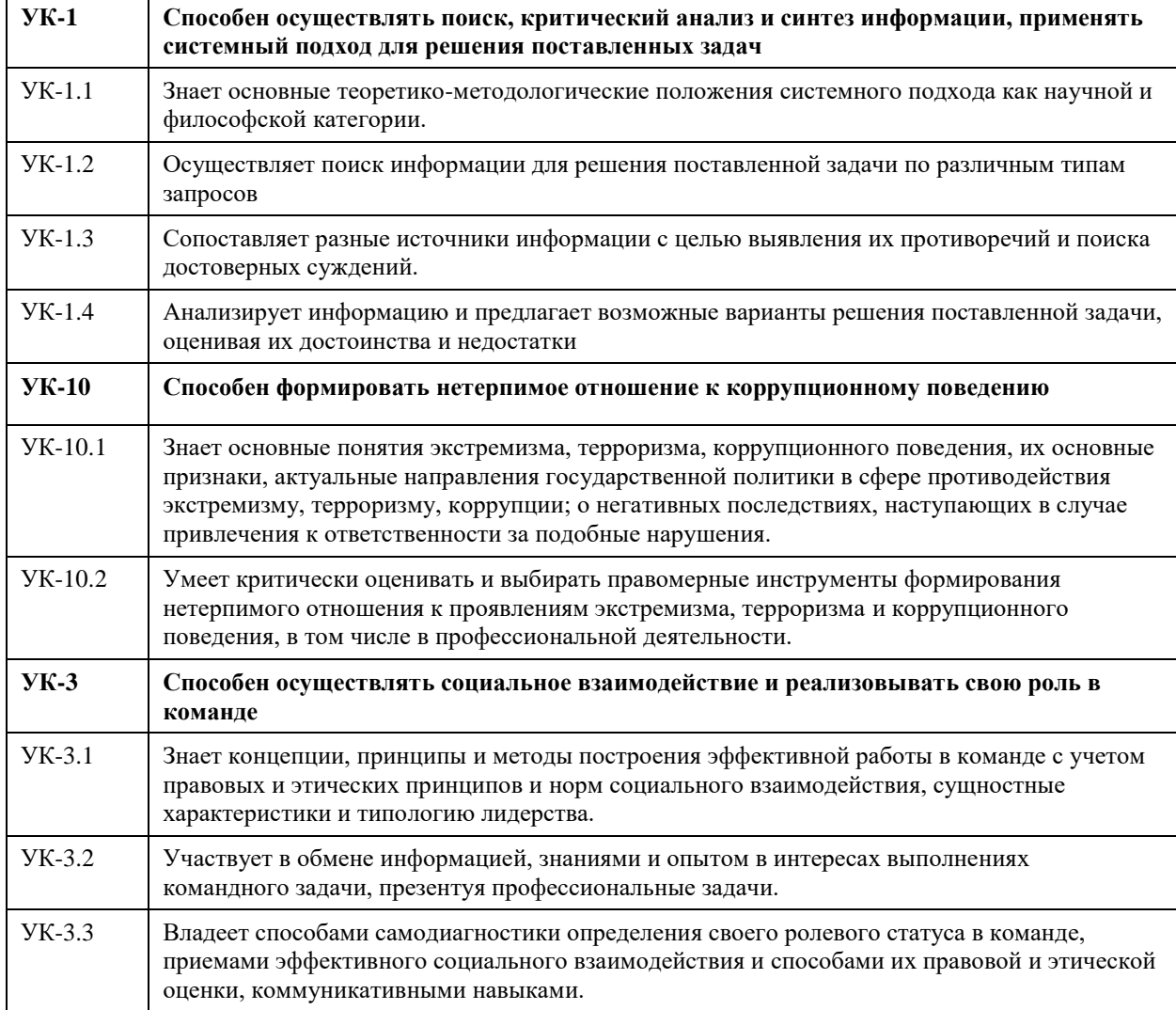

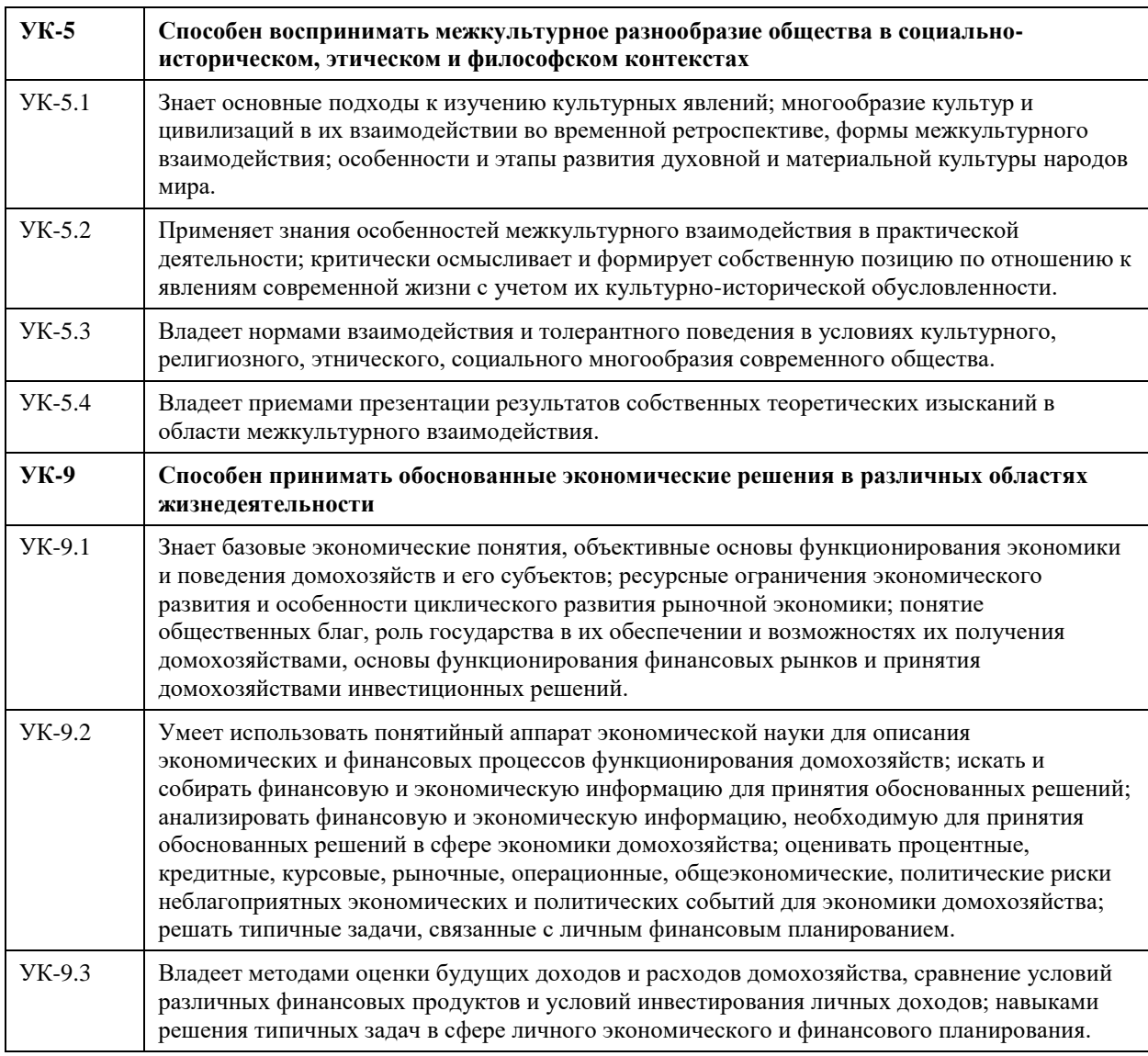

# **В результате освоения дисциплины обучающийся должен**

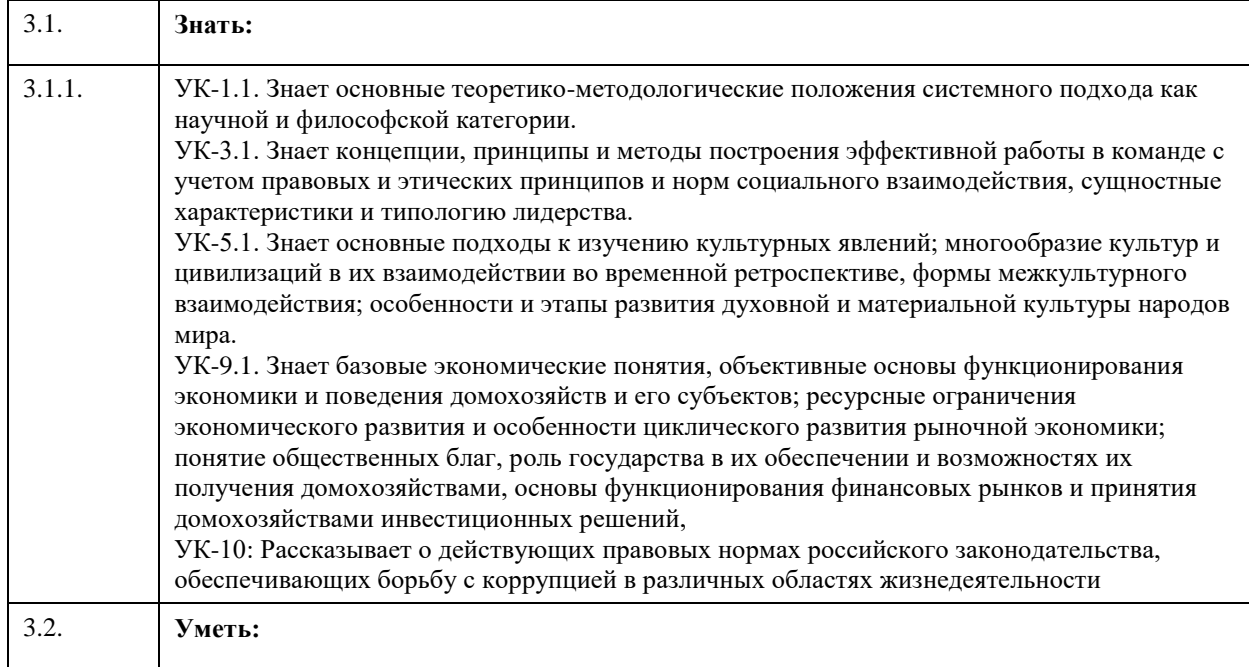

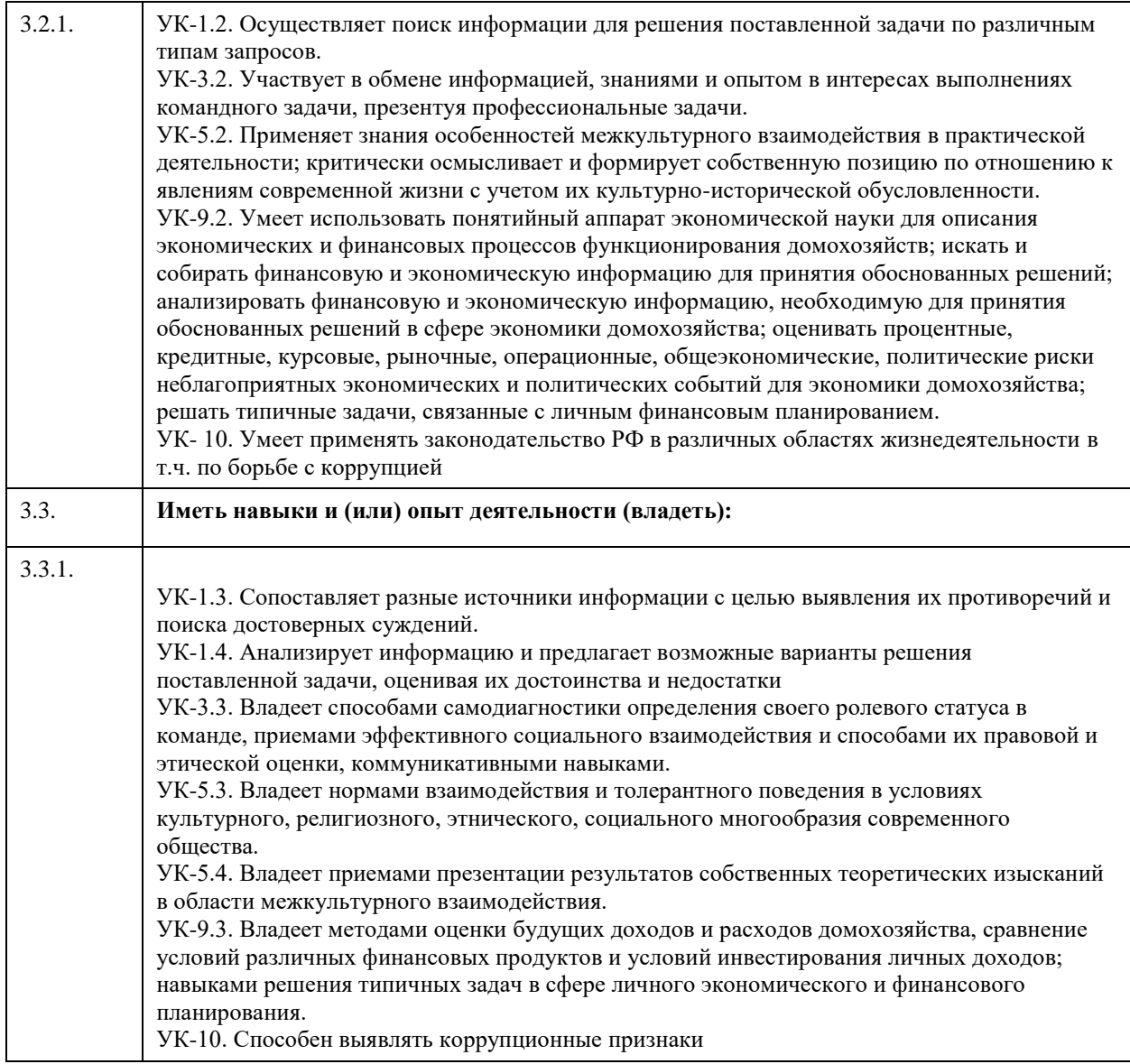

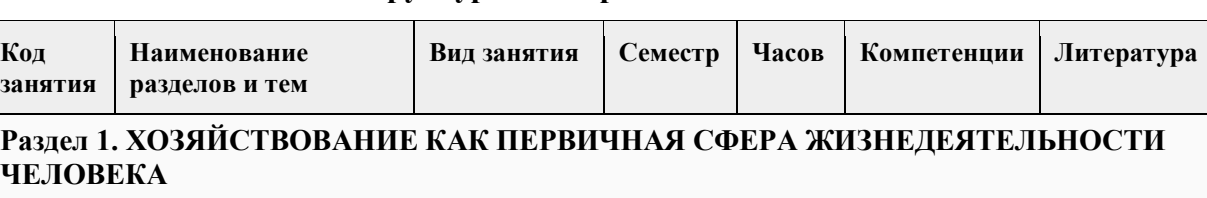

# **4. Структура и содержание дисциплины**

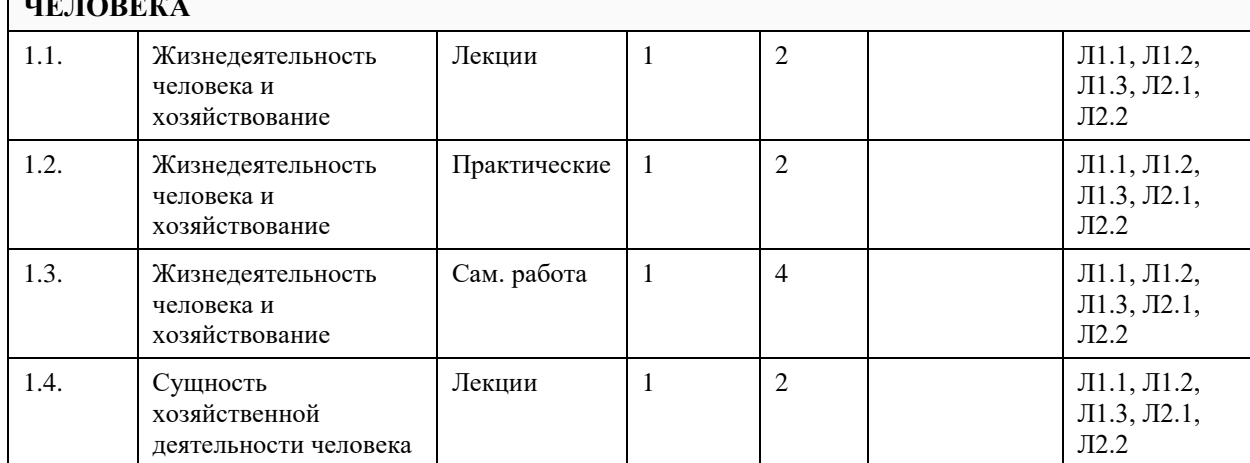

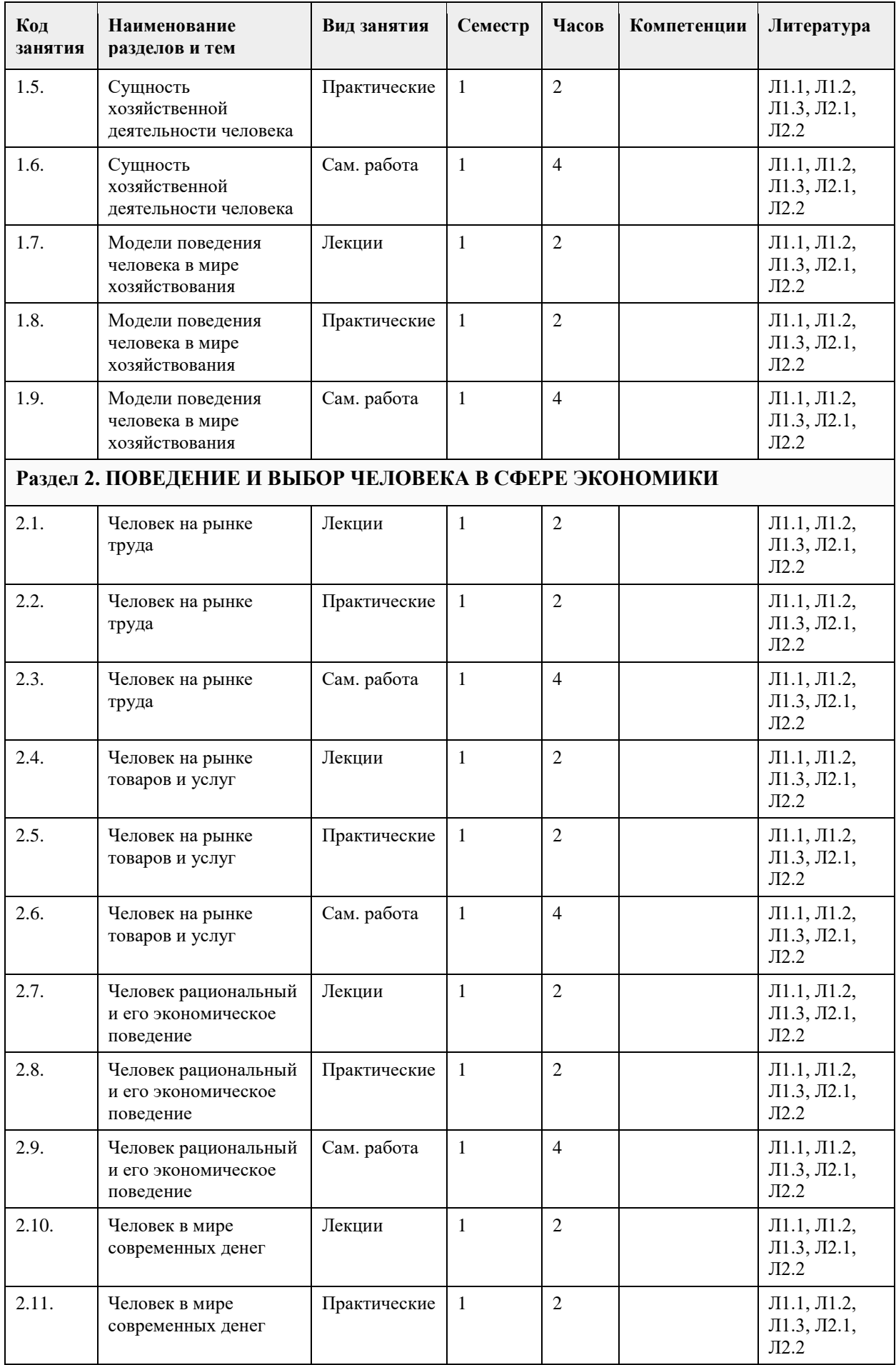

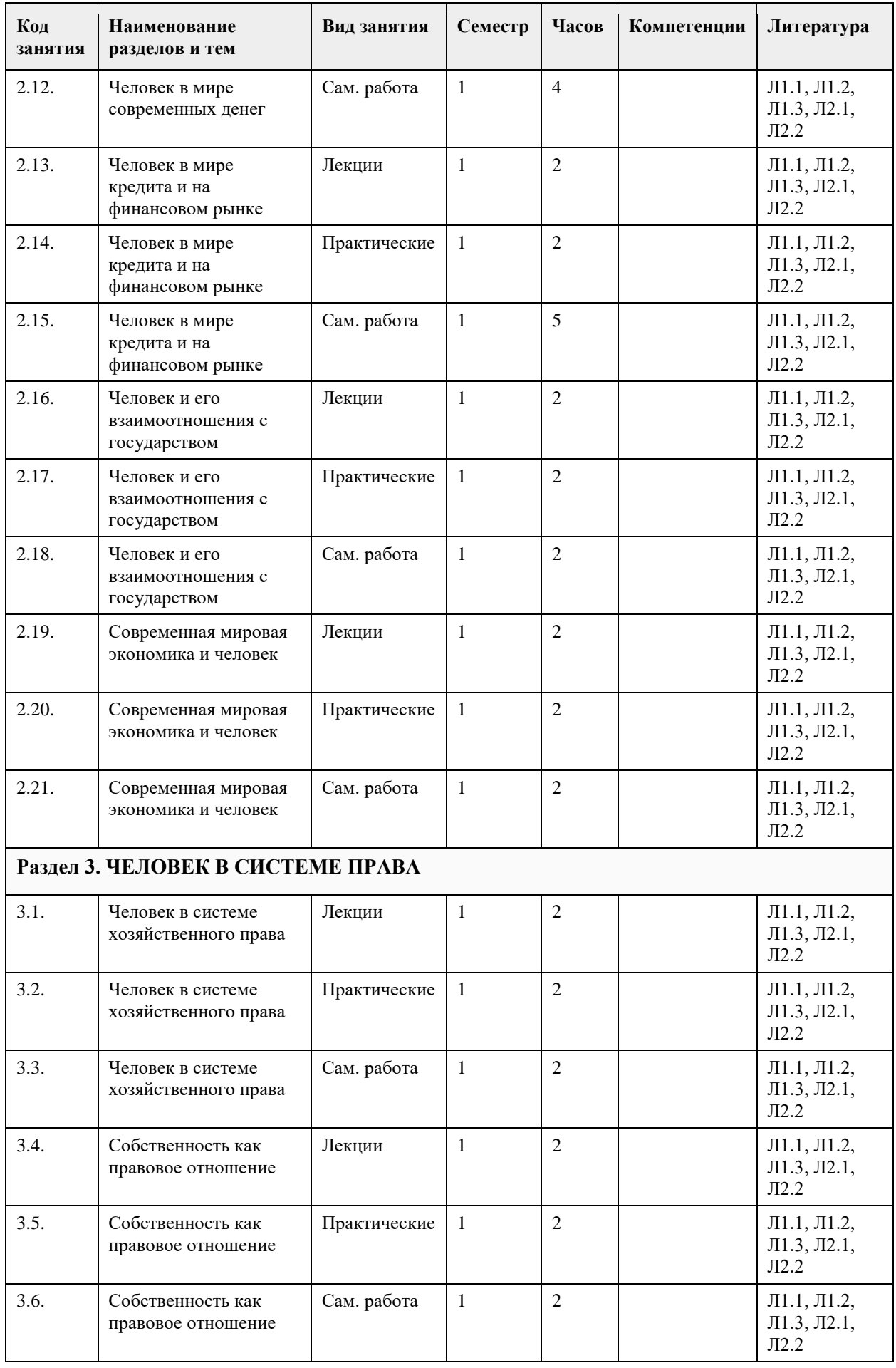

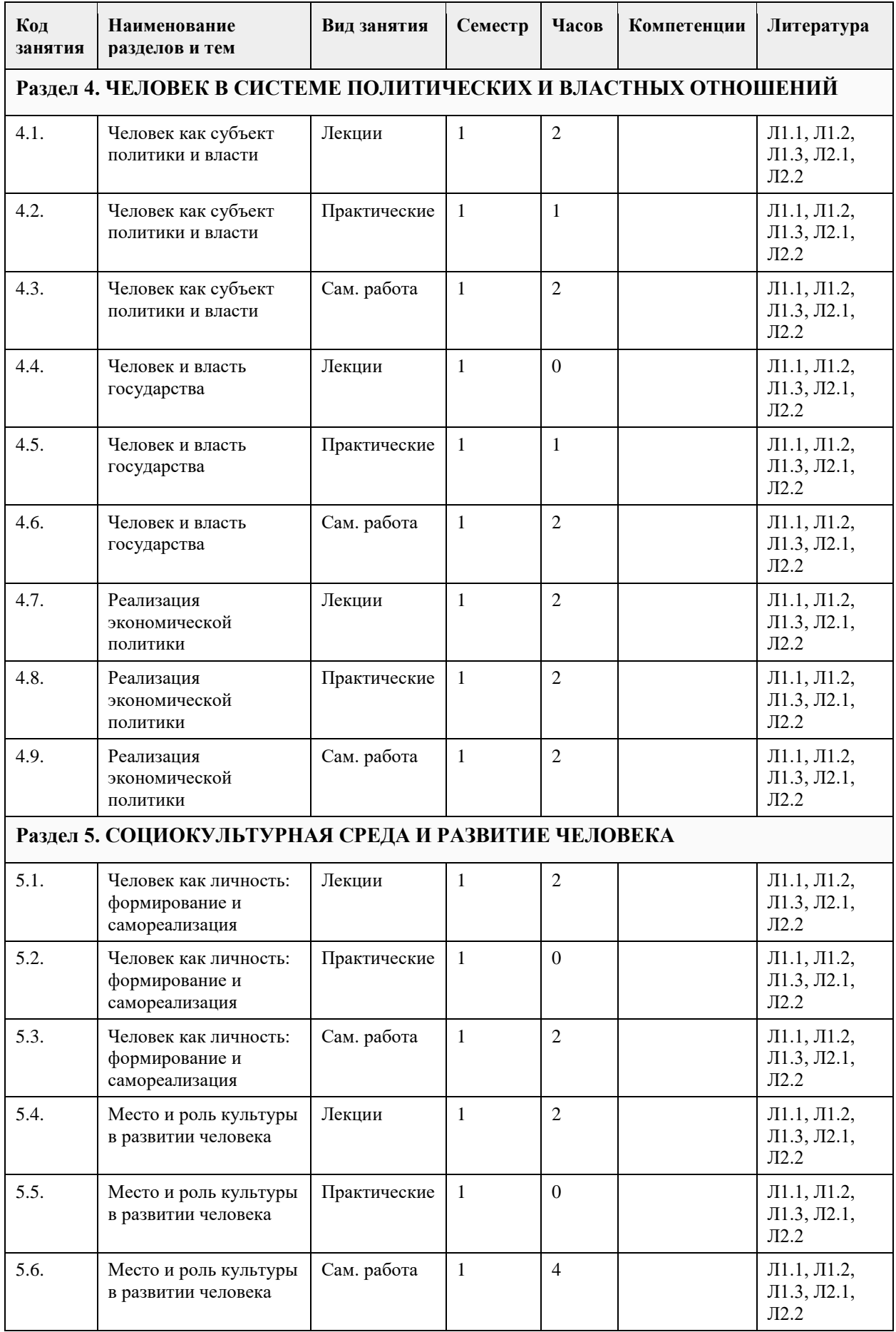

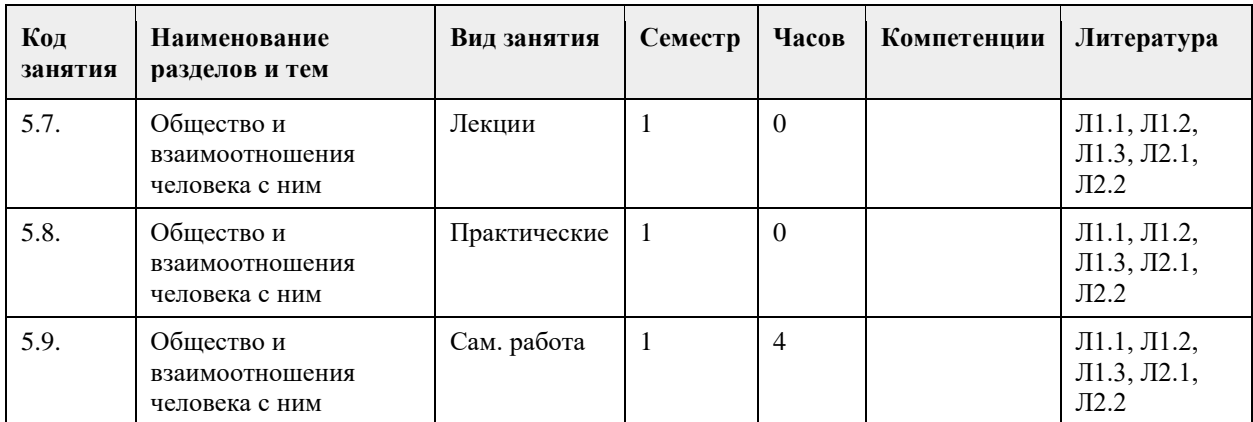

#### **5. Фонд оценочных средств**

#### **5.1. Контрольные вопросы и задания для проведения текущего контроля и промежуточной аттестации по итогам освоения дисциплины**

Оценочные материалы для текущего контроля по разделам и темам дисциплины в полном объеме размещены в онлайн - курсе на образовательном портале " Цифровой Университет АлтГУ" https://portal.edu.asu.ru/course/view.php?id=8750 - ссылка на общий курс "Человек в современном мире"

ОЦЕНКА СФОРМИРОВАННОСТИ КОМПЕТЕНЦИИ УК – 1. Способен осуществлять поиск, критический анализ и синтез информации, применять системный подход для решения поставленных задач (направления подготовки бакалавриата)/ УК – 1. Способен осуществлять критический анализ проблемных ситуаций на основе системного подхода, вырабатывать стратегию действий (направления подготовки специалитета)

#### ПРИМЕРЫ ЗАДАНИЙ ЗАКРЫТОГО ТИПА:

Вопрос 1:

К безработным, охваченным циклической безработицей, относится…

1) молодая неработающая женщина, ведущая домашнее хозяйство

2) архитектор на пенсии, ищущий работу в фирме в связи с желанием получить больший заработок

3) инженер-конструктор в связи с переездом на новое место жительства

4) молодой безработный бухгалтер, находящийся в процессе поиска места работы не по специальности (правильный ответ)

#### ПРИМЕРЫ ЗАДАНИЙ ОТКРЫТОГО ТИПА:

Вопрос 1:

Если функция спроса на товар описывается уравнением QD = 80-2P, а предложения - QS = 10+3P, то равновесная цена составит \_\_\_\_\_\_. (ответ введите в виде целого числа). Ответ: 14

Вопрос 2:

Если функция спроса на товар описывается уравнением QD = 80-2P, а предложения - QS = 10+3P, то равновесный объем продаж составит \_\_\_\_. (ответ введите в виде целого числа). Ответ: 52

Вопрос 3:

Если функция спроса на землю описывается уравнением QD =  $1000-4R$ , где R – рента, то при предложении земли в 500 га величина ренты будет составлять \_\_\_\_\_\_\_\_. (ответ введите в виде целого числа).

Ответ: 125

Вопрос 4:

Ниже приведенное утверждение: «Банкноты и монеты Банка России обязательны к приему по нарицательной стоимости при осуществлении всех видов платежей, для зачисления на счета, вклады и для перевода на всей территории Российской Федерации» описывает функцию денег, как средства

\_\_\_\_\_\_\_\_\_\_\_\_. Ответ: платежа

Вопрос 5:

Ниже приведенное утверждение: «Банки предлагают множество продуктов, позволяющих вкладчику не только управлять своими финансами, но и получить от этого выгоду» описывает функцию денег, как средства

Ответ: накопления.

Вопрос 6 :

Ниже приведенное утверждение: «Плохой альтернативой денежным расчетам является бартер» описывает функцию денег, как средства \_\_\_\_\_\_\_\_\_\_\_\_.. Ответ: обращения.

Вопрос 7:

Эмиссионная ценная бумага, доля владения компанией, закрепляющая права её владельца (акционера) на получение части прибыли акционерного общества в виде дивидендов – это \_\_\_\_\_\_\_\_\_\_\_. Ответ: акция

Вопрос 8: Доходом по акциям является \_\_\_\_\_\_\_\_\_\_\_\_\_\_\_\_. Ответ: дивиденд

Вопрос 9: Полгода назад Иван заложил в ломбарде золотые часы. В этих отношениях ломбард выдал Ивану

\_\_\_\_\_\_\_\_\_\_\_ Ответ: заем.

УК – 3. Способен осуществлять социальное взаимодействие и реализовывать свою роль в команде

#### ПРИМЕРЫ ЗАДАНИЙ ЗАКРЫТОГО ТИПА:

Вопрос 1:

В игровой модели индивид обладает чертами «экономического человека», поскольку:

1) действует в условиях неопределенности

2) взаимодействует с большим количеством игроков

3) максимизирует целевой показатель (правильный ответ)

4) подвергается воздействию «невидимой руки»

Вопрос 2:

К безработным, охваченным фрикционной формой безработицы, и имеющим право на получение пособия по безработице, относится:

1) инженер-конструктор, ищущий работу в связи с переездом на новое место жительства (правильный ответ);

2) архитектор на пенсии, ищущий работу в другой фирме в связи с желанием получить больший заработок

3) молодой безработный бухгалтер, находящийся в процессе поиска места работы не по специальности 4) молодая неработающая женщина, ведущая домашнее хозяйство

#### ПРИМЕРЫ ЗАДАНИЙ ОТКРЫТОГО ТИПА:

Вопрос 1:

Стратегия поведения, наиболее выгодная в игре «Дилемма заключенных» называется Ответ: солидарной

Вопрос 2:

Работник просит у директора материальной помощи в связи с непредвиденными семейными обстоятельствами, а директор тут же сообщает, что фирме требуется сотрудник, который дежурил бы в офисе в ближайшие выходные. Работник соглашается остаться на дежурство. Такая реакция работника

определяется эффектом Ответ: якоря Вопрос 3: Межличностные отношения, в которые человек вступает в процессе трудовой деятельности – это \_\_\_\_\_\_\_\_\_\_ отношения. Ответ: деловые Вопрос 4: Стратегия урегулирование межличностного конфликта путем взаимных уступок - это Ответ: компромисс Вопрос 5: Человек, работающий удаленно с одним или несколькими заказчиками по гражданско-правовому договору или на основе других договоренностей в рамках фриланса – это Ответ: фрилансер Вопрос 6: Человек, работающий в организации по трудовому договору является \_\_\_\_\_\_\_\_\_\_\_\_\_\_\_\_\_\_ работником. Ответ: наемным Вопрос 7: С сотрудником, работающим в организации по основному месту работы и на условиях постоянной занятости заключается \_\_\_\_\_\_\_\_\_\_\_\_\_\_\_\_\_\_\_\_\_договор. Ответ: трудовой. Вопрос 8: Выпускнику вуза, впервые ищущему работу и признанному безработным, назначается минимальное пособие сроком на \_\_\_\_\_\_\_\_\_ месяца (ответ введите в виде целого числа). Ответ: 3. УК – 5. Способен воспринимать межкультурное разнообразие общества в социально-историческом, этическом и философском контекстах (направления подготовки бакалавриата)/УК – 5. Способен анализировать и учитывать разнообразие культур в процессе межкультурного взаимодействия (направления подготовки специалитета) ПРИМЕРЫ ЗАДАНИЙ ЗАКРЫТОГО ТИПА: Вопрос 1: В традиционной экономике проблема экономического выбора при ограниченных ресурсах зависит от … 1) традиций и обычаев (правильный ответ) 2) воли правящей элиты 3) количества денег 4) рыночной конъюнктуры Вопрос 2: Командно-административная система экономики основывается на … 1) традициях 2) конкуренции 3) частной собственности 4) централизованном распределении благ (правильный ответ) ПРИМЕРЫ ЗАДАНИЙ ОТКРЫТОГО ТИПА: Вопрос 1: Основными понятиями, характеризующими человека, являются индивид, индивидуальность и личность.

Совокупность социальных качеств характеризует человека как

Ответ личность.

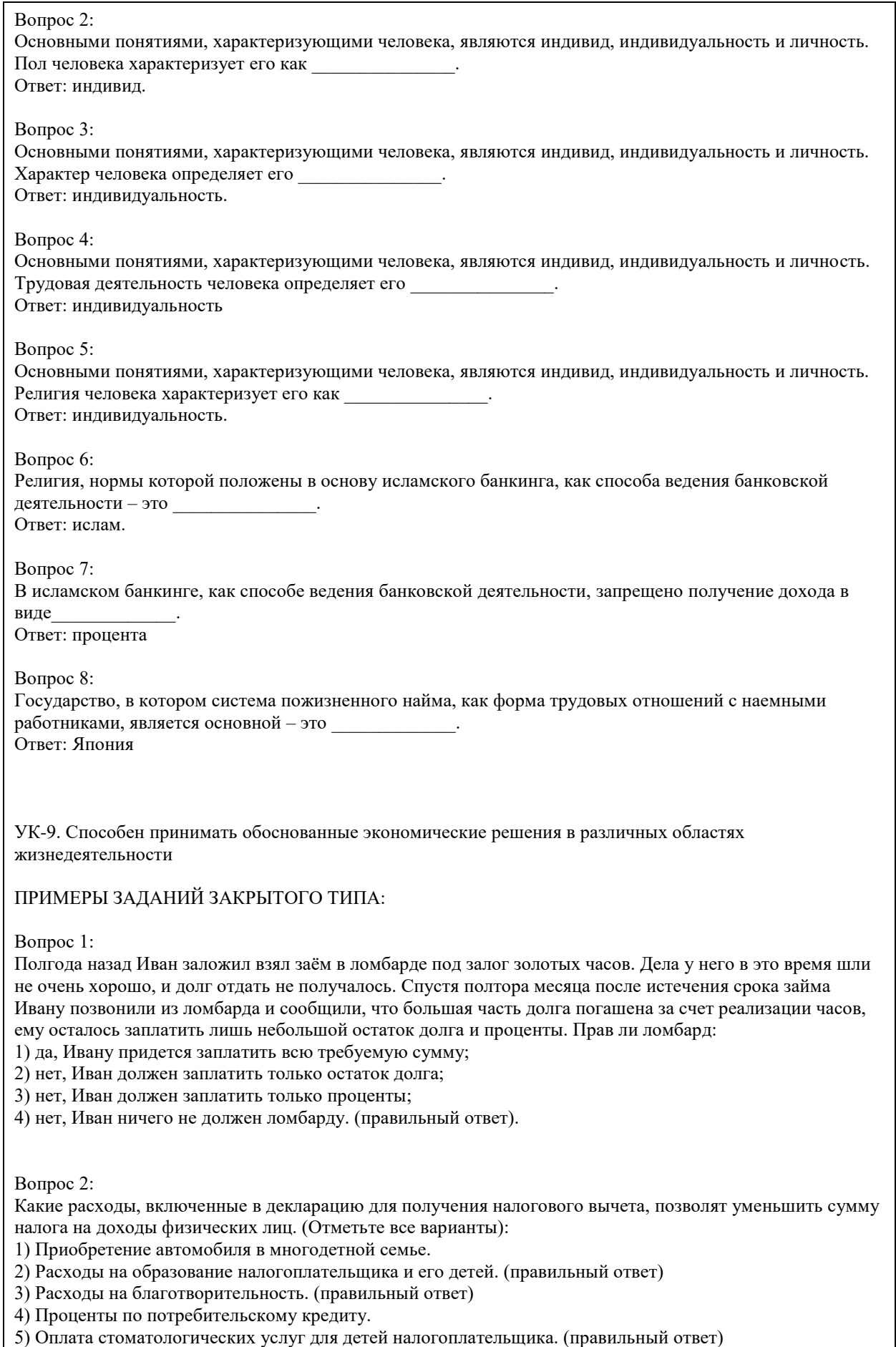

6) Приобретение подарков для пожилых родственников.

7) Строительство гаража на даче. (правильный ответ)

8) Оплата пребывания ребенка в детском летнем лагере.

9) Расходы на заочные подготовительные курсы.

10) Расходы на обучение в вузе. (правильный ответ)

Вопрос 3:

Выберите способы защиты от интернет-мошенников (несколько вариантов):

1) Никогда и никому не сообщать пароли (правильный ответ)

2) Сообщать пароли только сотрудникам банка

3) Никогда не делать копий файлов с секретной информацией

4) Не открывать сайты платежных систем по ссылке (например, в письмах) (правильный ответ)

5) При поиске удаленной работы не реагировать на просьбы оплаты каких-либо регистрационных взносов (правильный ответ)

Вопрос 4:

Социальными целями домохозяйства могут выступать:

1. воспитание детей

2. повышение образовательного уровня

3. обеспечение условий для полноценного отдыха

4. всё вышеперечисленное (правильный ответ)

Вопрос 5:

Что не относится к доходам семьи?

1) зарплата мамы и папы;

2) стипендия, которую получает старший брат;

3) деньги, полученные от сдачи квартиры в аренду;

4) деньги от продажи кабачков которые бабушка вырастила на огороде;

5) проценты от вклада в банк;

6) кредит на холодильник; (правильный ответ)

7) пенсия бабушки и дедушки;

8) прибыль от предпринимательской деятельности.

Вопрос 6:

Укажите неверное суждение о налогах:

1) Налоги — это обязательные платежи;

2) Налоги — это необязательные платежи; (правильный ответ)

3) Налоги уплачиваются из доходов физических и юридических лиц;

4) Налоги используются государством для выполнения своих общих задач и функций;

5) Налоги идут на финансирование деятельности государственных органов и социальную помощь

Вопрос 7:

Что такое дисконт?

1) доход

2) скидка (правильный ответ)

3) надбавка

Вопрос 8:

Кредит, выдаваемый под залог объекта, который приобретается (земельный участок, дом, квартира), называется:

а) ипотечный (правильный ответ)

б) потребительский

в) целевой

Вопрос 9: Фондовый рынок — это место, где: а) продаются и покупаются строительные материалы б) продаются и покупаются ценные бумаги (правильный ответ)

в) продаются и покупаются продукты питания

Вопрос 10:

Такие обязательства как: банковский кредит, долги друзьям, алименты, квартплата, относят к:

а) активам

б) накоплениям

в) пассивам (правильный ответ)

Вопрос 11:

Верны ли следующие суждения об источниках доходов?

А. К источникам доходов относятся заработная плата, премия, стипендия.

Б. Одним из источников дохода является покупка товаров длительного пользования.

1) верно только А (правильный ответ)

2) верно только Б

3) верны оба суждения

4) оба суждения неверны

Вопрос 12:

Техническое устройство, с помощью которого осуществляется прием или выдача наличных средств с использованием банковских карт называется

1) касса

2) монета

3) банкнота

4) банкомат (правильный ответ)

Вопрос 13:

Процент, который начисляется на первоначальную сумму депозита в банке, называется:

а) простой (правильный ответ)

б) средний

в) сложный

Вопрос 14:

Неспособность заемщика (эмитента долговых ценных бумаг) выполнять свои обязанности по займу (погашение, выплата текущего дохода и др.) называется:

а) дефолт (правильный ответ)

б) коллапс

в) девальвация

Вопрос 15:

Выплачиваемая нынешним пенсионерам и формируемая пенсионерам будущим трудовая пенсия по старости, выплачиваемая государством:

а) страховая (правильный ответ)

б) единоразовая

в) основная

#### ПРИМЕРЫ ЗАДАНИЙ ОТКРЫТОГО ТИПА:

Вопрос 1:

Банк России установил официальный курс доллара США 64 руб. В банке «Выгодный» установлены следующие курсы: покупка — 64,5 руб., продажа — 65,5 руб., комиссия банка за осуществление операции составляет 200 руб. независимо от суммы сделки. Вам необходимо приобрести 100 долларов США. Для приобретения 100 долларов США в данном банке у Вас должно быть рублей (ответ введите в виде целого числа). Ответ: 6750 руб.

Вопрос 2:

При продаже моторной лодки (если вы не освобождены от налогообложения) в соответствии с российским законодательством Вы должны оплатить Ответ: НДФЛ.

Вопрос 3:

Если вы являетесь владельцем моторной лодки, то в соответствии с российским законодательством Вы являетесь плательщиком \_\_\_\_\_\_\_\_\_\_\_\_\_\_\_\_\_ налога.

Ответ: транспортного

Вопрос 4:

4. Если вы являетесь владельцем легкового автомобиля, то в соответствии с российским законодательством Вы должны оплатить транспортный налог до \_\_\_\_\_\_\_\_\_\_\_\_\_\_\_\_ следующего года. Ответ: 1 декабря

Вопрос 5:

Заёмщик решил погасить часть долга досрочно, но не может определиться, что ему выбрать: уменьшить платеж или уменьшить срок. Для уменьшения при прочих равных общей переплаты по кредиту заемщику необходимо уменьшить Ответ: срок.

Вопрос 6:

На оборотной стороне вашей пластиковой карты указывается код, который обозначается как Ответ^ CVV или CVC

Вопрос 7:

Вы нашли в зимней куртке купюру достоинством 500 руб., которая окрасилась после стирки. После того как ее не приняли у вас в магазине, вы для ее обмена обратитесь в ... Ответ: банк

Вопрос 8:

Вы купили годовой абонент в фитнес-центр. С целью оптимизации своих расходов решили получить налоговый \_\_\_\_\_\_\_\_\_\_\_\_\_\_.

Ответ: вычет.

Вопрос 9:

Вы купили годовой абонент в фитнес-центр. С целью оптимизации своих расходов решили получить налоговый вычет. Срок, в течение которого вы можете подать декларацию по форме 3-НДФЛ на получение налогового вычета, исчисляемый в последующих годах составляет \_\_\_\_\_\_\_\_\_года (ответ введите в виде целого числа).

Ответ: 3

Вопрос 10:

Участник срочного рынка, который желает установить цены на активы, по которым в перспективе планируется сделка, а также застраховать на срочном рынке уже приобретенные активы на спотовом рынке - это (хеджер)

Вопрос 11:

Финансовое учреждение, предоставляющее финансовые средства под залог движимого имущества (изделия из драгоценных металлов и камней, ковры, носильные вещи, электроника, радиоаппаратура, компьютерная техника и др.), в ряде случаев — под заклад ценных бумаг – это \_ (ломбард)

Вопрос 12:

Если сумма начисленной заработной платы 30000 руб., то сумма налога на доходы физических лиц (НДФЛ) составит руб. (дать ответ в виде целого числа). (3900)

Вопрос 13:

Стоимость минимальной потребительской корзины, включающей продовольственные и непродовольственные товары, 10000 руб. в месяц на одного человека. Доля расходов на питание в данной корзине составляет 70%. Сумма расходов на приобретение непродовольственных товаров равна \_\_\_\_\_\_\_\_\_ руб. (дать ответ в виде целого числа).

(3000)

Вопрос 14: Минимальная, необходимая для обеспечения жизнедеятельности сумма доходов гражданина Российской Федерации, называется прожиточный \_\_\_\_\_\_\_\_\_\_. (минимум)

Вопрос 15: На купонном поле банкноты кто-то ручкой написал номер телефона. Можно ли оплатить покупку в магазине такой банкнотой? (да или нет) Ответ:\_\_\_\_\_\_\_ (да) Вопрос 16: Гражданин, зарегистрированный в качестве самозанятого, в течение года получил доход в сумме 500000 руб. от контрагентов физических лиц. Сумма налога с профессионального дохода, которую должен заплатить данный гражданин, составит руб. (дать ответ в виде целого числа). (20000) Вопрос 17: Работающий гражданин, который оплатил собственное лечение в частной клинике, может получить налоговый \_\_\_\_\_\_\_\_\_. (вычет) Вопрос 18: Стоимость автомобиля 400000 руб. Мощность двигателя автомобиля 106 л.с., ставка налога 20 руб. /л.с. Сумма транспортного налога, которую обязан уплатить собственник, составит \_\_\_\_\_\_\_\_\_\_ руб. (дать ответ в виде целого числа). (2120 руб.) Вопрос 19: Обязательный, индивидуально безвозмездный платёж, взимаемый с организаций и физических лиц в форме отчуждения принадлежащих им на праве собственности средств, в целях финансового обеспечения деятельности государства и муниципальных образований - это \_\_\_\_\_\_\_\_\_\_ (налог) Вопрос 20: Документ, удостоверяющий, с соблюдением установленной формы и обязательных реквизитов, имущественные права, осуществление или передача которых возможны только при его предъявлении это \_\_\_\_\_\_\_\_\_бумага. (ценная) УК-10. ПРИМЕРЫ ЗАДАНИЙ ЗАКРЫТОГО ТИПА: Вопрос 1: Реквизиты вашей карты, которые могут позволить мошенникам получить доступ ко всем хранящимся на счете средствам: а) номер карты и имя владельца; б) номер карты, имя владельца, срок действия и CVC/CVV-код; в) номер карты, имя владельца и CVC/CVV-код; г) мошенники не могут получить доступ к средствам по написанным на карте реквизитам. Вопрос 2: Под термином «коррупция» понимается правонарушение в виде …….. 1) получения взятки 2) получения и дачи взятки (правильный ответ) 3) дачи взятки ПРИМЕРЫ ЗАДАНИЙ ОТКРЫТОГО ТИПА: Вопрос 1: За ложное сообщение о террористическом акте установлена \_\_\_\_\_\_\_\_\_\_\_\_\_ ответственность. Ответ: уголовная Вопрос 2:

Глава муниципальной администрации назначил руководителем подведомственного учреждения своего близкого родственника. В соответствии с Федеральным законом РФ «О противодействии коррупции» он создал ситуацию, которая называется Ответ: конфликт интересов Вопрос 3: Как называется заинтересованность государственного служащего, возникающая в рамках конфликта интересов? Ответ: личная Вопрос 4: Уголовная ответственность за заведомо ложное сообщение об акте терроризма распространяется на несовершеннолетних лиц, достигшие возраста \_\_\_\_ лет (ответ введите в виде целого числа). Ответ: 14 Вопрос 5: Приверженность к крайним взглядам, позициям и мерам в общественной деятельности –это \_\_\_\_\_\_\_\_\_\_\_\_. Ответ: экстремизм Вопрос 6: Наказание, назначаемое за совершение проступка, виде денежного взыскания, как правило, в пользу государства – это Ответ: штраф. Вопрос 7: Принимаемые должностным лицом материальные ценности (предметы или деньги) или какая-либо имущественная выгода или услуги за действие (или бездействие) - это Ответ: взятка Вопрос 8: Перейдя дорогу в неположенном месте, вы нарушили правила дорожного движения. Ваше действие является основанием для привлечения вас к и продукторите ответственности. Ответ: административной КРИТЕРИИ ОЦЕНИВАНИЯ: Каждое задание оценивается 1 баллом. Оценивание КИМ теоретического характера в целом: • «зачтено» – верно выполнено более 50% заданий; «не зачтено» – верно выполнено 50% и менее 50% заданий; • «отлично» – верно выполнено 85-100% заданий; «хорошо» – верно выполнено 70-84% заданий; «удовлетворительно» – верно выполнено 51-69% заданий; «неудовлетворительно» – верно выполнено 50% или менее 50% заданий. КРИТЕРИИ ОЦЕНИВАНИЯ ОТКРЫТЫХ ВОПРОСОВ. «Отлично» (зачтено): Ответ полный, развернутый. Вопрос точно и исчерпывающе передан, терминология сохранена, студент превосходно владеет основной и дополнительной литературой, ошибок нет. «Хорошо» (зачтено): Ответ полный, хотя краток, терминологически правильный, нет существенных недочетов. Студент хорошо владеет пройденным программным материалом; владеет основной литературой, суждения правильны. «Удовлетворительно» (зачтено): Ответ неполный. В терминологии имеются недостатки. Студент владеет программным материалом, но имеются недочеты. Суждения фрагментарны. «Неудовлетворительно» (не зачтено): Не использована специальная терминология. Ответ в сущности неверен. Переданы лишь отдельные фрагменты соответствующего материала вопроса. Ответ не соответствует вопросу или вовсе не дан. **5.2. Темы письменных работ для проведения текущего контроля (эссе, рефераты, курсовые работы и др.)** не предусмотрено **5.3. Фонд оценочных средств для проведения промежуточной аттестации**

Промежуточная аттестация заключается в проведении в конце семестра экзамена по всему изученному курсу. Тест размещен в разделе «Промежуточная аттестация по дисциплине» онлайн-курса на образовательном портале «Цифровой университет АлтГУ». https://portal.edu.asu.ru/mod/quiz/view.php?id=507847 Количество заданий в контрольно-измерительном материале (тесте) для промежуточной аттестации, составляет 25. КРИТЕРИИ ОЦЕНИВАНИЯ: Каждое задание оценивается 1 баллом. Оценивание КИМ в целом: Для экзамена: «отлично» – верно выполнено 85-100% заданий; «хорошо» – верно выполнено 70-84% заданий; «удовлетворительно» – верно выполнено 51-69% заданий; «неудовлетворительно» – верно выполнено 50% и менее 50% заданий.

#### **6. Учебно-методическое и информационное обеспечение дисциплины**

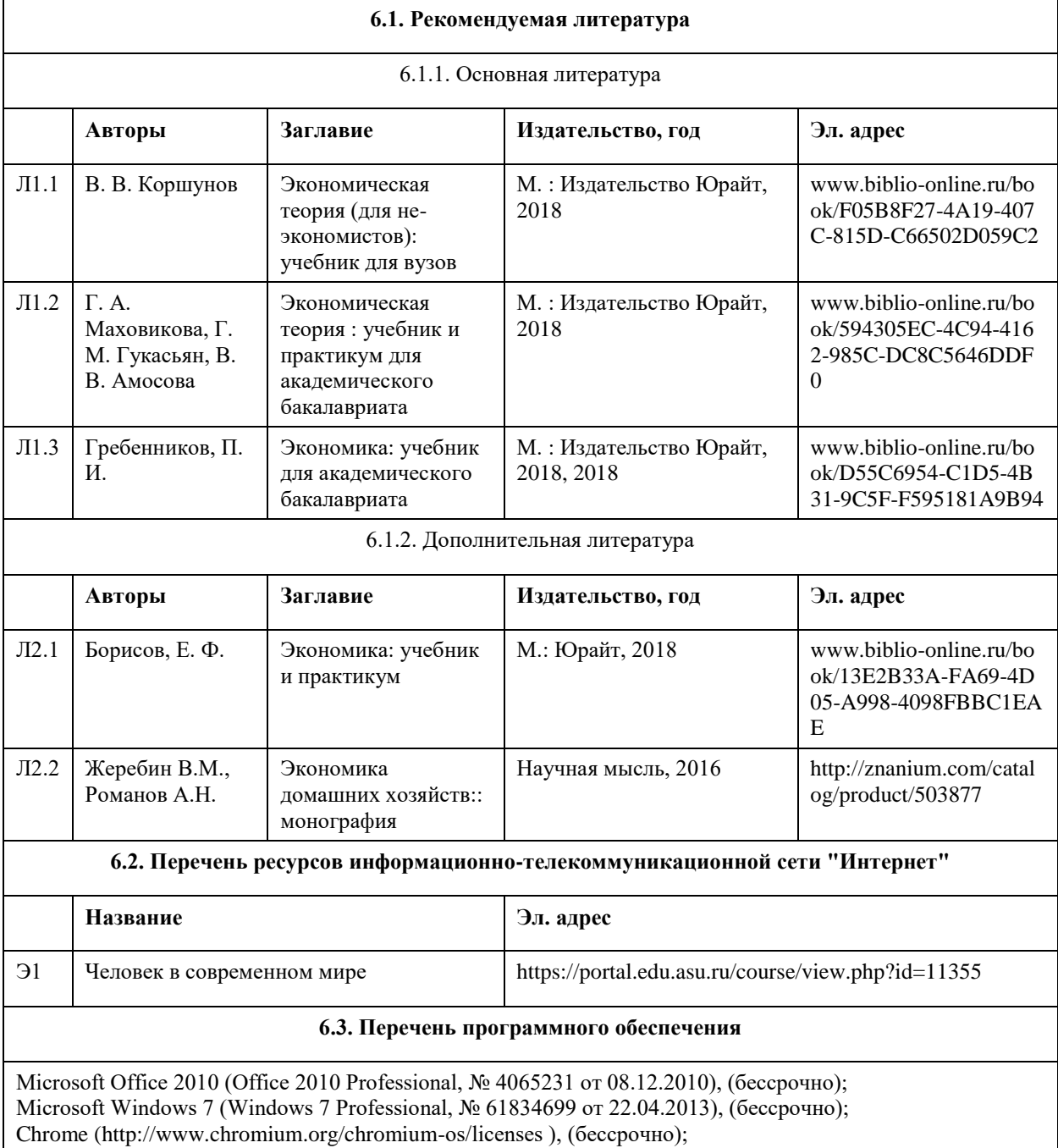

7-Zip (http://www.7-zip.org/license.txt ), (бессрочно);

AcrobatReader

(http://wwwimages.adobe.com/content/dam/Adobe/en/legal/servicetou/Acrobat\_com\_Additional\_TOU-en\_US-20140618\_1200.pdf), (бессрочно);

ASTRA LINUX SPECIAL EDITION (https://astralinux.ru/products/astra-linux-special-edition/), (бессрочно); LibreOffice (https://ru.libreoffice.org/), (бессрочно);

Веб-браузер Chromium (https://www.chromium.org/Home/), (бессрочно);

Антивирус Касперский (https://www.kaspersky.ru/), (до 23 июня 2024);

Архиватор Ark (https://apps.kde.org/ark/), (бессрочно);

Okular (https://okular.kde.org/ru/download/), (бессрочно);

Редактор изображений Gimp (https://www.gimp.org/), (бессрочно)

#### **6.4. Перечень информационных справочных систем**

Информационная справочная система:

СПС КонсультантПлюс (инсталлированный ресурс АлтГУ или http://www.consultant.ru/).

Профессиональные базы данных:

1. Электронная база данных «Scopus» (http://www.scopus.com);

2. Электронная библиотечная система Алтайского государственного университета (http://elibrary.asu.ru/);

3. Научная электронная библиотека elibrary (http://elibrary.ru)

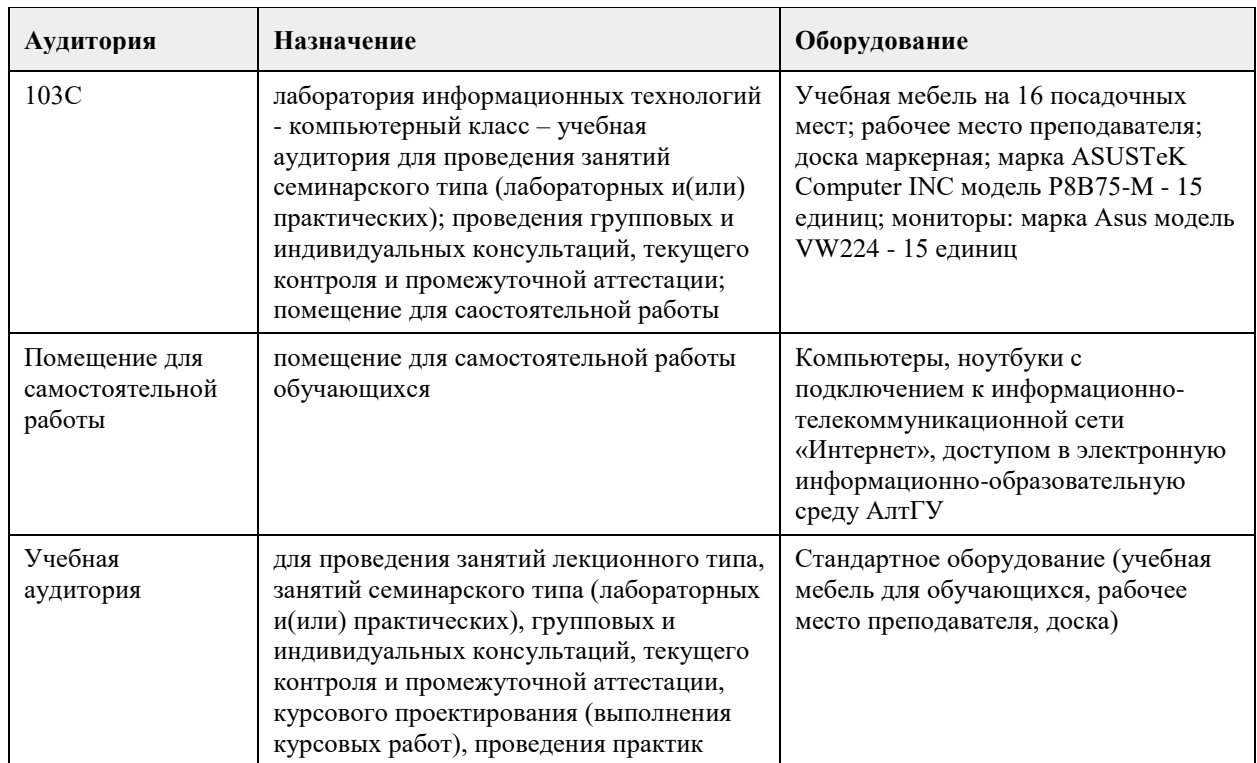

#### **7. Материально-техническое обеспечение дисциплины**

#### **8. Методические указания для обучающихся по освоению дисциплины**

Основу дисциплины составляют лекции, которые представляются систематически в сочетании с практическими занятиями. Аудиторные занятия (лекции и практические занятия) объединены с самостоятельной внеаудиторной работой обучающихся над рекомендуемой литературой, заданиями, представленными в данной рабочей программе, а также заданиями, которые выдаёт преподаватель.

Преподаватель, читающий дисциплину, ведет учет посещаемости и осуществляет контроль за выполнением самостоятельной работы. Текущий контроль заключается в мониторинге выполнения учебной программы дисциплины на аудиторных занятиях и оценке работы на практических занятиях. В рамках текущего контроля работа обучающихся оценивается по следующим критериям:

- полнота ответов на теоретические вопросы дисциплины;

- верное решение задач;

- эффективное участие в работе команды при обсуждении проблемных ситуаций;

- использование дополнительных материалов.

Промежуточная аттестация по дисциплине проходит в устной форме.

ЭУМК представлен на платформе Moodle

# **МИНОБРНАУКИ РОССИИ**

федеральное государственное бюджетное образовательное учреждение высшего образования «Алтайский государственный университет»

# **Офисные технологии**

рабочая программа дисциплины

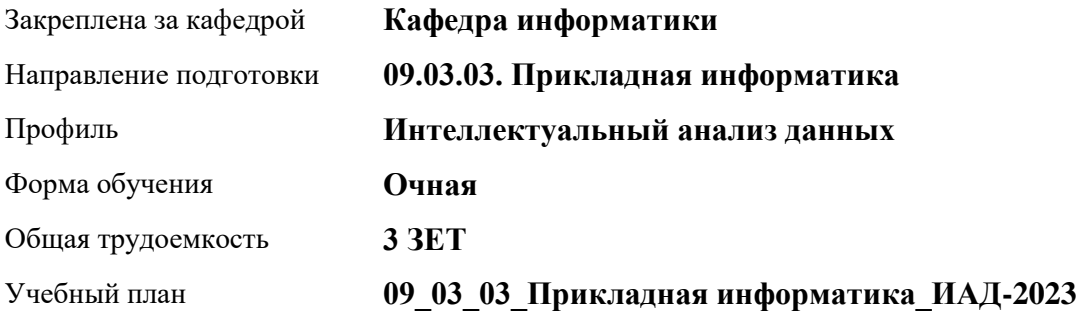

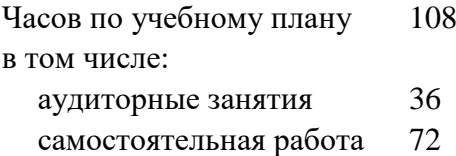

Виды контроля по семестрам зачеты: 2

## **Распределение часов по семестрам**

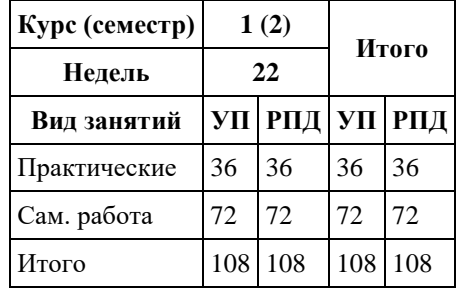

Программу составил(и): *к.ф.-м.н., доцент, Ласковец Екатерина Валерьевна*

Рецензент(ы): *д.ф.-м.н., профессор, Родионов Евгений Дмитриевич*

Рабочая программа дисциплины **Офисные технологии**

разработана в соответствии с ФГОС: *Федеральный государственный образовательный стандарт высшего образования - бакалавриат по направлению подготовки 09.03.03 Прикладная информатика (приказ Минобрнауки России от 19.09.2017 г. № 922)*

составлена на основании учебного плана: *09.03.03 Прикладная информатика* утвержденного учёным советом вуза от *26.06.2023* протокол № *4*.

Рабочая программа одобрена на заседании кафедры **Кафедра информатики**

Протокол от *29.06.2022* г. № *11* Срок действия программы: *2022-2023* уч. г.

Заведующий кафедрой *к.ф.-м.н., доцент Козлов Д.Ю.*

#### **Визирование РПД для исполнения в очередном учебном году**

Рабочая программа пересмотрена, обсуждена и одобрена для исполнения в *2023-2024* учебном году на заседании кафедры

#### **Кафедра информатики**

Протокол от *29.06.2022* г. № *11* Заведующий кафедрой *к.ф.-м.н., доцент Козлов Д.Ю.*

## **1. Цели освоения дисциплины**

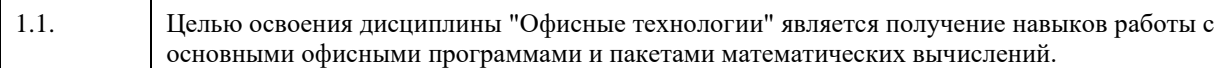

# **2. Место дисциплины в структуре ООП**

## Цикл (раздел) ООП: **Б1.О.01.ДВ.01**

# **3. Компетенции обучающегося, формируемые в результате освоения дисциплины**

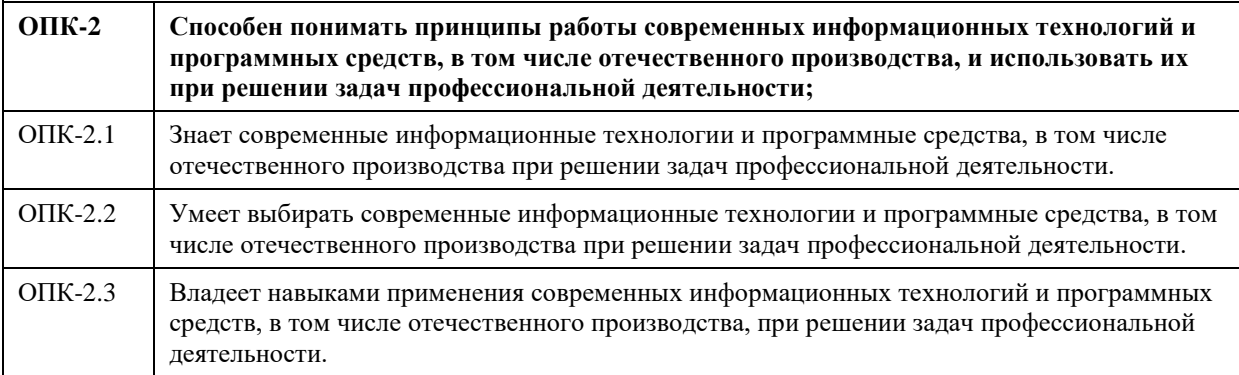

## **В результате освоения дисциплины обучающийся должен**

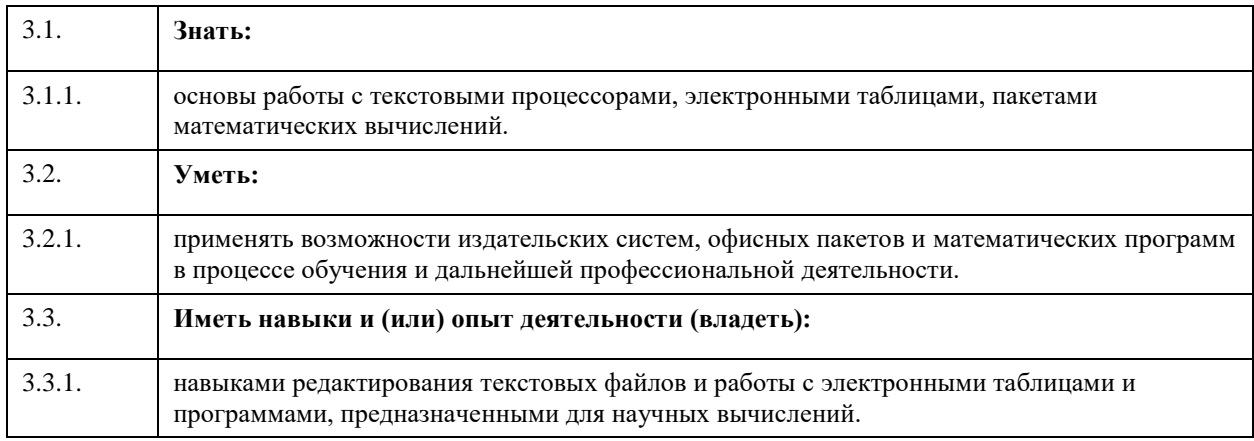

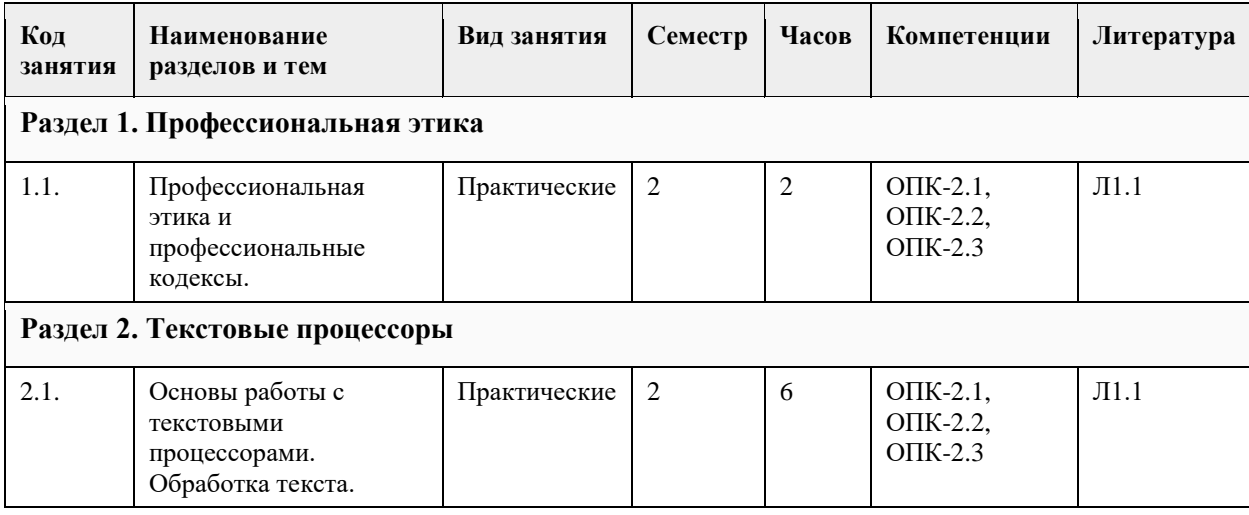

# **4. Структура и содержание дисциплины**

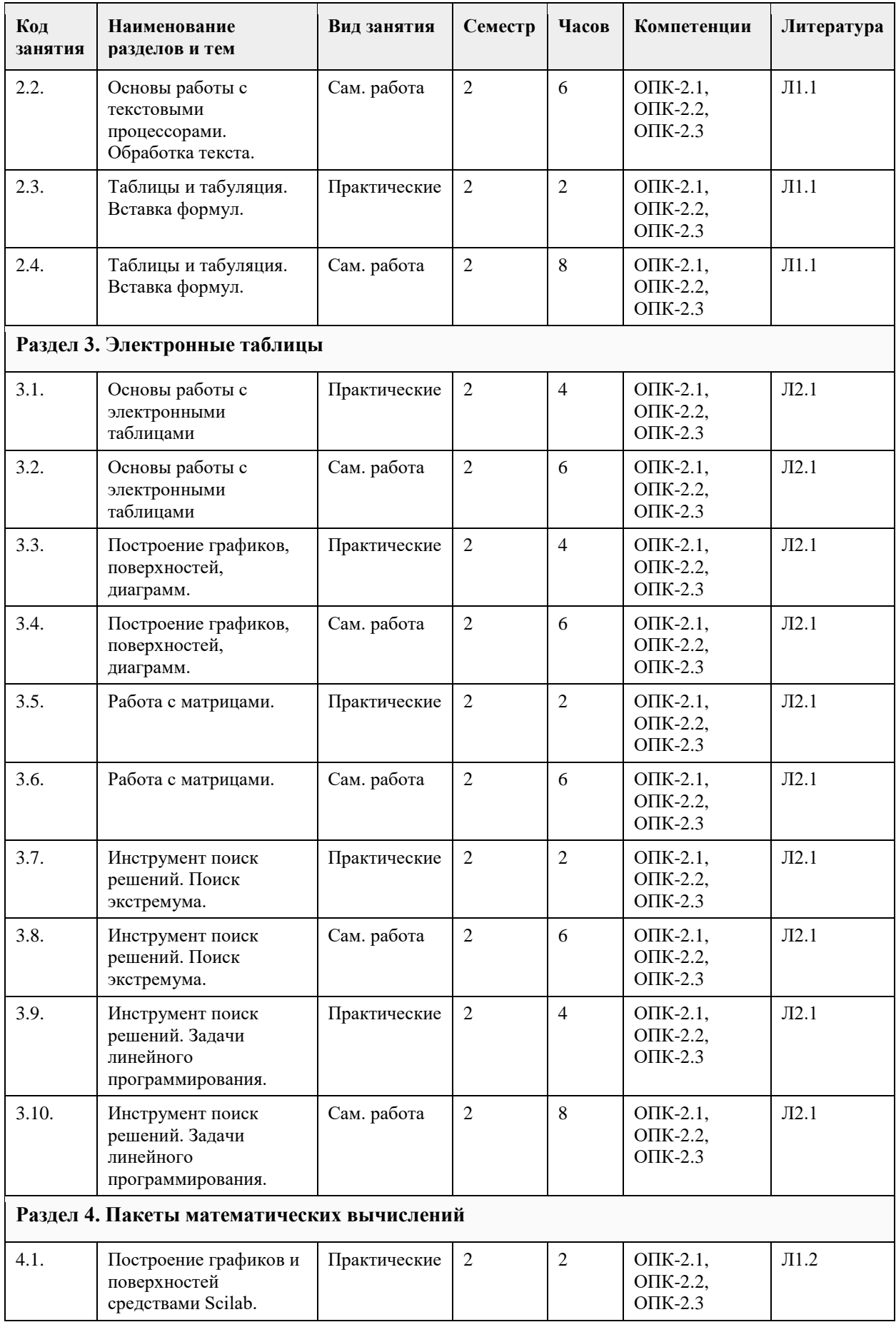

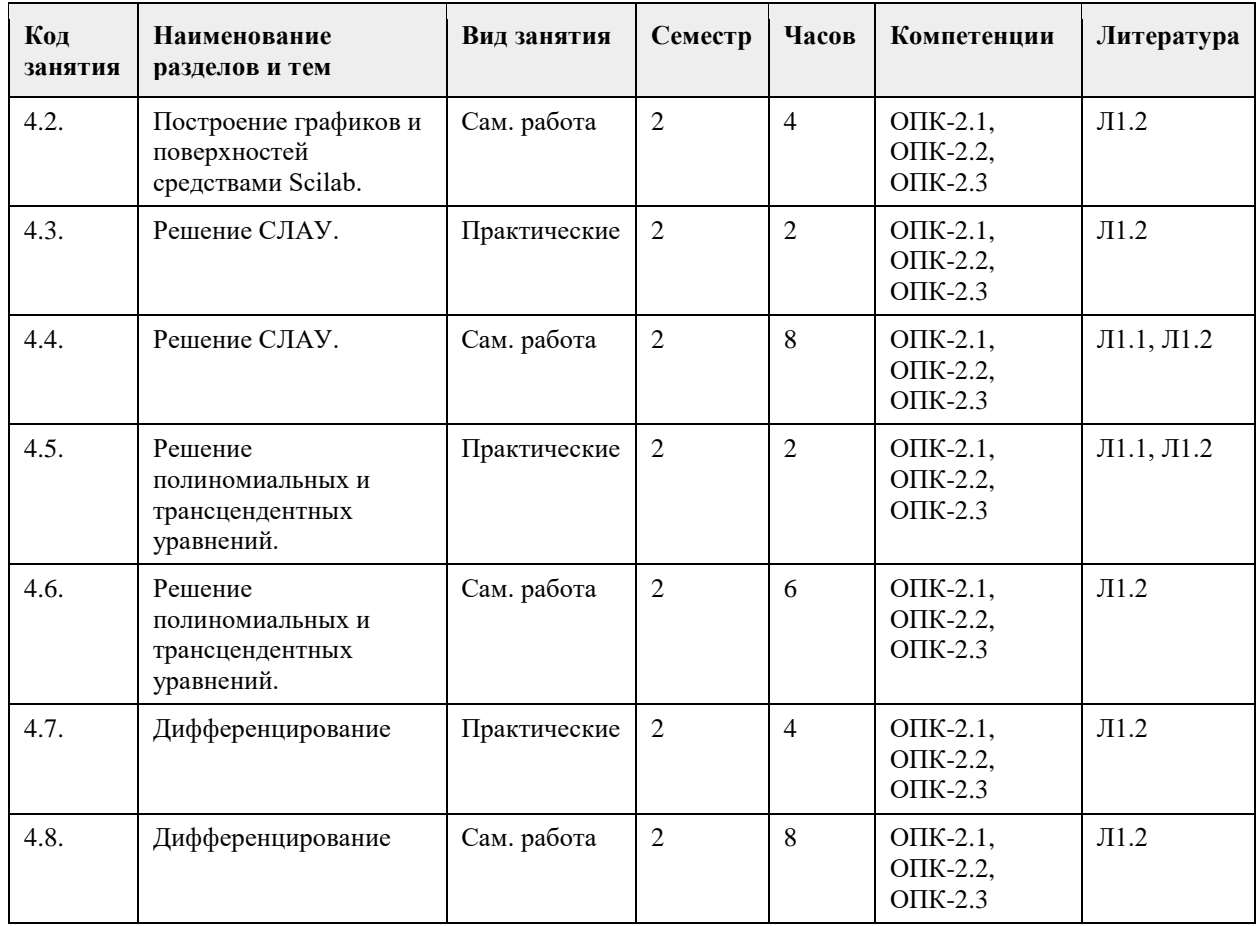

# **5. Фонд оценочных средств**

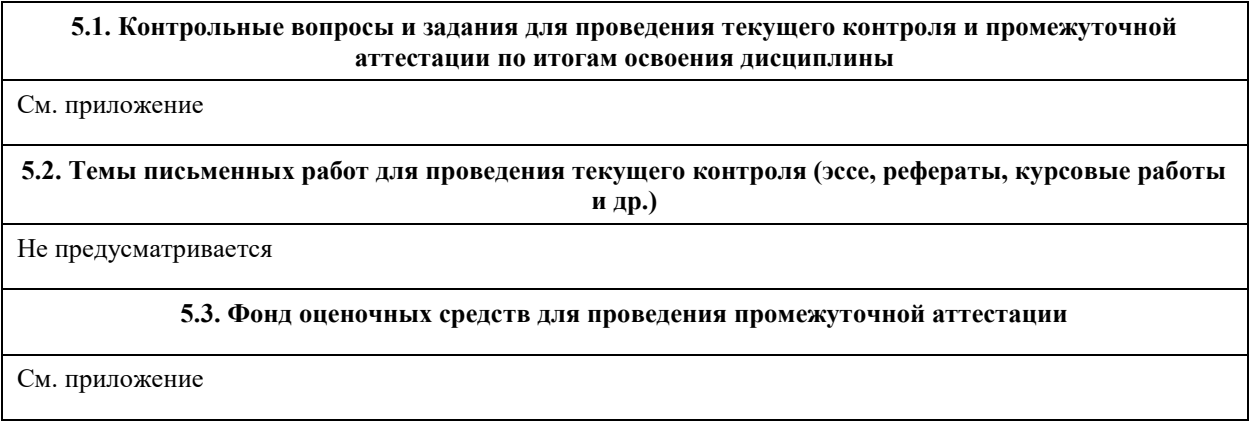

# **6. Учебно-методическое и информационное обеспечение дисциплины**

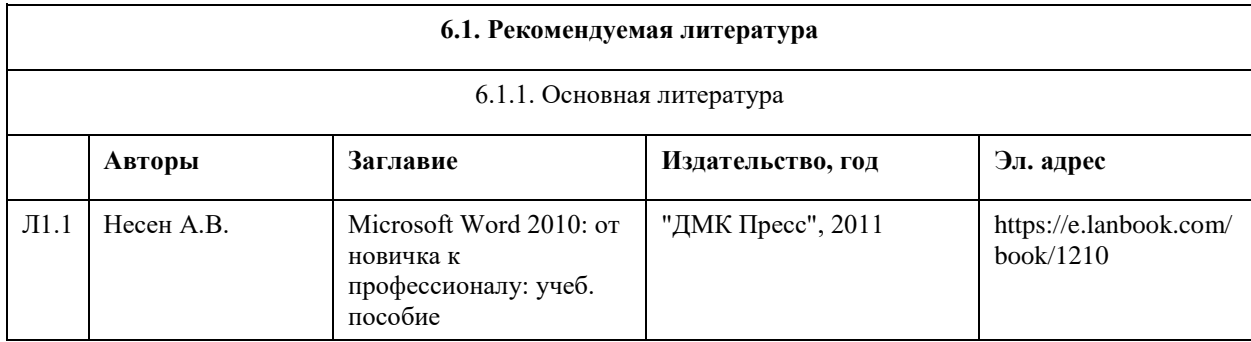

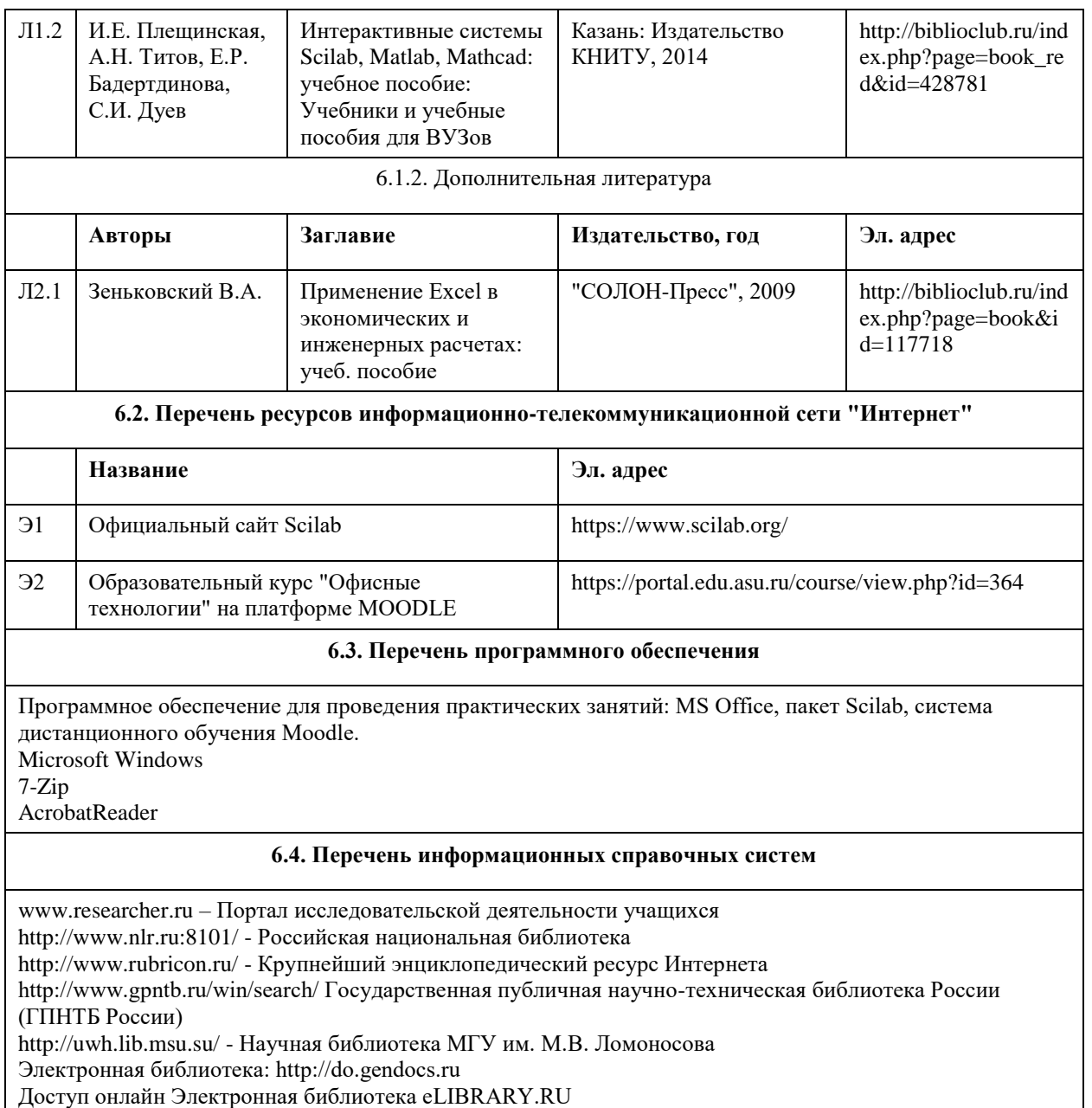

# **7. Материально-техническое обеспечение дисциплины**

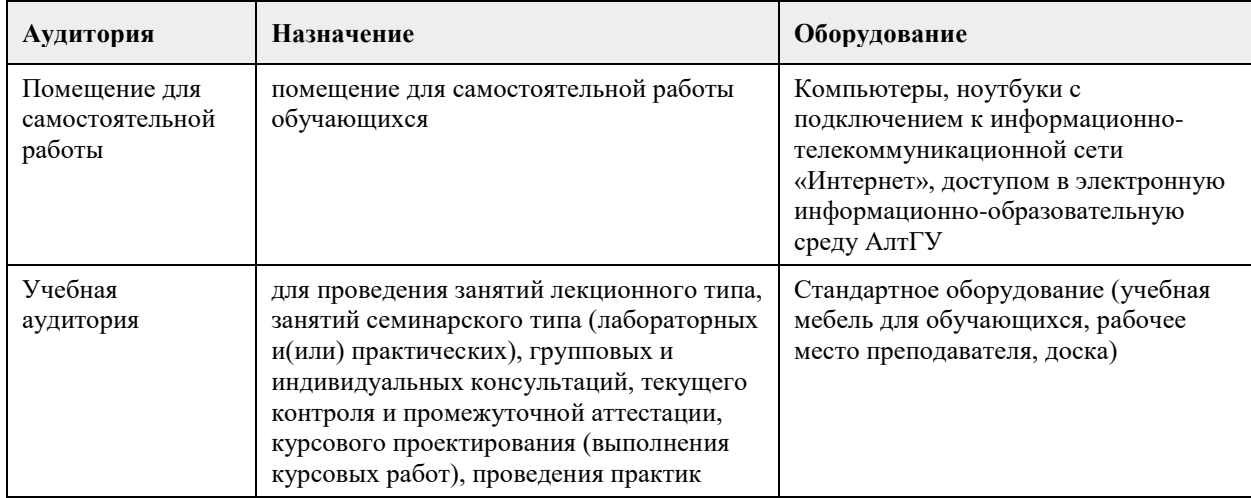

#### **8. Методические указания для обучающихся по освоению дисциплины**

1. Для успешного освоения содержания дисциплины необходимо посещать занятия, а также выполнять задания, предлагаемые преподавателем для самостоятельного изучения.

2. Практическое занятие – это форма работы, где студенты максимально активно участвуют в освоении

полученных на лекции теоретических знаний и получении практических профессиональных навыков. - Продумайте план выполнения заданий практического характера при подготовке к лабораторным занятиям.

- При возникновении трудностей в процессе подготовки взаимодействуйте с преподавателем, консультируйтесь по самостоятельному изучению темы.

3. Самостоятельная работа.

- Поиск ответов на вопросы и выполнение заданий для самостоятельной работы позволит вам расширить и углубить свои знания по курсу, применить теоретические знания в решении задач практического содержания, закрепить изученное ранее.

- Эти задания следует выполнять постепенно, планомерно, следуя порядку изучения тем курса.

- При возникновении вопросов обратитесь к преподавателю в день консультаций на кафедру.

- Выполнив их, проанализируйте качество их выполнения. Это поможет вам развивать умения самоконтроля и оценочные компетенции.

4. Для подготовки к зачету воспользуйтесь перечнем примерных вопросов предложенных в фонде оценочных средств данного курса.

- Если в списке вопросов есть те, которые не рассматривались на занятиях, изучите их самостоятельно. Если есть сомнения, задайте вопросы преподавателю на консультации.

- Продумайте свой ответ на зачете, его логику.
# **МИНОБРНАУКИ РОССИИ**

федеральное государственное бюджетное образовательное учреждение высшего образования «Алтайский государственный университет»

# **Элементы компьютерной математики**

рабочая программа дисциплины

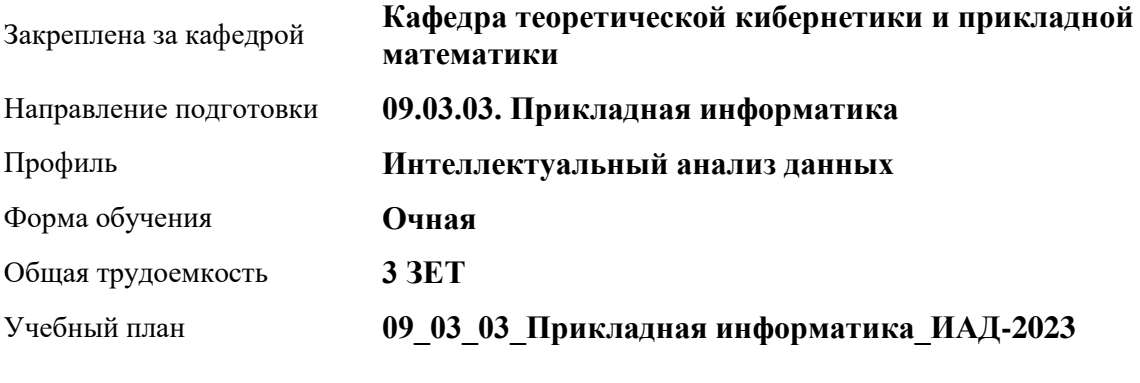

Часов по учебному плану 108 в том числе:

аудиторные занятия 36 самостоятельная работа 72 Виды контроля по семестрам зачеты: 2

**Распределение часов по семестрам**

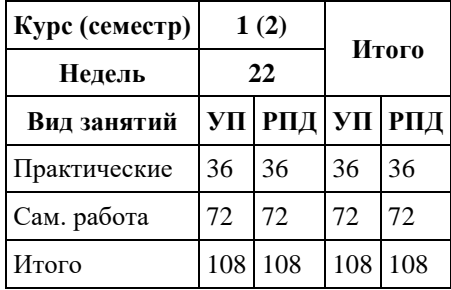

Программу составил(и): *к.ф.-м.н., доцент , Козлов Д.Ю.*

Рецензент(ы): *к.ф.-м.н., доцент, Пономарев И.В.*

Рабочая программа дисциплины **Элементы компьютерной математики**

разработана в соответствии с ФГОС: *Федеральный государственный образовательный стандарт высшего образования - бакалавриат по направлению подготовки 09.03.03 Прикладная информатика (приказ Минобрнауки России от 19.09.2017 г. № 922)*

составлена на основании учебного плана: *09.03.03 Прикладная информатика* утвержденного учёным советом вуза от *26.06.2023* протокол № *4*.

#### Рабочая программа одобрена на заседании кафедры **Кафедра теоретической кибернетики и прикладной математики**

Протокол от *29.06.2022* г. № *11* Срок действия программы: *2022-2023* уч. г.

Заведующий кафедрой *к.ф.-м.н., доцент Козлов Д.Ю.*

#### **Визирование РПД для исполнения в очередном учебном году**

Рабочая программа пересмотрена, обсуждена и одобрена для исполнения в *2023-2024* учебном году на заседании кафедры

#### **Кафедра теоретической кибернетики и прикладной математики**

Протокол от *29.06.2022* г. № *11* Заведующий кафедрой *к.ф.-м.н., доцент Козлов Д.Ю.*

# **1. Цели освоения дисциплины**

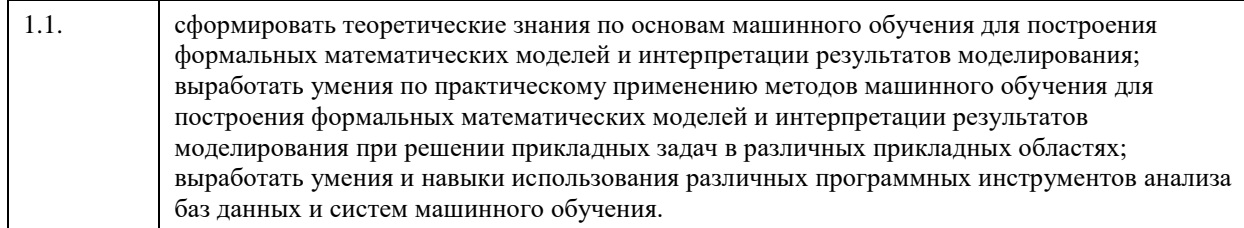

# **2. Место дисциплины в структуре ООП**

Цикл (раздел) ООП: **Б1.О.01.ДВ.01**

# **3. Компетенции обучающегося, формируемые в результате освоения дисциплины**

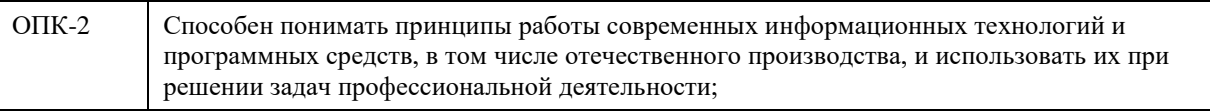

#### **В результате освоения дисциплины обучающийся должен**

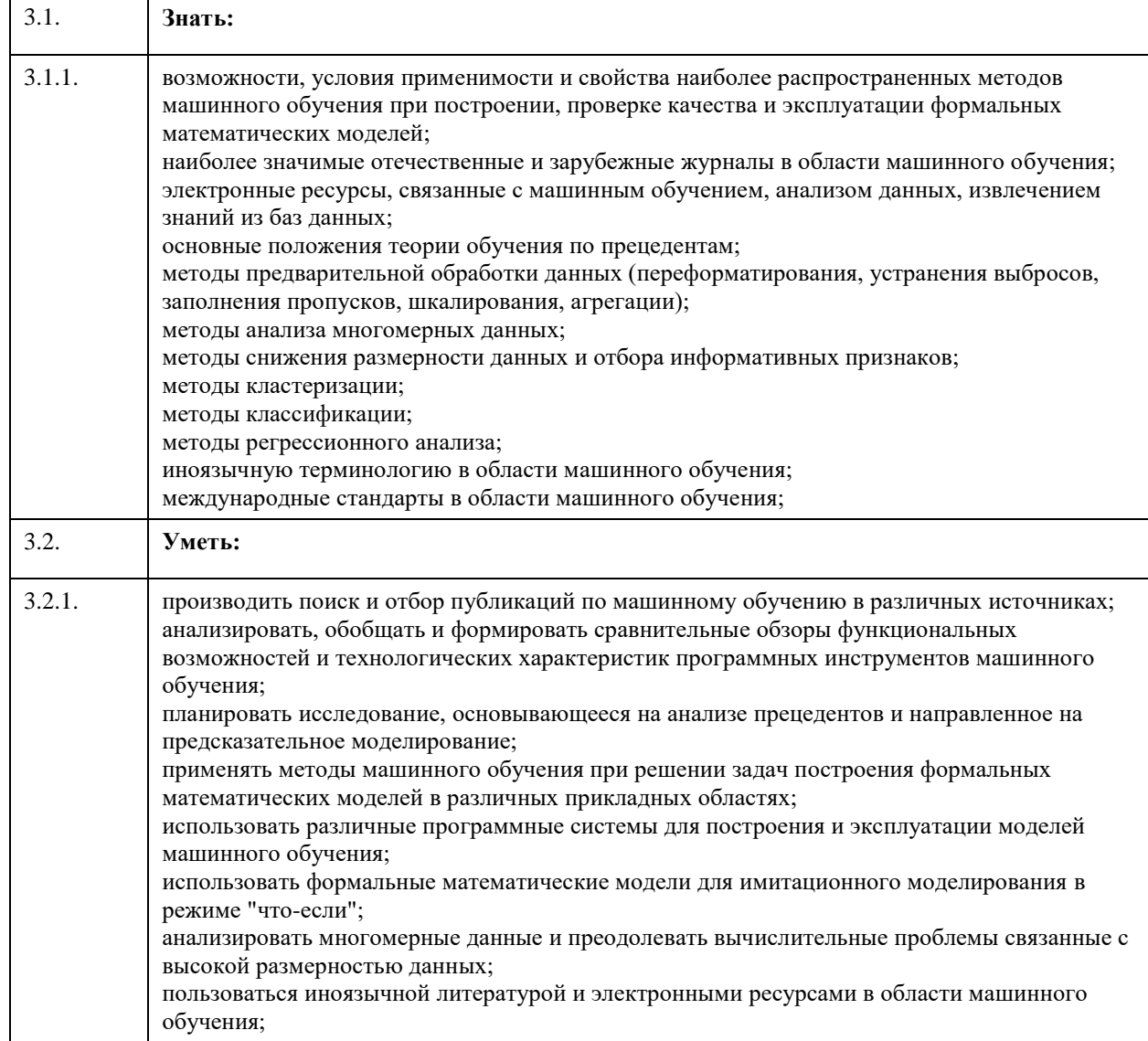

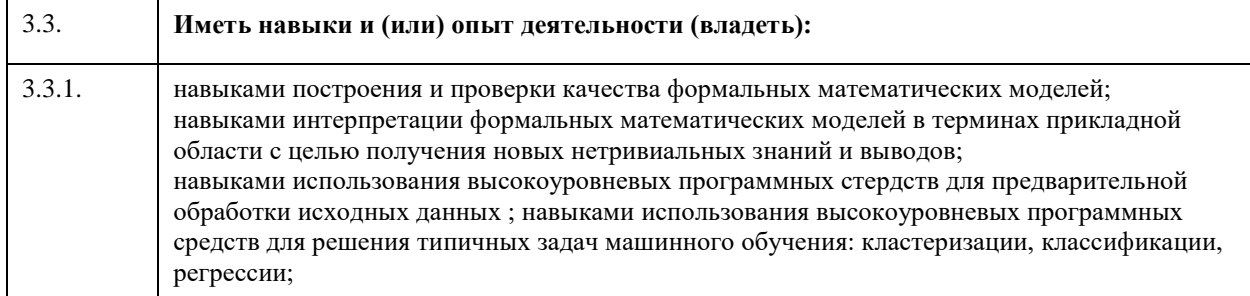

#### **Код занятия Наименование разделов и тем Вид занятия Семестр Часов Компетенции Литература Раздел 1. Введение в машинное обучение** 1.1. Основные понятия. Определение предмета машинного обучения. Примеры задач и областей приложения. Образы и признаки. Типы задач предсказания. Регрессия. Таксономия. Классификация. Типы ошибок классификации. Обобщающая способность классификатора. Принцип минимизации эмпирического риска. Недообучение. Переобучение. Статистический, нейросетевой и структурнолигвистический подходы к распознаванию образов. Структура типичной системы распознавания образов. Цикл построения системы распознавания образов. Практические 2 1 1 Л2.5, Л1.2, Л2.2 1.2. Классификация. Общие принципы. Этапы классификации. Алгоритмы обучения классификаторов с учителем и без учителя. Дискриминантный анализ. Геометрическая интерпретация задачи классификации. Проективный подход. Метрики в пространстве признаков. Евклидово расстояние. Расстояние Махалонобиса. Ошибки Практические 2 1  $\vert$  1  $\vert$  Л1.2, Л2.3

# **4. Структура и содержание дисциплины**

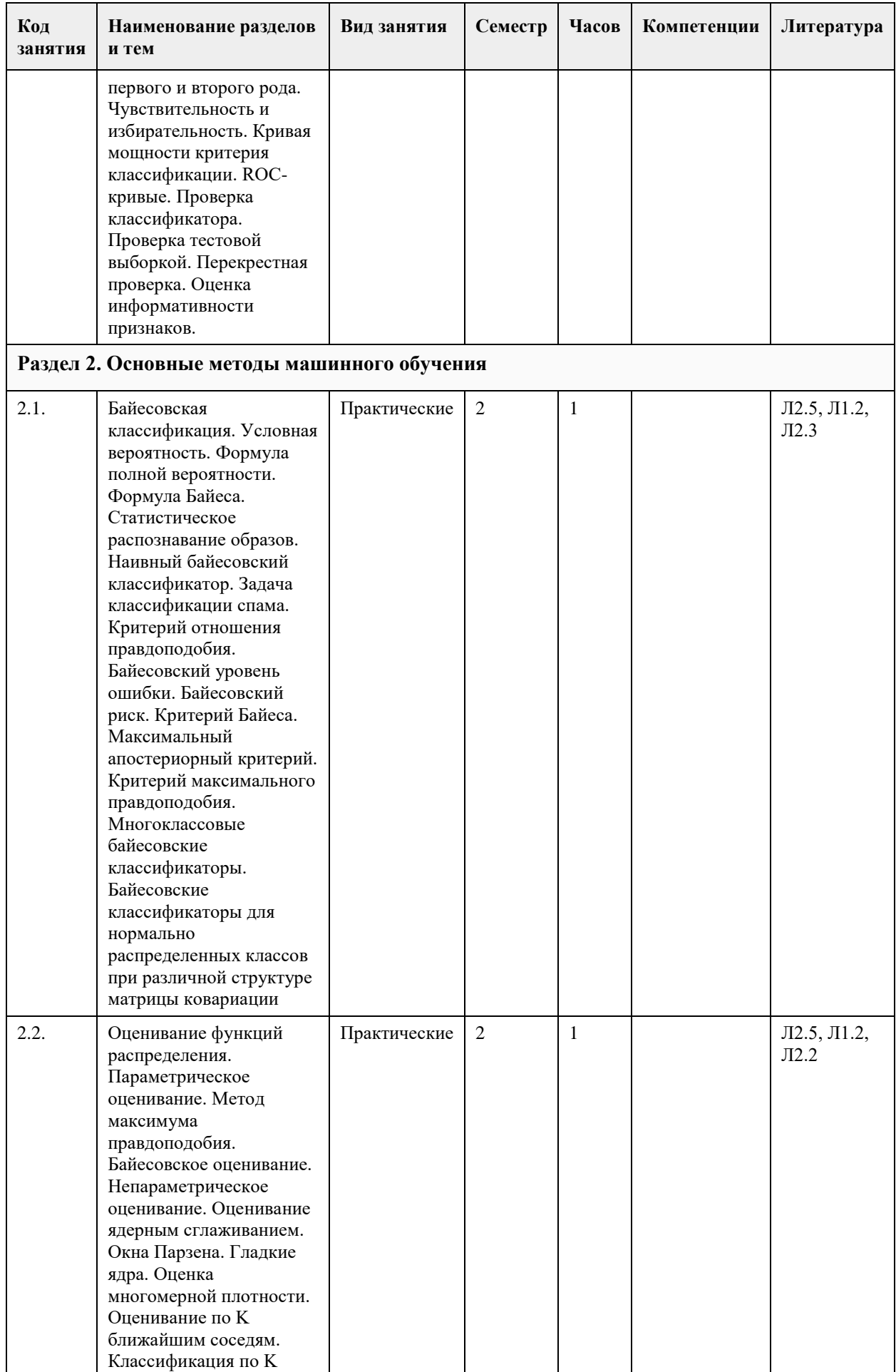

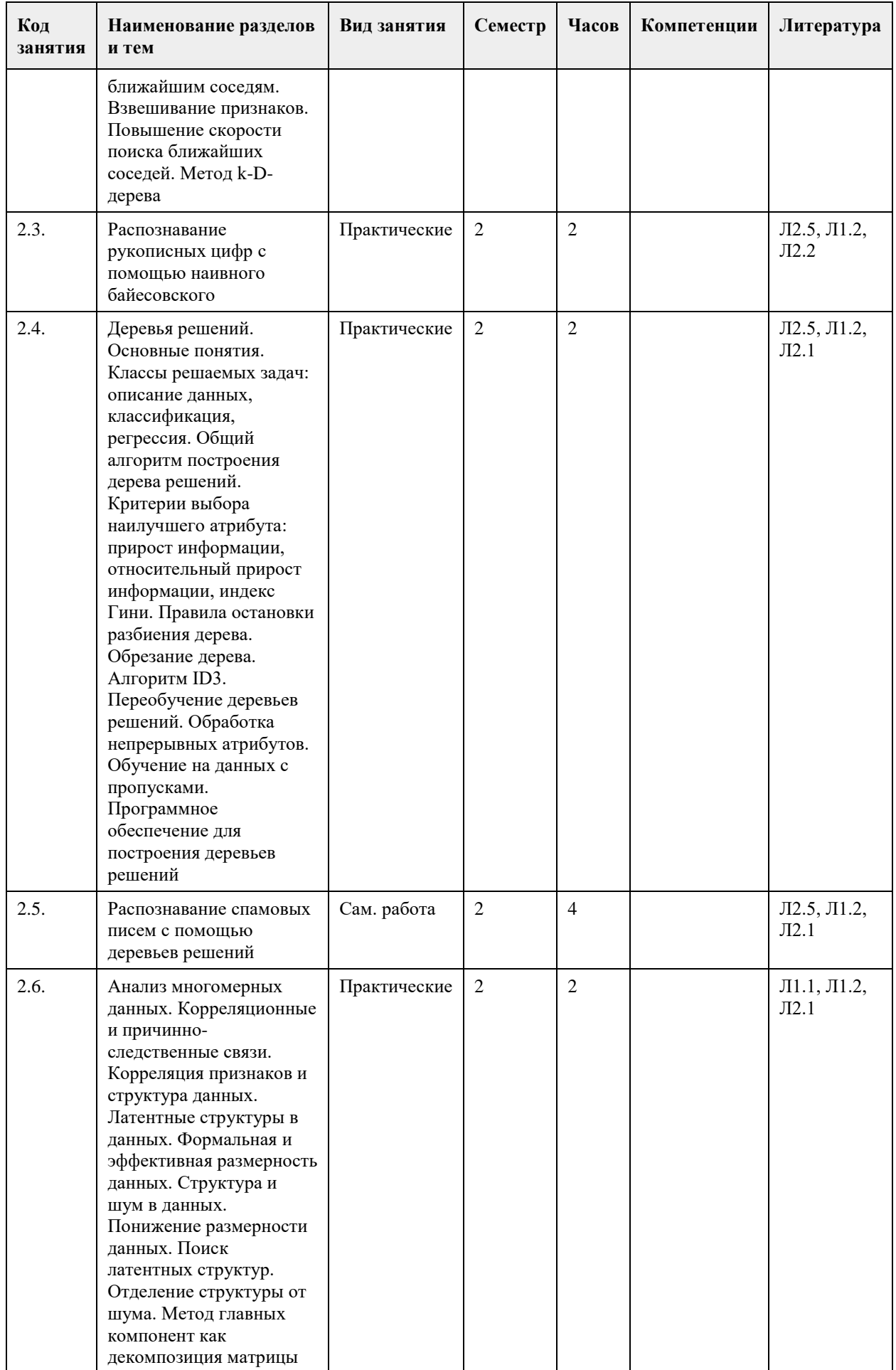

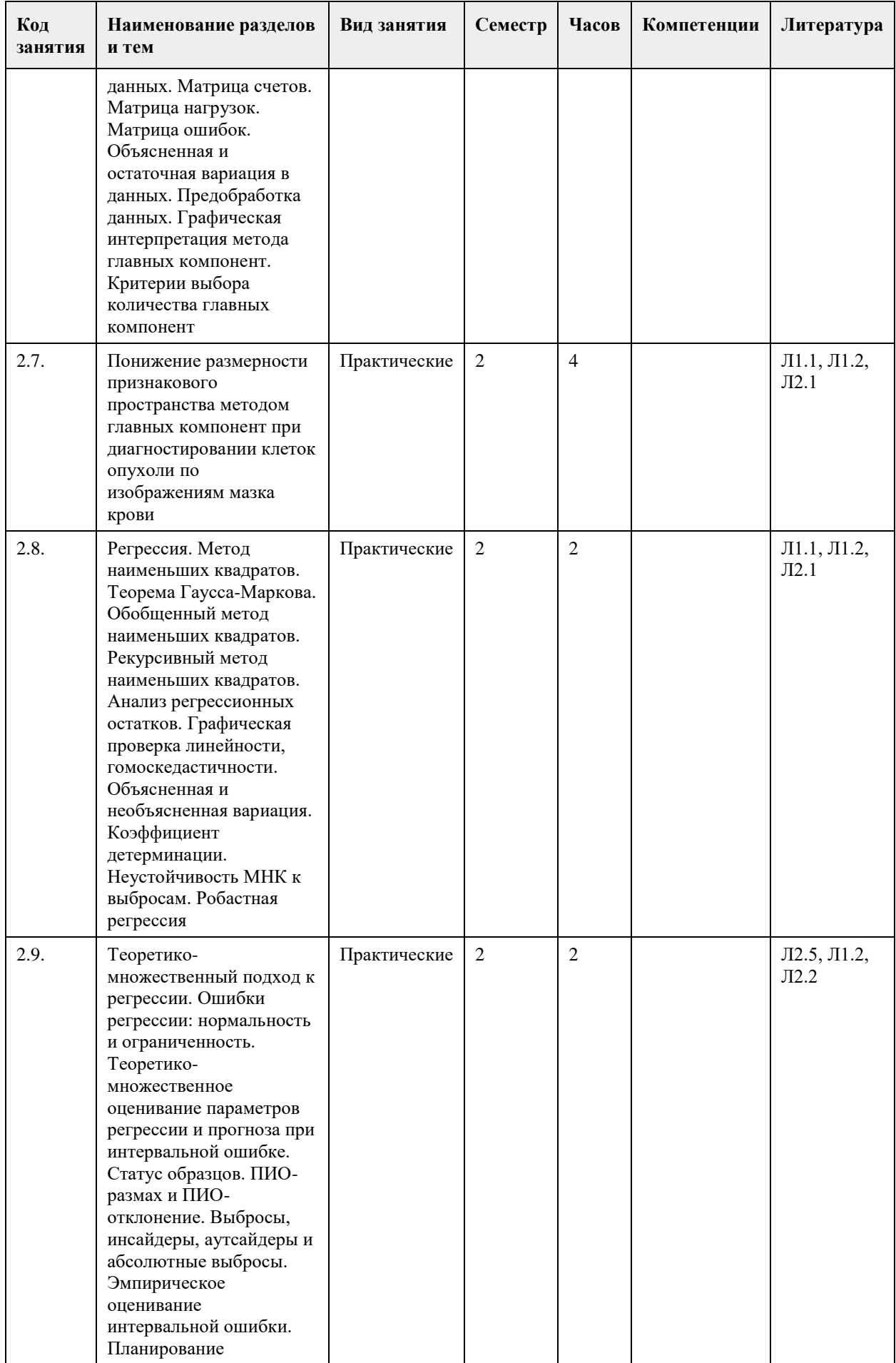

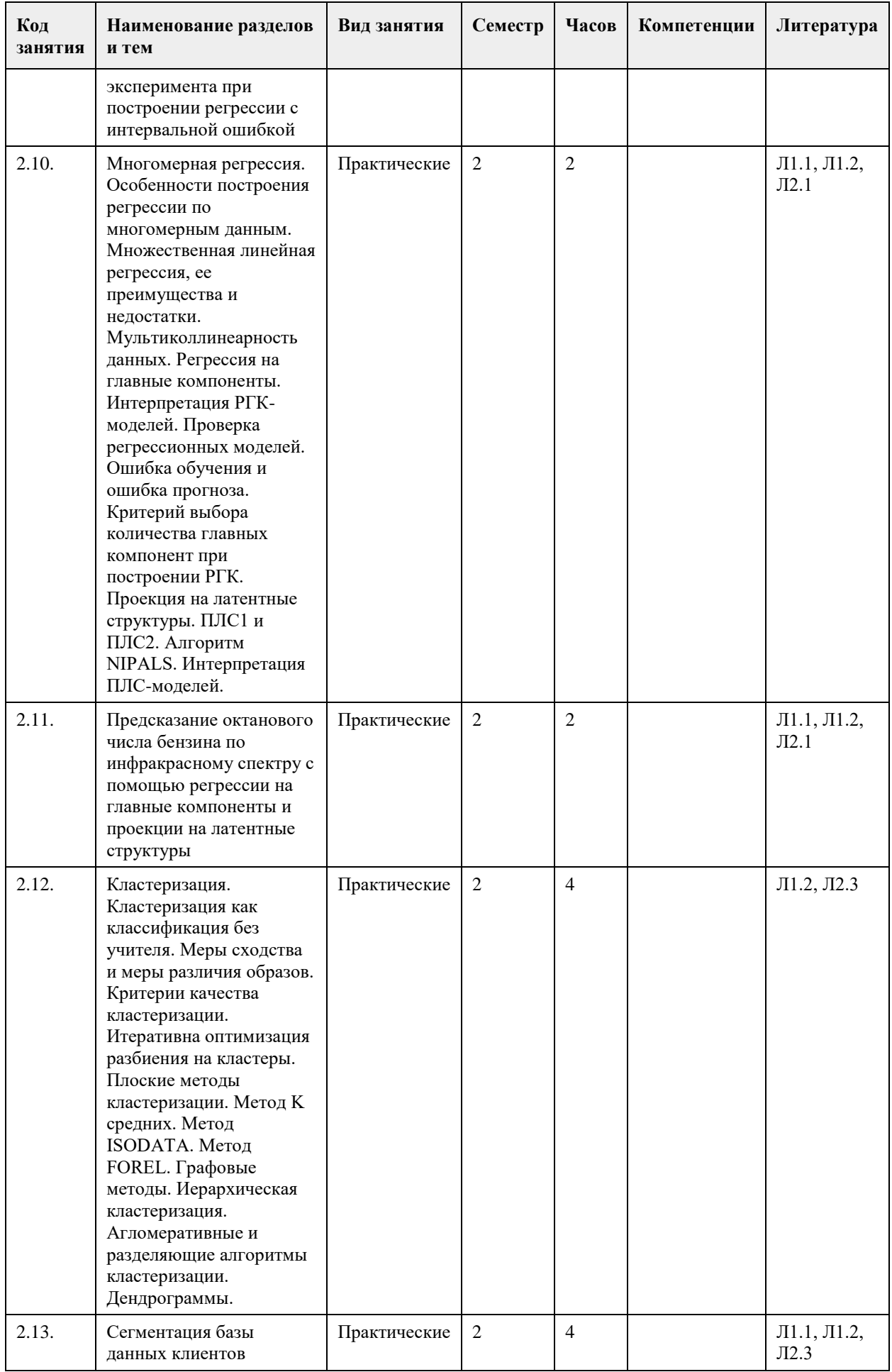

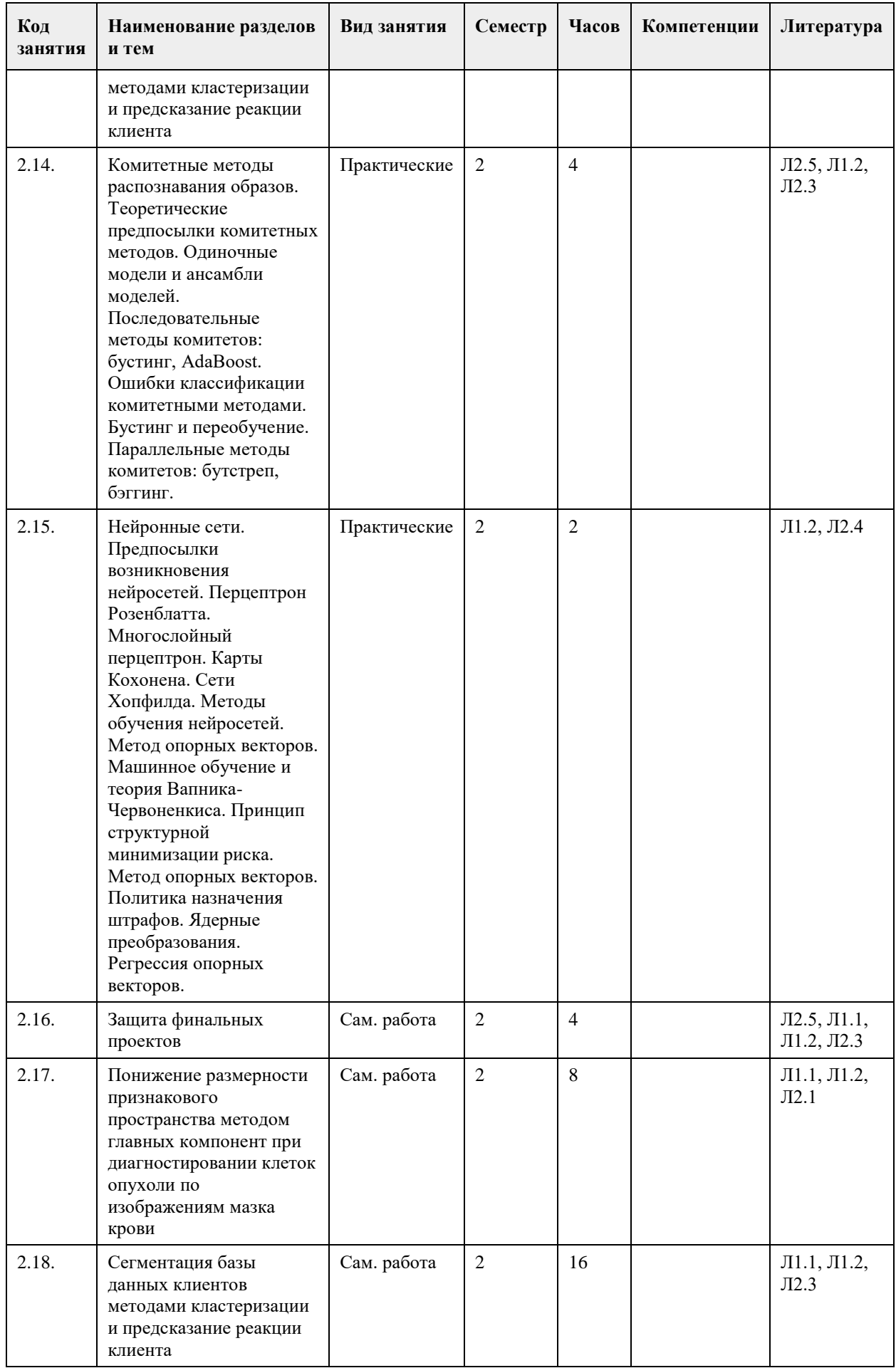

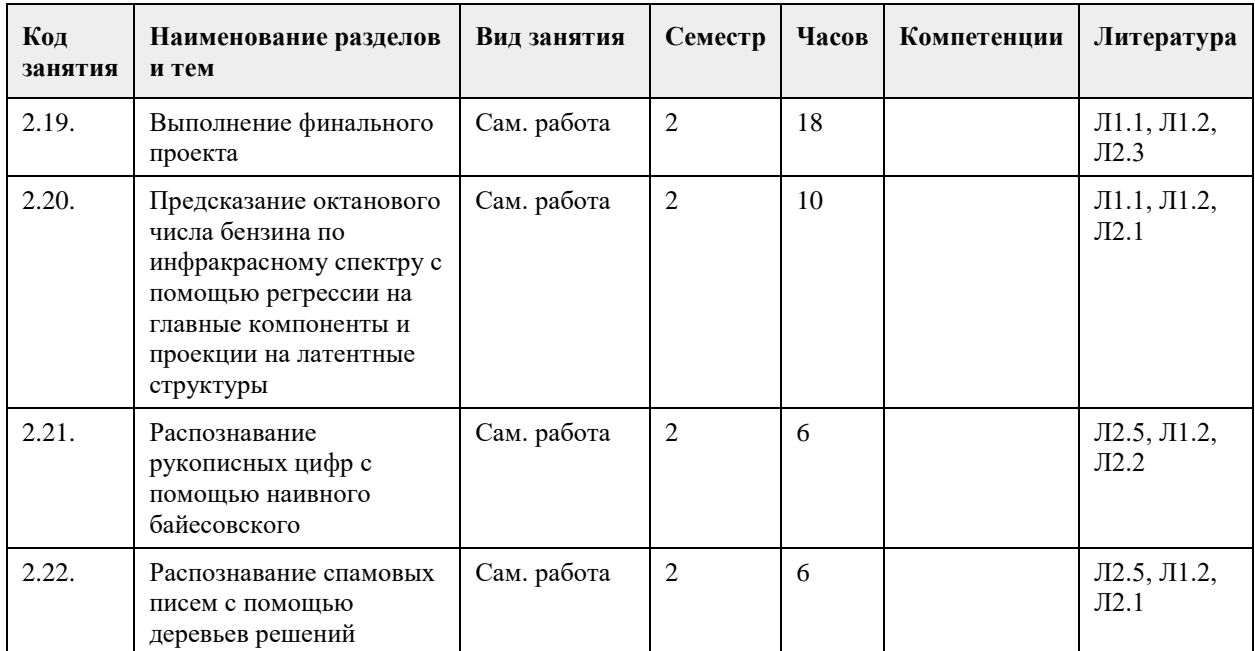

# **5. Фонд оценочных средств**

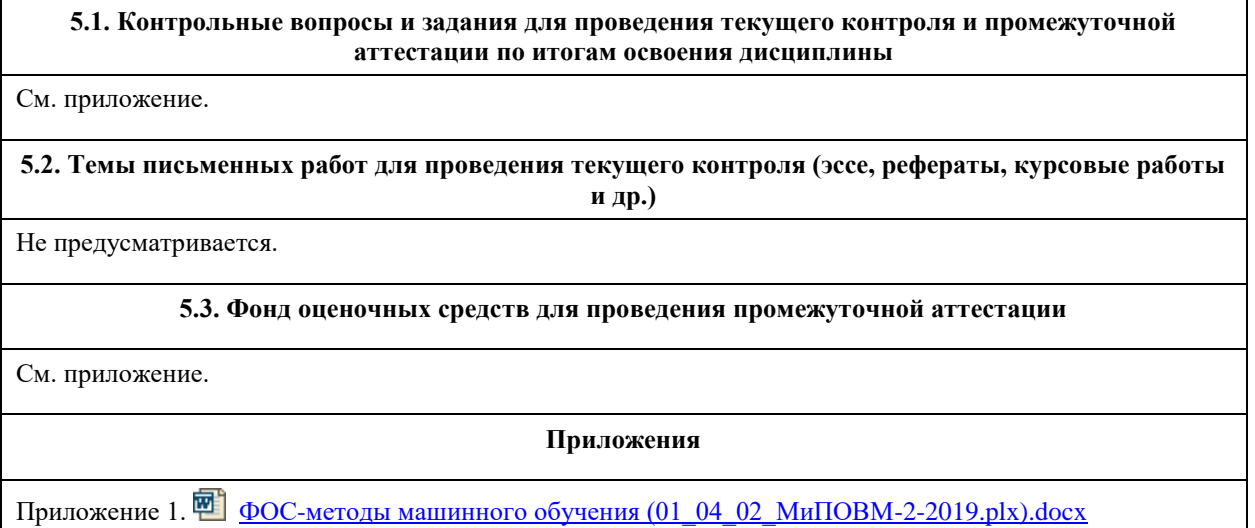

# **6. Учебно-методическое и информационное обеспечение дисциплины**

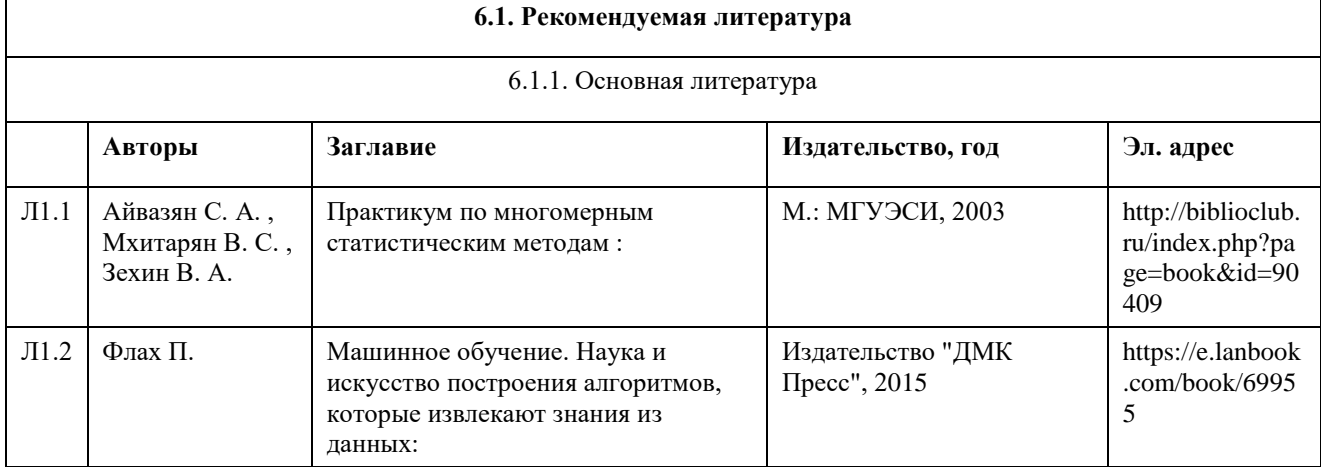

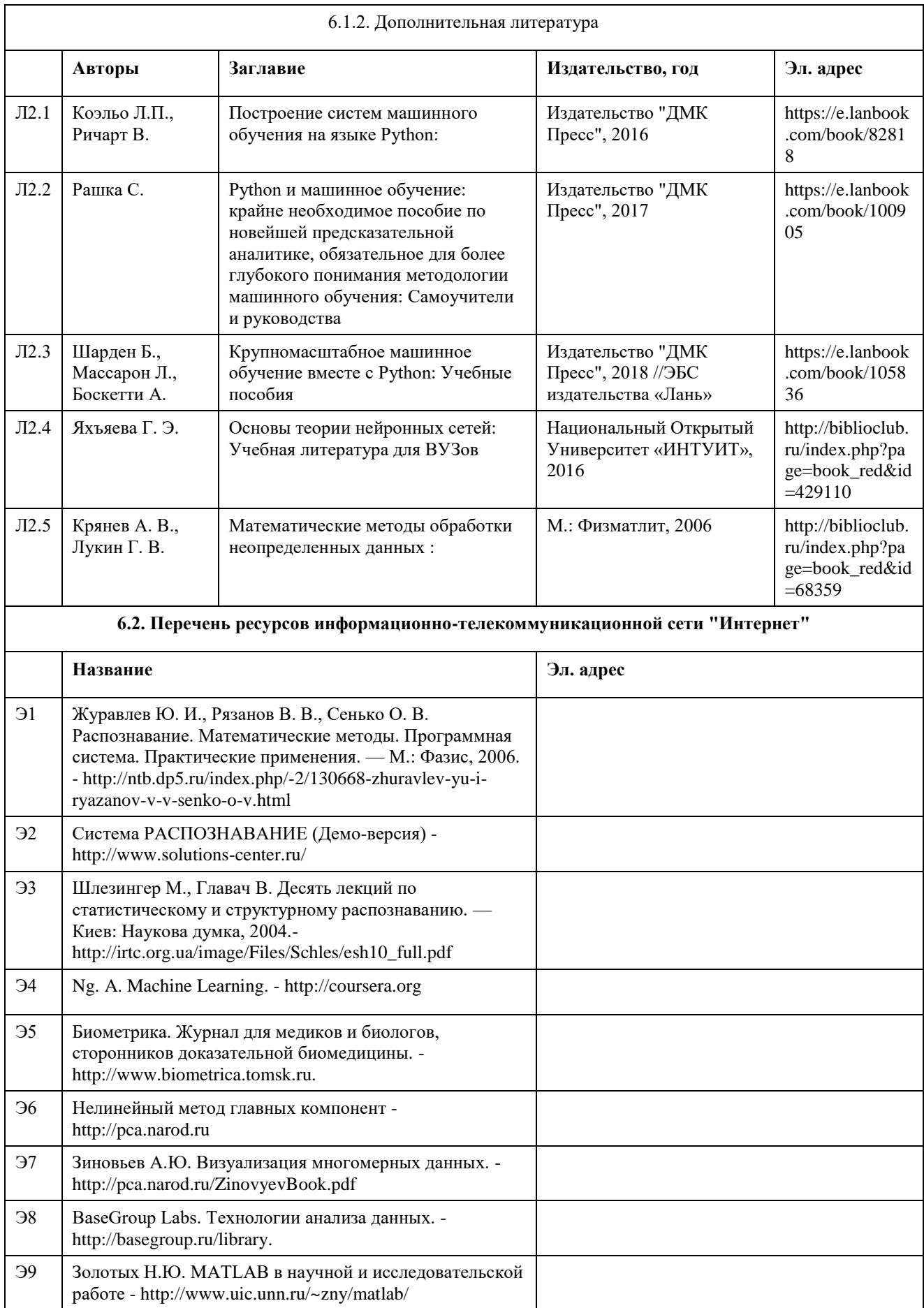

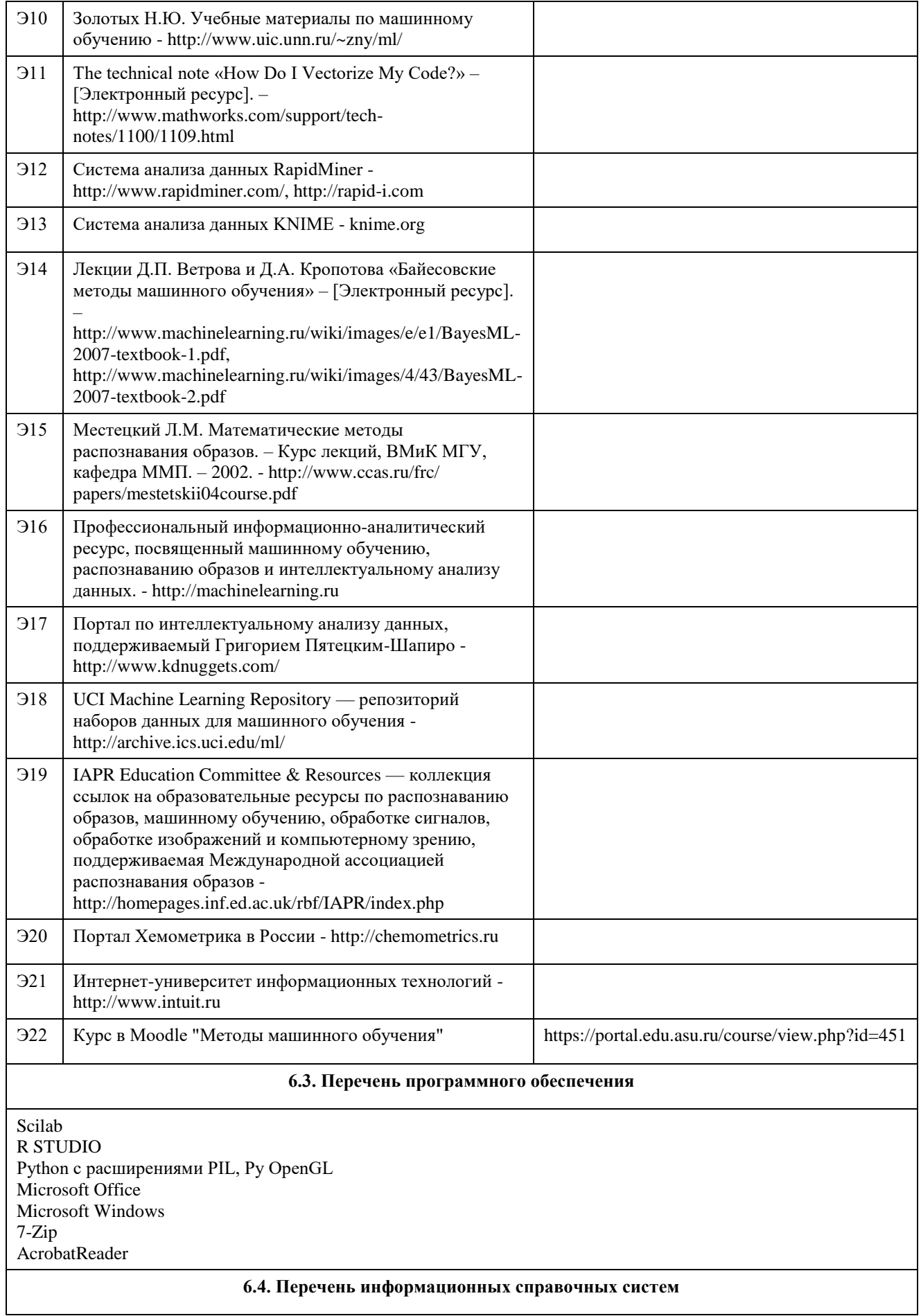

Сайт библиотеки АлтГУ: www.lib.asu.ru; Электронно-библиотечная система издательства "Лань": www.e.lanbook.com; Электронно-библиотечная система "Университетская библиотека online": www.biblioclub.ru; Свободная энциклопедия "Википедия": http://ru.wikipedia.org; Единый образовательный портал http://portal.edu.asu.ru Электронная база данных ZBMATH: https://zbmath.org/

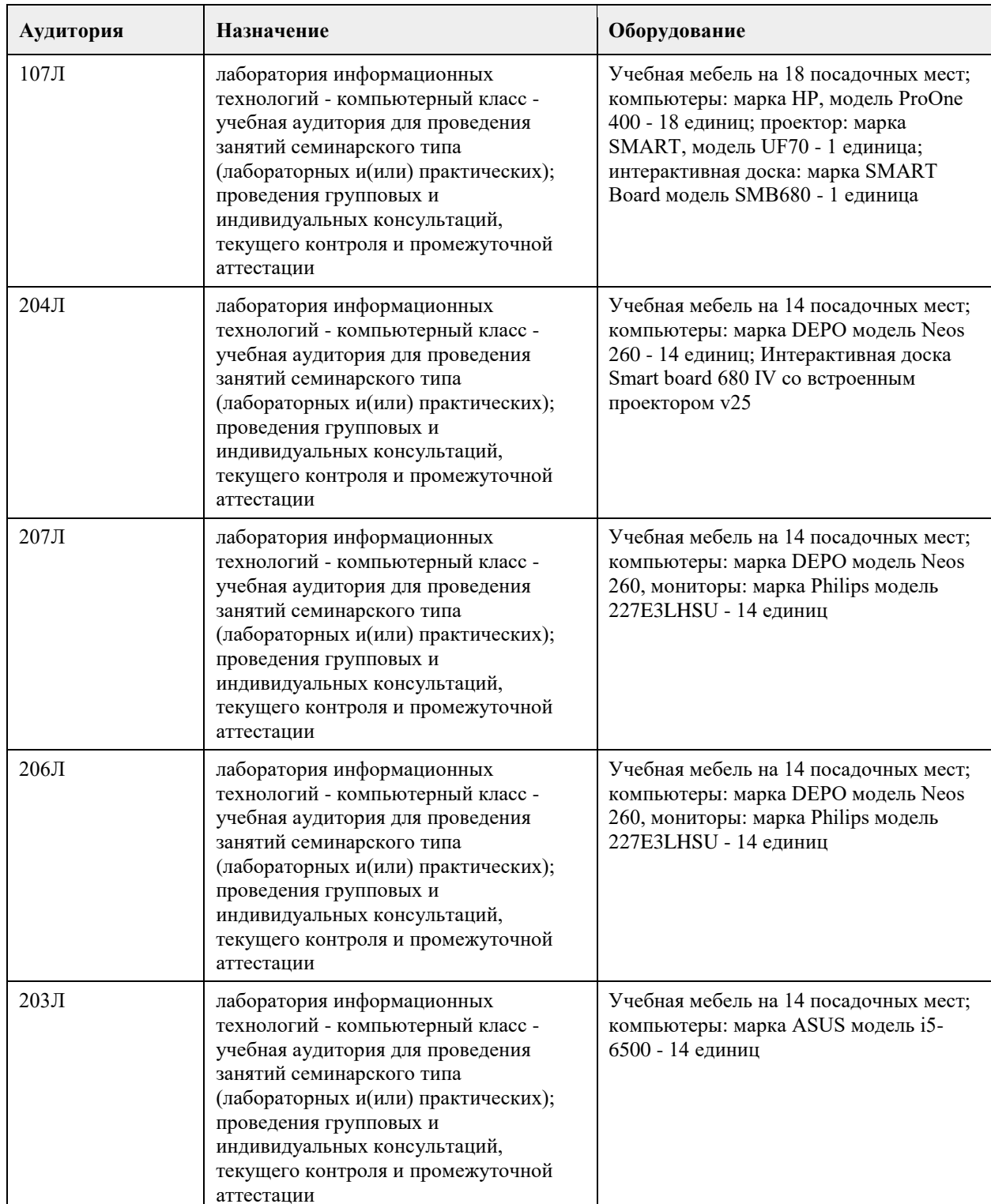

#### **7. Материально-техническое обеспечение дисциплины**

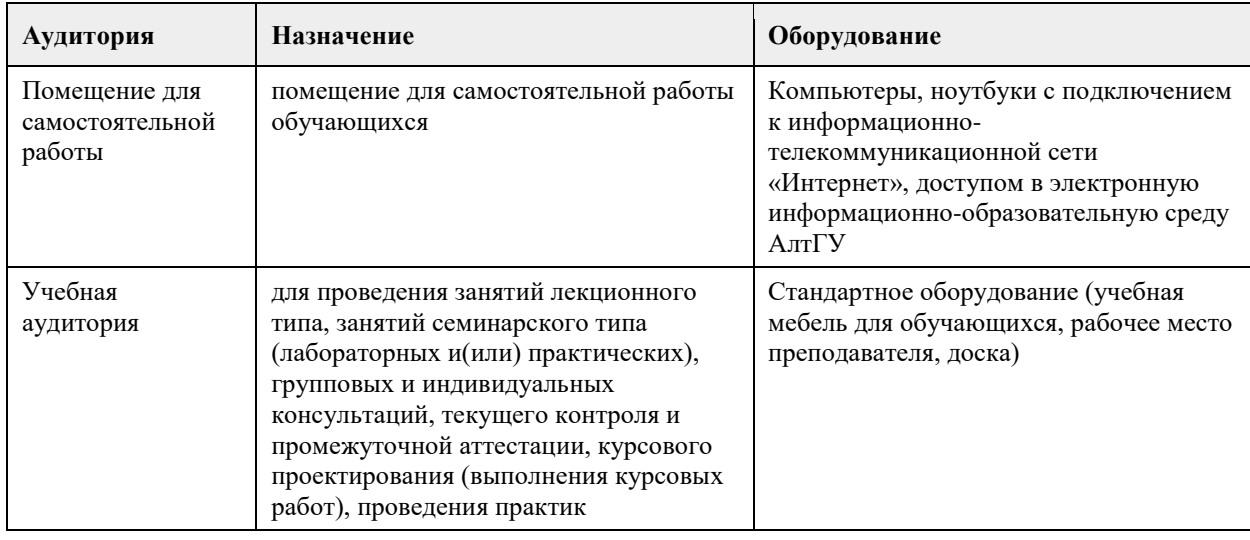

#### **8. Методические указания для обучающихся по освоению дисциплины**

1. Лекция.

- На лекционных занятиях необходимо конспектировать изучаемый материал.

- Для систематизации лекционного материала, который будет полезен при подготовке к итоговому контролю знаний, записывайте на каждой лекции тему, вопросы для изучения, рекомендуемую литературу.

- В каждом вопросе выделяйте главное, обязательно запишите ключевые моменты (определение, факты, законы, правила и т.д.), подчеркните их.

- Если по содержанию материала возникают вопросы, не нужно выкрикивать, запишите их и задайте по окончании лекции или на семинарском занятии.

- Перед следующей лекцией обязательно прочитайте предыдущую, чтобы актуализировать знания и осознанно приступить к освоению нового содержания.

2.Семинарское (практическое) занятие – это форма работы, где студенты максимально активно участвуют в обсуждении темы.

- Для подготовки к семинару необходимо взять план семинарского занятия (у преподавателя, на кафедре или в методическом кабинете).

- Самостоятельную подготовку к семинарскому занятию необходимо начинать с изучения понятийного аппарата темы. Рекомендуем использовать справочную литературу (словари, справочники, энциклопедии), целесообразно создать и вести свой словарь терминов.

- На семинар выносится обсуждение не одного вопроса, поэтому важно просматривать и изучать все вопросы семинара, но один из вопросов исследовать наиболее глубоко, с использованием дополнительных источников (в том числе тех, которые вы нашли самостоятельно). Не нужно пересказывать лекцию.

- Важно запомнить, что любой источник должен нести достоверную информацию, особенно это относится к Internet-ресурсам. При использовании Internet - ресурсов в процессе подготовки не нужно их автоматически «скачивать», они должны быть проанализированы. Не нужно «скачивать» готовые рефераты, так как их однообразие преподаватель сразу выявляет, кроме того, они могут быть сомнительного качества.

- В процессе изучения темы анализируйте несколько источников. Используйте периодическую печать специальные журналы.

- Полезным будет работа с электронными учебниками и учебными пособиями в Internet-библиотеках. Зарегистрируйтесь в них: университетская библиотека Онлайн (http://www.biblioclub.ru/) и электроннобиблиотечная система «Лань» (http://e.lanbook.com/).

- В процессе подготовки и построения ответов при выступлении не просто пересказывайте текст учебника, но и выражайте свою личностно-профессиональную оценку прочитанного.

- Принимайте участие в дискуссиях, круглых столах, так как они развивают ваши навыки коммуникативного общения.

- Если к семинарским занятиям предлагаются задания практического характера, продумайте план их выполнения или решения при подготовке к семинару.

- При возникновении трудностей в процессе подготовки взаимодействуйте с преподавателем,

консультируйтесь по самостоятельному изучению темы.

3. Самостоятельная работа.

- При изучении дисциплины не все вопросы рассматриваются на лекциях и семинарских занятиях, часть

вопросов рекомендуется преподавателем для самостоятельного изучения.

- Поиск ответов на вопросы и выполнение заданий для самостоятельной работы позволит вам расширить и углубить свои знания по курсу, применить теоретические знания в решении задач практического содержания, закрепить изученное ранее.

- Эти задания следует выполнять не «наскоком», а постепенно, планомерно, следуя порядку изучения тем курса.

- При возникновении вопросов обратитесь к преподавателю в день консультаций на кафедру.

- Выполнив их, проанализируйте качество их выполнения. Это поможет вам развивать умения

самоконтроля и оценочные компетенции.

4. Итоговый контроль.

- Для подготовки к зачету/экзамену возьмите перечень примерных вопросов у методиста кафедры.

- В списке вопросов выделите те, которые были рассмотрены на лекции, семинарских занятиях. Обратитесь к своим записям, выделите существенное. Для более детального изучения изучите рекомендуемую литературу.

- Если в списке вопросов есть те, которые не рассматривались на лекции, семинарском занятии, изучите их самостоятельно. Если есть сомнения, задайте вопросы на консультации перед экзаменом.

- Продумайте свой ответ на экзамене, его логику. Помните, что ваш ответ украсит ссылка на источник литературы, иллюстрация практики применения теоретического знания, а также уверенность и наличие авторской аргументированной позиции как будущего субъекта профессиональной деятельности.

# **МИНОБРНАУКИ РОССИИ**

федеральное государственное бюджетное образовательное учреждение высшего образования «Алтайский государственный университет»

# **Деловое общение: риторика и письмо**

рабочая программа дисциплины

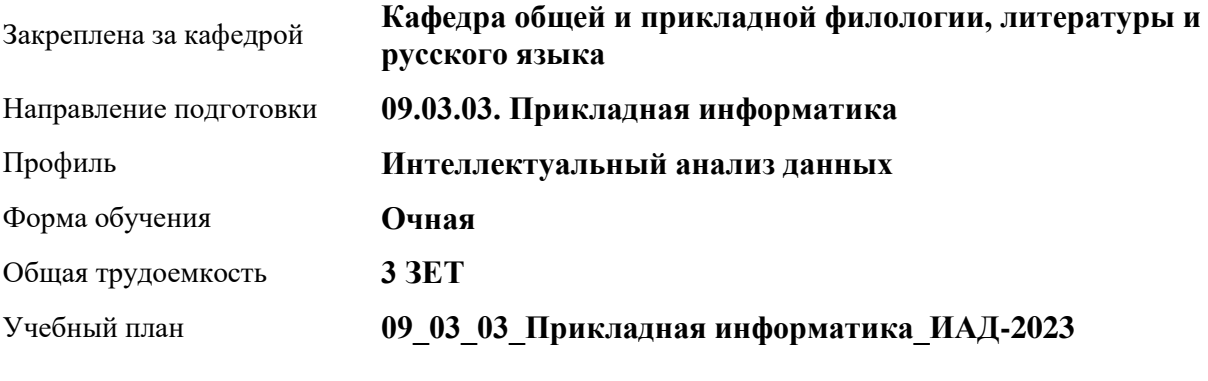

Часов по учебному плану 108 в том числе:

аудиторные занятия 36 самостоятельная работа 72

Виды контроля по семестрам диф. зачеты: 2

**Распределение часов по семестрам**

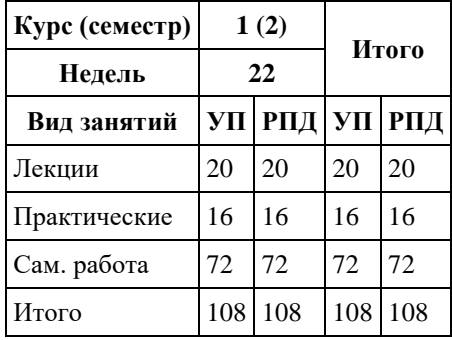

#### Программу составил(и):

*к.ф.н., Доцент, Качесова И.Ю.;к.ф.н., Доцент, Романова Е.Г.;к.ф.н., Завкафедрой, Доронина С.В.;д.ф.н., Профессор, Чернышова Т.В.;д.ф.н., Профессор, Гребнева М.П.;д.ф.н., Профессор, Трубникова Ю.В.;к.ф.н., Доцент, Ковалев О.А.;к.ф.н., Доцент, Московкина Е.А.*

Рецензент(ы): *к.ф.н., Крайник О.М.*

Рабочая программа дисциплины **Деловое общение: риторика и письмо**

разработана в соответствии с ФГОС: *Федеральный государственный образовательный стандарт высшего образования - бакалавриат по направлению подготовки 09.03.03 Прикладная информатика (приказ Минобрнауки России от 19.09.2017 г. № 922)*

составлена на основании учебного плана: *09.03.03 Прикладная информатика* утвержденного учёным советом вуза от *26.06.2023* протокол № *4*.

#### Рабочая программа одобрена на заседании кафедры **Кафедра общей и прикладной филологии, литературы и русского языка**

Протокол от *05.06.2023* г. № *8* Срок действия программы: *2021-2025* уч. г.

Заведующий кафедрой *к.фил.н.,доц. Доронина С.В.*

#### **Визирование РПД для исполнения в очередном учебном году**

Рабочая программа пересмотрена, обсуждена и одобрена для исполнения в *2023-2024* учебном году на заседании кафедры

#### **Кафедра общей и прикладной филологии, литературы и русского языка**

Протокол от *05.06.2023* г. № *8* Заведующий кафедрой *к.фил.н.,доц. Доронина С.В.*

# **1. Цели освоения дисциплины**

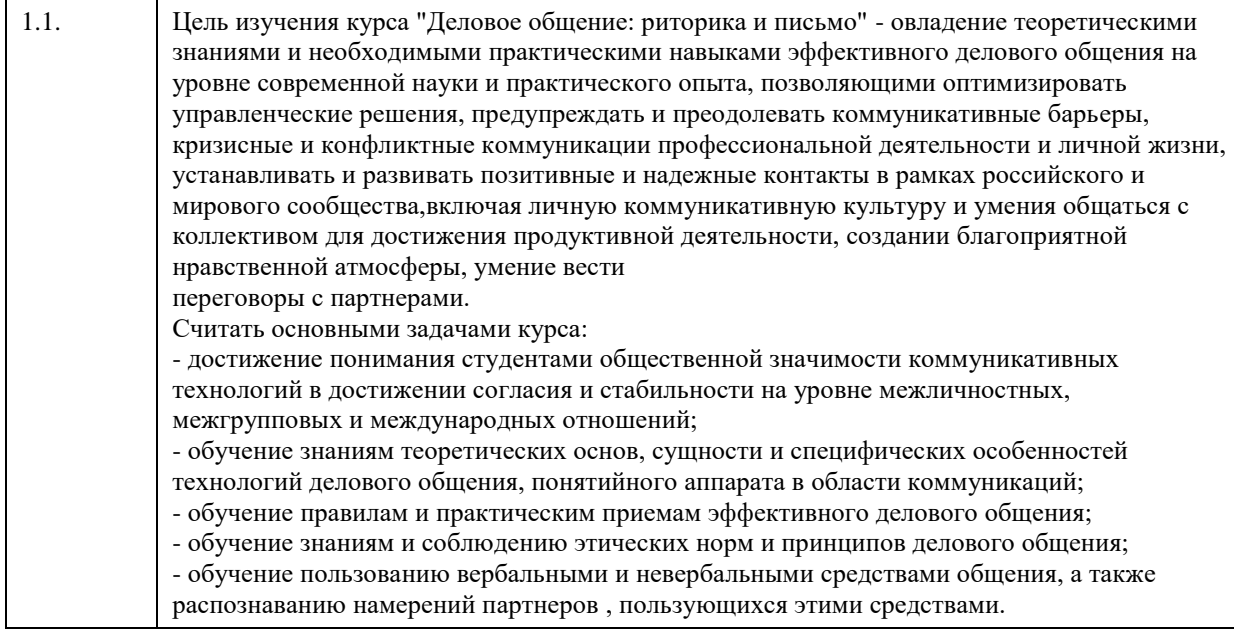

# **2. Место дисциплины в структуре ООП**

Цикл (раздел) ООП: **Б1.О.02**

# **3. Компетенции обучающегося, формируемые в результате освоения дисциплины**

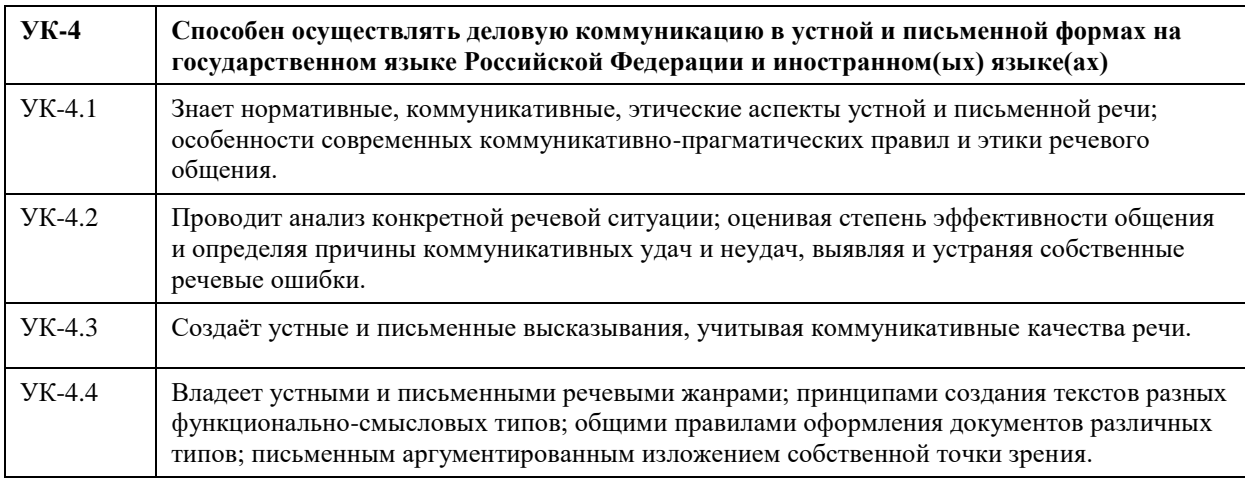

### **В результате освоения дисциплины обучающийся должен**

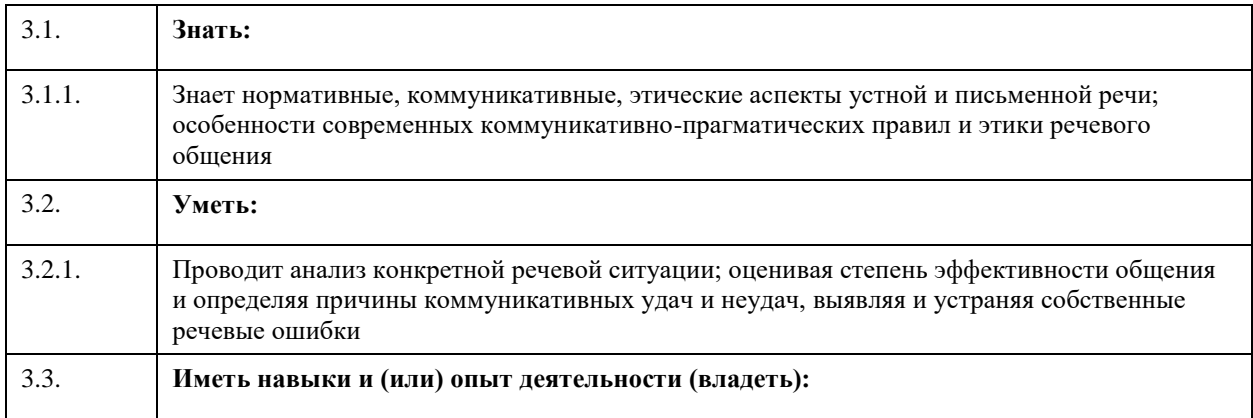

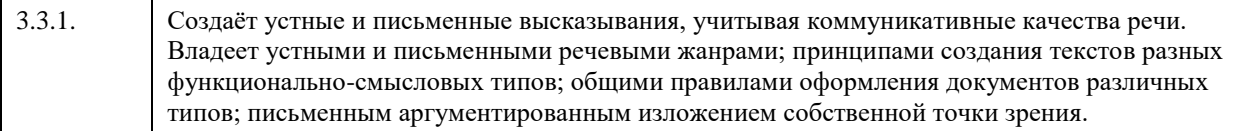

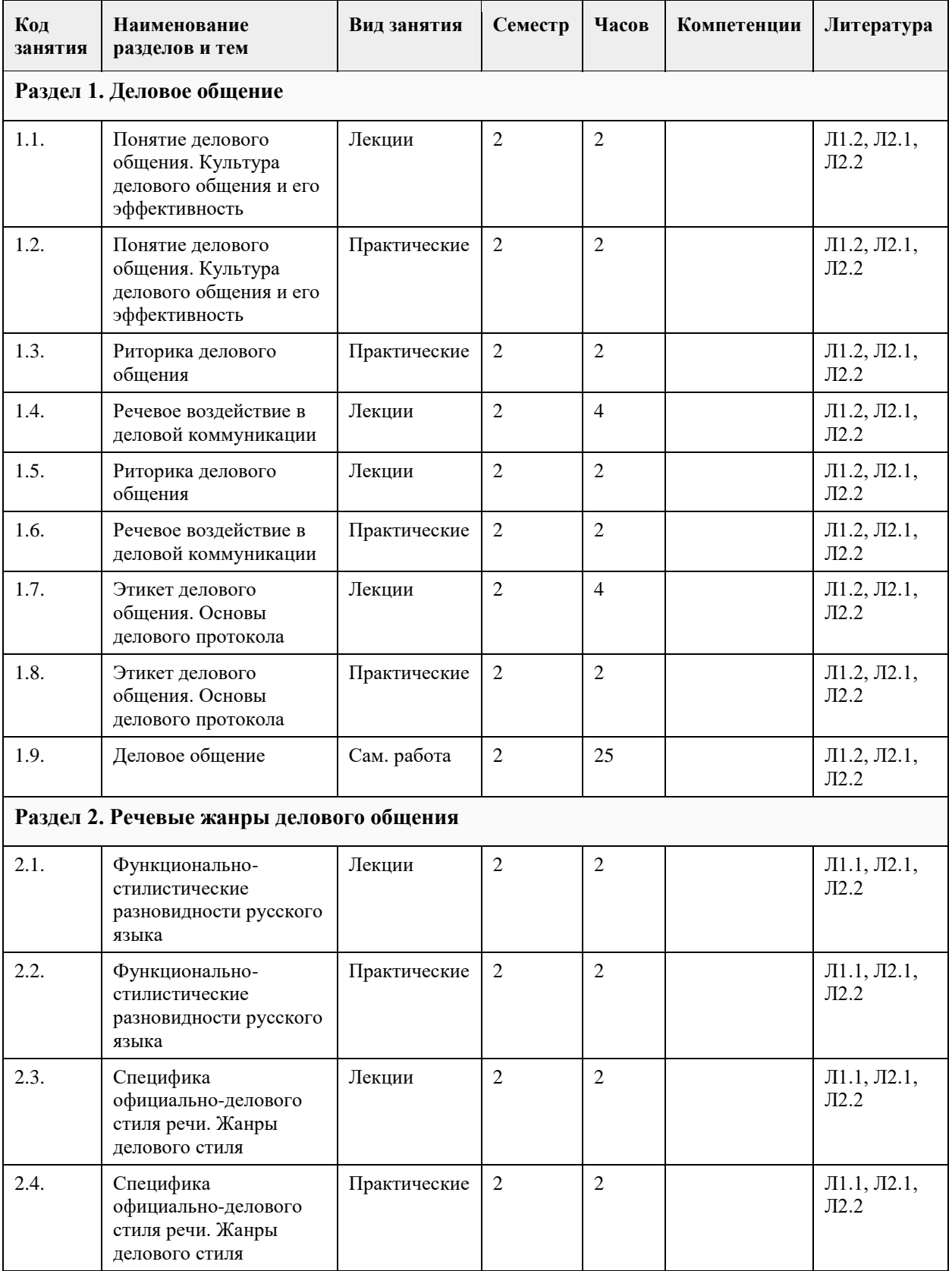

# **4. Структура и содержание дисциплины**

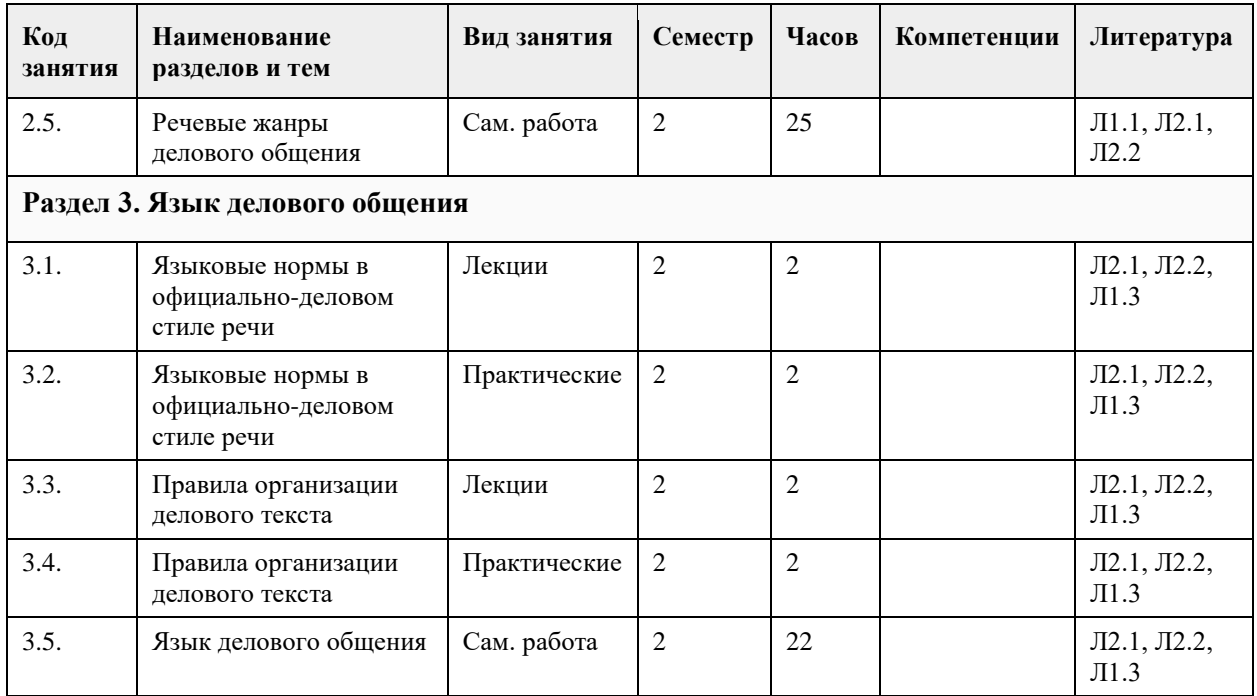

#### **5. Фонд оценочных средств**

#### **5.1. Контрольные вопросы и задания для проведения текущего контроля и промежуточной аттестации по итогам освоения дисциплины**

Оценочные материалы для текущего контроля по разделам и темам дисциплины в полном объеме размещены в онлайн-курсе на образовательном портале «Цифровой университет АлтГУ» – https://portal.edu.asu.ru/enrol/index.php?id=390

ОЦЕНКА СФОРМИРОВАННОСТИ КОМПЕТЕНЦИИ УК-4: Способен осуществлять деловую коммуникацию в устной и письменной формах на государственном языке Российской Федерации и иностранном(ых) языке(ах)

#### ПРИМЕРЫ ЗАДАНИЙ ЗАКРЫТОГО ТИПА

Вопрос 1. По количеству участников коммуникации речь подразделяется на:

а. научную, художественную, разговорную

б. устную и письменную

в. монологическую, диалогическую и полилогическую

г. описание, повествование и рассуждение

ОТВЕТ: в

Вопрос 2. Как правильно называется ведущий стилеобразующий признак делового стиля, отражающий направленное на адресата прямое волеизъявление в форме предписания относительно выполнения называемого действия?

а. долженствование

б. императивность

в. предначертание

г. предписание

ОТВЕТ: б

Вопрос 3. Для текста не характерна а. целостность б. лаконичность в. логичность г. связность ОТВЕТ: б

Вопрос 4.

Элементы риторического канона располагаются в следующей последовательности: а. инвенция, элокуция, диспозиция, мероя, акцио б. диспозиция, инвенция, элокуция, меморио, акцио в. инвенция, диспозиция, элокуция, акцио, меморио г. инвенция, диспозиция, элокуция, мемориа, акцио ОТВЕТ: г Вопрос 5. Заключению речевого сообщения не свойственна задача: а. обобщение сказанного б. изложение цели выступления в. указание перспектив г. краткое повторение основных проблем ОТВЕТ: б Вопрос 6. Определите жанр диалогической речи а. проповедь б. лекция в. интервью г. адвокатская речь ОТВЕТ: в Вопрос 7. Определите, к какому роду красноречия относятся следующие виды речевых сообщений: тост, надгробное слово, SMS-сообщение, речь на приеме, письмо родственникам а. социально-бытовое б. судебное в. духовное г. социально-политическое ОТВЕТ: а Вопрос 8. К открытым вопросам в деловой коммуникации относятся: а. риторические б. альтернативные в. информационные г. зеркальные ОТВЕТ: в Вопрос 9. Манипулятивные технологии делового общения – это такие технологии, в которых присутствуют: а. техники расположения и убеждения по отношению к партнеру – адресату воздействия б. скрытое психологическое воздействие на делового партнера в. психотехнические приемы манипулирования г. открытое принуждение партнера к каким-либо поведенческим действиям ОТВЕТ: а,б,в Вопрос 10. К средствам невербальной коммуникации относятся: а. проксемика б. все ответы верны в. такетика г. кинесика ОТВЕТ: б Вопрос 11. Стиль поведения в конфликтной ситуации, при котором стороны стремятся к одностороннему выигрышу, к победе — это стиль… а. уклонения. б. сотрудничества; в. конкуренции и соперничества;

#### г. компромисса; ОТВЕТ: в

Вопрос 12.

Употребление фразеологизмов, пословиц и поговорок, обладающих выразительностью и сниженностью характерно для:

а. разговорно-обиходного стиля

б. официально-делового стиля

в. публицистического стиля

г. научного стиля

 $OTRET: a$ 

#### Вопрос 13.

Укажите среди слов стилистически нейтральное:

а. свекруха

б. тетенька

в. папа

г. дочь ОТВЕТ: г

Вопрос 14.

Какому требованию НЕ должен подчиняться язык деловых документов:

а. стандартизованный характер изложения

б. свобода интерпретации документа

в. безэмоциональный стиль изложения

г. точность формулировок правовых норм

ОТВЕТ: б

Вопрос 15.

Какое из слов не называет жанра документа:

а. представление

б. заключение

в. сообщение

г. заявление

ОТВЕТ: в

#### КРИТЕРИИ ОЦЕНИВАНИЯ:

Каждое задание оценивается одним баллом. Оценивание КИМ теортетического характера в целом: «зачтено» – верно выполнено более 50 % заданий, «не зачтено» – верно выполнено 50 % и менее 50 % заданий.

«отлично» – верно выполнено 85-100 % заданий, «хорошо» – верно выполнено 70-84 % заданий, «удовлетворительно» – верно выполнено 51-69 % заданий, «неудовлетворительно» – верно выполнено 50 % или менее 50 % заданий.

#### ПРИМЕРЫ ЗАДАНИЙ ОТКРЫТОГО ТИПА

1. Документ – это…

Ответ: Материальный носитель с зафиксированной на нём в любой форме информацией в виде текста, звукозаписи, изображения и (или) их сочетания, который имеет реквизиты, позволяющие его идентифицировать, и предназначен для передачи во времени и в пространстве в целях общественного использования и хранения.

2. Набор реквизитов официального письменного документа, расположенных в определённой последовательности – это…

Ответ: формуляр.

3. Как называется тип речевой ошибки, связанной с употреблением близких по смыслу и потому лишних слов (упал вниз, главная суть, повседневная обыденность, бесполезно пропадает и т.п.)? Ответ: плеоназм.

4. Назовите риторические каноны.

Ответ: инвенция, диспозиция, элокуция, меморио, акцио.

5. Определите тип ошибки и отредактируйте предложение: Таким образом, дети, показавшие хорошие результаты по индивидуальной работе на коротком отрезке времени, при более длительном тестировании не добиваются успеха.

Ответ: неверное (неуместное) употребление предлога. Предлог «по» следует заменить не предлог «в».

Таким образом, дети, показавшие хорошие результаты в индивидуальной работе на коротком отрезке времени, при более длительном тестировании не добиваются успеха.

6. Какая ошибка допущена в данном предложении: Познакомившись с результатами проверки, на предприятии появились обновленные должностные инструкции сотрудников?

Ответ: У основного и добавочного действий разные субъекты.

7. Какую информацию несут реквизиты как элементы документа?

Ответ: об участниках коммуникативной ситуации, о ситуации реальной действительности, о самом документе.

8. Перечислите специфические функции делового текста.

Ответ: информационная, мыслеоформляющая.

9. Кто несет ответственность за качество передачи информации в деловой коммуникации?

Ответ: отправитель сообщения.

10. Дайте определение нормы современного русского языка.

Ответ: совокупность правил, регламентирующих употребление слов, произношение, правописание, образование слов и их грамматических форм, сочетание слов и построение предложений.

11. Что включает в себя понятие «деловые переговоры»?

Ответ: Обсуждение с целью заключения соглашения по какому-либо вопросу как в рамках сотрудничества, так и в условиях конфликта.

12. Какой процедурный вопрос необходимо согласовать перед началом переговоров? Ответ: повестку дня.

13. Что относится к позитивным функциям конфликта?

Ответ: стимулирование к изменениям и развитию, получение новой информации об оппоненте.

14. Какие типы конфликтов считаются наиболее распространенными в деловом общении?

Ответ: конфликт по вертикали, смешанный тип.

15. Перечислите основные этикетные формулы.

Ответ: формула приветствия, формула обращения, формула благодарности, формула приглашения, формула прощания, формула извинения.

16. Неотчётливое произношение звуков и даже их полное исчезновение в устной речи. ослабление звучания гласных в безударном положении – это…

Ответ: редукция.

17. Перечислите все компоненты речевого сообщения, которые включает риторическая структура? Ответ: вступление, сообщение темы, сообщение цели речи, развитие темы, доказательство, опровержение, заключение.

18. Кто считается основоположником риторической науки и почему?

Ответ: Аристотель. Его труд «Риторика» впервые обобщает, систематизирует результаты деятельности древних греков в области искусства красноречия. Трактат состоит из нескольких книг: первая книга определяет место риторики среди античных наук; вторая – систематизирует способы воздействия на слушателей; третья – исследует стиль, построение речи.

19. Какая ошибка допущена в предложении: У него было раскрасневшееся лицо от мороза? Ответ: неверный порядок слов.

20. Что понимают под точностью деловой речи?

Ответ: адекватную передачу авторского смысла делового текста и устранение его возможной двусмысленности?

#### КРИТЕРИИ ОЦЕНИВАНИЯ ОТКРЫТЫХ ВОПРОСОВ

«Отлично» (зачтено): Ответ полный, развернутый. Вопрос точно и исчерпывающе передан. Терминология сохранена. Студент превосходно владеет основной и дополнительной литературой. Ошибок нет.

«Хорошо» (зачтено): Ответ полный, хотя краток. Терминологически правильный. Нет существенных недочетов. Студент хорошо владеет пройденным программным материалом, основной литературой. Суждения правильны.

«Удовлетворительно» (зачтено): Ответ неполный. В терминологии имеются недостатки. Студент владеет программным материалом, но имеются недочеты.

«Неудовлетворительно» (не зачтено): Не использована специальная терминология. Ответ в сущности неверен. Переданы лишь отдельные фрагменты соответствующего материала вопроса. Ответ не соответствует вопросу или вовсе не дан.

**5.2. Темы письменных работ для проведения текущего контроля (эссе, рефераты, курсовые работы и др.)**

Не предусмотрено

#### **5.3. Фонд оценочных средств для проведения промежуточной аттестации**

Промежуточная аттестация заключается в проведении в конце семестра дифференцированного (с оценкой) зачета (для обучающихся, не получивших зачет по результатам текущей успеваемости) по всему изученному курсу. Контрольно-измерительный материал для письменного опроса формируется из заданий открытого типа текущего контроля, размещенных в онлайн-курсе на образовательном портале «Цифровой университет АлтГУ». Количество заданий в письменном опросе для промежуточной аттестации составляет.

КРИТЕРИИ ОЦЕНИВАНИЯ: Каждое задание оценивается 1 баллом. Оценивание КИМ в целом: «Зачтено»: «отлично» – верно выполнено 85-100% заданий; «хорошо» – верно выполнено 70-84% заданий; «удовлетворительно» – верно выполнено 51-69% заданий; «неудовлетворительно» – верно выполнено 50% и менее 50% заданий.

**Приложения**

Приложение 1.  $\boxed{2}$  [Деловое общение ФОС \(2\).docx](https://www.asu.ru/sveden/education/programs/subject/378735/fos403018/)

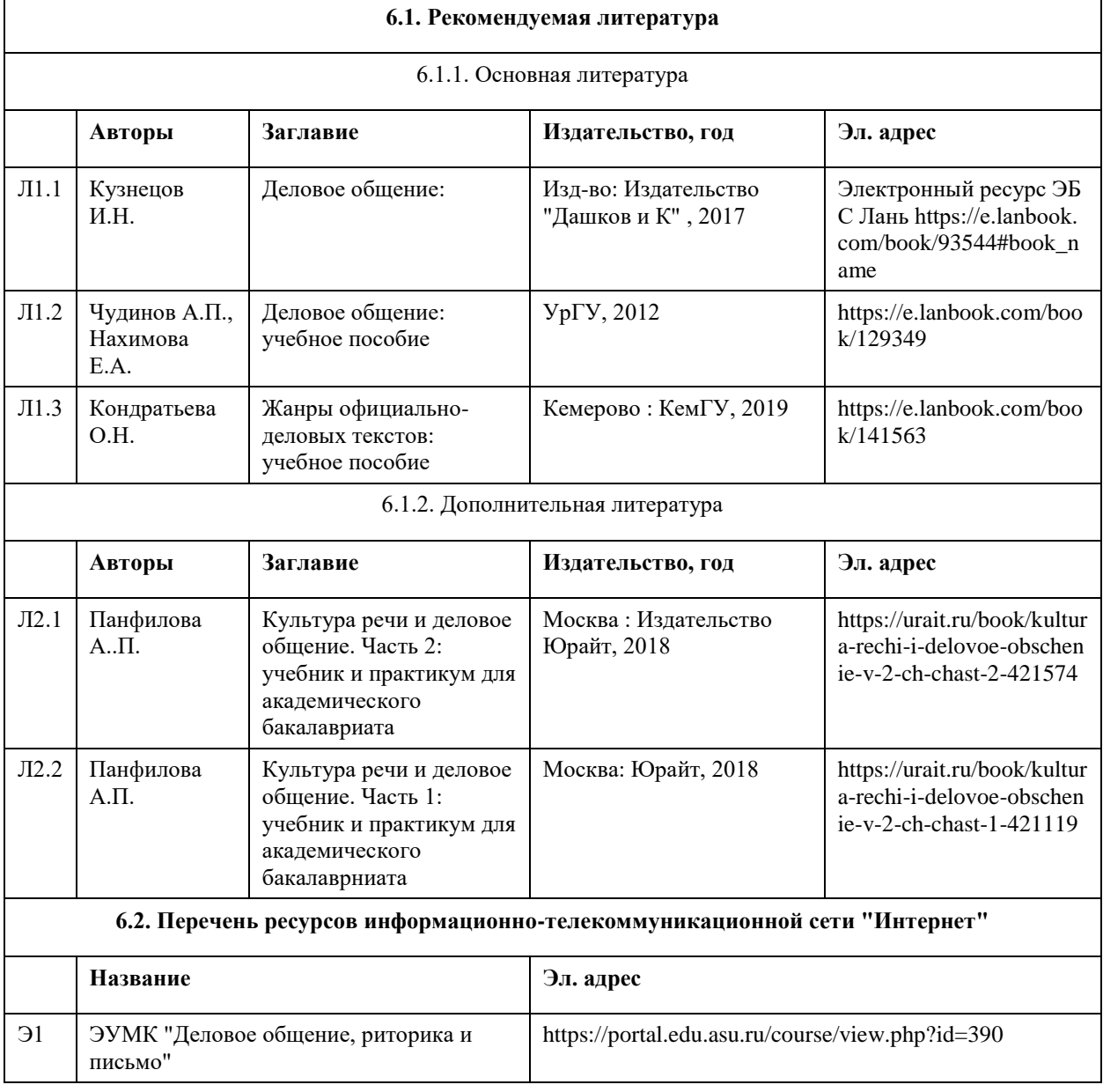

#### **6. Учебно-методическое и информационное обеспечение дисциплины**

#### **6.3. Перечень программного обеспечения**

Microsoft Windows 7 № 60674416 от 19.07.2012 г. (бессрочная) Microsoft Office 2010 № 60674416 от 19.07.2012 г. (бессрочная)

**6.4. Перечень информационных справочных систем**

Электронная библиотечная система Алтайского государственного университета (http://elibrary.asu.ru/);

Научная электронная библиотека elibrary(http://elibrary.ru)

Электронная библиотечная система "Лань" https://e.lanbook.com/

Электронная библиотечная система "Онлайн"

https://biblioclub.ru/index.php?page=book\_blocks&view=main\_ub

Электронная библиотечная система "Юрайт" https://urait.ru/

Электронная библиотечная система "Консультант студента" https://www.studentlibrary.ru/

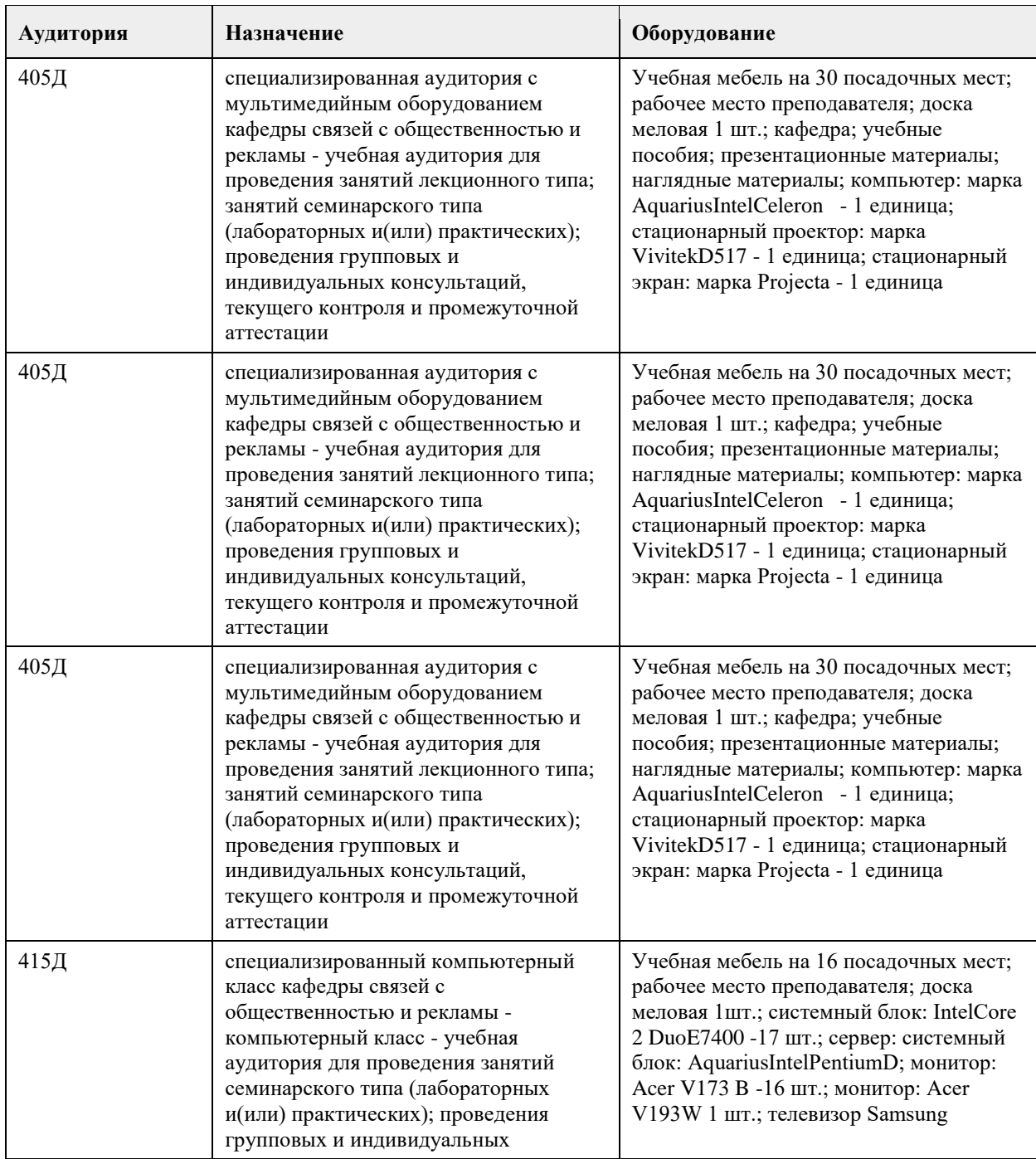

### **7. Материально-техническое обеспечение дисциплины**

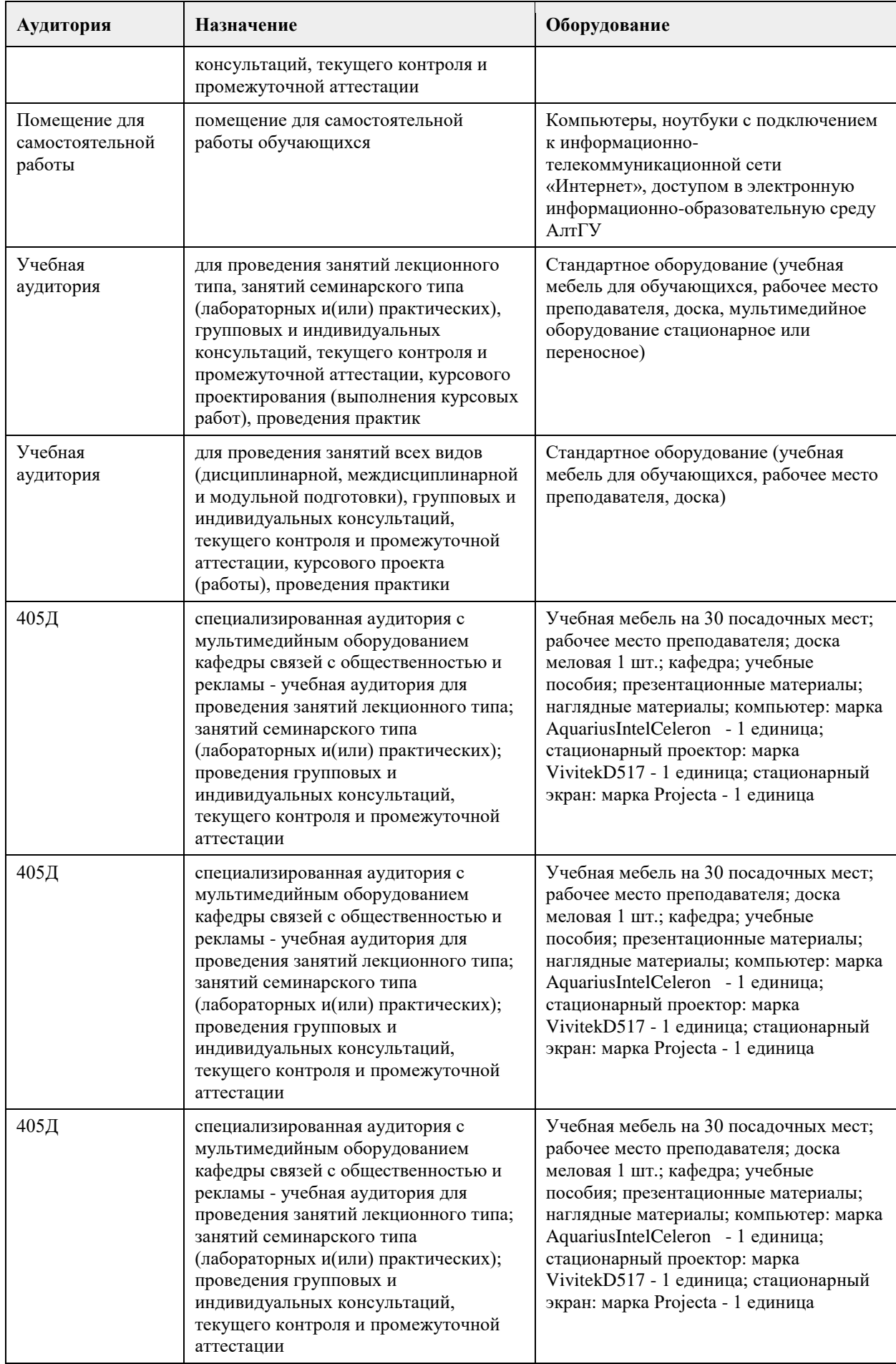

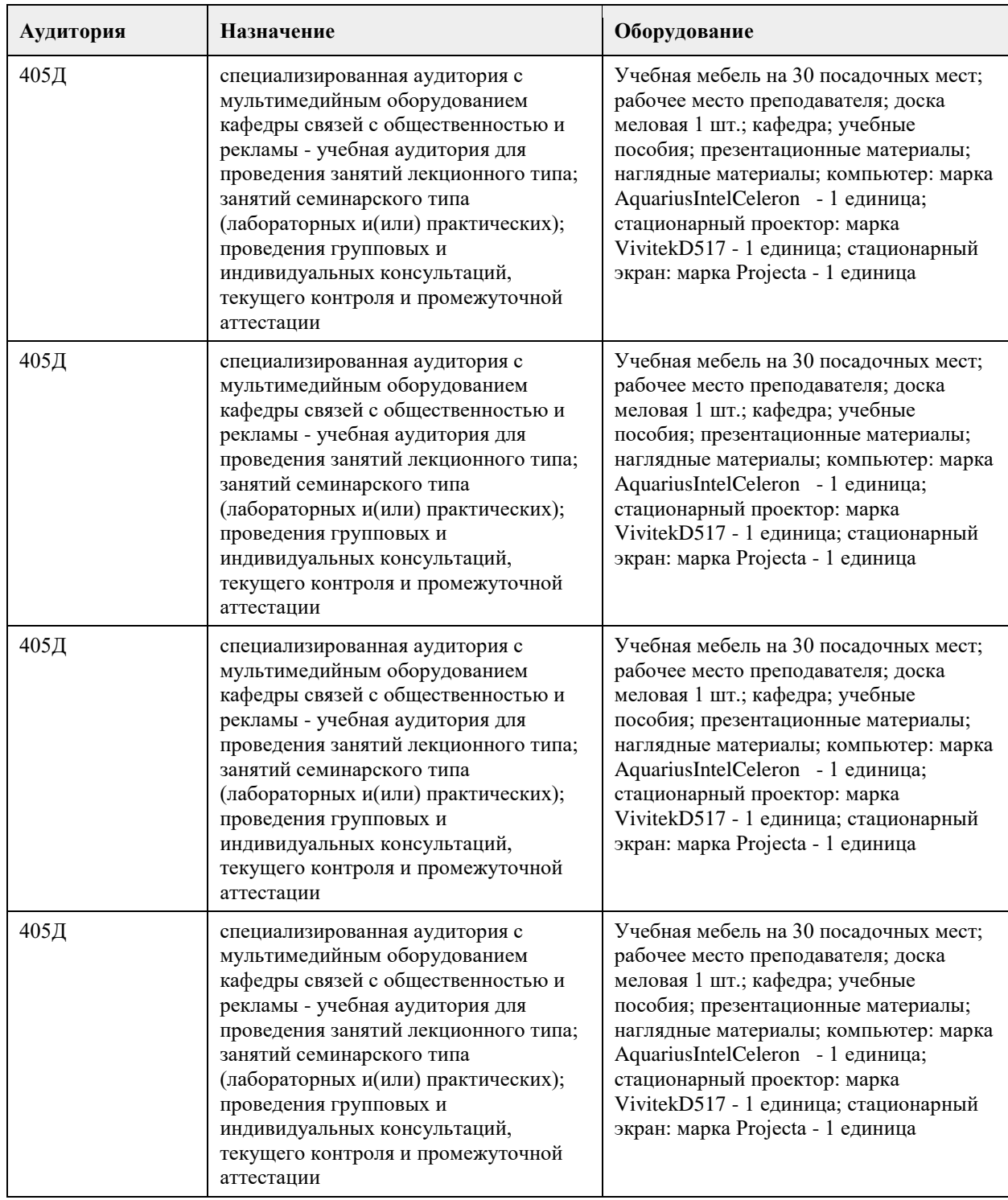

#### **8. Методические указания для обучающихся по освоению дисциплины**

Для получения оценки за курс Вам необходимо освоить все предлагаемые темы, последовательно изучив все материалы курса: лекции, контрольные задания и тесты. Лекция засчитывается при выполнении двух условий: она должна быть пройдена до конца, на контрольные вопросы должны быть даны верные ответы. Задания и тесты становятся доступными после завершения работы над лекцией. Тесты проверяются автоматически, проверка письменных заданий осуществляется преподавателем. Выполнение элементов курса автоматически отмечается на его главной странице. Для более глубокого изучения тем Вам предлагаются словарь терминов и дополнительные материалы (лингвистические

словари, справочники, размещенные в курсе как гиперссылки). Задания курса оцениваются в баллах и суммируются. Всего за курс можно заработать 100 баллов. При этом

за все выполненные лекции курса можно получить 20 баллов,

за все выполненные задания - 60 баллов,

за правильно решенные тесты - 20 баллов.

Заработанное количество баллов переводится в экзаменационную оценку по следующим правилам Сопоставление шкал оценивания

4-балльная шкала

(уровень освоения)

Отлично (повышенный уровень) 85-100 баллов

Хорошо (базовый уровень) 70-84 балла

Удовлетворительно (пороговый уровень) 50-69 баллов.

Неудовлетворительно (уровень не сформирован)0-49 баллов.

ВАЖНО. Обязательным условием получения оценки за курс является освоение всех лекций, выполнение всех заданий и тестов.

# **МИНОБРНАУКИ РОССИИ**

федеральное государственное бюджетное образовательное учреждение высшего образования «Алтайский государственный университет»

# **Иностранный язык**

рабочая программа дисциплины

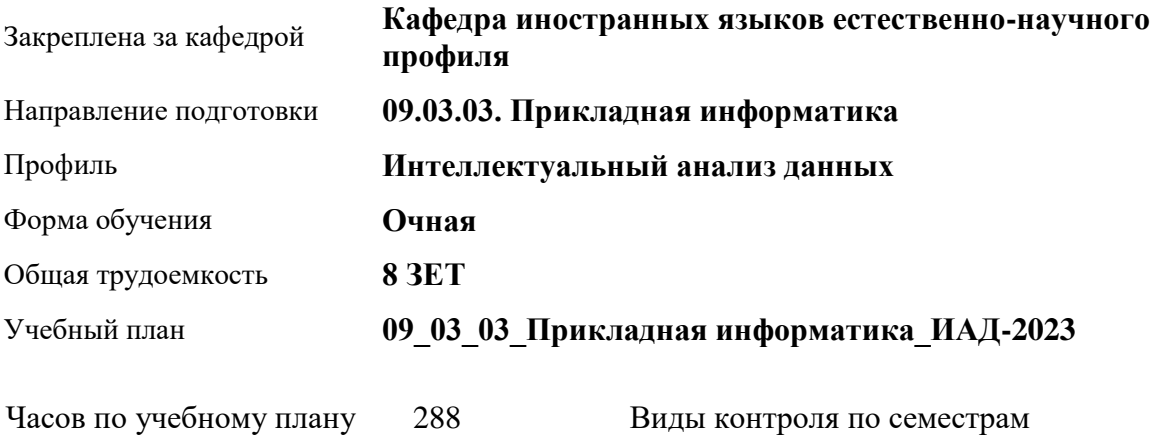

 $1, 2$ 

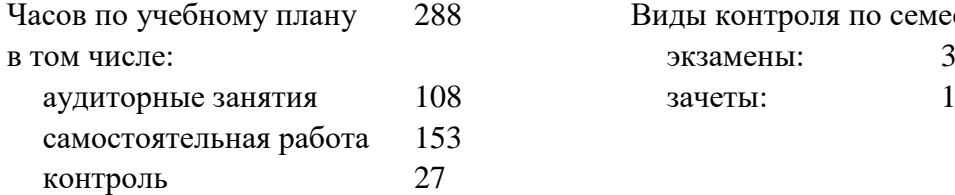

#### **Распределение часов по семестрам**

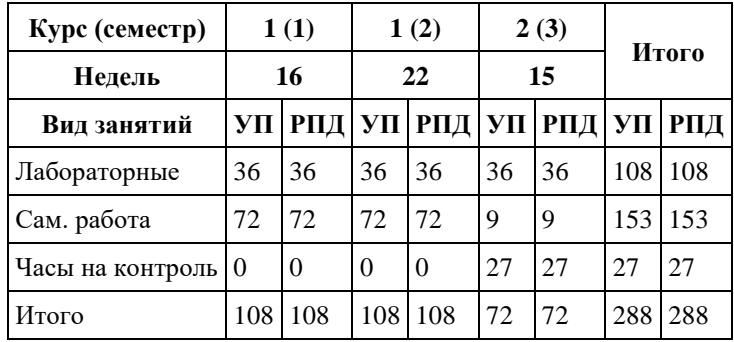

Программу составил(и): *Препод., К.С.Ганева*

Рецензент(ы): *к.п.н. , доцент, Горбухова М.Ю.;к.ф.-м.наук, доцент, Пономарев И.В.*

Рабочая программа дисциплины **Иностранный язык**

разработана в соответствии с ФГОС: *Федеральный государственный образовательный стандарт высшего образования - бакалавриат по направлению подготовки 09.03.03 Прикладная информатика (приказ Минобрнауки России от 19.09.2017 г. № 922)*

составлена на основании учебного плана: *09.03.03 Прикладная информатика* утвержденного учёным советом вуза от *26.06.2023* протокол № *4*.

Рабочая программа одобрена на заседании кафедры **Кафедра иностранных языков естественно-научного профиля**

Протокол от *29.06.2022* г. № *11* Срок действия программы: *2023-2024* уч. г.

Заведующий кафедрой *Мясникова Ольга Валентиновна*

#### **Визирование РПД для исполнения в очередном учебном году**

Рабочая программа пересмотрена, обсуждена и одобрена для исполнения в *2023-2024* учебном году на заседании кафедры

#### **Кафедра иностранных языков естественно-научного профиля**

Протокол от *29.06.2022* г. № *11* Заведующий кафедрой *Мясникова Ольга Валентиновна*

## **1. Цели освоения дисциплины**

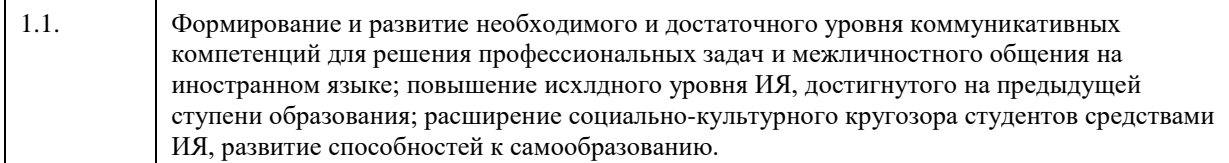

### **2. Место дисциплины в структуре ООП**

#### Цикл (раздел) ООП: **Б1.О.02**

# **3. Компетенции обучающегося, формируемые в результате освоения дисциплины**

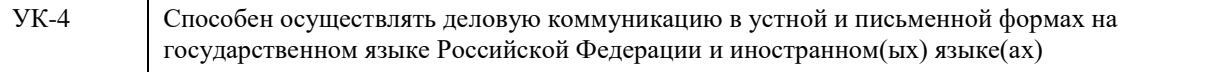

#### **В результате освоения дисциплины обучающийся должен**

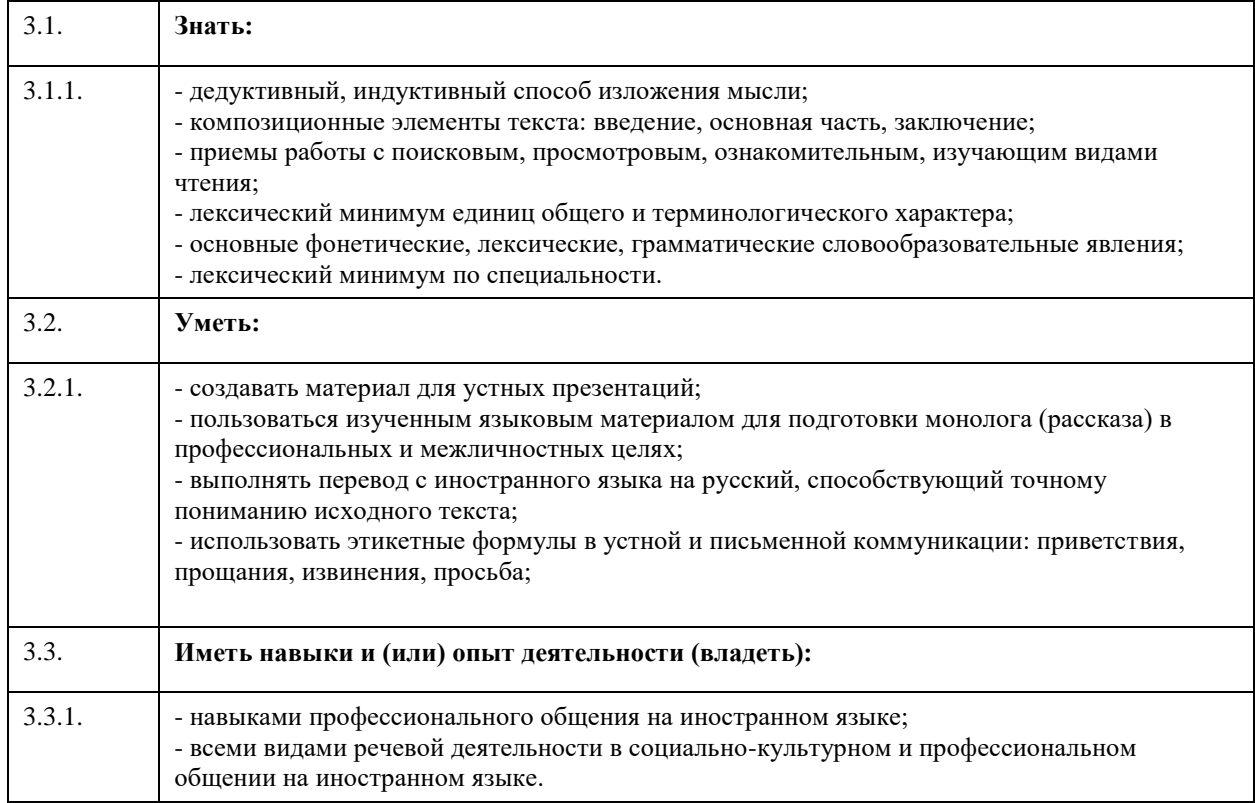

# **4. Структура и содержание дисциплины**

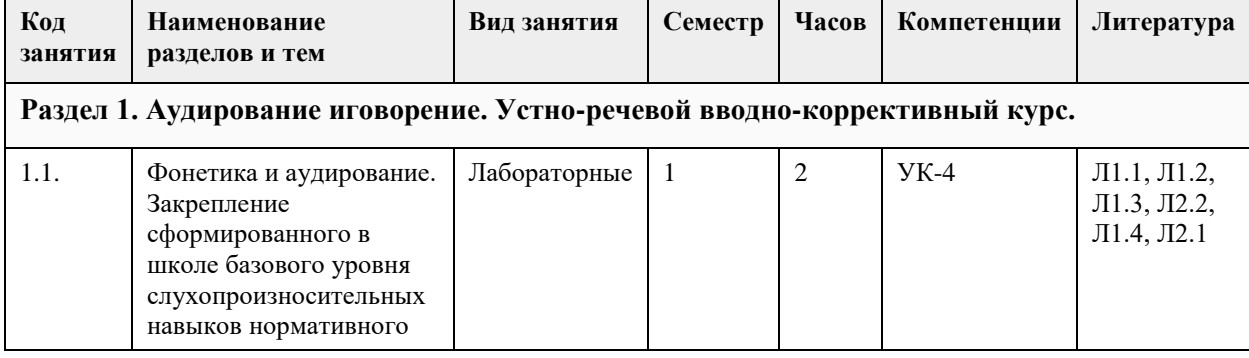

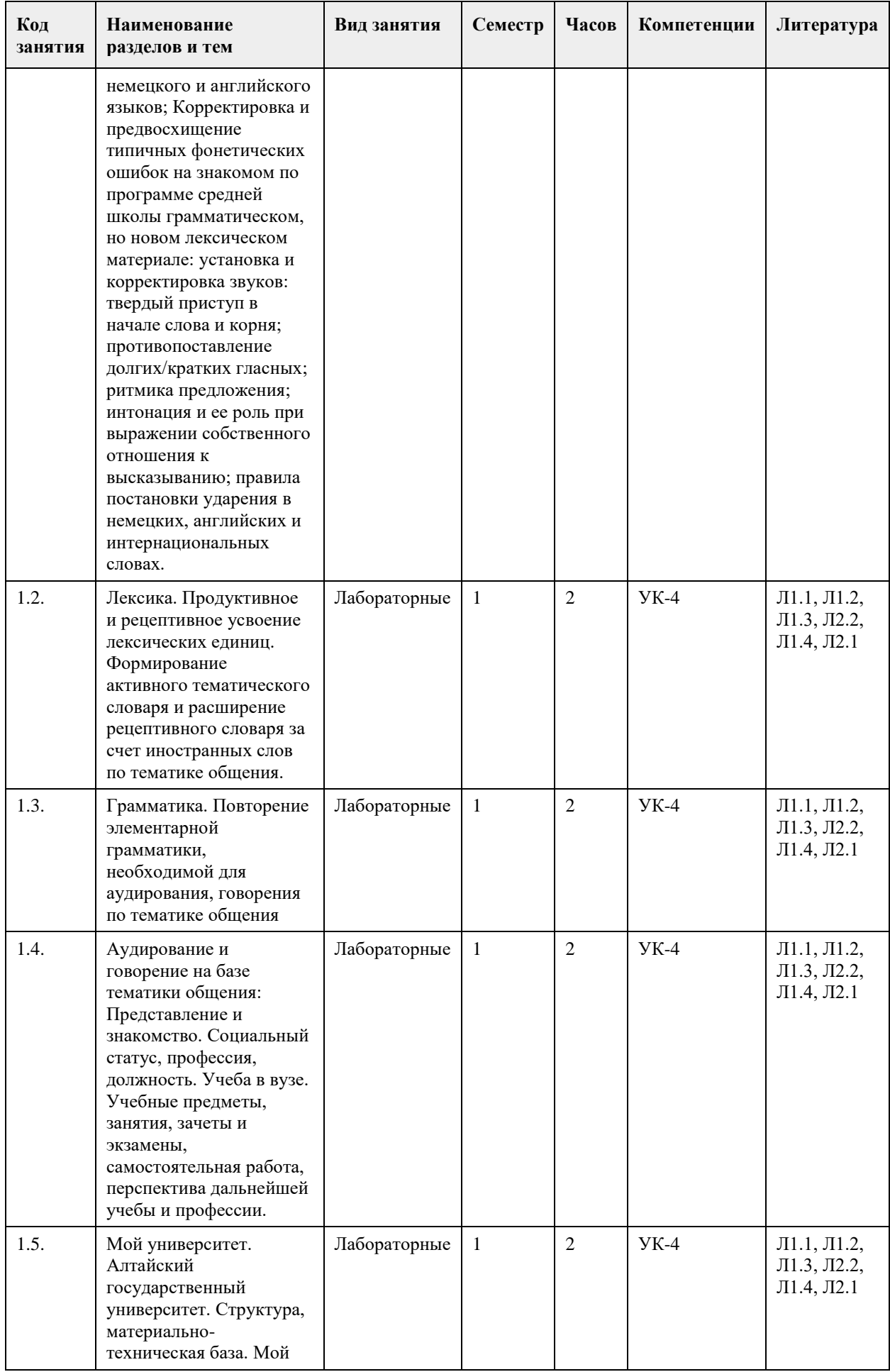

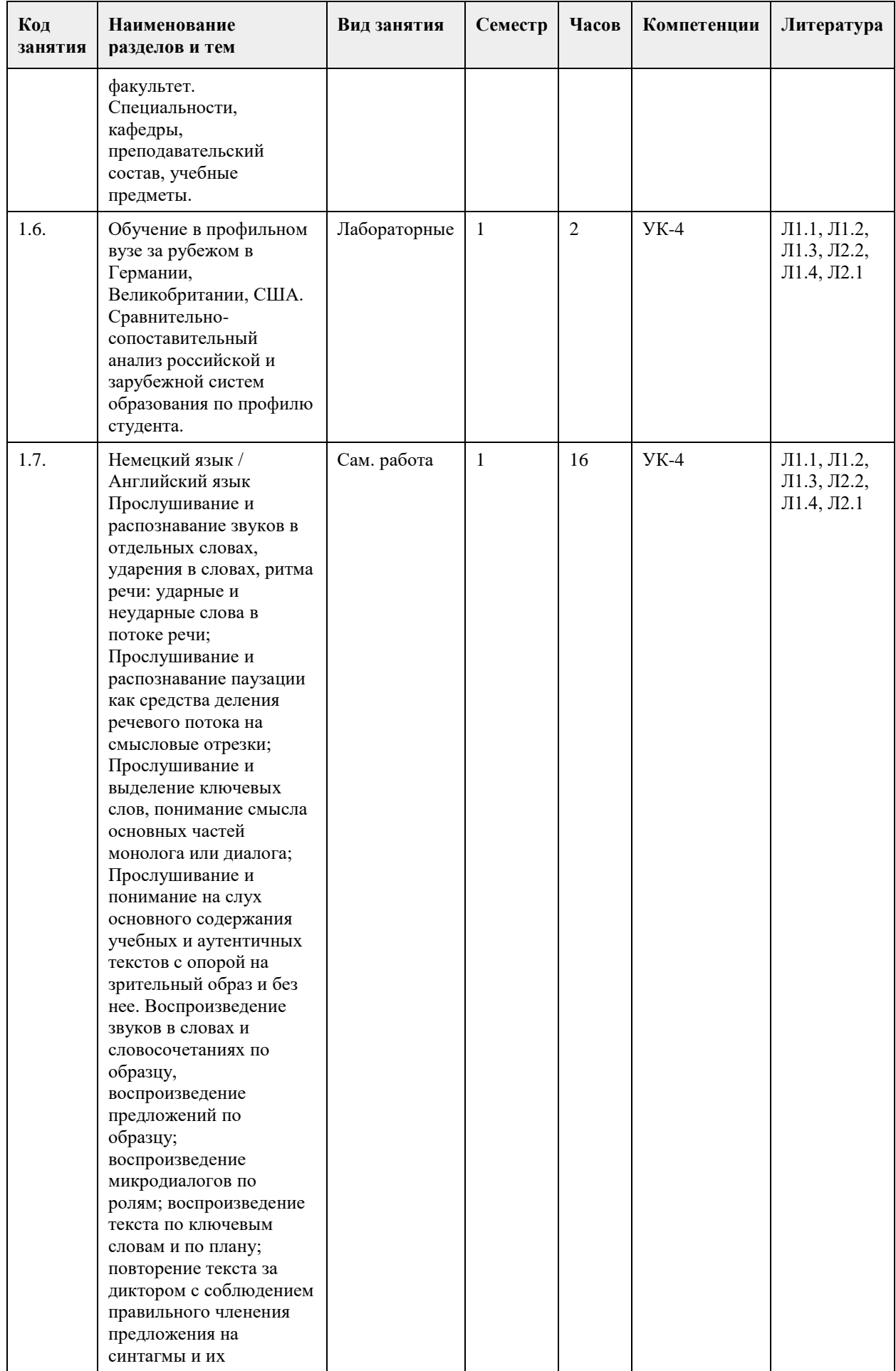

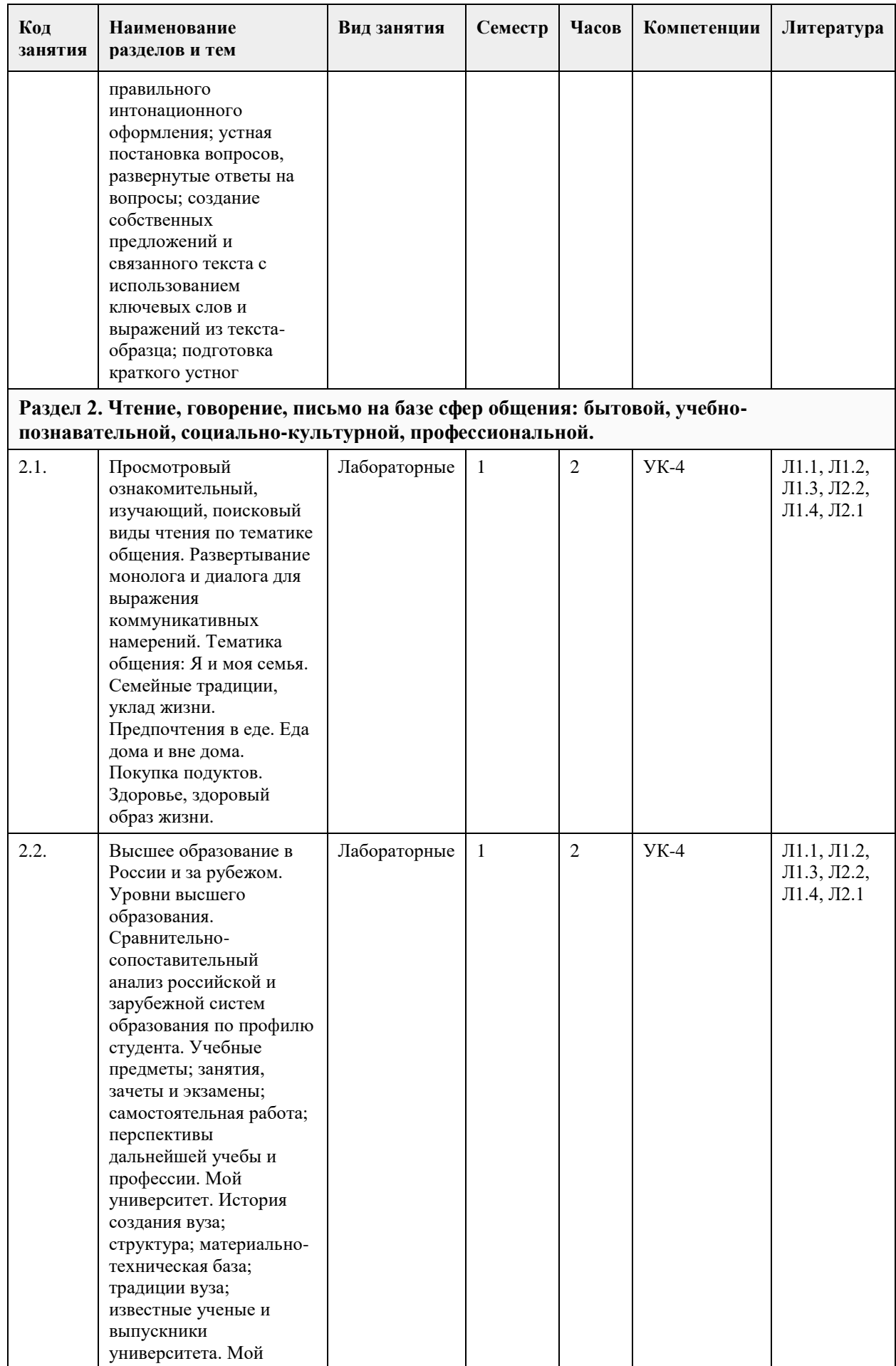

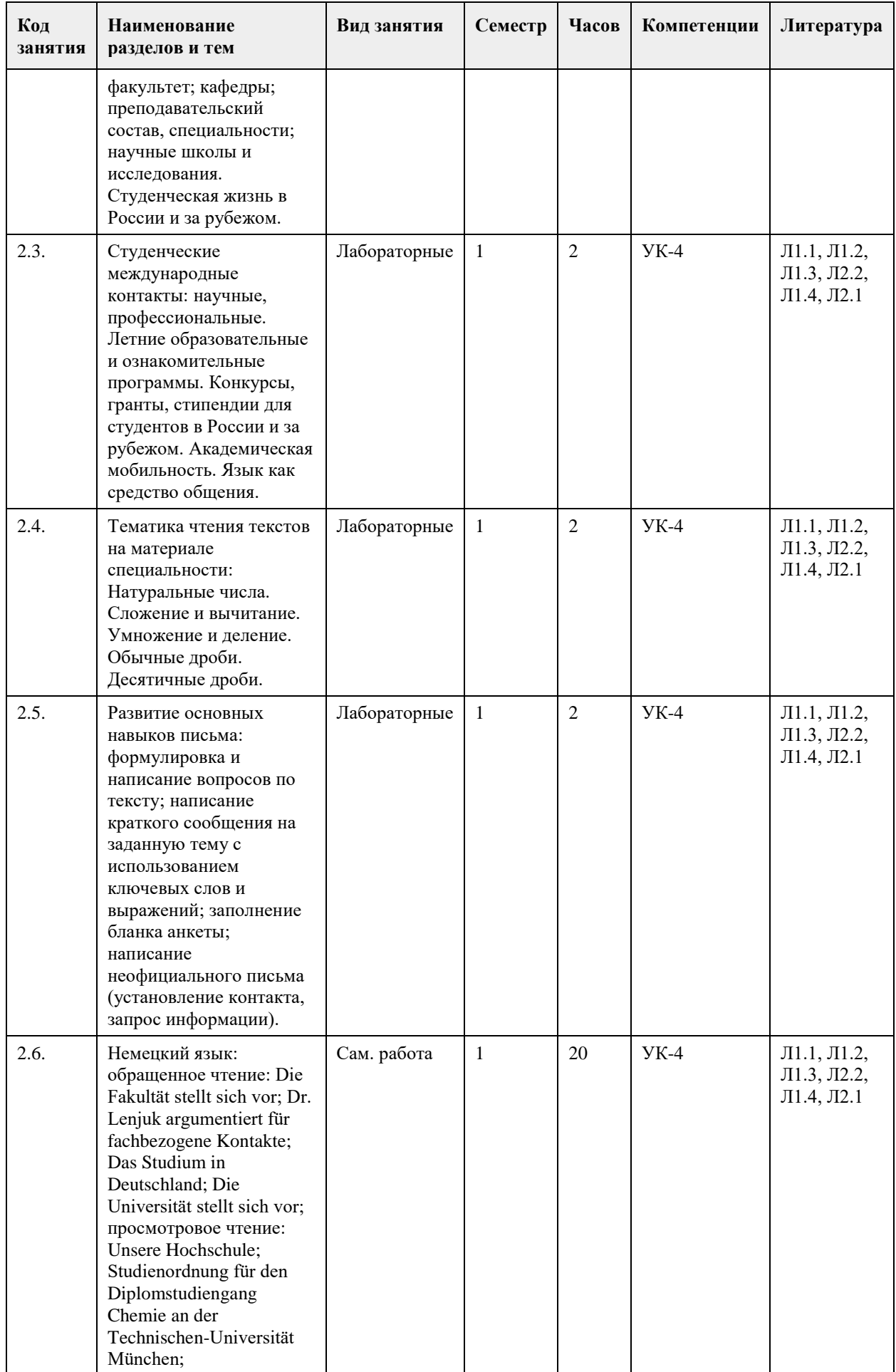

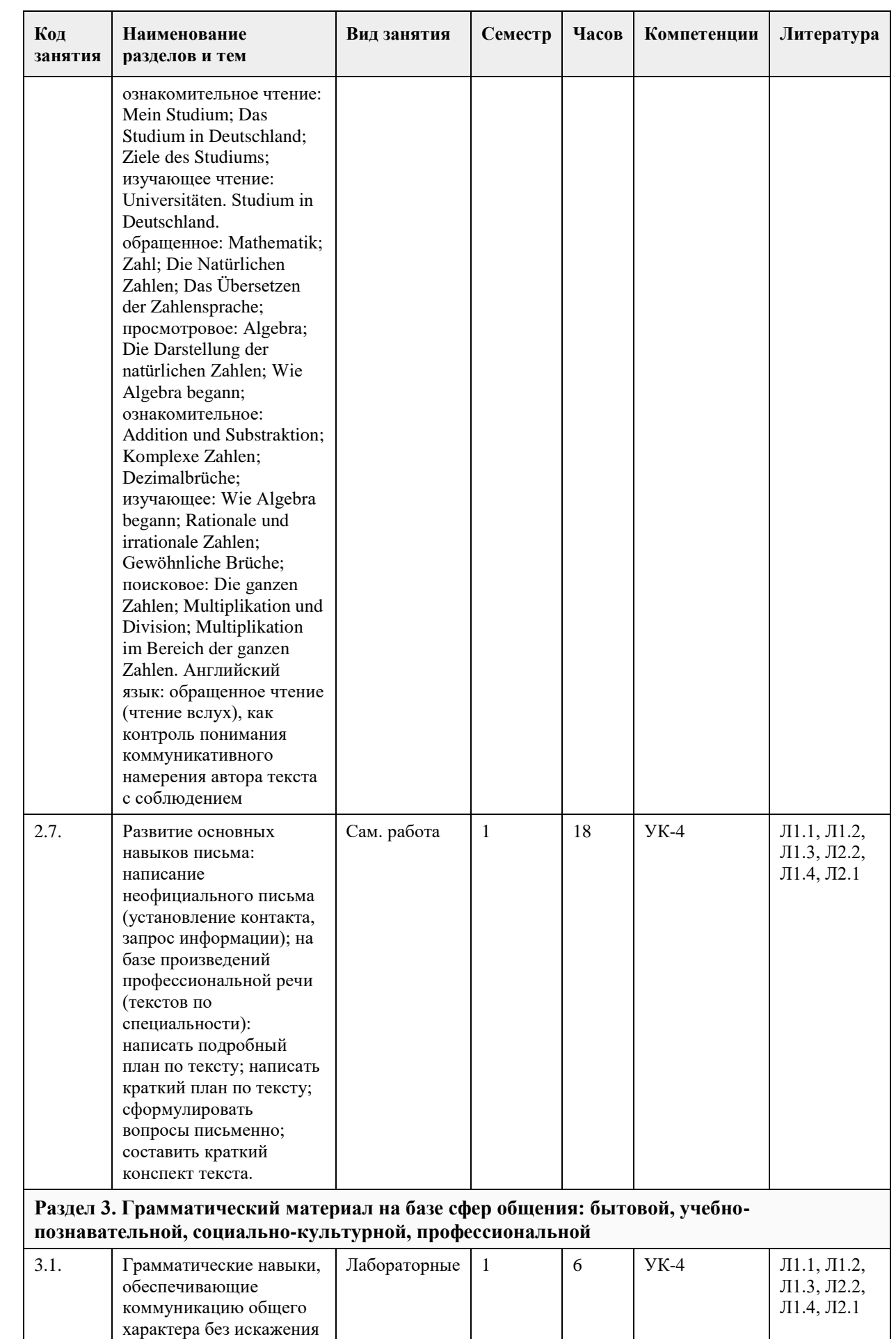
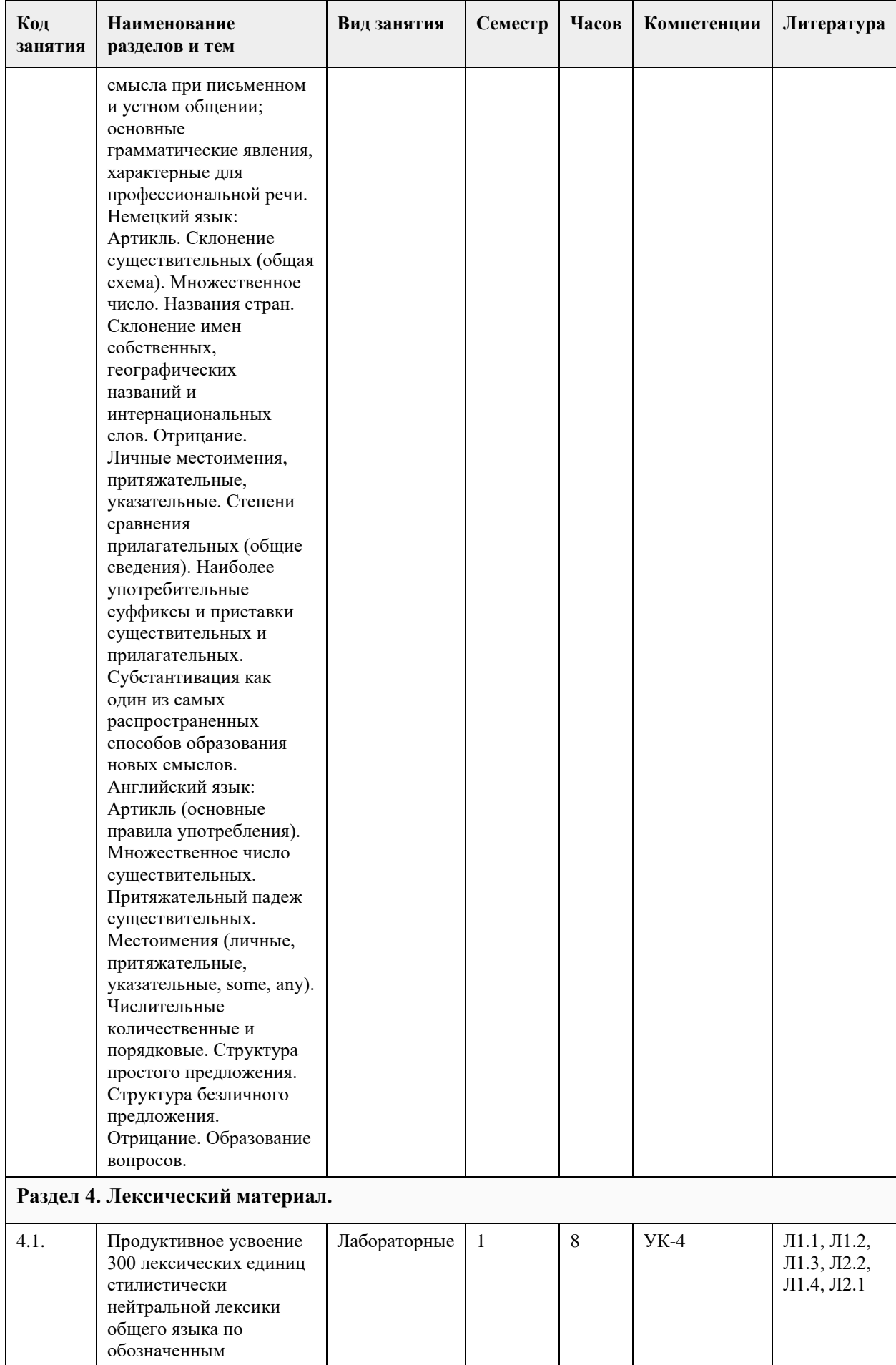

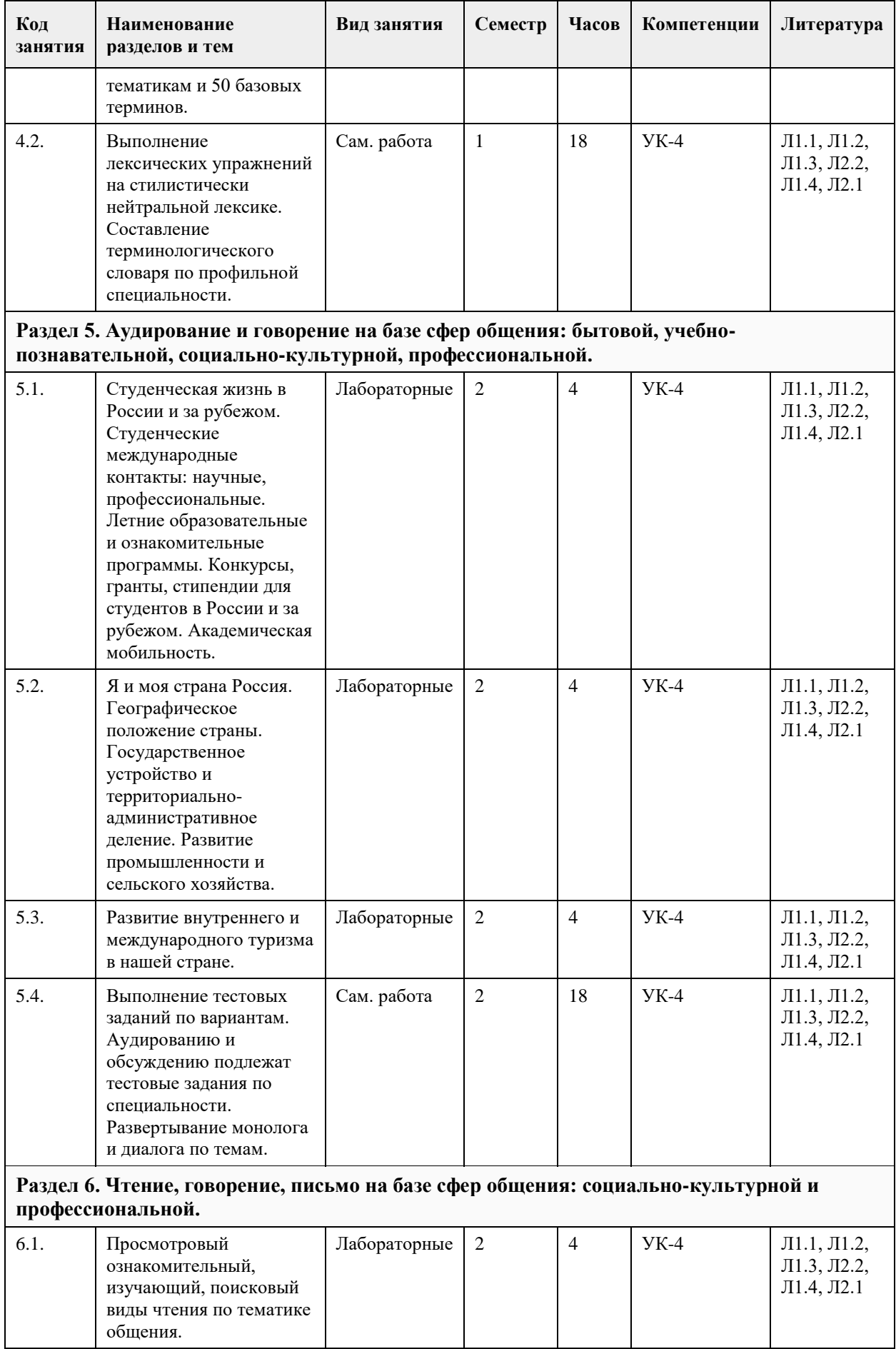

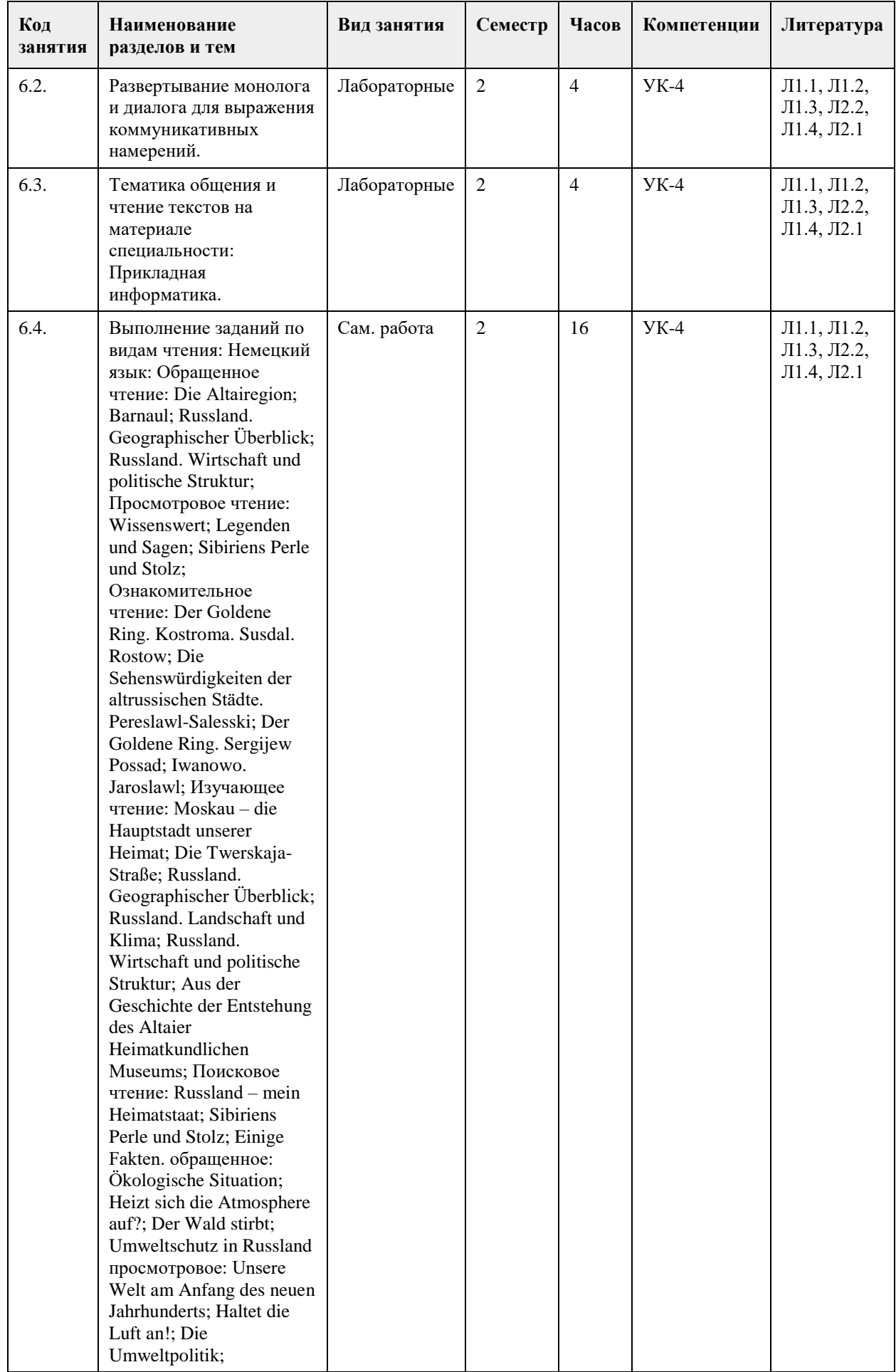

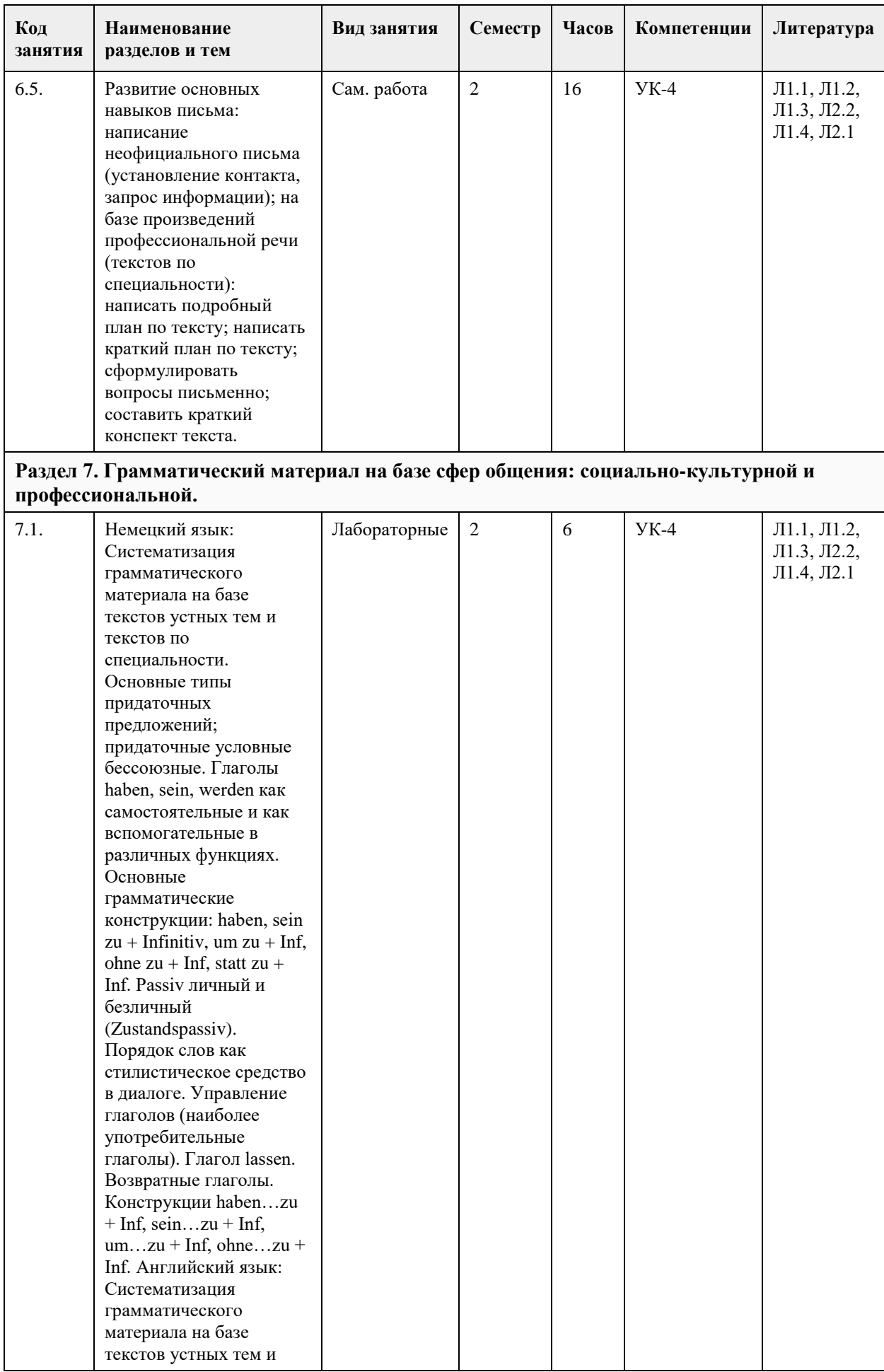

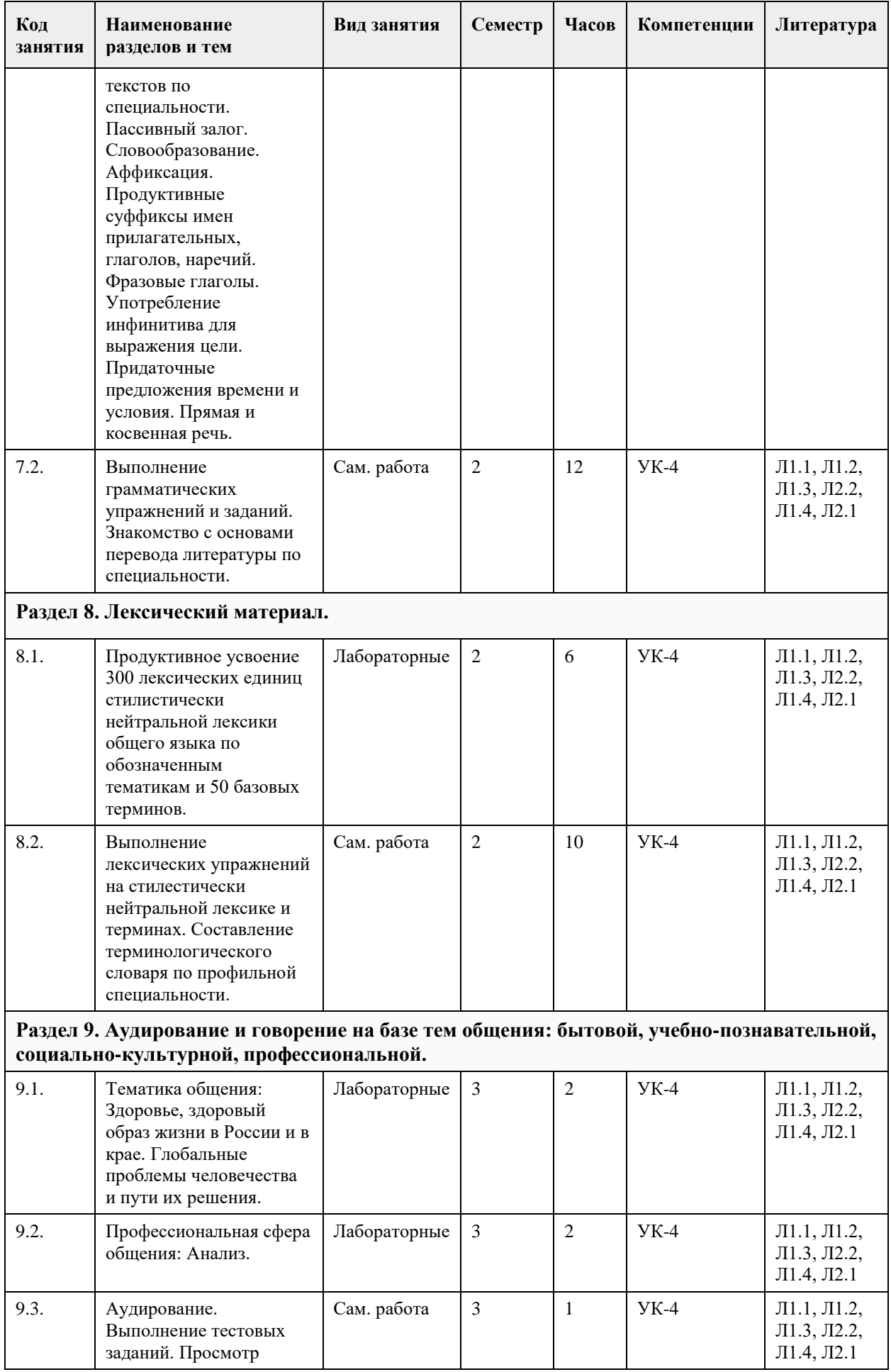

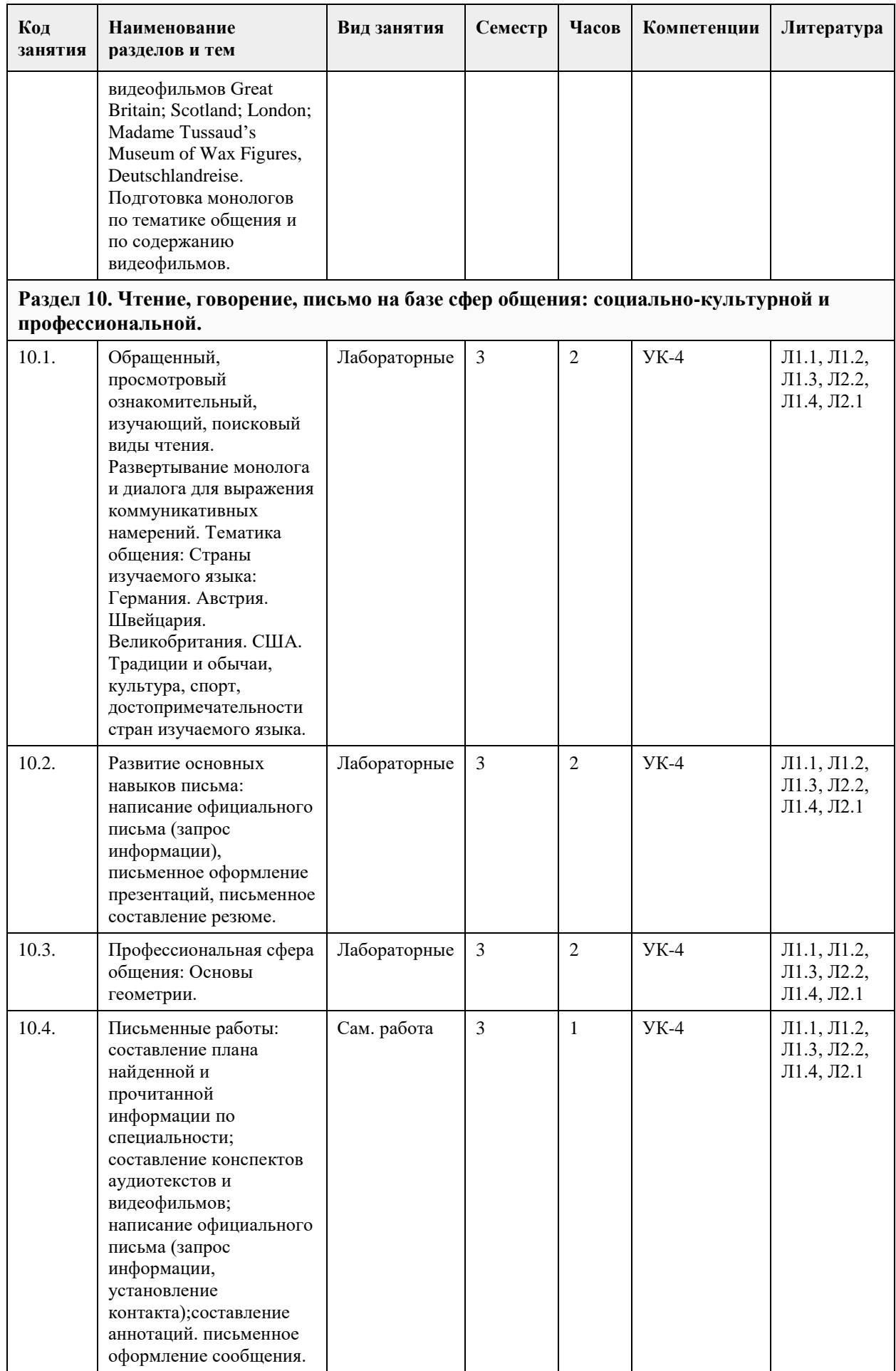

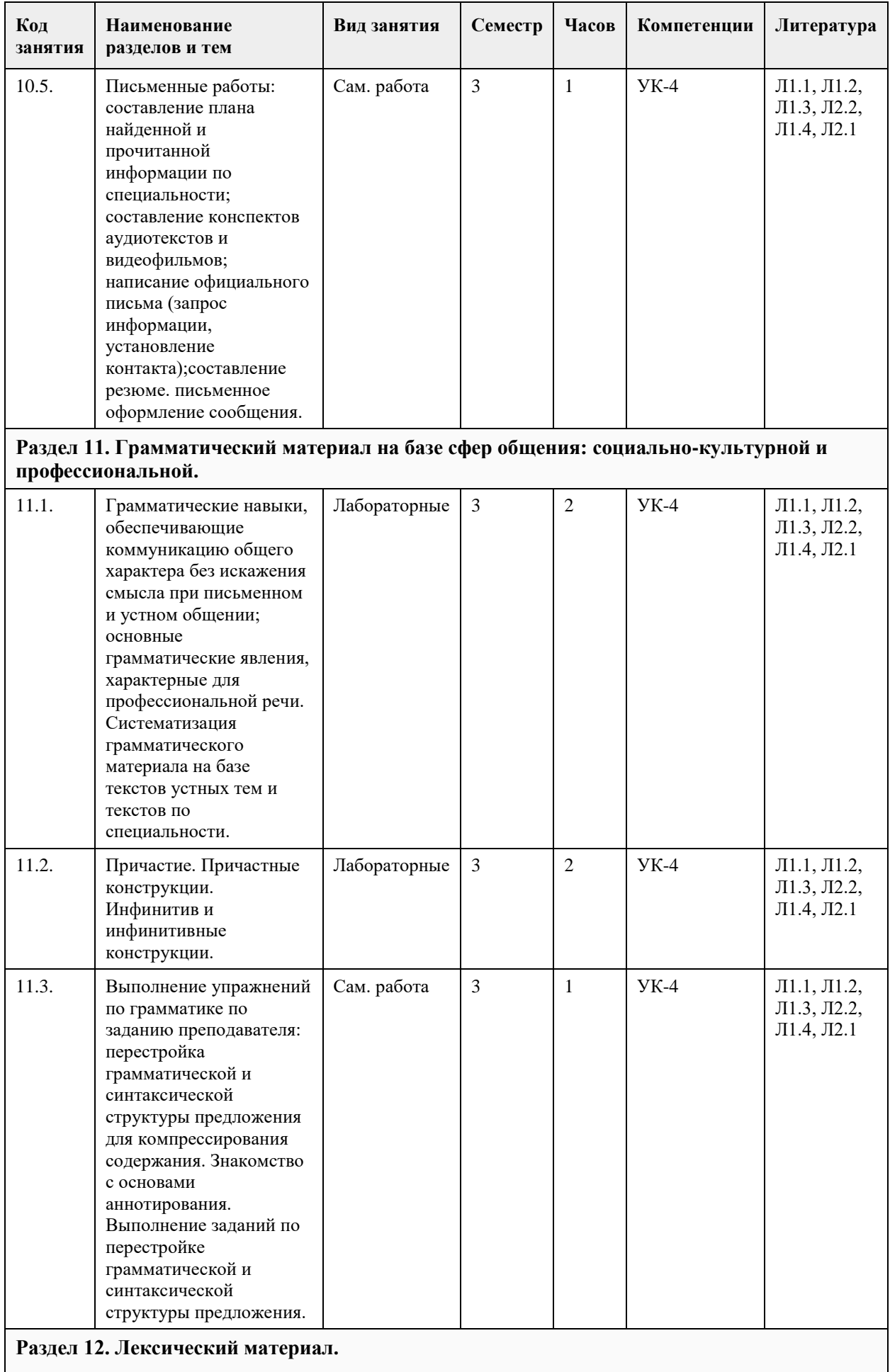

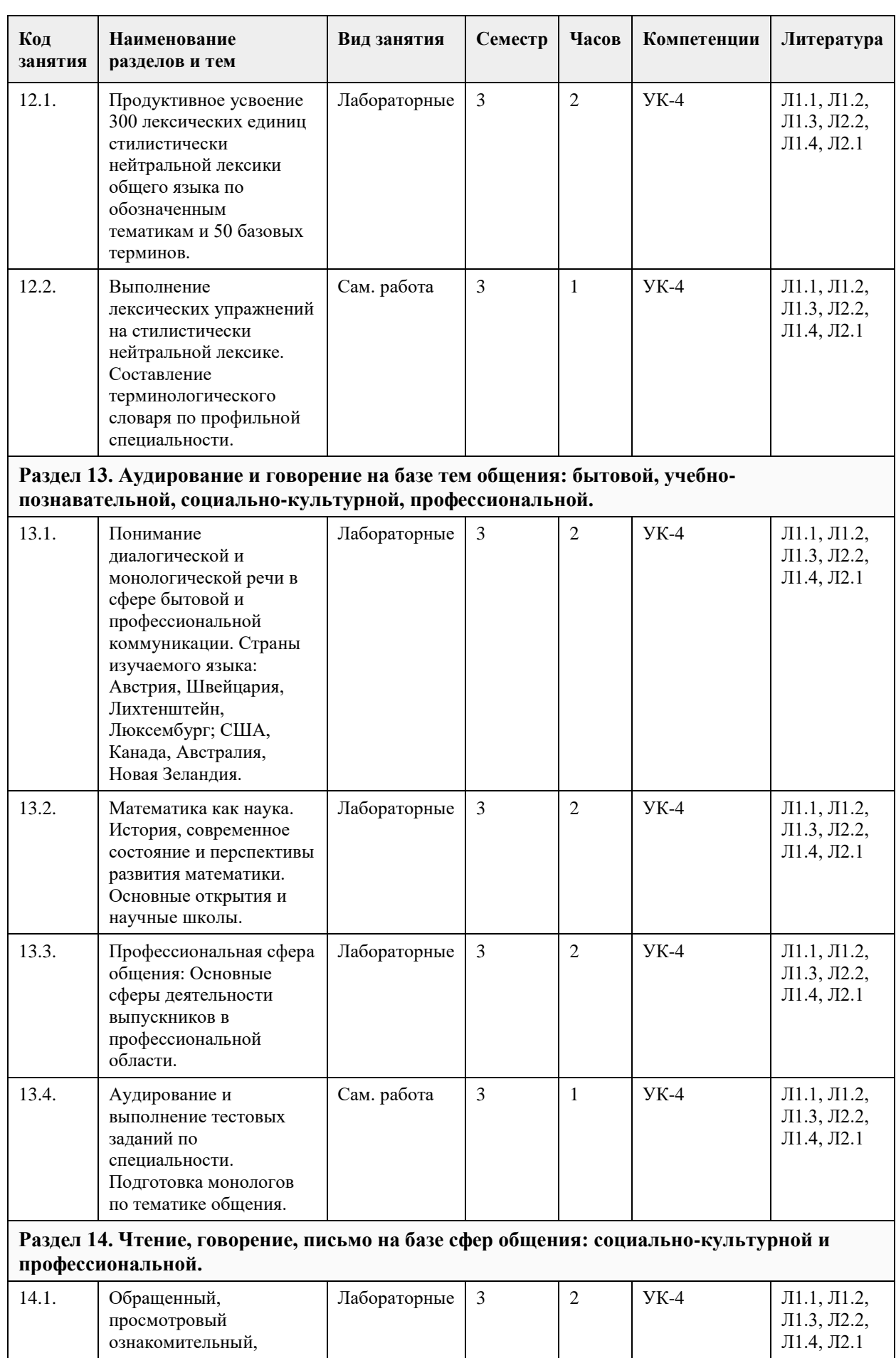

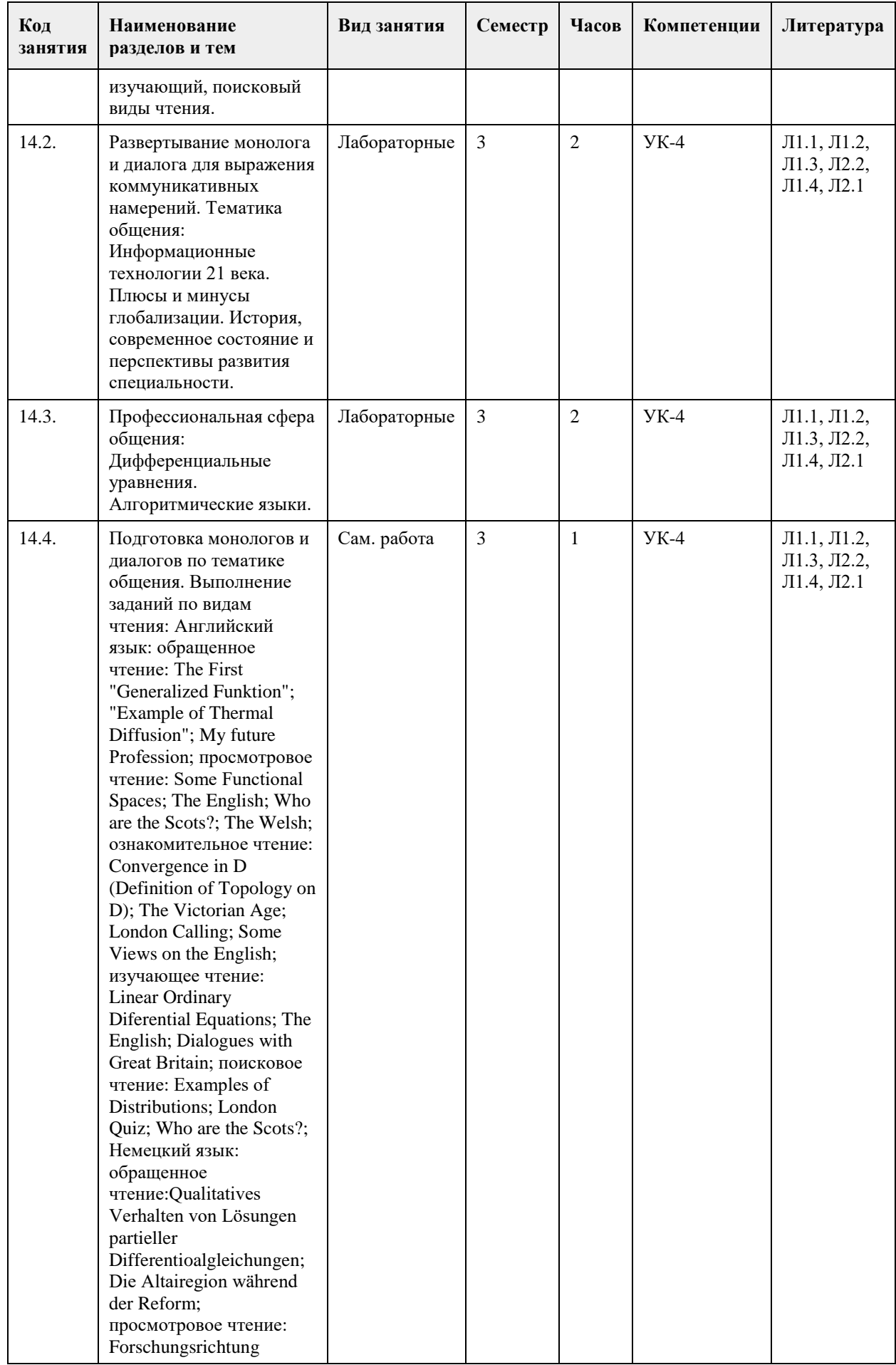

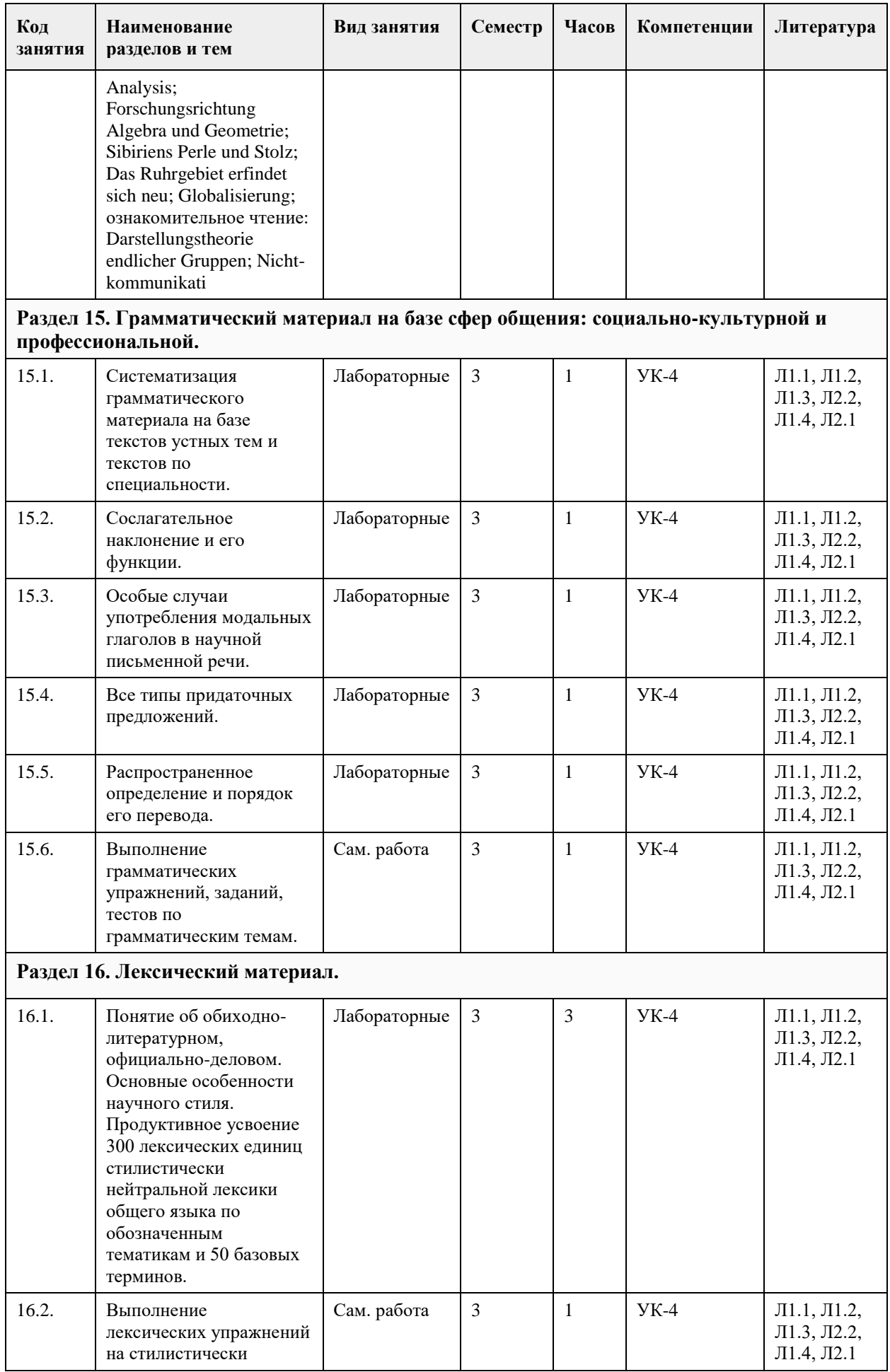

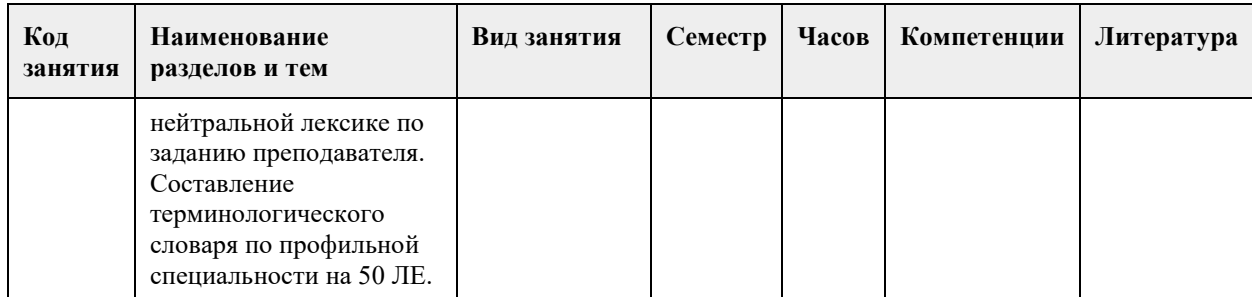

# **5. Фонд оценочных средств**

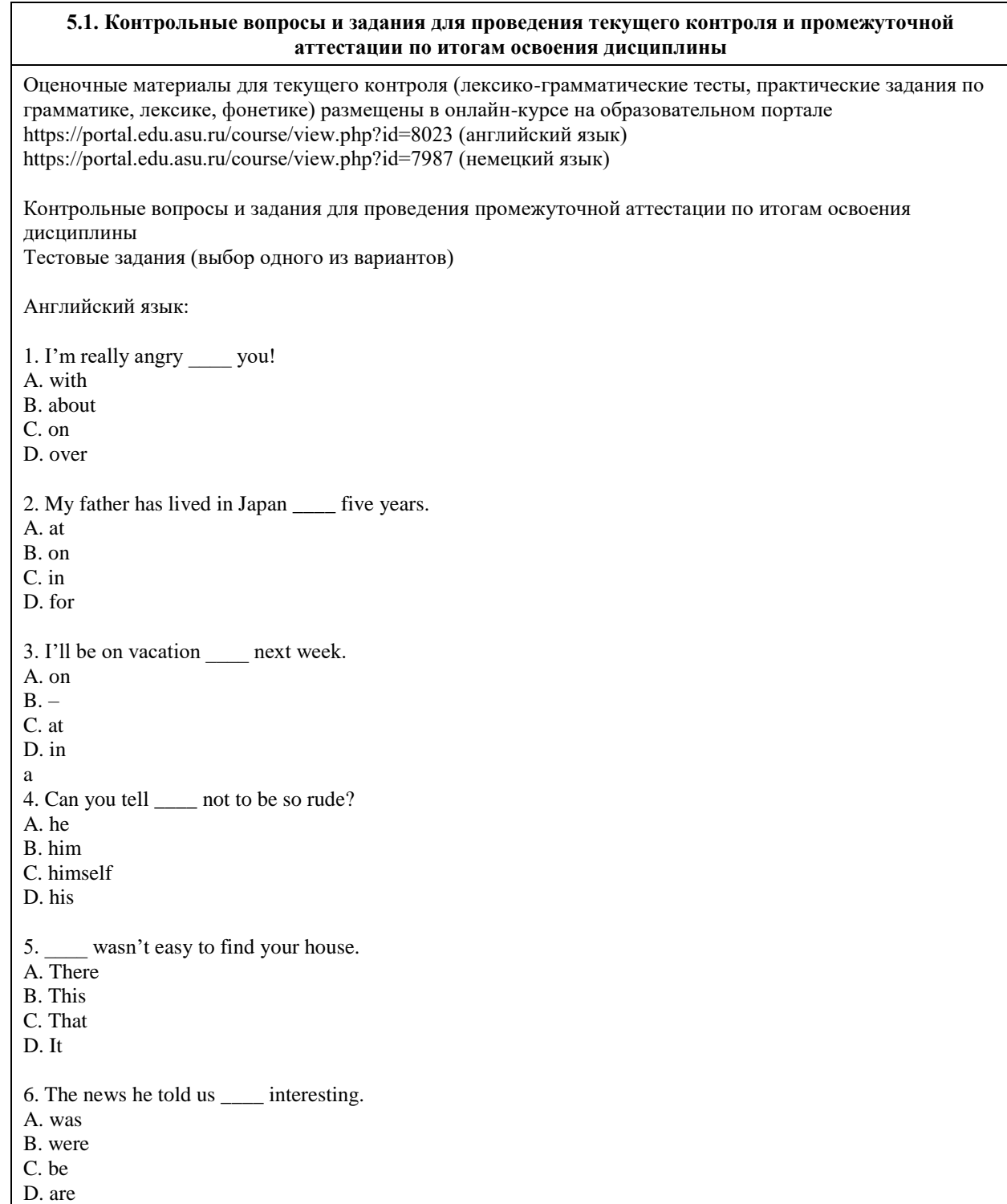

7. What is the \_\_\_\_ important invention in the twentieth century? A. much B. more C. most D. much more 8. This bank of the river isn't that one. A. more beautiful B. beautiful C. so beautiful D. as beautiful as 9. You look much today. A. good B. better C. the best D. best 10. No letters again! \_\_\_\_ has written to me for a month. A. Anybody B. Somebody C. Some D. Nobody 11. Aunts, uncles and cousins are \_\_\_\_. A. relatives B. parents C. families D. neighbours 12. I'll call you as soon as he \_\_\_\_. A. will come B. came C. has come D. comes 13. If he \_\_\_\_ without her, she will never speak to him again. A. go B. is going C. will go D. goes 14. What are you laughing \_\_\_\_? A. about B. at C. over D. above 15. There are \_\_\_\_ institutes of natural sciences in Altai State University. A. 5 B. 3 C. 4 D. 6 16. The scientific study of the life and structure of plants and animals is \_\_\_\_\_\_\_. A. Chemistry B. Biology C. Physics D. Geography 17. You need to work hard \_\_\_\_\_\_ pass your exams. A. because

B. so C. to D. but 18. **is a presentation that takes place on the Internet.** A. Lecture B. Seminar C. Workshop D. Webinar 19. My group \_\_\_\_\_\_\_ an exam in microbiology two days ago. A. took B. takes C. will take D. take 20. I have a lecture in Mechanics \_\_\_\_\_\_ Mathematics today. A. because B. so C. to D. and 21 I'm doing an English course \_\_\_\_\_\_\_ improve my speaking. A. because B. so C. to D. as 22 Freshmen traditionally live in dorms \_\_\_\_\_meet new people. A. because B. so C. to D. for 23 Most university courses usually \_\_\_\_\_4 years. A. continues B. last C. run D. take 24. Most of the visitors arrived \_\_\_\_\_\_\_\_ bus. A. with B. by C. from D. in 25. Gold had \_\_\_\_\_\_\_\_\_\_ unique qualities \_\_\_\_\_\_\_\_\_ it was used widely in ancient times. A. such, that B. such, so C. that, since D. that, that 26. I enjoy solutions in a lab. A. to mix B. mixes C. mixing D. to mixing 27. It's the first time I \_\_\_\_\_\_\_ sea-food in my life. A. eat B. eaten C. have eaten D. had eaten 28. What they are doing does not seem \_\_\_\_\_\_\_\_ working. A. be B. being C. been D. to be 29. It's the first time I sea-food in my life. A. eat B. eaten

C. have eaten D. had eaten 30. The approximate global population is \_ A. 8.0 billion B. 7.6 million C. 6.5 billion D. 8.6 million ПРАВИЛЬНЫЕ ОТВЕТЫ: 1. A; 2. D; 3. B; 4. B; 5. D; 6. A; 7. C; 8. D; 9. B; 10. D; 11. A; 12. D; 13. D; 14. B; 15. A; 16. B; 17.С; 18. D; 19. A; 20. D; 21. C; 22. C; 23. B; 24. B; 25. A; 26. C; 27. C; 28. D; 29. C; 30. A. Немецкий язык: 1. Das Zimmer ... Mutter ist hell. a) die b) der c) dem 2. Auf ... Straße sehen wir ... Mann. a) die, ein b) der, einem c) der, einen 3. Der Lehrer fragt ... a) den Studenten b) den Student c) dem Studenten 4. Der Lehrer bringt ... ein Buch a) den Schüler b) den Schülern c) der Schüler 5. . Die Fenster ... sind groß, breit und neu. a) des Hauses b) das Haus c) dem Haus 6. Der Lektor tritt in die Klasse ein und die Studenten grüßen ... a) ihm b) ihn c) er 7. Maria fühlt sich schlecht, besuchen Sie ... bitte! a) sie b) ihr c) es 8. Die Mutter sorgt für ... Kinder. a) seine b) ihren c) ihre 9. 789 a) siebenhundertachtundneunzig b) siebenhundertneunundachtzig c) siebzehntausendneunundachtzig

10. eintausendzweihundertsechsundvierzig a) 1246 b) 1264 c) 21640 11. J.W. von Goethe wurde 1749 geboren a) siebzehnhundertneunundvierzig b) eintausendsiebzehnhundertneunundvierzig c) eintausendsiebzehnhundertvierundneunzigste 12. Mein Freund schrieb diesen Test ……………. als ich. a) guter b) besser c) gut 13. Wie schnell …………………… du diese Strecke? a) laufst b) läufst c) läuft 14. Heute ist …… dritte August. a) der  $b)$ c) das 15. Warum …… du nicht? a) antwortet b) antworst c) antwortest 16. Wir …….uns um 19 Uhr an der Haltestelle. a) trafen b) sind getroffen c) trofen 17. …….. besser die Vitamine! a) nehmen ….. ein b) nimm ….. ein c) einnimm 18. …… studiert in München. a) Ich b)Wir c) Er 19. …. schreiben einen Brief. a)Wir b)Ich c)Ihr 20. …. heißt Renate Schneider. a) Uns b) Wir c) Sie 21. …. hat zwei Brüder. a) Er b) Wir c) Ihnen 11. ….. macht die Hausaufgaben. a) Ich b) Es

c) Ihr 22. ….. arbeitest in Berlin. a) Sie b) Er c) Du 23. ….. brauche einen neuen Wagen. a) Ich b) Er c) Sie 24. ….. kauft ein neues Haus. a) Ihnen b) Ihr c) Ich 25. …. lesen gute Bücher. a) Wir b) Ihr c) Uns 26. …. antwortest mir nicht. a) Ich b) Du c) Er 27. … schläft gut. a) Es b) Du c) Ich 28. Die Kinder wurden im Ferienlager von …. Eltern am Wochenende besucht. a) seinen b) deinen c) ihren 29. Wir freuen …. auf das Wiedersehen mit unseren Schulkameraden. a) euch b) sich c) uns 30. Setzt …..! a) dich b) mich c) euch ПРАВИЛЬНЫЕ ОТВЕТЫ: 1. b, 2. c, 3. a, 4. b, 5. a, 6. a, 7. c, 8. c, 9. b, 10. a, 11. a, 12. B, 13. B, 14. A, 15. C, 16. A, 17. B, 18. B, 19. A, 20. C, 21. A, 22. C, 23. A, 24. B, 25. A, 26. B, 27. A, 28. C, 29. C, 30. C Критерии оценивания: Каждое задание оценивается 1 баллом. Оценивание КИМ в целом: «зачтено» – верно выполнено более 60% заданий. «не зачтено» – верно менее 60% заданий. Тестовые задания открытой формы (с кратким свободным ответом) Английский язык: Complete the following sentences or answer the questions:

1. The scientific study of the Earth's surface, physical features, divisions, climate, population is

2. Altai State University was founded in \_\_\_\_\_.

- 3. Students at university are called students while they are studying for their first degree.
- 4. The ancient universities in Great Britain are Oxford and \_\_\_\_\_.
- 5. The money students receive if they get a place at university -
- 6. If you want to get higher education you \_\_\_\_\_ the university.

7. The scientific study of properties of matter and energy, heat, light, sound, gravity, and the relationships between them is

8. Knowledge and skill that is gained through time spent doing a job or activity  $\neg$ -

- 9. If you want to enter the University, you must pass  $\overline{a}$
- 10. The University is housed in five academic \_\_\_\_\_\_\_\_\_\_\_ situated in the central part of Barnaul.

11. A place to live, study, work, stay in is called .

12. The Russian Federation is the largest in the world.

13. The main natural resources of Russia are oil and \_

14. The academic \_\_\_\_\_\_\_of Altai State University is highly qualified.

15. Altai State University originally had five

- 16. The Urals is a mountain chain which divides Europe from\_\_\_\_\_\_\_.
- 17. The Ob flows into the \_\_\_\_\_\_\_\_\_ Ocean.

18. The world's deepest lake is Lake

- 19. Russia has a sea-border with the USA and  $\qquad \qquad$ .
- 20. The heart of Moscow is \_\_\_\_\_ Square.

ПРАВИЛЬНЫЕ ОТВЕТЫ:

1. Geography

- 2. 1973
- 3. undergraduate
- 4. Cambridge
- 5. scholarship
- 6. enter
- 7. Physics
- 8. experience
- 9. examinations
- 10. buildings
- 11. accommodation
- 12. Country
- 13. gas
- 14. staff
- 15. faculties
- 16. Asia
- 17. Arctic
- 18. Baikal
- 19. Japan
- 20. Red

Немецкий язык:

Ergänzen Sie die Sätze oder antworten Sie auf die Fragen!

1. Wann wurde die Altaier Staatsuniversität gegründet?

2. Wie heißen die Wissenschaften, die empirisch arbeiten und sich mit der Erforschung der Natur befassen.

3. Wie heißt die Naturwissenschaft, die grundlegende Phänomene der Natur untersucht. Um deren Eigenschaften und Verhalten anhand von quantitativen Modellen und Gesetzmäßigkeiten zu erklären, befasst sie sich

- insbesondere mit Materie und Energie und deren Wechselwirkungen in Raum und Zeit.<br>4. Die ist die einige Naturwissenschaft, die sich mit dem Aufbau, den Eigenschaft.
- ist diejenige Naturwissenschaft, die sich mit dem Aufbau, den Eigenschaften und der

Umwandlung von chemischen Stoffen beschäftigt.

5. Einige der ersten großen waren Robert Boyle, Humphry Davy, Jöns Jakob Berzelius, Joseph Louis Gay-Lussac, Joseph Louis Proust, Marie und Antoine Lavoisier und Justus von Liebig.

6. Traditionell wird die Chemie in die \_\_\_\_\_\_\_\_ und anorganische Chemie unterteilt, etwa um 1890 kam die

physikalische Chemie hinzu.

7. Bei der \_\_\_\_\_\_\_\_ Chemie handelt es sich um den Grenzbereich zwischen Physik und Chemie.

8. Die Chemie beschäftigt sich mit der qualitativen Analyse (welche Stoffe sind enthalten?) und der quantitativen Analyse (wie viel von der Substanz ist enthalten?) von Stoffen.

9. Die \_\_\_\_\_\_\_\_ oder historisch auch Lebenskunde ist die Wissenschaft von Lebewesen.

10. Die beschäftigt sich mit Bau und Lebensweise der Tiere.

11. Die \_\_\_\_\_\_\_\_ beschäftigt sich mit Bau und Lebensweise der Pflanzen.

12. Wie heißt die Wissenschaft, die aus der Untersuchung von geometrischen Figuren und dem Rechnen mit Zahlen entstand?

13. Wie heißt die Hauptstadt Österreichs?

14. Wie heißt Hauptstadt der Schweiz?

15. Vortrag eines Lehrenden im Hörsaal, der Klassiker unter den akademischen Lehrformen. Das ist die

\_\_\_\_\_\_\_\_. 16. Institut für \_\_\_\_\_\_\_ und Biotechnologie hat folgende Lehrstühle: Lehrstuhl für Botanik, Lehrstuhl für Zoologie und Physiologie, Lehrstuhl für Ökologie, Biochemie und Biotechnologie.

17. Institut für \_\_\_\_\_\_\_ hat folgende Lehrstühle: Lehrstuhl für Naturnutzung und Geoökologie, Lehrstuhl für physische Geographie und Geoinformationssystem, Lehrstuhl für ökonomische Geographie und Kartographie, Lehrstuhl für Rekreationsgeographie und Tourismus.

18. Institut für \_\_\_\_\_\_\_ und Informationstechnologien hat folgende Lehrstühle: Lehrstuhl für mathematische Analyse, Lehrstuhl für Differenzialgleicheng, Lehrstuhl für Algebra und mathematische Logik, Lehrstuhl für Informatik, Lehrstuhl für theoretische Kybernetik und angewandte Mathematik.

19. Institut für \_\_\_\_\_\_\_ und chemie-pharmazeutische Technologien hat folgende Lehrstühle: Lehrstuhl für organische Chemie, Lehrstuhl für physische und anorganische Chemie, Lehrstuhl für Technosphäre Sicherung und analytische Chemie.

20. Institut für Digitale Technologien, Elektronik und \_\_\_\_\_\_ hat folgende Lehrstühle: Lehrstuhl für Berechnungstechniken und Elektronik, Lehrstuhl für allgemeine und experimentelle Physik, Lehrstuhl für Informationssicherung, Lehrstuhl für Radiophysik und theoretische Physik.

### ПРАВИЛЬНЫЕ ОТВЕТЫ:

1. 1973

2. die Naturwissenschaften

3. die Physik

- 4. Chemie
- 5. Chemiker
- 6. organische
- 7. physikalischen
- 8. analytische
- 9. Biologie
- 10. Zoologie
- 11. Botanik
- 12. die Mathematik
- 13. Wien
- 14. Bern
- 15. Vorlesung
- 16. Biologie
- 17. Geographie
- 18. Mathematik
- 19. Chemie
- 20. Physik

Отлично (повышенный уровень/зачтено) Выполнено 85 % предложенного задания: Студентом дан полный, в логической последовательности развернутый письменный ответ на поставленный вопрос, где он демонстрирует знания предмета в полном объеме учебной программы, достаточно глубоко осмысливает дисциплину, приводит собственные примеры по проблематике поставленного вопроса, решает предложенные практические задания без ошибок.

Хорошо (базовый уровень/зачтено) Выполнено 70 % предложенного задания:

Студентом дан развернутый письменный ответ на поставленный вопрос, где студент демонстрирует знания, приобретенные на занятиях, а также полученные посредством изучения обязательных учебных материалов по курсу, дает аргументированные ответы, приводит примеры, в ответе присутствует

свободное владение монологической речью, логичность и последовательность ответа. Однако допускается неточность в ответе. Решает предложенные практические задания с небольшими неточностями.

Удовлетворительно (пороговый уровень/зачтено) Выполнено 50 % предложенного задания: Студентом дан письменный ответ, свидетельствующий в основном о знании процессов изучаемой дисциплины, отличающийся недостаточной глубиной и полнотой раскрытия темы, знанием основных вопросов теории, слабо сформированными навыками анализа явлений, процессов, недостаточным умением давать аргументированные ответы и приводить примеры, недостаточно свободным владением монологической речью, логичностью и последовательностью ответа. Допускается несколько ошибок в содержании ответа и решении практических заданий.

Неудовлетворительно (уровень не сформирован/не зачтено) Выполнено менее 50 % предложенного задания:

Студентом дан письменный ответ, который содержит ряд серьезных неточностей, обнаруживающий незнание процессов изучаемой предметной области, отличающийся неглубоким раскрытием темы, незнанием основных вопросов теории, несформированными навыками анализа явлений, процессов, неумением давать аргументированные ответы, слабым владением монологической речью, отсутствием логичности и последовательности. Выводы поверхностны. Практическое задание не выполнено. Т.е. студент не способен ответить на предложенный вопрос.

#### **5.2. Темы письменных работ для проведения текущего контроля (эссе, рефераты, курсовые работы и др.)**

Не предусмотрены

#### **5.3. Фонд оценочных средств для проведения промежуточной аттестации**

Процедура проведения: В конце каждого семестра проводится промежуточная аттестация. Основным оценочным средством являются задания в блоке: «Промежуточная аттестация». Студентам предлагаются тестовые и практические задания на аудирование, чтение, говорение, письмо, лексико-грамматический тест, по результатам которых выставляется зачет.

Критерии оценивания 3 заданий на лексику, грамматику, говорение, письмо в промежуточной аттестации:

Каждое задание оценивается 1 баллом. Оценивание КИМ в целом: «зачтено» – верно выполнено более 60% заданий. «не зачтено» – верно менее 60% заданий.

Пример оценочного средства ПРОМЕЖУТОЧНАЯ АТТЕСТАЦИЯ I / INTERMEDIATE ASSESSMENT 1

При условии успешной сдачи предшествующих зачетов студент допускается к сдаче экзамена.

Рекомендованная форма проведения экзамена в дистанционном формате - организация онлайн конференции на одной из предложенных платформ (Zoom, Discord, MS Teams, Blue Button). В билет итогового экзамена включено два задания, соответствующие содержанию формируемых компетенций. Экзамен проводится в устной форме. На подготовку заданий студенту отводится 35 минут на 1 человека.

#### Задания на экзамене

1. Прочитайте и переведите текст по специальности со словарем. Время подготовки 35 минут. / Read and translate the text with a dictionary. You have 35 minutes. / Lesen Sie den Text ohne Wörterbuch und machen Sie die Testaufgaben! Sie haben 35 Minuten.

2. Выскажитесь по предложенной теме. / Scan the text, choose the text to the topic and speak on this topic. / Sprechen Sie mit dem Prüfer zum Thema.

(темы для устного высказывания см. ниже)

Темы для устного высказывания (монолог/диалог): английский язык.

1. I'm a student. My institute.

- 2. Our university.
- 3. Overview of natural sciences.
- 4. Higher education abroad.
- 5. Great Britain.
- 6. English-speaking countries.
- 7. The Russian Federation.
- 8. European continent.
- 9. Altai krai.
- 10. Interdisciplinary research.

Темы для устного высказывания (монолог/диалог): немецкий язык.

1. Mein Studium an der Altaier Staatsuniversität

- 2. Mein Institut
- 3. Studium in Russland
- 4. Studium in Deutschland
- 5. Meine Heimat Russland
- 6. Meine Heimat Altairegion
- 7. Deutschland
- 8. Deutschsprachige Länder
- 9. Mein zukünftiger Beruf
- 10. Wissenschaft und ihre Gebiete

Критерии оценивания первого задания в экзаменационном билете: Отлично: Студент свободно владеет техникой перевода текста по специальности. Допустимое количество ошибок в переводе: 2

Хорошо: Студент переводит текст, понимает смысл и может допускать ошибки: лексические, стилистические, грамматические. Допустимое количество ошибок в переводе: 5

Удовлетворительно: Студент понимает общее содержание текста, тему. Перевод составлен не грамотно. Допущены ошибки.

Неудовлетворительно: Студент не понимает смысла текста. Не может составить перевод.

Критерии оценивания второго задания в экзаменационном билете:

Отлично: Студент составляет не менее 15 реплик (допустимое количество грамматических ошибок – 1).

Хорошо: Студент составляет не менее 12 реплик (допустимое количество грамматических ошибок – 2).

Удовлетворительно: Студент составляет не менее 8 реплик (допустимое количество грамматических ошибок – 4).

Неудовлетворительно: Студент составляет менее 8 реплик.

По результатам оценок двух заданий выводится средняя итоговая оценка по дисциплине.

**Приложения**

Приложение 1.  $\boxed{09}$  03 03 ПИ ИАЛ-2-2021.plx.docx

# **6. Учебно-методическое и информационное обеспечение дисциплины**

#### **6.1. Рекомендуемая литература**

6.1.1. Основная литература

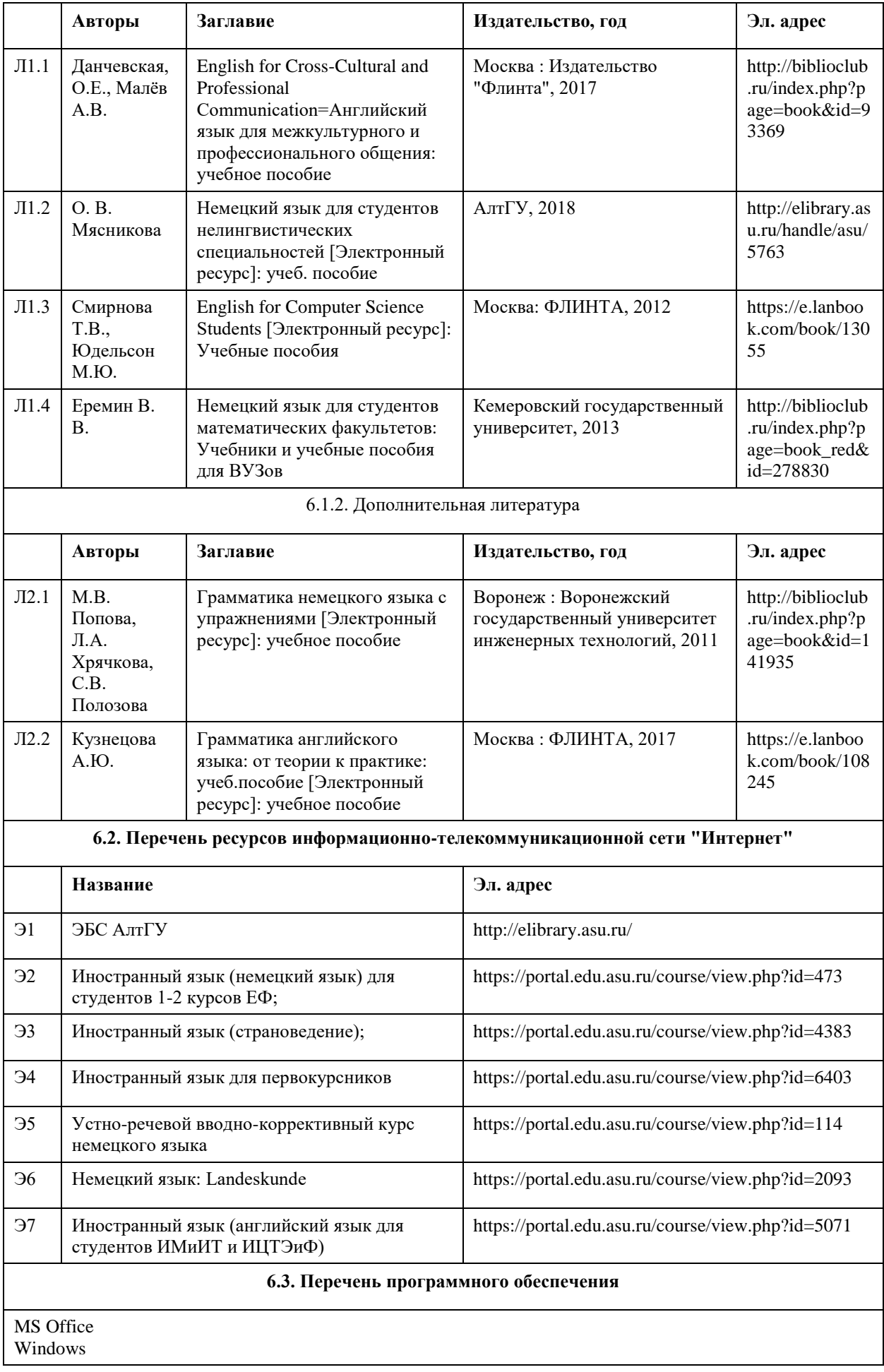

7-Zip AcrobatReader

### **6.4. Перечень информационных справочных систем**

www.multitran.ru – электронный интернет-словарь Мультитран www.dict.rambler.ru - Рамблер-Словари - сервис перевода и прослушивания произношения слов и фраз www.lingvo.abbyyonline.com - Онлайн-словарь ABBYY Lingvo www.online.multilex.ru - "Мультилекс" - онлайн словари

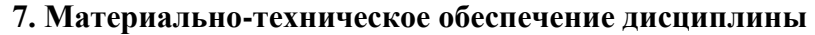

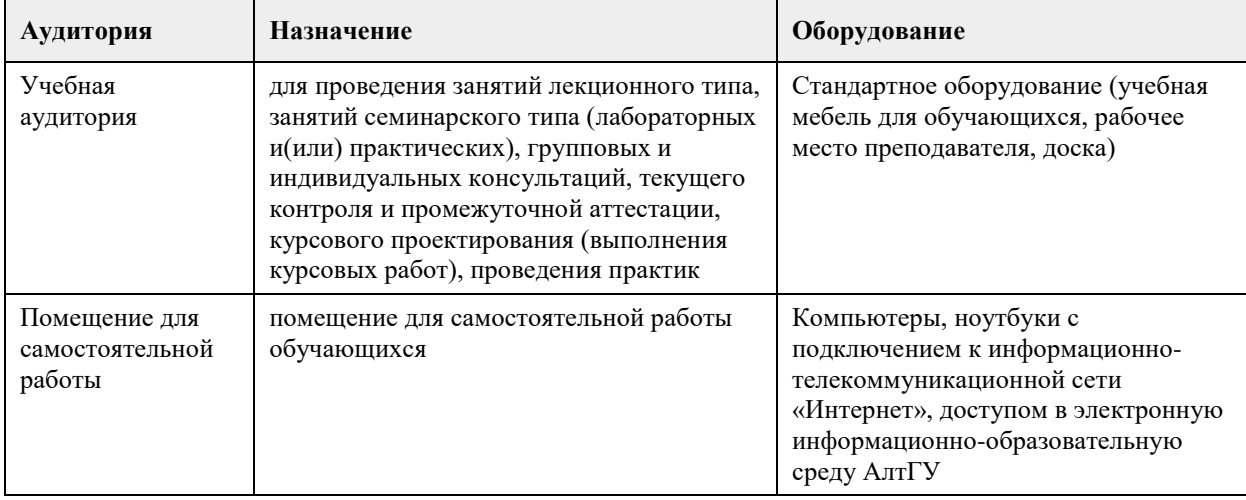

# **8. Методические указания для обучающихся по освоению дисциплины**

#### МЕТОДИЧЕСКИЕ УКАЗАНИЯ ПО РАБОТЕ СО СЛОВОМ

Самые совершенные методы и методики обучения иностранным языкам в вузе не дадут желаемого результата, если Вы не будете серьезно и целенаправленно заниматься языком сами. Слухом и зрением освойте форму, памятью усвойте значения, умом постигните категории. Таким образом, Ваши ум, память, слух, зрение — это одновременно и условие, и предметно-технологическое обеспечение, и стратегия самообучения иностранному языку и приобщение себя к иноязычно-речевой деятельности. Хорошо знать язык — это прежде всего владеть словом. Учиться искусству слова можно в упражнениях с использованием следующих рекомендаций:

1. Не бояться моделировать или конструировать слово: сегодня потенциальное оно может стать завтра реальным.

2. Думать о том, что произносить и писать, а не о том, как произносить и писать: зарождающаяся мысль вызовет из памяти соответствующие значения и формы.

3. Овладевая или играя словом, хотеть знать его производные, ему или им близкие и противоположные: именно по этой схеме слова и «укладываются» в сознании.

4. Не довольствоваться первым пришедшим на ум словом: не «надевать» на свои мысли слова, а выражать свои мысли в слове.

5. Выражаться точно: говорить не то, что умеете сказать, а то, что хотите сказать или не можете не сказать. И так далее.

Рекомендации по развитию речи «для себя и для других»

Способов закрепить условную и применить реальную иноязычную речь два — это упражнение плюс активная коммуникация: в аудитории — упражнение во внешней иноязычной речи плюс внешняя иноязычная коммуникация, вне аудитории — упражнение во внутренней иноязычной речи плюс внутренняя иноязычная коммуникация. Словом, упражнение и коммуникация «вне себя и для других» внешней речью, упражнение и коммуникация «в себе и для себя» внутренней речью. Сократить очевидный разрыв и максимально приблизить к аутентичной вашу иноязычную речь помогут

Вам упражнения во внутренней учебной иноязычной речи и следующие рекомендации:

1. Не обрывайте фразу на полуслове, озвучивайте фразу до конца.

2. Внимательно слушайте других, мысленно соглашаясь с ними или возражая им.

3. Всегда имейте что сказать; желание дополнить, даже если ваши мысли во многом совпали с уже высказанными соображениями.

4. Полемизируйте со своим вторым «Я» или совестью, советуйтесь с ними.

5. Комментируйте по дороге происходящее на улице; оно всякий раз новое, неожиданное.

6. Рассказывайте или мысленно переводите различные истории, случаи, анекдоты.

7. Комментируйте свои действия и поступки, осуществляемые или планируемые.

8. Используйте представившуюся возможность непосредственного /в контакте/ или опосредованного /на расстоянии/ общения с носителем иностранного языка. Никакого страха и ошибкобоязни! Страх парализует мысль, а значит формулировать будет нечего.

9. Наконец, найдите себе друга, желающего вместе с Вами совершенствовать свой иностранный язык и свою иноязычную речь в повседневной общении.

Манипулирование иностранным языком «в себе и для себя» на уровне думания, размышлений, воображаемой коммуникации не более чем искусственная речь, условность, игра. В учебных целях вся

игра — копирование реальной разноязычной коммуникации. Сегодня речь — условная, потенциальная, завтра — настоящая, реальная.

### МЕТОДИЧЕСКИЕ УКАЗАНИЯ ПО РАБОТЕ С АУДИРОВАНИЕМ

Чтобы распознать определенные звуки в отдельных словах, необходимо многократно повторять слова, содержащие эти звуки. Для этого выполняйте тренировочные упражнения с паузацией.

При прослушивании звучащей речи обратите внимание на ударение в интернациональных словах и их сочетание, воспроизведите эти слова в нормальном темпе.

Прослушивая текст или задания к нему, обратите внимание на частоту повторения отдельных слов.

Высока вероятность, что речь идет о ключевом слове в тексте.

После первого прослушивания составьте краткий план текста.

После вторичного прослушивания запишите ключевые слова и восстановите по ним краткое содержание текста.

### МЕТОДИЧЕСКИЕ РЕКОМЕНДАЦИИ ПО ЧТЕНИЮ И ГОВОРЕНИЮ В ИХ ВЗАИМОСВЯЗИ

Для просмотрового чтения

Беря в руки новый для Вас источник информации (книгу, статью, текст), полистайте и просмотрите его. У Вас возникнет первое, может быть, не совсем точное, но свое представление о нем.

Если в источнике есть картинки, фотографии, схемы, таблицы, приложения, рассмотрите их, пожалуйста, внимательно. Они дадут Вам дополнительную возможность выдвинуть гипотезу, о чем этот источник в целом.

Имея дело со сборником статей и текстов, проверьте наличие в нем предисловия или послесловия. Их просмотр подскажет Вам, о чем будет идти или шла речь в сборнике в целом.

Просматривая источник, обратите внимание на его название, заголовки и подзаголовки. Они подскажут Вам более точное направление мысли, о чем говорится конкретно в данном тексте, в статье, книге или в сборнике.

Пользуясь этим видом чтения для себя, проверьте в случаях сомнения выборочно перевод отдельных слов в заголовках (2–3) с помощью словаря.

Если самоконтроль подтверждает правильность ваших языковых ориентиров, приступайте к изложению своей точки зрения или ответу.

В случае, если у Вас обнаружились расхождения между Вашим пониманием языковых ориентиров и их истинным значением, вернитесь еще раз к тому тексту, заголовку, который Вы не поняли. Просмотрите вступительную часть (предисловие) и попытайтесь ответить себе на вопрос, о чем речь в данном отрывке. Если Ваше общее представление совпадает с названием текста, считайте, что Ваша точка зрения верна. Сформулируйте ответ.

Помните, что каждому виду чтения соответствует не только своя полнота понимания, но и своя скорость. Стремитесь к совершенству:

– в просмотровом чтении 150–180 слов/мин.,

– в ознакомительном чтении 110–150 слов/мин.,

– в изучающем чтении 90–110 слов/мин.

Для ознакомительного чтения

Сначала прочитайте весь текст (если текст очень большой, тогда его часть: абзац, отрывок) и постарайтесь понять его основное содержание. Никогда не начинайте с чтения и перевода отдельных предложений.

Если встретите незнакомое слово, не прерывайте чтения, а постарайтесь догадаться о его значении по знакомым словообразовательным элементам. Попытайтесь понять смысл слова по контексту. Опустите незнакомое слово, если его отсутствие не мешает общему пониманию смысла предложения. Если не все понятно и теперь, прочитайте еще раз весь текст, не прибегая к словарю. Остановитесь и проанализируйте то предложение, в котором у Вас возникает затруднение с пониманием. Возможно, Вы не до конца поняли его структуру и смысловые связи. Используйте словарь лишь в самом крайнем случае.

Чтобы ответить на вопросы к тексту или высказать свою точку зрения по прочитанному, найдите в каждом абзаце предложения, несущие ответ и основную информацию.

#### Для изучающего чтения

Прочтите текст в целом, постарайтесь понять его основное содержание.

Прочтите еще раз и найдите в нем предложения, выражающие основные положения текста, и предложения, детализирующие основные идеи.

Найдите предложения, являющиеся ответами на предварительные вопросы к тексту.

В случае возникновения проблем с пониманием отдельных предложений и мест текста проанализируйте структуру этих предложений, поработайте со словарем.

Переведите со словарем предложения, содержащие основное содержание текста.

#### Для говорения в связи с чтением

Отвечая на вопрос к просмотровому чтению «О чем идет речь в этом тексте /книге/?», Вы приступаете к короткому монологу. Он должен быть спланирован, продуман и, по возможности, развернут. Помните, что монолог состоит из введения, аргументации, заключения.

Начните повествование общей фразы типа: "В данном тексте(книге) говорится о ..."

Разверните далее свой тезис, используя для этого как информацию из текста, так и языковые средства текста: слова, словосочетания, грамматические конструкции. Используйте ключевые слова текста, отражающие его основные мысли. Выделив указанные слова из прочитанного текста, Вы получите опорный словарь к своему монологу, который при желании можно развернуть. Используйте интернациональные слова, которые встречаются в тексте.

Рассматривая текст как основу для Вашего ответа (будь то к просмотровому, ознакомительному или изучающему чтению), обратите внимание на то, от какого лица (1-го, 3-го ед. числа или 1-го, 3-го мн. числа) ведется повествование. Это очень важно для понимания всего текста и оформления Вашего ответа. Так, например, если повествование в тексте идет от 1-го лица ед. числа или 1-го лица мн. числа, то в Ваших ответах и монологах следует использовать соответственно 3-е лицо ед. или 3-е лицо мн. числа, заменяя одни притяжательные местоимения на другие.

Имея вопросы к ознакомительному, а также изучающему чтению, отберите подходящие фрагменты текста(ов) в качестве опоры. Проанализируйте отобранный материал: решите для себя, что из этого Вы будете использовать основательно, а что только упоминать.

Помните! Объем подготовленного высказывания соответствует в идеале 15 фразам за 5 мин, что равняется нормальному среднему темпу речи. Стремитесь к совершенству!

Рассматривайте предварительно вопросы к текстам как развернутые пункты плана Вашего монолога. Настройтесь психологически на то, что Ваш монолог должен отвечать определенным требованиям:

1. Монолог всегда обращен к кому-либо: преподавателю, партнеру, коллегам.

2. Монолог всегда направлен на решение конкретной речевой задачи: сообщить, объяснить, описать, дать оценку.

Следовательно, монолог не может быть просто набором предложений, «привязанных» к тексту или теме. Помните всегда о его структуре.

Обратите особое внимание на подготовку монолога по решению и обсуждению проблемных заданий. Эти задания носят творческий характер и связаны с критическим осмыслением прочитанных текстов, относящихся как к одной, так и разным темам, имеющих эксплицитную (явную) и имплицитную (неявную) связь между собой.

ПОМНИТЕ, что овладение иностранным языком связано с определенными усилиями и требует систематического упорного труда. Только при этих условиях вы сможете овладеть им настолько, чтобы понимать иностранную речь, говорить, читать и писать на нем.

# **МИНОБРНАУКИ РОССИИ**

федеральное государственное бюджетное образовательное учреждение высшего образования «Алтайский государственный университет»

# **Правовая культура**

рабочая программа дисциплины

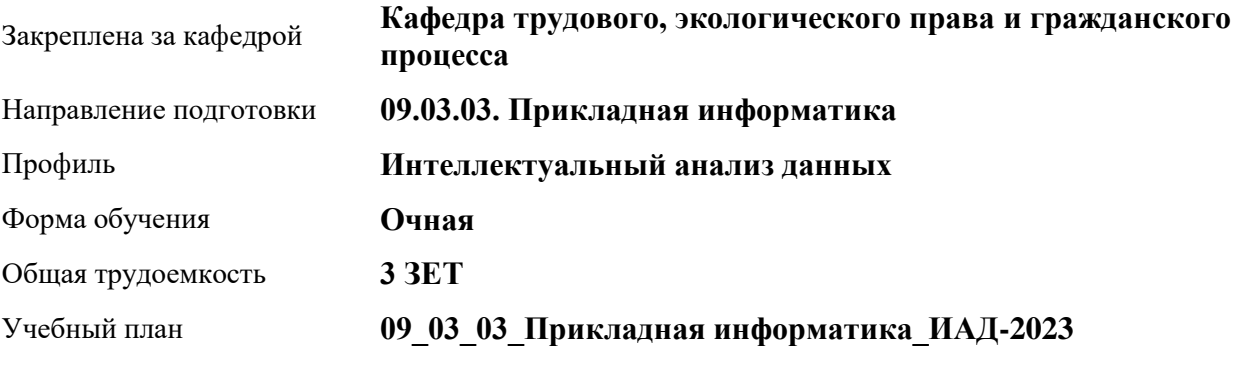

Часов по учебному плану 108 в том числе:

аудиторные занятия 36 самостоятельная работа 72

Виды контроля по семестрам зачеты: 6

### **Распределение часов по семестрам**

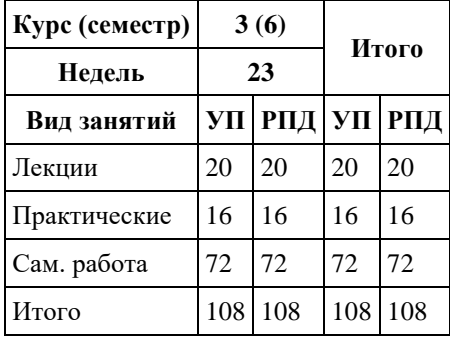

Программу составил(и): *к.ю.н, доцент, Довгань К.Е.*

Рецензент(ы): *Серебряков А.А.*

Рабочая программа дисциплины **Правовая культура**

разработана в соответствии с ФГОС: *Федеральный государственный образовательный стандарт высшего образования - бакалавриат по направлению подготовки 09.03.03 Прикладная информатика (приказ Минобрнауки России от 19.09.2017 г. № 922)*

составлена на основании учебного плана: *09.03.03 Прикладная информатика* утвержденного учёным советом вуза от *26.06.2023* протокол № *4*.

Рабочая программа одобрена на заседании кафедры **Кафедра трудового, экологического права и гражданского процесса**

Протокол от *22.06.2023* г. № *8* Срок действия программы: *20232024* уч. г.

Заведующий кафедрой *Рехтина Ирина Владимировна*

#### **Визирование РПД для исполнения в очередном учебном году**

Рабочая программа пересмотрена, обсуждена и одобрена для исполнения в *2023-2024* учебном году на заседании кафедры

#### **Кафедра трудового, экологического права и гражданского процесса**

Протокол от *22.06.2023* г. № *8* Заведующий кафедрой *Рехтина Ирина Владимировна*

# **1. Цели освоения дисциплины**

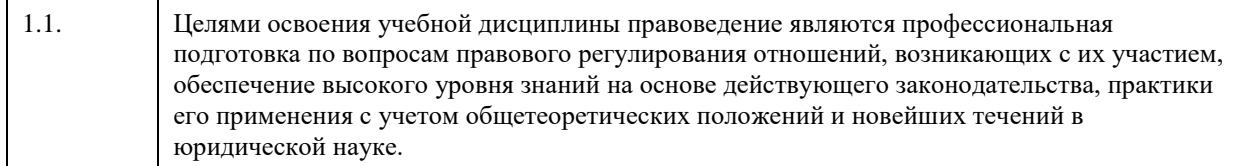

# **2. Место дисциплины в структуре ООП**

# Цикл (раздел) ООП: **Б1.О.02**

# **3. Компетенции обучающегося, формируемые в результате освоения дисциплины**

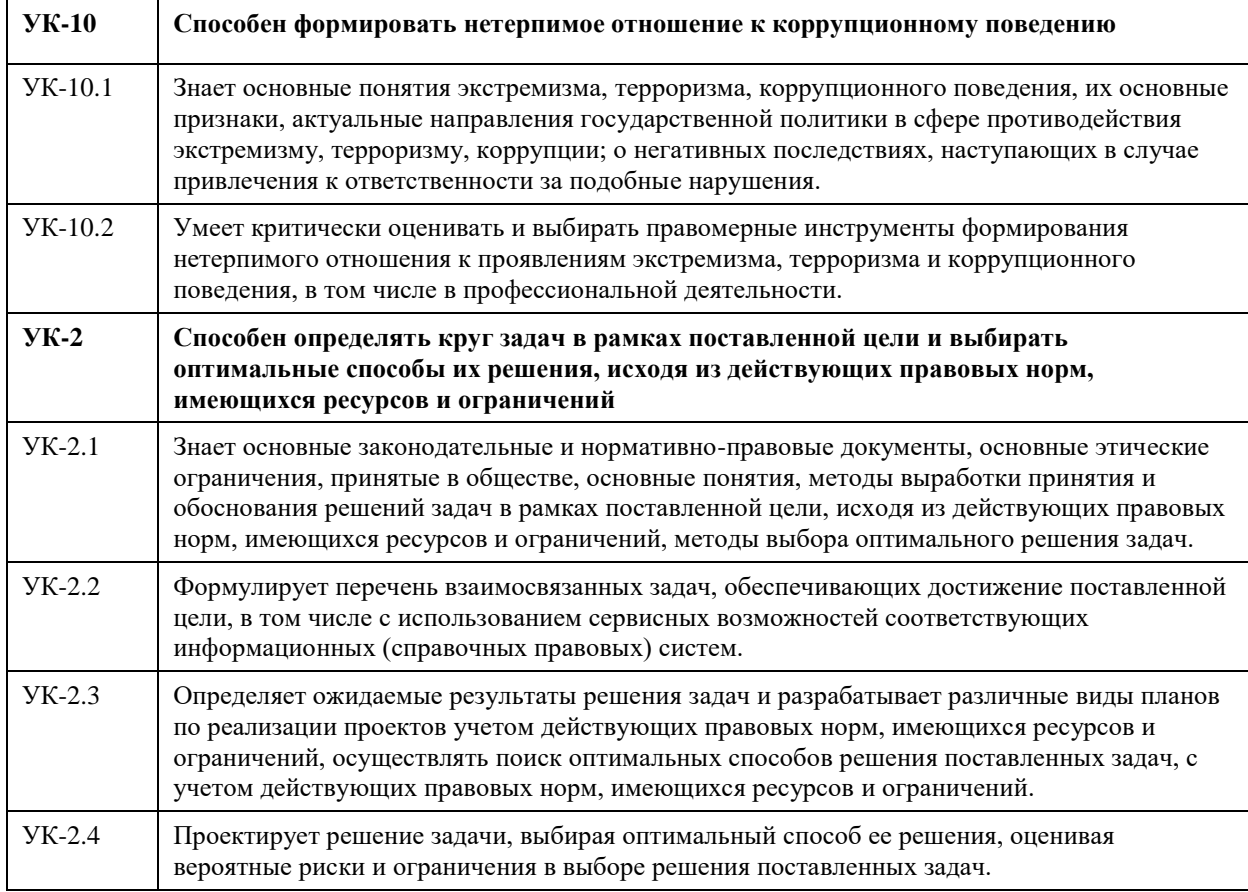

# **В результате освоения дисциплины обучающийся должен**

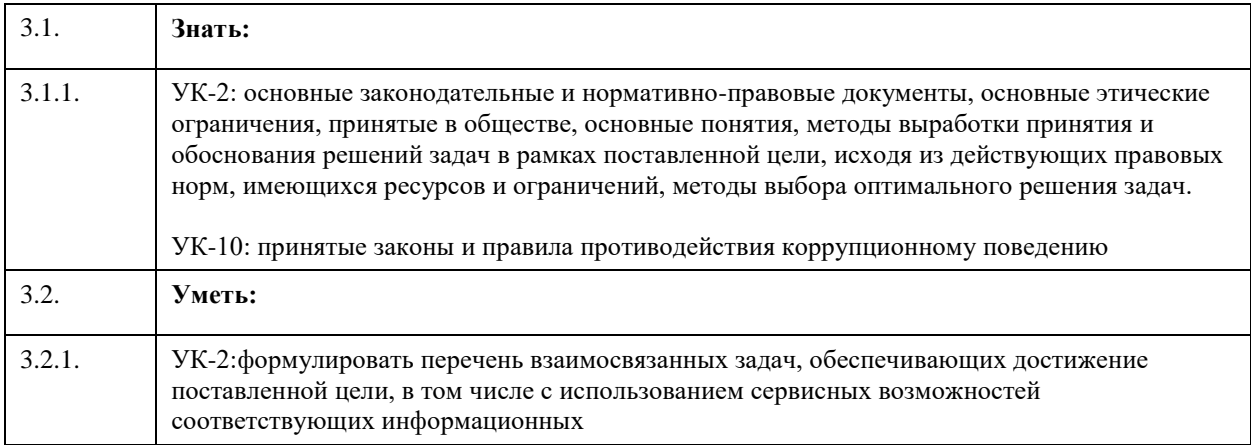

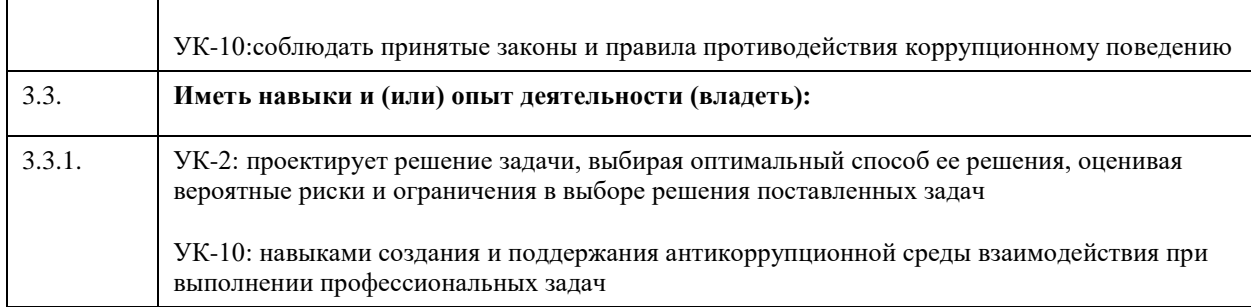

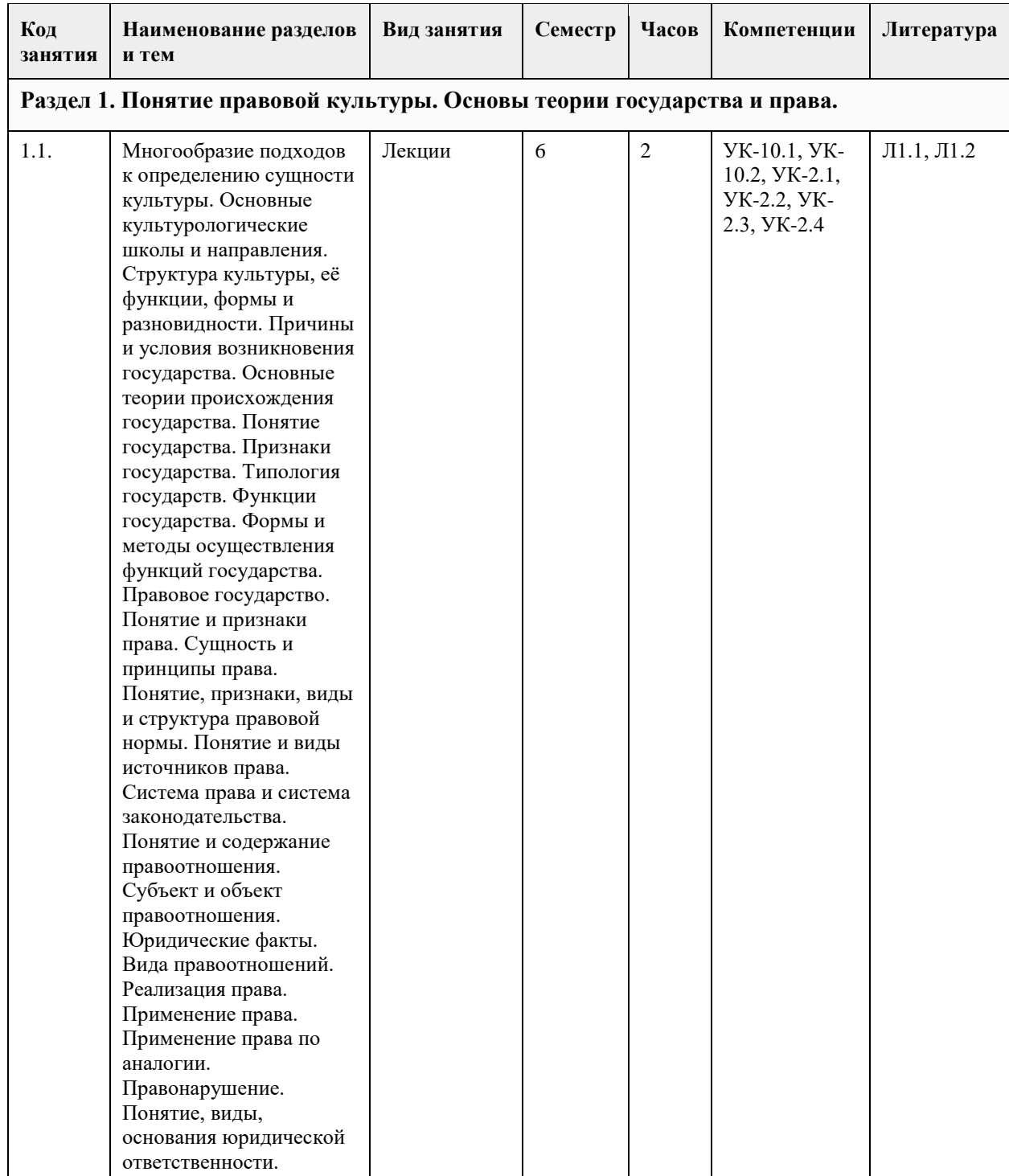

# **4. Структура и содержание дисциплины**

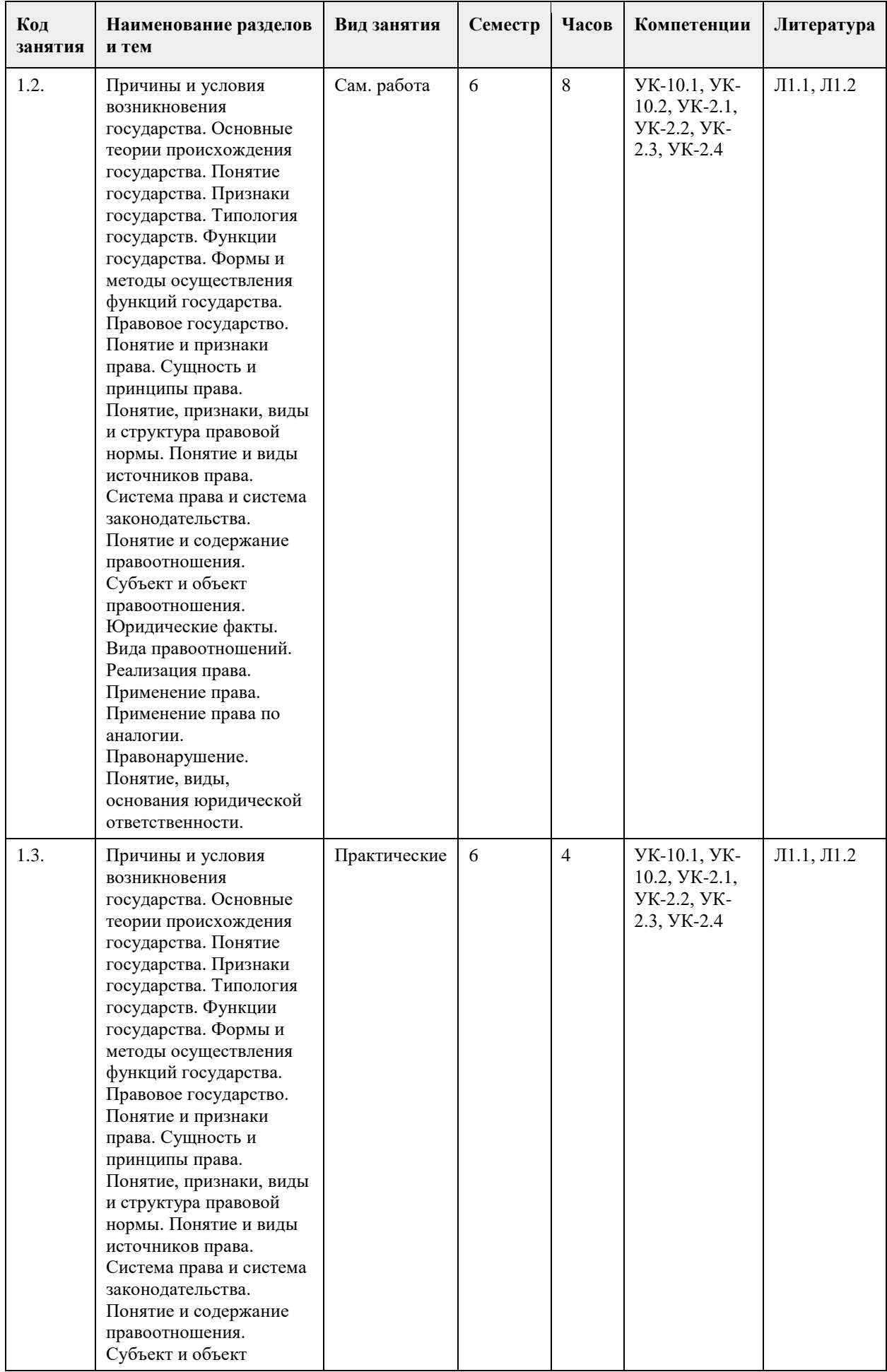

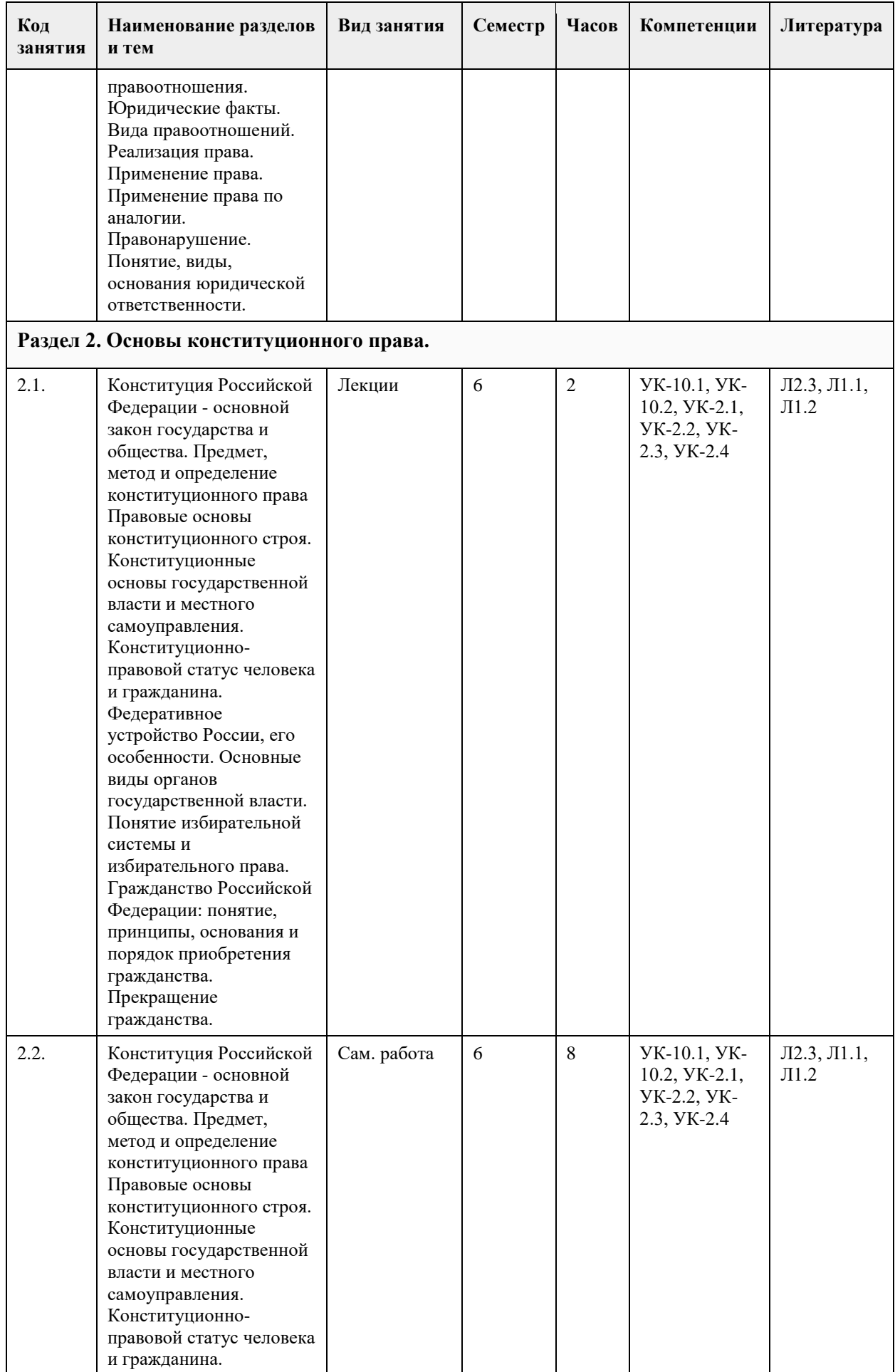

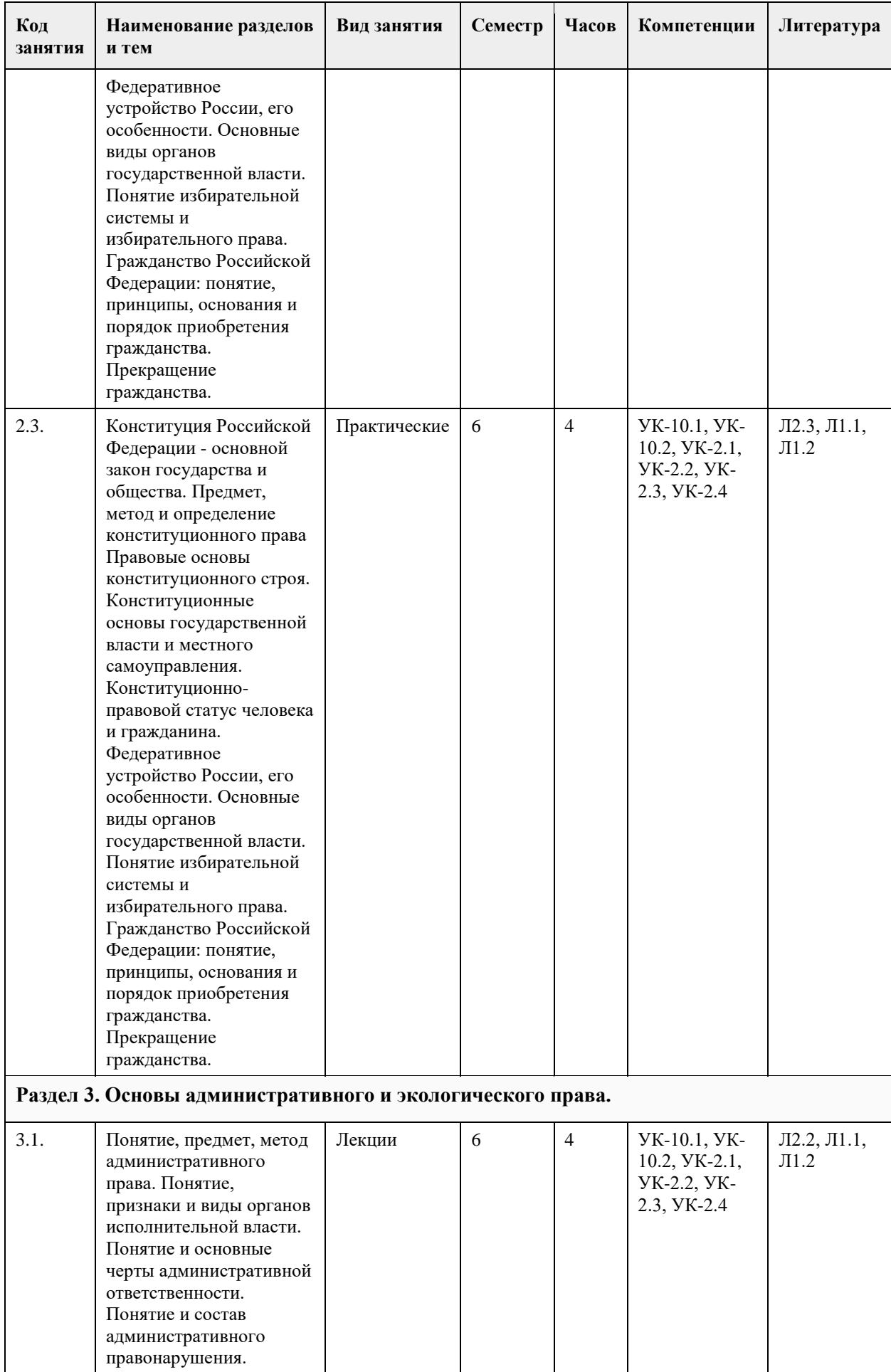

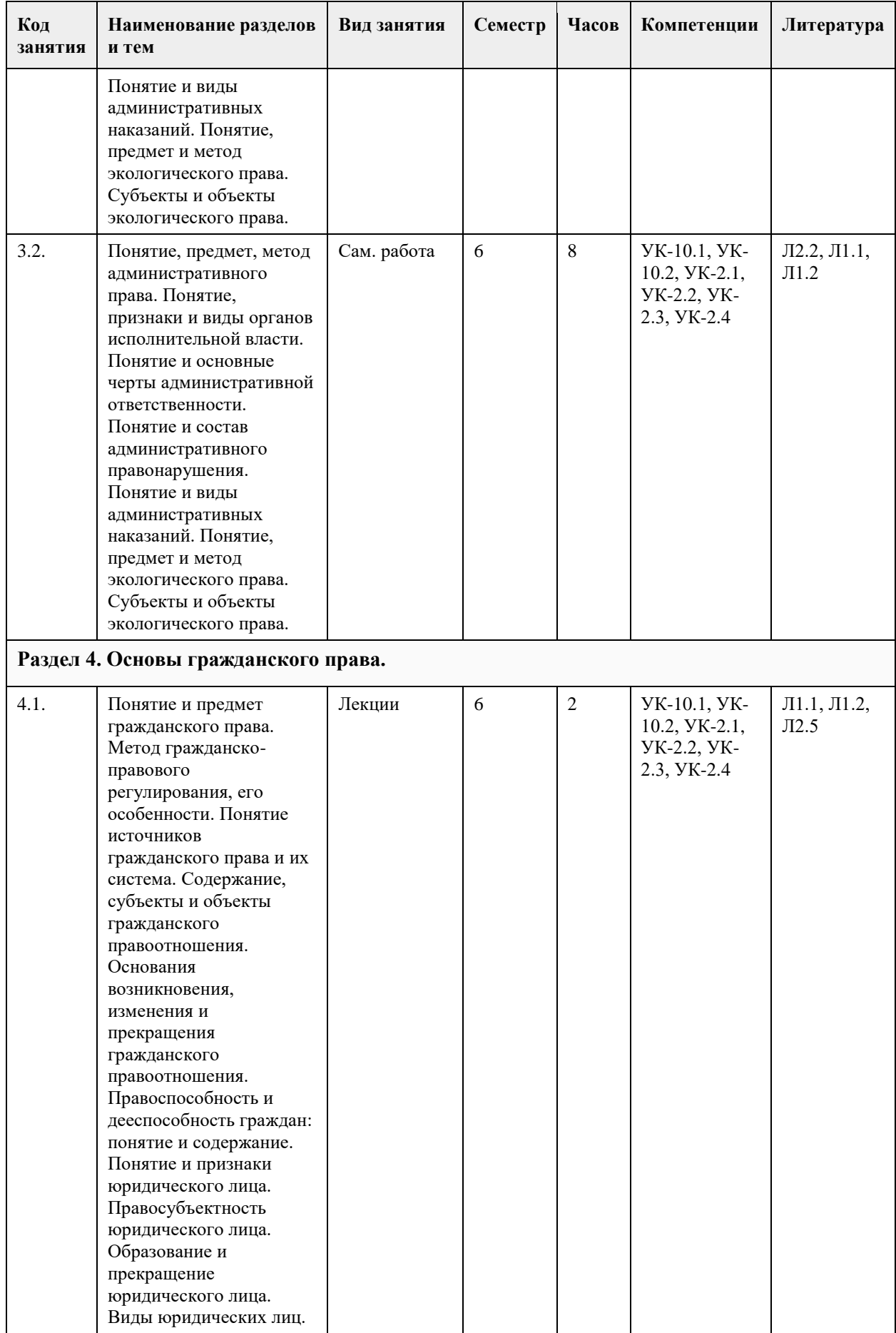

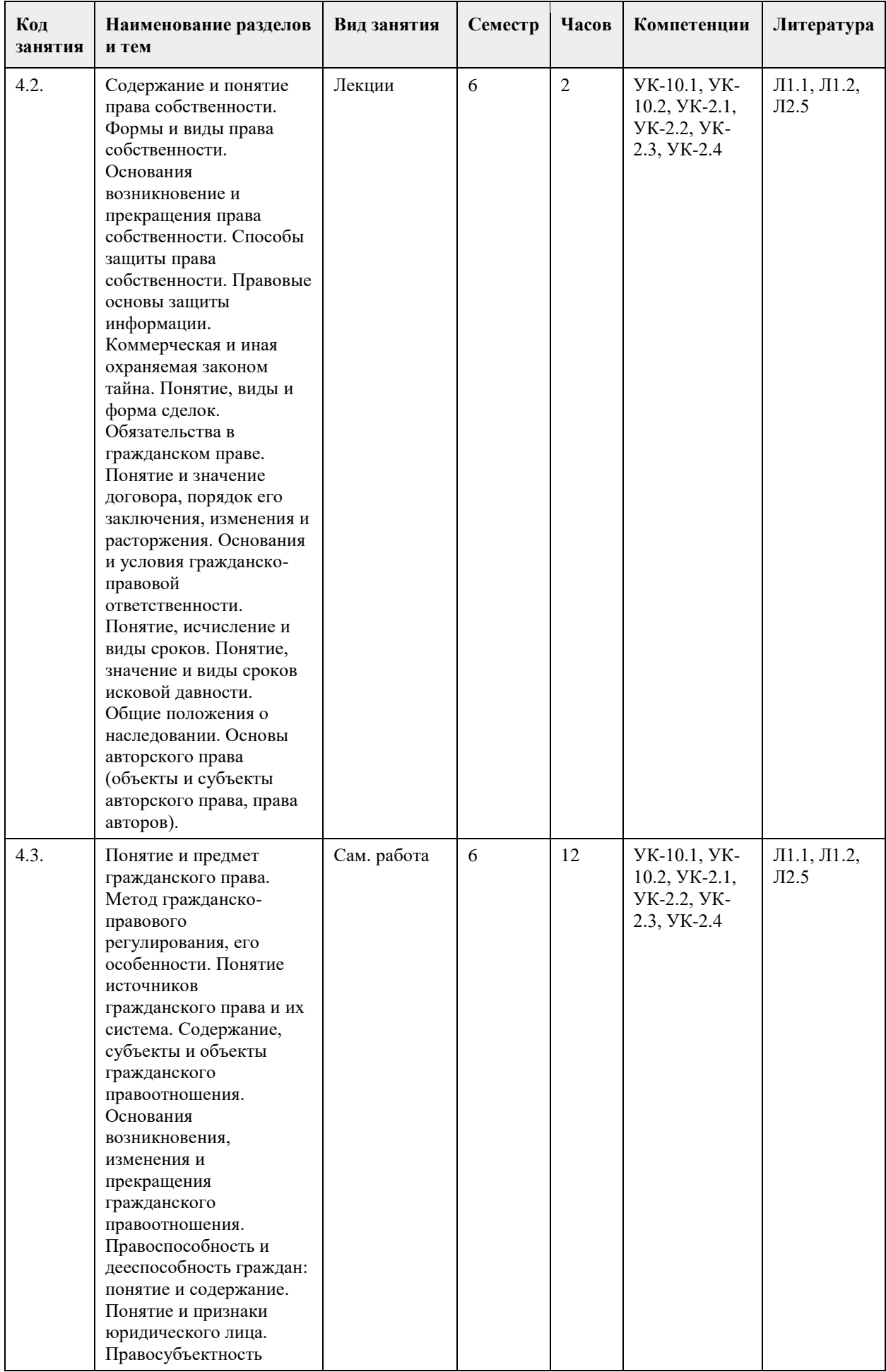

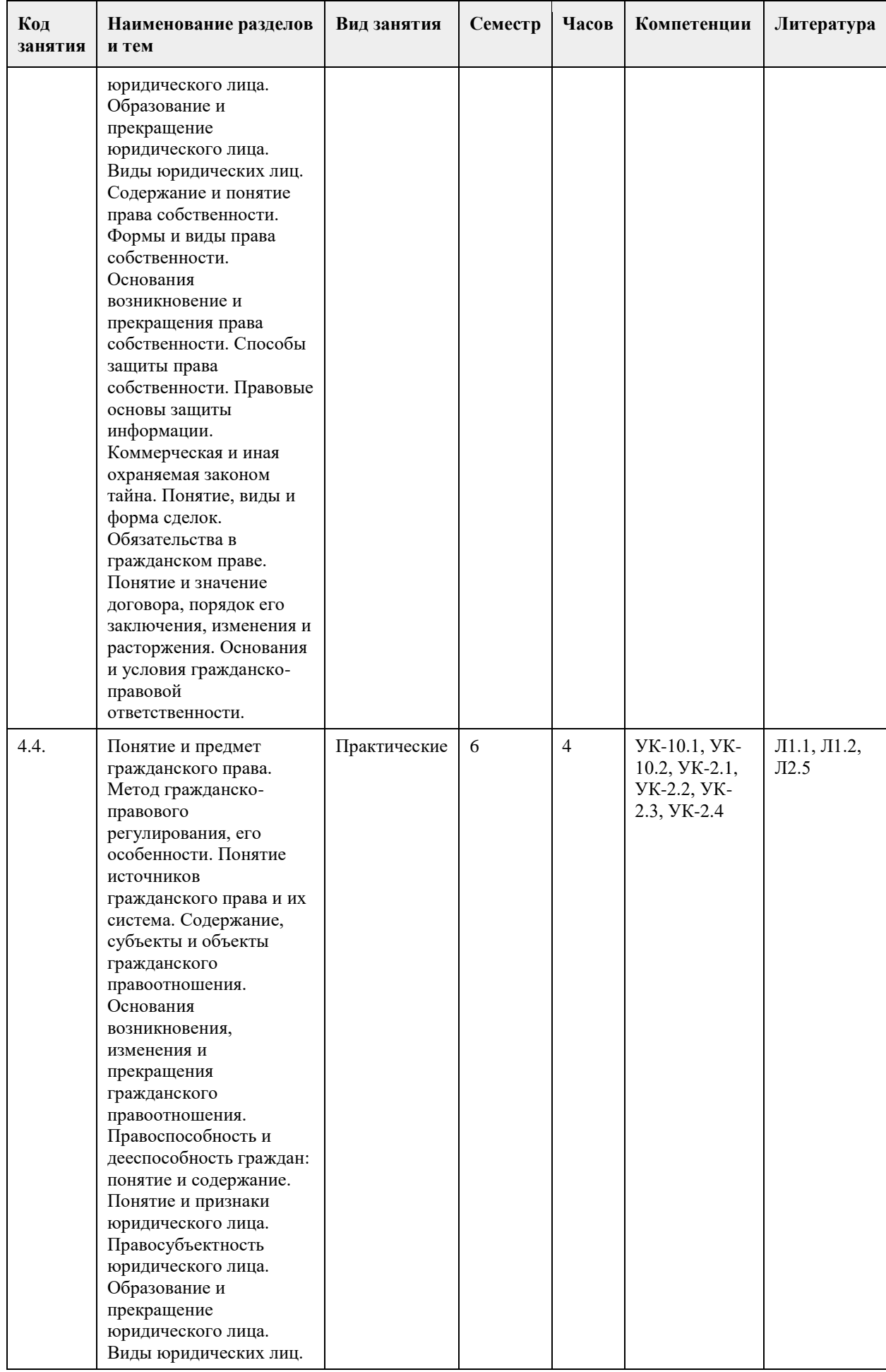

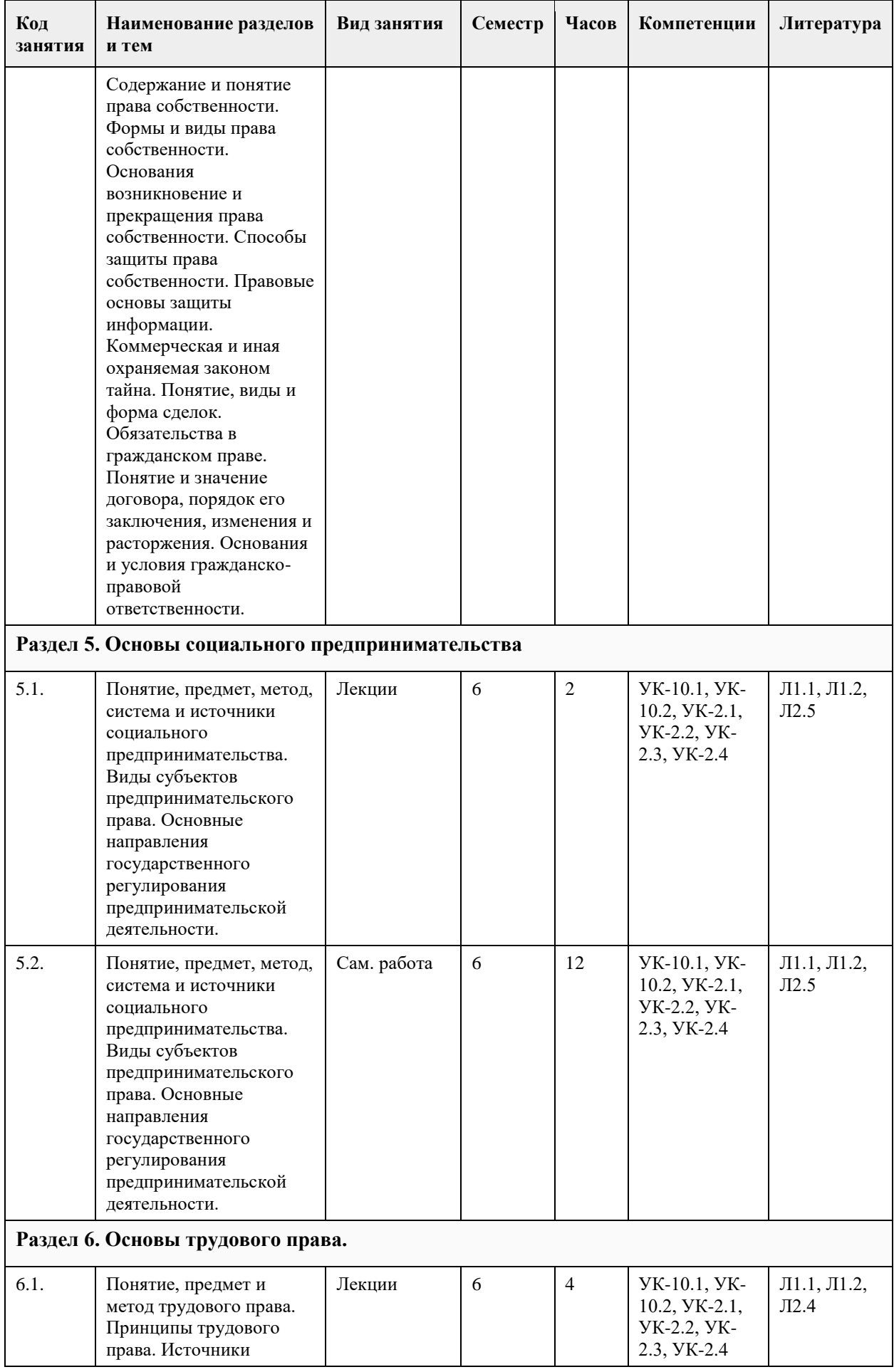

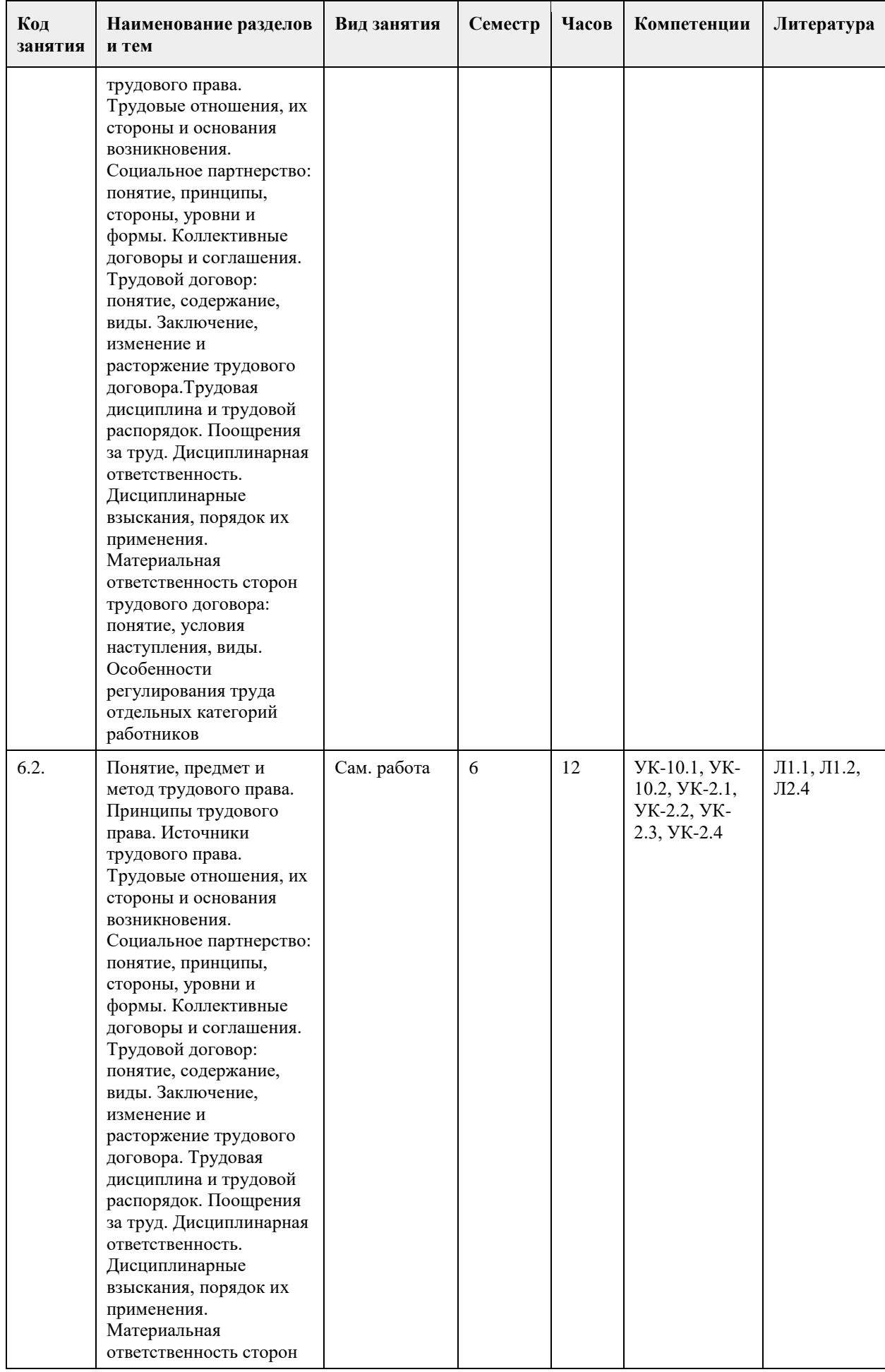
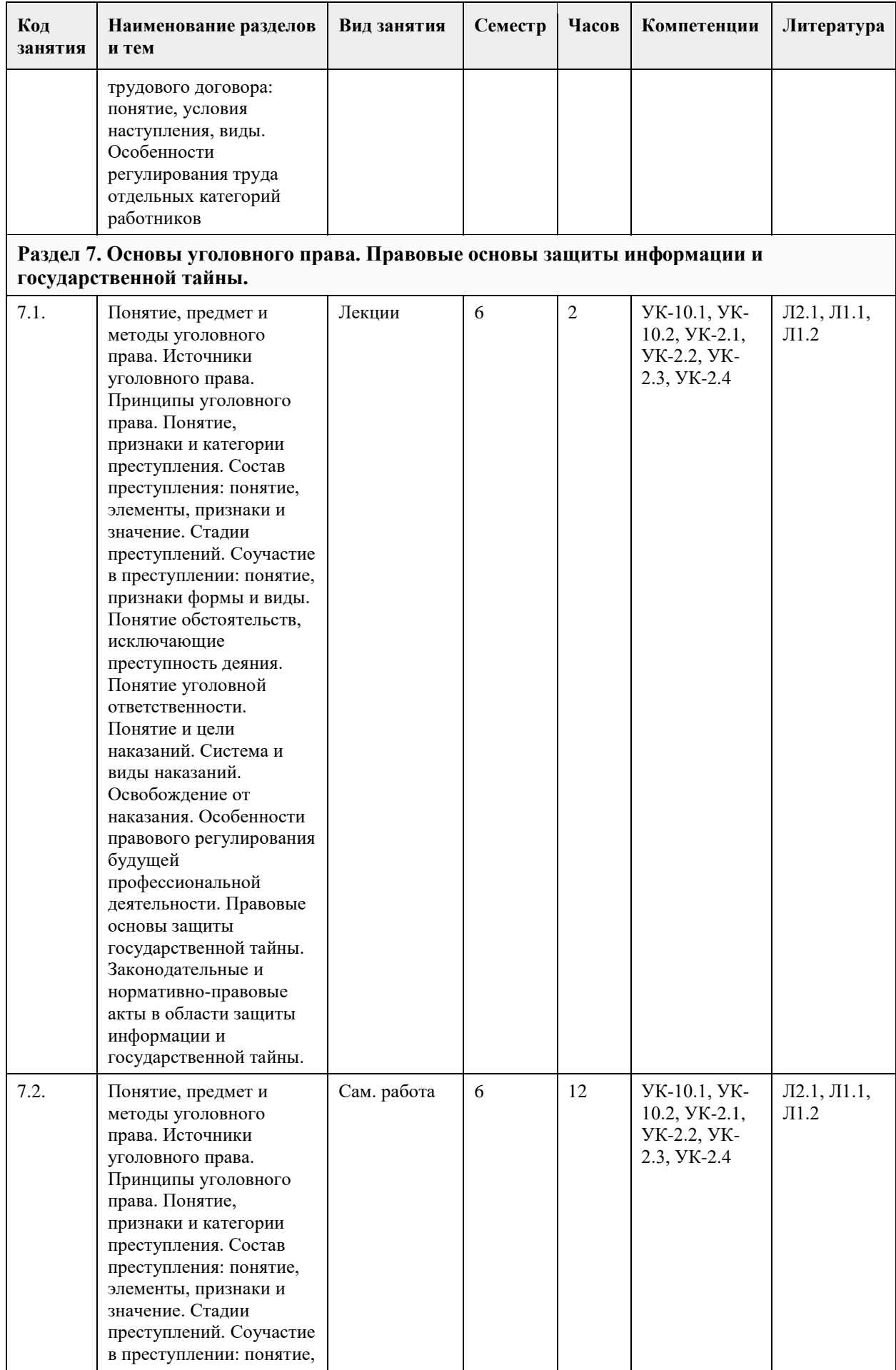

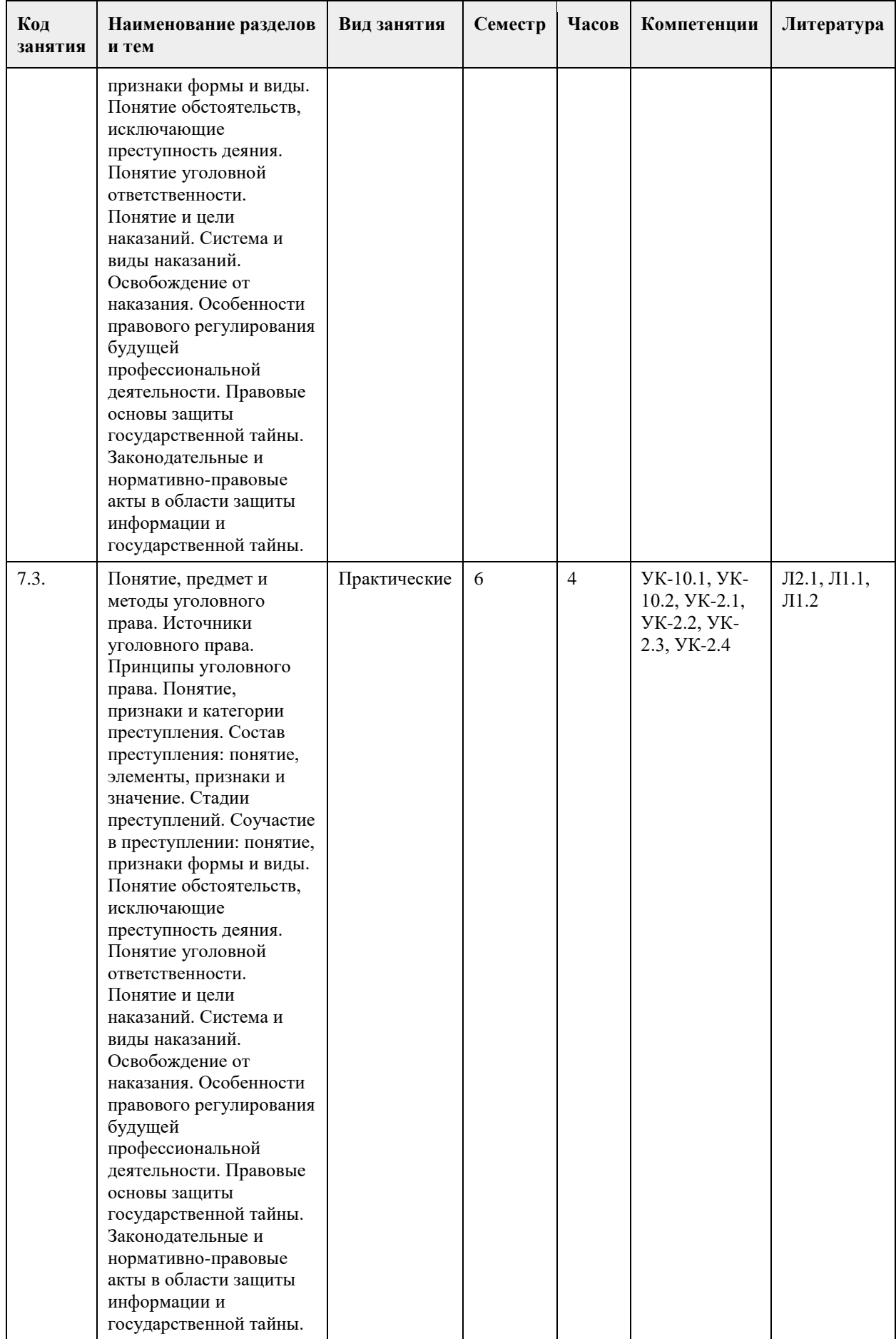

### **5. Фонд оценочных средств**

#### **5.1. Контрольные вопросы и задания для проведения текущего контроля и промежуточной аттестации по итогам освоения дисциплины**

Оценочные материалы для текущего контроля по разделам и темам дисциплины в полном объеме размещены в онлайн-курсе на образовательном портале «Цифровой университет АлтГУ» https://portal.edu.asu.ru/course/view.php?id=8055

#### ОЦЕНКА СФОРМИРОВАННОСТИ КОМПЕТЕНЦИИ УК-2

Способен определять круг задач в рамках поставленной цели и выбирать оптимальные способы их решения, исходя из действующих правовых норм, имеющихся ресурсов и ограничений

#### ПРИМЕРЫ ЗАДАНИЙ ЗАКРЫТОГО ТИПА

1. Совокупность знаний, навыков применения (соблюдения, использования) законов, а также их глубокое уважение – это

А) правовая культура;

Б) правовой нигилизм;

В) правомерное поведение.

Г)правовой империализм

Ответ: а

2. Предметом трудового права являются:

А. отношения, связанные с выполнением исправительных работ по приговору суда;

Б. отношения, связанные с выполнением трудовых обязанностей по трудовой функции;

В. отношения по выполнению работ, нацеленных на овеществленный результат;

Г. отношения по выполнению строительных подрядных работ.

Ответ: б

3. Основанием юридической ответственности является…

А) правонарушение;

Б) норма права;

В) вина;

Г) мотив и цель.

Ответ:а

4. Гражданское право, в основном, регулирует…

А) отношения, возникающие по поводу государственного управления;

Б) отношения в области обеспечения прав и свобод граждан;

В) имущественные отношения;

Г) личные неимущественные

Ответ:в

5. Обязанность родителей содержать своих несовершеннолетних детей (алиментные обязательства) возникает только при условии, что…

А) ребенок рожден в зарегистрированном в установленном порядке браке;

Б) родители ребенка состояли в зарегистрированном в установленном порядке браке, который на данный момент расторгнут;

В) родители ребенка состояли или продолжают состоять в зарегистрированном в установленном порядке браке;

Г) ничего из перечисленного не требуется.

Ответ:б

6. Состав преступления включает следующие элементы:

А) объект, стороны и содержание;

Б) субъект, объект, субъективная сторона и объективная сторона;

В) норма права, правоотношение, неправомерное поведение, юридическая ответственность;

Г)содержание

Ответ:б

7. Форма государства предполагает характеристику по следующим критериям: А) основы конституционного строя, основы правового статуса личности, система органов государственной власти; Б) форма правления, форма государственно устройства и политический режим; В) тип экономической формации, тип правовой системы, Г) политическая программа правящей партии. Ответ:б 8. Указанное в законе обстоятельство, влекущее возникновение, изменение или прекращение правоотношения – это… А) норма права; Б) нормативный правовой акт; В) правоотношение; Г) юридический факт. Ответ:г 9. Договор о полной материальной ответственности можно заключить с работником, достигшим: А). 14 лет; Б). 16 лет; В). 18 лет. Г). 20 лет Ответ: в 10. Трудовой договор может заключаться как на неопределенный срок, так и на срок до 5 лет. При этом… А) по общему правилу, трудовой договор заключается на неопределенный срок, срочный же лишь в указанных в трудовом законодательстве случаях; Б) стороны абсолютно свободны в выборе между срочным трудовым договором и договором на неопределенный срок В)трудовой договор может быть в устной форме; Г) трудовой договор может быть и в устной и в письменной письменой форме . Ответ:б 11. Трудовой договор считается заключенным … А) с момента подписания его сторонами, но не позднее фактического начала работы по поручению работодателя; Б) с момента издания работодателем приказа о приеме на работу ; В) со дня ознакомления работника (под роспись) с приказом о приеме на работу; Г) с момента истечения испытательного срока, если работник был принят с испытанием Ответ:а 12. Наследники, относящиеся по закону ко второй очереди … А) наследуют в равных долях имущество, не принятое любым из наследников первой очереди; Б) наследуют в равных долях ту часть имущества наследодателя, от принятия которого отказались все наследники первой очереди; В) наследуют в равных долях все имущество наследодателя, но лишь в том случае, если наследники первой очереди отсутствуют либо ни один из них не принял наследство; Г) не существуют. Ответ:в 13. Привлечение к сверхурочным работам производится: А) с устного согласия работника; Б) с письменного согласия; В) по приказу работодателя Г) по собственному желанию. Ответ:2 14. Гражданин РФ имеет право заключить трудовой договор по общему правилу:

А. с 16 лет; Б. с 17 лет;

В. с 18 лет;

Г. с 15 лет.

15. Срок предупреждения об увольнении по собственному желанию:

А. 3 недели;

Б. 2 недели;

В. 1 месяц;

Г. 6 месяцев.

Ответ: б

КРИТЕРИИ ОЦЕНИВАНИЯ: Каждое задание оценивается 1 баллом. Оценивание КИМ теоретического характера в целом:

• «зачтено» – верно выполнено более 50% заданий; «не зачтено» – верно выполнено 50% и менее 50% заданий;

• «отлично» – верно выполнено 85-100% заданий; «хорошо» – верно выполнено 70-84% заданий; «удовлетворительно» – верно выполнено 51-69% заданий; «неудовлетворительно» – верно выполнено 50% или менее 50% заданий.

### ПРИМЕРЫ ЗАДАНИЙ ОТКРЫТОГО ТИПА

1. Аналогия права – это:

Ответ: применение общих принципов и смысла права к отношениям, которые не урегулированы законом

2. Во сколько лет наступает полная дееспособность ? Ответ:• 18 лет

3. В каких случаях возможно прекращение трудового договора по обстоятельствам, не зависящим от воли сторон?

Ответ:• призыв работника на военную службу

4. В какой форме должно быть заключено соглашение о неустойке? Ответ:• в письменной форме

5. В какой форме должно быть совершено завещание? Ответ:• письменной нотариальной, а в случаях, предусмотренных ГК РФ, – письменной с удостоверением должностного лица, указанного в законе, либо простой письменной

6. В какой форме производится выплата заработной платы? Ответ:• в денежной форме (в рублях)

7. В какой форме, по общему правилу, может быть заключен договор? Ответ:• в любой форме, предусмотренной для совершения сделок

8. В каком органе рассматривается индивидуальный трудовой спор об отказе в приеме на работу? Ответ: непосредственно в суде

9. В каком размере оплачивается сверхурочная работа за первые два часа работы? Ответ: не менее чем в полуторном размере

10. В каком случае выплачивается двойная сумма задатка? Ответ: если за неисполнение договора, в обеспечение исполнения которого был дан задаток, ответственна сторона, получившая задаток

11. В каком случае федеральный закон считается одобренным Советом Федерации? Ответ: если в течение четырнадцати дней он не был рассмотрен Советом Федерации

12. В пределах какой территории действуют законы Московской области? Ответ: в пределах Московской области

13. В состав преступления входят: Ответ: субъект, объект, объективная сторона, субъективная сторона

14. В течение какого периода времени должна не выплачиваться заработная плата, чтобы у работника возникло право на приостановление работы? Ответ:15 дней

15. В течение какого срока правонарушитель считается подвергнутым административному наказанию? Ответ: 1 год со дня окончания исполнения постановления о назначении административного наказания

16. В течение какого срока со дня открытия наследства может быть, по общему правилу, принято наследство?

Ответ: шести месяцев

17. Вправе ли государственный служащий заниматься другой оплачиваемой деятельностью, кроме педагогической, научной и иной творческой деятельности? Ответ: не вправе

18. Вправе ли граждане России иметь землю в частной собственности? Ответ: вправе, если условия и порядок пользования землей определены на основе федерального закона

19. Гражданин РФ, исполняющий в порядке, установленном федеральным законом, обязанности по государственной должности государственной службы за денежное вознаграждение, выплачиваемое за счет средств бюджета субъекта РФ, является:

Ответ: государственным служащим субъекта РФ

20. Ежегодный оплачиваемый отпуск составляет: Ответ: 28 календарных дней

### КРИТЕРИИ ОЦЕНИВАНИЯ ОТКРЫТЫХ ВОПРОСОВ.

«Отлично» (зачтено): Ответ полный, развернутый. Вопрос точно и исчерпывающе передан, терминология сохранена, студент превосходно владеет основной и дополнительной литературой, ошибок нет. «Хорошо» (зачтено): Ответ полный, хотя краток, терминологически правильный, нет существенных недочетов. Студент хорошо владеет пройденным программным материалом; владеет основной литературой, суждения правильны.

«Удовлетворительно» (зачтено): Ответ неполный. В терминологии имеются недостатки. Студент владеет программным материалом, но имеются недочеты. Суждения фрагментарны.

«Неудовлетворительно» (не зачтено): Не использована специальная терминология. Ответ в сущности неверен. Переданы лишь отдельные фрагменты соответствующего материала вопроса. Ответ не соответствует вопросу или вовсе не дан.

ОЦЕНКА СФОРМИРОВАННОСТИ КОМПЕТЕНЦИИ УК-10 Способен формировать нетерпимое отношение к коррупционному поведению

### ПРИМЕРЫ ЗАДАНИЙ ЗАКРЫТОГО ТИПА

1. Какая сумма денег признается крупным размером взятки (а также стоимость ценных бумаг, иного имущества или выгод имущественного характера):

1. до 25 тысяч рублей

2. от 25 до 150 тысяч рублей

3. от 150 тысяч рублей до 1 миллион рублей

4. превышающие 1 миллион рублей

Ответ: 3

2. Гражданское законодательство в Российской Федерации находится:

1. в ведении Российской Федерации;

2. в ведении субъектов Российской Федерации;

3. в совместном ведении Российской Федерации и её субъектов;

4. в ведении органов местного самоуправления.

Ответ: 1

3. Что такое коррупция?

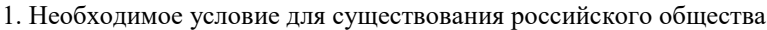

2. Удобный формат решения вопросов

3. Окисление железа под действием кислорода воздуха, влаги и углекислого газа, сопровождающееся образованием на поверхности металла слоя ржавчины, состоящей главным образом из водной окиси железа

4. Злоупотребление служебным положением, дача взятки, получение взятки, злоупотребление полномочиями, коммерческий подкуп либо иное незаконное использование физическим лицом своего должностного положения вопреки законным интересам общества и государства в целях получения выгоды в виде денег, ценностей, иного имущества или услуг имущественного характера, иных имущественных прав для себя или для третьих лиц либо незаконное предоставление такой выгоды указанному лицу другими физическими лицами Ответ:4

4. В сфере противодействия коррупции утрата доверия подразумевает:

1. утрату доверия государственного гражданского служащего по отношению к представителю нанимателя

2. утрату доверия представителя нанимателя по отношению к государственному гражданскому служащему

3. утрату доверия комиссии по соблюдению требований к служебному поведению и урегулированию интересов по отношению к руководителю государственного органа

4. утрату доверия комиссии по соблюдению требований к служебному поведению и урегулированию интересов по отношению к государственному гражданскому служащему

Ответ:2

5. Периодичность выплаты заработной платы должна составлять:

1. не реже, чем каждые пол месяца;

2. не реже, чем раз в месяц;

3. периодичность законом не установлена;

4. каждую неделю.

Ответ: 1

6. Какие из данных правонарушений являются коррупционными:

1. злоупотребление служебным положением

2. дача взятки, получение взятки, посредничество во взяточничестве

3. злоупотребление полномочиями

4. коммерческий подкуп

5. все выше указанные.

Ответ:5

7. Какой из перечисленных ниже признаков является признаком юридического лица:

1. имущественная обособленность;

2. одним из учредителей является государство;

3. наличие недвижимости;

4. все перечисленные выше признаки.

Ответ: 1

8. Сделки граждан между собой на сумму, превышающую не менее чем в десять раз установленный законом минимальный размер оплаты труда, должны совершаться:

1. в устной форме;

2. в простой письменной форме;

3. в нотариальной письменной форме;

4. могут совершаться в любой из перечисленных выше форм.

 $O<sub>TRET</sub>$ : 2

9. Какие общественные отношения регулирует административное право:

1. отношения, связанные с совершением преступлений;

2. отношения в сфере государственного управления;

3. имущественные и связанные с ними личные неимущественные;

4. отношения, возникающие в процессе финансовой деятельности государства.

Ответ: 2

10.В какое время государственный гражданским служащим нужно предоставить сведения о доходах,

имуществе и обязательствах имущественного характера? 1. не позднее 1 мая года, следующего за отчетным 2. не позднее 30 апреля года, следующего за отчетным. 3. 31 декабря. 4. 1 января. Ответ:2 11. Стороны трудовых отношений – это: 1. работник и работодатель; 2. работник, работодатель и посредник (например, биржа труда); 3. работодатель и посредник (например, биржа труда). 4. работник и профсоюз Ответ: 1 12.Кто утвердил Национальный план противодействия коррупции? 1. Федеральным законом 2.Указом Президента РФ 3 Постановлением Правительства РФ 4. губернатор Ответ: 2 13. Трудовой договор – это: 1. соглашение между работодателем и представителем работника; 2. соглашение между работником и представителем работодателя; 3. соглашение между работодателем и работником; 4. соглашение между работодателем и профсоюзом; Ответ: 3 14. Заключение трудового договора допускается с лицами, достигшими возраста: 1. 10 лет; 2. 12 лет; 3. 16 лет 4. 21 лет Ответ: 3 15. На основе каких принципов строится противодействие коррупции в Российской Федерации? 1.признание, обеспечение и защита основных прав и свобод человека и гражданина, законность, публичность и открытость деятельности государственных органов и органов местного самоуправления 2.неотвратимость ответственности за совершение коррупционных правонарушений 3. комплексное использование политических, организационных, информационно-пропагандистских, социально-экономических, правовых, специальных и иных мер 4. приоритетное применение мер по предупреждению коррупции 5. сотрудничество государства с институтами гражданского общества, международными организациями и физическими лицами 6. защищенность служащих от неправомерного вмешательства в их профессиональную служебную деятельность. Ответ: 1,2,3,4,5 КРИТЕРИИ ОЦЕНИВАНИЯ: Каждое задание оценивается 1 баллом. Оценивание КИМ теоретического характера в целом: • «зачтено» – верно выполнено более 50% заданий; «не зачтено» – верно выполнено 50% и менее 50% заданий; • «отлично» – верно выполнено 85-100% заданий; «хорошо» – верно выполнено 70-84% заданий; «удовлетворительно» – верно выполнено 51-69% заданий; «неудовлетворительно» – верно выполнено 50% или менее 50% заданий. ПРИМЕРЫ ЗАДАНИЙ ОТКРЫТОГО ТИПА 1. Виновным в преступлении признается лицо, совершившее деяние... Ответ: умышленно или по неосторожности

2. Экстремизм - это Ответ: приверженность крайним взглядам, методам действий (обычно в политике).

3. Все ли уголовные наказания назначаются по приговору суда? Ответ: да, абсолютно все

4. Допускается ли применение уголовного закона по аналогии? Ответ:не допускается

5. Лицу, совершившему предусмотренное уголовным законом общественно опасное деяние в состоянии невменяемости...

Ответ:назначаются принудительные меры медицинского характера

6. Законы и иные нормативные акты субъектов РФ должны соответствовать и не могут противоречить \_\_\_\_\_\_\_\_\_\_\_\_\_\_\_\_ законам.

Ответ: Федеральным

7. Иерархическая система российских нормативно-правовых актов берет начало от основного государственного нормативного документа: Ответ:Конституции РФ

8. Изданные государством нормативно-правовые акты являются основным \_\_\_\_\_\_\_\_\_\_\_\_\_\_\_\_ права. Ответ:источником

9. Индивидуальные обязанности работника образовательного учреждения предусматриваются в заключаемом с ним документе, именуемом: Ответ: трудовым договором

10. Уголовное преследование по ст. 201 УК РФ («Злоупотребление полномочиями») начинается только по заявлению организации в случае если ...

Ответ: деянием был причинен вред интересам граждан или организаций, либо интересам общества или государства

11. Локальный нормативный акт, определяющий условия и правила организации деятельности образовательного учреждения:

Ответ: правила внутреннего трудового распорядка

12. Материальный объект в различном физическом состоянии, по поводу которого возникают гражданские правоотношения, рассматривается в сфере права как: Ответ: вещь

13. Предметом преступления, предусмотренного ст. 204 УК РФ («Коммерческий подкуп») может (могут) быть ...

Ответ: любое имущество

14. Преступление, предусмотренное ч. 1 ст. 203 УК РФ («Превышение полномочий служащими частных охранных или детективных служб») считается оконченным с момента ...

Ответ: когда противоправные действия частного охранника или детектива повлекли последствия в виде существенного нарушения прав и законных интересов граждан, организация, общества или государства

15. Случаи, когда имеет место освобождение от уголовной ответственности лица, незаконно передавшего деньги или иные ценности в пользу получателя подкупа:

Ответ: если имело место вымогательство со стороны получателя подкупа; если это лицо добровольно сообщило о подкупе в правоохранительные органы

16.Терроризм - это

Ответ: идеология насилия и практика воздействия на общественное сознание, на принятие решений органами государственной власти, органами местного самоуправления или международными организациями, связанная с силовым воздействием, устрашением мирного населения и/или иными формами противоправных насильственных действий

17. Основанием для прекращения с работником трудовых отношений является локальный нормативный

акт, как ... Ответ: приказ

18.Действия, за которые предусмотрена ответственность по ст. 204 УК РФ («Коммерческий подкуп»): Ответ: незаконная передача вознаграждения, незаконное получение вознаграждения

19. Отличие диверсии от терроризма следует проводить по ... Ответ: целям преступного посягательства

20. Коммерческий подкуп (ст. 204 УК РФ) считается оконченным с момента ... Ответ: передачи предмета подкупа

### КРИТЕРИИ ОЦЕНИВАНИЯ ОТКРЫТЫХ ВОПРОСОВ.

«Отлично» (зачтено): Ответ полный, развернутый. Вопрос точно и исчерпывающе передан, терминология сохранена, студент превосходно владеет основной и дополнительной литературой, ошибок нет. «Хорошо» (зачтено): Ответ полный, хотя краток, терминологически правильный, нет существенных недочетов. Студент хорошо владеет пройденным программным материалом; владеет основной литературой, суждения правильны.

«Удовлетворительно» (зачтено): Ответ неполный. В терминологии имеются недостатки. Студент владеет программным материалом, но имеются недочеты. Суждения фрагментарны.

«Неудовлетворительно» (не зачтено): Не использована специальная терминология. Ответ в сущности неверен. Переданы лишь отдельные фрагменты соответствующего материала вопроса. Ответ не соответствует вопросу или вовсе не дан.

**5.2. Темы письменных работ для проведения текущего контроля (эссе, рефераты, курсовые работы и др.)**

Не предусмотрено.

#### **5.3. Фонд оценочных средств для проведения промежуточной аттестации**

Промежуточная аттестация заключается в проведении в конце семестра зачет (для обучающихся, не получивших зачет по результатам текущей успеваемости) по всему изученному курсу. Зачет проводится в устной форме по билетам. В билет входит 2 вопроса: 1 вопрос теоретического характера и 1 вопрос практико-ориентированного характера.

#### ВОПРОСЫ ТЕОРЕТИЧЕСКОГО ХАРАКТЕРА:

1. Правовое государство

2. Понятие и признаки права

3. Источники права

4. Конституция Российской Федерации – основной закон государства, её структура, понятие, признаки и черты. Конституционные нормы

5. Основы конституционного строя

6. Понятие и система государственных органов

7. Понятие и основные черты административной ответственности

8. Гражданское правоотношение: понятие, структура, основания возникновения

9. Физические лица как субъекты гражданского права

10. Юридические лица как субъекты гражданского права: понятие, признаки, виды

11. Сделки: понятие, форма, виды. Недействительность сделок. Последствия недействительности сделок

12. Гражданско-правовой договор как основание возникновения обязательств

13. Понятие и принципы семейного права

14. Основы социального предпринимательства.

15. Понятие трудового права

16. Заключение трудового договора. Оформление приема на работу .Трудовая книжка

17. Понятие уголовного права

18. Понятие преступления, состав преступления

19. Уголовная ответственность и наказание, виды наказаний

20. Основы правового регулирования профессиональной деятельности

ВОПРОСЫ ПРАКТИКО-ОРИЕНТИРОВАННОГО ХАРАКТЕРА

Вопрос 1. 1 августа 2004 г. в департамент здравоохранения Московской городской администрации поступила жалоба от учителя истории Жукова. Не получив ответа 25 сентября Жуков попытался

выяснить, почему нет никакой информации, однако ему ничего не пояснили, предложив еще подождать.Какие права попытался реализовать гражданин Жуков?

Вопрос 2. Ученик 5-го класса школы № 82 Петров на период школьных каникул решил устроиться на работу в качестве курьера в редакцию газеты «Московский комсомолец». Родители не возражали против его трудоустройства. Однако в редакции ему отказали в приеме на вакантную должность. Правомерны ли такие действия?

Вопрос 3. Необходимо представить перечень и краткую компетенцию органов, осуществляющих государственную политику в области правового регулирования образовательной сферы на федеральном и региональном уровнях.

Вопрос 4. Приведите примеры международных договоров, рамочных соглашений, международных актов стран СНГ , касающиеся основ правовой деятельности педагога.

Вопрос 5. Приведите пример ограничения прав и свобод педагога в области трудового права. Вопрос 6. Два друга поступили в государственный университет за счет бюджетных средств: один поступил на программу бакалавриата, другой на программу – специалитета. Отучившись положенные сроки, они оба выразили желание поступить в магистратуру на бесплатной основе. Однако им было отказано, аргументируя это тем, что магистратура является вторым высшим образованием, а так как первое образование было получено ими бесплатно, то они не имеют права претендовать на бюджетные места по программе магистратуры. В их случае обучение возможно только на платной основе. Дайте правовую оценку ситуации.

Вопрос 7. Согласно ч. 4 ст. 43 Конституции РФ, основное общее образование является обязательным. Однако ч. 5 ст. 66 Федерального закона «Об образовании в Российской Федерации» устанавливает, что начальное общее образование, основное общее образование, среднее общее образование являются обязательными уровнями образования.

Получение какого образования в таком случае является обязательным? Предусматривается ли ответственность за невыполнение данной обязанности? Выскажите свое мнение, подкрепленное аргументами.

### КРИТЕРИИ ОЦЕНИВАНИЯ:

«Отлично» (зачтено): студентом дан полный, в логической последовательности развернутый ответ на поставленные вопросы, где он продемонстрировал знания предмета в полном объеме учебной программы, достаточно глубоко осмысливает дисциплину, самостоятельно, и исчерпывающе отвечает на дополнительные вопросы, приводит собственные примеры по проблематике поставленного вопроса, решил предложенные практические задания без ошибок.

«Хорошо» (зачтено): студентом дан развернутый ответ на поставленный вопрос, где студент демонстрирует знания, приобретенные на лекционных и семинарских занятиях, а также полученные посредством изучения обязательных учебных материалов по курсу, дает аргументированные ответы, приводит примеры, в ответе присутствует свободное владение монологической речью, логичность и последовательность ответа. Однако допускаются неточности в ответе. Решил предложенные практические задания с небольшими неточностями.

«Удовлетворительно» (зачтено): студентом дан ответ, свидетельствующий в основном о знании процессов изучаемой дисциплины, отличающийся недостаточной глубиной и полнотой раскрытия темы, знанием основных вопросов теории, слабо сформированными навыками анализа явлений, процессов, недостаточным умением давать аргументированные ответы и приводить примеры, недостаточно свободным владением монологической речью, логичностью и последовательностью ответа. Допускается несколько ошибок в содержании ответа и решении практических заданий.

«Неудовлетворительно» (не зачтено): студентом дан ответ, который содержит ряд серьезных неточностей, обнаруживающий незнание процессов изучаемой предметной области, отличающийся неглубоким раскрытием темы, незнанием основных вопросов теории, неумением давать аргументированные ответы. Выводы поверхностны. Решение практических заданий не выполнено.

Студент не способен ответить на вопросы даже при дополнительных наводящих вопросах преподавателя.

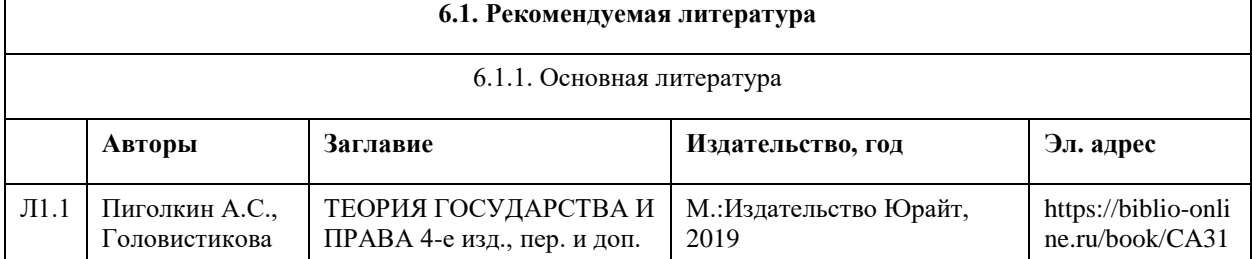

### **6. Учебно-методическое и информационное обеспечение дисциплины**

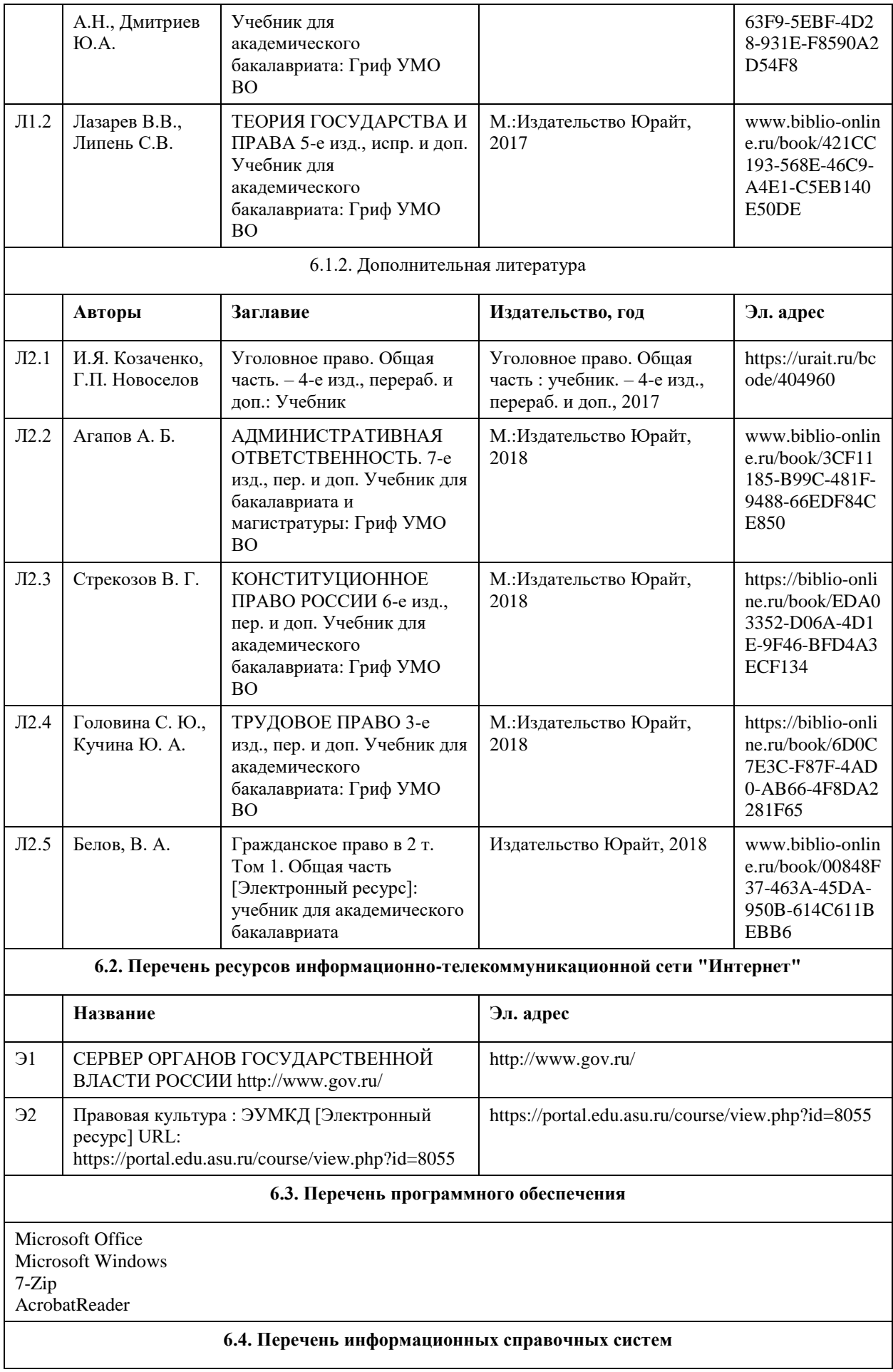

Информационная справочная система:

СПС КонсультантПлюс (инсталлированный ресурс АлтГУ или http://www.consultant.ru/).

Профессиональные базы данных:

- 1.Электронная база данных «Scopus» (http://www.scopus.com);
- 2.Электронная библиотечная система Алтайского государственного университета (http://elibrary.asu.ru/);
- 3.Научная электронная библиотека elibrary (http://elibrary.ru/)

### **7. Материально-техническое обеспечение дисциплины**

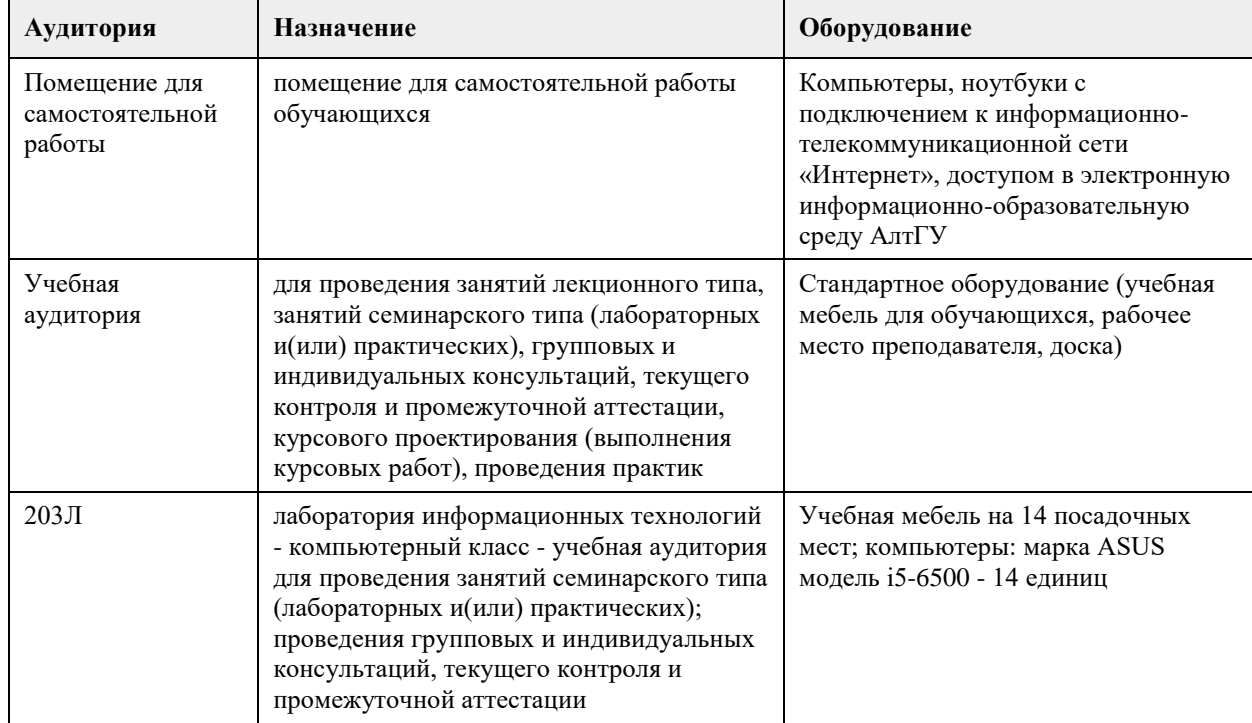

### **8. Методические указания для обучающихся по освоению дисциплины**

При изучении дисциплины самостоятельная работа студентов является главным методом освоения дисциплины. Она предполагает на основе знаний, полученных в ходе лекций и при других формах аудиторного обучения, глубокое изучение теоретических работ по проблемам арбитражного процессуального права, действующего законодательства и практики его применения.

По наиболее актуальным и сложным проблемам на очном отделении проводятся семинарские занятия согласно тематическому плану изучения дисциплины, где углубляются и закрепляются полученные студентами знания. Кроме того, в ходе указанных занятий у обучаемых вырабатываются умения и навыки в применении правовых норм при разрешении конкретных задач, с учетом опыта судебной практики.

В учебном процессе используются активные формы и методы обучения, такие, например, как деловые игры, использование материалов конкретных гражданских дел и т.п. Применяются технические средства обучения, наглядные пособия.

Самостоятельная работа при изучении дисциплины играет очень важное значение. Как правило, на самостоятельную работу отводится около 50% бюджета времени, выделенного на освоение содержания учебной дисциплины. Для самостоятельной работы студент должен получить комплекс необходимых учебно-методических материалов в библиотеке вуза, а также использовать Интернет-ресурсы, указанные в Рабочей программе дисциплины.

Рекомендуется следующий порядок работы. Вначале надо ознакомиться с кругом вопросов, которые входят в раздел и тему дисциплины. Затем следует освежить в памяти материал лекции по конспекту, прочитать соответствующую главу учебника или учебного пособия и затем, для более расширенного изучения приступить к чтению дополнительной литературы, рекомендуемой по данной проблеме. В процессе самостоятельной работы придерживайтесь следующих правил:

работайте ежедневно в одно и то же время;

не ждите благоприятного рабочего настроения, создавайте его усилием воли, нужно уметь заставить себя работать регулярно, ритмично и при отсутствии настроения;

трудитесь сосредоточенно, внимательно, думая только о выполняемой задаче, не отвлекайтесь; стремитесь выработать интерес даже к не интересной, но нужной работе. Нельзя работать хорошо, с интересом только по любимому предмету, а по другим предметам кое-как;

работайте с твердым намерением понять, усвоить, закрепить, развивайте в себе уверенность, что вы можете и должны сделать то, что запланировали;

уделяйте больше внимания трудному материалу, не обходите трудностей, преодолевайте их; усвоенные знания, навыки и умения стремитесь применять в повседневной жизни; регулярно повторяйте усвоенное;

перед началом работы следует посмотреть, что было сделано в предыдущий раз.

Психология учит: если установлена связь нового материала со старым, то он будет усваиваться быстрее и доступнее.

Таким образом, самостоятельная работа студентов проводится по заданию преподавателя, но без его участия (в библиотеках, в читательском фонде, дома и т.д.), а также во время участия студентов в работе научно-практических конференций, научных обществ студентов и т.п.)

Наиболее действенными и продуктивными формами контроля самостоятельной работы студентов являются: доклад и научное сообщение на семинаре, а также письменный опрос) по конкретным темам. Студентам следует строго соблюдать последовательность в изучении тем. Их отработку необходимо вести с учетом того, как они изложены в программе дисциплины и тематическом плане. При этом в рабочей учебной программе представлено полное содержание темы, которое должно быть освоено студентами, а в тематическом плане и методических рекомендациях по изучению дисциплины представлены ключевые вопросы темы и литература, которой необходимо при этом пользоваться. Изучение каждой в отдельности темы рекомендуется проводить в следующей последовательности:

1. Уяснить общее содержание темы согласно учебной программе и основные вопросы по тематическому плану.

2. Подобрать учебную литературу и рекомендуемый нормативный материал, а также судебную практику.

3. Проработать соответствующую тему по учебнику, дополнив материал, полученный в ходе

установочной лекции и составив конспект по теме, которая не освещалась в ходе аудиторного занятия.

4. Обратиться к нормативным источникам, изучить правовые нормы и внести дополнения в конспект.

5. После окончания изучения темы обратиться к средствам проверки знаний – решить задачи по теме в Планах семинарских и практических занятиях.

6. Если после окончания изучения темы остались неясными отдельные вопросы, их необходимо записать в конспект и затем получить консультацию по ним у преподавателя.

Большой объем нормативного и научного материала не позволяет студентам проработать и обсудить с преподавателем за время аудиторных занятий на достаточно глубоком уровне весь курс в целом. Большой объем материала студенты должны освоить самостоятельно. Студентам рекомендуется после прослушивания лекции по каждой теме самостоятельно проработать лекционный материал, изучить рекомендованные к каждой теме нормативно-правовые акты и специальную литературу. Для закрепления пройденного материала студентам предлагается ряд практических вопросов, на которые они должны дать максимально полный ответ, который предполагает умение использовать понятийно-категориальный аппарат юридической науки, умение анализировать действующее законодательство, высказывать свое аргументированное мнение по спорным положениям, а также предлагать возможные пути совершенствования законодательства. Помимо ответа на теоретические вопросы студентам предлагается решить ряд практических заданий. Ответы на которые должны быть полными, сделанными с приведением положений теории и анализа законодательства. Решения практических заданий необходимо делать письменно, что развивает письменную речь, поскольку изложить письменно ответ на юридический вопрос всегда сложнее, чем дать устную консультацию. Решение практического задания должно выстраиваться примерно по следующей схеме. Студенты кратко излагают суть спорной ситуации (что позволяет проверить, насколько верно они уяснили возникшую проблему), затем дается ответ на конкретно сформулированные в задачи вопросы (например, действия должностного лица являются неправомерными, т.к. …), затем приводятся положения действующего законодательства, на основании которого был сделан вывод (например, поскольку в соответствии со статьей … федерального закона «…» то-то и то-то). В необходимых случаях (это касается спорных положений законодательства, положений, критикуемых в юридической литературе) студентам следует также высказать существующие в правовой науке точки зрения. Кроме этого, при анализе законодательства необходимо критически оценить положение той или иной правовой нормы и, если это требуется, высказать свое мнение, как можно было бы её изменить. Студенты могут из понравившихся вариантов заданий выбрать одну конкретную ситуацию и попытаться представить ей, например, в виде искового заявления в суд (например, заявление о восстановлении на работе). Кроме того, студенты могут написать реферат по одной из вопросов темы тем или согласовать иную тему с преподавателем. Преподаватель, ведущий занятий и руководящий самостоятельной работой студентов проверяет письменное решение практических заданий и рефераты, делает пояснения и замечания в случае наличия в письменных работах ошибок или неточностей. Если у студентов в процессе самостоятельной подготовки возникают трудности с усвоением материала они

должны в установленные часы прийти на консультацию и вместе с преподавателем найти правильный ответ. При этом консультация должна строиться таким образом, что преподаватель не читает лекцию, а помогает студенту найти правильное решение, аргументировать его. Решая контрольные задания, студенты приобретают навык практической работы с нормативным материалом. Решение предлагаемых заданий для самоконтроля не предусматривает односложных ответов, а вынуждает взвешивать разные подходы, отыскивать нетрадиционные способы решения.

Формой итогового контроля является зачет. Для подготовки к зачету в УМК дан перечень вопросов. Зачет проводиться в устной или письменной форме. Студентам необходимо являться на зачет без опозданий всем к назначенному в расписании часу. После получения билета каждый студент готовится в течение 1 часа при письменной форме проведения зачета и в течение 30 минут при устной. В билете 2 теоретических вопроса, но ответ на них должен даваться с учетом положений действующего законодательства и практики его применения. Студенту обязательно следует акцентировать внимание на спорных положениях.

При устной форме приема зачета студенты в порядке очередности излагают ответы на вопросы полученных билетов. При этом рекомендуется соблюсти баланс во времени ответа на первый и второй вопросы билета. Общая же продолжительность ответа студента по вопросам билета не должна превышать 15 минут. По окончании ответа студента, преподаватель может задавать студенту вопросы (число которых не ограничивается). Студент должен давать краткие, аргументированные ответы на каждый вопрос. На этом процедура сдачи зачета для данного студента заканчивается. Ему объявляется результат. Результаты письменного зачета объявляются студентам в день сдачи зачета.

# **МИНОБРНАУКИ РОССИИ**

федеральное государственное бюджетное образовательное учреждение высшего образования «Алтайский государственный университет»

# **Проектный менеджмент**

рабочая программа дисциплины

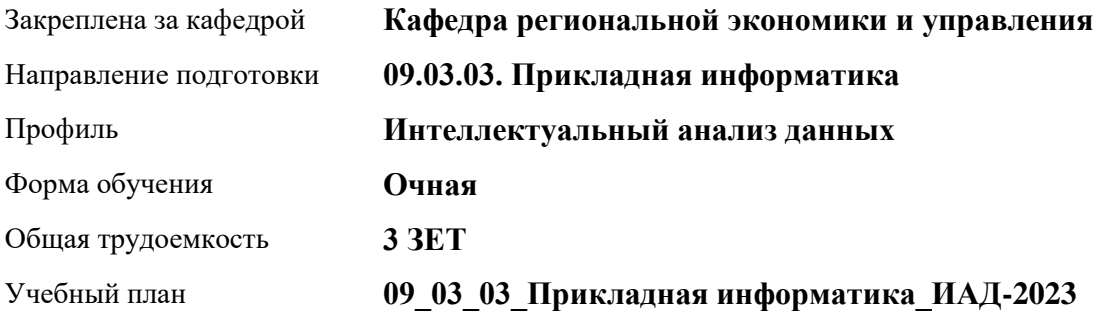

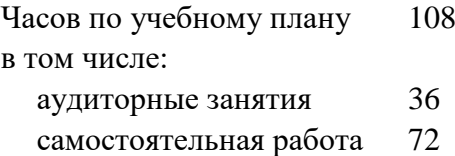

Виды контроля по семестрам зачеты: 3

### **Распределение часов по семестрам**

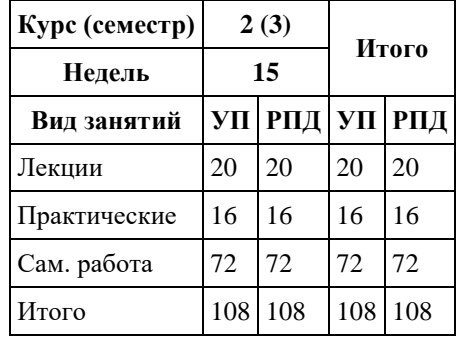

Программу составил(и): *к.э.н., Доцент, Сабына Е.Н.;к.э.н., Доцент, Капустян Л.А.;к.э.н., Доцент, Стрижкина И.В.;к.э.н., Доцент, Рудакова О.Ю.;к.э.н., Доцент, Горбунова А.Ю;к.э.н., Доцент, Горбунов Ю.В.*

Рецензент(ы): *д.э.н., Профессор, Мищенко В.В.*

Рабочая программа дисциплины **Проектный менеджмент**

разработана в соответствии с ФГОС: *Федеральный государственный образовательный стандарт высшего образования - бакалавриат по направлению подготовки 09.03.03 Прикладная информатика (приказ Минобрнауки России от 19.09.2017 г. № 922)*

составлена на основании учебного плана: *09.03.03 Прикладная информатика* утвержденного учёным советом вуза от *26.06.2023* протокол № *4*.

Рабочая программа одобрена на заседании кафедры **Кафедра региональной экономики и управления**

Протокол от *26.04.2022* г. № *8* Срок действия программы: *2021-2024* уч. г.

Заведующий кафедрой *Мищенко Виталий Викторович*

#### **Визирование РПД для исполнения в очередном учебном году**

Рабочая программа пересмотрена, обсуждена и одобрена для исполнения в *2023-2024* учебном году на заседании кафедры

#### **Кафедра региональной экономики и управления**

Протокол от *26.04.2022* г. № *8* Заведующий кафедрой *Мищенко Виталий Викторович*

# **1. Цели освоения дисциплины**

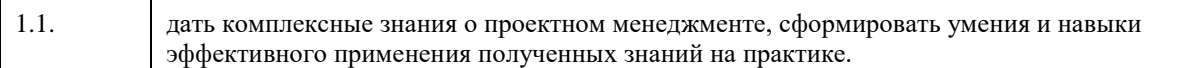

# **2. Место дисциплины в структуре ООП**

Цикл (раздел) ООП: **Б1.О.02**

# **3. Компетенции обучающегося, формируемые в результате освоения дисциплины**

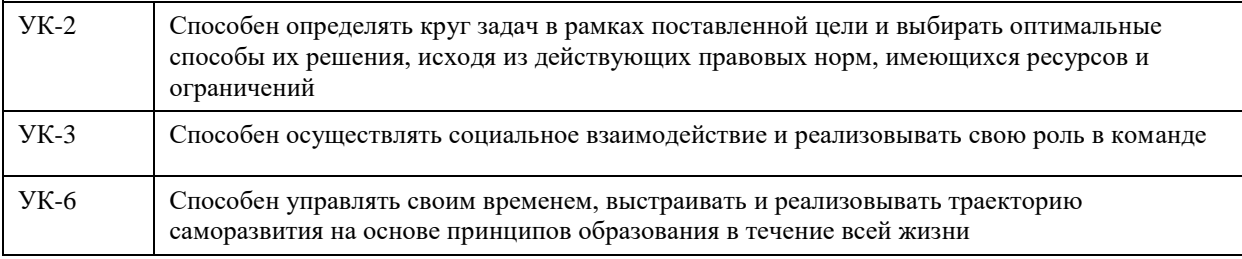

### **В результате освоения дисциплины обучающийся должен**

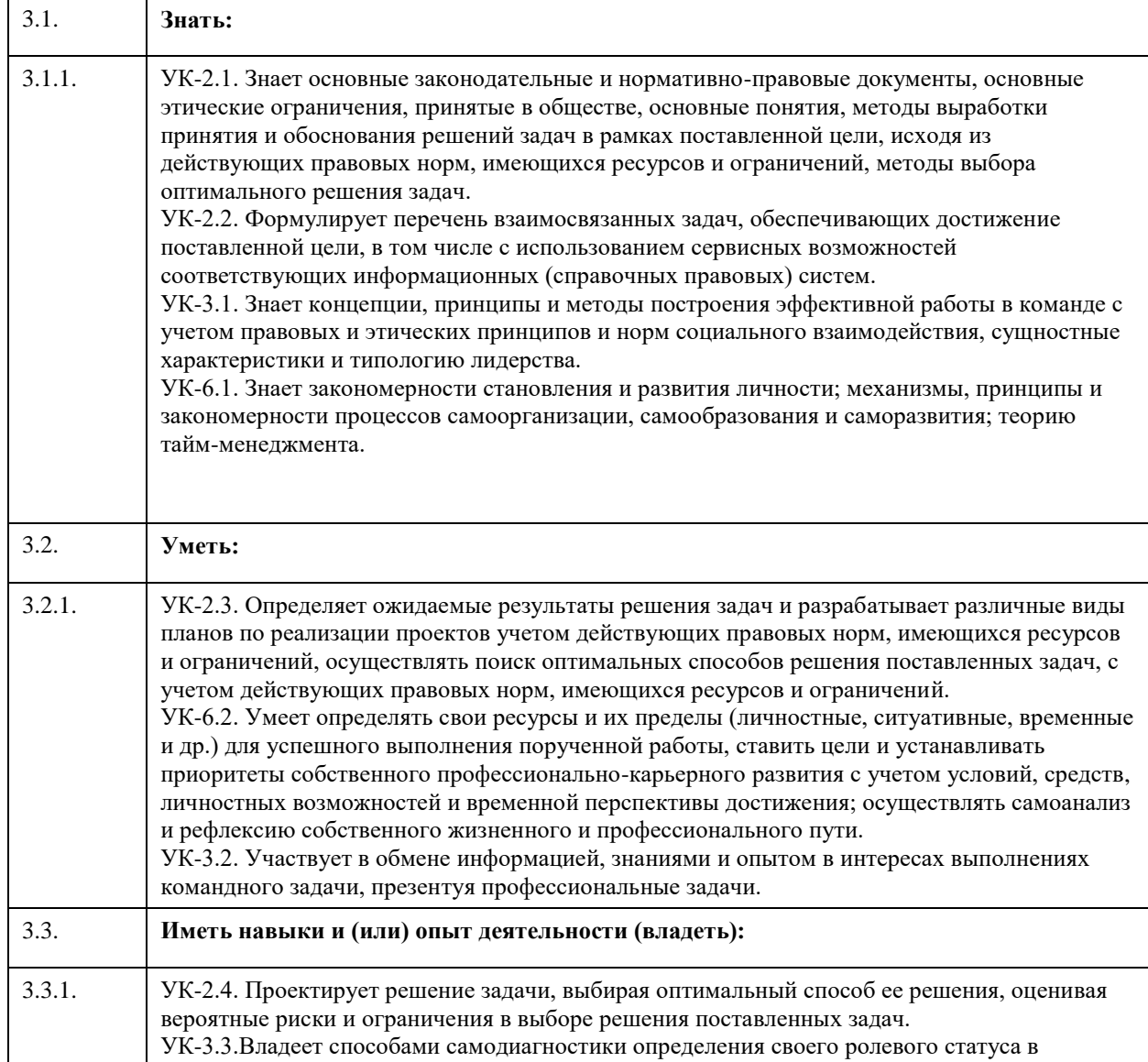

команде, приемами эффективного социального взаимодействия и способами их правовой и этической оценки, коммуникативными навыками. УК-6.3. Владеет методиками саморегуляции эмоционально- психологических состояний в различных условиях деятельности, приемами самооценки уровня развития своих индивидуально-психологических особенностей; технологиями проектирования профессионально-карьерного развития; способами планирования, организации, самоконтроля и самооценки деятельности. УК-6.4. Применяет разнообразные способы, приемы техники самообразования и самовоспитания на основе принципов образования в течение всей жизни.

### **4. Структура и содержание дисциплины**

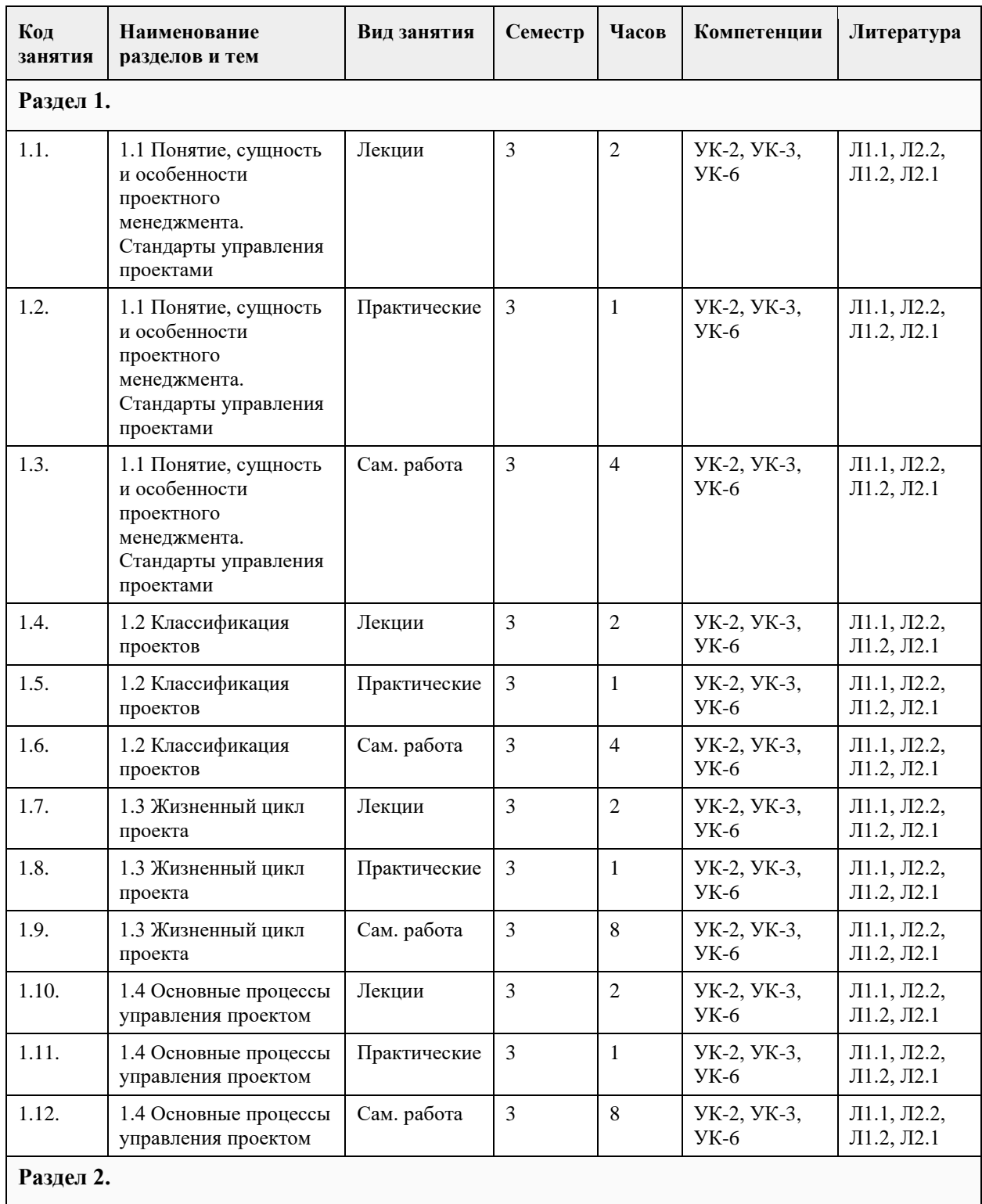

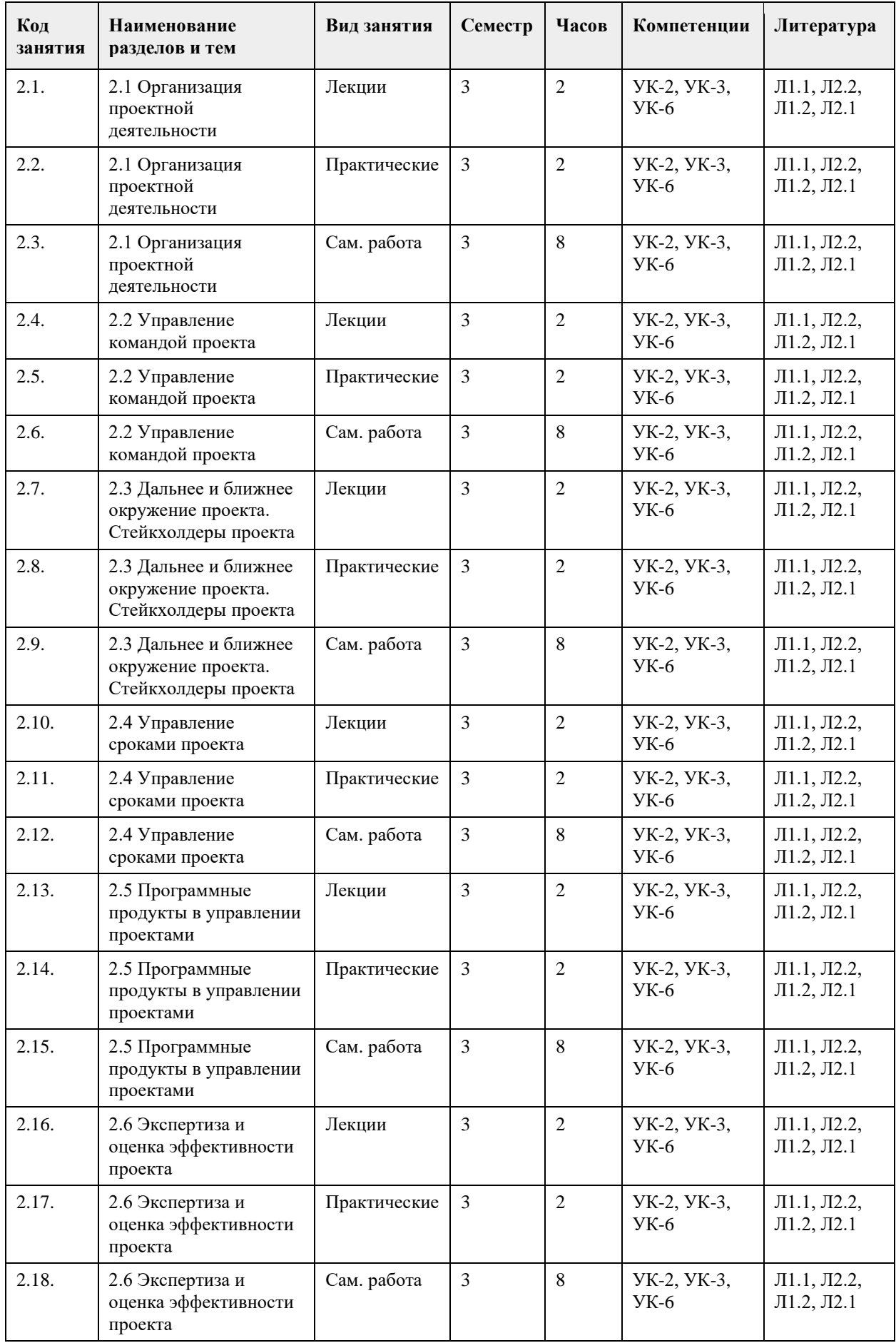

# **5. Фонд оценочных средств**

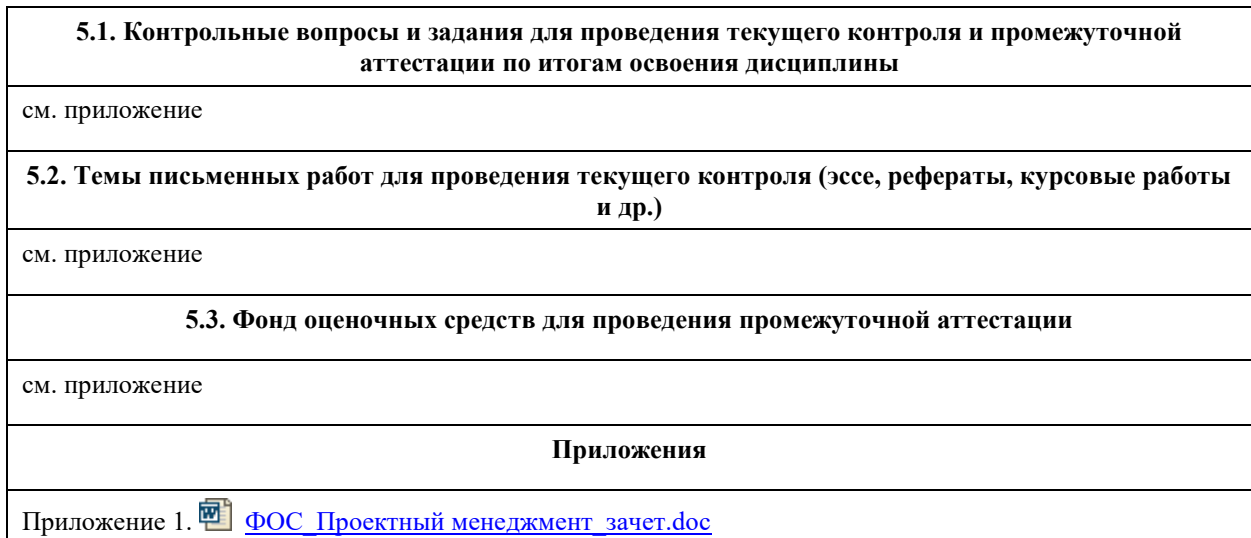

# **6. Учебно-методическое и информационное обеспечение дисциплины**

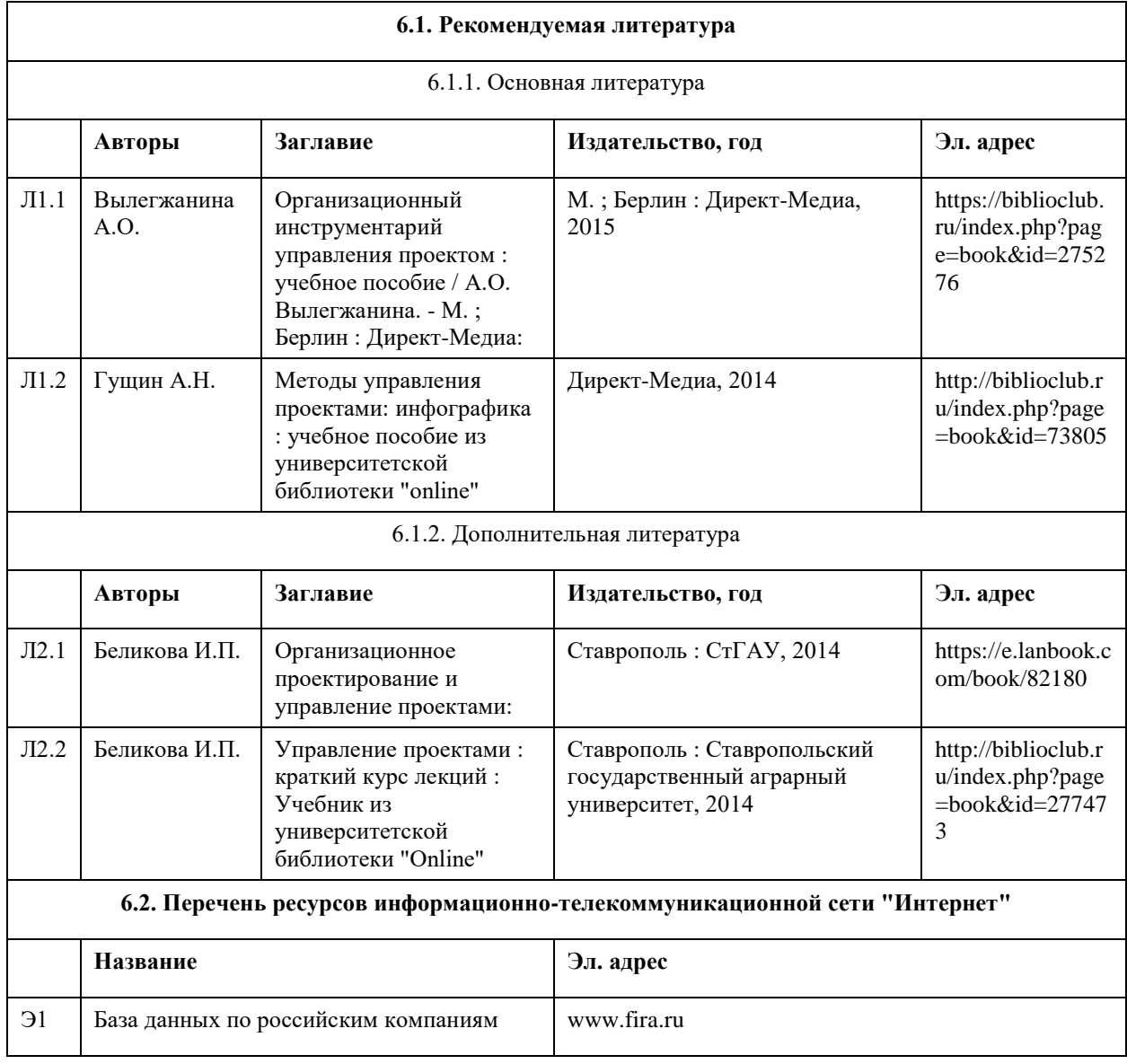

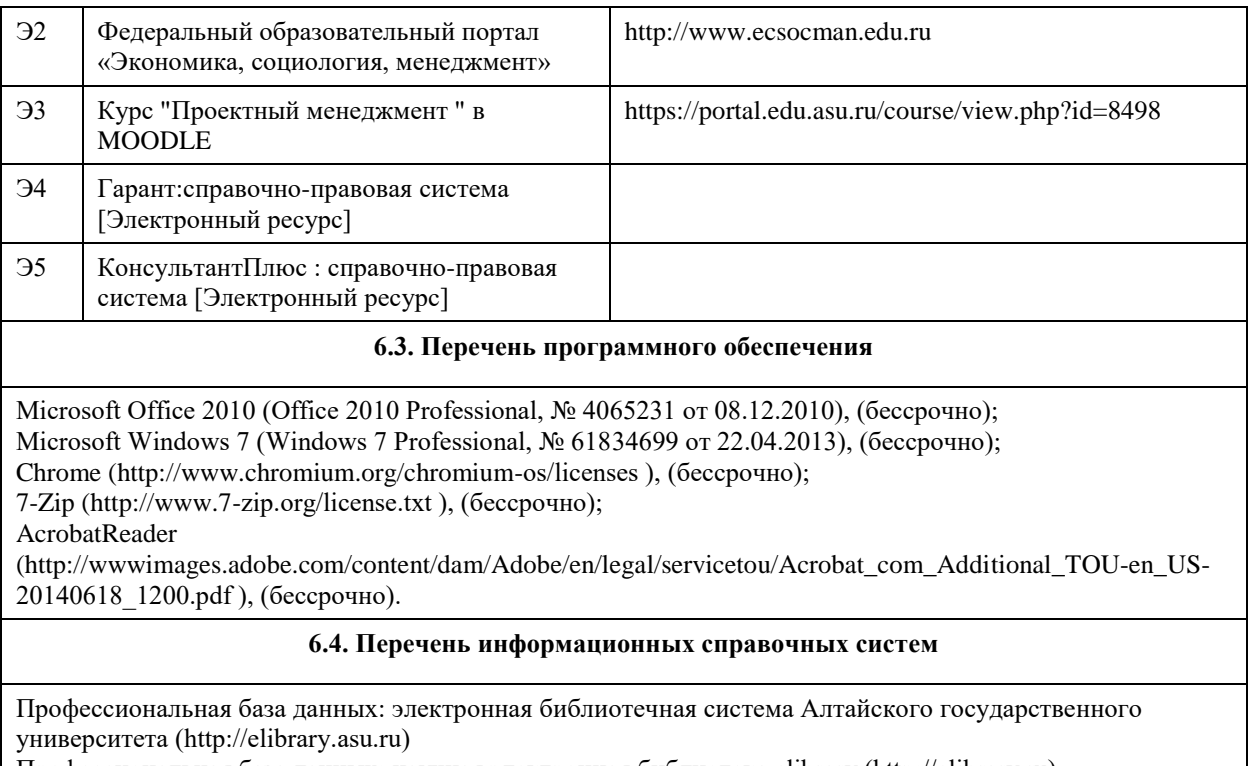

Профессиональная база данных: научная электронная библиотека elibrary (http://elibrary.ru) Электронная база данных справочной системы ГАРАНТ

## **7. Материально-техническое обеспечение дисциплины**

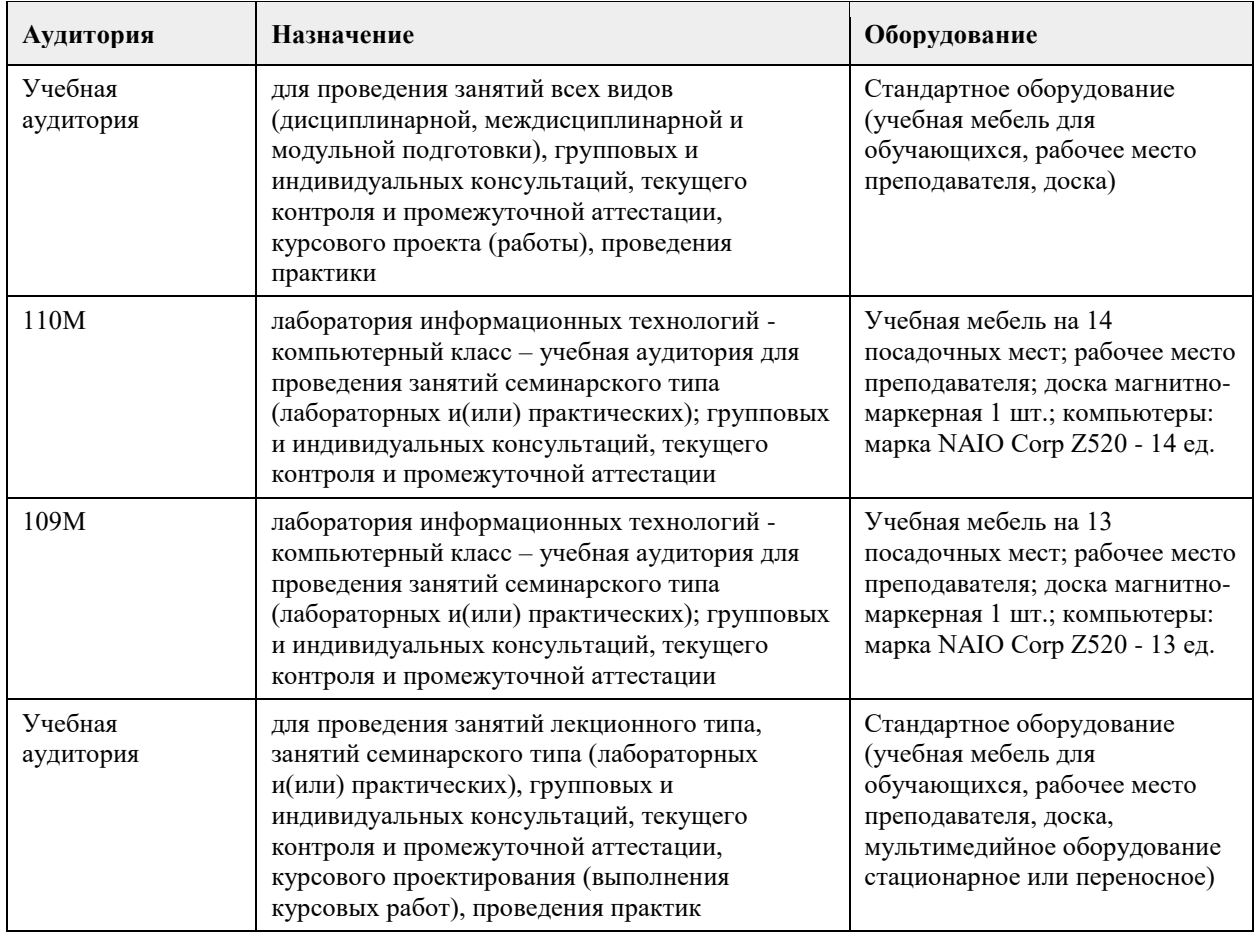

# **8. Методические указания для обучающихся по освоению дисциплины**

Изучение учебной дисциплины студентами предусматривает два вида работ:

- работа с преподавателем;

- самостоятельная работа.

Работа с преподавателем охватывает два вида учебных занятий: лекционные занятия и практические занятия. Последовательность проведения данных занятий, их содержание определяются настоящей программой. Посещение данных занятий является обязательным для всех студентов.

В ходе лекционных занятий необходимо вести конспектирование учебного материала, обращать внимание на категории, формулировки, раскрывающие содержание тех или иных явлений и процессов, научные выводы и практические рекомендации, задавать преподавателю уточняющие вопросы с целью уяснения теоретических положений, разрешения спорных ситуаций.

Практическое занятие требует подготовки студентов, предусматривающей изучение теоретического материала по теме занятия с использованием учебной литературы, перечень которой приведен в данной рабочей программе. Результат такой работы должен проявиться в способности свободно ответить на теоретические вопросы, обсуждаемые на практическом занятии, выступать и участвовать в коллективном обсуждении вопросов изучаемой темы, правильно выполнять практические задания.

Вторым видом работы студента, выполняемым им при изучении курса, является самостоятельная работа, которая помимо подготовки к практическим занятиям предусматривает изучение нормативных, правовых актов и рекомендованной основной и дополнительной литературы.

Цель самостоятельной работы - закрепить полученные знания на лекциях, практических занятиях, углубить и расширить их, сформировать умения и навыки по решению вопросов, составляющих содержание курса.

При необходимости в процессе самостоятельной работы студент может получить индивидуальную консультацию у преподавателя.

# **МИНОБРНАУКИ РОССИИ**

федеральное государственное бюджетное образовательное учреждение высшего образования «Алтайский государственный университет»

# **Цифровая культура**

рабочая программа дисциплины

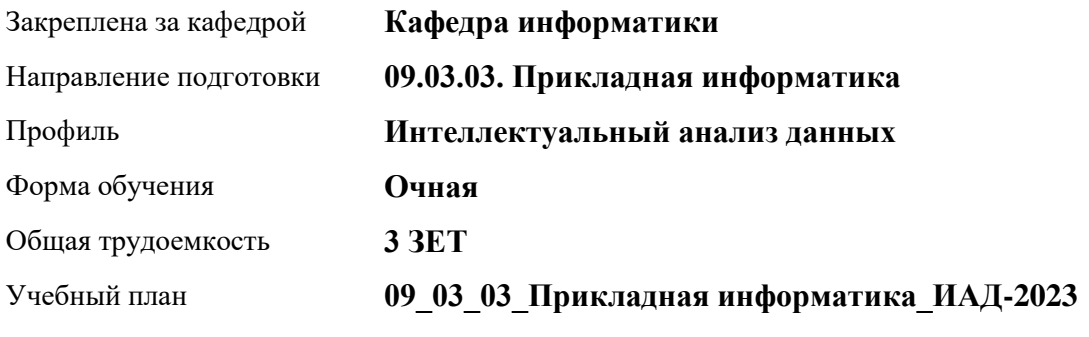

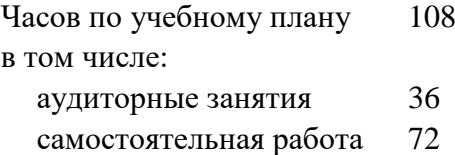

Виды контроля по семестрам зачеты: 1

### **Распределение часов по семестрам**

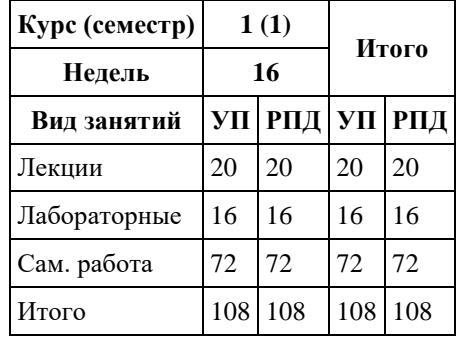

Программу составил(и): *к.пед.н., Доцент, Алябышева Ю.А.*

Рецензент(ы): *к.ф.-м.н., Доцент, Пономарев И.В.*

Рабочая программа дисциплины **Цифровая культура**

разработана в соответствии с ФГОС: *Федеральный государственный образовательный стандарт высшего образования - бакалавриат по направлению подготовки 09.03.03 Прикладная информатика (приказ Минобрнауки России от 19.09.2017 г. № 922)*

составлена на основании учебного плана: *09.03.03 Прикладная информатика* утвержденного учёным советом вуза от *26.06.2023* протокол № *4*.

Рабочая программа одобрена на заседании кафедры **Кафедра информатики**

Протокол от *29.06.2022* г. № *11* Срок действия программы: *20232024* уч. г.

Заведующий кафедрой *Козлов Денис Юрьевич*

#### **Визирование РПД для исполнения в очередном учебном году**

Рабочая программа пересмотрена, обсуждена и одобрена для исполнения в *2023-2024* учебном году на заседании кафедры

#### **Кафедра информатики**

Протокол от *29.06.2022* г. № *11* Заведующий кафедрой *Козлов Денис Юрьевич*

# **1. Цели освоения дисциплины**

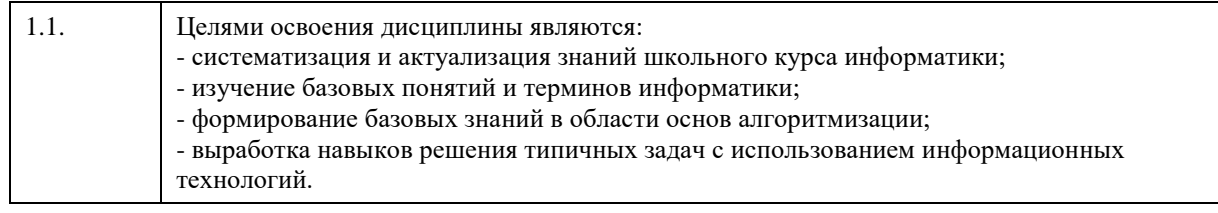

# **2. Место дисциплины в структуре ООП**

# Цикл (раздел) ООП: **Б1.О.02**

# **3. Компетенции обучающегося, формируемые в результате освоения дисциплины**

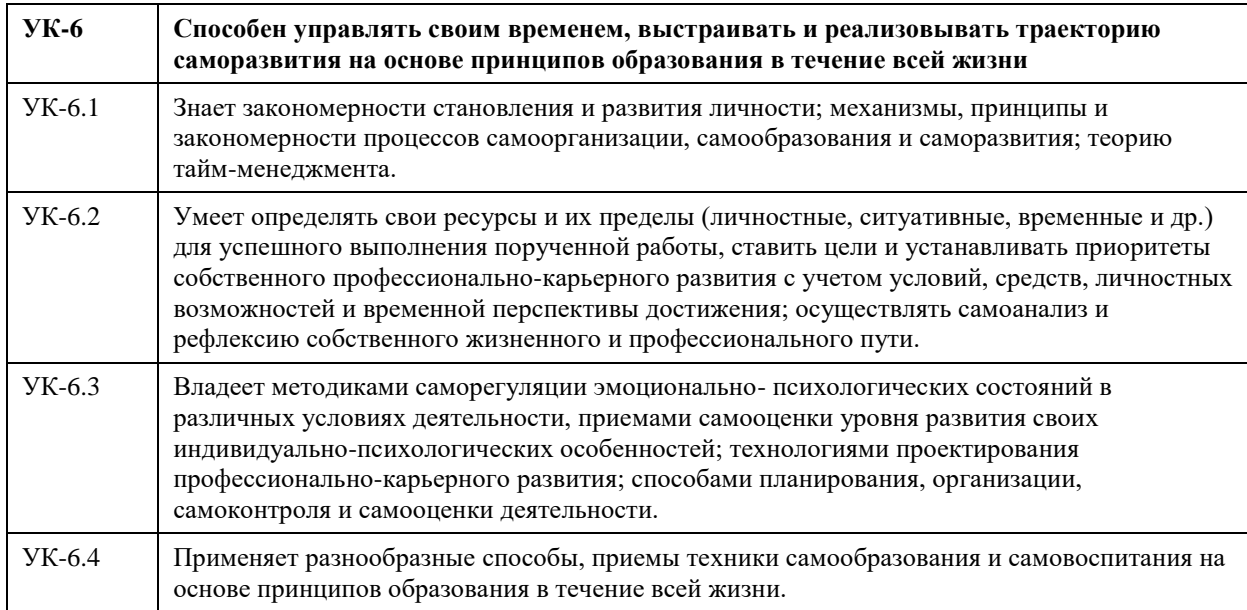

### **В результате освоения дисциплины обучающийся должен**

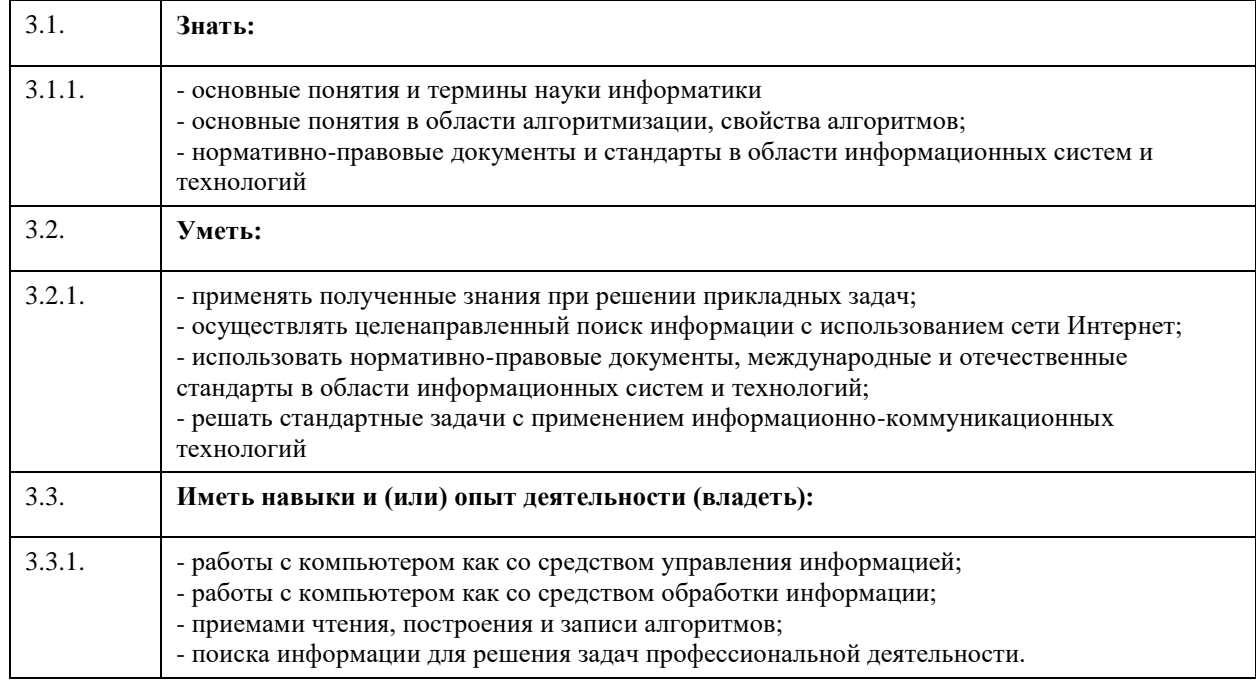

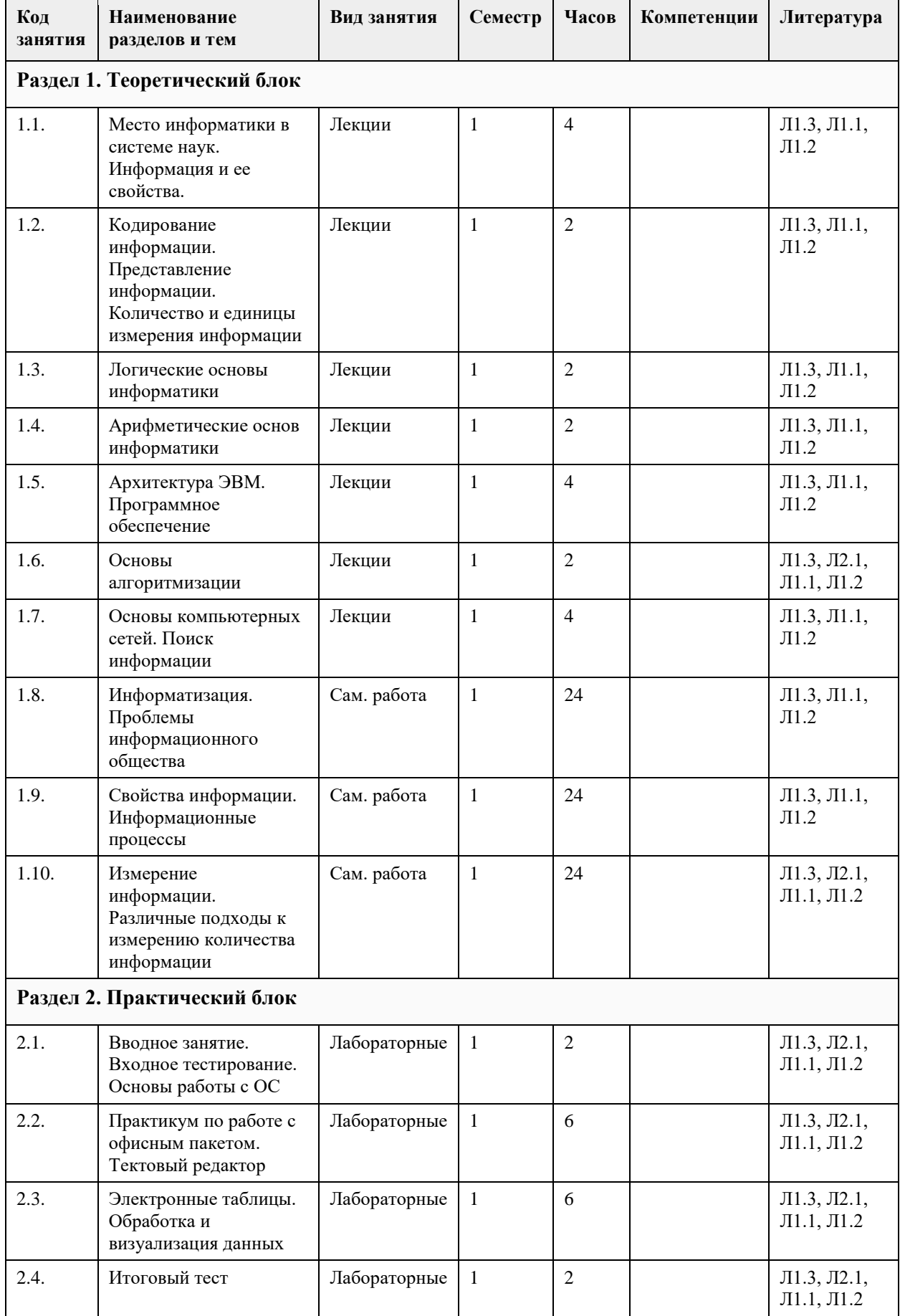

# **4. Структура и содержание дисциплины**

### **5. Фонд оценочных средств**

#### **5.1. Контрольные вопросы и задания для проведения текущего контроля и промежуточной аттестации по итогам освоения дисциплины**

Оценочные материалы для текущего контроля по разделам и темам дисциплины в полном объеме размещены в онлайн-курсе на образовательном портале «Цифровой университет АлтГУ» – https://portal.edu.asu.ru/course/view.php?id=8529

ОЦЕНКА СФОРМИРОВАННОСТИ КОМПЕТЕНЦИИ УК-6:

Способен управлять своим временем, выстраивать и реализовывать траекторию саморазвития на основе принципов образования в течение всей жизни

#### ПРИМЕРЫ ЗАДАНИЙ:

1. Что можно отнести к программным продуктам?

\* Системы программирования, операционные системы, прикладные пакеты программ

\* Периферийные устройства, линии связи, различные материальные ресурсы

2. Наука о закономерностях и формах движения и использования информации в обществе – это…

\* социальная информатика

\* теоретическая информатика

\* теория алгоритмов

3. Что является предметом изучения информатики?

\* информация

\* компьютер

\* алгоритмы

4. Назовите основную единицу измерения информации

 $*$  бит

\* байт

\* бод

5. При каком подходе к измерению информации количество информации не зависит от смысла сообщения?

\* алфавитный

\* вероятностный

\* цифровой

6. В каком виде данные представляются в компьютере?

\* числовой

\* текстовый

\* графический

\* цифровой

7. При каком подходе к измерению информации количество информации не зависит от смысла сообщения?

\* алфавитный

\* вероятностный

\* цифровой

8. Верно ли, что любая информация в памяти компьютера кодируется нулями и единицами?

\* верно

\* неверно

9. Какой код не используется для представления положительных и отрицательных чисел в машинах?

\* прямой

\* обратный

\* дополнительный

10. В какой системе счисления значение каждого знака в числе зависит от позиции, которую занимает

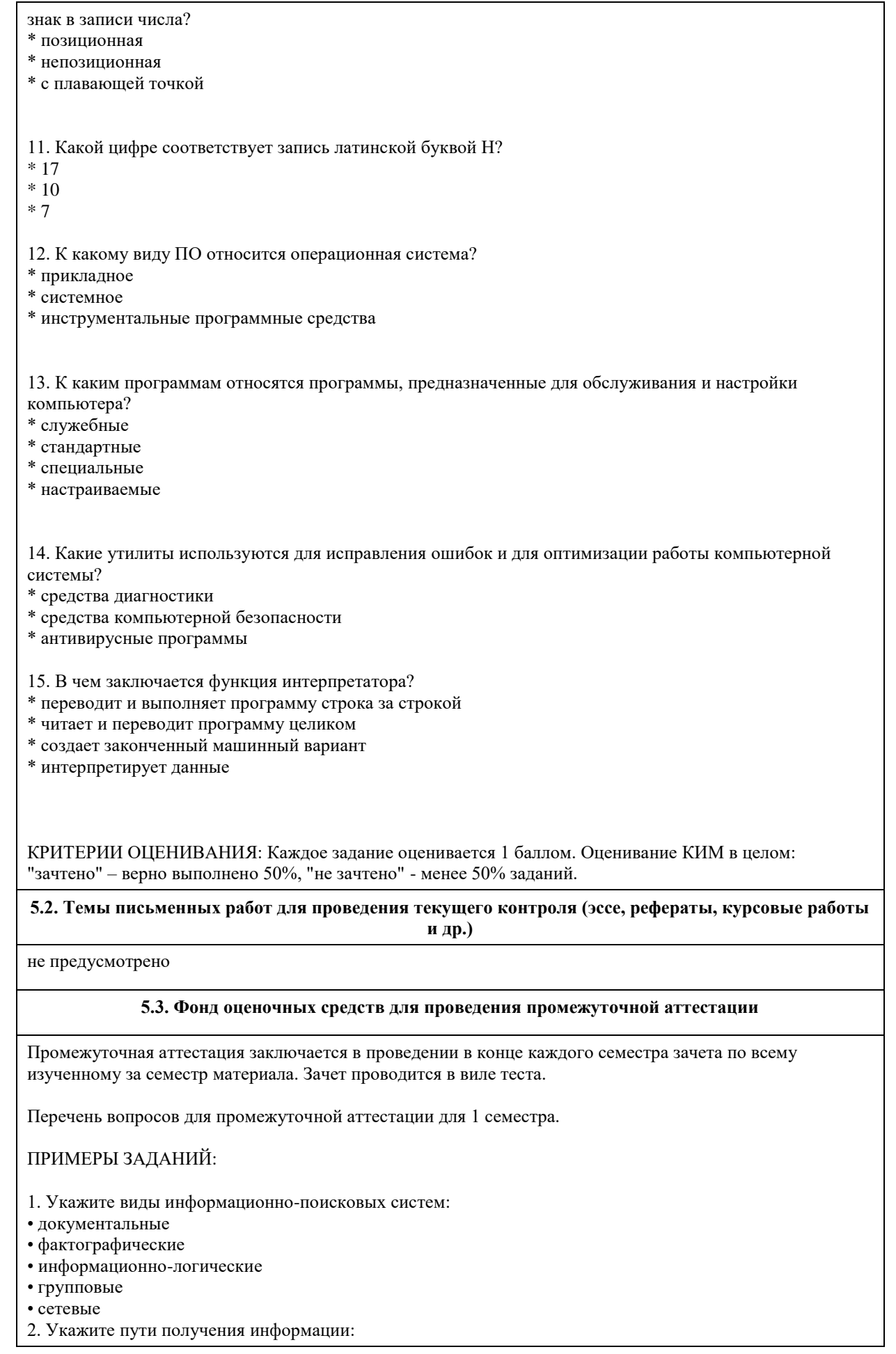

• работа с литературными источниками • привлечение к работе консультантов или экспертов • поиск информации в автоматизированных информационных системах • собственные наблюдения 3. Обычная Web-страница представляет собой: • текстовый файл с расширением txt или doc • текстовый файл с расширением htm или html • двоичный файл • графический файл • мультимедиа файл 4. Панель ЭЛЕМЕНТЫ УПРАВЛЕНИЯ не содержит: • надпись • переключатель • кнопка • таблины 5. Эффективность дистанционного обучения зависит от: • эффективности взаимодействия преподавателя и учащихся • используемых педагогических технологий • используемых методических материалов и способов их доставки • эффективности обратной связи • эффективности выхода в информационные сети 6. Самый популярный сервис сети Интернет: • WWW • http • ftp • e-mail 7. Верно ли, что цель любой информационной технологии – это производство информации для анализа человеком и принятия на ее основе решения по выполнению какого-либо действия? • верно • неверно 8. Что из перечисленного не является поисковой системой Интернета: • abc.ru • rambler.ru • yandex.ru • aport.ru 9. Персональный компьютер – это… • устройство для работы с текстами • электронное вычислительное устройство для обработки чисел • устройство для хранения информации любого вида • многофункциональное электронное устройство для работы с информацией и решения задач пользователя 10. В момент включения персонального компьютера программа тестирования персонального компьютера записана в… • оперативной памяти • регистрах процессора • в микросхеме BIOS • на внешнем носителе 11. Персональный компьютер не будет функционировать, если отключить… • дисковод • оперативную память • мышь • принтер 12. Отличительная черта открытого программного обеспечения: • Исходный код программ распространяется бесплатно • Исходный код программ доступен для просмотра и изменения • Исходный код программ можно продавать неограниченному числу пользователей 13. К прикладным программам общего назначения относятся: • текстовые и графические редакторы • системы управления базами данных (СУБД) • программы сетевого планирования и управления • оболочки экспертных систем и систем искусственного интеллекта

• средства разработки приложений

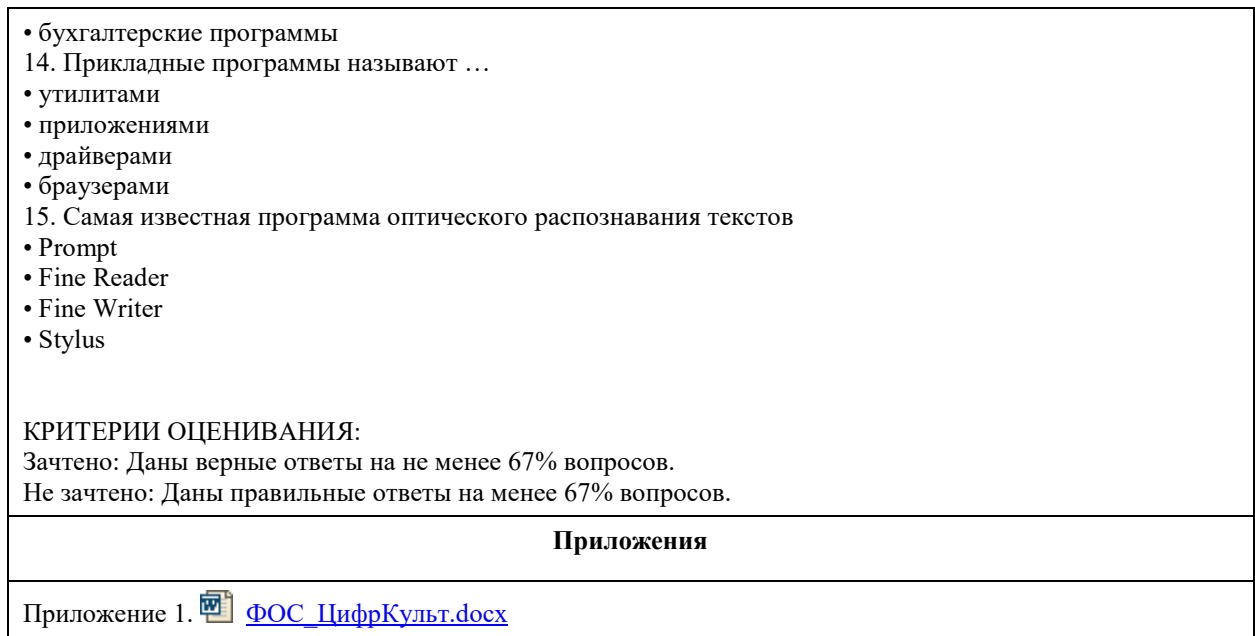

#### **6.1. Рекомендуемая литература** 6.1.1. Основная литература **Авторы Заглавие Издательство, год Эл. адрес** Л1.1 Алябышева, Ю. А. [и др.] Теоретические основы информатики: учеб. пособие Барнаул : Изд-во АлтГУ, 2016 http://elibrary.asu.ru/ handle/asu/3389 Л1.2 Гаврилов, М. В. Информатика и информационные технологии: учебник для прикладного бакалавриата Издательство Юрайт, 2019 https://www.biblio-o nline.ru/bcode/4317 72 Л1.3 А. В. Могилев, Н. И. Пак, Е. К. Хеннер Информатика: учеб. пособие для пед. вузов М.: Академия, 2009 6.1.2. Дополнительная литература **Авторы Заглавие Издательство, год Эл. адрес** Л2.1 Алябышева, Ю. А. / Ю. А. Алябышева Основы информатики: практикум АлтГУ. - Барнаул : Изд-во АлтГУ, 2016 http://elibrary.asu.ru/ handle/asu/3388 **6.2. Перечень ресурсов информационно-телекоммуникационной сети "Интернет" Название Эл. адрес** Э1 Цифровая культура https://portal.edu.asu.ru/course/view.php?id=8529 **6.3. Перечень программного обеспечения** ОС Windows 10 MS Office 7-Zip AcrobatReader

### **6. Учебно-методическое и информационное обеспечение дисциплины**

#### **6.4. Перечень информационных справочных систем**

Электронная библиотечная система Алтайского государственного университета http://elibrary.asu.ru Университетская библиотека Онлайн http://www.biblioclub.ru/ Электронно-библиотечная система «Лань» http://e.lanbook.com/

### **7. Материально-техническое обеспечение дисциплины**

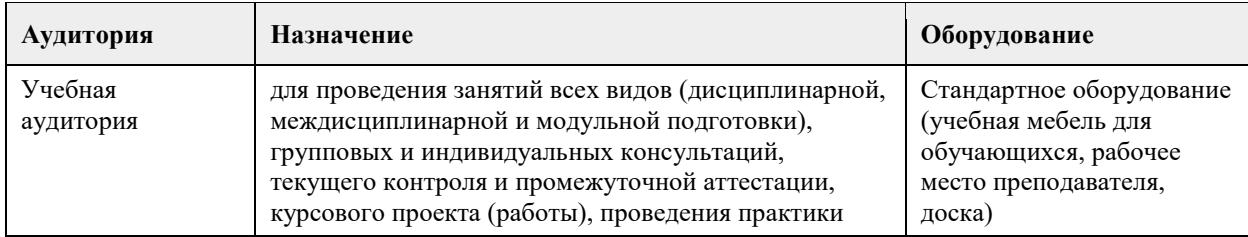

### **8. Методические указания для обучающихся по освоению дисциплины**

На лекционных занятиях необходимо конспектировать изучаемый материал.

- Для систематизации лекционного материала, который будет полезен при подготовке к итоговому контролю знаний, записывайте на каждой лекции тему, вопросы для изучения, рекомендуемую литературу.

- В каждом вопросе выделяйте главное, обязательно запишите ключевые моменты (определение, факты, законы, правила и т.д.), подчеркните их.

- Если по содержанию материала возникают вопросы, не нужно выкрикивать, запишите их и задайте по окончании лекции или на семинарском занятии.

- Перед следующей лекцией обязательно прочитайте предыдущую, чтобы актуализировать знания и осознанно приступить к освоению нового содержания

Лабораторные работы, где студенты максимально активно участвуют в практическом приложении изучаемого материала дисциплины.

- Самостоятельную подготовку к занятию необходимо начинать с изучения понятийного аппарата темы. Рекомендуем использовать справочную литературу (словари, справочники, энциклопедии), целесообразно создать и вести свой словарь терминов.

- Важно запомнить, что любой источник должен нести достоверную информацию, особенно это относится к Internet-ресурсам. При использовании Internet - ресурсов в процессе подготовки не нужно их автоматически «скачивать», они должны быть проанализированы. Не нужно «скачивать» готовые рефераты, так как их однообразие преподаватель сразу выявляет, кроме того, они могут быть сомнительного качества.

- В процессе изучения темы анализируйте несколько источников. Используйте периодическую печать специальные журналы.

- Полезным будет работа с электронными учебниками и учебными пособиями в Internet-библиотеках. Зарегистрируйтесь в них: университетская библиотека Онлайн (http://www.biblioclub.ru/) и электроннобиблиотечная система «Лань» (http://e.lanbook.com/).

- В процессе подготовки и построения решения, поставленных задач, не просто читайте текст учебника, но и выражайте свою личностно-профессиональную оценку прочитанного.

- Задания практического характера: продумайте план их выполнения или решения .

- При возникновении трудностей в процессе работы взаимодействуйте с преподавателем,

консультируйтесь по самостоятельному изучению темы.

Самостоятельная работа.

- При изучении дисциплины не все вопросы рассматриваются на занятиях, часть вопросов рекомендуется преподавателем для самостоятельного изучения.

- Поиск ответов на вопросы и выполнение заданий для самостоятельной работы позволит вам расширить и углубить свои знания по курсу, применить теоретические знания в решении задач практического содержания, закрепить изученное ранее.

- Эти задания следует выполнять не «наскоком», а постепенно, планомерно, следуя порядку изучения тем курса.

- При возникновении вопросов обратитесь к преподавателю в день консультаций на кафедру.

- Выполнив их, проанализируйте качество их выполнения. Это поможет вам развивать умения самоконтроля и оценочные компетенции.

## **МИНОБРНАУКИ РОССИИ**

федеральное государственное бюджетное образовательное учреждение высшего образования «Алтайский государственный университет»

# **Цифровая культура в профессиональной деятельности**

рабочая программа дисциплины

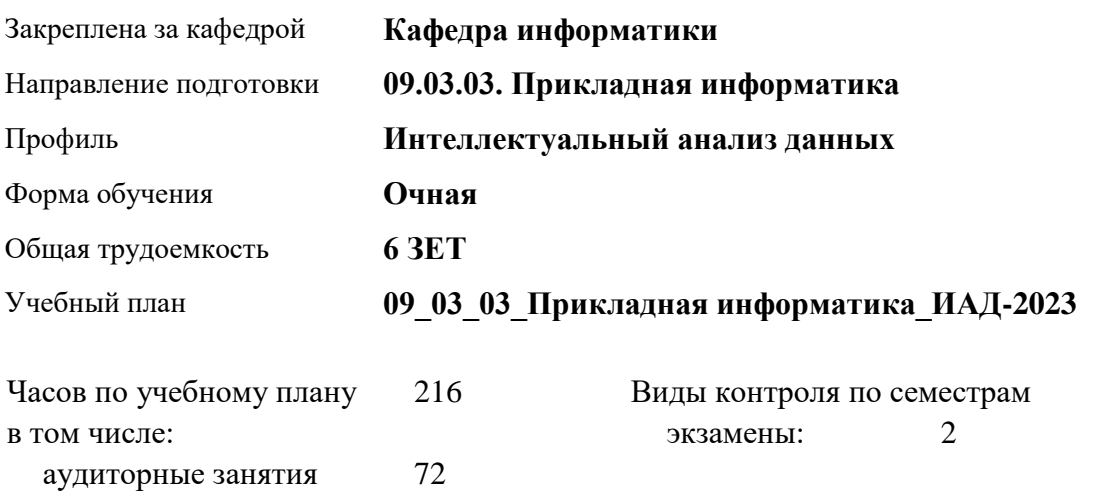

#### **Распределение часов по семестрам**

самостоятельная работа 117 контроль 27

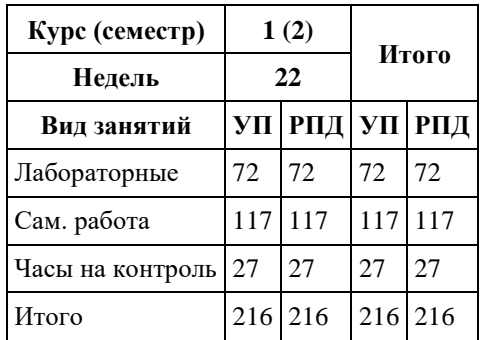

Программу составил(и): *старший преподаватель, Смолякова Лариса Ленгардовна*

Рецензент(ы): *к.ф.-м.н., доцент, Пономорев И.В.*

Рабочая программа дисциплины **Цифровая культура в профессиональной деятельности**

разработана в соответствии с ФГОС: *Федеральный государственный образовательный стандарт высшего образования - бакалавриат по направлению подготовки 09.03.03 Прикладная информатика (приказ Минобрнауки России от 19.09.2017 г. № 922)*

составлена на основании учебного плана: *09.03.03 Прикладная информатика* утвержденного учёным советом вуза от *26.06.2023* протокол № *4*.

Рабочая программа одобрена на заседании кафедры **Кафедра информатики**

Протокол от *26.06.2023* г. № *4* Срок действия программы: *2023-2024* уч. г.

Заведующий кафедрой *к.ф.-м.н., доцент Козлов Денис Юрьевич* 

#### **Визирование РПД для исполнения в очередном учебном году**

Рабочая программа пересмотрена, обсуждена и одобрена для исполнения в *2023-2024* учебном году на заседании кафедры

#### **Кафедра информатики**

Протокол от *26.06.2023* г. № *4* Заведующий кафедрой *к.ф.-м.н., доцент Козлов Денис Юрьевич* 

# **1. Цели освоения дисциплины**

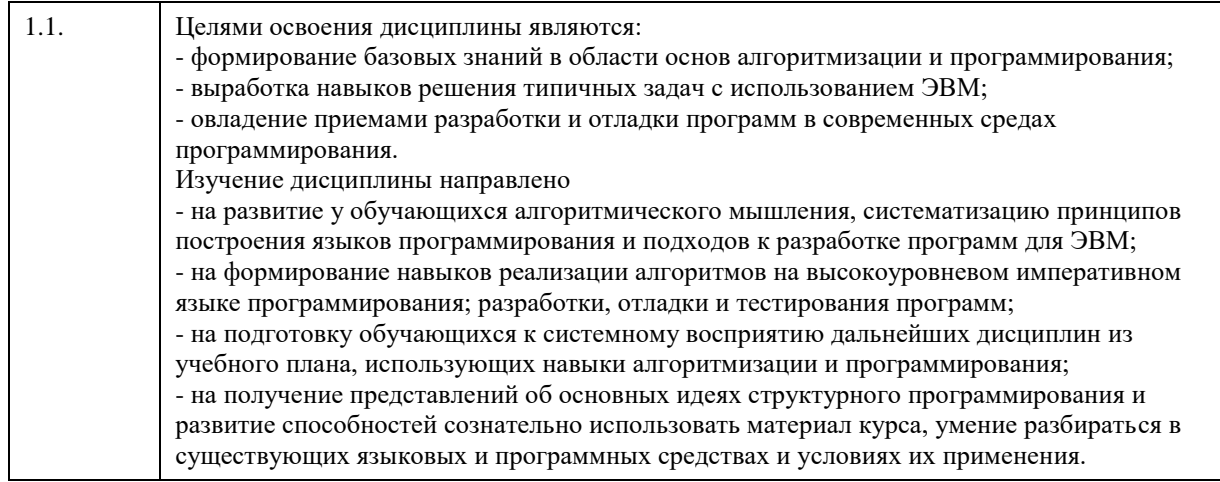

# **2. Место дисциплины в структуре ООП**

Цикл (раздел) ООП: **Б1.О.02**

# **3. Компетенции обучающегося, формируемые в результате освоения дисциплины**

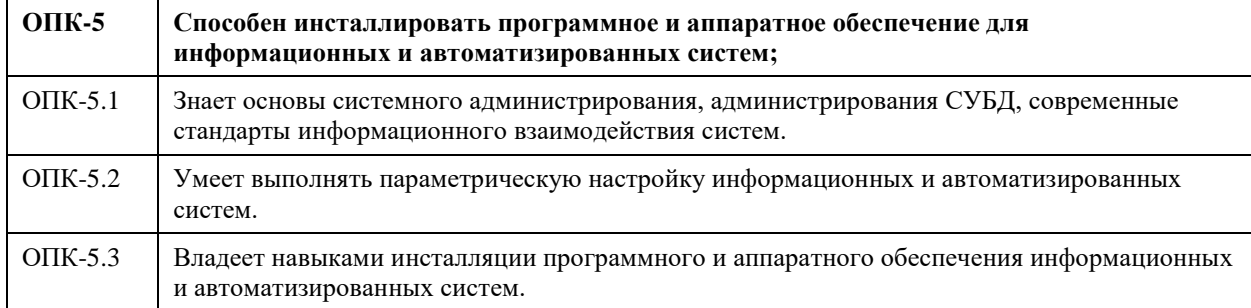

### **В результате освоения дисциплины обучающийся должен**

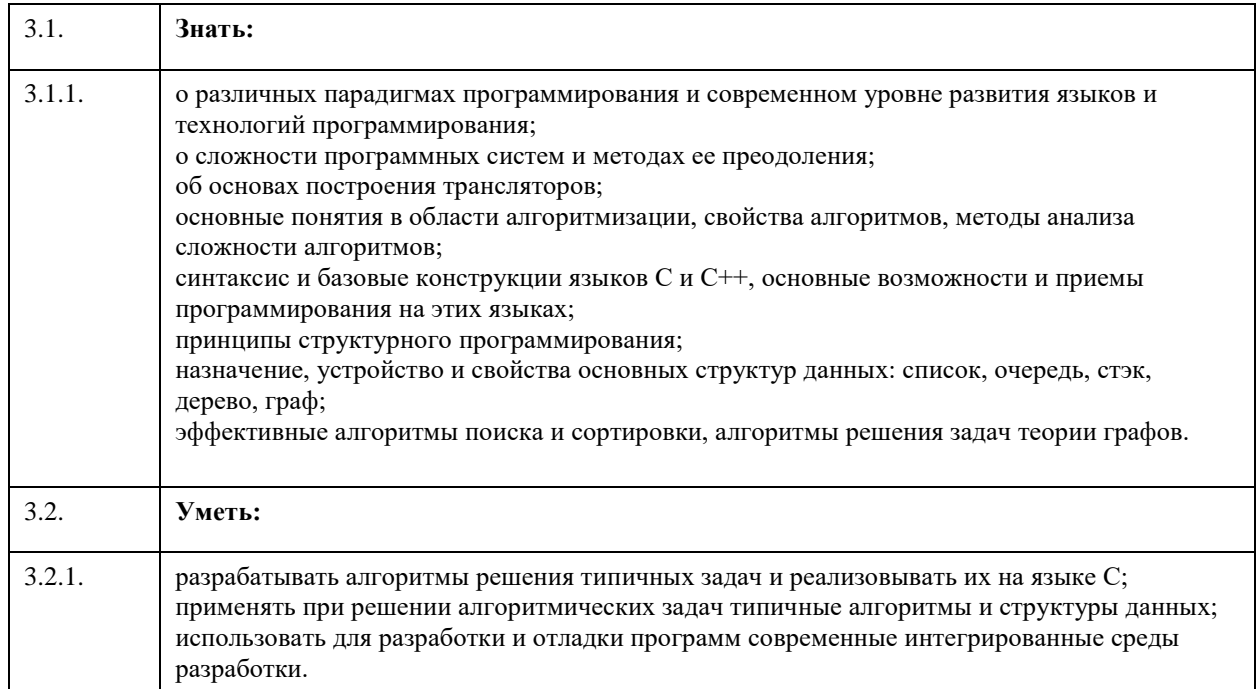

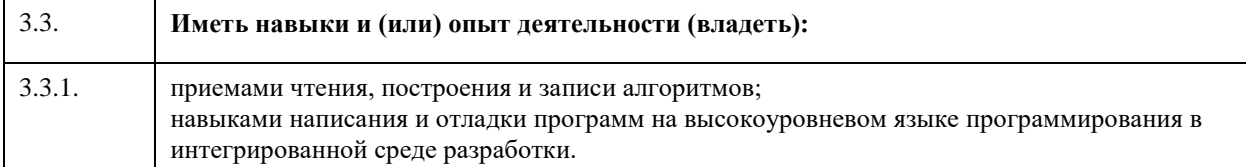

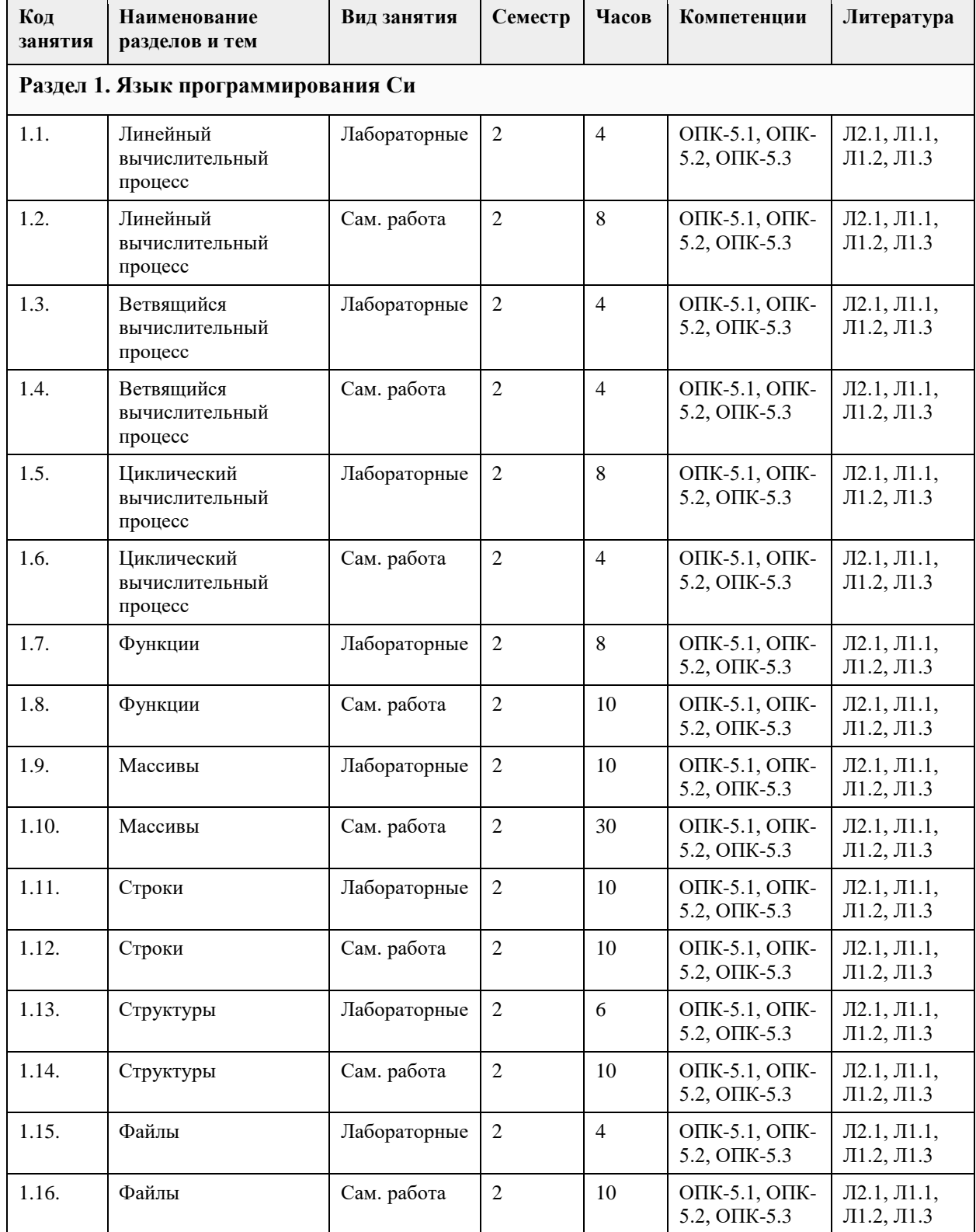

# **4. Структура и содержание дисциплины**
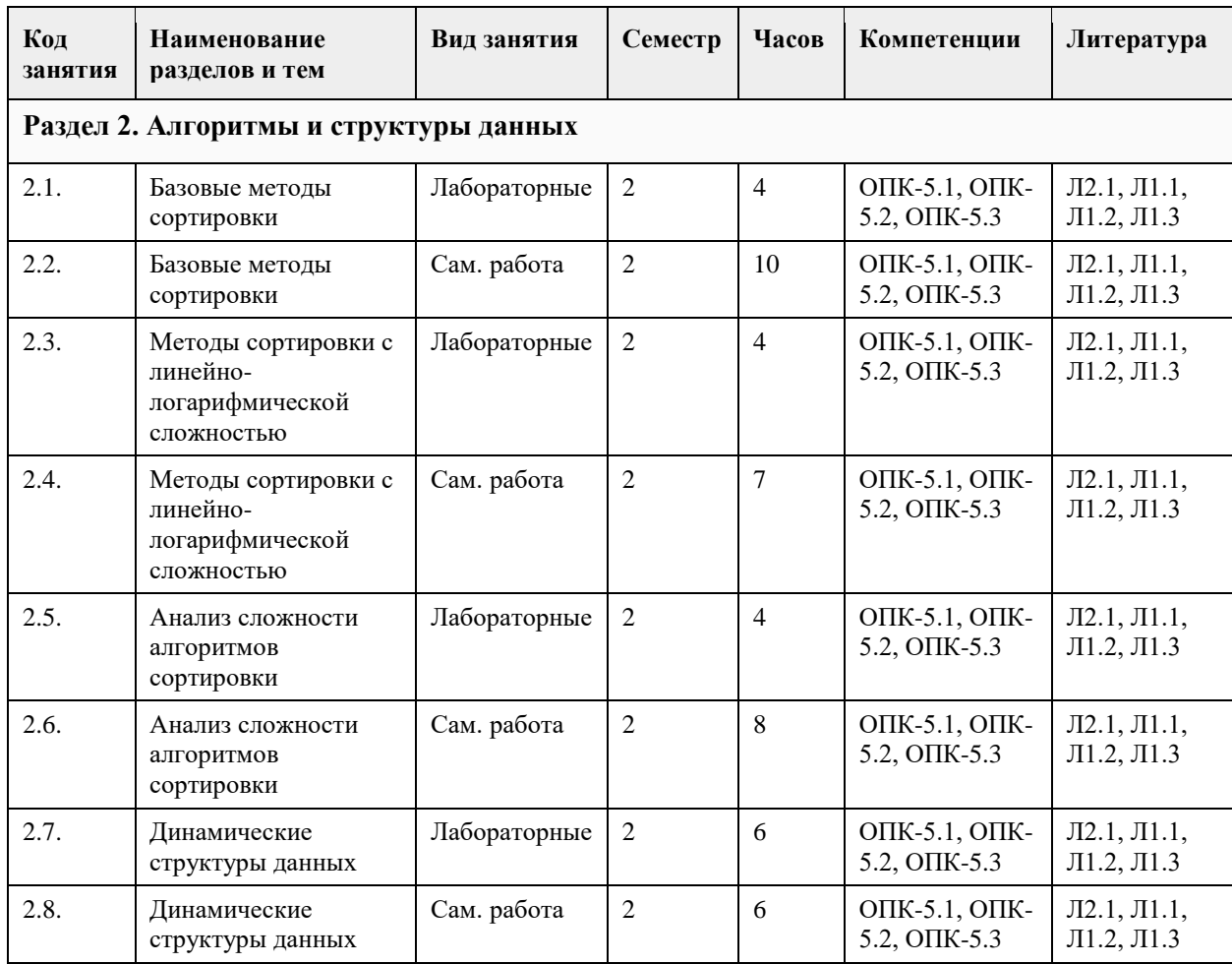

# **5. Фонд оценочных средств**

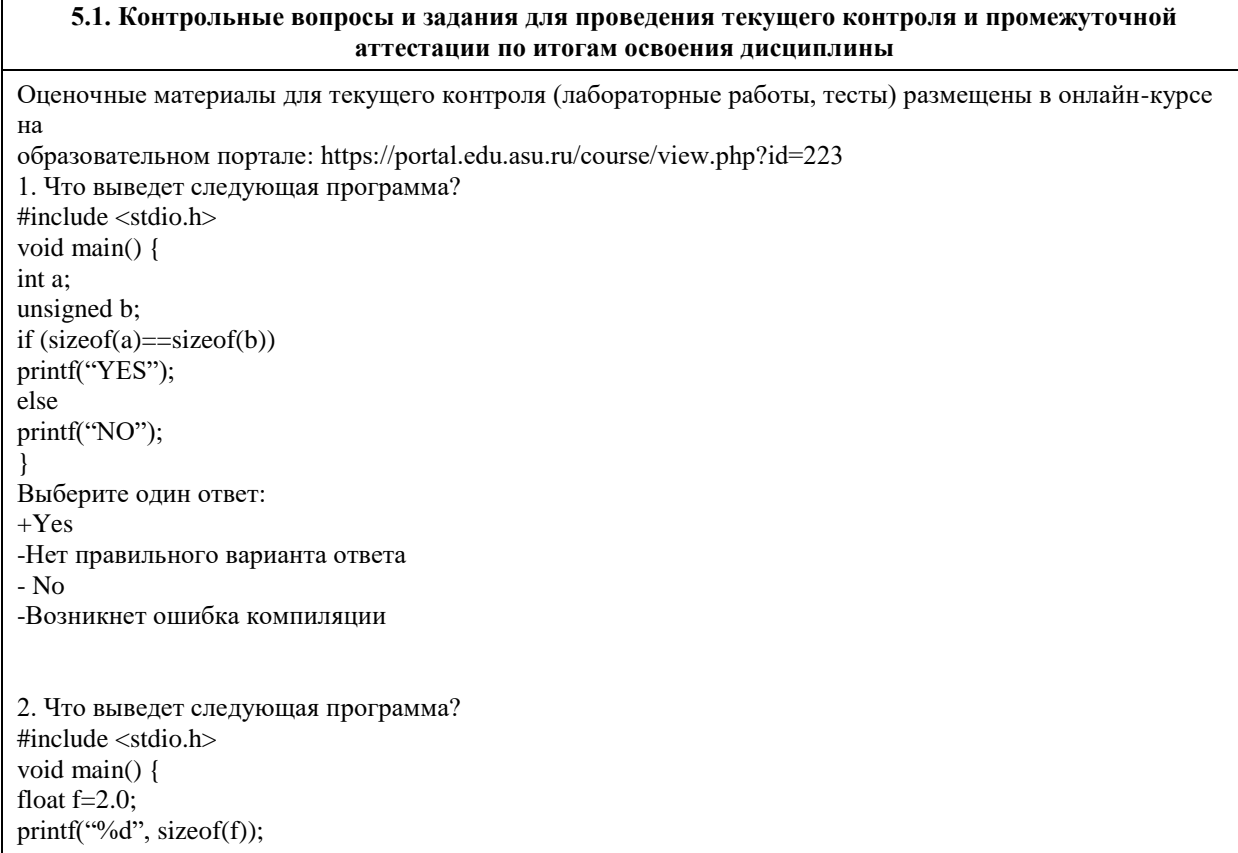

```
Ответ: 4
3. Если х=4 и у=7, то результатом вычисления выражения
x < 3 & & y < 7 || y ! = 6
будет число:
-1-4-2-3+04. Как обозначаются логические операции в языке Си?
Выберите один ответ:
+ & 8 & 1!- & 8 & 1!-88/1-8x | !
- AND OR NOT
5. Что выведет следующая программа?
#include <stdio.h>
void main() \{unsigned char p=0x0F;
if (p>>4)printf("%d", p);
else
printf("%d", p+1);
\mathcal{E}Выберите один ответ:
-1-0+16-0x10-46. Какое из следующих выражений является примером корректного употребления условной операции?
Выберите один ответ:
-x<1 ? printf("x<1"); printf("x>=1");
+ x<1 ? printf("x<1") : printf("x>=1");
-x<1: printf("x<1") ? printf("x>=1");
-x<1 ? printf("x<1") ? printf("x>=1");
-x < 1 ? printf("x<1"); : printf("x>=1");
7. Что выведет следующая программа?
#include <stdio.h>
void main() {
int p=10;
p=p>50? p++: if (p<0) p/=2 else p^*=2;
printf("%d", p);
\mathcal{E}Выберите один ответ:
-20-0-5-10+ Нет правильного варианта ответа
-508. Что выведет следующая программа?
```
#include <stdio.h> void main( $) \}$ float  $f=5$ :  $int x;$  $x = f\%2$ ; printf("%d", x); Выберите один ответ: +При компиляции программы возникнут ошибки  $-5.250000$  $-1.000000$ -Нет правильного варианта ответа  $-2.500000$ 9. В каких строках программы содержатся ошибки? Проверьте этот кусок строки должны стоять только в таком порядке и отсутствуют точки с запятыми в конце строк иначе вся суть нарушается 1. #include  $\lt$ stdio.h  $>$  $\mathcal{L}$ 3. void main() { 4. int  $a,b$ ; 5. printf("input  $a =$ "); 6. scanf $\hat{(\cdot\circ\phi f}$ , a); 7. printf("input b=");<br>8. scanf("%d", &b); 9.  $c=a+b$ 10. printf("a+b=%c, c");  $11.$ } Выберите один или несколько ответов:  $-1$  $-2$  $-3$  $-4$  $-5$  $+6$  $-7$  $-8$  $+9$  $+10$  $-11$ 10. Сколько первых символов в идентификаторах должны различаться для того, чтобы идентификаторы считались различными согласно стандарту "ANSI C"? Выберите один ответ: **BCC**  $-8$  $+32$  $-64$  $-16$ 11. Какие из следующих значений записаны в соответствии с синтаксисом языка Си? Выберите один или несколько ответов:  $+1.2009$  $-12009.0e-001$  $-1.2009$  $+12009.0e-1$  $+12009e-001$  $+12009.0E-001$ 12. Какое значение получит переменная х после выполнения следующего оператора? float  $x=1+1e+1e+1$ ;

Выберите один ответ: +а. Оператор синтаксически не корректен  $-b. 12.000000$  $-c.4.000000$  $-d.2e2$ 13. Как называется директива препроцессора для подключения внешних файлов (библиотек): Выберите один ответ: -uses - income  $+$  include -extern -define - exclude 14. В каких частях программы на языке Си могут располагаться объявления переменных? -Выберите один или несколько ответов: - Вне описаний функций -В любой точке тела функции main() - В начале тела функций main() - После заголовка функции main(), но перед ее телом +В любом месте программы 15. Что выведет на экран следующая программа, если ее откомпилировать и исполнить? #include <stdio.h> #define  $max=5$ : void main() { int  $a=0$ ;  $a=max++$ : printf("%d",  $a++$ ); ₹ Выберите один ответ:  $-6$  $-()$  $-7$  $-5$ +Возникнет ошибка компиляции 16. Укажите, какие из следующих описаний массивов являются корректными. Выберите один или несколько ответов:  $-$  int D[1..3]; +int A[3]= $\{1,3,5\}$ ;  $+int B[3]=\{11,22\};$  $+int M[3];$  $-int C[3] = \{0, 1, 2, 3\};$ 17. Что выведет следующая программа, если ее откомпилировать и исполнить? #include <stdio.h> void main() { int i,  $M[3]=\{1\}$ ; for  $(i=0; i<3; i++)$ printf("%d", M[i]); Выберите один ответ:  $-111$  $+100$ -Нет правильного варианта ответа  $-000$ -Выводимые программой значения неопределенны  $-111$ 

18. Какое значение получит переменная st после выполнения следующего фрагмента программы, если при выполнении программы на ввод ей будет подана указанная в комментарии строка (без кавычек)? char st[20]; gets (st); //Введенная строка "Hello world!" Выберите один ответ: -Нет правильного варианта ответа -Hello world -Hello -Программа синтаксически некорректна -Helloworld! +Hello world! 19. Сколько раз исполнится цикл в следующей программе? void main() {  $int i=1$ ,  $i=1$  ; for  $($ ; ;  $) \}$ printf("%d%d",  $i,j$ ); } } -Выберите один ответ: -Ни разу -При компиляции программы возникнет ошибка -Нет правильного варианта ответа -1 +Бесконечное количество раз 20. Что выведет следующая программа? #include <stdio.h> void main() { int i; float  $s=0$ : while  $(i>1)$  {  $s=s+1/i$ :  $i=i-1$ : } printf("% $f$ ", s); } Выберите один ответ: Нет правильного варианта ответа -1.000000 -0.20000 -2.283333 +0.000000 -При компиляции программы возникнет ошибка **5.2. Темы письменных работ для проведения текущего контроля (эссе, рефераты, курсовые работы и др.)** Не предусматривается **5.3. Фонд оценочных средств для проведения промежуточной аттестации**

На экзамен выносится материал практических и лекционных занятий, результаты выполненных лабораторных работ, предусмотренных рабочей программой учебной дисциплины. Экзамен проводится в письменной форме. В билет включено пять заданий, соответствующие содержанию формируемых компетенций. На подготовку ответа студенту отводится 120 минут. Результат экзамена выражается оценкой , согласно критериям, описанным в п. 2 настоящего документа.

```
Итоговая оценка за экзамен
Q = 0.5*3 + 0.3*J + 0.2*TЭ – оценка за работу на зачете
\rm{J}-средняя оценка за лабораторные работы
Т – средняя оценка за тесты
Методическое описание порядка проведения (процедуры) оценивания усвоенных компетенций в 
процессе тестирования:
Тестирование проводится с помощью автоматизированной программы «Образовательный портал 
АлтГУ». На тестирование отводится 10 минут. Каждый вариант тестовых заданий включает 10 вопросов. 
За каждый правильно отвеченный вопрос дается 1 балл. Перевод баллов в оценку: 8.5-10 – «отлично», 7-
8.4 - «хорошо», 5-6.9 - «удовлетворительно», 0-4.9 - «неудовлетворительно».
Методическое описание порядка проведения (процедуры) оценивания усвоенных компетенций в 
процессе выполнения практического задания:
Защита выполненных заданий обучающимися происходят в виде беседы преподавателя с обучающимся 
на темы, связанные с изучаемой дисциплиной, которая рассчитана на выяснение объема знаний 
обучающегося по определенному разделу, теме, с демонстрацией разработанной компьютерной 
программы. Перевод баллов в оценку: 85-100 – «отлично», 70-84 – «хорошо», 50-69 –
«удовлетворительно», 0-49 – «неудовлетворительно». 
Общий порядок проведения процедур оценивания знаний, умений, навыков и (или) опыта деятельности, 
характеризующих этапы формирования компетенций определены в «Положении о проведении текущего 
контроля успеваемости и промежуточной аттестации обучающихся по образовательным программам 
высшего образования в ФГБОУ ВПО «Алтайский государственный университет» от 23.10.2014, №1690/п.
1. Что выведет следующая программа?
#include <stdio.h>
void main() {
int a;
unsigned b;
if (sizeof(a)==sizeof(b))
printf("YES");
else
printf("NO");
}
Выберите один ответ:
+Yes-Нет правильного варианта ответа
- No
-Возникнет ошибка компиляции
2. Что выведет следующая программа?
#include <stdio.h>
void main() {
float f=2.0;
printf("%d", sizeof(f));
}
Ответ: 4
3. Если x=4 и y=7, то результатом вычисления выражения
x < 3 && y<7 || y!=6
будет число:
-1
-4
-2
-3
+04. Как обозначаются логические операции в языке Си?
Выберите один ответ:
+ 88- && || !!
-8x8 //!
- 81!- AND OR NOT
```

```
5. Что выведет следующая программа?
#include <stdio.h>
void main() {
unsigned char p=0x0F;
if (p>>4)printf("%d", p);
else
printf("%d", p+1);
}
Выберите один ответ:
-1
-0
+16-0x10
-4
6. Какое из следующих выражений является примером корректного употребления условной операции?
Выберите один ответ:
-x<1 ? printf("x<1"); printf("x>=1");
+ x<1 ? printf("x<1") : printf("x>=1");
-x<1: printf("x<1") ? printf("x>=1");
-x<1 ? printf("x < 1") ? printf("x > = 1");
-x < 1 ? printf("x < 1"); : printf("x >=1");
7. Что выведет следующая программа?
#include <stdio.h>
void main() {
int p=10;
p=p>50? p++: if (p<0) p/=2 else p^*=2;
printf("%d", p);
}
Выберите один ответ:
-20
- 0
-5
-10
+ Нет правильного варианта ответа
- 50
8. Что выведет следующая программа?
#include <stdio.h>
void main() {
float f=5;
int x;
x = f\%2;printf("%d", x);
}
Выберите один ответ:
+При компиляции программы возникнут ошибки
-5.250000
-1.000000
-Нет правильного варианта ответа
-2.500000
9. В каких строках программы содержатся ошибки?
Проверьте этот кусок строки должны стоять только в таком порядке и отсутствуют точки с запятыми в 
конце строк иначе вся суть нарушается
```
1. #include <stdio.h> 2. 3. void main $() \{$ 4. int  $a,b$ ; 5. printf("input a="); 6. scanf("%f", a); 7. printf("input b="); 8. scanf("%d", &b);  $9. c=a+b$ 10. printf("a+b=%c, c");  $11.$ } Выберите один или несколько ответов:  $-1$  $-2$  $-3$  $-4$  $-5$  $+6$  $-7$  $-8$  $+9$  $+10$  $-11$ 10. Сколько первых символов в идентификаторах должны различаться для того, чтобы идентификаторы считались различными согласно стандарту "ANSI C"? Выберите один ответ: **BCC**  $-8$  $+32$  $-64$  $-16$ 11. Какие из следующих значений записаны в соответствии с синтаксисом языка Си? Выберите один или несколько ответов:  $+1.2009$  $-12009.0e-001$  $-1,2009$  $+12009.0e-1$  $+12009e-001$  $+12009.0E-001$ 12. Какое значение получит переменная х после выполнения следующего оператора? float  $x=1+1e+1e+1$ ; Выберите один ответ: +а. Оператор синтаксически не корректен  $-b. 12.000000$  $-c.4.000000$  $-d. 2e2$ 13. Как называется директива препроцессора для подключения внешних файлов (библиотек): Выберите один ответ: -uses - income  $+$  include -extern -define - exclude 14. В каких частях программы на языке Си могут располагаться объявления переменных? -Выберите один или несколько ответов: - Вне описаний функций

```
-В любой точке тела функции main()
- В начале тела функций main()
- После заголовка функции main(), но перед ее телом
+В любом месте программы
15. Что выведет на экран следующая программа, если ее откомпилировать и исполнить?
#include <stdio.h>
#define max=5:
void main() {
int a=0;
a=max++;printf("%d", a++);
Выберите один ответ:
-6-0-7-5+Возникнет ошибка компиляции
16. Укажите, какие из следующих описаний массивов являются корректными.
Выберите один или несколько ответов:
- int D[1..3];
+int A[3]=\{1,3,5\};
+int B[3]=\{11,22\};+int M[3];-int C[3] = \{0,1,2,3\};17. Что выведет следующая программа, если ее откомпилировать и исполнить?
#include <stdio.h>
void main() \{int i, M[3]=\{1\};
for (i=0; i<3; i++)printf("%d", M[i]);
Выберите один ответ:
-111+100-Нет правильного варианта ответа
-000-Выводимые программой значения неопределенны
-11118. Какое значение получит переменная st после выполнения следующего фрагмента программы, если
при выполнении программы на ввод ей будет подана указанная в комментарии строка (без кавычек)?
char st[20]:
gets (st); //Введенная строка "Hello world!"
Выберите один ответ:
-Нет правильного варианта ответа
-Hello world
-Hello
-Программа синтаксически некорректна
-Helloworld!
+Hello world!
19. Сколько раз исполнится цикл в следующей программе?
void main() {
int i=1, j=1;
```
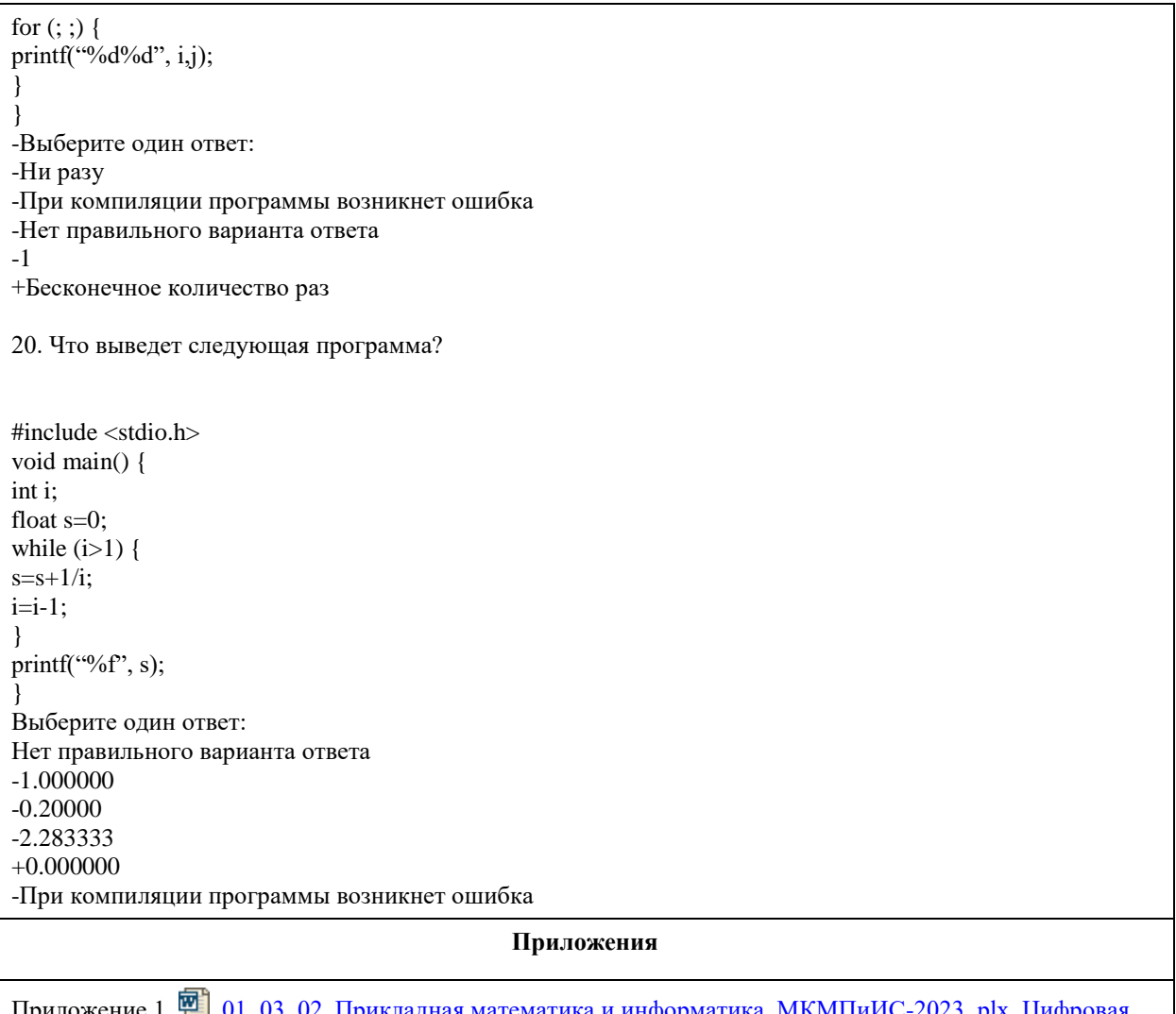

Приложение 1. <sup>вра</sup> 01\_03\_02\_Прикладная математика и информатика\_МКМПиИС-2023\_plx\_Цифровая <u>культура в профессиональной деятельности \_основы программирования.docx</u>

# **6. Учебно-методическое и информационное обеспечение дисциплины**

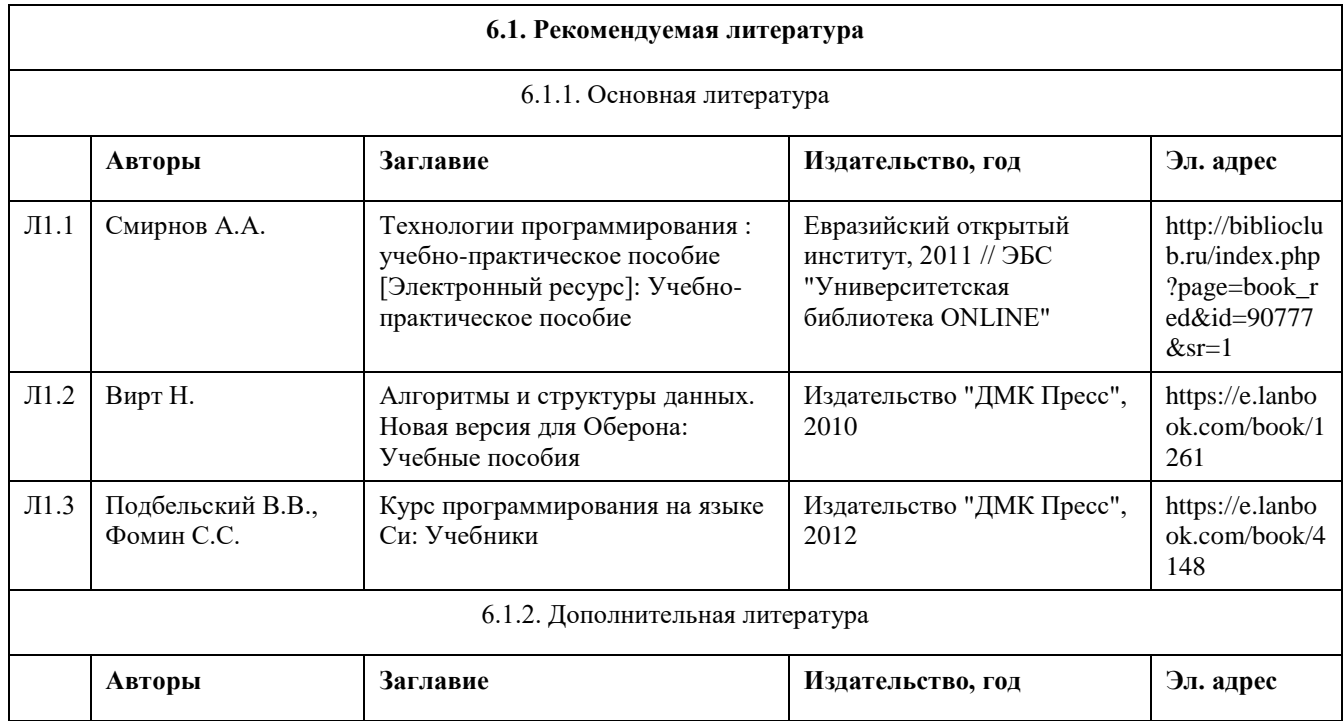

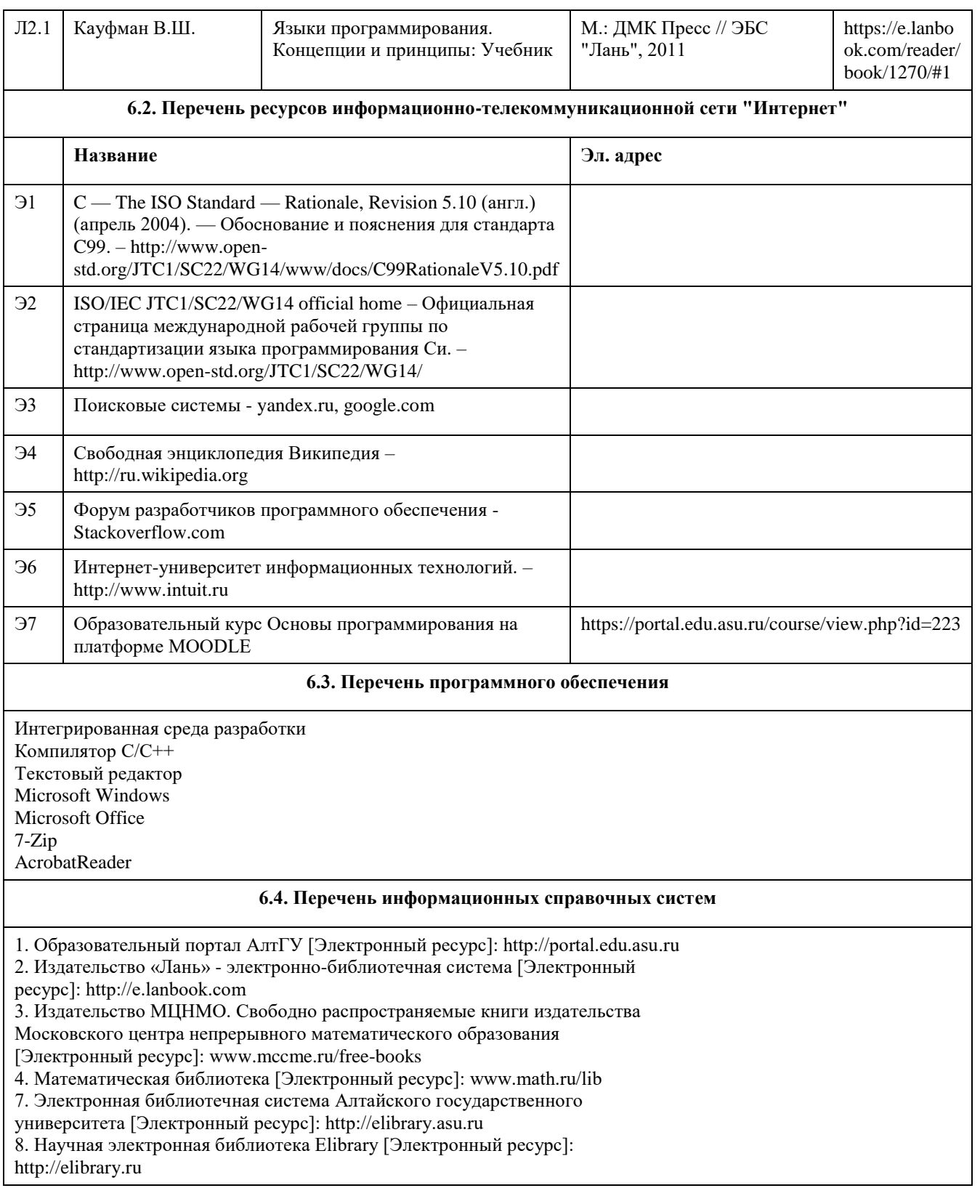

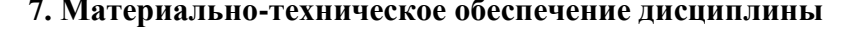

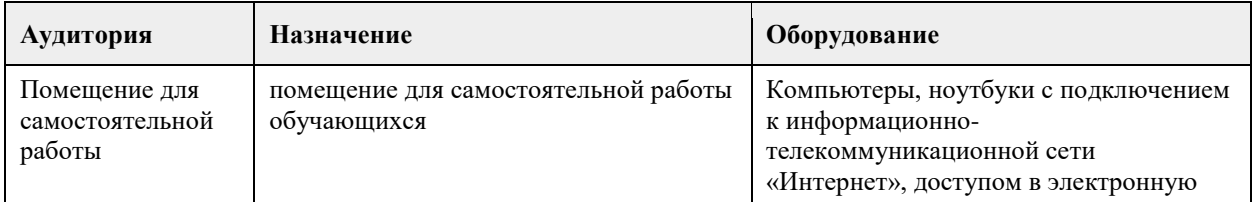

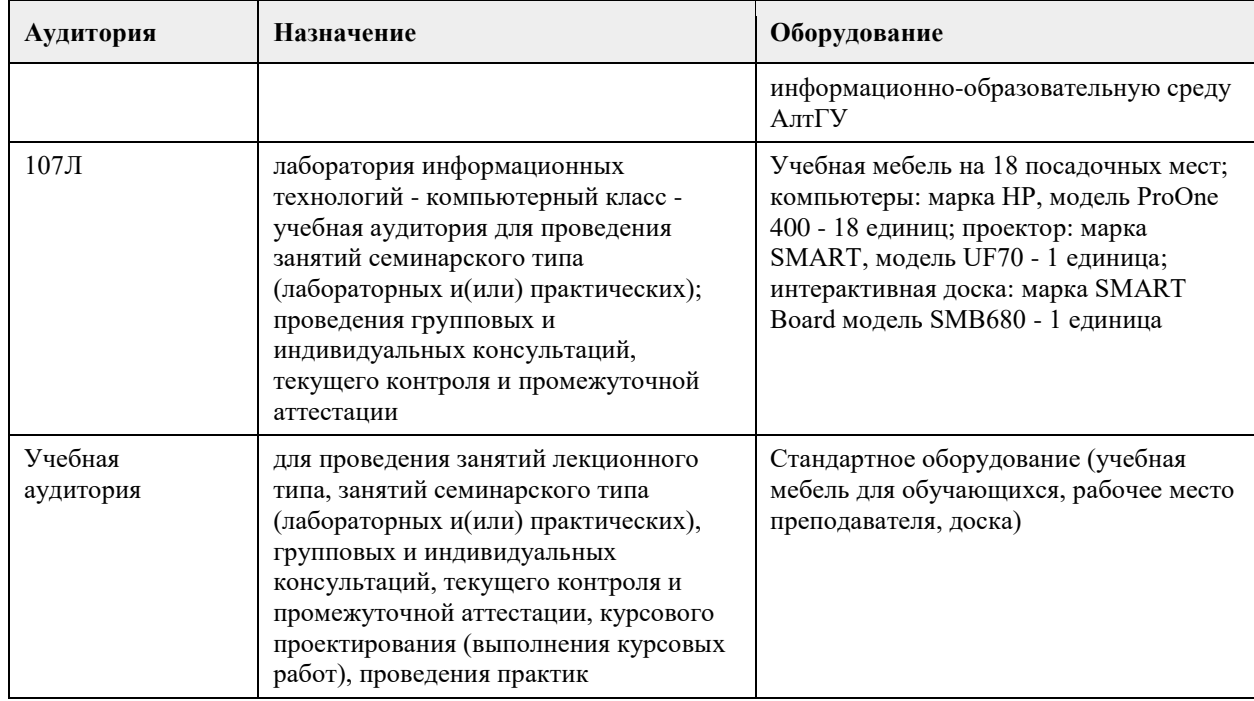

#### **8. Методические указания для обучающихся по освоению дисциплины**

В процессе освоения курса "Основы программирования" обучающийся будет сталкиваться с материалами разного рода. Ниже даны краткие инструкции по их использованию и освоению.

1. Рабoчая программа дисциплины

Рабочая программа дисциплины -- официальный документ, определяющий содержание курса. С ним следует ознакомиться, чтобы понимать что конкретно будет изучаться в данном курсе.

2. Глoссарий

Глоссарий -- справочник основных понятий и определений терминов, используемых в курсе. Для успешного освоения курса и сдачи экзамена, совершенно необходимо выучить наизусть и быть способным привести не только определение, но и пару-тройку фрагментов кода, иллюстрирующих данное понятие.

3. Слайды к лекциям

Слайды к лекциям могут служить кратким конспектом лекций. Используйте их как план освоения прочих материалов: видеолекций, текстов и пр. В начале каждой презентации содержатся задания для самопроверки, которые могут дать представление о наиболее сложных вопросах в тестах.

4. Видеолекции

Видеолекции смонтированы на основе звукозаписей "живых" лекций и до некоторой степени способны их заменить. Пока они не покрывают полный курс, но их коллекция неуклонно пополняется. Используйте их для освежения в памяти рассмотренного материала. К сожалению, при просмотре видеолекций нет возможности задать вопрос лектору, однако его можно задать а) в личном сообщении преподавателю, б) в группе ВКонтакте vk.com/asuop2014, в) на очной консультации.

5. Лабораторные работы

Выполнение лабораторных работ -- основа практических занятий. Основные навыки программирования вырабатываются именно в эти моменты. Для выполнения работы необходимо

получить вариант задания у преподавателя, ведущего практические занятия; обратившись к нужной лабораторной работе,загрузить документ с описанием работы; внимательно прочитать задание к работе (как правило, на второй странице документа); разработать, отладить и оттестировать программы, решающие указанные задачи; составить отчёт о лабораторной работе по шаблону (см. ссылку в 0-м разделе курса); загрузить PDF-версию отчета, используя нужный элемент "Лабораторная работа №..." (при необходимости вместо уже загруженного варианта отчета всегда можно загрузить и его обновленную версию);

очно защитить результаты работы перед преподавателем и получить оценку.

Оценки за лабораторные работы можно просмотреть через пункт меню "Оценки", расположенном на главной странице курса в её левой нижней части (Настройки\Управление курсом\Оценки).

Как правило на выполнение лабораторной работы отводится 3 недели, при этом сложность работ возрастает с увеличением номера лабораторной работы. По этой причине не рекомендуется затягивать первые простые работы.

6. Шаблон отчета о лабораторной работе

Шаблон отчета -- Word-документ, содержащий пример оформления отчета о выполнении лабораторной работы. Используйте этот документ как образец содержания и стиля оформления отчета, в том числе и в ситуациях, когда для подготовки отчета используются текстовые редакторы, отличные от Word-а.

#### 7. Тесты

Тесты предназначены для контроля усвоения теоретического материала, а также умения читать и понимать код программ. Количество попыток на каждый тест ограничено тремя. Зачётные попытки выполнения теста осуществляются только в присутствии преподавателя (на практическом занятии или консультации). Оценка за тест определяется как максимальная из оценок, полученных в зачетных попытках. Результаты прочих попыток аннулируются, а попытки рассматриваются как тренировочноознакомительные.

Оценки за тесты сообщаются по окончании попытки, а также могут быть просмотрены в любой момент через пункт меню "Оценки", расположенный на главной странице курса в её левой нижней части (Настройки\Управление курсом\Оценки).

8. Рекомендации "Чтo почитать?"

Элемент "Чтo почитать?" имеется в большинстве разделов курса и содержит ссылки на фрагменты текстов учебников, вдумчивое прочтение которых является залогом успешного выполнения как тестовых заданий, так и лабораторных работ.

9. Рекомендации "Чтo посмотреть?"

На страницах с названием "Чтo посмотреть?" содержатся ссылки на видео-материалы, служащие либо полезными иллюстрациями к материалу соответствующего раздела курса, либо излагающие дополнительные сведения, необходимые для понимания раздела, но выходящие за рамки курса.

10. Примеры прoграмм

В папках с таким названием содержатся исходные коды программ, которые рассматривались во время лекций и фрагментарно представлены на слайдах к лекциям соответствующих разделов. Используйте эти исходные коды для самостоятельной компиляции и [пошагового] выполнения программ, чтобы детально разобраться в их устройстве и принципах работы. Кроме того, исходные коды полезны в роли заготовки программ, решающих задачи, поставленные в лабораторных работах.

11. Экзамен проводится в письменном виде. Пример экзаменационного билета и пример его решения приводится на электронном ресурсе данного курса. Перед изложением нового материала каждой лекции рассматриваются задачи, которые входят в экзаменационные билеты.

# **МИНОБРНАУКИ РОССИИ**

федеральное государственное бюджетное образовательное учреждение высшего образования «Алтайский государственный университет»

# **Прикладная статистика**

рабочая программа дисциплины

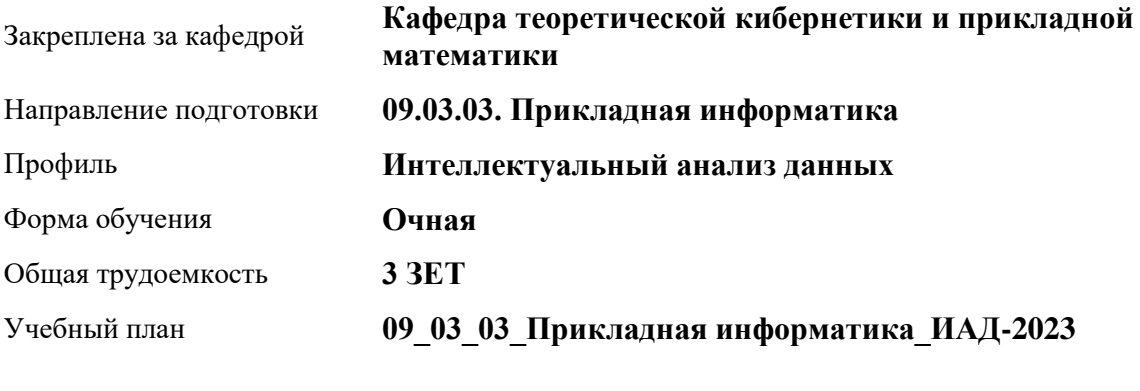

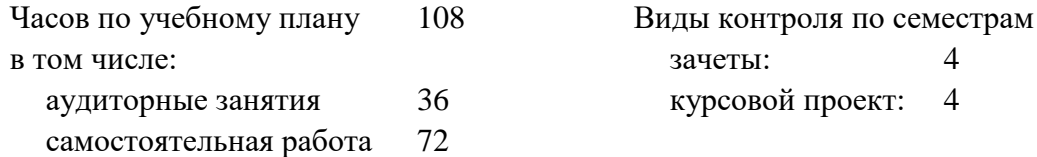

## **Распределение часов по семестрам**

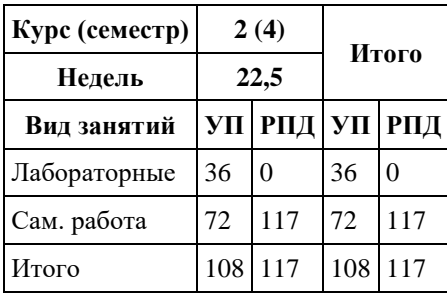

Программу составил(и): *к.ф.-м.н., Доцент, Пономарев И.В.*

Рецензент(ы): *д.ф.-м.н., Профессор, Алгазин Г.И.*

#### Рабочая программа дисциплины **Прикладная статистика**

разработана в соответствии с ФГОС: *Федеральный государственный образовательный стандарт высшего образования - бакалавриат по направлению подготовки 09.03.03 Прикладная информатика (приказ Минобрнауки России от 19.09.2017 г. № 922)*

составлена на основании учебного плана: *09.03.03 Прикладная информатика* утвержденного учёным советом вуза от *26.06.2023* протокол № *4*.

#### Рабочая программа одобрена на заседании кафедры **Кафедра теоретической кибернетики и прикладной математики**

Протокол от *29.06.2022* г. № *6* Срок действия программы: *2021-2023* уч. г.

Заведующий кафедрой *к.ф.-м..н., доцент Саженков А.Н.*

#### **Визирование РПД для исполнения в очередном учебном году**

Рабочая программа пересмотрена, обсуждена и одобрена для исполнения в *2023-2024* учебном году на заседании кафедры

#### **Кафедра теоретической кибернетики и прикладной математики**

Протокол от *29.06.2022* г. № *6* Заведующий кафедрой *к.ф.-м..н., доцент Саженков А.Н.*

## **1. Цели освоения дисциплины**

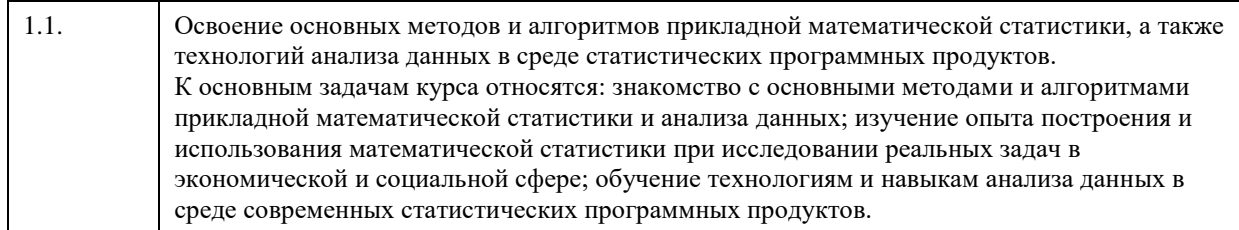

# **2. Место дисциплины в структуре ООП**

Цикл (раздел) ООП: **Б1.О.02.ДВ.01**

## **3. Компетенции обучающегося, формируемые в результате освоения дисциплины**

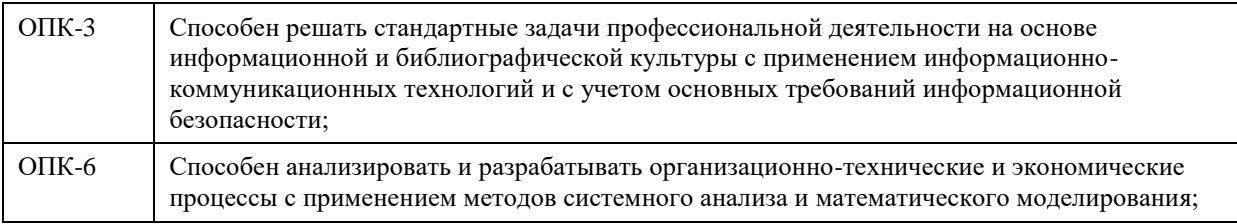

## **В результате освоения дисциплины обучающийся должен**

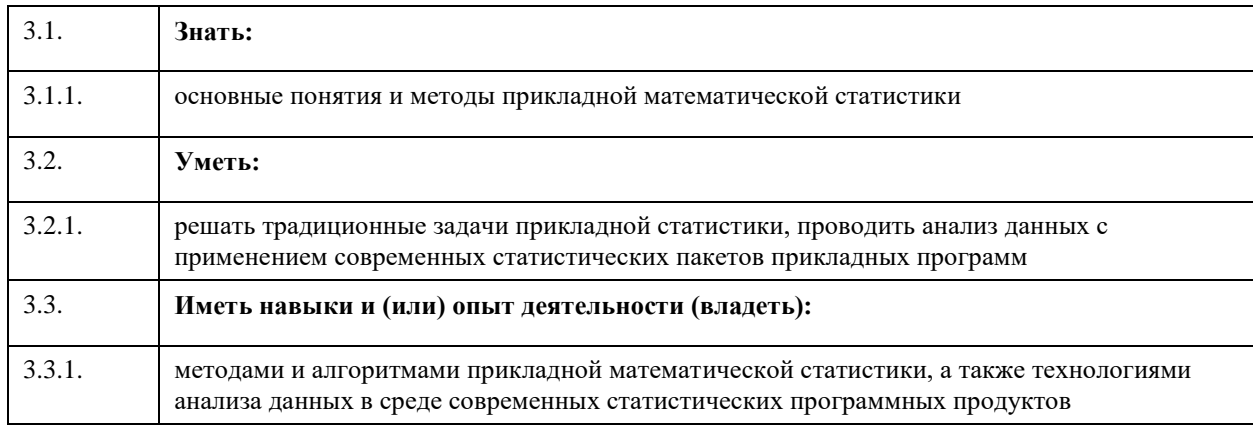

## **4. Структура и содержание дисциплины**

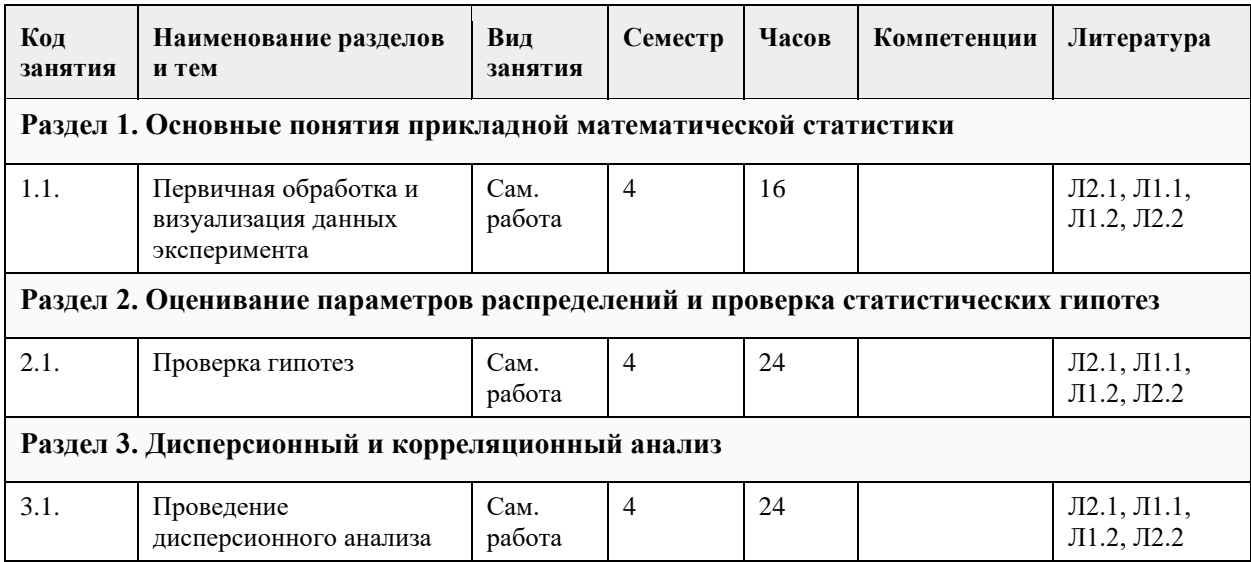

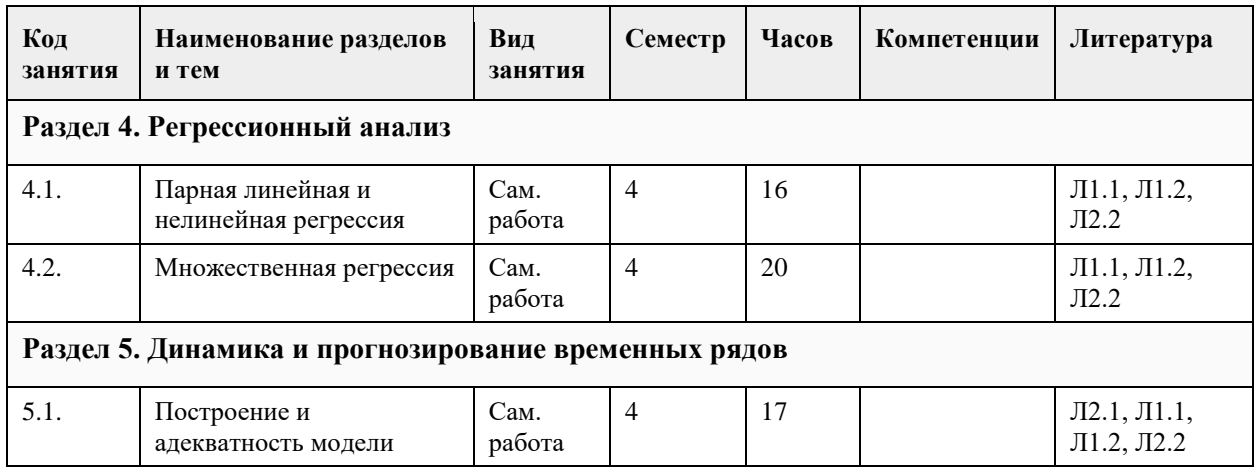

# **5. Фонд оценочных средств**

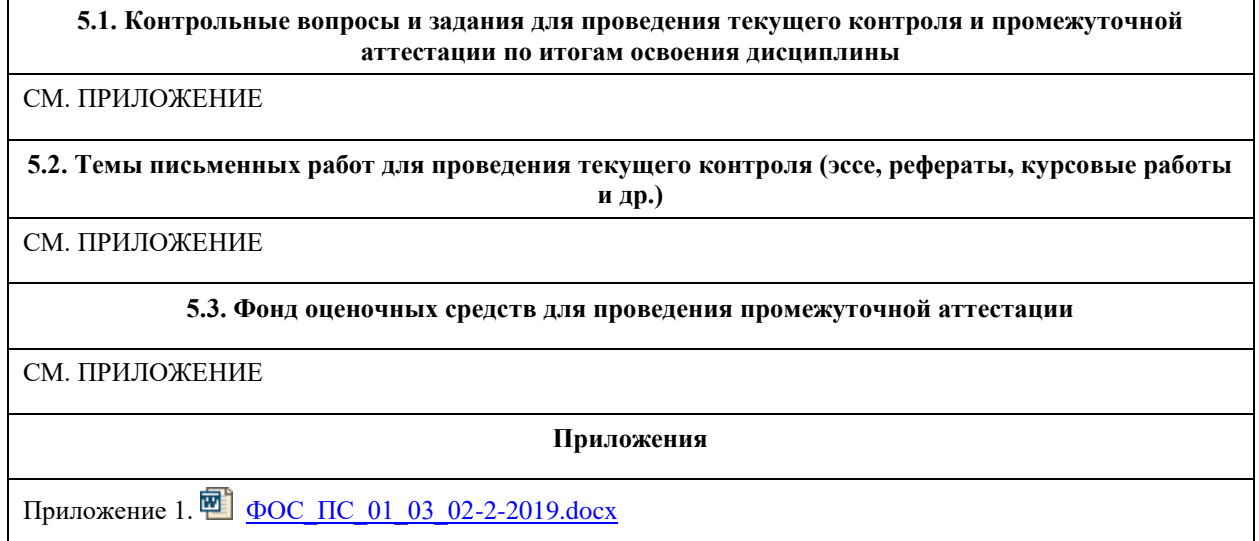

# **6. Учебно-методическое и информационное обеспечение дисциплины**

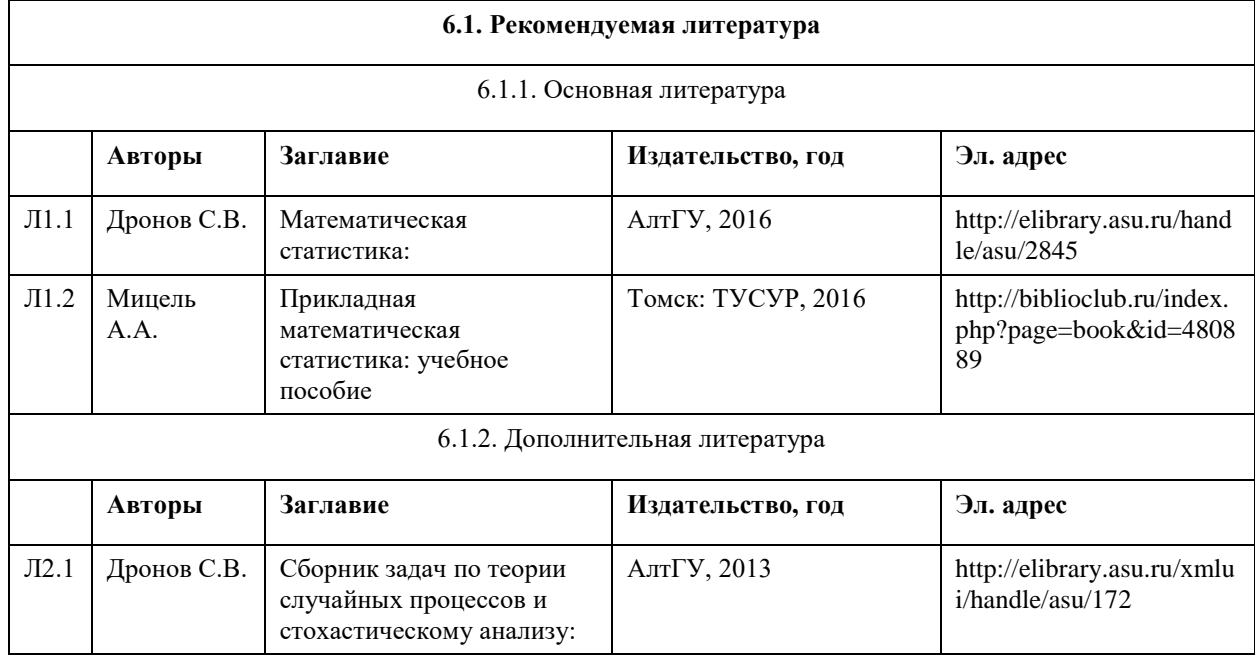

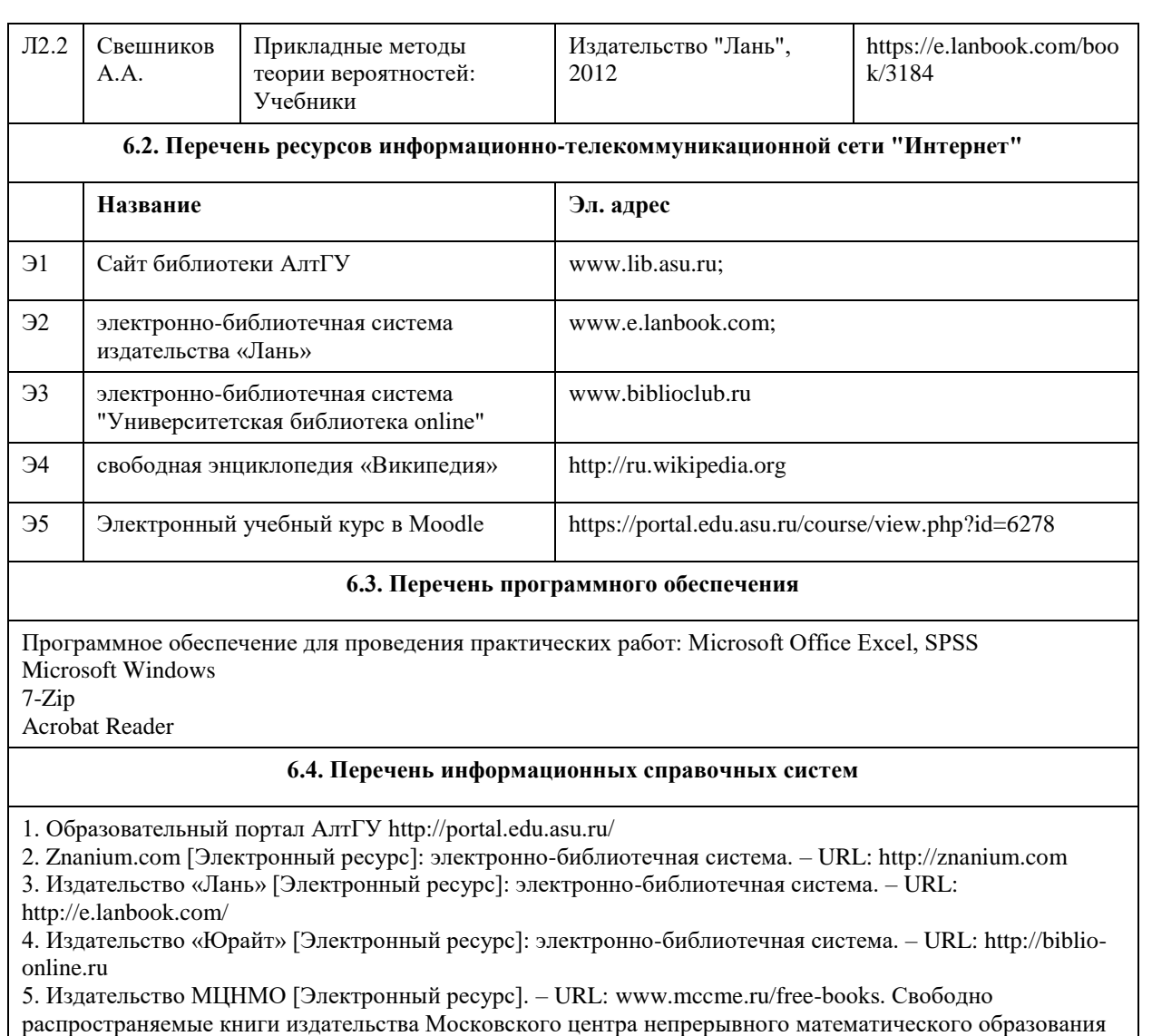

6. Математическая библиотека [Электронный ресурс]. – URL: www.math.ru/lib.

7. Руконт [Электронный ресурс]: межотраслевая электронная библиотека. – URL: http://rucont.ru

8. Электронная библиотека БИ СГУ [Электронный ресурс]. – URL: http://www.bfsgu.ru/elbibl

9. Электронная библиотека СГУ [Электронный ресурс]. – URL: http://library.sgu.ru/

10. Электронная база данных ZBMATH: https://zbmath.org/

## **7. Материально-техническое обеспечение дисциплины**

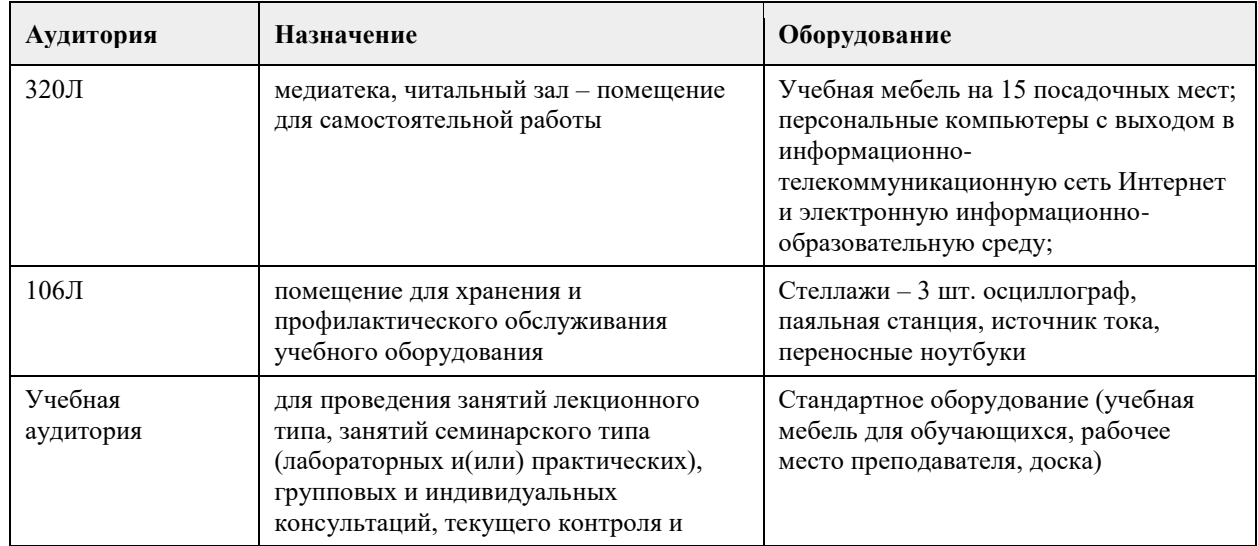

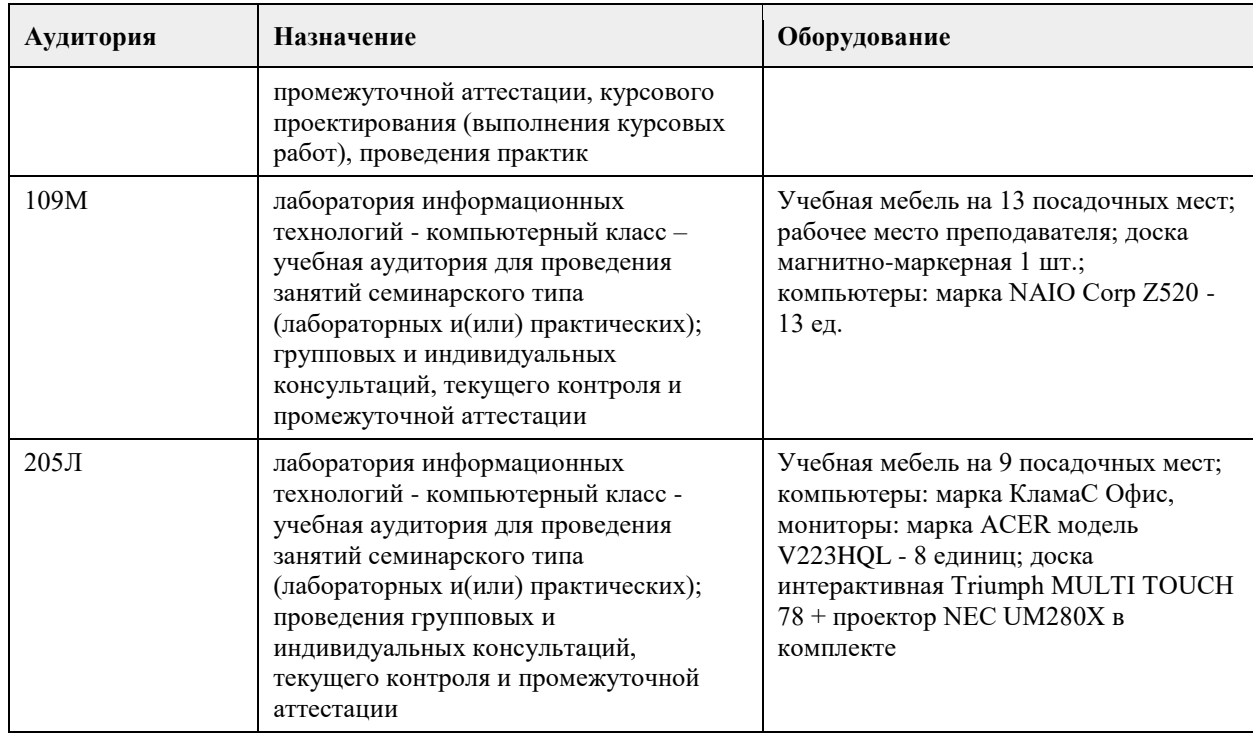

#### **8. Методические указания для обучающихся по освоению дисциплины**

1. Для успешного освоения содержания дисциплины необходимо посещать лекции, принимать активное участие в работе на семинаре, практическом и лабораторном занятии, а также выполнять задания, предлагаемые преподавателем для самостоятельного изучения.

2. Лекция.

На лекцию приходите не опаздывая, так как это неэтично.

На лекционных занятиях необходимо конспектировать изучаемый материал. Для систематизации лекционного материала, который будет полезен при подготовке к итоговому контролю знаний, записывайте на каждой лекции тему, вопросы для изучения, рекомендуемую литературу. В каждом вопросе выделяйте главное, обязательно запишите ключевые моменты (определение, факты,

законы, правила и т.д.), подчеркните их.

Если по содержанию материала возникают вопросы, не нужно выкрикивать, запишите их и задайте по окончании лекции или на семинарском или лабораторном занятии.

Перед следующей лекцией обязательно прочитайте предыдущую, чтобы актуализировать знания и осознанно приступить к освоению нового содержания.

3. Семинарское (практическое) занятие – это форма работы, где студенты максимально активно участвуют в обсуждении темы.

Для подготовки к семинару необходимо взять план семинарского занятия (у преподавателя). Самостоятельную подготовку к семинарскому занятию необходимо начинать с изучения понятийного аппарата темы. Рекомендуем использовать справочную литературу (словари, справочники, энциклопедии), целесообразно создать и вести свой словарь терминов.

На семинар выносится обсуждение не одного вопроса, поэтому важно просматривать и изучать все вопросы семинара, но один из вопросов исследовать наиболее глубоко, с использованием дополнительных источников (в том числе тех, которые вы нашли самостоятельно). Не нужно пересказывать лекцию.

Важно запомнить, что любой источник должен нести достоверную информацию, особенно это относится к Internet-ресурсам. При использовании Internet - ресурсов в процессе подготовки не нужно их автоматически «скачивать», они должны быть проанализированы. Не нужно «скачивать» готовые рефераты, так как их однообразие преподаватель сразу выявляет, кроме того, они могут быть сомнительного качества.

В процессе изучения темы анализируйте несколько источников. Используйте периодическую печать специальные журналы.

Полезным будет работа с электронными учебниками и учебными пособиями в Internet-библиотеках. Зарегистрируйтесь в них: университетская библиотека Онлайн (http://www.biblioclub.ru/) и электроннобиблиотечная система «Лань» (http://e.lanbook.com/).

В процессе подготовки и построения ответов при выступлении не просто пересказывайте текст учебника, но и выражайте свою личностно-профессиональную оценку прочитанного. Принимайте участие в дискуссиях, круглых столах, так как они развивают ваши навыки коммуникативного общения. Если к семинарским занятиям предлагаются задания практического характера, продумайте план их выполнения или решения при подготовке к семинару.

При возникновении трудностей в процессе подготовки взаимодействуйте с преподавателем, консультируйтесь по самостоятельному изучению темы.

4. Лабораторное занятие - это форма работы, где студенты максимально активно участвуют в обсуждении темы и выполняют на персональных компьютерах задания преподавателя. Для подготовки необходимо получить у преподавателя задание.

Самостоятельную подготовку к лабораторной работе необходимо начинать с изучения понятийного аппарата темы. Рекомендуем использовать справочную литературу (словари, справочники, энциклопедии), целесообразно создать и вести свой словарь терминов.

Важно для подготовки к работе просматривать и изучать все относящиеся к ней вопросы не только по лекциям, но и с использованием дополнительных источников (в том числе тех, которые вы нашли самостоятельно).

Важно запомнить, что любой источник лолжен нести лостоверную информацию, особенно это относится к Internet-ресурсам. При использовании Internet - ресурсов в процессе подготовки не нужно их автоматически использовать, они должны быть проанализированы, так как могут быть сомнительного качества

В процессе изучения темы анализируйте несколько источников. Используйте периодическую печать специальные журналы.

Полезным будет работа с электронными учебниками и учебными пособиями в Internet-библиотеках. При возникновении трудностей в процессе подготовки взаимодействуйте с преподавателем,

консультируйтесь по самостоятельному изучению темы.

5. Самостоятельная работа.

При изучении дисциплины не все вопросы рассматриваются на лекциях и семинарских занятиях, часть вопросов рекомендуется преподавателем для самостоятельного изучения. Поиск ответов на вопросы и выполнение заданий для самостоятельной работы позволит вам расширить и углубить свои знания по курсу, применить теоретические знания в решении задач практического содержания, закрепить изученное ранее. Эти задания следует выполнять не «наскоком», а постепенно, планомерно, следуя порядку изучения тем курса.

При возникновении вопросов обратитесь к преподавателю в день консультаций на кафедру. Выполнив их, проанализируйте качество их выполнения. Это поможет вам развивать умения самоконтроля и оценочные компетенции.

6. Итоговый контроль.

Для подготовки к зачету возьмите список примерных вопросов и заданий у преподавателя. В списке вылелите те вопросы, которые были рассмотрены на лекции, семинарских и лабораторных занятиях. Обратитесь к своим записям, выделите существенное. Для более детального изучения изучите рекомендуемую литературу. Если в списке вопросов есть те, которые не рассматривались на лекции, семинарском занятии, изучите их самостоятельно.

Продумайте свой ответ на зачете, его логику. Помните, что ваш ответ украсит ссылка на источник литературы, иллюстрация практики применения теоретического знания, а также уверенность и наличие авторской аргументированной позиции как будущего субъекта профессиональной деятельности.

# **МИНОБРНАУКИ РОССИИ**

федеральное государственное бюджетное образовательное учреждение высшего образования «Алтайский государственный университет»

# **Эконометрическое моделирование**

рабочая программа дисциплины

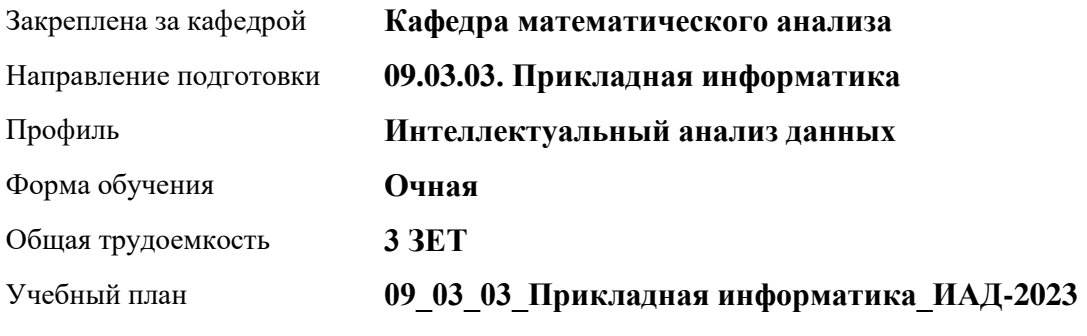

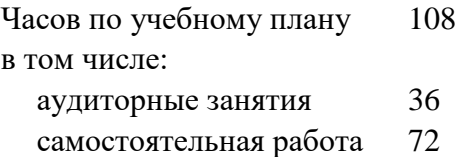

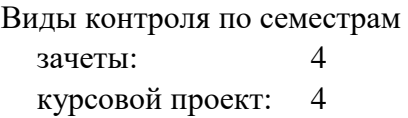

**Распределение часов по семестрам**

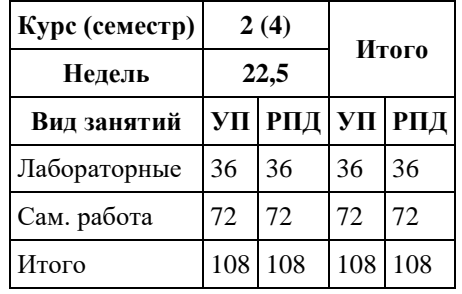

Программу составил(и): *к.ф.-м.н., Доцент, Пономарев И.В.*

Рецензент(ы): *д.ф.-м.н., Профессор, Родионов Е.Д.*

Рабочая программа дисциплины **Эконометрическое моделирование**

разработана в соответствии с ФГОС: *Федеральный государственный образовательный стандарт высшего образования - бакалавриат по направлению подготовки 09.03.03 Прикладная информатика (приказ Минобрнауки России от 19.09.2017 г. № 922)*

составлена на основании учебного плана: *09.03.03 Прикладная информатика* утвержденного учёным советом вуза от *26.06.2023* протокол № *4*.

Рабочая программа одобрена на заседании кафедры **Кафедра математического анализа**

Протокол от *27.06.2023* г. № *6* Срок действия программы: *2023-2024* уч. г.

Заведующий кафедрой *Саженков Александр Николаевич*

#### **Визирование РПД для исполнения в очередном учебном году**

Рабочая программа пересмотрена, обсуждена и одобрена для исполнения в *2023-2024* учебном году на заседании кафедры

#### **Кафедра математического анализа**

Протокол от *27.06.2023* г. № *6* Заведующий кафедрой *Саженков Александр Николаевич*

# **1. Цели освоения дисциплины**

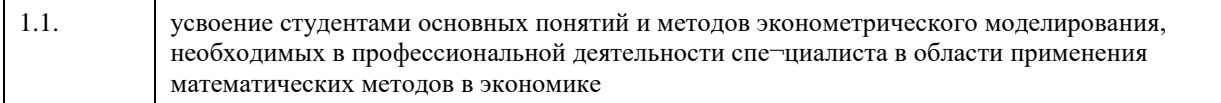

# **2. Место дисциплины в структуре ООП**

## Цикл (раздел) ООП: **Б1.О.02.ДВ.01**

## **3. Компетенции обучающегося, формируемые в результате освоения дисциплины**

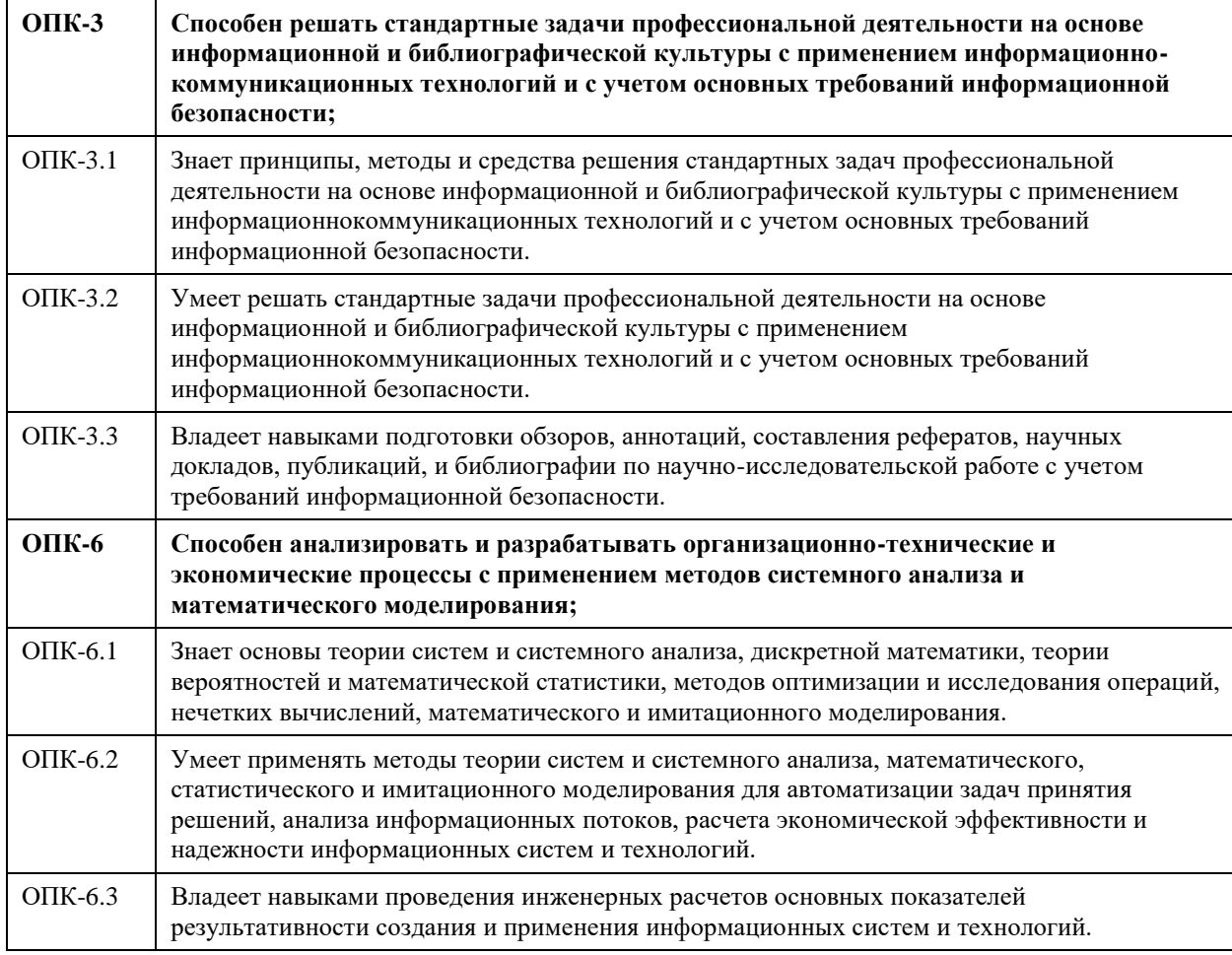

## **В результате освоения дисциплины обучающийся должен**

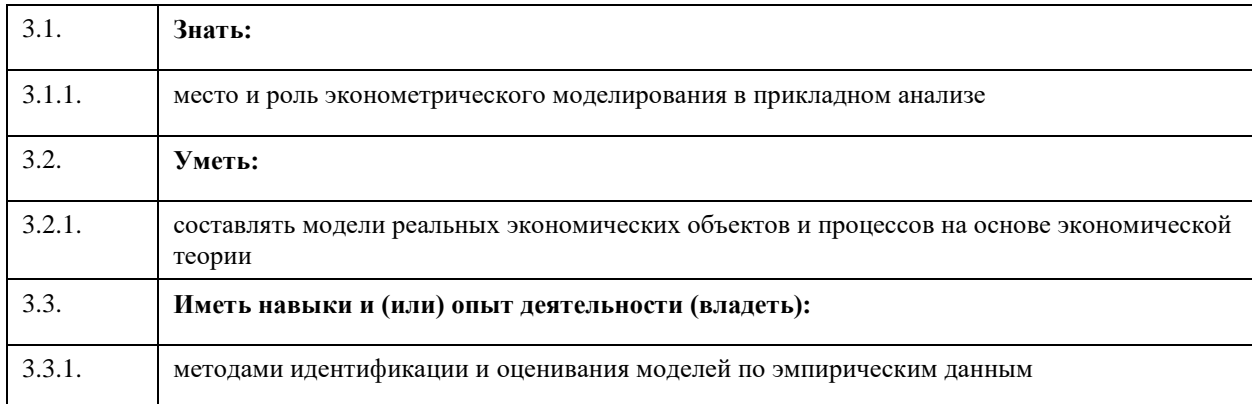

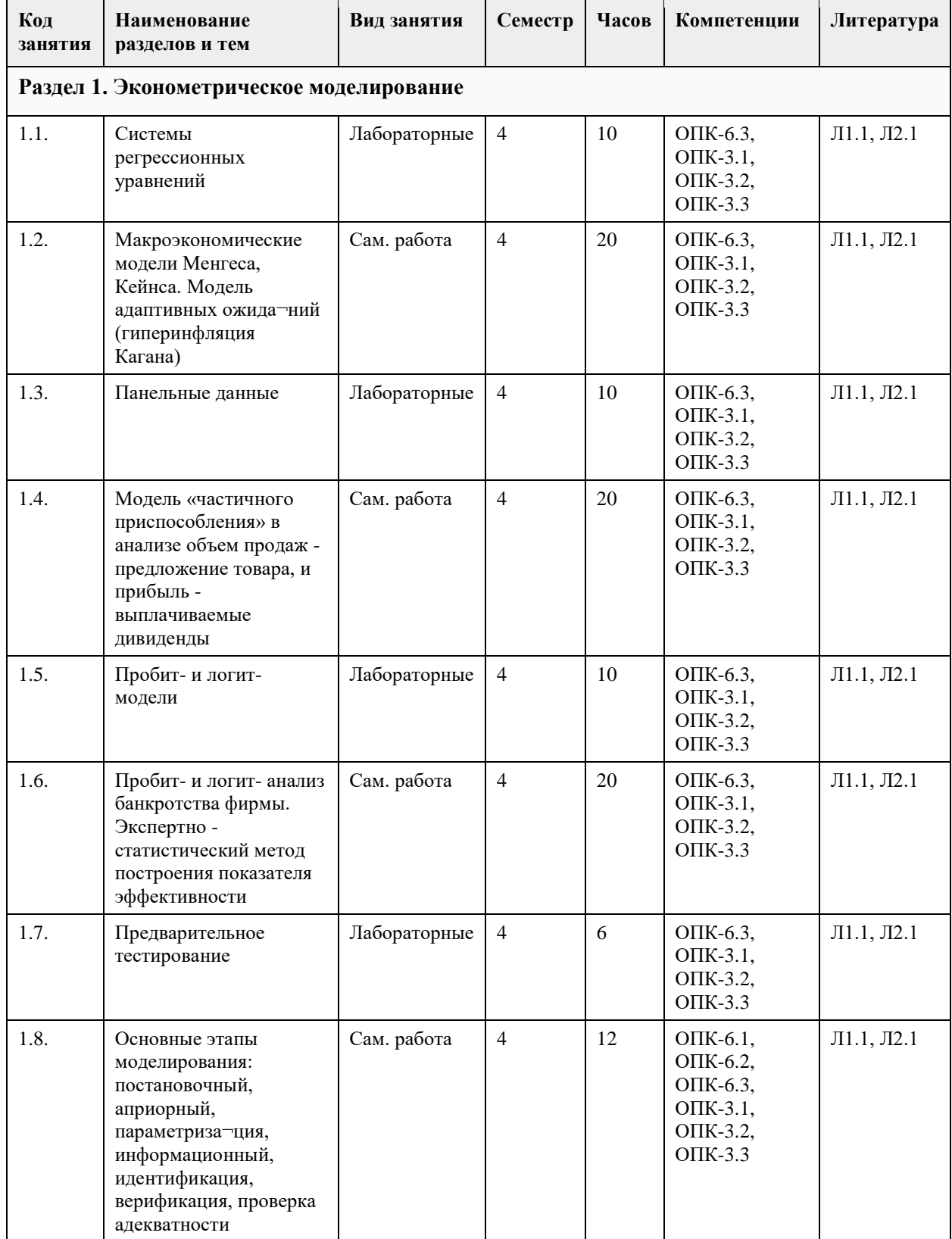

# **4. Структура и содержание дисциплины**

## **5. Фонд оценочных средств**

**5.1. Контрольные вопросы и задания для проведения текущего контроля и промежуточной аттестации по итогам освоения дисциплины**

**5.2. Темы письменных работ для проведения текущего контроля (эссе, рефераты, курсовые работы и др.)**

#### **5.3. Фонд оценочных средств для проведения промежуточной аттестации**

## **6. Учебно-методическое и информационное обеспечение дисциплины**

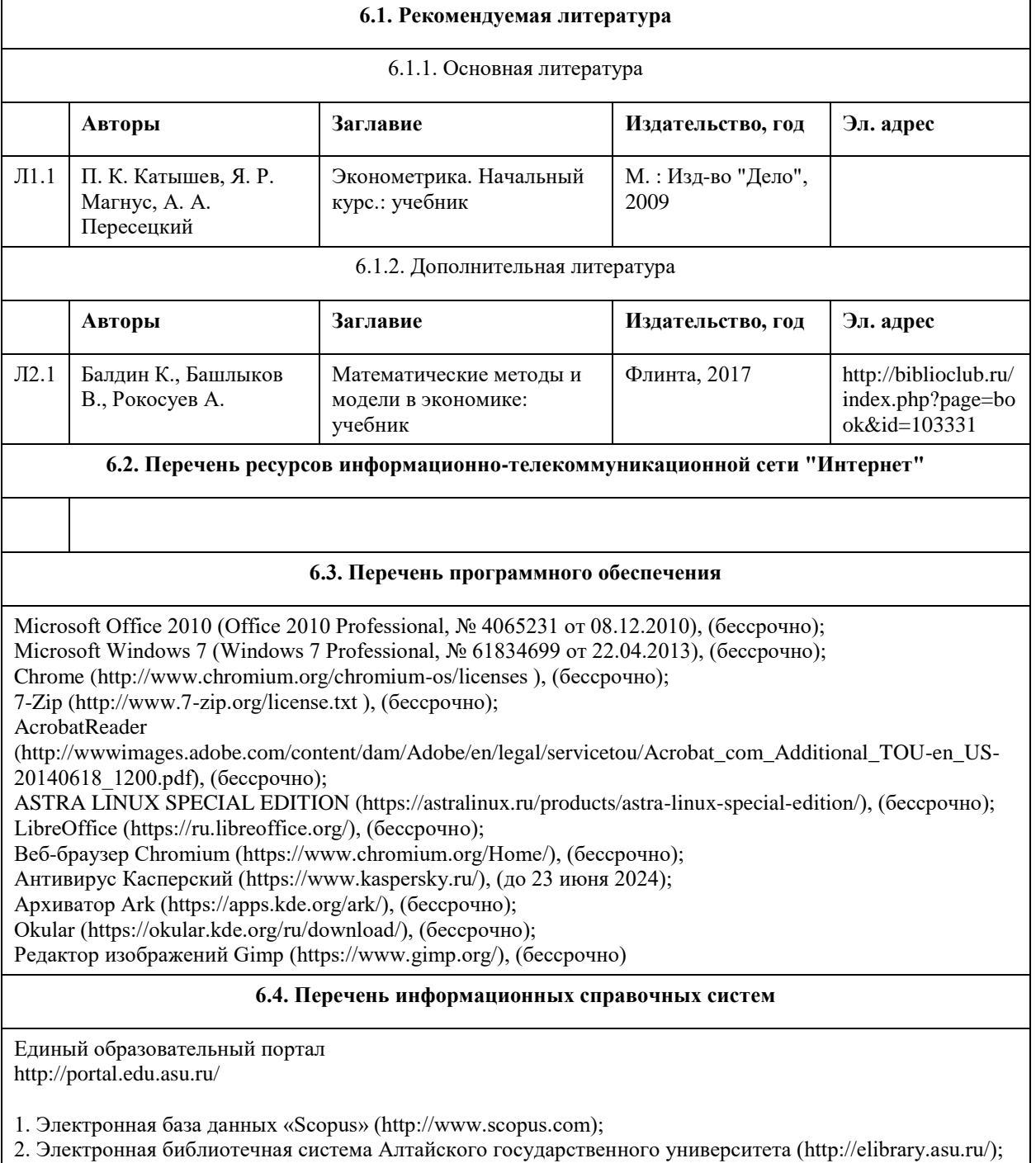

3. Научная электронная библиотекаelibrary(http://elibrary.ru)

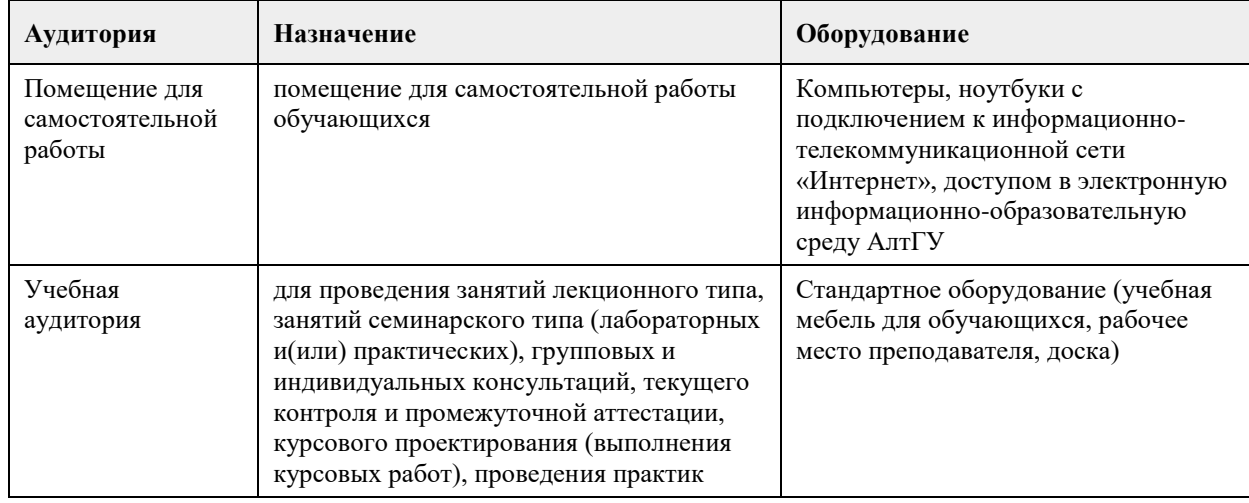

## **7. Материально-техническое обеспечение дисциплины**

## **8. Методические указания для обучающихся по освоению дисциплины**

На лекционных занятиях необходимо конспектировать изучаемый материал.

- Для систематизации лекционного материала, который будет полезен при подготовке к итоговому контролю знаний, записывайте на каждой лекции тему, вопросы для изучения, рекомендуемую литературу.

- В каждом вопросе выделяйте главное, обязательно запишите ключевые моменты (определение, факты, законы, правила и т.д.), подчеркните их.

- Если по содержанию материала возникают вопросы, не нужно выкрикивать, запишите их и задайте по окончании лекции или на семинарском занятии.

- Перед следующей лекцией обязательно прочитайте предыдущую, чтобы актуализировать знания и осознанно приступить к освоению нового содержания

Практическое занятие – это форма работы, где студенты максимально активно участвуют в обсуждении темы.

- Самостоятельную подготовку к занятию необходимо начинать с изучения понятийного аппарата темы. Рекомендуем использовать справочную литературу (словари, справочники, энциклопедии), целесообразно создать и вести свой словарь терминов.

- Важно запомнить, что любой источник должен нести достоверную информацию, особенно это относится к Internet-ресурсам. При использовании Internet - ресурсов в процессе подготовки не нужно их автоматически «скачивать», они должны быть проанализированы. Не нужно «скачивать» готовые рефераты, так как их однообразие преподаватель сразу выявляет, кроме того, они могут быть сомнительного качества.

- В процессе изучения темы анализируйте несколько источников. Используйте периодическую печать специальные журналы.

- Полезным будет работа с электронными учебниками и учебными пособиями в Internet-библиотеках. Зарегистрируйтесь в них: университетская библиотека Онлайн (http://www.biblioclub.ru/) и электроннобиблиотечная система «Лань» (http://e.lanbook.com/).

- В процессе подготовки и построения ответов при выступлении не просто пересказывайте текст

учебника, но и выражайте свою личностно-профессиональную оценку прочитанного.

- Если к занятиям предлагаются задания практического характера, продумайте план их выполнения или решения при подготовке к семинару.

- При возникновении трудностей в процессе подготовки взаимодействуйте с преподавателем, консультируйтесь по самостоятельному изучению темы.

Самостоятельная работа.

- При изучении дисциплины не все вопросы рассматриваются на занятиях, часть вопросов рекомендуется преподавателем для самостоятельного изучения.

- Поиск ответов на вопросы и выполнение заданий для самостоятельной работы позволит вам расширить и углубить свои знания по курсу, применить теоретические знания в решении задач практического содержания, закрепить изученное ранее.

- Эти задания следует выполнять не «наскоком», а постепенно, планомерно, следуя порядку изучения тем курса.

- При возникновении вопросов обратитесь к преподавателю в день консультаций на кафедру.

- Выполнив их, проанализируйте качество их выполнения. Это поможет вам развивать умения самоконтроля и оценочные компетенции.

Итоговый контроль.

- Для подготовки к зачету/экзамену возьмите перечень примерных вопросов у преподавателя.

- В списке вопросов выделите те, которые были рассмотрены на занятиях. Обратитесь к своим записям,

выделите существенное. Для более детального изучения изучите рекомендуемую литературу.

- Если в списке вопросов есть те, которые не рассматривались на занятии, изучите их самостоятельно.

## **МИНОБРНАУКИ РОССИИ**

федеральное государственное бюджетное образовательное учреждение высшего образования «Алтайский государственный университет»

# **Безопасность жизнедеятельности**

рабочая программа дисциплины

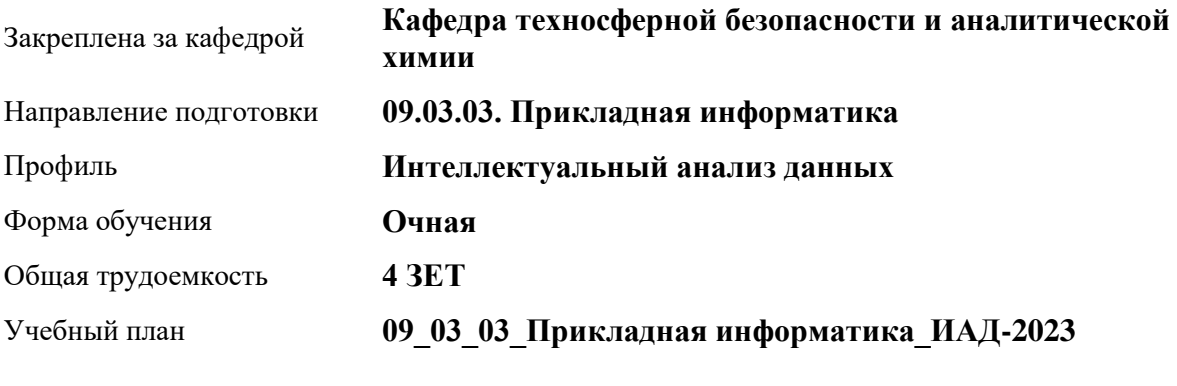

Часов по учебному плану 144 в том числе: аудиторные занятия 86

самостоятельная работа 58

Виды контроля по семестрам зачеты: 3

#### **Распределение часов по семестрам**

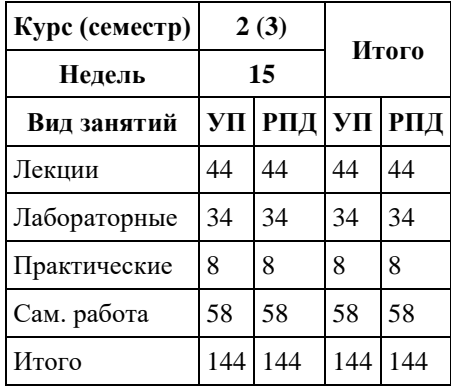

Программу составил(и): *кандидат хим. наук, Доцент, Щербакова Людмила Владимировна*

Рецензент(ы): *доктор хим. наук, Доцент, зав. кафедрой ТБиАХ, Темерев Сергей Васильевич*

Рабочая программа дисциплины **Безопасность жизнедеятельности**

разработана в соответствии с ФГОС: *Федеральный государственный образовательный стандарт высшего образования - бакалавриат по направлению подготовки 09.03.03 Прикладная информатика (приказ Минобрнауки России от 19.09.2017 г. № 922)*

составлена на основании учебного плана: *09.03.03 Прикладная информатика* утвержденного учёным советом вуза от *26.06.2023* протокол № *4*.

Рабочая программа одобрена на заседании кафедры **Кафедра техносферной безопасности и аналитической химии**

Протокол от *29.06.2023* г. № *9* Срок действия программы: *2023-2024* уч. г.

Заведующий кафедрой *Темерев Сергей Васильевич*

#### **Визирование РПД для исполнения в очередном учебном году**

Рабочая программа пересмотрена, обсуждена и одобрена для исполнения в *2023-2024* учебном году на заседании кафедры

#### **Кафедра техносферной безопасности и аналитической химии**

Протокол от *29.06.2023* г. № *9* Заведующий кафедрой *Темерев Сергей Васильевич*

## **1. Цели освоения дисциплины**

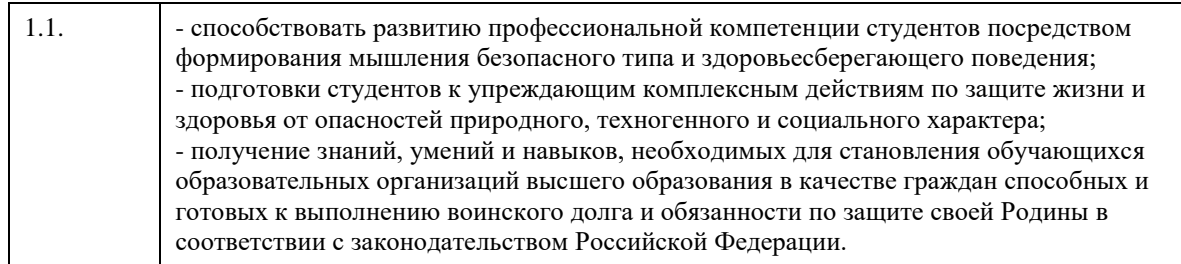

## **2. Место дисциплины в структуре ООП**

Цикл (раздел) ООП: **Б1.О.03**

# **3. Компетенции обучающегося, формируемые в результате освоения дисциплины**

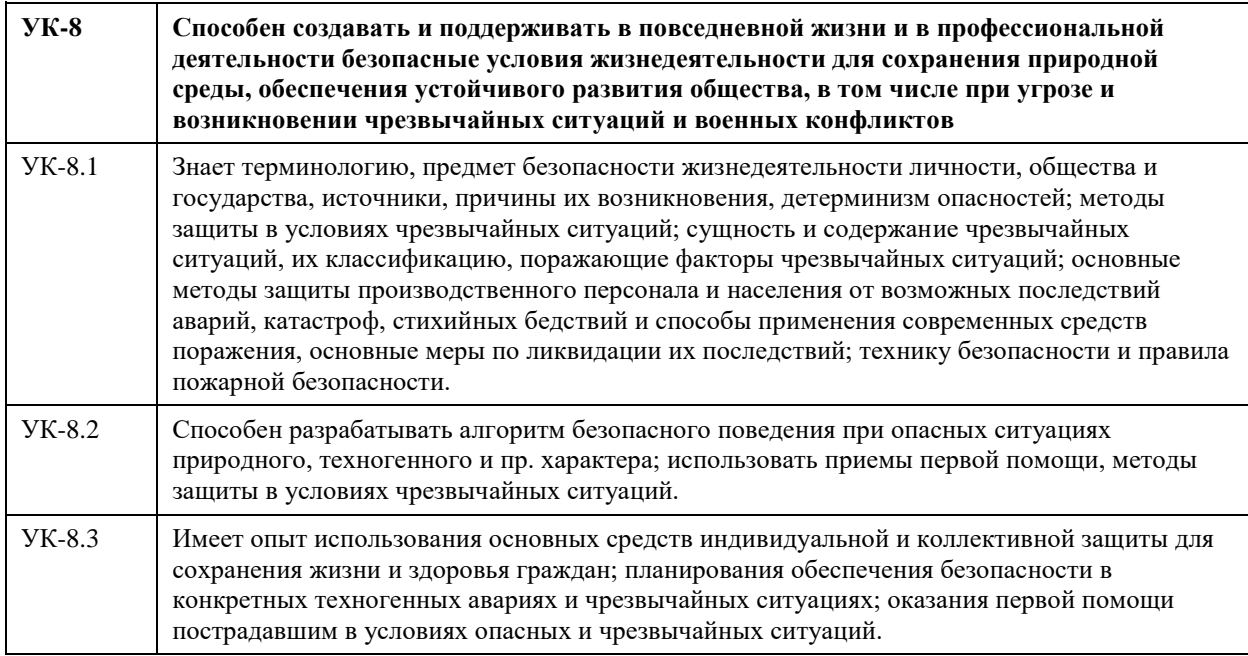

## **В результате освоения дисциплины обучающийся должен**

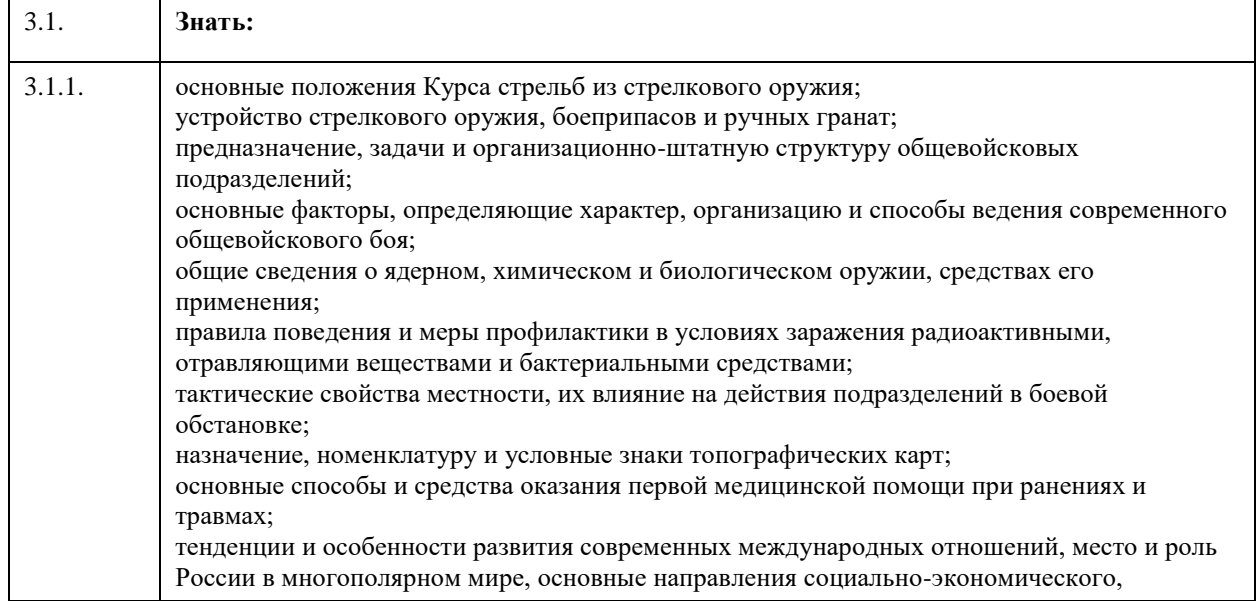

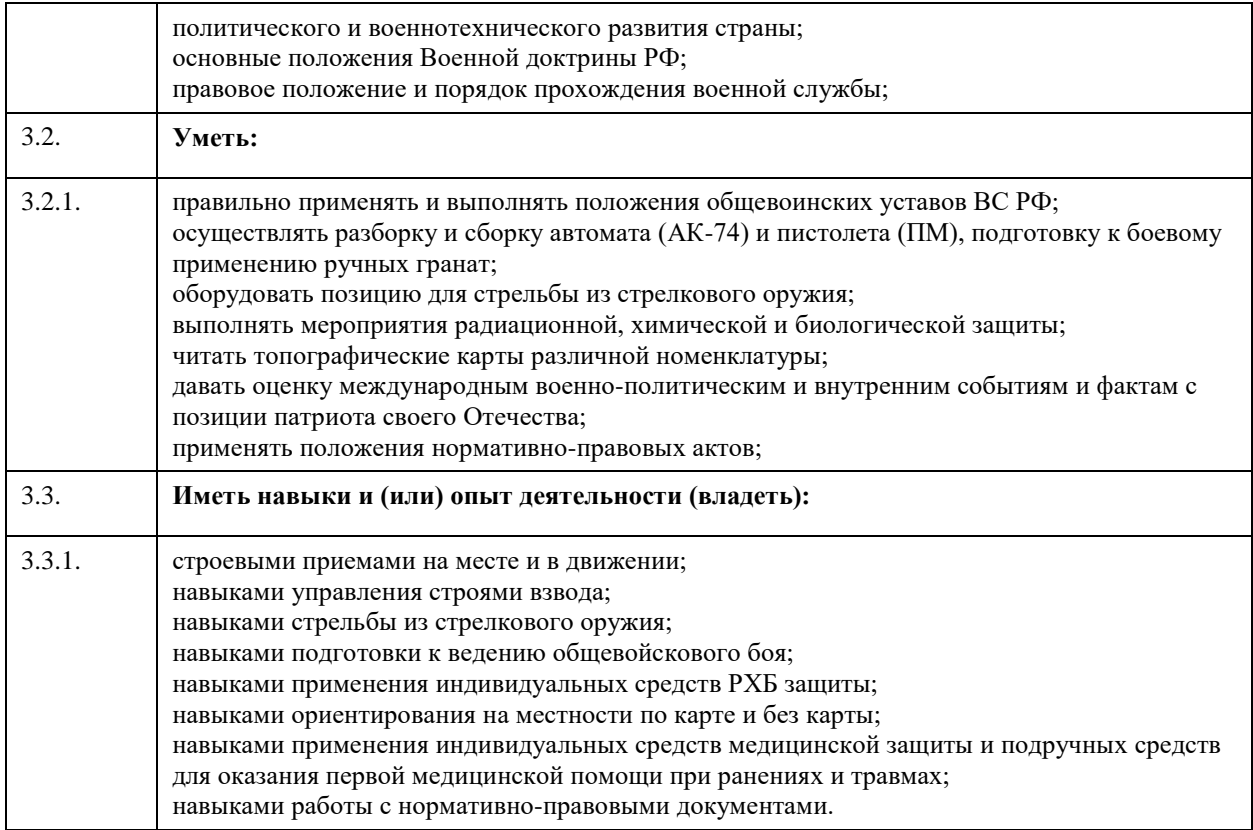

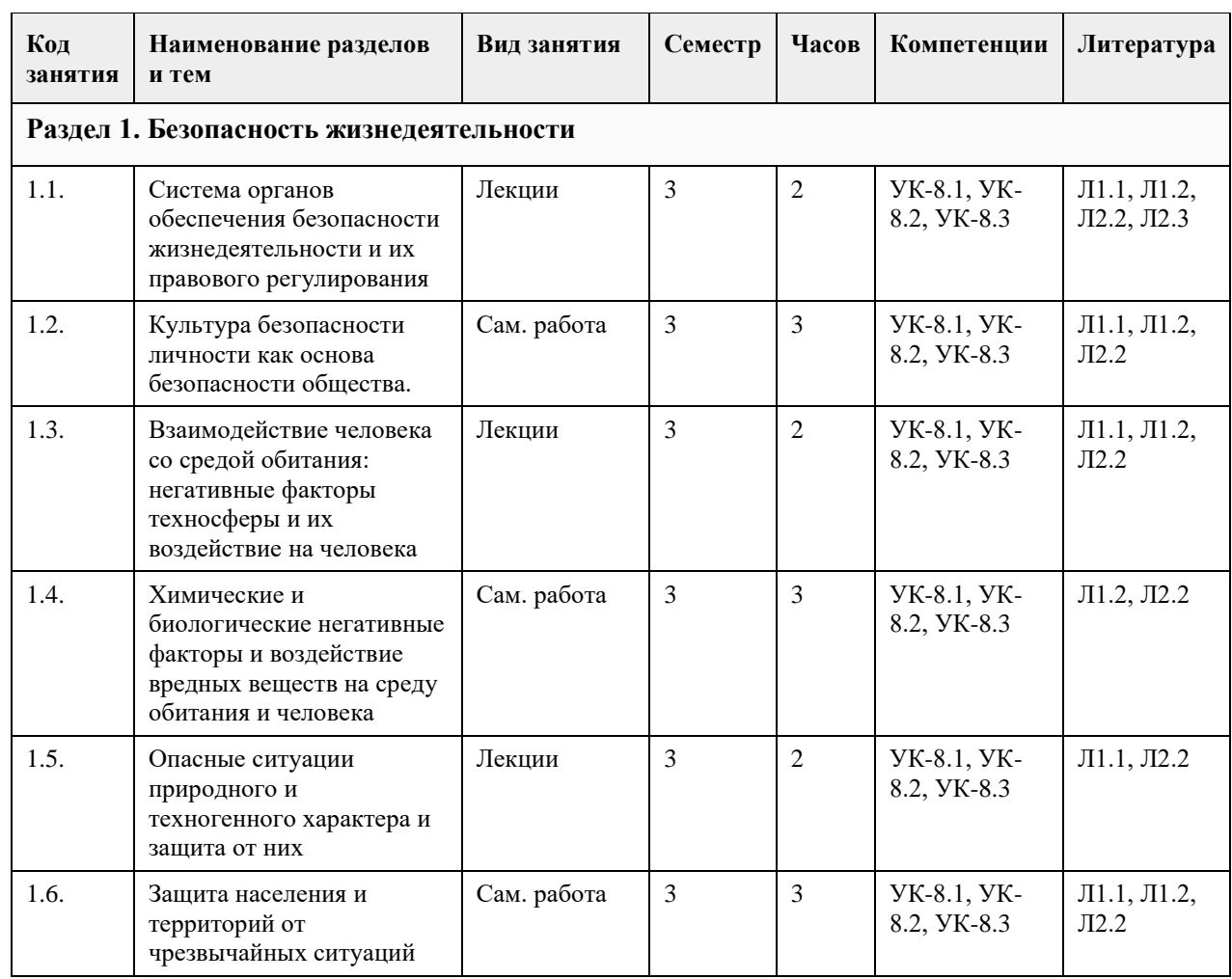

# **4. Структура и содержание дисциплины**

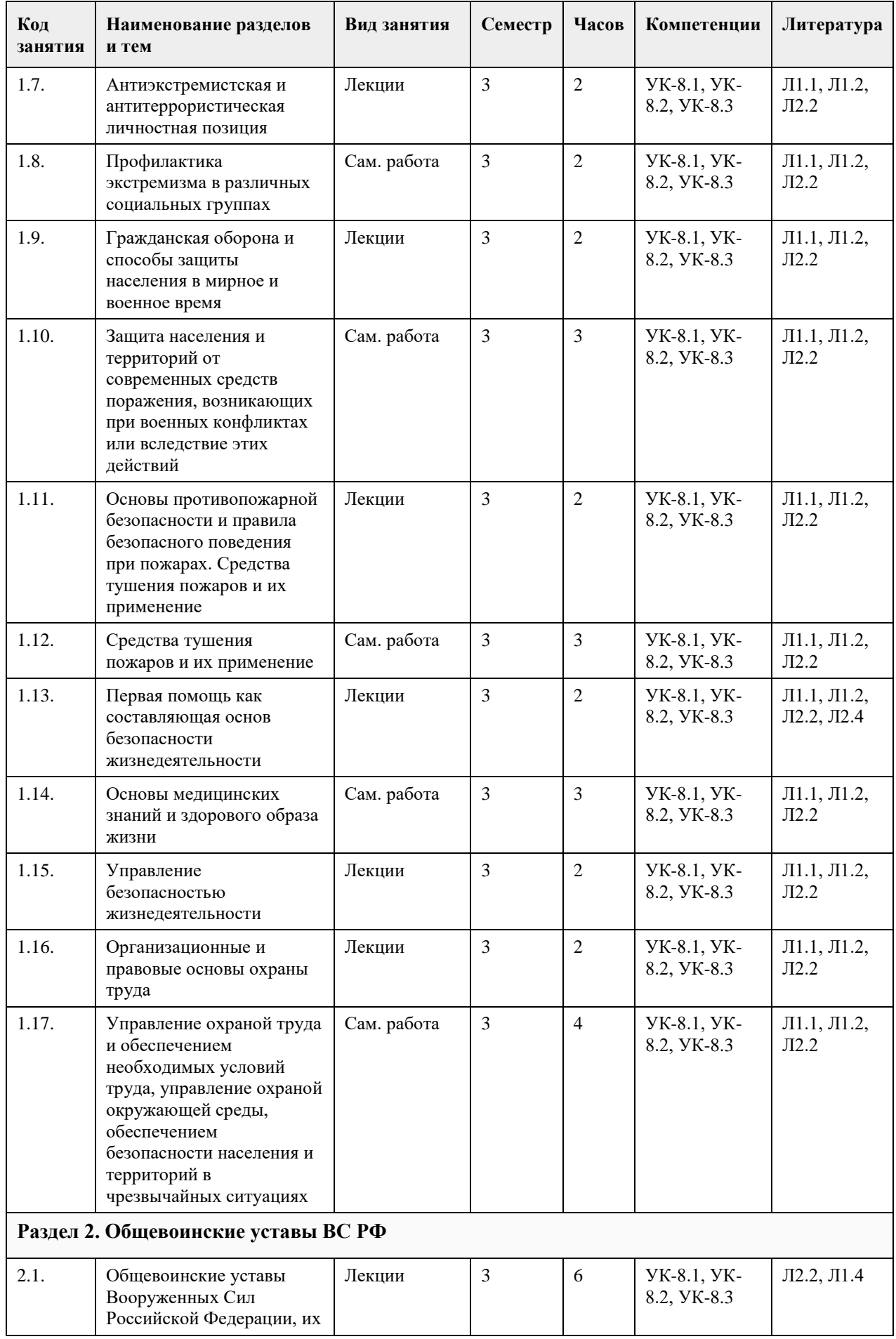

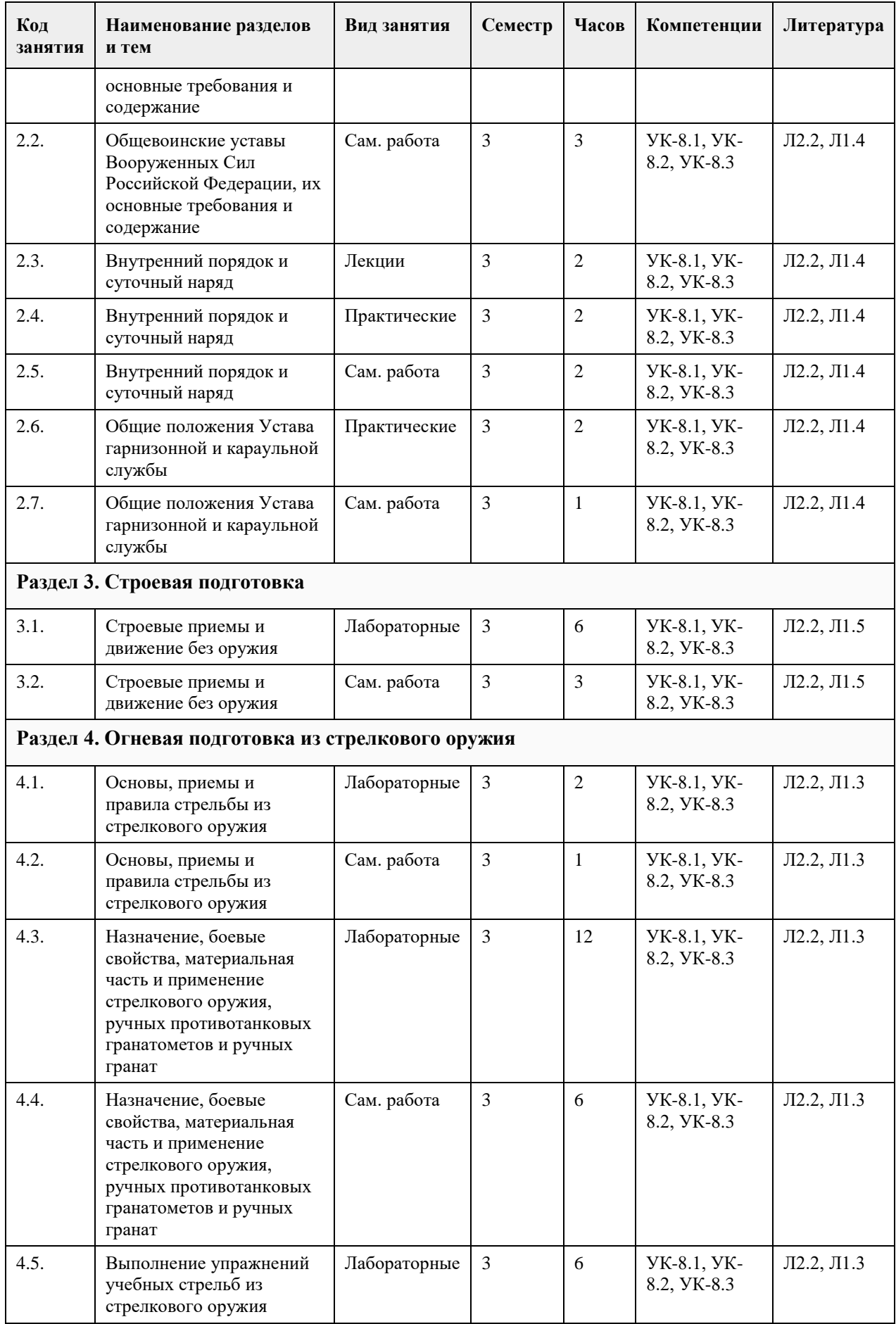

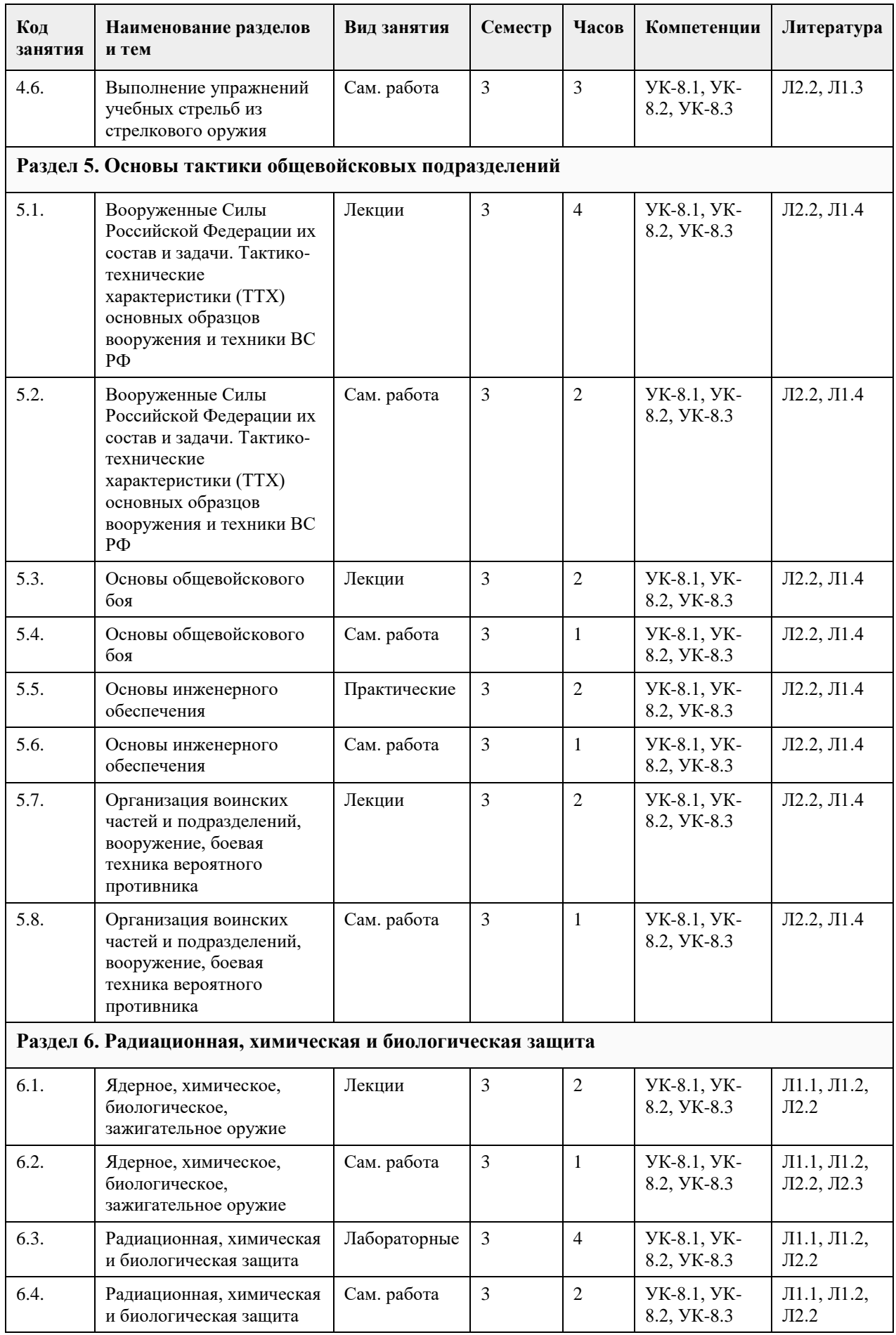

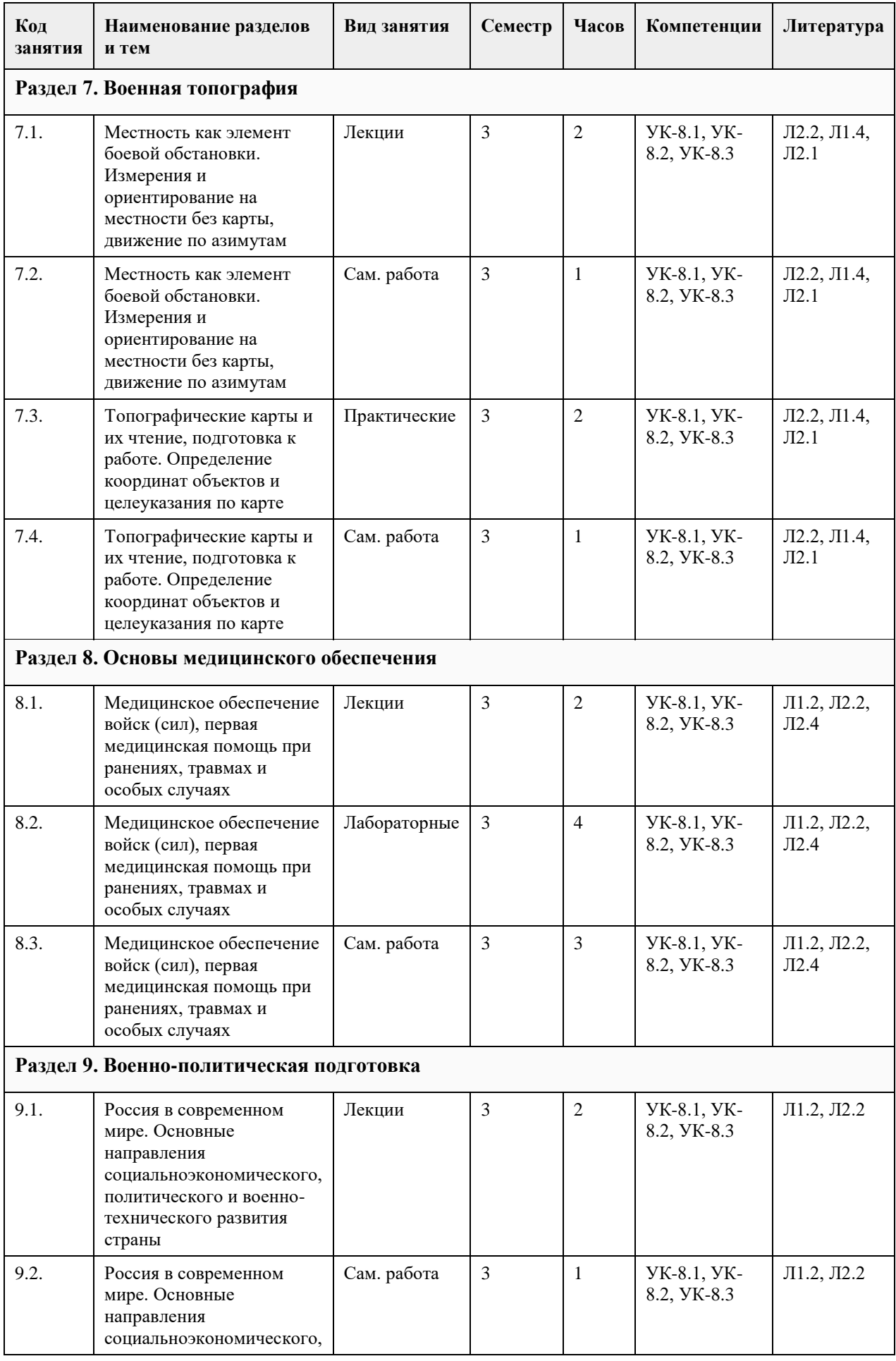

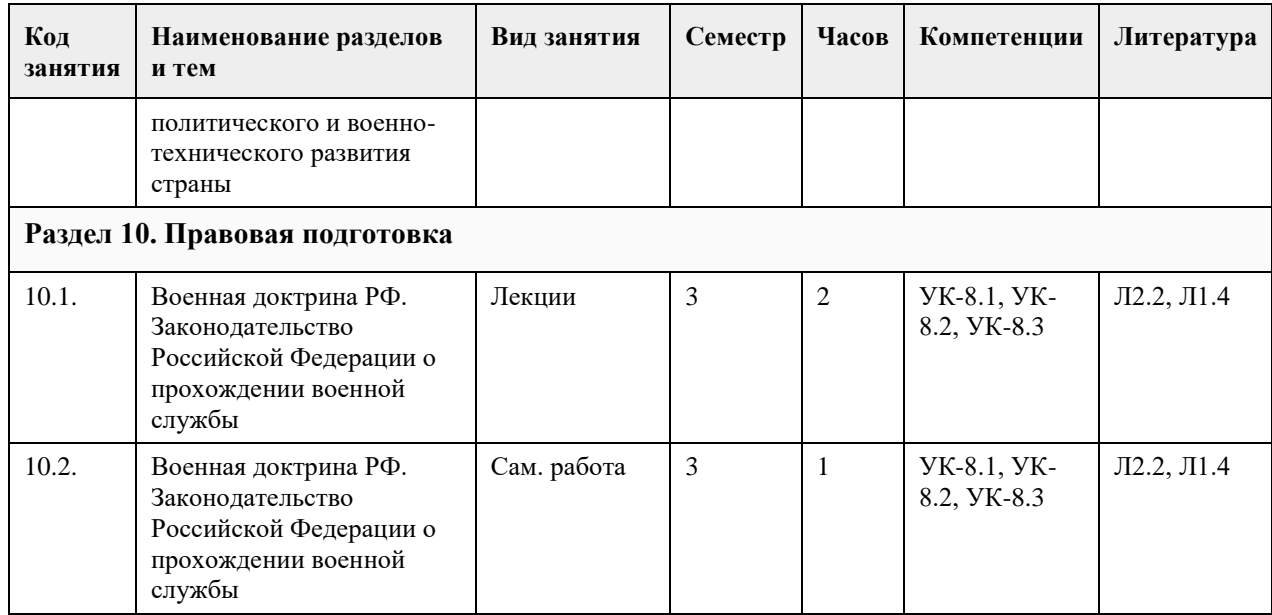

## **5. Фонд оценочных средств**

#### **5.1. Контрольные вопросы и задания для проведения текущего контроля и промежуточной аттестации по итогам освоения дисциплины**

Оценочные материалы для текущего контроля по разделам и темам дисциплины в полном объеме размещены в онлайн-курсе на образовательном портале «Цифровой университет АлтГУ» https://portal.edu.asu.ru/course/view.php?id=8533

ОЦЕНКА СФОРМИРОВАННОСТИ КОМПЕТЕНЦИИ УК-8: Способен создавать и поддерживать в повседневной жизни и в профессиональной деятельности безопасные условия жизнедеятельности для сохранения природной среды, обеспечения устойчивого развития общества, в том числе при угрозе и возникновении чрезвычайных ситуаций и военных конфликтов

#### ПРИМЕРЫ ЗАДАНИЙ ЗАКРЫТОГО ТИПА

Вопрос 1. Выберите понятие, соответствующее описанию: «Уровень развития человека и общества, характеризуемый значимостью задачи обеспечения безопасности жизнедеятельности в системе личных и социальных ценностей, распространённостью стереотипов безопасного поведения в повседневной жизни и в условиях опасных и чрезвычайных ситуаций, степенью защищённости от угроз и опасностей во всех сферах жизнедеятельности».

Варианты ответов:

а) культура безопасности жизнедеятельности

б) объект безопасности жизнедеятельности

в) безопасность жизнедеятельности

г) охрана труда

Ответ: а

Вопрос 2.Выберите принципы, на которых основано противодействие терроризму в Российской Федерации:

Варианты ответов:

а) обеспечение и защита основных прав и свобод человека и гражданина

б) законность

в) приоритет защиты прав и законных интересов лиц, подвергающихся террористической опасности

г) безнаказанность за осуществление террористической деятельности

Ответ: а,б,в

Вопрос 3. Непосредственное осуществление мероприятий по противодействию террористическим актам является функцией …

Варианты ответов:

а) Федеральной службы миграционной безопасности
б) Федеральной службы безопасности

в) Федеральной службы экономической безопасности

г) Федеральной службы таможенной безопасности

д) МВД

Ответ: б

Вопрос 4. Назовите отдельные рода войск не входящие в состав видов ВС Варианты ответов:

1) Пограничные войска, внутренние войска МВД России, войска Гражданской обороны

2) Сухопутные войска, Воздушно-космические силы, Военно-Морской Флот

3) Ракетные войска стратегического назначения, воздушно-десантные войска, воздушно-космические силы

4) Мотострелковые, танковые, ракетные войска и артиллерия, войска ПВО

Ответ: а

Вопрос 5. Кому подчинены виды Вооруженных Сил Российской Федерации? Варианты ответов:

а) Премьер-министру Правительства Российской Федерации

б) Президенту Российской Федерации

в) Министру обороны Российской Федерации

г) Начальнику Генерального штаба

д) Главнокомандующим, которые являются заместителями министра обороны Российской Федерации Ответ: в

Вопрос 6. Какой орган является основным для оперативного управления войсками и силами Флота Вооруженных Сил Российской Федерации?

Варианты ответов:

а) Совет Безопасности Российской Федерации

б) Генеральный штаб Вооруженных Сил Российской Федерации

в) Министерство обороны Российской Федерации

г) Правительство Российской Федерации

Ответ: гб

Вопрос 7. Назовите рода войск, входящих в состав Сухопутных войск.

Варианты ответов:

а) Мотострелковые, танковые, ракетные войска и артиллерия, ПВО, инженерные, РХБЗ, РЭБ;

б) Мотопехотные, танковые, ракетные войска и артиллерия, ПВО;

в) Мотострелковые, танковые, ракетные войска и артиллерия, ПВО;

г) Мотопехотные, танковые, ракетные войска и артиллерия, ПВО, саперные части и спецназ.

Ответ: а

Вопрос 8.Основными поражающими факторами ядерного взрыва являются:

Варианты ответов:

а) ударная волна

б) световое излучение

в) проникающая радиация

г) тепловая волна

Ответ: б, в

Вопрос 9. Определите верное утверждение: «Предельно допустимый уровень риска».

Варианты ответа:

а) обеспечивает приемлемую безопасность компании

б) тормозит экономическое развитие из-за высоких затрат

в) гарантирует покрытие всех возможных последствий реализации риска

г) верхняя граница приемлемого риска, превышение которой требует применения дополнительных мер по его снижению

Ответ: г

Вопрос 10. Различие между гражданскими противогазами ГП-7 и ГП-7в заключается в наличии устройств для …

Варианты ответов:

а) фильтрации воздуха непосредственно в зоне поражения

б) просушки очков непосредственно в зоне поражения в) приема воды непосредственно в зоне поражения г) приема пищи непосредственно в зоне поражения Ответ: в Вопрос 11. Обеспечение безопасности человека в различных сферах жизнедеятельности достигается … Варианты ответов: а) установкой систем видеонаблюдения б) приобретением знаний и умений в данной области каждым индивидуумом в) увеличением финансирования г) целенаправленной и скоординированной деятельностью различных органов государственной власти Ответ: г Вопрос 12. Назовите направление эвакуации населения при аварии на химически опасных объектах (ХОО)? Варианты ответа: а) по ветру б) перпендикулярно направлению ветра в) против ветра. Ответ: б Вопрос 13. Террористические акты относятся к … Варианты ответа: а) политическим требованиям б) социально-экономическим проявлениям в) чрезвычайным ситуациям социального характера г) военной операции Ответ: б Вопрос 14. К химически опасным объектамне относятся… Варианты ответа: а) хранилища радиоактивных отходов б) хранилища лакокрасочных продуктов в) предприятия оборонной промышленности г) предприятия нефтеперерабатывающей промышленности Ответ: а Вопрос 15. Ситуации, при которых в значительной степени нарушается нормальное функционирование системы устойчивости образовательных учреждений, называются: Варианты ответов: а) обычными б) экстремальными в) повседневными г) техногенными Ответ:б Критерии оценивания: Каждое задание оценивается 1 баллом. Оценивание КИМ в целом: 85 % - отлично 70 % - хорошо 50 % - удовлетворительно Менее 50 % - неудовлетворительно ПРИМЕРЫ ЗАДАНИЙ ОТКРЫТОГО ТИПА Вопрос 1. Вствьте пропущенное слово: "Оружие массового поражения взрывного действия, основанное на использовании внутриядерной энергии, выделяющейся при цепных реакциях, называется Ответ: ядерным оружием

Вопрос 2. Вствьте пропущенное слово: «Мировоззренческая направленность личности, существующая в

форме системы ценностей, взглядов, установок и мотивов, выражающаяся через негативное отношение к проявлениям экстремизма и соответствующую модель поведения - это \_\_\_\_\_\_\_\_\_\_ ». Ответ: антиэкстремистская личностная позиция Вопрос 3. Последствиями аварий на химически опасных объектах является Ответ: заражение окружающей среды и массовое поражение людей Вопрос 4. Вствьте пропущенное слово: "Предприятия пищевой промышленности и продовольственные базы, имеющие холодильные установки, относятся к \_\_\_\_\_\_\_\_\_\_\_ объектам". Ответ: химически опасным Вопрос 5.Культура безопасности жизнедеятельности – это…. Ответ: уровень развития человека и общества в обеспечении безопасности как в повседневной жизни, так и в условиях чрезвычайных ситуаций Вопрос 6. Вствьте пропущенное слово: "Вероятность нежелательных событий или частоты их возникновения, определяемая поражением определенного числа людей, называется и писком". Ответ: индивидуальным Вопрос 7. Вствьте пропущенное слово: "Химическое оружие – это оружие массового поражения, действие которого основано на истории Ответ: токсических свойствах некоторых химических веществ Вопрос 8. Ведение гражданской обороны на территории РФ или в отдельных ее местностях начинается с  $\overline{\phantom{a}}$  . Ответ: с момента введения в действие Президентом Российской Федерации Плана гражданской обороны и защиты населения Российской Федерации Вопрос 9. Закончите определение: "Система противоэпидемических и режимных мероприятий, направленных на полную изоляцию очага заражения от окружающего населения и ликвидацию инфекционных заболеваний в нем, называется \_\_\_\_". Ответ: карантином Вопрос 10. Закончите предложение: "Оружие массового поражения взрывного действия, основанное на использовании внутриядерной энергии, выделяющейся при цепных реакциях, называется  $\blacksquare$ . Ответ: ядерным оружием Вопрос 11. Каков порядок действий стрелка при проведении стрельб в тирах и на стрельбищах? Ответ: стрелок выходит, заряжает, стреляет, производит иные действия только по мере получения отдельных команд Вопрос 12. Отрезок траектории полета пули от ее наивысшей точки до места падения называется Ответ: нисходящей ветвью траектории Вопрос 13. Силы и средства Вооруженных Сил Российской Федерации и других войск могут привлекаться для оказания помощи органам государственной власти, органам местного самоуправления и населению при ликвидации последствий аварий, катастроф и стихийных бедствий только Ответ: на правовой, законодательной основе Вопрос 14. Как изменяется схема развертывания медицинского пункта бригады при поступлении пораженных ядерным оружием? Ответ: развертывается сортировочный пост, площадка специальной обработки, две приемносортировочные палатки, эвакуационная, перевязочная и автоперевязочная Вопрос 15.Основным принципом в оказании медицинской помощи в очаге чрезвычайной ситуации является \_\_\_\_. Ответ: своевременность и полнота первой медицинской помощи Вопрос 16. Начальным видом оказания медицинской помощи пострадавшим считается Ответ:первая медицинская Вопрос 17. Объем первой медицинской помощи в очаге катастрофы с динамическими (механическими)

факторами поражения включает:

Ответ: временную остановку наружного кровотечения, устранение асфиксии, искусственное дыхание, непрямой массаж сердца, введение обезболивающих средств, наложение асептических повязок, транспортную иммобилизацию

Вопрос 18. Индивидуальный противохимический пакет используется для проведения частичной Ответ:санитарной обработки

Вопрос 19. Важнейшей характеристикой аварийно химически опасных веществ являются Ответ: токсичность

Вопрос 20. Предприятия пищевой промышленности и продовольственные базы, имеющие холодильные установки, относятся к \_\_\_\_\_\_\_\_\_\_\_ объектам.

Ответ: химически опасным

#### КРИТЕРИИ ОЦЕНИВАНИЯ ОТКРЫТЫХ ВОПРОСОВ.

«Отлично»: выполнено 88 – 100% заданий предложенного теста, в заданиях открытого типа дан полный, развернутый ответ на поставленный вопрос.

«Хорошо»: Овыполнено 62 – 87% заданий предложенного теста, в заданиях открытого типа дан полный, развернутый ответ на поставленный вопрос; однако были допущены неточности в определении понятий, терминов и др.

«Удовлетворительно»: Овыполнено 61 – 36% заданий предложенного теста, в заданиях открытого типа дан неполный ответ на поставленный вопрос, в ответе не присутствуют доказательные примеры, текст со стилистическими и орфографическими ошибками.

«Неудовлетворительно»: выполнено 0 – 35% заданий предложенного теста, на поставленные вопросы ответ отсутствует или неполный, допущены существенные ошибки в теоретическом материале (терминах, понятиях).

#### **5.2. Темы письменных работ для проведения текущего контроля (эссе, рефераты, курсовые работы и др.)**

не предусмотрены

#### **5.3. Фонд оценочных средств для проведения промежуточной аттестации**

Оценочные материалы для текущего контроля по разделам и темам дисциплины в полном объеме размещены в онлайн-курсе на образовательном портале «Цифровой университет АлтГУ» https://portal.edu.asu.ru/course/view.php?id=8533

Промежуточная аттестация по модулю проводится в виде зачета с оценкой в устной форме с отработкой практических заданий. Подготовка к аттестации проводится в часы самостоятельной работы обучающихся, а также вовремя консультаций преподавателей.

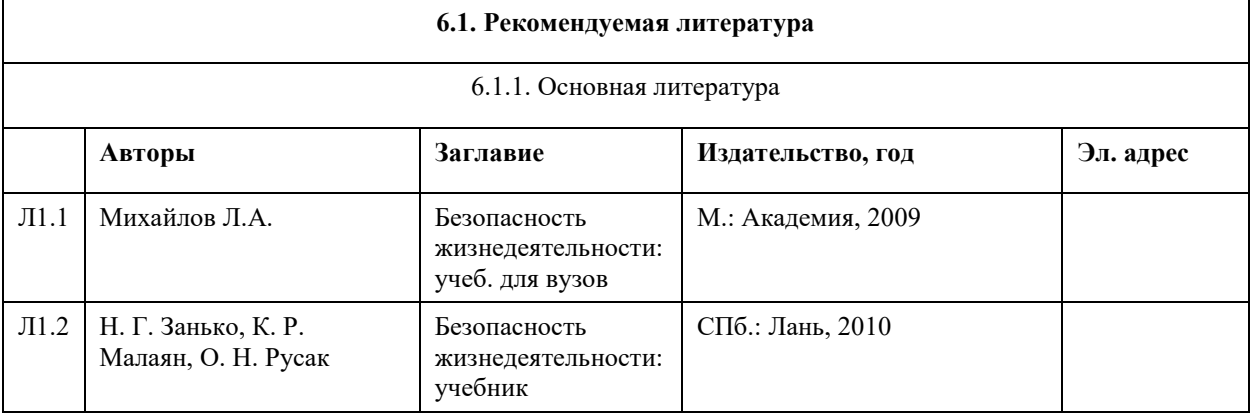

## **6. Учебно-методическое и информационное обеспечение дисциплины**

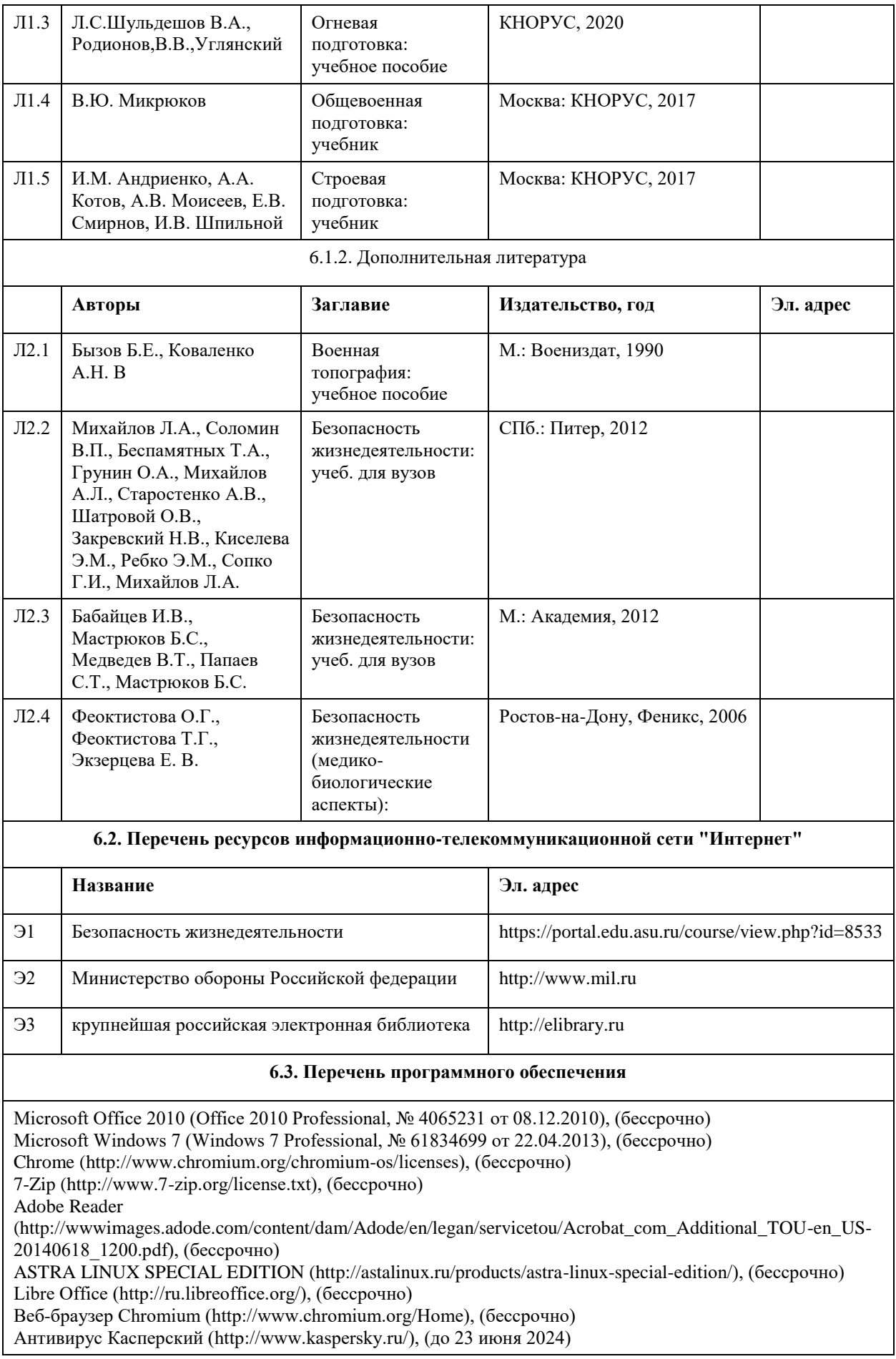

Архиватор ARK (http://apps.kde.org/ark/), (бессрочно) Okular (http://okular.kde.org/ru/download/), (бессрочно)

#### **6.4. Перечень информационных справочных систем**

Информационная справочная система:

СПС Консультант Плюс (инсталлированный ресурс АлтГУ или http://www.consultant.ru/)

Профессиональные базы данных:

- 1. Электронная база данных «Scopus» (http://www.scopus.com);
- 2. Электронная библиотечная система Алтайского государственного университета (http://elibrary.asu.ru/);
- 3. Научная электронная библиотека elibrary (http://elibrary.ru)

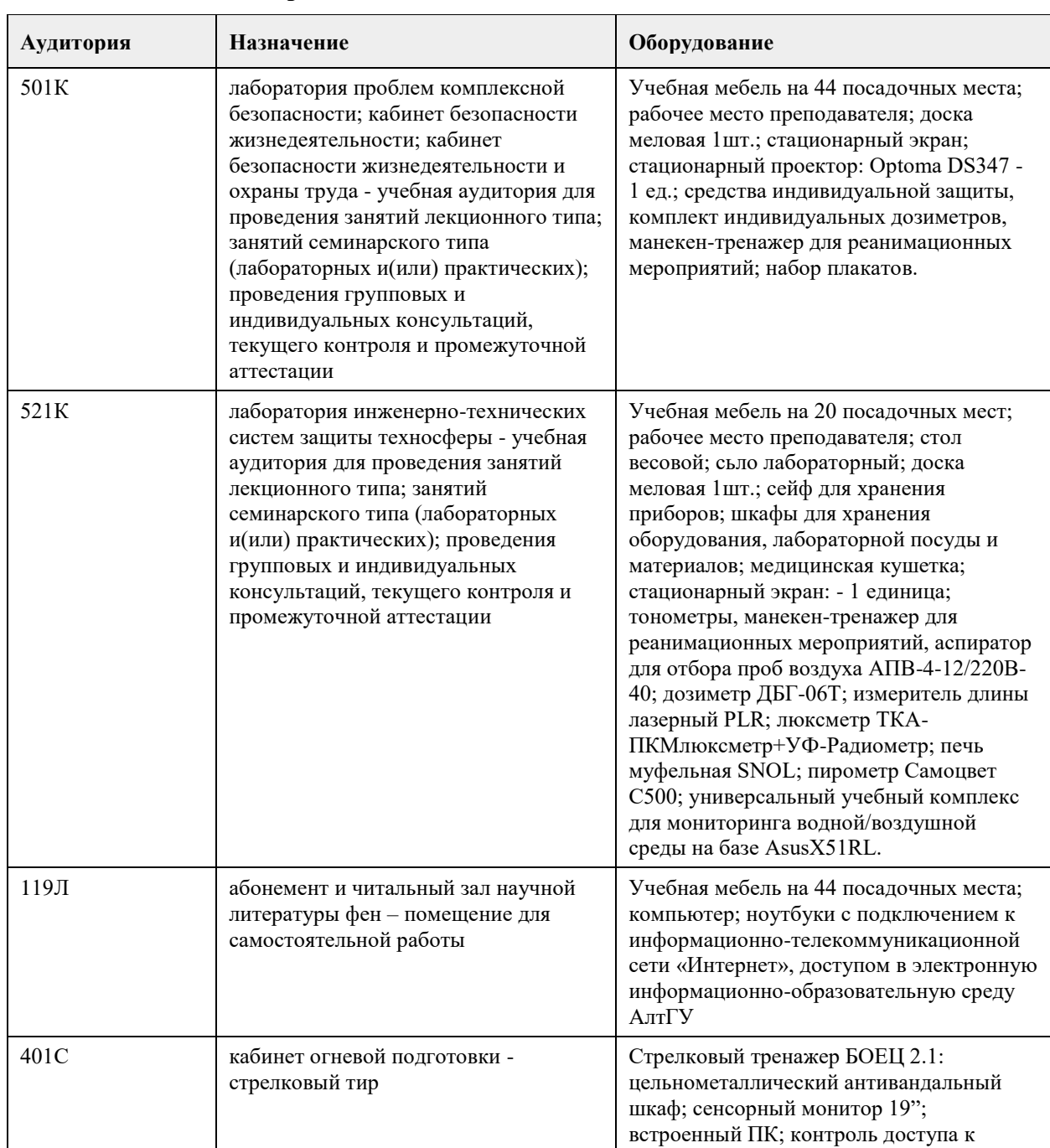

## **7. Материально-техническое обеспечение дисциплины**

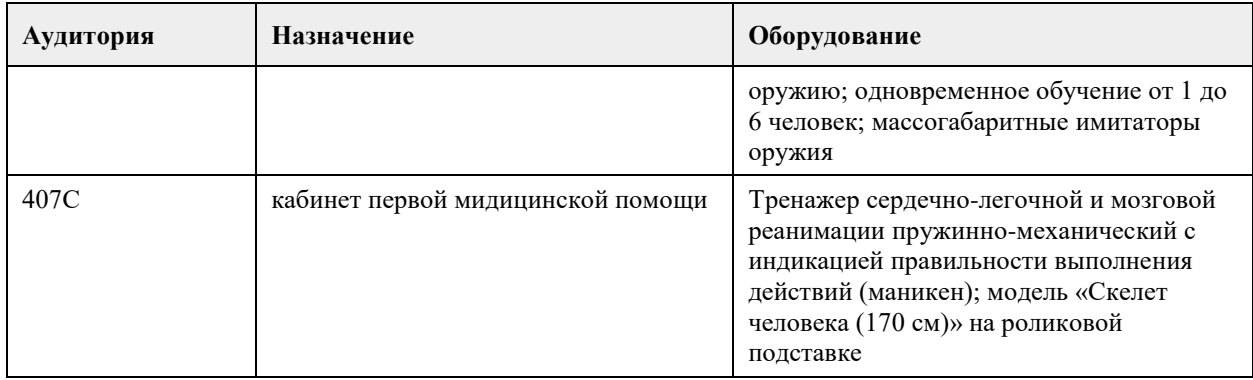

#### **8. Методические указания для обучающихся по освоению дисциплины**

При изучении образовательного модуля обучающиеся должны быть способны применять положения нормативно-правовых актов и общевоинских уставов в повседневной деятельности подразделения, управлять строями, применять штатное стрелковое оружие.

Основными видами учебных занятий при изучении образовательного модуля являются практические и групповые занятия, лекции, а также самостоятельная работа. Практические и групповые занятия составляют основу для изучения

материала образовательного модуля.

Практические занятия направлены на выработку навыков и умений по строевой и огневой подготовке. Обучающиеся должны овладеть строевыми приемами на месте и в движении, навыками управления строями и стрельбы из стрелкового оружия.

Обучающийся должен знать: основные положения Военной доктрины РФ и общевоинских уставов ВС РФ; правовое положение и порядок прохождения военной службы военнослужащими; организацию внутреннего порядка в подразделении; устройство стрелкового оружия, боеприпасов и ручных гранат. Уметь точно выполнять положения общевоинских уставов ВС РФ в профессиональной деятельности; соблюдать режим секретности в подразделении; осуществлять разборку и сборку автомата (АК-74) и подготовку к боевому применению ручных гранат. При подготовке к групповым занятиям обучающиеся изучают рекомендованную литературу, материалы лекций по соответствующей теме, дополняют лекционный материал.

Самостоятельная работа обучающихся направлена на закрепление и углубление полученных знаний и навыков, поиска и приобретения новых знаний, а также выполнения учебных заданий, подготовки к предстоящим занятиям, текущему контролю успеваемости и промежуточной аттестации.

Текущий контроль успеваемости по образовательному модулю проводится в виде контрольных проверок в письменной и устной форме по пройденным темам.

Промежуточная аттестация по модулю проводится в виде зачета с оценкой в устной форме с отработкой практических заданий. Подготовка к аттестации проводится в часы самостоятельной работы обучающихся, а также вовремя консультаций преподавателей

# **МИНОБРНАУКИ РОССИИ**

федеральное государственное бюджетное образовательное учреждение высшего образования «Алтайский государственный университет»

# **Физическая культура и спорт**

рабочая программа дисциплины

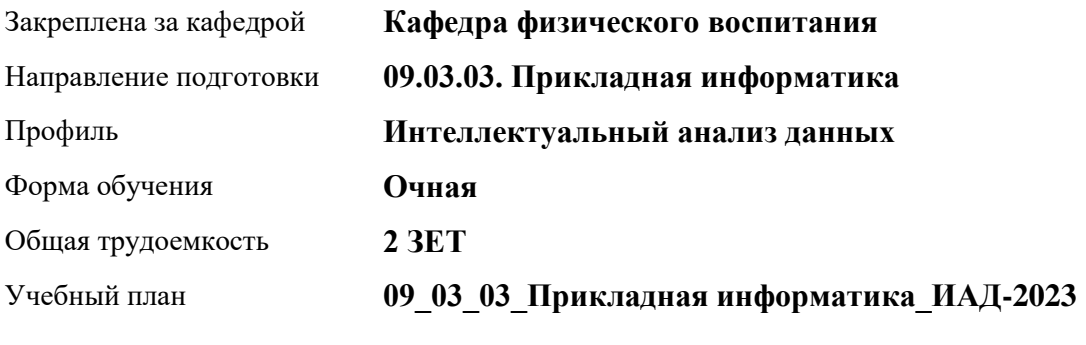

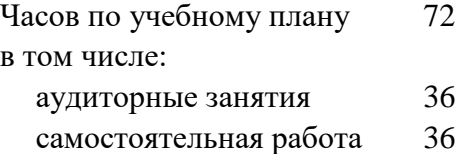

Виды контроля по семестрам зачеты: 2

**Распределение часов по семестрам**

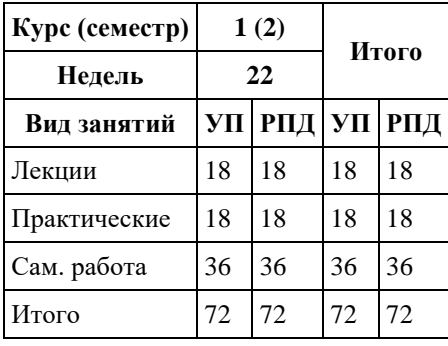

Программу составил(и): *ст. преподаватель , Лопатина О.А.;к.ф.н., доцент, Романова Е.В.* 

Рецензент(ы): *к.ф.н., доцент, Климов М.Ю.* 

#### Рабочая программа дисциплины **Физическая культура и спорт**

разработана в соответствии с ФГОС: *Федеральный государственный образовательный стандарт высшего образования - бакалавриат по направлению подготовки 09.03.03 Прикладная информатика (приказ Минобрнауки России от 19.09.2017 г. № 922)*

составлена на основании учебного плана: *09.03.03 Прикладная информатика* утвержденного учёным советом вуза от *26.06.2023* протокол № *4*.

Рабочая программа одобрена на заседании кафедры **Кафедра физического воспитания**

Протокол от *15.06.2023* г. № *13* Срок действия программы: *2023-2024* уч. г.

Заведующий кафедрой *Романова Е.В.* 

#### **Визирование РПД для исполнения в очередном учебном году**

Рабочая программа пересмотрена, обсуждена и одобрена для исполнения в *2023-2024* учебном году на заседании кафедры

#### **Кафедра физического воспитания**

Протокол от *15.06.2023* г. № *13* Заведующий кафедрой *Романова Е.В.* 

## **1. Цели освоения дисциплины**

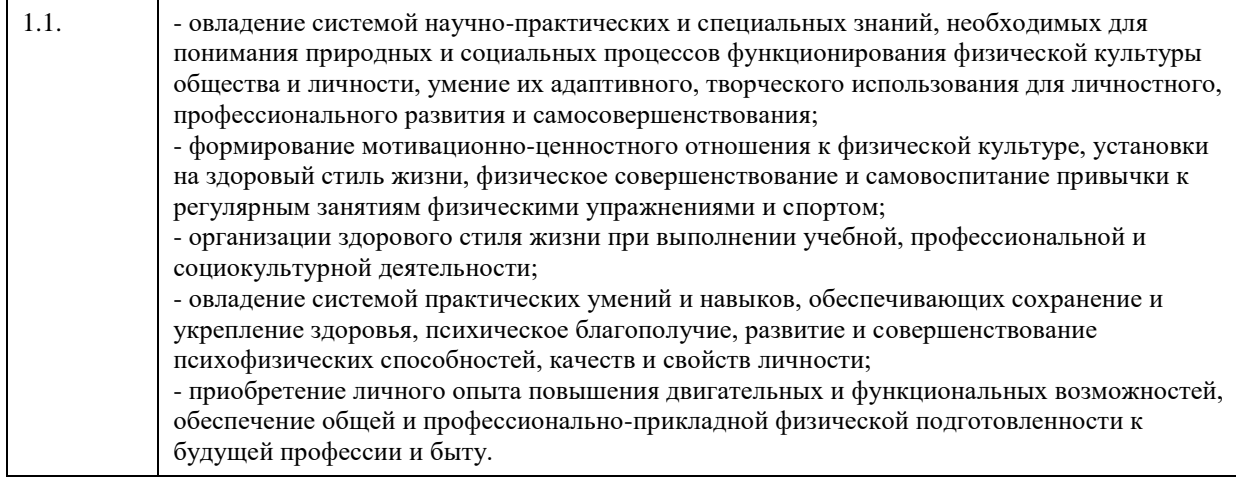

# **2. Место дисциплины в структуре ООП**

Цикл (раздел) ООП: **Б1.О.03**

# **3. Компетенции обучающегося, формируемые в результате освоения дисциплины**

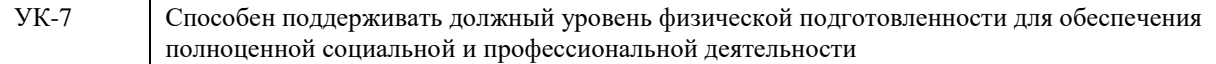

#### **В результате освоения дисциплины обучающийся должен**

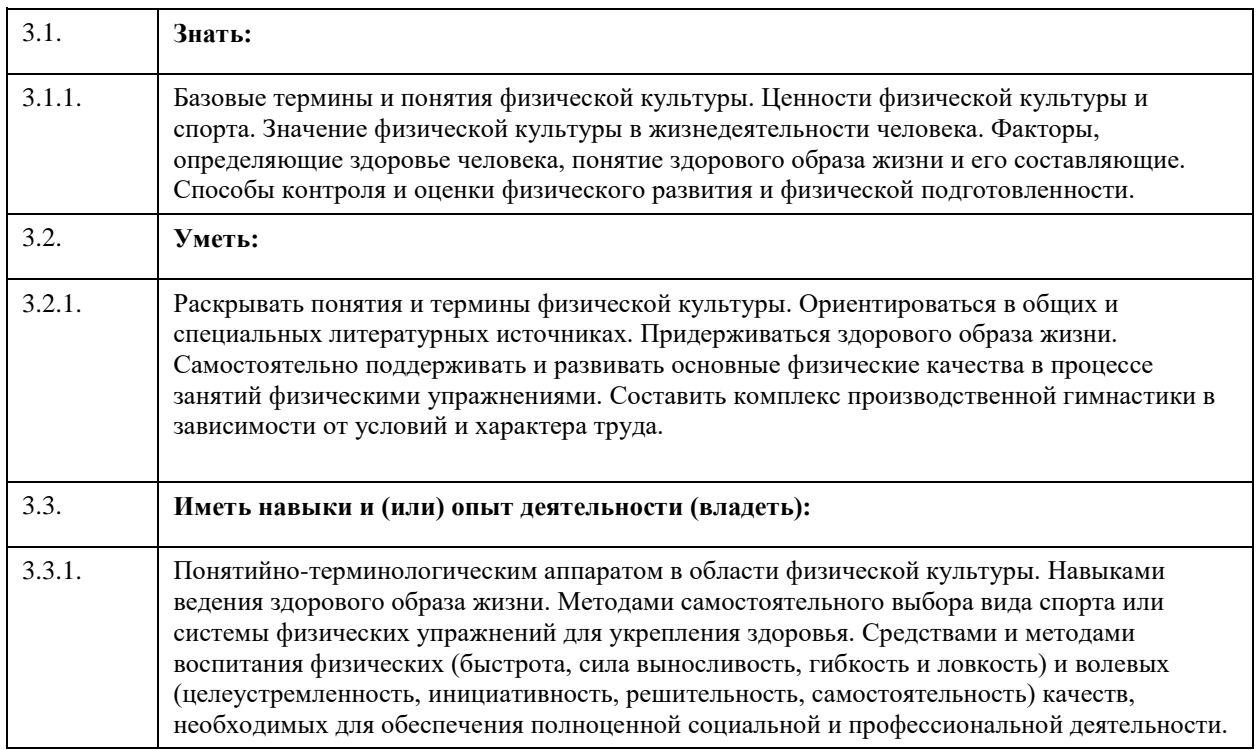

**4. Структура и содержание дисциплины**

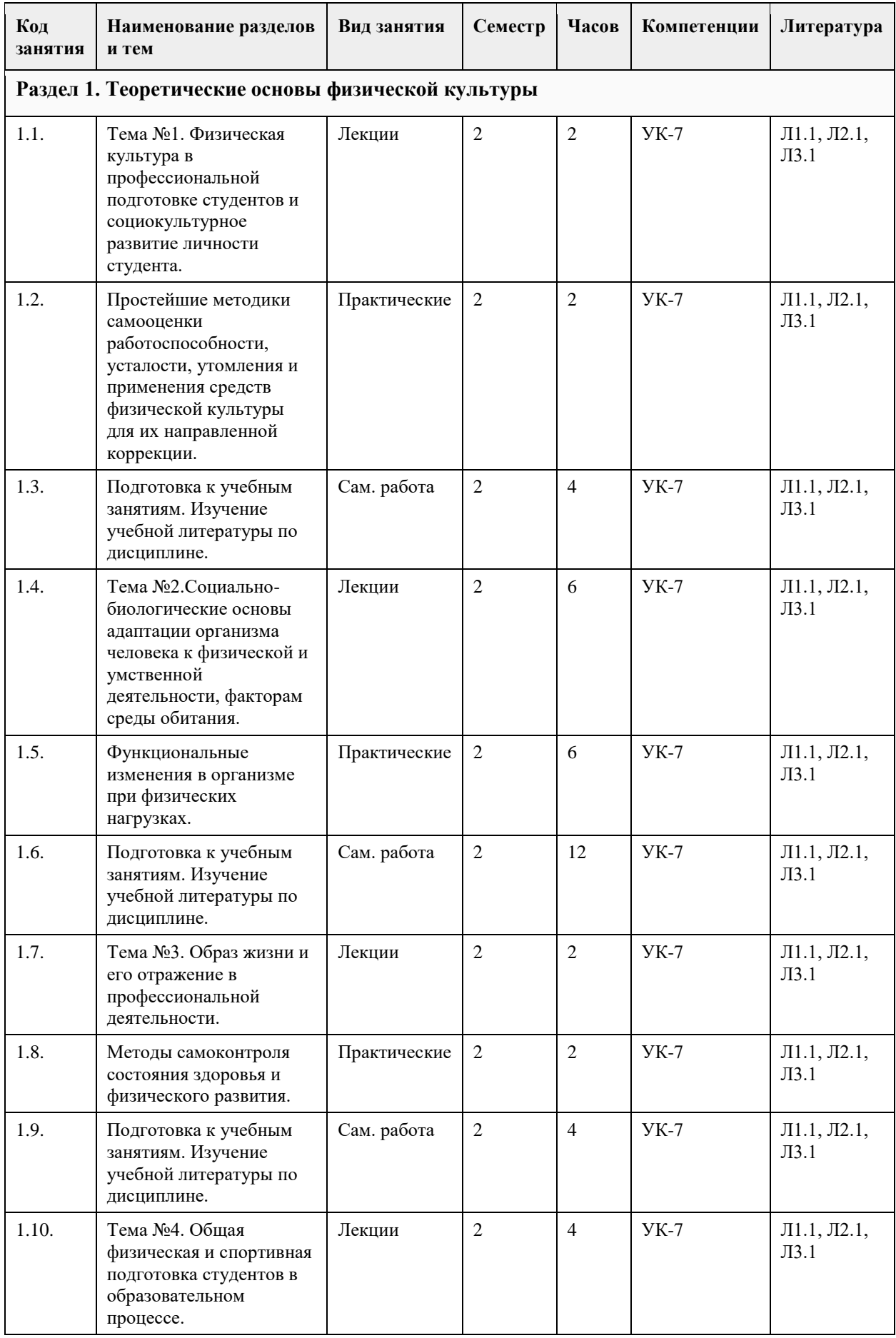

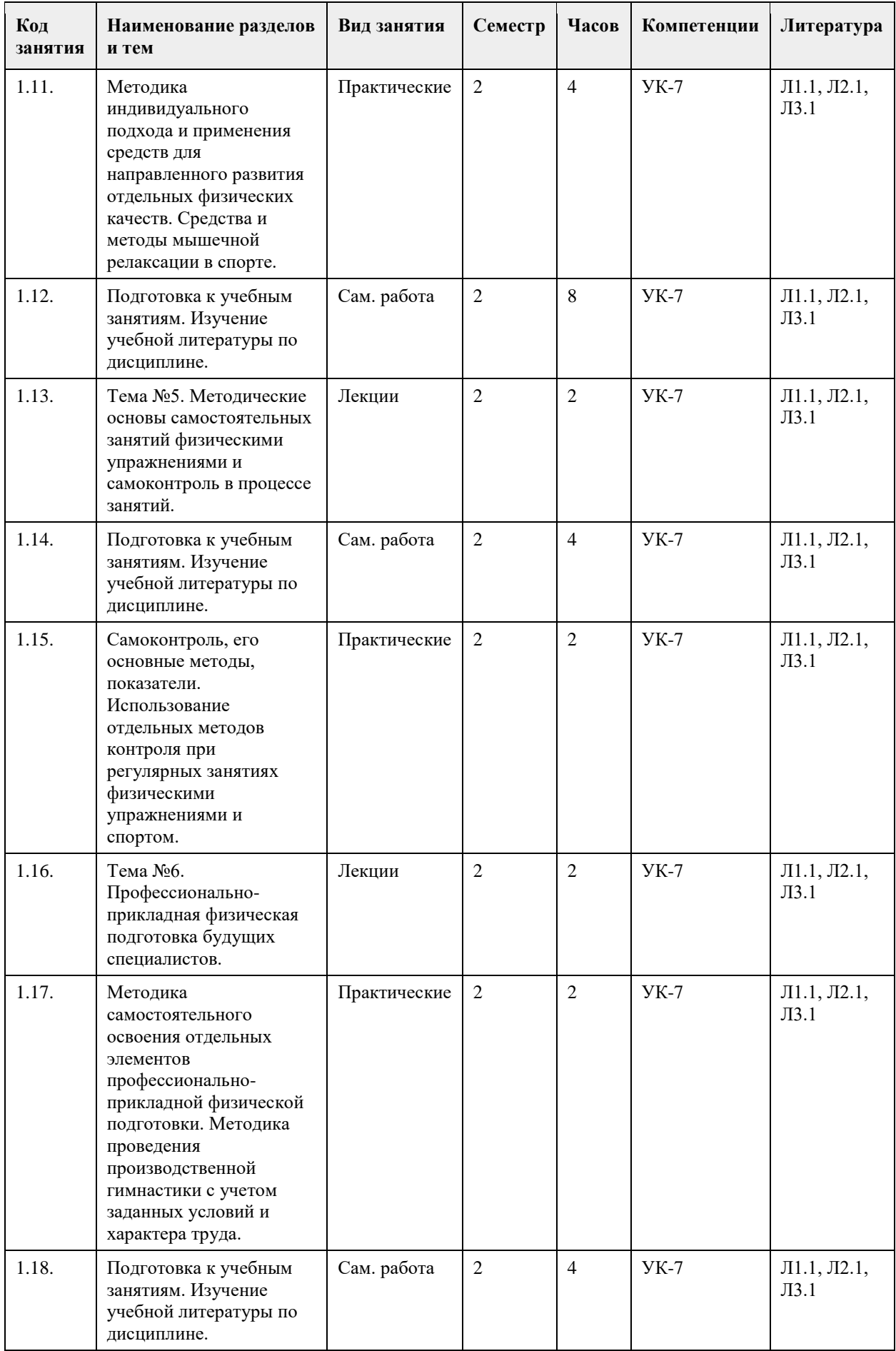

#### **5. Фонд оценочных средств**

#### **5.1. Контрольные вопросы и задания для проведения текущего контроля и промежуточной аттестации по итогам освоения дисциплины**

Контрольные задания для проведения текущего контроля.

Тестовые задания (в тестах может быть правильным как один, так и несколько вариантов ответов).

1. Задачи физического воспитания в вузе:

A) образовательные

B) воспитательные

C) оздоровительные

D) развивающие

E) социализирующие

F) профориентационные

G) интеллектуализирующие

2. Какая обязательная форма занятий физической культурой в вузе?

A) учебные

B) внеучебные

C) групповые

D) самостоятельные

3. Перечислите, что относится к психофизиологическим функциях, которые совершенствуются в процессе занятий физической культурой и спортом, позволяют занимающимся успешно осваивать двигательные действия:

A) чувство времени

B) способность ориентироваться в пространстве

C) совершенная идеомоторика

D) точность сенсомоторных реакций

4. Для количественной оценки наследственности используют коэффициент Хольцингера (Н)?

A) Верно

B) Неверно

5. Тренированность – это приспособленность (адаптированность) организма к определенной деятельности, достигнутая посредством тренировки?

A) Верно

B) Неверно

6. Организм человека – это единая саморазвивающаяся биологическая система?

A) Верно

B) Неверно

7. Что не допускает здоровый образ жизни?

A) употребление спиртного

B) употребление углеводов

C) избыточную массу тела

D) занятия физической культурой

8. Здоровье – это состояние полного ....

A) физического благополучия

B) духовного благополучия

C) житейского благополучия

D) социального благополучия

E) финансового благополучия

9. От здорового образа жизни зависит:

A) наличие семьи

B) количество друзей

C) долголетие

D) социальный статус

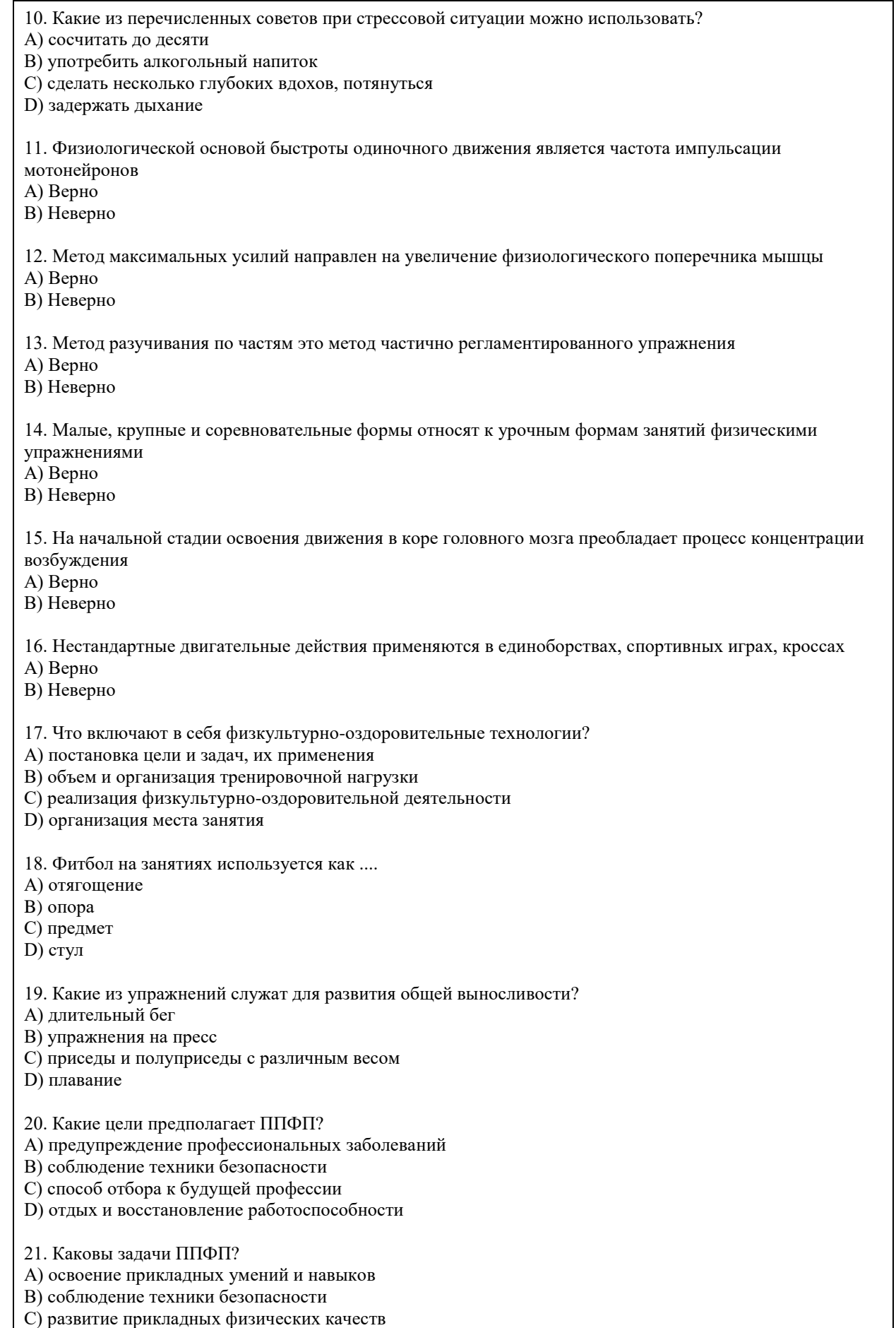

D) включение в трудовой процесс физической тренировки

22. Какой из видов спорта не является прикладным? A) вольная борьба B) конный спорт C) фехтование D) лыжный спорт 23. Что не относится к средствам ППФП? A) естественные силы природы B) прикладные виды спорта C) режим питания D) гигиенические факторы 24. Что из перечисленного не относится к динамике работоспособности? A) степень утомления в течение дня B) скорость восстановления в перерывах и после работы C) длительность обеденного перерыва D) скорость врабатывания и успешность трудовых операций в начале работы 25. Что не входит перечень особенностей характера труда? A) продолжительность рабочей смены B) двигательные действия C) приём, хранение и переработка информации D) тяжесть работы Правильные ответы : 1. A, B, C, D 2. A 3. A, B, C, D 4. A 5. A 6. A 7. A, C 8. A , B, D 9. C 10. A, C 11. A 12. B 13. B 14. B 15. B 16. A 17. A, B, C 18. A, B, C 19. A, D 20. A, D 21. A, C 22. C 23. C 24. C 25. A Тестовые задания открытой формы (с кратким ответом). 1. составная часть физической культуры, средство и метод физического воспитания, основанный на использовании соревновательной деятельности и подготовке к ней. 2. \_\_\_\_\_\_\_\_\_\_физической культуры – значимые явления, предметы, процессы и результаты деятельности в сфере физической культуры, стимулирующие поведение и физкультурно-спортивную активность. 3. Двигательная \_\_\_\_\_\_\_\_\_\_ – естественная и специально организованная двигательная деятельность человека, обеспечивающая его успешное физическое и психическое развитие. 4. Физическая — процесс и результат физической активности, обеспечивающий формирование двигательных умений и навыков, развитие физических качеств, повышение уровня

работоспособности.

5. Физическое \_\_\_\_\_\_\_\_ – педагогический процесс, направленный на формирование физической культуры личности.

6. Физическое и напроцесс физического образования, выражающий высокую степень развития индивидуальных физических способностей.

7. \_\_\_\_\_\_\_\_\_\_ – это индивидуальное развитие организма, в ходе которого происходит преобразование его морфофизиологических, физиолого-биохимических, цитогенетических и этологических (у животных) признаков.

8. \_\_\_\_\_\_\_\_\_\_ совокупность реакций, обеспечивающих восстановление или поддержание относительно динамического постоянства внутренней среды и некоторых физиологических функций организма (кровообращения, обмена веществ, терморегуляции и др.).

9. Клетки, имеющие общее происхождение, одинаковое строение и функции – это

10. Как называется физкультурно-оздоровительная технология, занятия которой проводятся с использованием специального комплекта амортизаторов, фиксирующихся одновременно на руках и ногах занимающихся и образующих единую взаимосвязанную систему?

11. \_\_\_\_\_\_\_\_\_\_\_\_ – это способ осуществления разнообразной физкультурно-оздоровительной деятельности, направленной на сохранение и укрепление здоровья с учетом возраста, профессиональной деятельности, достижение и поддержание физического благополучия, предупреждение заболеваний и общее оздоровление, повышение сопротивляемости организма вредным воздействиям внешней среды. 12. \_\_\_\_\_\_\_\_\_\_\_ – это уникальная система упражнений, направленная на согласованную работу мышц,

правильное естественное движение и владение своим телом.

13. \_\_\_\_\_\_\_\_\_\_\_ одна из форм массовой физической культуры с регулируемой нагрузкой.

14. Автор термина "Аэробика"?

15. Как называется физкультурно-оздоровительная технология, занятия которой предполагают

использование специальной степ-платформы с регулируемой высотой?

16. Компоненты физической культуры. Сколько их?

17. Физическая культура (Письменский И.А., Аллянов Ю.Н.) – это органическая часть

общества и личности; рациональное использование человеком двигательной деятельности в качестве фактора оптимизации своего состояния и развития, физической подготовки к жизненной практике.

18. Что называется своеобразием психического склада личности, ее неповторимость?

19. Принципы закаливания: систематичности, \_\_\_\_\_\_\_\_\_\_\_\_\_\_\_\_, индивидуальности, сознательности.

20. Сколько основных принципов (правил) в рациональном питании?

21. Оптимальный двигательных режим для юношей (мужчин) \_\_\_\_ -\_\_\_\_ часов в неделю.

22. Сколько основных видов закаливания?

23. Основными факторами, определяющими здоровье человека, являются образ жизни человека, \_\_\_\_\_\_\_\_\_\_\_\_\_\_\_\_, экология, здравоохранение.

24. Физические качества. Сколько их?

25. Сколько основных составляющих здорового образа жизни?

26. При любом уровне физической подготовленности, каждое упражнение надо делать до

\_\_\_\_\_\_\_\_\_\_\_\_\_\_. 27. Основная цель самостоятельных занятий - в сохранении хорошего здоровья и поддержании высокого уровня и умственной работоспособности.

28. Сколько форм самостоятельных занятий существует?

29. Упражнения в течение \_\_\_\_\_\_\_\_\_\_ \_\_\_\_\_\_\_\_\_\_\_\_, которые предупреждают наступающее утомление и способствуют поддержанию высокой работоспособности без перенапряжения.

30. Сколько основных формы самостоятельных занятий физическими упражнениями?

31. Физкультминутки в процессе учебного труда проводятся с целью - предупреждения утомления и восстановления

32. Нагрузка, при которой белковые структуры организма ускоренно обновляются в сравнении с процессами разрушения называется \_\_\_\_\_\_\_\_\_\_\_.

33. В каком году был основан Национальный государственный университет физической культуры, спорта и здоровья имени П. Ф. Лесгафта?

34. Какое физическое качество является важнейшим для поддержания высокой работоспособности?

35. Что оценивает тест Шульте?

36. Сколько основных групп мутагенных факторов?

37. Занятия с большой физической нагрузкой рекомендуется проводить не более, какого количества раз в неделю?

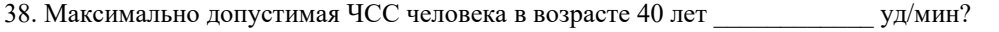

39. По какой общепринятой структуре проводятся самостоятельные занятия: \_\_\_\_\_\_\_\_\_\_\_\_\_, основная часть, заключительная часть.

40. Определите возраст человека если известно, что его max ЧСС составляет 185 уд/мин.

41. Аэробика низкой интенсивности это – \_\_\_\_\_\_\_\_\_\_\_\_\_ аэробика.

42. Сколько основных функций опорно-двигательной системы?

43.. Напишите спортивные разряды в порядке возрастания.

44. Напишите тренировочные циклы в порядке возрастания временных интервалов.

45. Напишите фазы формирования двигательного навыка в порядке освоения движения.

Правильные ответы:

1. Спорт

2. Ценности

3. Активность

4. Подготовленность

5. Воспитание

6. Совершенство

7. Онтогенез

8. Гомеостаз

9. Ткань

10. Тераэробика

11. Физкультурно-оздоровительная технология

12. Пилатес

13. Аэробика

14. Купер

15. Степ-аэробика

16. Три

17. Культуры

18. Индивидуальность

19. Постепенности

20. Три

21. 8-12

22. Три

23. Наследственность

24. Пять

25. Шесть

26. Утомление мышц

27. Физической

28. Три

29. Учебного дня

30. Три

31. Работоспособности

32. Катаболизм

33. 1896

34. Выносливость

35. Внимание

36. Две

37. Трех

38. 180

39. Разминка

40. 35

41. Низкоударная

42. Три

43. Третий, второй, первый

44. Микроцикл, мезоцикл, макроцикл

45. Иррадиации, концентрации, автоматизации

Критерии оценивания.

При оценивании используется балльно-рейтинговая система.

Каждый правильный ответ оценивается 1 баллом.

Оценивание КИМ в целом:

"зачтено" - от 20 до 40 баллов

"не зачтено" - 19 и менее баллов.

**5.2. Темы письменных работ для проведения текущего контроля (эссе, рефераты, курсовые работы и др.)**

Не предусмотрено

#### **5.3. Фонд оценочных средств для проведения промежуточной аттестации**

Промежуточная аттестация оценивается «Итоговым тестом». Итоговый тест формируется из банка вопросов случайным образом, т.е. у каждого студента может быть разный набор вопросов итогового тестирования. Выполнение теста ограничено по времени – 60 минут. В тестах может быть правильным как один, так и несколько вариантов ответов, а также свой вариант ответа. При оценивании используется балльно-рейтинговая система. Каждый правильный ответ оценивается 1 баллом. Оценивание КИМ в целом: "зачтено" - от 15 до 30 баллов "не зачтено" – 14 и менее баллов.

### **6. Учебно-методическое и информационное обеспечение дисциплины**

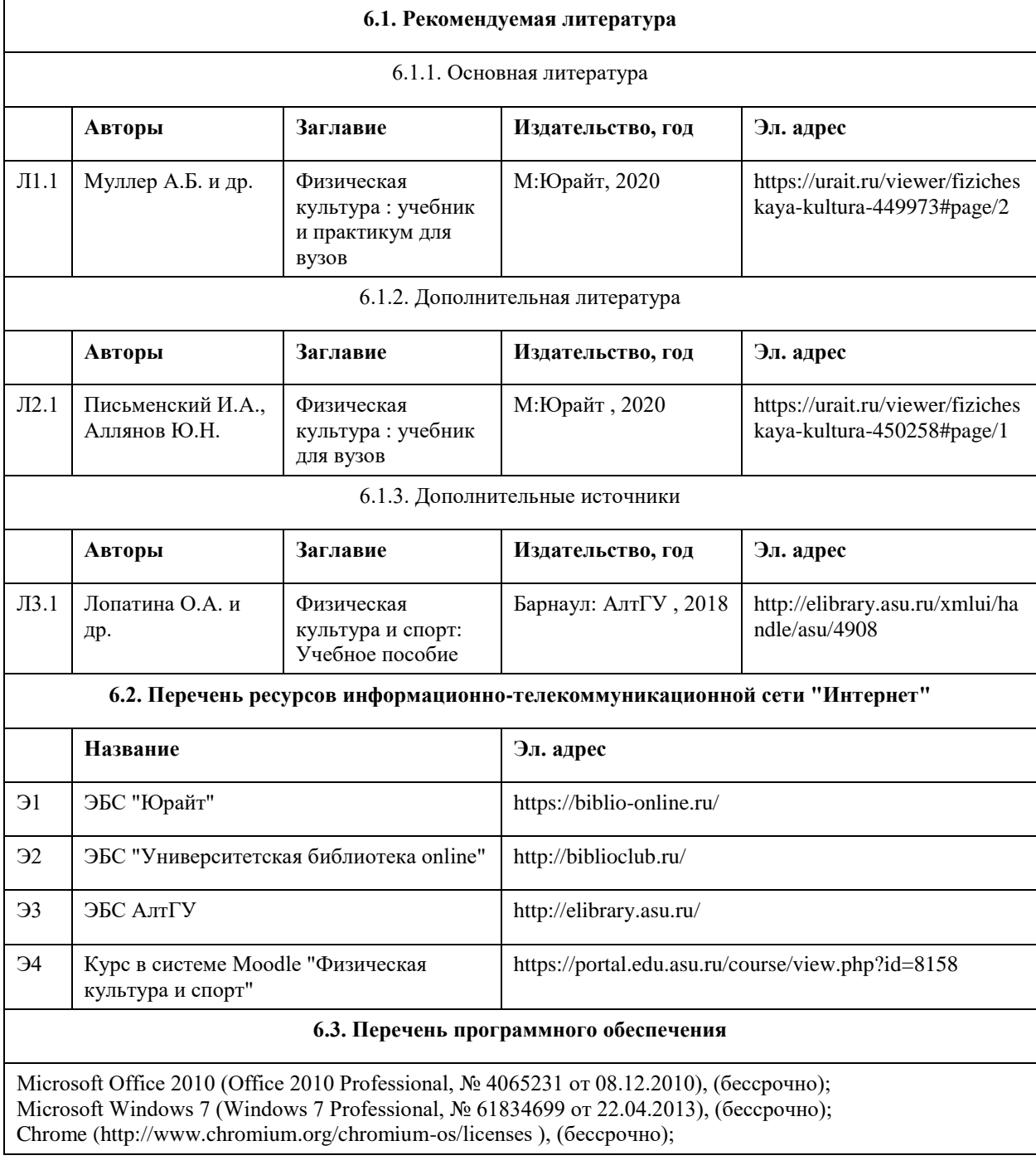

7-Zip (http://www.7-zip.org/license.txt ), (бессрочно); AcrobatReader (http://wwwimages.adobe.com/content/dam/Adobe/en/legal/servicetou/Acrobat\_com\_Additional\_TOU-en\_US-20140618 1200.pdf), (бессрочно); ASTRA LINUX SPECIAL EDITION (https://astralinux.ru/products/astra-linux-special-edition/), (бессрочно); LibreOffice (https://ru.libreoffice.org/), (бессрочно); Веб-браузер Chromium (https://www.chromium.org/Home/), (бессрочно); Антивирус Касперский (https://www.kaspersky.ru/), (до 23 июня 2024); Архиватор Ark (https://apps.kde.org/ark/), (бессрочно); Okular (https://okular.kde.org/ru/download/), (бессрочно); Редактор изображений Gimp (https://www.gimp.org/), (бессрочно)

#### **6.4. Перечень информационных справочных систем**

СПС КонсультантПлюс (инсталлированный ресурс АлтГУ или http://www.consultant.ru/).

Электронная база данных «Scopus» (http://www.scopus.com);

Электронная библиотечная система Алтайского государственного университета (http://elibrary.asu.ru/);

Научная электронная библиотека elibrary (http://elibrary.ru

Электронный ресурс в системе "Moodle" https://portal.edu.asu.ru/enrol/index.php?id=2653

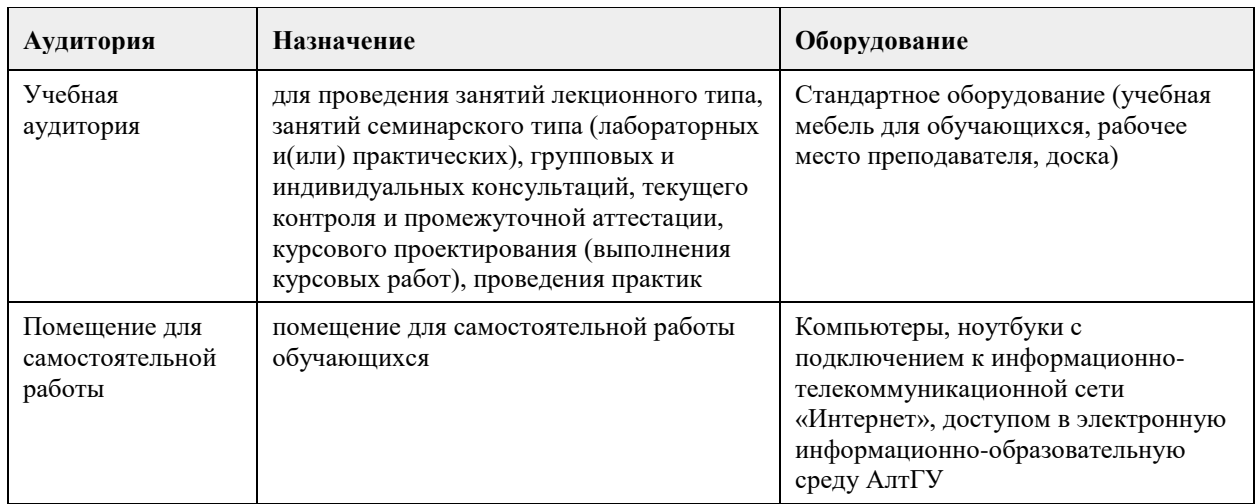

### **7. Материально-техническое обеспечение дисциплины**

#### **8. Методические указания для обучающихся по освоению дисциплины**

Учебные занятия по дисциплине (модулю) «Физическая культура и спорт» реализуются в виде лекционных, практических (семинарских) занятий и самостоятельной работы студентов. Главное назначение лекции – обеспечить теоретическую основу обучения, развить интерес к учебной дисциплине, сформировать у обучающихся ориентиры для самостоятельной работы над курсом. Практические (семинарские) занятия формируют исследовательский подход к изучению учебного материала, формируют и развивают у обучающихся навыки самостоятельной работы, умения активно участвовать в творческой дискуссии, делать выводы, аргументировано излагать свое мнение и отстаивать его. Практическое (семинарское) занятие - особая форма учебно-теоретических занятий, служащая дополнением к лекционному курсу. В ходе занятий (текущий контроль успеваемости) предусматривается проверка освоенности компетенции в виде двух докладов или доклада и контрольной работы. Для эффективной подготовки освоения дисциплины (модуля) «Физическая культура и спорт» студенты должны посещать лекционные и практические занятия, иметь конспекты лекций. Самостоятельно готовиться к каждому практическому (семинарскому) занятию, изучить конспект лекции по соответствующей теме, изучить рекомендованную основную и дополнительную литературу по теме. При подготовке к сдаче промежуточной аттестации (зачет) рабочей программы дисциплины (модуля) «Физическая культура и спорт» повторите лекционный материал, используя конспекты лекций, а также используйте учебную литературу рекомендованную преподавателем, содержащуюся в электронной библиотечной системе (ЭБС) АлтГУ. Оценка освоенности компетенции проверяется в виде тестирования.

# **МИНОБРНАУКИ РОССИИ**

федеральное государственное бюджетное образовательное учреждение высшего образования «Алтайский государственный университет»

# **Адаптивная физическая культура**

рабочая программа дисциплины

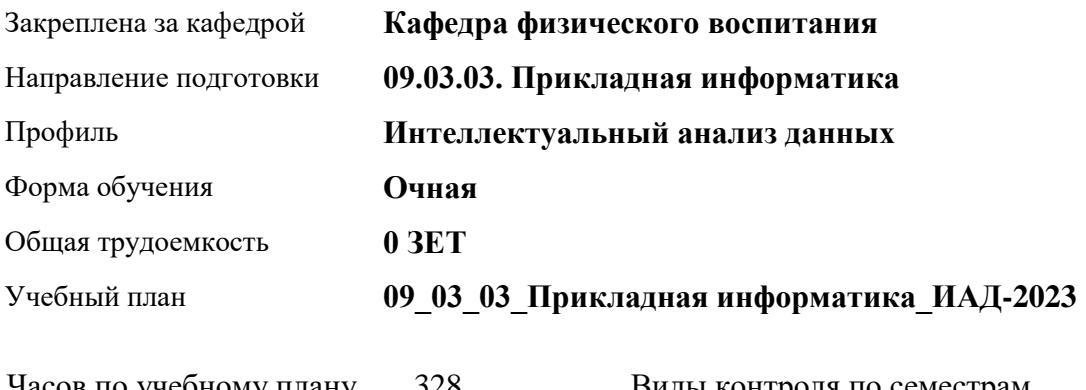

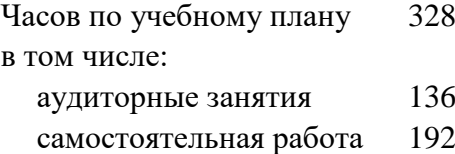

Виды контроля по семестрам зачеты: 1, 2, 3, 4

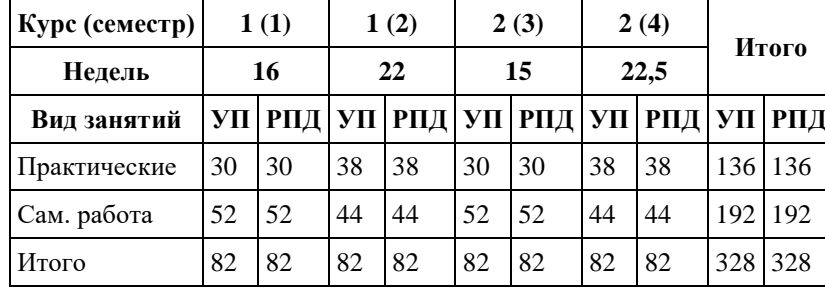

#### **Распределение часов по семестрам**

Программу составил(и): *к.п.н., доцент, Новичихина Е.В,*

Рецензент(ы): *к.п.н., доцент, Подберезко Н.А.*

#### Рабочая программа дисциплины **Адаптивная физическая культура**

разработана в соответствии с ФГОС: *Федеральный государственный образовательный стандарт высшего образования - бакалавриат по направлению подготовки 09.03.03 Прикладная информатика (приказ Минобрнауки России от 19.09.2017 г. № 922)*

составлена на основании учебного плана: *09.03.03 Прикладная информатика* утвержденного учёным советом вуза от *26.06.2023* протокол № *4*.

Рабочая программа одобрена на заседании кафедры **Кафедра физического воспитания**

Протокол от *15.06.2023* г. № *13* Срок действия программы: *20232024* уч. г.

Заведующий кафедрой *Романова Елена Вениаминовна*

#### **Визирование РПД для исполнения в очередном учебном году**

Рабочая программа пересмотрена, обсуждена и одобрена для исполнения в *2023-2024* учебном году на заседании кафедры

#### **Кафедра физического воспитания**

Протокол от *15.06.2023* г. № *13* Заведующий кафедрой *Романова Елена Вениаминовна*

# **1. Цели освоения дисциплины**

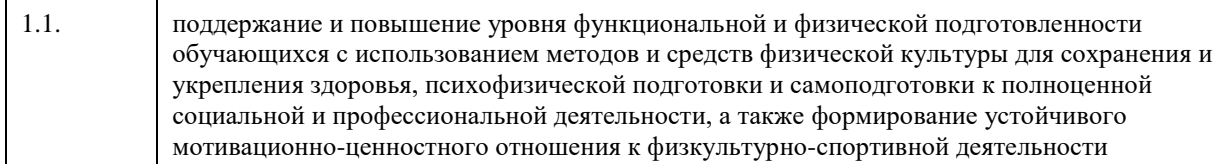

## **2. Место дисциплины в структуре ООП**

Цикл (раздел) ООП: **Б1.О.03.ДВ.01**

# **3. Компетенции обучающегося, формируемые в результате освоения дисциплины**

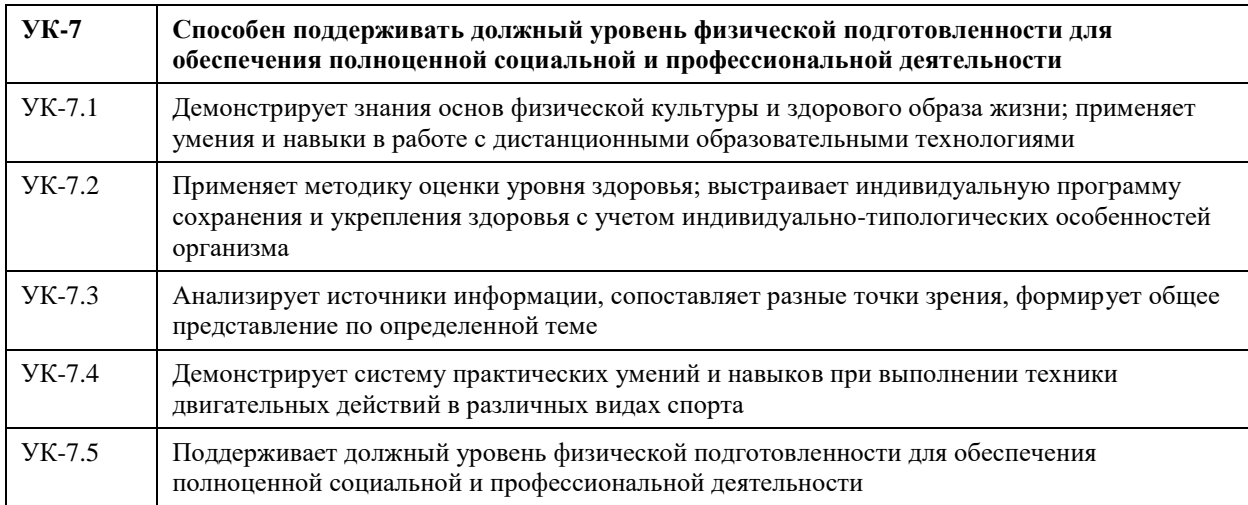

#### **В результате освоения дисциплины обучающийся должен**

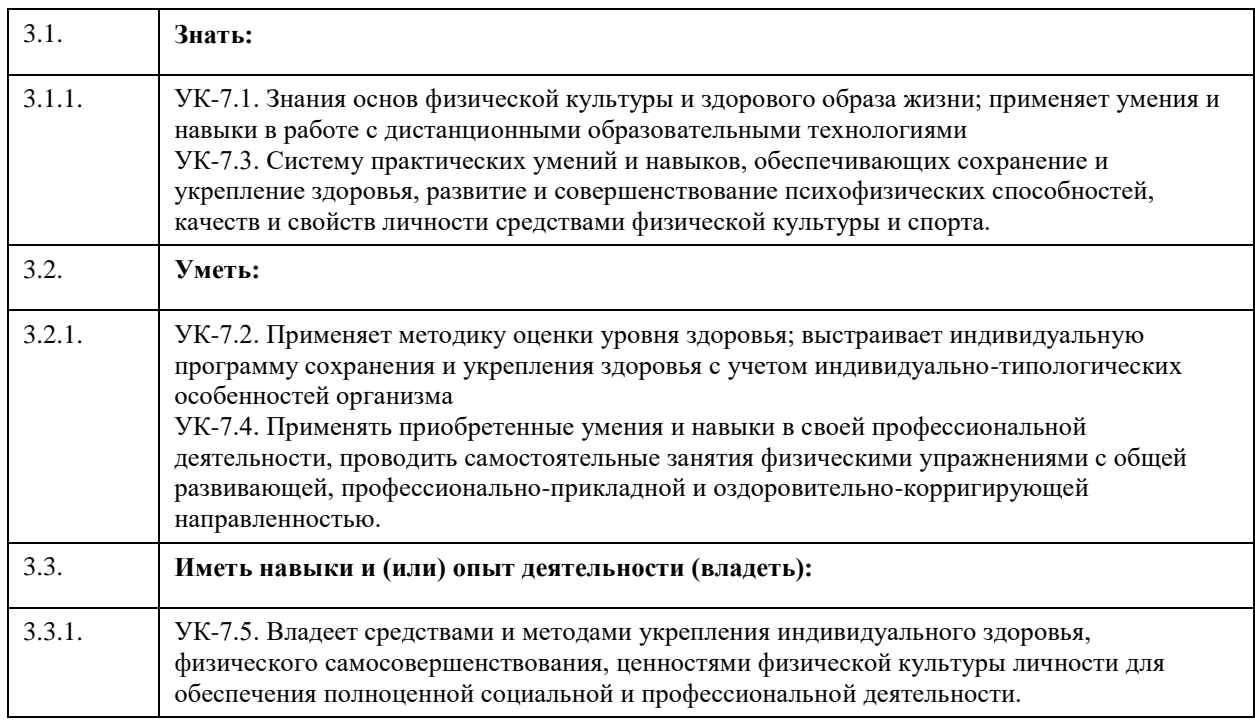

**4. Структура и содержание дисциплины**

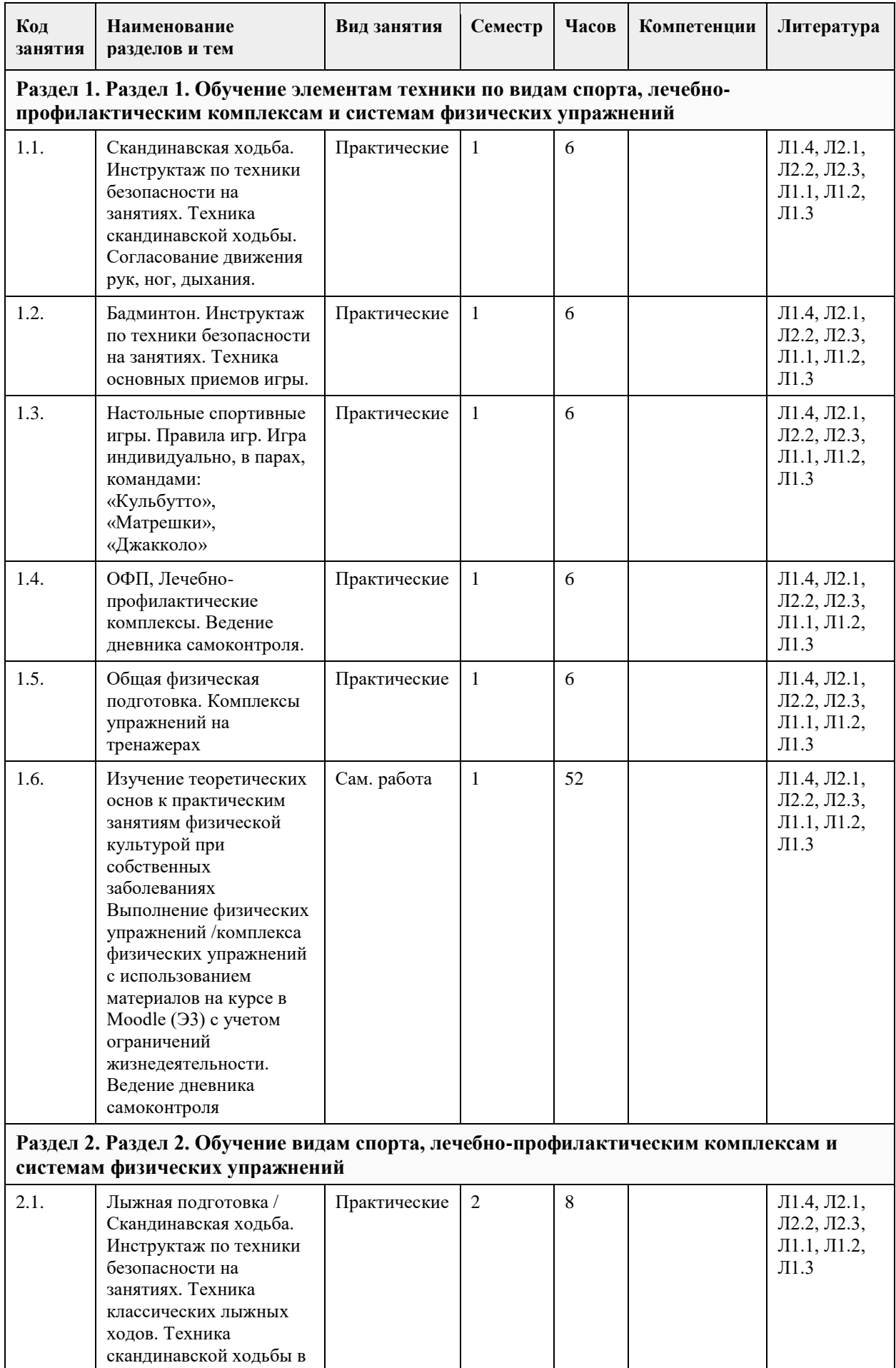

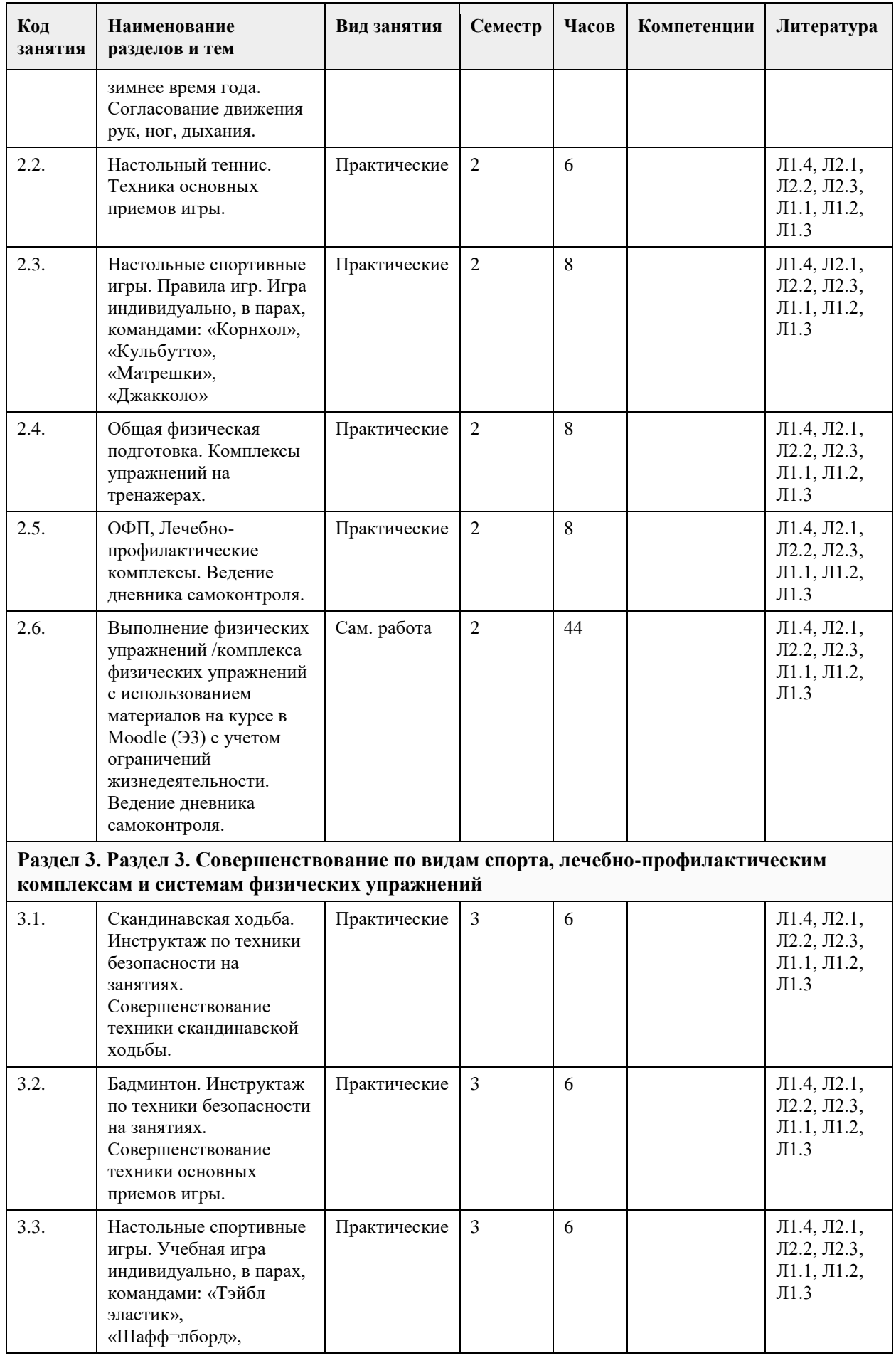

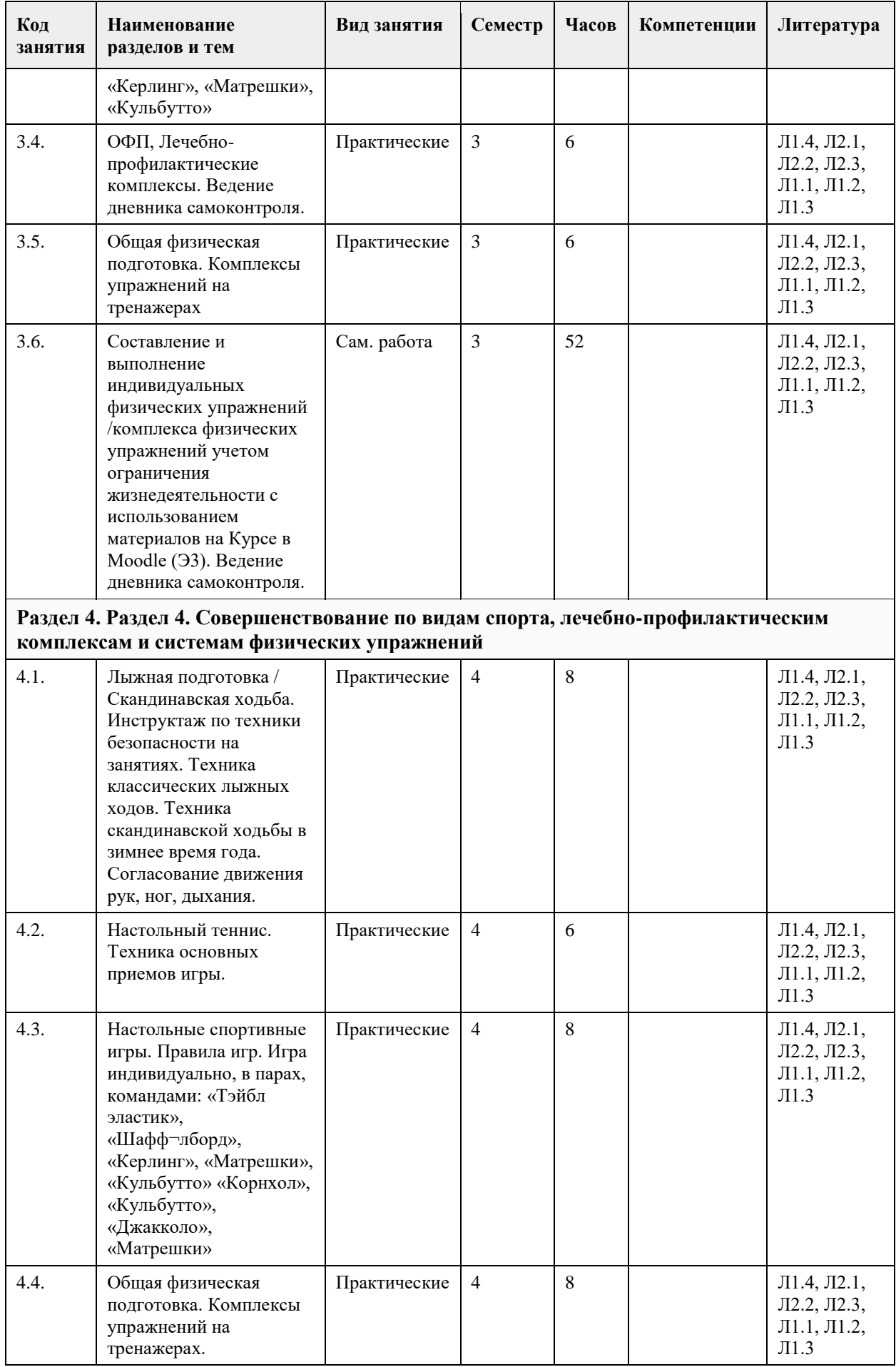

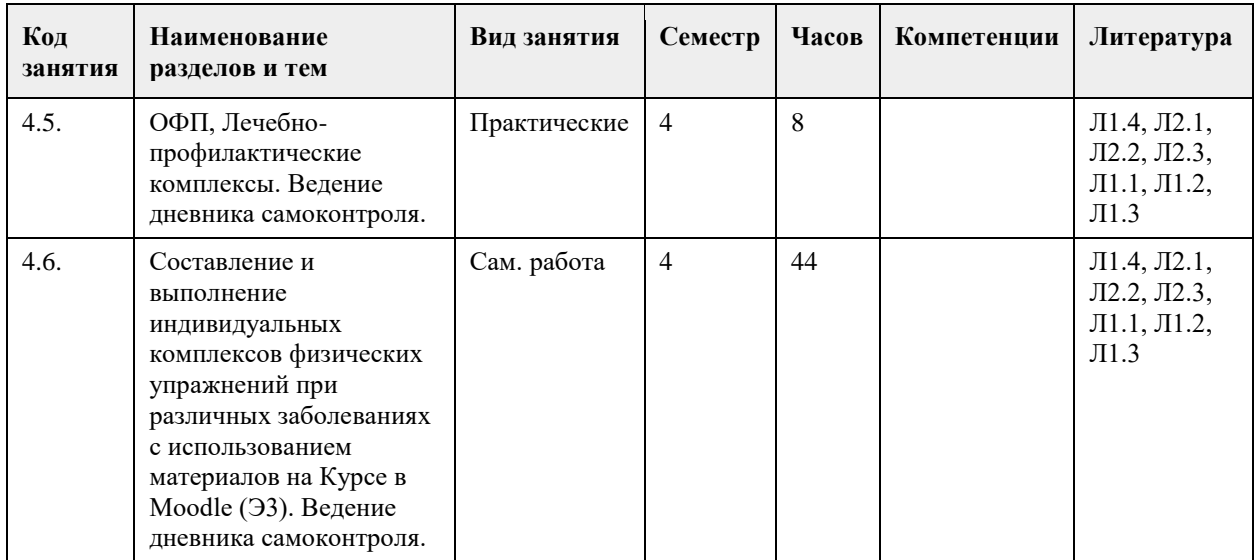

#### **5. Фонд оценочных средств**

**5.1. Контрольные вопросы и задания для проведения текущего контроля и промежуточной аттестации по итогам освоения дисциплины**

Задание - Ведение дневника самоконтроля, в котором фиксируются субъективные показатели (еженедельно) и данные объективного исследования (2 раза в семестр):

1. Проба Руффье (20 приседаний за 30 секунд) / Проба Мартине – Кушелевского - 20 приседаний за 30 секунд.

Оценочная шкала результатов проведения пробы Руффье Отлично Хорошо Удовл. Слабо Индекс Руффье <0 0-5 6-10 11-15

2. Проба Штанге – задержка дыхания на вдохе. Оценочная шкала результатов тестирования пробы Штанге Пол Единица измерения Отлично Хорошо Удовл. м сек >50 40-49 <39 ж сек >40 30-39 <29

3. Проба Генчи – задержка дыхания на выдохе. Оценочная шкала результатов тестирования пробы Генчи

Пол Единица измерения Отлично Хорошо Удовл. м сек >40 30-39 <29 ж сек >30 20-29 <19

4. Проба Ромберга. Оценочная шкала результатов проведения пробы Ромберга

Пол Единица измерения Отлично Хорошо Удовл. м/ж сек >30 16-29 <15

5. Ортостатическая проба. Производится следующим образом: диагностируемый пребывает лёжа в течении 5 минут, а затем медленно поднимается на ноги. При этом измеряется пульс и давление: (1) в горизонтальном положении тела, (2) при подъёме на ноги, (3) через одну минуту после перехода в вертикальное положение, (4).

Оценочная шкала результатов проведения ортостатической пробы

Пол м/ж Единица измерения Отлично Хорошо Удовл. м/ж ЧСС в мин. <20 21-25 >26 сист.АД

(мм.рт.ст.) ↓ на 0-5 ↓ на 6-14 ↓ на 15 диаст.АД (мм.рт.ст.) ↑ на 0-5 ↑ на 6-14 ↑ на 15

**5.2. Темы письменных работ для проведения текущего контроля (эссе, рефераты, курсовые работы и др.)**

#### **5.3. Фонд оценочных средств для проведения промежуточной аттестации**

Промежуточная аттестация оценивается по посещаемости занятий и наличию / ведение дневника самоконтроля. Также студенты сдают тесты по функциональной подготовленности, результаты которых не влияют на промежуточную аттестацию, но являются обязательными для анализа и корректировки двигательного режима и физических нагрузок.

### **6. Учебно-методическое и информационное обеспечение дисциплины**

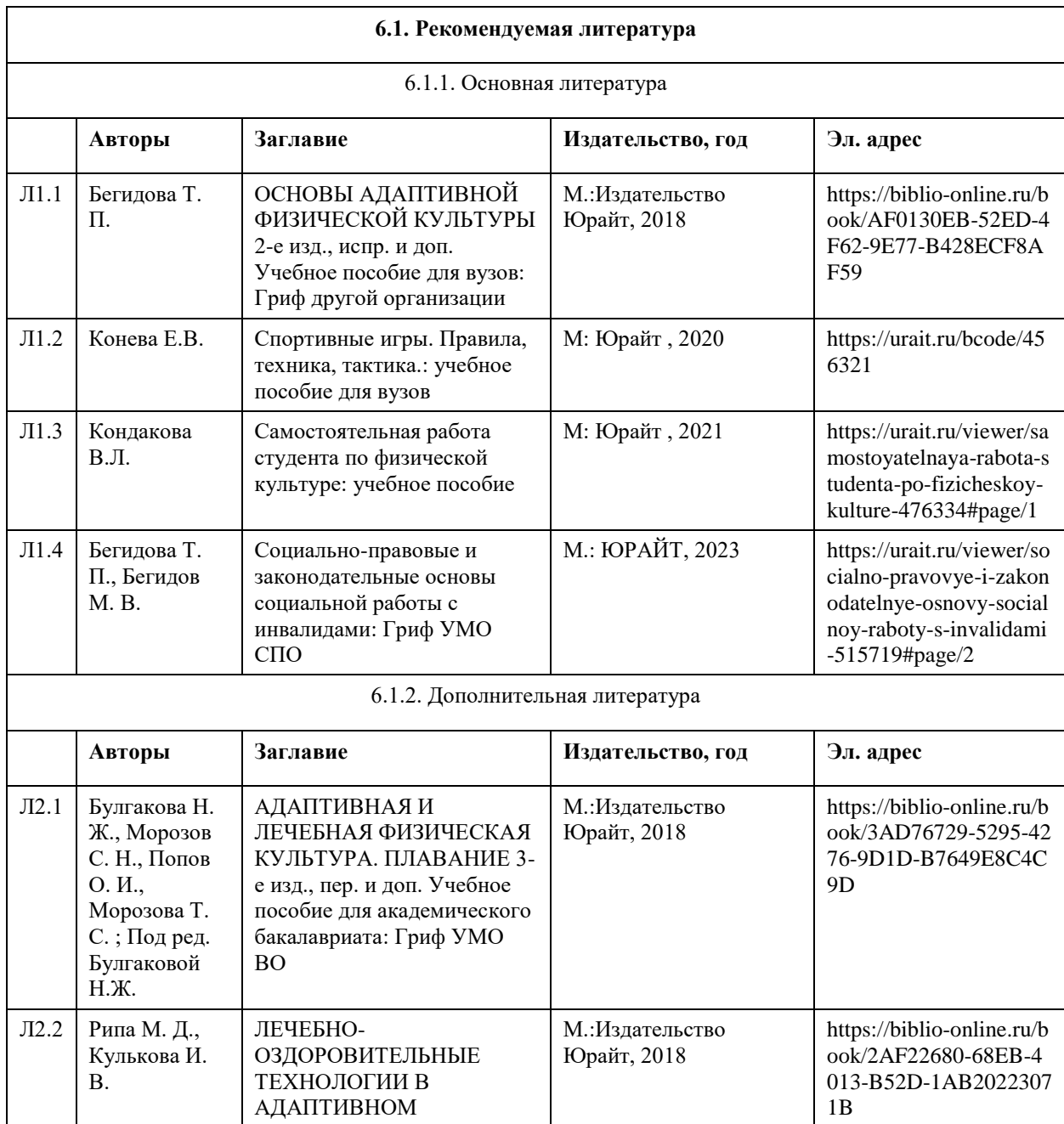

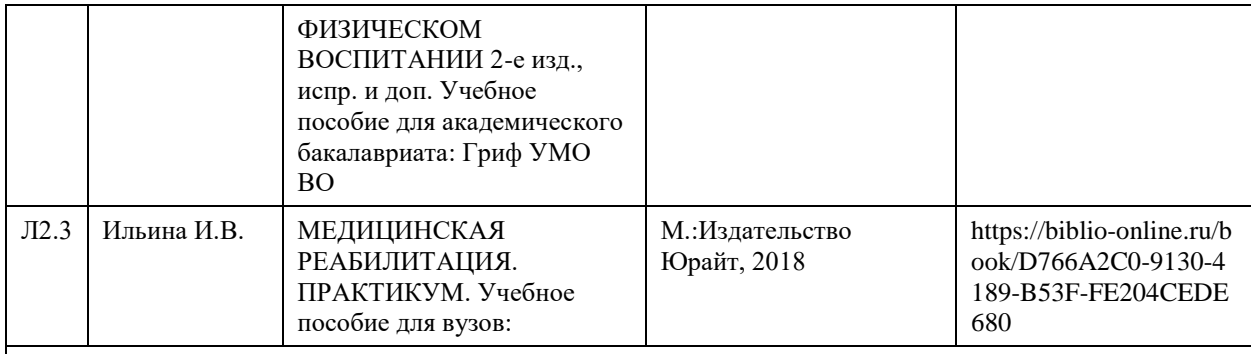

#### **6.2. Перечень ресурсов информационно-телекоммуникационной сети "Интернет"**

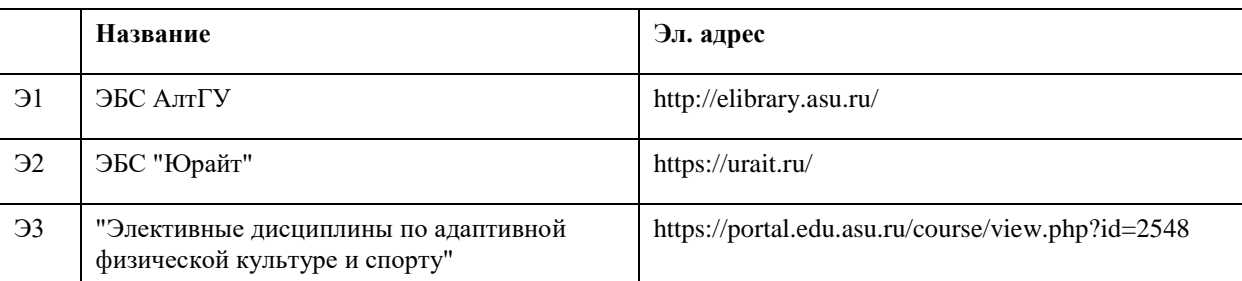

#### **6.3. Перечень программного обеспечения**

Microsoft Office 2010 (Office 2010 Professional, № 4065231 от 08.12.2010), (бессрочно);

Microsoft Windows 7 (Windows 7 Professional, № 61834699 от 22.04.2013), (бессрочно);

Chrome (http://www.chromium.org/chromium-os/licenses ), (бессрочно);

7-Zip (http://www.7-zip.org/license.txt ), (бессрочно);

AcrobatReader

(http://wwwimages.adobe.com/content/dam/Adobe/en/legal/servicetou/Acrobat\_com\_Additional\_TOU-en\_US-20140618\_1200.pdf), (бессрочно);

ASTRA LINUX SPECIAL EDITION (https://astralinux.ru/products/astra-linux-special-edition/), (бессрочно); LibreOffice (https://ru.libreoffice.org/), (бессрочно);

Веб-браузер Chromium (https://www.chromium.org/Home/), (бессрочно);

Антивирус Касперский (https://www.kaspersky.ru/), (до 23 июня 2024);

Архиватор Ark (https://apps.kde.org/ark/), (бессрочно);

Okular (https://okular.kde.org/ru/download/), (бессрочно);

Редактор изображений Gimp (https://www.gimp.org/), (бессрочно)

#### **6.4. Перечень информационных справочных систем**

СПС КонсультантПлюс (инсталлированный ресурс АлтГУ или http://www.consultant.ru/).

Электронная база данных «Scopus» (http://www.scopus.com);

Электронная библиотечная система Алтайского государственного университета (http://elibrary.asu.ru/); Научная электронная библиотека elibrary (http://elibrary.ru

Электронный ресурс в системе "Moodle" https://portal.edu.asu.ru/enrol/index.php?id=2653

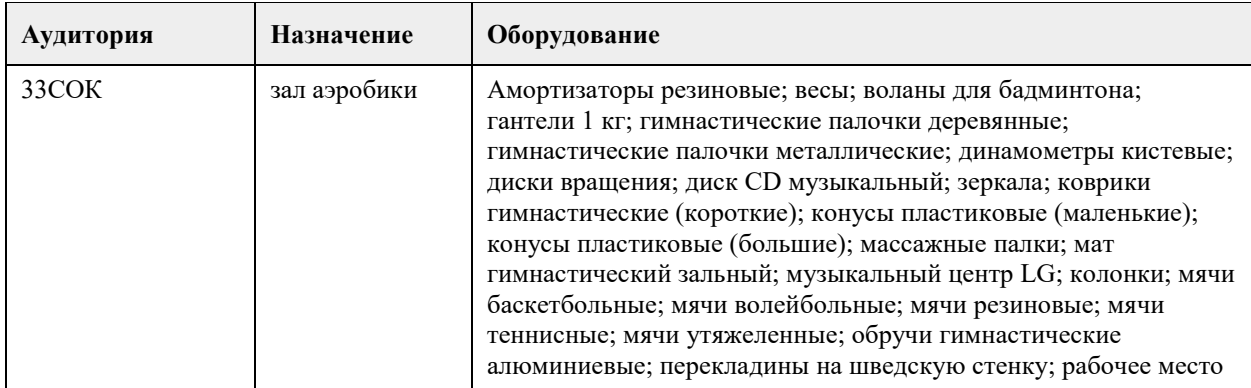

## **7. Материально-техническое обеспечение дисциплины**

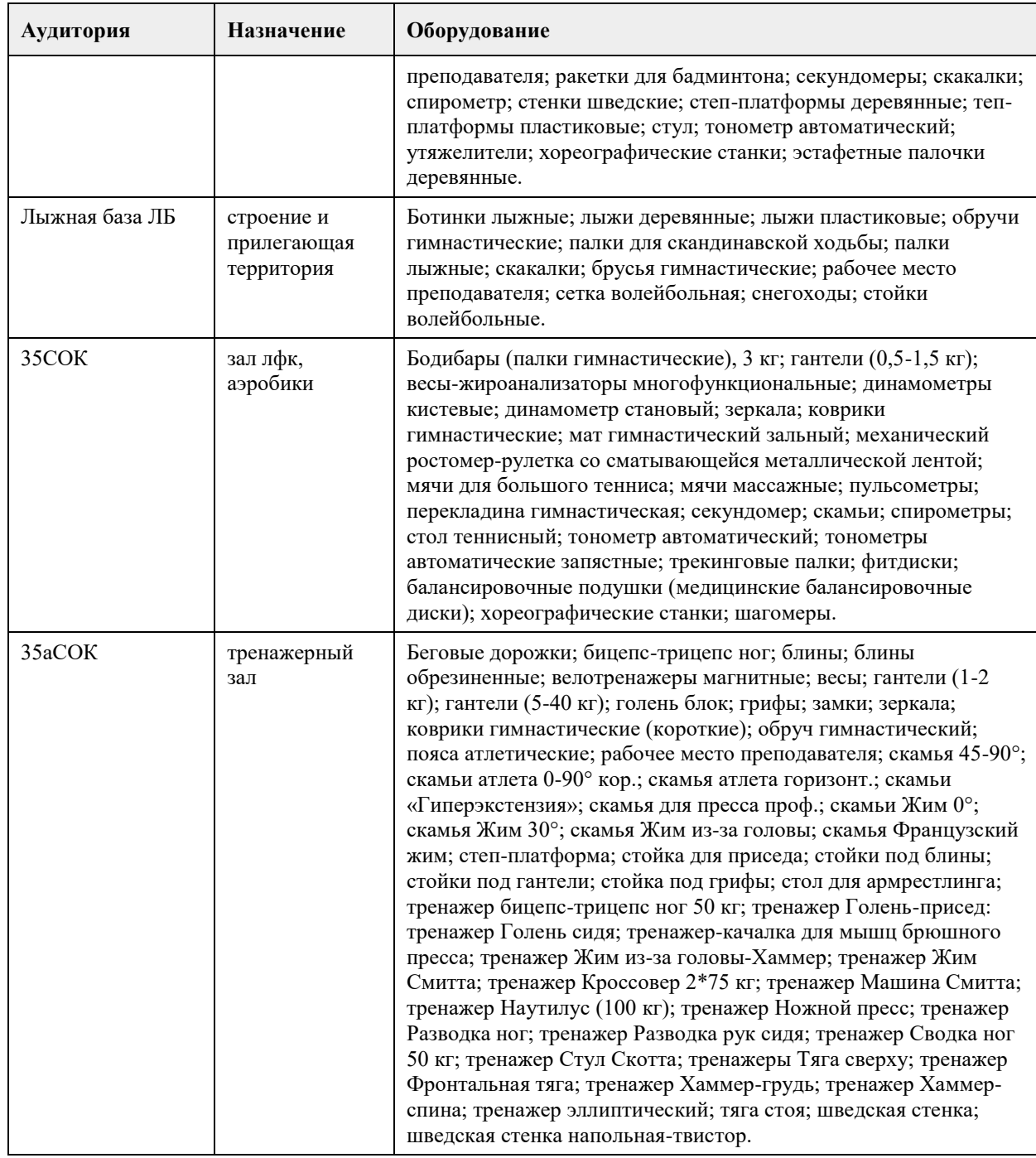

#### **8. Методические указания для обучающихся по освоению дисциплины**

Дисциплина (модуль) «Элективные дисциплины по физической культуре и спорту» для студентов с инвалидностью и/или с ОВЗ реализуется в виде практических занятий, самостоятельной работы, и, в дистанционном формате с учетом ограничения жизнедеятельности студентов.

В начале первого семестра обучающимся необходимо пройти медицинский осмотр (по графику). По результатам медицинского обследования студенты распределяются по учебным отделениям (основное, специальное, спортивное и отделение адаптивной физической культуры (АФК)).

При зачислении обучающегося в адаптивное отделение студент предоставляет копию справки об инвалидности и справку о прохождении медицинского осмотра.

Практические занятия осуществляется с учетом психофизического развития, индивидуальных возможностей и состояния здоровья обучающихся. Учитываются рекомендации и противопоказания по применению средств физической культуры и спорта для каждого студента индивидуально. Использование средств физической культуры включает физические упражнения из различных видов

спорта и современных оздоровительных методик и систем. Для их реализации используется индивидуально-дифференцированный подход.

На практических занятиях обучающимся необходимо соблюдать меры безопасности, выполнять все требования преподавателя и методические указания. Для стабилизации и повышения функциональной и физической подготовленности необходимо посещать все практические учебные занятия с учетом ограничения жизнедеятельности и выполнять физические упражнения по индивидуальным комплексам самостоятельно в течении недели.

Разделы программного материала, которые противопоказаны студенту с учетом ограничения жизнедеятельности, осваиваются дистанционно в образовательном портале в системе Moodle. Тесты физической и функциональной подготовленности проводятся индивидуально с учетом ограничения жизнедеятельности для каждого студента адаптивного отделения и их результат не влияет на результат промежуточной аттестации.

Для групп отделения АФК в расписании планируются отдельные практические занятия.

Методические указания по подготовке и оформлению рефератов для студентов, освобожденных от практических занятий

В реферате студент должен раскрыть содержание конкретной темы на основе изучения научных статей, учебников, учебных пособий и др.

План реферата должен составляться после выбора темы, изучения литературы. В него рекомендуется включать не более трех-четырех наиболее важных вопросов, раскрывающих содержание темы. На индивидуальную работу студентов вынесены темы наиболее доступные для самостоятельной проработки.

Оформление реферата

Структура реферата:

- титульный лист;

- план;

- содержание реферата, соответственно плану;

- библиографический список;

- приложение (если необходимо).

Требования к оформлению и содержанию реферата

Объем реферата должен составлять 10-15 печатных листов.

Компьютерная распечатка работы выглядит следующим образом:

- текст работы печатается в программе «Microsoft Word»;

- шрифтом «Times New Roman»;

- размер шрифта – 14;

- интервал 1,5;

- поля: верхнее 2 см, левое 3 см, нижнее 2 см, правое 1,5 см.;

- при наборе таблиц размер шрифта меняется на 12;

- текст выравнивается по ширине; название глав и заголовков – посередине;

- название глав и заголовков в тексте выделяются жирным шрифтом и должны соответствовать содержанию работы;

- все страницы текста, включая страницы с рисунками и таблицами, имеют нумерацию;

- номер страницы печатается посредине сверху (или в правом верхнем углу) без дополнительных обозначений (скобок, тире).

Титульный лист – начальный лист, который не нумеруется, но считается первой страницей.

Название министерства, учебного учреждения – все слова печатаются большими буквами, жирным шрифтом, по центру, размер шрифта 14, без сокращений.

Название кафедры, на которой выполнена работа, печатается по центру, с большой буквы, размер шрифта 14, без сокращений.

Название работы печатается по центру, с большой буквы, размер шрифта от 14 до 18.

В нижнем правом углу печатаются данные исполнителя работы и руководителя с указанием его должности и научных регалий.

Внизу титульного листа – название города и год выполнения работы – печатается с большой буквы, размер шрифта 14, по центру.

Весь табличный материал – идет по тексту. Слово «Таблица» печатается в правом верхнем углу самого объекта, ниже по центру – название таблицы – шрифт 14 (ж), ниже сама таблица – шрифт в таблице 12, таблица выравнивается по центру страницы.

Графики, схемы, диаграммы и рисунки выносятся в ПРИЛОЖЕНИЕ без нумерации. Оно располагается после списка литературы и оформляется в книжном или альбомном формате. Слово «ПРИЛОЖЕНИЕ» печатается в правом верхнем углу с порядковым номером, шрифт 14 (ж); название объекта – посередине, шрифт 14 (ж); в схемах, рисунках, диаграммах – шрифт зависит от объёма изображаемого объекта, но должен быть не менее 8 и не более 14.

Методические указания по выполнению тестов функциональной подготовленности занимающихся,

используемые для контроля функционального состояния организма (результаты записываются в дневник самоконтроля)

1. Проба Руффье (20 приседаний за 30 секунд) / Проба Мартине – Кушелевского (с 20-ю приседаниями). Проба Руффье и проба Мартине – Кушелевского в своей основе имеют одно и то же испытание 20 приседаний за 30 секунд. Поэтому мы используем оценку сердечно-сосудистой системы по обоим пробам.

Проба Руффье - количественная оценка реакции пульса на кратковременную нагрузку и скорость восстановления. Характеризует реакцию сердечно-сосудистой системы на стандартную физическую нагрузку. Частота сердечных сокращений в покое и после нагрузки измеряется пальпаторно на любой точке у поверхности артерий (как правило, лучевой или сонной) или с помощью пульсометра.

Студенты, после 5-ти мин отдыха в положении сидя подсчитывают пульс (в покое) в течение 10 с. 2 - 3 раза, добиваясь точного подсчета пульса. Средний показатель пульса за 10 с. (Р0) студенты фиксируют (запоминают). Измеряется и фиксируется АД и ЧД. Все величины являются исходными.

Студенты занимают удобное исходное положение стоя. Затем, по сигналу выполняют под метрономом или счет преподавателя 20 приседаний за 30 с.

Сразу после окончания физической нагрузки студенты в положении сидя подсчитывают нагрузочный пульс за 10 с. (Р1), измеряется АД. Во время отдыха не следует делать резких движений, громко не разговаривать, дышать нужно ровно и спокойно, способствуя быстрому восстановлению.

Третий раз пульс измеряют в конце первой мин восстановительного периода за 10с (Р2).

Сначала 2-й минуты восстановительного периода по 10-секундным отрезкам определяют пульс до 3-х кратного повторения исходных значений- для выяснения восстановительного периода организма. В заключение пробы измеряют АД.

Индекс Руффье = (Р0+Р1+Р2- 200)/ 10

Оценочная шкала результатов проведения пробы Руффье

Оценка функциональной подготовленности

Отлично Хорошо Удовл. Слабо Неудовл.

Индекс Руффье <0 0-5 6-10 11-15 > 15

Показатель качества реакции сердечно-сосудистой системы.

ПКР = (РД2 – РД1) / (Р2 – Р1 ) (Р1 – пульс в покое, РД1 – пульсовое давление в покое, Р2 – пульс после нагрузки, РД2 – пульсовое давление после нагрузки).

Хорошее функциональное состояние сердечно-сосудистой системы при ПКР= от 0,5 до 1,0. Оценка результатов пробы Мартина – Кушелевского проводится по данным пульса, АД и длительности восстановительного периода.

Нормотоническая реакция: учащение пульса до 16-20 ударов за 10 с (на 60-80 % от исходного), САД повышается на 10-30 мм.рт.ст (не более 150 % от исходного), ДАД остается постоянным или снижается на 5-10 мм.рт.ст.

Атипичные реакции: гипотоническая, гипертоническая, дистоническая, ступенчатая.

Гипертоническая – значительное повышение САД (до 200-220 мм.рт.ст) и ДАД, пульса до 170-180 уд/мин. Такой тип реакции встречается у лиц пожилого возраста, в начальных стадиях гипертонической болезни, при физическом перенапряжении ССС.

Гипотоническая – незначительное повышение АД при очень значительном повышении ЧСС до 170-180 уд/мин, восстановительный период увеличивается до 5 мин уже после первой нагрузки. Такой тип реакции наблюдается при ВСД, после перенесенных инфекционных заболеваний, при переутомлении. Дистоническая- резкое снижение ДАД до появления феномена «бесконечного» тона (при изменении сосудистого тонуса). Появление этого феномена у здоровых спортсменов указывает на высокую сократительную способность миокарда, но может быть. Такой тип реакции бывает при ВСД, физическом перенапряжении, у подростков в пубертатном периоде.

Ступенчатая - САД повышается на 2-3 мин восстановительного периода. Такая реакция ССС бывает при нарушении регуляции кровообращения и может быть связана с недостаточно быстрым

перераспределением крови из сосудов внутренних органов на периферию. Чаще всего такую реакцию отмечают после 15-ти секундного бега при перетренированности.

2. Проба Штанге – задержка дыхания на вдохе.

Отражает общее состояние кислородообеспечивающих систем (уровень гипоксической устойчивости) организма.

В положении сидя (спина прямая, мышцы живота расслаблены) выполняются последовательно 3 обычных (немаксимальных) вдоха и выдоха. После третьего неполного вдоха студенты зажимают нос пальцами и задерживают дыхание на время, которое фиксируется по секундомеру. Длительность времени задержки дыхания определяется периодом, в течение которого испытуемый спокойно, без волевых усилий воздерживается от вентиляции легких.

Оценочная шкала результатов тестирования пробы Штанге

Оценка функциональной подготовленности Пол м/ж Единица измерения Отлично Хорошо Удовл. м сек >50 40-49 <39 ж сек >40 30-39 <29

3. Проба Генчи – задержка дыхания на выдохе.

Также характеризует состояние кровеносной и дыхательной систем организма при задержке дыхания на фоне глубокого выдоха и выполняется с соблюдением предварительных условий, как это описано для пробы Штанге.

Длительность времени задержки дыхания также определяется периодом, в течение которого студент спокойно, без волевых усилий воздерживается от вентиляции легких. Если проба Генчи проводится вслед за пробой Штанге или другой аналогичной пробой, то интервал между испытаниями составляет минимум 7-10 минут.

Оценочная шкала результатов тестирования пробы Генчи Оценка функциональной подготовленности Пол м/ж Единица измерения Отлично Хорошо Удовл. м сек >40 30-39  $\langle$ 29

ж сек >30 20-29 <19

4. Проба Ромберга.

Проба выявляет нарушение равновесия в положении стоя. Поддержание нормальной координации движений происходит за счет совместной деятельности нескольких отделов ЦНС. К ним относятся мозжечок, вестибулярный аппарат, проводники глубокомышечной чувствительности, кора лобной и височной областей. Центральным органом координации движений является мозжечок.

Студент должен стоять так, чтобы ноги его были на одной линии, при этом пятка одной ноги касается носка другой ноги, глаза закрыты, руки вытянуты вперед, пальцы разведены. Время устойчивости в позе Ромберга у нетренированных лиц находится в пределах 30 секунд, при этом отсутствует тремор пальцев рук и век.

Оценочная шкала результатов проведения пробы Ромберга Оценка функциональной подготовленности Пол Единица измерения Отлично Хорошо Удовл. м/ж сек >30 16-29 <15

5. Ортостатическая проба.

Ортостатическая проба –характеризует возбудимость симпатического отдела вегетативной нервной системы. Суть пробы заключается в анализе изменений ЧСС и АД в ответ на переход тела из горизонтального положения в вертикальное положение. При проведении ортостатической пробы используется запястный тонометр для непрерывного измерение пульса и АД.

Одна из активных ортостатических проб, производится следующим образом: диагностируемый пребывает лёжа в течении 5 минут, а затем медленно поднимается на ноги. При этом измеряется пульс и давление: (1) в горизонтальном положении тела, (2) при подъёме на ноги, (3) через одну минуту после перехода в вертикальное положение, (4).

Оценка периферического кровообращения.

При нормальной регуляции периферического кровообращения указанные показатели в положении стоя изменяются не более чем на 20 ударов в минуту. Допустимо снижение верхнего давления (систолического), а также незначительное повышение нижнего (диастолического) — до 10 мм рт. ст. При нарушенной регуляции пульс учащается более чем на 20 ударов в 1 мин., систолическое артериальное давление (сист.АД) снижается более чем на 10 мм рт. ст. и повышается диастолическое артериальное давление (диаст.АД).

Если после подъёма в вертикальное положение пульс увеличился на 10-15 ударов в минуту или даже менее, а затем через одну минуту стояние стабилизировалось до  $+0-10$  ударов от начального (измеренного лежа), то показания ортостатического теста в норме. Кроме того, это говорит о хорошей тренированности.

Большое изменение частоты пульса (до +25 ударов в минуту) говорит о плохой тренированности организма.

Увеличение пульса на более чем 25 ударов в минуту показывает наличие заболеваний сердечнососудистой и/или вегетативной нервной систем.

Оценка реактивности симпатичного отдела парасимпатического отдела вегетативной нервной системы. Нормосимпатикотоническая отличная -прирост ЧСС до 10 уд/мин.

Нормосимпатикотоническая хорошая -прирост ЧСС на 11-16 уд/мин.

Нормосимпатикотоническая удовлетворительная - прирост ЧСС на 17-20 уд/мин. Гиперсимпатикотоническая неудовлетворительная - прирост ЧСС более 22 уд/мин. Гипосимпатикотоническая неудовлетворительная - снижение ЧСС на 2-5 уд/мин. Оценочная шкала результатов проведения ортостатической пробы Оценка функциональной подготовленности Пол м/ж Единица измерения Отлично Хорошо Удовл. м/ж ЧСС в мин. <20 21-25 >26 сист.АД (мм.рт.ст.) ↓ на 0-5 ↓ на 6-14 ↓ на 15 диаст.АД (мм.рт.ст.) ↑ на 0-5 ↑ на 6-14 ↑ на 15

Клиностатическая проба. Данная проба проводится в обратном порядке: (1) ЧСС определяется после 3-5 минут спокойного стояния, (2) после медленного перехода в положение лежа, и (3) после 3 минут пребывания в горизонтальном положении.

Для нормальной реакции характерно снижение ЧСС на 8-14 ударов за 1 минуту сразу после перехода в горизонтальное положение и некоторое повышение показателя после 3 минут пребывания в положении лежа, однако ЧСС при этом на 6-8 ударов на 1 минуту остается ниже, чем в вертикальном положении. Большее снижение пульса свидетельствует о повышенной реактивности парасимпатического отдела вегетативной нервной системы, меньшее - о сниженной реактивности.

При оценке результатов орто- и клиностатических проб необходимо учитывать, что непосредственная реакция после изменения положения тела в пространстве указывает главным образом на чувствительность (реактивность) симпатичного или парасимпатического отделов вегетативной нервной систем, тогда как отставленная реакция, измеряемая через 1- 3 минуты характеризует их тонус.

# **МИНОБРНАУКИ РОССИИ**

федеральное государственное бюджетное образовательное учреждение высшего образования «Алтайский государственный университет»

# **Лёгкая атлетика**

# рабочая программа дисциплины

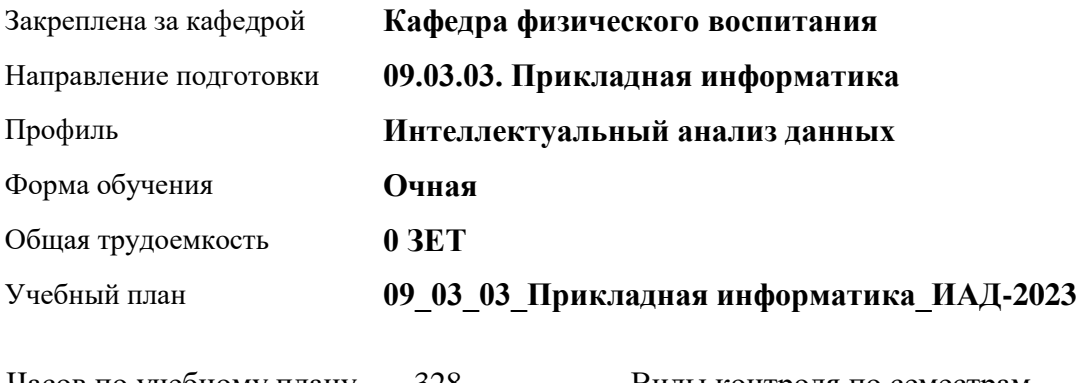

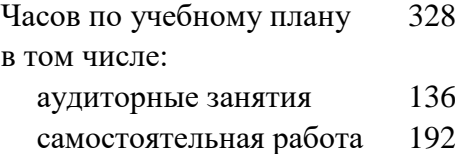

Виды контроля по семестрам зачеты: 1, 2, 3, 4

# **Распределение часов по семестрам**

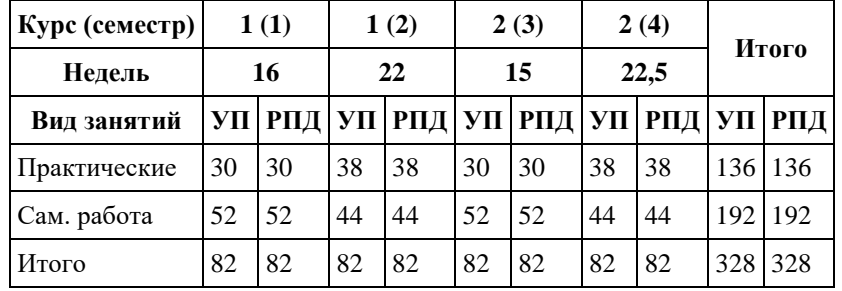

Программу составил(и): *канд.философ.наук, доцент, Климов М.Ю.*

Рецензент(ы): *канд.пед.наук, доцент, Новичихина Е.В.*

Рабочая программа дисциплины **Лёгкая атлетика**

разработана в соответствии с ФГОС: *Федеральный государственный образовательный стандарт высшего образования - бакалавриат по направлению подготовки 09.03.03 Прикладная информатика (приказ Минобрнауки России от 19.09.2017 г. № 922)*

составлена на основании учебного плана: *09.03.03 Прикладная информатика* утвержденного учёным советом вуза от *26.06.2023* протокол № *4*.

Рабочая программа одобрена на заседании кафедры **Кафедра физического воспитания**

Протокол от *15.06.2023* г. № *13* Срок действия программы: *20232024* уч. г.

Заведующий кафедрой *канд.философ.наук, доцент Романова Елена Вениаминовна*

#### **Визирование РПД для исполнения в очередном учебном году**

Рабочая программа пересмотрена, обсуждена и одобрена для исполнения в *2023-2024* учебном году на заседании кафедры

#### **Кафедра физического воспитания**

Протокол от *15.06.2023* г. № *13* Заведующий кафедрой *канд.философ.наук, доцент Романова Елена Вениаминовна*

# **1. Цели освоения дисциплины**

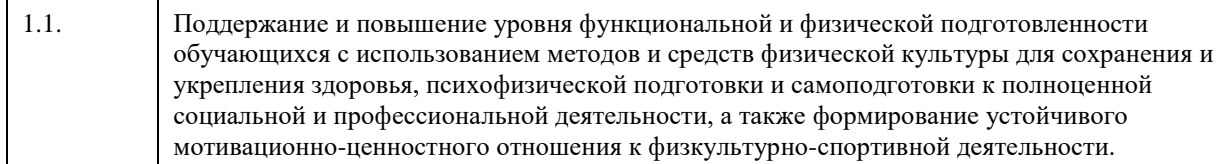

## **2. Место дисциплины в структуре ООП**

Цикл (раздел) ООП: **Б1.О.03.ДВ.01**

# **3. Компетенции обучающегося, формируемые в результате освоения дисциплины**

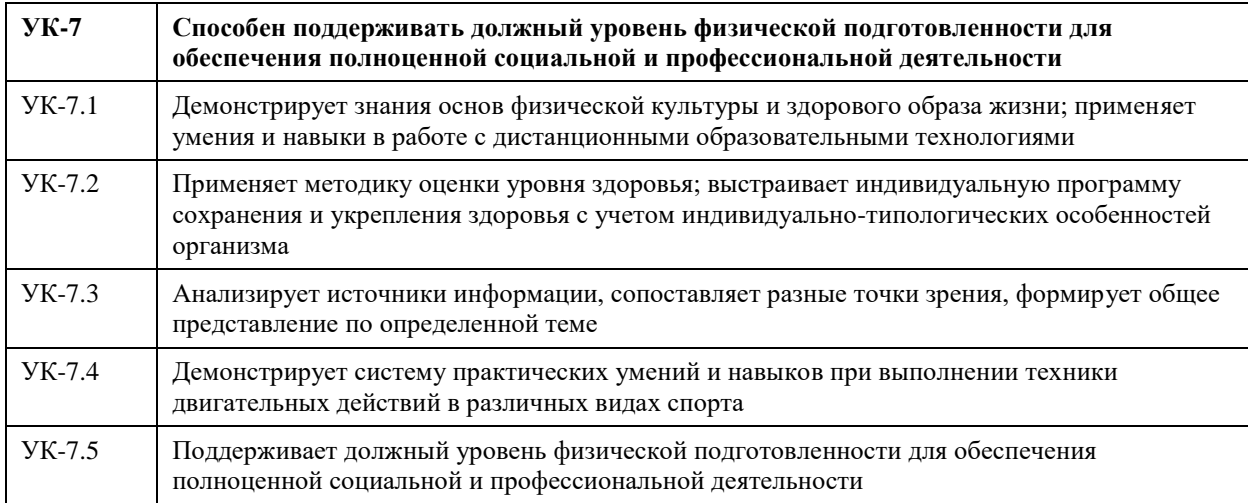

#### **В результате освоения дисциплины обучающийся должен**

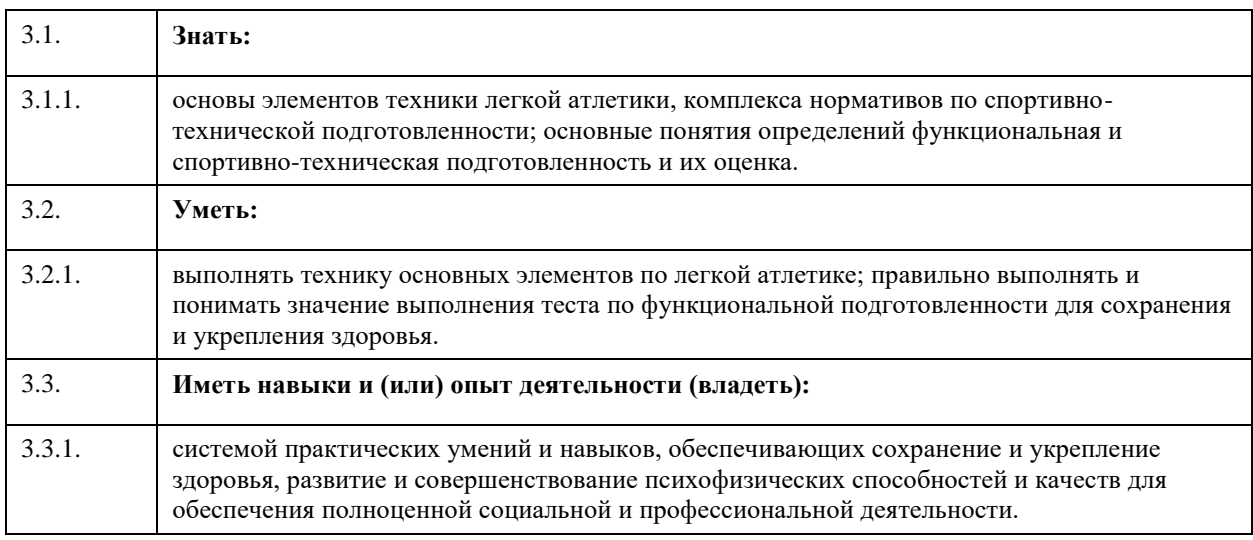

# **4. Структура и содержание дисциплины**

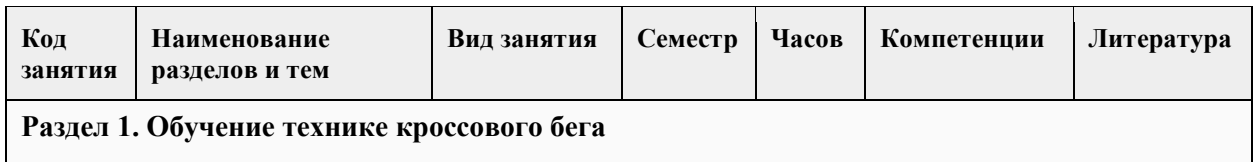
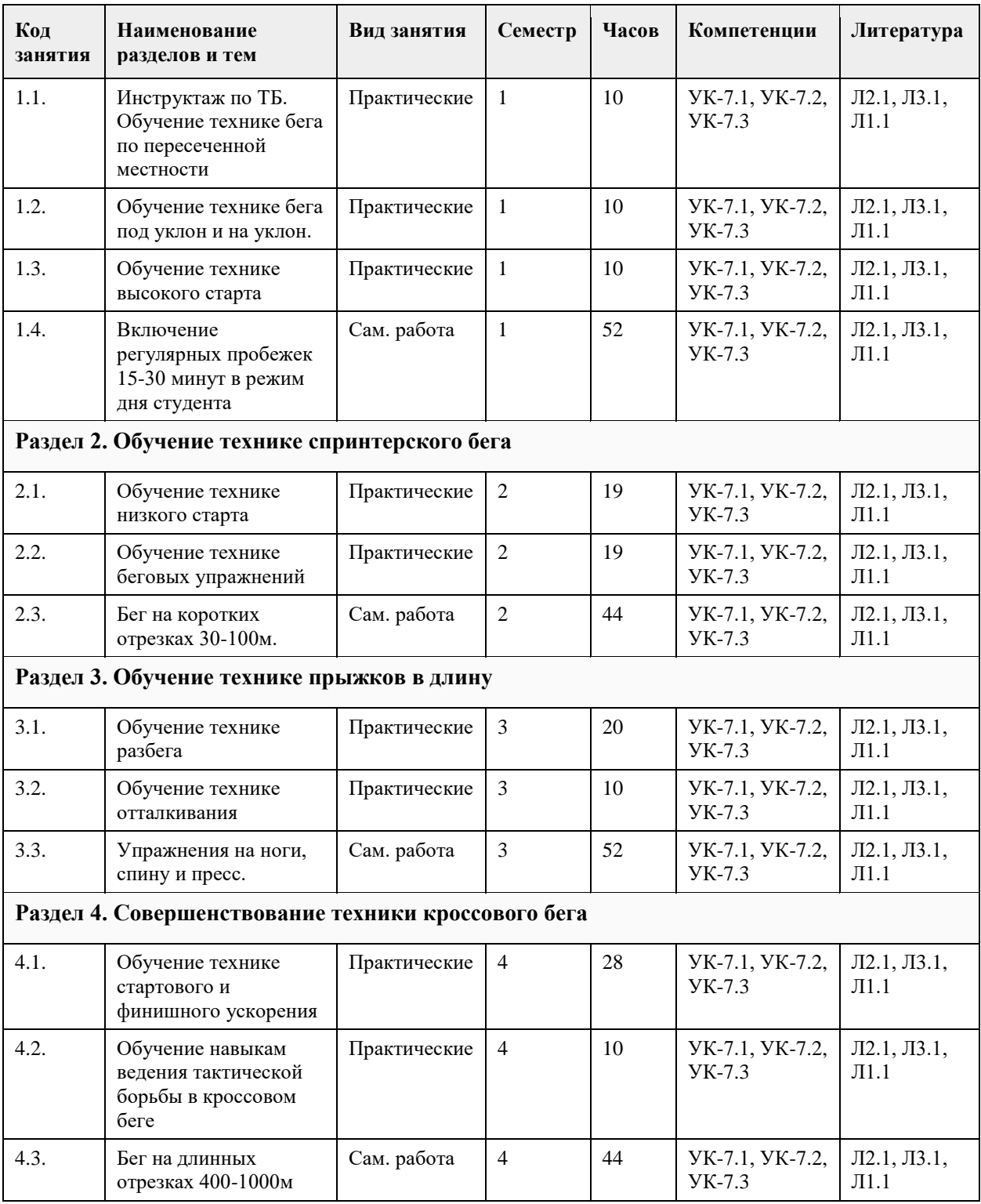

## **5. Фонд оценочных средств**

**5.1. Контрольные вопросы и задания для проведения текущего контроля и промежуточной аттестации по итогам освоения дисциплины**

Тесты (нормативы) для проведения текущего контроля

Тесты (нормативы) для проведения промежуточной аттестации по итогам освоения дисциплины

Тест оценки функциональной подготовленности / женщины, мужчины (Ж,М)

№ п/п Тесты -------Единица измерения-------Пол -------Оценка----------------5-------4-------3-------2

1. Проба Мартине (20 приседаний за 30 секунд)-------%-------м/ж

 $< 20\%$  -------21-40%-------41-65%-------более 66%

Примечания: Одномоментный показатель реакции сердечно-сосудистой системы на нагрузку. Тест функционального состояния сердечно-сосудистой системы проводится в начале и в конце семестра. Оценка теста не влияет на результат промежуточной аттестации обучающихся.

Тесты оценки спортивно-технической подготовленности

N<sub>o</sub>

п/п Тесты Критерии оценки

1. Разгон с низкого старта на пять шагов умеет не умеет

- 2. Бег с высоким подниманием бедра умеет не умеет
- 3. Бег с захлестом голени назад умеет не умеет
- 4. Семенящий бег умеет не умеет
- 5. Скрестный шаг умеет не умеет
- 6. Десятерной прыжок с места умеет не умеет

Тесты оценки физической подготовленности ЖЕНЩИНЫ

№ п/п-------Тесты-------Единицы измерения-------5-------4-------3-------2

- 1. Кросс по пересеченной местности 1 км -------мин., сек. 4.30-------5.00-------5.30-------6.00
- 2. Скандинавская ходьба (для студентов под. группы) км-------5-------4-------3-------2

3. Прыжок в длину с места см-------180-------170-------160-------150

4. Челночный бег 4х9-------сек-------9.8-------10.2-------10.7-------11.00

5. Поднимание туловища из положения, лежа на спине, руки за головой, ноги закреплены кол-во раз------- 40-------30-------20-------10

6. Сгибание и разгибание рук в упоре от гимнастической скамейки кол-во раз-------14-------12-------10------ -8

7. Наклон вперед из и. п. сед ноги врозь (40 см) см-------13-------11-------9-------7

8. Броски (одной рукой) и ловля теннисного мяча двумя руками с расстояния 1 метра от стенки за 30 сек кол-во раз 35 30 25 20

9. Бег на лыжах 1 км мин., сек. 6.00 6.30 7.00 7.30

Обязательные тесты для женщин:

1. Кросс по пересеченной местности 1 км или бег на лыжах 1 км;

2. Прыжок в длину с места или челночный бег 4х9;

3. Поднимание туловища из положения, лежа на спине, руки за головой, ноги закреплены или сгибание и

разгибание рук в упоре от гимнастической скамейки;

4. Наклон вперед из и. п. сед ноги врозь (40 см);

5. Броски (одной рукой) и ловля теннисного мяча двумя руками с расстояния 1 метра от стенки за 30 сек.

#### МУЖЧИНЫ

№ п/п Тесты Единица измерения 5 4 3 2

1. Кросс по пересеченной местности 1 км-------мин., сек.-------4.00-------4.30-------5.00-------5.30

2. Скандинавская ходьба (для студентов под. группы)-------км-------6-------5-------4-------3

3. Прыжок в длину с места-------см-------2.40-------2.30-------2.20-------2.10

4. Челночный бег 4х9-------сек.-------9.2-------9.6-------10.1-------10.5

5. Поднимание туловища из положения, лежа на спине, руки за головой, ноги закреплены -------кол-во раз-------50-------40-------30-------20

- 6. Подтягивание из виса на высокой перекладине -------кол-во раз-------13-------10-------9-------7
- 7. Наклон вперед из и. п. сед ноги врозь (40 см)-------см-------11-------9-------7-------5

Обязательные тесты для мужчин:

1. Кросс по пересеченной местности 1 км или бег на лыжах 1 км;

2. Прыжок в длину с места или челночный бег 4х9;

3. Подтягивание из виса на высокой перекладине или поднимание туловища из положения, лежа на

спине, руки за головой, ноги закреплены;

4. Наклон вперед из и. п. сед ноги врозь (40 см);

5. Броски (одной рукой) и ловля теннисного мяча двумя руками с расстояния 1 метра от стенки за 30 сек.

Примечания: Тесты по функциональной, физической и спортивно-технической подготовленности проводятся с учетом показаний и противопоказаний для студентов подготовительной группы. Студенты, которые не прошли медицинское обследование к сдаче нормативов (тестов) не допускаются.

Критерии оценивания.

"зачтено" Обучающийся должен сдать шесть тестов по спортивно-технической подготовленности и пять обязательных тестов по физической подготовленности не менее чем на оценку «удовлетворительно». "не зачтено" Обучающийся не сдал обязательные тесты или получил оценку неудовлетворительно.

**5.2. Темы письменных работ для проведения текущего контроля (эссе, рефераты, курсовые работы и др.)**

Не предусмотрено

#### **5.3. Фонд оценочных средств для проведения промежуточной аттестации**

Промежуточная аттестация оценивается обязательными тестами по спортивно-технической и физической подготовленности.

(Ж, М) - сдают шесть тестов по спортивно-технической подготовленности и пять обязательных тестов по физической подготовленности.

Тесты по физической подготовленности для (М) и (Ж) отличаются по гендерному различию (см.

контрольные вопросы и задания для проведения текущего контроля и промежуточной аттестации по итогам освоения дисциплины).

Обучающимся необходимо сдать вышеперечисленные тесты не мене чем на оценку "удовлетворительно". Примечание. Тесты по функциональной, физической и спортивно-технической подготовленности проводятся с учетом показаний и противопоказаний для студентов подготовительной группы. Студенты, которые не прошли медицинское обследование к сдаче нормативов (тестов) не допускаются.

## **6. Учебно-методическое и информационное обеспечение дисциплины**

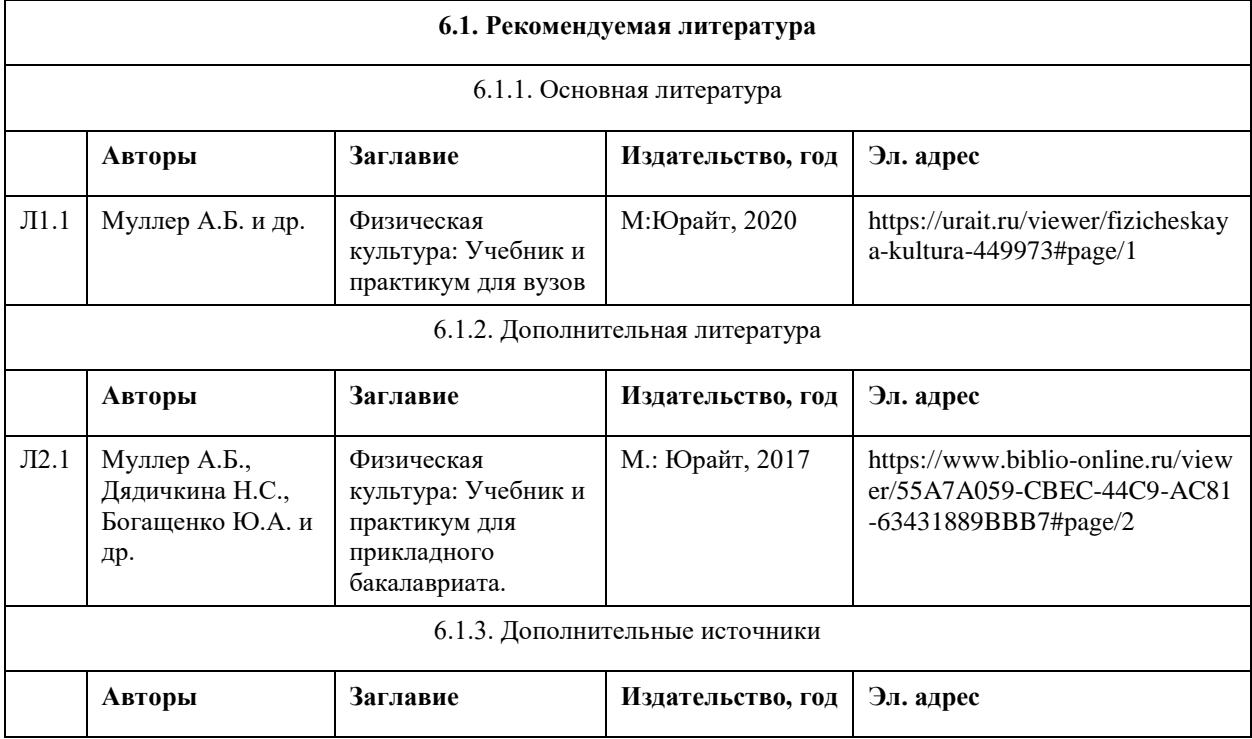

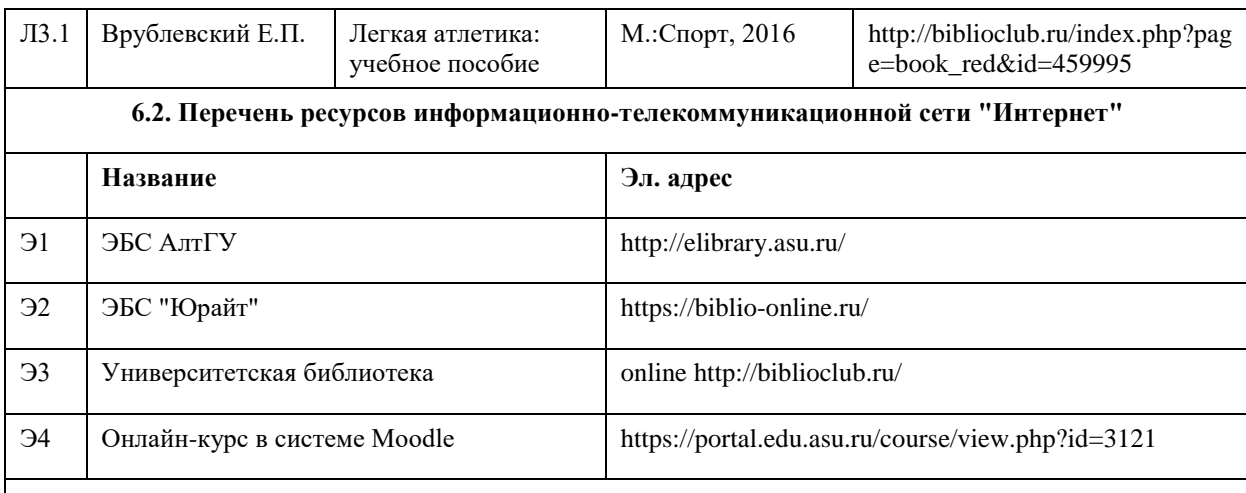

#### **6.3. Перечень программного обеспечения**

Microsoft Office 2010 (Office 2010 Professional, № 4065231 от 08.12.2010), (бессрочно);

Microsoft Windows 7 (Windows 7 Professional, № 61834699 от 22.04.2013), (бессрочно);

Chrome (http://www.chromium.org/chromium-os/licenses ), (бессрочно);

7-Zip (http://www.7-zip.org/license.txt ), (бессрочно);

AcrobatReader

(http://wwwimages.adobe.com/content/dam/Adobe/en/legal/servicetou/Acrobat\_com\_Additional\_TOU-en\_US-20140618\_1200.pdf), (бессрочно);

ASTRA LINUX SPECIAL EDITION (https://astralinux.ru/products/astra-linux-special-edition/), (бессрочно); LibreOffice (https://ru.libreoffice.org/), (бессрочно);

Веб-браузер Chromium (https://www.chromium.org/Home/), (бессрочно);

Антивирус Касперский (https://www.kaspersky.ru/), (до 23 июня 2024);

Архиватор Ark (https://apps.kde.org/ark/), (бессрочно);

#### **6.4. Перечень информационных справочных систем**

СПС КонсультантПлюс (инсталлированный ресурс АлтГУ или http://www.consultant.ru/).

Электронная база данных «Scopus» (http://www.scopus.com);

Электронная библиотечная система Алтайского государственного университета (http://elibrary.asu.ru/); Научная электронная библиотека elibrary (http://elibrary.ru

Электронный ресурс в системе "Moodle" https://portal.edu.asu.ru/enrol/index.php?id=2653

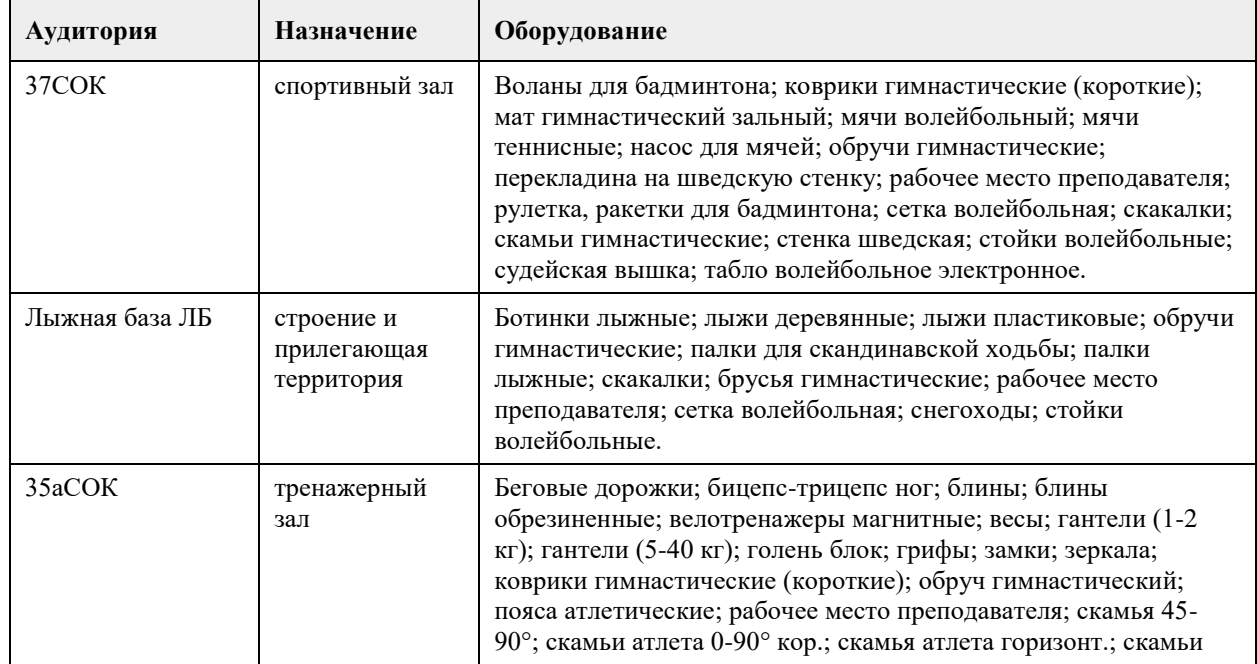

## **7. Материально-техническое обеспечение дисциплины**

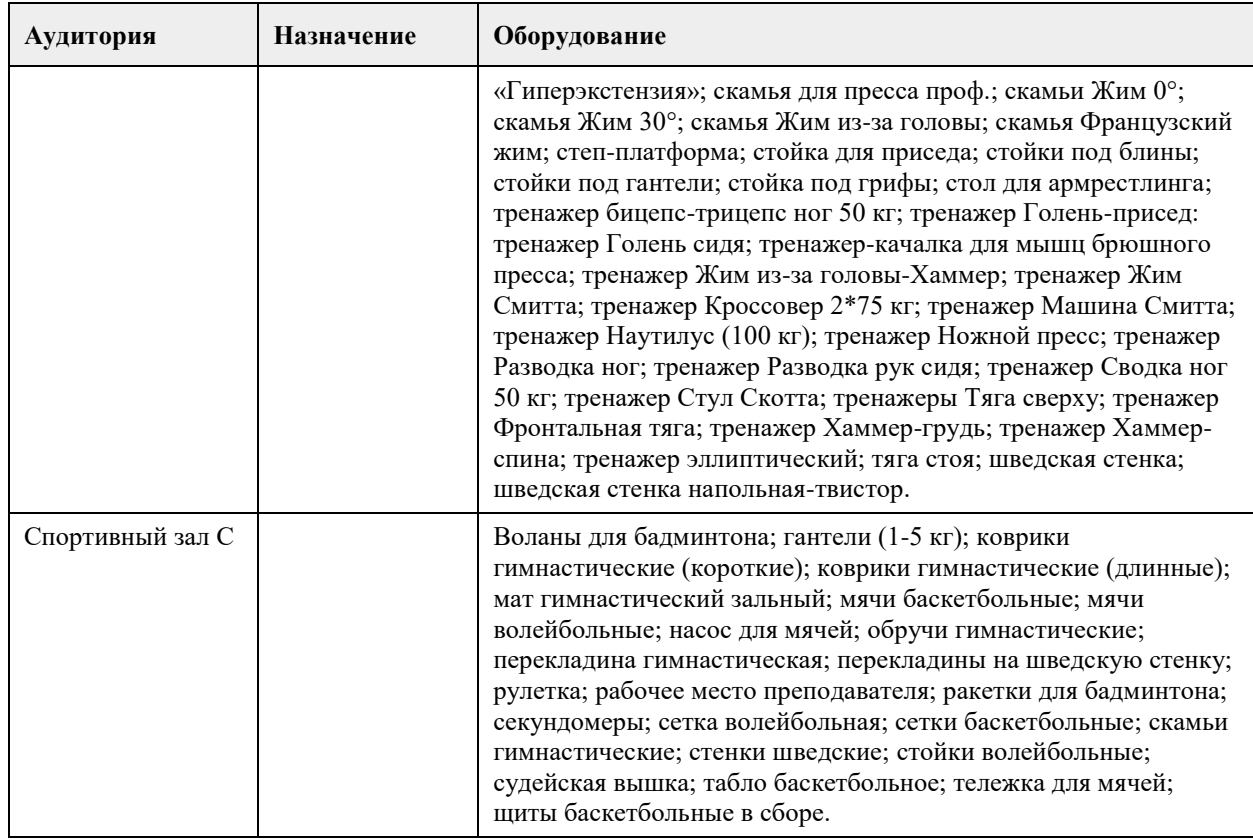

## **8. Методические указания для обучающихся по освоению дисциплины**

Основным видом являются практические занятия. В качестве самостоятельных занятий применяются регулярные пробежки в режиме дня студента

Для успешного освоения программы легкоатлетической подготовки, обучающиеся должны придерживаться главных принципов тренировки легкоатлетов:

- Всесторонность
- Специализированность
- Сознательность
- Постепенность
- Повторность
- Волнообразность
- Индивидуальность

## **МИНОБРНАУКИ РОССИИ**

федеральное государственное бюджетное образовательное учреждение высшего образования «Алтайский государственный университет»

# **Лыжная подготовка**

рабочая программа дисциплины

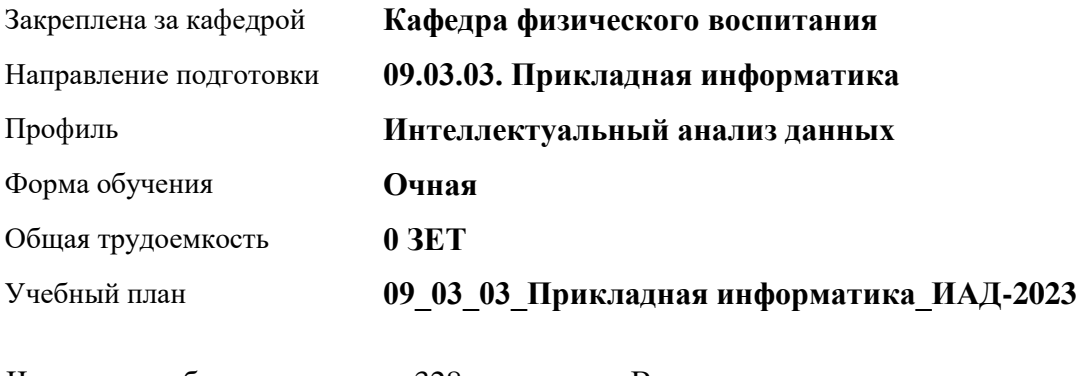

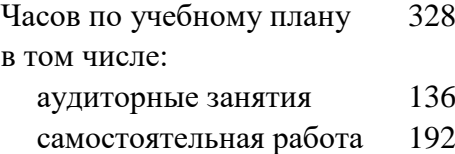

Виды контроля по семестрам зачеты: 1, 2, 3, 4

**Итого**

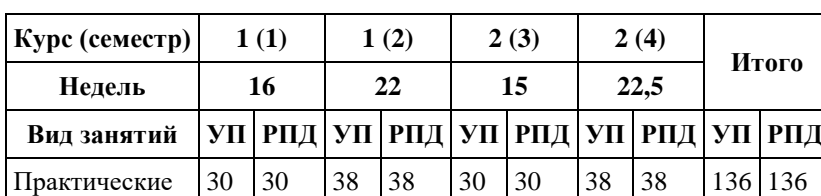

Сам. работа  $\begin{array}{|c|c|c|c|c|c|c|c|}\n\hline\n52 & 52 & 44 & 44 & 52 & 52 & 44 & 44 & 192 & 192\n\end{array}$ Итого | 82 | 82 | 82 | 82 | 82 | 82 | 82 | 328 | 328

#### **Распределение часов по семестрам**

Программу составил(и): *Ст. преподаватель, Агишев А.А.*

Рецензент(ы): *Ст. преподаватель, Лопатина О.А.*

Рабочая программа дисциплины **Лыжная подготовка**

разработана в соответствии с ФГОС: *Федеральный государственный образовательный стандарт высшего образования - бакалавриат по направлению подготовки 09.03.03 Прикладная информатика (приказ Минобрнауки России от 19.09.2017 г. № 922)*

составлена на основании учебного плана: *09.03.03 Прикладная информатика* утвержденного учёным советом вуза от *26.06.2023* протокол № *4*.

Рабочая программа одобрена на заседании кафедры **Кафедра физического воспитания**

Протокол от *15.06.2023* г. № *13* Срок действия программы: *20232024* уч. г.

Заведующий кафедрой *Романова Елена Вениаминовна*

#### **Визирование РПД для исполнения в очередном учебном году**

Рабочая программа пересмотрена, обсуждена и одобрена для исполнения в *2023-2024* учебном году на заседании кафедры

#### **Кафедра физического воспитания**

Протокол от *15.06.2023* г. № *13* Заведующий кафедрой *Романова Елена Вениаминовна*

## **1. Цели освоения дисциплины**

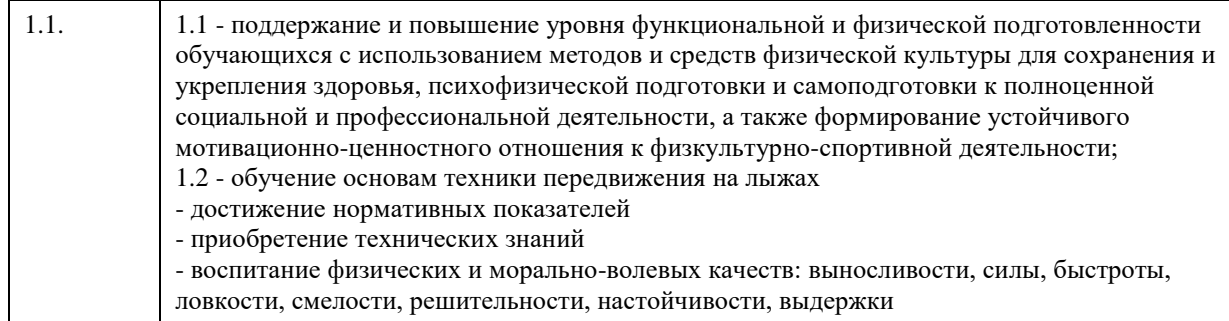

## **2. Место дисциплины в структуре ООП**

Цикл (раздел) ООП: **Б1.О.03.ДВ.01**

## **3. Компетенции обучающегося, формируемые в результате освоения дисциплины**

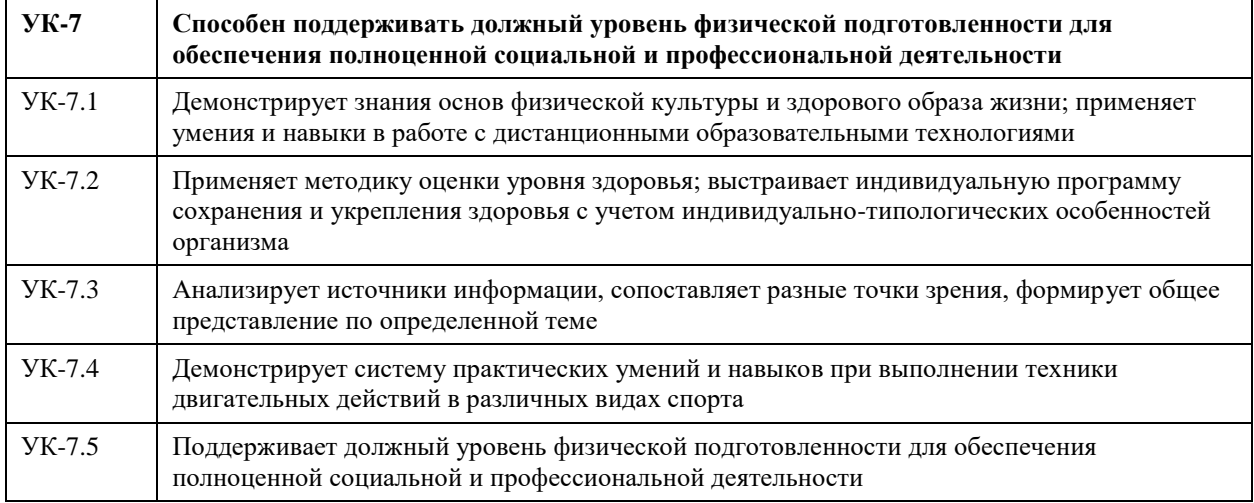

#### **В результате освоения дисциплины обучающийся должен**

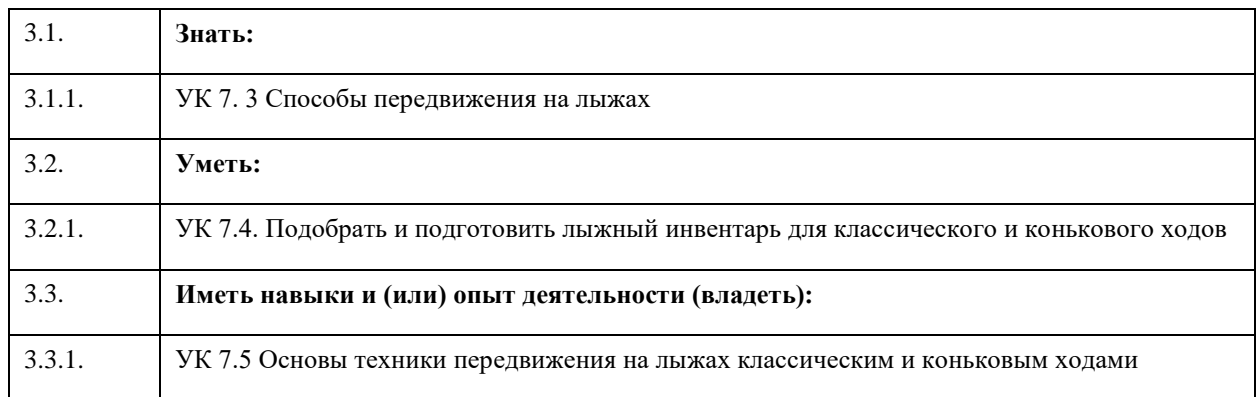

## **4. Структура и содержание дисциплины**

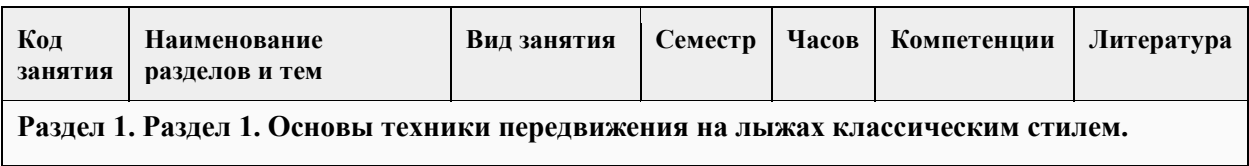

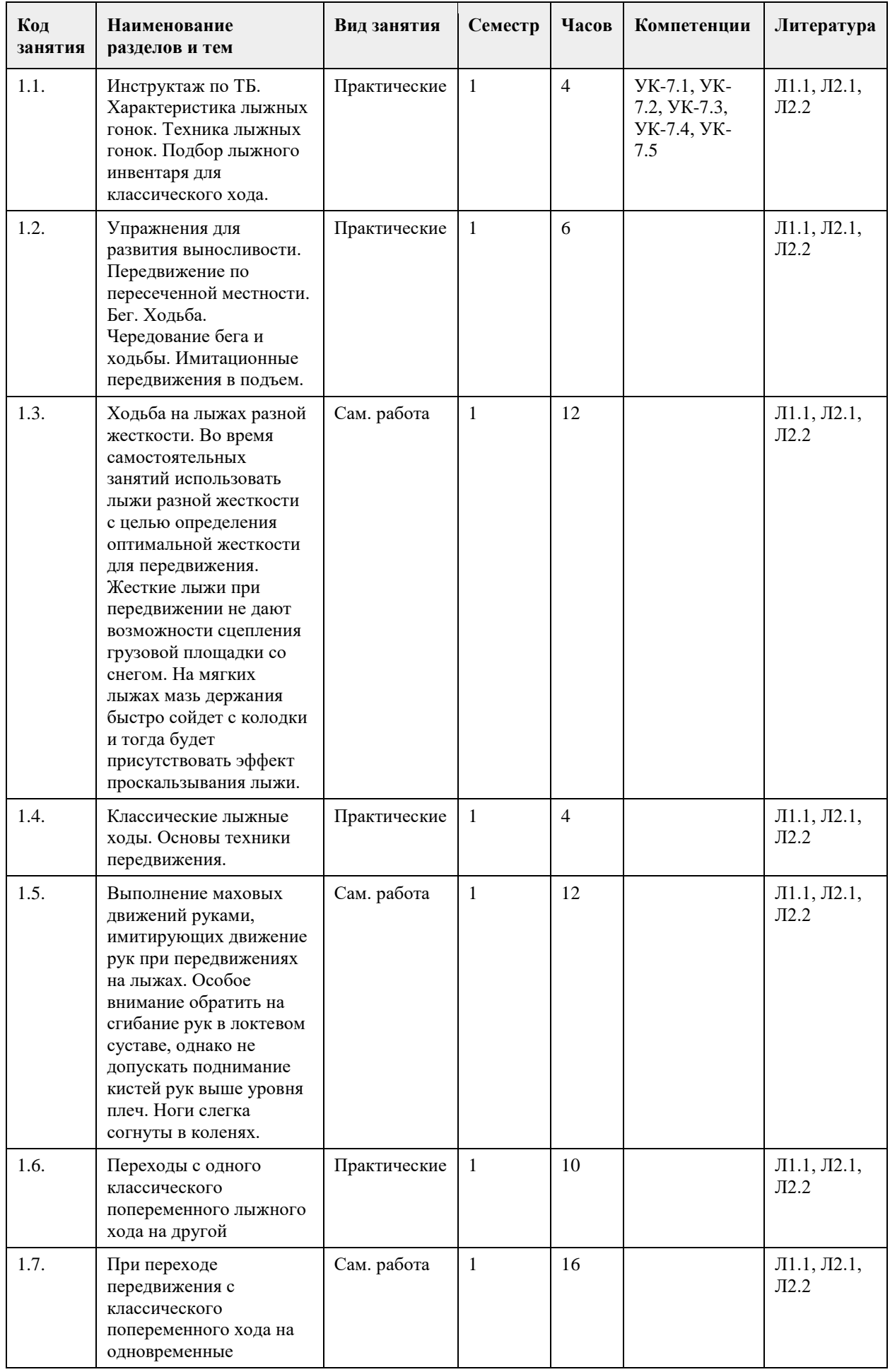

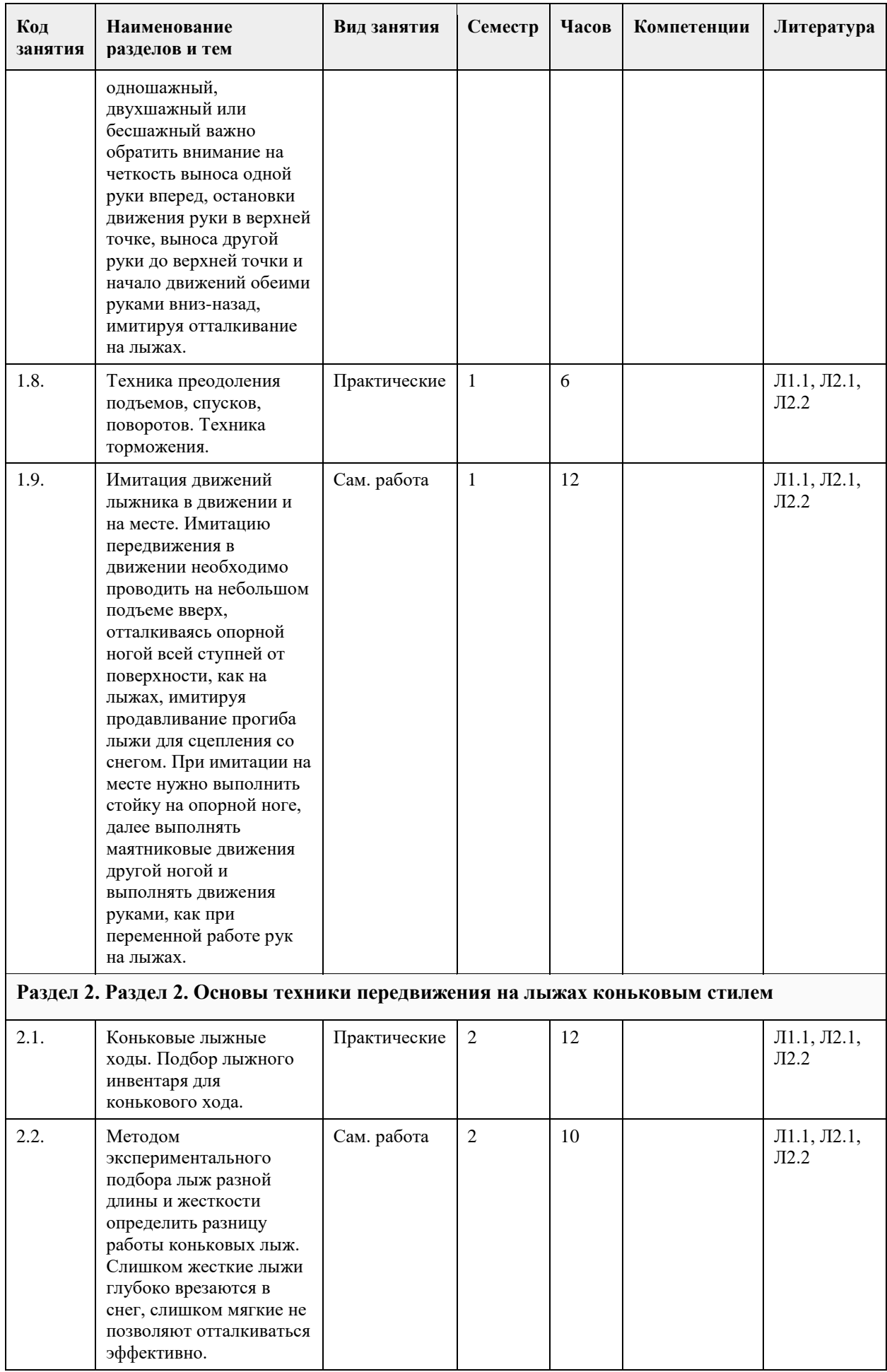

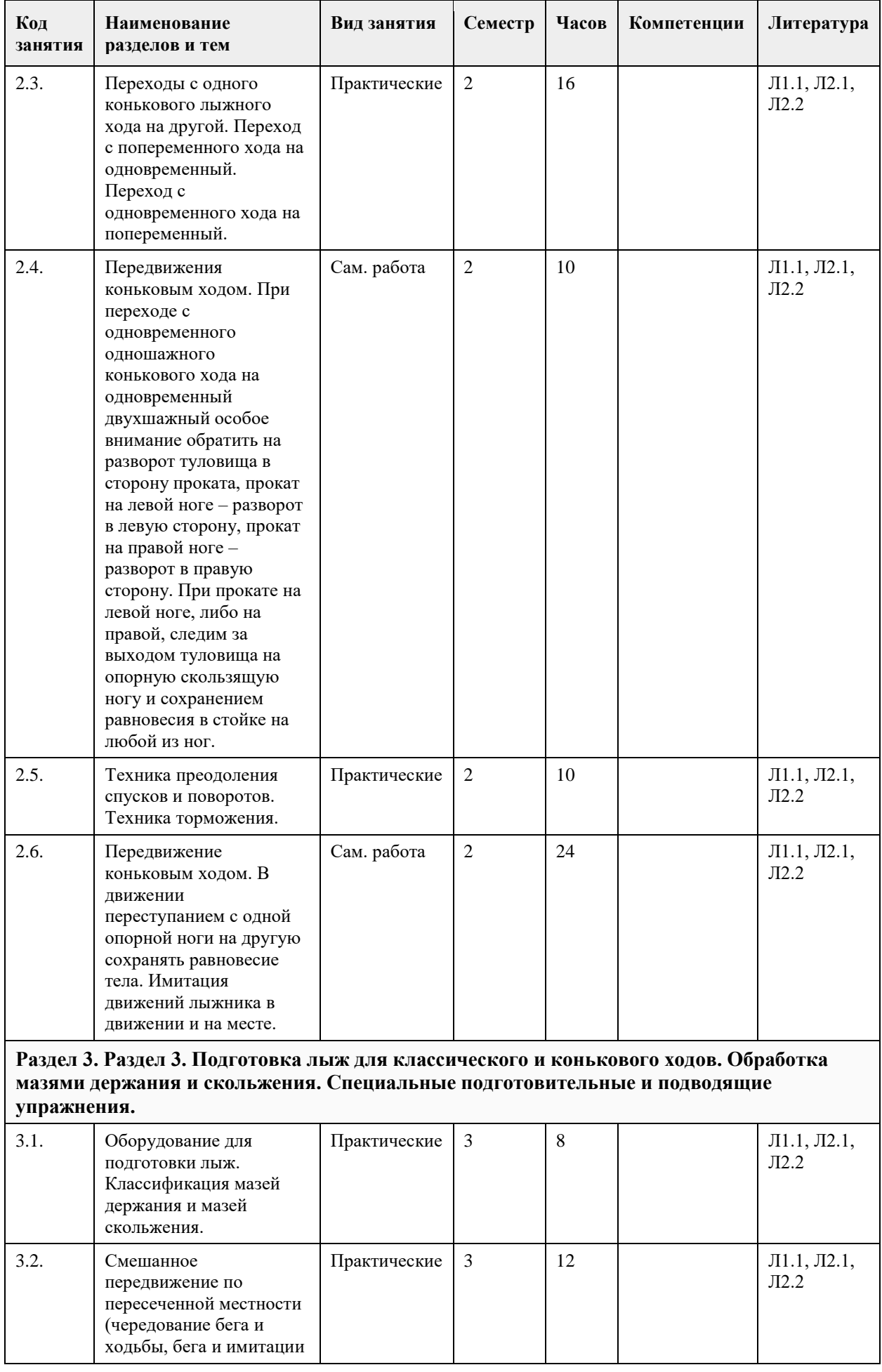

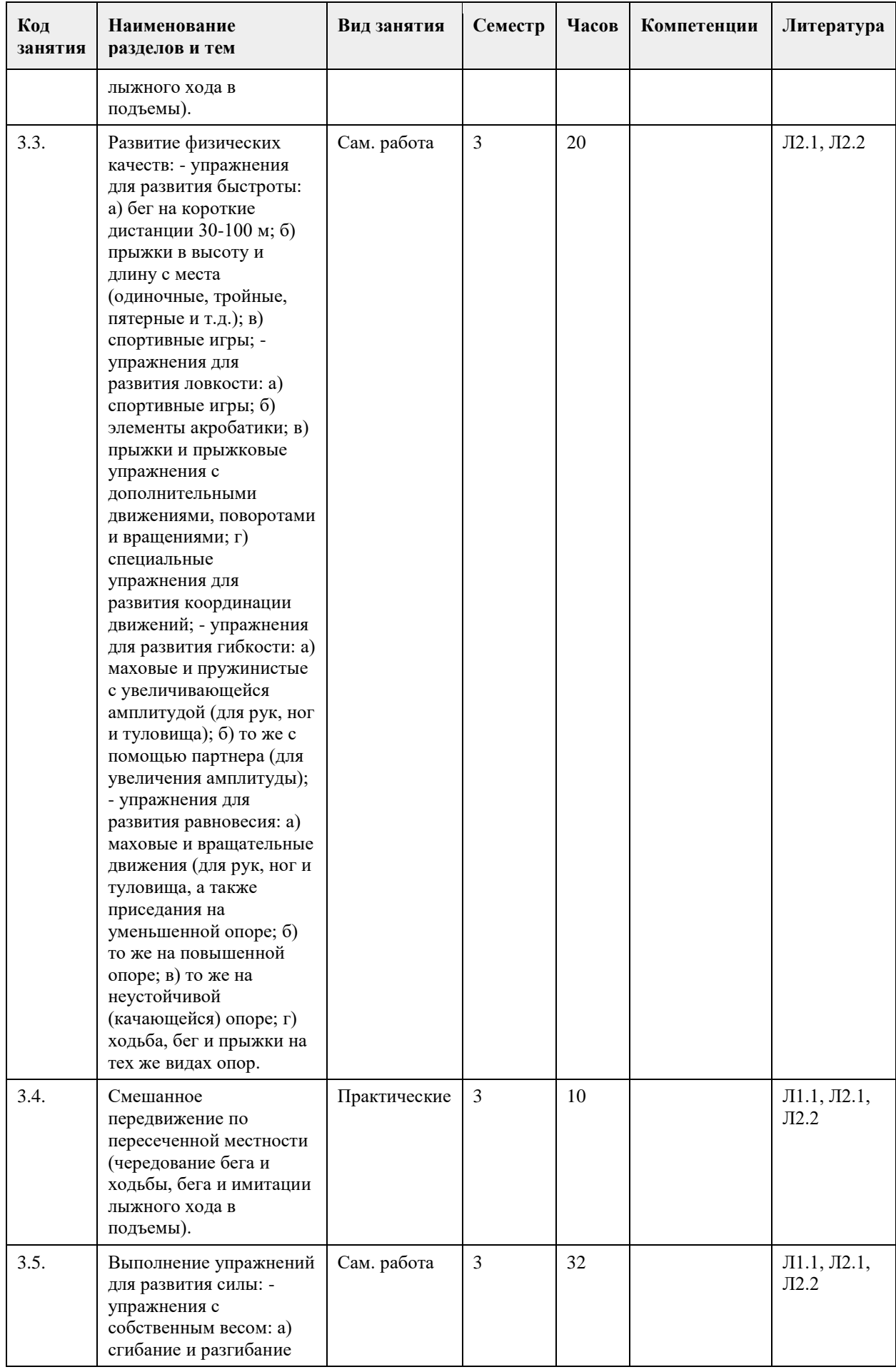

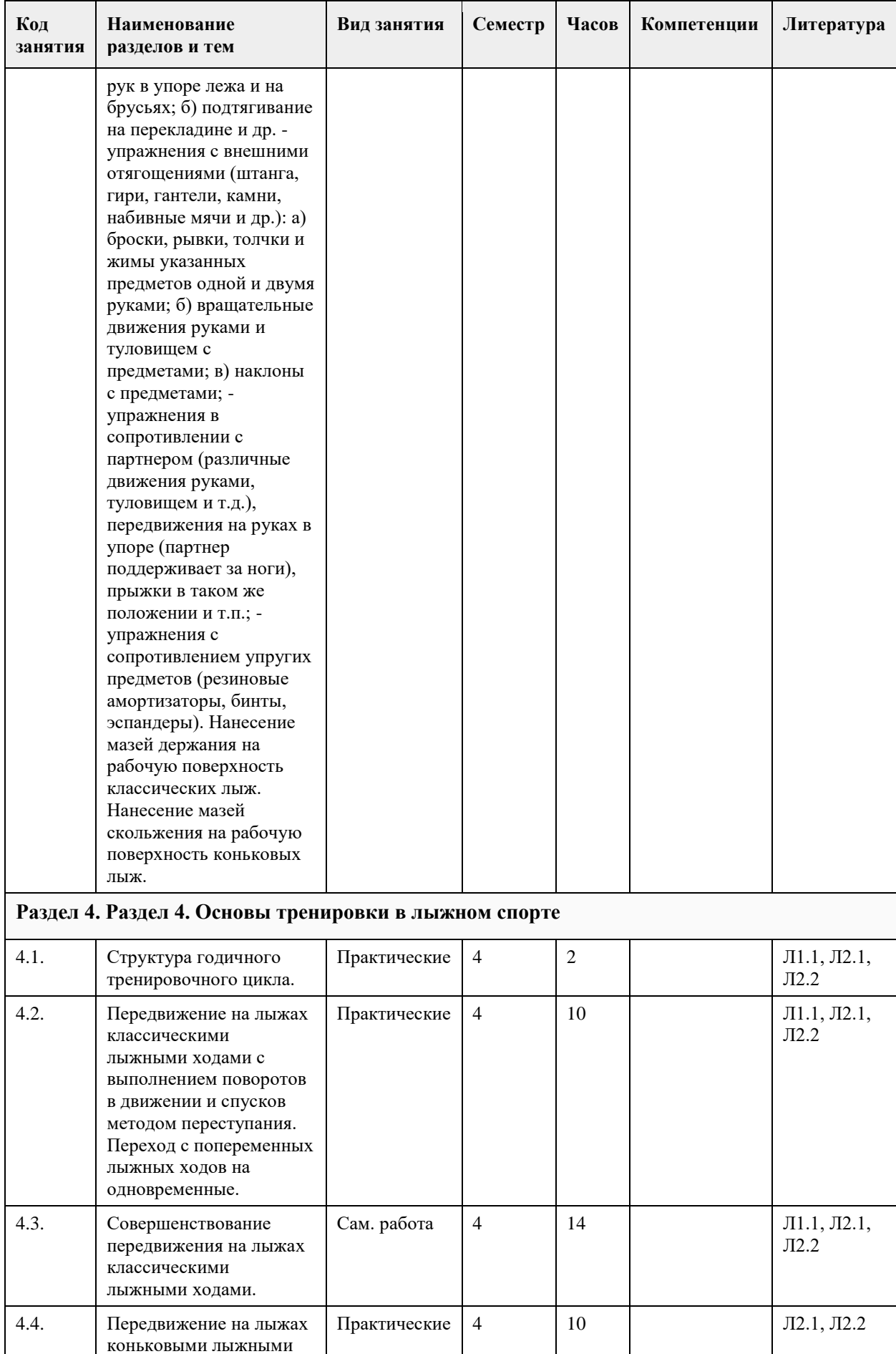

ходами. Переход с

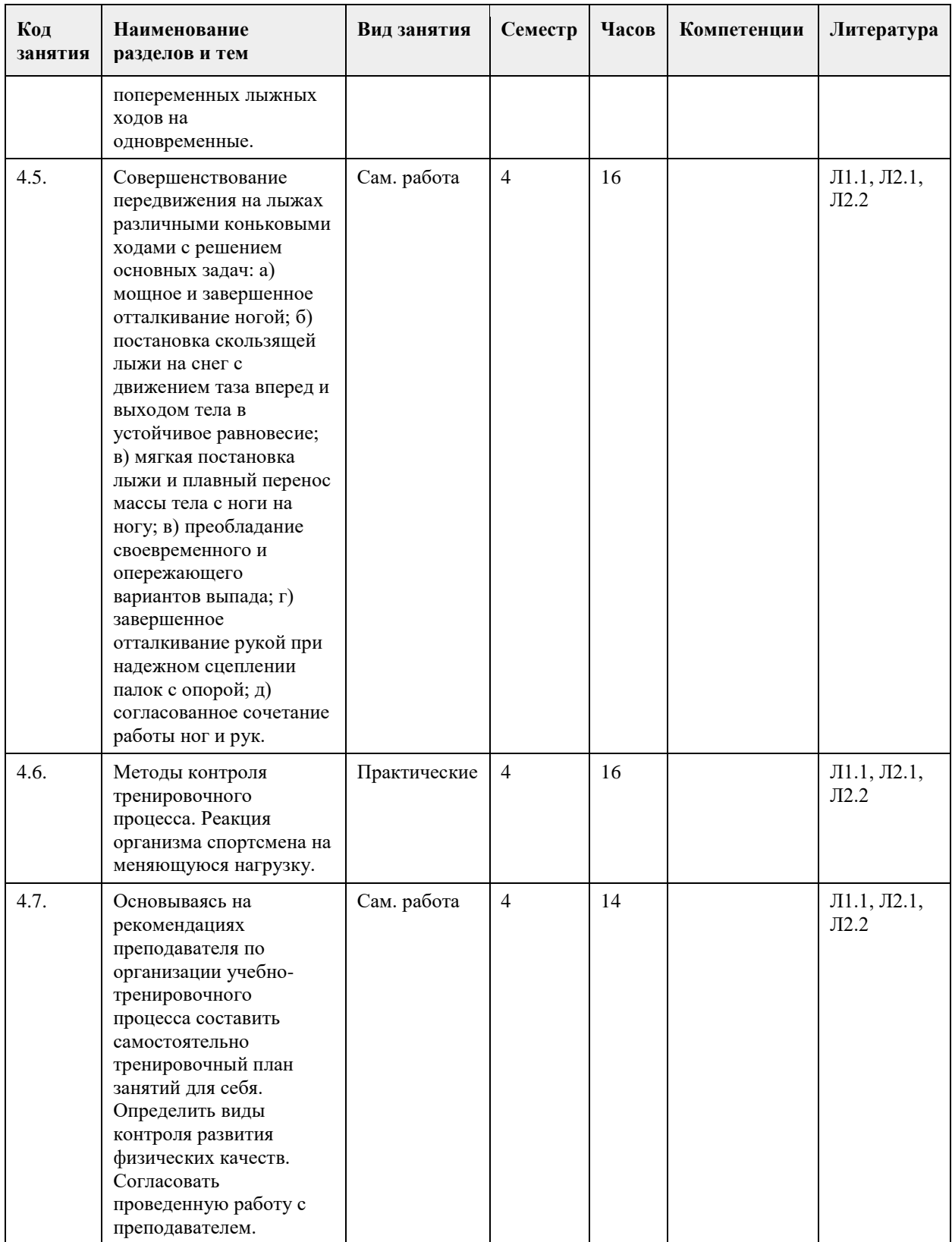

## **5. Фонд оценочных средств**

**5.1. Контрольные вопросы и задания для проведения текущего контроля и промежуточной аттестации по итогам освоения дисциплины**

Тест оценки функциональной подготовленности (функционального состояния сердечно-сосудистой системы) Тесты

Единица измерения Пол Оценка 5 4 3 2 Проба Мартине (20 приседаний за 30 секунд) % м/ж <20% 21-40% 41-65% более 66% Примечания: Одномоментный показатель реакции сердечно-сосудистой системы на нагрузку. Тест функционального состояния сердечно-сосудистой системы проводится в начале и в конце семестра. Оценка теста не влияет на результат промежуточной аттестации обучающихся. Тесты оценки спортивно-технической подготовленности  $N_2$ п/п Тесты Женщины Мужчины Оценка 5 4 3 2 5 4 3 2 1. Бросок камня весом 5 кг вперед из-за головы, кол-во 8 7 6 5 10 9 8 7 2. Работа с лыжным эспандером без нарушения координации движений, мин. 1.5 1.25 1 0.75 2 1.75 1.5 1.25 3. Стойка на опорной ноге с выполнением маховых движений другой ногой, мин. 3 2.75 2.5 2.25 3 2.75 2.5 2.25 4. Прыжок в длину. Десятискок, м 11 10 9 8 13 12 11 10 5. Прыжки со скакалкой, поочередно меняя опорную ногу количество прыжков без остановки. 100 90 80 70 120 110 100 90 Тесты оценки физической подготовленности ЖЕНЩИНЫ  $N_2$ п/п Тесты Единицы измерения 5 4 3 2 1. Кросс по пересеченной местности 2 км мин., сек. 11.00 12.00 13.00 14.00 2. Скандинавская ходьба (для студентов под. группы) км 5 4 3 2 3. Прыжок в длину с места см 180 170 160 150 4. Челночный бег 4х9 сек 9.8 10.2 10.7 11.00 5. Поднимание туловища из положения, лежа на спине, руки за головой, ноги закреплены кол-во раз 50 40 30 20 6. Сгибание и разгибание рук в упоре от гимнастической скамейки кол-во раз 14 12 10 8 7. Наклон вперед из и. п. сед ноги врозь (40 см) см 13 11 9 7 8. Броски (одной рукой) и ловля теннисного мяча двумя руками с расстояния 1 метра от стенки за 30 сек кол-во раз 40 35 30 25 9. Бег на лыжах 3 км мин., сек. 19.30 20.00 21.00 22.00 Обязательные тесты для женщин: 1. Кросс по пересеченной местности 2 км или бег на лыжах 3 км; 2. Прыжок в длину с места или челночный бег 4х9; 3. Поднимание туловища из положения, лежа на спине, руки за головой, ноги закреплены или сгибание и разгибание рук в упоре от гимнастической скамейки; 4. Наклон вперед из и. п. сед ноги врозь (40 см); 5. Броски (одной рукой) и ловля теннисного мяча двумя руками с расстояния 1 метра от стенки за 30 сек. МУЖЧИНЫ N<sub>o</sub> п/п Тесты Единица измерения 5 4 3 2 1. Кросс по пересеченной местности 3 км мин.сек. 16..00 17.00 18.00 18.30 2. Скандинавская ходьба (для студентов под. группы) км 6 5 4 3 3. Прыжок в длину с места см 2.40 2.30 2.20 2.10 4. Челночный бег 4х9 сек. 9.2 9.6 10.1 10.5 5. Поднимание туловища из положения, лежа на спине, руки за головой, ноги закреплены кол-во раз 60 50 40 30 6. Подтягивание из виса на высокой перекладине кол-во раз 12 10 9 7 7. Наклон вперед из и. п. сед ноги врозь (40 см) см 11 9 7 5 8. Броски (одной рукой) и ловля теннисного мяча двумя руками с расстояния 1 метра от стенки за 30 сек кол-во раз 45 40 35 30 9. Бег на лыжах 5 км мин.,сек. 25.30 26.30 28.00 30.00

Обязательные тесты для мужчин:

1. Кросс по пересеченной местности 3 км или бег на лыжах 5 км;

2. Прыжок в длину с места или челночный бег 4х9;

3. Подтягивание из виса на высокой перекладине или поднимание туловища из положения, лежа на спине, руки за головой, ноги закреплены;

4. Наклон вперед из и. п. сед ноги врозь (40 см);

5. Броски (одной рукой) и ловля теннисного мяча двумя руками с расстояния 1 метра от стенки за 30 сек. Примечания: Тесты по функциональной, физической и спортивно-технической подготовленности

проводятся с учетом показаний и противопоказаний для студентов подготовительной группы. Студенты, которые не прошли медицинское обследование, к сдаче нормативов (тестов) не допускаются.

Обучающийся должен сдать пять тестов в конце семестра по спортивно-технической подготовленности на оценку, не менее чем удовлетворительно.

Обучающийся должен сдать пять тестов по физической подготовленности на оценку не менее чем удовлетворительно.

Обучающиеся выполнившие все требования по дисциплине (модулю) получают оценку «зачтено».

#### **5.2. Темы письменных работ для проведения текущего контроля (эссе, рефераты, курсовые работы и др.)**

Не предусмотрено

#### **5.3. Фонд оценочных средств для проведения промежуточной аттестации**

Описание показателей и критериев оценивания компетенций на различных этапах их формирования, описание шкал оценивания

Сопоставление шкал оценивания

4-балльная шкала

(уровень освоения) Отлично

(повышенный уровень) Хорошо

(базовый уровень) Удовлетворительно

(пороговый уровень) Неудовлетворительно

(уровень не сформирован)

100-балльная шкала 85-100 70-84 50-69 0-49

Бинарная шкала Зачтено Не зачтено

Оценивание выполнения тестов по функциональной и спортивно-технической подготовленности

Оценивание Показатели Критерии

Зачтено Обучающиеся выполняют тест по функциональной подготовленности (не влияет на результат промежуточной аттестации) и пять тестов по спортивно-технической подготовленности. Обучающийся сдал тесты по спортивно-технической подготовленности не менее чем на оценку «удовлетворительно».

Не зачтено Уровень не сформирован Обучающийся демонстрирует слабую спортивно-техническую подготовленность с результатом менее оценки «удовлетворительно».

Оценивание выполнения тестов по физической подготовленности

Оценивание Показатели Критерии

Зачтено Обучающиеся выполняют пять обязательных тестов по физической подготовленности. Обучающийся сдал тесты по физической подготовленности не менее чем на оценку «удовлетворительно».

Не зачтено Уровень не сформирован Обучающийся демонстрирует слабую физическую подготовленность с результатом менее оценки «удовлетворительно».

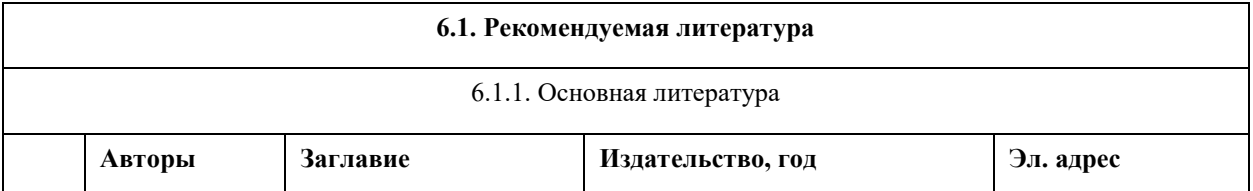

## **6. Учебно-методическое и информационное обеспечение дисциплины**

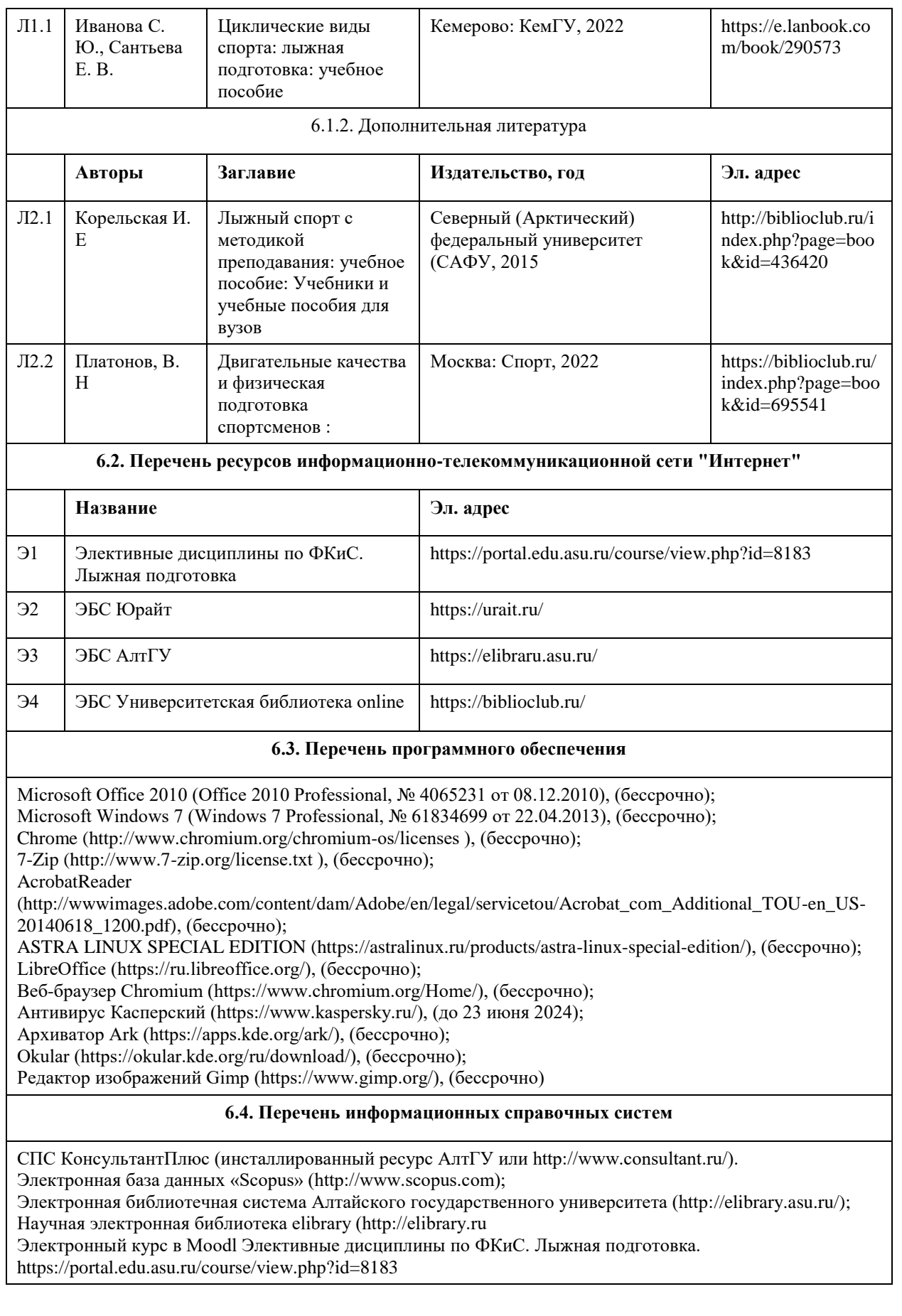

## **7. Материально-техническое обеспечение дисциплины**

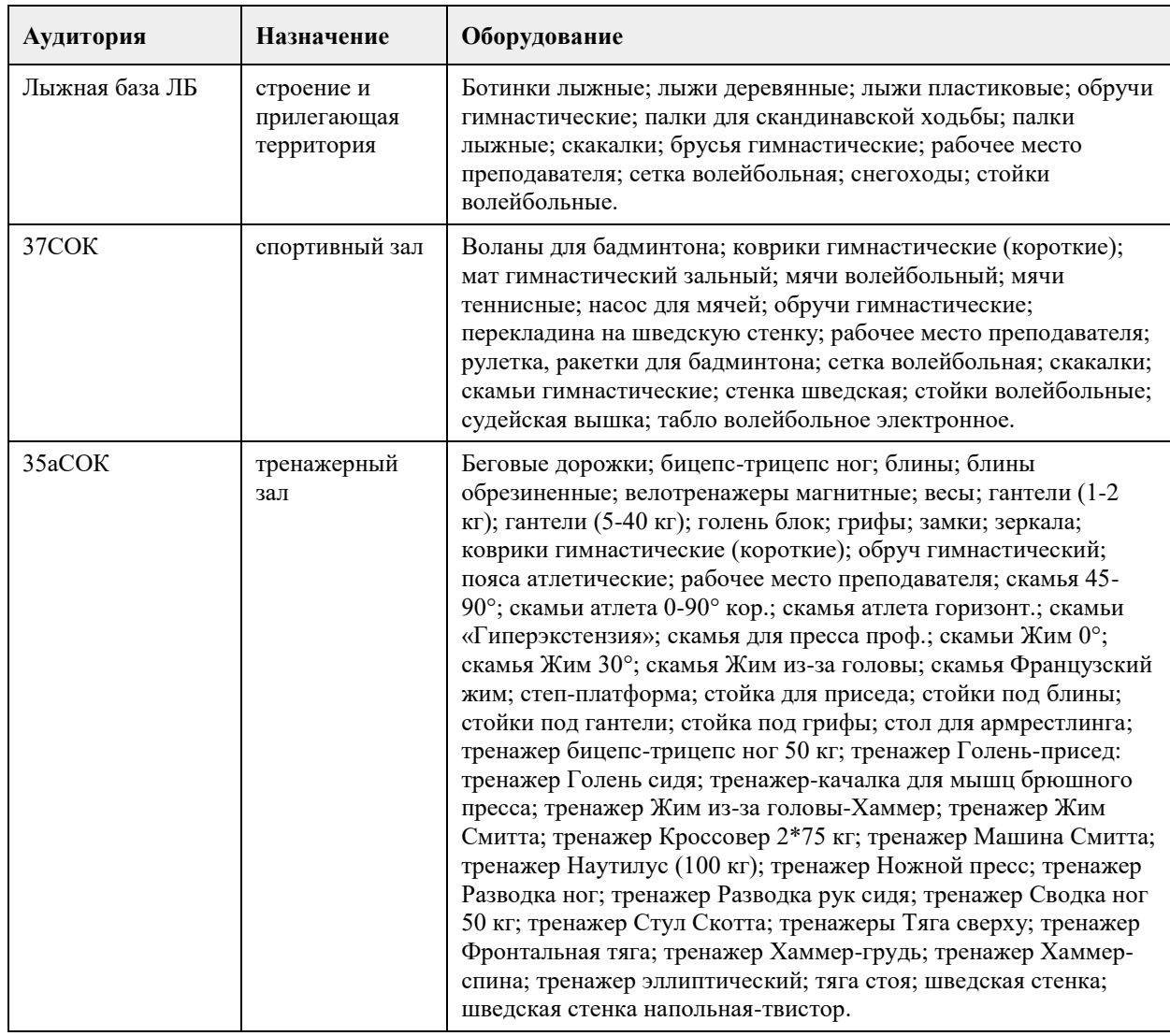

#### **8. Методические указания для обучающихся по освоению дисциплины**

Практические занятия по дисциплине (модулю) Элективные дисциплины по физической культуре и спорту» «Лыжные гонки» состоят из первоначального этапа изучения элементов техники лыжных ходов и этапа закрепления и совершенствования.

В период начального обучения технике передвижения на лыжах следует разъяснить обучающимся простейшие правила обращения с лыжным инвентарем.

Обучающимся (новичкам) в первую очередь необходимо овладеть чувством лыжи и снега: научиться управлять лыжами, отталкиваться лыжей от снега и переносить массу тела с одной ноги на другую. Не следует забывать о необходимости выработки умения удерживать равновесие – умения уверенно скользить на двух лыжах и особенно на одной.

При решении этих задач можно делать подводящие упражнения и применять наиболее простые способы передвижения на лыжах: многократно принимать рабочую позу лыжника на месте; поочередно поднимать ноги с лыжами на месте, сгибая их, как при обычной ходьбе; поочередно поднимать носки лыж, не отрывая пятку от снега, и делать движения лыжей вверх и вниз, вправо и влево; делать повороты переступанием на месте вокруг пяток и вокруг носков лыж, добиваясь параллельного положения лыж при приставлении лыжи; подниматься на пологий склон ступающим шагом, елочкой, полуелочкой, лесенкой, учиться правильно падать при спуске и быстро вставать, спускаться в средней стойке с пологих ровных склонов прямо и после спуска одновременно отталкиваться руками с палками, при спуске приседать, переносить массу тела с ноги на ногу, не отрывая и отрывая от снега носки лыж; спускаться на одной лыже с переходом на параллельную лыжню, с легкими прыжками на склоне, с подниманием и опусканием в определенном месте предметов.

Обучающимся (новичкам) достаточно показать упражнение и объяснить характер выполнения, подобрав наиболее подходящие условия, которые в дальнейшем следует постепенно усложнять.

Очень важно добиваться от занимающихся точности выполнения упражнений. Только освоив общие

основы владения лыжами, следует переходить к изучению основных способов передвижения. Обучающийся должен систематически посещать (100%) практические занятия для повышения функциональной, физической и спортивно-технической подготовленности (за исключением уважительных причин).

## **МИНОБРНАУКИ РОССИИ**

федеральное государственное бюджетное образовательное учреждение высшего образования «Алтайский государственный университет»

# **Общая физическая подготовка**

рабочая программа дисциплины

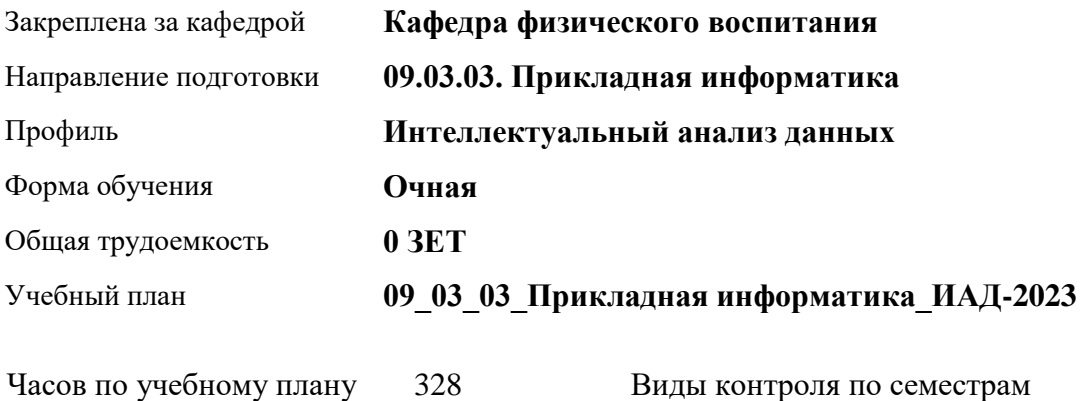

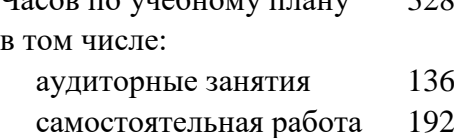

Виды контроля по семестрам зачеты: 1, 2, 3, 4

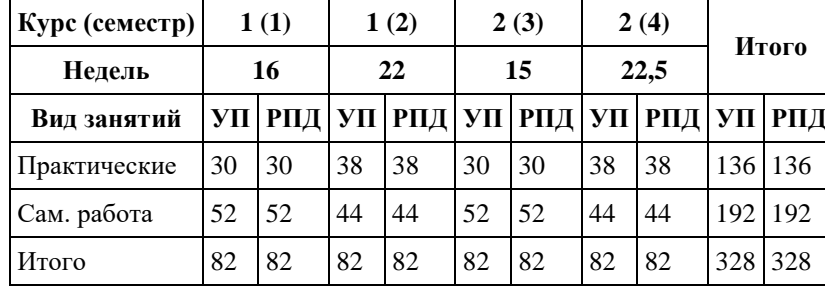

#### **Распределение часов по семестрам**

Программу составил(и): *ст. преподаватель, Лопатина О.А.;к.ф.н. , доцент , Романова Е.В.* 

Рецензент(ы): *к.ф.н., доцент, Климов М.Ю.* 

#### Рабочая программа дисциплины **Общая физическая подготовка**

разработана в соответствии с ФГОС: *Федеральный государственный образовательный стандарт высшего образования - бакалавриат по направлению подготовки 09.03.03 Прикладная информатика (приказ Минобрнауки России от 19.09.2017 г. № 922)*

составлена на основании учебного плана: *09.03.03 Прикладная информатика* утвержденного учёным советом вуза от *26.06.2023* протокол № *4*.

Рабочая программа одобрена на заседании кафедры **Кафедра физического воспитания**

Протокол от *15.06.2023* г. № *13* Срок действия программы: *2023-2024* уч. г.

Заведующий кафедрой *Романова Е.В.* 

#### **Визирование РПД для исполнения в очередном учебном году**

Рабочая программа пересмотрена, обсуждена и одобрена для исполнения в *2023-2024* учебном году на заседании кафедры

#### **Кафедра физического воспитания**

Протокол от *15.06.2023* г. № *13* Заведующий кафедрой *Романова Е.В.* 

## **1. Цели освоения дисциплины**

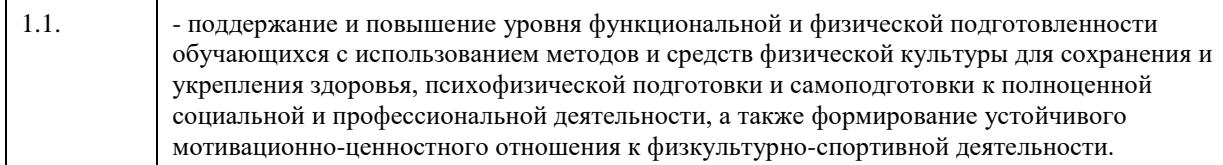

## **2. Место дисциплины в структуре ООП**

#### Цикл (раздел) ООП: **Б1.О.03.ДВ.01**

## **3. Компетенции обучающегося, формируемые в результате освоения дисциплины**

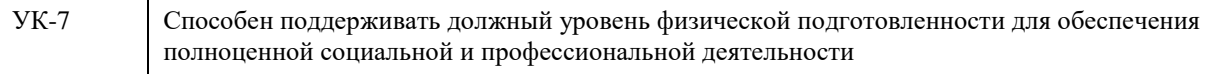

#### **В результате освоения дисциплины обучающийся должен**

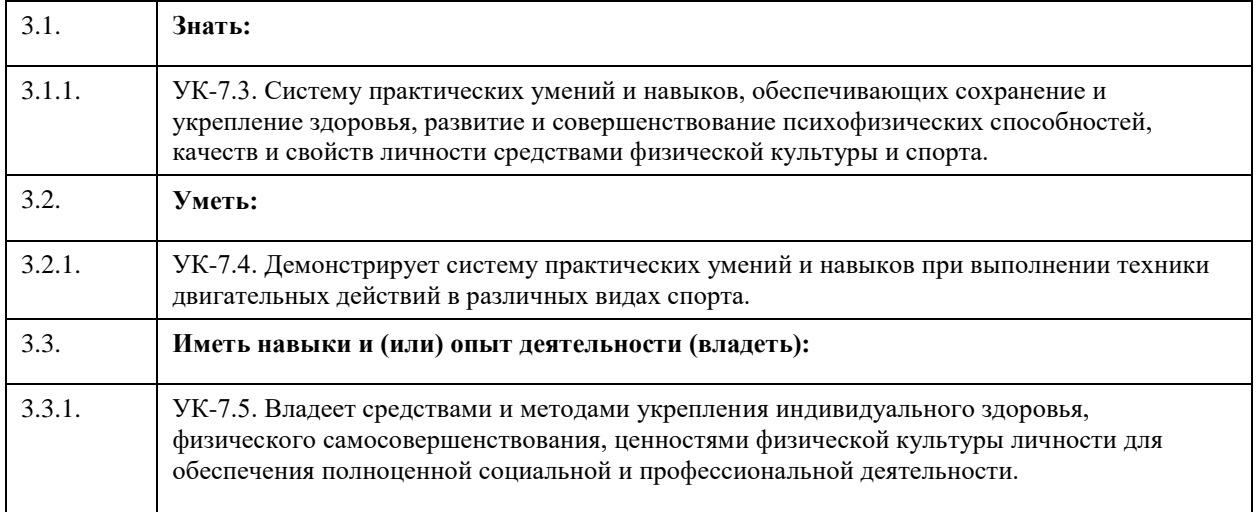

#### **Код занятия Наименование разделов и тем Вид занятия Семестр Часов Компетенции Литература Раздел 1. Обучение видам спорта**  1.1. Легкая атлетика. Техника безопасности на занятиях легкой атлетикой. Техника скандинавской ходьбы. Техника бега на средние и длинные дистанции. Кардиотренировка с использованием внедорожного самоката (правой, левой ногами). ОФП, СФП. Практические  $\begin{vmatrix} 1 \\ 4 \end{vmatrix}$  УК-7  $\begin{vmatrix} \frac{\pi}{3} & \frac{\pi}{1} \\ \frac{\pi}{3} & \frac{\pi}{3} \end{vmatrix}$ Л2.2, Л1.2, Л2.1 1.2. Ежедневная УГГ от 8-10 до 20-30 мин. Упражнения в течение учебного дня. Сам. работа | 1 | 4 | УК-7 | Л3.1, Л1.1, Л2.2, Л1.2, Л2.1

#### **4. Структура и содержание дисциплины**

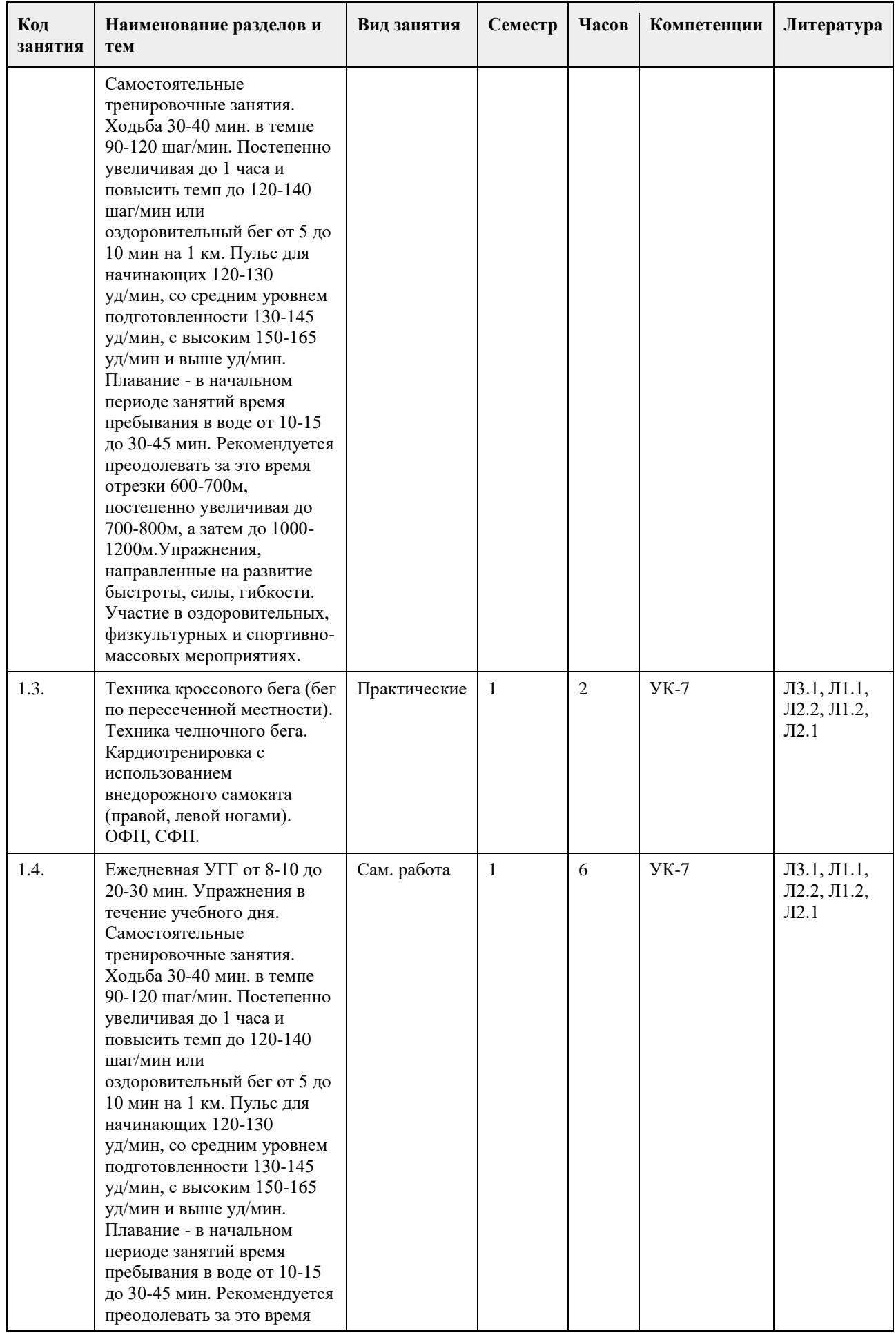

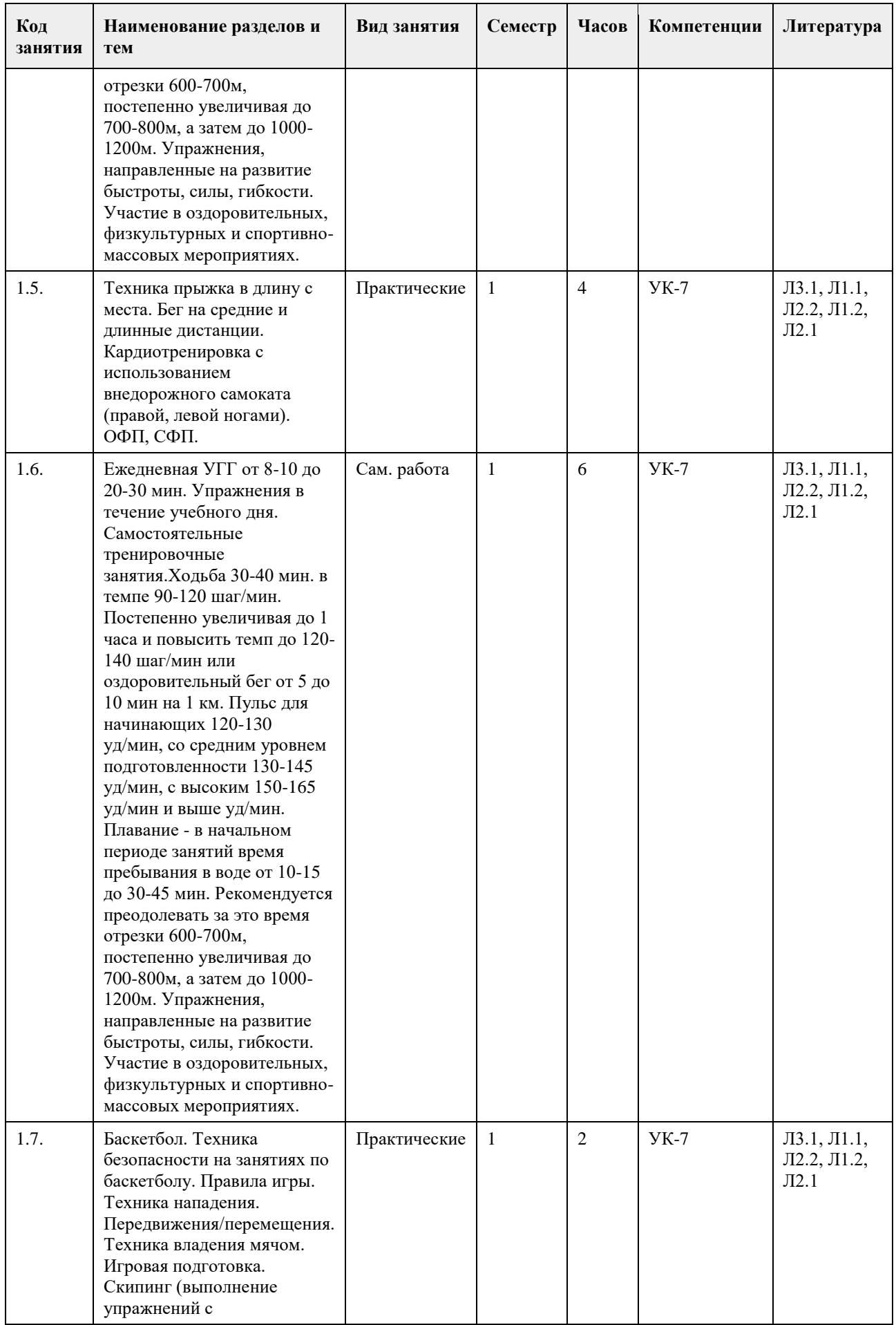

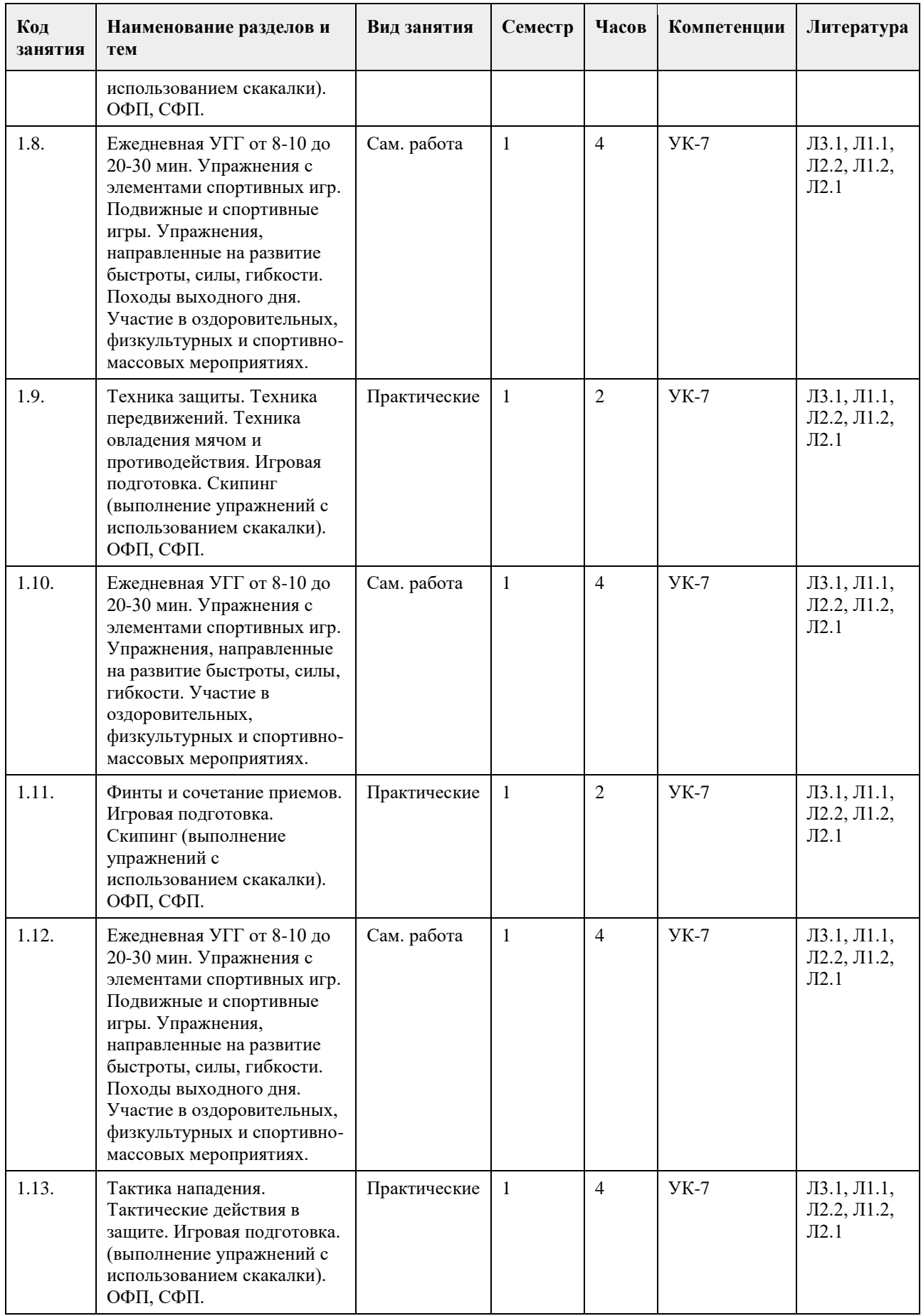

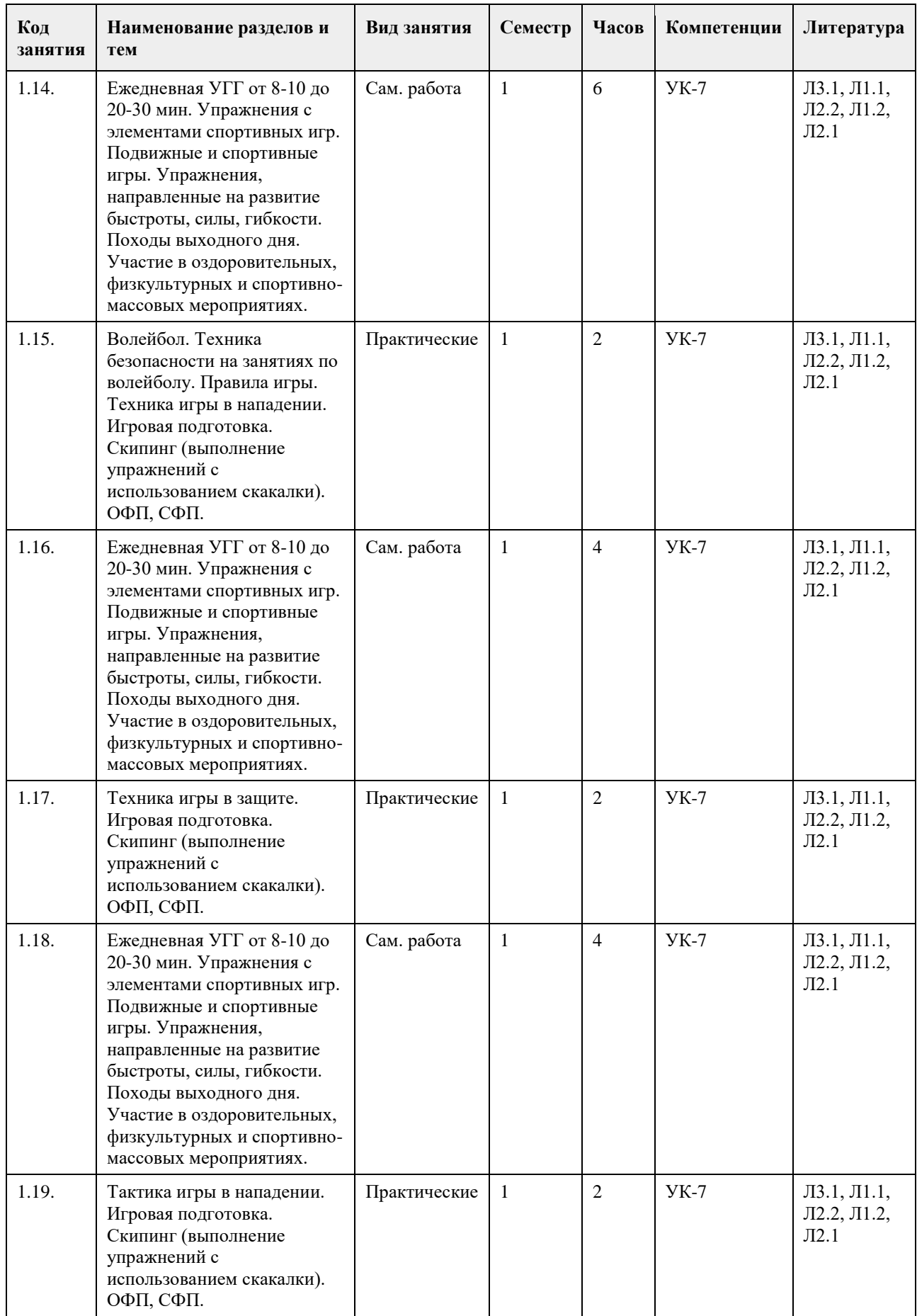

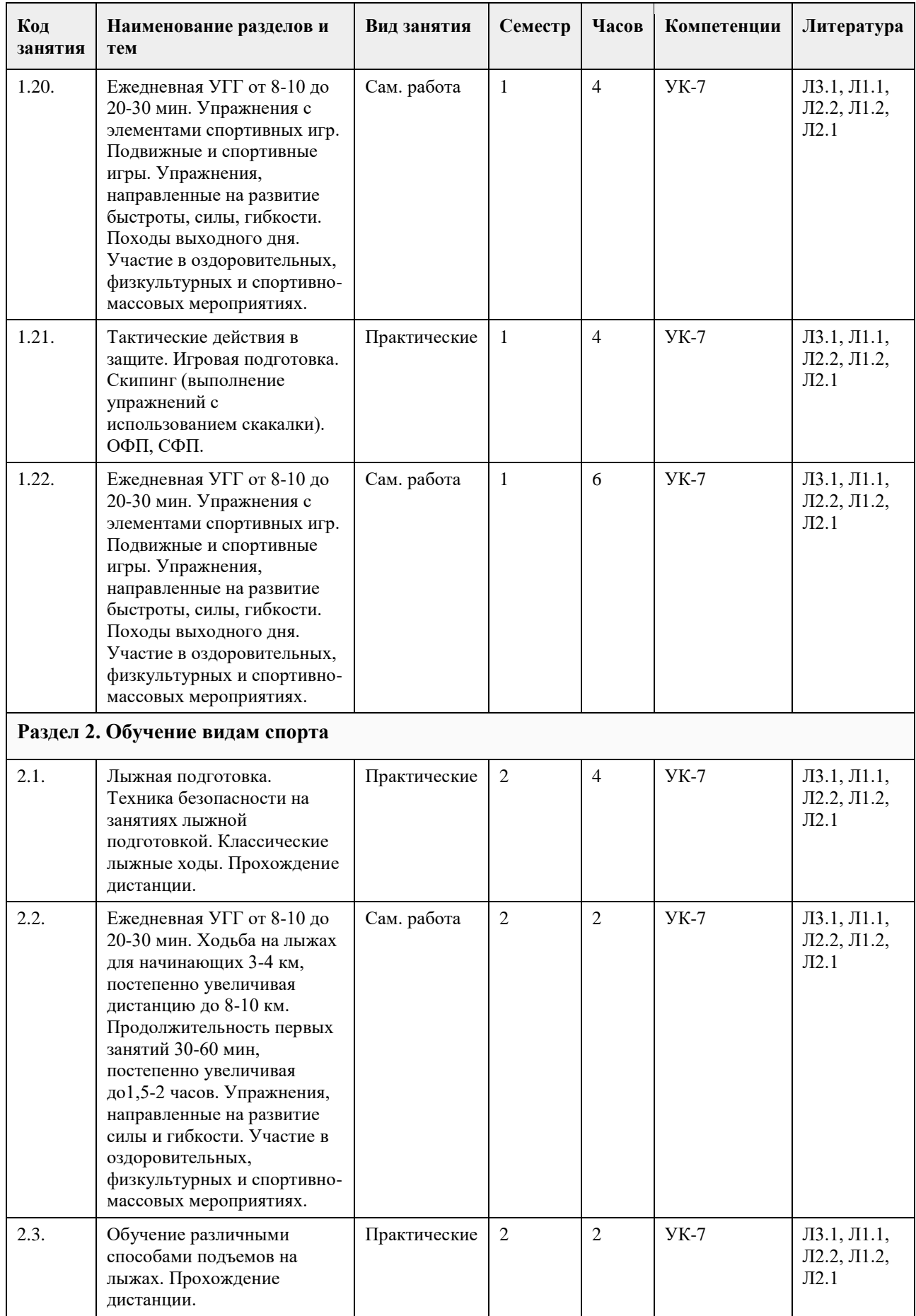

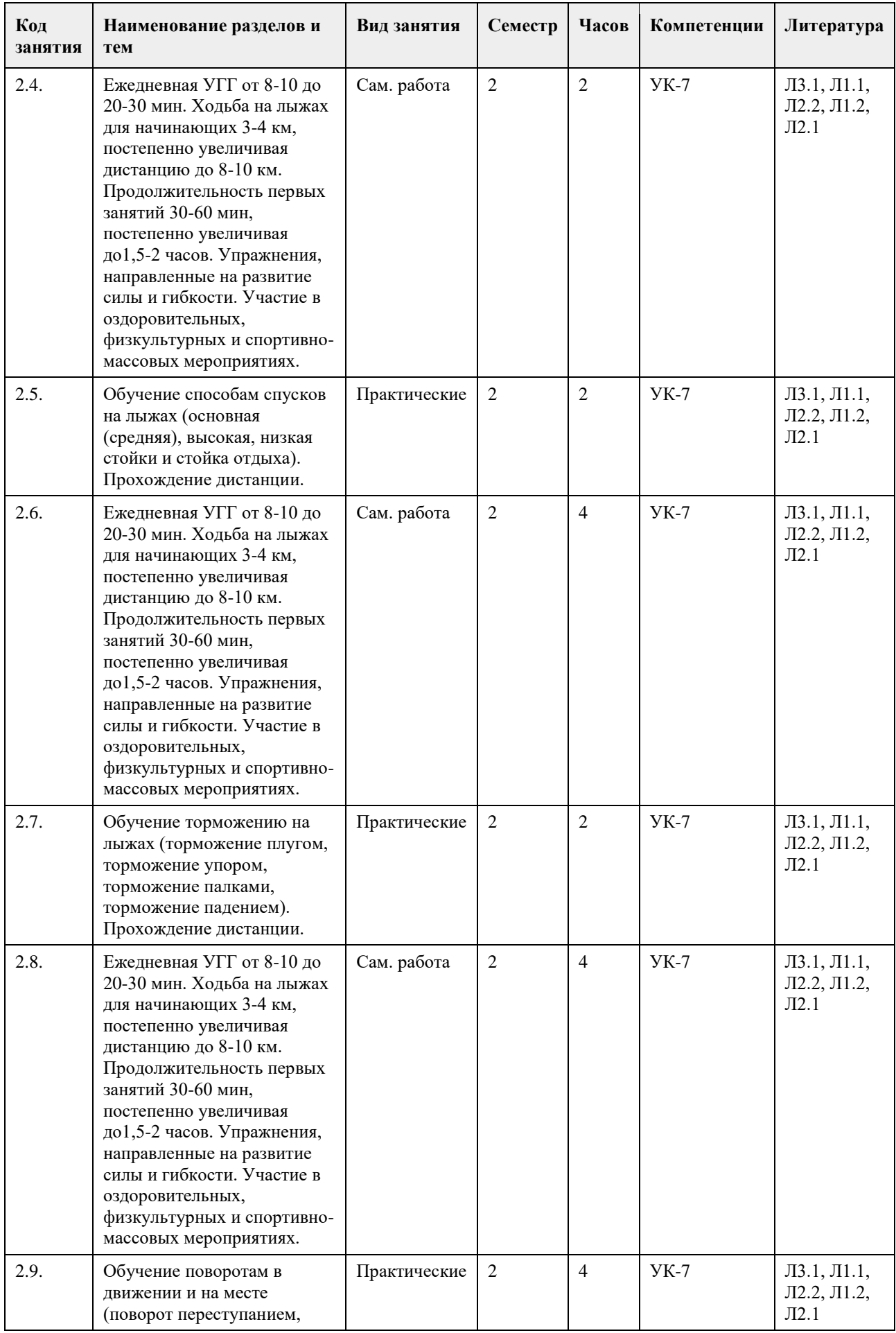

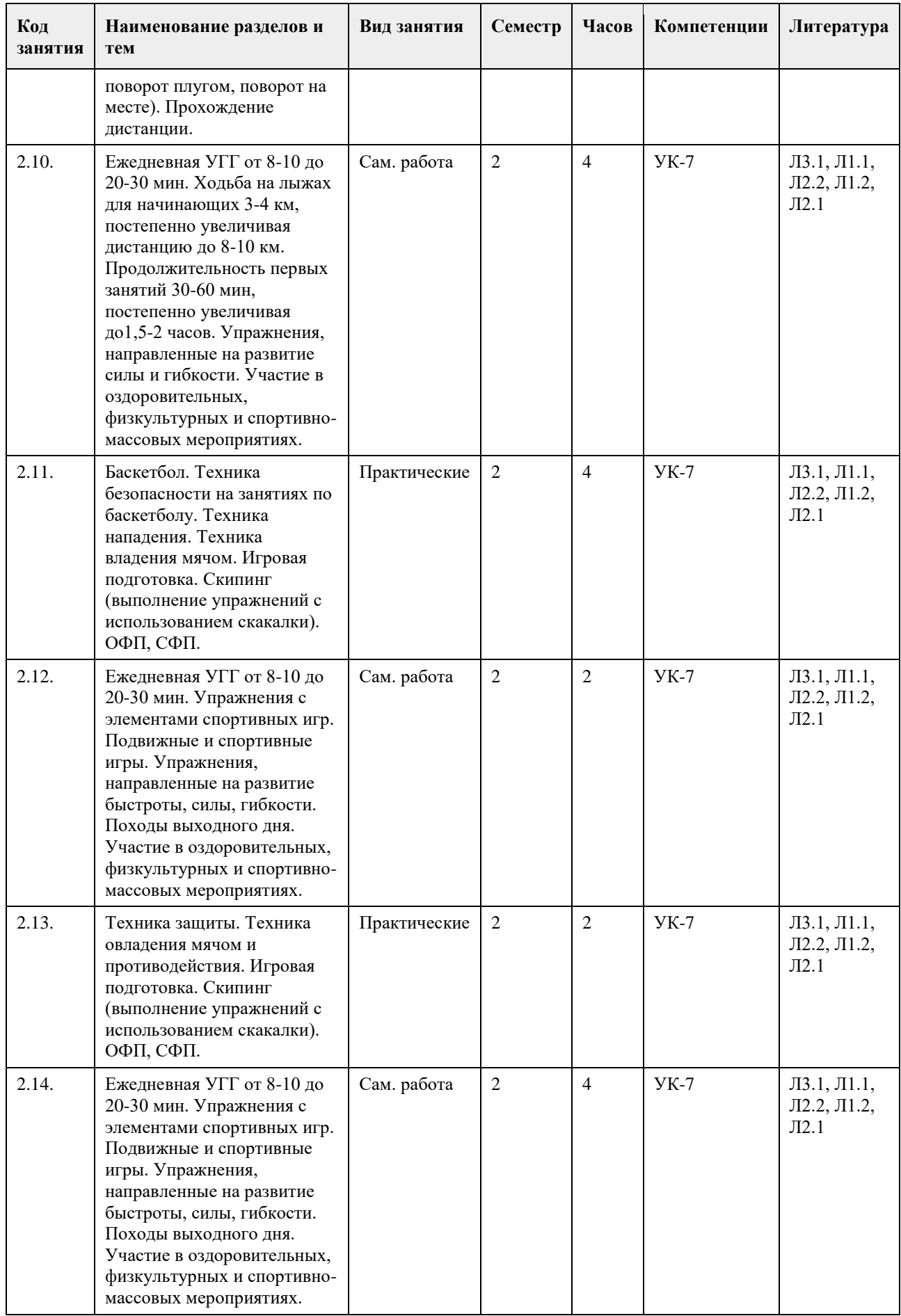

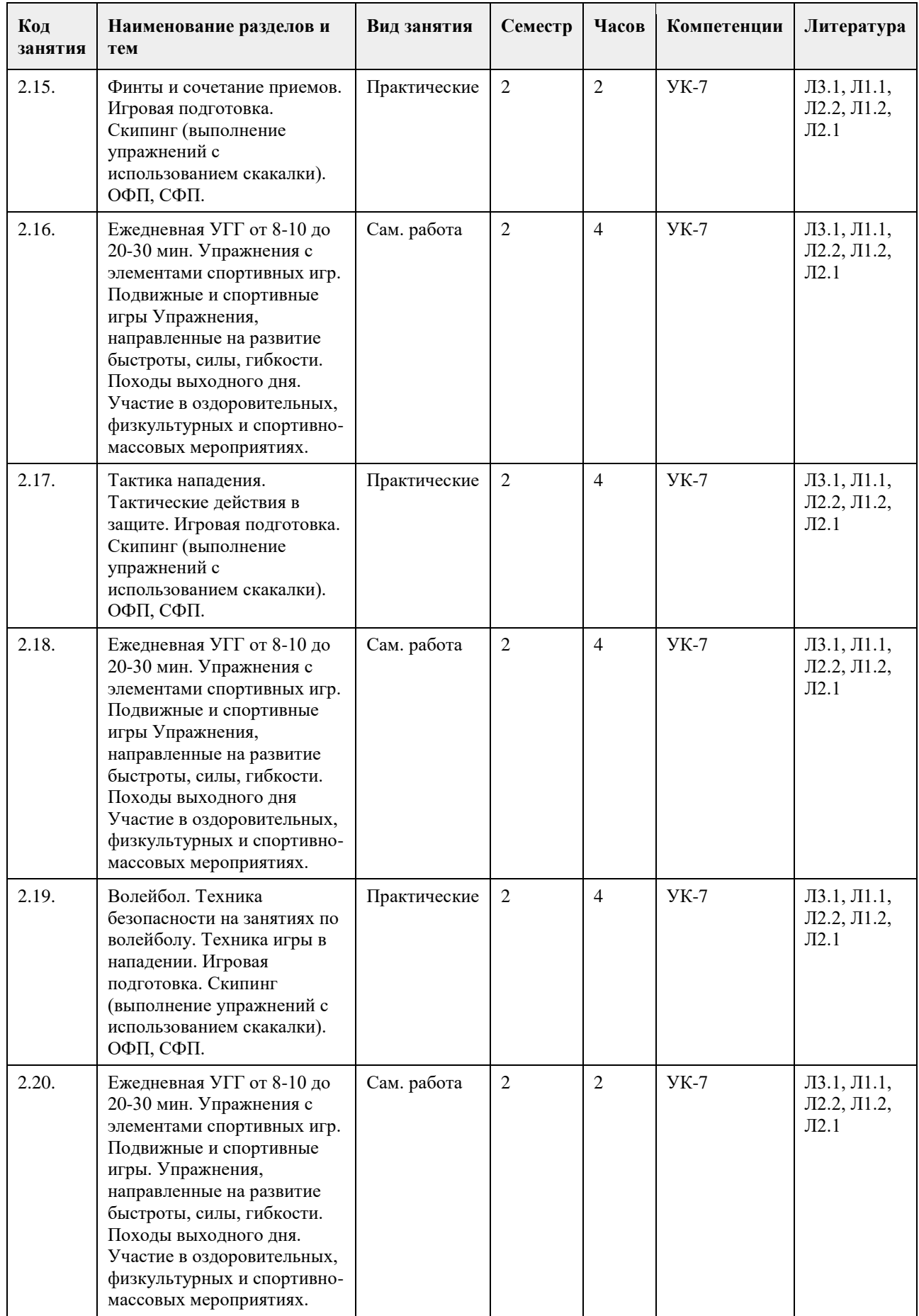

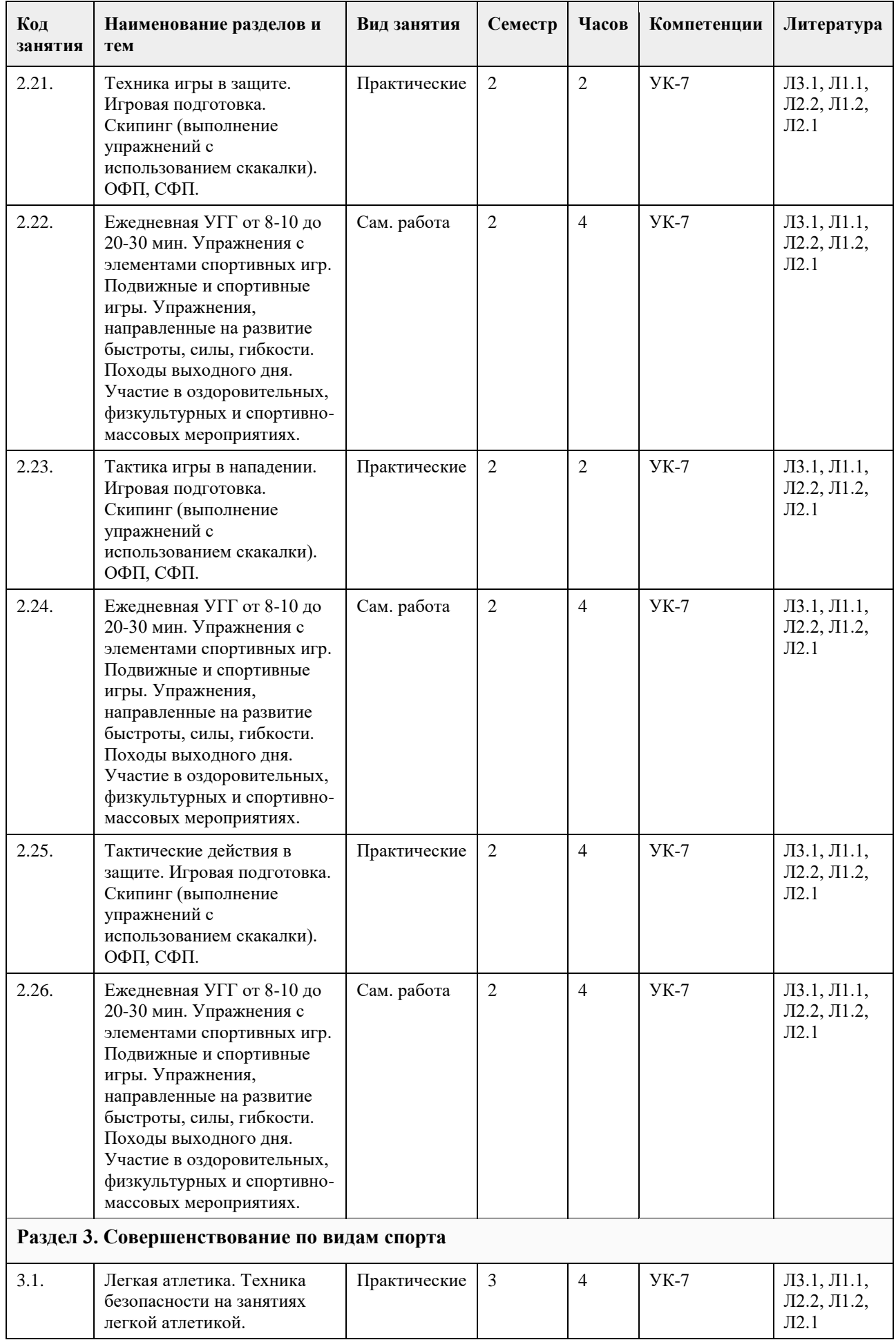

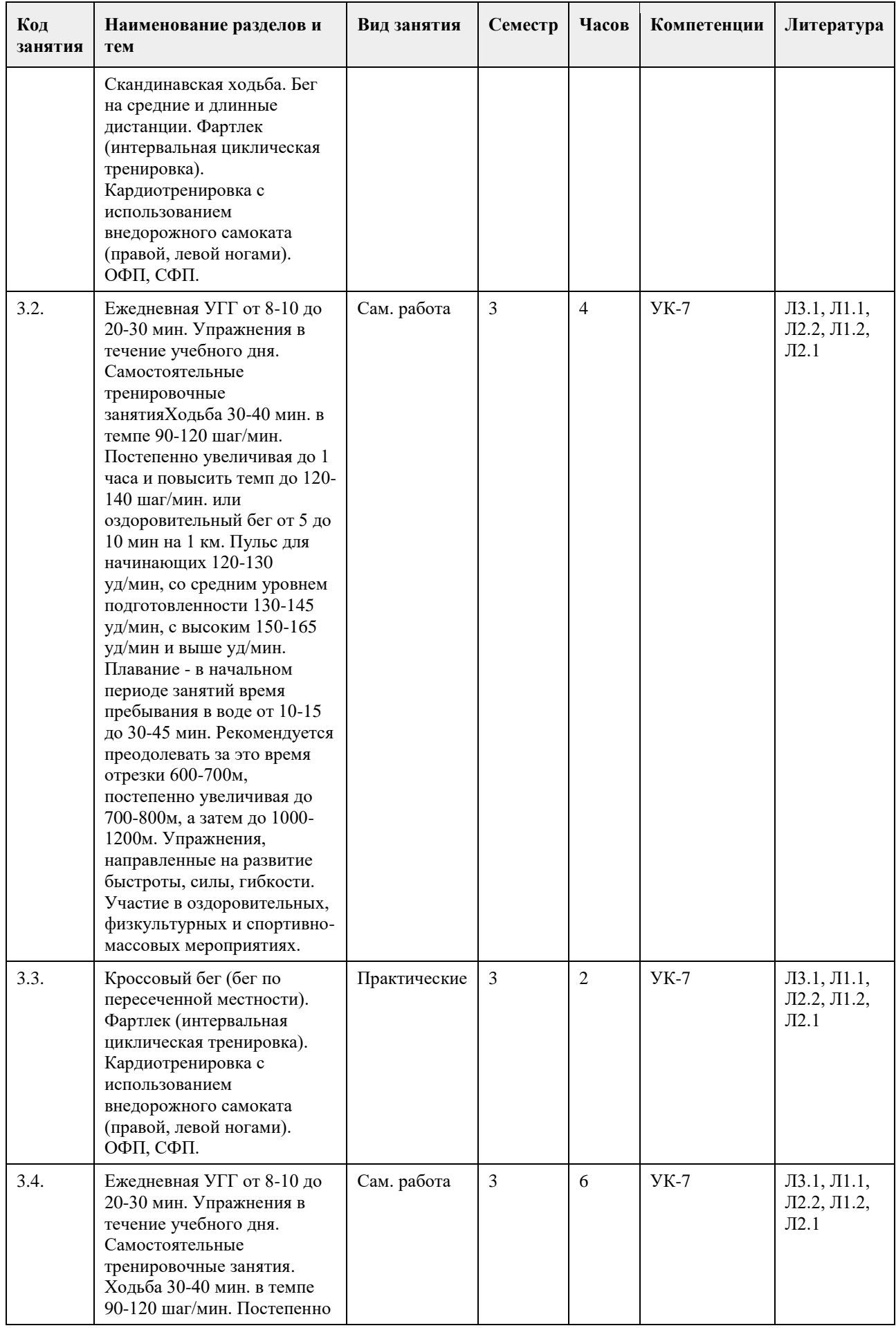

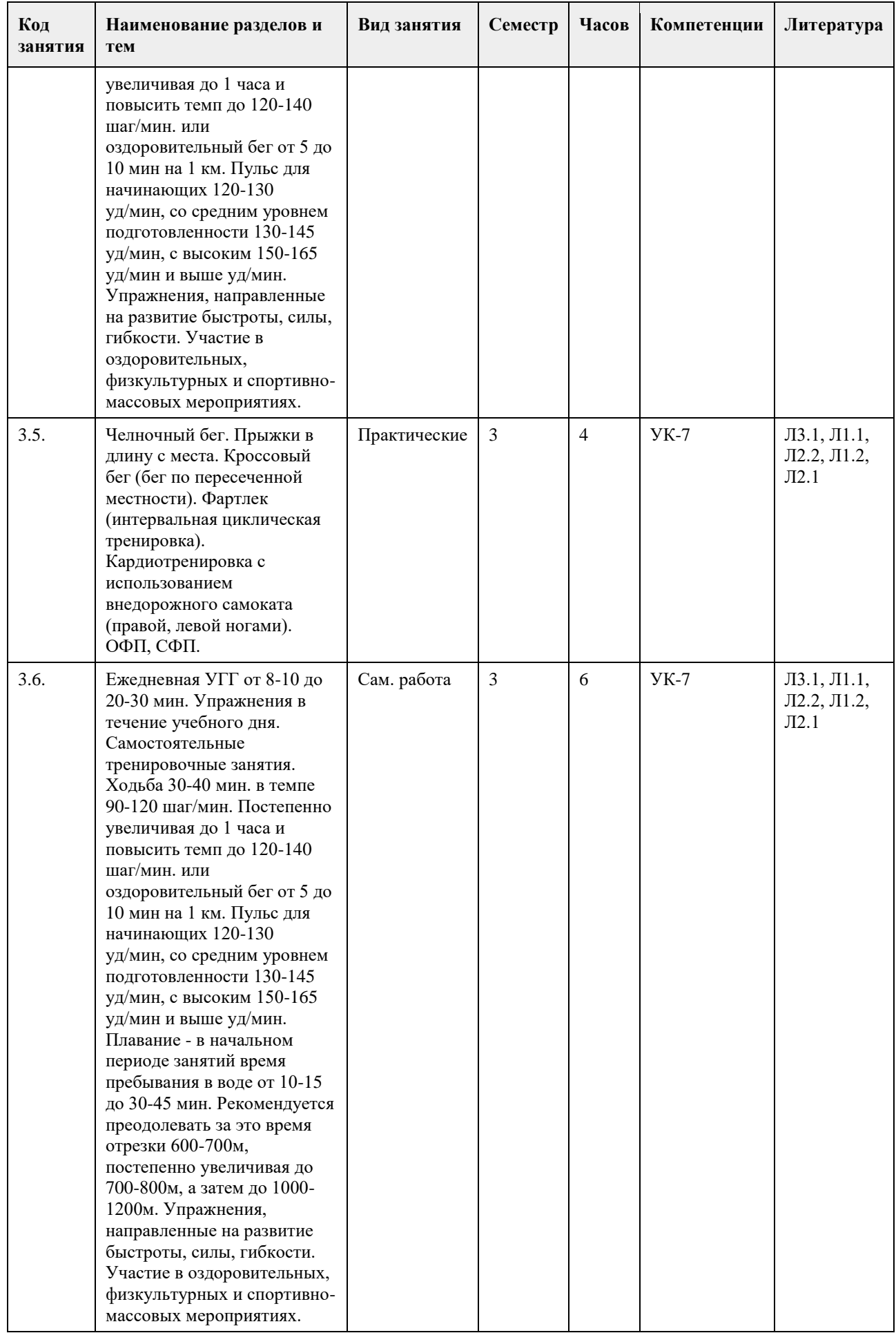

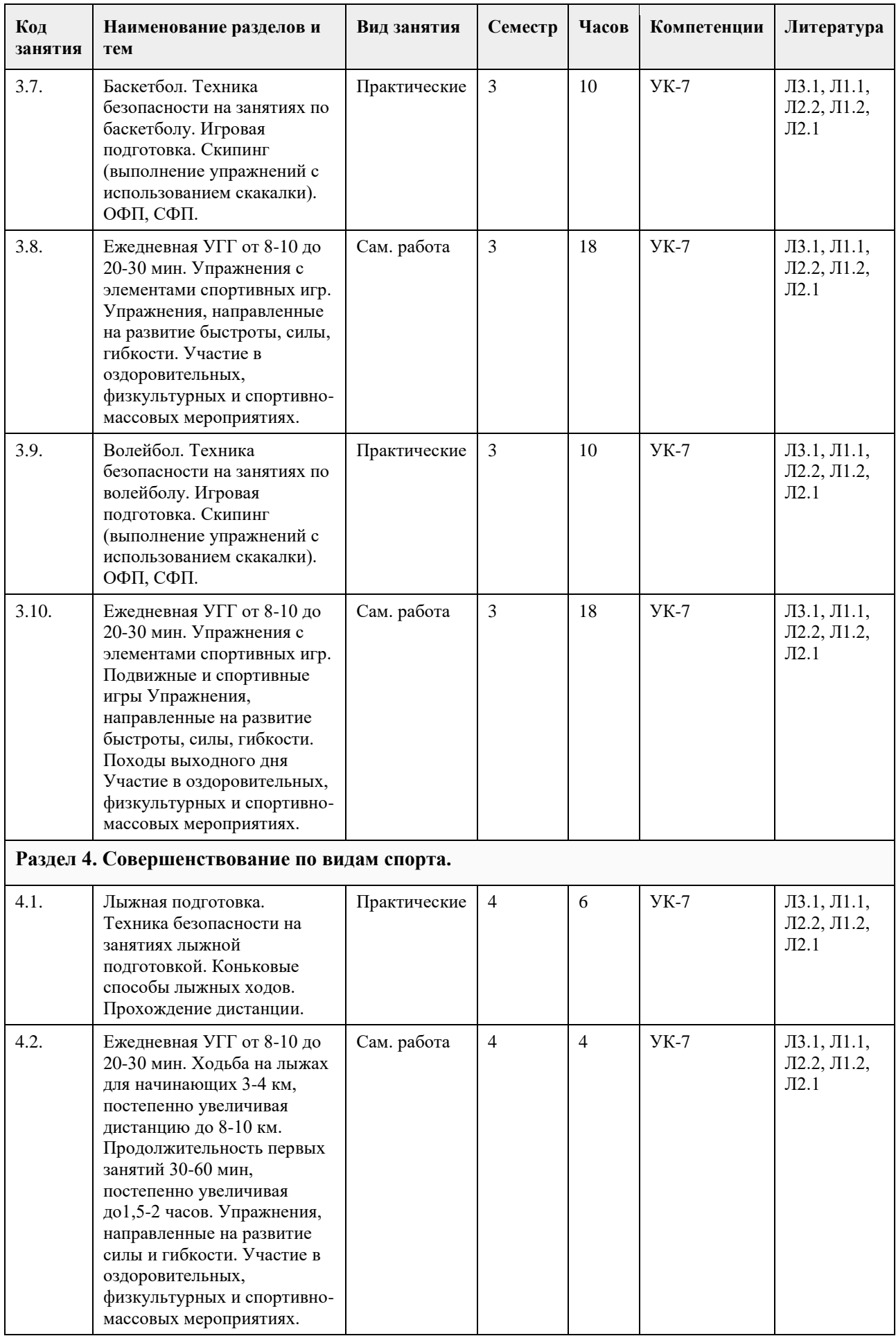

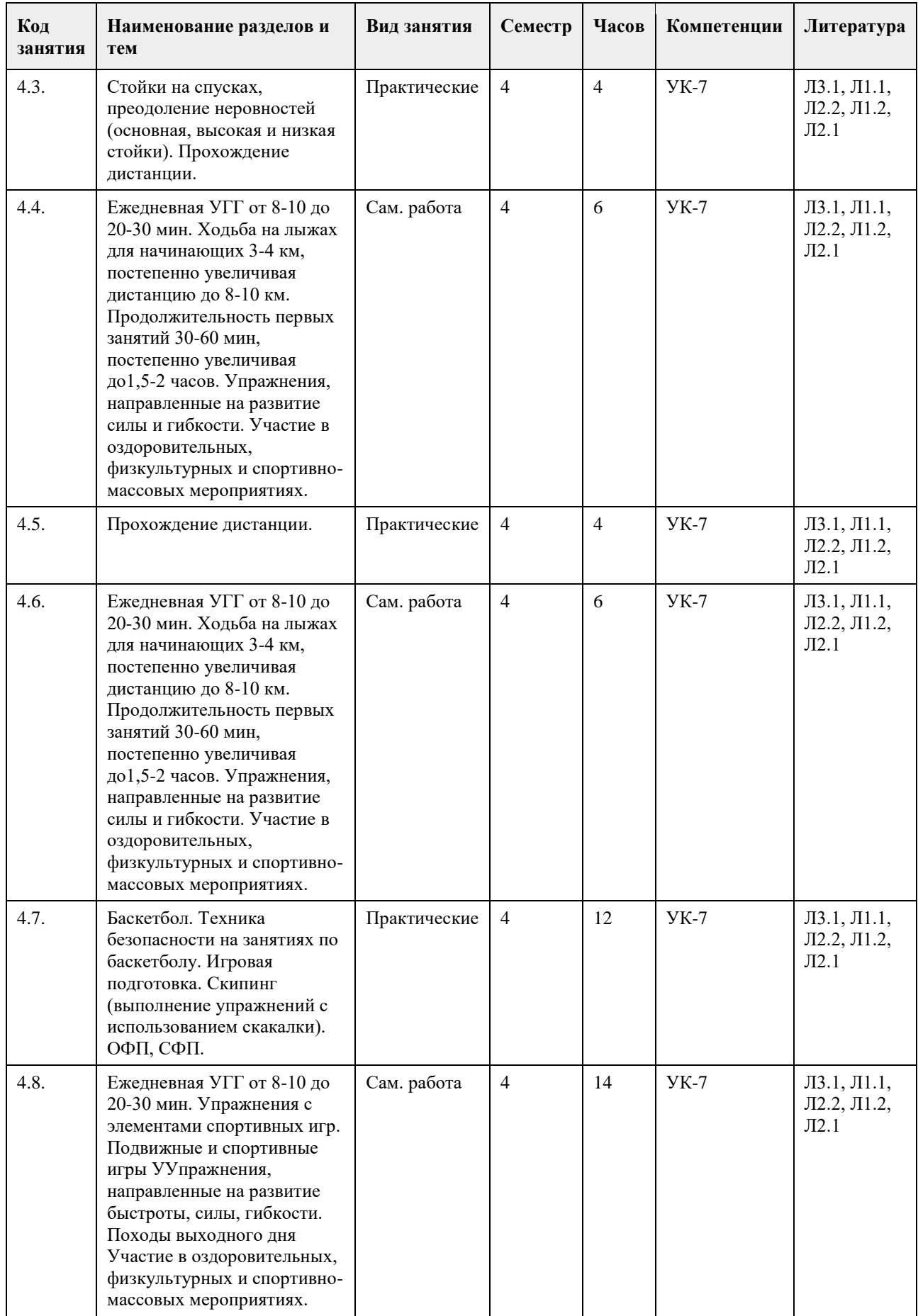

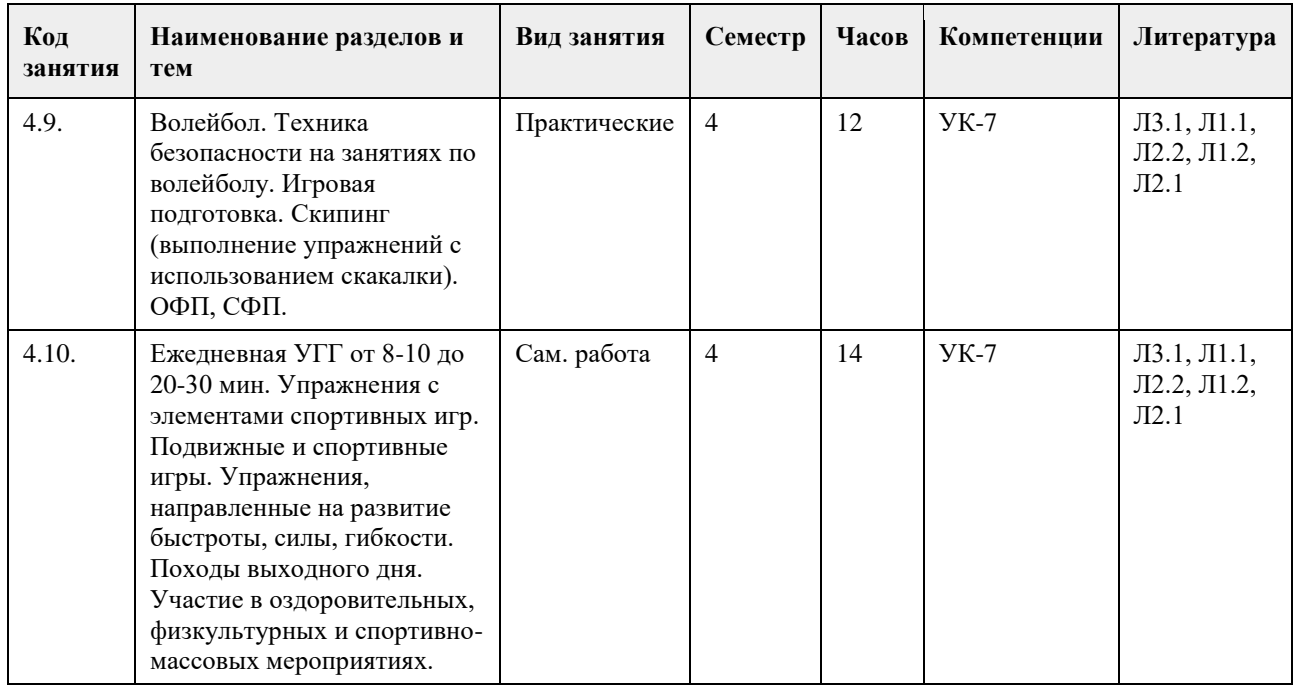

## **5. Фонд оценочных средств**

 $\overline{\phantom{a}}$ 

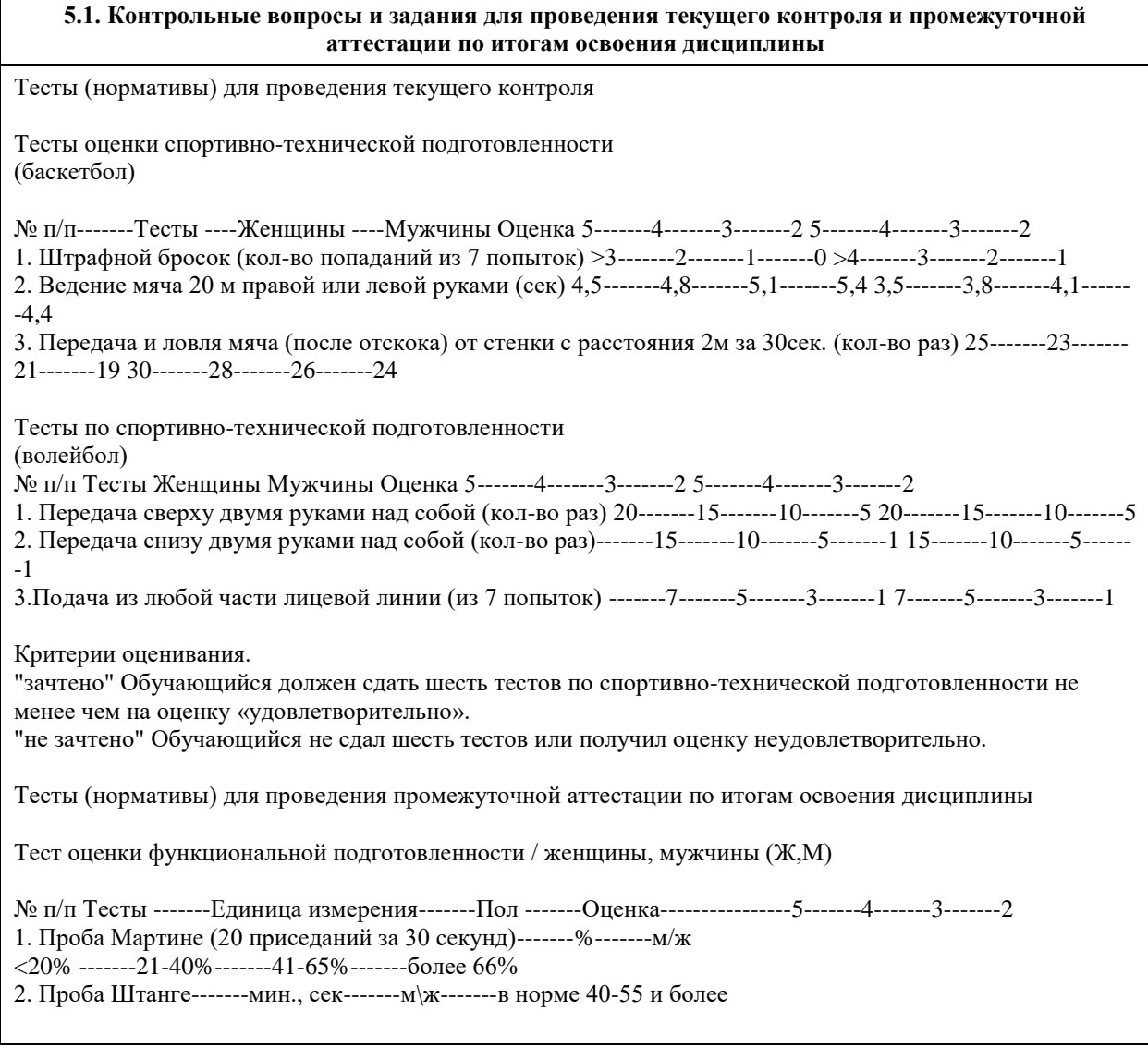
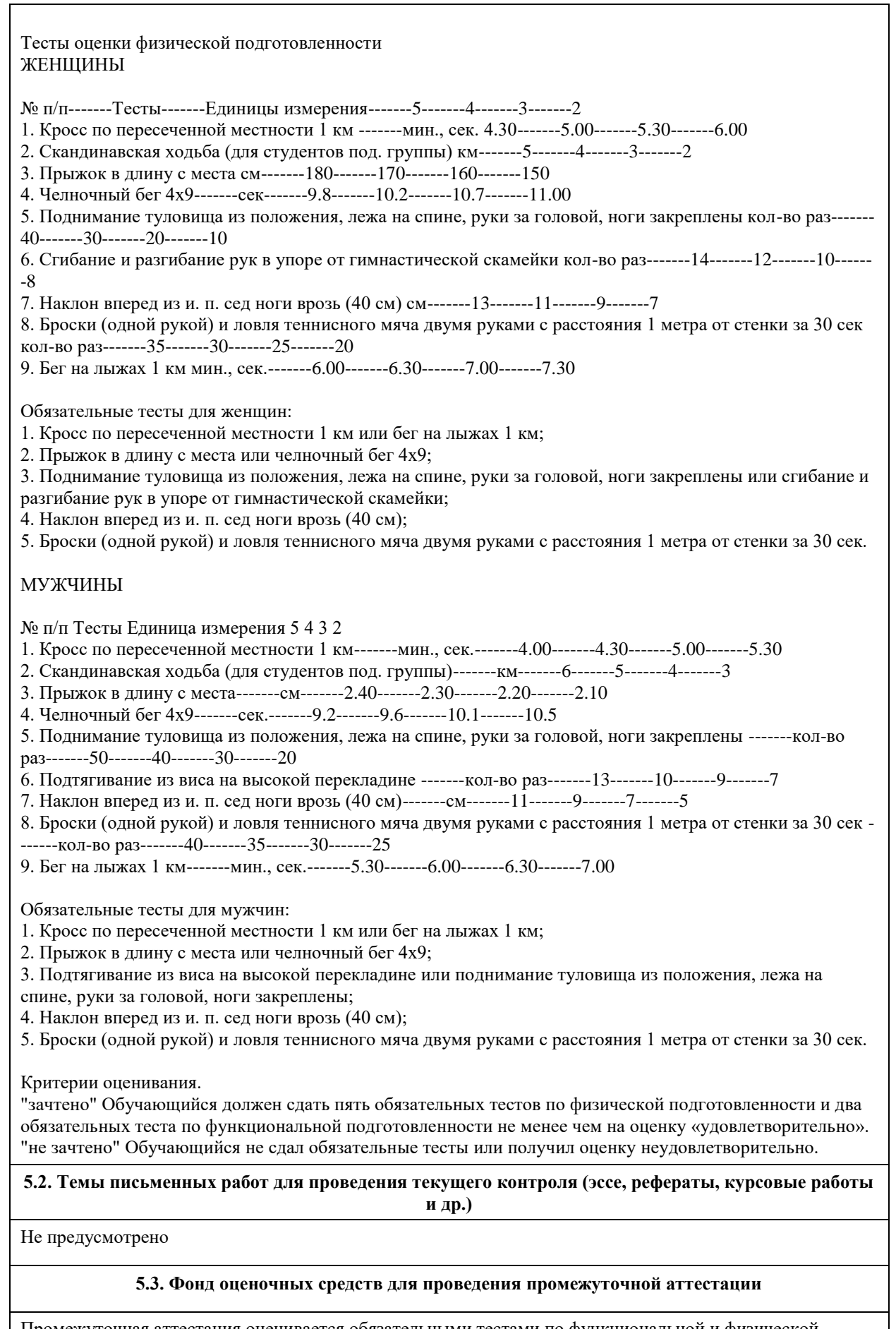

Промежуточная аттестация оценивается обязательными тестами по функциональной и физической подготовленности.

(Ж, М) - сдают два теста по функциональной подготовленности, и пять обязательных тестов по физической подготовленности. Тесты по физической подготовленности для (М) и (Ж) отличаются по гендерному различию (см. контрольные вопросы и задания для проведения текущего контроля и промежуточной аттестации по итогам освоения дисциплины). Обучающимся необходимо сдать вышеперечисленные тесты не мене чем на оценку "удовлетворительно". Примечание. Тесты по функциональной, физической и спортивно-технической подготовленности проводятся с учетом показаний и противопоказаний для студентов подготовительной группы. Студенты, которые не прошли медицинское обследование к сдаче нормативов (тестов) не допускаются.

#### **6. Учебно-методическое и информационное обеспечение дисциплины**

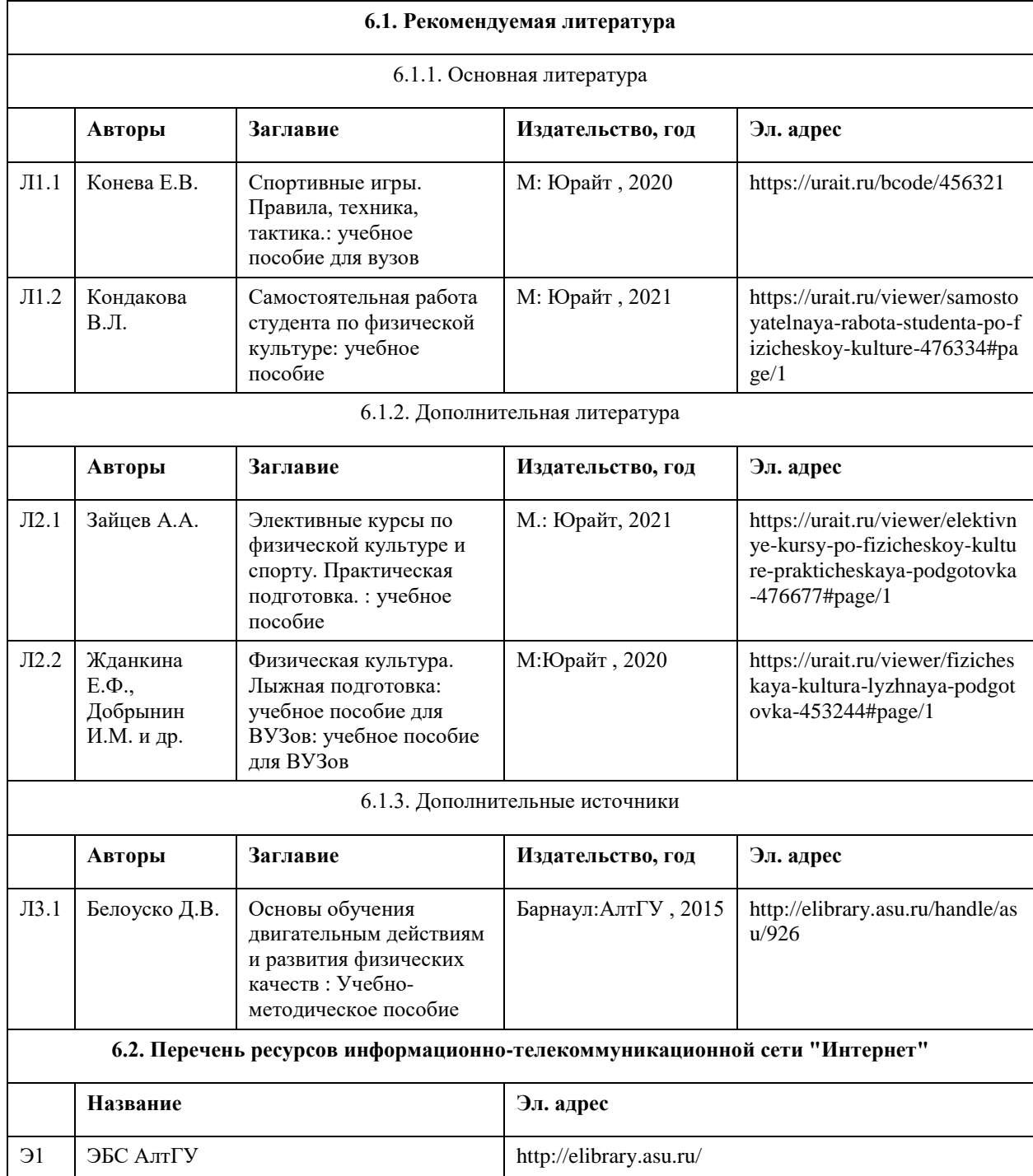

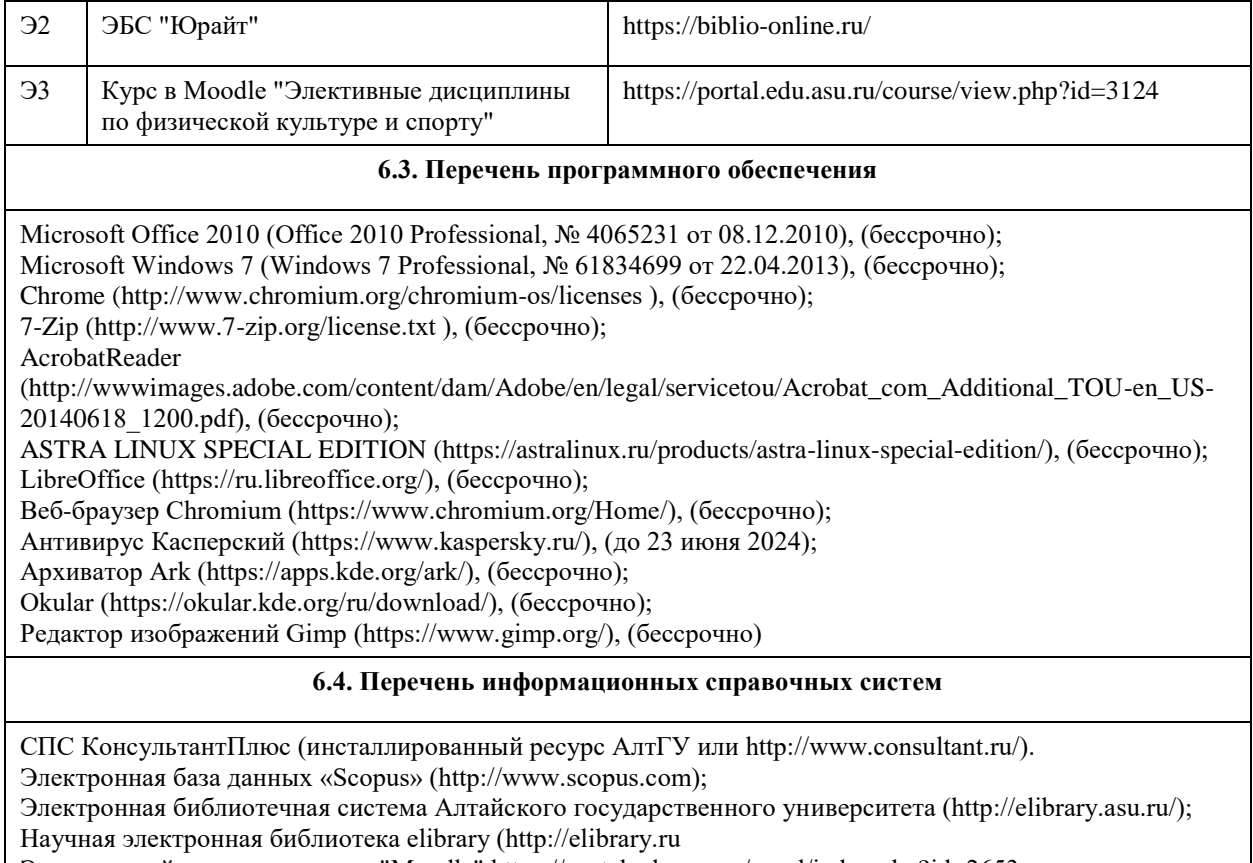

Электронный ресурс в системе "Moodle" https://portal.edu.asu.ru/enrol/index.php?id=2653

# **7. Материально-техническое обеспечение дисциплины**

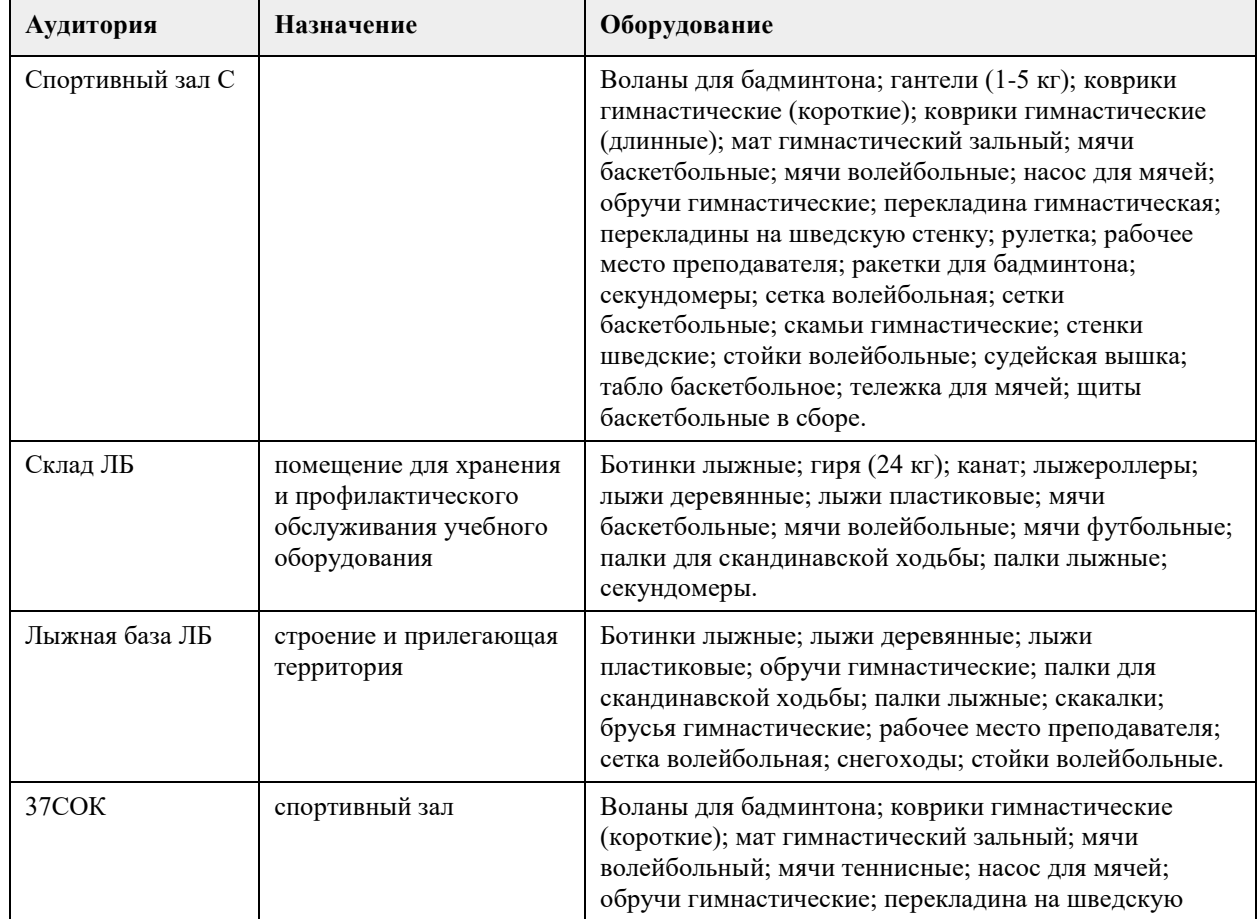

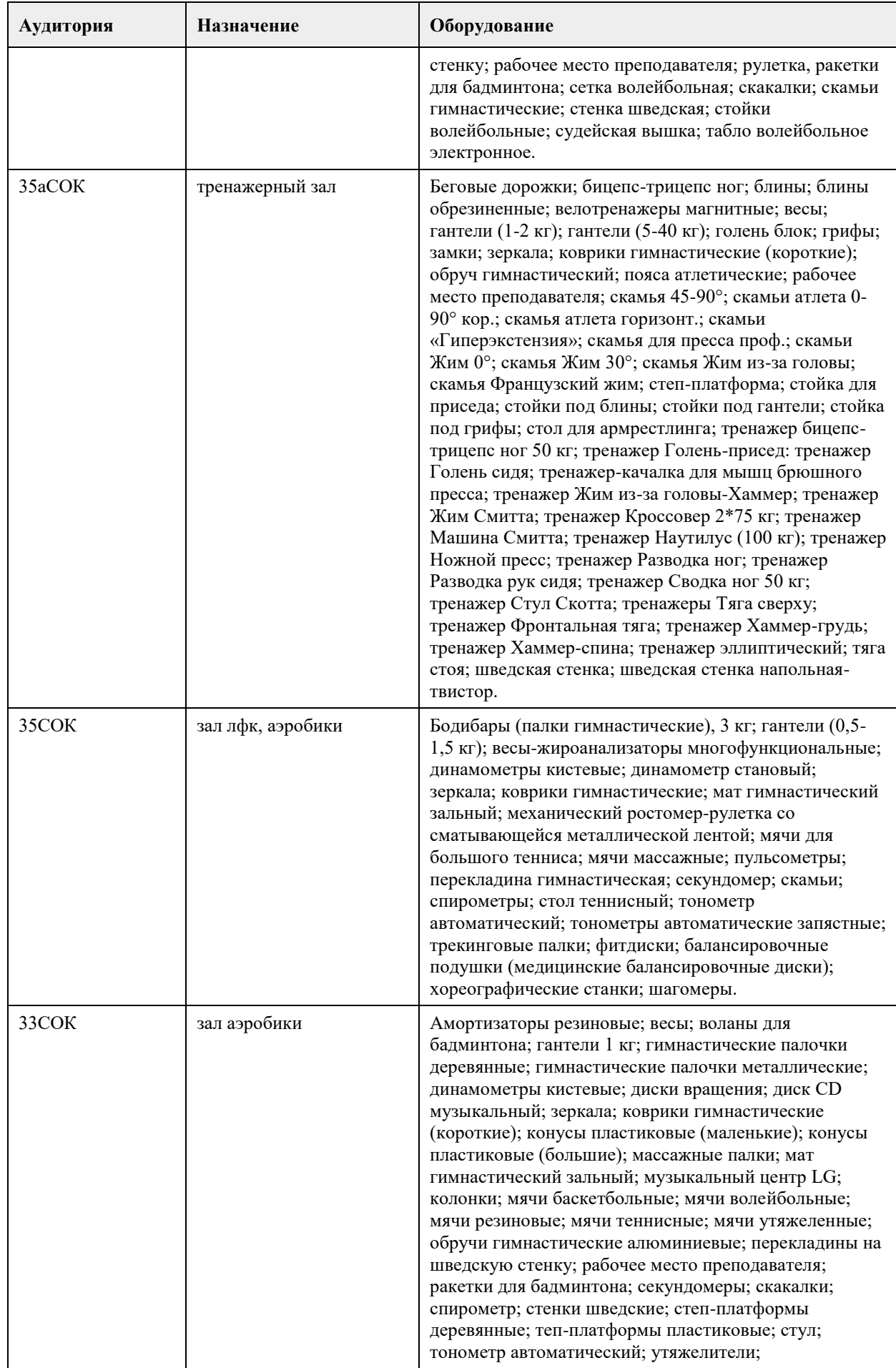

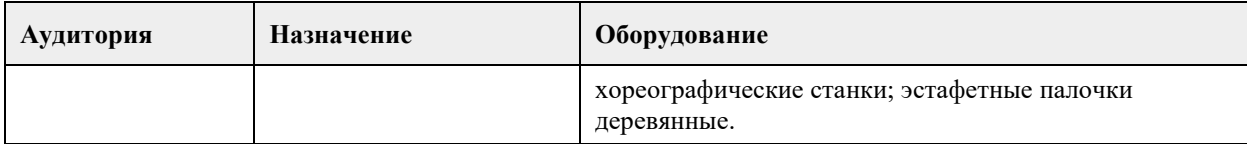

#### **8. Методические указания для обучающихся по освоению дисциплины**

Дисциплина (модуль) «Элективные дисциплины по физической культуре и спорту». Общая физическая подготовка реализуется в виде практических занятий по видам спорта и самостоятельной работы студентов. В начале первого семестра обучающимся необходимо пройти медицинский осмотр (по графику). По результатам медицинского обследования студенты распределяются по учебным отделениям (основное, специальное, спортивное и отделение адаптивной физической культуры (АФК)). Обучающиеся, не прошедшие медицинского обследования с оформлением медицинского заключения о принадлежности к медицинской группе, к практическим занятиям не допускаются.

На практических занятиях обучающимся необходимо соблюдать меры безопасности, выполнять все требования преподавателя и методические указания. Для повышения функциональной, физической и спортивно-технической подготовленности необходимо посещать каждое практическое занятие за исключением уважительной причины (болезнь студента, подтверждающаяся медицинской справкой) и выполнять рекомендации по самостоятельной работе (см. РПД).

Занятия, пропущенные по уважительной причине, не отрабатываются.

Студенты, пропустившие учебные занятия без уважительной причины отрабатывают пропущенные занятия в соответствии с графиком отработок по дисциплине (модулю) «Элективные дисциплины по физической культуре и спорту». Общая физическая подготовка, утвержденным заведующим кафедрой физического воспитания АлтГУ. Отрабатывается каждая учебная пара.

# **МИНОБРНАУКИ РОССИИ**

федеральное государственное бюджетное образовательное учреждение высшего образования «Алтайский государственный университет»

# **Оздоровительная физическая культура**

рабочая программа дисциплины

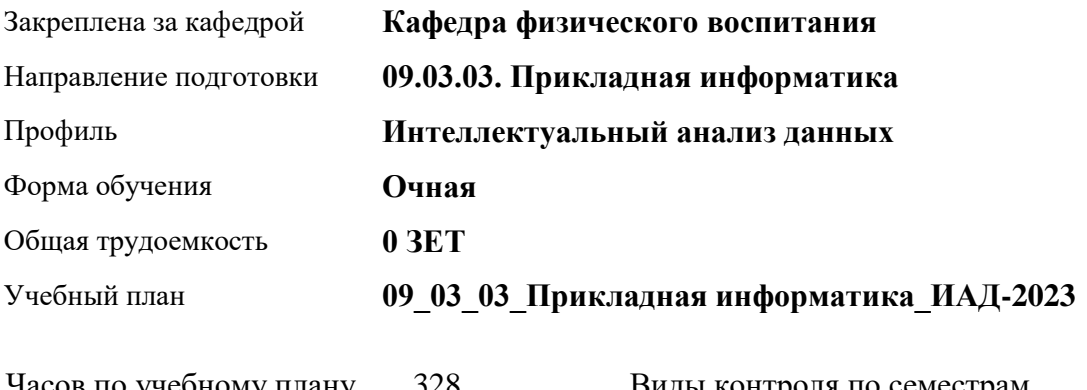

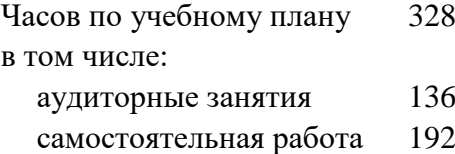

Виды контроля по семестрам зачеты: 1, 2, 3, 4

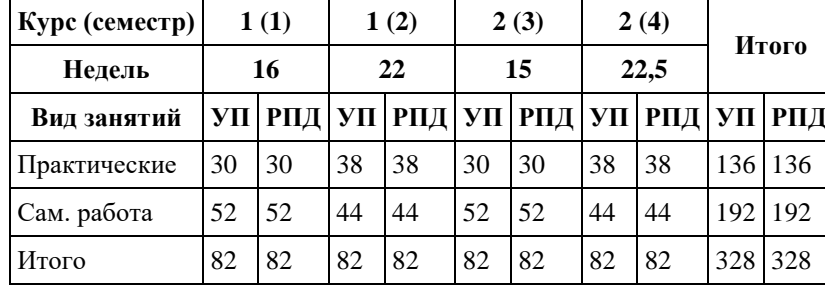

#### **Распределение часов по семестрам**

Программу составил(и): *ст. преподаватель , Лопатина О.А.;к.ф.н. , доцент , Романова Е.В.* 

Рецензент(ы): *к.ф.н., доцент, Климов М.Ю.* 

Рабочая программа дисциплины **Оздоровительная физическая культура**

разработана в соответствии с ФГОС: *Федеральный государственный образовательный стандарт высшего образования - бакалавриат по направлению подготовки 09.03.03 Прикладная информатика (приказ Минобрнауки России от 19.09.2017 г. № 922)*

составлена на основании учебного плана: *09.03.03 Прикладная информатика* утвержденного учёным советом вуза от *26.06.2023* протокол № *4*.

Рабочая программа одобрена на заседании кафедры **Кафедра физического воспитания**

Протокол от *15.06.2023* г. № *13* Срок действия программы: *2023-2024* уч. г.

Заведующий кафедрой *Романова Е.В.* 

#### **Визирование РПД для исполнения в очередном учебном году**

Рабочая программа пересмотрена, обсуждена и одобрена для исполнения в *2023-2024* учебном году на заседании кафедры

#### **Кафедра физического воспитания**

Протокол от *15.06.2023* г. № *13* Заведующий кафедрой *Романова Е.В.* 

# **1. Цели освоения дисциплины**

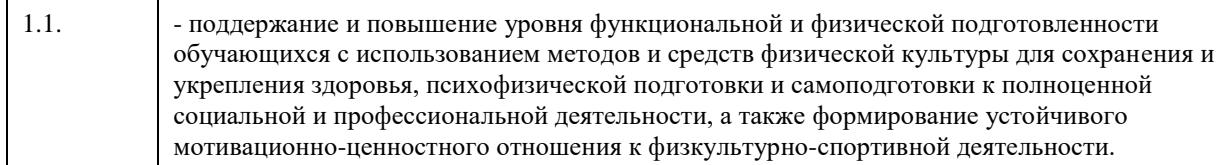

## **2. Место дисциплины в структуре ООП**

## Цикл (раздел) ООП: **Б1.О.03.ДВ.01**

# **3. Компетенции обучающегося, формируемые в результате освоения дисциплины**

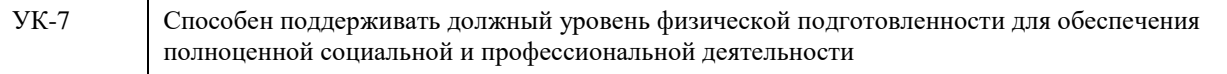

#### **В результате освоения дисциплины обучающийся должен**

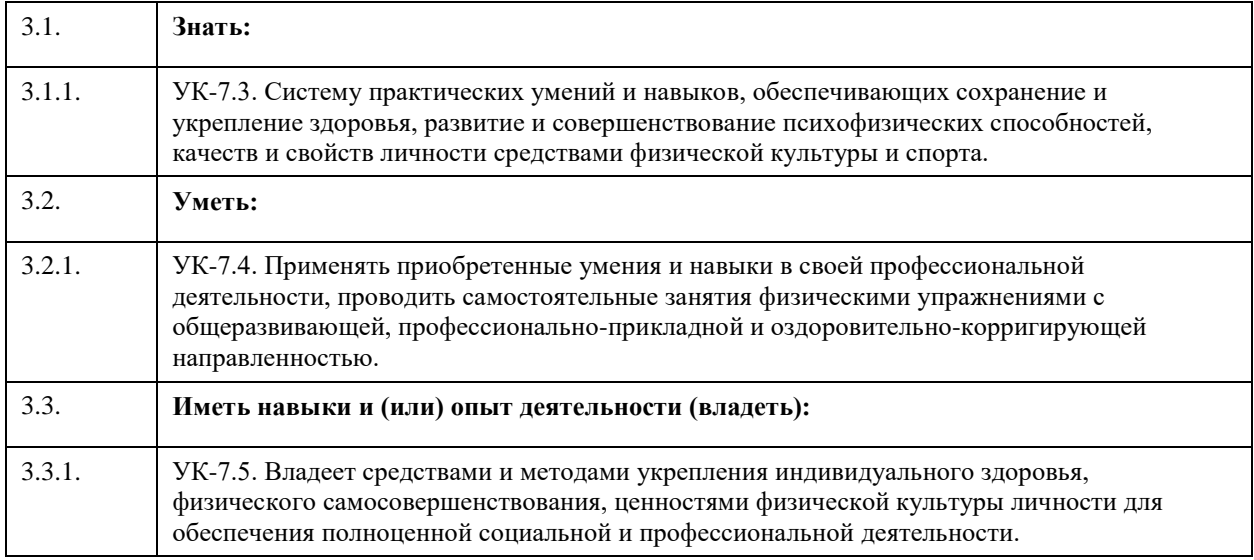

# **4. Структура и содержание дисциплины**

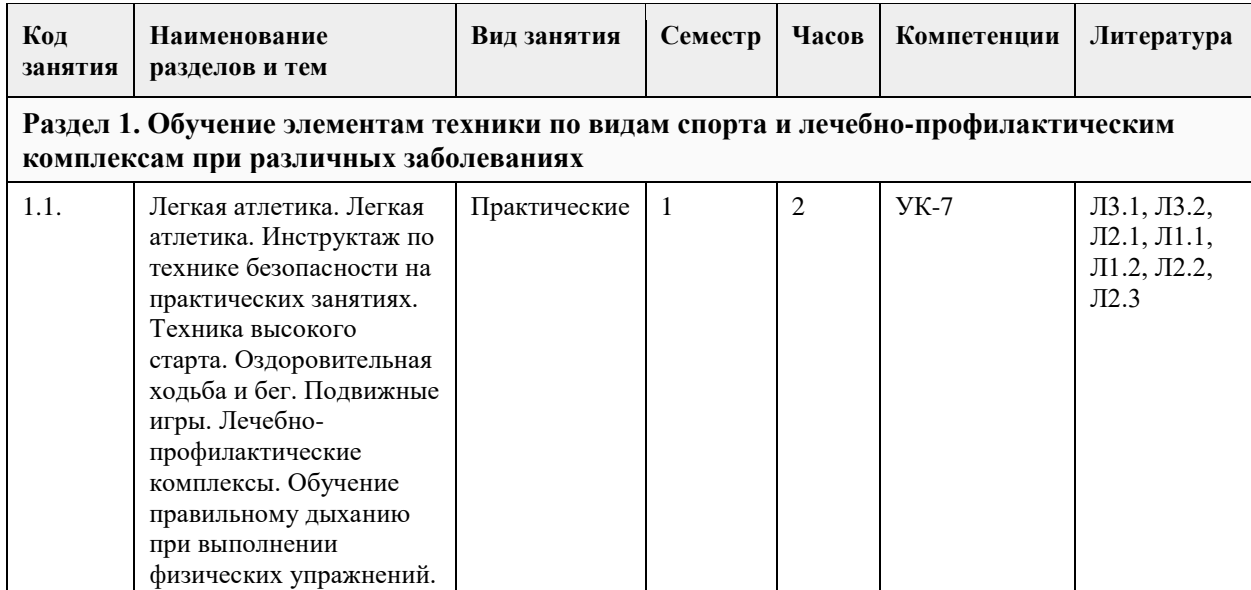

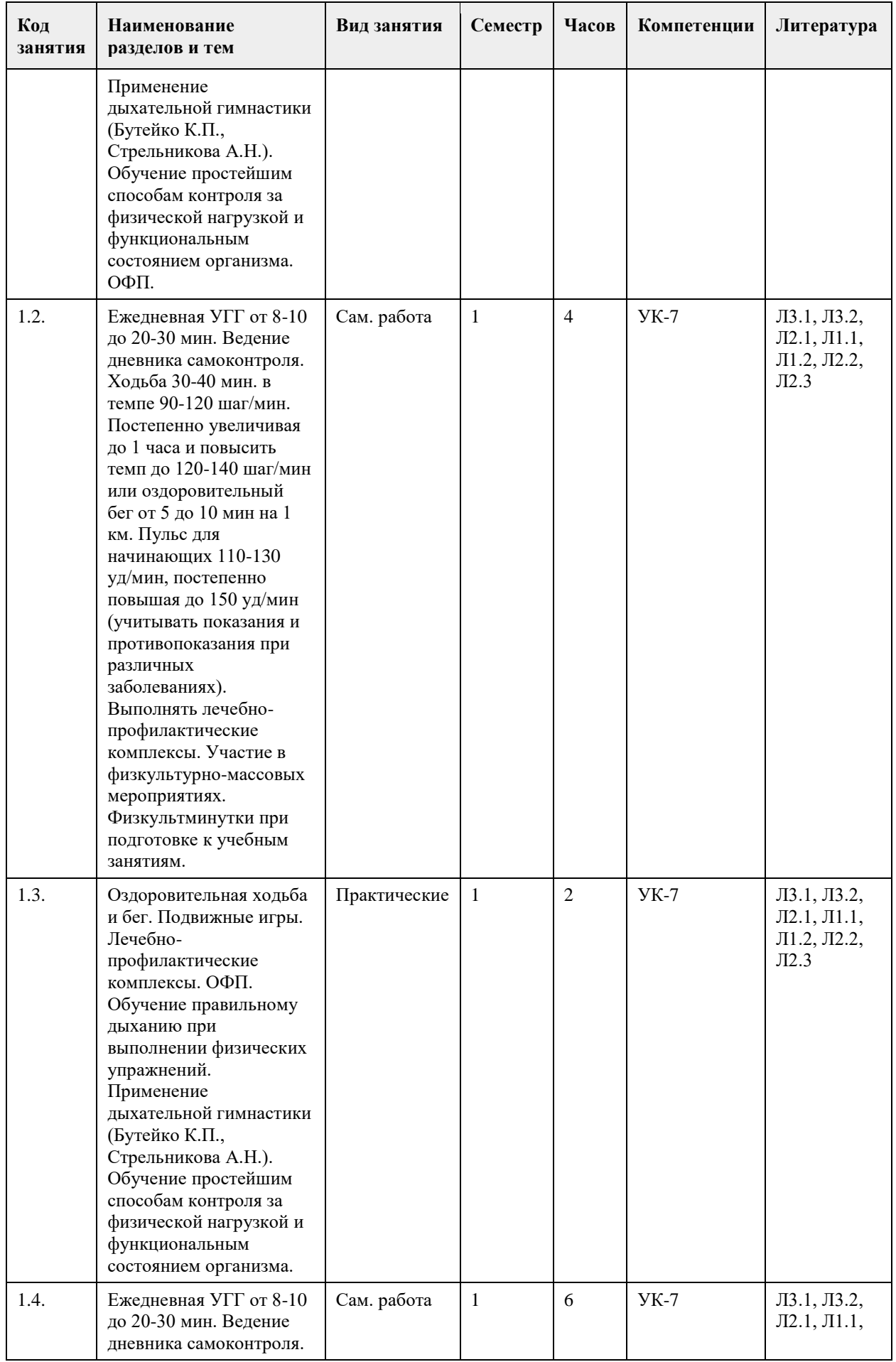

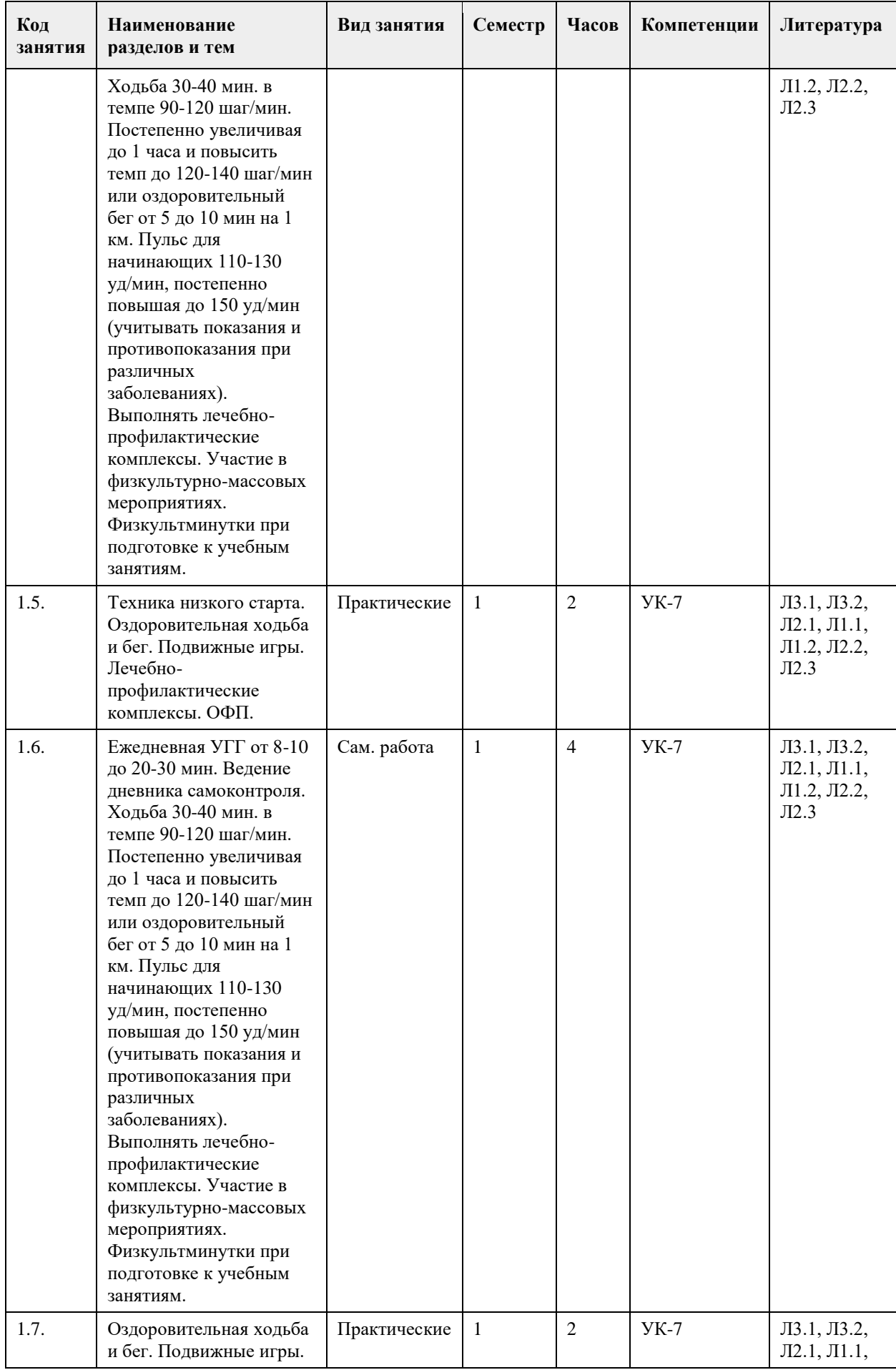

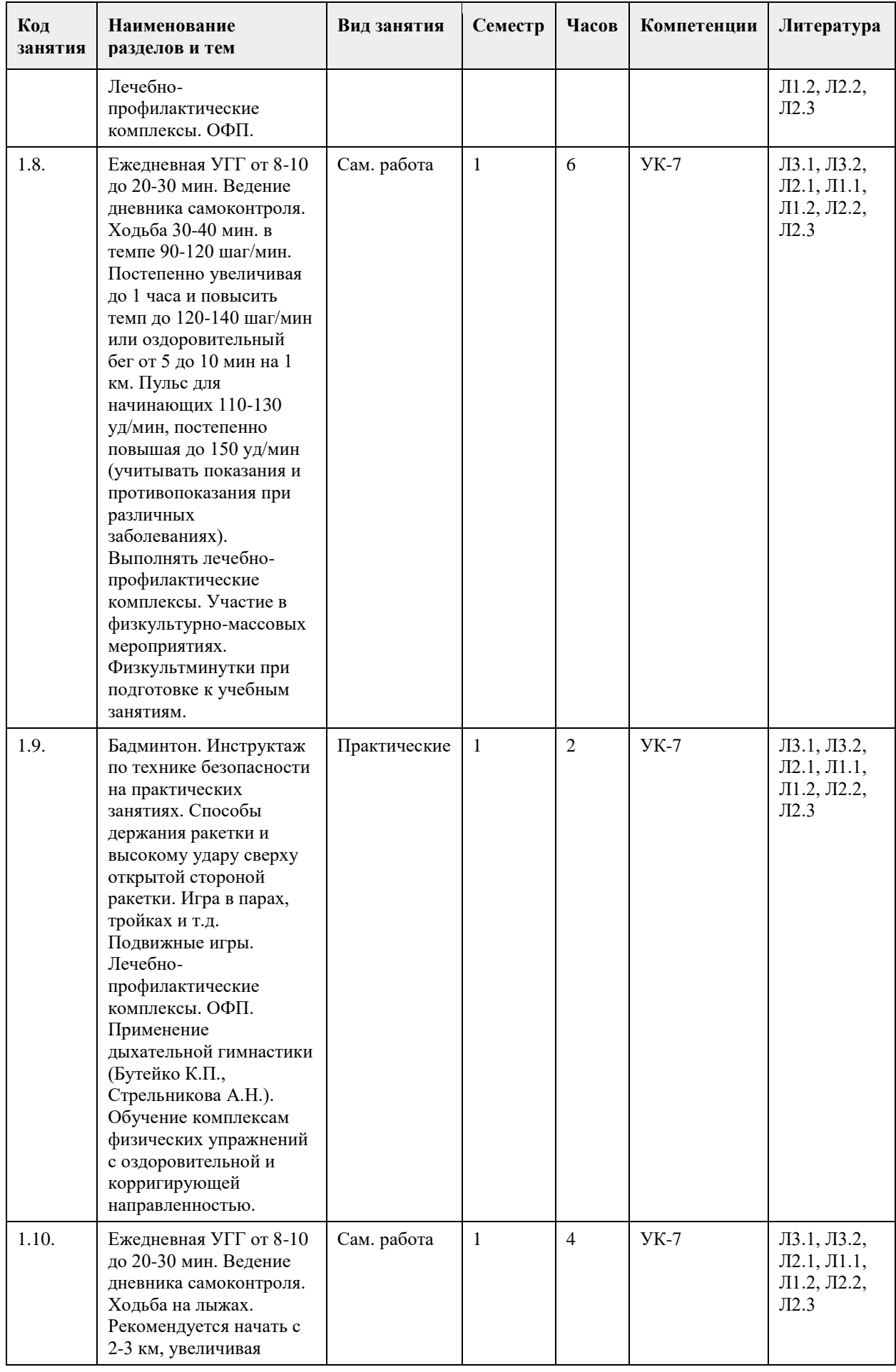

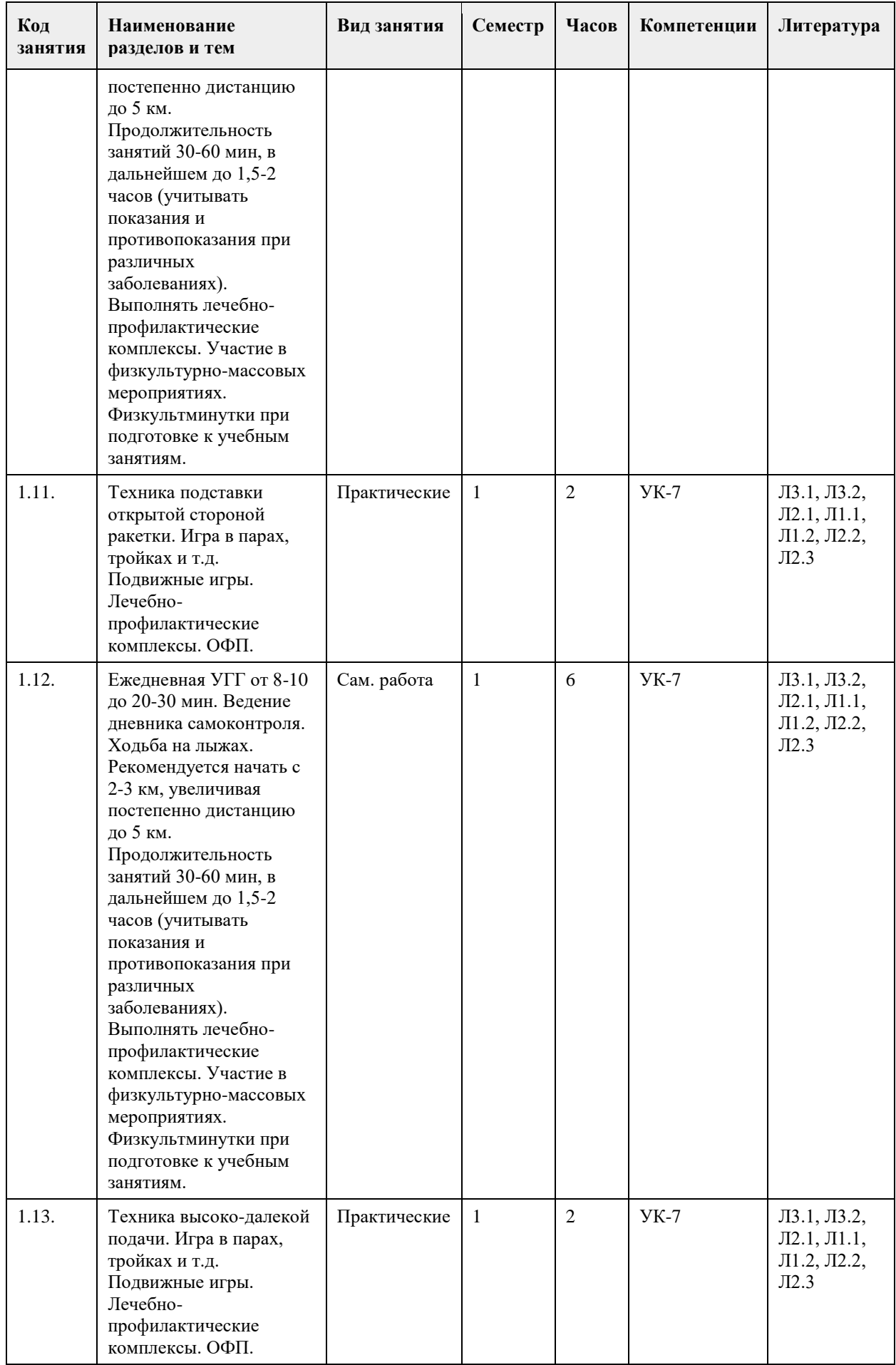

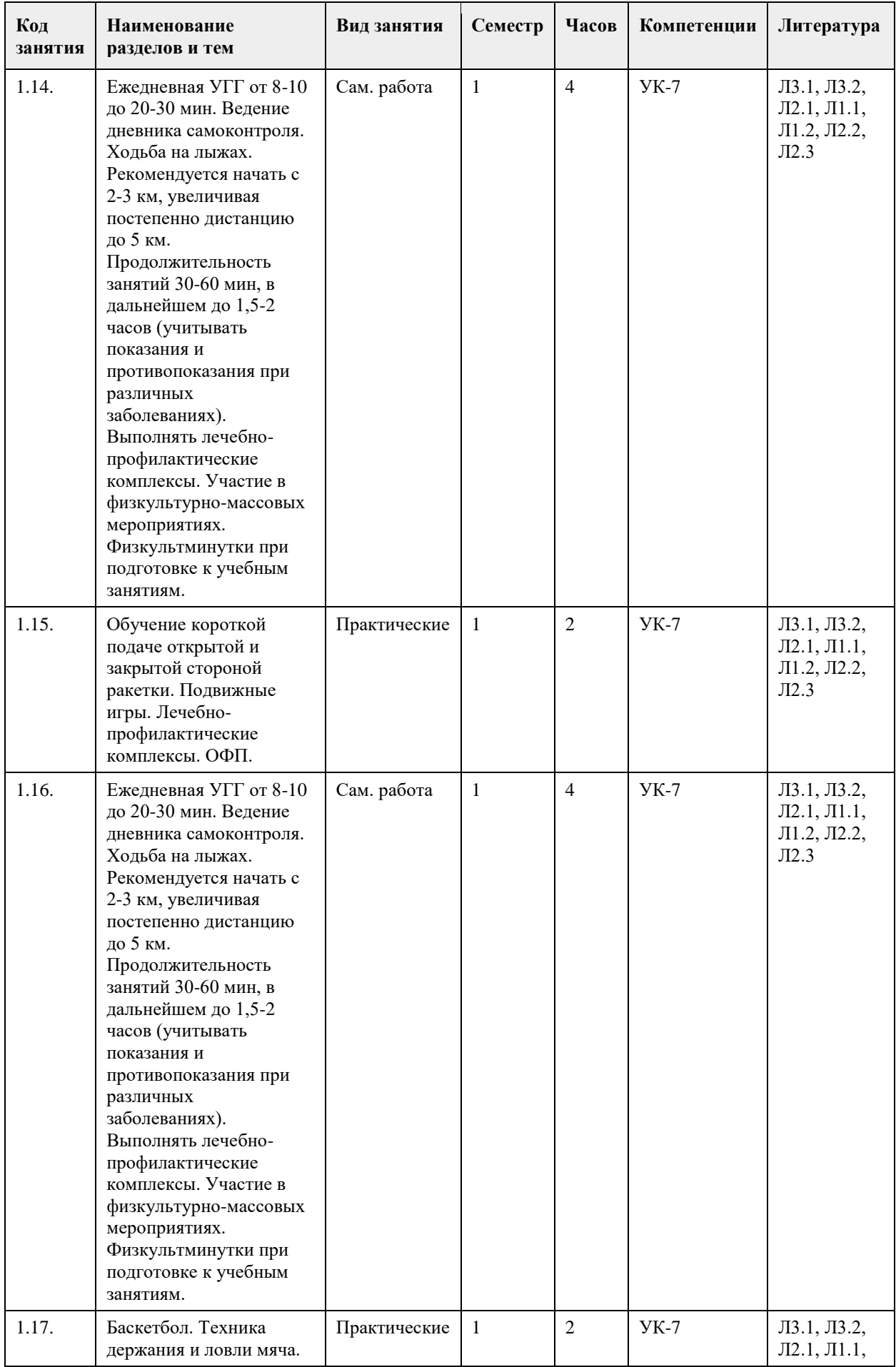

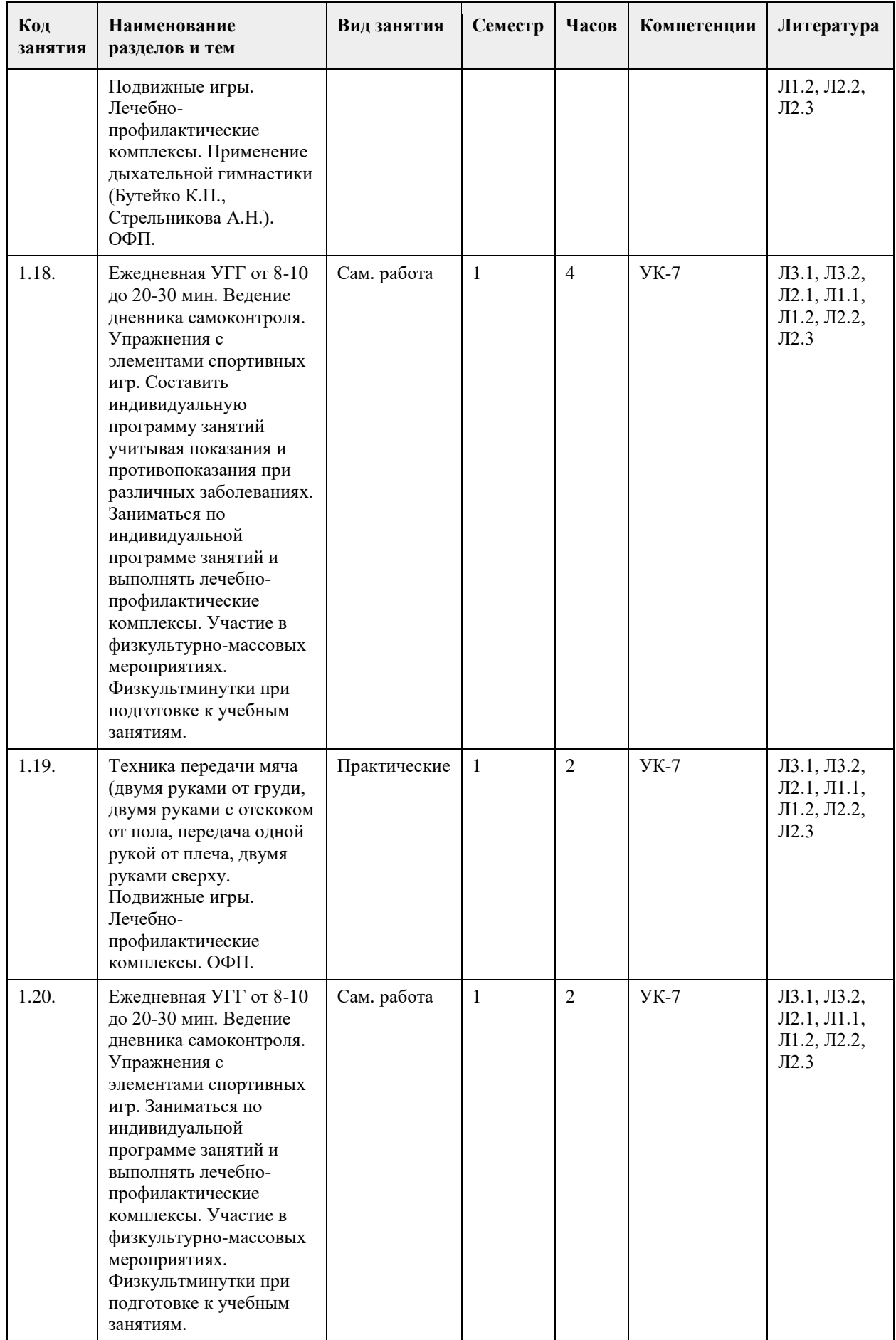

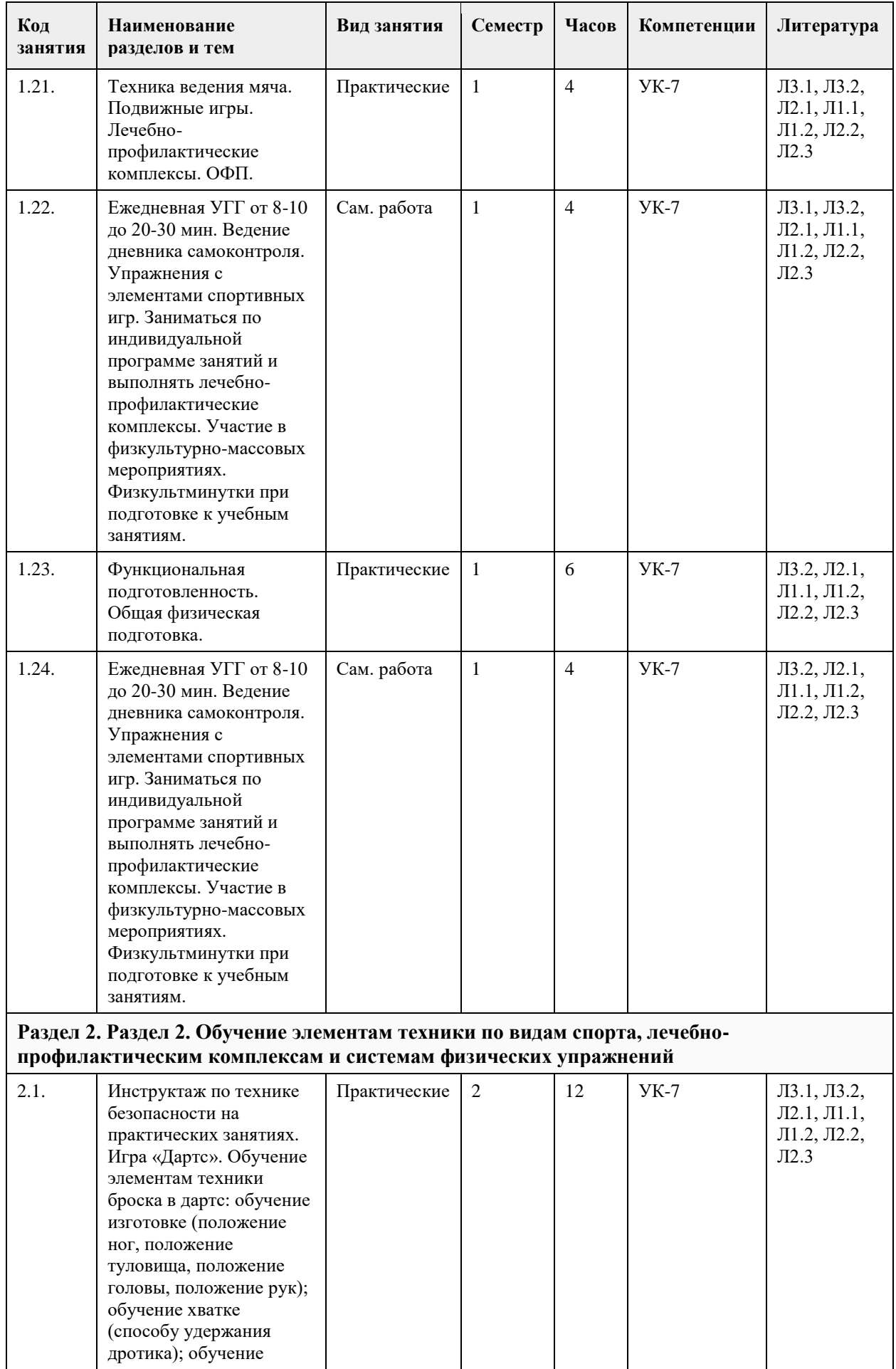

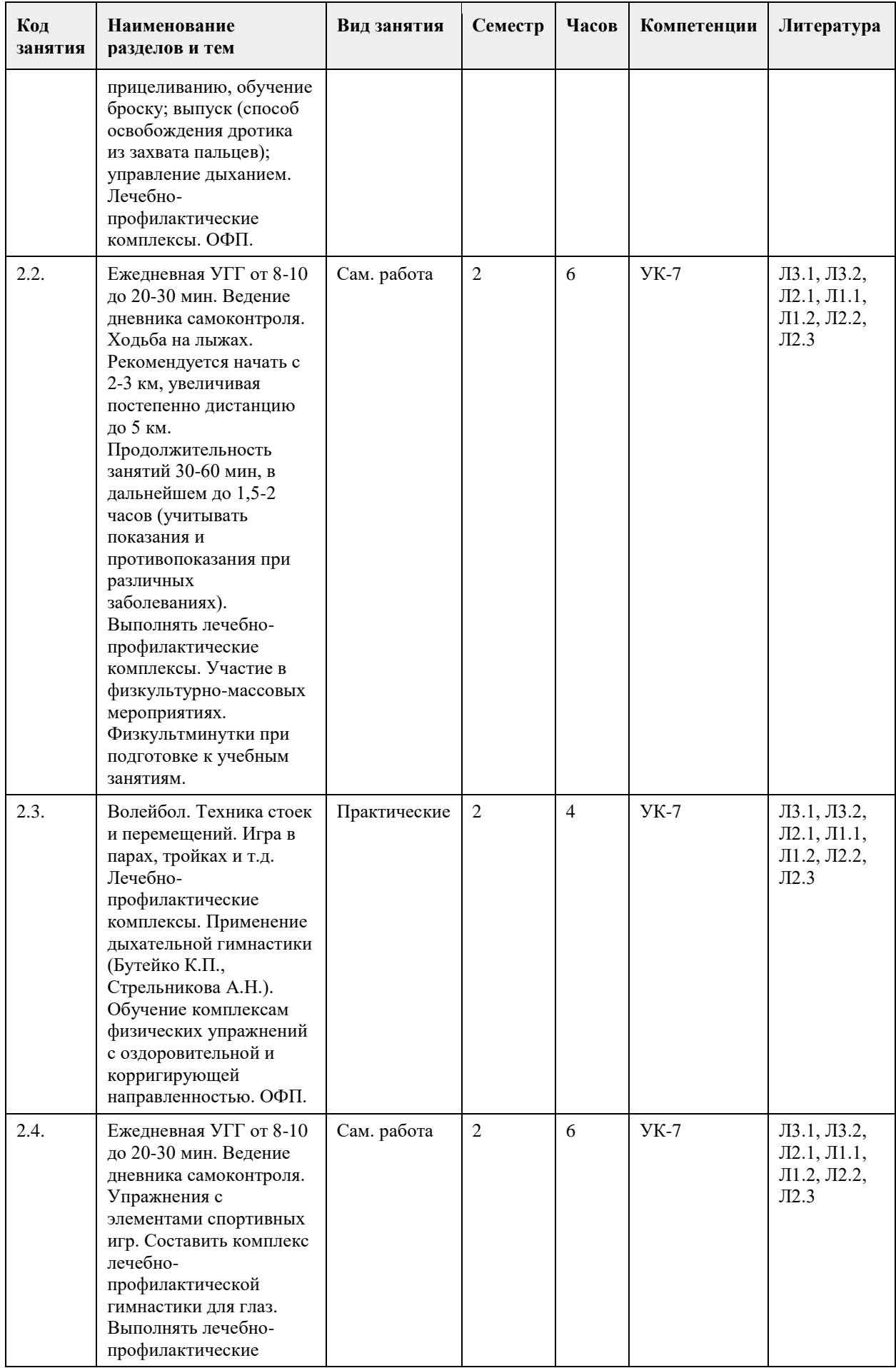

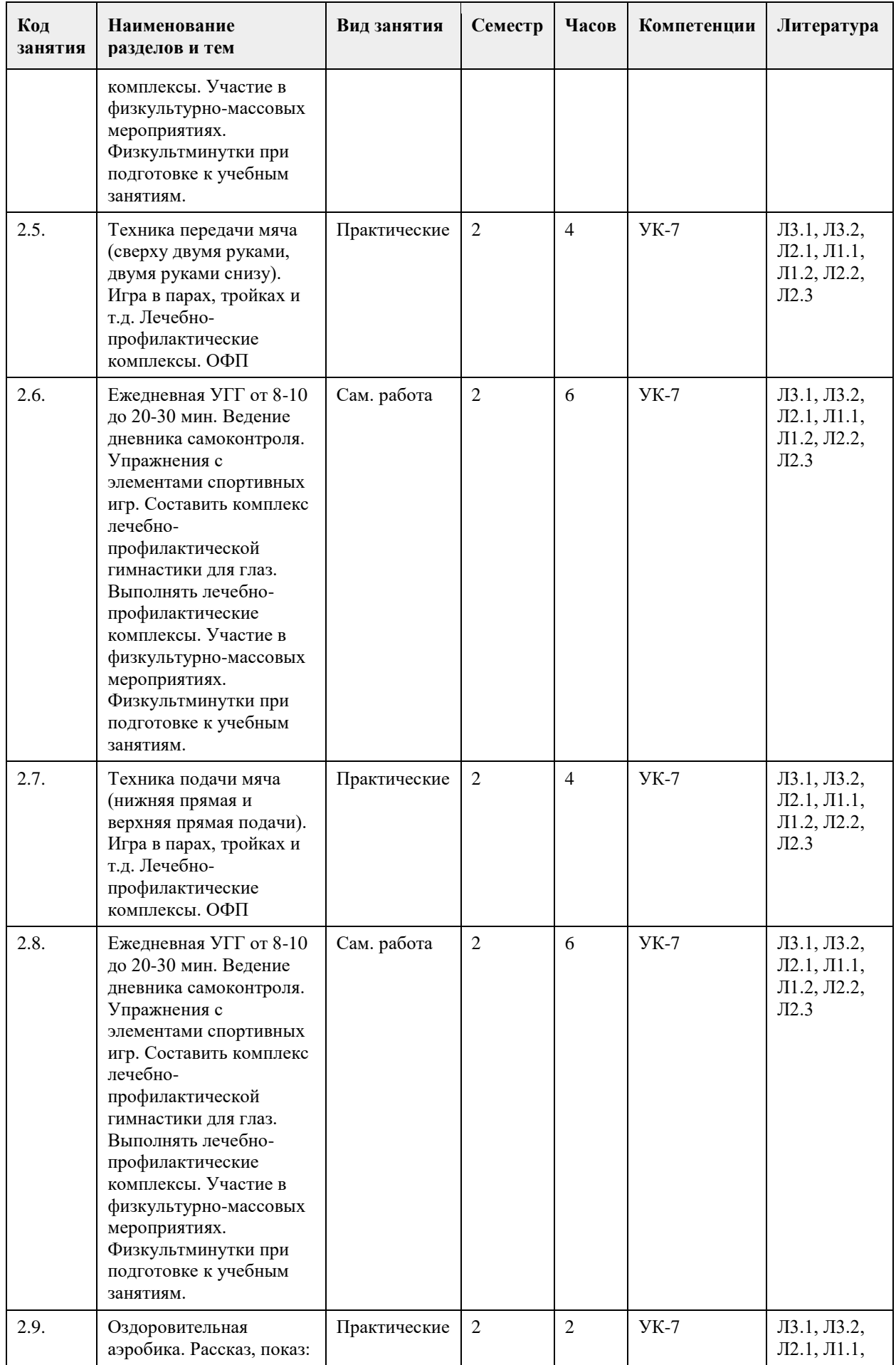

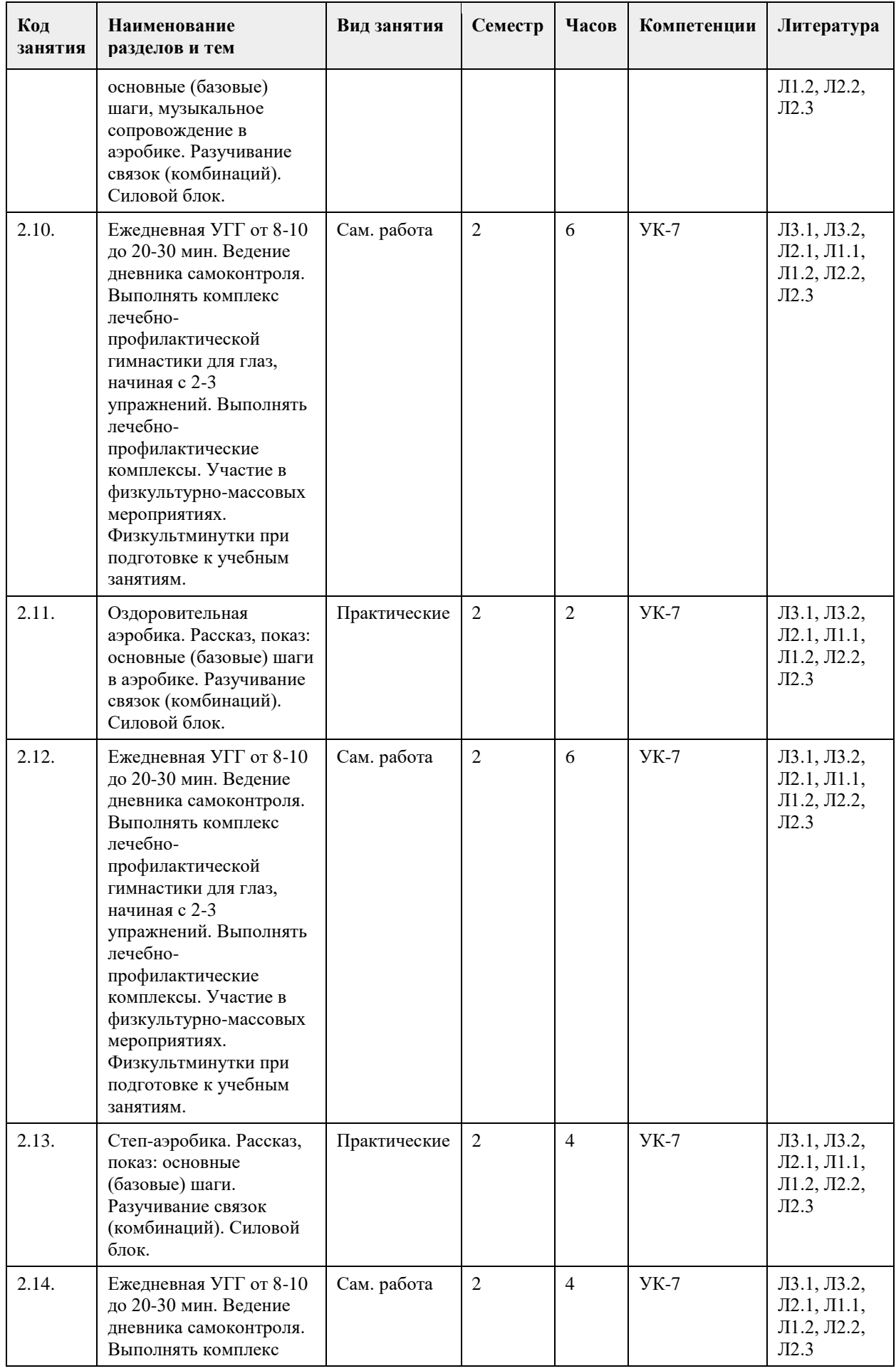

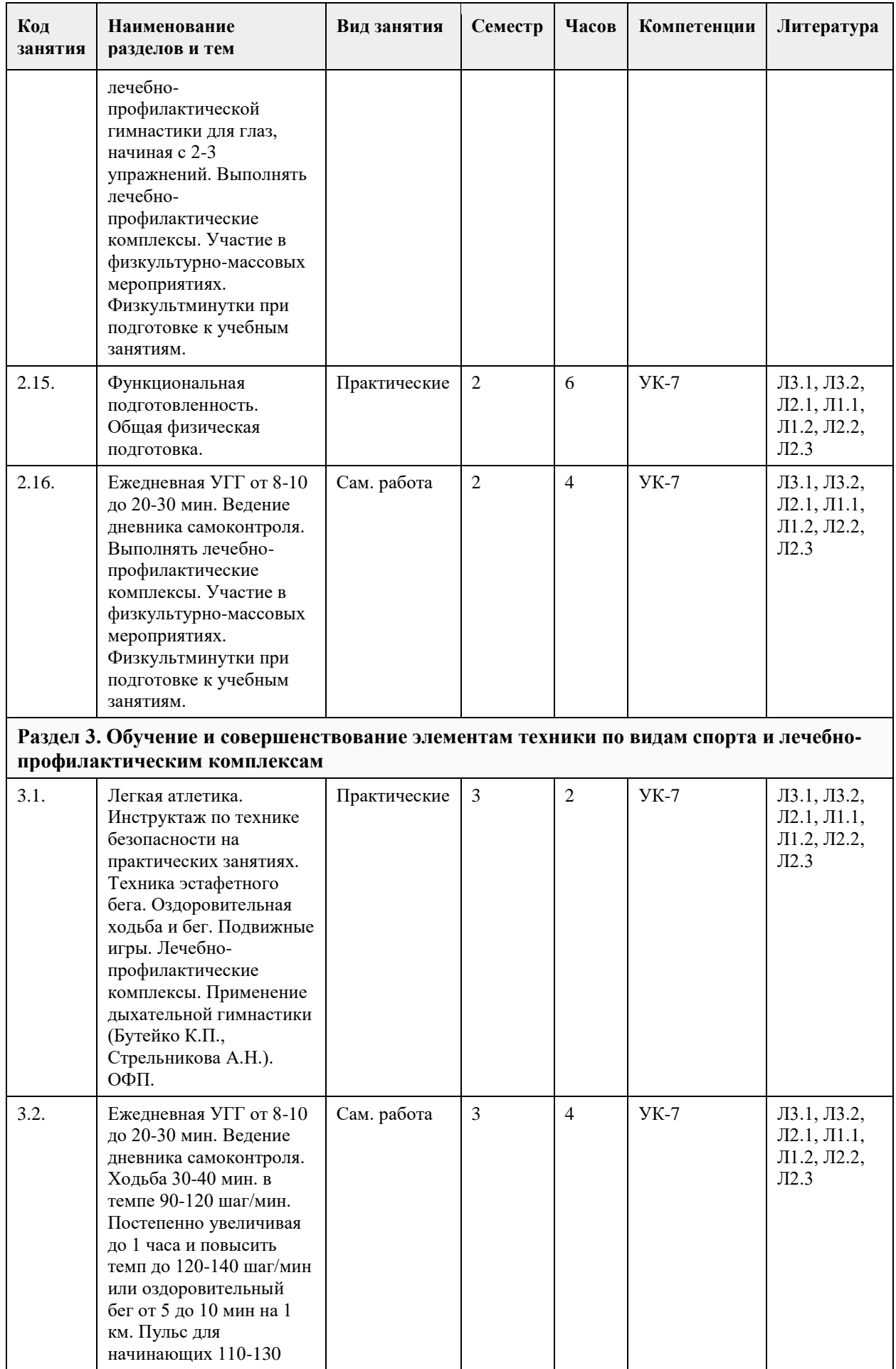

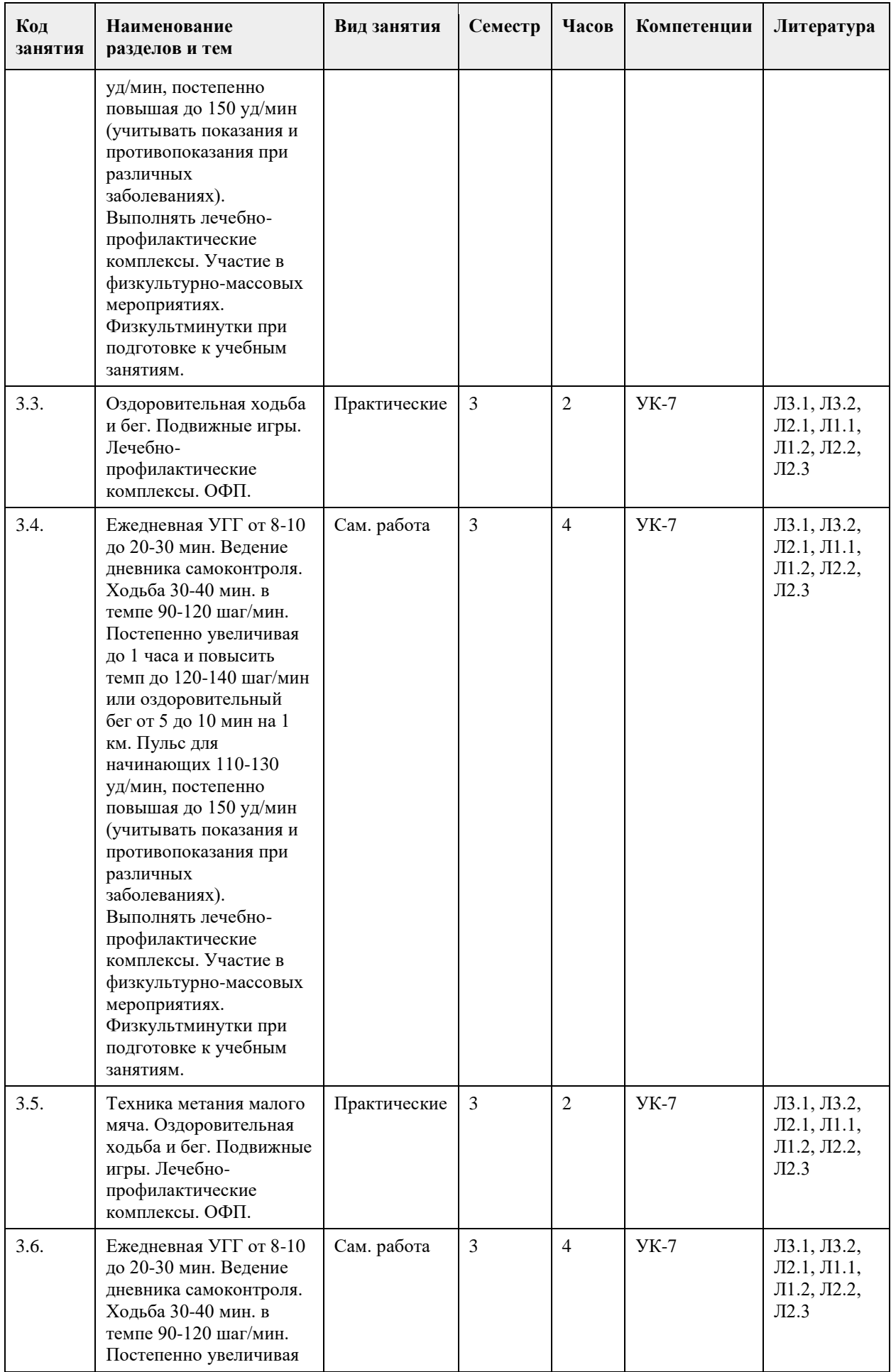

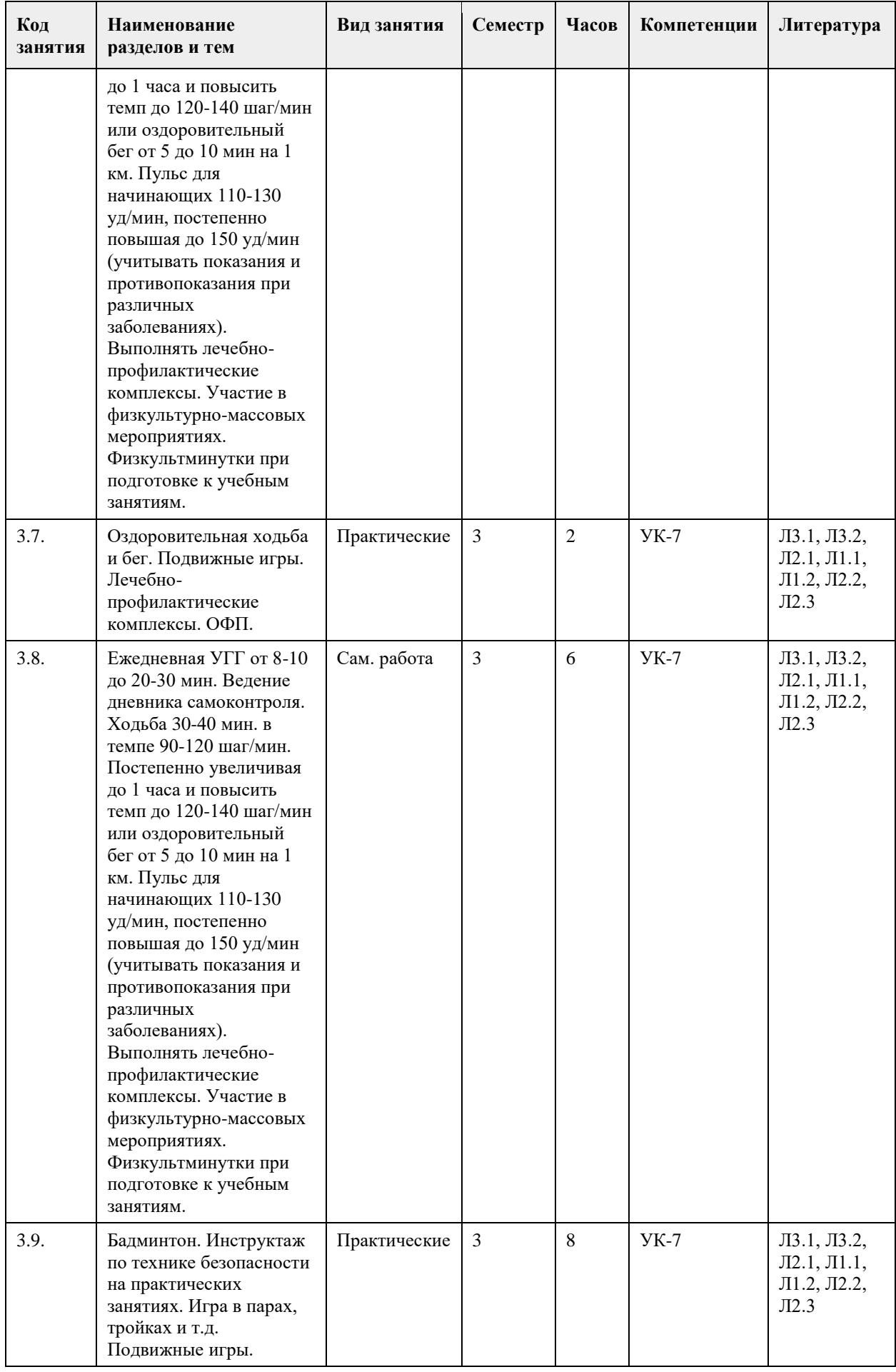

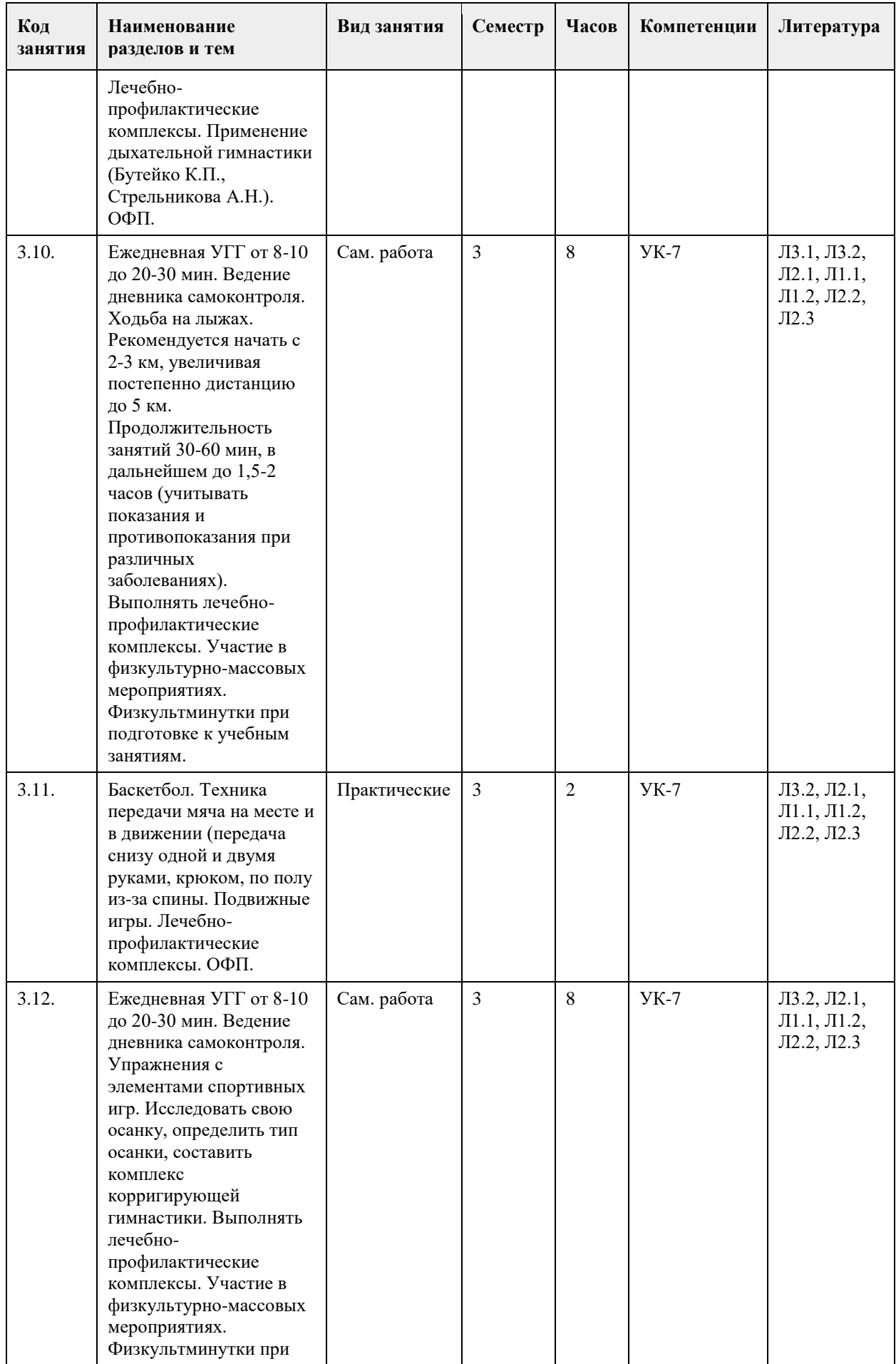

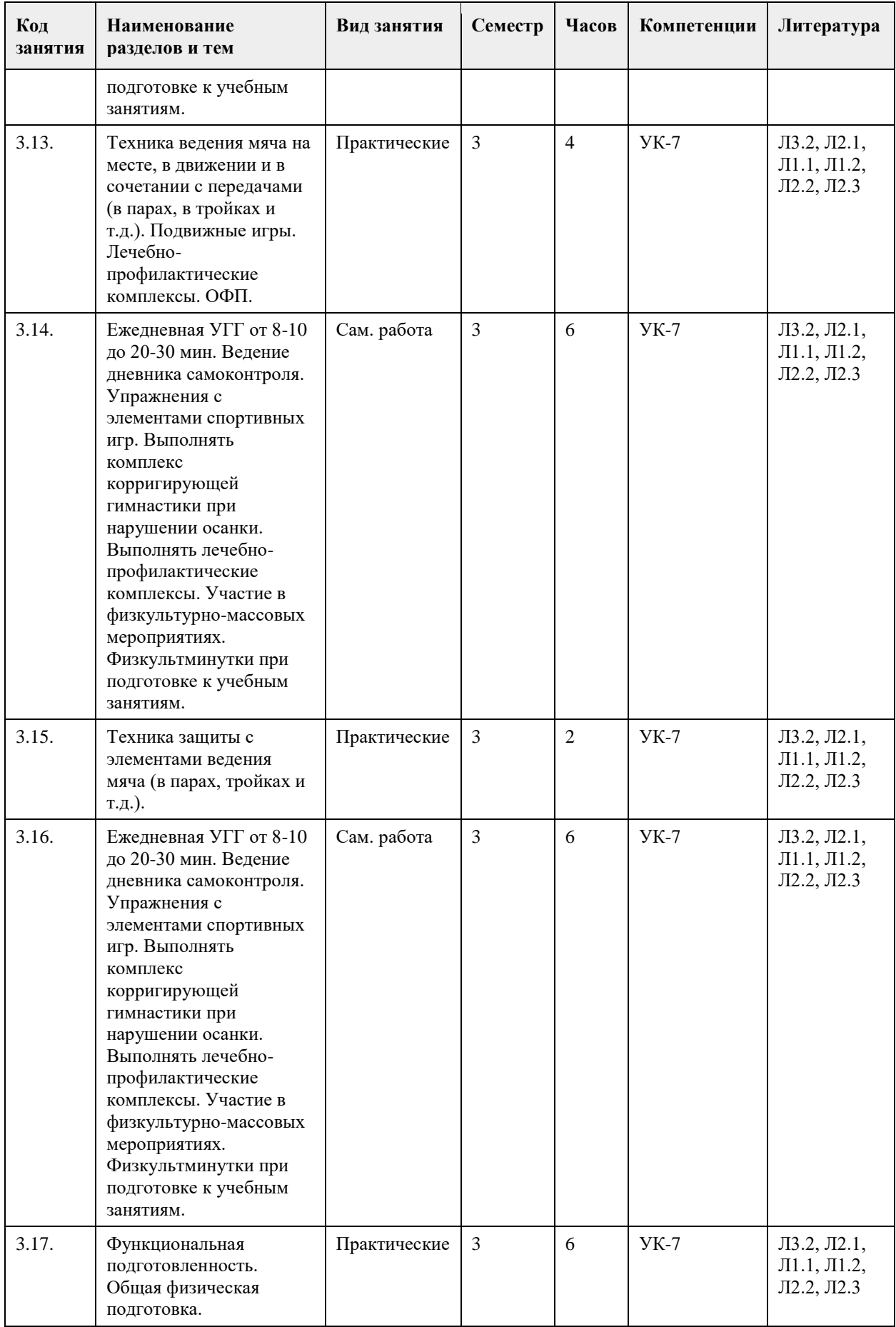

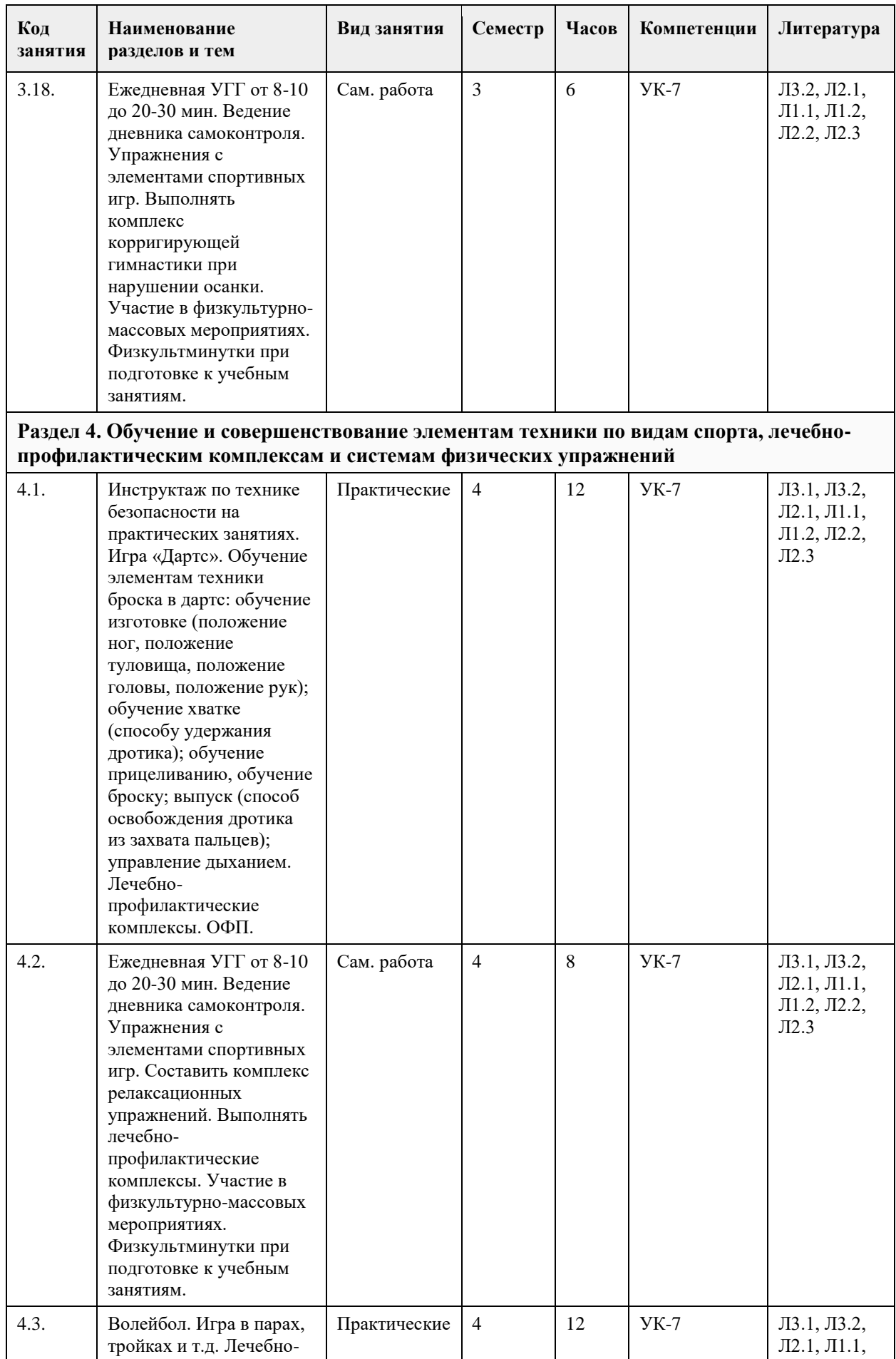

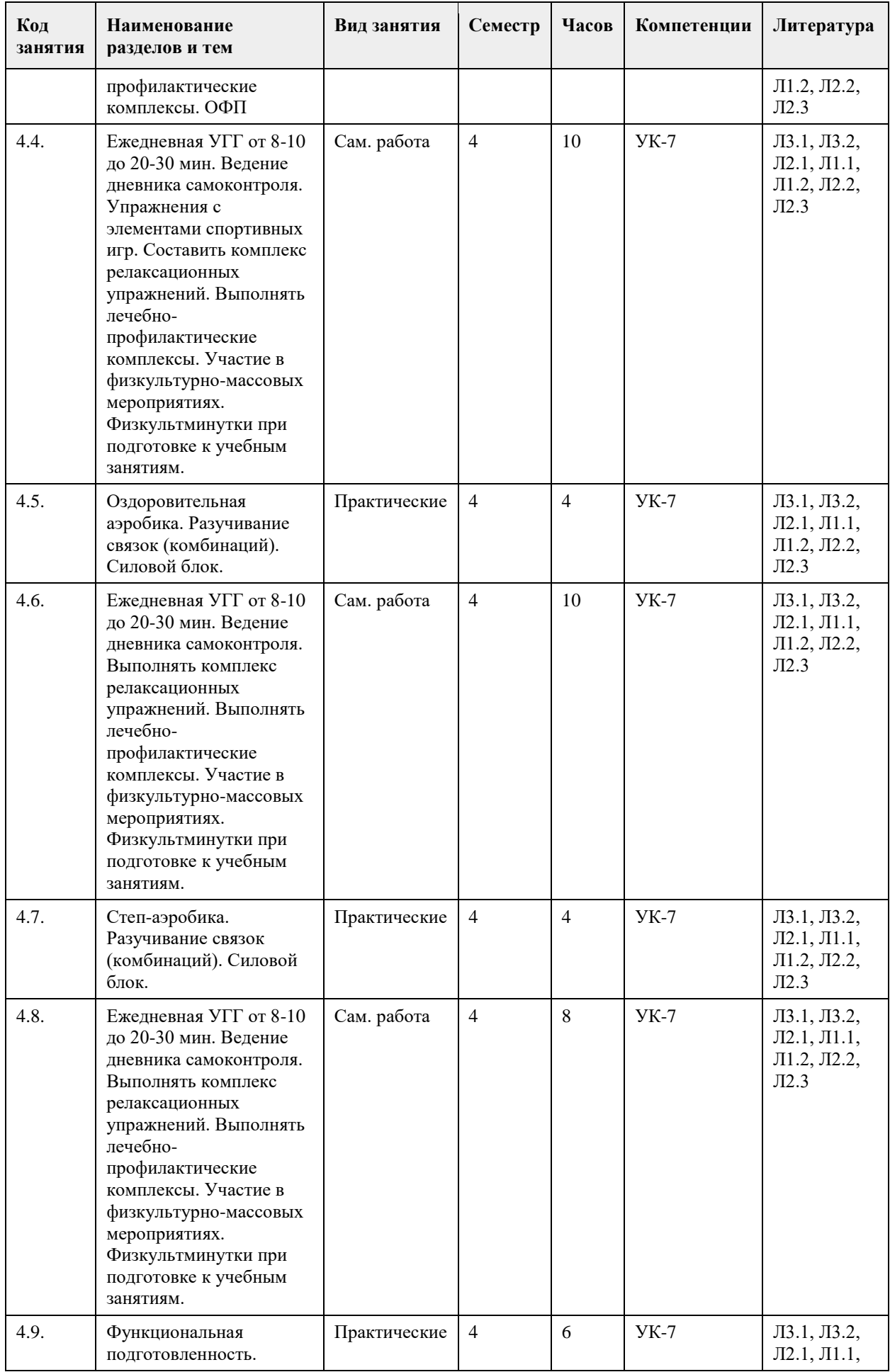

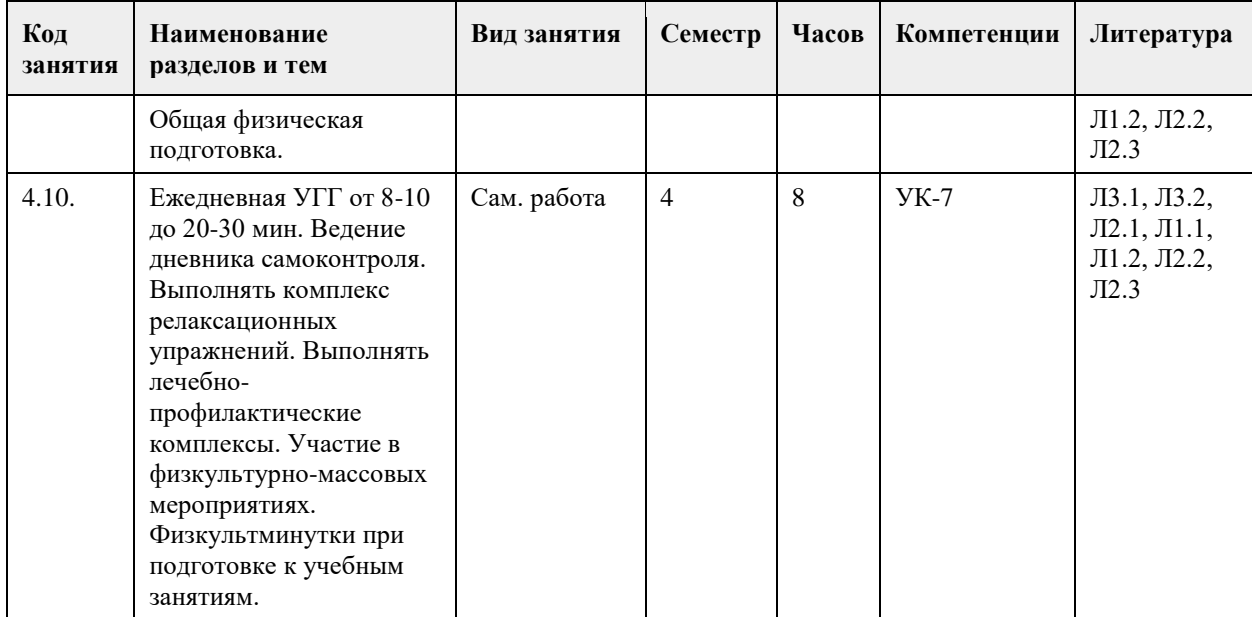

# **5. Фонд оценочных средств**

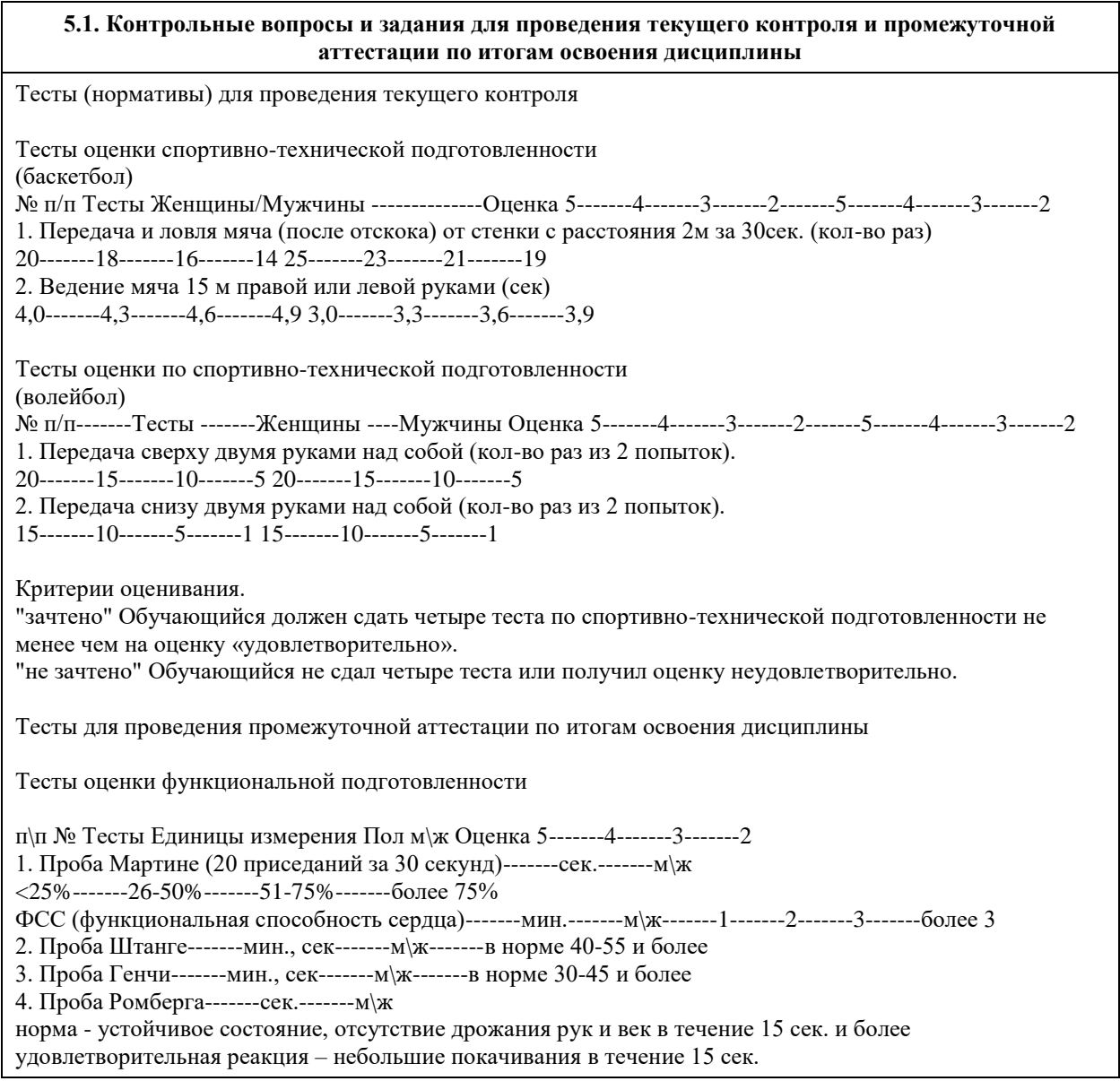

неудовлетворительная – потеря равновесия ранее 15 сек., сильное дрожание рук, век. Тесты оценки физической подготовленности ЖЕНЩИНЫ (Ж) п\п № Тесты-------Единицы измерения-------Оценка 5-------4-------3-------2 1. Поднимание туловища из положения, лежа на спине, руки за головой, ноги закреплены кол-во раз 15-------12-------10-------8 2. Отжимание в упоре стоя на коленях -------кол-во раз 10-------8-------6-------4 3. Наклон туловища вперед из и.п. сед ноги врозь (40 см) ------- см------- 11------9--------7------- 5 4. «Лодочка» из и.п. лежа на животе-------мин. сек-------2.00-------1.30-------1.00-------30 5. Трехминутный бег -------м-------600-------500-------400-------300 6. Броски и ловля теннисного мяча (одной рукой) с расстояния 1 метра от стенки за 30 сек кол-во раз 25--- ----20-------15-------10 7. Поднимание прямых ног из и.п. лежа на спине, руки под ягодицами-------кол-во раз 15-------12-------10-------8 Обязательные тесты для женщин: 1. Поднимание туловища из положения, лежа на спине, руки за головой, ноги закреплены или отжимание в упоре стоя на коленях; 2. Наклон туловища вперед из и.п. сед ноги врозь (40 см); 3. «Лодочка» из и.п. лежа на животе; 4. Трехминутный бег; 5. Броски и ловля теннисного мяча (одной рукой) с расстояния 1 метра от стенки за 30 сек. МУЖЧИНЫ (М) п\п № Тесты-------Единицы измерения-------Оценка 5-------4-------3-------2 1. Поднимание туловища из положения, лежа на спине, ноги закреплены -------кол-во раз------- 20-------17-------14-------10 2. Отжимание в упоре лежа кол-во раз-------25-------20-------15-------10 3. Наклон туловища вперед из и.п. сед ноги врозь (40 см)-------см-------9-------7-------5-------3 4. «Лодочка» из и.п. лежа на животе-------мин. сек-------2.00-------1.30-------1.00-------30 5. Трехминутный бег -------м-------700-------600-------500-------400 6. Броски и ловля теннисного мяча (одной рукой) с расстояния 1 метра от стенки за 30 сек-------кол-во раз-------30-------25-------20-------15 7. Поднимание прямых ног из и.п. лежа на спине, руки под ягодицами-------кол-во раз 20-------17-------14-------10 Обязательные тесты для мужчин: 1. Отжимание в упоре лежа или поднимание туловища из положения, лежа на спине, ноги закреплены; 2. Наклон туловища вперед из и.п. сед ноги врозь (40 см); 3. «Лодочка» из и.п. лежа на животе; 4. Трехминутный бег; 5. Броски и ловля теннисного мяча (одной рукой) с расстояния 1 метра от стенки за 30 сек. Примечания. Тесты функциональной, спортивно-технической и физической подготовленности проводятся с учетом показаний и противопоказаний для каждого студента специального отделения. Студенты, которые не прошли медицинское обследование к сдаче нормативов (тестов) не допускаются. Критерии оценивания. "зачтено" Обучающийся должен сдать пять обязательных тестов по физической подготовленности и четыре теста по функциональной подготовленности не менее чем на оценку «удовлетворительно». "не зачтено" Обучающийся не сдал обязательные тесты или получил оценку неудовлетворительно. **5.2. Темы письменных работ для проведения текущего контроля (эссе, рефераты, курсовые работы и др.)** Темы рефератов, рекомендуемые студентам, освобожденным от практических занятий по дисциплине (модулю) для проведения текущего контроля и промежуточной аттестации по итогам освоения дисциплины

1 семестр

- 1. История развития лечебной физической культуры (ЛФК) в мире и России.
- 2. Общие основы ЛФК.
- 3. Средства и формы проведения ЛФК.
- 4. ЛФК в различных периодах после операционного вмешательства и режимы двигательной активности.
- 5. Занятия физической культурой в специальных медицинских группах вузов.
- 6. Методы оценки воздействия физических упражнений и эффективности применения ЛФК.
- 7. Механизмы лечебного действия физических упражнений.
- 8. ЛФК (лечебная физическая культура) при заболеваниях сердечно сосудистой системы.
- 9. ЛФК при заболеваниях органов дыхания.
- 10. ЛФК при заболеваниях желудочно-кишечного (ЖКТ) тракта.
- 11. ЛФК при заболеваниях органов мочевыделения (мочеполовой системы).
- 12. ЛФК при опущении органов брюшной полости.
- 13. ЛФК при гинекологических заболеваниях.
- 14. ЛФК при нарушениях эндокринной системы.
- 15. ЛФК при заболеваниях суставов.
- 16. ЛФК при травмах опорно-двигательного аппарата.
- 17. ЛФК при операциях на органах грудной клетки и брюшной полости.
- 18. ЛФК при нарушениях осанки, сколиозах и плоскостопии.
- 19. ЛФК при заболеваниях нервной системы.
- 20. ЛФК при нарушениях мозгового кровообращения.
- 21. ЛФК при травматической болезни спинного мозга (ТБСМ).
- 22. ЛФК при остеохондрозах позвоночника.
- 23. ЛФК при заболеваниях органов зрения.
- 24. Особенности занятий физическими упражнениями в период беременности и в послеродовой период.
- 2 семестр
- 1. История развития физической культуры.
- 2. Сущность и причины возникновения физического воспитания в обществе.
- 3. Современная система физического воспитания в России.
- 4. Физическая культура и её влияние на организм человека.
- 5. Средства, методы и принципы физического воспитания.
- 6. Формы занятий физической культурой.
- 7. Связь различных видов воспитания в процессе физического воспитания.
- 8. Занятия физической культурой и развитие волевых черт характера.
- 9. Физические качества и основы методики их воспитания.

10. Общая физическая подготовка и специальная физическая подготовка в системе физического воспитания студента.

- 11. Физическая культура как учебная дисциплина высшего профессионального образования.
- 12. Занятия физическими упражнениями для повышения настроения и улучшения психической
- устойчивости организма к неблагоприятным факторам.
- 13. Влияние оздоровительной физической культуры на организм человека.
- 14. Адаптивная физическая культура. Виды и компоненты адаптивной физической культуры.
- 15. Виды физических нагрузок, их интенсивность.

16. Значение мышечной релаксации при занятиях физическими упражнениями. Комплекс упражнений на релаксацию.

- 17. Понятие «здоровье», его содержание и критерии.
- 18. Здоровье и физическая работоспособность, резервы организма человека.
- 19. Здоровье и экология.
- 20. Основы здорового образа жизни студента.
- 21. Взаимосвязь общей культуры студента и его образа жизни.
- 22. Современные популярные системы физической культуры.

23. Мотивация и обоснование индивидуального выбора студентом вида спорта или системы физических упражнений для регулярных занятий.

- 24. Основы физического воспитания молодой семьи. Соревнования спортивных семей.
- 25. Формы активного проведения досуга. Праздники здоровья.
- 26. Взаимосвязь физической и умственной деятельности.
- 27. Гипокинезия и гиподинамия как факторы нездорового образа жизни.

3 семестр

1. Организация, формы, методики и содержание самостоятельных занятий.

2. Особенности методики занятий физическими упражнениями, связанные с возрастными изменениями организма.

3. Гигиена самостоятельных занятий физическими упражнениями.

4. Общие закономерности изменения работоспособности студентов в учебном дне, неделе, семестре, учебном году.

5. Средства физической культуры в регулировании психоэмоционального и функционального состояния студента в экзаменационный период.

6. Режим труда и отдыха студента.

7. Врачебный контроль, его содержание и задачи.

8. Педагогический контроль. Его виды, содержание и задачи.

9. Самоконтроль, его цели, задачи и методы исследования.

10. Самоконтроль в процессе самостоятельных занятий.

11. Характеристика изменения пульса, частоты дыхания, жизненного объема легких и кровяного давления при мышечной деятельности.

12. Определение нагрузки при занятиях физическими упражнениями по показаниям пульса, жизненного объема легких и частоте дыхания.

13. Использование методов стандартов, антропометрических индексов, функциональных проб и тестов

для оценки физического развития, телосложения, функционального состояния организма.

14. Работоспособность и влияние на нее различных факторов.

15. Организация рационального питания студентов. Состав пищи и суточный расход энергии.

16. Витамины и их роль в обмене веществ.

17. Правила составления комплекса утренней гигиенической гимнастики.

18. Закаливание организма. Польза, виды и принципы закаливания.

19. Вредные привычки и их влияние на физическое и умственное развитие человека.

20. Коррекция физического развития телосложения, двигательной и функциональной подготовленности средствами физической культуры и спорта.

21. Занятия физическими упражнениями для снижения массы тела.

22. Современные представления о красивой фигуре и пропорциях тела.

23. Методика коррегирующей гимнастики. Комплекс коррегирующей гимнастики.

24. Методы коррекции осанки и фигуры.

25. Осанка и походка современного человека.

4 семестр

1. Понятие «спорт». Его отличие от других видов занятий физическими упражнениями.

2. Спорт как национальная ценность.

3. Возникновение первых спортивных состязаний.

4. История олимпийских игр – принципы, традиции, символика.

5. История развития зимних олимпийских игр.

6. История развития летних олимпийских игр.

7. История развития спорта с России.

8. Массовый спорт и спорт высших достижений. Их цели и задачи.

9. Содержание и структура спортивной подготовки.

10. Единая спортивная классификация.

11. Студенческий спорт. Студенческие спортивные организации.

12. Цели, задачи и особенности организации и планирования спортивной подготовки в вузе.

13. Спортивные достижения и тенденции их развития.

14. Пути достижений физической, технической, тактической и психологической подготовленности.

15. Виды и методы контроля над эффективностью тренировочных занятий.

16. Характеристика особенностей воздействия данного вида спорта (системы физических упражнений) на физическое развитие и физическую подготовленность.

17. Профилактика спортивного травматизма.

18. Социальная роль спорта в развитии общества и социализации личности.

19. Профессиональный спорт и закон.

20. Физиологический механизм воздействия аутогенной тренировки на организм человека.

21. Значение мышечной релаксации. Основные виды релаксации.

22. Понятие о профзаболеваниях, их краткая характеристика.

23. Средства и методические основы построения профессионально-прикладной физической подготовки

(ППФП). Факторы, определяющие содержание ППФП.

24. Место ППФП в системе физического воспитания.

25. Особенности ППФП студентов по избранным направлениям.

26. Контроль над эффективностью ППФП.

27. Формирование прикладных знаний, умений и навыков.

28. Прикладные психические качества и свойства личности. Воспитание прикладных психофизических качеств.

29. Прикладные виды спорта, их элементы и упражнения.

30. Физическая культура и спорт в подготовке студентов к профессиональной деятельности и экстремальным ситуациям.

31. Роль производственной гимнастики в профессиональной деятельности.

32. Профилактика профессиональных заболеваний средствами физической культуры.

33. Профилактика бытового и профессионального травматизма.

34. Оказание первой медицинской помощи при производственных травмах.

35. Личная и социально-экономическая необходимость подготовки человека к труду.

Критерии оценки рефератов.

Отлично (зачтено) - Соответствие содержания, теме реферата. Глубокое и всестороннее знание студентом изложенного материала в реферате, изученной литературы. Умение грамотно и аргументировано изложить суть проблемы. Основные понятия, выводы и обобщения сформулированы убедительно. Хорошо (зачтено) - Недостатки в систематизации или в обобщении материала, неточности в выводах.

Студент свободно владеет материалом, нет существенных недочетов.

Удовлетворительно (зачтено) - задание выполнено не в полном объеме, не раскрыта тема. Нелогичность изложения материала, ошибки в выводах.

Неудовлетворительно (не зачтено) - Неверное изложение основных вопросов темы, нет обобщений и выводов. Текст реферата в значительной части или в целом дословно переписан из первоисточника без ссылок на него.

#### **5.3. Фонд оценочных средств для проведения промежуточной аттестации**

Промежуточная аттестация оценивается обязательными тестами по функциональной и физической подготовленности.

(Ж, М) - сдают четыре теста по функциональной подготовленности, и пять обязательных тестов по физической подготовленности.

Тесты по физической подготовленности для (М) и (Ж) отличаются по гендерному различию (см. контрольные вопросы и задания для проведения текущего контроля и промежуточной аттестации по итогам освоения дисциплины).

Обучающимся необходимо сдать вышеперечисленные тесты не мене чем на оценку "удовлетворительно".

Обучающиеся, освобожденные от практических занятий по дисциплине (модулю) пишут и защищают рефераты в соответствии с критериями оценивания.

Критерии оценки рефератов.

Отлично (зачтено) Соответствие содержания, теме реферата. Глубокое и всестороннее знание студентом изложенного материала в реферате, изученной литературы. Умение грамотно и аргументировано изложить суть проблемы. Основные понятия, выводы и обобщения сформулированы убедительно. Хорошо (зачтено) Недостатки в систематизации или в обобщении материала, неточности в выводах. Студент свободно владеет материалом, нет существенных недочетов.

Удовлетворительно (зачтено) задание выполнено не в полном объеме, не раскрыта тема. Нелогичность изложения материала, ошибки в выводах.

Неудовлетворительно (не зачтено) Неверное изложение основных вопросов темы, нет обобщений и выводов. Текст доклада в значительной части или в целом дословно переписан из первоисточника без ссылок на него.

Примечание. Тесты функциональной, спортивно-технической и физической подготовленности проводятся с учетом показаний и противопоказаний для каждого студента специального отделения.

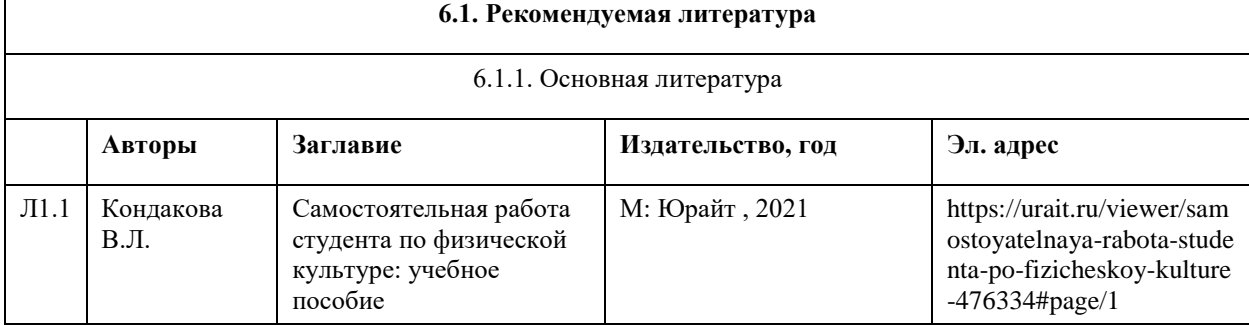

#### **6. Учебно-методическое и информационное обеспечение дисциплины**

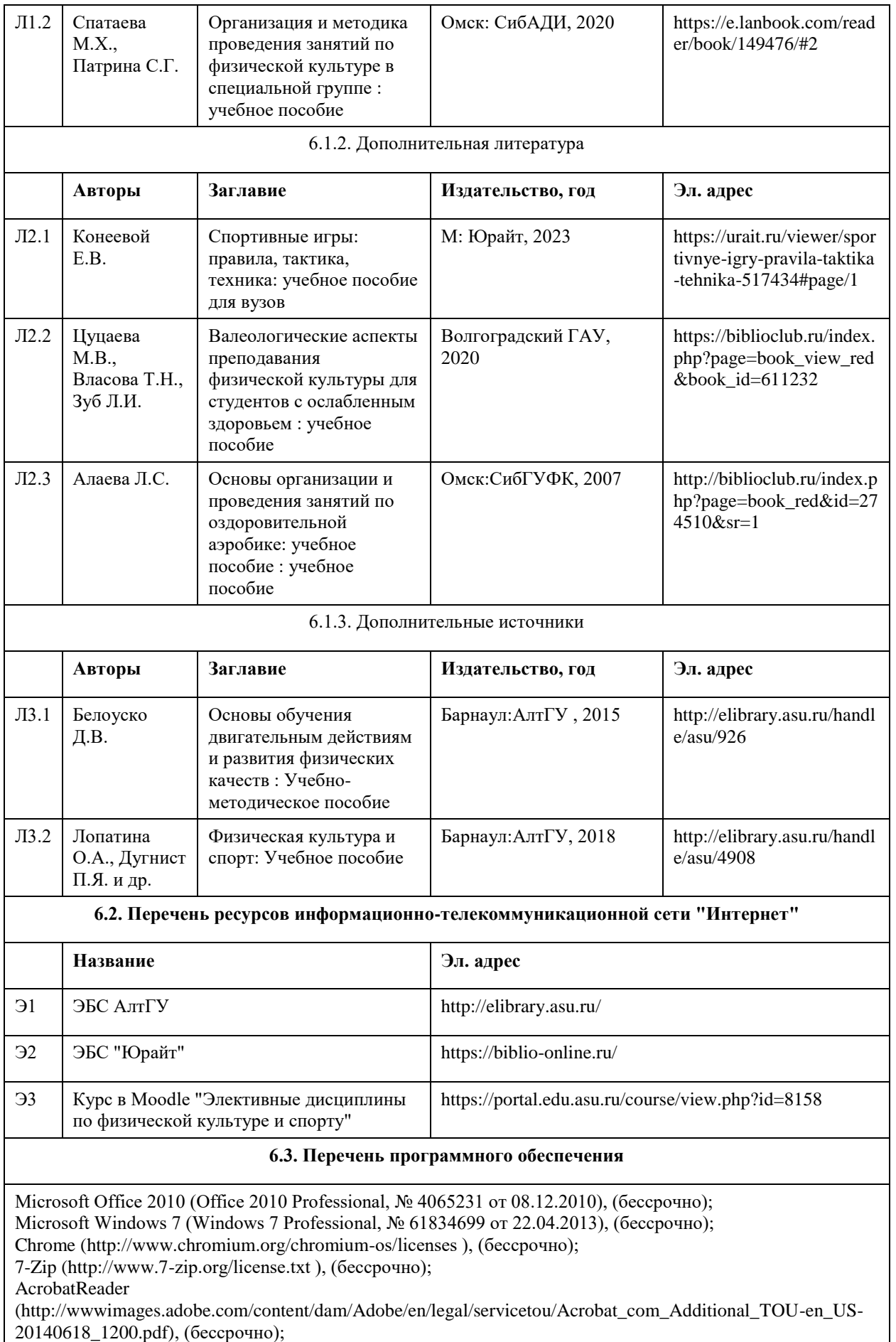

ASTRA LINUX SPECIAL EDITION (https://astralinux.ru/products/astra-linux-special-edition/), (бессрочно);

LibreOffice (https://ru.libreoffice.org/), (бессрочно); Веб-браузер Chromium (https://www.chromium.org/Home/), (бессрочно); Антивирус Касперский (https://www.kaspersky.ru/), (до 23 июня 2024); Архиватор Ark (https://apps.kde.org/ark/), (бессрочно); Okular (https://okular.kde.org/ru/download/), (бессрочно); Редактор изображений Gimp (https://www.gimp.org/), (бессрочно)

 $\blacksquare$ 

 $\overline{ }$ 

## **6.4. Перечень информационных справочных систем**

СПС КонсультантПлюс (инсталлированный ресурс АлтГУ или http://www.consultant.ru/). Электронная база данных «Scopus» (http://www.scopus.com); Электронная библиотечная система Алтайского государственного университета (http://elibrary.asu.ru/); Научная электронная библиотека elibrary (http://elibrary.ru https://portal.edu.asu.ru/course/view.php?id=1018

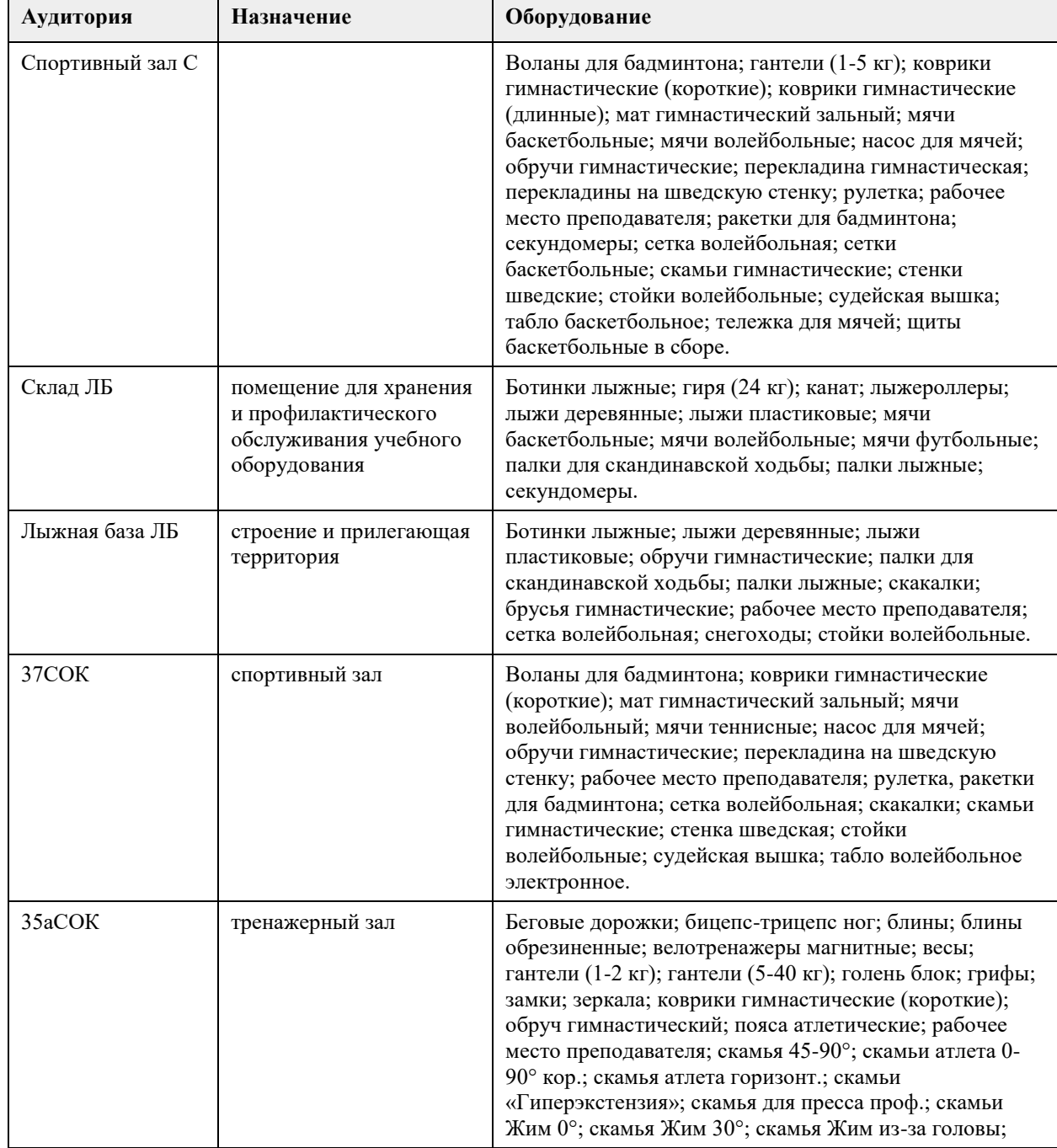

## **7. Материально-техническое обеспечение дисциплины**

Ŧ.

 $\top$ 

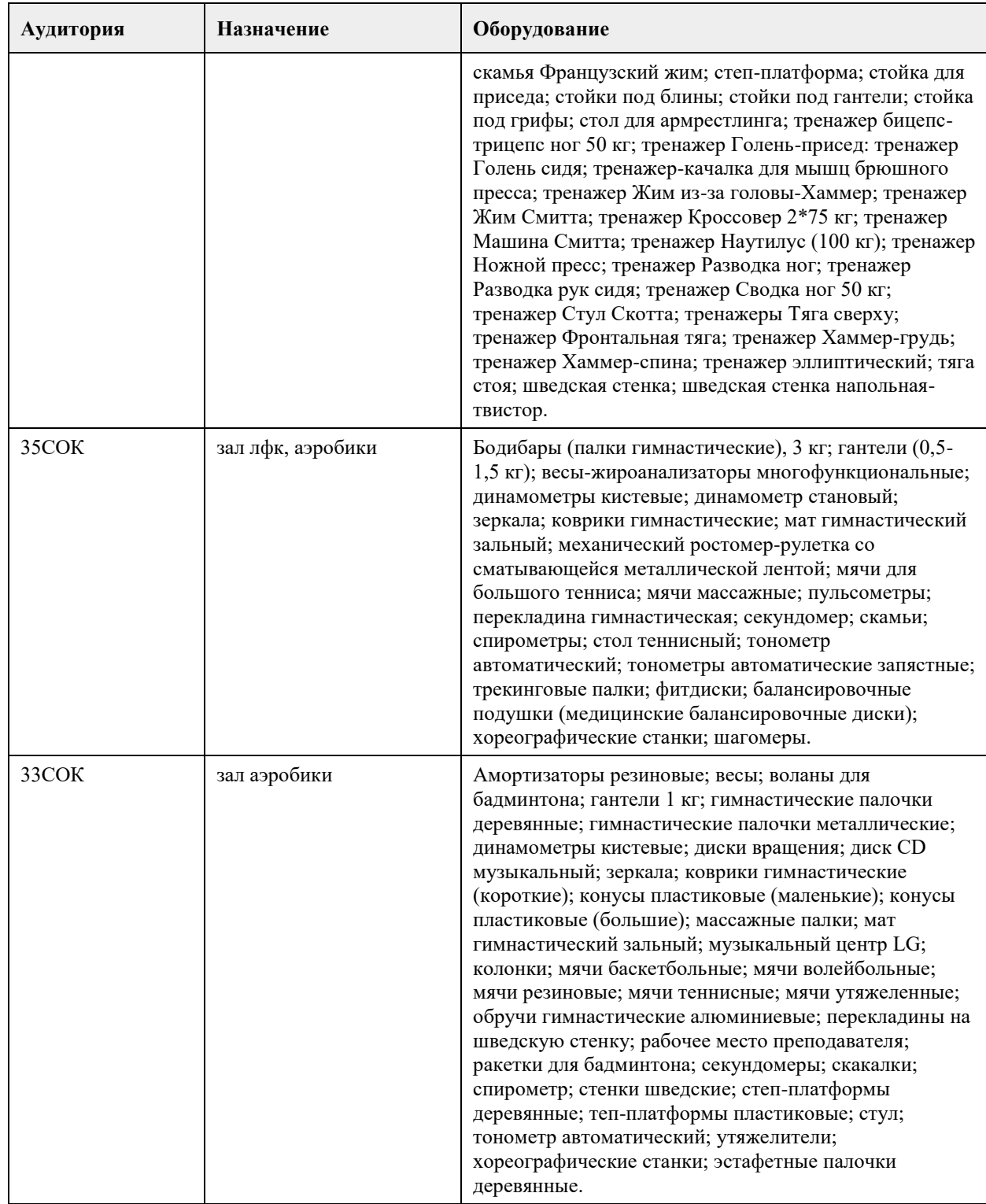

#### **8. Методические указания для обучающихся по освоению дисциплины**

Дисциплина (модуль) «Элективные дисциплины по физической культуре и спорту» для обучающихся специального отделения реализуется в виде практических занятий и самостоятельной работы студентов. В начале первого семестра обучающимся необходимо пройти медицинский осмотр (по графику). По результатам медицинского обследования студенты распределяются по учебным отделениям (основное, специальное, спортивное и отделение адаптивной физической культуры (АФК)). Обучающиеся, не прошедшие медицинского обследования с оформлением медицинского заключения о принадлежности к медицинской группе, к практическим занятиям не допускаются.

Практические занятия осуществляется с учетом психофизического развития, индивидуальных возможностей и состояния здоровья таких обучающихся. Учитываются показания и противопоказания для каждого студента. Использование средств физической культуры включает физические упражнения из различных видов спорта и современных оздоровительных методик и систем. Для их реализации используется индивидуально-дифференцированный подход.

На практических занятиях обучающимся необходимо соблюдать меры безопасности, выполнять все требования преподавателя и методические указания. Для повышения функциональной, физической и спортивно-технической подготовленности необходимо посещать каждое практическое занятие за исключением уважительной причины (болезнь студента, подтверждающаяся медицинской справкой) и выполнять рекомендации по самостоятельной работе (см. РПД).

Тесты функциональной, спортивно-технической и физической подготовленности проводятся с учетом показаний и противопоказаний для каждого студента специального отделения.

Занятия, пропущенные по уважительной причине, не отрабатываются. Студенты, пропустившие учебные занятия без уважительной причины отрабатывают пропущенные занятия в соответствии с графиком отработок по дисциплине (модулю) «Элективные дисциплины по физической культуре и спорту», утвержденным заведующим кафедрой физического воспитания АлтГУ. Отрабатывается каждая учебная пара.

Для групп специального отделения в расписании планируются отдельные практические занятия. Обучающиеся, освобожденные от практических занятий по дисциплине (модулю) «Элективные дисциплины по физической культуре и спорту» пишут и защищают рефераты в каждом учебном семестре.

Методические указания по подготовке и оформлению рефератов для студентов, освобожденных от практических занятий

В реферате студент должен раскрыть содержание конкретной темы на основе изучения научных статей, учебников, учебных пособий и др.

План реферата должен составляться после выбора темы, изучения литературы. В него рекомендуется включать не более трех-четырех наиболее важных вопросов, раскрывающих содержание темы. На индивидуальную работу студентов вынесены темы наиболее доступные для самостоятельной проработки.

Оформление реферата

Структура реферата:

- титульный лист;

- план;

- содержание реферата, соответственно плану;

- библиографический список;

- приложение (если необходимо).

Требования к оформлению и содержанию реферата

Объем реферата должен составлять 20-25 печатных листов.

Компьютерная распечатка работы выглядит следующим образом:

- текст работы печатается в программе «Microsoft Word»;

- шрифтом «Times New Roman»;

- размер шрифта – 14;

- интервал 1,5;

- поля: верхнее 2 см, левое 3 см, нижнее 2 см, правое 1,5 см.;

- при наборе таблиц размер шрифта меняется на 12;

- текст выравнивается по ширине; название глав и заголовков – посередине;

- название глав и заголовков в тексте выделяются жирным шрифтом и должны соответствовать содержанию работы;

- все страницы текста, включая страницы с рисунками и таблицами, имеют нумерацию;

- номер страницы печатается посредине сверху (или в правом верхнем углу) без дополнительных обозначений (скобок, тире).

Титульный лист – начальный лист, который не нумеруется, но считается первой страницей.

Название министерства, учебного учреждения – все слова печатаются большими буквами, жирным шрифтом, по центру, размер шрифта 14, без сокращений.

Название кафедры, на которой выполнена работа, печатается по центру, с большой буквы, размер шрифта 14, без сокращений.

Название работы печатается по центру, с большой буквы, размер шрифта от 14 до 18.

В нижнем правом углу печатаются данные исполнителя работы и руководителя с указанием его должности и научных регалий.

Внизу титульного листа – название города и год выполнения работы – печатается с большой буквы, размер шрифта 14, по центру.

Весь табличный материал – идет по тексту. Слово «Таблица» печатается в правом верхнем углу самого объекта, ниже по центру – название таблицы – шрифт 14 (ж), ниже сама таблица – шрифт в таблице 12, таблица выравнивается по центру страницы.

Графики, схемы, диаграммы и рисунки выносятся в ПРИЛОЖЕНИЕ без нумерации. Оно располагается после списка литературы и оформляется в книжном или альбомном формате. Слово «ПРИЛОЖЕНИЕ» печатается в правом верхнем углу с порядковым номером, шрифт 14 (ж); название объекта – посередине, шрифт 14 (ж); в схемах, рисунках, диаграммах – шрифт зависит от объёма изображаемого объекта, но должен быть не менее 8 и не более 14.

# **МИНОБРНАУКИ РОССИИ**

федеральное государственное бюджетное образовательное учреждение высшего образования «Алтайский государственный университет»

# **Дискретная математика**

рабочая программа дисциплины

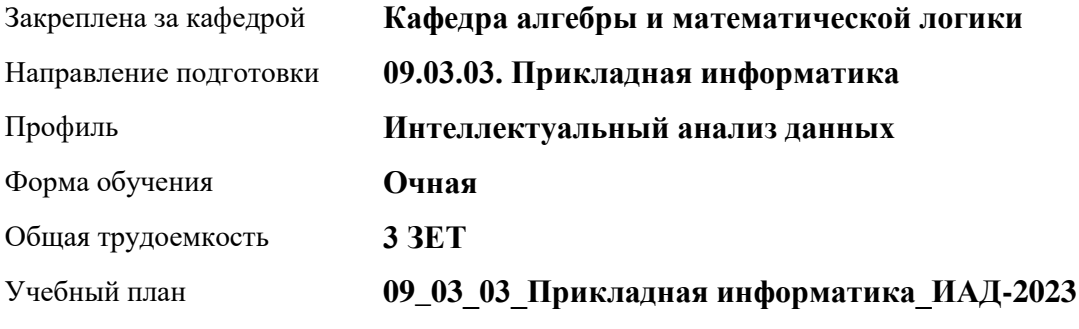

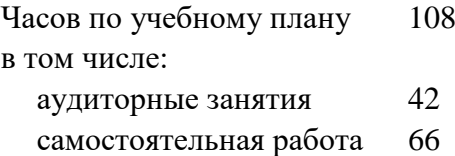

Виды контроля по семестрам зачеты: 3

## **Распределение часов по семестрам**

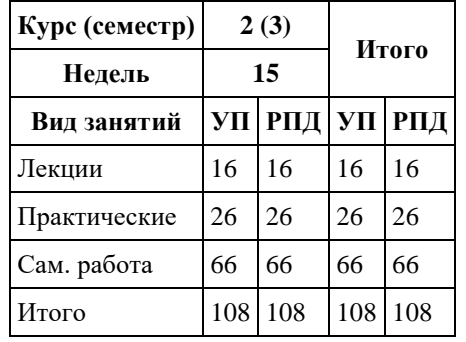
Программу составил(и): *к.ф.-м.н., доцент, Иордан В.И.* 

Рецензент(ы): *к.т.н., доцент, Мансуров А.В.*

Рабочая программа дисциплины **Дискретная математика**

разработана в соответствии с ФГОС: *Федеральный государственный образовательный стандарт высшего образования - бакалавриат по направлению подготовки 09.03.03 Прикладная информатика (приказ Минобрнауки России от 19.09.2017 г. № 922)*

составлена на основании учебного плана: *09.03.03 Прикладная информатика* утвержденного учёным советом вуза от *26.06.2023* протокол № *4*.

Рабочая программа одобрена на заседании кафедры **Кафедра алгебры и математической логики**

Протокол от *30.08.2023* г. № *6* Срок действия программы: *2023-2024* уч. г.

Заведующий кафедрой *д.ф.-м.н., профессор, Будкин А.И.*

#### **Визирование РПД для исполнения в очередном учебном году**

Рабочая программа пересмотрена, обсуждена и одобрена для исполнения в *2023-2024* учебном году на заседании кафедры

#### **Кафедра алгебры и математической логики**

Протокол от *30.08.2023* г. № *6* Заведующий кафедрой *д.ф.-м.н., профессор, Будкин А.И.*

#### **1. Цели освоения дисциплины**

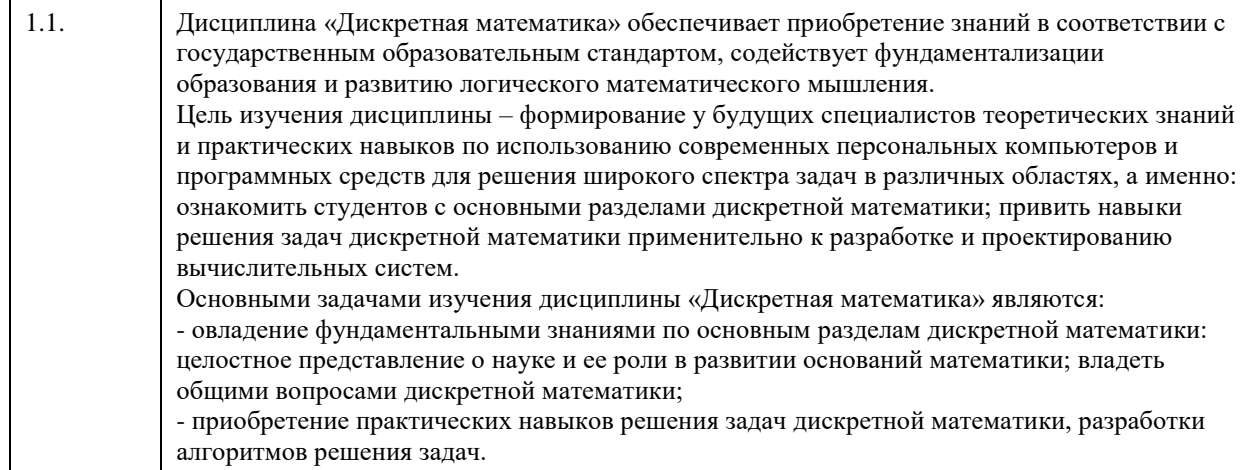

## **2. Место дисциплины в структуре ООП**

Цикл (раздел) ООП: **Б1.О.04**

### **3. Компетенции обучающегося, формируемые в результате освоения дисциплины**

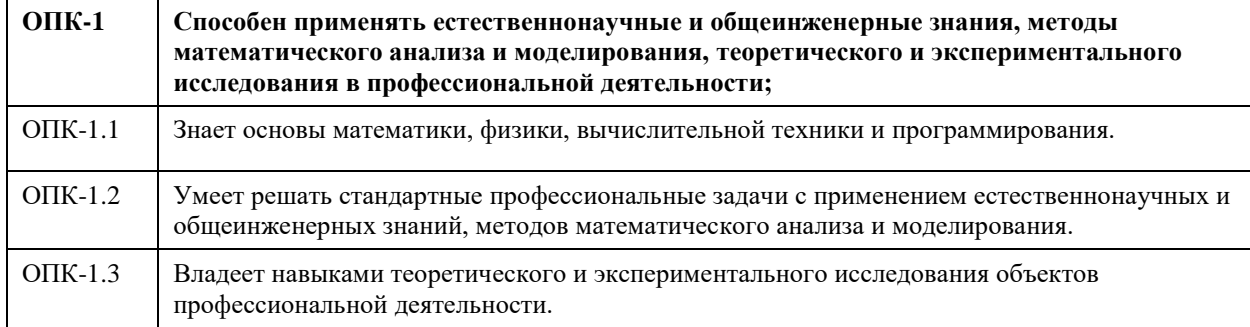

#### **В результате освоения дисциплины обучающийся должен**

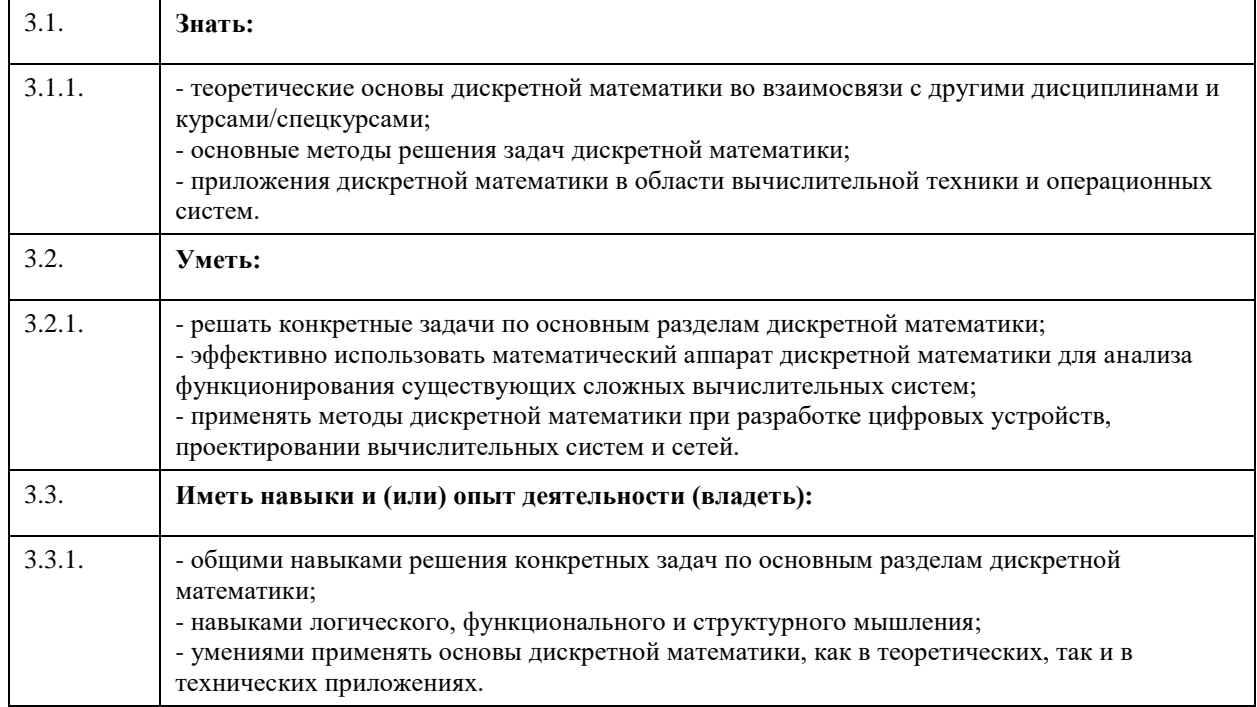

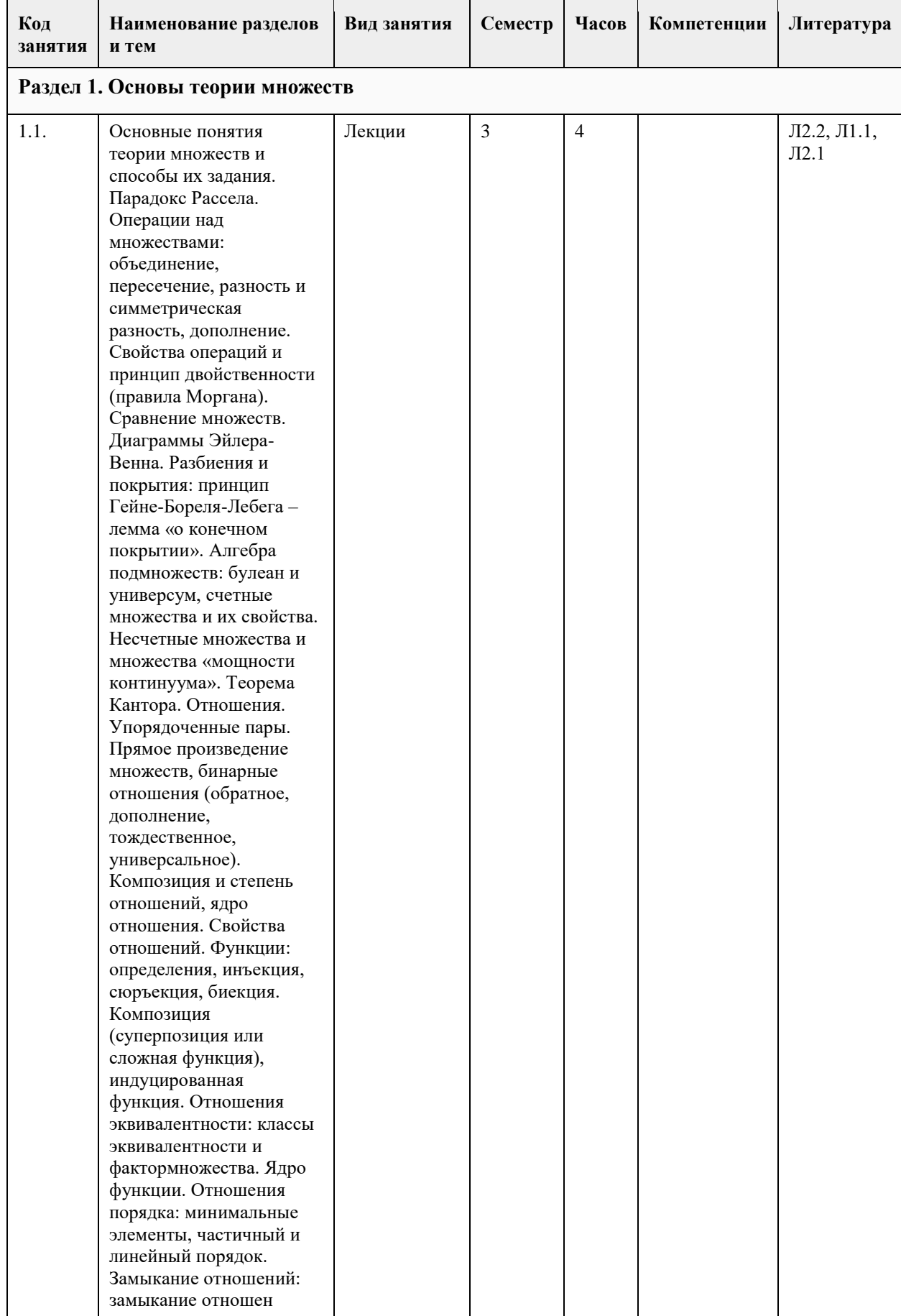

# **4. Структура и содержание дисциплины**

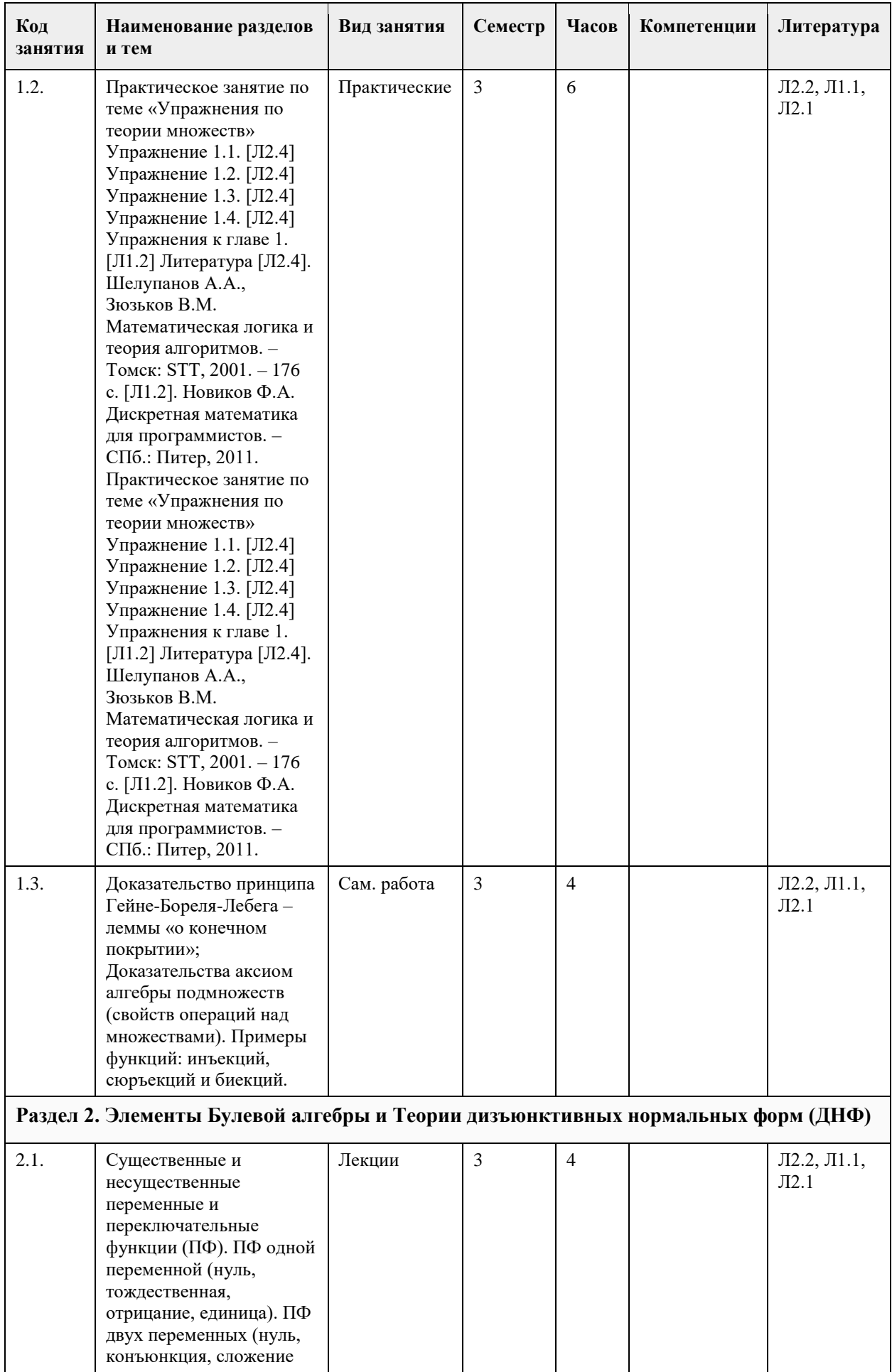

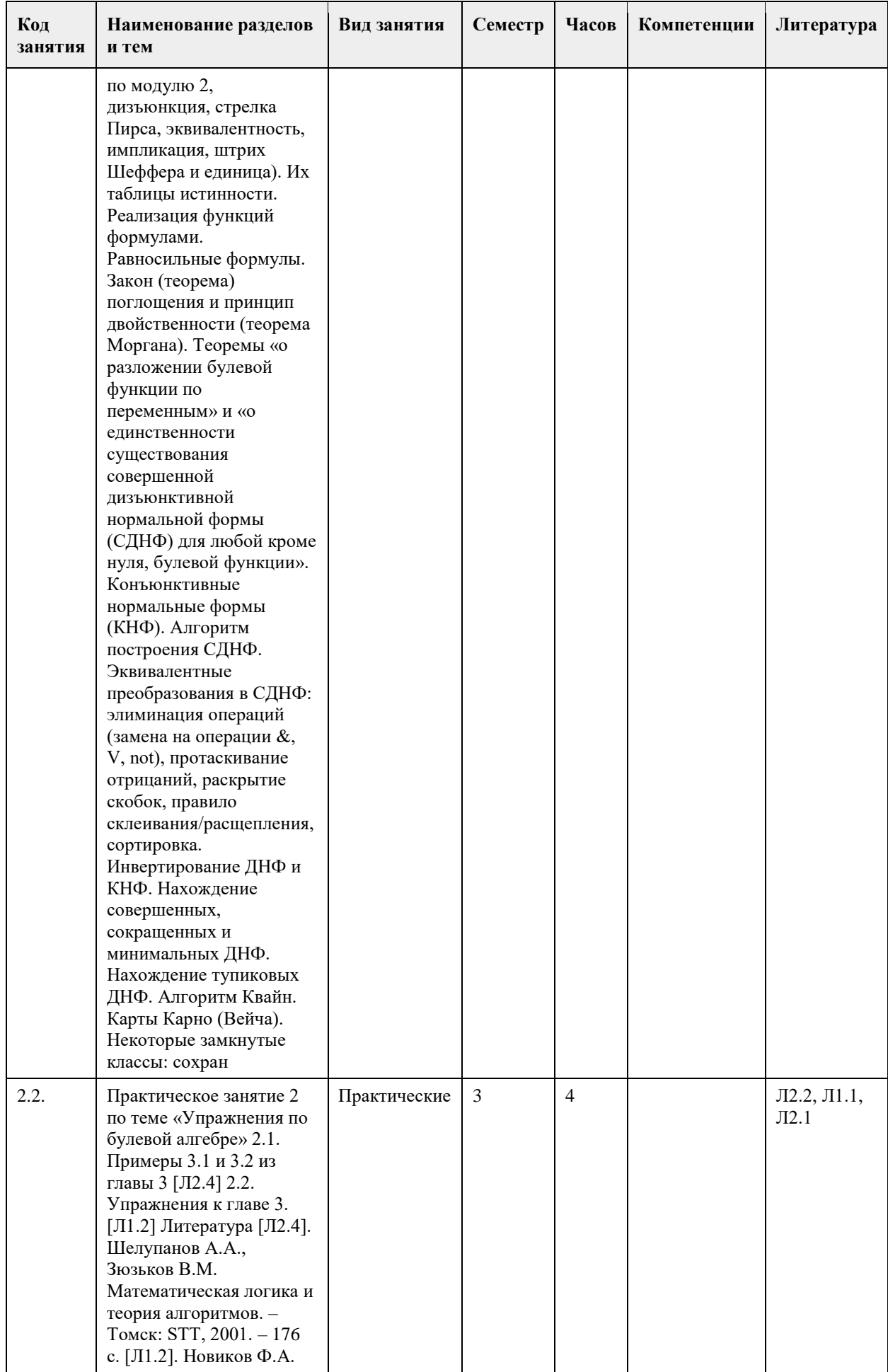

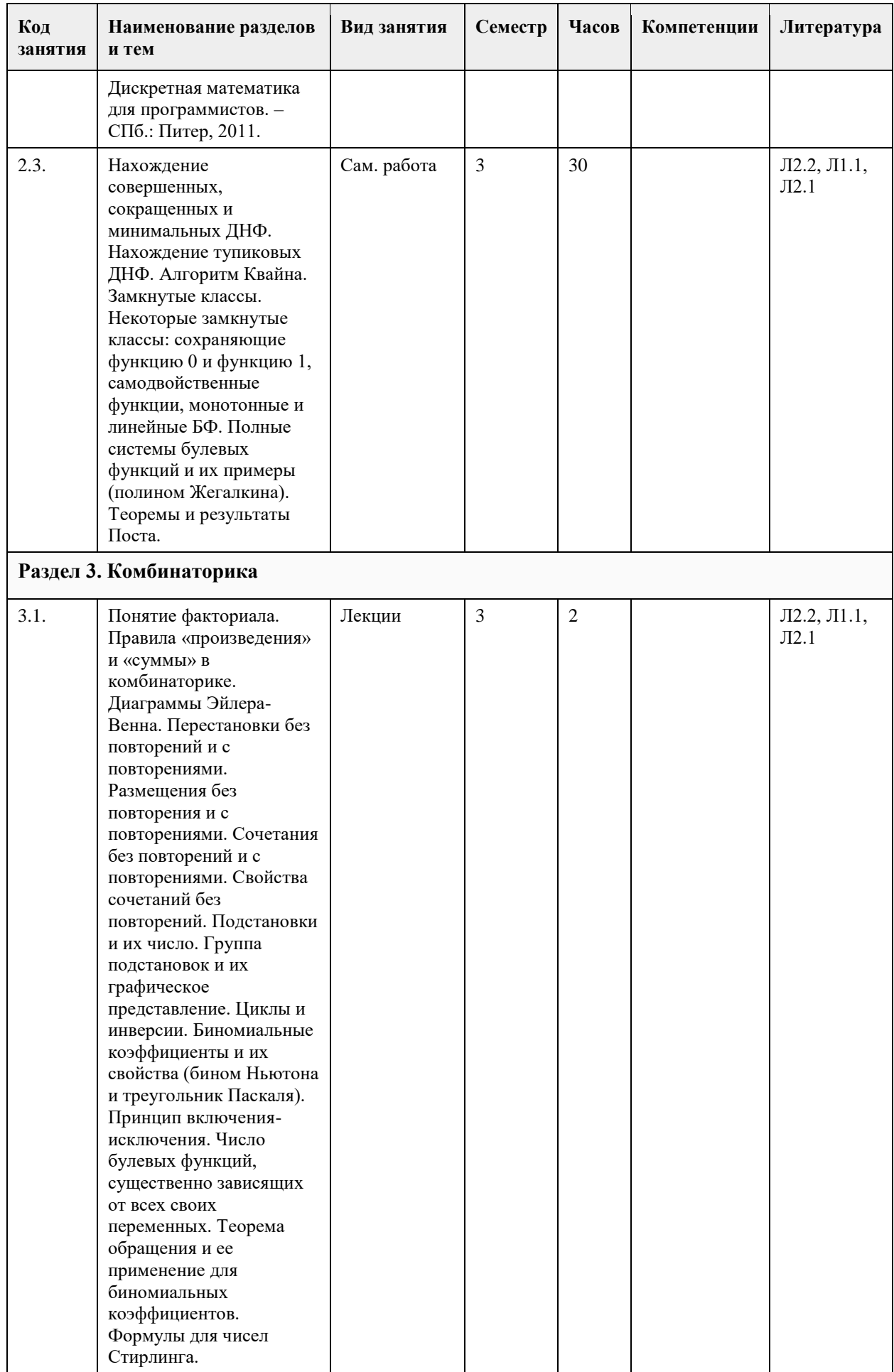

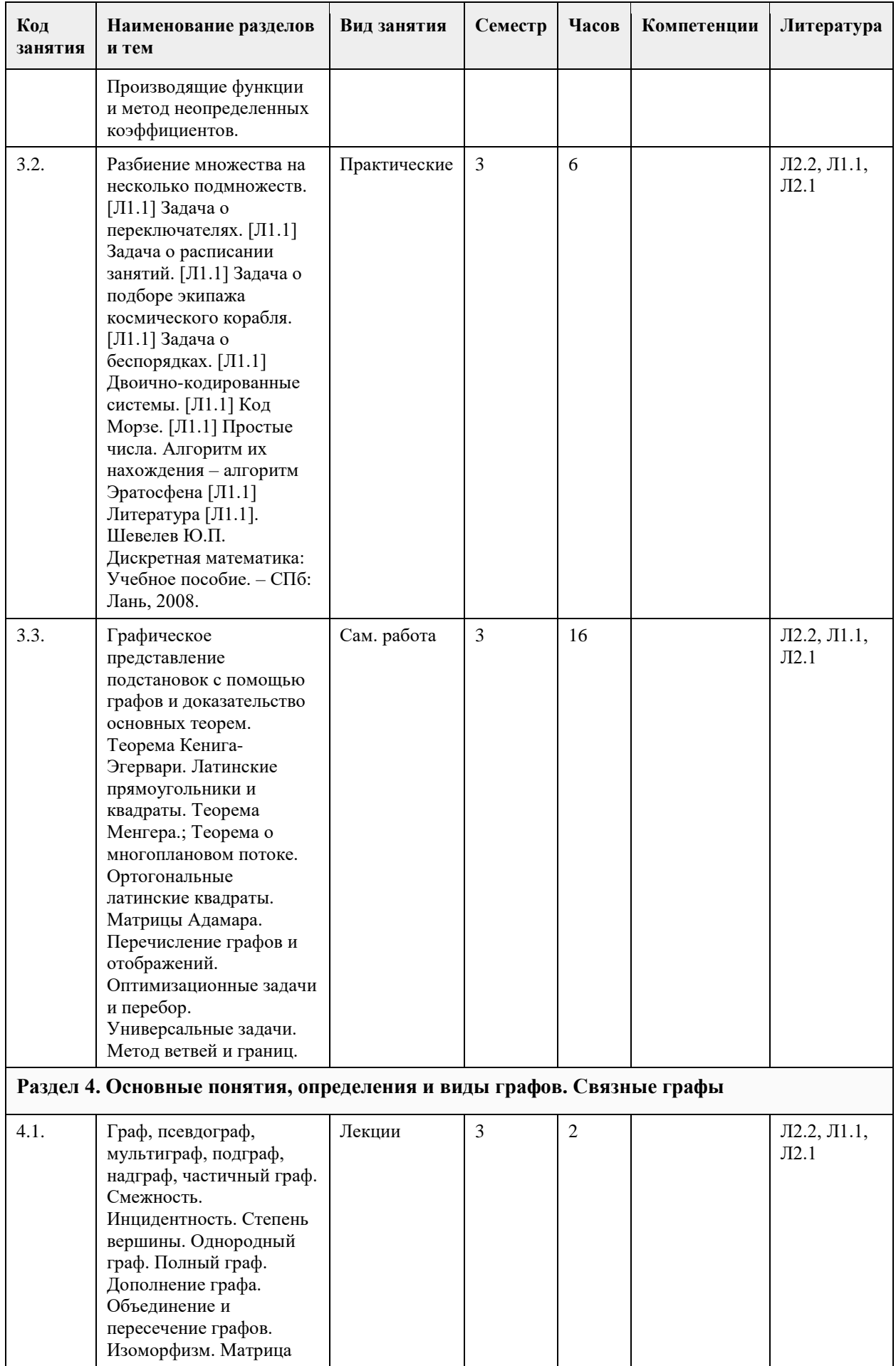

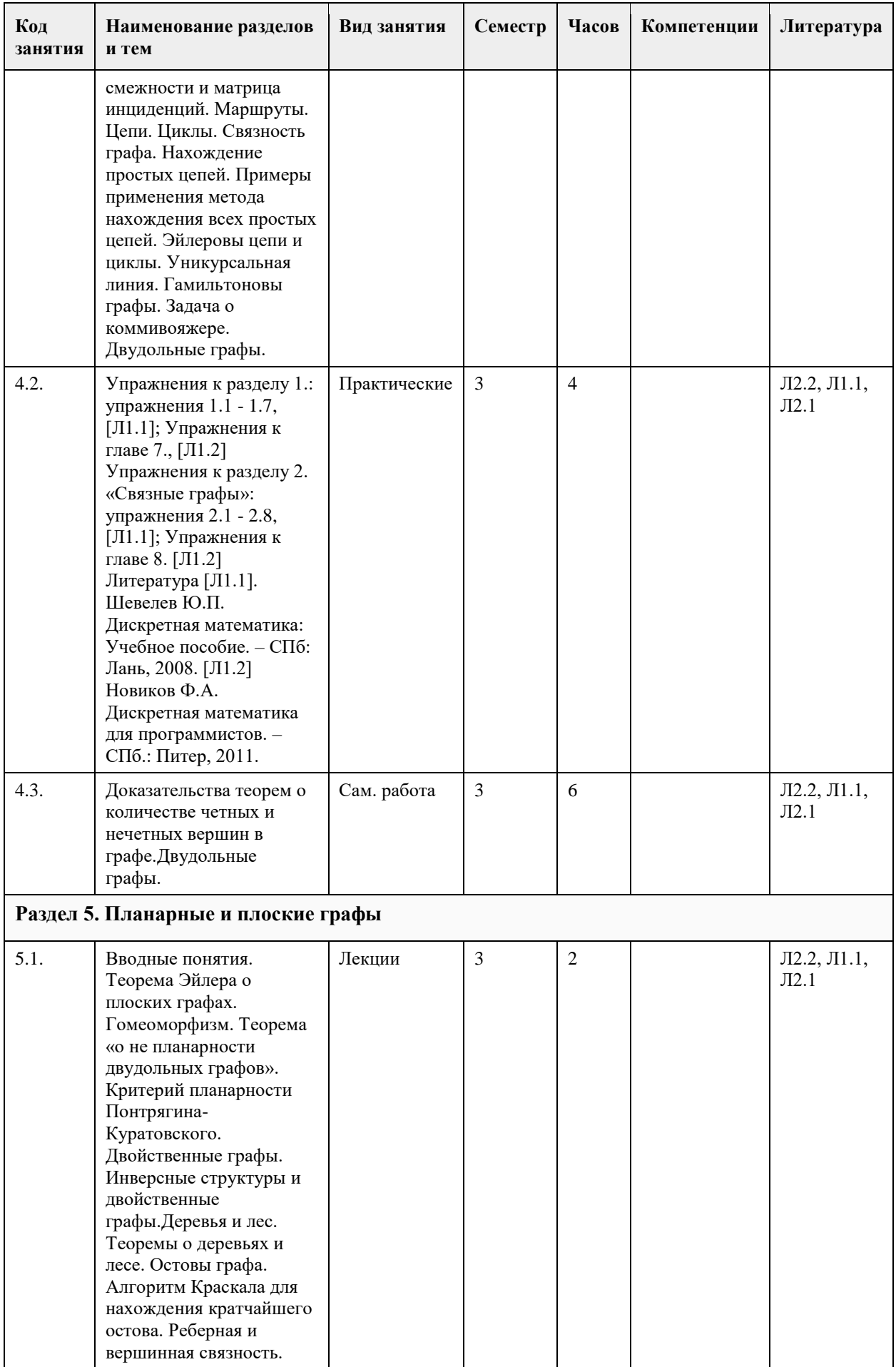

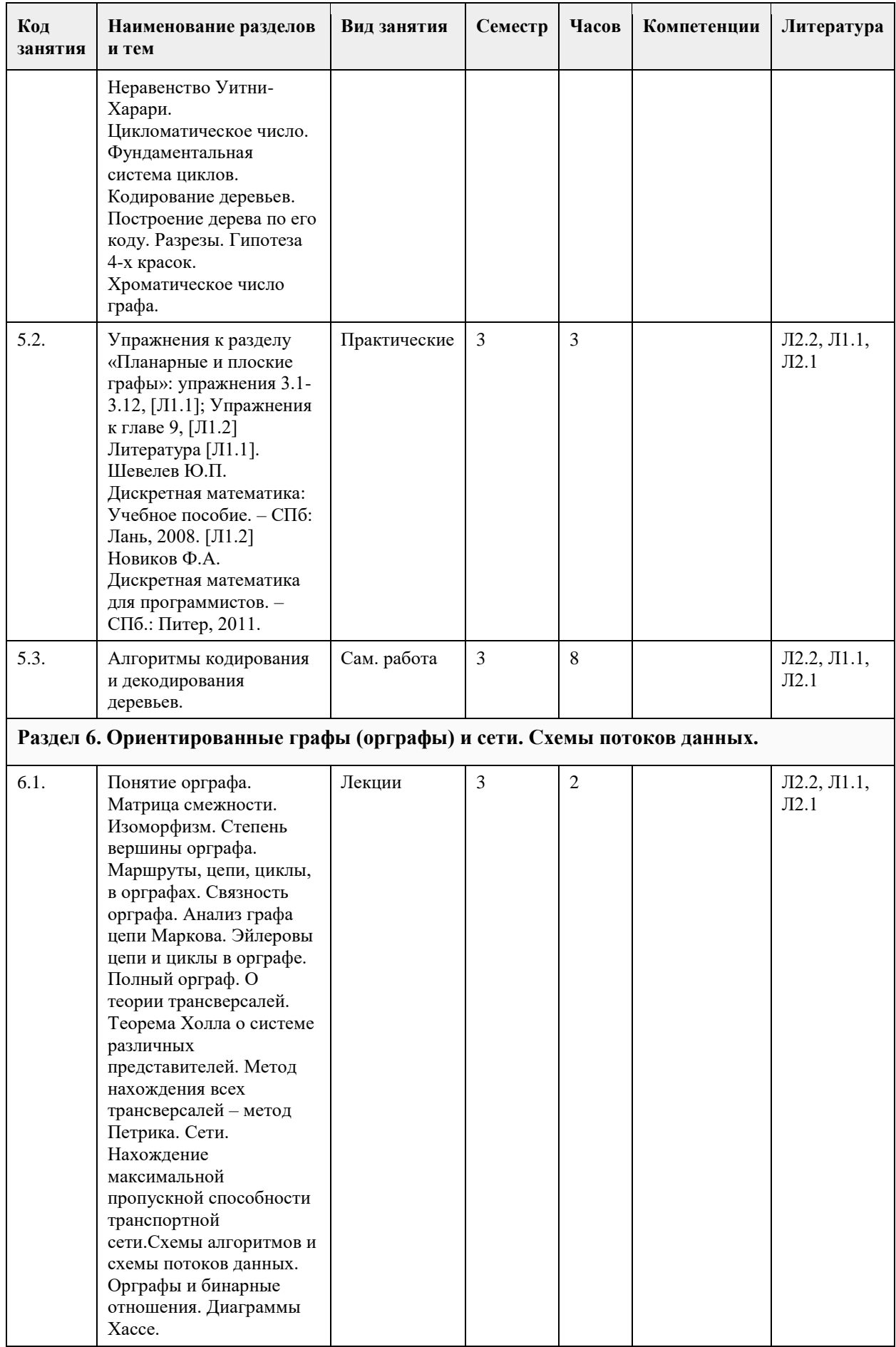

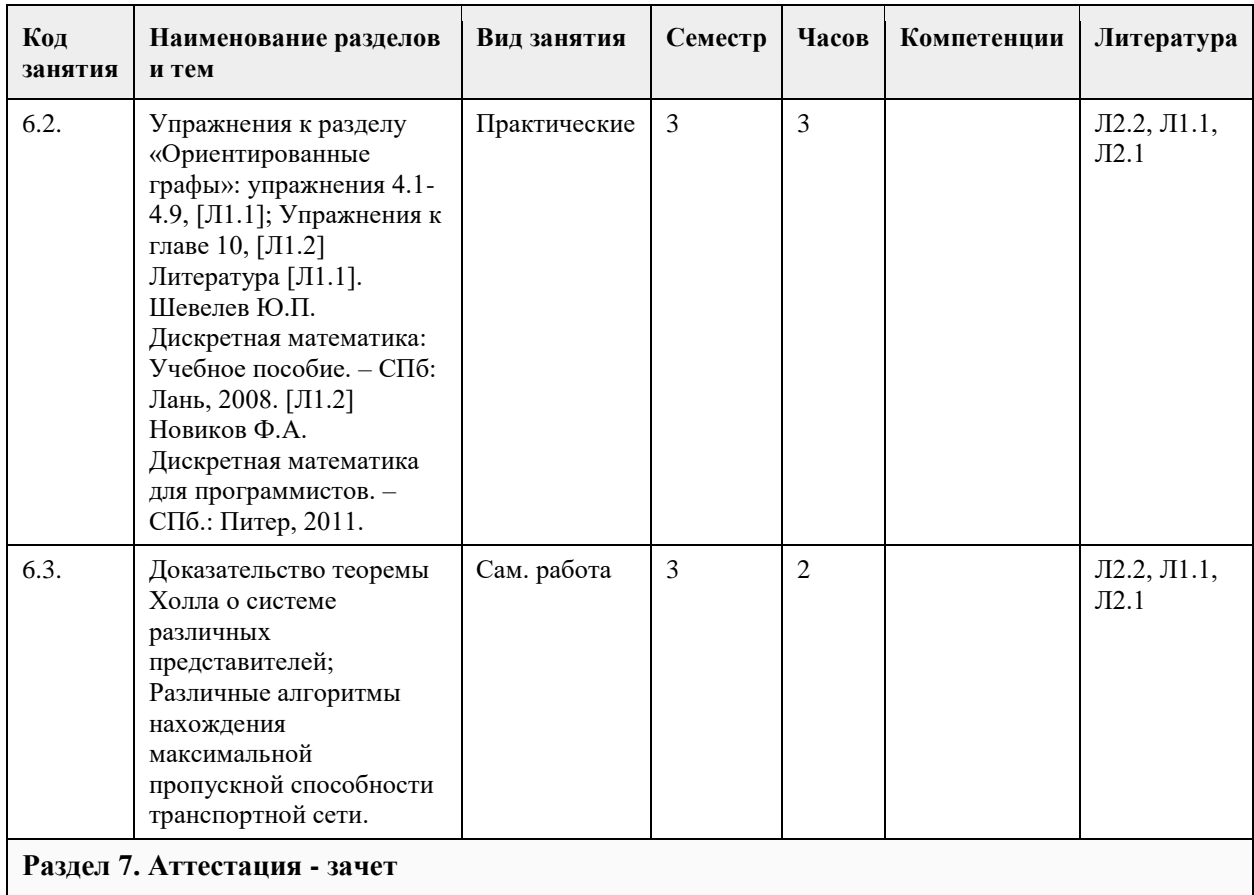

#### **5. Фонд оценочных средств**

#### **5.1. Контрольные вопросы и задания для проведения текущего контроля и промежуточной аттестации по итогам освоения дисциплины**

Основы теории множеств

1. Основные понятия теории множеств и способы их задания. Парадокс Рассела. Операции над множествами: объединение, пересечение, разность и симметрическая разность, дополнение. Свойства операций и принцип двойственности (правила Моргана).

2. Сравнение множеств. Диаграммы Эйлера-Венна. Разбиения и покрытия: принцип Гейне-Бореля-Лебега – лемма «о конечном подпокрытии». Алгебра подмножеств: булеан и универсум, счетные множества и их свойства. Несчетные множества и множества «мощности континуума». Теорема Кантора.

3. Отношения. Упорядоченные пары. Прямое произведение множеств, бинарные отношения (обратное, дополнение, тождественное, универсальное). Композиция и степень отношений, ядро отношения. Свойства отношений.

4. Функции: определения, инъекция, сюръекция, биекция. Композиция (суперпозиция или сложная функция), индуцированная функция.

5. Отношения эквивалентности: классы эквивалентности и фактормножества. Ядро функции.

6. Отношения порядка: минимальные элементы, частичный и линейный порядок.

7. Замыкание отношений: замыкание отношения относительно свойства, транзитивное и рефлексивное транзитивное замыкания. Алгоритм Уоршалла.

Элементы Булевой алгебры и булевы функции

8. Элементарные булевы функции: существенные и несущественные переменные и переключательные функции (ПФ). ПФ одной переменной (нуль, тождественная, отрицание, единица). ПФ двух переменных (нуль, конъюнкция, сложение по модулю 2, дизъюнкция, стрелка Пирса, эквивалентность, импликация, штрих Шеффера и единица). Их таблицы истинности.

9. Реализация функций формулами. Равносильные формулы. Закон (теорема) поглощения и принцип двойственности (теорема Моргана).

10. Нормальные формы: теоремы «о разложении булевой функции по переменным» и «о единственности существования совершенной дизъюнктивной нормальной формы (СДНФ) для любой кроме нуля, булевой функции». Конъюнктивные нормальные формы (КНФ) и теорема «о единственности существования совершенной конъюнк-тивной нормальной формы (СКНФ) для любой, кроме единицы, булевой

функции».

11. Эквивалентные преобразования в СДНФ: элиминация операций (замена на операции &, V, not),

протаскивание отрицаний, раскрытие скобок, правило склеивания/расщепления, сортировка.

12. Нахождение совершенных, сокращенных и минимальных ДНФ: геометрическая интерпретация ДНФ, методы построения сокращенных ДНФ, метод Блейка.

13. Нахождение минимальных ДНФ через тупиковые ДНФ. Способы построения тупиковых ДНФ.

14. Локальные алгоритмы упрощения произвольных ДНФ. Теорема и алгоритм Квайна.

15. Замкнутые классы. Некоторые замкнутые классы: самодвойственные, линейные, монотонные функции. Функции, сохраняющие 1. Функции, сохраняющие 0.

16. Полные системы булевых функций. Примеры полных систем и представление БФ полиномом Жегалкина в базисе {0, 1, &,+}. Теорема Поста.

17. Карты Карно (Вейча) для упрощения булевой функции.

Комбинаторные конфигурации - основные формулы комбинаторики

18. Понятие факториала. Правила «произведения» и «суммы» в комбинаторике. Диаграммы Эйлера-Венна.

19. Перестановки без повторений и с повторениями.

20. Размещения без повторений и с повторениями.

21. Сочетания без повторений и с повторениями. Свойства сочетаний без повторений.

22. Подстановки и их число. Группа подстановок и их графическое представление. Циклы и инверсии.

23. Разбиения: числа Стирлинга и Белла.

Основные комбинаторные методы

24. Биномиальные коэффициенты и их свойства (бином Ньютона и треугольник Паскаля).

25. Принцип включения-исключения. Число булевых функций, существенно зависящих от всех своих переменных.

26. Теорема обращения и ее применение для биномиальных коэффициентов. Формулы для чисел Стирлинга.

27. Производящие функции и метод неопределенных коэффициентов.

28. Примеры производящих функций. Вывод формулы для чисел Фибоначчи (как функции от номера числа).

Графы и сети

Основные понятия, определения и виды графов

29. Граф, псевдограф, мультиграф, подграф, надграф, частичный граф, нуль-граф.

30. Смежность. Инцидентность. Степень вершины. Однородный граф. Полный граф. Дополнение графа.

31. Объединение и пересечение графов. Изоморфизм. Матрица смежности и матрица инциденций.

Связные графы

32. Маршруты. Цепи. Циклы. Связность графа. Нахождение простых цепей.

33. Пример применения метода нахождения всех простых цепей для контактных схем.

34. Эйлеровы цепи и циклы. Уникурсальная линия. Важные теоремы.

35. Гамильтоновы графы. Задача о коммивояжере.

36. Двудольные графы. Граф .

Планарные и плоские графы

37. Вводные понятия. Теорема Эйлера о плоских графах.

38. Гомеоморфизм. Теорема «о не планарности двудольных графов». Критерий планарности Понтрягина-Куратовского.

39. Двойственные графы. Инверсные структуры и двойственные графы.

40. Деревья и лес. Теоремы о деревьях и лесе. Остовы графа. Цикломатическое число. Фундаментальная система циклов.

41. Кодирование деревьев. Метод Пруфера. Построение дерева по его коду.

42. Разрезы. Гипотеза 4-х красок. Хроматическое число графа.

Ориентированные графы.

43. Понятие орграфа. Матрица смежности. Изоморфизм. Смешанный граф.

44. Степень вершины орграфа. Маршруты, цепи, циклы, в орграфах.

45. Связность орграфа. Эйлеровы цепи и циклы в орграфе. Полный орграф.

46. О теории трансверсалей. Теорема Холла о системе различных представителей.

47. Метод нахождения всех трансверсалей (метод Петрика).

48. Сети. Схемы алгоритмов и схемы потоков данных.

49. Нахождение максимальной пропускной способности транспортной сети.

50. Орграфы и бинарные отношения. Диаграммы Хассе.

**5.2. Темы письменных работ для проведения текущего контроля (эссе, рефераты, курсовые работы и др.)**

Не предусмотрены.

#### **5.3. Фонд оценочных средств для проведения промежуточной аттестации**

в Приложении ФОС

**Приложения**

Приложение 1. [ИВТ\\_ФОС\\_Дискретная\\_математика1882c2e3-29ac-45b9-9ed8-4953ada2da2d.docx](https://www.asu.ru/sveden/education/programs/subject/378748/fos403029/)

## **6. Учебно-методическое и информационное обеспечение дисциплины**

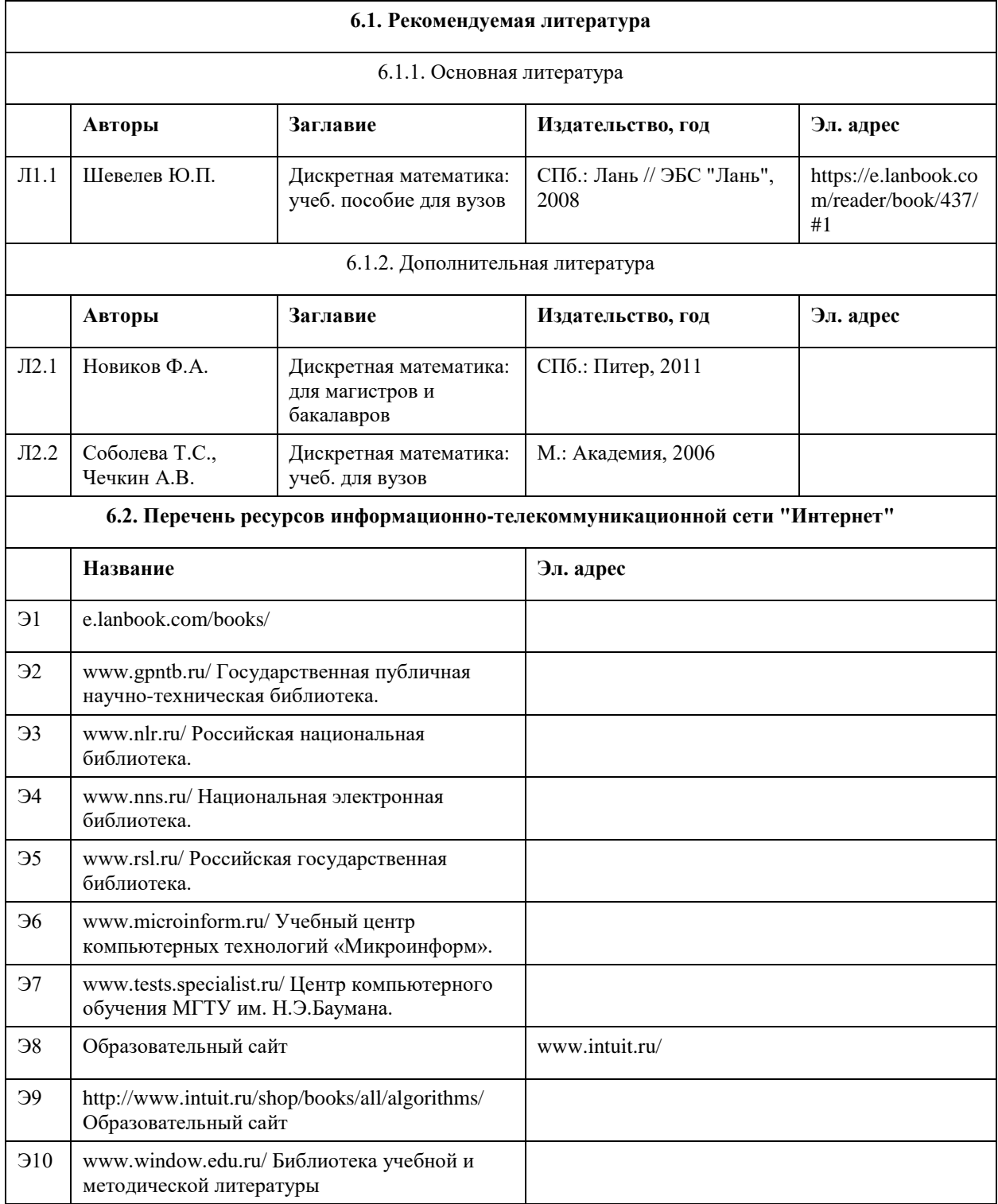

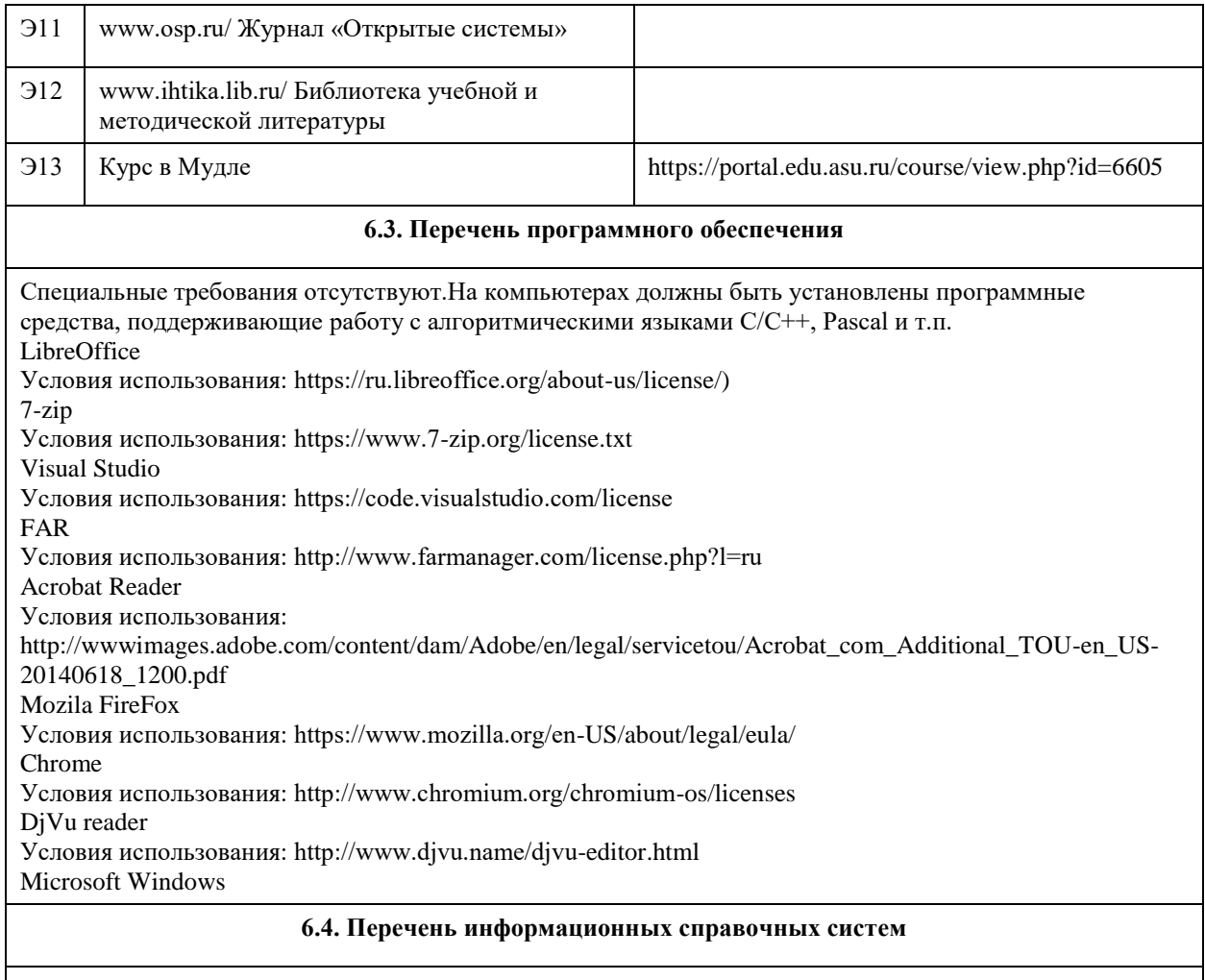

Электронная библиотечная система Алтайского государственного университета (http://elibrary.asu.ru/);

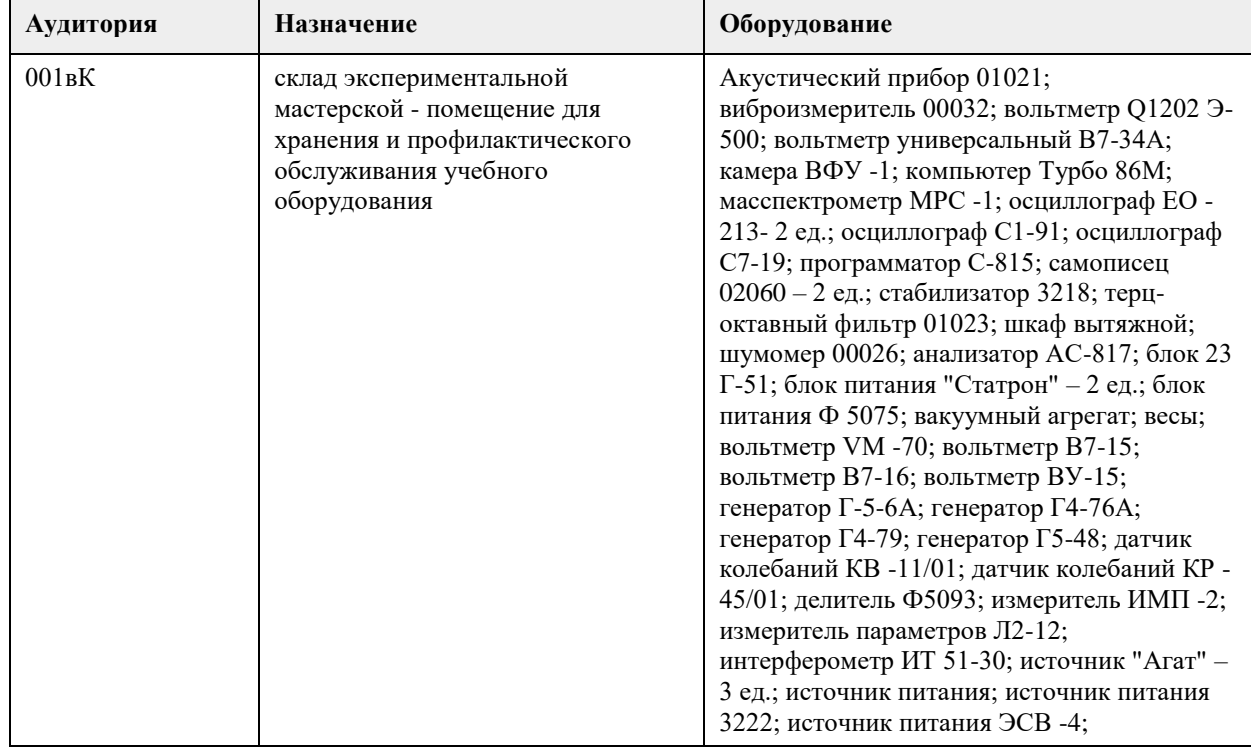

## **7. Материально-техническое обеспечение дисциплины**

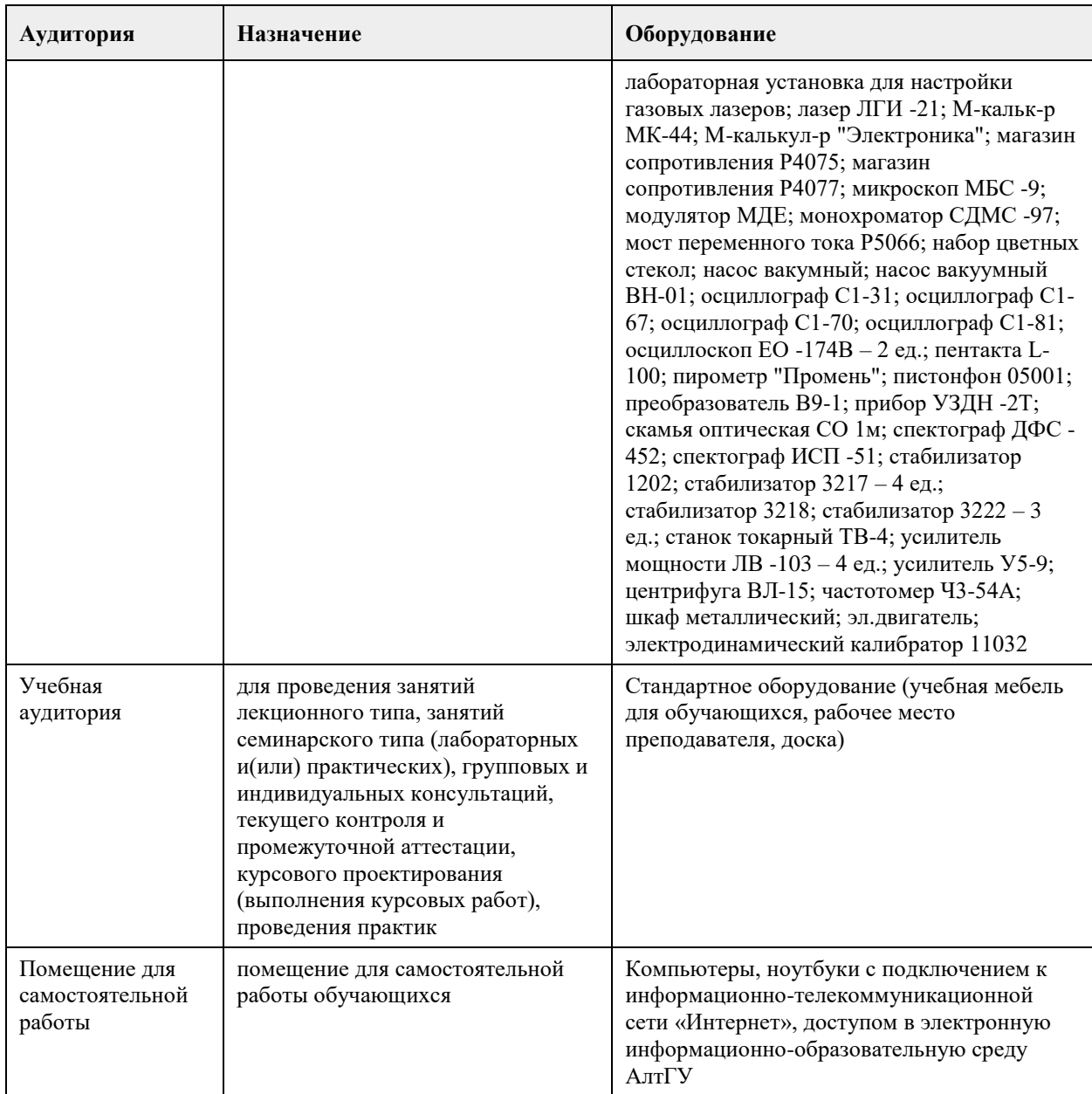

#### **8. Методические указания для обучающихся по освоению дисциплины**

Для освоения лекционного материала дисциплины в библиотеке университета имеется в наличии достаточное количество учебников по дискретной математике. Кроме того, учебное пособие: Шевелев Ю.П. "Дискретная математика". В 2-х частях (118 с. и 130 с.). - Томск: Изд-во ТУСУР, 2003. в электронном варианте, доступное для студентов, имеется на кафедре ВТиЭ (на компьютере)и у преподавателей, ведущих дисциплину "Дискретная математика". Задания к семинарским практическим занятиям по курсу "Дискретная математика" содержатся в приложении ФОС, в котором приведены тесты для проверки текущих знаний.

## **МИНОБРНАУКИ РОССИИ**

федеральное государственное бюджетное образовательное учреждение высшего образования «Алтайский государственный университет»

# **Математика**

# рабочая программа дисциплины

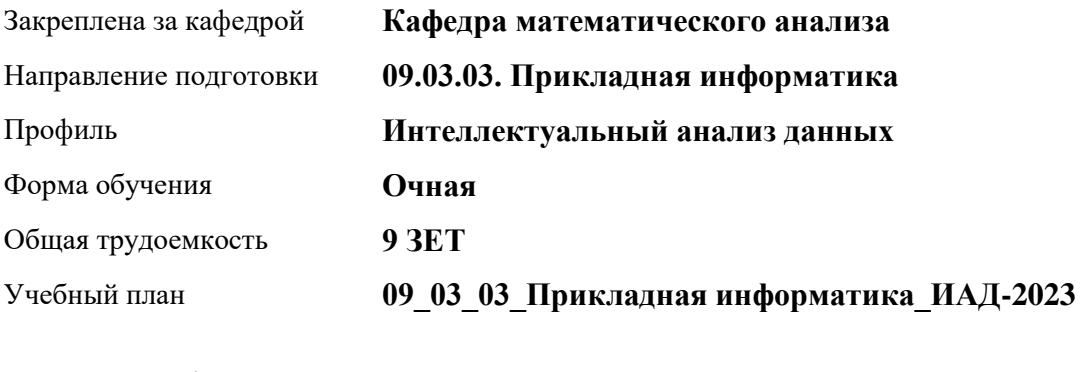

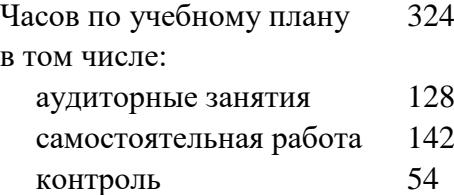

Виды контроля по семестрам экзамены: 1, 2

#### **Распределение часов по семестрам**

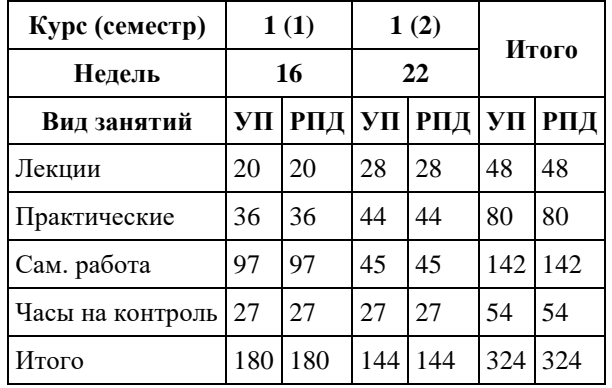

Программу составил(и): *к.ф.-м.н., Доцент, Пономарев И.В.*

Рецензент(ы): *д.ф.-м.н., Профессор, Родионов Е.Д.*

Рабочая программа дисциплины **Математика**

разработана в соответствии с ФГОС: *Федеральный государственный образовательный стандарт высшего образования - бакалавриат по направлению подготовки 09.03.03 Прикладная информатика (приказ Минобрнауки России от 19.09.2017 г. № 922)*

составлена на основании учебного плана: *09.03.03 Прикладная информатика* утвержденного учёным советом вуза от *26.06.2023* протокол № *4*.

Рабочая программа одобрена на заседании кафедры **Кафедра математического анализа**

Протокол от *27.06.2023* г. № *6* Срок действия программы: *2023-2024* уч. г.

Заведующий кафедрой *Саженков Александр Николаевич*

#### **Визирование РПД для исполнения в очередном учебном году**

Рабочая программа пересмотрена, обсуждена и одобрена для исполнения в *2023-2024* учебном году на заседании кафедры

#### **Кафедра математического анализа**

Протокол от *27.06.2023* г. № *6* Заведующий кафедрой *Саженков Александр Николаевич*

### **1. Цели освоения дисциплины**

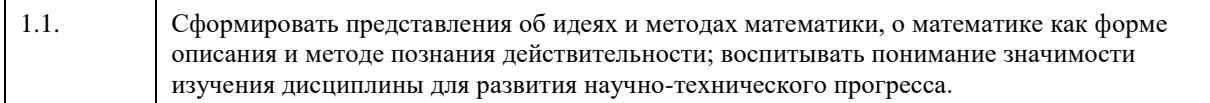

## **2. Место дисциплины в структуре ООП**

#### Цикл (раздел) ООП: **Б1.О.04**

## **3. Компетенции обучающегося, формируемые в результате освоения дисциплины**

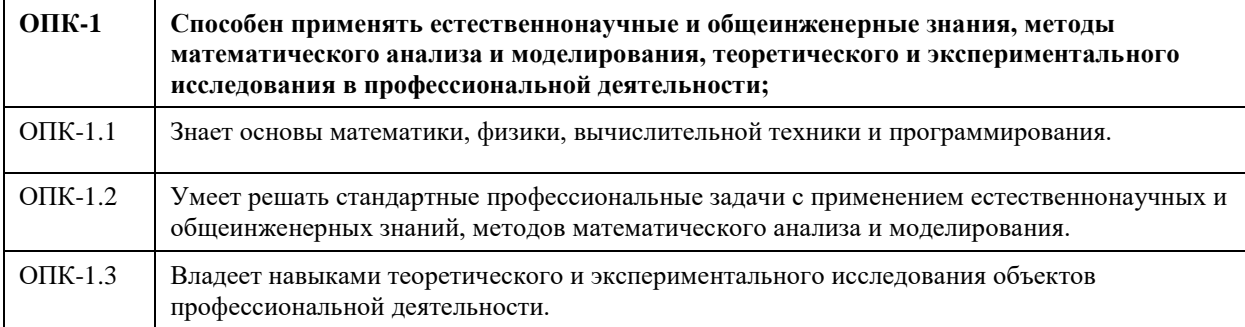

#### **В результате освоения дисциплины обучающийся должен**

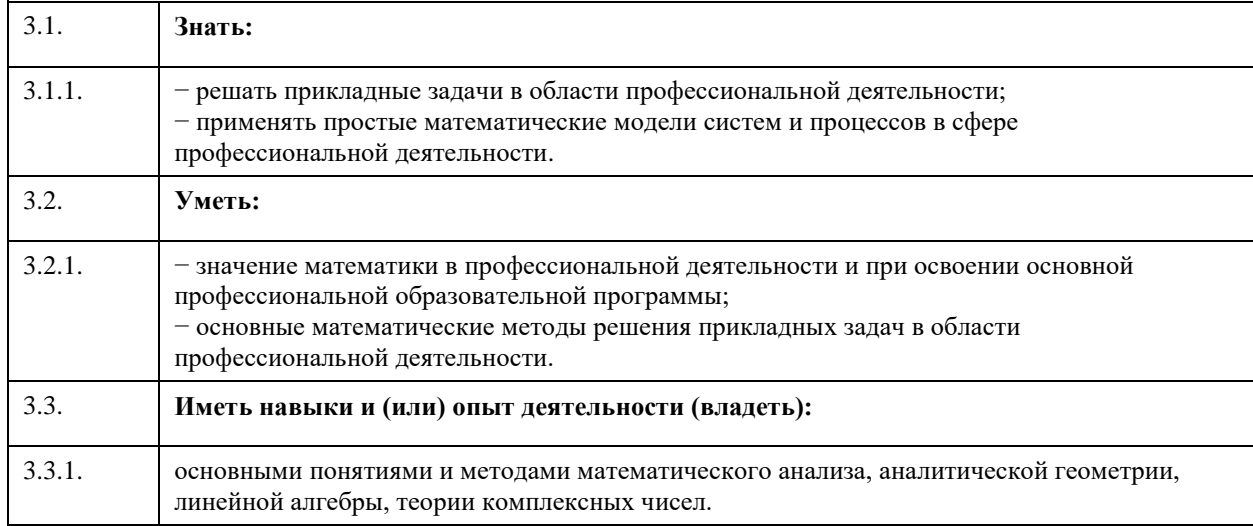

## **4. Структура и содержание дисциплины**

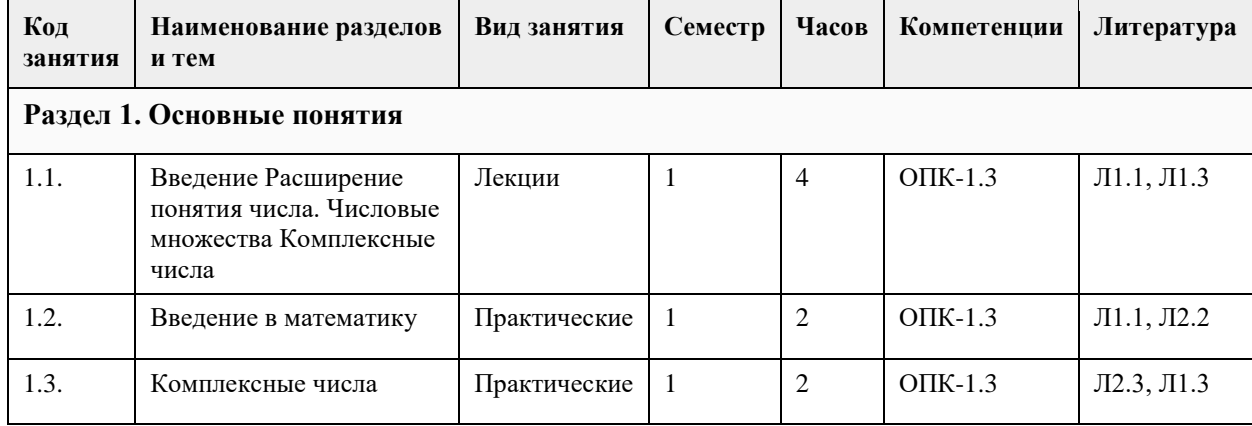

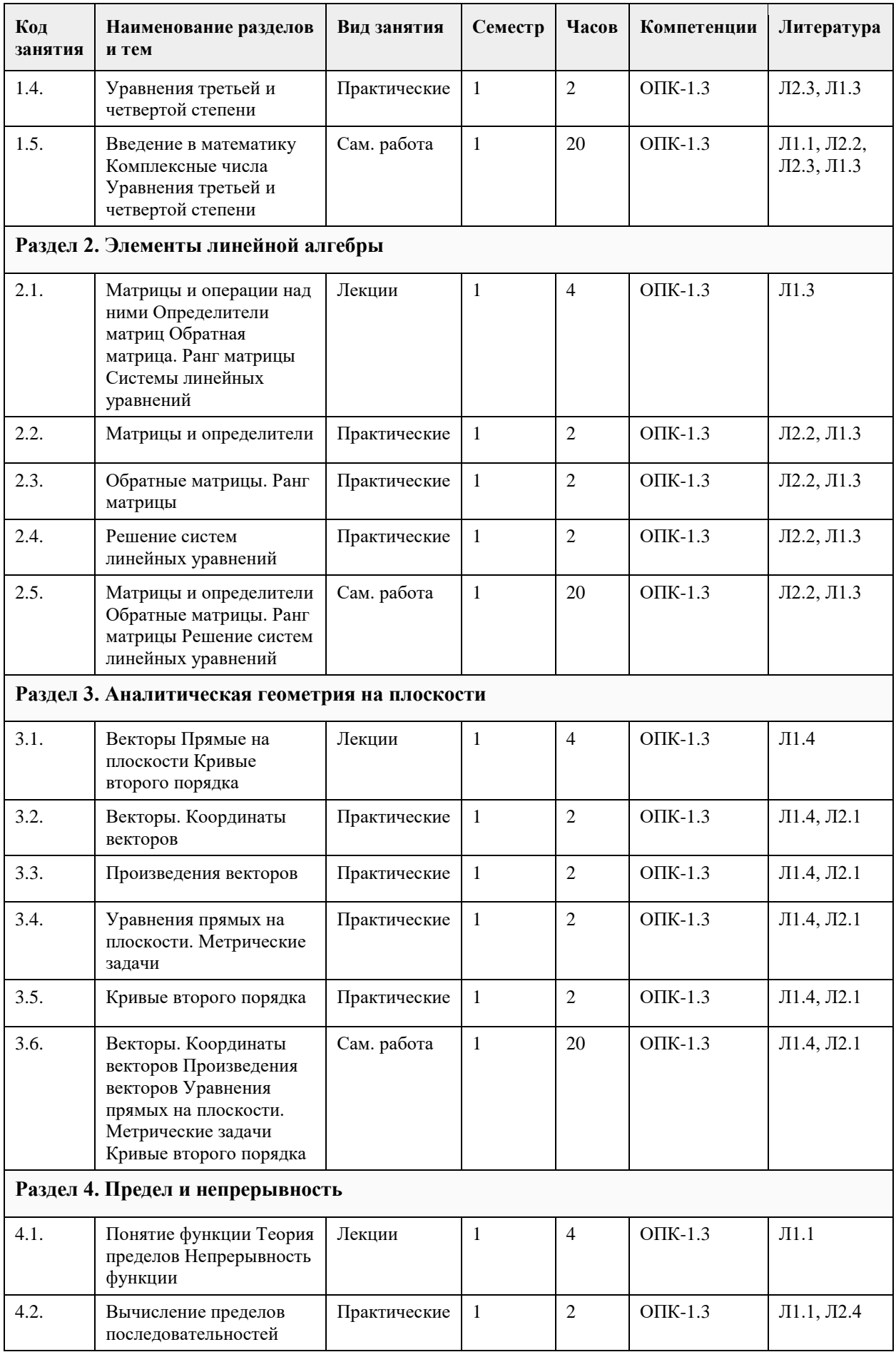

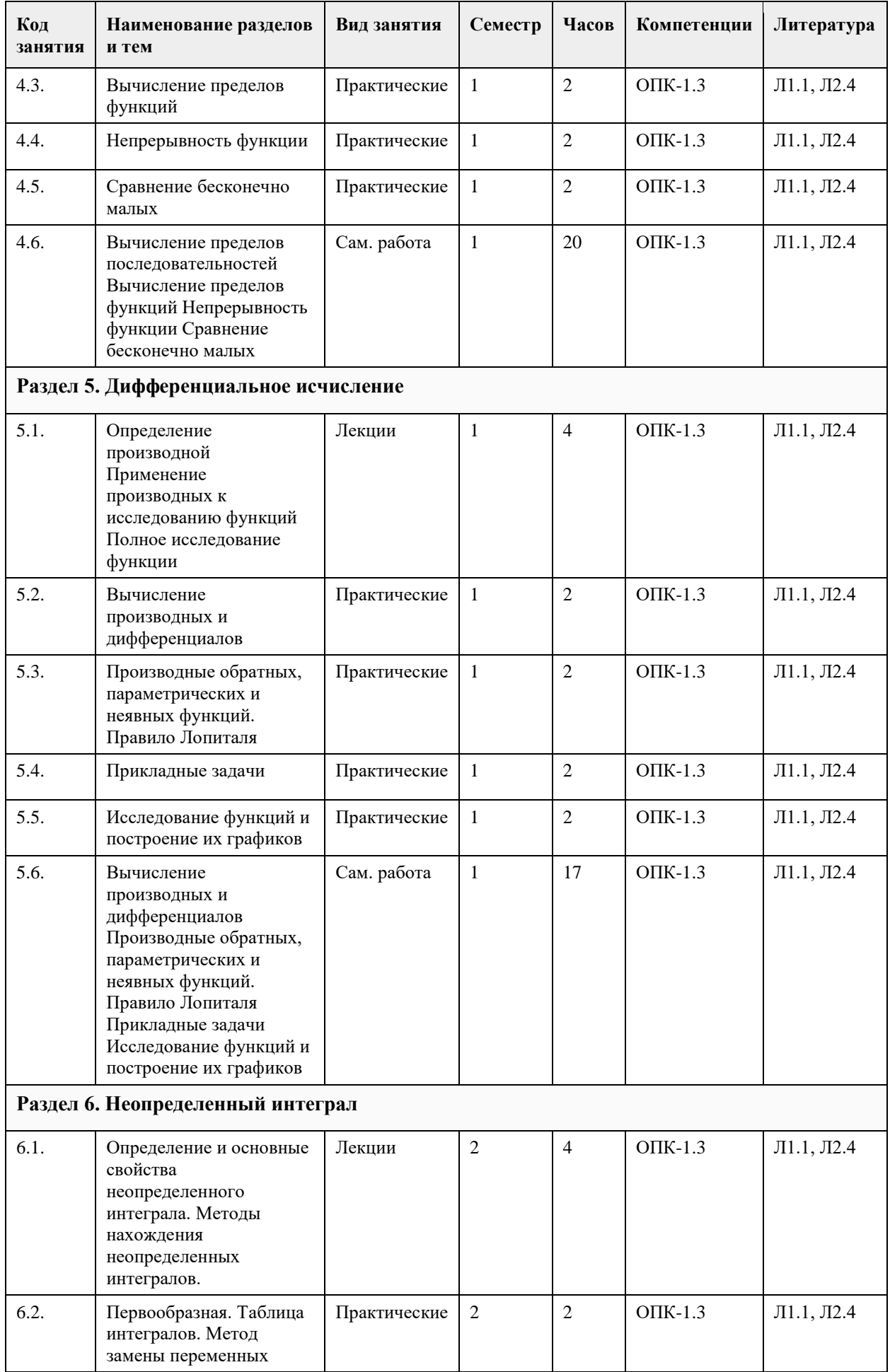

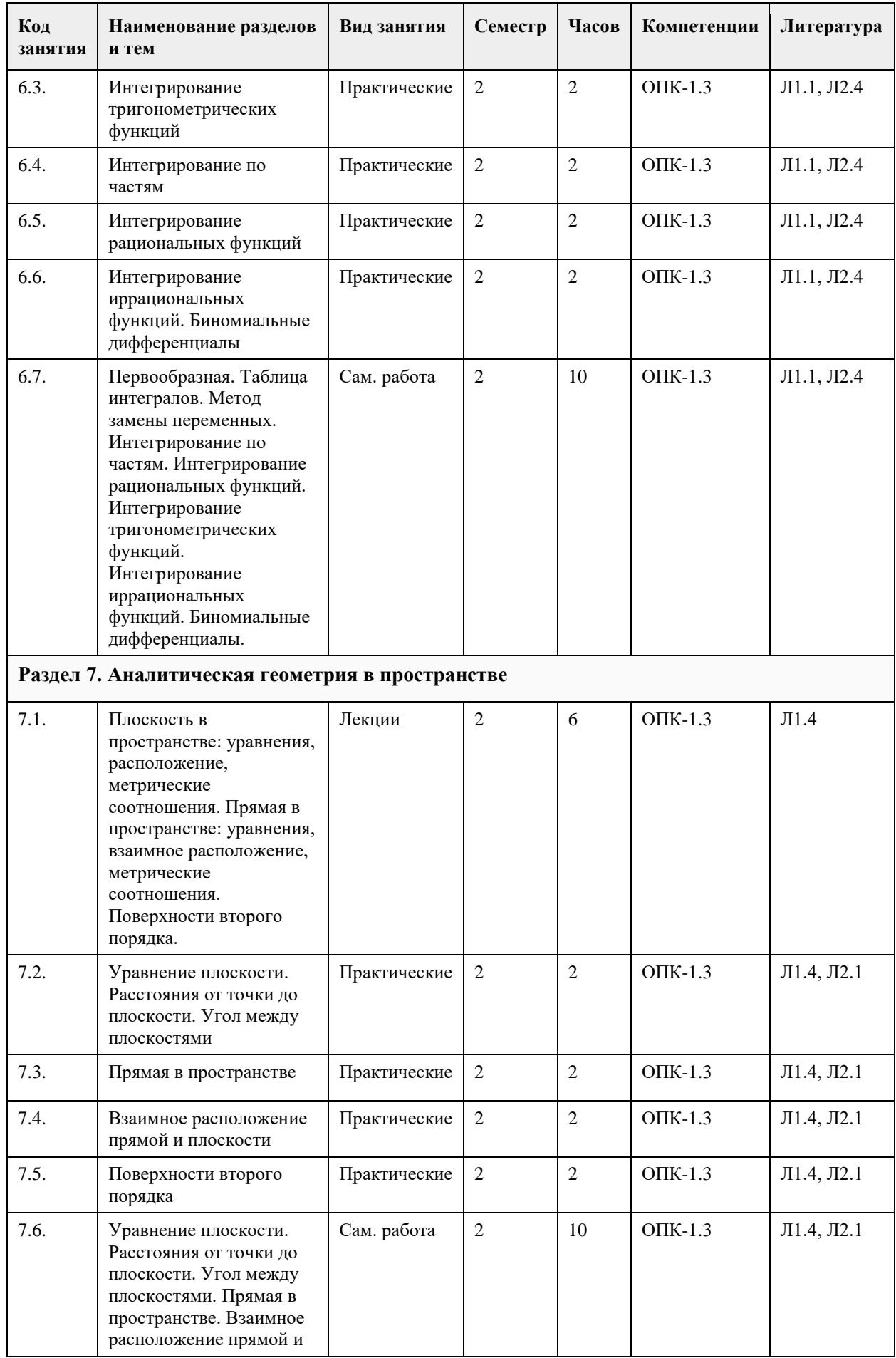

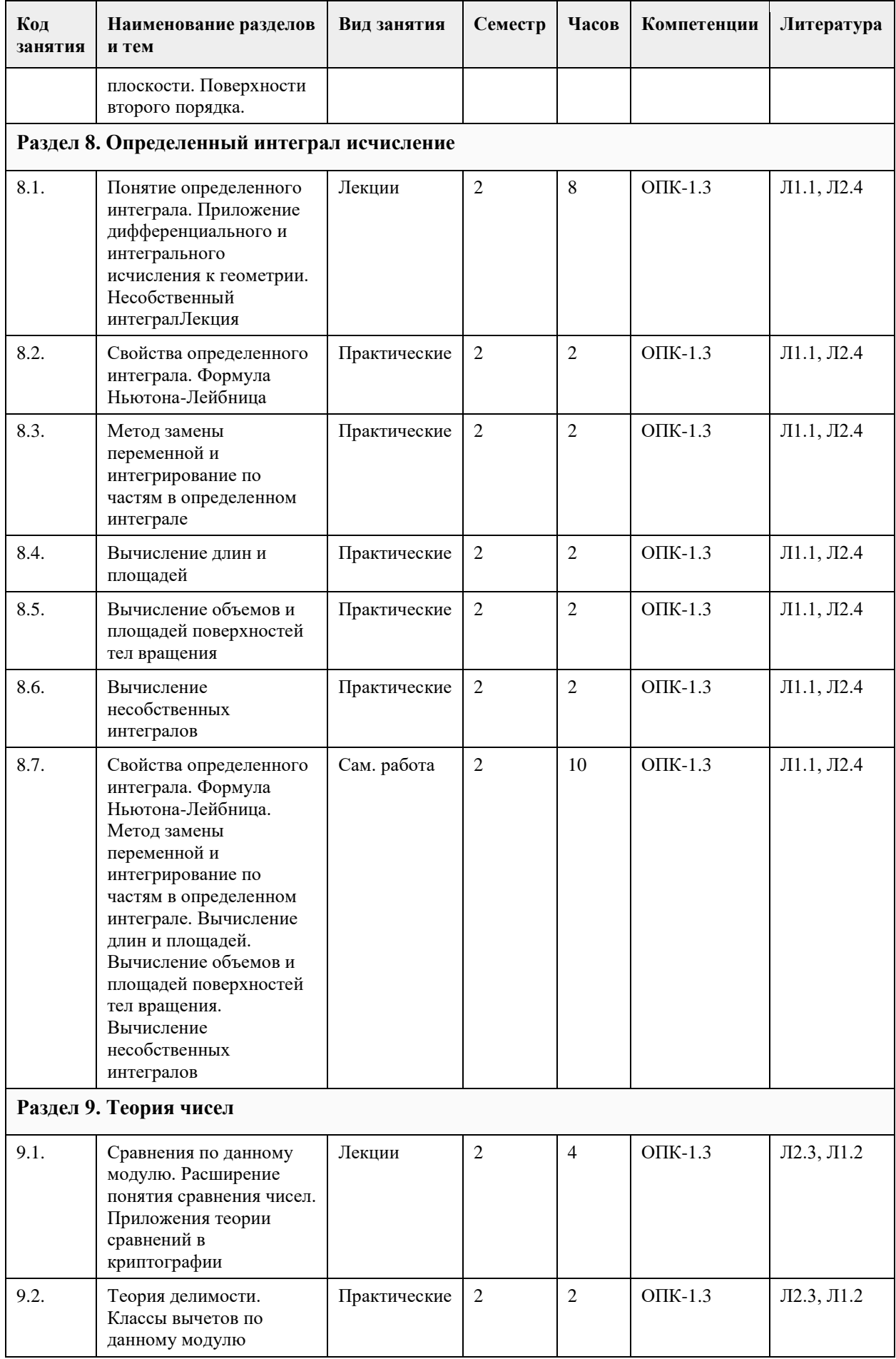

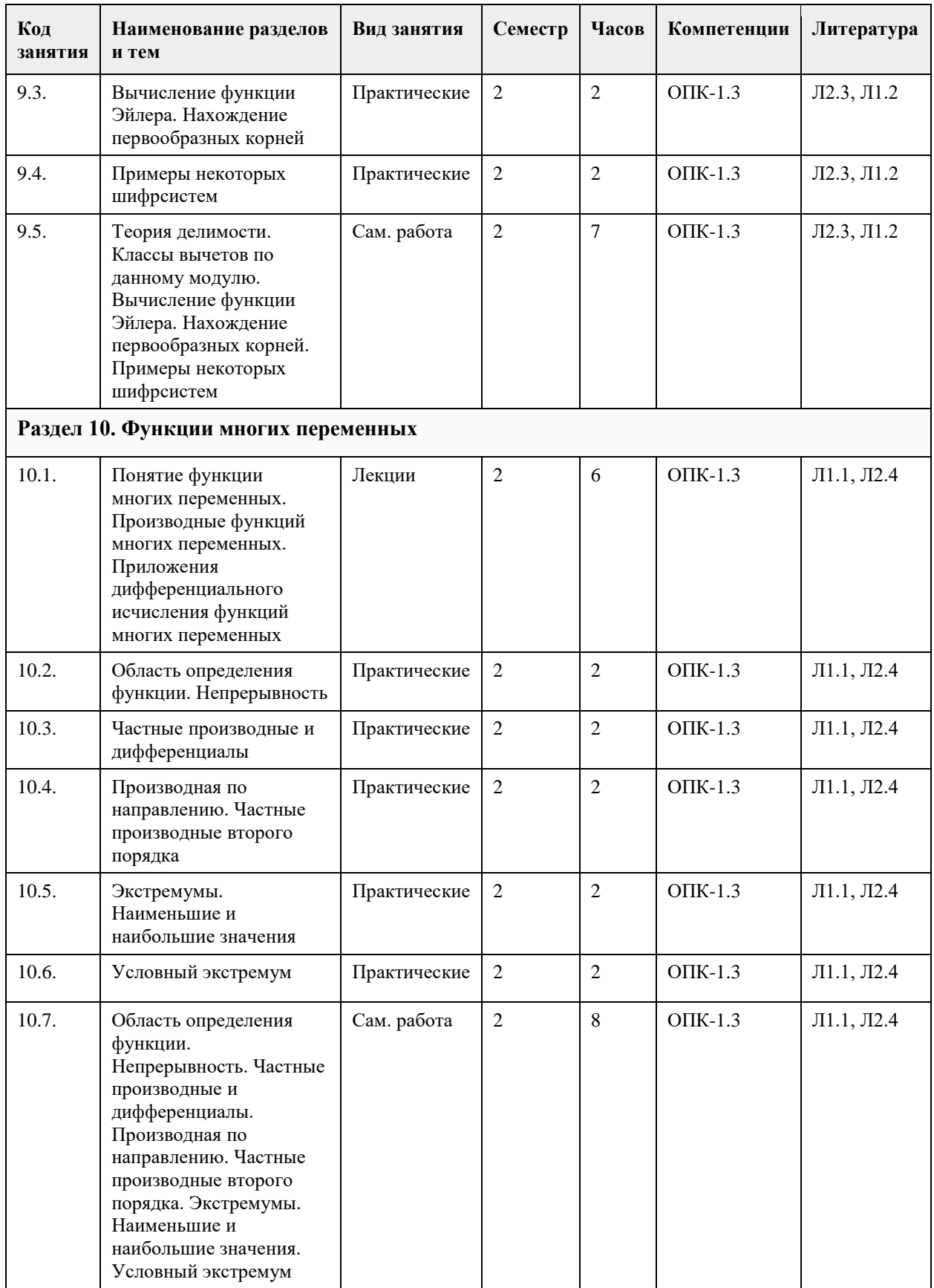

## **5. Фонд оценочных средств**

**5.1. Контрольные вопросы и задания для проведения текущего контроля и промежуточной аттестации по итогам освоения дисциплины**

Оценочные материалы для текущего контроля по разделам и темам дисциплины в полном объеме размещены в онлайн-курсе на образовательном портале «Цифровой университет АлтГУ» – https://portal.edu.asu.ru/course/view.php?id=8670 (первый семестр); https://portal.edu.asu.ru/course/view.php?id=9584 (второй семестр).

#### ОЦЕНКА СФОРМИРОВАННОСТИ КОМПЕТЕНЦИИ ОПК-1

Способен применять естественнонаучные и общеинженерные знания, методы математического анализа и моделирования, теоретического и экспериментального исследования в профессиональной деятельности

ПРИМЕРЫ ЗАДАНИЙ ЗАКРЫТОГО ТИПА - https://clck.ru/35gLpj

ПРИМЕРЫ ЗАДАНИЙ ОТКРЫТОГО ТИПА - https://clck.ru/35gLvd

КРИТЕРИИ ОЦЕНИВАНИЯ: Каждое задание оценивается 1 баллом. Оценивание КИМ в целом: «отлично» – верно выполнено 85-100% заданий; «хорошо» – верно выполнено 70-84% заданий; «удовлетворительно» – верно выполнено 51-69% заданий; «неудовлетворительно» – верно выполнено 50% или менее 50% заданий.

**5.2. Темы письменных работ для проведения текущего контроля (эссе, рефераты, курсовые работы и др.)**

Не предусмотрено.

#### **5.3. Фонд оценочных средств для проведения промежуточной аттестации**

Промежуточная аттестация заключается в проведении в конце каждого семестра экзамена по всему изученному за семестр материала. Экзамен проводится в устной форме по билетам. В билет входит 2 вопроса теоретического характера.

Перечень вопросов для промежуточной аттестации для 1 семестра.

1. Комплексные числа. Формы представления комплексных чисел.

2. Действия над комплексными числами. Формула Муавра.

3. Решение уравнений 3-й и 4-й степени.

4. Понятие матрицы, виды матриц. Умножение матрицы на число, сложение матриц. Свойства операций сложения и умножения. Примеры.

5. Умножение матриц, транспонирование матриц и их свойства. Примеры.

6. Определители матриц 1-го, 2-го, 3-го порядков и их вычисление. Определитель квадратной матрица nго порядка. Свойства определителей.

7. Обратная матрица. Теорема существования обратной матрицы. Вычисление обратной матрицы.

8. Минор k-го порядка матрицы. Базисный минор матрицы. Ранг матрицы и его свойства. Теорема о ранге матрицы. Вычисление ранга.

9. Матричный метод решения системы линейных уравнений. Метод Крамера решения системы линейных уравнений. Системы линейных однородных уравнений.

10. Решение системы линейных уравнений методом Гаусса. Эквивалентные преобразования систем.

Базисные и свободные неизвестные. Критерий совместности системы линейных уравнений.

11. Понятие о векторе. Элементарные операции над векторами.

12. Линейная зависимость векторов. Базис.

13. Системы координат. Свойства координат. Преобразование системы координат.

14. Скалярное произведение векторов, его свойства.

15. Векторное произведение векторов, его свойства.

16. Смешанное произведение векторов, его свойства.

17. Прямая на плоскости. Уравнение прямой с угловым коэффициентом. Уравнение прямой, проходящей через данную точку в заданном направлении. Уравнение прямой, проходящей через две данные точки.

18. Параметрическое уравнение прямой. Уравнение прямой в отрезках. Общее уравнение прямой. 19. Угол между прямыми на плоскости. Условия параллельности и перпендикулярности двух прямых.

20. Расстояние от точки до прямой. Расстояние между параллельными прямыми.

21. Эллипс и его свойства.

22. Гипербола и ее свойства.

23. Парабола и ее свойства.

24. Классификация кривых второго порядка. Приведение к канонической форме.

25. Предел числовой последовательности. Сходящиеся и расходящиеся последовательности. Бесконечно большие и бесконечно малые последовательности, связь между ними.

26. Понятие функции. Способы задания функций, операции над ними. Обратная функция.

27. Элементарные функции, их классификация.

28. Предел функции. Односторонние пределы.

29. Основные теоремы о пределах. Первый и второй замечательные пределы.

30. Непрерывность функции в точке. Точки разрыва и их классификация.

31. Производная функции. Дифференциал. Геометрический и механический смысл производной и дифференциала.

32. Правила дифференцирования. Таблица производных. Логарифмическое дифференцирование.

33. Производная неявно заданной и параметрически заданной функций.

34. Теоремы Ферма, Ролля, Лагранжа, Коши. Их геометрический смысл.

35. Правило Лопиталя.

36. Достаточное условие возрастания (убывания) функций.

37. Экстремум функции. Необходимое условие экстремума функции. Достаточное (первое и второе)

условие экстремума. Нахождение наибольшего и наименьшего значений функции на отрезке.

38. Применение производной в приближенных вычислениях. Формула Тейлора.

39. Общая схема исследования функции и построения графика.

Перечень вопросов для промежуточной аттестации для 2 семестра.

1. Понятие первообразной и неопределенного интеграла. Основные свойства неопределенных интегралов.

2. Интегралы от элементарных функций, метод замены переменных, интегрирование по частям.

3. Интегрирование рациональных функций.

4. Интегрирование тригонометрических функций.

5. Интегрирование иррациональных функций. Биномиальные дифференциалы.

6. Уравнение плоскости по точке и двум направляющим векторам, параметрические уравнения, по трем точкам. Общее уравнение плоскости.

7. Уравнение плоскости по точке и нормальному вектору. Нормальное уравнение плоскости.

8. Взаимное расположение двух и трех плоскостей в пространстве.

9. Расстояние от точки до плоскости, расстояние между параллельными плоскостями. Угол между плоскостями в пространстве.

10. Каноническое и параметрическое уравнения прямой в пространстве.

11. Общее уравнение прямой в пространстве. Приведение общих уравнений к каноническим уравнениям.

12. Взаимное расположение двух прямых в пространстве. Угол между двумя прямыми в пространстве.

13. Взаимное расположение прямой и плоскости в пространстве. Угол между прямой и плоскостью.

14. Расстояние от точки до прямой в пространстве. Кратчайшее расстояние между скрещивающимися прямыми.

15. Цилиндрические поверхности. Цилиндры второго порядка.

16. Конические поверхности. Конусы второго порядка.

17. Поверхности вращения. Поверхности вращения второго порядка.

18. Эллипсоид (определение, свойства, сечения плоскостями).

19. Однополостный и двуполостный гиперболоиды (определение, свойства, сечения плоскостями).

20. Эллиптический и гиперболический параболоиды (определение, свойства, сечения плоскостями).

21. Прямолинейные образующие поверхностей второго порядка.

22. Верхняя и нижняя суммы Дарбу. Определенный интеграл. Интегрируемые функции. Основные свойства определенных интегралов.

23. Свойства интеграла с переменным верхним пределом интегрирования. Формула Ньютона-Лейбница.

24. Замена переменной в определенном интеграле. Интегрирование по частям.

25. Понятие кривой. Примеры. Спрямляемая кривая. Длина кривой.

26. Вычисление объемов и площади поверхности вращения.

27. Несобственный интеграл. Примеры. Основные свойства.

28. Теория делимости. Основные понятия и теоремы.

29. Наибольший общий делитель. Определение и свойства. Алгоритм Евклида. Наименьшее общее кратное.

30. Число делителей и сумма делителей натурального числа. Функция Эйлера.

31. Сравнения. Определение и свойства. Теорема Ферма. Быстрое возведение в степень.

32. Сравнения с одним неизвестным. Основные определения. Решение сравнений первой степени.

Решение систем сравнений первой степени.

33. Первообразные корни. Определения. Свойства. Примеры.

34. Приложения теории сравнений к алгоритмам шифрования (шифр Хилла, шифр RSA). Примеры.

35. Протокол Диффи-Хеллмана. Схема Эль-Гамаля. Примеры.

36. Понятие функций многих переменных. Непрерывность. Геометрическая интерпретация.

37. Дифференцируемость и частные производные функций многих переменных. Частные производные

высших порядков.

- 38. Производная по направлению функции многих переменных. Градиент.
- 39. Экстремумы функции многих переменных. Необходимые и достаточные условия их существования.
- 40. Условный экстремум. Метод Лагранжа отыскания условного экстремума.

#### КРИТЕРИИ ОЦЕНИВАНИЯ:

«Отлично»: студентом дан полный, в логической последовательности развернутый ответ на поставленные вопросы, где он продемонстрировал знания предмета в полном объеме учебной программы, достаточно глубоко осмысливает дисциплину, самостоятельно, и исчерпывающе отвечает на дополнительные вопросы, приводит собственные примеры по проблематике поставленного вопроса, решил предложенные практические задания без ошибок.

«Хорошо»: студентом дан развернутый ответ на поставленный вопрос, где студент демонстрирует знания, приобретенные на лекционных и семинарских занятиях, а также полученные посредством изучения обязательных учебных материалов по курсу, дает аргументированные ответы, приводит примеры, в ответе присутствует свободное владение монологической речью, логичность и последовательность ответа. Однако допускаются неточности в ответе. Решил предложенные практические задания с небольшими неточностями.

«Удовлетворительно»: студентом дан ответ, свидетельствующий в основном о знании процессов изучаемой дисциплины, отличающийся недостаточной глубиной и полнотой раскрытия темы, знанием основных вопросов теории, слабо сформированными навыками анализа явлений, процессов, недостаточным умением давать аргументированные ответы и приводить примеры, недостаточно

свободным владением монологической речью, логичностью и последовательностью ответа. Допускается несколько ошибок в содержании ответа и решении практических заданий.

«Неудовлетворительно»: студентом дан ответ, который содержит ряд серьезных неточностей, обнаруживающий незнание процессов изучаемой предметной области, отличающийся неглубоким раскрытием темы, незнанием основных вопросов теории, неумением давать аргументированные ответы. Выводы поверхностны. Решение практических заданий не выполнено. Студент не способен ответить на вопросы даже при дополнительных наводящих вопросах преподавателя.

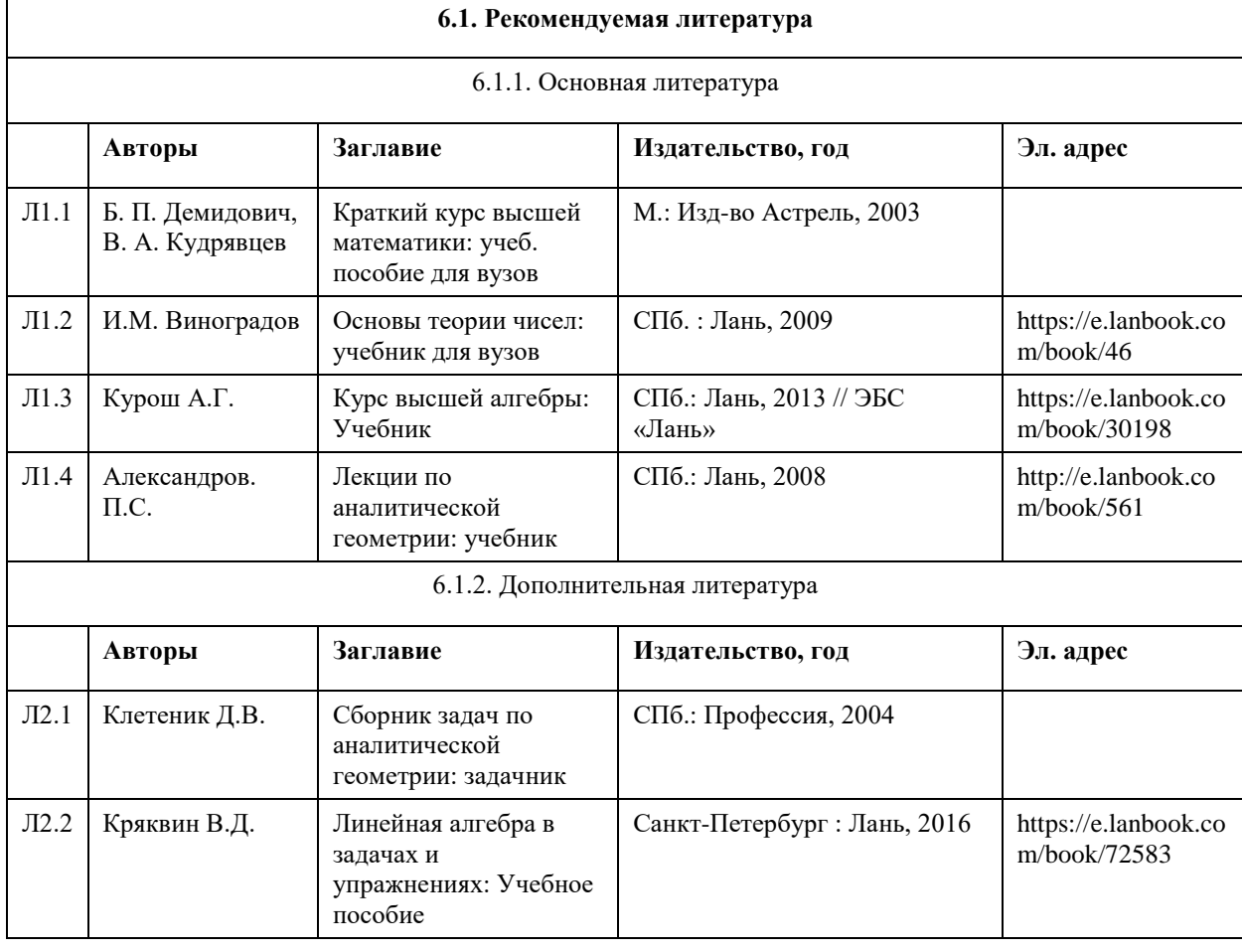

#### **6. Учебно-методическое и информационное обеспечение дисциплины**

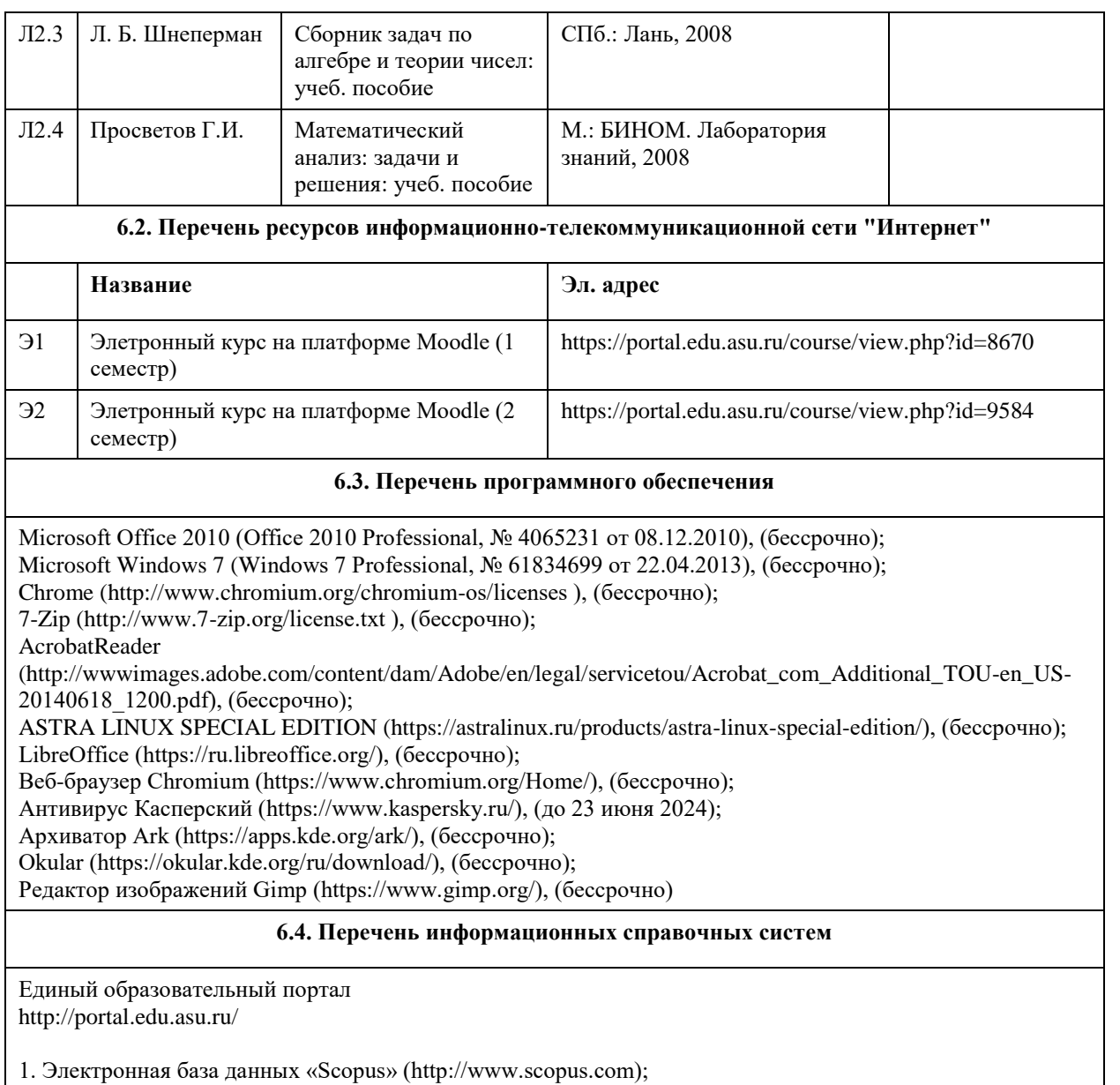

- 2. Электронная библиотечная система Алтайского государственного университета (http://elibrary.asu.ru/);
- 3. Научная электронная библиотекаelibrary(http://elibrary.ru)

## **7. Материально-техническое обеспечение дисциплины**

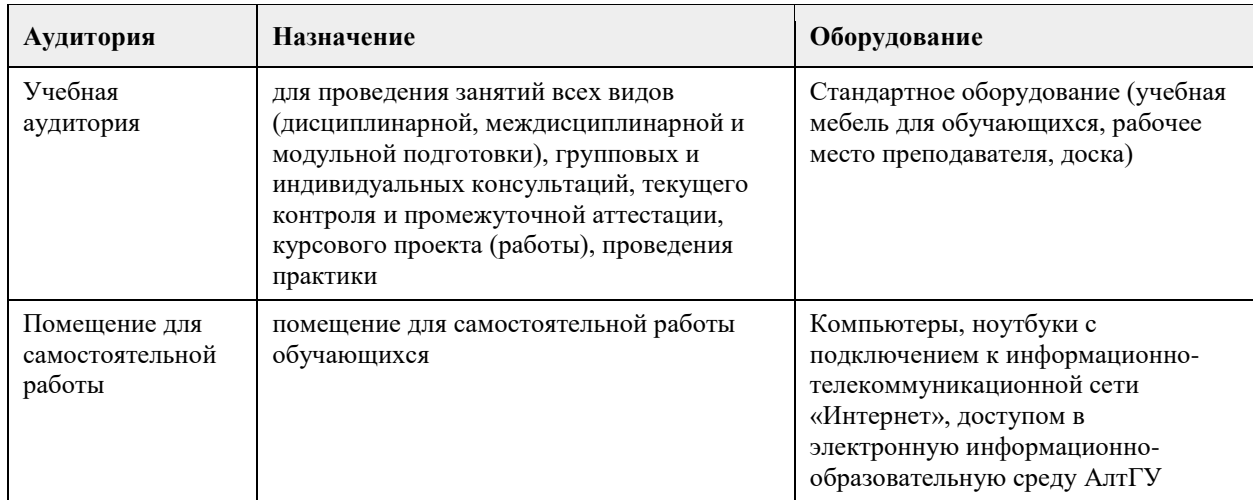

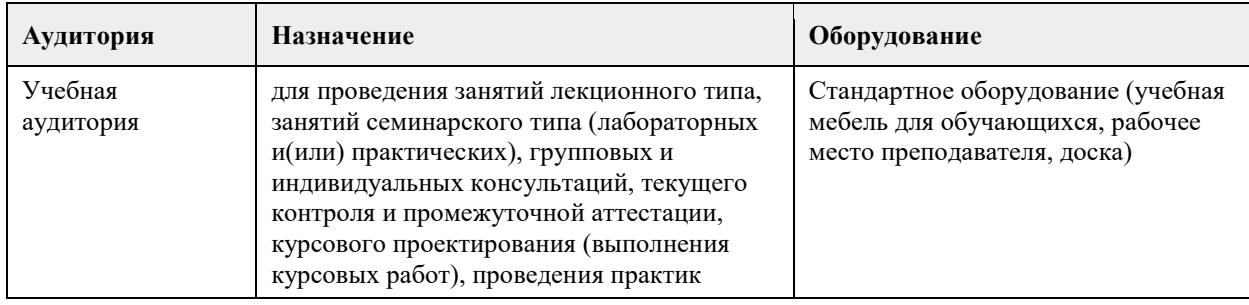

#### **8. Методические указания для обучающихся по освоению дисциплины**

На лекционных занятиях необходимо конспектировать изучаемый материал.

- Для систематизации лекционного материала, который будет полезен при подготовке к итоговому контролю знаний, записывайте на каждой лекции тему, вопросы для изучения, рекомендуемую литературу.

- В каждом вопросе выделяйте главное, обязательно запишите ключевые моменты (определение, факты, законы, правила и т.д.), подчеркните их.

- Если по содержанию материала возникают вопросы, не нужно выкрикивать, запишите их и задайте по окончании лекции или на семинарском занятии.

- Перед следующей лекцией обязательно прочитайте предыдущую, чтобы актуализировать знания и осознанно приступить к освоению нового содержания

Практическое занятие – это форма работы, где студенты максимально активно участвуют в обсуждении темы.

- Самостоятельную подготовку к занятию необходимо начинать с изучения понятийного аппарата темы. Рекомендуем использовать справочную литературу (словари, справочники, энциклопедии), целесообразно создать и вести свой словарь терминов.

- Важно запомнить, что любой источник должен нести достоверную информацию, особенно это относится к Internet-ресурсам. При использовании Internet - ресурсов в процессе подготовки не нужно их автоматически «скачивать», они должны быть проанализированы. Не нужно «скачивать» готовые рефераты, так как их однообразие преподаватель сразу выявляет, кроме того, они могут быть сомнительного качества.

- В процессе изучения темы анализируйте несколько источников. Используйте периодическую печать специальные журналы.

- Полезным будет работа с электронными учебниками и учебными пособиями в Internet-библиотеках. Зарегистрируйтесь в них: университетская библиотека Онлайн (http://www.biblioclub.ru/) и электроннобиблиотечная система «Лань» (http://e.lanbook.com/).

- В процессе подготовки и построения ответов при выступлении не просто пересказывайте текст учебника, но и выражайте свою личностно-профессиональную оценку прочитанного.

- Если к занятиям предлагаются задания практического характера, продумайте план их выполнения или решения при подготовке к семинару.

- При возникновении трудностей в процессе подготовки взаимодействуйте с преподавателем, консультируйтесь по самостоятельному изучению темы.

Самостоятельная работа.

- При изучении дисциплины не все вопросы рассматриваются на занятиях, часть вопросов рекомендуется преподавателем для самостоятельного изучения.

- Поиск ответов на вопросы и выполнение заданий для самостоятельной работы позволит вам расширить и углубить свои знания по курсу, применить теоретические знания в решении задач практического содержания, закрепить изученное ранее.

- Эти задания следует выполнять не «наскоком», а постепенно, планомерно, следуя порядку изучения тем курса.

- При возникновении вопросов обратитесь к преподавателю в день консультаций на кафедру.

- Выполнив их, проанализируйте качество их выполнения. Это поможет вам развивать умения самоконтроля и оценочные компетенции.

Итоговый контроль.

- Для подготовки к зачету/экзамену возьмите перечень примерных вопросов у преподавателя.

- В списке вопросов выделите те, которые были рассмотрены на занятиях. Обратитесь к своим записям,

выделите существенное. Для более детального изучения изучите рекомендуемую литературу. - Если в списке вопросов есть те, которые не рассматривались на занятии, изучите их самостоятельно.

## **МИНОБРНАУКИ РОССИИ**

федеральное государственное бюджетное образовательное учреждение высшего образования «Алтайский государственный университет»

# **Теория вероятностей и математическая статистика**

рабочая программа дисциплины

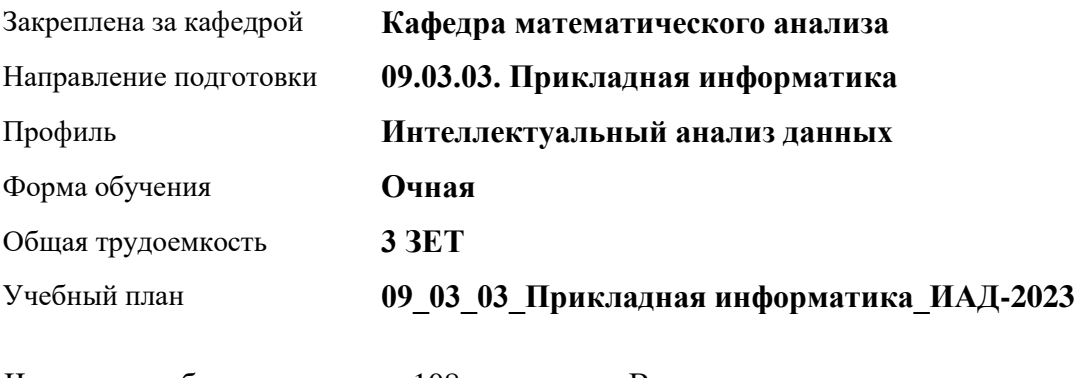

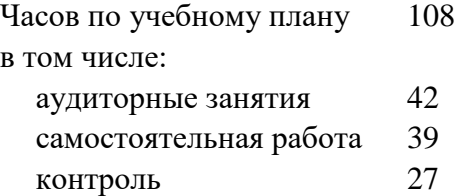

Виды контроля по семестрам экзамены: 3

#### **Распределение часов по семестрам**

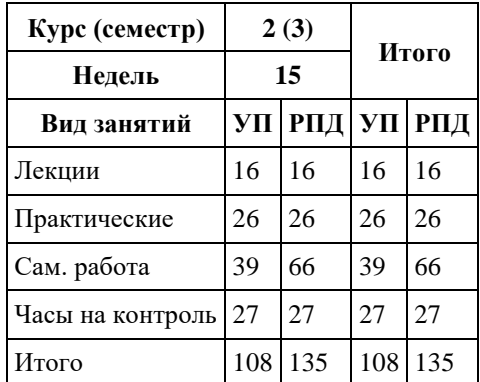

Программу составил(и): *к.ф.-м.н., доцент, Дронов Сергей Вадимович*

Рецензент(ы): *к.ф.-м.н., доцент, Баянова Надежда Владиморовна*

#### Рабочая программа дисциплины **Теория вероятностей и математическая статистика**

разработана в соответствии с ФГОС: *Федеральный государственный образовательный стандарт высшего образования - бакалавриат по направлению подготовки 09.03.03 Прикладная информатика (приказ Минобрнауки России от 19.09.2017 г. № 922)*

составлена на основании учебного плана: *09.03.03 Прикладная информатика* утвержденного учёным советом вуза от *26.06.2023* протокол № *4*.

Рабочая программа одобрена на заседании кафедры **Кафедра математического анализа**

Протокол от *29.06.2022* г. № *6* Срок действия программы: *2022-2023* уч. г.

Заведующий кафедрой *к.ф.-м.н., доцент Саженков А.Н.*

#### **Визирование РПД для исполнения в очередном учебном году**

Рабочая программа пересмотрена, обсуждена и одобрена для исполнения в *2023-2024* учебном году на заседании кафедры

#### **Кафедра математического анализа**

Протокол от *29.06.2022* г. № *6* Заведующий кафедрой *к.ф.-м.н., доцент Саженков А.Н.*

## **1. Цели освоения дисциплины**

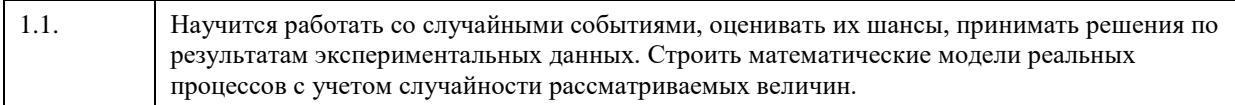

# **2. Место дисциплины в структуре ООП**

#### Цикл (раздел) ООП: **Б1.О.04**

## **3. Компетенции обучающегося, формируемые в результате освоения дисциплины**

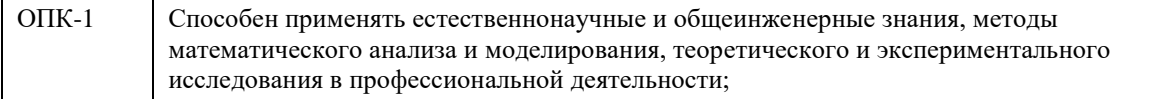

#### **В результате освоения дисциплины обучающийся должен**

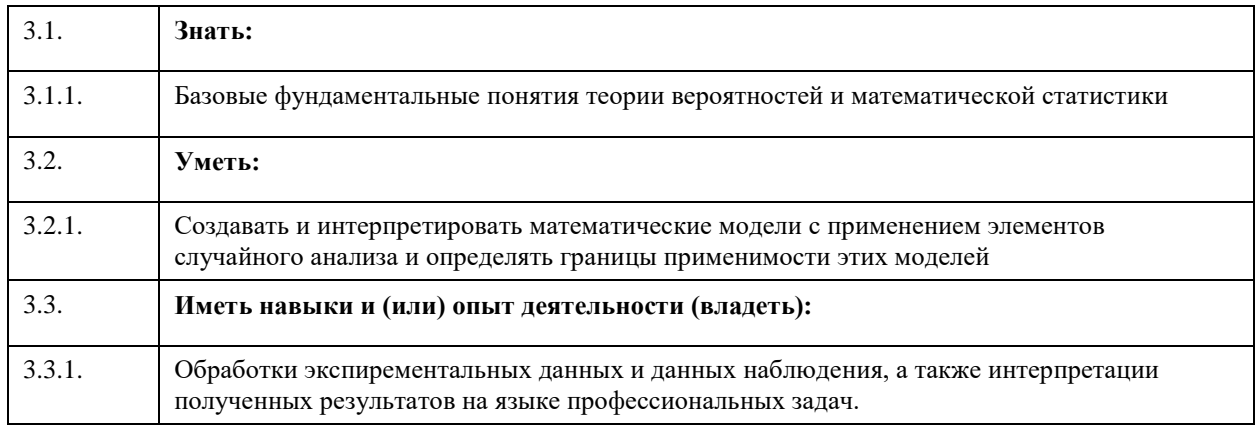

## **4. Структура и содержание дисциплины**

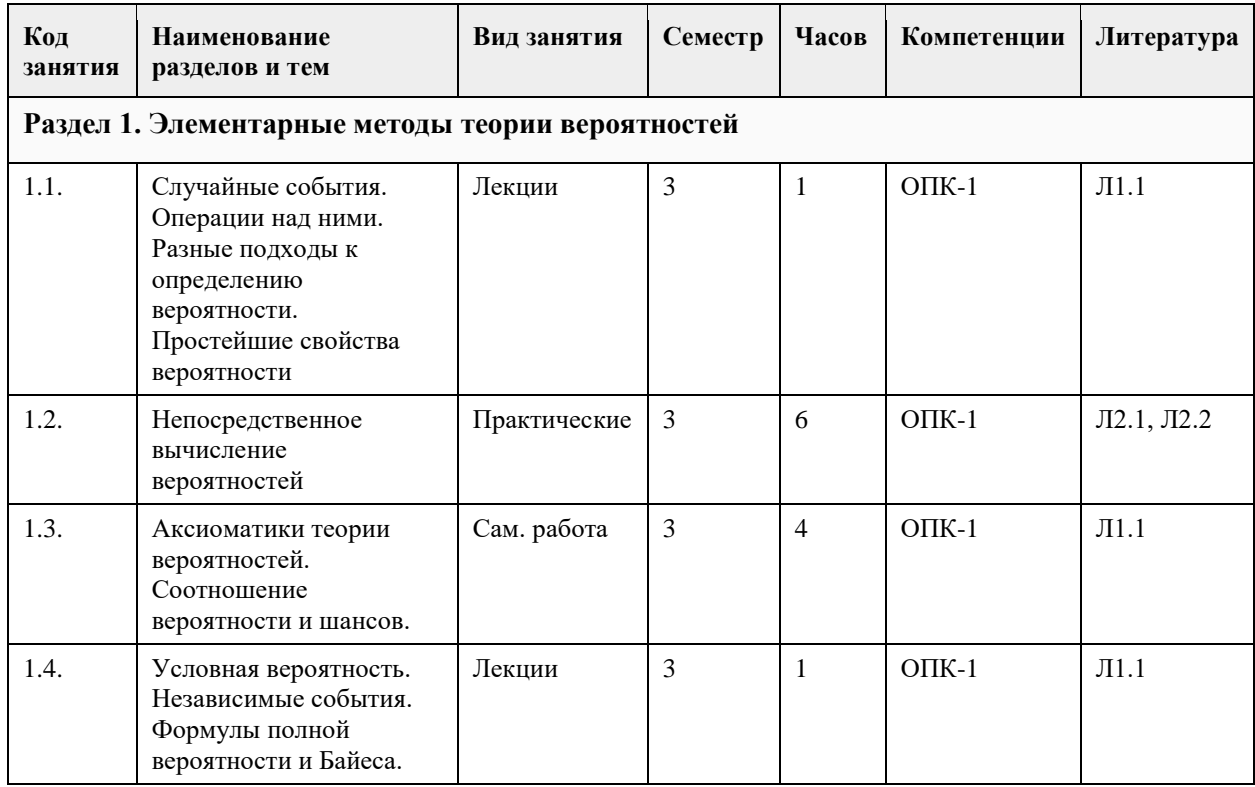

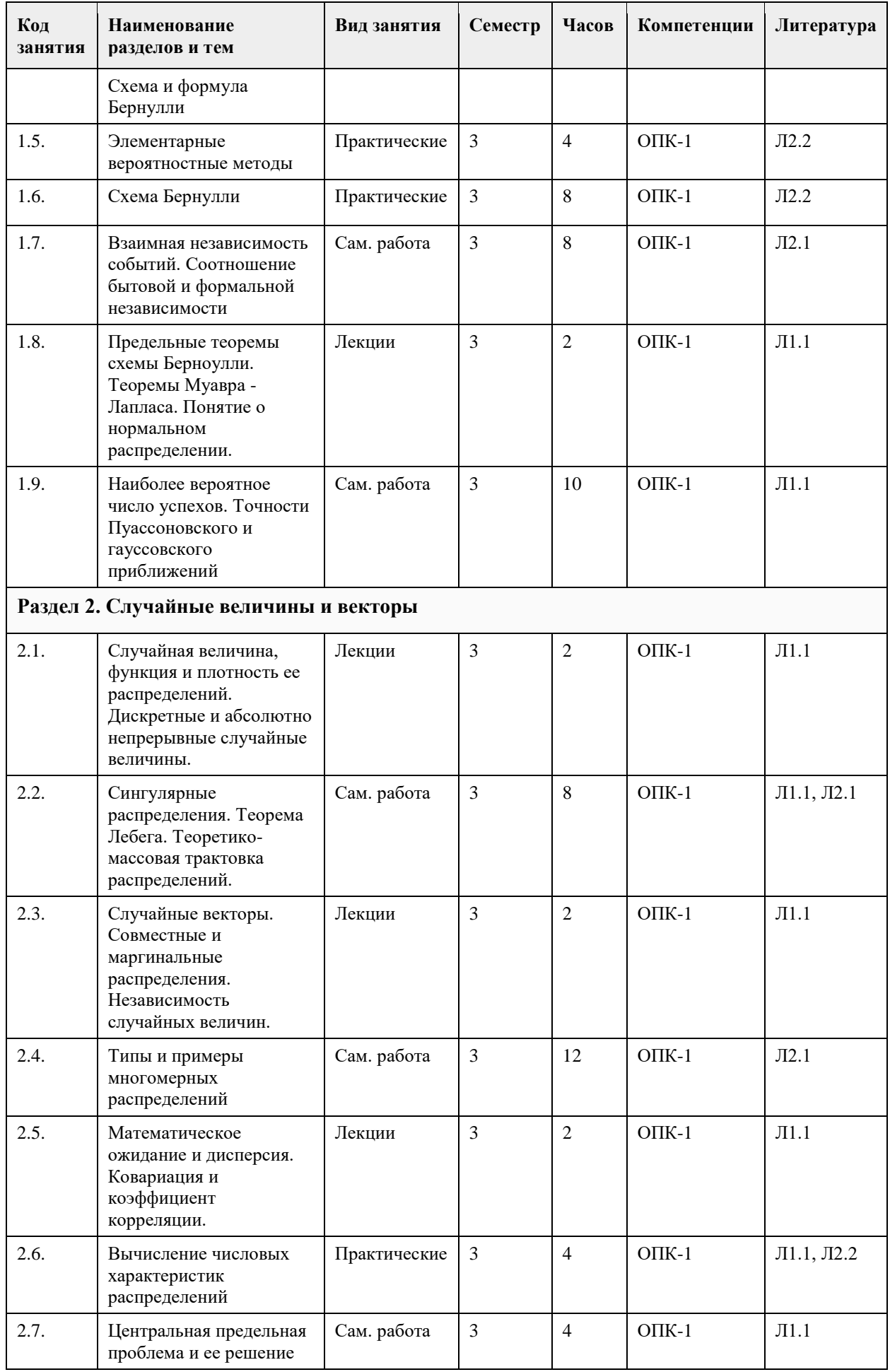

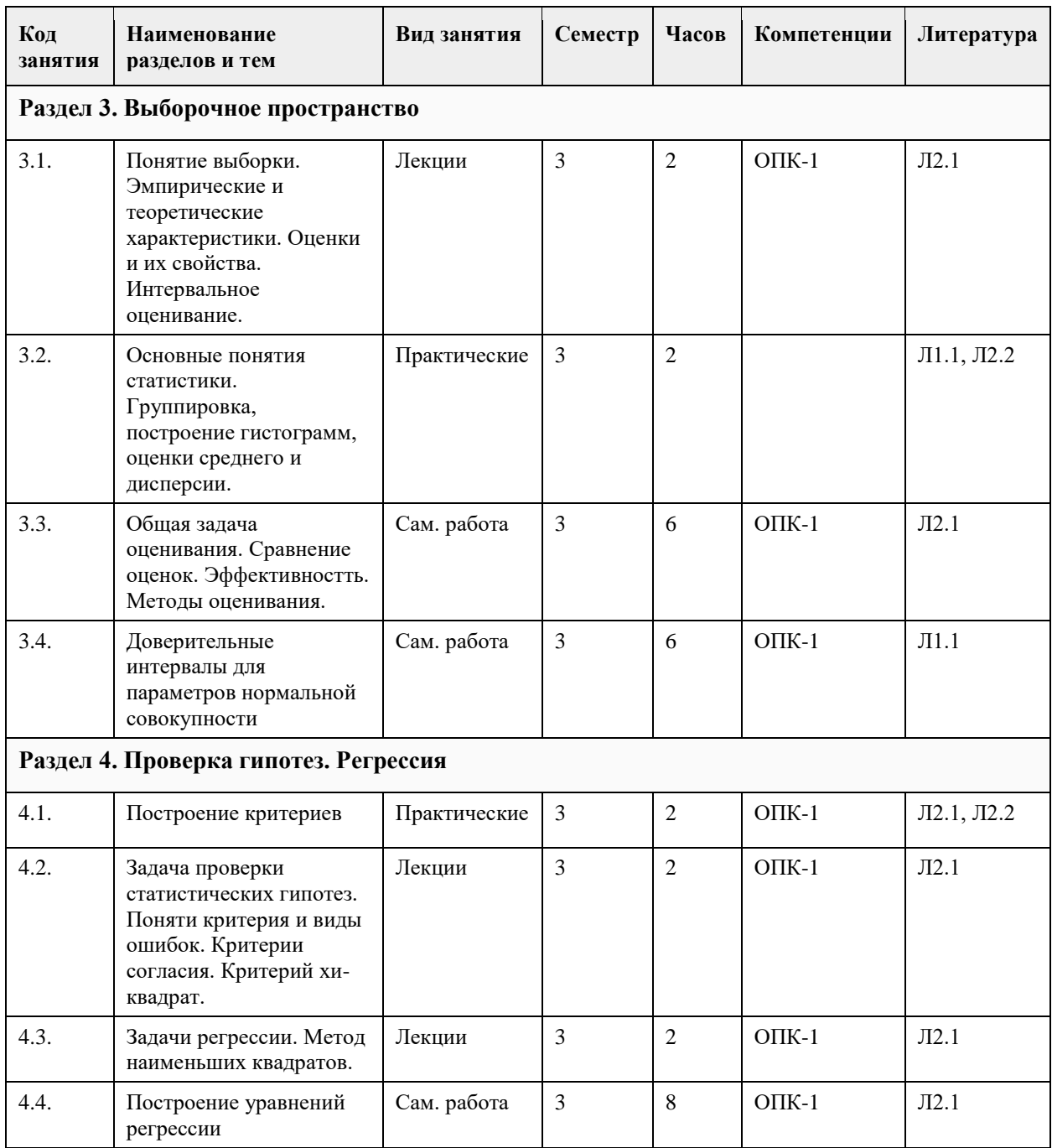

# **5. Фонд оценочных средств**

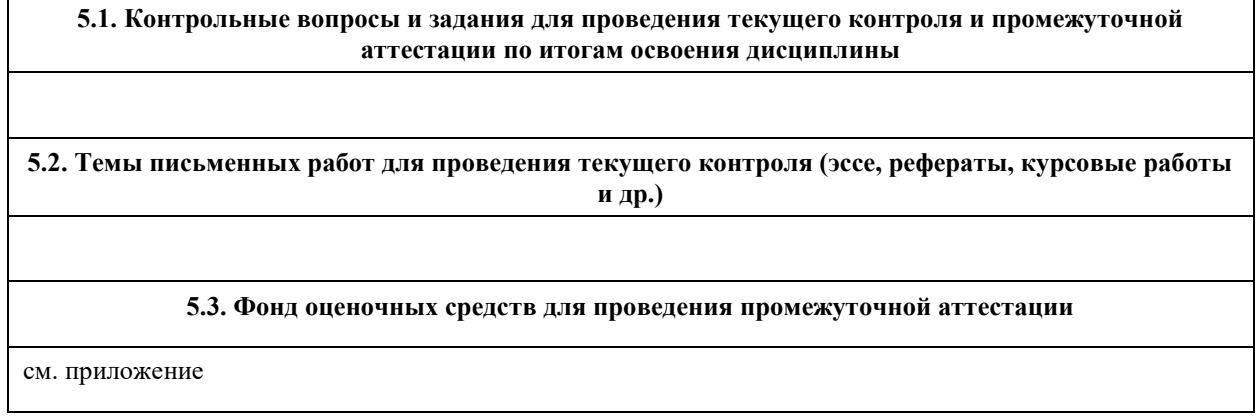

Приложение 1. <sup>09</sup> 09.03.03 ТВ и МС ОПК 1\_3.docx

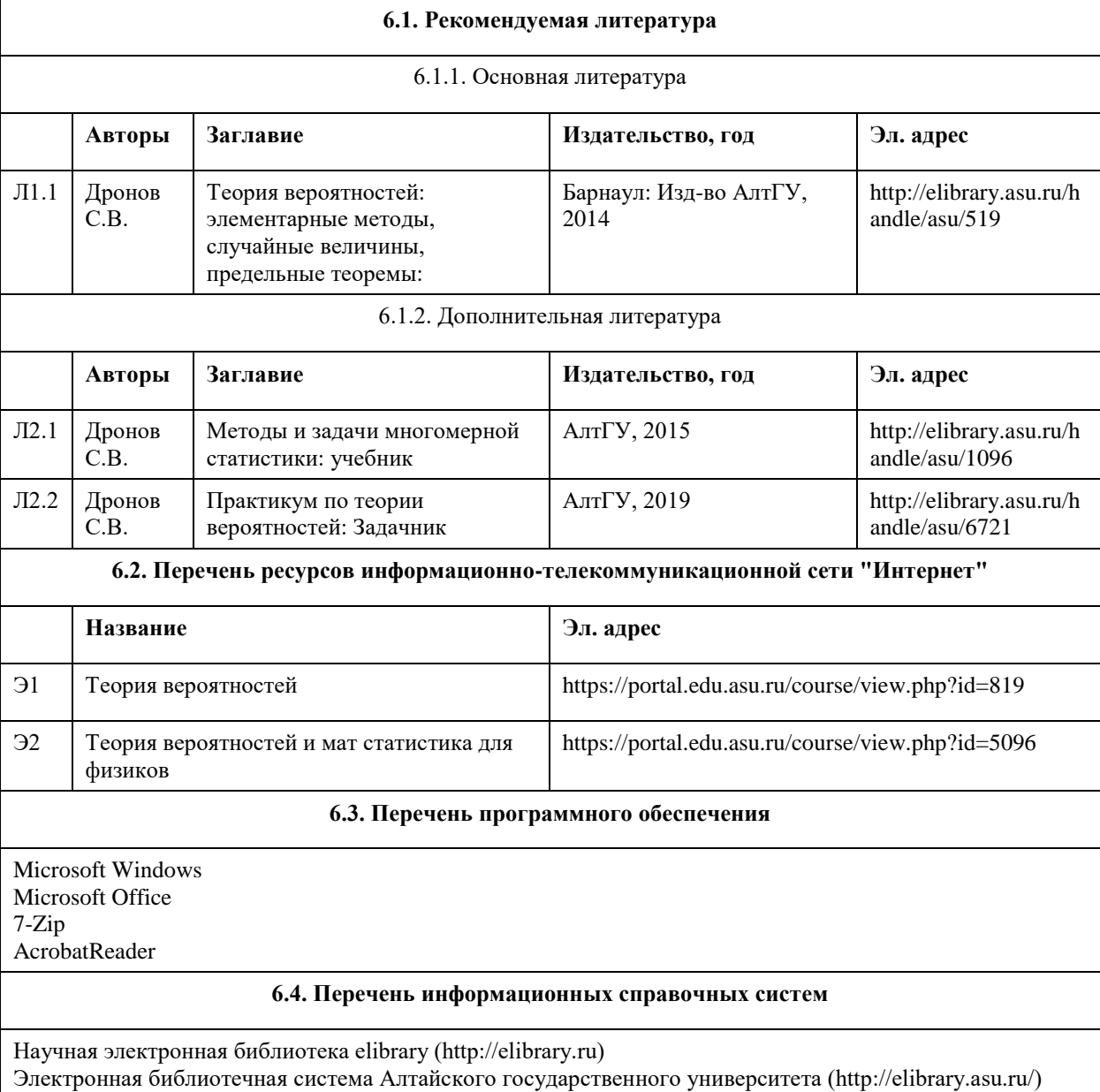

## **6. Учебно-методическое и информационное обеспечение дисциплины**

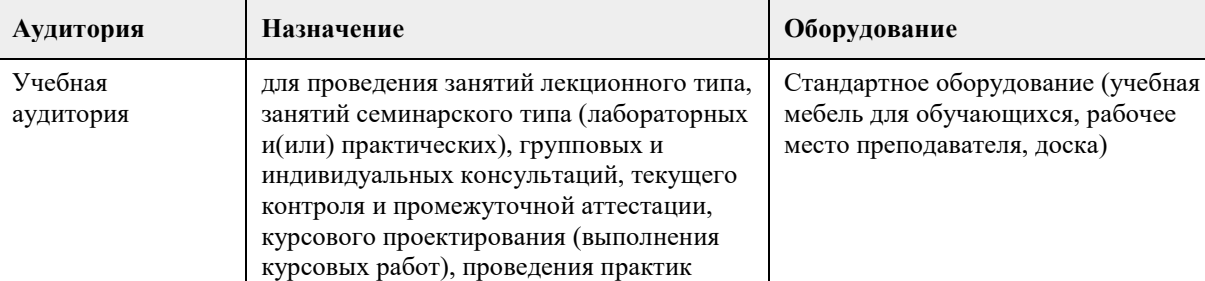

## **7. Материально-техническое обеспечение дисциплины**

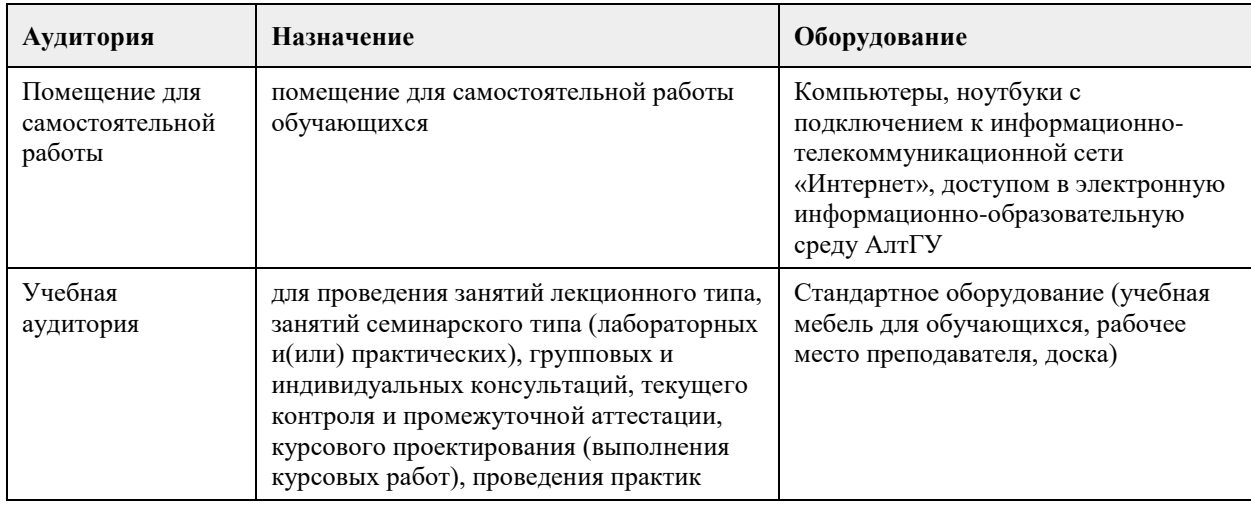

#### **8. Методические указания для обучающихся по освоению дисциплины**

1. Для успешного освоения содержания дисциплины необходимо посещать лекции, принимать активное участие в работе на семинаре, практическом занятии, а также выполнять задания, предлагаемые преподавателем для самостоятельного изучения.

2. Лекция.

-На лекцию приходите не опаздывая, так как это неэтично.

- На лекционных занятиях необходимо конспектировать изучаемый материал.

- Для систематизации лекционного материала, который будет полезен при подготовке к итоговому контролю знаний, записывайте на каждой лекции тему, вопросы для изучения, рекомендуемую литературу.

- В каждом вопросе выделяйте главное, обязательно запишите ключевые моменты (определение, факты, законы, правила и т.д.), подчеркните их.

- Если по содержанию материала возникают вопросы, не нужно выкрикивать, запишите их и задайте по окончании лекции или на семинарском занятии.

- Перед следующей лекцией обязательно прочитайте предыдущую, чтобы актуализировать знания и осознанно приступить к освоению нового содержания.

3.Семинарское (практическое) занятие – это форма работы, где студенты максимально активно участвуют в обсуждении темы.

- Для подготовки к семинару необходимо взять план семинарского занятия (у преподавателя, на кафедре или в методическом кабинете).

- Самостоятельную подготовку к семинарскому занятию необходимо начинать с изучения понятийного аппарата темы. Рекомендуем использовать справочную литературу (словари, справочники, энциклопедии), целесообразно создать и вести свой словарь терминов.

- На семинар выносится обсуждение не одного вопроса, поэтому важно просматривать и изучать все вопросы семинара, но один из вопросов исследовать наиболее глубоко, с использованием дополнительных источников (в том числе тех, которые вы нашли самостоятельно). Не нужно пересказывать лекцию.

- Важно запомнить, что любой источник должен нести достоверную информацию, особенно это относится к Internet-ресурсам. При использовании Internet - ресурсов в процессе подготовки не нужно их автоматически «скачивать», они должны быть проанализированы. Не нужно «скачивать» готовые рефераты, так как их однообразие преподаватель сразу выявляет, кроме того, они могут быть сомнительного качества.

- В процессе изучения темы анализируйте несколько источников. Используйте периодическую печать специальные журналы.

- Полезным будет работа с электронными учебниками и учебными пособиями в Internet-библиотеках. Зарегистрируйтесь в них: университетская библиотека Онлайн (http://www.biblioclub.ru/) и электроннобиблиотечная система «Лань» (http://e.lanbook.com/).

- В процессе подготовки и построения ответов при выступлении не просто пересказывайте текст

учебника, но и выражайте свою личностно-профессиональную оценку прочитанного.

- Принимайте участие в дискуссиях, круглых столах, так как они развивают ваши навыки коммуникативного общения.

- Если к семинарским занятиям предлагаются задания практического характера, продумайте план их выполнения или решения при подготовке к семинару.

- При возникновении трудностей в процессе подготовки взаимодействуйте с преподавателем,

консультируйтесь по самостоятельному изучению темы.

4. Самостоятельная работа.

- При изучении дисциплины не все вопросы рассматриваются на лекциях и семинарских занятиях, часть вопросов рекомендуется преподавателем для самостоятельного изучения.

- Поиск ответов на вопросы и выполнение заданий для самостоятельной работы позволит вам расширить

и углубить свои знания по курсу, применить теоретические знания в решении задач практического содержания, закрепить изученное ранее.

- Эти задания следует выполнять не «наскоком», а постепенно, планомерно, следуя порядку изучения тем курса.

- При возникновении вопросов обратитесь к преподавателю в день консультаций на кафедру.

- Выполнив их, проанализируйте качество их выполнения. Это поможет вам развивать умения

самоконтроля и оценочные компетенции.

5. Итоговый контроль.

- Для подготовки к зачету возьмите перечень примерных вопросов у методиста кафедры.

- В списке вопросов выделите те, которые были рассмотрены на лекции, семинарских занятиях. Обратитесь к своим записям, выделите существенное. Для более детального изучения изучите рекомендуемую литературу.

- Если в списке вопросов есть те, которые не рассматривались на лекции, семинарском занятии, изучите их самостоятельно.

- Продумайте свой ответ на экзамене, его логику. Помните, что ваш ответ украсит ссылка на источник литературы, иллюстрация практики применения теоретического знания, а также уверенность и наличие авторской аргументированной позиции как будущего субъекта профессиональной деятельности.
### **МИНОБРНАУКИ РОССИИ**

федеральное государственное бюджетное образовательное учреждение высшего образования «Алтайский государственный университет»

## **Алгоритмизация и программирование**

рабочая программа дисциплины

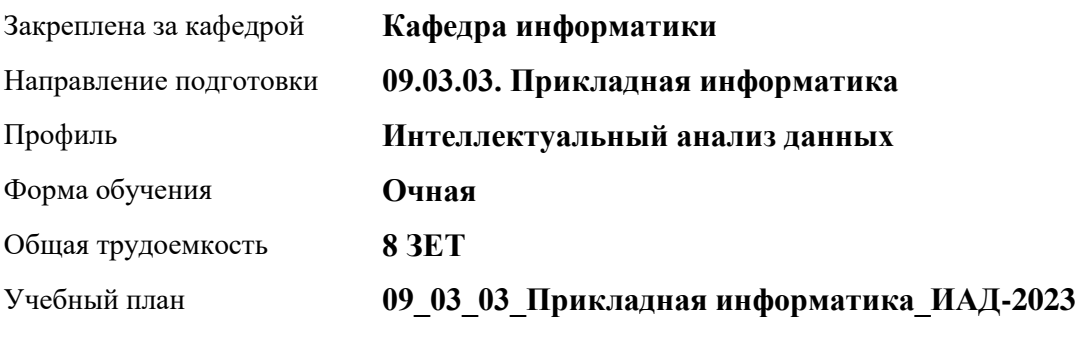

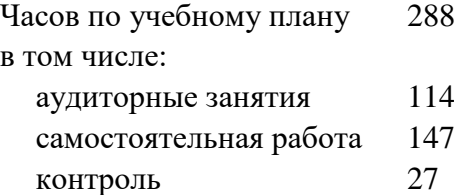

Виды контроля по семестрам экзамены: 2 зачеты: 1

**Распределение часов по семестрам**

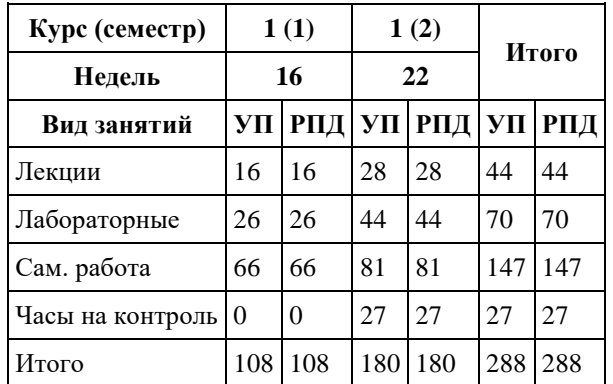

Программу составил(и): *старший преподаватель, Смолякова Лариса Ленгардовна*

Рецензент(ы): *к.ф.-м.н., доцент, Пономорев И.В.*

Рабочая программа дисциплины **Алгоритмизация и программирование**

разработана в соответствии с ФГОС: *Федеральный государственный образовательный стандарт высшего образования - бакалавриат по направлению подготовки 09.03.03 Прикладная информатика (приказ Минобрнауки России от 19.09.2017 г. № 922)*

составлена на основании учебного плана: *09.03.03 Прикладная информатика* утвержденного учёным советом вуза от *26.06.2023* протокол № *4*.

Рабочая программа одобрена на заседании кафедры **Кафедра информатики**

Протокол от *29.06.2022* г. № *11* Срок действия программы: *2022-2023* уч. г.

Заведующий кафедрой *к.ф.-м.н., доцент Козлов Д.Ю.* 

#### **Визирование РПД для исполнения в очередном учебном году**

Рабочая программа пересмотрена, обсуждена и одобрена для исполнения в *2023-2024* учебном году на заседании кафедры

#### **Кафедра информатики**

Протокол от *29.06.2022* г. № *11* Заведующий кафедрой *к.ф.-м.н., доцент Козлов Д.Ю.* 

### **1. Цели освоения дисциплины**

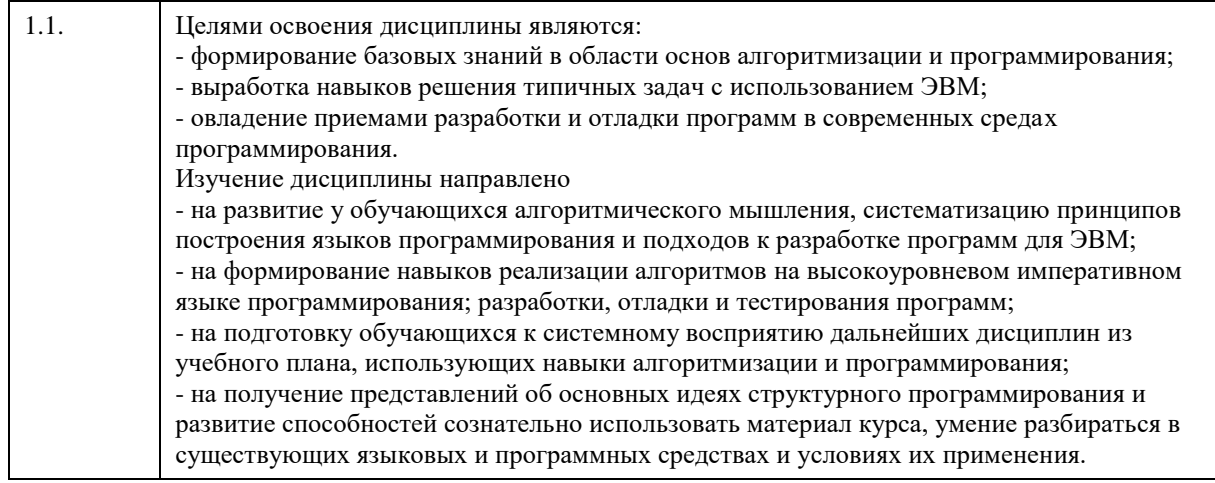

### **2. Место дисциплины в структуре ООП**

Цикл (раздел) ООП: **Б1.О.05**

### **3. Компетенции обучающегося, формируемые в результате освоения дисциплины**

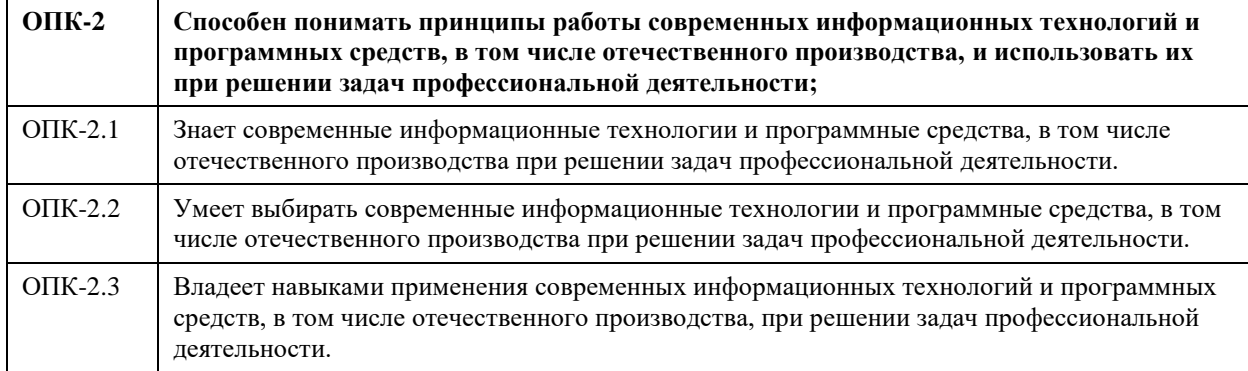

#### **В результате освоения дисциплины обучающийся должен**

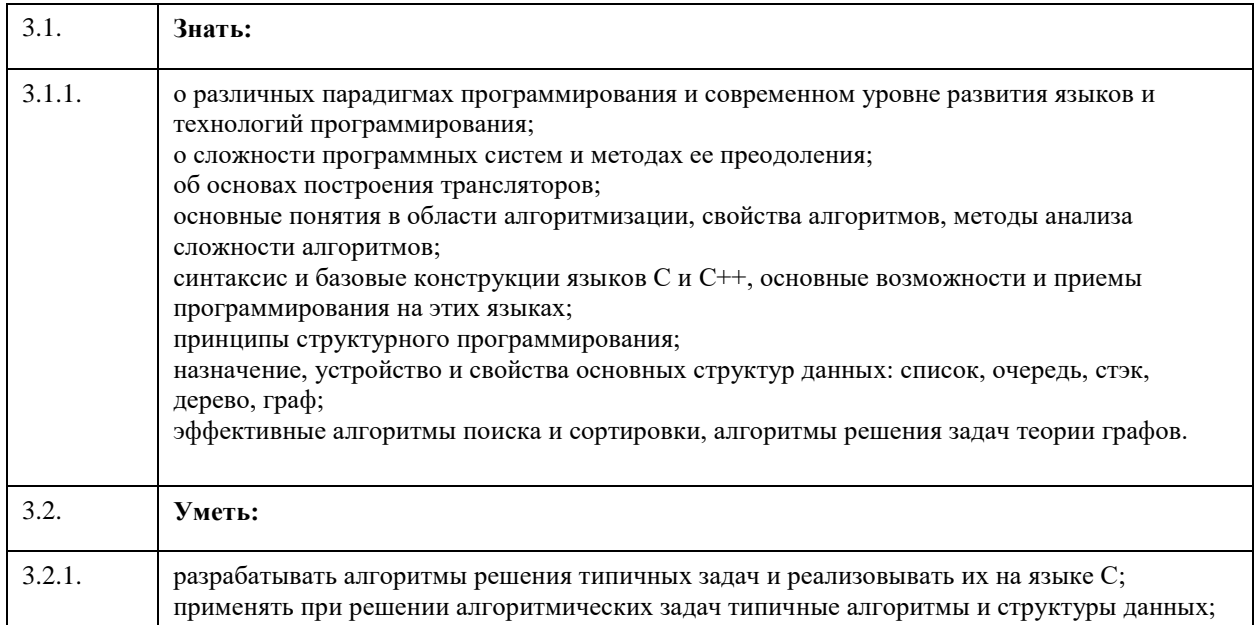

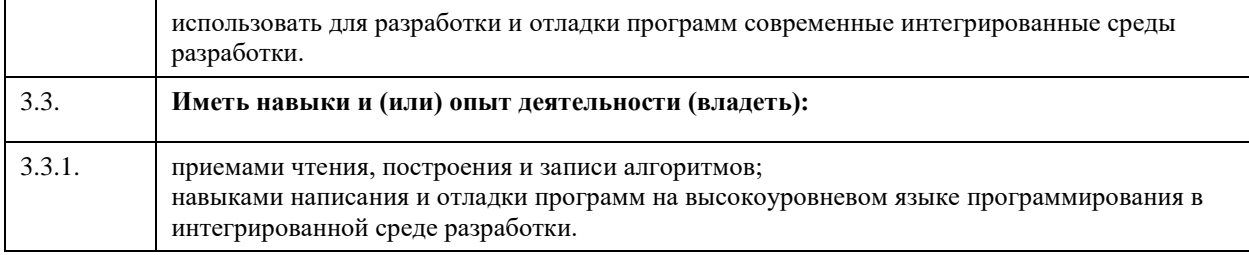

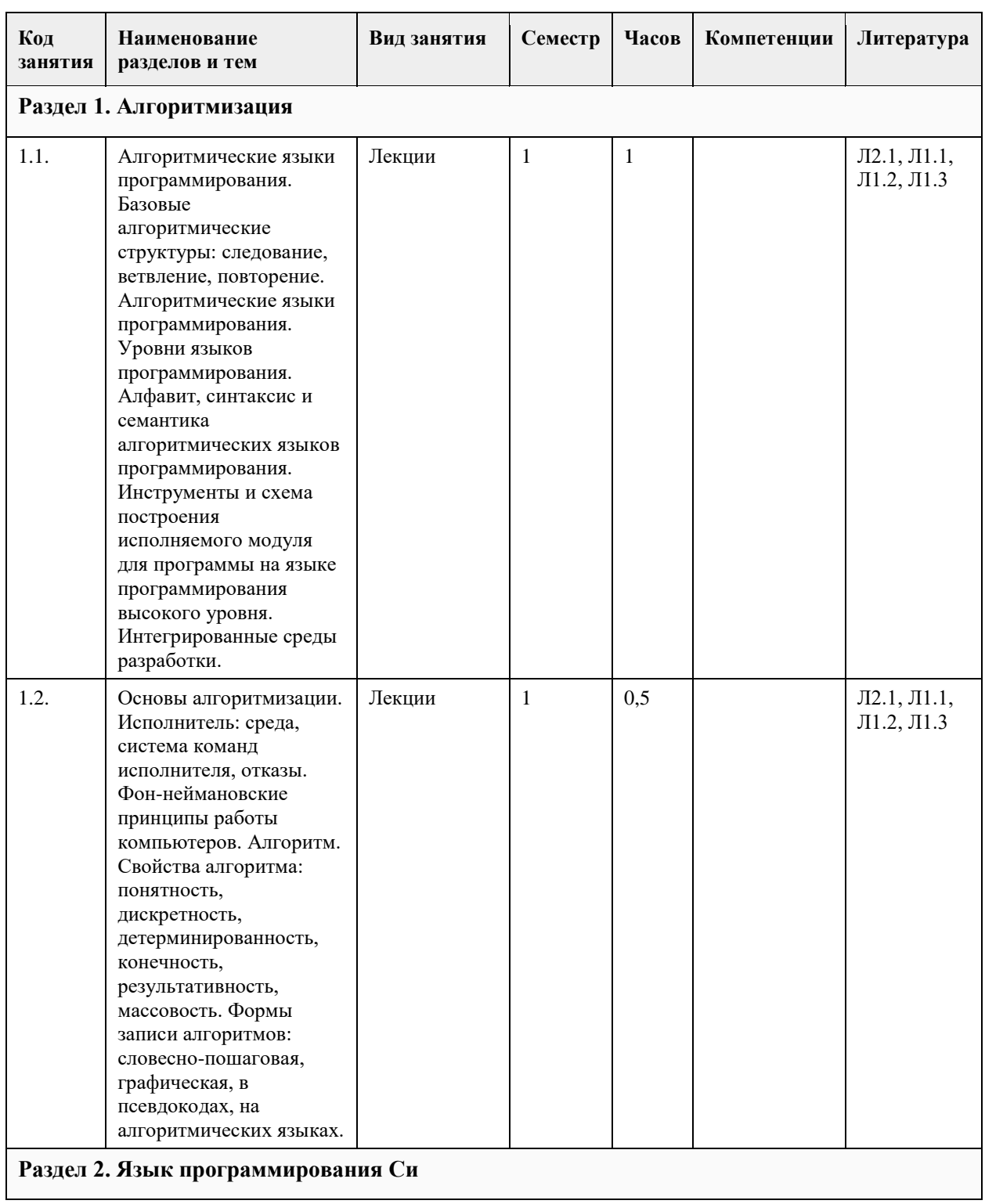

# **4. Структура и содержание дисциплины**

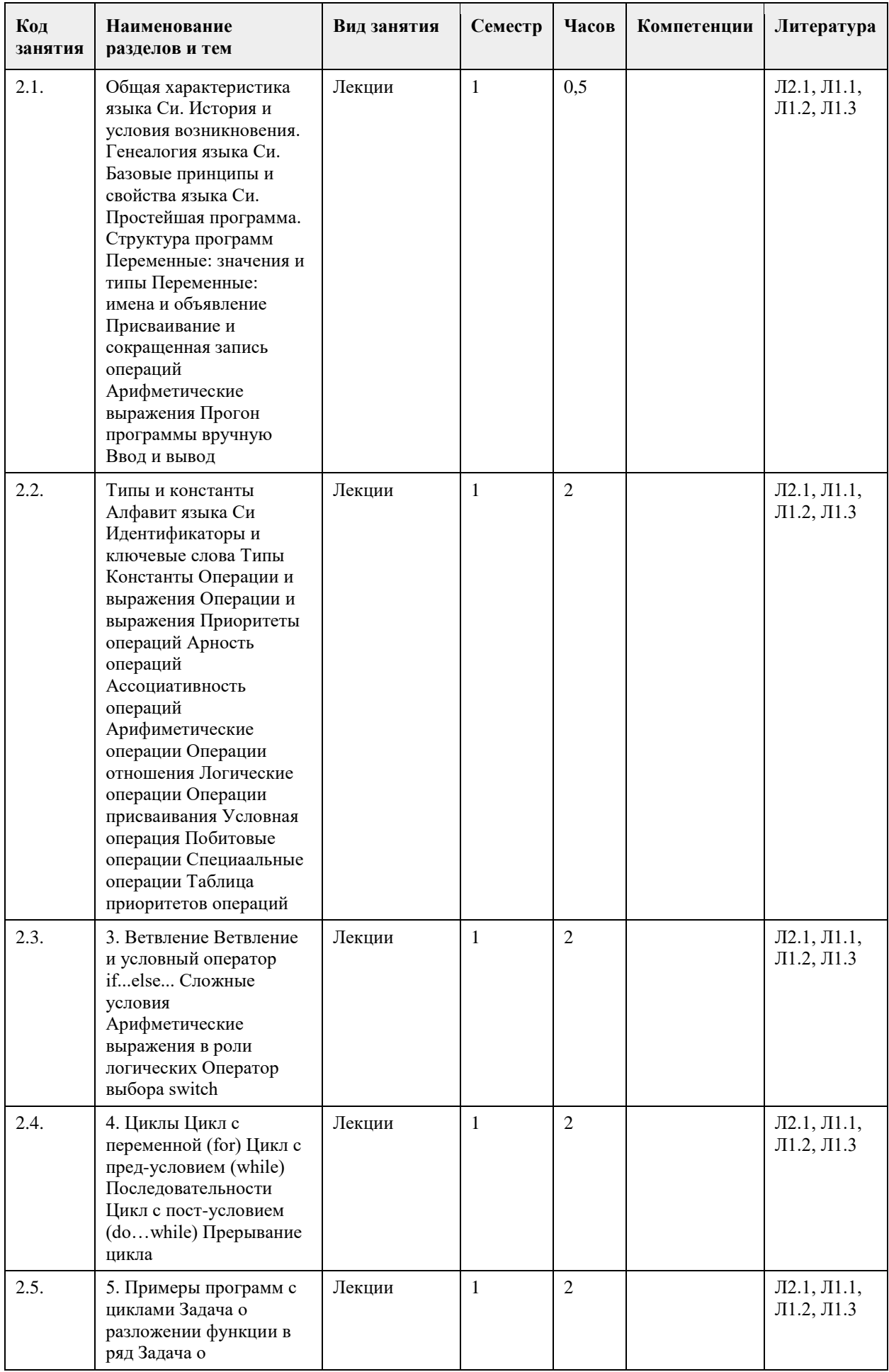

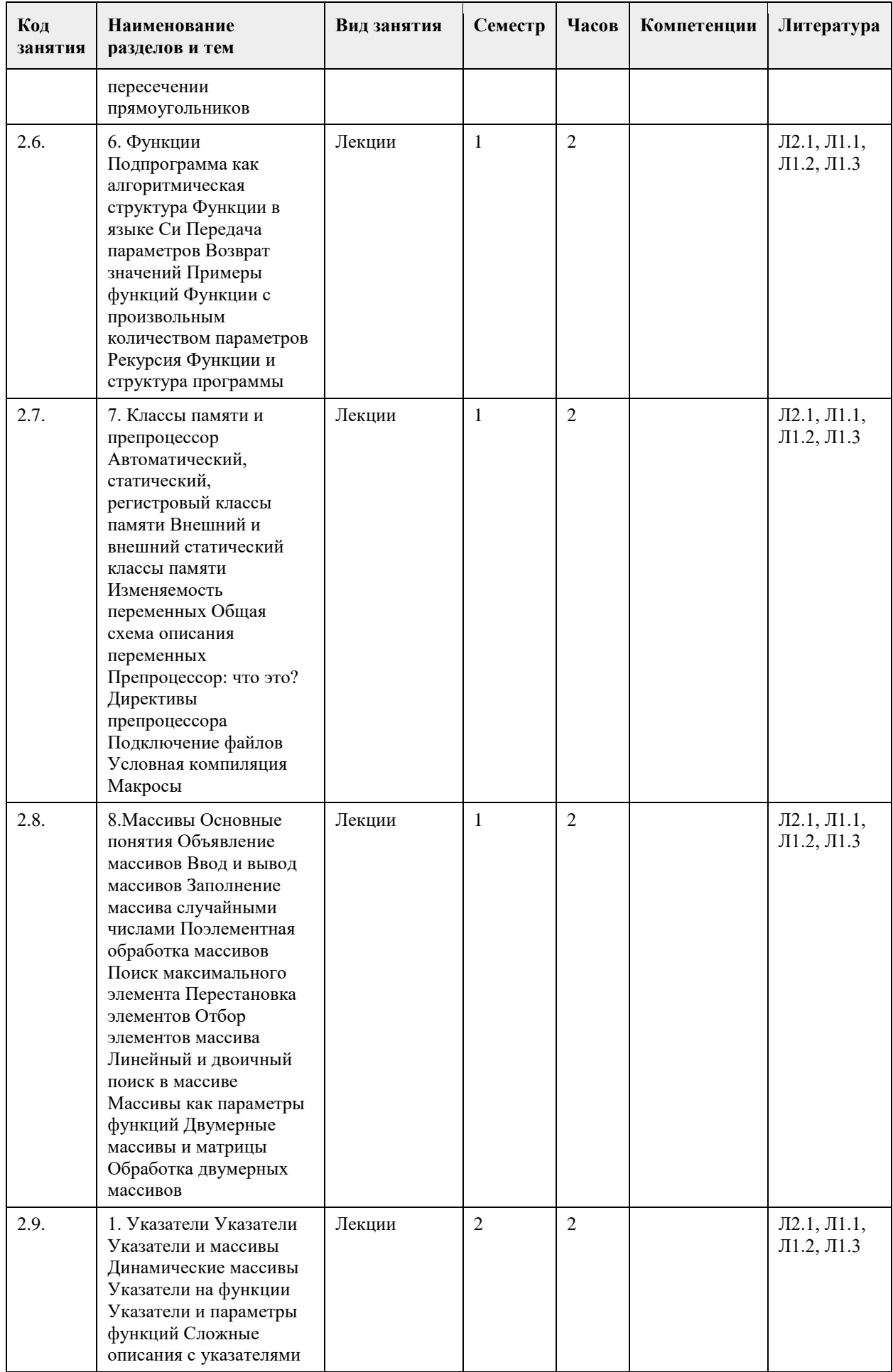

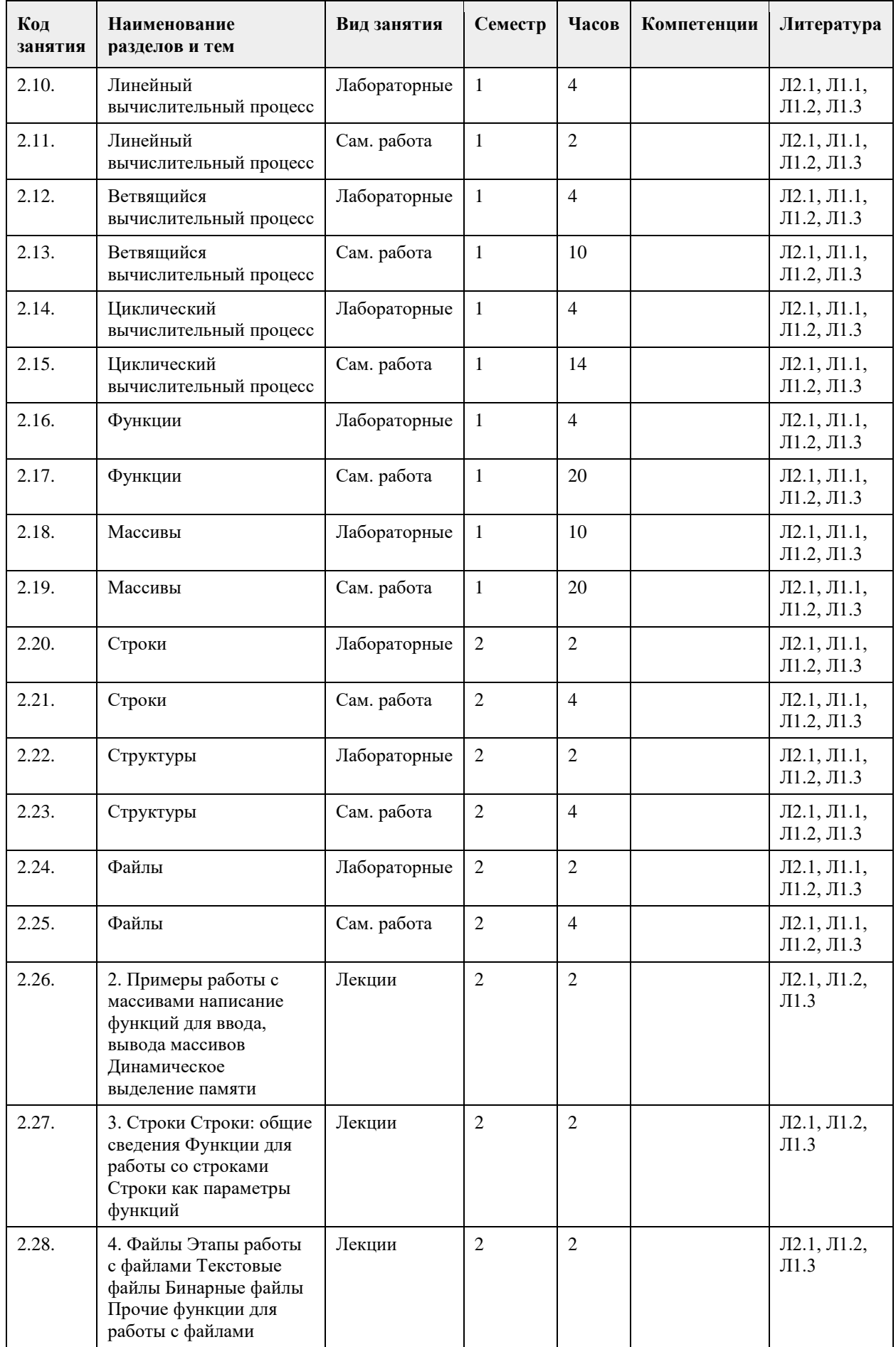

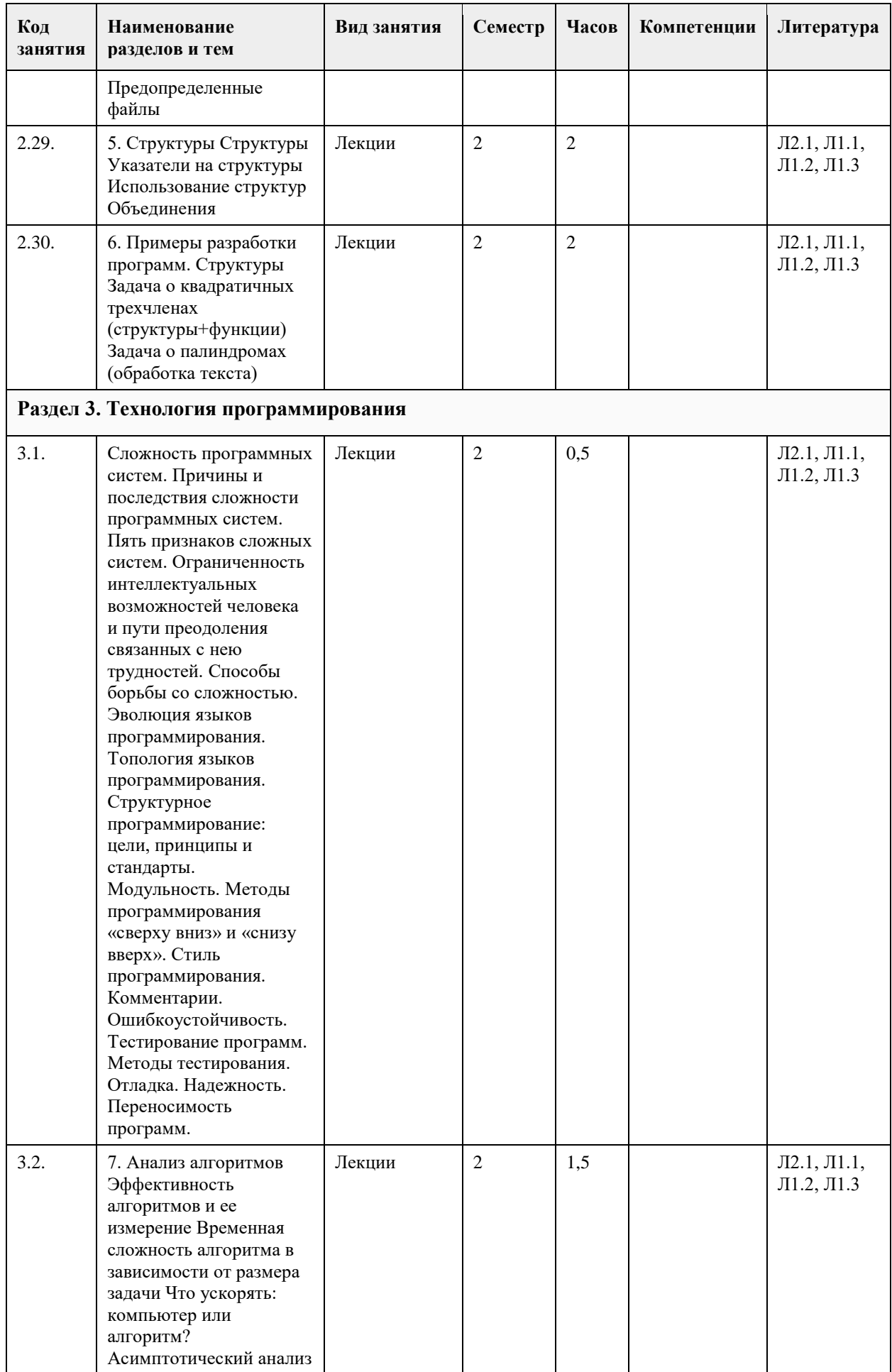

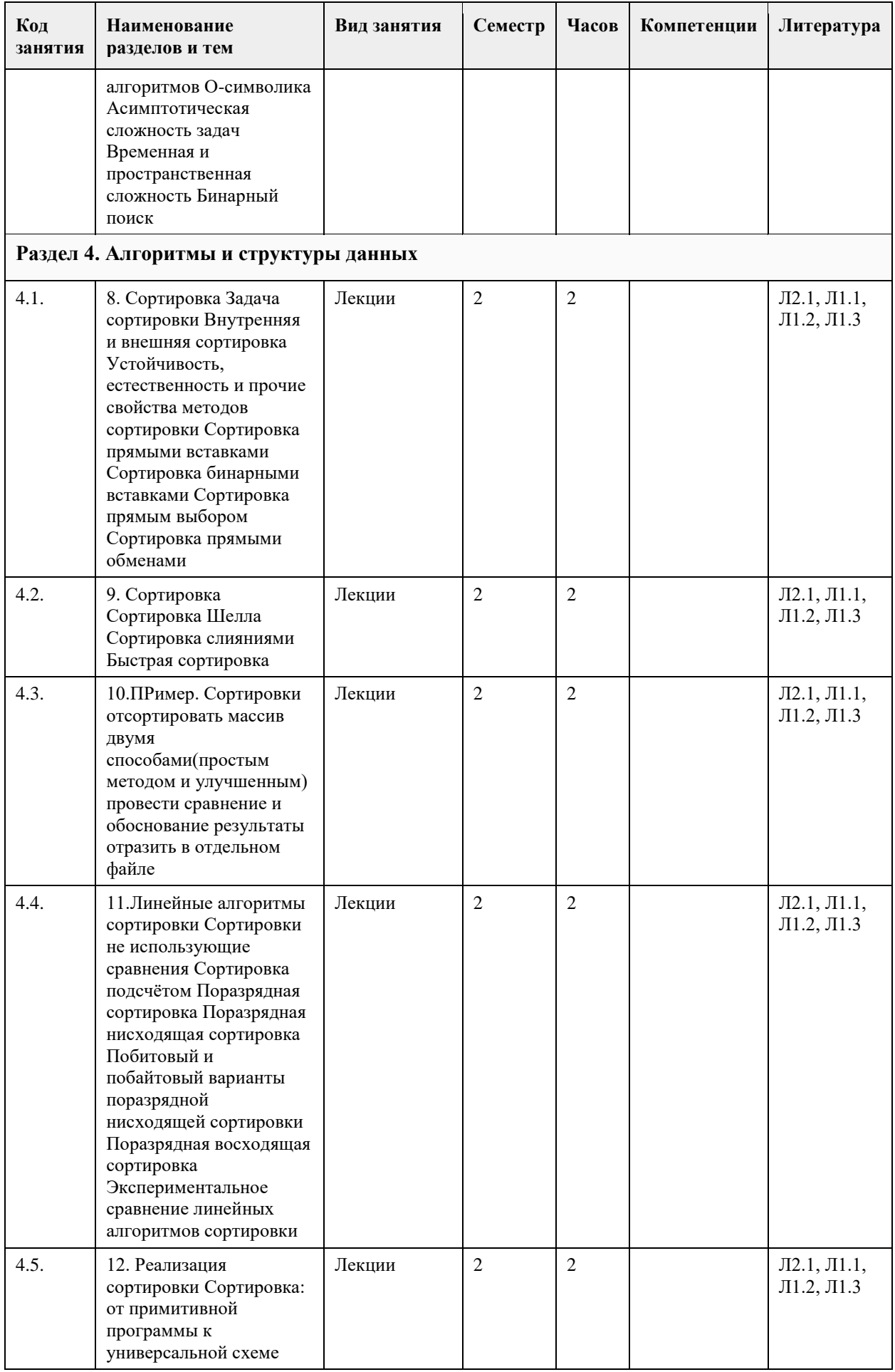

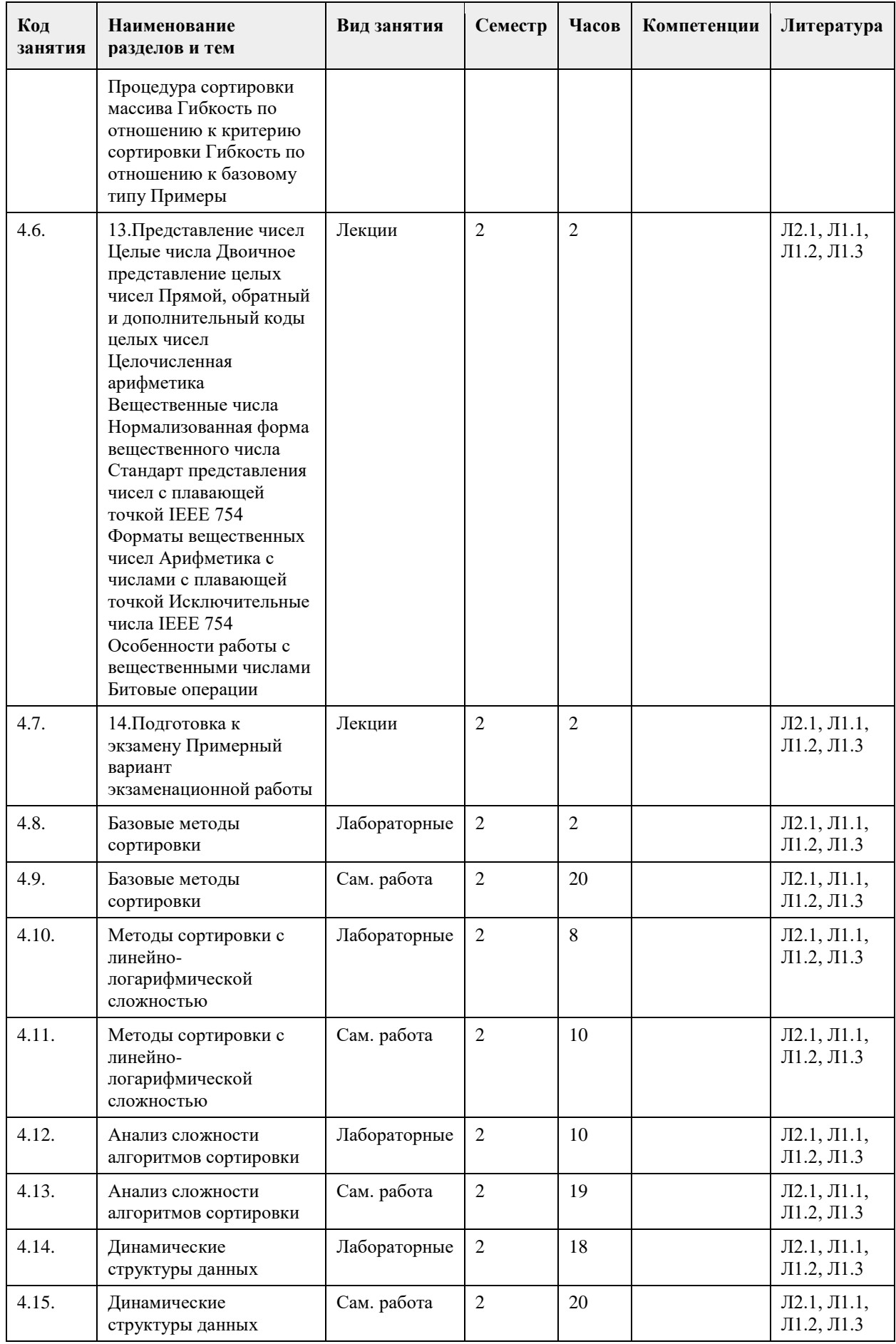

#### 5. Фонд оценочных средств

#### 5.1. Контрольные вопросы и задания для проведения текущего контроля и промежуточной аттестации по итогам освоения дисциплины

Оценочные материалы для текущего контроля (лабораторные работы, тесты) размещены в онлайн-курсе на

образовательном портале: https://portal.edu.asu.ru/course/view.php?id=3188

Оценка сформированности компетенции

ОПК-2: Способен понимать принципы работы современных информационных технологий и программных средств, в том числе отечественного производства, и использовать их при решении задач профессиональной деятельности;

Примеры заданий (открытые и закрытые): 1. Что выведет следующая программа? #include <stdio.h> void main() { int a; unsigned b; if  $(sizeof(a)=sizeof(b))$ printf("YES"); else printf("NO"); <sup>1</sup> Выберите один ответ: a.Yes б. Нет правильного варианта ответа  $R$  No с. Возникнет ошибка компиляции Ответ: а 2. Что выведет следующая программа? #include <stdio.h> void main() { float  $f=2.0$ : printf("%d", sizeof(f)); Ответ: 4 3. Если х=4 и у=7, то результатом вычисления выражения  $x < 3$  && y<7 || y!=6 будет число:  $a.1$  $6.4$  $c.2$ д. 3  $e. 0$ Ответ: е 4. Как обозначаются логические операции в языке Си? Выберите один ответ: a.  $&\&\|$ ! в.  $&&$  // !  $\Gamma$ . & |! д. AND OR NOT Ответ: а 5. Что выведет следующая программа? #include <stdio.h> void main() { unsigned char  $p=0x0F$ ; if  $(p>>4)$ 

```
printf("%d", p);
else
printf("%d", p+1);
Выберите один ответ:
a.16.0B.16r.0x10д. 4
Ответ: в
6. Какое из следующих выражений является примером корректного употребления условной операции?
Выберите один ответ:
a.x <1 ? printf("x <1"); printf("x >=1");
6. x<1 ? printf("x<1") : printf("x>=1");
B. x < 1: printf("x < 1") ? printf("x >=1");
r. x < 1 ? printf("x < 1") ? printf("x >=1");
\mu, x < 1 ? printf("x<1"); : printf("x>=1");
Ответ: б
7. Что выведет следующая программа?
#include <stdio.h>
void main() {
int p=10;
p=p>50? p++: if (p<0) p/=2 else p*-2:
printf("%d", p);
\mathcal{E}Выберите один ответ:
a.206.0B. 5
r. 10д. Нет правильного варианта ответа
e. 50
Ответ: д
8. Что выведет следующая программа?
#include <stdio.h>
void main() {
float f=5;
int x;x = f\%2;
printf("%d", x);
Выберите один ответ:
а. При компиляции программы возникнут ошибки
6.5.250000в. 1.000000
г. Нет правильного варианта ответа
д. 2.500000
Ответ: а
9. В каких строках программы содержатся ошибки?
Проверьте этот кусок строки должны стоять только в таком порядке и отсутствуют точки с запятыми в
конце строк иначе вся суть нарушается
1. #include <stdio.h>
\overline{2}.
3. void main() {
```
4. int a,b; 5. printf("input a="); 6. scanf("%f", a);<br>7. printf("input b="); 8. scanf("%d", &b);  $9. c=a+b$ 10. printf("a+b=%c, c");  $11.$ } Выберите один или несколько ответов: a. 1  $6.2$ **B.** 3  $r.4$ д. 5 e. 6 ж. 7  $3.8$  $H<sub>1</sub>$  9  $\kappa$ .10 л. $11$ Ответ: е, и, к 10. Сколько первых символов в идентификаторах должны различаться для того, чтобы идентификаторы считались различными согласно стандарту "ANSI C"? Выберите один ответ: **BCC** a. 8 6.32  $B.64$  $r.16$ Ответ: б 11. Какие из следующих значений записаны в соответствии с синтаксисом языка Си? Выберите один или несколько ответов: a. 1.2009 б. 12009.0e-001 в. 1,2009  $r. 12009.0e-1$ д. 12009е-001 e. 12009.0E-001 Ответ: а, г, д, е 12. Какое значение получит переменная х после выполнения следующего оператора? float  $x=1+1e+1e+1$ ; Выберите один ответ: а. Оператор синтаксически не корректен  $b. 12.000000$ c.  $4.000000$  $d.2e2$ Ответ: а 13. Как называется директива препроцессора для подключения внешних файлов (библиотек): Выберите один ответ: a. uses 6. income B. include r. extern  $\pi$ . define e. exclude Ответ: в 14. В каких частях программы на языке Си могут располагаться объявления переменных?

```
а. Выберите один или несколько ответов:
б. Вне описаний функций
в. В любой точке тела функции main()
г. В начале тела функций main()
д. После заголовка функции main(), но перед ее телом
е. В любом месте программы
Ответ: е
15. Что выведет на экран следующая программа, если ее откомпилировать и исполнить?
#include <stdio.h>
#define max=5;
void main() {
int a=0;
a=max++:
printf("%d", a++);
Выберите один ответ:
a.66.0B.7г. 5
е. Возникнет ошибка компиляции
Ответ е
16. Укажите, какие из следующих описаний массивов являются корректными.
Выберите один или несколько ответов:
a. int D[1..3];
6. int A[3]=\{1,3,5\};B. int B[3]=\{11,22\};
r. int M[3];
д. int C[3]=\{0,1,2,3\};
Ответ: б. в. г
17. Что вывелет слелующая программа, если ее откомпилировать и исполнить?
#include <stdio.h>
void main() {
int i, M[3]=\{1\};
for (i=0; i<3; i++)printf("%d", M[i]);
Выберите один ответ:
a. 111
6.100
в. Нет правильного варианта ответа
c. 000
д. Выводимые программой значения неопределенны
e. 1 1 1
Ответ: б
18. Какое значение получит переменная st после выполнения следующего фрагмента программы, если
при выполнении программы на ввод ей будет подана указанная в комментарии строка (без кавычек)?
char st[20];
gets (st); //Введенная строка "Hello world!"
Выберите один ответ:
а. Нет правильного варианта ответа
6. Hello world
B. Hello
г. Программа синтаксически некорректна
л. Helloworld!
e. Hello world!
```

```
Ответ: е
19. Сколько раз исполнится цикл в следующей программе?
void main() {
int i=1, j=1;for (::) {
printf("%d%d", i,j);
}
}
а. Выберите один ответ:
б. Ни разу
в. При компиляции программы возникнет ошибка
г. Нет правильного варианта ответа
е. 1
д. Бесконечное количество раз
Ответ: д
20. Что выведет следующая программа?
#include <stdio.h>
void main() {
int i;
float s=0;
while (i>1) {
s=s+1/i;
i=i-1;}
printf("%f", s);
}
Выберите один ответ:
а. Нет правильного варианта ответа
б. 1.000000
в. 0.20000
г. 2.283333
д. 0.000000
е. При компиляции программы возникнет ошибка
Ответ: д
```
**5.2. Темы письменных работ для проведения текущего контроля (эссе, рефераты, курсовые работы и др.)**

Не предусматривается

#### **5.3. Фонд оценочных средств для проведения промежуточной аттестации**

Промежуточная аттестация заключается в проведении экзамена по всему изученному курсу. Экзамен проводится в письменной форме по билетам. В билет входят 6 вопросов практико-ориентированного характера.

Методическое описание порядка проведения (процедуры) оценивания усвоенных компетенций на экзамене:

На экзамен выносится материал практических и лекционных занятий, результаты выполненных лабораторных работ, предусмотренных рабочей программой учебной дисциплины. Экзамен проводится в письменной форме. В билет включено семь заданий, соответствующие содержанию формируемых компетенций. На подготовку ответа студенту отводится 120 минут. Результат экзамена выражается оценкой «отлично», «хорошо», «удовлетворительно», «не удовлетворительно» согласно критериям, описанным в п. 2 настоящего документа.

Итоговая оценка за экзамен

 $Q = 0.5*9 + 0.3*J + 0.2*T$ 

Э – оценка за экзаменационную работу

Л – средняя оценка за лабораторные работы

Т – средняя оценка за тесты

Методическое описание порядка проведения (процедуры) оценивания усвоенных компетенций в процессе тестирования:

Тестирование проводится с помощью автоматизированной программы «Образовательный портал АлтГУ». На тестирование отводится 10 минут. Каждый вариант тестовых заданий включает 10 вопросов. За каждый правильно отвеченный вопрос дается 1 балл. Перевод баллов в оценку: 8.5-10 – «отлично», 7- 8.4 – «хорошо», 5-6.9 – «удовлетворительно», 0-4.9 – «неудовлетворительно». Методическое описание порядка проведения (процедуры) оценивания усвоенных компетенций в процессе выполнения лабораторного работы: Защита выполненных заданий обучающимися происходят в виде беседы преподавателя с обучающимся на темы, связанные с изучаемой дисциплиной, которая рассчитана на выяснение объема знаний обучающегося по определенному разделу, теме, с демонстрацией разработанной компьютерной программы. Перевод баллов в оценку: 85-100 – «отлично», 70-84 – «хорошо», 50-69 – «удовлетворительно», 0-49 – «неудовлетворительно». Общий порядок проведения процедур оценивания знаний, умений, навыков и (или) опыта деятельности, характеризующих этапы формирования компетенций определены в «Положении о проведении текущего контроля успеваемости и промежуточной аттестации обучающихся по образовательным программам высшего образования в ФГБОУ ВПО «Алтайский государственный университет» от 23.10.2014, №1690/п. Пример экзаменационной работы 1. Типы, значения, операции, выражения Изучите следующие выражения присвоения на языке C (<переменная> = <выражение>). Для каждого из них укажите порядок вычисления и промежуточные результаты вычисления подвыражений. Укажите также значения и тип (double, float, int, char, …) окончательного результата вычисления выражения, стоящего справа от оператора присваивания, и значение с его типом, сохраняемое в переменной, стоящей слева от оператора присваивания. Для логических выражений используйте TRUE и FALSE в качестве значений и тип int в качестве типа данных. (a) char Grade; Grade =  $F - 4 % 2$ ; Выражение: Значение:....................Тип: .......................... Переменная: Значение: ................... Тип: ................................. (b) int Number; Number =  $3 * 2 / 10.0$ ; Выражение: Значение:....................Тип: .......................... Переменная: Значение: .................... Тип: ................................ (c) float Taxes; Taxes =  $(20 * 4 + 30 * 3)/50$ ; Выражение: Значение:....................Тип: .......................... Переменная: Значение: ...................Тип: .......................... (d) int Done; Done =  $((4 \le 7) \&\&\ (9.1 > 6))$ ; Выражение: Значение:....................Тип: ....................... Переменная: Значение:...................Тип: ........................ (e) int Distance; Distance =  $3.5 + 3 / (2 + 3)$ ; Выражение: Значение:....................Тип: ........................ Переменная: Значение:...................Тип: .......................... (f) int Price; Price =  $5U / 2U + 13LU \%$  (4U >> 1U); Выражение: Значение:....................Тип: ....................... Переменная: Значение:..................... Тип: ................................. 2. Управляющие конструкции (a) Напишите на языке C программу, задающую пользователю несколько вопросов и выбирающую в зависимости от его ответов модель автомобиля для него. Вопросы. 1) Есть ли у Вас дети? 2) Много ли у Вас денег? 3) Нравятся ли Вам грузовики? Предлагаемая в зависимости от ответов модель. Porsche: не имеет детей, имеет много денег, не любит грузовики

Tundra: не имеет детей, имеет много денег, любит грузовики Сіvіс: не имеет детей, имеет мало денег Villager: имеет детей, имеет много денег, не любит грузовики Explorer: имеет детей, имеет много денег, любит грузовики Lada: имеет детей, имеет мало денег #include <stdio.h> int main $() \{$ // объявление переменных. . . . . . . . . . . . . . . . . . . . . . . . . . . . . . . . . . . . . . . . . . . . . . . // ввод пользователя (проверка не требуется) // вывод названия нужной модели автомобиля ļ (b) Перепишите следующий фрагмент программы, используя цикл for вместо цикла while. int Max =  $1900$ : int Sum =  $0$ : while  $((Max < 1950))$  $Sum = Sum + (Max - 1900);$ printf("Sum: % $d\n\in$ ",Sum);  $Max = Max + 5;$ // далее следует Ваш код 3. Функции (а) Что выведет на экран следующая программа? #include <stdio.h> const int  $X = 3$ ; void Proc1 (int \*Y) {  $*Y = 6$ ; printf("Внутри Proc1, X: %d, Y: %d\n", $X$ ,\*Y); ₹ int Proc2 (int  $*Y$ , int Z) { int  $X = 7$ ; Proc1  $(\& X)$ ; Proc $1(Y)$ :  $*Y = 3$ ; printf("Внутри Proc2, X: %d, Y: %d, Z: %d\n",X,\*Y,Z); return  $(*Y + Z);$ ₹ . . . . . . . . . . . . . . . . . . . . . . . . . . . . . . . . . . . . . . . . . . . . . . . . . . . . . . . . . . . . . . . . . . . . . . . . . . . . . . . . . . . . . . . . . . . . . . . . . . . . . . . . . . . . . . . . . . . . . . . . . . . . . . . . . . . . . . . . . int main $()$ int A = 1, B = 3, C = 5;  $C = Proc2 (\& A,B);$ printf("B urore, A: %d, B: %d, C: %d\n",A,B,C);  $return(0)$ ; (b) Напишите функцию "sum from to" с двумя целыми аргументами first и last, возвращающую в качестве значения сумму всех целых чисел между first и last, включая границы диапазона. Примеры вызова функции: printf("%d\n", sum\_from\_to(4,7)); // выведет 22, т.к.  $4+5+6+7 = 22$ 

```
printf("%d\n", sum_from_to(-3,1)); // выведет -5, т.к. (-3)+(-2)+(-1)+0+1 = -5printf("%d\n", sum from to(7,4)); // выведет 22, т.к. 7+6+5+4 = 22
printf("%d\n", sum from to(9,9)); // выведет 9
// далее следует Ваш код функции
4. Массивы, строки, указатели
(а) Допишите следующую программу. Цель - домножить каждое четное значение в целочисленном
массиве на 2, а
каждое нечетное значение - на 3.
#include
const int MAXSIZE = \dots; // Задайте подходящий размер массива
int \, \text{main}()// Злесь объявите нелочисленный массив размера MAXSIZE.
// Инициализируйте его так, чтобы каждый его элемент содержал
// одну цифру номера Вашей зачетной книжки.
// Домножьте каждое четное целое на 2, а каждое нечетное - на 3.
return (0);
\left\{ \right\}. . . . . . . . . . . . . . .
. . . . . . . . . . . . . . .
. . . . . . . . . . . . . . .
. . . . . . . . . . . . . . .
(b) Что будет выведено следующей программой?
void main(){
char x[80] = "А вы знаете, что 2x2=4?"
*(x+1) = 'x' - 3;*(x+2) = x[7];x[3] = 0;printf("%s",x);
5. Структуры, файлы
(а) Допишите в следующей программе секцию инициализации переменной st так, чтобы программа
порождала
следующий вывод: 2 п и 1.400000
void main() \{struct altai {
char c:
float d:
\};
struct russia {
int a[3];
char b;
struct altai barnaul:
\cdotstruct russia st =printf("%d\text{&}c\text{&}c\text{&}c\text{&}f", st.a[1], st.b, st.barnaul.c, st.barnaul.d);(b) Каким будет вывод следующей программы в случае успешного завершения?
#include <stdio.h>
void main()int i:
char s[\ ] = "cBeT", t[\ ] ="TLMa";
FILE *f=fopen("exam.txt","wt");
fprintf(f, "Ученье - %s, а неученье - %s", s, t);
fclose(f):
f=fopen("exam.txt","rt");
fseek (f, 17, SEEK SET);
for(i=0; i<4; i++)
print(f''\&c", fgetc(f));fclose(f);
```

```
print(f''(n'));
6. Анализ алгоритмов
Дайте Ө-оценки временной сложности каждого из следующих фрагментов кода в зависимости от n. Все
вызовы
функций m1, m2 и m3 есть \Theta(1).
(a)for (int i = 1; i <= n; i++) {
for (int j = 1; j <= n^*n; j++)
m1(i,j);for (int k = 1; k <= n^*n^*n; k++)
m2(i,j);\mathcal{F}. . . . . . . . . . .
. . . . . . . . . . .
. . . . . . . . . . . . . . .
. . . . . . . . . . . . . . .
(b)for (int i = 1; i <= n; i=2*i)
for (int j = 1; j <= n; j++)
for (int k = 1; k <= i; k++)
m3(i,j,k);7. Представление чисел
(а) Запишите числа X=14 и Y=-21 в прямом, обратном и дополнительном восьмиразрядном коде и
вычислите X + Y
в обратном и дополнительном коде. Результаты вычислений представьте в десятичной и
шестнадцатиричной
системах счисления.
(b) Запишите двоичное представление чисел A=20.0 и B=0.25 в формате чисел с плавающей точкой float.
Вычислите выражение А / В, указывая результаты промежуточных шагов (нормализации, выравнивания
порядков и
T.\Pi.).
. . . . . . . . . . . . . . . .
. . . . . . . . . . . . . . . .
. . . . . . . . . . . . . . .
Пример варианта с решениями
1. Типы, значения, операции, выражения
Изучите следующие выражения присвоения на языке С (<переменная> = <выражение>). Для каждого из
НИХ
укажите порядок вычисления и промежуточные результаты вычисления подвыражений. Укажите также
значения и
тип (double, float, int, char, ...) окончательного результата вычисления выражения, стоящего справа от
оператора
присваивания, и значение с его типом, сохраняемое в переменной, стоящей слева от оператора
присваивания. Лля
логических выражений используйте TRUE и FALSE в качестве значений и тип int в качестве типа
ланных.
(a) char Grade:
Grade = F - 4 % 2:
Переменная: Значение: 'F' ................ Тип: char ...................
(b) int Number:
Number = 3 * 2 / 10.0;
Выражение: Значение: 0.6 ................ Тип: double...................
(c) float Taxes:
Taxes = (20 * 4 + 30 * 3)/50;
Переменная: Значение: 3.0 ...............Тип: float ....................
```
 $(d)$  int Done; Done =  $((4 \le 7) \& 8 \& !(9.1 > 6));$ Выражение: Значение: FALSE ........Тип: int ..................... (e) int Distance; Distance =  $3.5F + 3L / (2 + 3)$ ; Выражение: Значение: 3.5 ................. Тип: float ...................  $(f)$  int Price; Price =  $5U / 2U + 13LU$  % (4U >> 1U); Выражение: Значение: 3.........................Tип: unsigned long int 2. Управляющие конструкции (а) Напишите на языке С программу, задающую пользователю несколько вопросов и выбирающую в зависимости от его ответов модель автомобиля для него. Вопросы. 1) Есть ли у Вас лети? 2) Много ли у Вас денег? 3) Нравятся ли Вам грузовики? Предлагаемая в зависимости от ответов модель. Porsche: не имеет детей, имеет много денег, не любит грузовики Tundra: не имеет детей, имеет много денег, любит грузовики Сіvіс: не имеет детей, имеет мало денег Villager: имеет детей, имеет много денег, не любит грузовики Explorer: имеет детей, имеет много денег, любит грузовики Lada: имеет летей, имеет мало ленег #include <stdio.h> int main $() \{$ // объявление переменных. int hasChildren; // Есть ли дети? int has Money; // Много ли денег? int lovesTrucks: // Любит ли грузовики? // ввод пользователя (проверка не требуется) // вывод названия нужной модели автомобиля  $\mathbf{I}$ (b) Перепишите следующий фрагмент программы, используя цикл for вместо цикла while. int Max =  $1900$ : int Sum =  $0$ : while  $((Max < 1950))$  $Sum = Sum + (Max - 1900);$ printf("Sum: % $d\n\cdot$ ",Sum);  $Max = Max + 5;$ // далее следует Ваш код 3. Функции (а) Что выведет на экран следующая программа? #include <stdio.h> const int  $X = 3$ : void Proc1 (int \*Y) {  $*Y = 6$ : printf("Внутри Proc1, X: %d, Y: %d\n", $X$ ,\*Y); int Proc2 (int  $*Y$ , int Z) { int  $X = 7$ ; Proc1  $(\& X)$ ; Proc $1(Y)$ :  $*Y = 3:$ printf("Внутри Proc2, X: %d, Y: %d, Z: %d\n",X,\*Y,Z); return  $(*Y + Z)$ : if(hasChildren) // есть дети

if(hasMoney) // | есть много денег if(lovesTrucks) // | | любит грузовики printf("Explorer\n"); // | | | Explorer else // | | не любит грузовики printf("Villager\n"); // | | Villager else // | мало денег printf("Lada\n"); // | Lada else // нет детей if(hasMoney) // есть много денег if(lovesTrucks) // | любит грузовики printf("Tundra\n"); // | | Tundra else // | не любит грузовики printf("Porshe\n"); // | Porshe else // мало денег printf("Civic\n"); // Civic int  $Sum = 0$ : for(int Max=1900; Max < 1950; Max+=5 ) {  $Sum += (Max - 1900):$ printf("Sum: %d\n",Sum); } printf("Есть ли у Вас дети? (0-да/1-нет):"); scanf("%d",&hasChildren); printf("Много ли у Вас денег? (0-да/1-нет):"); scanf("%d",&hasMoney); printf("Любите ли Вы грузовики? (0-да/1-нет):"); scanf("%d",&lovesTrucks); int main() { int  $A = 1$ ,  $B = 3$ ,  $C = 5$ ;  $C = Proc2 (\& A,B);$ printf("В итоге, A: %d, B: %d, C: %d\n",A,B,C);  $return(0)$ ; } (b) Напишите функцию "sum\_from\_to" с двумя целыми аргументами first и last, возвращающую в качестве значения сумму всех целых чисел между first и last, включая границы диапазона. Примеры вызова функции: printf("%d\n", sum\_from\_to(4,7)); // выведет 22, т.к.  $4+5+6+7 = 22$ printf("%d\n", sum\_from\_to(-3,1)); // выведет -5, т.к. (-3)+(-2)+(-1)+0+1 = -5 printf("%d\n", sum from to(7,4)); // выведет 22, т.к. 7+6+5+4 = 22 printf("%d\n", sum\_from\_to(9,9)); // выведет 9 // далее следует Ваш код функции 4. Массивы, строки, указатели (a) Допишите следующую программу. Цель –– домножить каждое четное значение в целочисленном массиве на 2, а каждое нечетное значение –– на 3. После этого необходимо вывести массив на экран. #include const int MAXSIZE = 7; // Задайте подходящий размер массива int main() { // Здесь объявите целочисленный массив размера MAXSIZE. // Инициализируйте его так, чтобы каждый его элемент содержал // одну цифру номера Вашей зачетной книжки. // Домножьте каждое четное целое на 2, а каждое нечетное – на 3. return (0); } (b) Что будет выведено следующей программой? void main(){ char x[80] = "А вы знаете, что  $2x2=4$ ?"  $*(x+1) = 'x' - 3;$  $*(x+2) = x[7];$ 

```
x[4] = 0;printf("%s", x);Ответ: Ага
5. Структуры, файлы
(а) Допишите в следующей программе секцию инициализации переменной st так, чтобы программа
порождала
следующий вывод: 2 Ш Ы 1.400000
void main() {
struct altai {
char c:
float d;
\}:
struct russia {
int a[3]:
char b:
struct altai barnaul:
\cdotstruct russia st = { {1,2,3}, 'III', {'bI', 1.4} };
printf("%d\t%c\t%c\t%f",st.a[1],st.b,st.barnaul.c,st.barnaul.d);
₹
(b) Каким будет вывод следующей программы в случае успешного завершения?
#include <stdio.h>
void main(){
int i;
char s[] = "\text{CBET}", t[]="\text{TDMA}";
FILE *f=fopen("exam.txt","wt");
fprintf(f, "Ученье - %s, а неученье - %s", s, t);
fclose(f):
f=fopen("exam.txt","rt");
fseek (f, 17, SEEK_SET);
for(i=0; i<4; i++)print(f''\%c", fgetc(f));fclose(f);printf("\langle n");
\mathcal{E}ответ: неуч
6. Анализ алгоритмов
Дайте Ө-оценки временной сложности каждого из следующих фрагментов кода в зависимости от n. Все
ВЫЗОВЫ
функций m1, m2 и m3 есть \Theta(1).
(a)for (int i = 1; i <= n; i++) {
for (int j = 1; j <= n^*n; j++)
m1(i,j);for (int k = 1; k <= n^*n^*n; k++)
m2(i,j);\mathcal{E}Ответ: Сложность фрагмента: \Theta(n^4)(b)for (int i = 1; i <= n; i=2*i)
for (int j = 1; j \le n; j++)for (int k = 1; k <= i; k++)
m3(i,j,k);Ответ: Сложность фрагмента: \Theta(n^2 \log n)Приложения
Приложение 1. Ф фОС 09 03 03 2023ИАД Алгоритмизация и программирование.docx
```
## **6. Учебно-методическое и информационное обеспечение дисциплины**

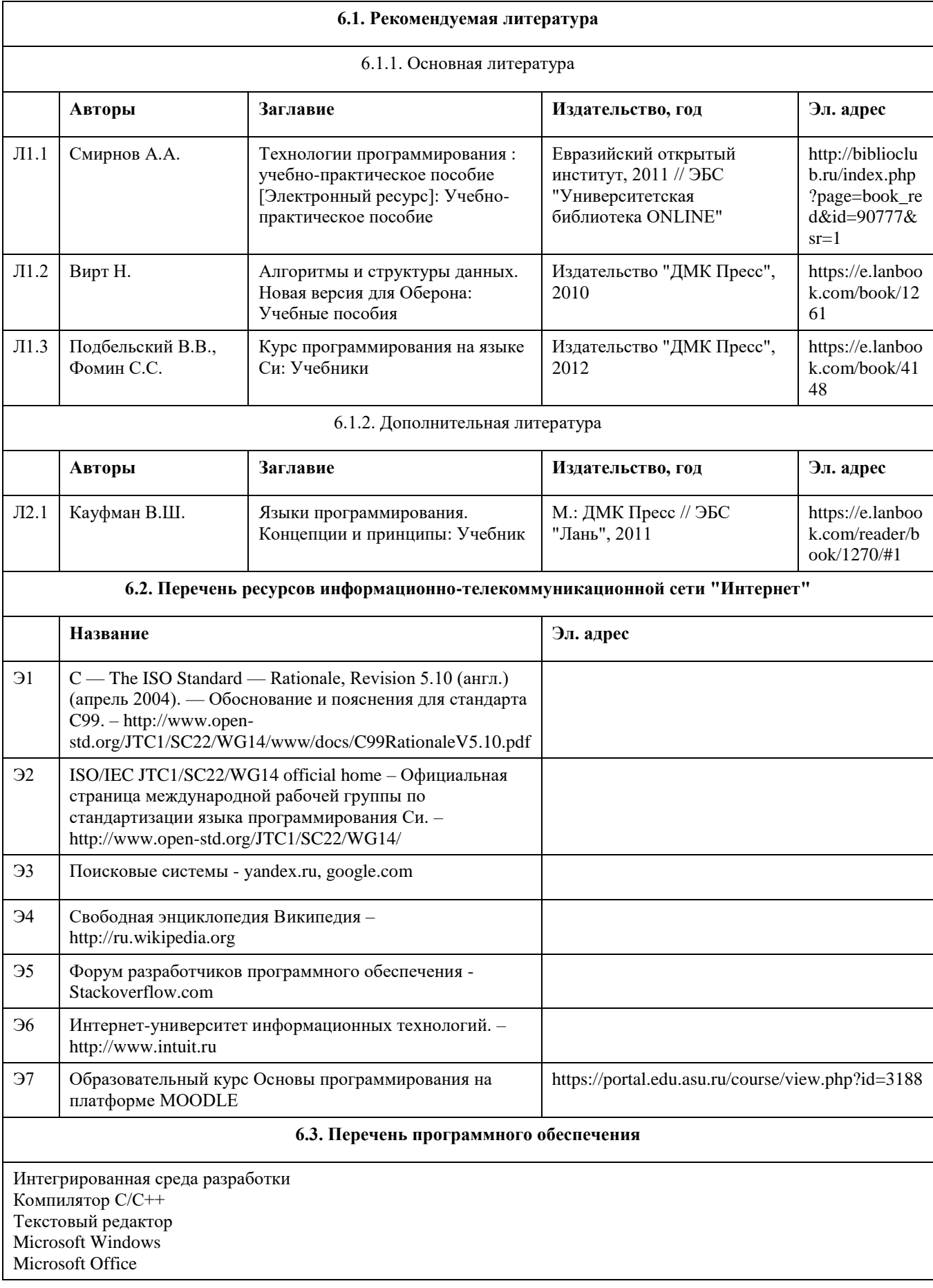

7-Zip AcrobatReader

#### **6.4. Перечень информационных справочных систем**

- 1. Образовательный портал АлтГУ [Электронный ресурс]: http://portal.edu.asu.ru
- 2. Издательство «Лань» электронно-библиотечная система [Электронный

ресурс]: http://e.lanbook.com

3. Издательство МЦНМО. Свободно распространяемые книги издательства

Московского центра непрерывного математического образования

[Электронный ресурс]: www.mccme.ru/free-books

4. Математическая библиотека [Электронный ресурс]: www.math.ru/lib

7. Электронная библиотечная система Алтайского государственного

университета [Электронный ресурс]: http://elibrary.asu.ru

8. Научная электронная библиотека Elibrary [Электронный ресурс]:

http://elibrary.ru

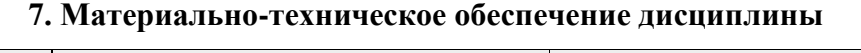

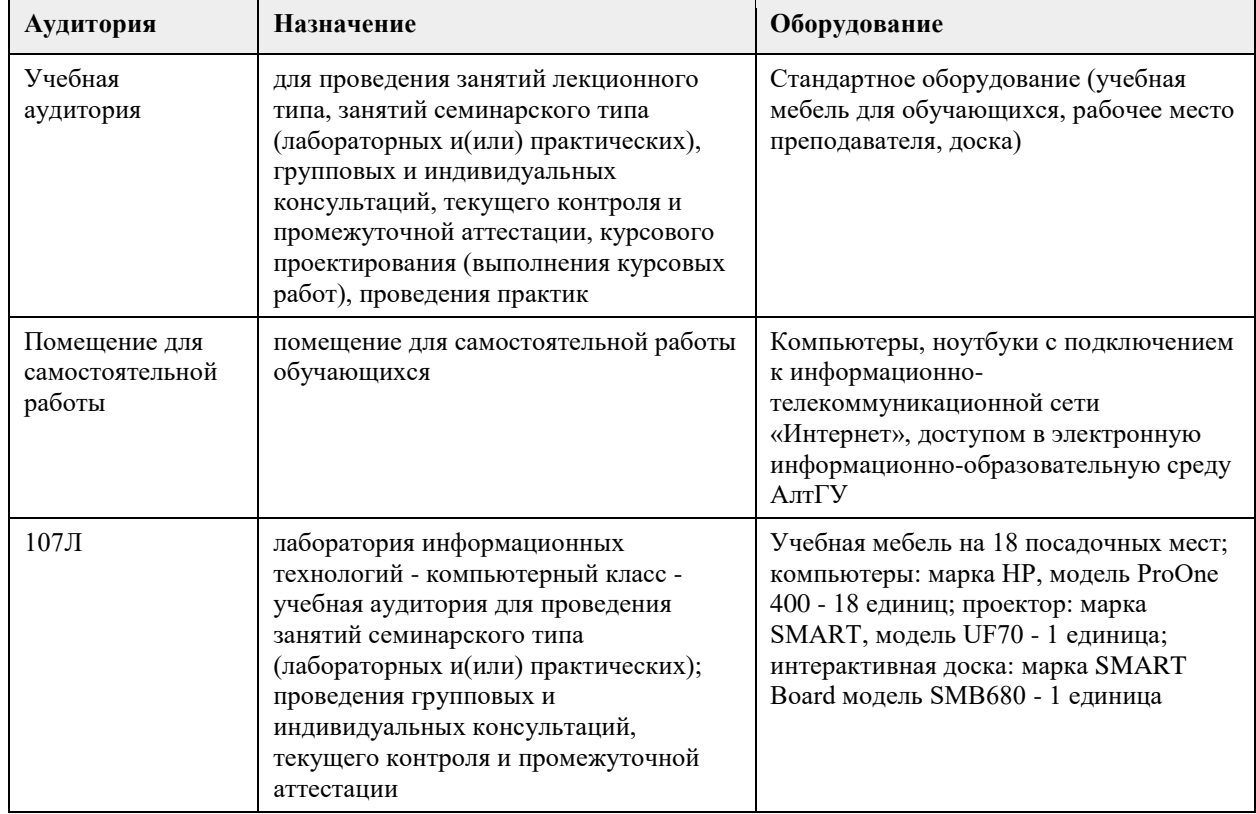

#### **8. Методические указания для обучающихся по освоению дисциплины**

В процессе освоения курса "Основы программирования" обучающийся будет сталкиваться с материалами разного рода. Ниже даны краткие инструкции по их использованию и освоению.

1. Рабoчая программа дисциплины

Рабочая программа дисциплины -- официальный документ, определяющий содержание курса. С ним следует ознакомиться, чтобы понимать что конкретно будет изучаться в данном курсе.

2. Глoссарий

Глоссарий -- справочник основных понятий и определений терминов, используемых в курсе. Для успешного освоения курса и сдачи экзамена, совершенно необходимо выучить наизусть и быть способным привести не только определение, но и пару-тройку фрагментов кода, иллюстрирующих

#### данное понятие.

#### 3. Слайды к лекциям

Слайды к лекциям могут служить кратким конспектом лекций. Используйте их как план освоения прочих материалов: видеолекций, текстов и пр. В начале каждой презентации содержатся задания для самопроверки, которые могут дать представление о наиболее сложных вопросах в тестах.

#### 4. Видеолекции

Видеолекции смонтированы на основе звукозаписей "живых" лекций и до некоторой степени способны их заменить. Пока они не покрывают полный курс, но их коллекция неуклонно пополняется. Используйте их для освежения в памяти рассмотренного материала. К сожалению, при просмотре видеолекций нет возможности задать вопрос лектору, однако его можно задать а) в личном сообщении преподавателю, б) в группе ВКонтакте vk.com/asuop2014, в) на очной консультации.

#### 5. Лабораторные работы

Выполнение лабораторных работ -- основа практических занятий. Основные навыки программирования вырабатываются именно в эти моменты. Для выполнения работы необходимо

получить вариант задания у преподавателя, ведущего практические занятия; обратившись к нужной лабораторной работе,загрузить документ с описанием работы; внимательно прочитать задание к работе (как правило, на второй странице документа); разработать, отладить и оттестировать программы, решающие указанные задачи; составить отчёт о лабораторной работе по шаблону (см. ссылку в 0-м разделе курса); загрузить PDF-версию отчета, используя нужный элемент "Лабораторная работа №..." (при необходимости вместо уже загруженного варианта отчета всегда можно загрузить и его обновленную версию);

очно защитить результаты работы перед преподавателем и получить оценку.

Оценки за лабораторные работы можно просмотреть через пункт меню "Оценки", расположенном на главной странице курса в её левой нижней части (Настройки\Управление курсом\Оценки).

Как правило на выполнение лабораторной работы отводится 3 недели, при этом сложность работ возрастает с увеличением номера лабораторной работы. По этой причине не рекомендуется затягивать первые простые работы.

6. Шаблон отчета о лабораторной работе

Шаблон отчета -- Word-документ, содержащий пример оформления отчета о выполнении лабораторной работы. Используйте этот документ как образец содержания и стиля оформления отчета, в том числе и в ситуациях, когда для подготовки отчета используются текстовые редакторы, отличные от Word-а.

#### 7. Тесты

Тесты предназначены для контроля усвоения теоретического материала, а также умения читать и понимать код программ. Количество попыток на каждый тест ограничено тремя. Зачётные попытки выполнения теста осуществляются только в присутствии преподавателя (на практическом занятии или консультации). Оценка за тест определяется как максимальная из оценок, полученных в зачетных попытках. Результаты прочих попыток аннулируются, а попытки рассматриваются как тренировочноознакомительные.

Оценки за тесты сообщаются по окончании попытки, а также могут быть просмотрены в любой момент через пункт меню "Оценки", расположенный на главной странице курса в её левой нижней части (Настройки\Управление курсом\Оценки).

#### 8. Рекомендации "Чтo почитать?"

Элемент "Чтo почитать?" имеется в большинстве разделов курса и содержит ссылки на фрагменты текстов учебников, вдумчивое прочтение которых является залогом успешного выполнения как тестовых заданий, так и лабораторных работ.

#### 9. Рекомендации "Чтo посмотреть?"

На страницах с названием "Чтo посмотреть?" содержатся ссылки на видео-материалы, служащие либо полезными иллюстрациями к материалу соответствующего раздела курса, либо излагающие дополнительные сведения, необходимые для понимания раздела, но выходящие за рамки курса.

#### 10. Примеры прoграмм

В папках с таким названием содержатся исходные коды программ, которые рассматривались во время лекций и фрагментарно представлены на слайдах к лекциям соответствующих разделов. Используйте эти исходные коды для самостоятельной компиляции и [пошагового] выполнения программ, чтобы детально разобраться в их устройстве и принципах работы. Кроме того, исходные коды полезны в роли заготовки программ, решающих задачи, поставленные в лабораторных работах.

11. Экзамен проводится в письменном виде. Пример экзаменационного билета и пример его решения приводится на электронном ресурсе данного курса. Перед изложением нового материала каждой лекции рассматриваются задачи, которые входят в экзаменационные билеты.

## **МИНОБРНАУКИ РОССИИ**

федеральное государственное бюджетное образовательное учреждение высшего образования «Алтайский государственный университет»

## **Базы данных**

рабочая программа дисциплины

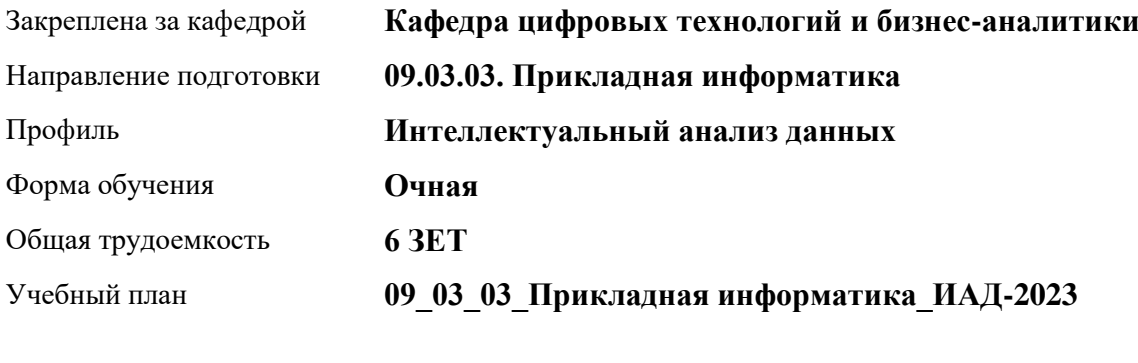

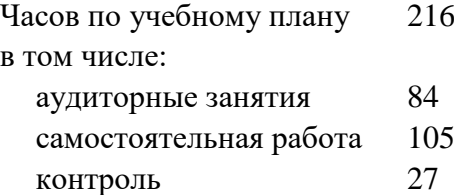

Виды контроля по семестрам экзамены: 4 зачеты: 3

#### **Распределение часов по семестрам**

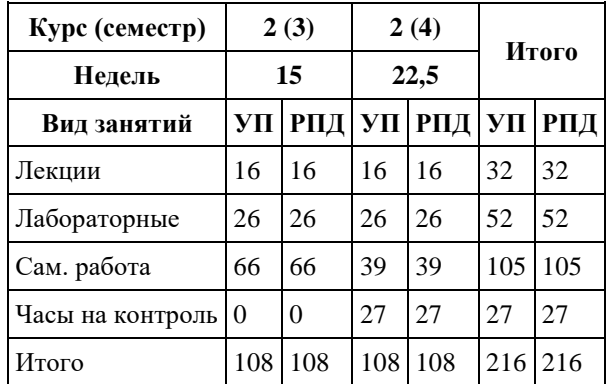

Программу составил(и): *канд. физ.-мат.наук, доцент, Юдинцев А.Ю.*

Рецензент(ы): *канд. техн. наук, доцент, Трошкина Г.Н.*

Рабочая программа дисциплины **Базы данных**

разработана в соответствии с ФГОС: *Федеральный государственный образовательный стандарт высшего образования - бакалавриат по направлению подготовки 09.03.03 Прикладная информатика (приказ Минобрнауки России от 19.09.2017 г. № 922)*

составлена на основании учебного плана: *09.03.03 Прикладная информатика* утвержденного учёным советом вуза от *26.06.2023* протокол № *4*.

Рабочая программа одобрена на заседании кафедры **Кафедра цифровых технологий и бизнес-аналитики**

Протокол от *20.03.2022* г. № *8* Срок действия программы: *2022-2023* уч. г.

Заведующий кафедрой *Трошкина Галина Николаевна*

#### **Визирование РПД для исполнения в очередном учебном году**

Рабочая программа пересмотрена, обсуждена и одобрена для исполнения в *2023-2024* учебном году на заседании кафедры

#### **Кафедра цифровых технологий и бизнес-аналитики**

Протокол от *20.03.2022* г. № *8* Заведующий кафедрой *Трошкина Галина Николаевна*

#### 1. Цели освоения дисциплины

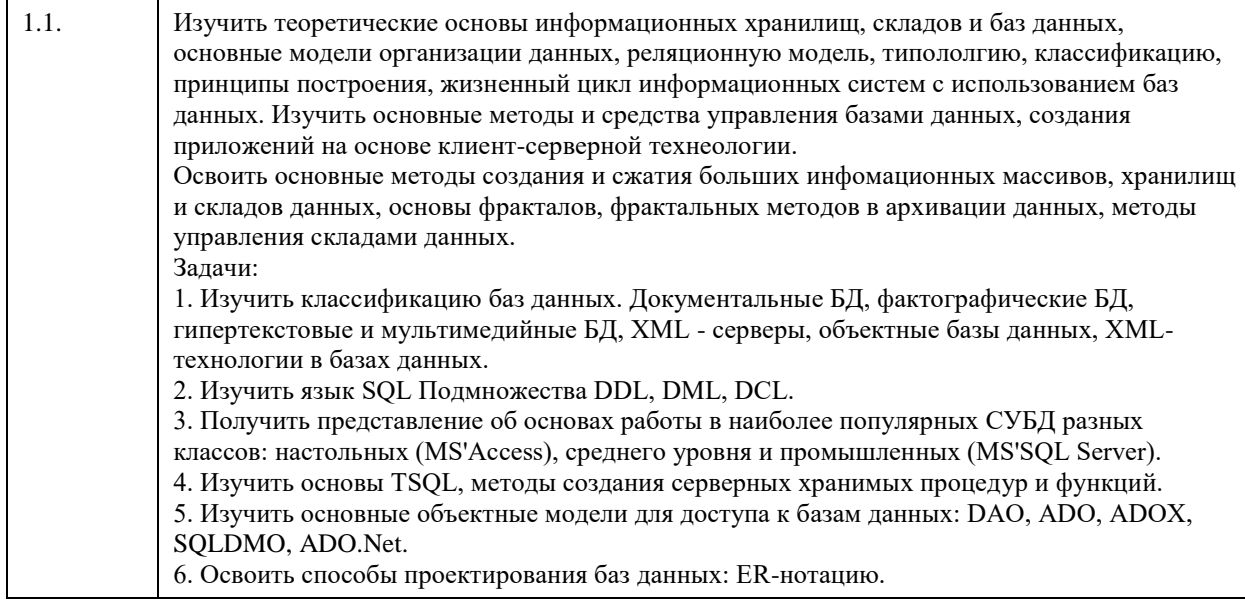

## 2. Место дисциплины в структуре ООП

Цикл (раздел) ООП: Б1.О.05

## 3. Компетенции обучающегося, формируемые в результате освоения дисциплины

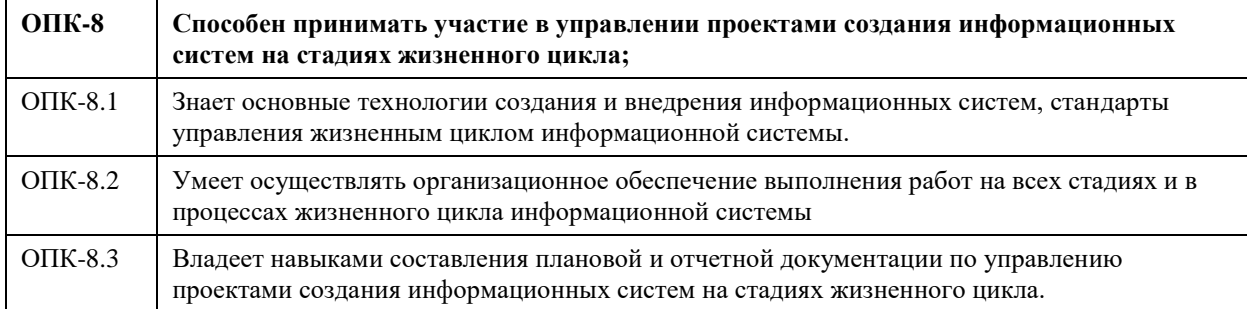

#### В результате освоения дисциплины обучающийся должен

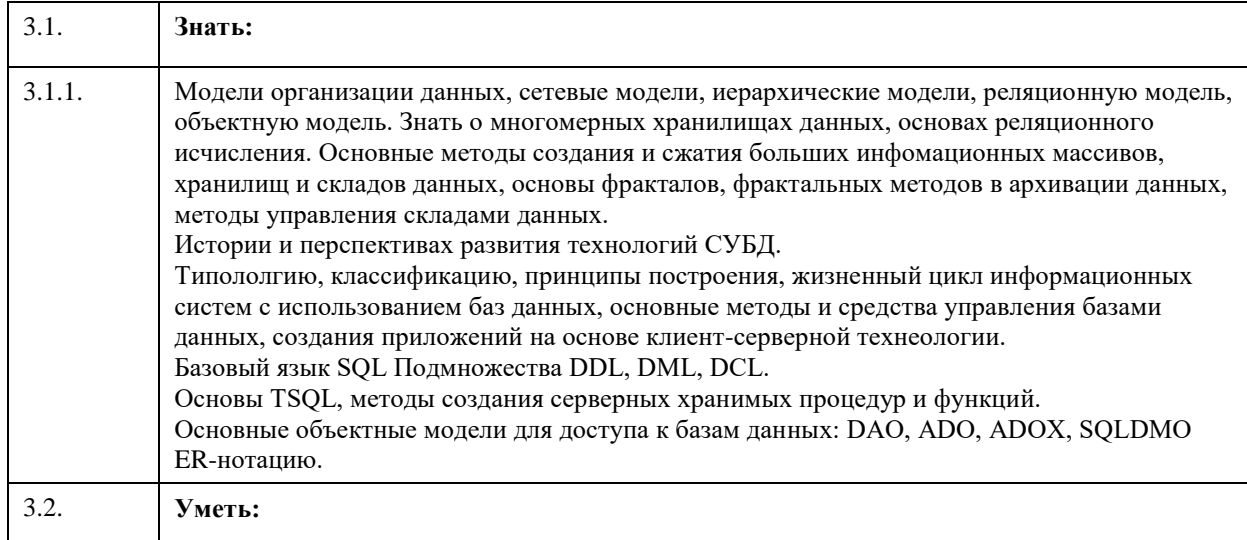

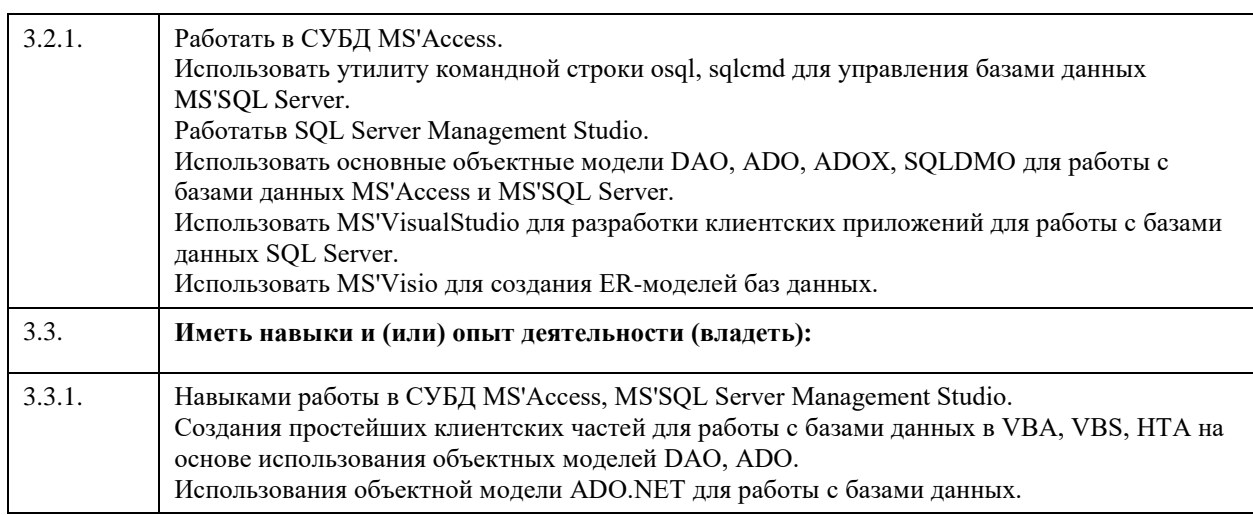

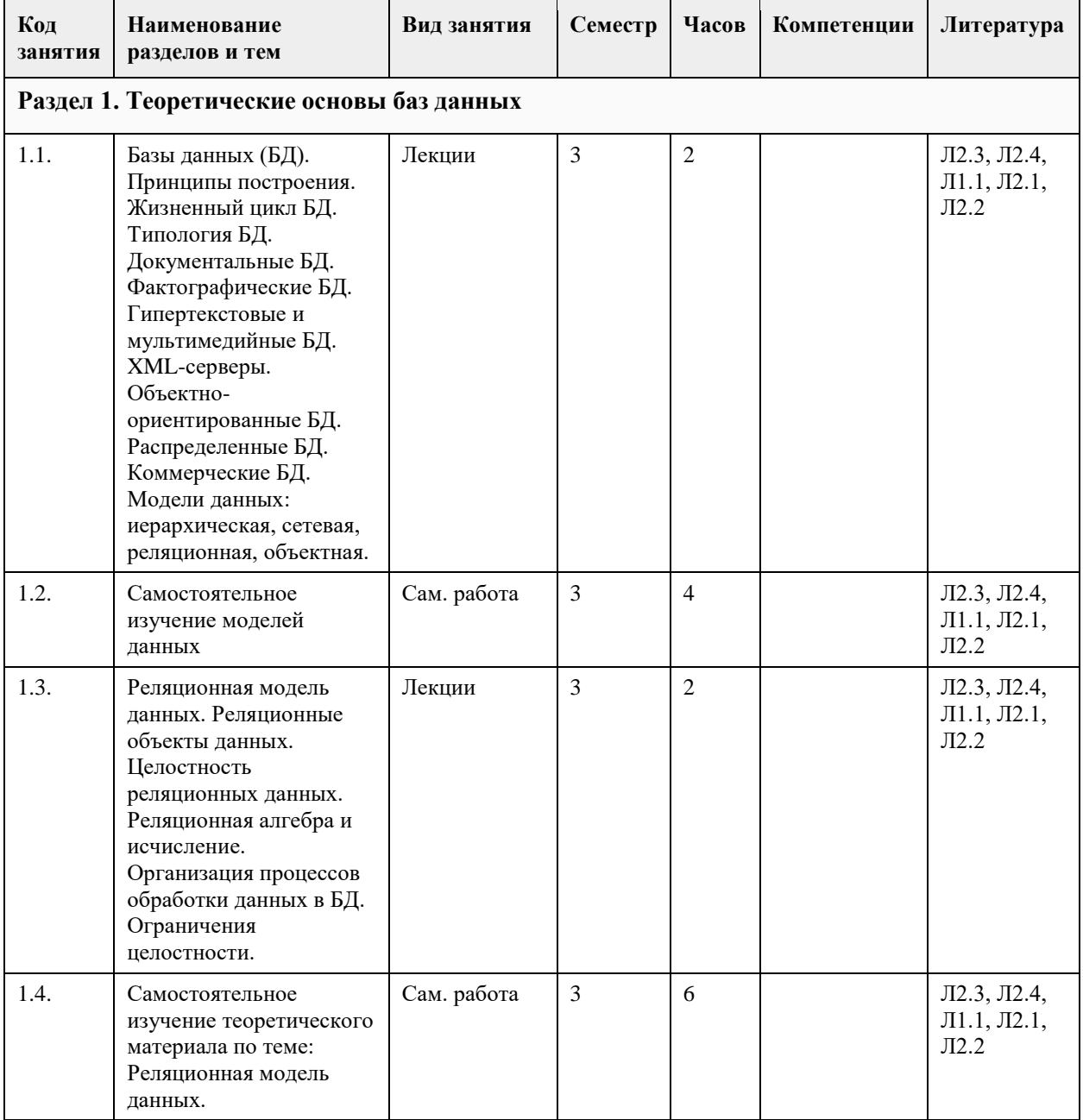

## **4. Структура и содержание дисциплины**

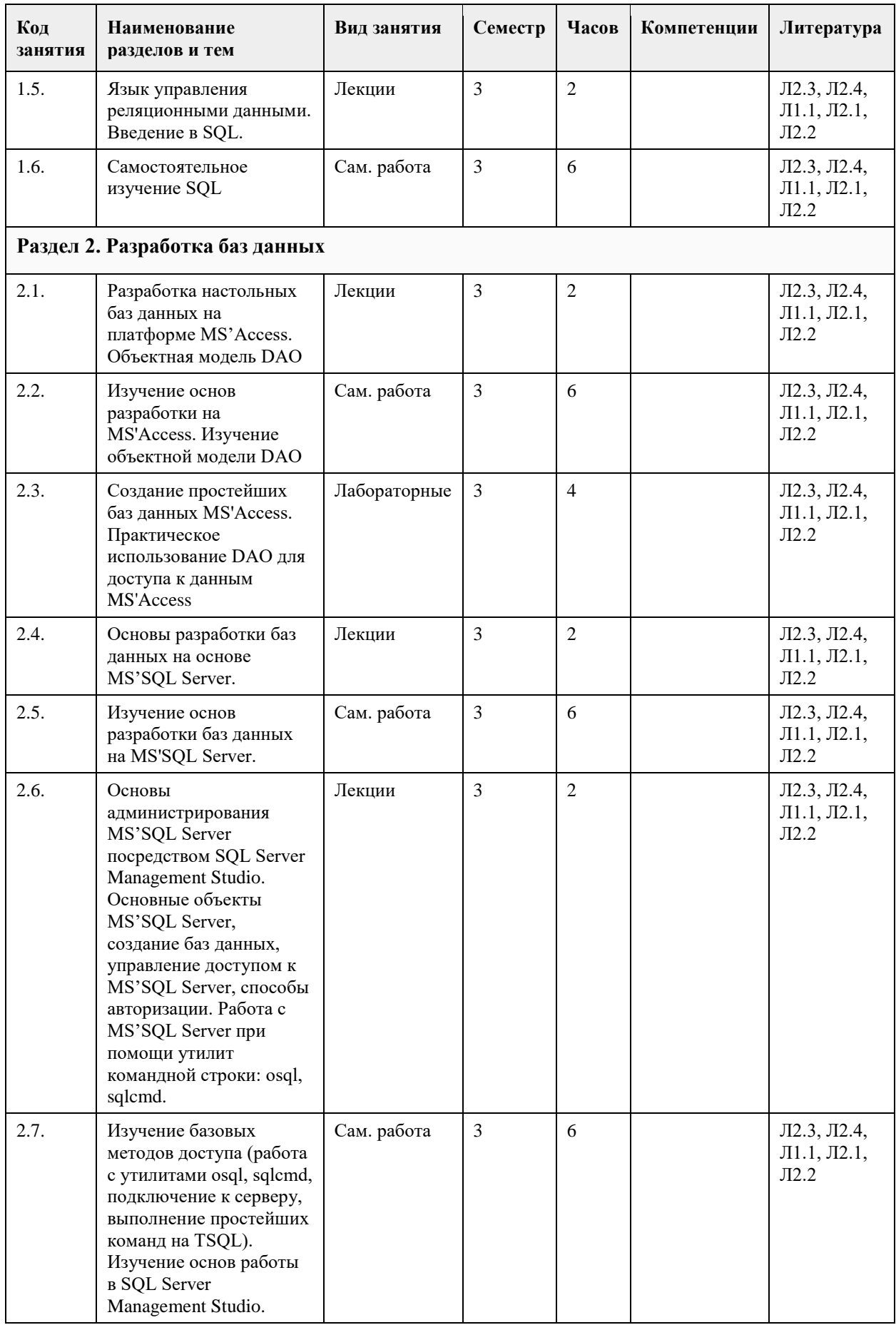

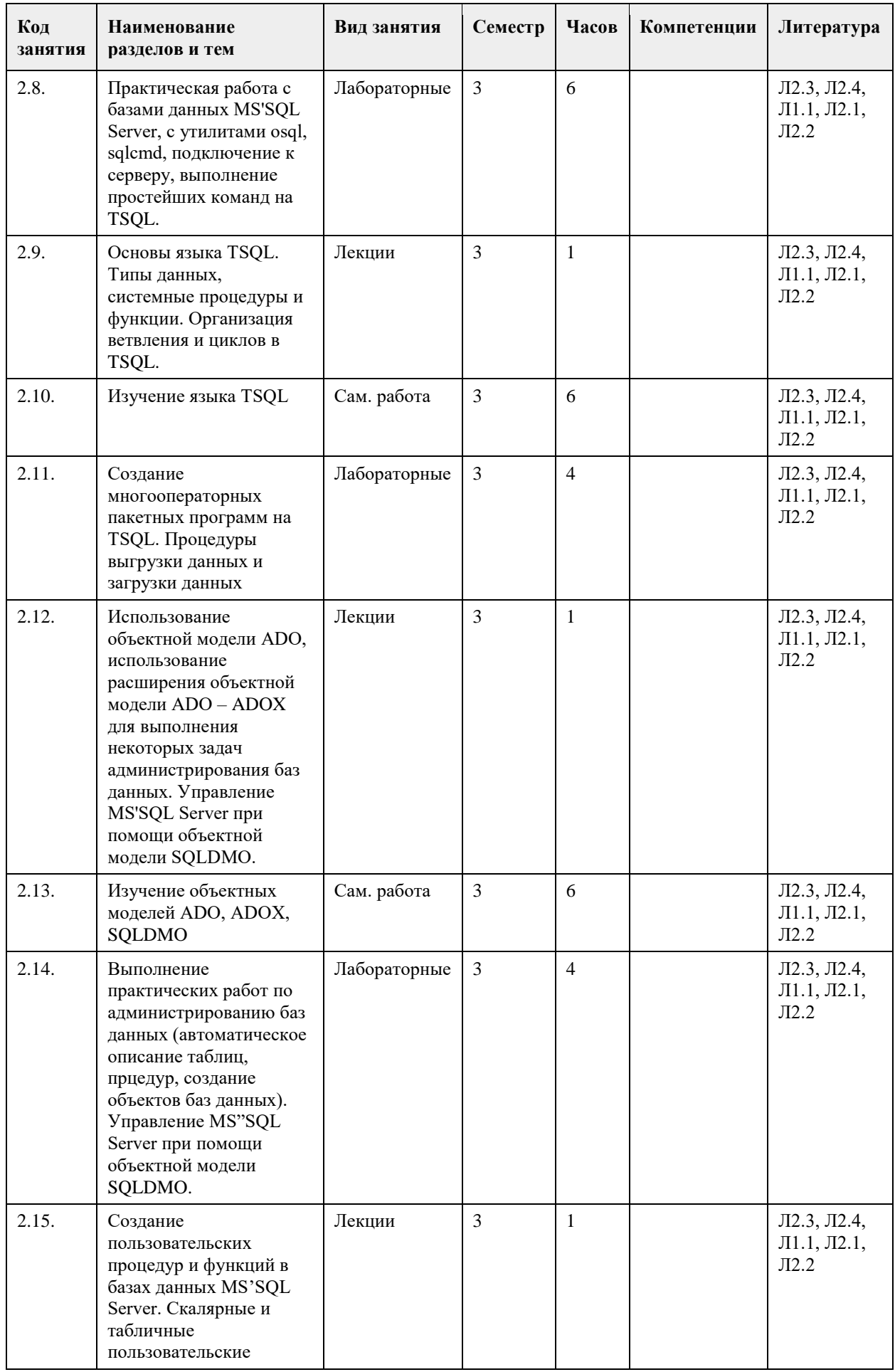

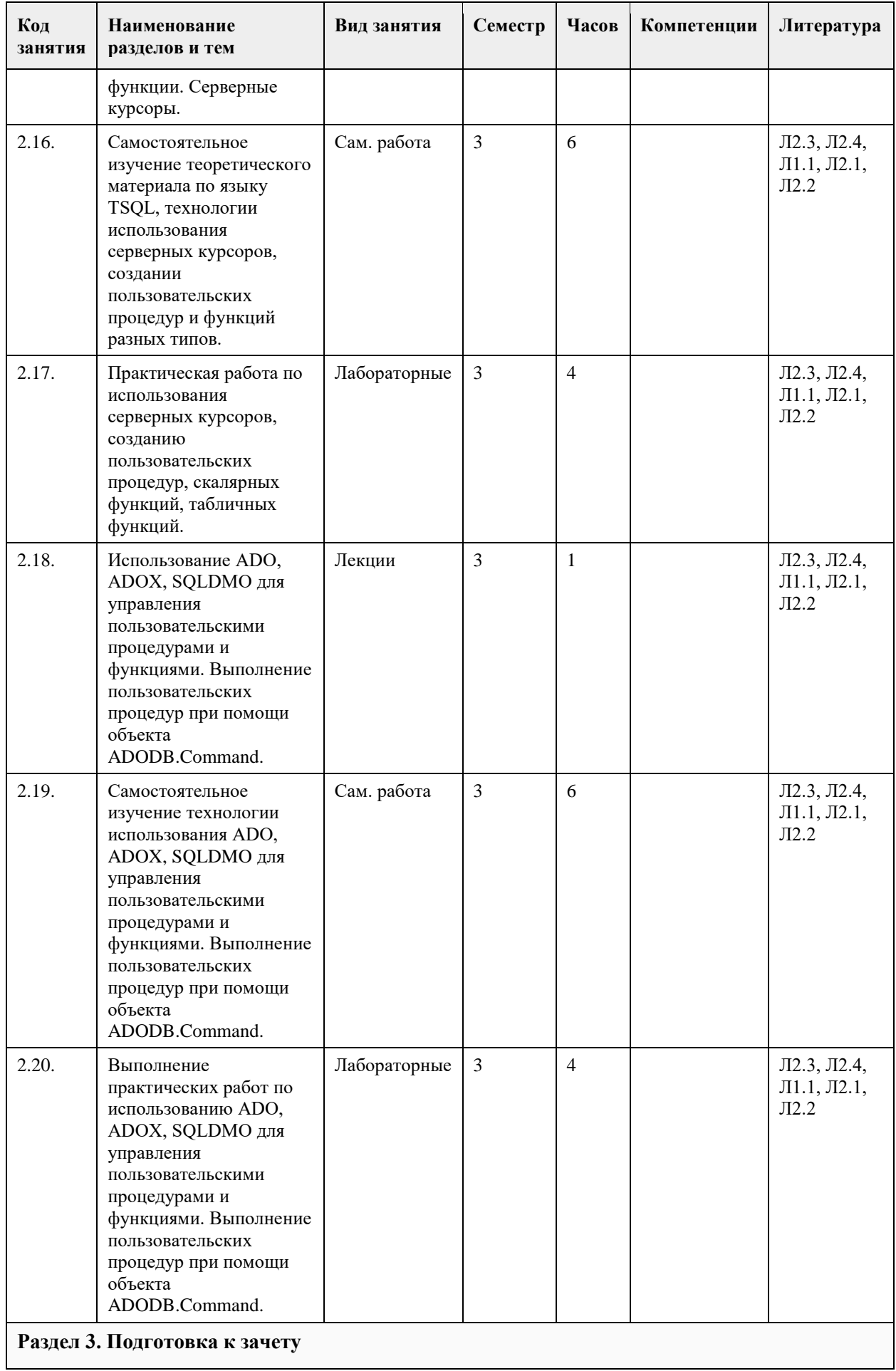

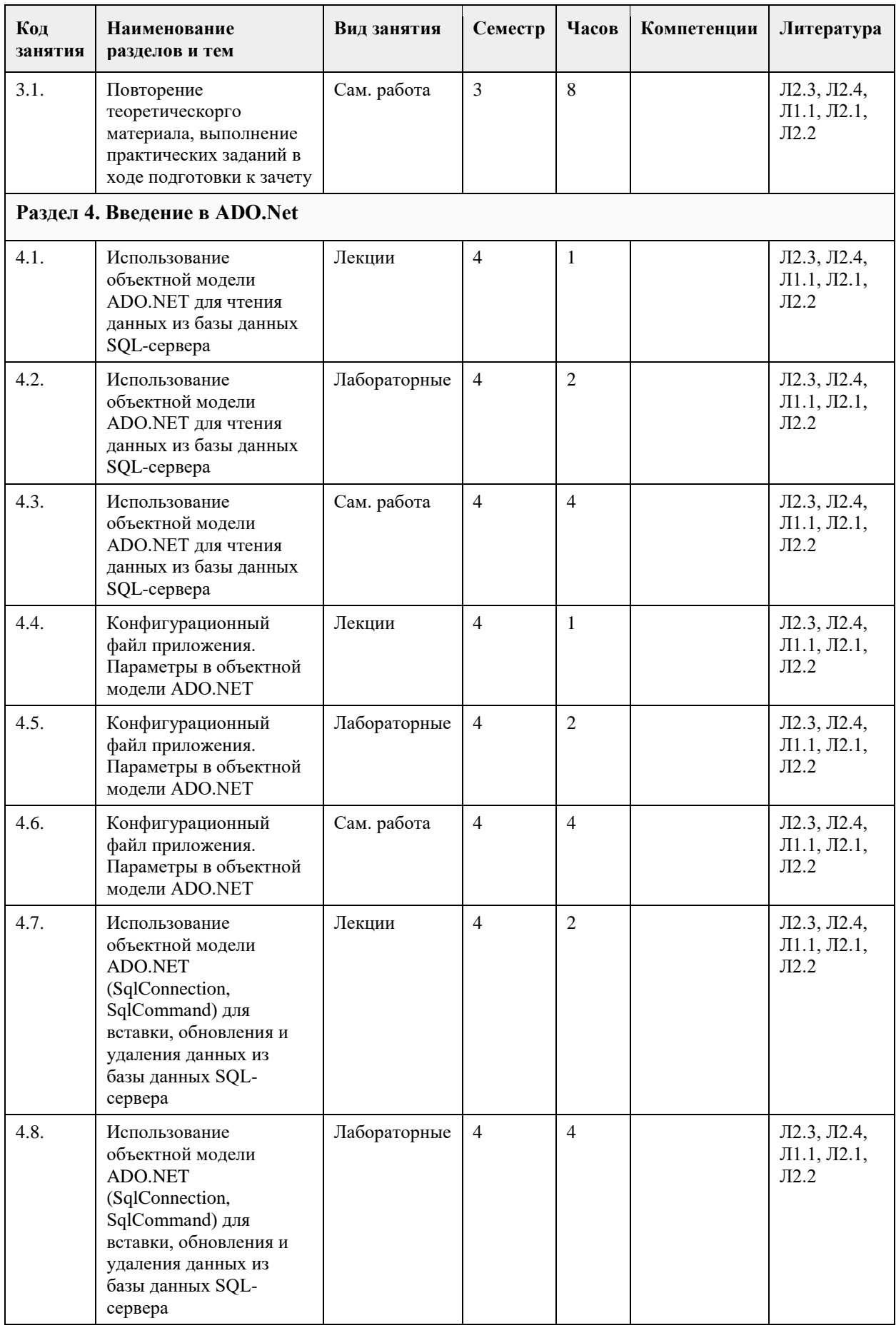

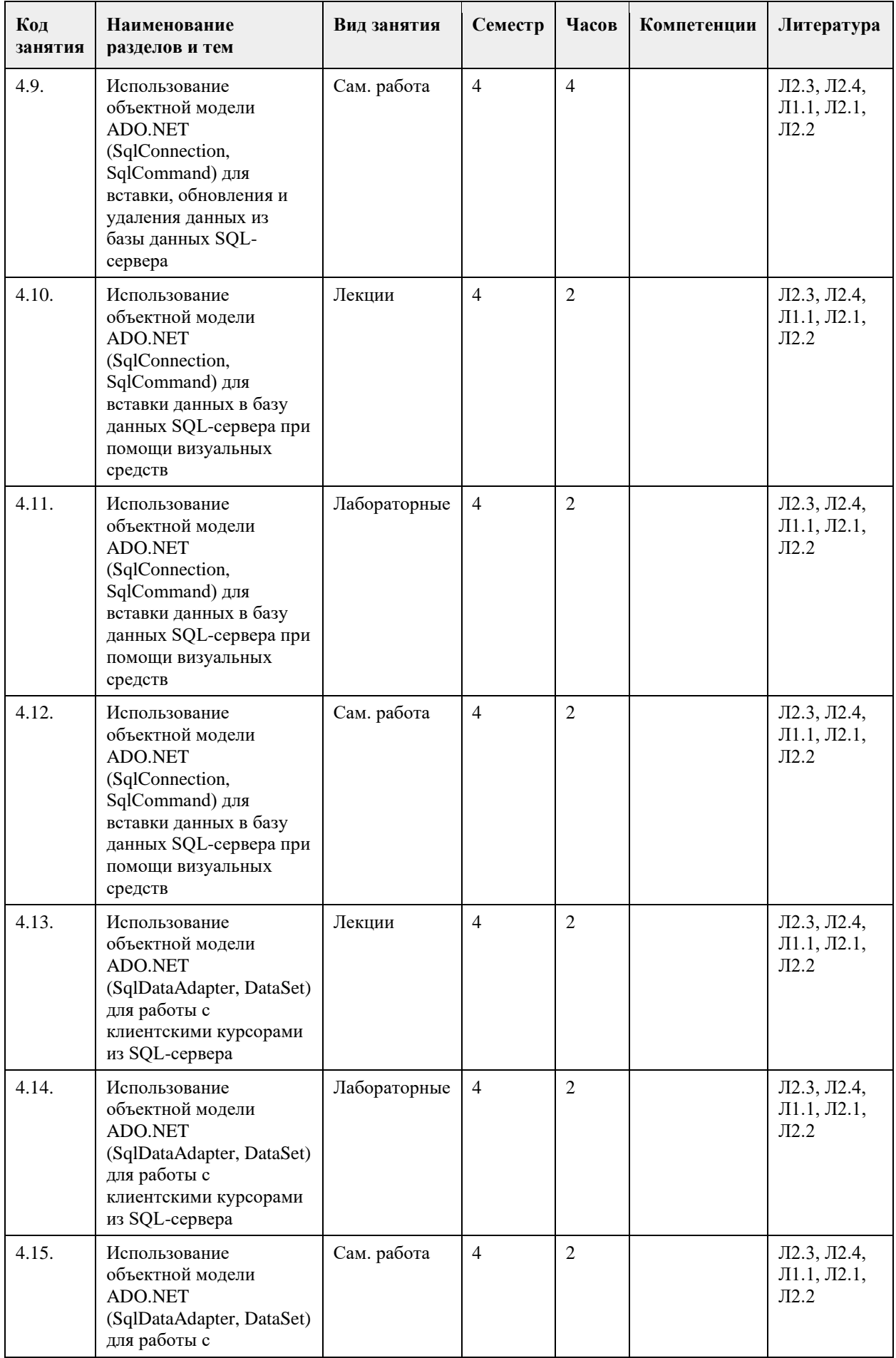

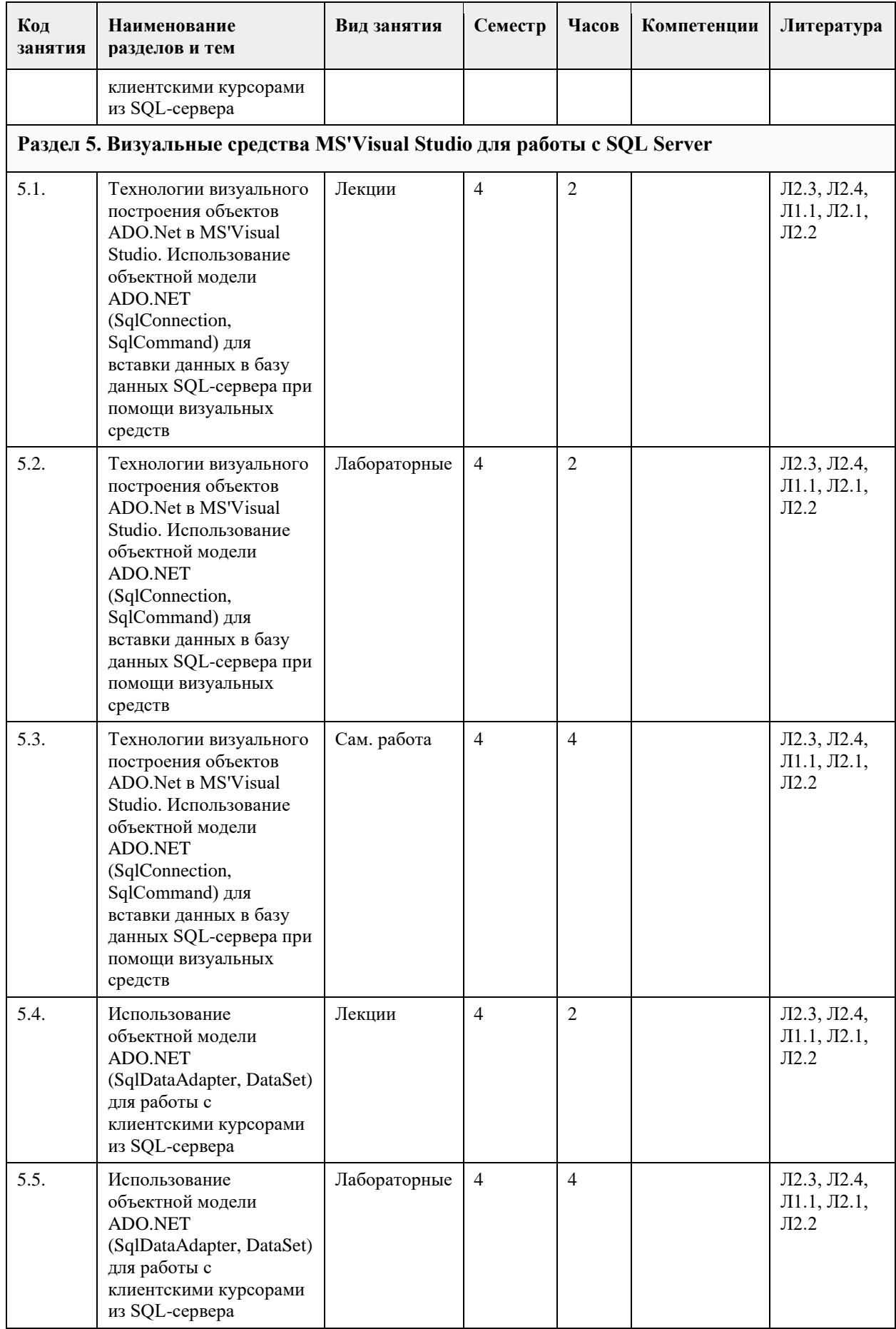
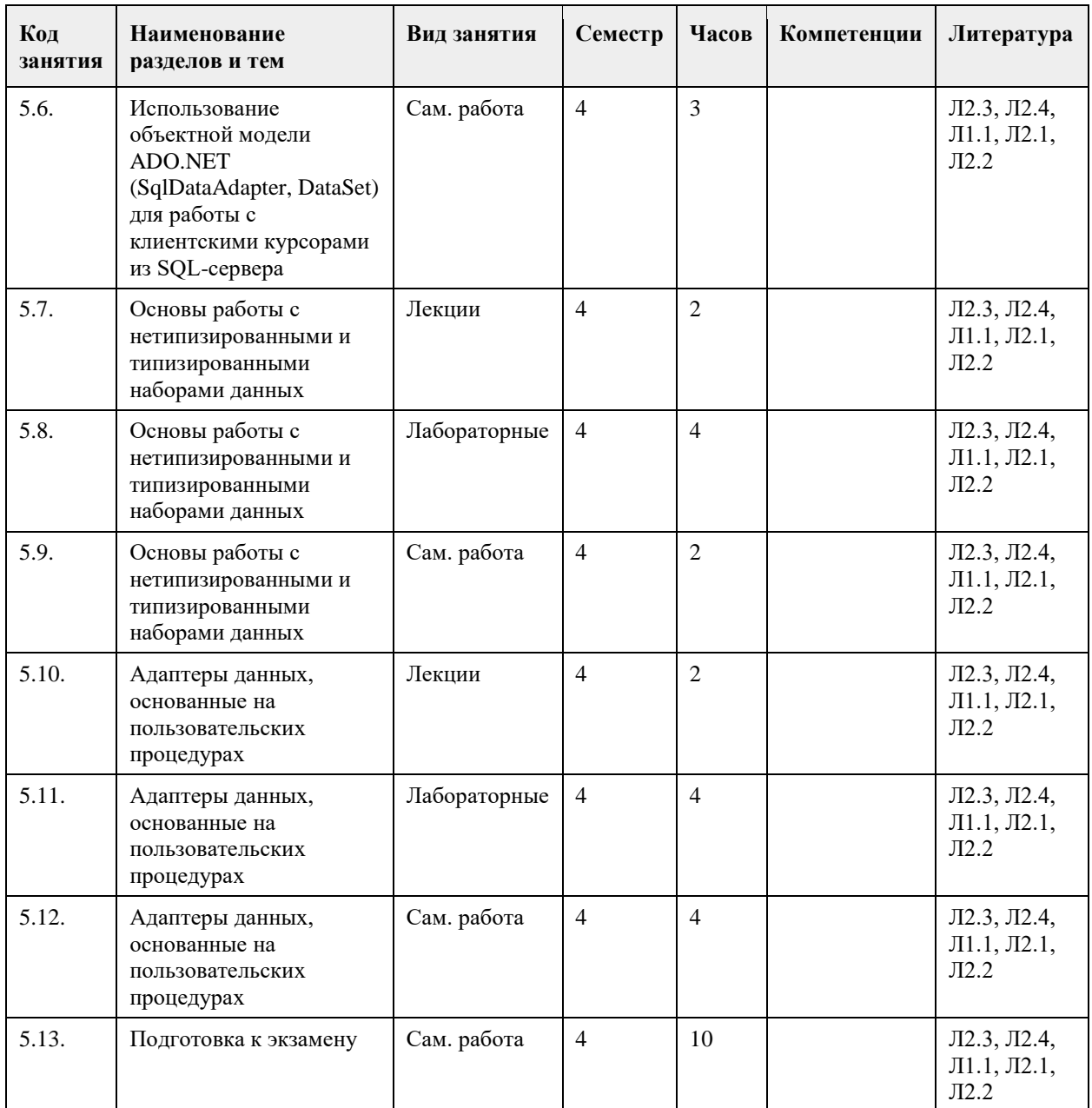

### **5. Фонд оценочных средств**

5.1. Кон

Оценочные материалы для текущего контроля по разделам и темам дисциплины в полном объеме размещены в онлай портале «Цифровой Университет АлтГУ» – https://portal.edu.asu.ru/course/view.php?id=197, https://portal.edu.asu.ru/course/view.php?id=1399

ОЦЕНКА СФОРМИРОВАННОСТИ КОМПЕТЕНЦИИ ОПК-2: Способен понимать принципы работы современных и ОПК-3: Способен решать стандартные задачи профессиональной деятельности на основе информационной и библиог ОПК-7: Способен разрабатывать алгоритмы и программы, пригодные для практического применения;

#### ПРИМЕРЫ ЗАДАНИЙ ЗАКРЫТОГО ТИПА ОПК-2

1. Что такое Куча:

а) Область динамической памяти

б) Именованная область памяти

в) Куча переменных

Ответ: а 2. Какие циклы существуют в языке С#: a) for, while 6) for, while, do while, foreach в) for, while, do while Ответ: б 3. Что обозначает ключевое слово var: а) Устраивает «войну» между программами б) Обозначает что переменная имеет явный тип данных в) Обозначает что переменная без явного типа ланных Ответ: в 4. Какие типы переменных существуют: a) int. char. bool. float. double  $\overline{6}$ ) int, char, bool, string в) Оба варианта верны г) Нет верного ответа Ответ: в 5. Что такое константа: а) Глобальная переменная б) Переменная которая может быть изменена в любое время в) Переменная значение которой нельзя изменить  $O$ твет: в 6. Где правильно создана переменная: a)  $x = 10$ ; 6) char symbol = 'A';  $\overline{B}$ )  $x = 0$ ; Ответ: б 7. Какой оператор возвращает значение из метода: a) end  $\overline{6}$ ) out B) return Ответ: в 8. В чем отличие между break и continue: a) Continue пропускает итерацию, break выходит из цикла б) Break используется в Switch case, а continue в циклах в) Continue работает только в циклах, break дополнительно в методах Ответ: а 9. Какие бывают шиклы: а) Цикл, Форич, Двойной цикл, Многократный б) Большие и маленькие B) for, while, do-while, foreach Ответ: в 10. Что делает try-catch: а) Работает с файлами б) Работает с исключениями в) Работает с классами Ответ: б

11. Что такое цикл и для чего они нужны: а) Циклы нужны для многократного выполнения кода б) Циклы нужны для многократного запуска программы в) Циклы нужны для многократного размещения данных Ответ: а 12. Для чего можно использовать язык С#: а) Для создания веб сайтов б) Для создания программ под ПК в) Оба варианта верны г) Нет верного ответа Ответ: в 13. Какие бывают массивы: а) Одномерные и многомерные б) Резиновые и статичные в) Сложные и простые Ответ: а 14. Какой тип переменной используется в коде: int a = 5: а) Знаковое 64-бит целое б) Знаковое 8-бит целое в) Знаковое 32-бит целое  $O$ твет: в 15. Что такое массив: а) Набор однотипных данных, которые располагаются в памяти последовательно друг за другом б) Набор данных типа int (32-бит целое) в) Набор текстовых значений в формате Unicode, которые расположены в случайном порядке Ответ: а 16. Что лелает оператор «%»: а) Возвращает процент от суммы б) Возвращает остаток от деления в) Возвращает тригонометрическую функцию Ответ: б 17. Как называется оператор «?:»: а) Прямой оператор б) Вопросительный в) Тернарный оператор Ответ: в 18. Что сделает программа выполнив следующий код: Console. WriteLine(«Hello, World!»); а) Напишет Hello, World! б) Напишет на новой строчке Hello, World! в) Удалит все значения с Hello, World! Ответ: б 19. Для чего нужны условные операторы: а) Чтобы устанавливать условия пользователю

б) Для оптимизации программы

```
в) Для ветвления программы
Ответ: в
20. Как сделать инкрементацию числа:
a) !=6) ++
B) —
Ответ: б
21. Чему равен d, если int a = 0; int b = a++; int c = 0; int d = a + b + c + 3;
a) 4
\vec{6}) False
\overline{B}) 3
Ответ: а
22. Как сделать декрементацию числа:
a) !=\overline{6}) —
\overrightarrow{B} %%
Ответ: б
23. Чему будет равен с, если int a = 0; int c = -a;
a) Null
\overline{6}) 1
\overline{B}) -1
Ответ: в
24. Как найти квадратный корень из числа х:
a) Sqrt(x)6) Math.Sqrt(x)\overline{B}) Arifmetic.sqrt(x)
Ответ: б
25. Чему будет равен с, если int a = 0; int c = a—;
a) -1\overline{6}) 1
\vec{B}) 0
Ответ: в
26. Обозначения оператора «НЕ»:
a) No
\overline{6}!
\overline{B}) Not
Oтвет: б
27. Чему будет равен с, если int a = 10; int b = 4; bool c = (a = 10 & & b = 4);
a) True
\overline{6}) Null
B) False
Ответ: а
28. Обозначение оператора «ИЛИ»:
a)!+
```
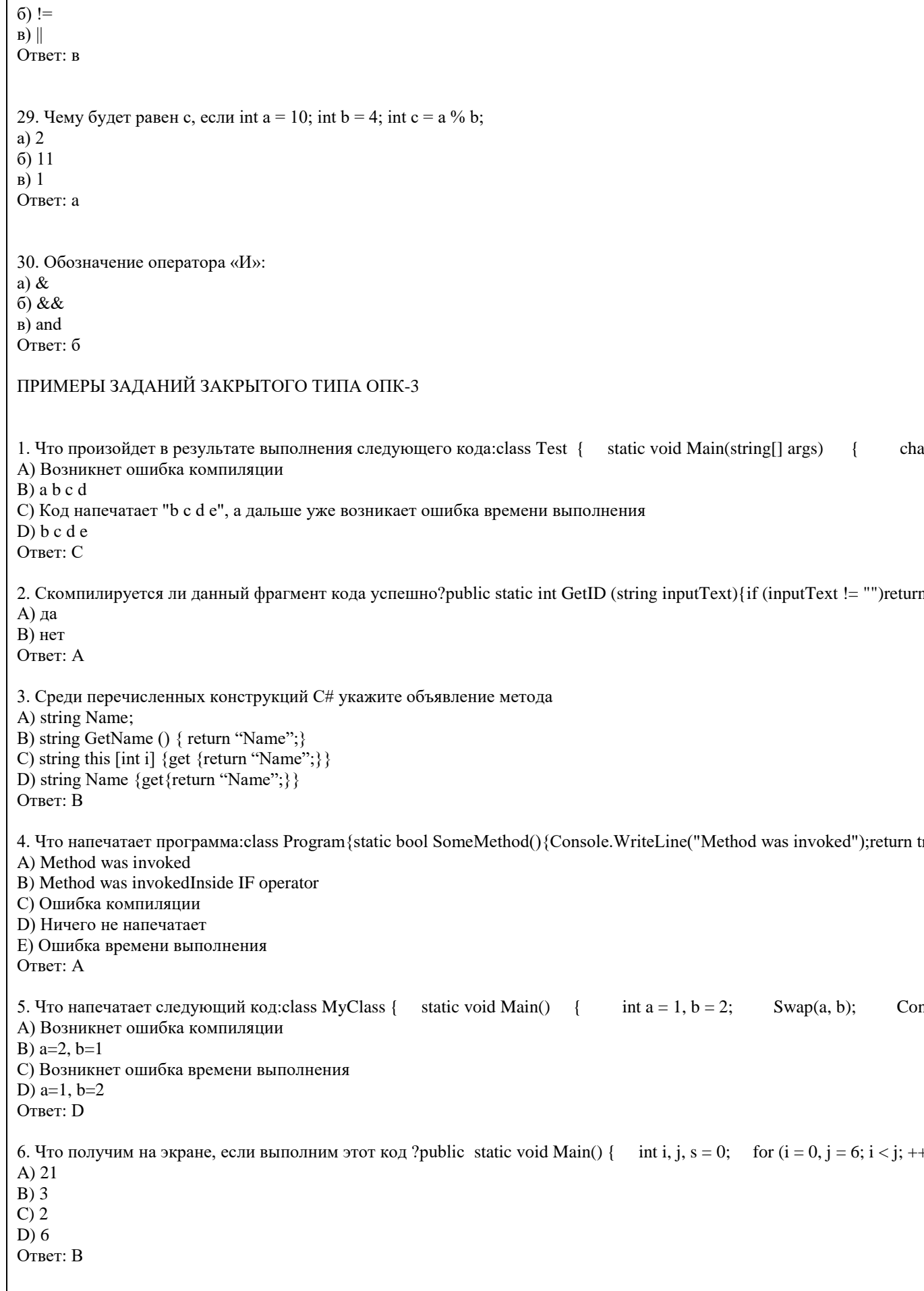

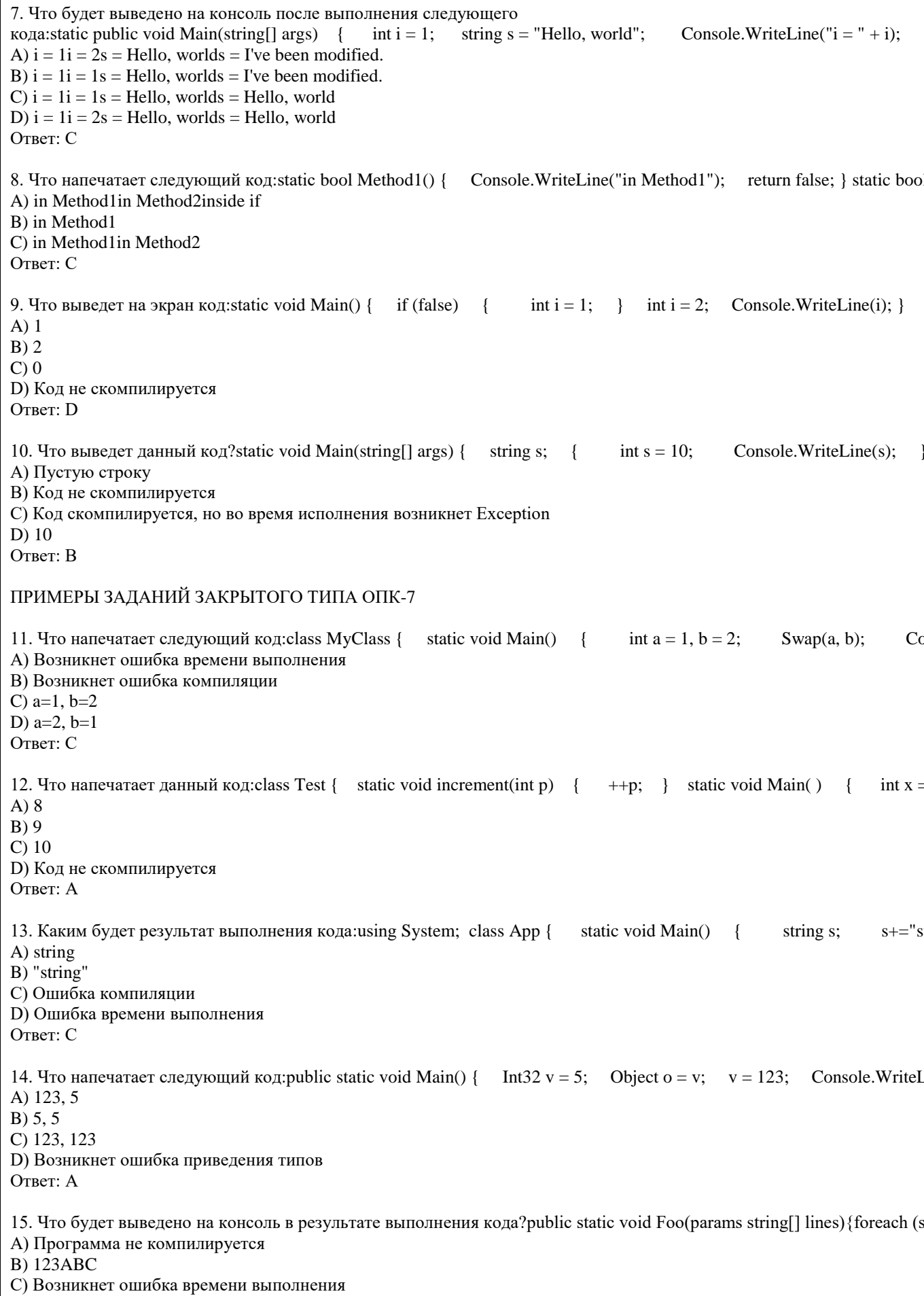

Ответ: В

16. Что будет выведено на консоль в результате выполнения следующего кода:namespace ConsoleApplication1{class P A) 2317

B) 1237

 $C$ ) 3217

D) Возникнет ошибка компиляции, тип int нужно привести к строке

Ответ: В

17. Что делает оператор %?

А) Возвращает остаток от деления

В) Форматирует значения разных типов в строку

С) Переводит дробное число в проценты

D) Возвращает процентное соотношение двух операндов

Ответ: А

18. Что напечатает следующий код:static void Main(string[] args) {int a = 0;decimal b = 0;double c = 0.0;Console.WriteLir A) FalseTrueFalseFalse

**B)** TrueTrueTrueTrue

C) TrueFalseTrueFalse

D) TrueTrueTrueFalse

Ответ: С

19. Что будет выведено на консоль?using System; [Flags] public enum Economics: byte {None = 0x00, Money = 0x01, Busen A)  $0x05$ 

 $B) 5$ 

С) Ошибка компиляции D) Money, Innovation

OTBeT: D

КРИТЕРИИ ОЦЕНИВАНИЯ: Каждое задание оценивается 1 баллом. Оценивание КИМ теоретического характера в ц • «зачтено» – верно выполнено более 50% заданий; «не зачтено» – верно выполнено 50% и менее 50% заданий; • «отлично» - верно выполнено 85-100% заданий; «хорошо» - верно выполнено 70-84% заданий; «удовлетворительно

ПРИМЕРЫ ЗАЛАНИЙ ОТКРЫТОГО ТИПА ОПК-2

Тестовые задания со свободным выбором вариантов ответа

1. Программа выводит на печать:  $a=5, b=2$ Подставьте в код программы на С# пропущенные элементы void Main() $\{$ int  $a=5, b=2$ System.Console.WriteLine(" a={\_\_}, b={\_\_}",b,a); System.Console.ReadLine(\_\_; Ответы: ; , 1, 0, )

2. Программа должна напечатать Method is Inside IF operator namespace ConsoleApplication1 class Program  $\{$ static bool SomeMethod()  $\Box$ ("Method"); Console.  $return \_\_$  $\}$ static void Main(string[] args)  $\{$ 

```
if (true & false _____ !SomeMethod())
{
Console.WriteLine(" is Inside IF operator");
}
Console.ReadKey();
}
}
}
Ответы: Write, false, ||
3. В результате выполнения следующего кода на консоль будет выведено 1234. Что необходимо для этого 
namespace ConsoleApplication1 
{
class Program 
{ 
static void Main(string[] args) 
{ 
Console.Write(Foo(0)  Foo(1)  Foo(2)  Foo(3));
Console.ReadLine(); 
} 
public static string Foo(int o) 
{ 
      (0+1). \frac{\ }{\ }} 
}
}
Ответы: +,+,+,return, ToString()
4. Что нужно сделать, чтобы в результате программа напечатала следующее:
4
static void Main(string[] args)
{
for (int k = 1; k < 3; )
Console.WriteLine(++k + k);
Console.ReadKey();
}
Ответ: ++ 
5. Программа выполняет синтаксический разбор строки текста с разделителями '|':
"34 | Петров А.И. | 45000.34 | 3"
Находит оклад (третье слово) и вычисляет 15% от него.
Подставьте в код программы на C# пропущенные элементы
class Program
{
static void Main(string[] args)
{
string s = "34 | Петров А.И. | 45000.34 | 3";
char<sup>[]</sup> разделители = {' ' '};
string[] слово = s. Split('|');
string строка \alphaклад = слово[];
int i=0:
foreach (string s1 in слово)
System.Console.WriteLine("\{0\}\{1\}", i++, __);
double оклад=0;
double.{#5}(слово[{#6}].Replace('.', ','), out {#7});
System.Console.WriteLine(" Оклад = {0} 15% = {1}", оклад, 0.15*оклад);
System.Console.ReadLine(); 
}
```
} Ответы: |, '|', 2, s1, 6. Программа выполняет синтаксический разбор строки текста с разделителями '|': "34 | Петров А.И. | 45000.34 | 3" Находит оклад (третье слово) и вычисляет 15% от него. Подставьте в код программы на C# пропущенные элементы class Program { static void Main(string[] args) { string s = "34 | Петров А.И. | 45000.34 | 3"; System.Console.WriteLine("s= {0} ", s); int  $n = 0$ ;  $n = s$ . ("|", n)+1;  $n = s$ . ("|", n)+1; string  $s1 = s$ .  $(n+1)$ ;  $n = s1$ . (||');  $s1 = s1$ . (0, n); System.Console.WriteLine("s1= {0} ", s1); double оклад  $= 0$ : double.\_\_\_\_\_\_(s1.\_\_\_\_('.', ','), out оклад); System.Console.WriteLine("Оклад= $\{0\}$  15%= $\{1\}$ ",оклад, \*оклад); System.Console.ReadLine(); } } Ответы: IndexOf, IndexOf, Substring, IndexOf, Substring, TryParse, Replace, 0.15 7. Приведена программа для вычисления суммы чисел от 1 до 10. Вставьте недостающие элементы в код программы double  $x = \underline{\hspace{1cm}}$ ; for (int i =  $\; ; i \leq 10; i++)$ {  $x \leftarrow$  ; System.Console.WriteLine( $\ddot{=}$  i={i} x={x}"); } System.Console.WriteLine(\_\_" x={x}"); System.Console.ReadLine(); Ответы: 0, 1, i, \$, \$ 8. Программа вычисляет сумму чисел от 1 до 10. Вставьте пропущенные элементы кода на C# void Main(){ int  $x = \_$ for (int i = 0; i <=  $\_\_$ ; i++)  $x \underline{\qquad} i;$ System.Console.WriteLine(" x={\_\_\_}", x); System.Console.ReadLine();} Ответы: 0, 10, +=, 0 9. Программа должна записать в файл «1.txt» строку «Привет всем!!!». Заполните пропущенные фрагменты кода. string  $s = "Привет$  всем!!!"; string  $f = "1.txt"$ ; try { System.IO.File.WriteAllText(\_\_\_ , \_\_\_); System.Console.WriteLine(\$"Строка s={s} записана в файл {f}"); } catch { System.Console.WriteLine(\$"Ошибка! \n Не удалось записать строку s={s} в файл {f}"); }

System.Console.ReadLine();

Ответы: f, s

10. Программа должна считать из файла «1.txt» массив вещественных чисел и вывести его на печать. В файле каждое internal class Program internal class Program { static void Печать (double[] a) { System.Console.WriteLine(); for ( int i = 0; i < a.  $i+i+1$ ) System.Console.Write(\$" {a[i]}"); } static void Main(string[] args) { string s=""; string  $f = "1.txt"$ ; string[] a;; double[] x= { }; try {  $s=$  System.IO.File.\_\_\_\_\_\_(f);  $a = s.Split('n');$ x=new double[a.Length]; System.Console.WriteLine(\$"n={a.\_\_\_\_\_\_}"); for (int i = 0; i < a. \_\_\_\_\_\_; i++) double. $\begin{array}{c} \text{(a[i], out x[i])};\end{array}$ } catch { System.Console.WriteLine(\$"Ошибка! Массив не считан"); } Печать(x); System.Console.ReadLine(); } } Ответы: Length, ReadAlText, Length, Length, TryParse КРИТЕРИИ ОЦЕНИВАНИЯ ОТКРЫТЫХ ВОПРОСОВ. «Отлично» (зачтено): Ответ полный, развернутый. Вопрос точно и исчерпывающе передан, терминология сохранена, «Хорошо» (зачтено): Ответ полный, хотя краток, терминологически правильный, нет существенных недочетов. Студе «Удовлетворительно» (зачтено): Ответ неполный. В терминологии имеются недостатки. Студент владеет программны «Неудовлетворительно» (не зачтено): Не использована специальная терминология. Ответ в сущности неверен. Переда Оценочные материалы для текущего контроля по разделам и темам дисциплины в полном объеме размещены в онлай ВОПРОСЫ К ЗАЧЕТУ 1. Работа с SQL Server при помощи утилит командной строки.

- 2. Основы языка SQL. Манипулирование данными: Select, Insert, Update, Delete...
- 3. Запросы, фильтрование данных, многотабличные запросы, параметрические запросы.
- 4. Основы языка SQL. Подмножество определения данных: Create, Drop, Alter...
- 5. Основы языка TSQL. Хранимые процедуры и функции.
- 6. Хранимые функции TSQL возвращающие табличные значения.
- 7. Хранимые функции TSQL возвращающие скалярные значения.
- 8. Объектная модель для работы с данными ADO. Объекты Connection, Recordset...
- 9. Работа с данными в VBA, объектная модель DAO.
- 10. Объектные модели администрирования баз данных SQLDMO, ADOX.
- 11. Основы разработки баз данных в MS'Access.
- 12. Основы разработки приложений баз данных в MS'Office.
- 13. Основы разработки баз данных в MS SQL Server.
- 14. Использование HTA-файлов для построения интерфейса клиентской части.
- 15. Использование скриптовых технологий для создания клиентских частей баз данных.
- 16. Использование CASE средств для проектирования баз данных (MS'Visio).

ВОПРОСЫ К ЭКЗАМЕНУ

- 1. Работа с SQL Server при помощи утилит командной строки.
- 2. Основы языка SQL. Манипулирование данными: Select, Insert, Update, Delete...
- 3. Запросы, фильтрование данных, многотабличные запросы, параметрические запросы.
- 4. Основы языка SQL. Подмножество определения данных: Create, Drop, Alter...
- 5. Основы языка TSQL. Хранимые процедуры и функции.
- 6. Хранимые функции TSQL возвращающие табличные значения.
- 7. Хранимые функции TSQL возвращающие скалярные значения.
- 8. Объектная модель для работы с данными ADO. Объекты Connection, Recordset...
- 9. Работа с данными в VBA, объектная модель DAO.
- 10. Объектные модели администрирования баз данных SQLDMO, ADOX.
- 11. Основы разработки баз данных в MS'Access.
- 12. Основы разработки приложений баз данных в MS'Office.
- 13. Основы разработки баз данных в MS SQL Server.
- 14. Использование HTA-файлов для построения интерфейса клиентской части.
- 15. Использование скриптовых технологий для создания клиентских частей баз данных.
- 16. Использование CASE средств для проектирования баз данных (MS'Visio).
- 17. Использование объектной модели ADO.NET для чтения данных из базы данных SQL-сервера
- 18. Конфигурационный файл приложения. Параметры в объектной модели ADO.NET
- 19. Использование объектной модели ADO.NET (SqlConnection, SqlCommand) для вставки, обновления и удаления да
- 20. Использование объектной модели ADO.NET (SqlConnection, SqlCommand) для вставки данных в базу данных SQI
- 21. Использование объектной модели ADO.NET (SqlDataAdapter, DataSet) для работы с клиентскими курсорами из SQ
- 22. Основы работы с нетипизированными и типизированными наборами данных
- 23. Сложные агрегированные запросы
- 24. Адаптеры данных, основанные на процедурах

25. Агрегатные запросы

26. Основы использования XML в SQL Server

Темы индивидуальных заданий для проведения текущего контроля

- 1. Система продажи билетов междугородных автобусов.
- 2. Расписание практических занятий для студенческих групп в дисплейных классах.
- 3. Отдел кадров.
- 4. Биржа труда.
- 5. Учебная нагрузка преподавателей.
- 6. Журнал учета движения денежных средств по кассе предприятия.
- 7. Учет прихода на склад и отпуска (со склада) товаров для одного поставщика и одного получателя.
- 8. Учет движения компьютеров в сборе (сложного товара или комплектов).
- 9. Учет отпуска блюд и количества продуктов на складе (сложный товар, комплект).
- 10. Создать базу данных для учета расчетов с клиентами.
- 11. Создать базу данных туристического агентства. Имеется определенное количество маршрутов, описание маршрут предлагаемых услуг с расценками, а на основе выбранных услуг формировать путёвку. Вести учет реализованных пу

12. Создать базу данных для фирмы, занимающейся сдачей в аренду торговых помещений. Имеется справочник торго 13. Создать базу данных косметического салона.

Имеется справочник сотрудников, предоставляемых услуг, клиентов. Вести учет реализованных услуг, поступающих

14. Создать базу данных для учета начисления процентов по кредитам. Имеется справочник клиентов, видов кредито 15. Создать базу данных для учета сдельной заработной платы работников предприятия.

16. Создать базу данных для хранения информации о поставщиках природного топлива. Имеется список поставщико поставщиков. Предусмотреть возможность подбора наилучшего поставщика по указанным критериям.

17. Создать базу данных для учета имеющихся в продаже автомобилей. Имеется справочник видов автомобилей с хар

18. Создать базу данных для учета услуг предоставляемых ветеринарной клиникой. Имеются справочники сотрудник 19. База данных информационной системы продажи железнодорожных билетов.

Имеется список маршрутов, список поездов, справочник закрепления поездов за маршрутом. Система должна позвол 20. Создать базу данных для хранения информации об абитуриентах. Имеется список абитуриентов с полями: ФИО а окончания школы - количество набранных баллов по единому государственному экзамену по предметам: русский язь место).

21. Созлать базу ланных для хранения информации о воспитанниках летского сала. Имеется список воспитанников с группа здоровья. Справочник: льготные категории. Справочник: дополнительные занятия (кружки). Предусмотреть в 22. Создать базу данных для учета выполненных работ сотрудников организации, поддерживающей какую либо базу Имеется список клиентов с полями: название организации (ФИО физ. лица), адрес, номер договора, дата последнего 23. Создать базу данных для хранения информации о клиентах библиотеки. Имеется список книг с полями: автор, наз правом пользования библиотекой. Справочник: список книг. Справочник: список клиентов. Справочник: категории к Предусмотреть возможность вывода всех должников (тех, кто не вернул книгу вовремя), суммы начисленного штраф 24. Создать базу данных для хранения информации об успеваемости студентов.

Имеется список студентов с полями: ФИО, группа, количество сданных работ, сумма баллов. Имеется список групп с вывода студентов не допущенных к сдаче экзамена, критерий: сумма баллов за сданные работы меньше контрольной 25. Создать базу данных для учета розничных продаж в супермаркете. Продажи ведутся через несколько касс. Есть с 26. Создать базу данных для учета правонарушений автомобилистами. Предусмотреть возможность вывода количест 27. Создать базу данных для учета начислений и выплаты зарплаты на предприятии с бригадной формой оплаты труд информации.

28. Создать базу данных для учета оплаты по коммунальным платежам. Имеется справочник коммунальных платеже 29. Создать базу данных телефонный справочник города. У организаций и некоторых физических лиц может быть не номеру дому и квартире; поиск человека по номеру телефона.

30. Создать базу данных для учета клиентов дома отдыха. Создать таблицы: справочник список клиентов, служебные 31. Создать базу данных для учета прибыли организации. Создать таблицы: расходы организации (№, вид расхода, су момент, прибыль организации на определённое число, сумма расхода по определенному виду, сумма прибыли по опр 32. Создать базу данных для фирмы по оказанию фотоуслуг. В базе должны быть технические таблицы вид бумаги -  $\cdot$ рассчитываться сумма к уплате. Примечание: сумма к уплате зависит от количества заказанных фотографий, вида бу 33. Создать базу данных для хранения информации о результатах доврачебного обследования. Имеется список пацие Предусмотреть возможность поиска пациентов: по дате, имени, году рождения, фамилии врача, диагнозу.

34. Создать базу данных для учета оплаты за потребление электроэнергии. Имеется список потребителей с полями: Ф 35. База данных учета услуг транспортной фирмы. Доставка ж/д, авиа-, авто-, транспортом.

Имеются ланные: заказчик, алрес клиента, лицевой счет, лата оплаты, сумма к оплате, оплачено, вес груза, расстояни необходимого транспорта, по исполненным заказам возможность вывода должников.

Промежуточная аттестация заключается в проведении в конце второго семестра зачета, в конце третьего семестра экз Тест размещен в разделе «Промежуточная аттестация (зачет)» онлайн-курса на образовательном портале «Цифровой https://portal.edu.asu.ru/course/view.php?id=197, https://portal.edu.asu.ru/course/view.php?id=1399

Количество заданий в контрольно-измерительном материале (тесте) для промежуточной аттестации, составляет 25.

КРИТЕРИИ ОЦЕНИВАНИЯ: Каждое задание оценивается 1 баллом. Оценивание КИМ в целом:

Для экзамена: «отлично» – верно выполнено 85-100% заданий;

«хорошо» – верно выполнено 70-84% заданий;

«удовлетворительно» – верно выполнено 51-69% заданий;

«неудовлетворительно» – верно выполнено 50% и менее 50% заданий.

#### **6. Учебно-методическое и информационное обеспечение дисциплины**

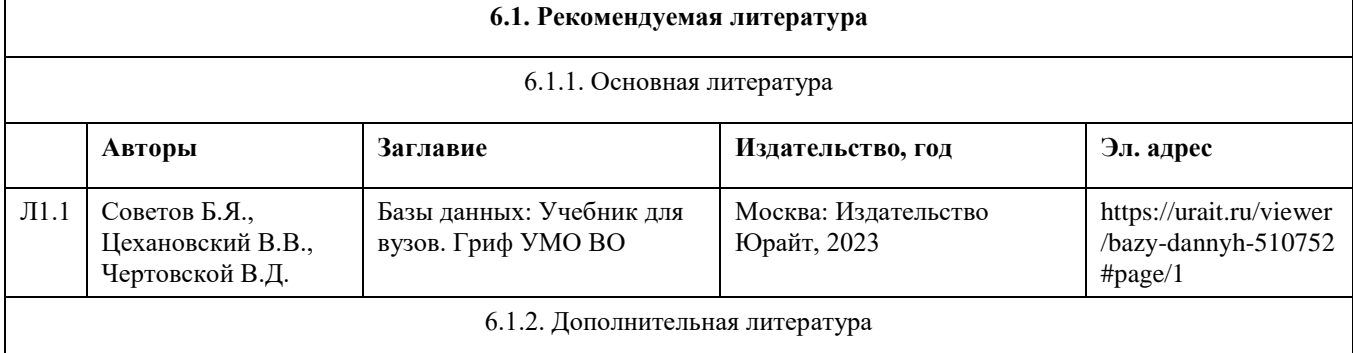

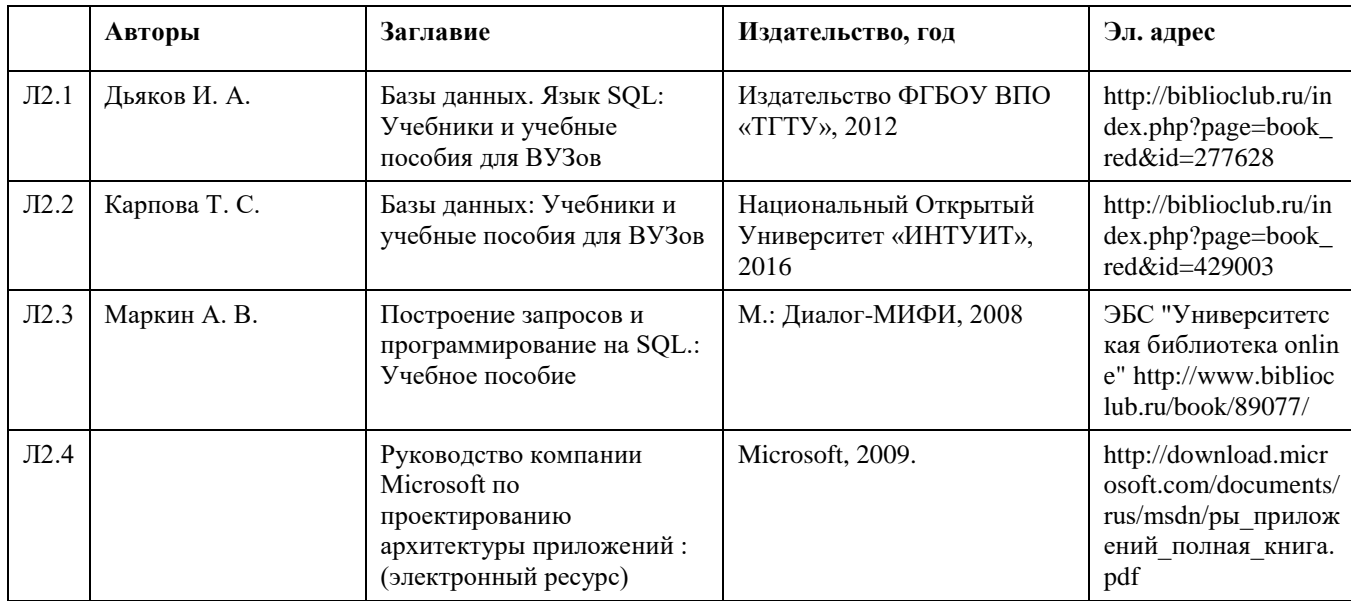

6.2. Перечень ресурсов информационно-телекоммуникационной сети "Интернет"

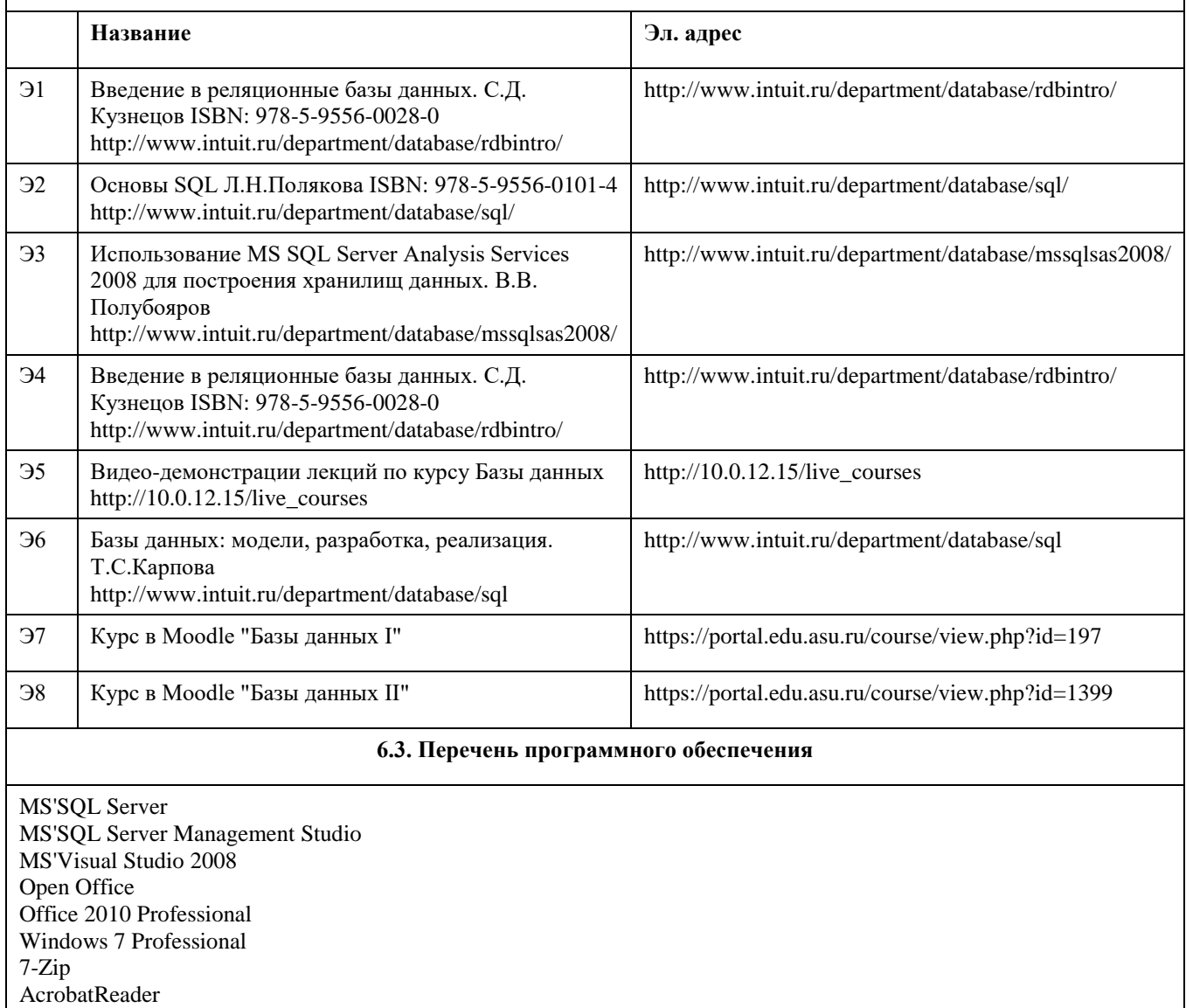

6.4. Перечень информационных справочных систем

СПС Гарант (http://www.garant.ru)

СПС КонсультантПлюс (http://www.consultant.ru/)

Электронная база данных "Scopus" (http://www.scopus.com)

Электронная библиотечная система Алтайского государственного университета (http://elibrary.asu.ru)

Научная электронная библиотека elibrary (http://elibrary.ru)

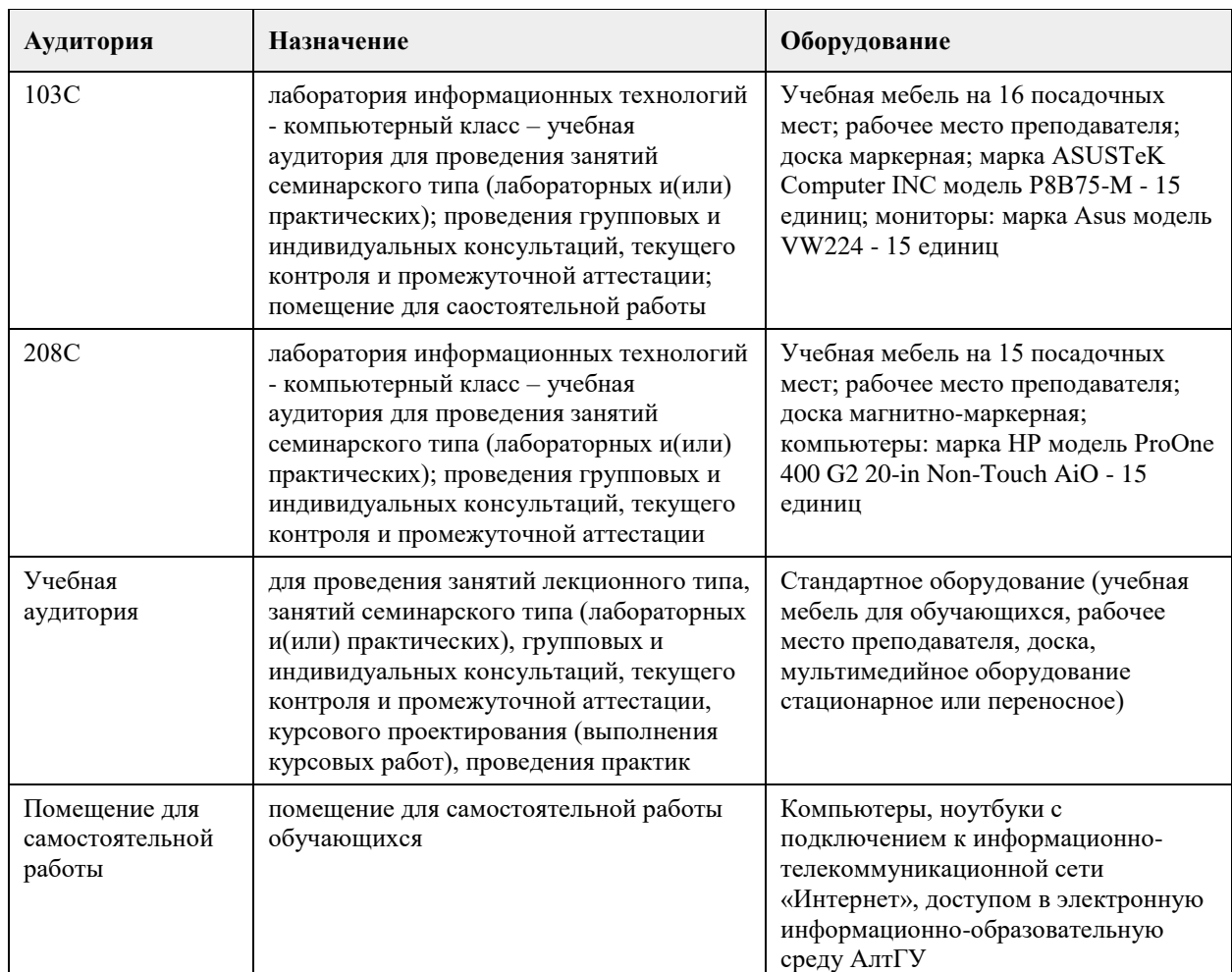

#### **7. Материально-техническое обеспечение дисциплины**

### **8. Методические указания для обучающихся по освоению дисциплины**

На лекциях преподаватель знакомит с основными понятиями по теме, алгоритмами обработки табличных данных, основами TSQL, технологиями работы в интерактивных оболочках и средах для работы с SQL Server, объектными моделями для доступа к серверам баз данных MS SQL Server, MS Access, методами построения клиентских частей приложений. На лекциях студент получает основной объем информации по каждой конкретной теме. Только посещение лекций является недостаточным для подготовки к лабораторным занятиям и экзамену. Требуется также самостоятельная работа по изучению основной и дополнительной литературы и закрепление полученных на лабораторных занятиях навыков. Самостоятельная работа студентов – способ активного, целенаправленного приобретения студентом новых для него знаний, умений и навыков без непосредственного участия в этом процессе преподавателя. Качество получаемых студентом знаний напрямую зависит от качества и количества необходимого доступного материала, а также от желания (мотивации) студента их получить. При обучении осуществляется целенаправленный процесс, взаимодействие студента и преподавателя для формирования знаний, умений и навыков.

Задания по темам выполняются на лабораторных занятиях в компьютерном классе. Если лабораторные занятия пропущены по уважительной причине, то соответствующие задания необходимо выполнить самостоятельно и представить результаты преподавателю на очередном занятии или консультации.

методические материалы размещены на образовательном портале АлтГУ https://portal.edu.asu.ru/course/view.php?id=197, https://portal.edu.asu.ru/course/view.php?id=1399

## **МИНОБРНАУКИ РОССИИ**

федеральное государственное бюджетное образовательное учреждение высшего образования «Алтайский государственный университет»

# **Вычислительные системы, сети и телекоммуникации**

рабочая программа дисциплины

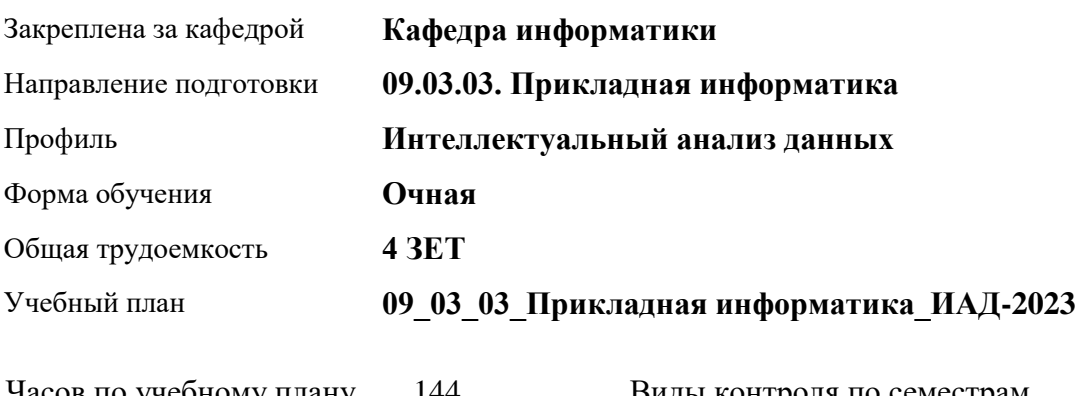

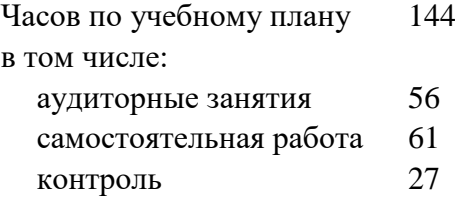

Виды контроля по семестрам экзамены: 3

#### **Распределение часов по семестрам**

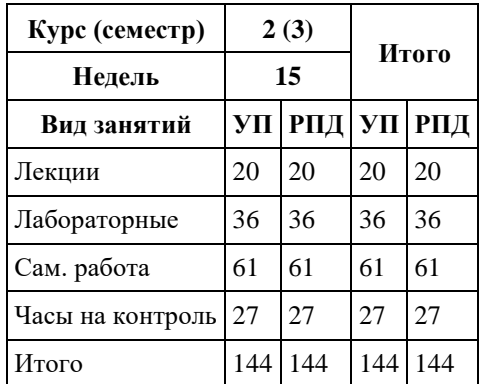

Программу составил(и): *канд.техн.наук, доцент, Стерлягов С.П.*

Рецензент(ы): *канд.экон.наук, доцент, Капустян Л.А.*

#### Рабочая программа дисциплины **Вычислительные системы, сети и телекоммуникации**

разработана в соответствии с ФГОС: *Федеральный государственный образовательный стандарт высшего образования - бакалавриат по направлению подготовки 09.03.03 Прикладная информатика (приказ Минобрнауки России от 19.09.2017 г. № 922)*

составлена на основании учебного плана: *09.03.03 Прикладная информатика* утвержденного учёным советом вуза от *26.06.2023* протокол № *4*.

Рабочая программа одобрена на заседании кафедры **Кафедра информатики**

Протокол от *16.03.2021* г. № *7* Срок действия программы: *2022-2023* уч. г.

Заведующий кафедрой *Трошкина Г.Н.*

#### **Визирование РПД для исполнения в очередном учебном году**

Рабочая программа пересмотрена, обсуждена и одобрена для исполнения в *2023-2024* учебном году на заседании кафедры

#### **Кафедра информатики**

Протокол от *16.03.2021* г. № *7* Заведующий кафедрой *Трошкина Г.Н.*

## **1. Цели освоения дисциплины**

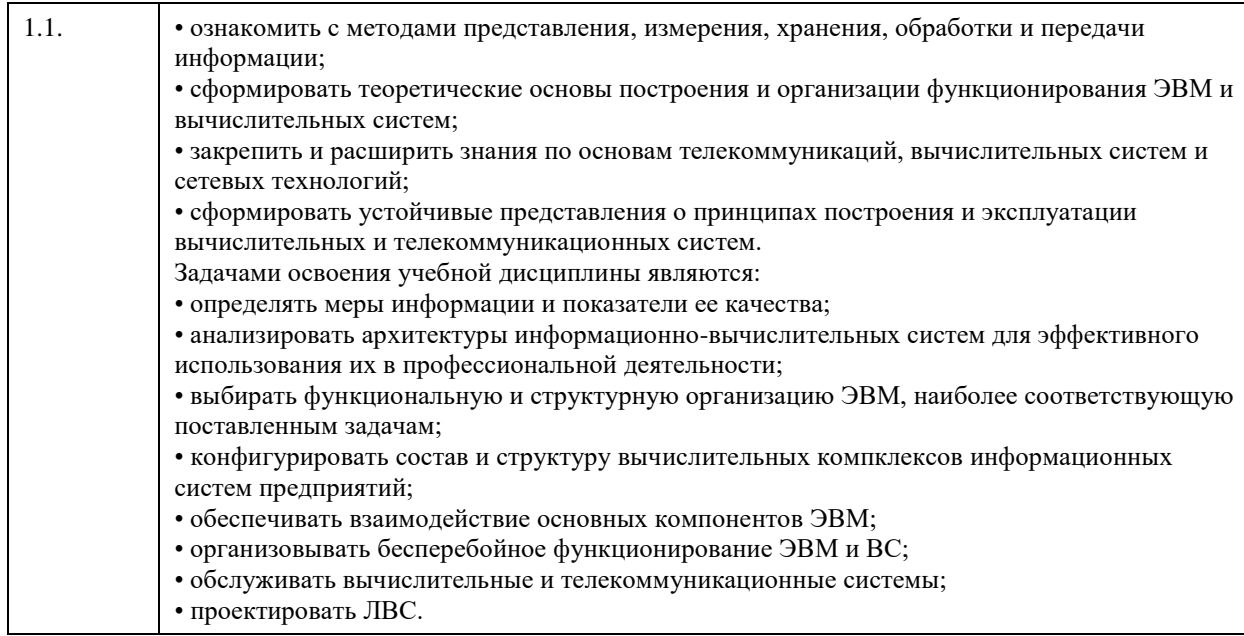

# **2. Место дисциплины в структуре ООП**

## Цикл (раздел) ООП: **Б1.О.05**

## **3. Компетенции обучающегося, формируемые в результате освоения дисциплины**

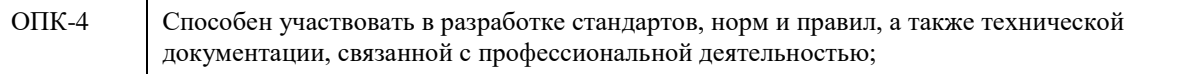

#### **В результате освоения дисциплины обучающийся должен**

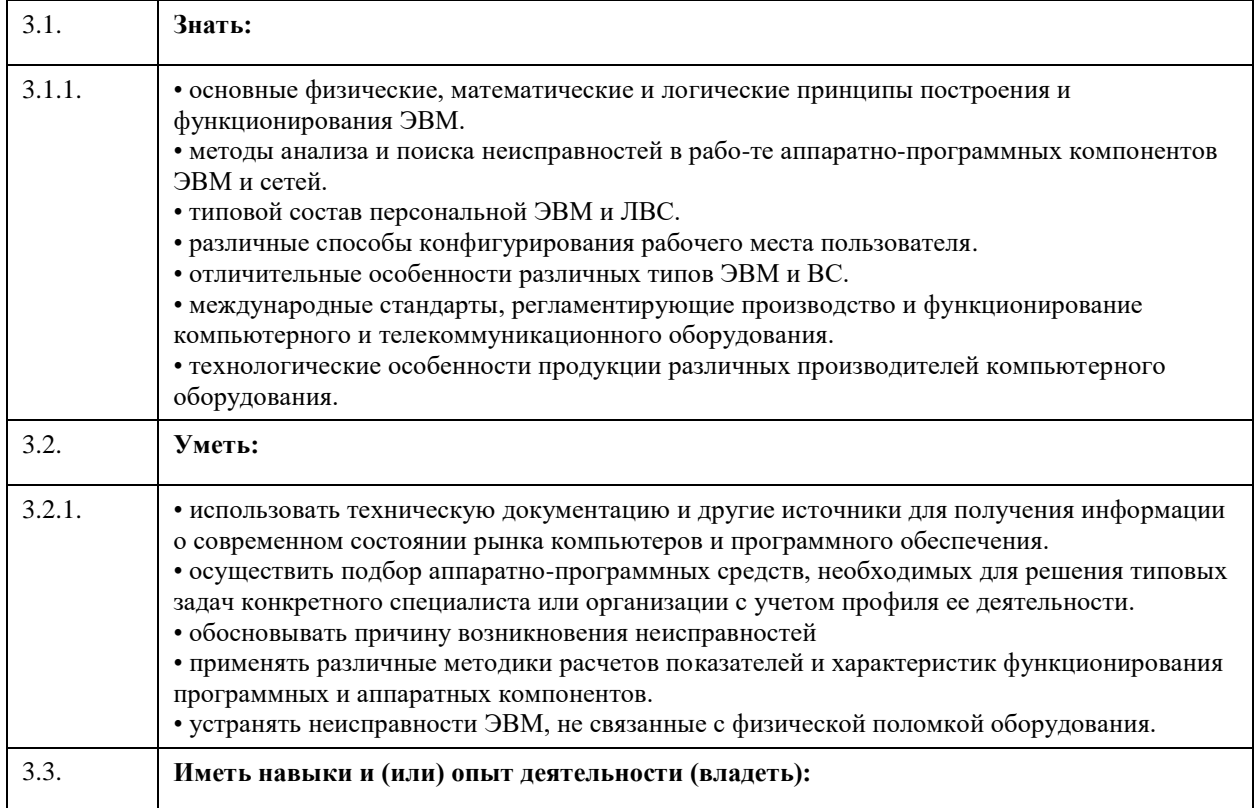

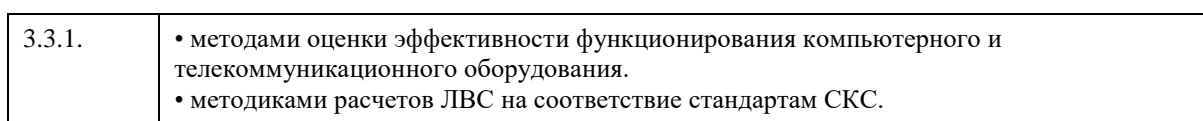

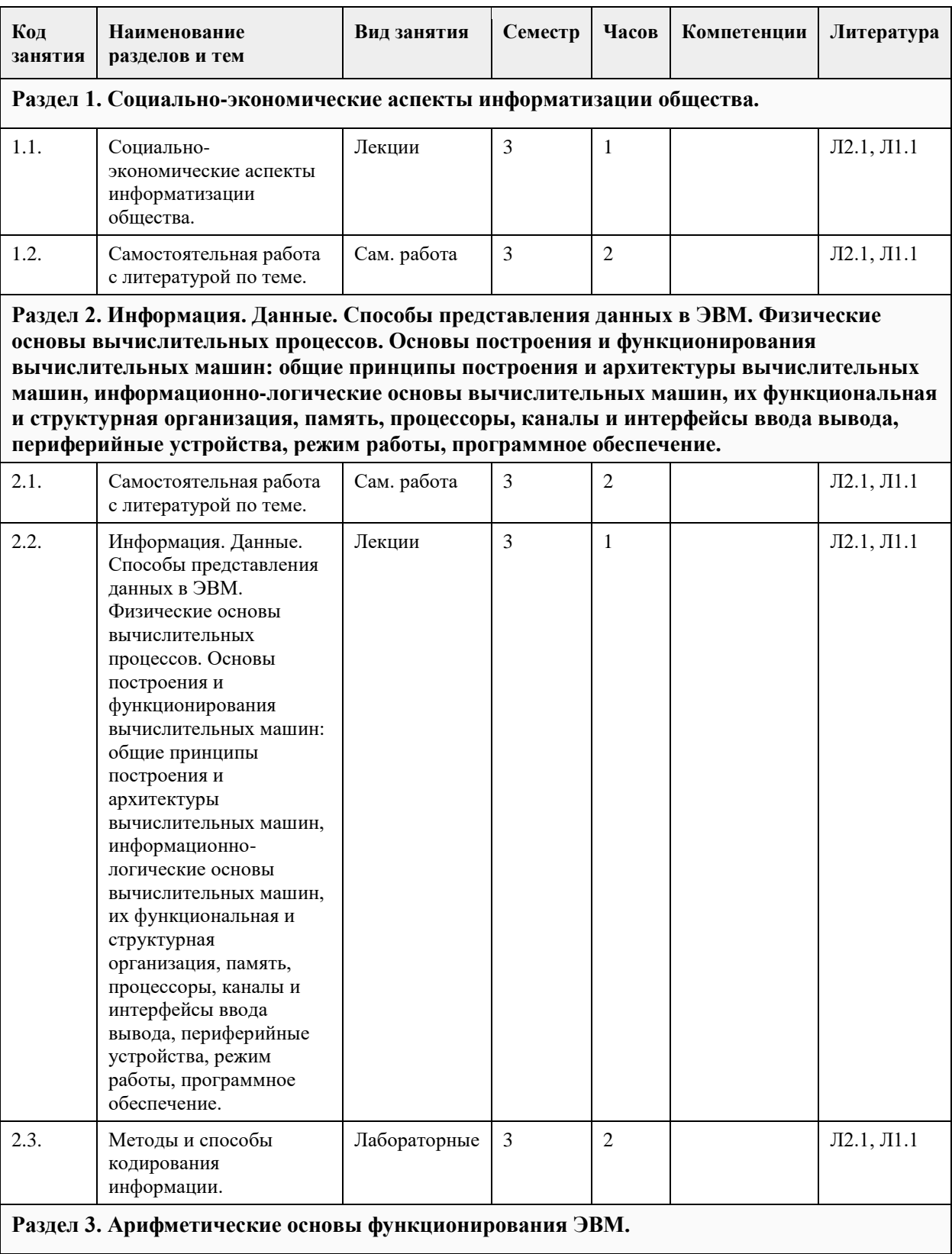

# **4. Структура и содержание дисциплины**

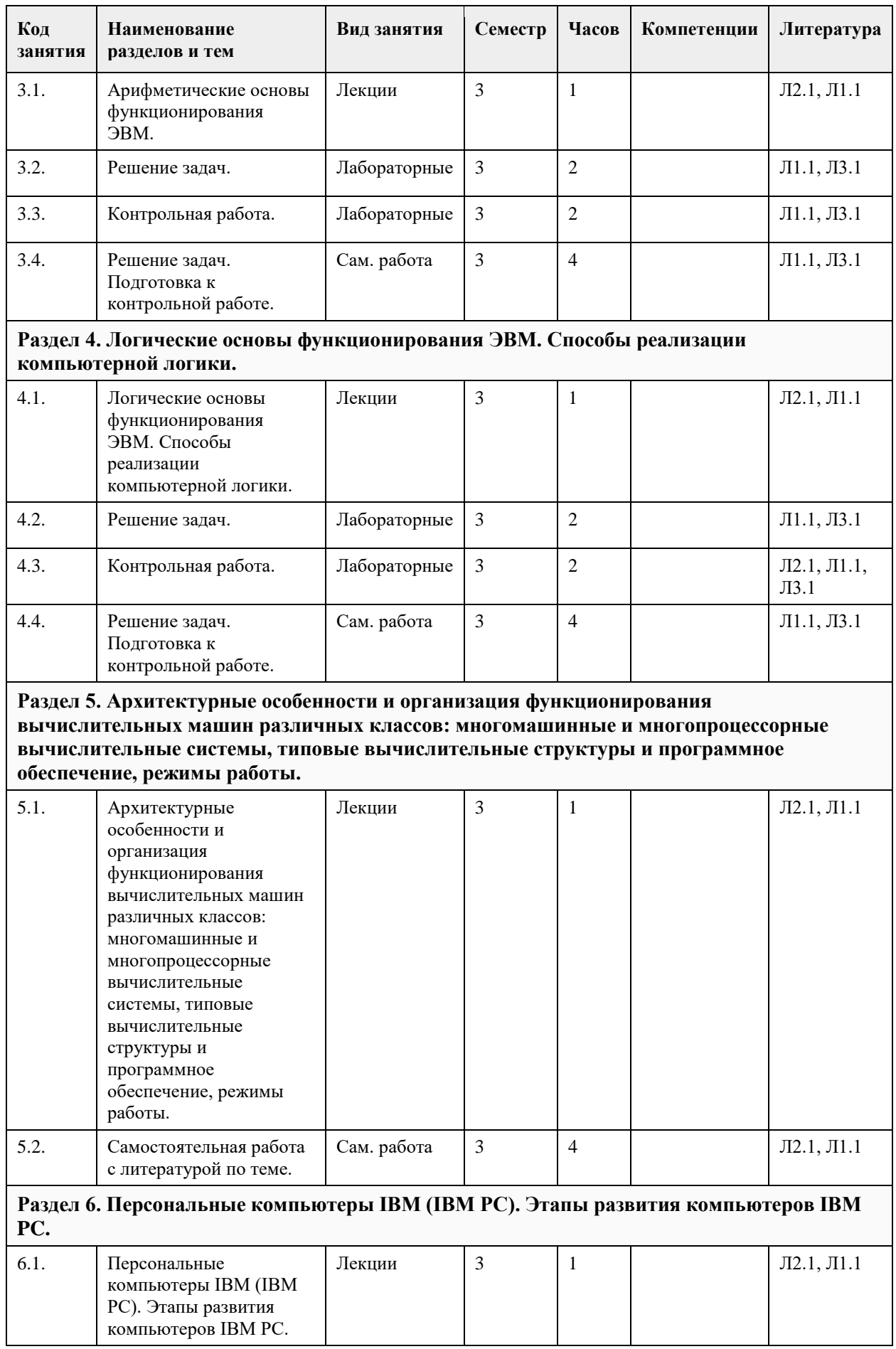

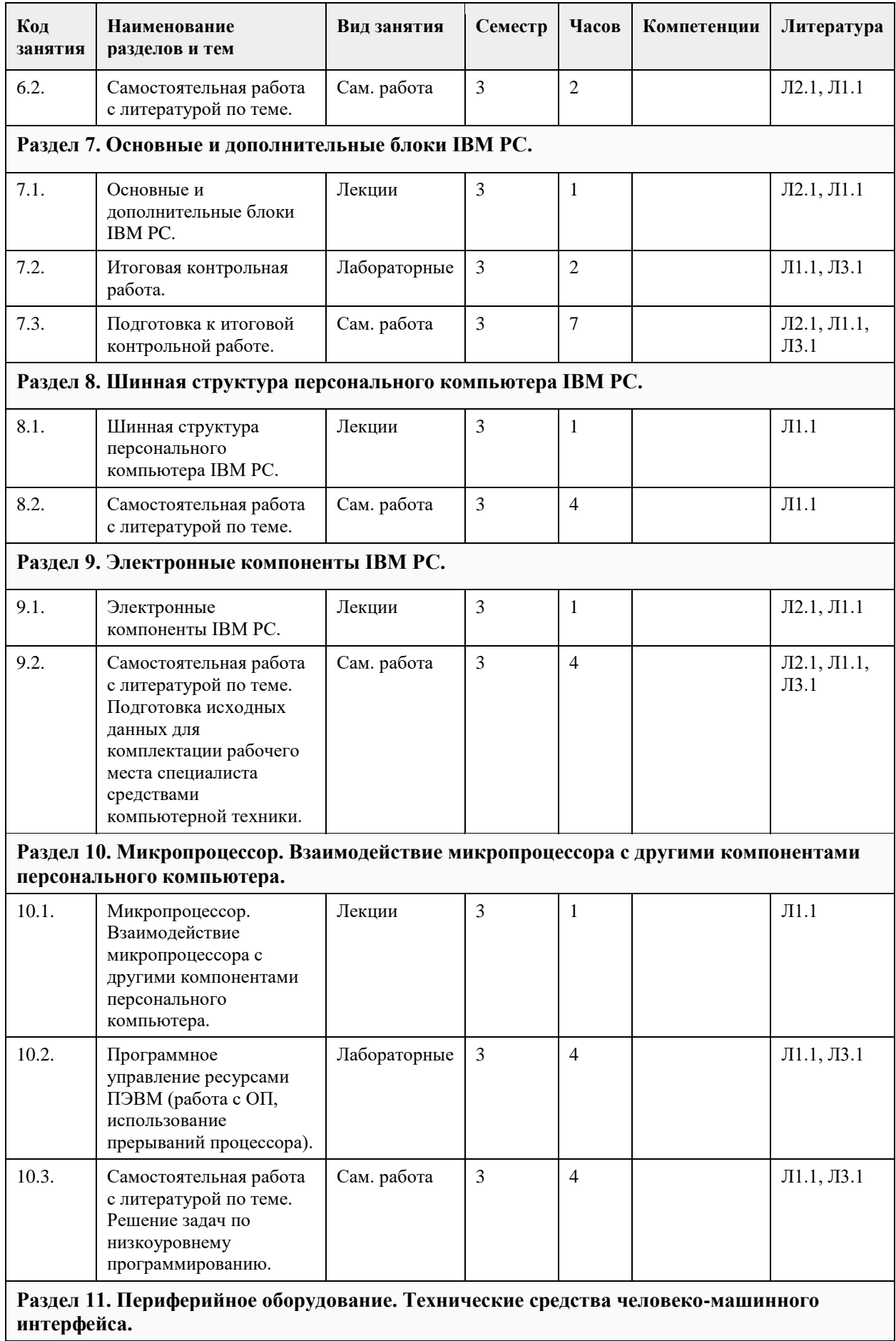

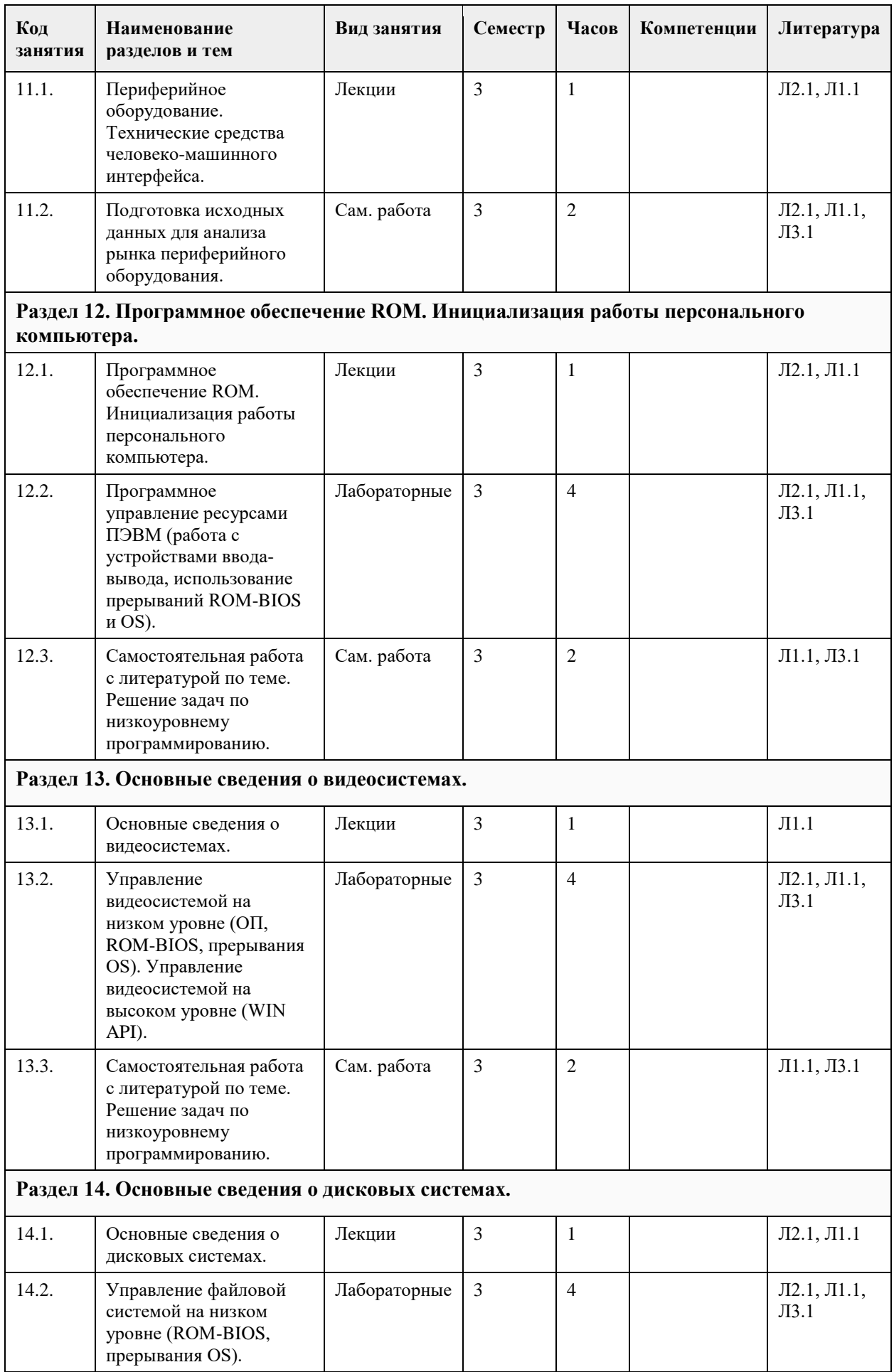

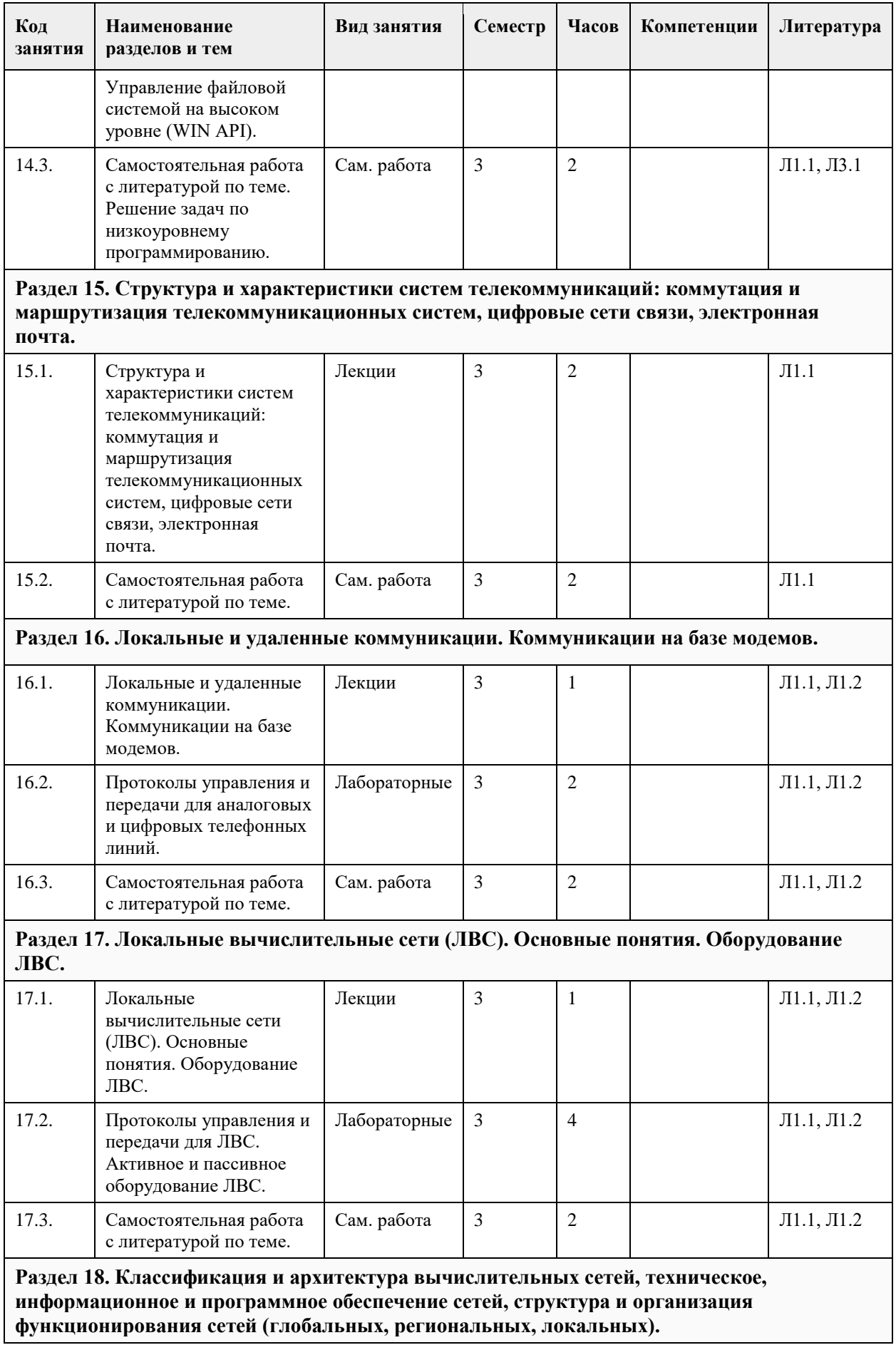

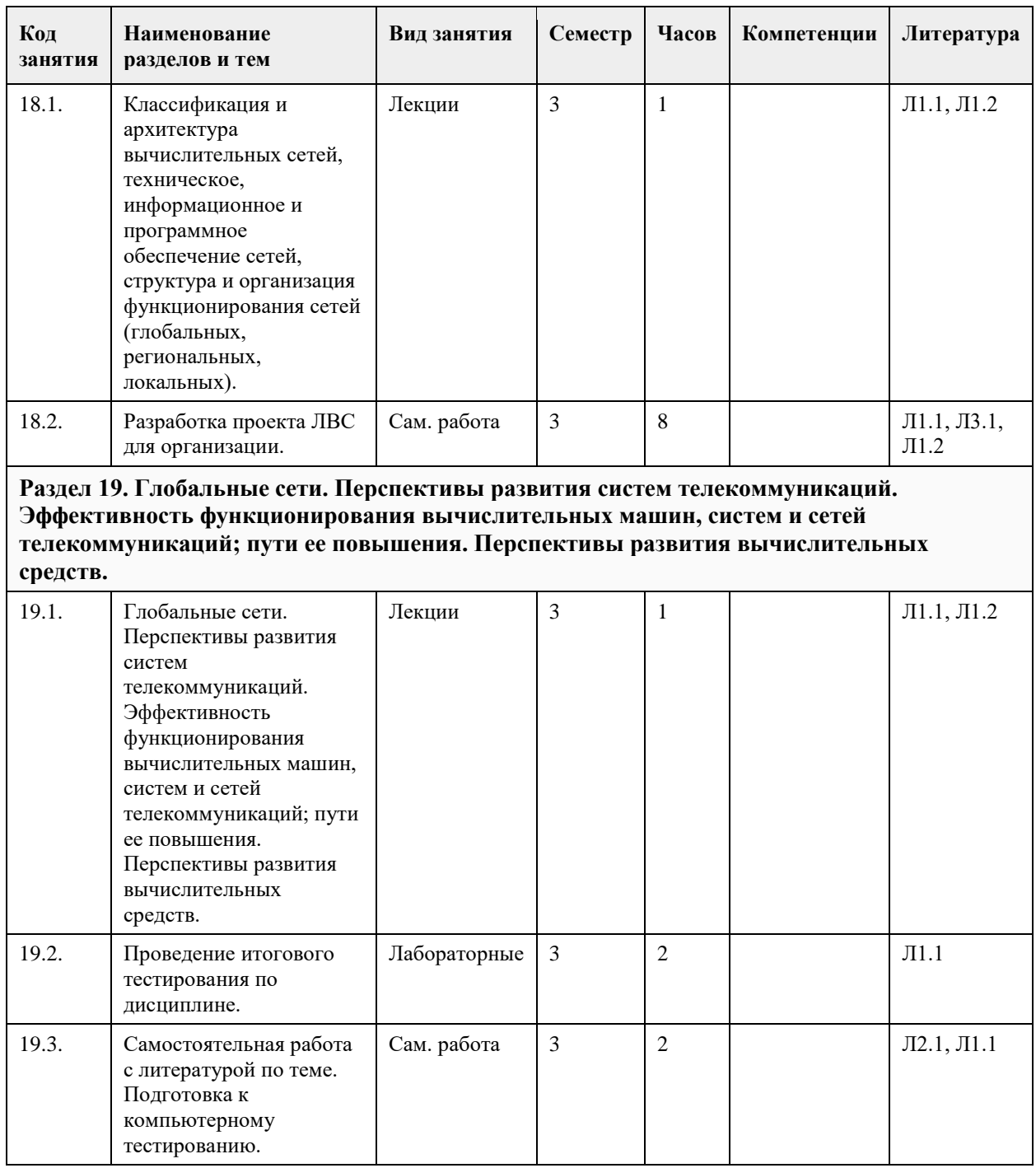

### **5. Фонд оценочных средств**

**5.1. Контрольные вопросы и задания для проведения текущего контроля и промежуточной аттестации по итогам освоения дисциплины** см. приложение **5.2. Темы письменных работ для проведения текущего контроля (эссе, рефераты, курсовые работы и др.)** см. приложение **5.3. Фонд оценочных средств для проведения промежуточной аттестации** см. приложение

#### **Приложения**

Приложение 1. <sup>РИ</sup> РП и МУ - [ВССиТ \(издано\).doc](https://www.asu.ru/sveden/education/programs/subject/378745/fos403026/) Приложение 2. <sup>ФО</sup> [ФОС\\_ВССиТ-2020-ФГОС3++\(ЦЭ\).doc](https://www.asu.ru/sveden/education/programs/subject/378745/fos403027/)

# **6. Учебно-методическое и информационное обеспечение дисциплины**

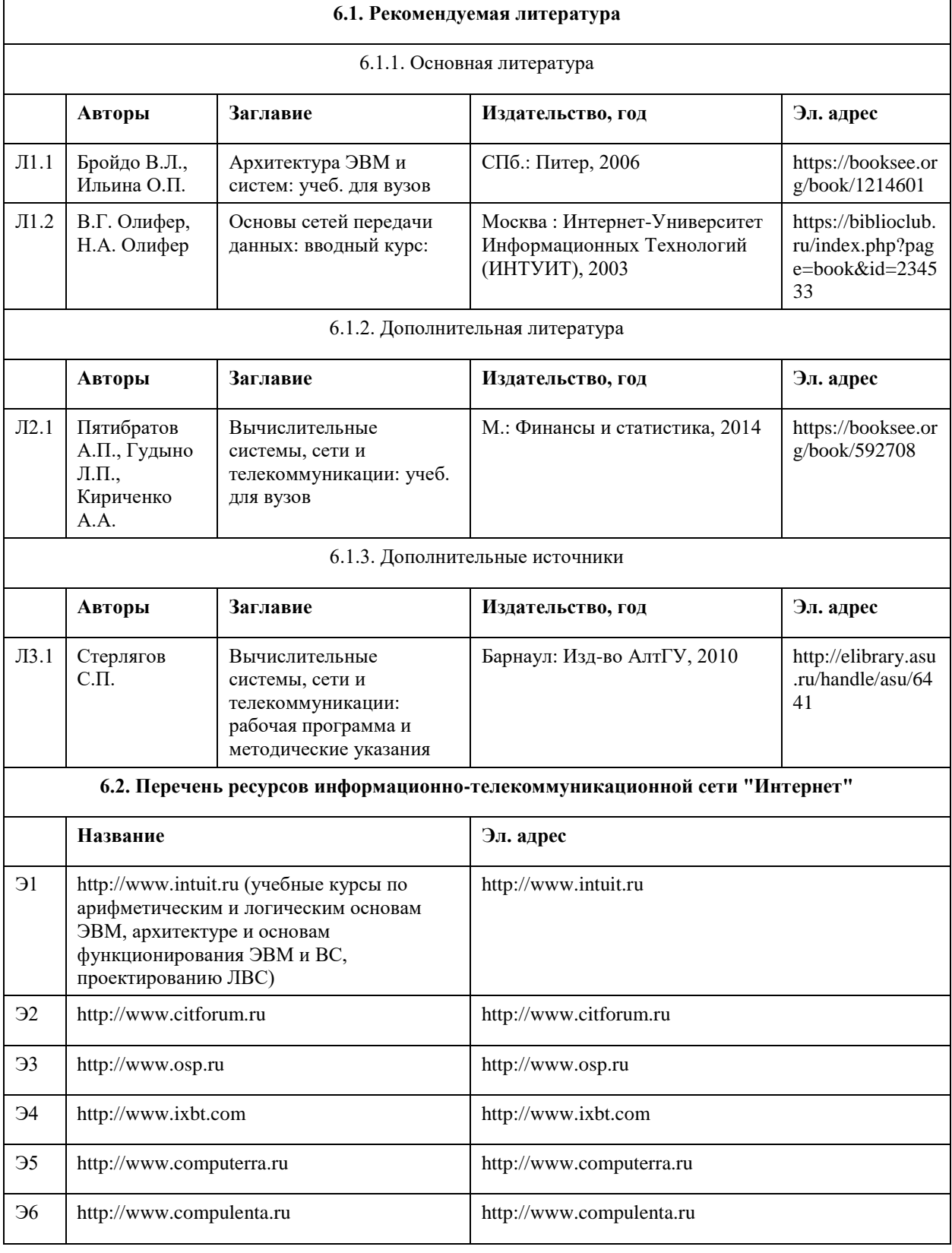

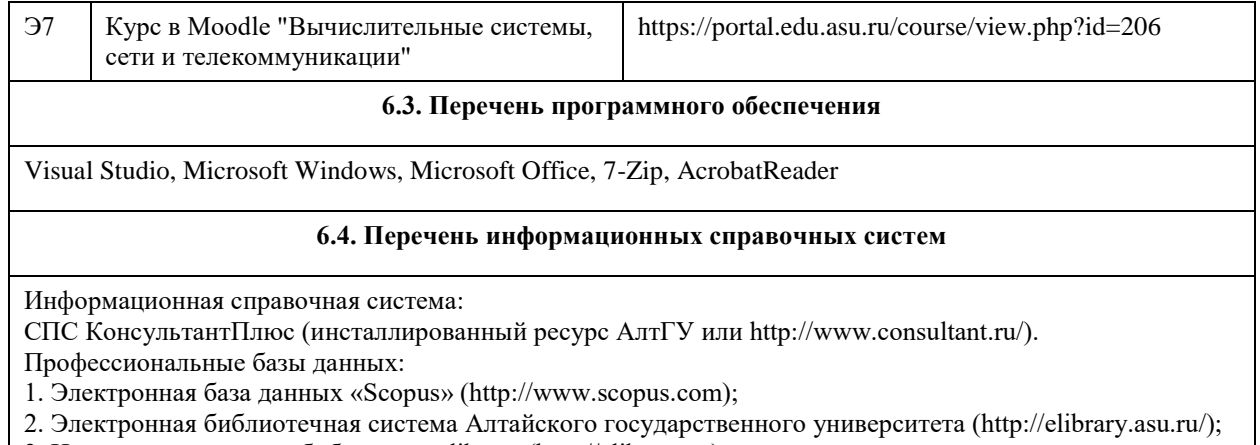

3. Научная электронная библиотека elibrary (http://elibrary.ru)

## 7. Материально-техническое обеспечение дисциплины

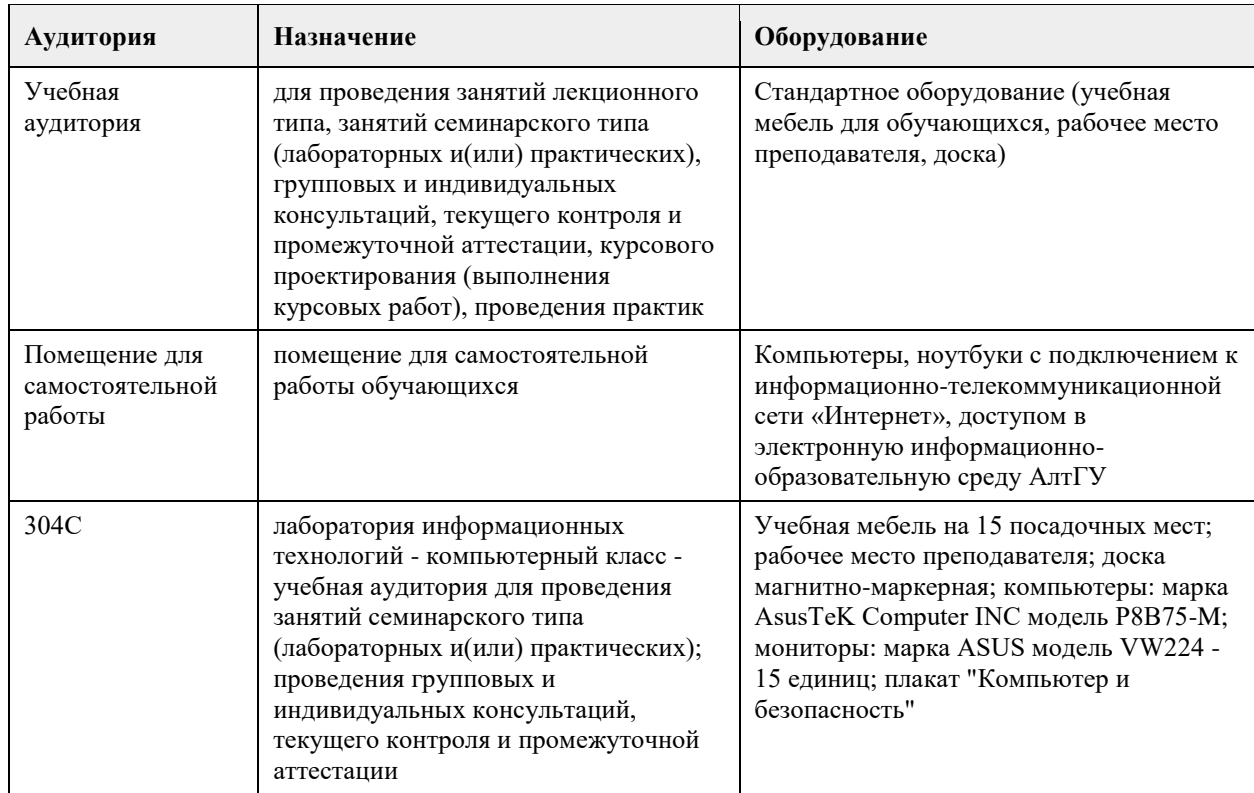

## 8. Методические указания для обучающихся по освоению дисциплины

см. приложение

## **МИНОБРНАУКИ РОССИИ**

федеральное государственное бюджетное образовательное учреждение высшего образования «Алтайский государственный университет»

# **Информационная безопасность и защита информации**

рабочая программа дисциплины

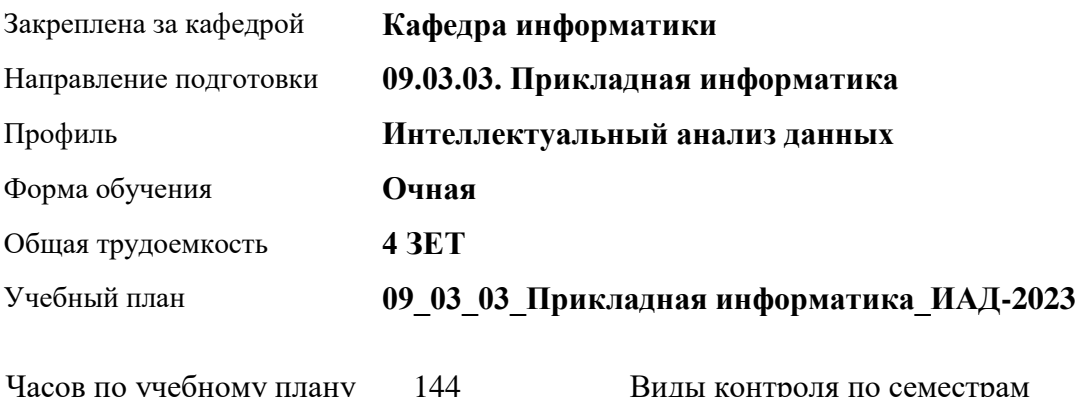

ому плану в том числе: аудиторные занятия 56 самостоятельная работа 61 контроль 27

1ды контр экзамены: 4

#### **Распределение часов по семестрам**

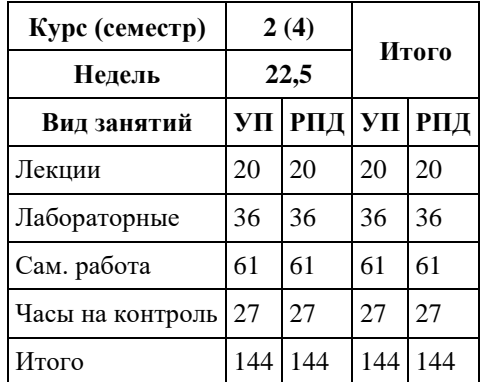

Программу составил(и): *к.т.н., доцент, Терновой О.С.*

Рецензент(ы): *к.ф.-м.н., доцент, Пономарев И.В.*

Рабочая программа дисциплины **Информационная безопасность и защита информации**

разработана в соответствии с ФГОС: *Федеральный государственный образовательный стандарт высшего образования - бакалавриат по направлению подготовки 09.03.03 Прикладная информатика (приказ Минобрнауки России от 19.09.2017 г. № 922)*

составлена на основании учебного плана: *09.03.03 Прикладная информатика* утвержденного учёным советом вуза от *26.06.2023* протокол № *4*.

Рабочая программа одобрена на заседании кафедры **Кафедра информатики**

Протокол от *29.06.2022* г. № *11* Срок действия программы: *2022-2023* уч. г.

Заведующий кафедрой *Козлов Д.Ю., к.ф.-м.н., доцент*

#### **Визирование РПД для исполнения в очередном учебном году**

Рабочая программа пересмотрена, обсуждена и одобрена для исполнения в *2023-2024* учебном году на заседании кафедры

#### **Кафедра информатики**

Протокол от *29.06.2022* г. № *11* Заведующий кафедрой *Козлов Д.Ю., к.ф.-м.н., доцент*

# **1. Цели освоения дисциплины**

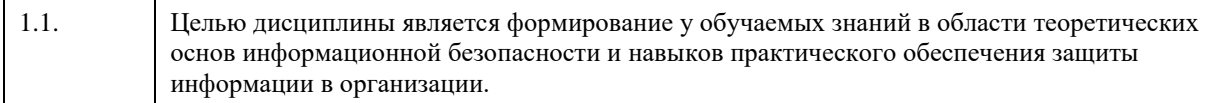

# **2. Место дисциплины в структуре ООП**

## Цикл (раздел) ООП: **Б1.О.05**

## **3. Компетенции обучающегося, формируемые в результате освоения дисциплины**

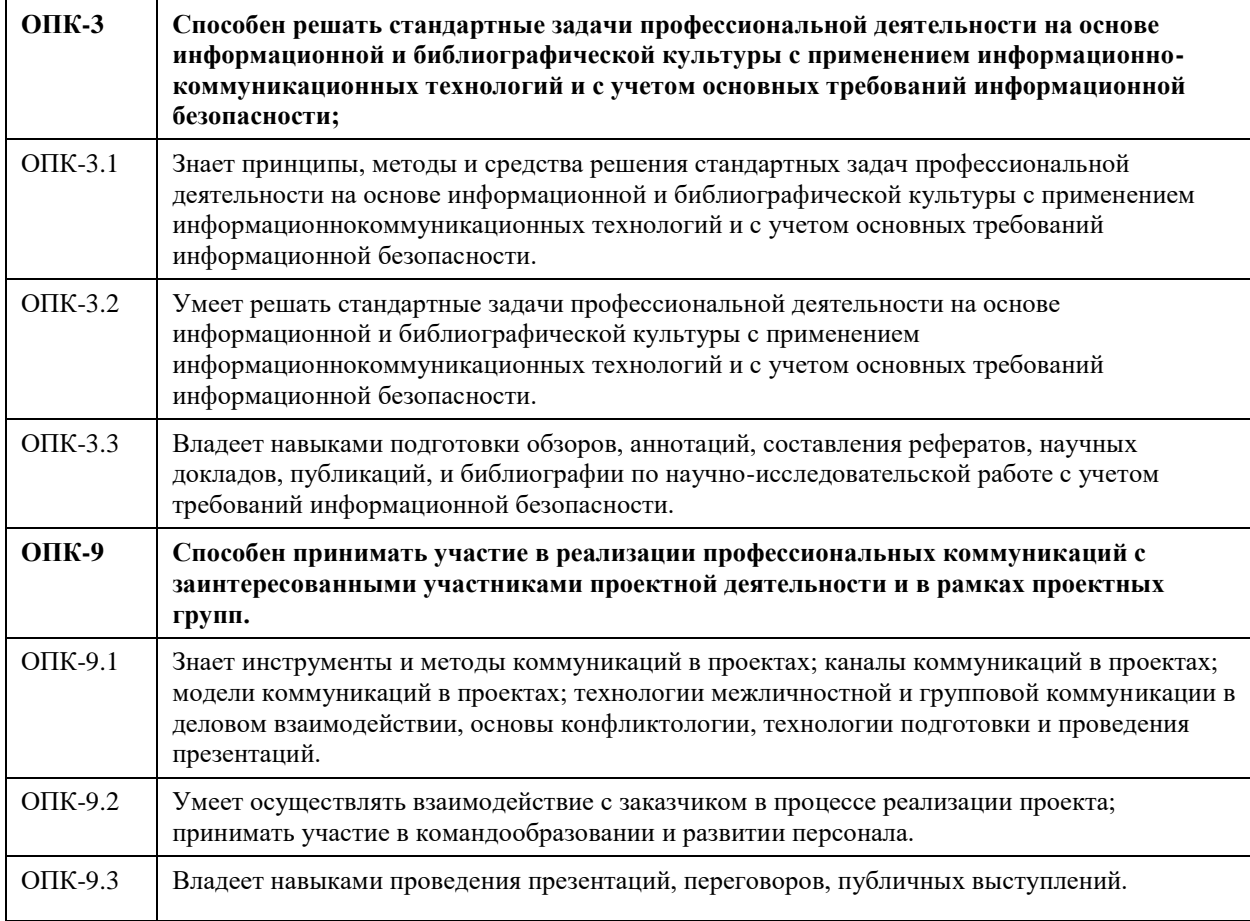

#### **В результате освоения дисциплины обучающийся должен**

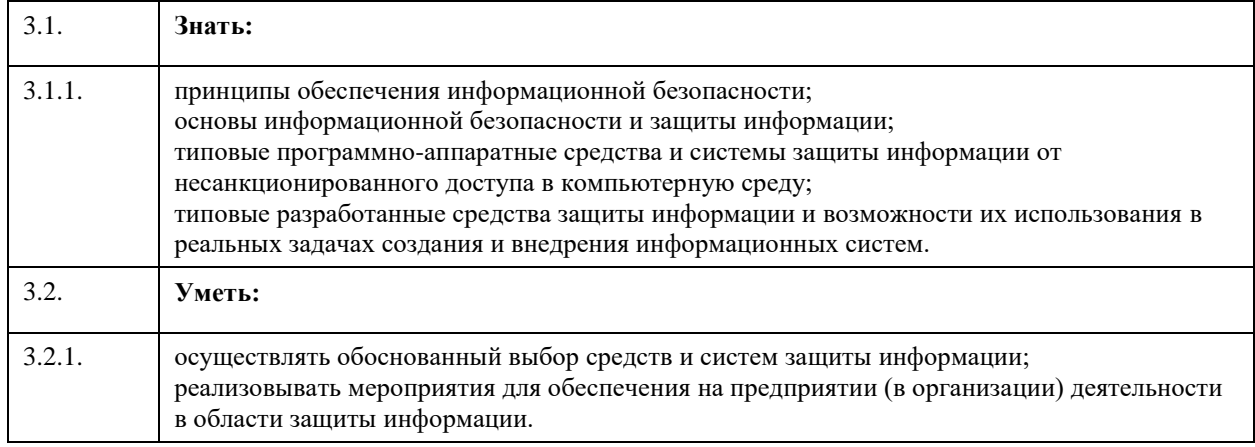

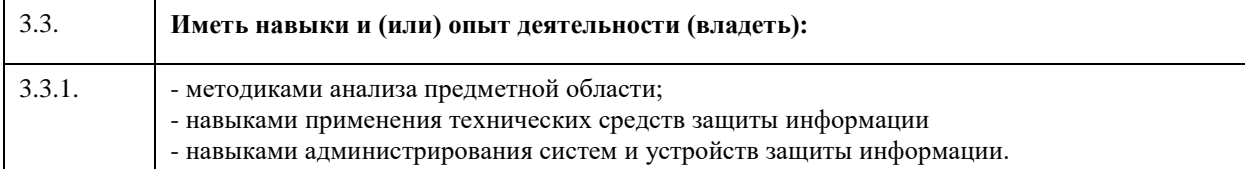

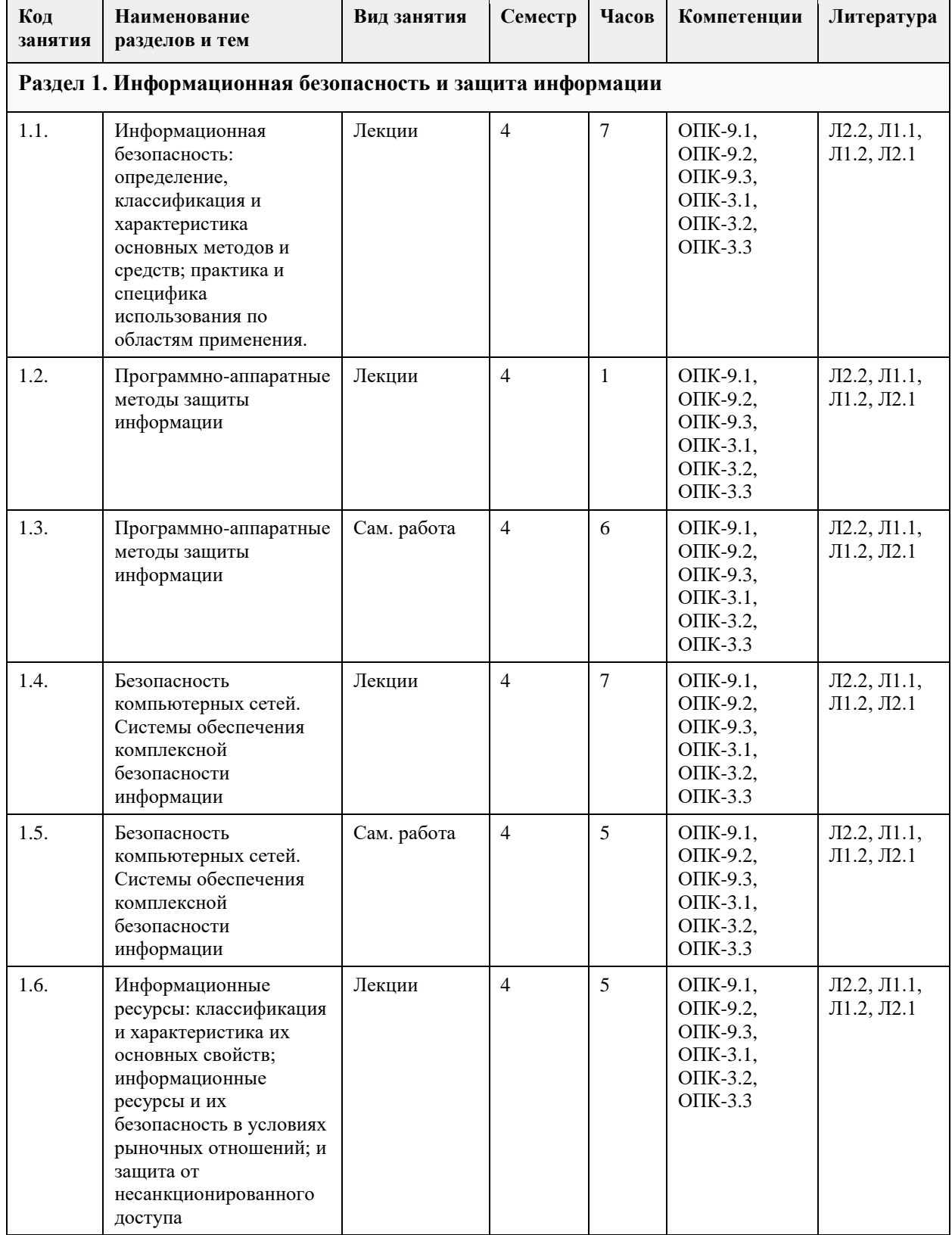

# **4. Структура и содержание дисциплины**

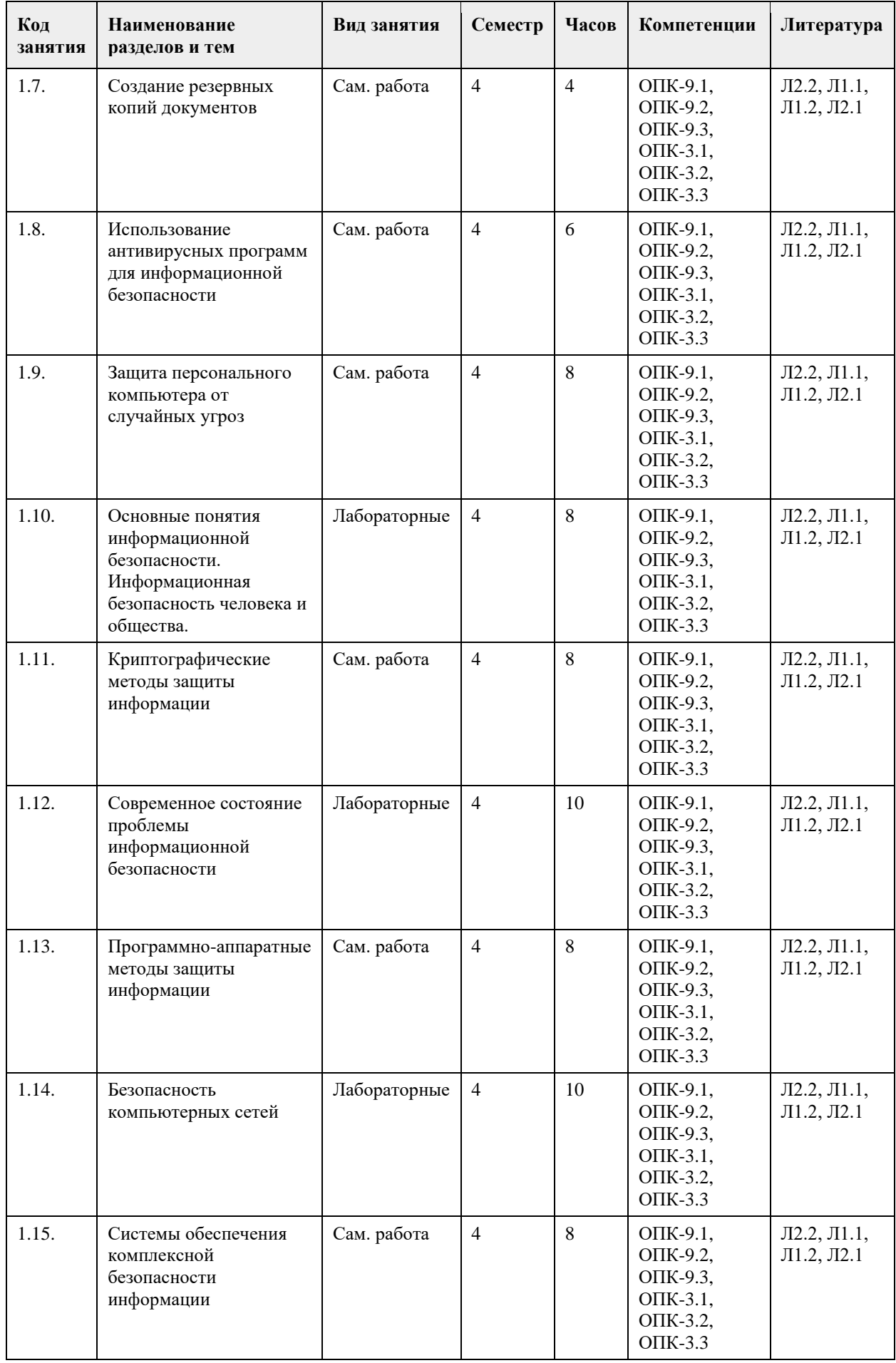

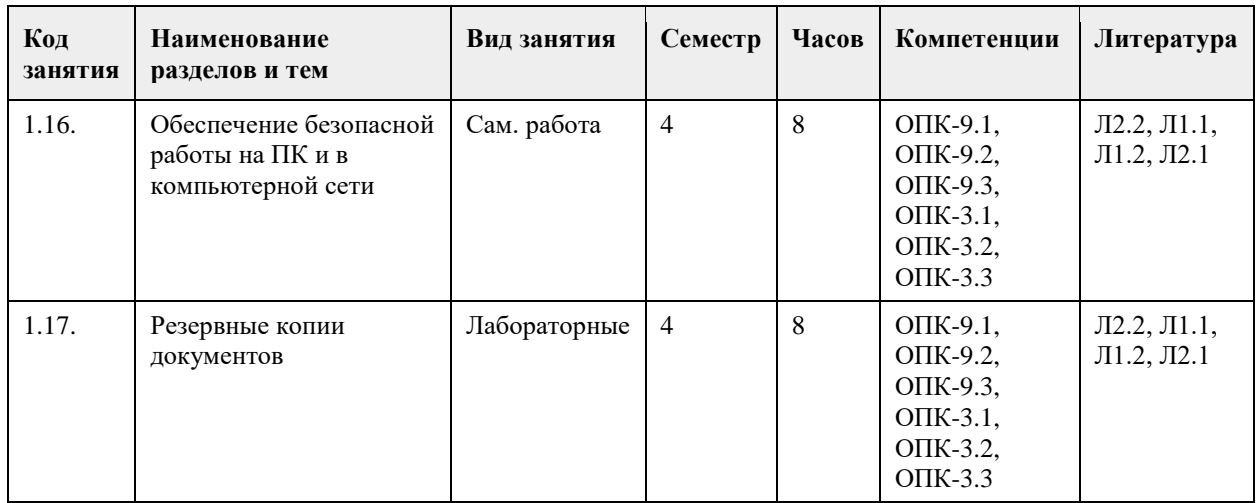

## **5. Фонд оценочных средств**

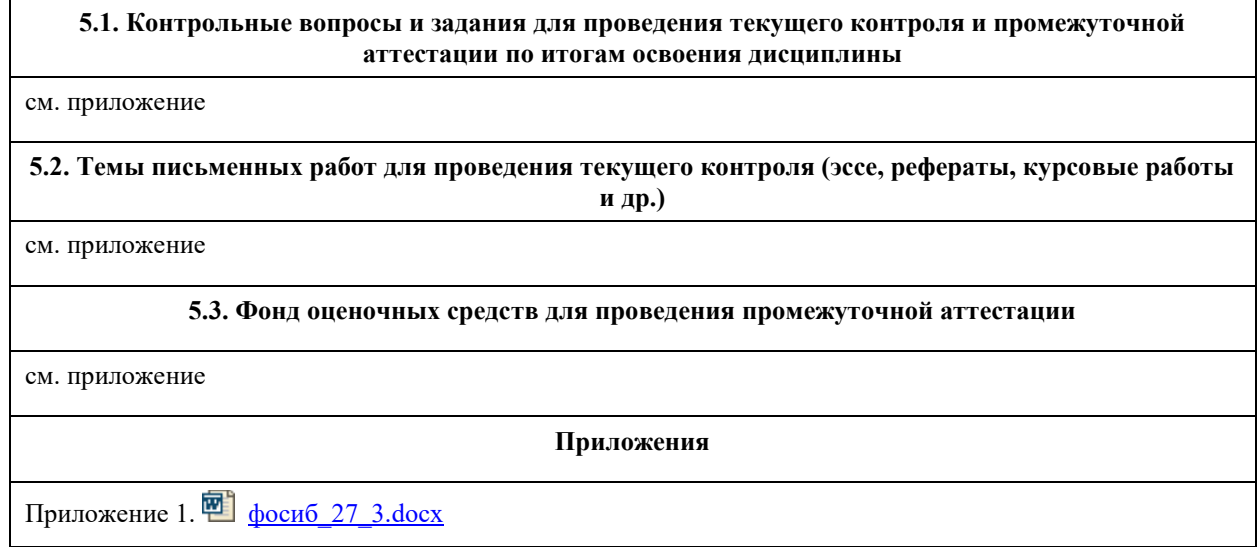

# **6. Учебно-методическое и информационное обеспечение дисциплины**

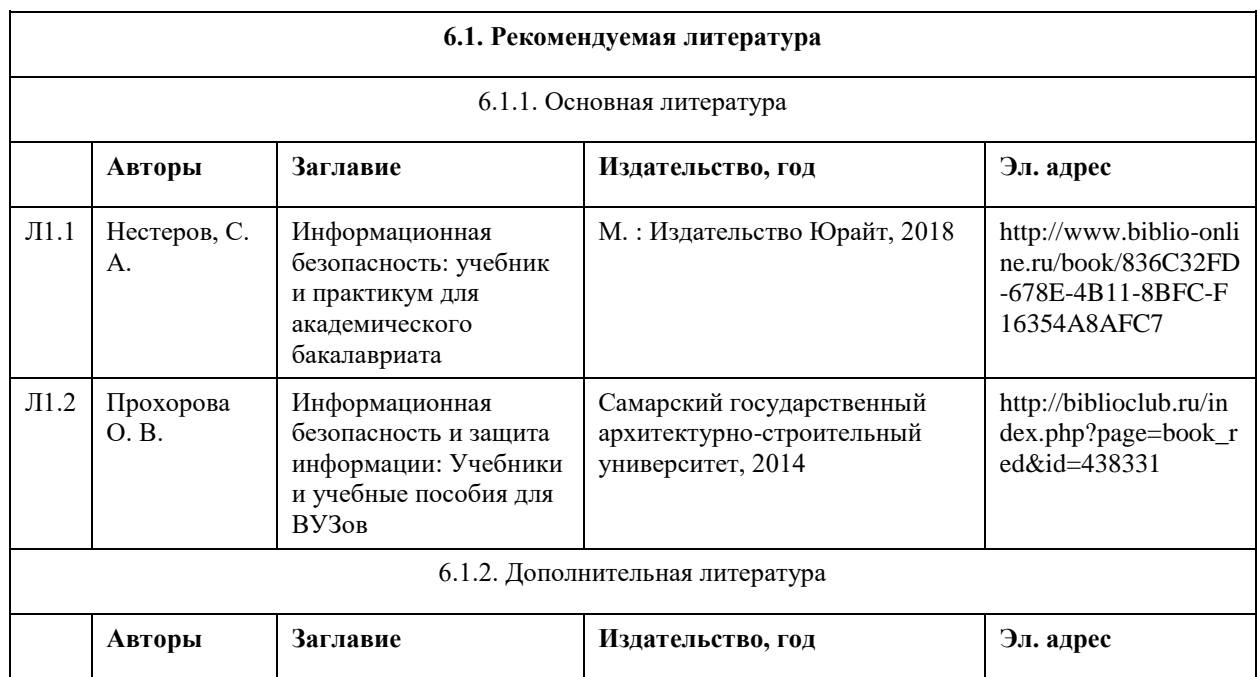

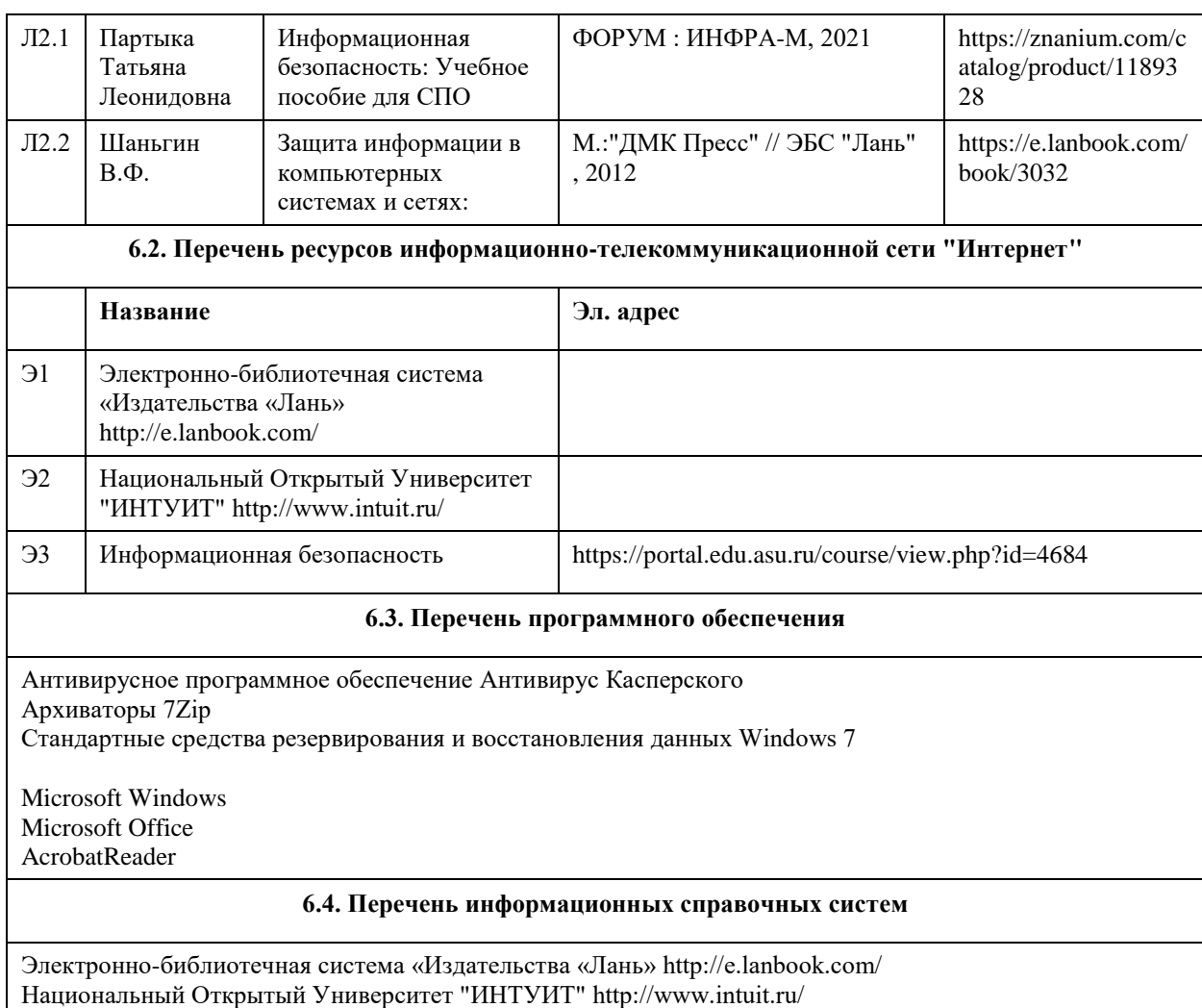

Электронная база данных ZBMATH: https://zbmath.org/

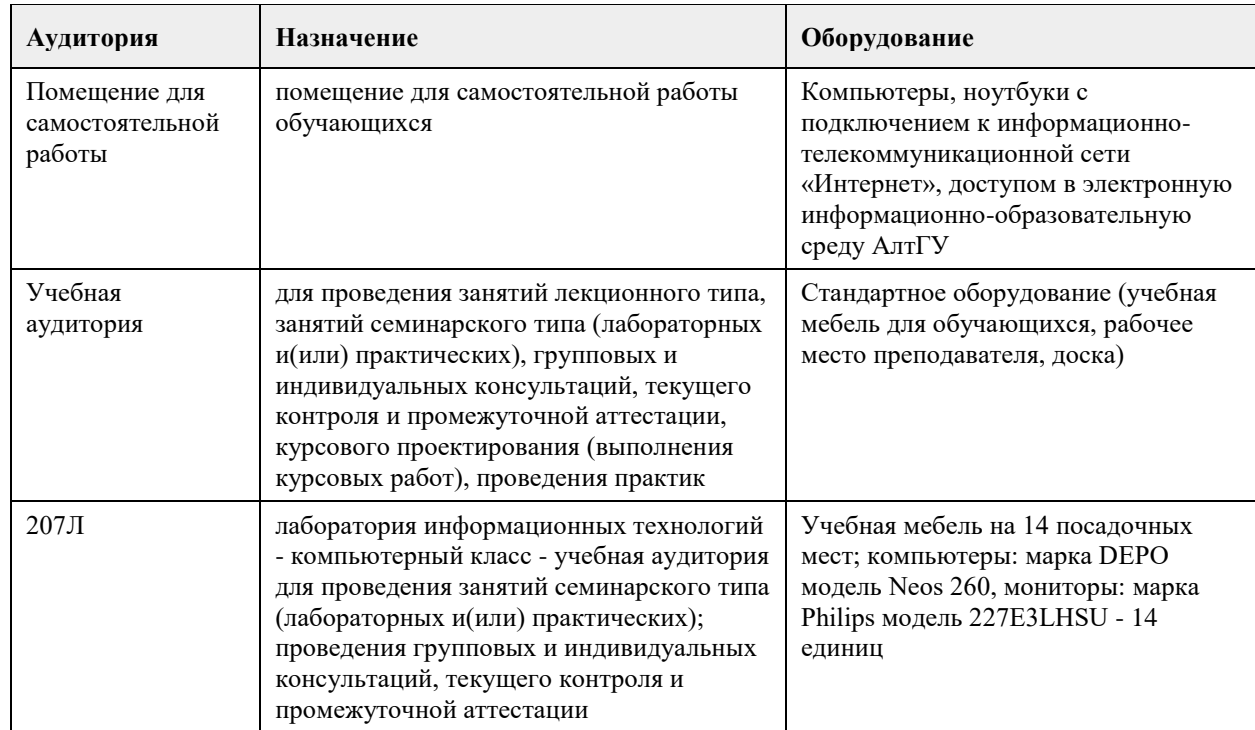

# **7. Материально-техническое обеспечение дисциплины**

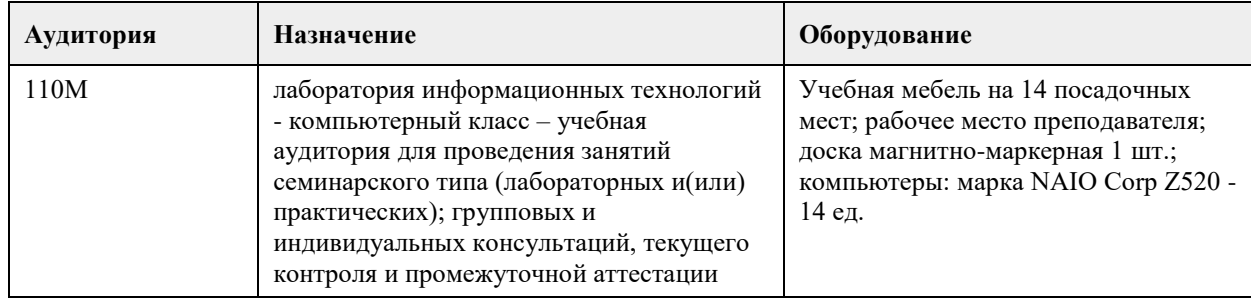

#### **8. Методические указания для обучающихся по освоению дисциплины**

1. Для успешного освоения содержания дисциплины необходимо посещать лекции, принимать активное участие в работе на семинаре, практическом занятии, а также выполнять задания, предлагаемые преподавателем для самостоятельного изучения. 2. Лекция. -На лекцию приходите не опаздывая, так как это неэтично. - На лекционных занятиях необходимо конспектировать изучаемый материал. - Для систематизации лекционного материала, который будет полезен при подготовке к итоговому контролю знаний, записывайте на каждой лекции тему, вопросы для изучения, рекомендуемую литературу. - В каждом вопросе выделяйте главное, обязательно запишите ключевые моменты (определение, факты, законы, правила и т.д.), подчеркните их. - Если по содержанию материала возникают вопросы, не нужно выкрикивать, запишите их и задайте по окончании лекции или на семинарском занятии. - Перед следующей лекцией обязательно прочитайте предыдущую, чтобы актуализировать знания и осознанно приступить к освоению нового содержания. 3.Семинарское (практическое) занятие – это форма работы, где студенты максимально активно участвуют в обсуждении темы. - Для подготовки к семинару необходимо взять план семинарского занятия (у преподавателя, на кафедре или в методическом кабинете). - Самостоятельную подготовку к семинарскому занятию необходимо начинать с изучения понятийного аппарата темы. Рекомендуем использовать справочную литературу (словари, справочники, энциклопедии), целесообразно создать и вести свой словарь терминов. - На семинар выносится обсуждение не одного вопроса, поэтому важно просматривать и изучать все вопросы семинара, но один из вопросов исследовать наиболее глубоко, с использованием дополнительных источников (в том числе тех, которые вы нашли самостоятельно). Не нужно пересказывать лекцию. - Важно запомнить, что любой источник должен нести достоверную информацию, особенно это относится к Internet-ресурсам. При использовании Internet - ресурсов в процессе подготовки не нужно их автоматически «скачивать», они должны быть проанализированы. Не нужно «скачивать» готовые рефераты, так как их однообразие преподаватель сразу выявляет, кроме того, они могут быть сомнительного качества. - В процессе изучения темы анализируйте несколько источников. Используйте периодическую печать специальные журналы. - Полезным будет работа с электронными учебниками и учебными пособиями в Internet-библиотеках. Зарегистрируйтесь в них: университетская библиотека Онлайн (http://www.biblioclub.ru/) и электроннобиблиотечная система «Лань» (http://e.lanbook.com/). - В процессе подготовки и построения ответов при выступлении не просто пересказывайте текст учебника, но и выражайте свою личностно-профессиональную оценку прочитанного. - Принимайте участие в дискуссиях, круглых столах, так как они развивают ваши навыки коммуникативного общения. - Если к семинарским занятиям предлагаются задания практического характера, продумайте план их выполнения или решения при подготовке к семинару. - При возникновении трудностей в процессе подготовки взаимодействуйте с преподавателем, консультируйтесь по самостоятельному изучению темы. 4. Самостоятельная работа. - При изучении дисциплины не все вопросы рассматриваются на лекциях и семинарских занятиях, часть вопросов рекомендуется преподавателем для самостоятельного изучения.

- Поиск ответов на вопросы и выполнение заданий для самостоятельной работы позволит вам расширить и углубить свои знания по курсу, применить теоретические знания в решении задач практического

содержания, закрепить изученное ранее.

- Эти задания следует выполнять не «наскоком», а постепенно, планомерно, следуя порядку изучения тем курса.

- При возникновении вопросов обратитесь к преподавателю в день консультаций на кафедру.

- Выполнив их, проанализируйте качество их выполнения. Это поможет вам развивать умения самоконтроля и оценочные компетенции.

5. Итоговый контроль.

- Для подготовки к зачету/экзамену возьмите перечень примерных вопросов у методиста кафедры.

- В списке вопросов выделите те, которые были рассмотрены на лекции, семинарских занятиях. Обратитесь к своим записям, выделите существенное. Для более детального изучения изучите рекомендуемую литературу.

- Если в списке вопросов есть те, которые не рассматривались на лекции, семинарском занятии, изучите их самостоятельно. Если есть сомнения, задайте вопросы на консультации перед экзаменом.

- Продумайте свой ответ на экзамене, его логику. Помните, что ваш ответ украсит ссылка на источник литературы, иллюстрация практики применения теоретического знания, а также уверенность и наличие авторской аргументированной позиции как будущего субъекта профессиональной деятельности.

## **МИНОБРНАУКИ РОССИИ**

федеральное государственное бюджетное образовательное учреждение высшего образования «Алтайский государственный университет»

# **Исследование операций**

рабочая программа дисциплины

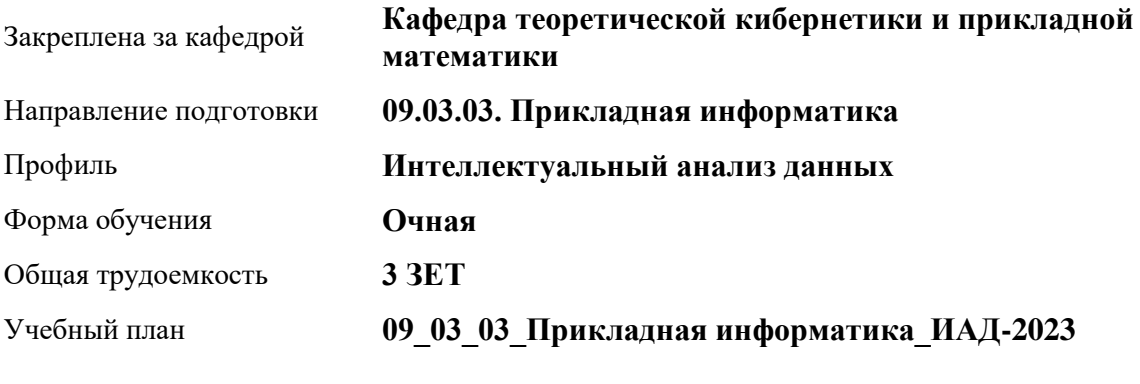

Часов по учебному плану 108 в том числе: аудиторные занятия 42 самостоятельная работа 66

Виды контроля по семестрам зачеты: 4

**Распределение часов по семестрам**

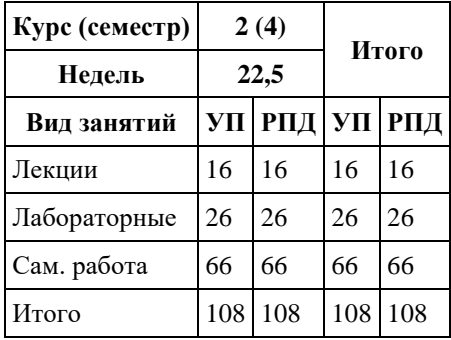
Программу составил(и): *к.т.н., доцент, Суханов С.И.*

Рецензент(ы): *к.ф.-м.н., доцент, Пономарев И.В.*

Рабочая программа дисциплины **Исследование операций**

разработана в соответствии с ФГОС: *Федеральный государственный образовательный стандарт высшего образования - бакалавриат по направлению подготовки 09.03.03 Прикладная информатика (приказ Минобрнауки России от 19.09.2017 г. № 922)*

составлена на основании учебного плана: *09.03.03 Прикладная информатика* утвержденного учёным советом вуза от *26.06.2023* протокол № *4*.

Рабочая программа одобрена на заседании кафедры **Кафедра теоретической кибернетики и прикладной математики**

Протокол от *29.06.2022* г. № *11* Срок действия программы: *2022-2023* уч. г.

Заведующий кафедрой *к.т.н., доцент Понькина Е.В.*

#### **Визирование РПД для исполнения в очередном учебном году**

Рабочая программа пересмотрена, обсуждена и одобрена для исполнения в *2023-2024* учебном году на заседании кафедры

#### **Кафедра теоретической кибернетики и прикладной математики**

Протокол от *29.06.2022* г. № *11* Заведующий кафедрой *к.т.н., доцент Понькина Е.В.*

# **1. Цели освоения дисциплины**

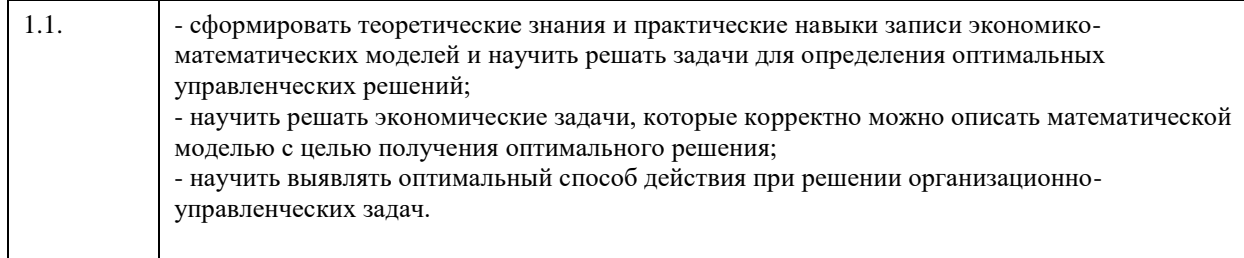

# **2. Место дисциплины в структуре ООП**

#### Цикл (раздел) ООП: **Б1.О.05**

 $\overline{\phantom{a}}$ 

 $\overline{\phantom{a}}$ 

# **3. Компетенции обучающегося, формируемые в результате освоения дисциплины**

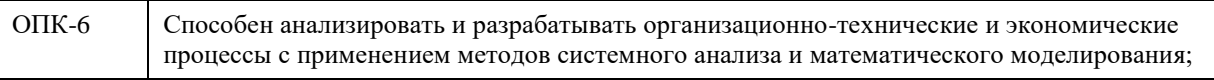

## **В результате освоения дисциплины обучающийся должен**

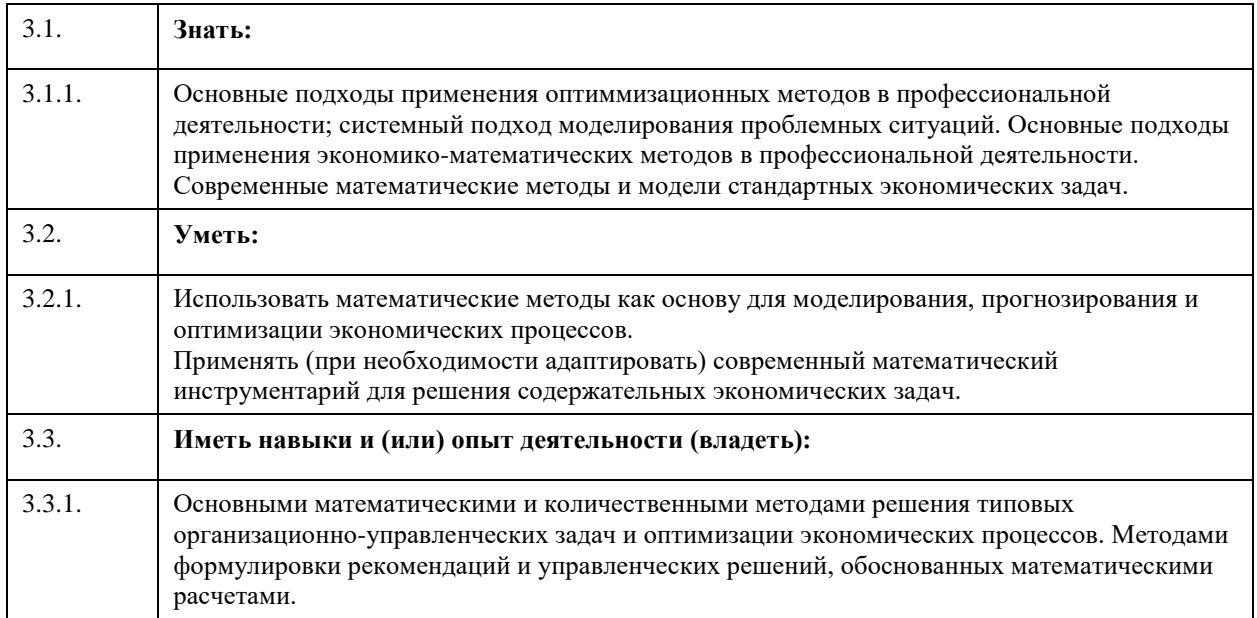

#### **4. Структура и содержание дисциплины**  $\overline{ }$

 $\overline{\phantom{0}}$ 

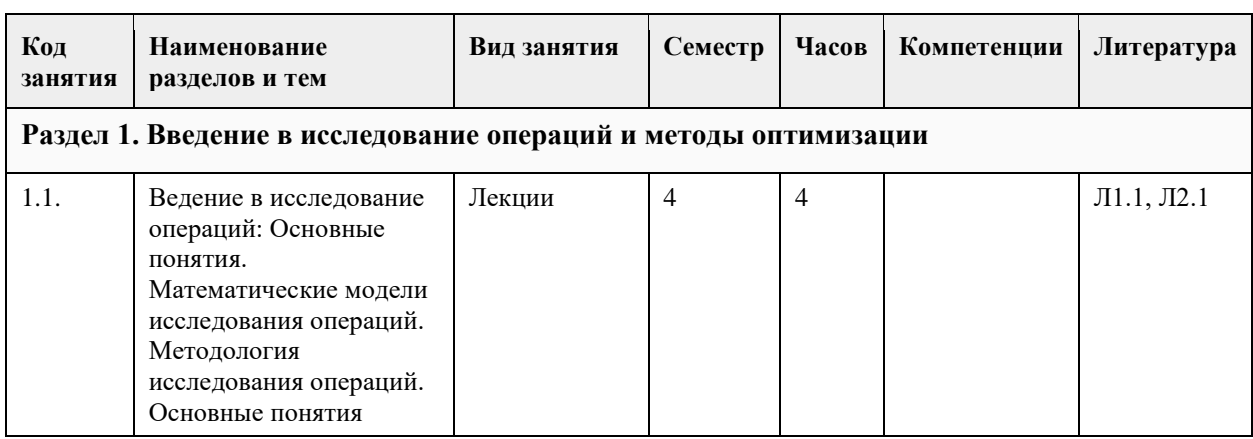

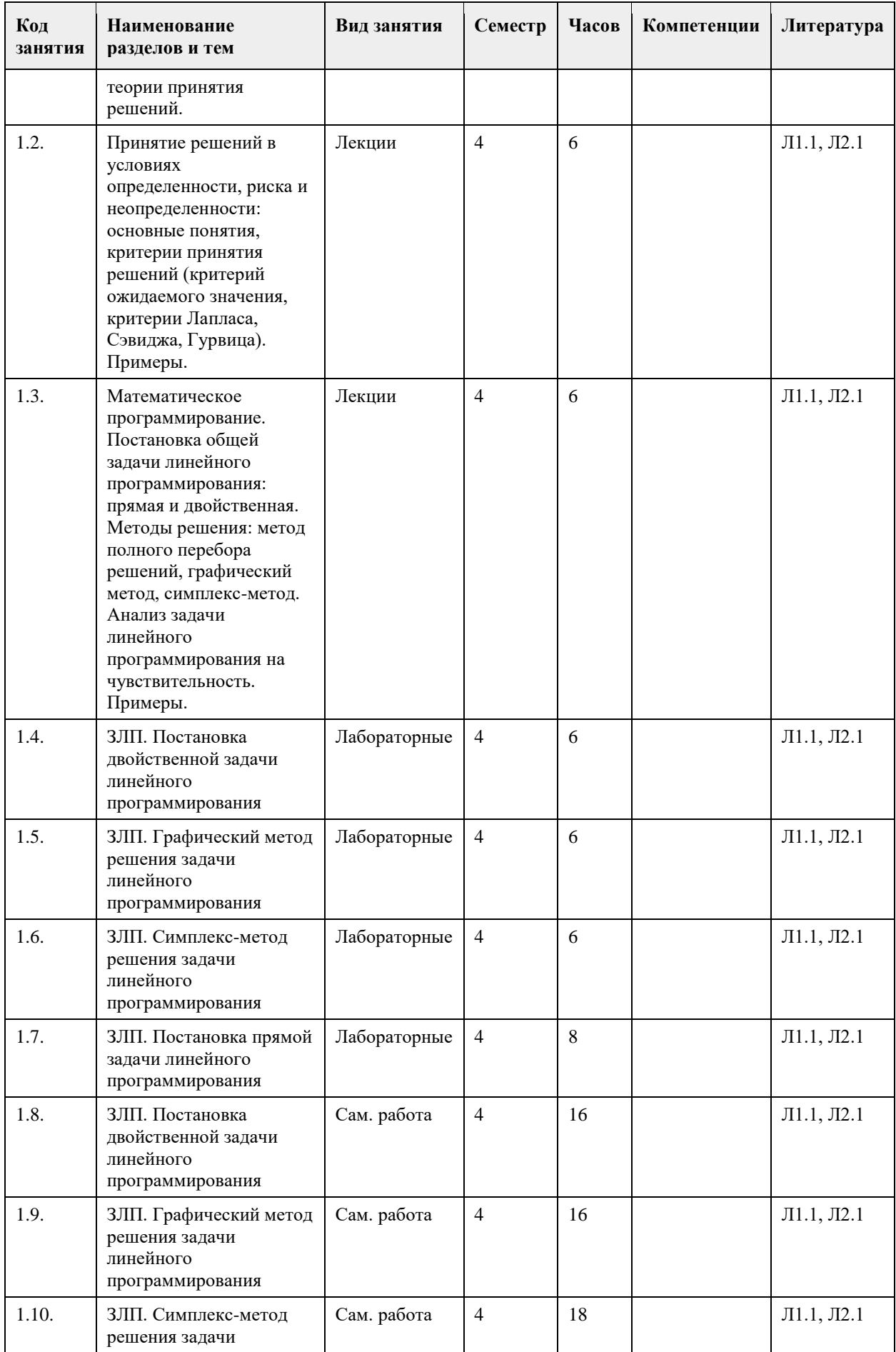

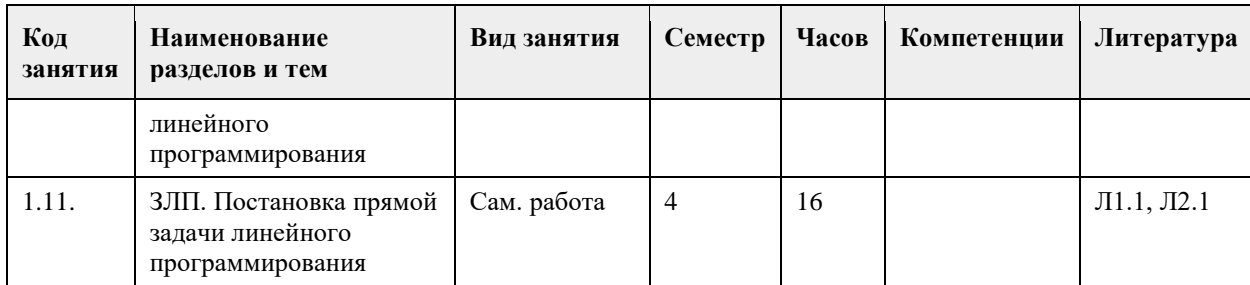

# **5. Фонд оценочных средств**

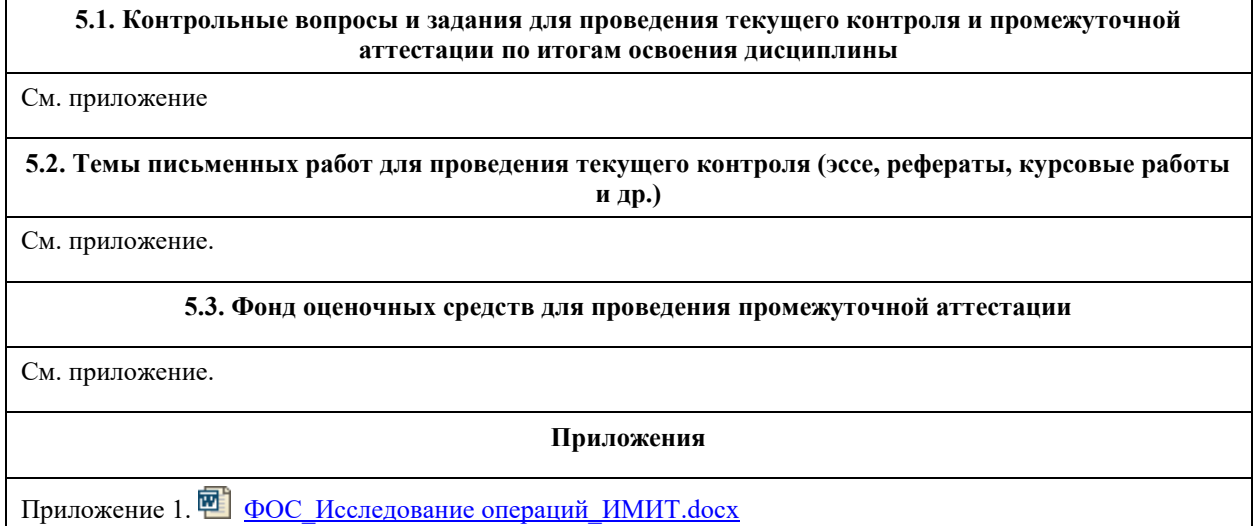

# **6. Учебно-методическое и информационное обеспечение дисциплины**

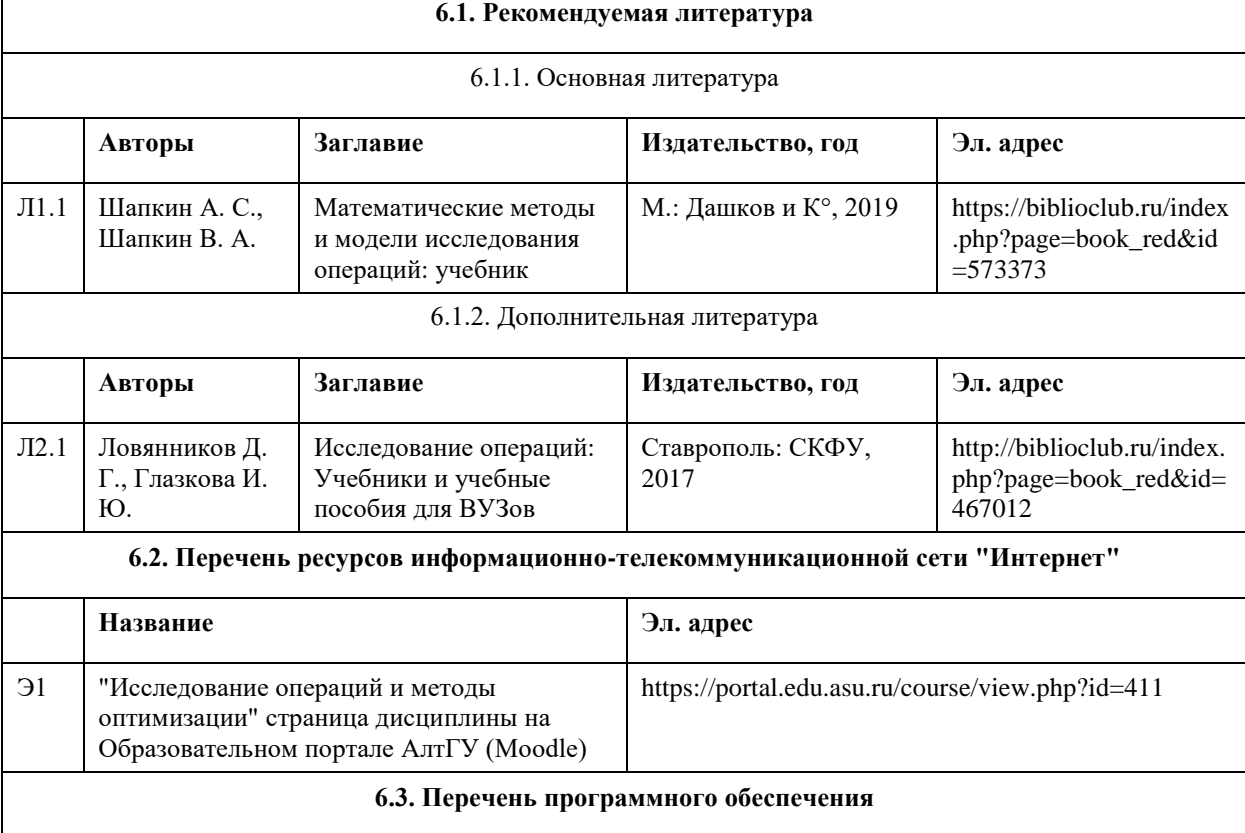

Приложения MS Offie: - Windows,

- MS Word,
- MS Excel.

Веб-браузер

7-Zip

AcrobatReader

#### **6.4. Перечень информационных справочных систем**

1. Образовательный портал АлтГУ [Электронный ресурс]: http://portal.edu.asu.ru

2. Издательство «Лань» - электронно-библиотечная система [Электронный ресурс]: http://e.lanbook.com

3. Издательство МЦНМО. Свободно распространяемые книги издательства Московского центра

непрерывного математического образования [Электронный ресурс]: www.mccme.ru/free-books

4. Математическая библиотека [Электронный ресурс]: www.math.ru/lib

5. Электронная библиотечная система Алтайского государственного университета [Электронный ресурс]: http://elibrary.asu.ru

6. Научная электронная библиотека Elibrary [Электронный ресурс]: http://elibrary.ru

7. Электронная база данных ZBMATH: https://zbmath.org/

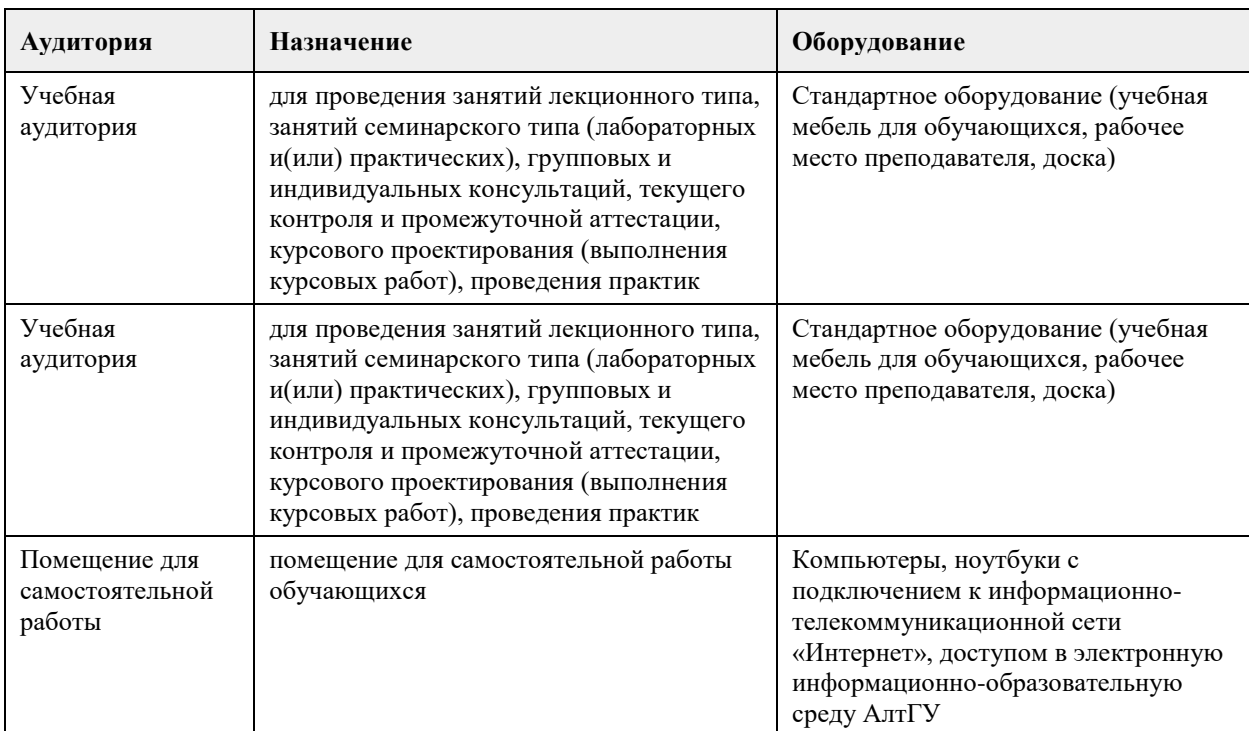

# **7. Материально-техническое обеспечение дисциплины**

#### **8. Методические указания для обучающихся по освоению дисциплины**

Для эффективного изучения теоретической части дисциплины необходимо:

- построить работу по освоению дисциплины в порядке, отвечающим изучению основных этапов,

согласно приведенным темам лекционного материала;

- систематически проверять свои знания;

- усвоить содержание ключевых понятий;

- систематически работать с основной и дополнительной литературой по соответствующим темам.

Для эффективного изучения практической части дисциплины настоятельно рекомендуется:

- систематически осуществлять подготовку к практическим занятиям по предложенным преподавателем темам;

- своевременно выполнять практические индивидуальные задания.

Самостоятельная работа:

- Поиск ответов на вопросы для самостоятельной работы позволит расширить и углубить знания по курсу, применить теоретические знания в решении задач практического содержания, закрепить изученное ранее.

- При возникновении вопросов следует обратиться к преподавателю в день консультаций. Итоговый контроль:

- Для подготовки к зачету необходимо взять перечень примерных вопросов у преподавателя/методиста кафедры.

- В списке вопросов выделить те, которые были рассмотрены на лекциях, практических занятиях, и вопросы для самостоятельной работы. Для более детального изучения следует использовать рекомендуемую литературу.

# **МИНОБРНАУКИ РОССИИ**

федеральное государственное бюджетное образовательное учреждение высшего образования «Алтайский государственный университет»

# **Метрология и стандартизация**

рабочая программа дисциплины

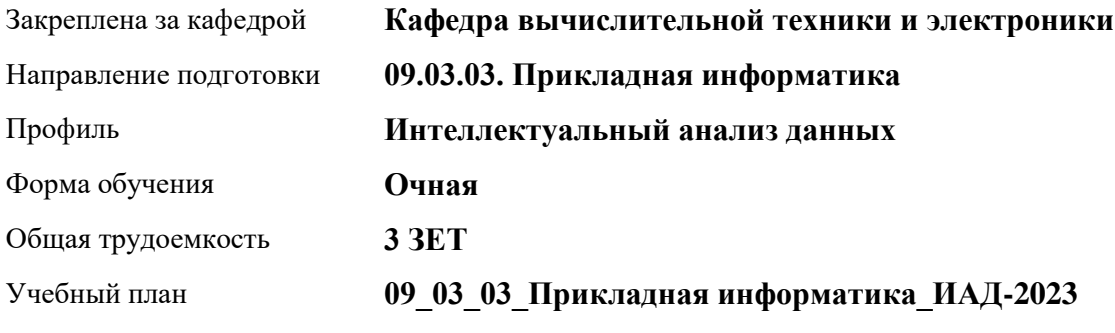

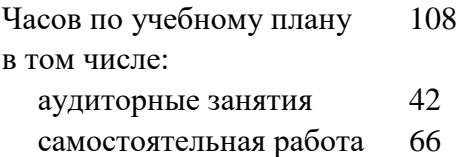

Виды контроля по семестрам зачеты: 5

## **Распределение часов по семестрам**

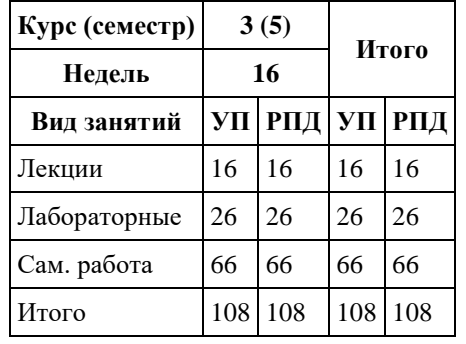

Программу составил(и): *д.т.н., профессор, Седалищев Виктор Николаевич*

Рецензент(ы): *к.ф.-м.н., доцент , Рудер Давыд Давыдович*

#### Рабочая программа дисциплины **Метрология и стандартизация**

разработана в соответствии с ФГОС: *Федеральный государственный образовательный стандарт высшего образования - бакалавриат по направлению подготовки 09.03.03 Прикладная информатика (приказ Минобрнауки России от 19.09.2017 г. № 922)*

составлена на основании учебного плана: *09.03.03 Прикладная информатика* утвержденного учёным советом вуза от *26.06.2023* протокол № *4*.

#### Рабочая программа одобрена на заседании кафедры **Кафедра вычислительной техники и электроники**

Протокол от *28.08.2023* г. № *110/23-24* Срок действия программы: *2023-2024* уч. г.

Заведующий кафедрой *к.ф.-м.н., доцент, Пашнев Владимир Валентинович*

#### **Визирование РПД для исполнения в очередном учебном году**

Рабочая программа пересмотрена, обсуждена и одобрена для исполнения в *2023-2024* учебном году на заседании кафедры

#### **Кафедра вычислительной техники и электроники**

Протокол от *28.08.2023* г. № *110/23-24* Заведующий кафедрой *к.ф.-м.н., доцент, Пашнев Владимир Валентинович*

## **1. Цели освоения дисциплины**

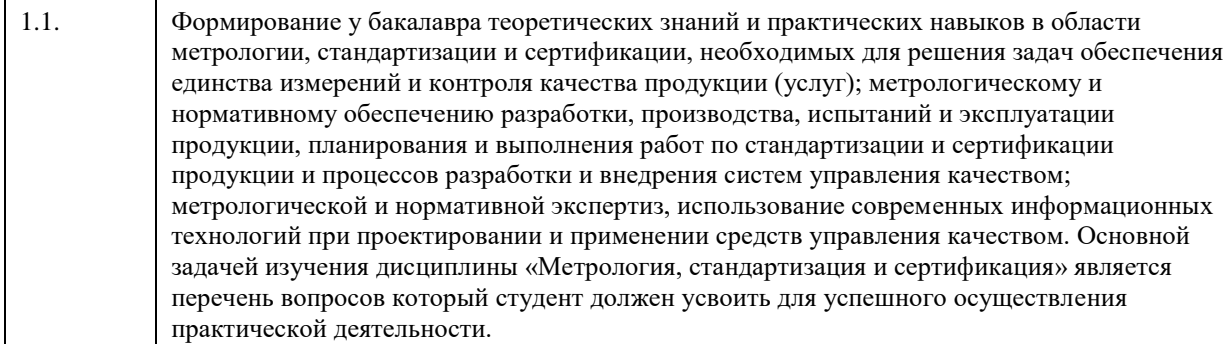

# **2. Место дисциплины в структуре ООП**

Цикл (раздел) ООП: **Б1.О.05**

# **3. Компетенции обучающегося, формируемые в результате освоения дисциплины**

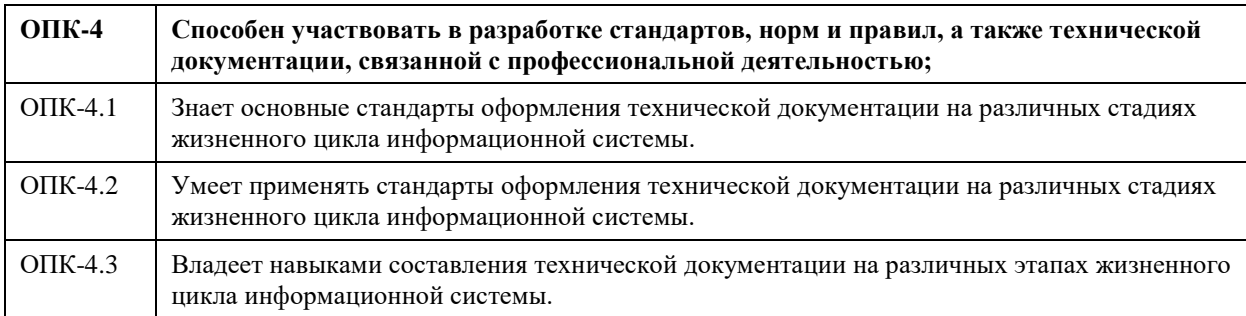

#### **В результате освоения дисциплины обучающийся должен**

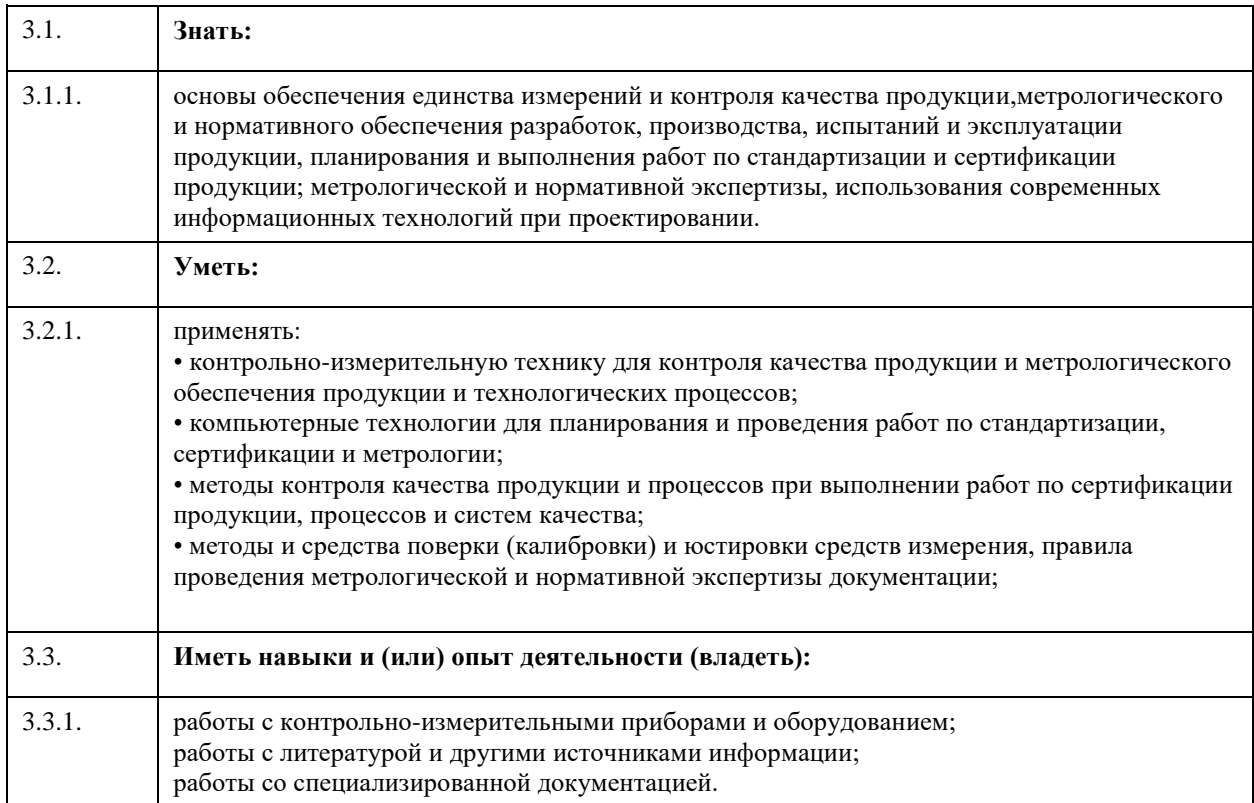

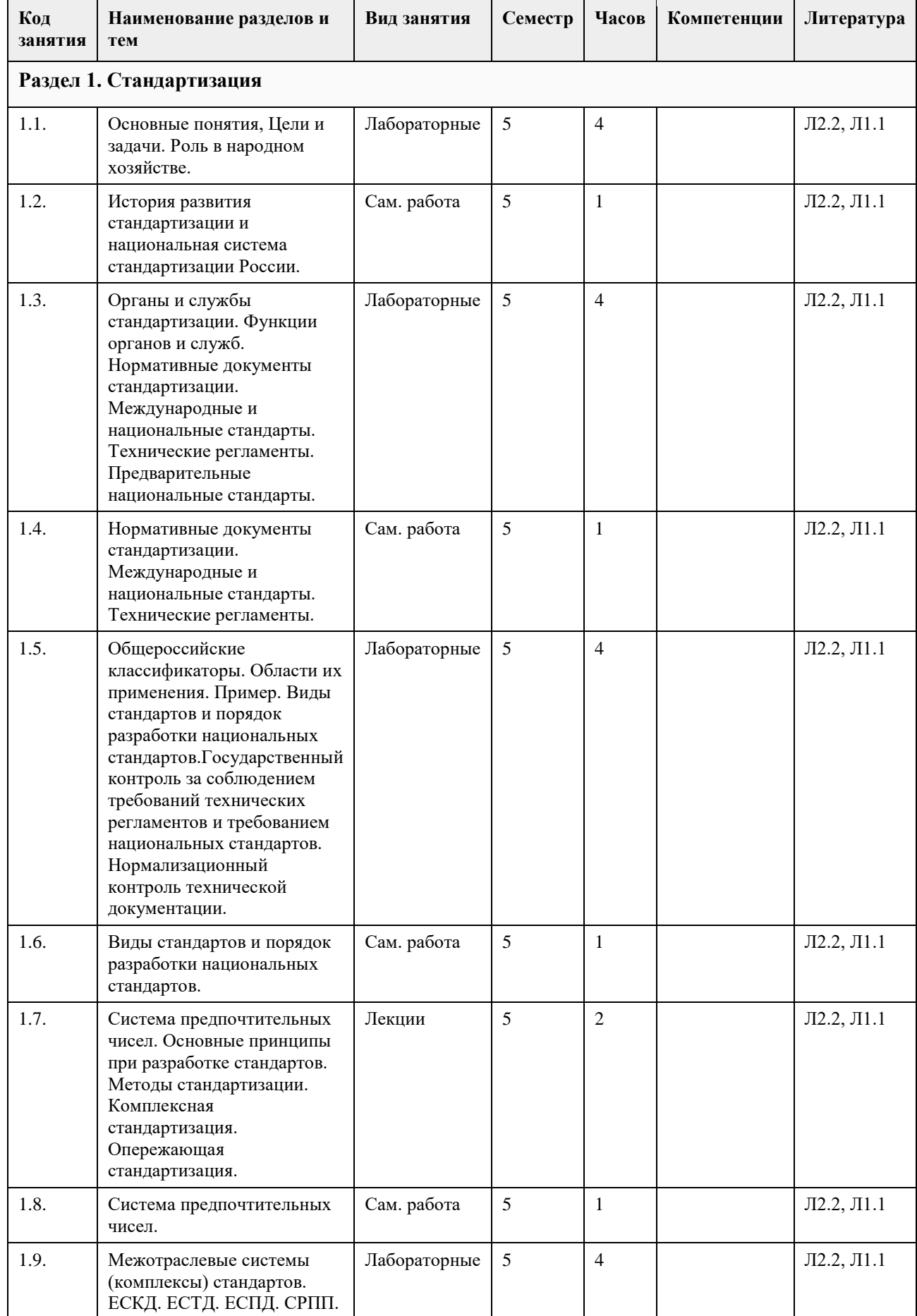

# **4. Структура и содержание дисциплины**

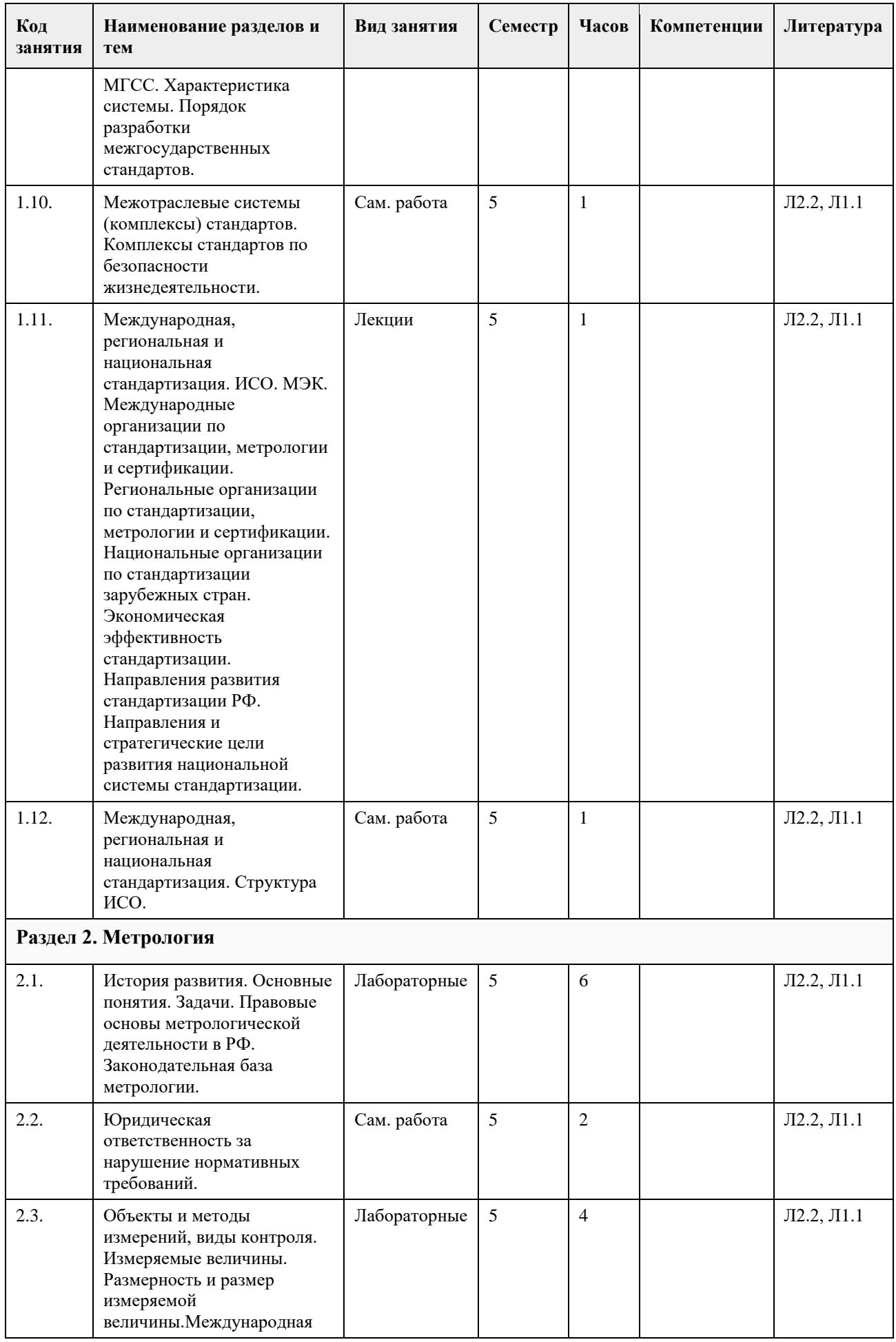

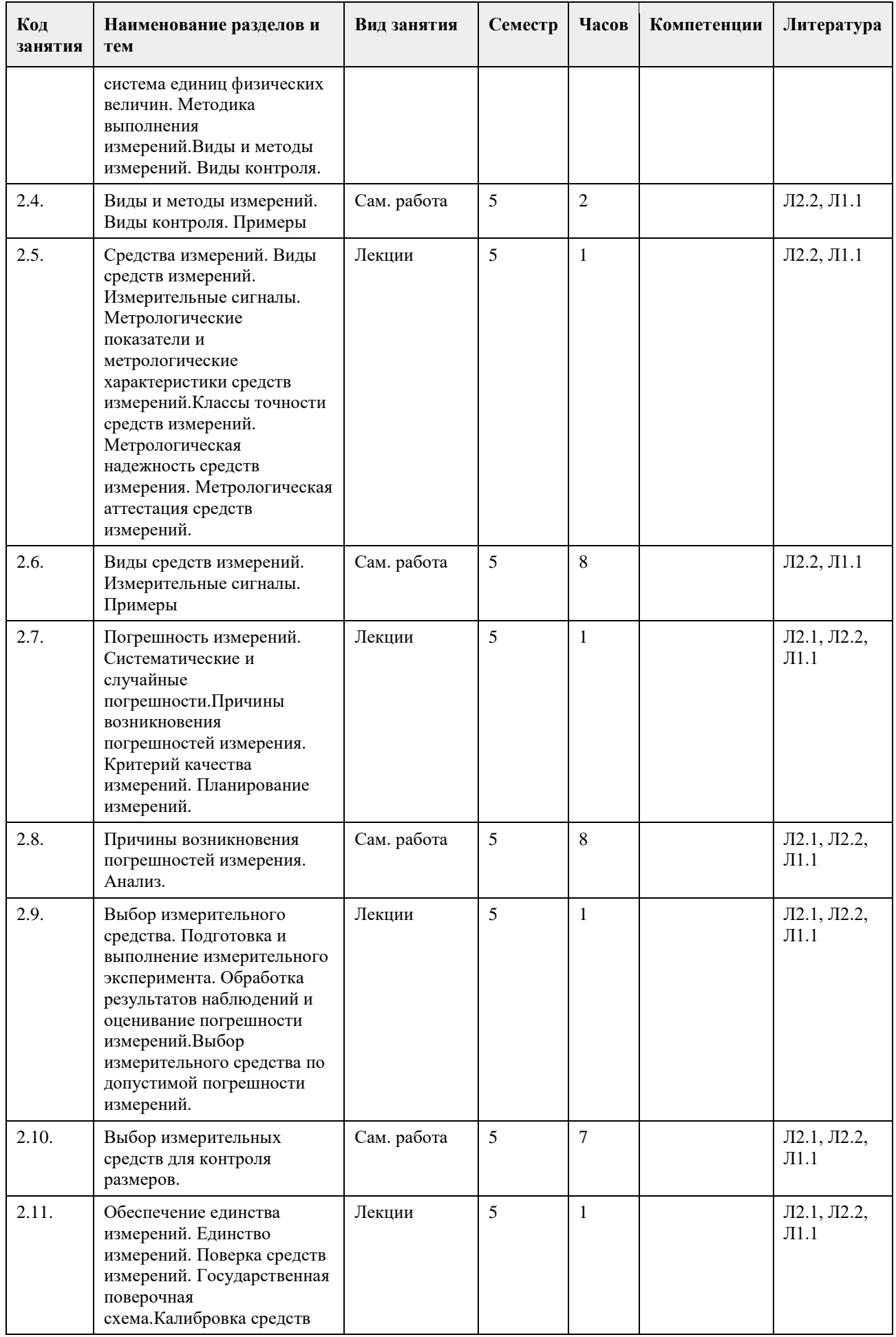

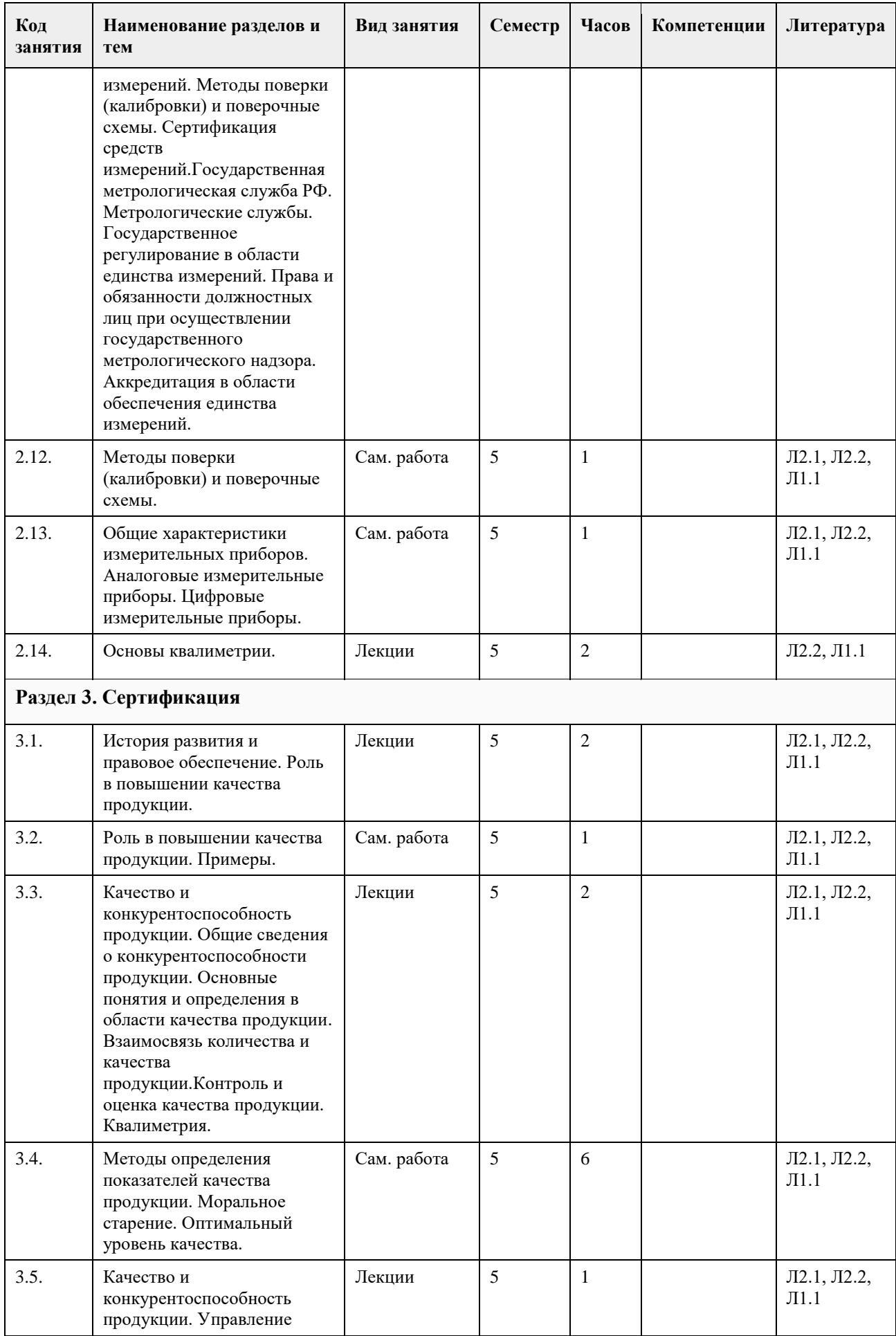

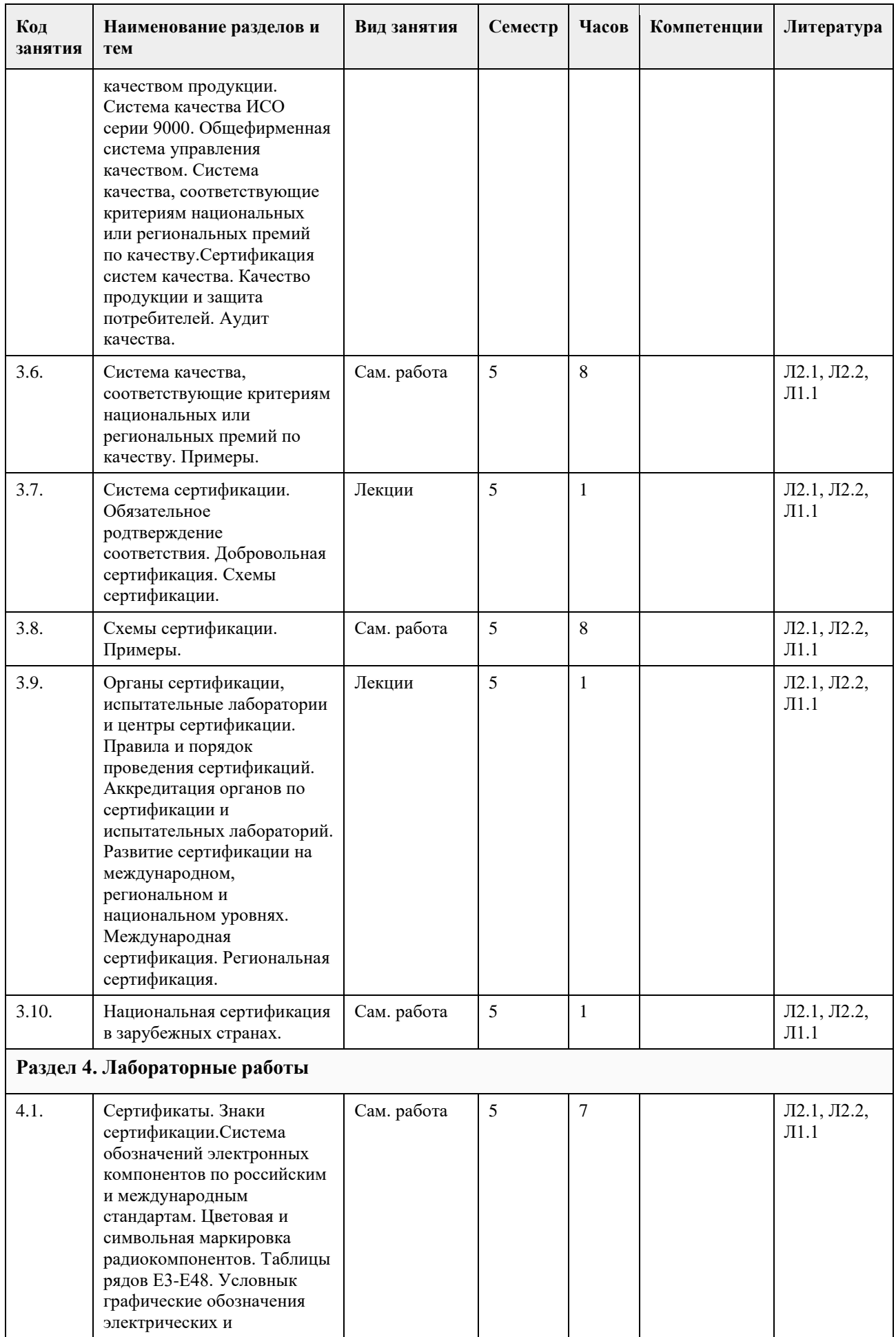

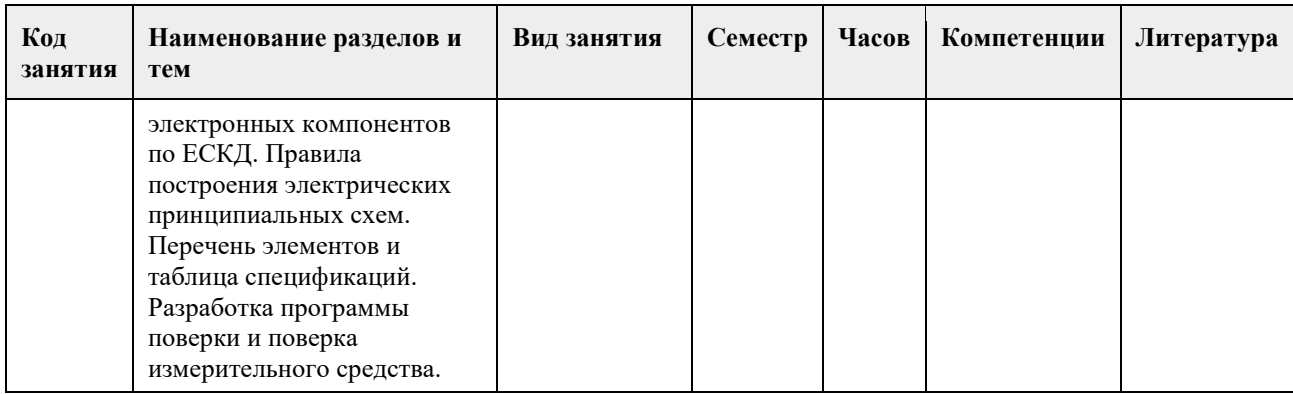

#### **5. Фонд оценочных средств**

#### **5.1. Контрольные вопросы и задания для проведения текущего контроля и промежуточной аттестации по итогам освоения дисциплины**

Контрольные вопросы к модулю № 1по теме: «Общие понятия метрологии»

1. Дайте определение физической величины. Приведите примеры физических величин, относящихся к механике, оптике, магнетизму и электричеству.

2. Что такое шкала физической величины? Приведите примеры различных шкал физических величин.

3. Что такое размерность физической величины? Запишите размерность следующих величин: паскаля, генри, Ома, фарады и вольта.

4. Дайте определение системы физических величин. Приведите примеры основных и производных

физических величин и единиц.

5. Сформулируйте основные принципы построения систем единиц физических величин.

6. Назовите производные единицы системы СИ, имеющие специальные названия.

7. Назовите приведенные значения физических величин, используя кратные и дольные приставки: ; ; ;

8. В чем заключается единство измерений?

9. Сформулируйте основные постулаты метрологии.

10. Назовите основные виды измерений.

11. Назовите основные методы измерений.

12. Охарактеризуйте основные виды погрешностей измерений.

13. Какими методами корректируют результаты измерений?

Контрольные вопросы к модулю № 1 по теме: «Погрешности измерений»

14. Что такое качество измерений?

15. Дайте характеристику принципов обработки результатов измерений.

16. Что такое динамические измерения и динамические погрешности?

17. На чем основана теория расчетного суммирования погрешностей?

18. Расшифруйте понятия коррелированных и некоррелированных случайных величин.

19. Как суммируются случайные и систематические погрешности?

20. Назовите виды средств измерений.

21. В чем заключается нормирование метрологических характеристик СИ?

22. Назовите виды погрешностей СИ.

23. Дайте характеристику погрешностей цифровых СИ.

24. Что такое класс точности СИ?

25. В чем отличие метрологических характеристик аналоговых и цифровых СИ?

26. Чем вызвано изменение во времени метрологических характеристик СИ?

27. Что такое испытание и чем оно отличается от измерения?

28. Что такое контроль и чем он отличается от измерения? Какие виды контроля существуют?

29. Что такое вероятность ошибок первого и второго рода? Что они характеризуют?

30. В чем состоят основные принципы выбора СИ?

Контрольные вопросы к модулям № 2 - 5 по теме:

«Повышение точности измерений путем статистической обработки результатов многократных измерений»

31. Какие существуют способы уменьшения систематических составляющих погрешностей?

32. Какие параметры характеризуют закон распределения случайных величин?

33. Какие законы распределения случайных величин наиболее характерны для средств измерений и почему?

34. В чем заключаются особенности нормального закона распределения случайных величин?

35. В чем принципиальное отличие точечной оценки измеряемой величины от оценки с использованием понятия доверительного интервала неопределенности?

36. С какой целью производится проверка нормальности распределения результатов наблюдений?

37. Какими способами можно обнаружить наличие систематических погрешностей в результатах

измерений? 38. Какие погрешности считают грубыми?

39. Какие способами можно уменьшить случайные и систематические погрешности?

40. В чем отличие равноточных и неравноточных измерений?

41. Что такое критерий ничтожности погрешностей?

42. В чем особенности суммирования различных составляющих погрешностей измерений?

Контрольные вопросы к модулю №6 по теме:

«Государственная система обеспечения единства измерений»

43. Что понимается под метрологическим обеспечением производства?

44. В чем состоят нормативно-правовые аспекты метрологии?

45. Каковы задачи Госстандарта Росси в сфере метрологии?

46. Каковы основные функции Государственной метрологической службы?

47. Охарактеризуйте взаимосвязь отечественных и международных метрологических организаций.

48. Что такое эталон единицы физической величины? Какие типы эталонов существуют?

49. Что такое поверочная схема для чего она предназначена? Какие существуют виды поверочных схем?

50. Что такое поверка средств измерений, и какими способами она может проводиться?

51. Для чего используются стандартные образцы? Назовите их метрологические характеристики.

52. В чем состоит государственный метрологический надзор и контроль?

53. Назовите основные принципы государственных испытаний СИ.

54. Назовите основные виды поверок СИ.

55. В чем заключается калибровка СИ?

56. Сформулируйте основные требования к методикам выполнения измерений.

57. Назовите основные принципы анализа состояния измерений на предприятии.

Контрольные вопросы к модулю № 7 по теме:

«Стандартизация»

58. Перечислите нормативную и законодательную базу стандартизации.

59. Что называется стандартом и стандартизацией?

60. С какой целью введена государственная система стандартизации и проведение каких работ по

стандартизации она регламентирует?

61. Перечислите основные стандарты ГСС.

62. Объясните основные цели ГСС.

63. Перечислите цели и задачи стандартизации и поясните их на примерах.

64. Перечислите основные и задачи Госстандарта России.

65. Какие международные организации по стандартизации вы знаете?

66. Какие основные функции выполняют технические комитеты Госстандарта России?

67. Чем занимаются региональные центры по стандартизации?

68. Какие службы по стандартизации функционируют на предприятиях?

69. Какие нормативные документы разрабатывают службы стандартизации на предприятиях?

70. Какие организации созданы в России для участия в работе с ИСО? Перечислите их основные функции.

71. Что представляет собой кодирование информации о продукции?

72. Что такое уровень стандартизации и унификации?

73. Дайте определение комплексной стандартизации.

74. Охарактеризуйте содержание Единой системы технологической подготовки производства.

75. В чем состоит суть опережающей стандартизации?

76. Что представляет собой государственный стандарт?

77. Объясните структуру и порядок разработки отраслевого стандарта.

78. Что такое стандарт предприятия?

79. Объясните суть государственного надзора за внедрением и исполнением стандартов.

Контрольные вопросы к модулю №8 по теме: «Сертификация»

80. Дайте определение сертификации.

81. Что такое знак соответствия?

82. Какова основная цель глобальной концепции по сертификации?

- 83. Когда в России введена в действие система обязательной сертификации?
- 84. Объясните структуру законодательной и нормативной базы сертификации.

85. Объясните задачи Госстандарта РФ в области сертификации.

86. Дайте определение сертификата соответствия.

87. Объясните причины разделения сертификации на обязательную и добровольную.

88. Перечислите основных участников процедуры сертификации.

89. В чем заключаются обязанности органов по сертификации и испытательных лабораторий?

90. Что может являться объектом сертификации?

91. В каких случаях продукция маркируется знаком СЕ?

92. Перечислите этапы процесса сертификации.

93. В чем заключаются задачи инспекционного контроля при сертификации?

- 94. В каких случаях происходит приостановление или отмена действия сертификата соответствия?
- 95. Какие основные функции органа по сертификации?

96. Какие функции выполняет координационный совет органа по сертификации?

97. Перечислите документы, требуемые при заявке на аккредитацию органа по сертификации.

98. Назовите основные функции органа по сертификации.

99. Каким критериям должны соответствовать испытательные лаборатории при проведении по сертификации?

100. Перечислите основные этапы сертификационных испытаний.

#### **5.2. Темы письменных работ для проведения текущего контроля (эссе, рефераты, курсовые работы и др.)**

1.15. Номинальная функция преобразования термопреобразователя со-противления имеет следующий вид: R t ном =  $(1 + 0.00428 t) 100$  Ом.

Определите относительную погрешность преобразователя по входу, если в результате эксперимента получены следующие действительные значе-ния температуры и сопротивления: tд = 20,0 оС, R t д = 109,0 Ом.

1.16. Номинальная функция преобразования термопреобразователя со-противления имеет следующий вид: R t ном =  $(1 + 0.00428 t) 100$  Ом.

Определите относительную погрешность преобразователя по выходу, если в результате эксперимента получены следующие действительные значе-ния температуры и сопротивления:  $t_a = 50,0$  oC, R t  $a = 121,0$ Ом.

1.17. Вольтметры V1 и V2 имеют одинаковые диапазоны показаний — (0…30) В. Классы точности V1 и V2 — соответственно 0,25 и 0,4/0,2.

Полагая, что существенны только основные погрешности вольтметров, укажите, если это возможно, интервал значений напряжения, в котором оно будет определено с большей точностью в случае применения V1.

1.18. Вольтметром с диапазоном показаний (0…30) В и пределом до-пускаемой приведенной погрешности 0,5 % выполнено измерение напряже-ния. Полученное значение равняется 9,5 В. После определения более точным вольтметром действительного значения напряжения выяснилось, что относительная погрешность первого вольтметра составила 1,5 %.

Не противоречит ли это заявленной для первого вольтметра точности?

1.19. Имеется вольтметр V1 класса точности 0,2/0,1 с диапазоном пока-заний (0…100) В и вольтметр V2 класса точности 0,2 с диапазоном показаний (0…100) В. С помощью V1 измерили выходное напряжение некоторого ис-точника, при этом измеренное значение  $U1 = 50,0$  В. Затем вместо V1 к тому же источнику подключили V2 и получили второе измеренное значение U2.

Полагая, что существенны только основные погрешности вольтметров, определите интервал, в котором оказалось значение U2.

1.20. Предел допускаемой относительной погрешности цифрового ча-стотомера определяется выражением  $\delta$ п = 2 . 10 -5 + 1 / (f Tcч), где f — измерен-ное значение частоты, Tcч — значение времени счета, которое выбирается из ряда: (0,001; 0,01; 0,1; 1; 10) с.

Требуется измерить частоту, приблизительно равную 10 кГц, с абсо-лютной погрешностью, не превышающей по модулю 2,5 Гц. Определите ми-нимально необходимое для этого время счета.

1.21. Предел допускаемой относительной погрешности цифрового ча-стотомера, работающего в режиме измерения периода, определяется как  $\delta$ п = 2 . 10 -5 + 10 -7/(n T), где Т — измеренное значение периода в секундах, n — значение коэффициента умножения периода, которое выбирается из ря-да: (1; 10; 100; 1000; 10000).

Требуется измерить период, приблизительно равный 1 мс, с абсолют-ной погрешностью, не превышающей по модулю 0,10 мкс. Определите мини-мально необходимое для этого значение n.

1.22. Систематическая погрешность вольтметра является линейной функцией измеряемого напряжения:  $\Delta$  $=$  a + b U<sub> $\pi$ </sub>, где a, b — неизвестные по-стоянные коэффициенты, U<sub> $\pi$ </sub> — действительное значение измеряемого напря-жения. Для вычисления поправки (прибавляемой к измеренному значению в целях компенсации систематической погрешности) выполняются измерения двух напряжений, действительные значения которых U1д и U2д известны. Со-ответствующие измеренные значения — U1 и U2. Выразите  $\eta$  для произвольного измеренного значения U, если U1 $\mu$  = 0, U2 $\mu$  = 10 B, U1 = – 0,001 B, U2 = 9,997 В.

1.23. Измеритель сопротивления подключается к объекту измерения с помощью двухпроводной линии связи. Сопротивление каждого из проводов не превышает 10 мОм. Влияние сопротивления проводов на результаты изме-рений не учитывается (что приводит к погрешности метода).

Найдите нижнюю границу диапазона измерений, для которого погреш-ность метода по модулю не превысит 0,001 %.

1.24. Сопротивление изоляции между входными зажимами измерителя сопротивления превышает 10 ТОм. Влияние этого сопротивления на резуль-таты измерений не учитывается (что приводит к погрешности метода).

Найдите верхнюю границу диапазона измерений, для которого погреш-ность метода по модулю не превысит 0,001 %.

1.25. Измеритель сопротивления подключается к объекту измерения с помощью двухпроводной линии связи. Влияние сопротивления проводов на результаты измерений не учитывается (что приводит к погрешности метода). Диапазон измерений — от 10 Ом до 1 ГОм.

Установите ограничение для сопротивления каждого из проводов, ко-торое обеспечит ограничение модуля погрешности метода на уровне 0,01 %.

1.26. Сопротивление изоляции между входными зажимами измерителя сопротивления конечно, причем влияние этого обстоятельства на результаты измерений не учитывается (что приводит к погрешности метода). Диапазон измерений — от 10 Ом до 1 ГОм.

Установите ограничение для сопротивления изоляции, которое обеспе-чит ограничение модуля погрешности метода на уровне 0,01%.

1.27. Выполняется косвенное измерение индуктивности катушки L. Используется следующая расчетная формула:  $L = U / (2\pi f I)$ , где  $U, I$  — из-меренные действующие значения напряжения на катушке и тока, протекающе-го по ней,  $f$  — частота. При этом не учитывается активное сопротивление катушки R (что приводит к погрешности метода).

Как должна быть ограничена частота f для того, чтобы относительная погрешность метода не превышала 0,5%, если значения индуктивности и со-противления приблизительно равны соответственно 1мГн и 63 Ом?

1.28. Выполняется косвенное измерение индуктивности катушки L. Используется следующая расчетная формула: L = U / ( $2\pi$  f I), где U, I — изме-ренные действующие значения напряжения на катушке и тока, протекающего по ней, f — частота. При этом не учитывается активное сопротивление ка-тушки R (что приводит к погрешности метода).

Как должно быть ограничено сопротивление R для того, чтобы относи-тельная погрешность метода не превышала 0.5%, если  $L \approx 100$  мкГн, а  $f = 1$  МГц?

1.29. Мощность P, потребляемая нагрузкой (Н) от источника постоян-ного тока (И), измеряется косвенно с помощью постоянно подключенных вольтметра (V) и амперметра (A). Расчет выполняется по формуле

 $P = I U$ , где I, U — показания соответственно A и V. При этом не учитывается влияние на результат измерения внутреннего сопротивления приборов, что приводит к погрешности метода. Определите значение относительной погрешности метода, если  $I = 100$  мА,  $U = 1,00$  B,  $RV = 1$  кОм,  $RA =$ 0,1 Ом.

1.30. Мощность P, потребляемая нагрузкой (Н) от источника постоян-ного тока (И), измеряется косвенно с помощью постоянно подключенных вольтметра (V) и амперметра (A). Расчет выполняется по формуле  $P = I U$ , где I, U — показания соответственно A и V. При этом не учитывается влияние на результат измерения внутреннего сопротивления приборов, что приводит к погрешности метода. Определите значение относительной погрешности метода, если I = 100 мА, U = 1,00 B, RV = 1кОм, RA = 0,1 Ом.

2.5. Случайная погрешность измерения напряжения распределена по закону равномерной плотности и имеет математическое ожидание, равное нулю. Вероятность того, что значение погрешности превысит 1,8 мкВ, равна 0,2.

Определите дисперсию погрешности.

2.6. Случайная погрешность измерения напряжения распределена по закону равномерной плотности. Значения математического ожидания и дис-персии погрешности равны соответственно 9 мВ и 27 мВ2. Определите вероятность того, что погрешность не превысит по моду-лю 6 мВ.

2.7. Случайная погрешность измерения напряжения распределена по закону равномерной плотности. Известны вероятности того, что значение погрешности не превысит 200 и 300 мкВ. Они соответственно равны 0,25 и 0,5.

Определите дисперсию погрешности.

2.8. Случайная погрешность измерения напряжения распределена по закону равномерной плотности. Вероятность того, что значение погрешности не превысит 100 мкВ, равна 0,1. Вероятность того, что значение погрешно-сти превысит 500 мкВ, тоже равна 0,1. Определите математическое ожидание погрешности.

2.9. Случайная погрешность измерения напряжения распределена по закону равномерной плотности. Нижняя граница интервала распределения имеет нулевое значение. Среднеквадратическое значение равняется 3,5 мкВ.

Определите вероятность того, что погрешность не выйдет за пределы интервала [6…15] мкВ.

2.10. Случайная погрешность измерения напряжения распределена по закону равномерной плотности. Известны значения плотности вероятности и математического ожидания: соответственно 2мВ-1 и –100 мкВ.

Определите вероятность того, что значение погрешности по модулю превысит 100 мкВ.

2.11. Случайная погрешность измерения напряжения  $\Delta$  распределена по закону Симпсона с математическим ожиданием и среднеквадратическим от-клонением равными соответственно нулю и 0,4 мВ.

Определите вероятность попадания  $\Delta$  в интервал [-1,0 мB; 1,0 мB].

2.12. Случайная погрешность измерения напряжения  $\Delta$  распределена по закону Симпсона. Математическое ожидание  $\Delta$  равняется нулю. Вероятность того, что  $|\Delta| > 0.9$  мВ, равняется 0.01. Определите максимально возможное значение  $\Delta$ .

2.13. Случайная погрешность измерения напряжения  $\Delta$  распределена по закону Симпсона. Математическое ожидание  $\Delta$  равняется нулю. Максималь-ное значение плотности вероятности равняется 4 мВ-1.

Определите дисперсию погрешности  $\Delta$ .

2.14. Случайная погрешность измерения напряжения  $\Delta$  распределена по закону Симпсона. Ее максимальное значение равняется 2,0 мВ. Математиче-ское ожидание погрешности равняется нулю. Определите вероятность попадания  $\Delta$  в интервал [-1,0 мB; 1,0 мB].

3.5. Вольтметром класса точности 0,5 с диапазоном показаний (0…0,3) В, со шкалой, содержащей 150

делений, и входным сопротивлением не менее 10 кОм в нормальных условиях измеряется напряжение постоянного тока на зажимах источника, имеющего выходное сопротивление не более 100 Ом. С округлением до 1 дел. по шкале сделан отсчет: 131 дел.

Представьте результат измерения с указанием погрешности для довери-тельной вероятности, равной 0,95.

3.6. Амперметром класса точности 0,5 с диапазоном измерений (0…1) А, со шкалой, содержащей 100 делений, и входным сопротивлением не более 0,1 Ом в условиях, отличающихся от нормальных только темпе-ратурой, значение которой составляет 30 оС, измеряется ток источника, имеющего выходное сопротивление не менее 10 Ом. С округлением до 0,5 дел. по шкале сделан отсчет: 75,5 дел. Представьте результат измерения с указанием погрешности для довери-тельной вероятности, равной 1.

3.7. Вольтметром класса точности 0,5 с диапазоном измерений (0…100) В и входным сопротивлением от 90 до 110 кОм в условиях, отлича-ющихся от нормальных только температурой, значение которой составляет 35 оС, измеряется напряжение постоянного тока на зажимах источника, имеющего выходное сопротивление, равное 10 кОм. Измеренное значение составляет 50,0 В. Погрешность отсчитывания пренебрежимо мала.

Представьте результат измерения с указанием погрешности для довери-тельной вероятности, равной 0,99.

3.8. Миллиамперметром класса точности 0,2 с диапазоном измерений (0…100) мА, со шкалой, содержащей 200 делений, и входным сопротивлени-ем, равным 1 Ом в условиях, отличающихся от нормальных только темпе-ратурой, значение которой составляет 10 оС, измеряется ток источника, имеющего выходное сопротивление, равное  $(10,00 \pm 0,05)$  Ом. С округлени-ем до 0,25 дел. по шкале сделан отсчет: 150,25 дел.

Представьте результат измерения с указанием погрешности для довери-тельной вероятности, равной 1.

3.9. Цифровым вольтметром класса точности 0,01/0,005 с диапазоном измерений (0…1) В и входным сопротивлением от 9 до 11 МОм в нормаль-ных условиях измеряется напряжение постоянного тока на зажимах источни-ка, имеющего выходное сопротивление от 8 до 12 кОм. Измеренное значе-ние составляет 0,50000 В.

Представьте результат измерения с указанием погрешности для довери-тельной вероятности, равной 1.

3.10. Микроамперметром класса точности 1,0 с диапазоном изме-рений (0…50) мкА, со шкалой, содержащей 100 делений, и входным сопро-тивлением в диапазоне  $(1.0 \pm 0.1)$  кОм в условиях, отличающихся от нор-мальных только температурой, значение которой составляет 28 оС, измеряет-ся ток источника, имеющего выходное сопротивление, равное 10 кОм. С округлением до 1 дел. по шкале сделан отсчет: 50 дел.

Представьте результат измерения с указанием погрешности для довери-тельной вероятности, равной 0,9.

3.11. Вольтметром класса точности 0,2 с диапазоном измерений (0…1)В, со шкалой, содержащей 200 делений, и входным сопротивлением, равным 5 кОм в нормальных условиях измеряется напряжение постоянного тока на зажимах источника, имеющего выходное сопротивление от 50 до 100 Ом. С округлением до 1 дел. по шкале сделан отсчет: 100 дел.

Представьте результат измерения с указанием погрешности для довери-тельной вероятности, равной 0,95.

3.12. Вольтметром класса точности 2,5 с диапазоном измерений (0…100) В, входным сопротивлением не менее 1 МОм и входной емкостью не более 10 пФ при нормальной температуре измеряется синусоидальное напряжение с частотой 900 кГц на зажимах источника, имеющего выходное сопротивление не более 5 кОм. Нормальная область значений частоты воль-тметра — 45 Гц…500 кГц, рабочая область значений частоты — 20 Гц...1 МГц. Измеренное значение составляет 50,0 В. Погрешность отсчитыва-ния пренебрежимо мала.

Представьте результат измерения с указанием погрешности для довери-тельной вероятности, равной 0,9.

3.13. Цифровым омметром класса точности 0,02/0,01 с диапазоном из-мерений (0…200) Ом в условиях, отличающихся от нормальных только тем-пературой, значение которой составляет 28 оС , измеряется сопротивление объекта, соединенного с прибором двухпроводной линией связи. Сопротив-ление каждого из проводов не превышает 0,05 Ом. Измеренное значение со-ставляет 150,00 Ом. Представьте результат измерения с указанием погрешности для довери-тельной вероятности, равной 0,99.

3.14. Вольтметром класса точности 2,5 с диапазоном измерений (0…100) В, входным сопротивлением не менее 1 МОм и входной емкостью не более 10 пФ при температуре 27 оС (Тн = 20  $\pm$  5 оС) измеряется синусои-дальное напряжение с частотой 40 Гц на зажимах источника, имеющего вы-ходное сопротивление не более 5 кОм. Нормальная область значений часто-ты вольтметра — 45 Гц...500 кГц,

рабочая область значений частоты — 20 Гц...1 МГц. Измеренное значение составляет 50,0 В. Погрешность отсчитыва-ния пренебрежимо мала.

Представьте результат измерения с указанием погрешности для довери-тельной вероятности, равной 1.

3.15. Цифровым вольтметром класса точности 0,1/0,05 с диапазоном измерений (0…10) В и входным сопротивлением, равным 1 МОм при темпе-ратуре 22 оС измеряется напряжение постоянного тока на зажимах источни-ка, имеющего выходное сопротивление, равное 1 кОм. Измеренное значение составляет 3,00 В. Нормальная область значений температуры вольтметра —  $(20 \pm 5)$  oC.

Представьте результат измерения с указанием погрешности для довери-тельной вероятности, равной 1.

3.16. Вольтметром класса точности 1,5 с диапазоном измерений (0…3) В, со шкалой, содержащей 50 делений, и входным сопротивлением, равным 10 кОм в нормальных условиях измеряется напряжение постоянного тока на зажимах источника, имеющего выходное сопротивление не более 400 Ом. С округлением до 1 дел. по шкале сделан отсчет: 31 дел.

Представьте результат измерения с указанием погрешности для довери-тельной вероятности, равной 0,99.

3.17. Амперметром класса точности 2,5 с диапазоном измерений (0…300) А, со шкалой, содержащей 30 делений, и входным сопротивлением, равным 0,01 Ом при температуре 25 оС измеряется ток источника, имеюще-го выходное сопротивление не менее 0,25 Ом. С округлением до 1дел. по шкале сделан отсчет: 25 дел. Нормальная область значений температуры ам-перметра — (20  $\pm$  5) оС.

Представьте результат измерения с указанием погрешности для довери-тельной вероятности, равной 0,9.

3.18. Вольтметром класса точности 1,5 с диапазоном измерений (0…600)В и входным сопротивлением от 180 до 220 кОм в условиях, отли-чающихся от нормальных только температурой, значение которой составляет 15 оС, измеряется напряжение постоянного тока на зажимах источника, име-ющего выходное сопротивление, равное 25 кОм. Измеренное значение со-ставляет 500 В. Погрешность отсчитывания пренебрежимо мала.

Представьте результат измерения с указанием погрешности для довери-тельной вероятности, равной 1.

3.19. Цифровым миллиамперметром класса точности 0,2/0,1 с диапазо-ном измерений (0...100)мА и входным сопротивлением, равным 1 Ом в усло-виях, отличающихся от нормальных только температурой, значение которой составляет 28 оС, измеряется ток источника, имеющего выходное сопротив-ление, равное (20,0  $\pm$  1,0) Ом. Измеренное значение составляет 80,00 мА.

Представьте результат измерения с указанием погрешности для довери-тельной вероятности, равной 0,99.

3.20. Цифровым вольтметром класса точности 0,01/0,005 с диапазо-ном измерений (0…200)В и входным сопротивлением от 900 кОм до 1 МОм в нормальных условиях измеряется напряжение постоянного тока на зажимах источника, имеющего выходное сопротивление, равное 5 кОм. Измеренное значение составляет 160,00 В.

Представьте результат измерения с указанием погрешности для довери-тельной вероятности, равной 1.

3.21. Микроамперметром класса точности 1,0 с диапазоном измерений (0...50) мкА, со шкалой, содержащей 100 делений, и входным сопротивле-нием, равным 1 кОм в условиях, отличающихся от нормальных только тем-пературой, значение которой составляет 13 оС, измеряется ток источника, имеющего выходное сопротивление, равное 10 кОм. С округлением до 1 дел. по шкале сделан отсчет: 50 дел.

Представьте результат измерения с указанием погрешности для довери-тельной вероятности, равной 1.

3.22. Вольтметром класса точности 0,2 с диапазоном измерений (0…1) В, со шкалой, содержащей 200 делений, и входным сопротивлением, равным 1 кОм в нормальных условиях измеряется напряжение постоянного тока на зажимах источника, имеющего выходное сопротивление, равное (100  $\pm$  5) Ом. С округлением до 1 дел. по шкале сделан отсчет: 150 дел.

Представьте результат измерения с указанием погрешности для довери-тельной вероятности, равной 1.

3.23. Вольтметром класса точности 2,0 с диапазоном измерений (0…30) В, входным сопротивлением не менее 10 МОм и входной емкостью не более 10 пФ при нормальной температуре измеряется синусоидальное напряжение с частотой 70 кГц на зажимах источника, имеющего выходное сопротивление не более 100 кОм. Нормальная область значений частоты вольтметра — 45 Гц…50 кГц, рабочая область значений частоты — 20 Гц...100 кГц. Измеренное значение составляет 25,0 В. Погрешность отсчи-тывания пренебрежимо мала.

Представьте результат измерения с указанием погрешности для довери-тельной вероятности, равной 1.

4.5. Милливольтметром класса точности 0,5 с диапазоном измере-ний (0…150) мВ, со шкалой, содержащей 150 делений, в нормальных усло-виях измеряется  $u = U1 - U2$  — изменение напряжения на выходе источника, выходное сопротивление которого пренебрежимо мало. С округлением до 1 дел. по шкале сделаны отсчеты:  $a1 = 50$  дел.,  $a2 = 40$  дел.

Представьте результат измерения с указанием погрешности для довери-тельной вероятности, равной 0,95.

4.6. Определите значение взаимной индуктивности двух катушек ин-дуктивности M, границы доверительного интервала допускаемой погрешно-сти измерения для доверительной вероятности, равной 1, и представьте ре-зультат измерения в установленном виде. Измерены значения суммарной индуктивности катушек при согласном и встречном их включении: Lc = 0,365 Гн; Lв = 0,305 Гн. Взаимная индуктивность вычисляется по фор-муле  $M = (Lc - LB)/4$ . Предел допускаемой относительной погрешности из-мерения индуктивности равен 1,0 %.

4.7. Определите значение круговой частоты  $\omega$  синусоидального напря-жения, границы доверительного интервала допускаемой погрешности изме-рения  $\omega$  для доверительной вероятности, равной 1, и представьте результат измерения в установленном виде. Измерение выполняется при помощи электронно-лучевого осциллографа. Длина отрезка, соответствующего периоду напряжения,  $L = 40$  мм; толщина луча равна b = 1мм; коэффициент развертки kр = 20 мс/см; предел допускаемой относительной погрешности kp равен 5,0 %. Предельное значение визуальной погрешности  $\Delta$ в. п = 0,4  $\cdot$  b.

4.8. Определите значение коэффициента усиления KU усилителя напря-жения, границы доверительного интервала допускаемой погрешности изме-рения KU для доверительной вероятности, равной 0,99, и представьте резуль-тат измерения в установленном виде. Формула для расчета коэффициента усиления:  $KU = (U_{\text{BBIX}}1 - U_{\text{BBIX}}0) / U_{\text{BX}}1.$ 

Напряжения измеряются вольтметром класса точности 0,1/0,05; диапа-зоны измерений: для Uвых0 и  $U_{\text{B}x1}$  — (0...100) мВ, для Uвых1 — (0...10) В. Из-меренные значения: Uвх1 = 50,00 мВ; Uвых0 = 64,00 мВ; Uвых1 = 6,464 В. Суще-ственна только основная погрешность вольтметра.

4.9. Определите значение энергии , полученной нагрузкой от источника постоянного напряжения за время t. Сопротивление нагрузки измерено с по-мощью моста до подключения ее к источнику, а напряжение на нагрузке — с помощью вольтметра после подключения. Предполагается, что напряжение на нагрузке и сопротивление нагрузки за время t не изменяются. Показание, диапазон показаний и класс точности вольтметра, соответственно: 200,0 В; (0...300) В; 0,5. То же для моста: 100,0 Ом; (0…200) Ом; 1,0 . Существенны только основные погрешности приборов. Измеренное значение времени t и предел допускаемой погрешности его измерения равняются соответственно 120 с и 1 с. Для доверительной вероятности, равной 0,95, найдите границы доверительного интервала допускаемой погрешности измерения энергии и представьте результат измерения в установленном виде.

4.10. На вход вольтметра магнитоэлектрической системы подано пери-одическое напряжение, имеющее форму прямоугольных однополярных им-пульсов со скважностью  $Q = 4{,}000 \pm 0{,}040$ . Показание, диапазон показаний и класс точности вольтметра соответственно: 10,0 В; (0…15) В; 1,0. Полагая, что существенна только основная погрешность вольтметра, определите ам-плитуду импульсов Um, границы доверительного интервала допускаемой по-грешности измерения Um для доверительной вероятности, равной 1, и пред-ставьте результат измерения в установленном виде.

4.11. Для определения выходного сопротивления источника напряже-ния Rи измерено его выходное напряжение на холостом ходу и под нагрузкой. Номинальное значение сопротивления нагрузки и предел допускаемого от-клонения от него равны соответственно 2 кОм и 1 %. Диапазон показаний, класс точности, показания вольтметра для ненагруженного и нагруженного источника соответственно:  $(0...10)$ В; 0,2/0,1; 5,50 В; 5,00 В. Полагая, что су-щественна только основная погрешность вольтметра, определите границы до-верительного интервала допускаемой погрешности измерения Rи для доверительной вероятности, равной 1, и представьте результат измерения Rи в уста-новленном виде.

4.12. Определите значение активного сопротивления R катушки индук-тивности, границы доверительного интервала допускаемой погрешности из-мерения R для доверительной вероятности, равной 1, и представьте результат измерения в установленном виде. Измерены значения индуктивности и доб-ротности катушки: L = 30,5 мГн; Q=5,6. Данные применяемого моста пере-менного тока: пределы допускаемых относительных погрешностей при изме-рении L и Q — соответственно 1,0 % и 5,0 %; частота питающего напряжения —  $(1000 \pm 50)$  Гц.

4.13. На вход вольтметра магнитоэлектрической системы подано напряжение, имеющее форму прямоугольных однополярных импульсов со скважностью  $O = 4.000 \pm 0.040$ . Показание, диапазон показаний и класс точ-ности вольтметра соответственно: 80,0 В; (0…100) В; 1,0. Полагая, что существенна только основная погрешность вольтметра, определите среднеквадра-тическое значение напряжения U, границы доверительного интервала допус-каемой погрешности измерения U для доверительной вероятности, равной 1 и представьте результат измерения в установленном виде.

4.14. Номинальное значение сопротивления резистора и предел допус-каемого отклонения от него равны соответственно 5.1 кОм и 0,2 %. Опреде-лите аналогичные параметры второго резистора, который, будучи подключен параллельно первому, обеспечит получение эквивалентного сопротивления с номинальным значением 5 кОм и пределом допускаемого отклонения от него не более 0,25 %.

#### **5.3. Фонд оценочных средств для проведения промежуточной аттестации**

Вопросы по теме Стандартизация

1. Стандартизация. Основные понятия, Цели и задачи. Роль в народном хозяйстве.

2. Стандартизация. История развития стандартизации и национальная система стандартизации России.

3. Стандартизация. Органы и службы стандартизации. Функции органов и служб.

4. Стандартизация. Нормативные документы стандартизации. Международные и национальные

стандарты. Технические регламенты. Предварительные национальные стандарты.

5. Стандартизация. Общероссийские классификаторы. Области их применения. Пример.

6. Стандартизация. Виды стандартов и порядок разработки национальных стандартов.

7. Стандартизация. Государственный контроль за соблюдением требований технических регламентов и

требованием национальных стандартов. Нормализационный контроль технической документации. 8. Стандартизация. Методические основы. Система предпочтительных чисел. Основные принципы при

разработке стандартов.

9. Стандартизация. Методические основы. Методы стандартизации. Комплексная стандартизация. Опережающая стандартизация.

10. Стандартизация. Межотраслевые системы (комплексы) стандартов. ЕСКД. ЕСТД. ЕСПД.

11. Стандартизация. Межотраслевые системы (комплексы) стандартов. СРПП. Комплексы стандартов по безопасности жизнедеятельности.

12. Стандартизация. МГСС. Характеристика системы. Порядок разработки межгосударственных стандартов.

13. Стандартизация. Международная, региональная и национальная стандартизация. ИСО. Структура ИСО. МЭК.

14. Стандартизация. Международная, региональная и национальная стандартизация. Международные организации по стандартизации, метрологии и сертификации.

15. Стандартизация. Международная, региональная и национальная стандартизация. Региональные организации по стандартизации, метрологии и сертификации.

16. Стандартизация. Международная, региональная и национальная стандартизация. Национальные организации по стандартизации зарубежных стран. Экономическая эффективность стандартизации. 17. Стандартизация. Направления развития стандартизации РФ. Направления и стратегические цели развития национальной системы стандартизации.

Вопросы по теме Метрология

1. Метрология. История развития. Основные понятия. Задачи.

2. Метрология. Правовые основы метрологической деятельности в РФ. Законодательная база метрологии. Юридическая ответственность за нарушение нормативных требований.

3. Метрология. Объекты и методы измерений, виды контроля. Измеряемые величины. Размерность и размер измеряемой величины.

4. Метрология. Объекты и методы измерений, виды контроля. Международная система единиц физических величин. Методика выполнения измерений.

5. Метрология. Объекты и методы измерений, виды контроля. Виды и методы измерений. Виды контроля.

6. Метрология. Средства измерений. Виды средств измерений. Измерительные сигналы.

7. Метрология. Средства измерений. Метрологические показатели и метрологические характеристики средств измерений.

8. Метрология. Средства измерений. Классы точности средств измерений. Метрологическая надежность средств измерения. Метрологическая аттестация средств измерений.

9. Метрология. Погрешность измерений. Систематические и случайные погрешности.

10. Метрология. Погрешность измерений. Причины возникновения погрешностей измерения. Критерий качества измерений. Планирование измерений.

11. Метрология. Выбор измерительного средства. Подготовка и выполнение измерительного эксперимента.

12. Метрология. Выбор измерительного средства. Обработка результатов наблюдений и оценивание погрешности измерений.

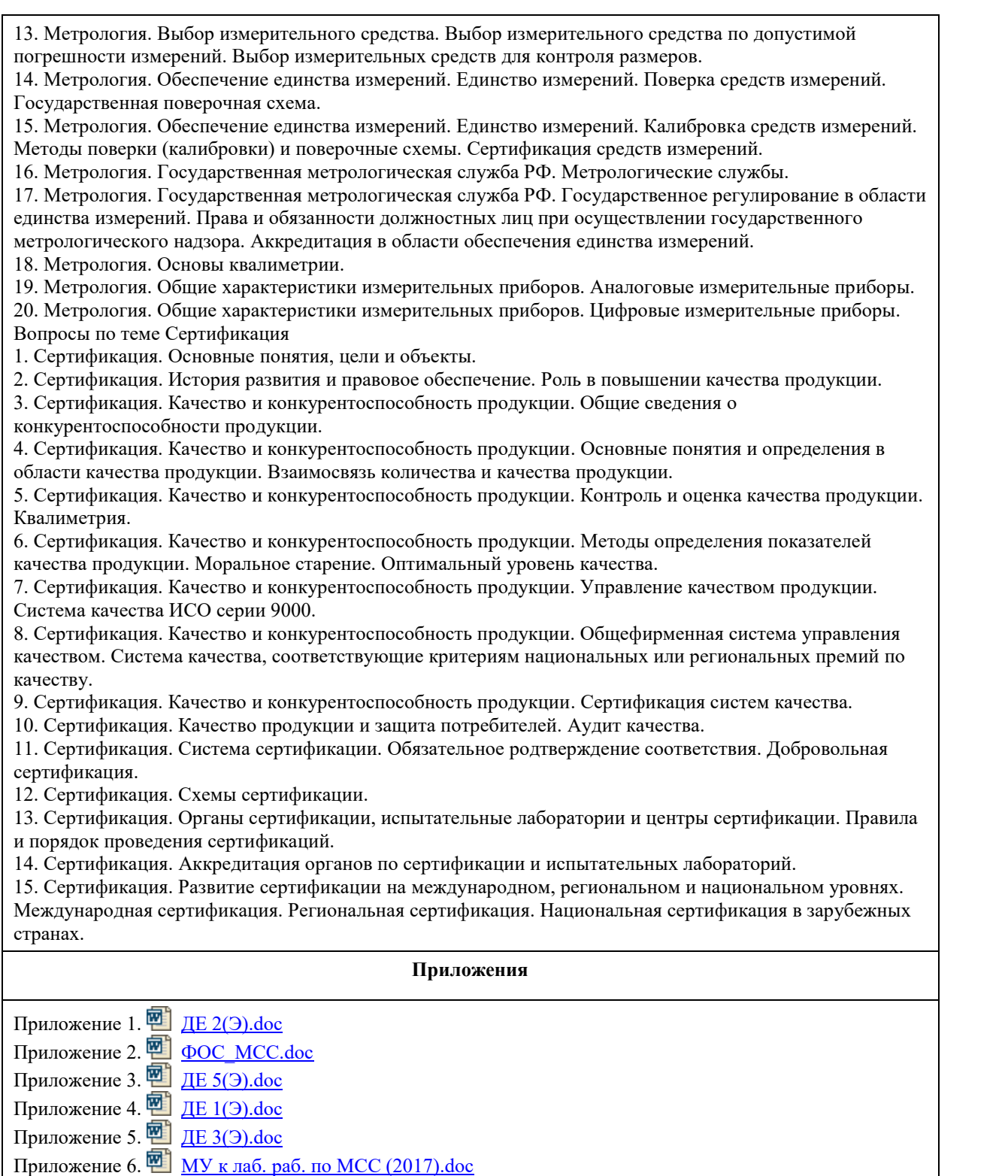

Приложение 7. <sup>ФЕ</sup> [ДЕ 4\(Э\).doc](https://www.asu.ru/sveden/education/programs/subject/378752/fos403037/)

# **6. Учебно-методическое и информационное обеспечение дисциплины**

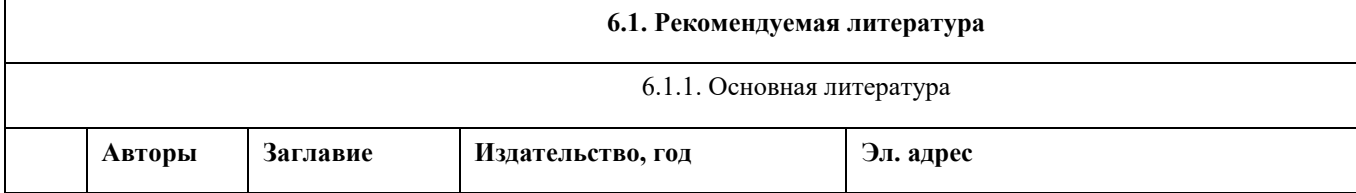

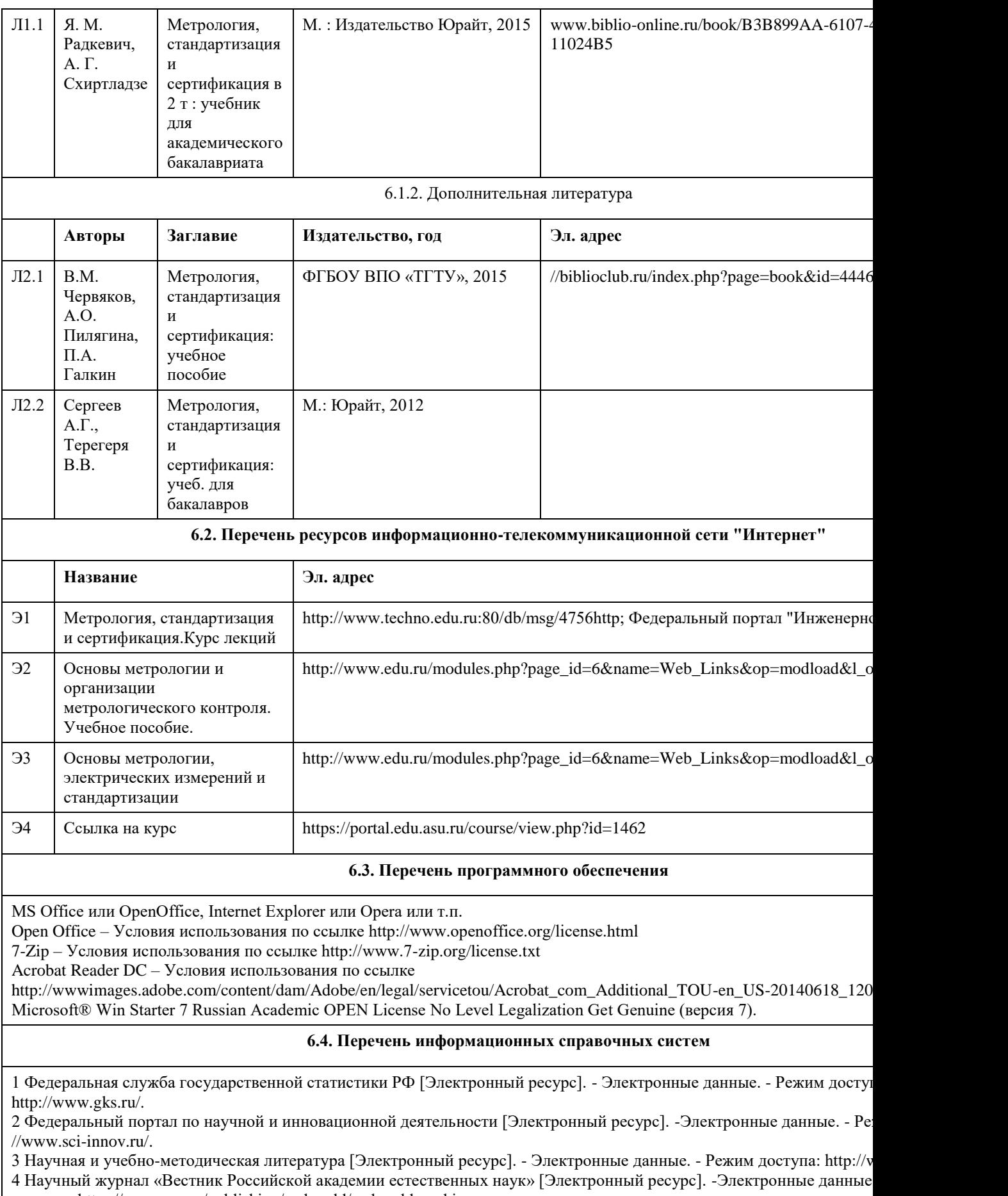

доступа: http: //www.ras.ru/publishing/rasherald/rasherald\_archive.aspx.

5 Научный журнал «Интеграл» [Электронный ресурс]. - Электронные

данные. – Режим доступа:http: //www.portalnano.ru/read/databases/publication/j ournal\_integral.

6 Научный журнал «Инновации» [Электронный ресурс]. - Электронные данные. – Режим доступа:

http://ojs.innovjoum.ru/index.php/innov

7 Научный журнал «Информатика и системы управления» [Электронный ресурс]. – Электронные данные. - Режим до http://ics.khstu.ru/

8 Научный журнал «Информационные системы и технологии» [Электронный ресурс]. - Электронные данные. - Режил http://gu- unpk.ru/science/joumal/isit

9 Научный журнал «Информационные технологии» [Электронный ресурс]. - Электронные данные. - Режим доступа: 10 Научный журнал «Нейрокомпьютеры: разработка, применение» [Электронный ресурс]. -Электронные данные. - Ре //www.radiotec.ru/catalog.php?cat=j r7

11 Научный журнал «Программные продукты и системы» [Электронный ресурс]. - Электронные данные. – Режим до //www.swsys .ru/

## **7. Материально-техническое обеспечение дисциплины**

В процессе преподавания используются персональные компьютеры (ауд. 208к), проектор (для проведения презентаций в аудитории), ноутбук, настенный экран.

Используемое программное обеспечение:

MS Office или OpenOffice, Internet Explorer или Opera или т.п.

Open Office – Условия использования по ссылке http://www.openoffice.org/license.html

7-Zip – Условия использования по ссылке http://www.7-zip.org/license.txt

Acrobat Reader DC – Условия использования по ссылке

http://wwwimages.adobe.com/content/dam/Adobe/en/legal/servicetou/Acrobat\_com\_Additional\_TOU-en\_US-20140618\_1200.pdf

Microsoft® Win Starter 7 Russian Academic OPEN License No Level Legalization Get Genuine (версия 7).

# **8. Методические указания для обучающихся по освоению дисциплины**

Седалищев В. Н. Методические указания к лабораторным работам по дисциплине «Основы метрологии, стандартизации и сертификации» приведены в Приложении.

Методические указания предназначены для выполнения лабораторных работ по дисциплине «Метрология, стандартизация и сертификация» студентами направления 09.03.01

Темы лабораторных работ взаимоувязаны с тематикой лекционного курса по данной дисциплине, сформированного в виде соответствующих модулей:

• к лабораторной работе № 1 необходимые теоретические сведения приведены во 2 лекционном модуле;

• к лабораторной работе № 2 - в 3 лекционном модуле;

• к лабораторной работе № 3 - в 4 лекционном модуле;

• к лабораторной работе № 4 - в 5 лекционном модуле.

# **МИНОБРНАУКИ РОССИИ**

федеральное государственное бюджетное образовательное учреждение высшего образования «Алтайский государственный университет»

# **Программирование на Java и объектноориентированное программирование**

рабочая программа дисциплины

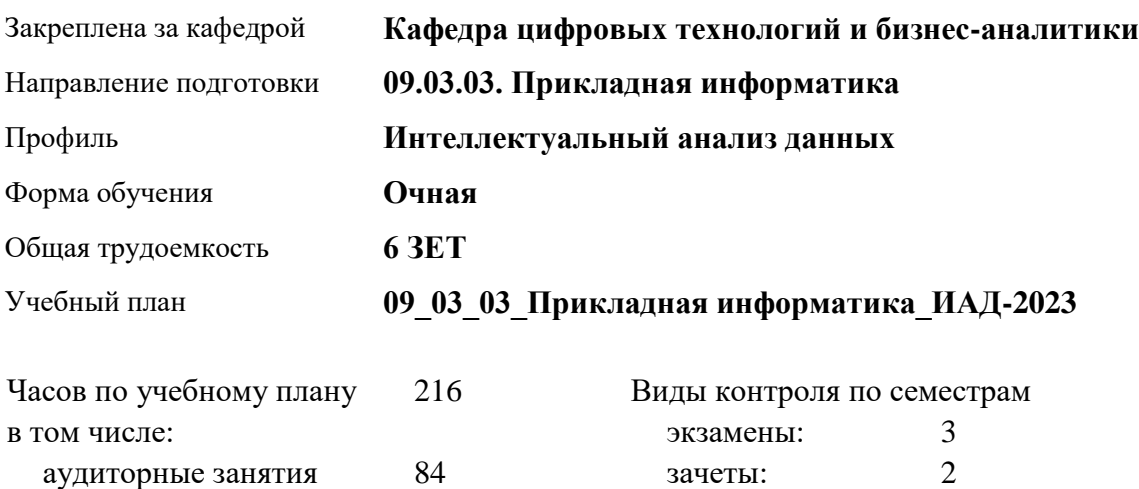

#### **Распределение часов по семестрам**

самостоятельная работа 105 контроль 27

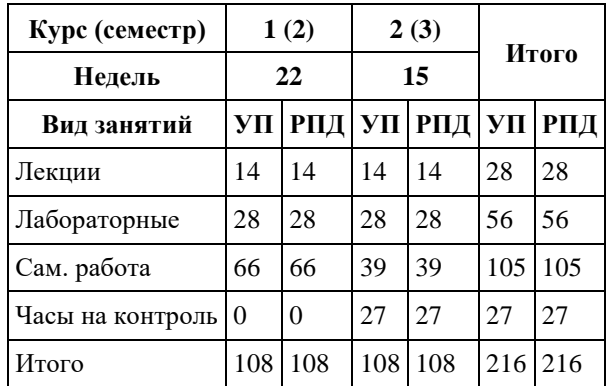

Программу составил(и): *канд. техн. наук, доцент, Трошкина Галина Николаевна*

Рецензент(ы): *канд. физ.-мат. наук, доцент, Журенков Олег Викторович*

Рабочая программа дисциплины **Программирование на Java и объектно-ориентированное программирование**

разработана в соответствии с ФГОС: *Федеральный государственный образовательный стандарт высшего образования - бакалавриат по направлению подготовки 09.03.03 Прикладная информатика (приказ Минобрнауки России от 19.09.2017 г. № 922)*

составлена на основании учебного плана: *09.03.03 Прикладная информатика* утвержденного учёным советом вуза от *26.06.2023* протокол № *4*.

Рабочая программа одобрена на заседании кафедры **Кафедра цифровых технологий и бизнес-аналитики**

Протокол от *14.04.2023* г. № *8* Срок действия программы: *20232024* уч. г.

Заведующий кафедрой *Шаховалов Н.Н.*

#### **Визирование РПД для исполнения в очередном учебном году**

Рабочая программа пересмотрена, обсуждена и одобрена для исполнения в *2023-2024* учебном году на заседании кафедры

#### **Кафедра цифровых технологий и бизнес-аналитики**

Протокол от *14.04.2023* г. № *8* Заведующий кафедрой *Шаховалов Н.Н.*

# **1. Цели освоения дисциплины**

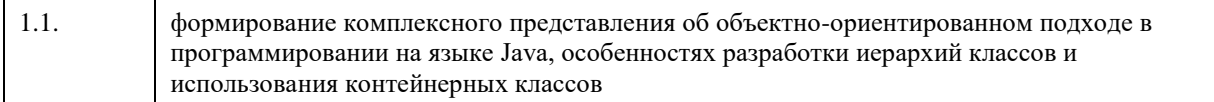

# **2. Место дисциплины в структуре ООП**

## Цикл (раздел) ООП: **Б1.О.05**

# **3. Компетенции обучающегося, формируемые в результате освоения дисциплины**

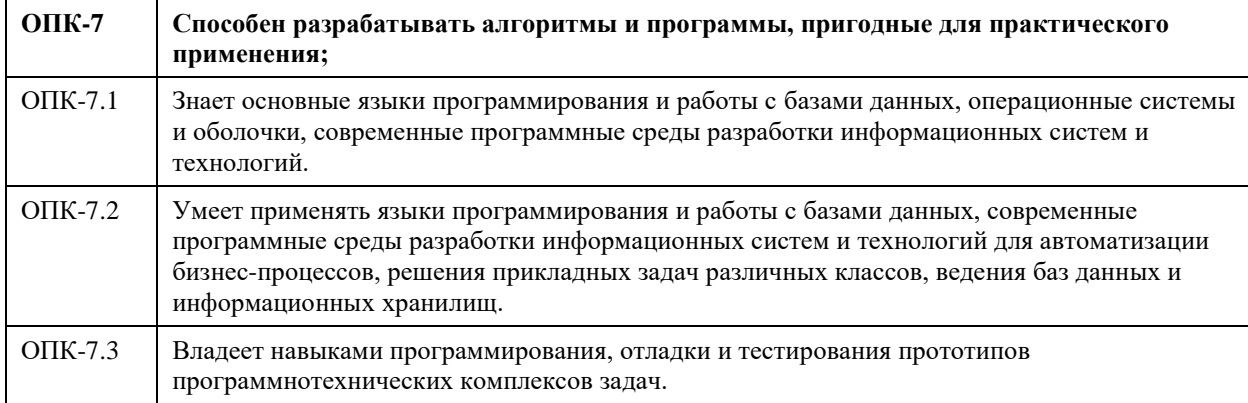

#### **В результате освоения дисциплины обучающийся должен**

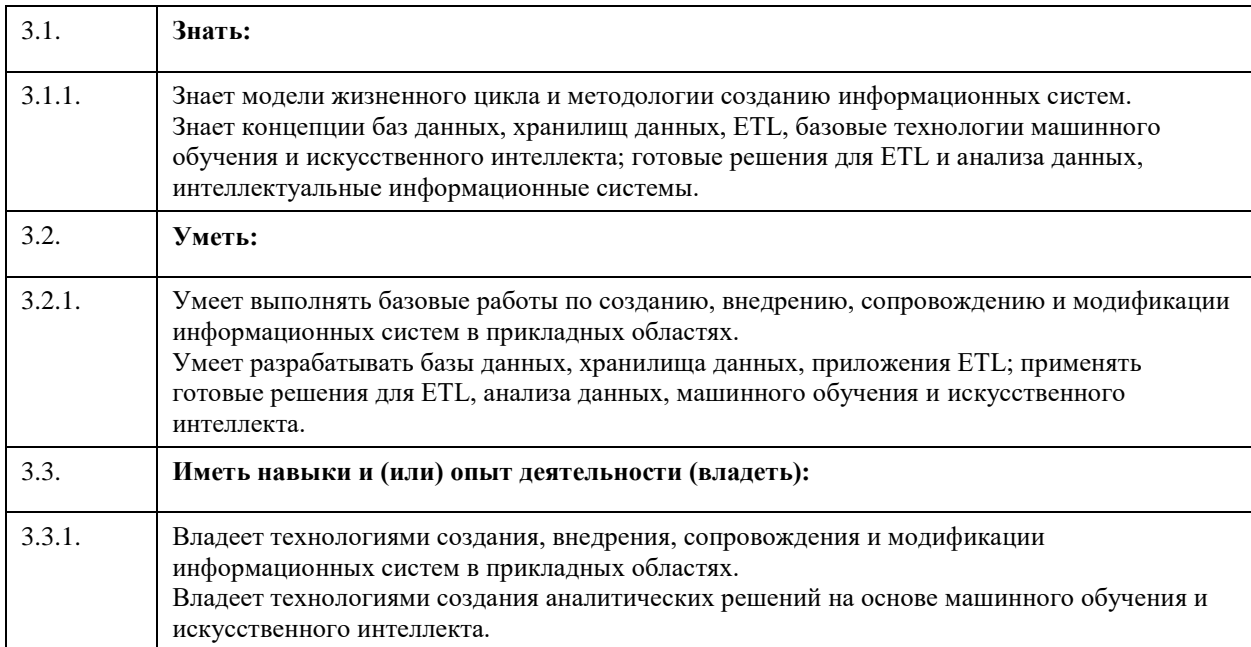

# **4. Структура и содержание дисциплины**

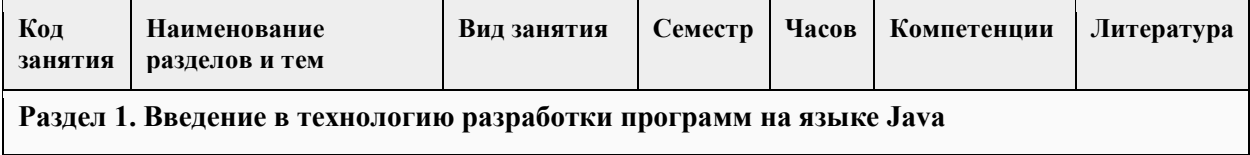

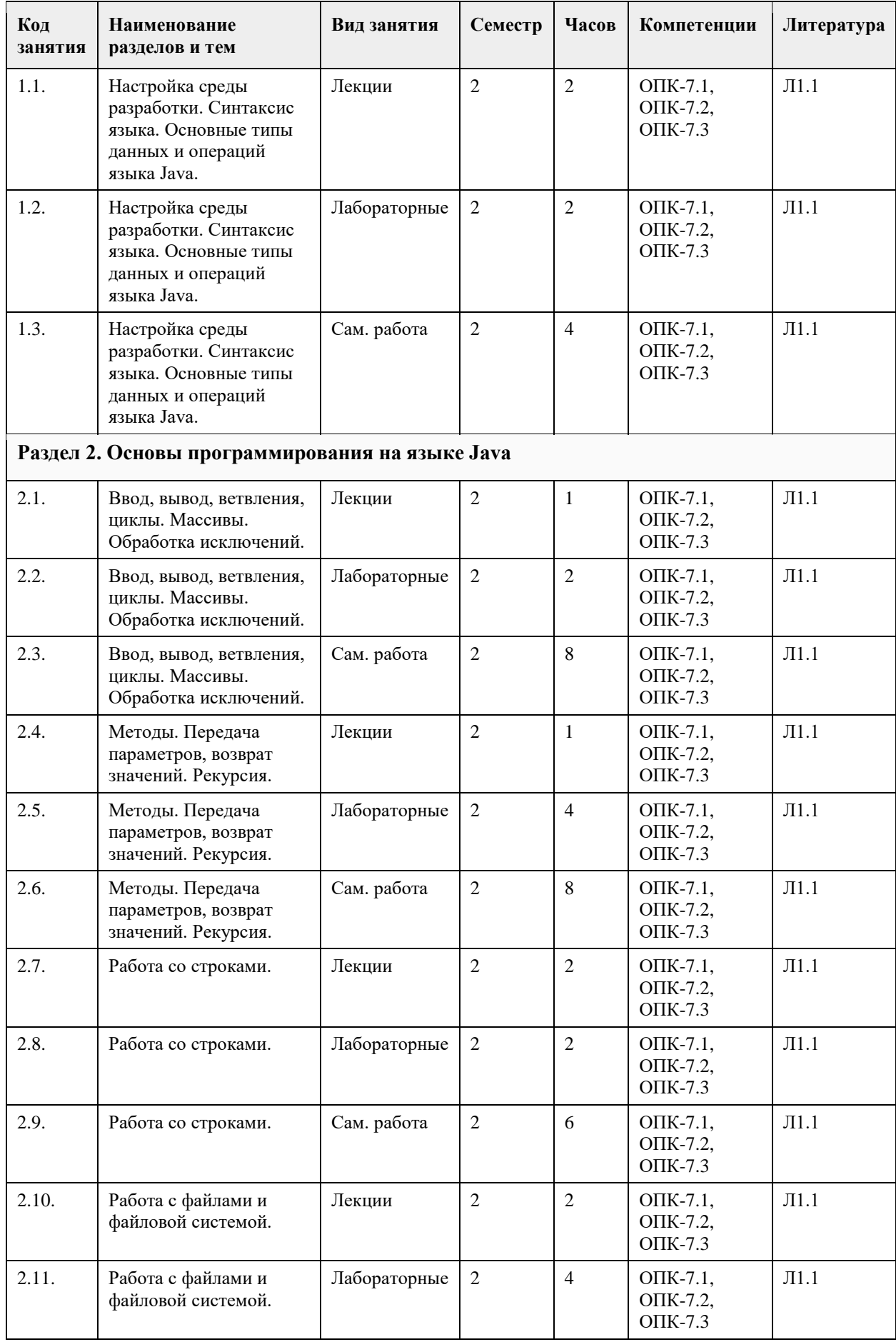

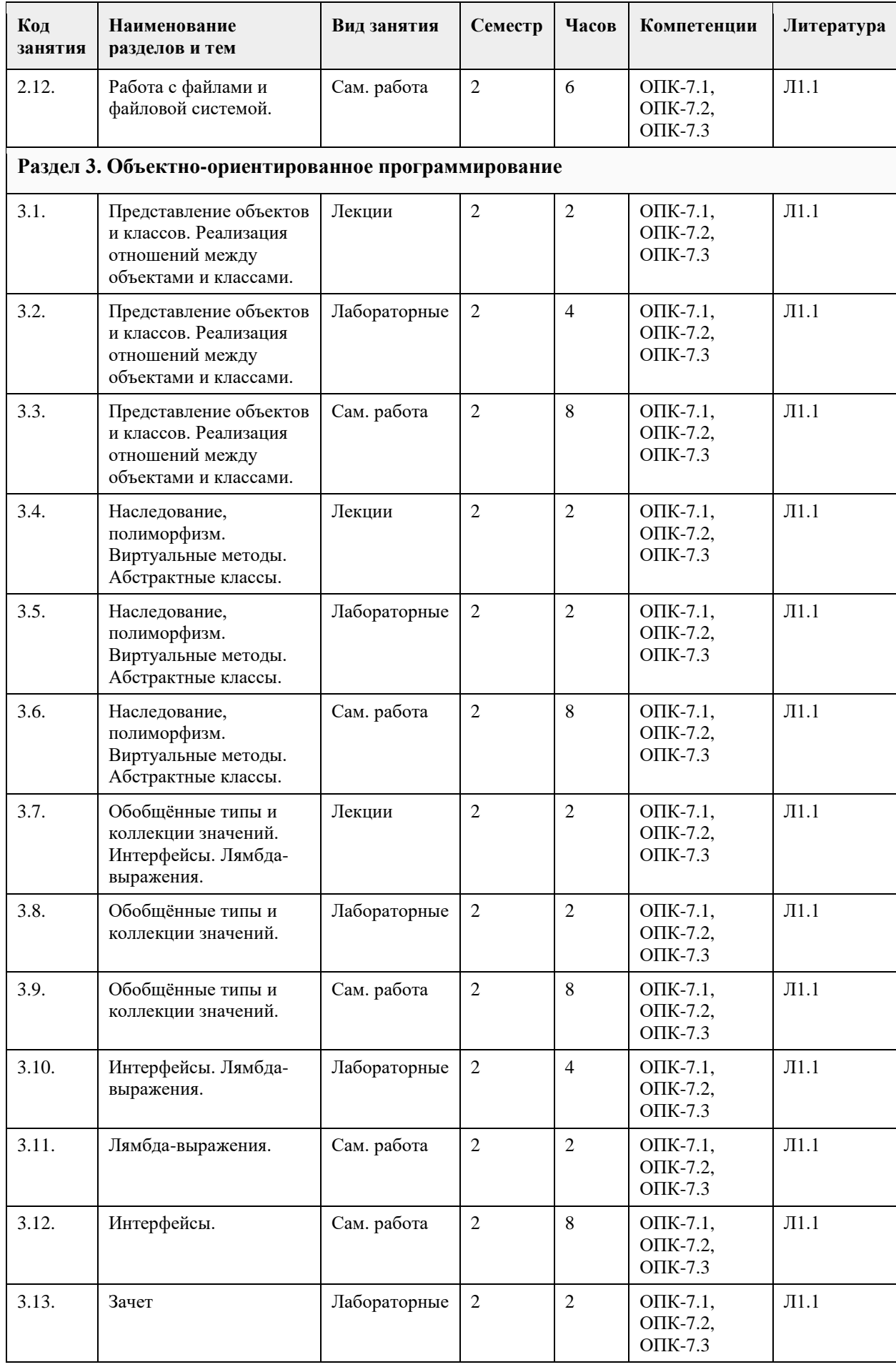

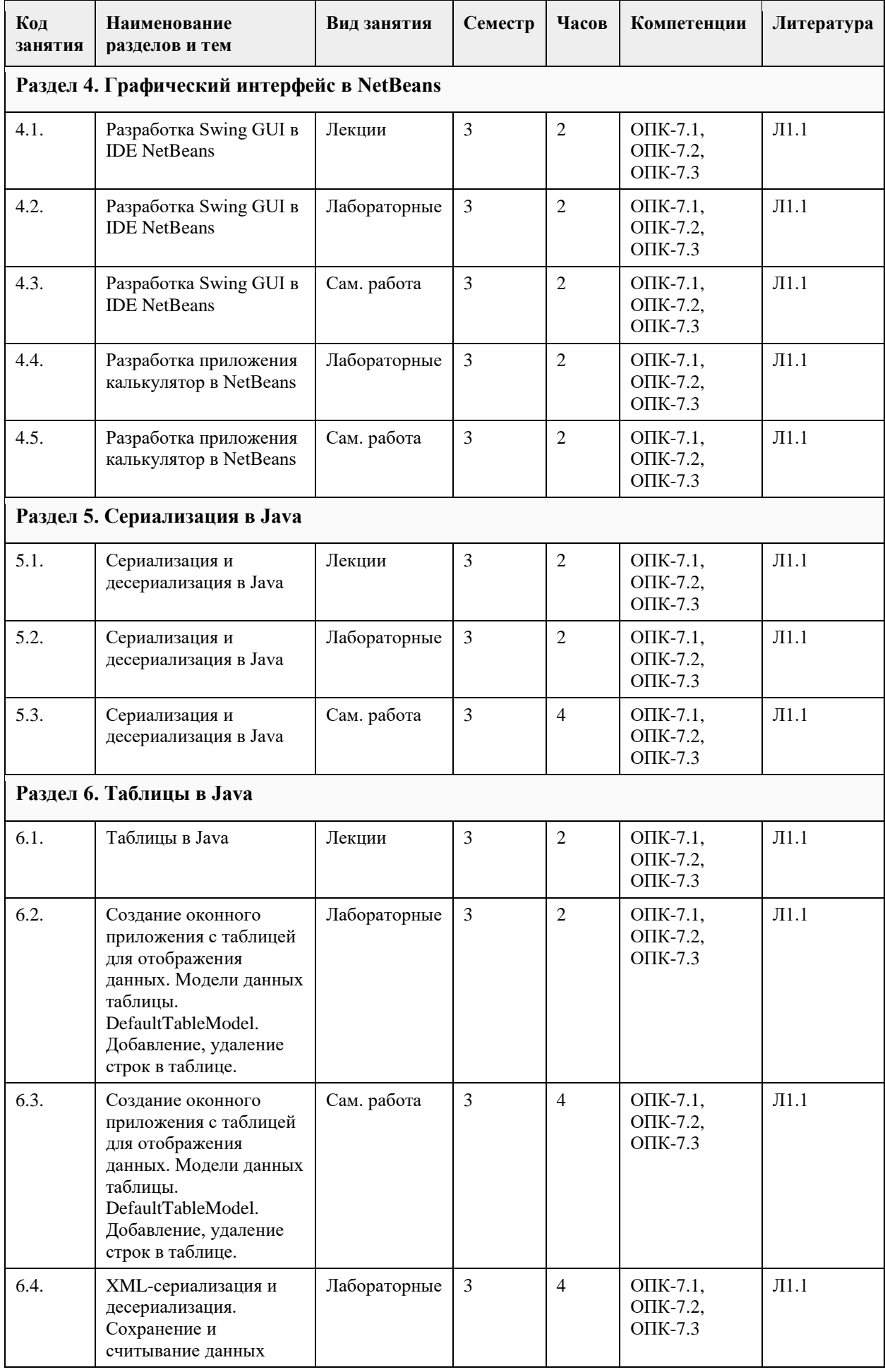

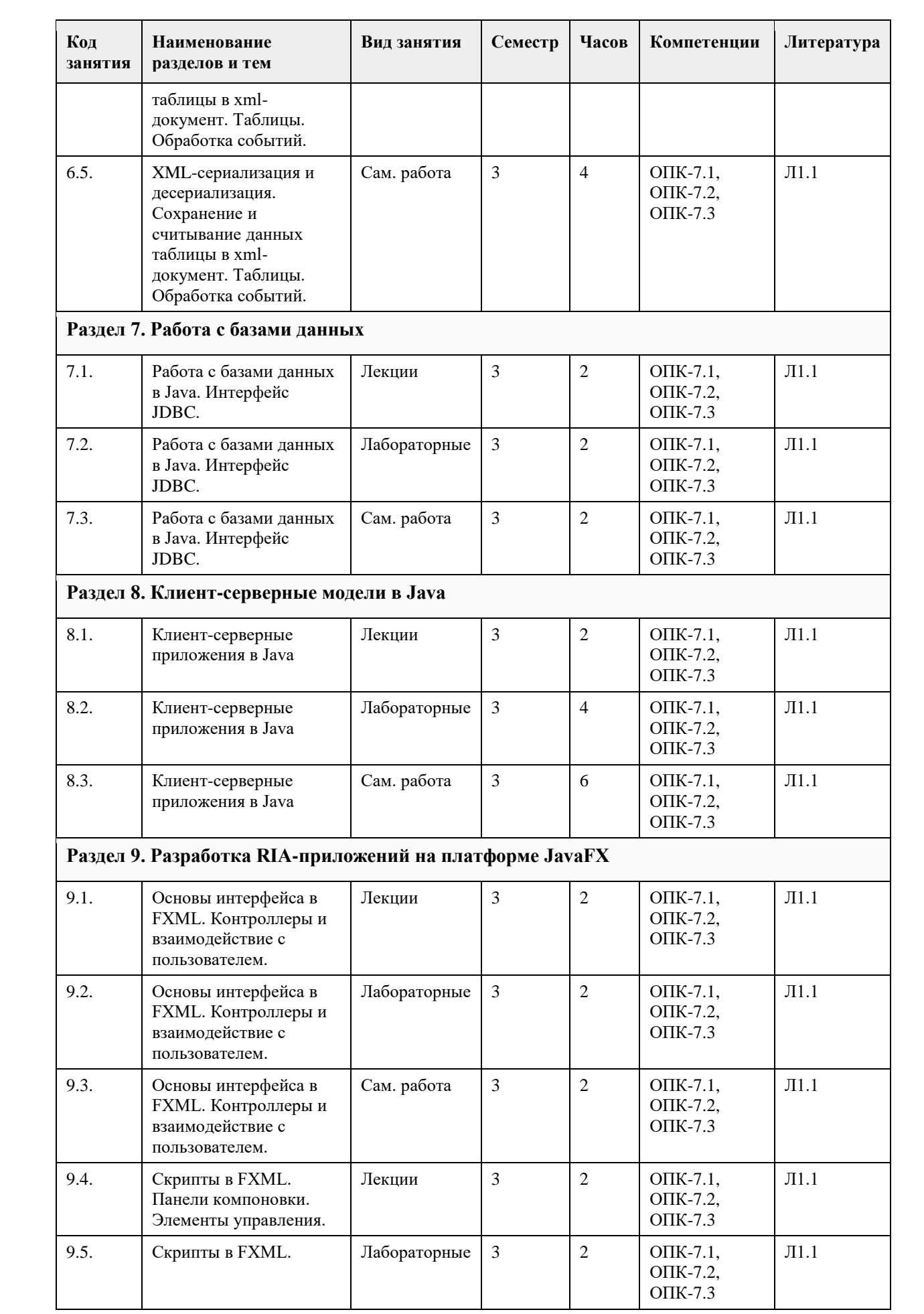

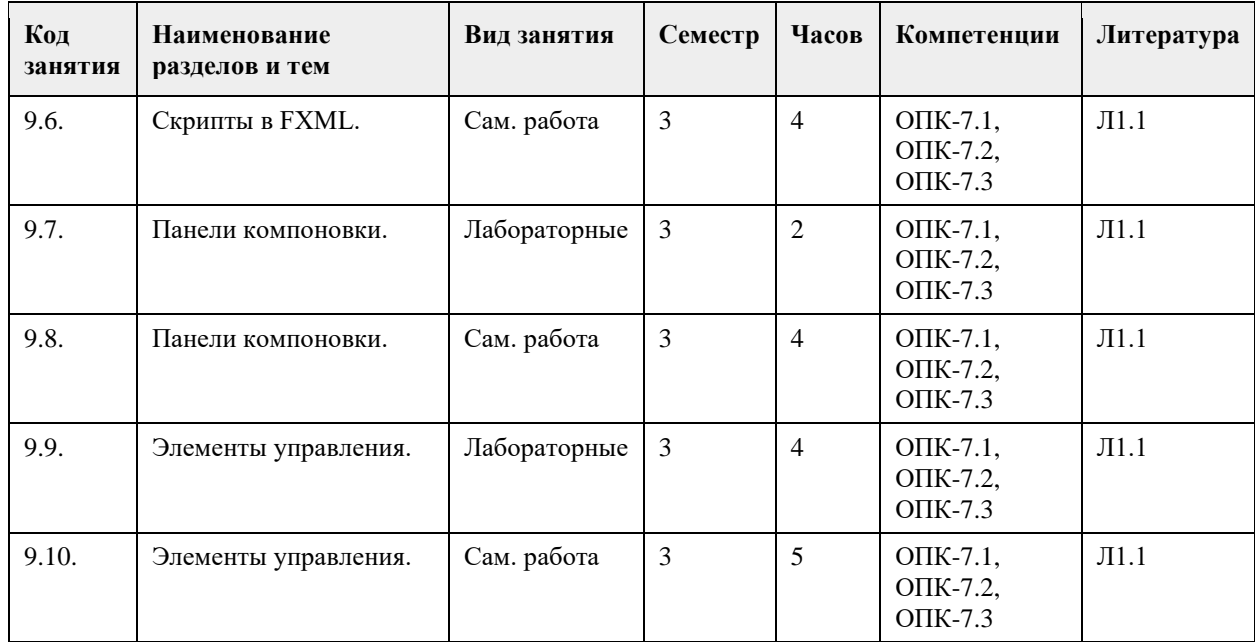

#### **5. Фонд оценочных средств**

#### **5.1. Контрольные вопросы и задания для проведения текущего контроля и промежуточной аттестации по итогам освоения дисциплины**

Оценочные материалы для текущего контроля по разделам и темам дисциплины в полном объеме размещены в онлайн-курсе на образовательном портале «Цифровой Университет АлтГУ» – https://portal.edu.asu.ru/course/view.php?id=8382.

#### ОЦЕНКА СФОРМИРОВАННОСТИ КОМПЕТЕНЦИИ ОПК-7

Способен разрабатывать алгоритмы и программы, пригодные для практического применения;

#### ПРИМЕРЫ ЗАДАНИЙ ЗАКРЫТОГО ТИПА

Вопрос 1. Какой результат работы данного кода? public static void main(String[] args) { System.out.println $(1.0/0)$ ; } а. ArithmeticException: / by zero б. не позволит запустить код на выполнение в. Infinity г. NAN ОТВЕТ: в Вопрос 2. Какой результат работы данного кода? public static void main(String[] args) { int  $x = 125$  121 148; System.out.println(++x); } а. 125121148 б. 125121149 в. ошибка во время выполнения г. ошибка на этапе компиляции ОТВЕТ: б Вопрос 3. Какой результат работы данного кода? public static void main(String[] args) { int  $a = 5$ : System.out.println( $a/2$ ); }

```
а. 2.5
б. unhandled exception
в. 2 
г. 1
ОТВЕТ: в
Вопрос 4. Какой модификатор доступа необходимо использовать, чтобы переменная была видна только в 
текущем классе?
а. protected
б. public
в. private 
г. default (package visible)
ОТВЕТ: в
Вопрос 5. Какой результат работы данного кода?
public static void main(String[] args) {
String test = new String("Hello");
String test2 = new String("Hello");
System.out.println(test==test2);
}
а. false 
б. true
в. Hello
г. Null
ОТВЕТ: а
Вопрос 6. Какой результат работы данного кода?
public static void main(String[] args) { 
String test = "Hello";
String test2 = "Hello";
System.out.println(test==test2);
}
а. Hello
б. null
в. true 
г. false
ОТВЕТ: в
Вопрос 7. Какой результат работы данного кода?
public static void main(String[] args) { 
double a = 5;
System.out.println((int) a / 2);
}
а. 2.5
б. 2 
в. unhandled exception
г. 1
ОТВЕТ: б
Вопрос 8. Какой результат работы данного кода?
public static void main(String[] args) { 
int[] array = new int[]{11, 5, -4, 8, 4, 7};
for (int i = 0; i < array.length; i += 2) {
System.out.print(array[i]+" "); 
} 
}
а. 0 2 4
б. 11 -4 4 
в. ArrayIndexOutOfBoundsException
г. 11
ОТВЕТ: б
```

```
Вопрос 9. Какой результат работы данного кода?
public static void main(String[] args) { 
int[] array = new int[] \{15, 5, -8, -6, 0, 7\};System.out.println(array[array.length - 1]); 
}
а. 0
б. 6
в. 7 
г. 5
ОТВЕТ: в
Вопрос 10. Какой результат работы данного кода?
public static void main(String[] args) {
byte x = 127;
x \neq 2;
System.out.println(x);
}
а. -127 
б. compile error
в. runtime error
г. 129
ОТВЕТ: а
Вопрос 11. Какой модификатор доступа необходимо использовать, чтобы переменная была видна везде?
а. public 
б. default (package visible)
в. protected
г. private
ОТВЕТ: а
Вопрос 12. Какой результат работы данного кода?
public static void main(String[] args) { 
String s = "Hello";System.out.println(s + (5 + 4));
}
а. Hello 5 4
б. Hello 54
в. Hello54
г. Hello9 
ОТВЕТ: г
Вопрос 13. Какой результат работы данного кода?
public static void main(String[] args) { 
int a = 5;
System.out.println(a + 2);
}
а. 7 
б. 52
в. 5+2
г. unhandled exception
ОТВЕТ: а
Вопрос 14. Что из нижеперечисленного является примитивным типом данных?
а. int
б. char 
в. boolean 
г. int[]
д. Integer
е. String
ОТВЕТ: абв
Вопрос 15. Какой результат работы данного кода?
```
```
public static void main(String[] args) { 
int a = 5;
System.out.println(a + "2");
}
а. 52 
б. unhandled exception
в. 5+2
г. 7
ОТВЕТ: а
Вопрос 16. Отношение, при котором один объект состоит из других объектов.
а. композиция
б. агрегация
в. паттерн
г. ассоциация
ОТВЕТ: а
Вопрос 17. Шаблон, содержащий только объявления методов, но не их реализацию.
а. интерфейс
б. агрегация
в. паттерн
г. ассоциация
ОТВЕТ: а
Вопрос 18. Первый этап, который выполняется в ETL 
а. загрузка (load)
б. извлечение (extract)
в. преобразование (transform)
ОТВЕТ: б
Вопрос 19. Что позволяет создавать GUI Builder в среде IDE? 
а. профессиональные графические интерфейсы без наличия знаний о работе с диспетчерами компоновки
б. унифицированную архитектуру для хранения и управления группой объектов
в. упорядоченную последовательность элементов
ОТВЕТ: а
Вопрос 20. Что представляет собой проект среды IDE? 
а. группу исходных файлов Java и связанные с ними метаданные, включая файлы свойств проекта, 
сценарий сборки Ant, управляющий параметрами сборки и выполнения, файл project.xml, отображающий 
целевые элементы Ant для команд среды IDE
б. набор файлов с классами
в. набор специальных файлов и библиотек
ОТВЕТ: а
Вопрос 21. Что такое сериализация? 
а. процесс разделения данных по категориям
б. процесс восстановления состояния объекта из байтового потока
в. процесс записи состояния объекта в поток
ОТВЕТ: в
КРИТЕРИИ ОЦЕНИВАНИЯ: Каждое задание оценивается 1 баллом. Оценивание КИМ теоретического 
характера в целом:
• «зачтено» – верно выполнено более 50% заданий; «не зачтено» – верно выполнено 50% и менее 50% 
заданий;
• «отлично» – верно выполнено 85-100% заданий; «хорошо» – верно выполнено 70-84% заданий; 
«удовлетворительно» – верно выполнено 51-69% заданий; «неудовлетворительно» – верно выполнено 
50% или менее 50% заданий.
ПРИМЕРЫ ЗАДАНИЙ ОТКРЫТОГО ТИПА
1. В Java существует ______ простых типов данных. (ответ введите в виде целого числа).
Ответ: 8
```
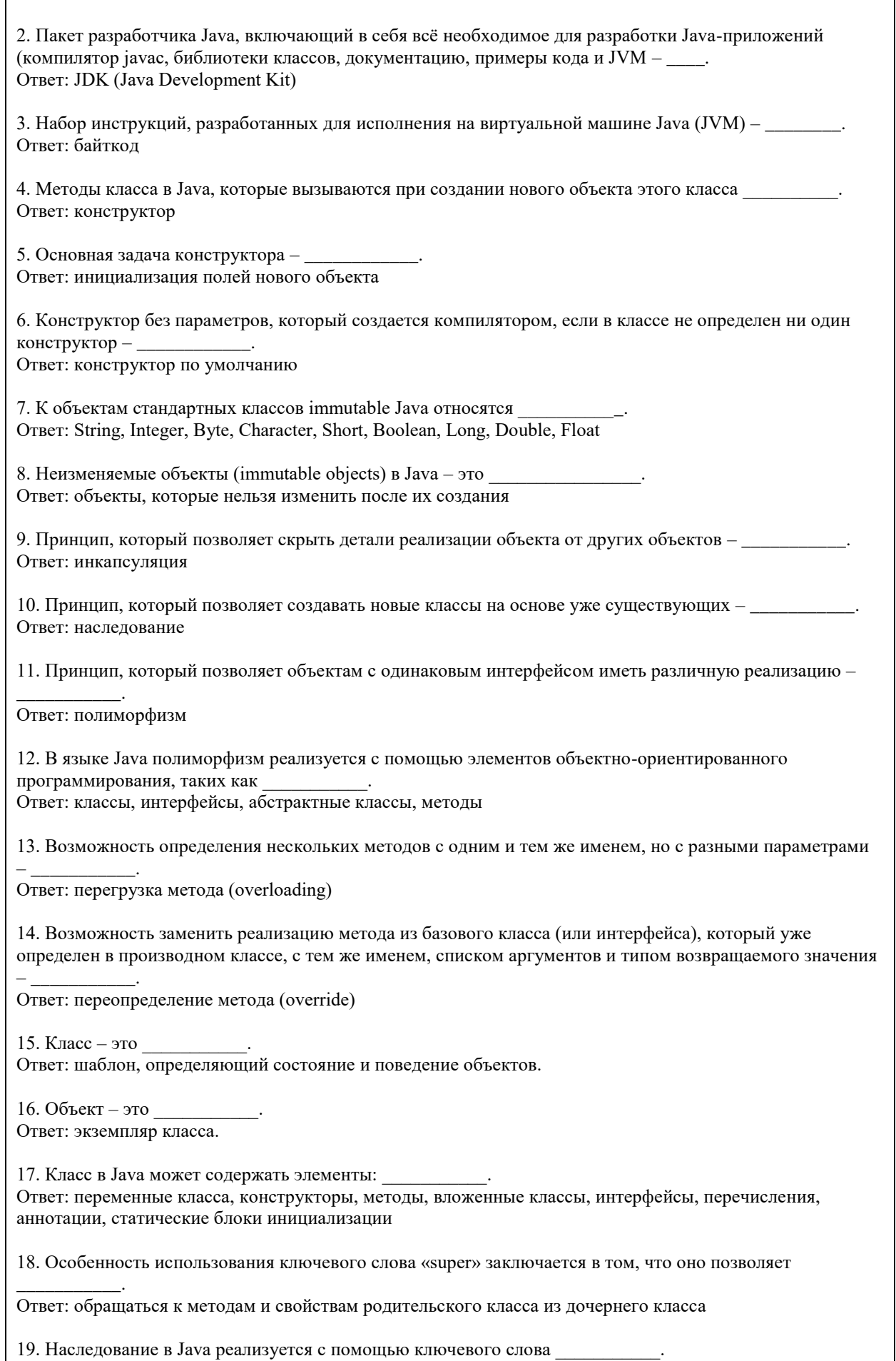

Ответ: extends

20. Уникальная строка, описывающая типы и порядок аргументов, а также возвращаемый тип метода – эт $\alpha$ 

Ответ: сигнатура

21. Фреймворк для работы с реляционными базами данных в Java Ответ: Hibernate

22. JPA (Java Persistence API) – это Ответ: стандарт для работы с объектно-реляционным отображением (ORM) в Java

23. Каскадность (Cascade) – это Ответ: механизм в Hibernate, позволяющий автоматически распространять операции сохранения, обновления или удаления сущности на связанные с ней объекты

24. Entity Manager  $\sigma$ Ответ: интерфейс в JPA, который предоставляет API для управления жизненным циклом сущностей

25. Класс в Java, который позволяет проверять утверждения (assertions) и генерировать ошибку AssertionError в случае нарушения этих утверждений – это Ответ: класс Assert

26. Иерархия коллекций в Java Collection Framework выглядит следующим образом: Ответ: Collection, List, Set, Queue, Deque, Map, SortedSet, SortedMap

27. \_\_\_\_\_\_\_\_\_ – это программа во время выполнения. Ответ: процесс

28. ETL – это \_\_\_\_\_\_\_\_\_.

Ответ: функции базы данных для извлечения, преобразования и загрузки данных

29. JDBC – это

ОТВЕТ: Java Database Connectivity – набор программных интерфейсов, предоставляемых Java, позволяющий разработчикам устанавливать соединение с базами данных и выполнять операции CRUD (Create, Read, Update, Delete) на данных, хранящихся в базе.

#### КРИТЕРИИ ОЦЕНИВАНИЯ ОТКРЫТЫХ ВОПРОСОВ.

«Отлично» (зачтено): Ответ полный, развернутый. Вопрос точно и исчерпывающе передан, терминология сохранена, студент превосходно владеет основной и дополнительной литературой, ошибок нет. «Хорошо» (зачтено): Ответ полный, хотя краток, терминологически правильный, нет существенных недочетов. Студент хорошо владеет пройденным программным материалом; владеет основной литературой, суждения правильны.

«Удовлетворительно» (зачтено): Ответ неполный. В терминологии имеются недостатки. Студент владеет программным материалом, но имеются недочеты. Суждения фрагментарны.

«Неудовлетворительно» (не зачтено): Не использована специальная терминология. Ответ в сущности неверен. Переданы лишь отдельные фрагменты соответствующего материала вопроса. Ответ не соответствует вопросу или вовсе не дан.

**5.2. Темы письменных работ для проведения текущего контроля (эссе, рефераты, курсовые работы и др.)**

не предусмотрены

#### **5.3. Фонд оценочных средств для проведения промежуточной аттестации**

Промежуточная аттестация заключается в проведении в конце второго семестра зачета, в конце третьего семестра экзамена по всему изученному курсу.

Тест размещен в разделе «Промежуточная аттестация (зачет)» онлайн-курса на образовательном портале «Цифровой университет АлтГУ». https://portal.edu.asu.ru/mod/quiz/view.php?id=499641

Количество заданий в контрольно-измерительном материале (тесте) для промежуточной аттестации, составляет 25.

КРИТЕРИИ ОЦЕНИВАНИЯ: Каждое задание оценивается 1 баллом. Оценивание КИМ в целом:

Для экзамена: «отлично» – верно выполнено 85-100% заданий;

«хорошо» – верно выполнено 70-84% заданий;

«удовлетворительно» – верно выполнено 51-69% заданий;

«неудовлетворительно» – верно выполнено 50% и менее 50% заданий.

## **6.1. Рекомендуемая литература** 6.1.1. Основная литература **Авторы Заглавие Издательство, год Эл. адрес** Л1.1 Коузен К. Современный Java: рецепты программирования: "ДМК Пресс", 2018 | https://e.lanbook.com/book/1 16121 **6.2. Перечень ресурсов информационно-телекоммуникационной сети "Интернет" Название Эл. адрес** Э1 Руководство по языку программирования Java https://metanit.com/java/tutorial/ Э2 Java Documentation https://docs.oracle.com/en/java/ Э3 Курс в Moodle "Программирование на Java и объектно-ориентированное программирование" https://portal.edu.asu.ru/course/view.php?id=1715 **6.3. Перечень программного обеспечения** Microsoft Office 2010 (Office 2010 Professional, № 4065231 от 08.12.2010), (бессрочно); Microsoft Windows 7 (Windows 7 Professional, № 61834699 от 22.04.2013), (бессрочно); Chrome (http://www.chromium.org/chromium-os/licenses ), (бессрочно); 7-Zip (http://www.7-zip.org/license.txt ), (бессрочно); AcrobatReader (http://wwwimages.adobe.com/content/dam/Adobe/en/legal/servicetou/Acrobat\_com\_Additional\_TOU-en\_US-20140618 1200.pdf), (бессрочно); ASTRA LINUX SPECIAL EDITION (https://astralinux.ru/products/astra-linux-special-edition/), (бессрочно); LibreOffice (https://ru.libreoffice.org/), (бессрочно); Веб-браузер Chromium (https://www.chromium.org/Home/), (бессрочно); Антивирус Касперский (https://www.kaspersky.ru/), (до 23 июня 2024); Архиватор Ark (https://apps.kde.org/ark/), (бессрочно); Okular (https://okular.kde.org/ru/download/), (бессрочно); Редактор изображений Gimp (https://www.gimp.org/), (бессрочно) **6.4. Перечень информационных справочных систем** СПС Гарант (http://www.garant.ru) СПС КонсультантПлюс (http://www.consultant.ru/)

**6. Учебно-методическое и информационное обеспечение дисциплины**

Электронная база данных "Scopus" (http://www.scopus.com)

Электронная библиотечная система Алтайского государственного университета (http://elibrary.asu.ru) Научная электронная библиотека elibrary (http://elibrary.ru)

### **7. Материально-техническое обеспечение дисциплины**

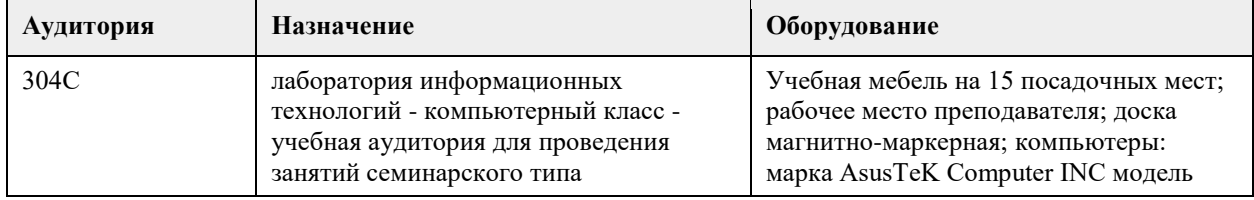

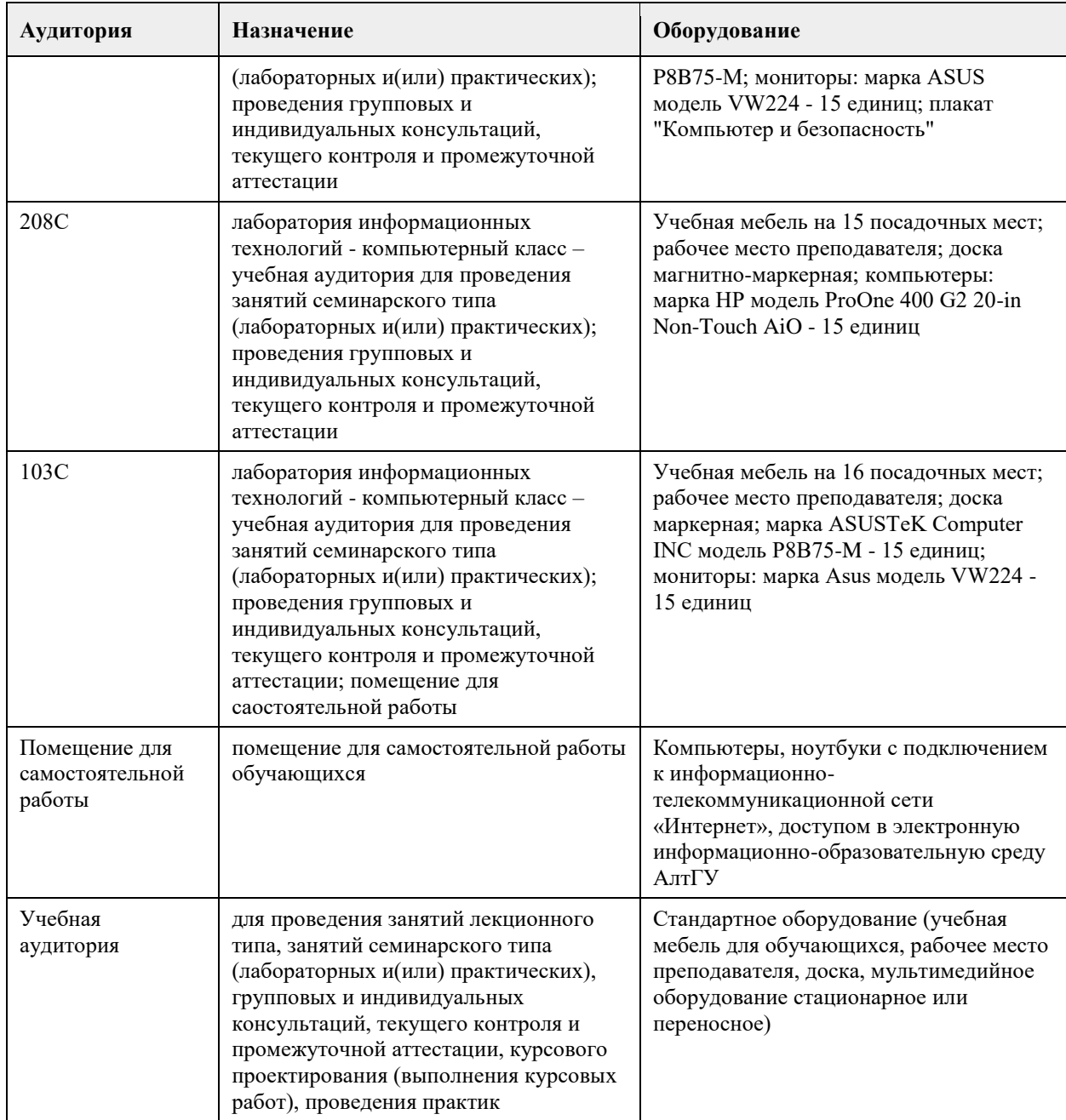

#### **8. Методические указания для обучающихся по освоению дисциплины**

На лекциях преподаватель знакомит с основными понятиями по теме, алгоритмами, методами решения задач. На лекциях студент получает основной объем информации по каждой конкретной теме. Только посещение лекций является недостаточным для подготовки к лабораторным занятиям, зачету и экзамену. Требуется также самостоятельная работа по изучению основной и дополнительной литературы и закрепление полученных на лабораторных занятиях навыков.

Самостоятельная работа студентов – способ активного, целенаправленного приобретения студентом новых для него знаний, умений и навыков без непосредственного участия в этом процессе преподавателя. Качество получаемых студентом знаний напрямую зависит от качества и количества необходимого доступного материала, а также от желания (мотивации) студента их получить. При обучении осуществляется целенаправленный процесс, взаимодействие студента и преподавателя для формирования знаний, умений и навыков.

Задания по темам выполняются на лабораторных занятиях в компьютерном классе. Если лабораторные занятия пропущены по уважительной причине, то соответствующие задания необходимо выполнить самостоятельно и представить результаты преподавателю на очередном занятии или консультации.

## **МИНОБРНАУКИ РОССИИ**

федеральное государственное бюджетное образовательное учреждение высшего образования «Алтайский государственный университет»

## **Программная инженерия**

рабочая программа дисциплины

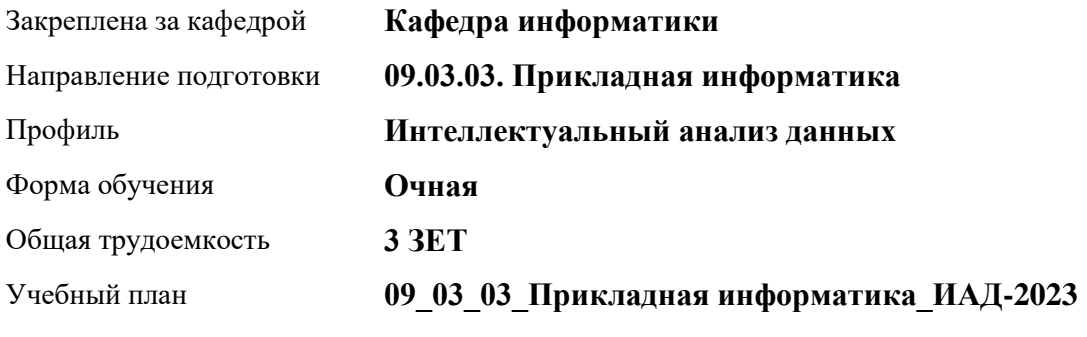

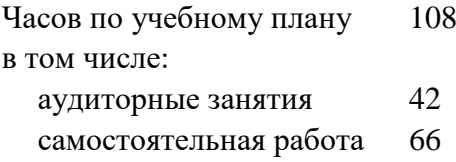

Виды контроля по семестрам зачеты: 4

## **Распределение часов по семестрам**

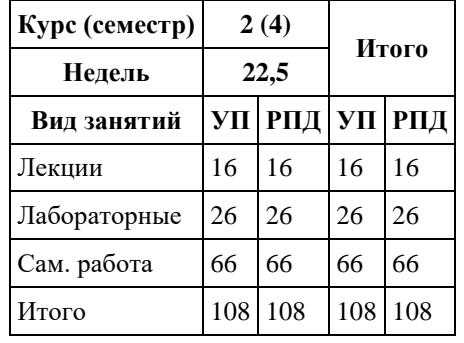

Программу составил(и): *к.т.н., доцент, Михеева Т.В.*

Рецензент(ы): *к.ф.-м.н., доцент, Пономарев И.В.*

#### Рабочая программа дисциплины **Программная инженерия**

разработана в соответствии с ФГОС: *Федеральный государственный образовательный стандарт высшего образования - бакалавриат по направлению подготовки 09.03.03 Прикладная информатика (приказ Минобрнауки России от 19.09.2017 г. № 922)*

составлена на основании учебного плана: *09.03.03 Прикладная информатика* утвержденного учёным советом вуза от *26.06.2023* протокол № *4*.

Рабочая программа одобрена на заседании кафедры **Кафедра информатики**

Протокол от *26.06.2023* г. № *4* Срок действия программы: *20232024* уч. г.

Заведующий кафедрой *Козлов Д.Ю., к.ф.-м.н., доцент*

#### **Визирование РПД для исполнения в очередном учебном году**

Рабочая программа пересмотрена, обсуждена и одобрена для исполнения в *2023-2024* учебном году на заседании кафедры

#### **Кафедра информатики**

Протокол от *26.06.2023* г. № *4* Заведующий кафедрой *Козлов Д.Ю., к.ф.-м.н., доцент*

## **1. Цели освоения дисциплины**

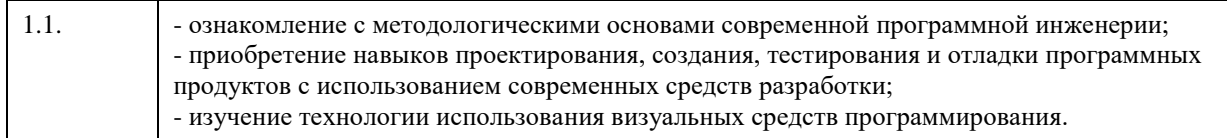

## **2. Место дисциплины в структуре ООП**

#### Цикл (раздел) ООП: **Б1.О.05**

## **3. Компетенции обучающегося, формируемые в результате освоения дисциплины**

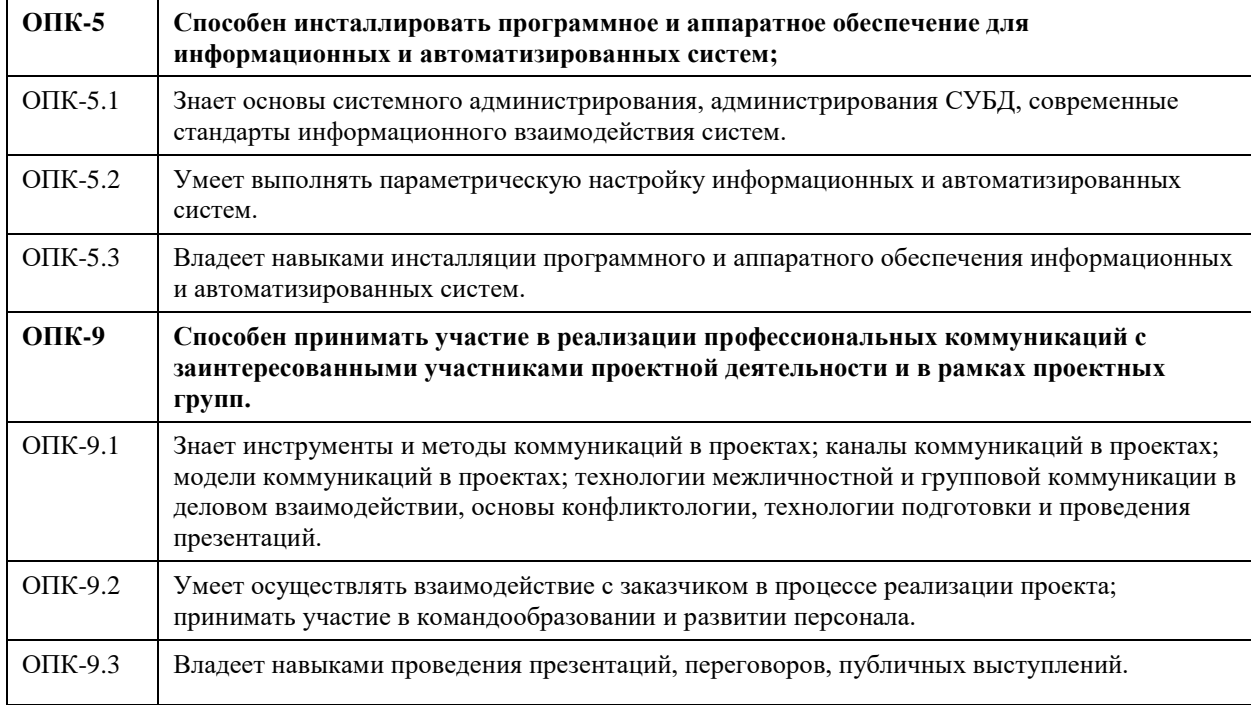

#### **В результате освоения дисциплины обучающийся должен**

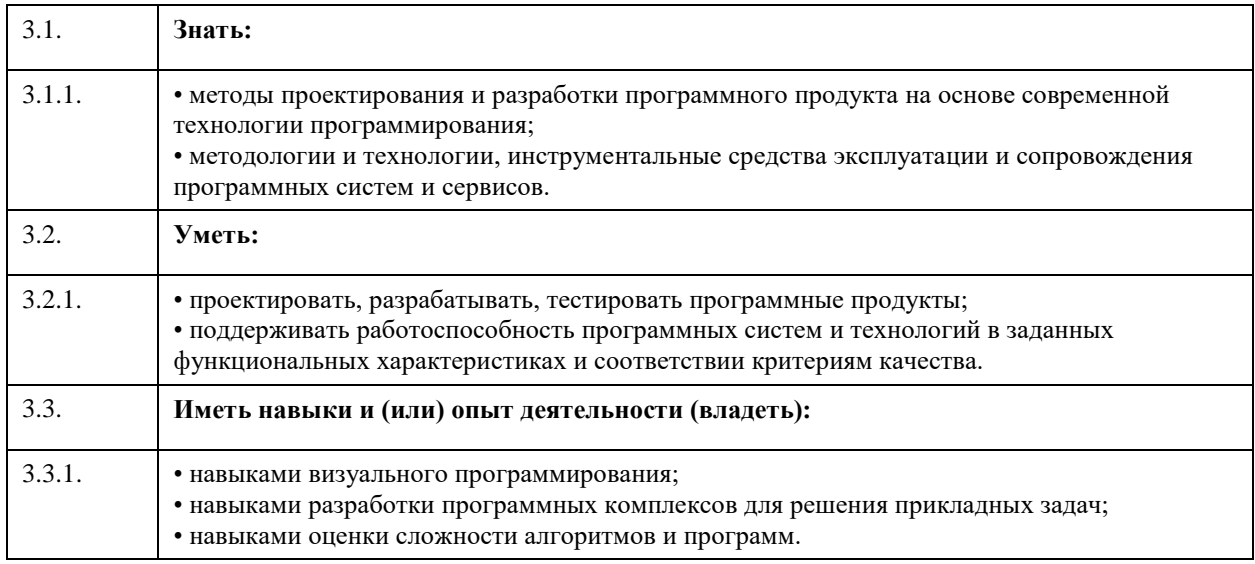

## **4. Структура и содержание дисциплины**

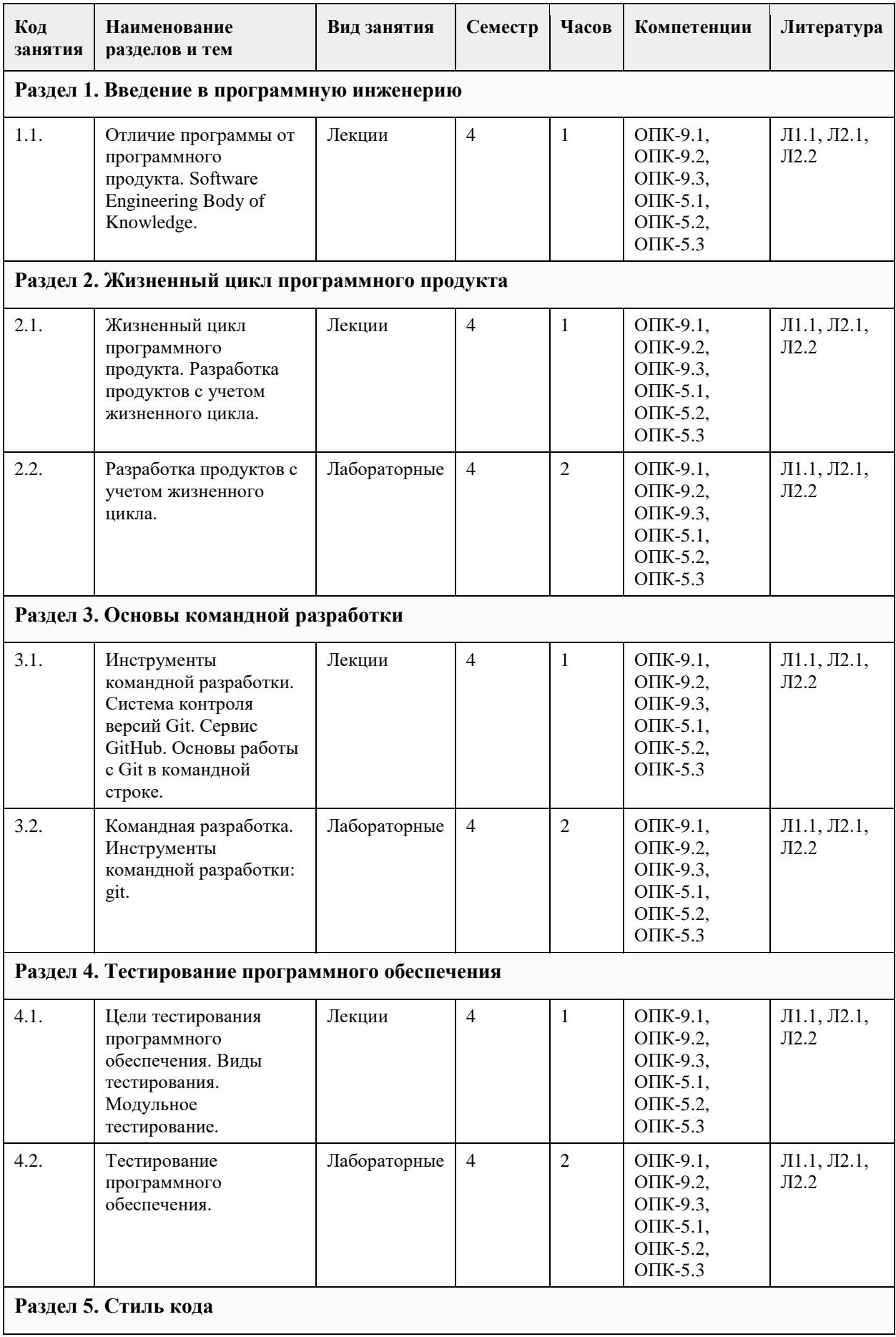

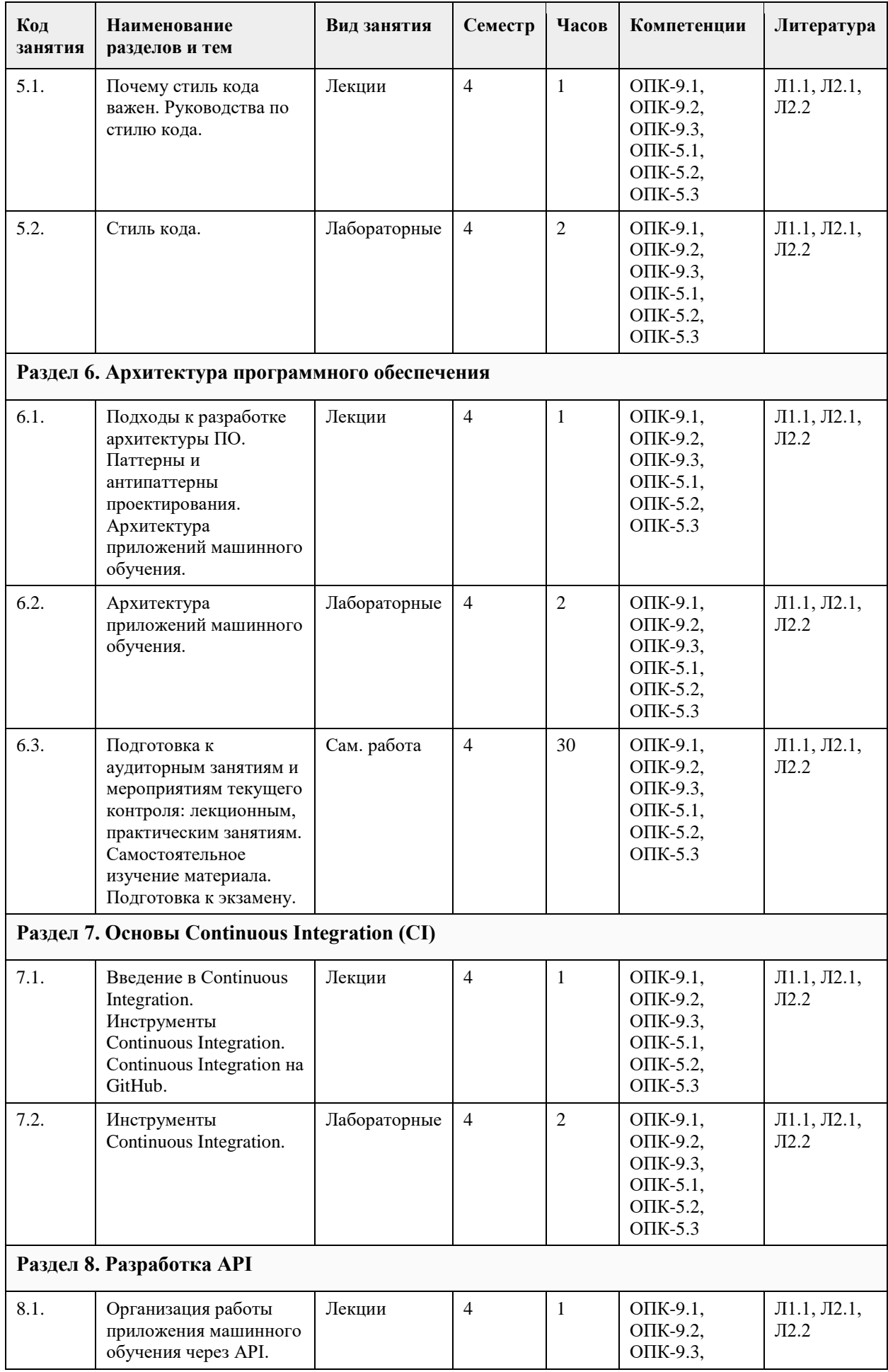

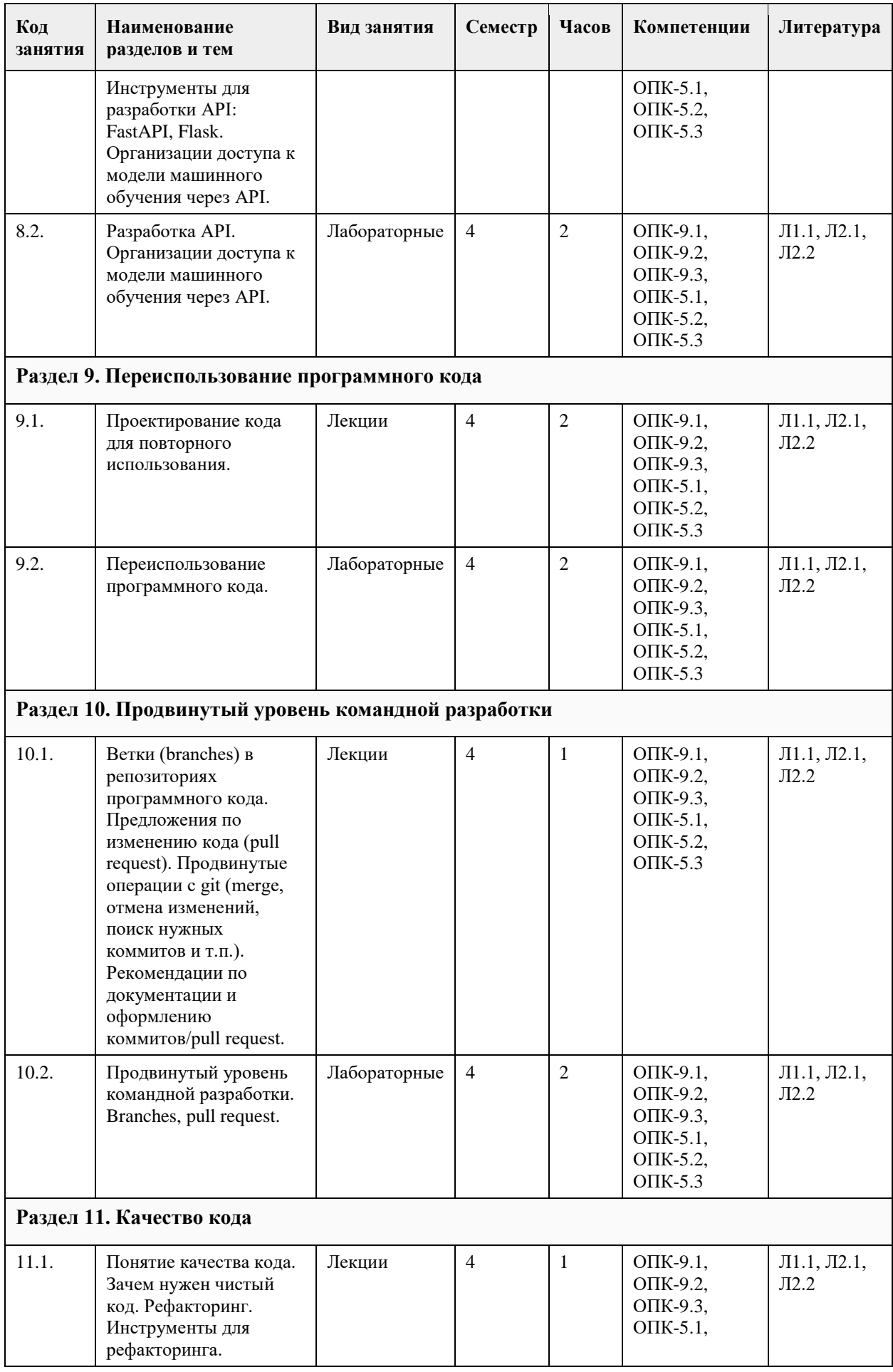

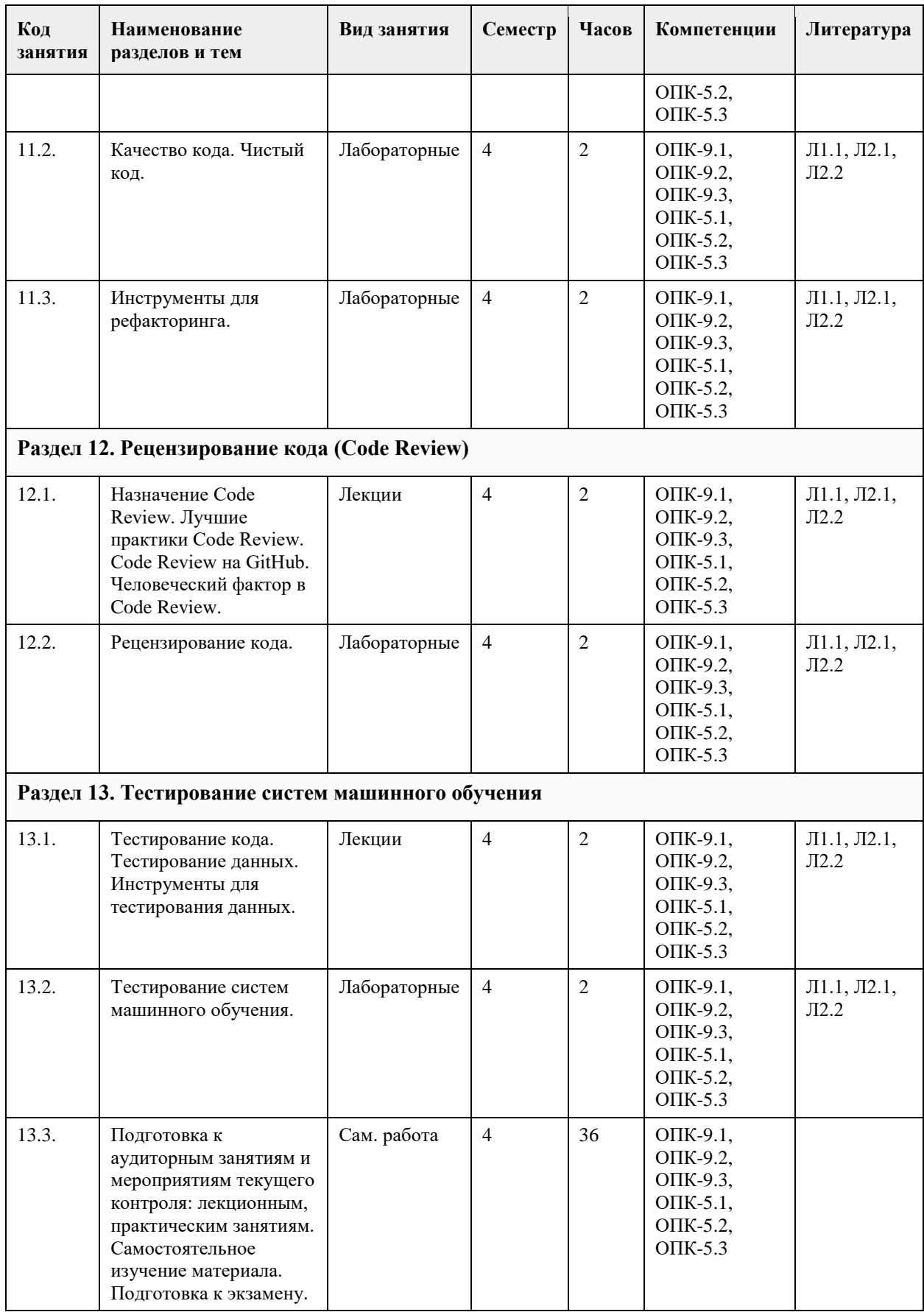

## **5. Фонд оценочных средств**

#### **5.1. Контрольные вопросы и задания для проведения текущего контроля и промежуточной аттестации по итогам освоения дисциплины**

Оценочные материалы для текущего контроля по разделам и темам дисциплины в полном объеме размещены в онлайн-курсе на образовательном портале «Цифровой университет АлтГУ» https://portal.edu.asu.ru/course/view.php?id=1920 Примеры заданий: Вопрос 1. Чем программный продукт отличается от программы а. Программный продукт может использовать только его разработчик. б. Программный продукт протестирован, документирован, может работать на разных платформах с данными разных типов. в. Программный продукт использует согласованные с другими программами типы данных и протоколы. г. Разработка программного продукта в три раза дешевле, чем разработка программы. Ответ: б Вопрос 2. Во сколько раз затраты на разработку системного программного продукта превышают затраты на разработку программы а. Минимум в 3 раза. б. Минимум в ⅙ раза. в. Минимум в 9 раз. г. Более чем в ⅚ раза. Ответ: в Вопрос 3. Что изучает программная инженерия а. Применения инженерных методов для создания сложных программных систем. б. Создание приложений искусственного интеллекта с помощью системного подхода. в. Математические основы сложности алгоритмов программного обеспечения. г. Алгоритмы машинного обучения. Ответ: а Вопрос 4. Какие шаги включает жизненный цикл разработки приложений машинного обучения? а. Проектирование, разработка, тестирование, развертывание. б. Постановка задачи, подготовка данных, обучение модели, развертывание модели. в. Сбор данных, очистка данных, обучение модели, оценка качества модели. г. Проектирование, разработка, сопровождение, вывод из эксплуатации. Ответ: б Вопрос 5. Что такое сдвиг данных а. Запись данных в неправильные столбцы таблицы. б. Переиспользование данных при обучении и тестировании модели. в. Отличие данных, которые поступают от пользователей от данных, на которых обучалась модель. г. Подготовка данных для модели машинного обучения нового типа. Ответ: в Вопрос 6. Для какой цели используется мониторинг качества работы модели на данных пользователей. а. Чтобы обнаружить выбросы в данных и заблокировать их. б. Чтобы подобрать алгоритмы правильной подготовки данных для модели. в. Чтобы обнаружить повышение качества работы модели в связи с поступлением новых данных от пользователей. г. Чтобы обнаружить снижение качества работы модели из-за сдвига данных. Ответ: г Вопрос 7. Какой тип систем контроля версий сейчас используется чаще всего а. Локальные б. Распределенные в. Централизованные г. Системные Ответ: б Вопрос 8. Какая команда git используется для клонирования удаленного репозитория на локальный компьютер? а. git checkout б. git copy в. git clone г. git download Ответ: в Вопрос 9. Для чего используется ключ SSH на GitHub? а. Для проверки прав доступа пользователя к Web порталу GitHub. б. Для проверки прав доступа пользователя при обновлении репозитория GitHub с локального компьютера командой git push.

в. GitHub не использует ключи SSH. г. Для организации доступа без ввода пароля к виртуальной машине Linux в GitHub. Ответ: б Вопрос 10. Какая команда git используется для получения изменений с удаленного репозитория на локальный компьютер? а. git pull б. git push в. git clone г. git sync Ответ: а Вопрос 11. Какой протокол используется для взаимодействия между приложениями по API? а. DNS б. HTTP в. SMTP г. POP3 Ответ: б Вопрос 12. Для чего нужен статус выполнения запроса HTTP? а. Чтобы передавать данные в теле ответа на запрос б. Чтобы обнаружить ошибку при выполнении запроса и причину этой ошибки в. Чтобы скрыть ошибку выполнения запроса от клиента г. Статус HTTP на практике не используется, его можно игнорировать Ответ: б Вопрос 13. Какие компоненты входят в трехуровневую архитектуру? а. Клиент б. Труба в. Сервер баз данных г. Фильтр д. Сервер приложений Ответ: а, в, д Вопрос 14. Какая архитектура сейчас наиболее популярна? а. Клиент-серверная б. Уровневая в. Микросервисная г. Монолитная Ответ: в Вопрос 15. Что такое API? а. Интерфейс пользователя для Web-сервера б. Язык для работы с данными в базе в. Описание способов, с помощью который микросервис может быть использован другими приложениями г. Язык для работы с социальными сетями, в том числе Вконтакте. Ответ: в Критерии оценивания: Каждое задание оценивается 1 баллом. Оценивание КИМ в целом: «отлично» – верно выполнено 85-100% заданий; «хорошо» – верно выполнено 70-84% заданий; «удовлетворительно» – верно выполнено 51-69% заданий; «неудовлетворительно» – верно выполнено 50% или менее 50% заданий. **5.2. Темы письменных работ для проведения текущего контроля (эссе, рефераты, курсовые работы и др.)** Не предусмотрено. **5.3. Фонд оценочных средств для проведения промежуточной аттестации**

Промежуточная аттестация заключается в проведении зачета по всему изученному курсу. Зачет проводится в устной форме по билетам. В билет входит 2 вопроса.

Перечень вопросов для промежуточной аттестации:

1. Программная инженерия как научная дисциплина.

2. Жизненный цикл ПС. Основные, вспомогательные и организационные этапы и процессы ЖЦ ПС.

ГОСТ Р ИСО/МЭК 12207-2010.

3. Модели жизненного цикла программных средств. Каскадная модель ЖЦ.

4. Модели жизненного цикла программных средств. Спиральная модель.

5. Модели жизненного цикла программных средств. Эволюционная модель ЖЦ.

6. Модели жизненного цикла программных средств. Итерационная модель ЖЦ.

7. Методы разработки ПО. Методы управления разработкой.

8. Методы разработки ПО. Методы проведения разработки.

9. Проектирование интерфейса пользователя

10. Архитектура ПС. Основные классы. Контроль архитектуры.

11. Тестирование ПС. Методы тестирования. Аксиомы тестирования. Классификация тестов.

12. Отладка ПС. Принципы и виды отладки. Заповеди отладки. Автономная отладка модуля. Комплексная отладка программного средства.

13. Обеспечение функциональности и надежности ПС.

14. Документирование ПС.

15. Программный продукт как объект интеллектуальной собственности.

16. Аттестация ПС.

17. Качество программного обеспечения и характеристики качества.

18. Стандартизация и сертификация ПС. ЕСПД.

19. Технико-экономическое обоснование проектов программных средств.

20. Сопровождение ПС. Организация и методы, этапы и процедуры при сопровождении программных средств.

Критерии оценивания:

«Отлично» (зачтено): студентом дан полный, в логической последовательности развернутый ответ на поставленные вопросы, где он продемонстрировал знания предмета в полном объеме учебной программы, достаточно глубоко осмысливает дисциплину, самостоятельно, и исчерпывающе отвечает на дополнительные вопросы, приводит собственные примеры по проблематике поставленного вопроса, решил предложенные практические задания без ошибок.

«Хорошо» (зачтено): студентом дан развернутый ответ на поставленный вопрос, где студент демонстрирует знания, приобретенные на лекционных и семинарских занятиях, а также полученные посредством изучения обязательных учебных материалов по курсу, дает аргументированные ответы, приводит примеры, в ответе присутствует свободное владение монологической речью, логичность и последовательность ответа. Однако допускаются неточности в ответе. Решил предложенные практические задания с небольшими неточностями.

«Удовлетворительно» (зачтено): студентом дан ответ, свидетельствующий в основном о знании процессов изучаемой дисциплины, отличающийся недостаточной глубиной и полнотой раскрытия темы, знанием основных вопросов теории, слабо сформированными навыками анализа явлений, процессов, недостаточным умением давать аргументированные ответы и приводить примеры, недостаточно свободным владением монологической речью, логичностью и последовательностью ответа. Допускается несколько ошибок в содержании ответа и решении практических заданий.

«Неудовлетворительно» (не зачтено): студентом дан ответ, который содержит ряд серьезных неточностей, обнаруживающий незнание процессов изучаемой предметной области, отличающийся неглубоким раскрытием темы, незнанием основных вопросов теории, неумением давать аргументированные ответы. Выводы поверхностны. Решение практических заданий не выполнено. Студент не способен ответить на вопросы даже при дополнительных наводящих вопросах преподавателя.

**Приложения**

Приложение 1.  $\mathbf{E}$  ПрИнж ФОС ИАД 23.docx

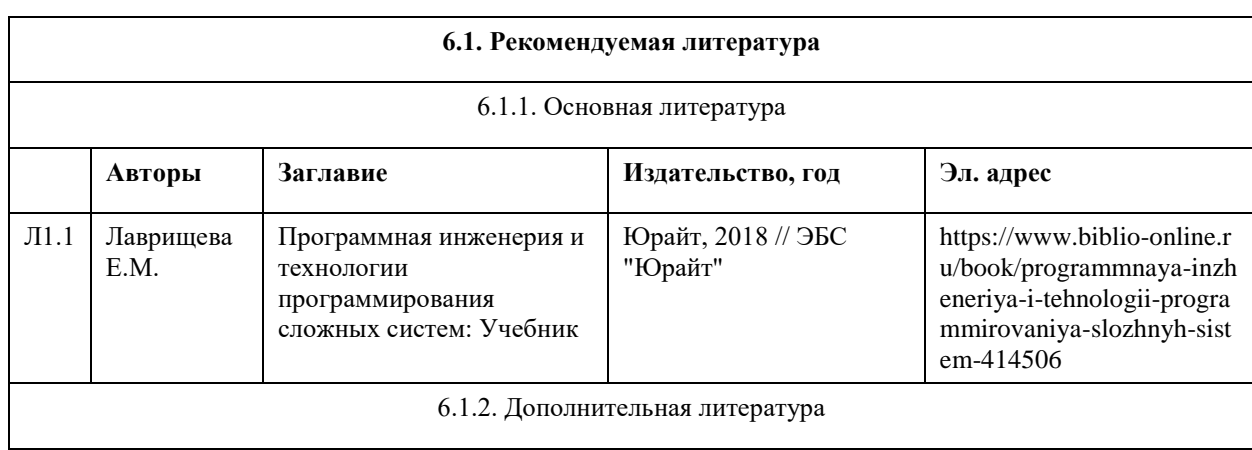

#### **6. Учебно-методическое и информационное обеспечение дисциплины**

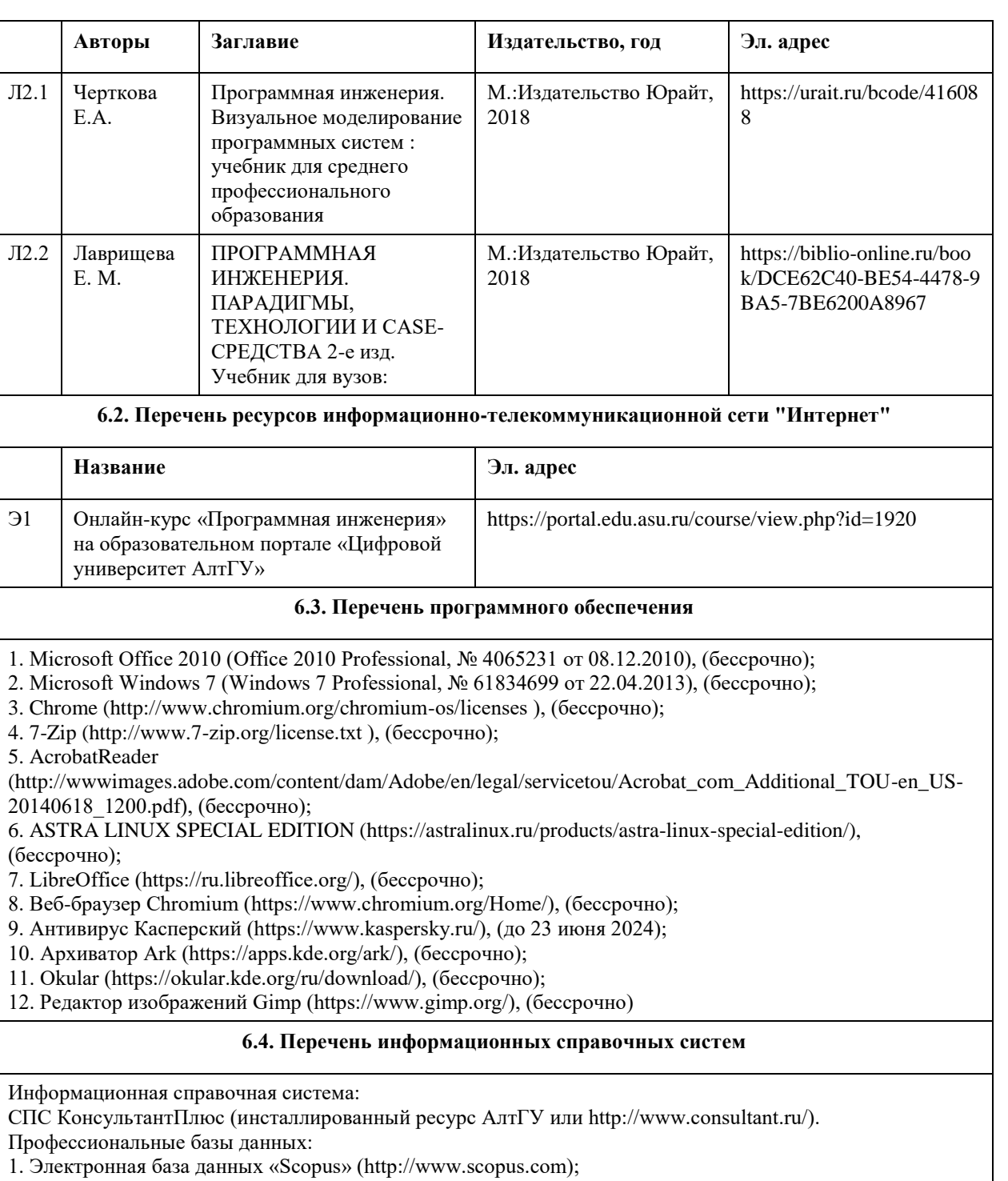

- 2. Электронная библиотечная система Алтайского государственного университета (http://elibrary.asu.ru/);
- 3. Научная электронная библиотека elibrary (http://elibrary.ru).

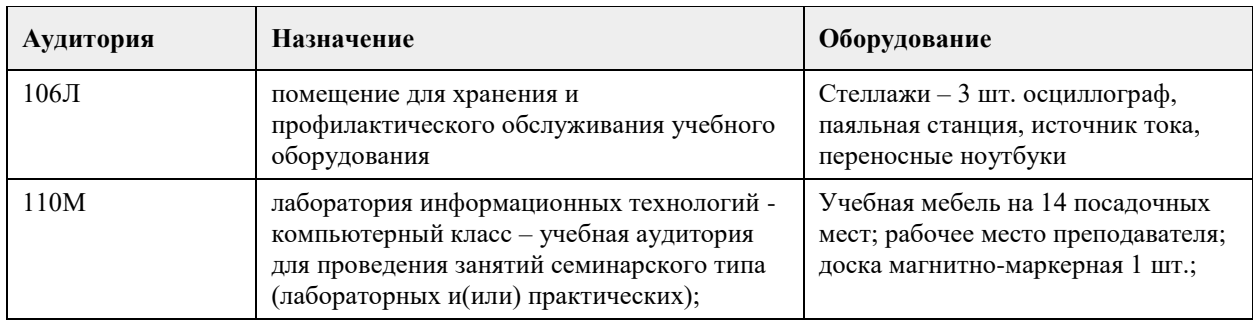

## **7. Материально-техническое обеспечение дисциплины**

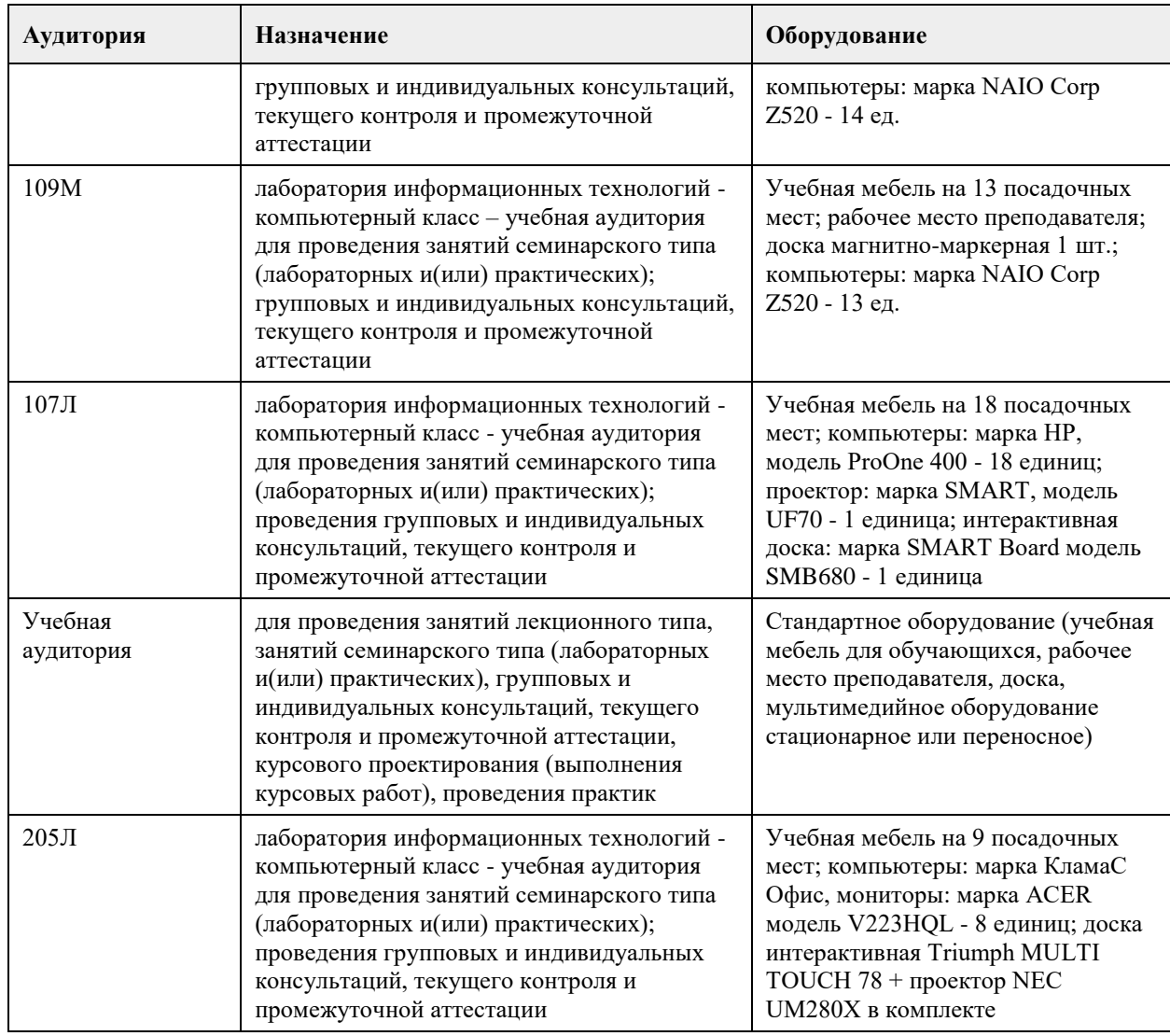

#### **8. Методические указания для обучающихся по освоению дисциплины**

На лекционных занятиях необходимо конспектировать изучаемый материал.

- Для систематизации лекционного материала, который будет полезен при подготовке к итоговому контролю знаний, записывайте на каждой лекции тему, вопросы для изучения, рекомендуемую литературу.

- В каждом вопросе выделяйте главное, обязательно запишите ключевые моменты (определение, факты, законы, правила и т.д.), подчеркните их.

- Если по содержанию материала возникают вопросы, не нужно выкрикивать, запишите их и задайте по окончании лекции или на семинарском занятии.

- Перед следующей лекцией обязательно прочитайте предыдущую, чтобы актуализировать знания и осознанно приступить к освоению нового содержания

Практическое занятие – это форма работы, где студенты максимально активно участвуют в обсуждении темы.

- Самостоятельную подготовку к занятию необходимо начинать с изучения понятийного аппарата темы. Рекомендуем использовать справочную литературу (словари, справочники, энциклопедии), целесообразно создать и вести свой словарь терминов.

- Важно запомнить, что любой источник должен нести достоверную информацию, особенно это относится к Internet-ресурсам. При использовании Internet - ресурсов в процессе подготовки не нужно их автоматически «скачивать», они должны быть проанализированы. Не нужно «скачивать» готовые рефераты, так как их однообразие преподаватель сразу выявляет, кроме того, они могут быть сомнительного качества.

- В процессе изучения темы анализируйте несколько источников. Используйте периодическую печать специальные журналы.

- Полезным будет работа с электронными учебниками и учебными пособиями в Internet-библиотеках. Зарегистрируйтесь в них: университетская библиотека Онлайн (http://www.biblioclub.ru/) и электроннобиблиотечная система «Лань» (http://e.lanbook.com/).

- В процессе подготовки и построения ответов при выступлении не просто пересказывайте текст

учебника, но и выражайте свою личностно-профессиональную оценку прочитанного.

- Если к занятиям предлагаются задания практического характера, продумайте план их выполнения или решения при подготовке к семинару.

- При возникновении трудностей в процессе подготовки взаимодействуйте с преподавателем, консультируйтесь по самостоятельному изучению темы.

Самостоятельная работа.

- При изучении дисциплины не все вопросы рассматриваются на занятиях, часть вопросов рекомендуется преподавателем для самостоятельного изучения.

- Поиск ответов на вопросы и выполнение заданий для самостоятельной работы позволит вам расширить и углубить свои знания по курсу, применить теоретические знания в решении задач практического содержания, закрепить изученное ранее.

- Эти задания следует выполнять не «наскоком», а постепенно, планомерно, следуя порядку изучения тем курса.

- При возникновении вопросов обратитесь к преподавателю в день консультаций на кафедру.

- Выполнив их, проанализируйте качество их выполнения. Это поможет вам развивать умения самоконтроля и оценочные компетенции.

Итоговый контроль.

- Для подготовки к зачету/экзамену возьмите перечень примерных вопросов у преподавателя.

- В списке вопросов выделите те, которые были рассмотрены на занятиях. Обратитесь к своим записям,

выделите существенное. Для более детального изучения изучите рекомендуемую литературу.

- Если в списке вопросов есть те, которые не рассматривались на занятии, изучите их самостоятельно.

## **МИНОБРНАУКИ РОССИИ**

федеральное государственное бюджетное образовательное учреждение высшего образования «Алтайский государственный университет»

# **Выполнение и защита выпускной квалификационной работы**

рабочая программа дисциплины

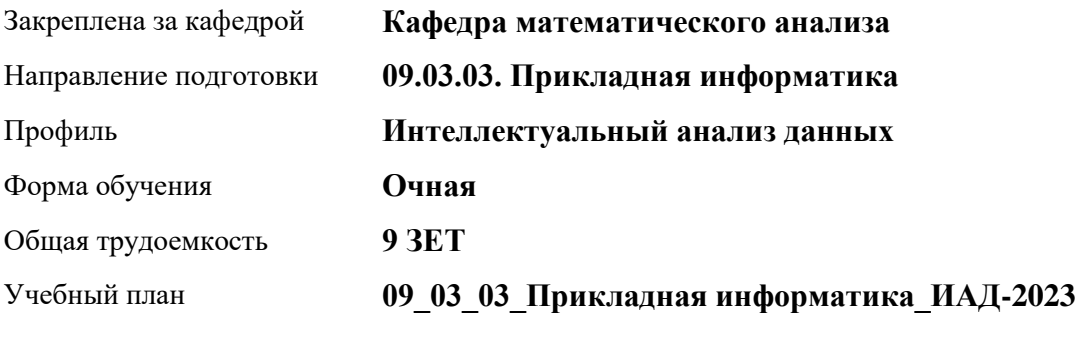

Часов по учебному плану 0 в том числе: аудиторные занятия 0

**Распределение часов по семестрам**

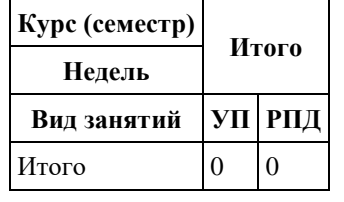

Программу составил(и): *д.ф.-м.н., Профессор, Родионов Е.Д., Пономарёв И.В.*

Рецензент(ы): *к.ф.-м.н., Доцент, Хромова О.П.*

Рабочая программа дисциплины **Выполнение и защита выпускной квалификационной работы**

разработана в соответствии с ФГОС: *Федеральный государственный образовательный стандарт высшего образования - бакалавриат по направлению подготовки 09.03.03 Прикладная информатика (приказ Минобрнауки России от 19.09.2017 г. № 922)*

составлена на основании учебного плана: *09.03.03 Прикладная информатика* утвержденного учёным советом вуза от *26.06.2023* протокол № *4*.

Рабочая программа одобрена на заседании кафедры **Кафедра математического анализа**

Протокол от *29.06.2022* г. № *6* Срок действия программы: *2021-2023* уч. г.

Заведующий кафедрой *к.ф.-м.н., доцент Саженков А.Н.*

#### **Визирование РПД для исполнения в очередном учебном году**

Рабочая программа пересмотрена, обсуждена и одобрена для исполнения в *2023-2024* учебном году на заседании кафедры

#### **Кафедра математического анализа**

Протокол от *29.06.2022* г. № *6* Заведующий кафедрой *к.ф.-м.н., доцент Саженков А.Н.*

#### **1. Цели освоения дисциплины**

1.1. Выполение и защита выпускной квалификационной работы

## **2. Место дисциплины в структуре ООП**

## Цикл (раздел) ООП: **Б3.О**

## **3. Компетенции обучающегося, формируемые в результате освоения дисциплины**

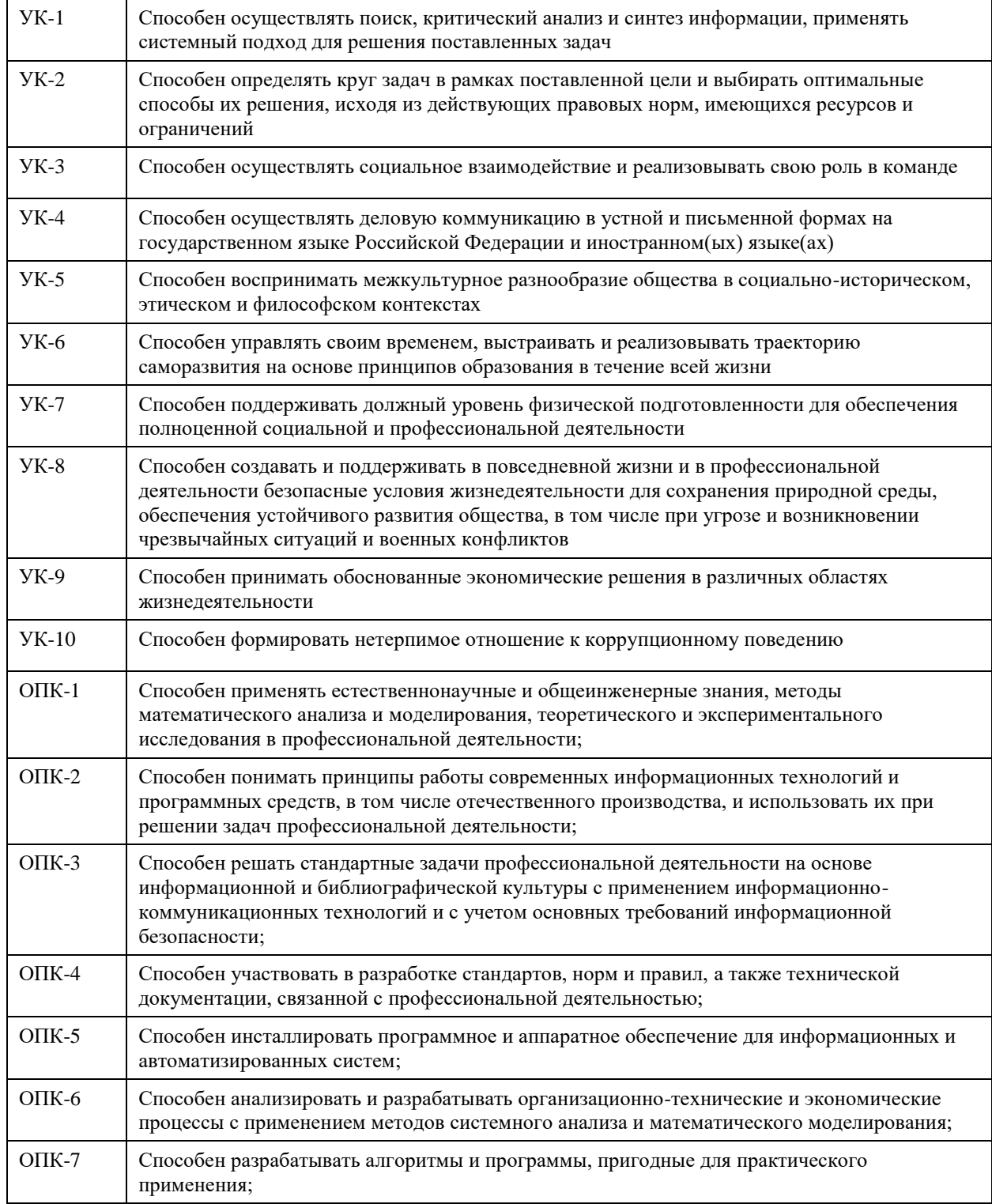

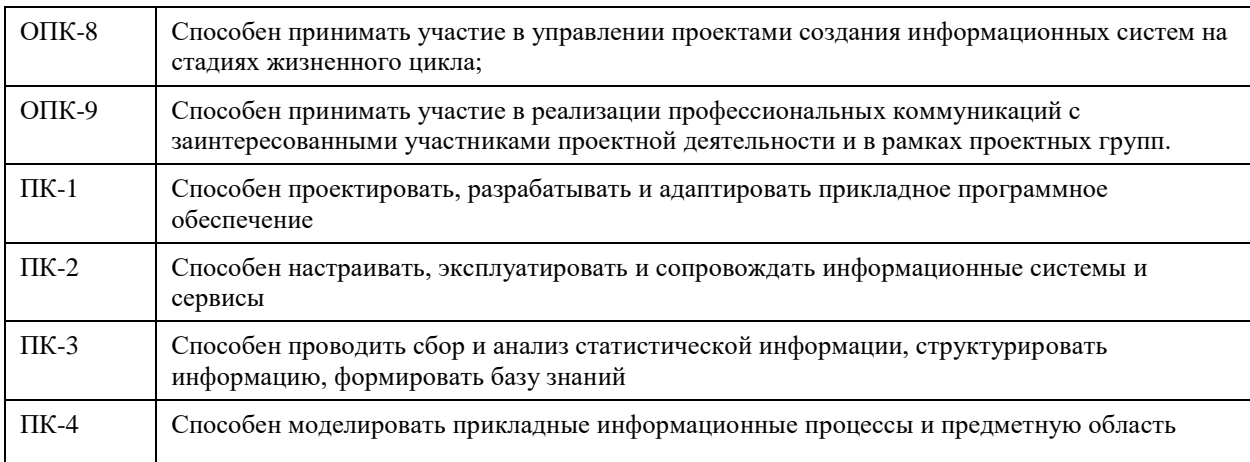

#### **В результате освоения дисциплины обучающийся должен**

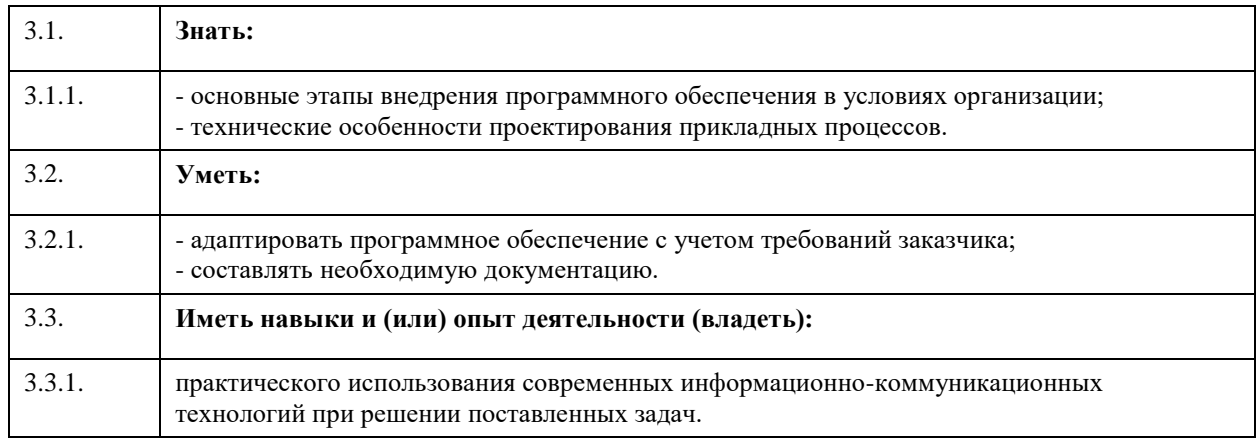

## **4. Структура и содержание дисциплины**

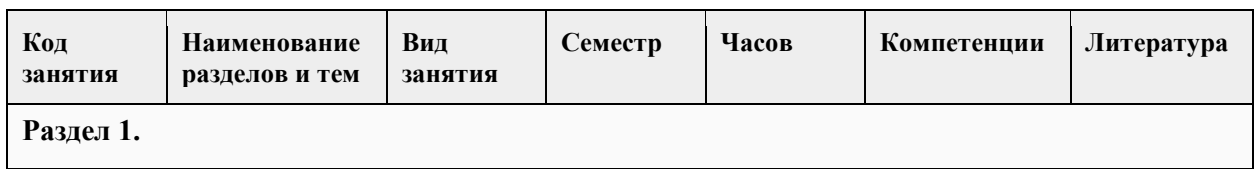

#### **5. Фонд оценочных средств**

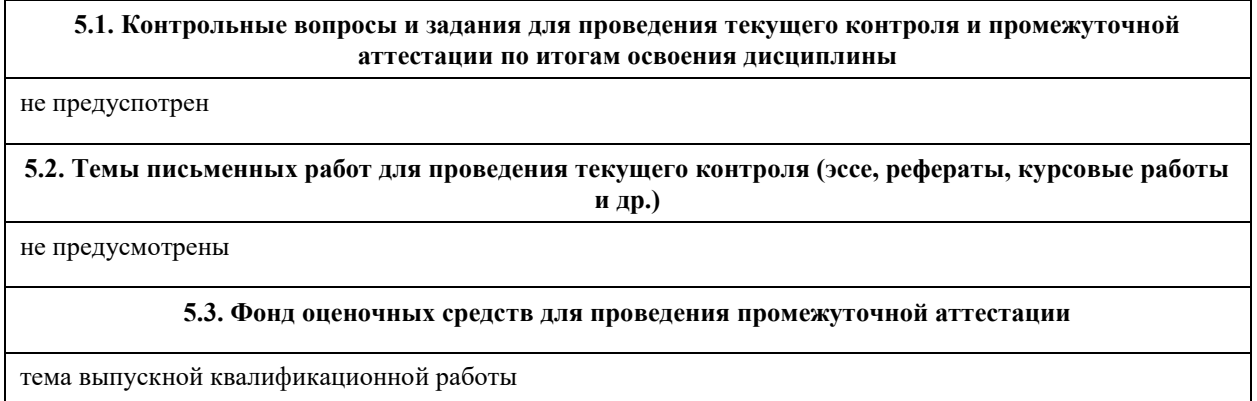

## **6. Учебно-методическое и информационное обеспечение дисциплины**

**6.1. Рекомендуемая литература**

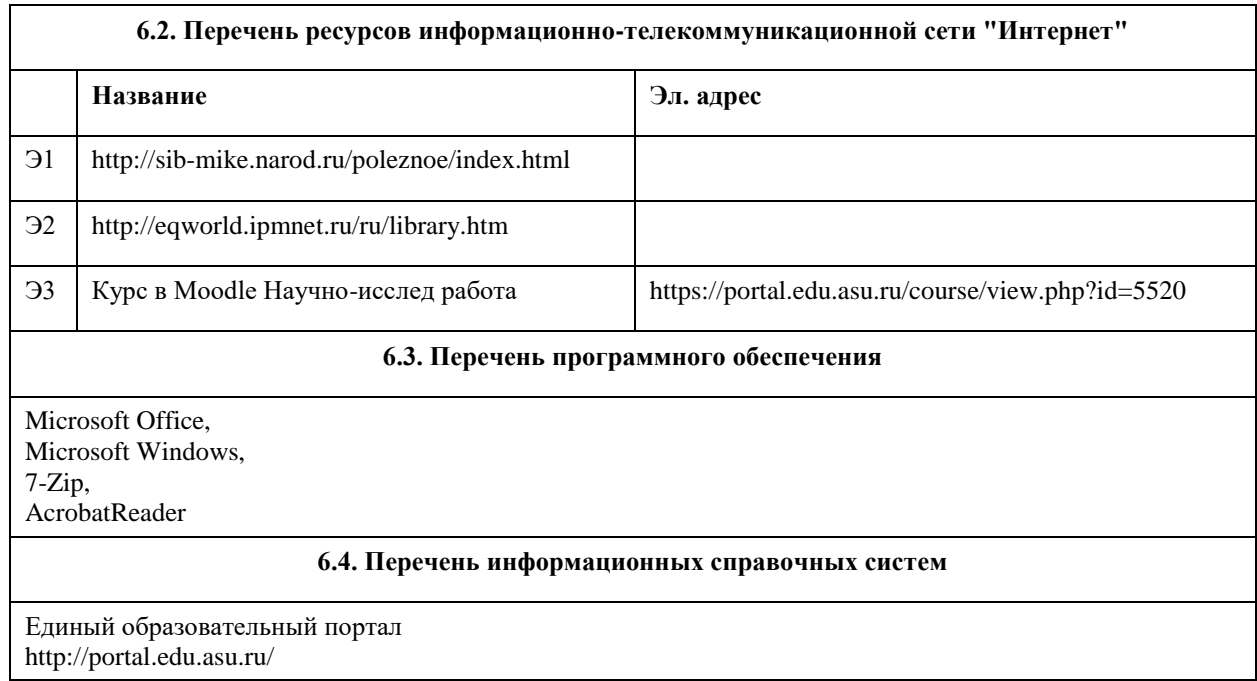

## **7. Материально-техническое обеспечение дисциплины**

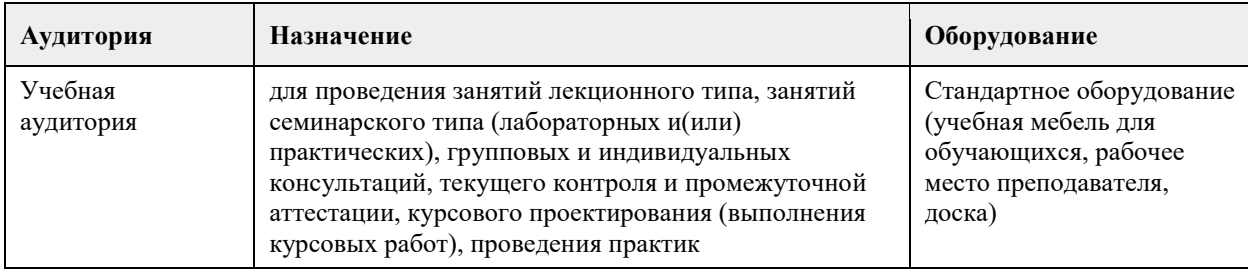

## **8. Методические указания для обучающихся по освоению дисциплины**

следовать замечаниям научного руководителя

## **МИНОБРНАУКИ РОССИИ**

федеральное государственное бюджетное образовательное учреждение высшего образования «Алтайский государственный университет»

# **Введение в профессию (адаптивная дисциплина для лиц с ограниченными возможностями здоровья)**

рабочая программа дисциплины

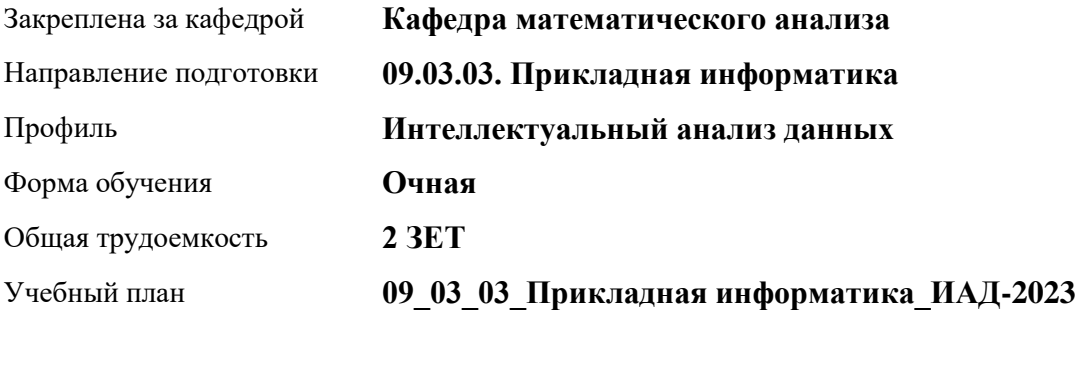

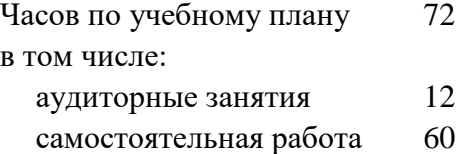

Виды контроля по семестрам зачеты: 1

#### **Распределение часов по семестрам**

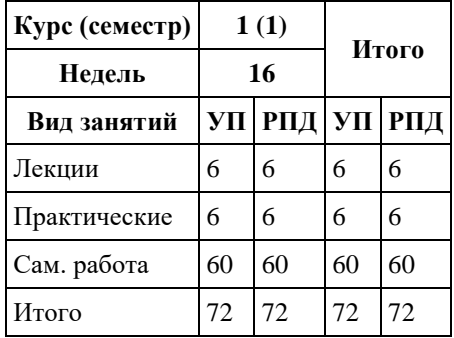

Программу составил(и): *д.ф.-м.н., профессор, Родионов Е.Д.*

Рецензент(ы): *к.ф.-м.н., доцент, Пономарёв И.В.*

#### Рабочая программа дисциплины **Введение в профессию (адаптивная дисциплина для лиц с ограниченными возможностями здоровья)**

разработана в соответствии с ФГОС: *Федеральный государственный образовательный стандарт высшего образования - бакалавриат по направлению подготовки 09.03.03 Прикладная информатика (приказ Минобрнауки России от 19.09.2017 г. № 922)*

составлена на основании учебного плана: *09.03.03 Прикладная информатика* утвержденного учёным советом вуза от *26.06.2023* протокол № *4*.

Рабочая программа одобрена на заседании кафедры **Кафедра математического анализа**

Протокол от *29.06.2022* г. № *6* Срок действия программы: *2022-2023* уч. г.

Заведующий кафедрой *к.ф.-м.н.,доцент Саженков А.Н.*

#### **Визирование РПД для исполнения в очередном учебном году**

Рабочая программа пересмотрена, обсуждена и одобрена для исполнения в *2023-2024* учебном году на заседании кафедры

#### **Кафедра математического анализа**

Протокол от *29.06.2022* г. № *6* Заведующий кафедрой *к.ф.-м.н.,доцент Саженков А.Н.*

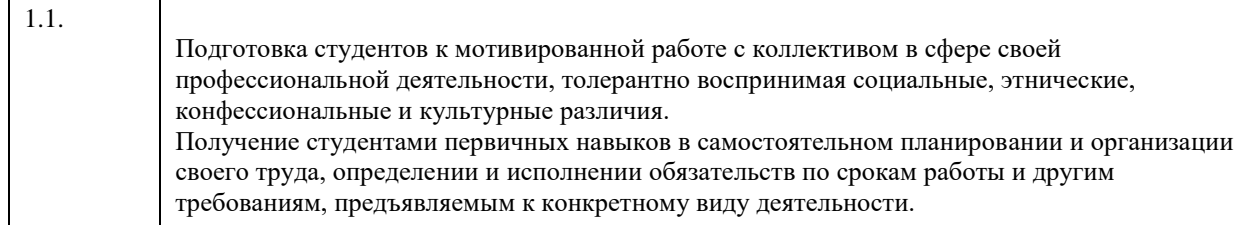

## **2. Место дисциплины в структуре ООП**

Цикл (раздел) ООП: **ФТД.В**

## **3. Компетенции обучающегося, формируемые в результате освоения дисциплины**

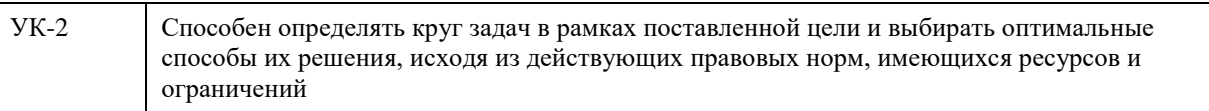

#### **В результате освоения дисциплины обучающийся должен**

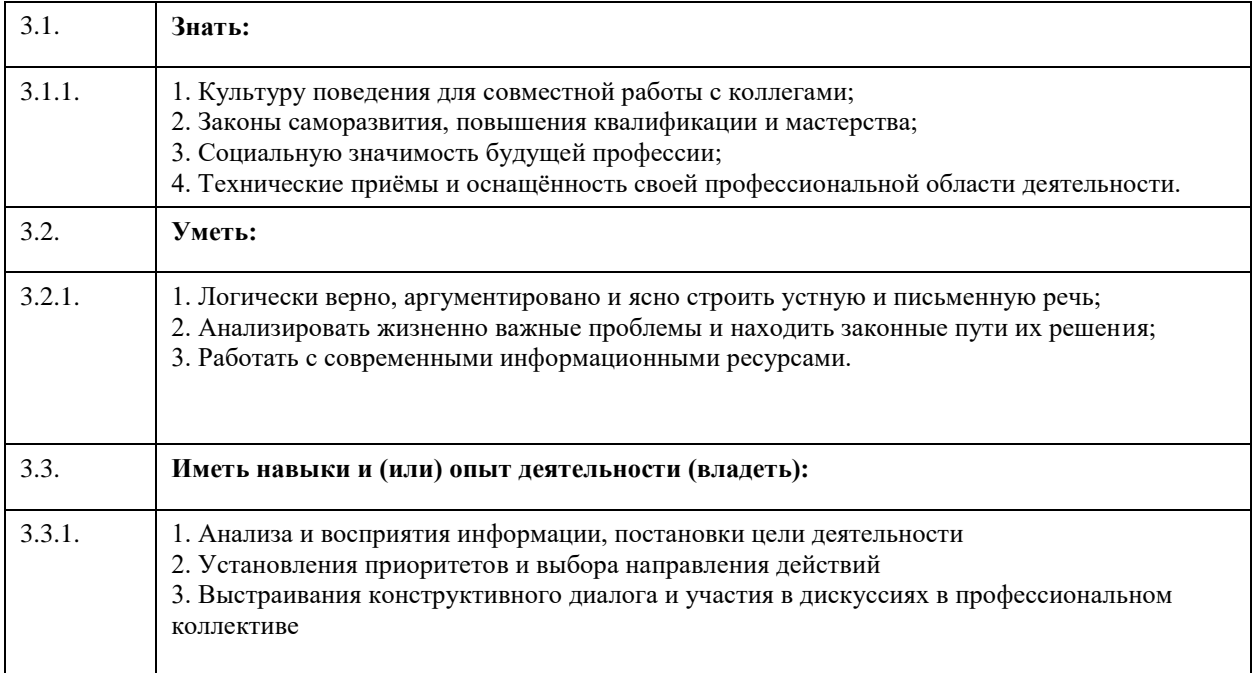

## **4. Структура и содержание дисциплины**

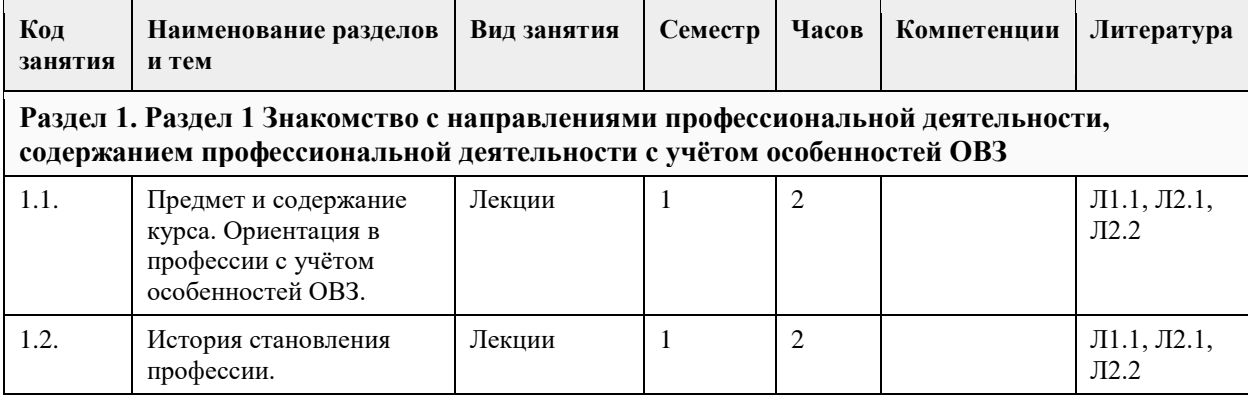

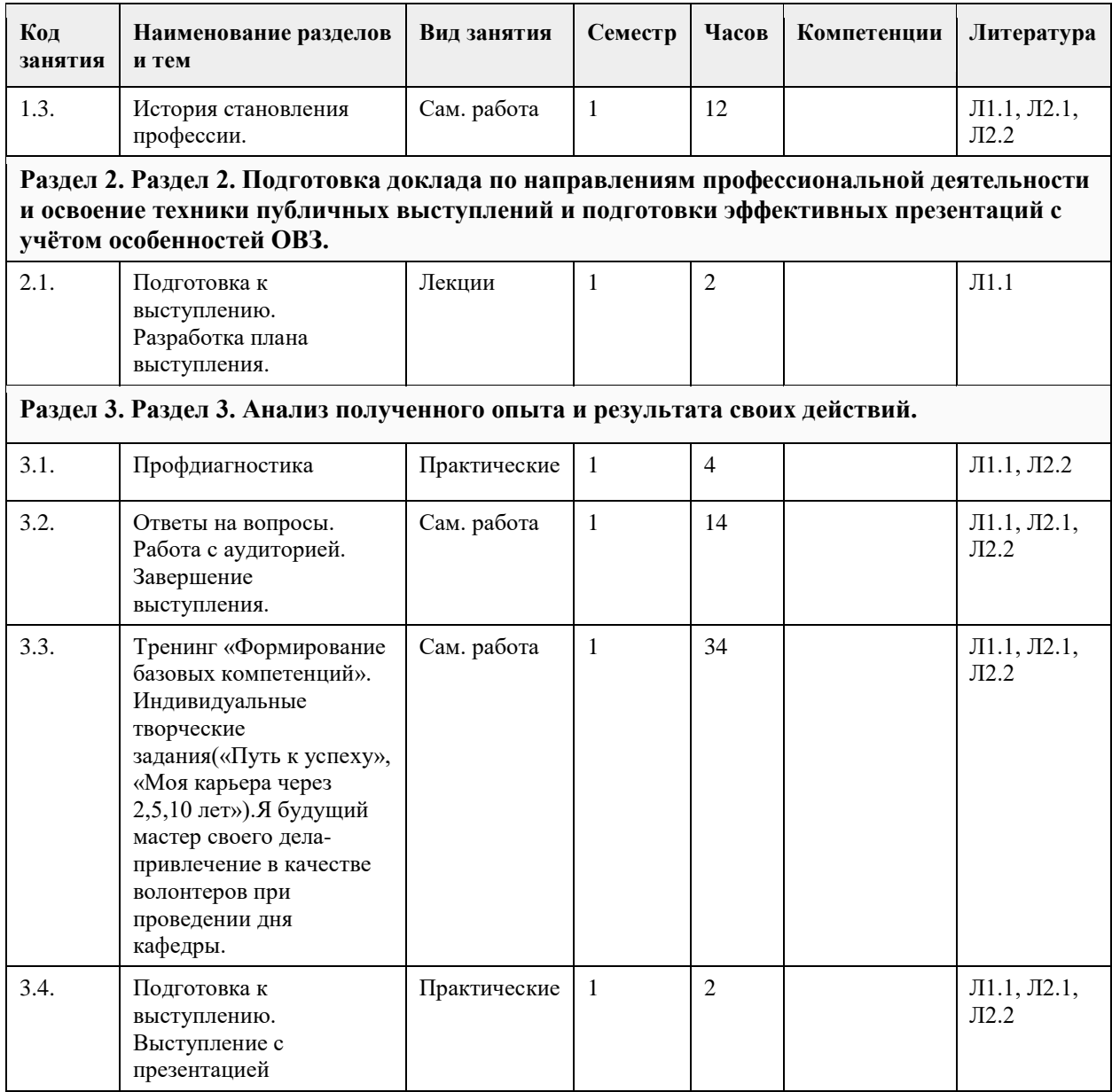

### **5. Фонд оценочных средств**

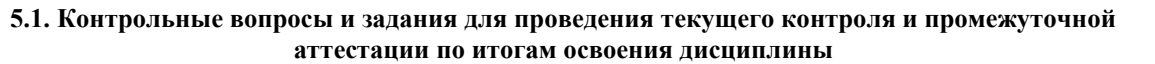

см. приложение

**5.2. Темы письменных работ для проведения текущего контроля (эссе, рефераты, курсовые работы и др.)**

см. приложение

#### **5.3. Фонд оценочных средств для проведения промежуточной аттестации**

см. приложение

## **6. Учебно-методическое и информационное обеспечение дисциплины**

**6.1. Рекомендуемая литература**

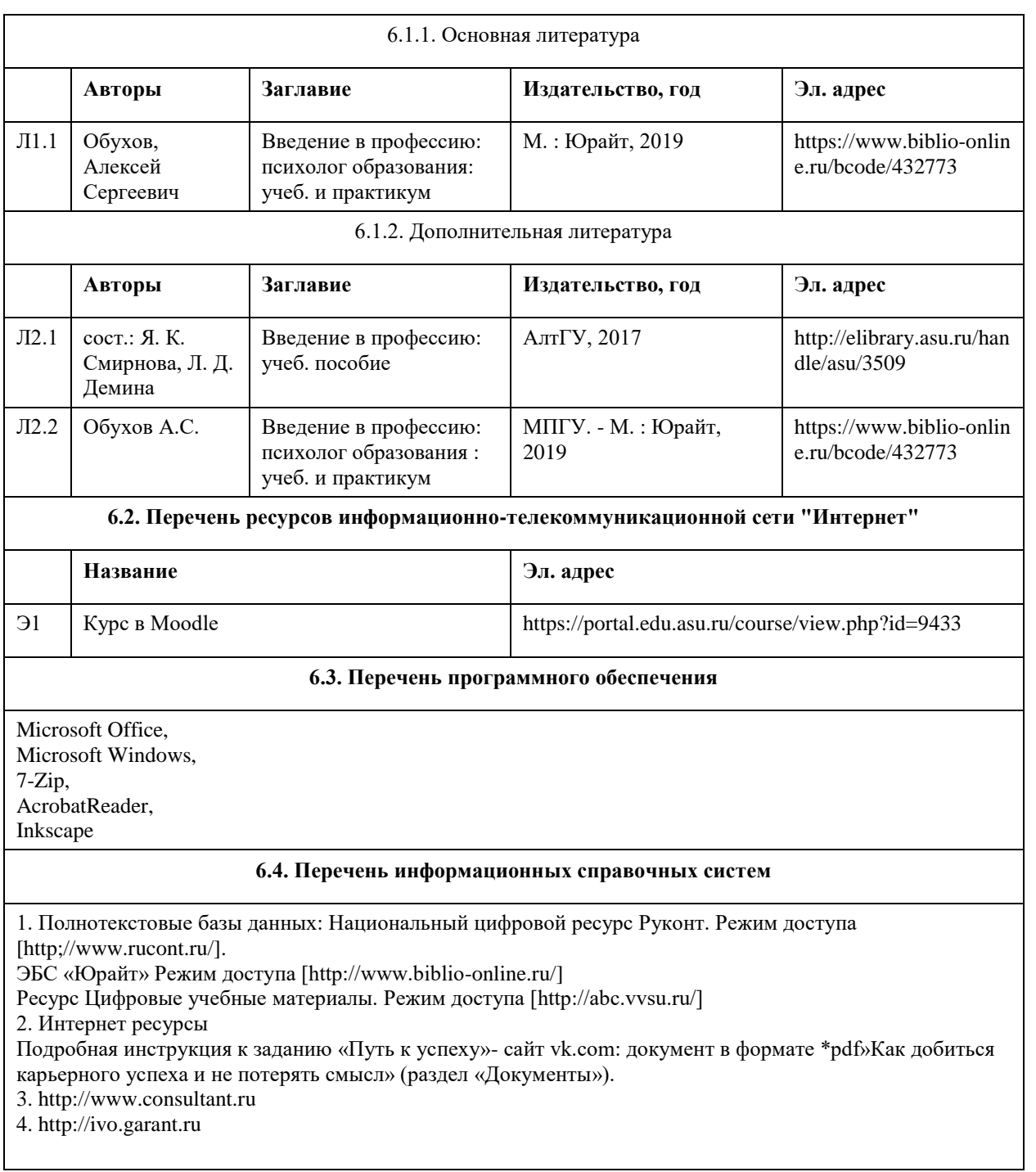

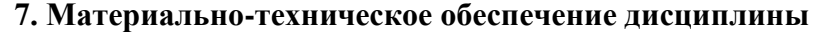

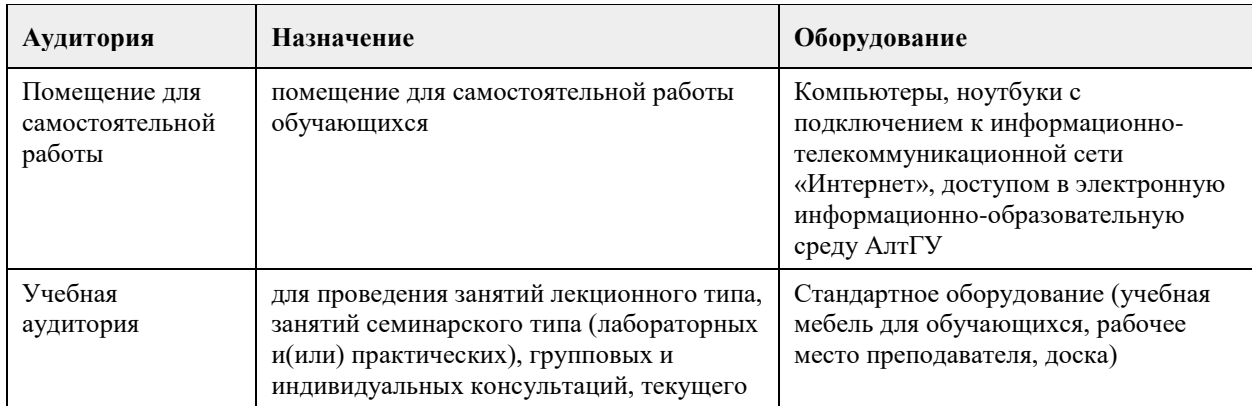

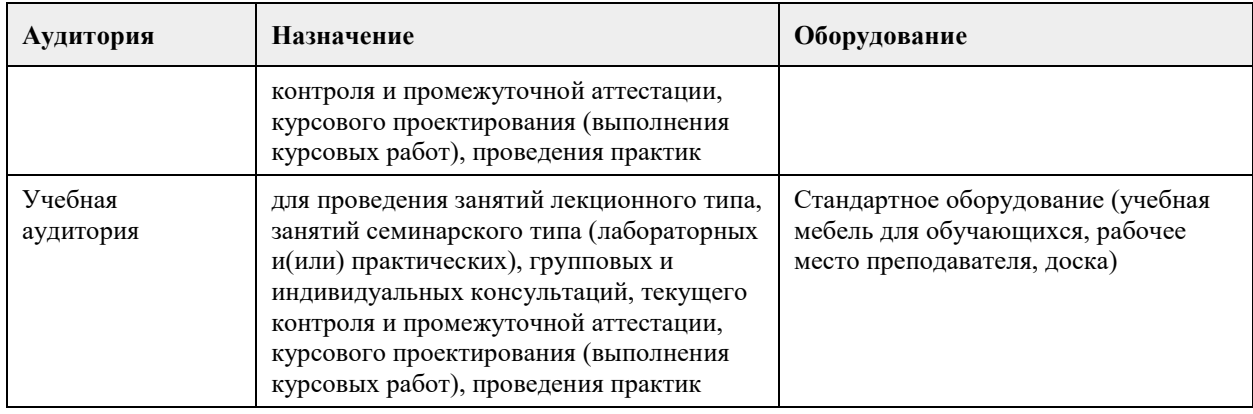

#### **8. Методические указания для обучающихся по освоению дисциплины**

Методические указания обучающимся к лекциям по дисциплине:

1. В ходе лекционных занятий по дисциплине необходимо вести конспектирование учебного материала. Конспектирование лекций – сложный вид вузовской аудиторной работы, предполагающий интенсивную умственную деятельность студента.

В процессе конспектирования не следует записывать дословно всю лекцию. Целесообразно вначале понять основную мысль, излагаемую лектором, а затем записать ее. Желательно запись осуществлять, оставляя поля, на которых позднее, при самостоятельной работе с конспектом, можно сделать дополнительные записи, отметить непонятные места.

Конспект лекции лучше подразделять на пункты, соблюдая красную строку. Этому в большой степени будут способствовать вопросы плана лекции, предложенные преподавателям. Следует обращать внимание на акценты, выводы, которые делает лектор, отмечая наиболее важные моменты в лекционном материале замечаниями «важно», «хорошо запомнить» и т.п. Можно делать это и с помощью разноцветных маркеров или ручек, подчеркивая термины и определения.

Целесообразно разработать собственную систему сокращений, аббревиатур и символов

общераспространенных слов и выражений. Специфичные термины и их сокращения преподавателем будут акцентированы преподавателем дополнительно.

Работа над конспектом лекции по дисциплине не заканчивается в лекционной аудитории, а продолжается студентом дома, при этом обучающийся повторяет содержание лекционного материала, знакомится с рекомендованной литературой, делает себе пометки в тексте лекции, или продолжает конспект. Работая над конспектом лекций, всегда необходимо использовать не только учебник, но и ту литературу, которую дополнительно рекомендовал лектор. Именно такая серьезная, кропотливая работа с лекционным материалом позволит глубоко овладеть теоретическим материалом.

2. Методические указания обучающимся при подготовке к семинарам, практическим занятиям Планы семинарских занятий, их тематика, рекомендуемая литература, цель и задачи ее изучения сообщаются преподавателем на вводных занятиях или в методических указаниях по дисциплине. Подготовка студентов к семинарскому занятию включает 2 этапа:

1) организационный;

2) закрепление и углубление теоретических знаний.

На первом этапе студент планирует свою самостоятельную работу, которая включает:

- уяснение задания на самостоятельную работу;

- подбор рекомендованной литературы;

- составление плана работы, в котором определяются основные пункты предстоящей подготовки.

Составление плана дисциплинирует и повышает организованность в работе.

Второй этап включает непосредственную подготовку студента к занятию. Начинать надо с изучения рекомендованной литературы. Необходимо помнить, что на лекции обычно рассматривается не весь материал, а только его часть. Остальная его часть восполняется в процессе самостоятельной работы. В связи с этим работа с рекомендованной литературой обязательна. Особое внимание при этом необходимо обратить на содержание основных положений и выводов, объяснение явлений и фактов, уяснение практического приложения рассматриваемых теоретических вопросов. В процессе этой работы студент должен стремиться понять и запомнить основные положения рассматриваемого материала, примеры, поясняющие его, а также разобраться в иллюстративном материале.

Заканчивать подготовку следует составлением плана (конспекта) по изучаемому материалу (вопросу). Это позволяет составить концентрированное, сжатое представление по изучаемым вопросам.

В процессе подготовки к занятиям рекомендуется взаимное обсуждение материала, во время которого закрепляются знания, а также приобретается практика в изложении и разъяснении полученных знаний, развивается речь.

При необходимости следует обращаться за консультацией к преподавателю. Идя на консультацию, необходимо хорошо продумать вопросы, которые требуют разъяснения.

На семинаре каждый его участник должен быть готовым к выступлению по всем поставленным в плане вопросам, проявлять максимальную активность при их рассмотрении. Выступление должно строиться свободно, убедительно и аргументировано. Преподаватель следит, чтобы выступление не сводилось к репродуктивному уровню (простому воспроизведению текста), не допускается и простое чтение конспекта. Необходимо, чтобы выступающий проявлял собственное отношение к тому, о чем он говорит, высказывал свое личное мнение, понимание, обосновывал его и мог сделать правильные выводы из

сказанного. При этом студент может обращаться к записям конспекта и лекций, непосредственно к первоисточникам.

На семинаре студенты ведут конспект. Конспект – это систематизированное, логичное изложение материала источника. Различаются четыре типа конспектов:

• План-конспект – это развернутый детализированный план, в котором достаточно подробные записи приводятся по тем пунктам плана, которые нуждаются в пояснении.

• Текстуальный конспект – это воспроизведение наиболее важных положений и фактов источника. • Свободный конспект – это четко и кратко сформулированные (изложенные) основные положения в результате глубокого осмысливания материала. В нем могут присутствовать выписки, цитаты, тезисы; часть материала может быть представлена планом.

• Тематический конспект – составляется на основе изучения ряда источников и дает более или менее исчерпывающий ответ по какой-то схеме (вопросу).

• В заключение преподаватель, как руководитель семинара, подводит итоги семинара. Он может (выборочно) проверить конспекты студентов и, если потребуется, внести в них исправления и дополнения.

3. Методические указания обучающимся для организации самостоятельной работы

Основной формой самостоятельной работы обучающихся является изучение конспекта лекций, их дополнение рекомендованной литературой, активное участие на семинарах и подготовка докладов и презентаций по основным проблемам дисциплины.

Основой самостоятельной работы студентов является работа с рекомендованной литературой. Правила самостоятельной работы с литературой

- Составить перечень книг, с которыми Вам следует познакомиться;

- Перечень книг должен быть систематизированным (что необходимо для обязательного прочтения, что пригодится для написания рефератов, а что может расширить Вашу общую культуру и т.д.).

- Не пытайтесь читать быстро, вынужденное скорочтение не только не способствует качеству чтения, но и не приносит чувства удовлетворения, которое мы получаем, размышляя о прочитанном.

4. Методические указания обучающимся при оформлении презентации выступления.

Презентация начинается с титульного листа. Сверху в нем указаны принадлежность

студента к учебному заведению, факультету, кафедре. В центре листа указывается название темы задания. Ниже и справа указывается

фамилия И.О. студента, номер академической группы. Внизу титульного листа указывается год выполнения работы.

Структура презентации о выполнении работы:

1. Формулировка проблемы, цели и задач работы.

2. Краткое описание процедуры выполнения задания: описание самого задания, сведения об

участвующих в данном задании лиц, описание результатов (по форме, указанной в задании).

3. Обсуждение результатов и выводы по каждому заданию, которые должны соответствовать его целям и задачам. Выводы должны быть короткими и конкретными.